## Visualization Analysis & Design

## *What's Vis, and Why Do It? (Ch 1)*

### **Tamara Munzner**

Department of Computer Science University of British Columbia

**@tamaramunzner**

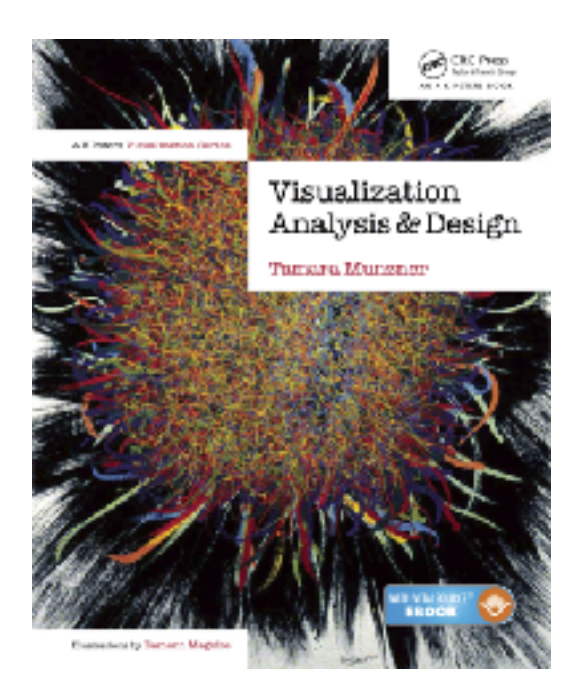

### Defining visualization (vis)

**Computer-based visualization systems provide visual representations of datasets designed to help people carry out tasks more effectively.**

### Defining visualization (vis)

**Computer-based visualization systems provide visual representations of datasets designed to help people carry out tasks more effectively.**

Why?...

### Why have a human in the loop?

**Computer-based visualization systems provide visual representations of datasets**  designed to hel**p** people arry out tasks more effectively.

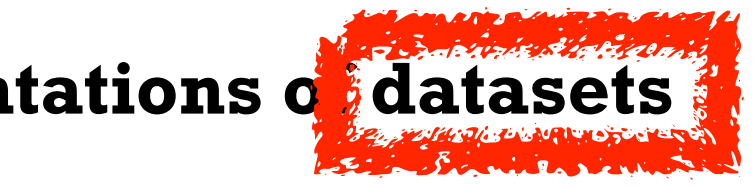

### Why have a human in the loop?

**Computer-based visualization systems provide visual representations of datasets**  designed to hel**p** people arry out tasks more effectively.

**Visualization is suitable when there is a need to augment human capabilities rather than replace people with computational decision-making methods.** 

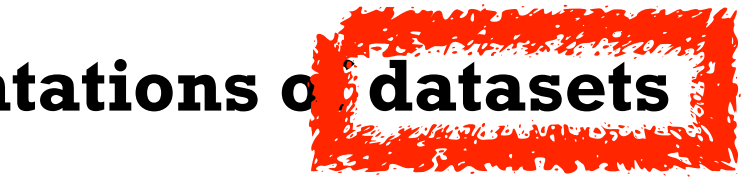

## Why have a human in the loop?

- don't need vis when fully automatic solution exists and is trusted
- many analysis problems ill-specified
	- don't know exactly what questions to ask in advance
- possibilities
	- long-term use for end users (ex: exploratory analysis of scientific data)
	- presentation of known results (ex: New York Times Upshot)
	- stepping stone to assess requirements before developing models
	- help automatic solution developers refine & determine parameters
	- help end users of automatic solutions verify, build trust **600 minutes of the contract of the contract 6**

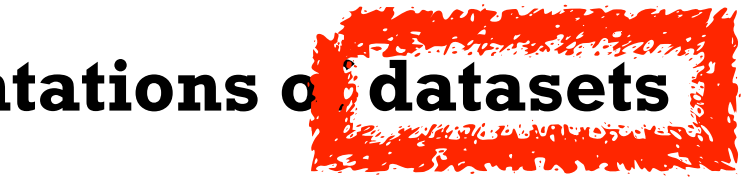

**Computer-based visualization systems provide visual representations of datasets**  designed to hel**p** people arry out tasks more effectively.

**Visualization is suitable when there is a need to augment human capabilities rather than replace people with computational decision-making methods.** 

### Why use an external representation?

• external representation: replace cognition with perception

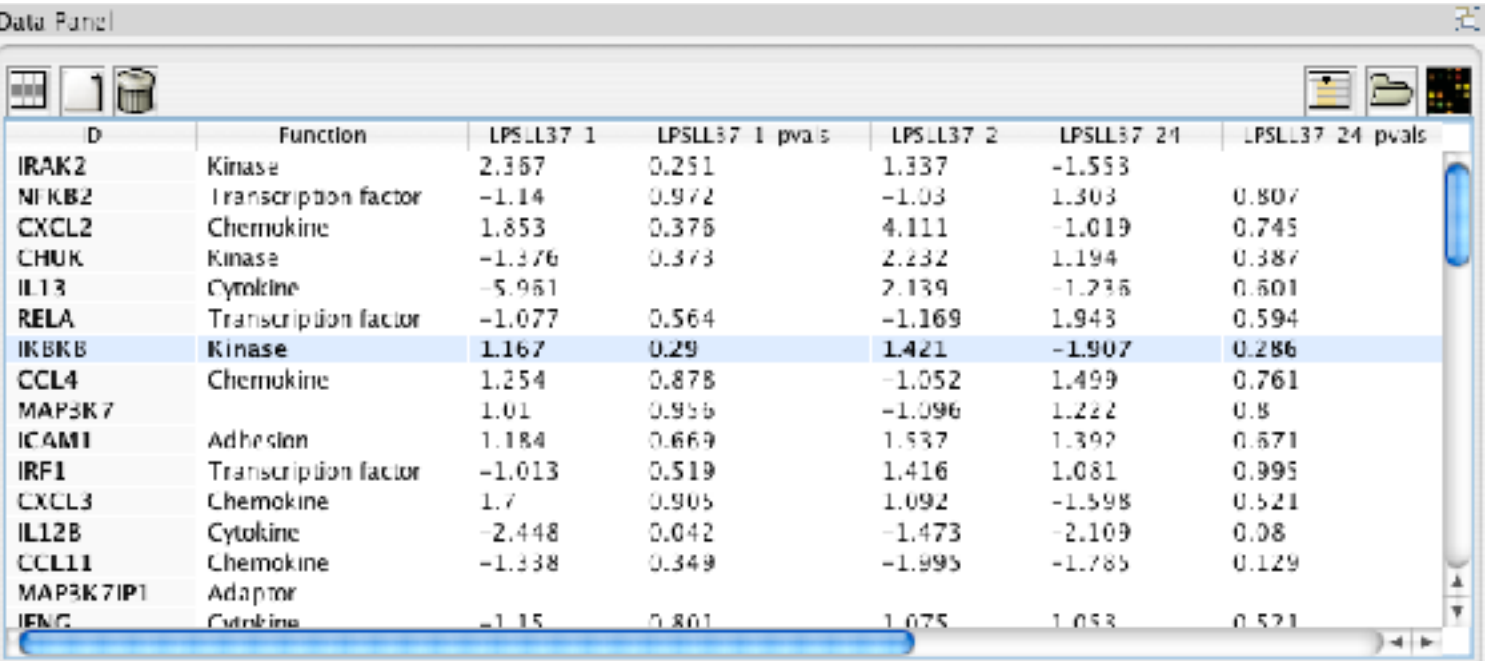

**Computer-based visualization systems provide visual representations of datasets designed to help people carry out tasks more effectively.**

*[\[Cerebral: Visualizing Multiple Experimental Conditions on a Graph](http://www.cs.ubc.ca/labs/imager/tr/2008/cerebral/)  [with Biological Context.](http://www.cs.ubc.ca/labs/imager/tr/2008/cerebral/) [Barsky](http://www.cs.ubc.ca/~barskya), [Munzner,](http://www.cs.ubc.ca/~tmm) [Gardy,](http://www.cmdr.ubc.ca/~jennifer/) and [Kincaid.](http://rkincaid.net/) IEEE TVCG (Proc. InfoVis) 14(6):1253-1260, 2008.]*

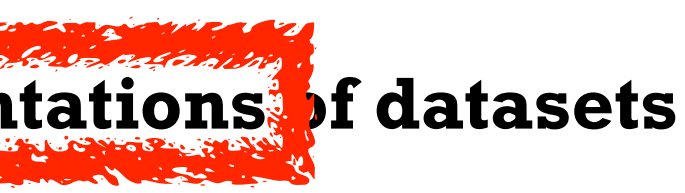

### Why use an external representation?

• external representation: replace cognition with perception

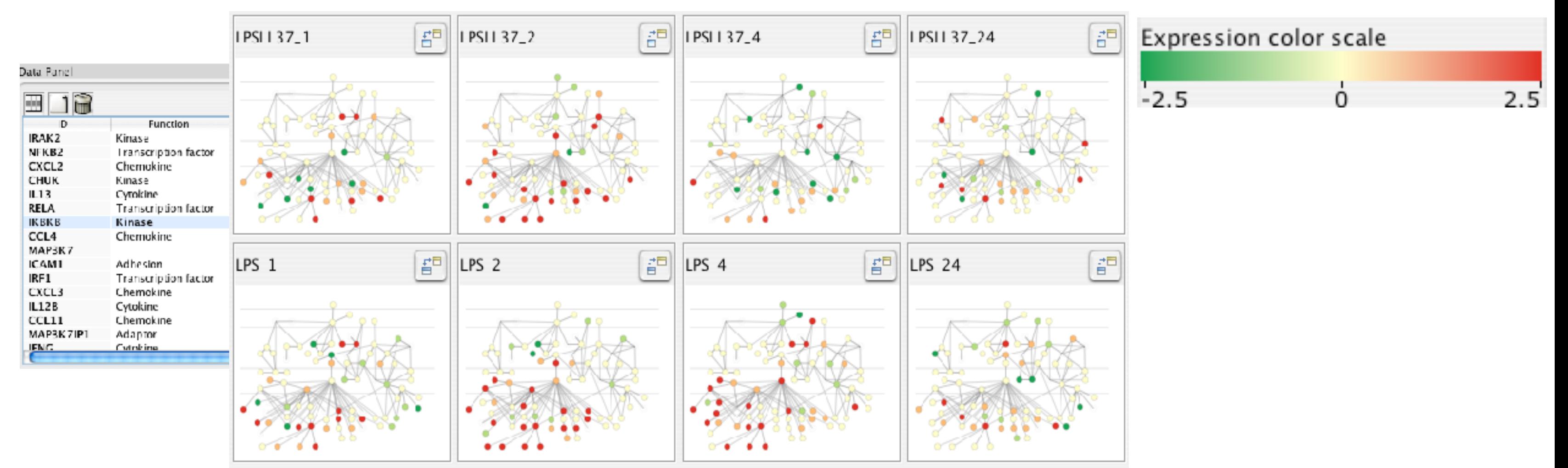

**Computer-based visualization systems provide visual representations of datasets designed to help people carry out tasks more effectively.**

*[\[Cerebral: Visualizing Multiple Experimental Conditions on a Graph](http://www.cs.ubc.ca/labs/imager/tr/2008/cerebral/)  [with Biological Context.](http://www.cs.ubc.ca/labs/imager/tr/2008/cerebral/) [Barsky](http://www.cs.ubc.ca/~barskya), [Munzner,](http://www.cs.ubc.ca/~tmm) [Gardy,](http://www.cmdr.ubc.ca/~jennifer/) and [Kincaid.](http://rkincaid.net/) IEEE TVCG (Proc. InfoVis) 14(6):1253-1260, 2008.]*

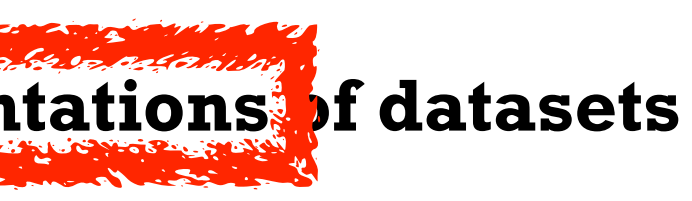

## Why depend on vision?

**Computer-based visualization systems provide visual epresentations of datasets designed to help people carry out tasks more effectively.**

- human visual system is high-bandwidth channel to brain
	- overview possible due to background processing
		- subjective experience of seeing everything simultaneously
		- significant processing occurs in parallel and pre-attentively
- sound: lower bandwidth and different semantics
	- overview not supported
		- subjective experience of sequential stream
- touch/haptics: impoverished record/replay capacity – only very low-bandwidth communication thus far
- taste, smell: no viable record/replay devices

### Why represent all the data?

- summaries lose information, details matter
	- confirm expected and find unexpected patterns
	- assess validity of statistical model

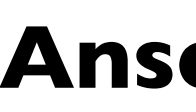

### **Identical statistics**

- x mea
- x varia
- y mea
- y varia
- $x/y$  co

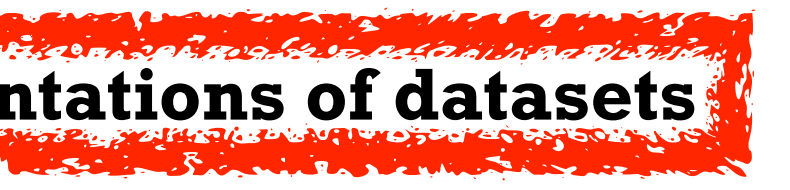

**Computer-based visualization systems provide visual representations of datasets designed to help people carry out tasks more effectively.**

### **Anscombe's Quartet**

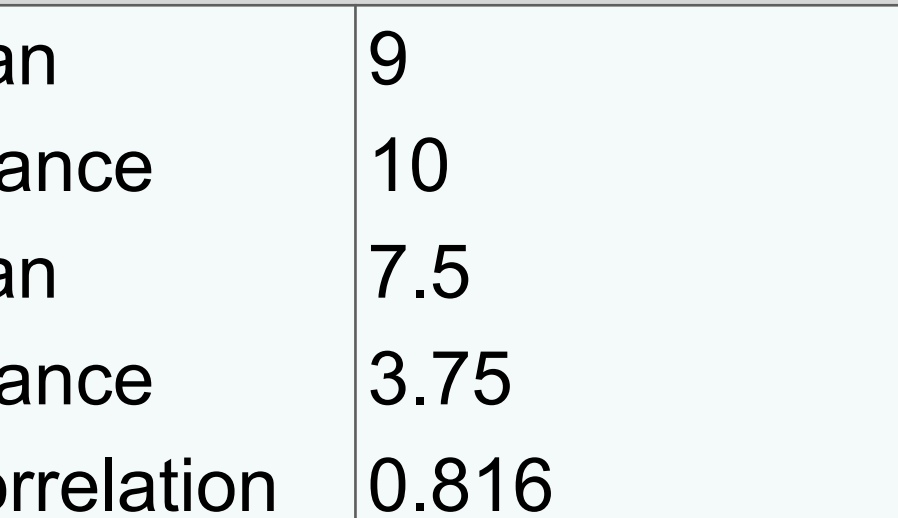

### Why represent all the data?

- summaries lose information, details matter
	- confirm expected and find unexpected patterns
	- assess validity of statistical model doses:

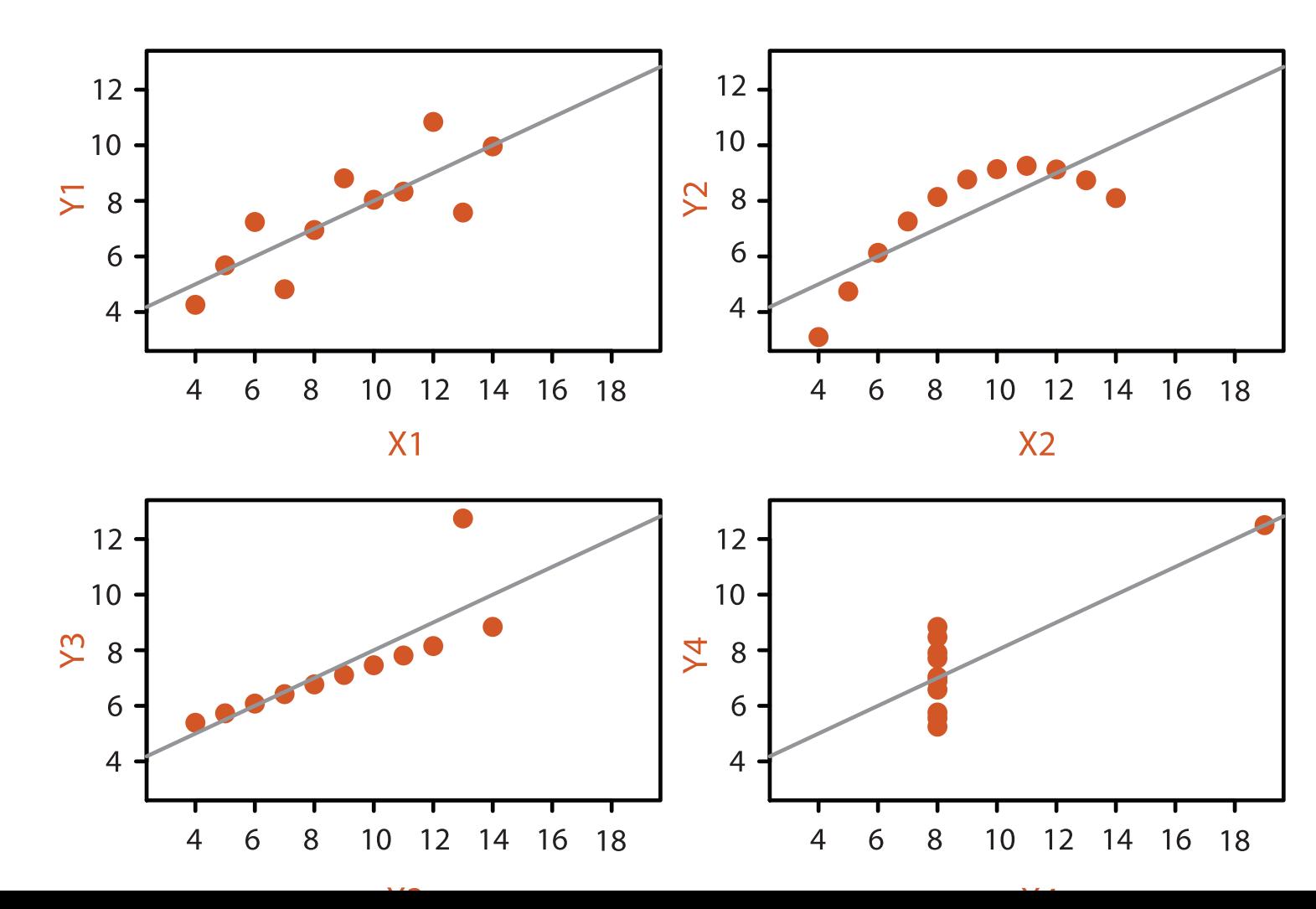

### **Identical statistics**

- x mea
- x varia
- y mea
- y varia
- $x/y$  co

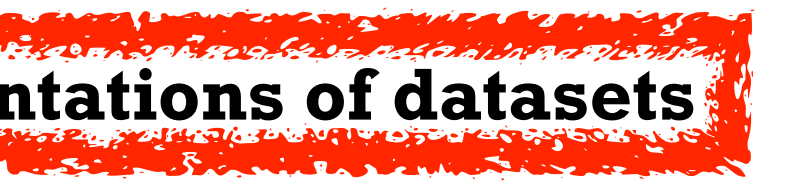

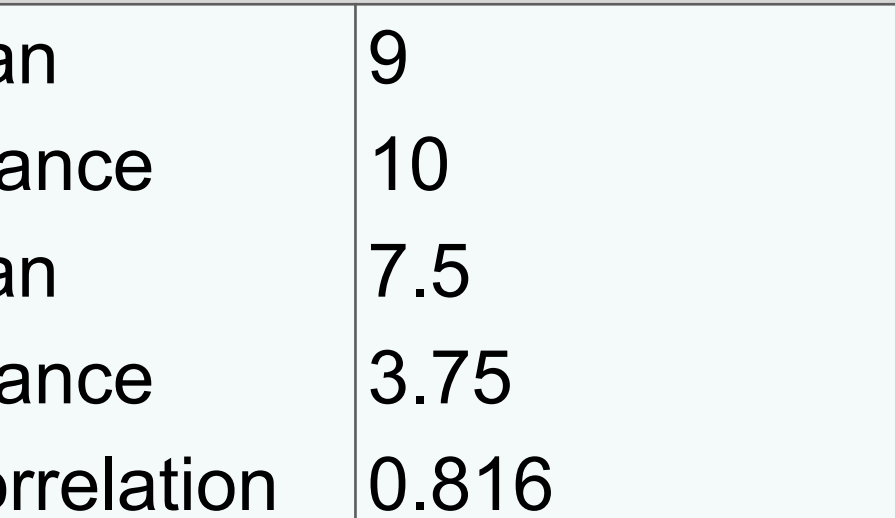

**Computer-based visualization systems provide visual representations of datasets designed to help people carry out tasks more effectively.**

### **Anscombe's Quartet**

## What resource limitations are we faced with?

- computational limits
	- computation time, system memory
- display limits
	- pixels are precious & most constrained resource
	- **information density**: ratio of space used to encode info vs unused whitespace
		- tradeoff between clutter and wasting space
		- find sweet spot between dense and sparse
- human limits
	- human time, human memory, human attention

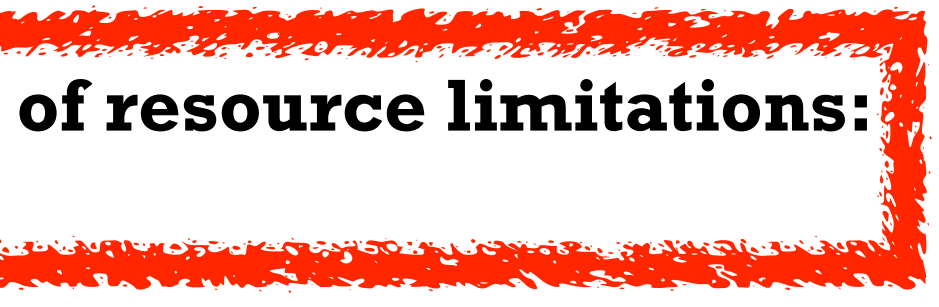

### **Vis designers must take into account three very different kinds of resource limitations: those of computers, of humans, and of displays.**

## Why analyze?

- imposes structure on huge design space
	- –scaffold to help you think systematically about choices
	- –analyzing existing as stepping stone to designing new
	- –most possibilities ineffective for particular task/data combination

13

## Why analyze?

- imposes structure on huge design space
	- –scaffold to help you think systematically about choices
	- –analyzing existing as stepping stone to designing new
	- –most possibilities ineffective for particular task/data combination

*[SpaceTree: Supporting Exploration in Large Node Link Tree, Design Evolution and Empirical Evaluation. Grosjean, Plaisant, and Bederson. Proc. InfoVis 2002, p 57–64.]*

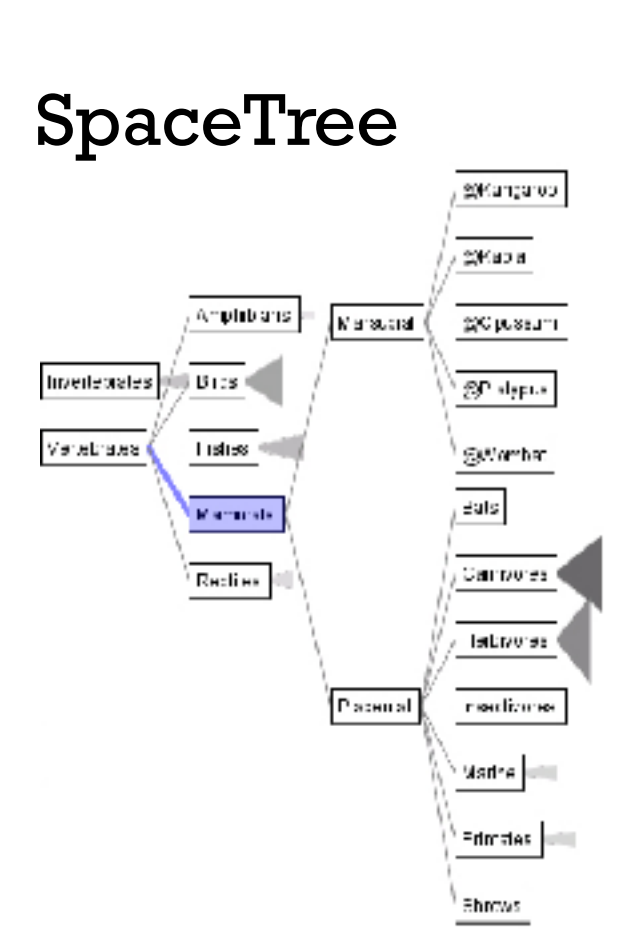

*[TreeJuxtaposer: Scalable Tree Comparison Using Focus+Context With Guaranteed Visibility. ACM Trans. on Graphics (Proc. SIGGRAPH) 22:453– 462, 2003.]*

### TreeJuxtaposer

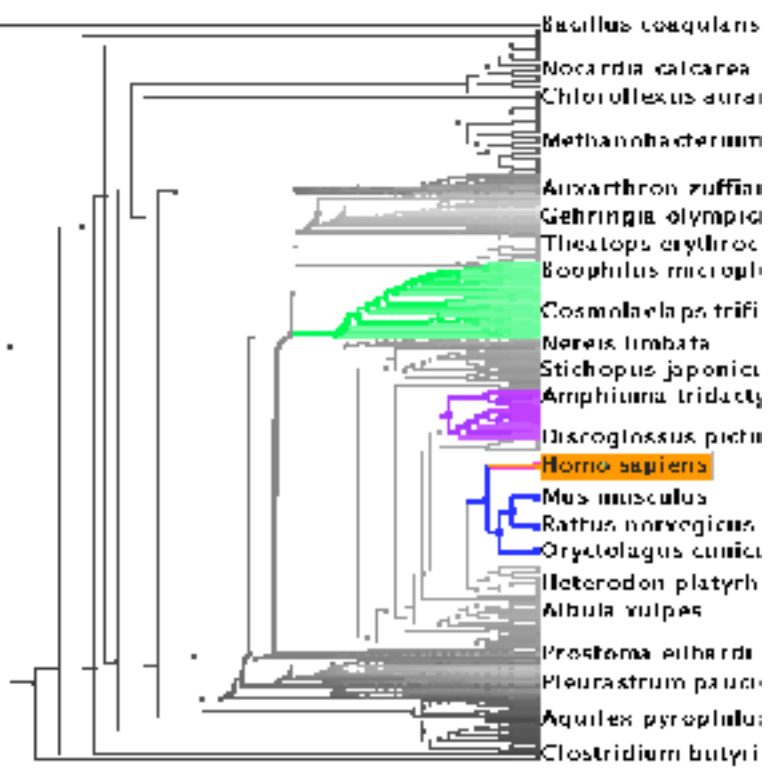

## Why analyze?

- imposes structure on huge design space
	- –scaffold to help you think systematically about choices
	- –analyzing existing as stepping stone to designing new
	- –most possibilities ineffective for particular task/data combination

*[SpaceTree: Supporting Exploration in Large Node Link Tree, Design Evolution and Empirical Evaluation. Grosjean, Plaisant, and Bederson. Proc. InfoVis 2002, p 57–64.]*

### SpaceTree

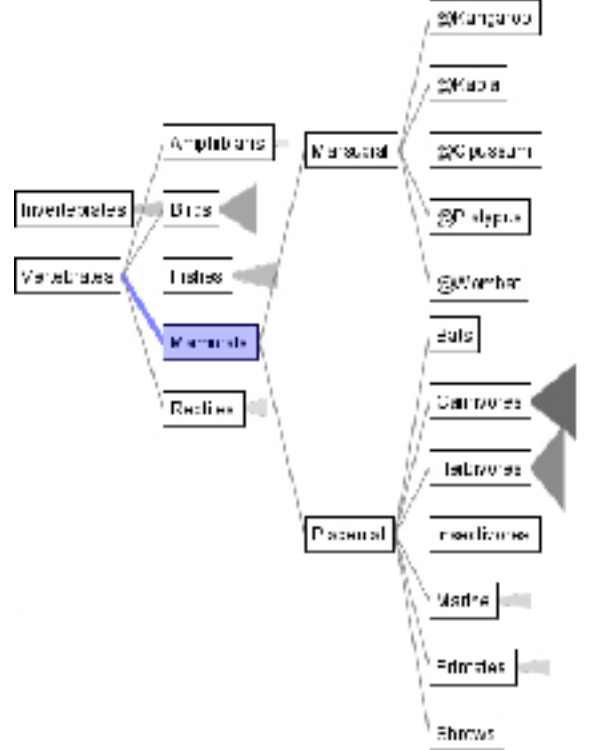

*[TreeJuxtaposer: Scalable Tree Comparison Using Focus+Context With Guaranteed Visibility. ACM Trans. on Graphics (Proc. SIGGRAPH) 22:453– 462, 2003.]*

### TreeJuxtaposer

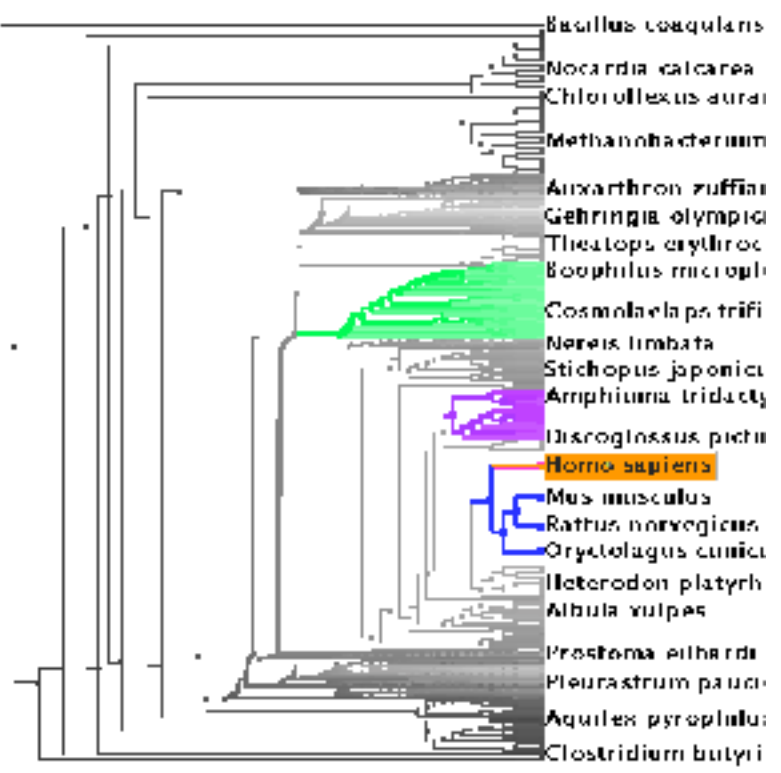

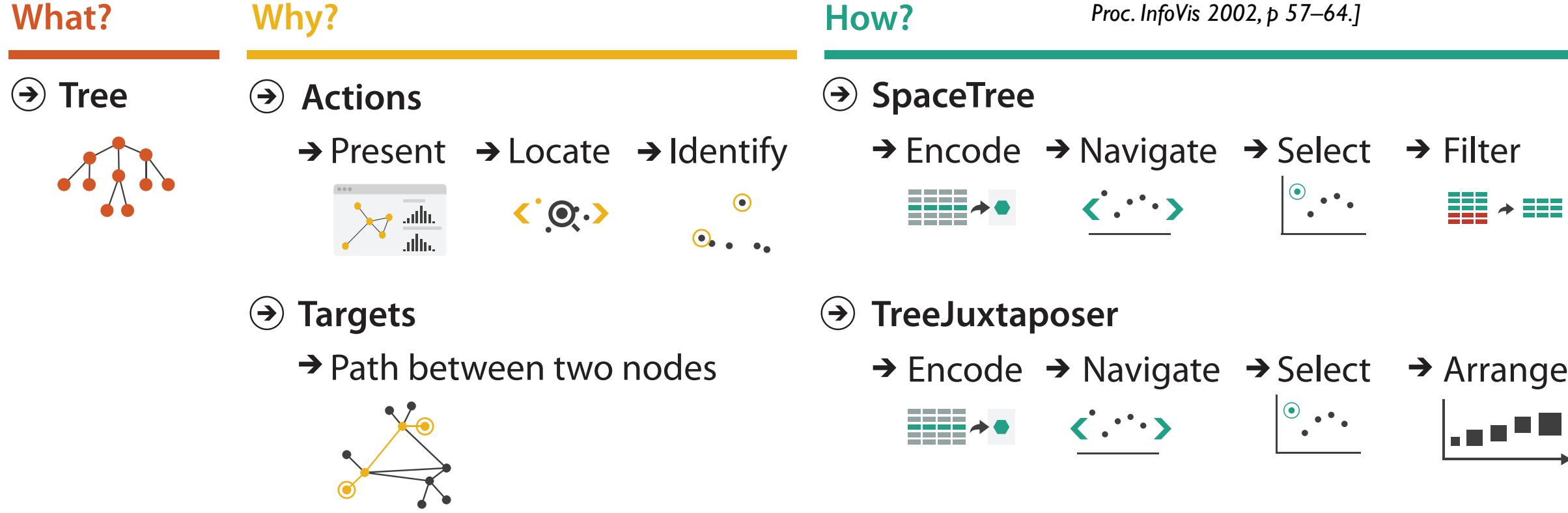

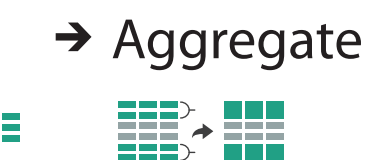

## Visualization Analysis & Design

## *Analysis: Nested Model (Ch 4)*

### **Tamara Munzner**

Department of Computer Science University of British Columbia

**@tamaramunzner**

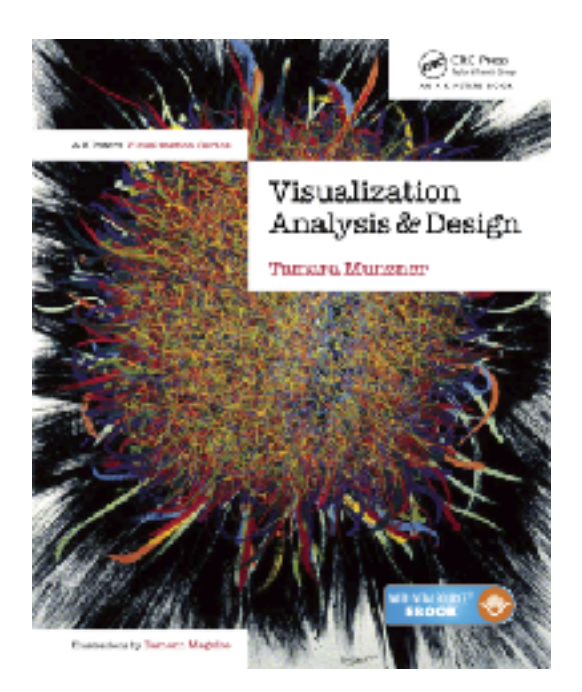

- *• domain situation*
	- who are the target users?

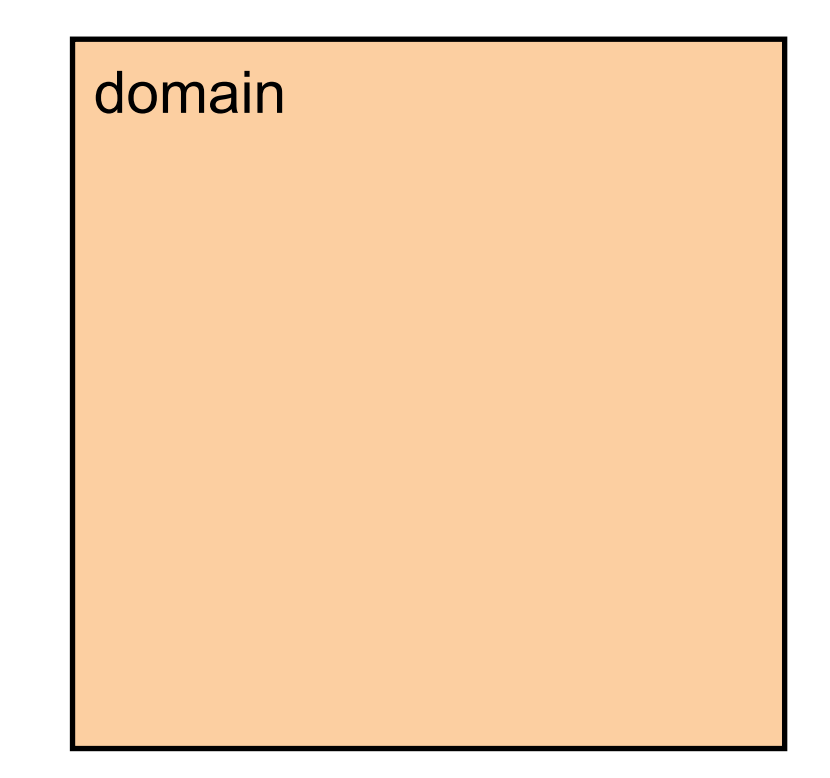

- *• domain situation*
	- who are the target users?
- *• abstraction*
	- translate from specifics of domain to vocabulary of vis
		- **what** is shown? **data** abstraction
		- **why** is the user looking at it? **task** abstraction

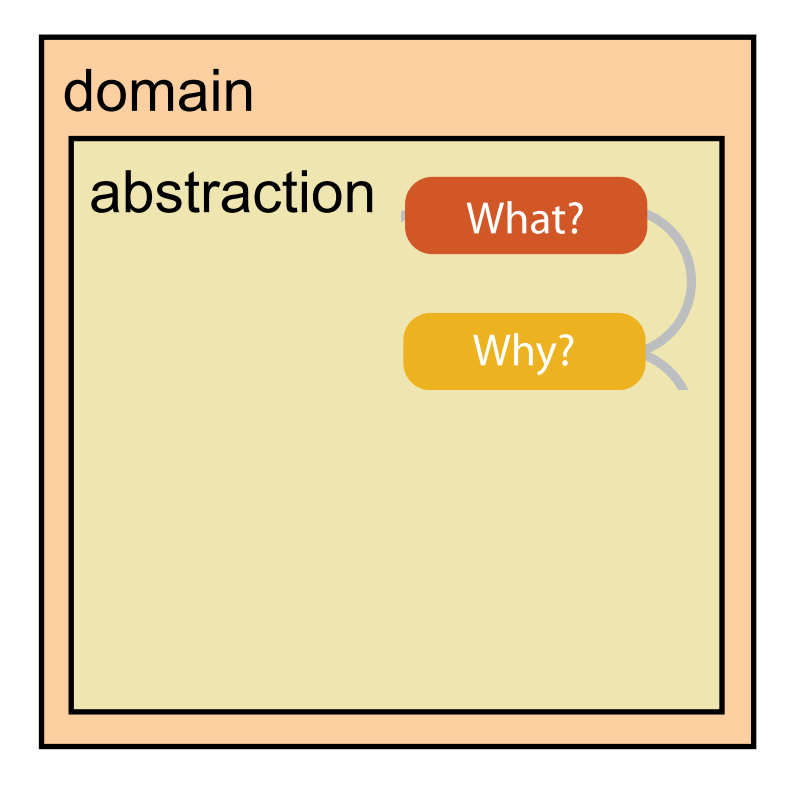

[A Multi-Level Typology of Abstract Visualization Tasks. Brehmer and Munzner. IEEE TVCG 19(12):2376-2385, 2013 (Proc. InfoVis 2013). ] [A Nested Model of Visualization Design and Validation. Munzner. IEEE TVCG 15(6):921-928, 2009 (Proc. InfoVis 2009). ]

- *• domain situation*
	- who are the target users?
- *• abstraction*
	- translate from specifics of domain to vocabulary of vis
		- **what** is shown? **data** abstraction
		- **why** is the user looking at it? **task** abstraction
- *• idiom*
	- **how** is it shown?
		- **visual encoding** idiom: how to draw
		- **interaction** idiom: how to manipulate

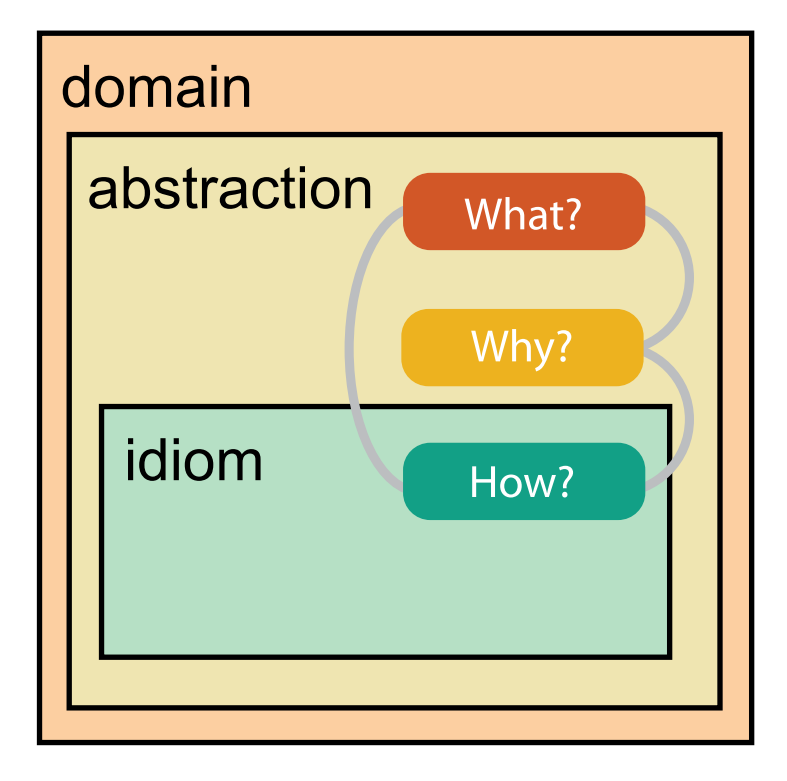

[A Multi-Level Typology of Abstract Visualization Tasks. Brehmer and Munzner. IEEE TVCG 19(12):2376-2385, 2013 (Proc. InfoVis 2013). ] [A Nested Model of Visualization Design and Validation. Munzner. IEEE TVCG 15(6):921-928, 2009 (Proc. InfoVis 2009). ]

- *• domain situation*
	- who are the target users?
- *• abstraction*
	- translate from specifics of domain to vocabulary of vis
		- **what** is shown? **data** abstraction
		- **why** is the user looking at it? **task** abstraction
- *• idiom*
	- **how** is it shown?
		- **visual encoding** idiom: how to draw
		- **interaction** idiom: how to manipulate
- *• algorithm*
	- efficient computation

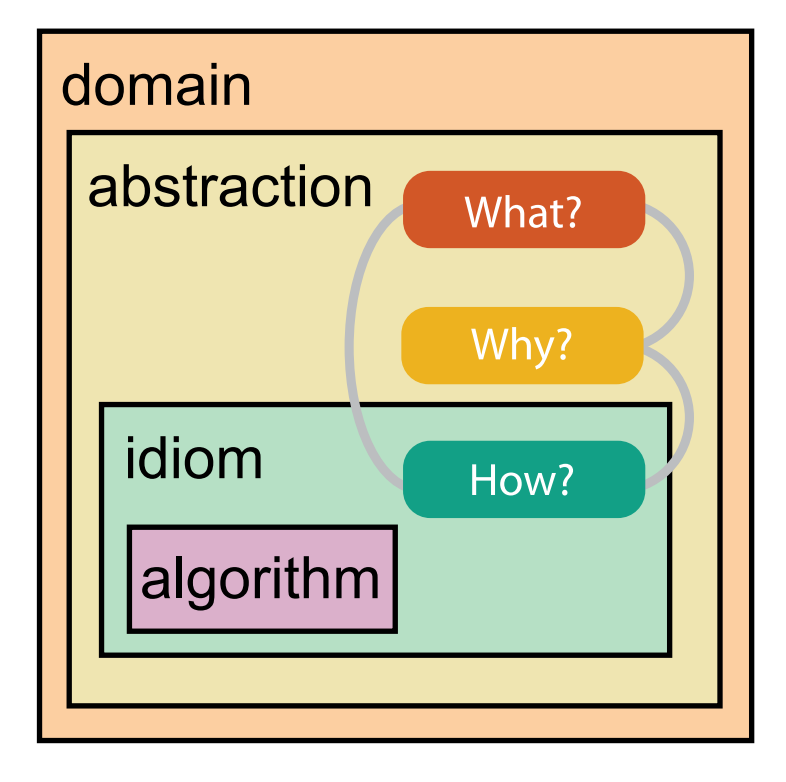

[A Multi-Level Typology of Abstract Visualization Tasks. Brehmer and Munzner. IEEE TVCG 19(12):2376-2385, 2013 (Proc. InfoVis 2013). ] [A Nested Model of Visualization Design and Validation. Munzner. IEEE TVCG 15(6):921-928, 2009 (Proc. InfoVis 2009). ]

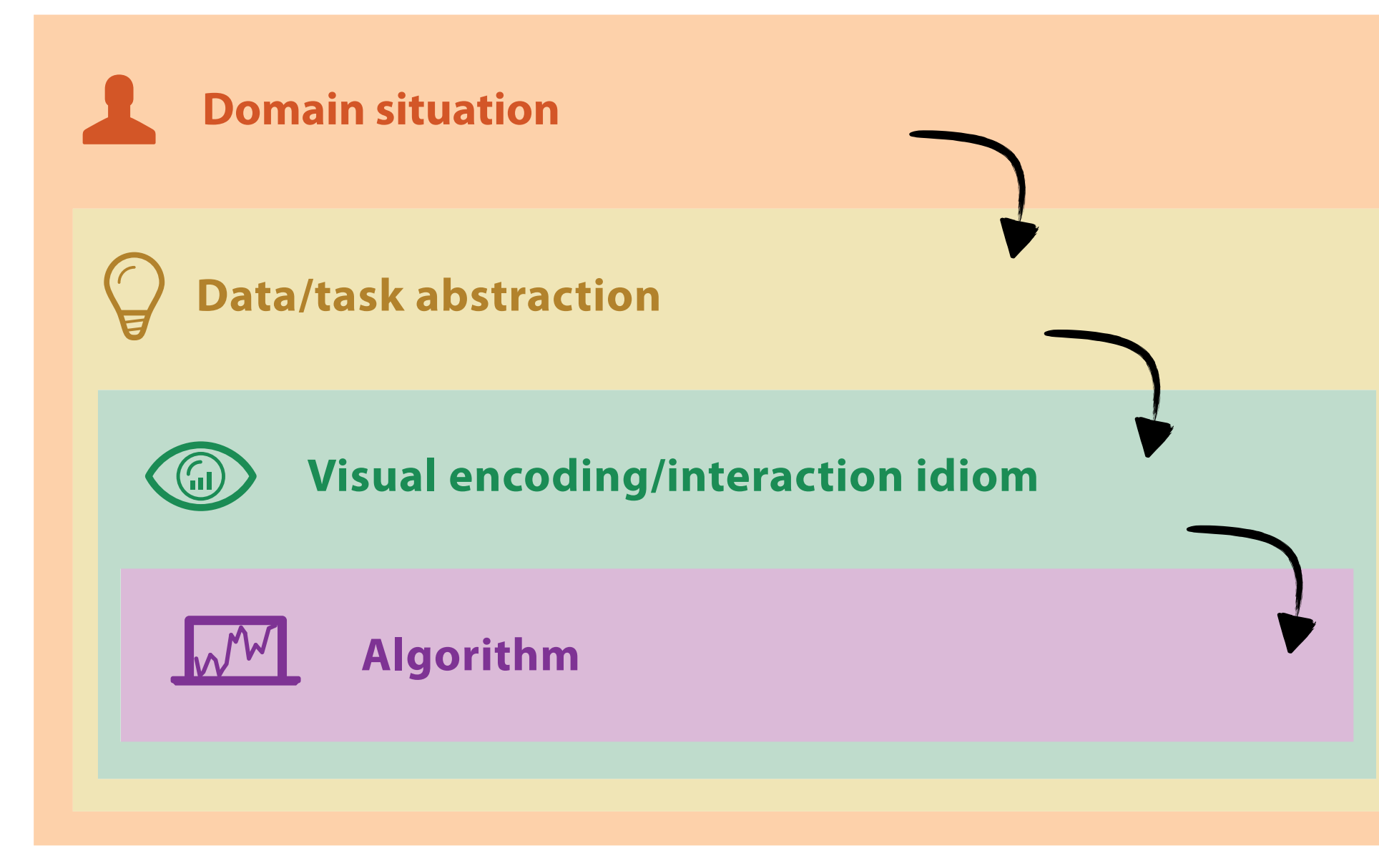

### Nested model

• downstream: cascading effects

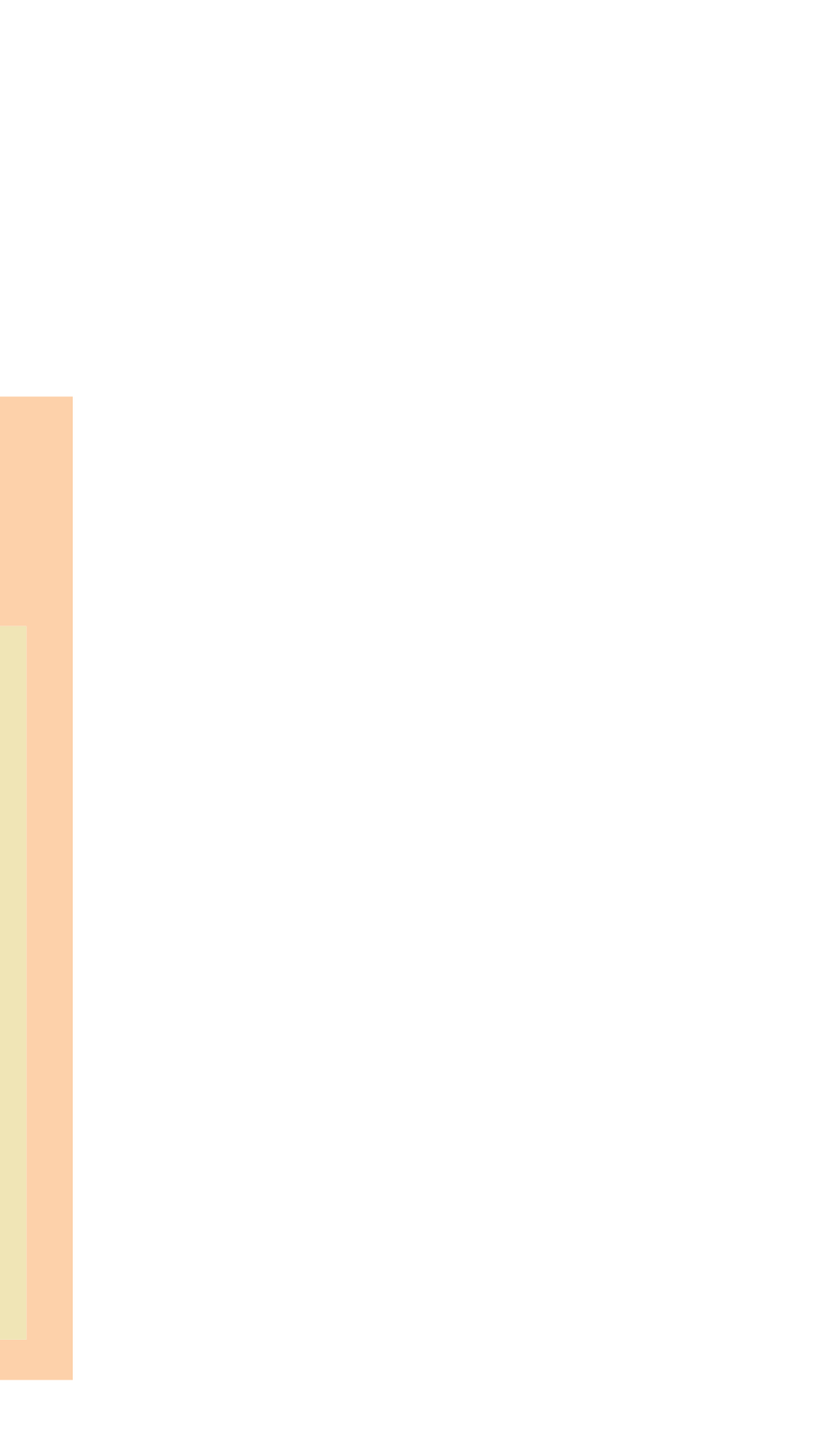

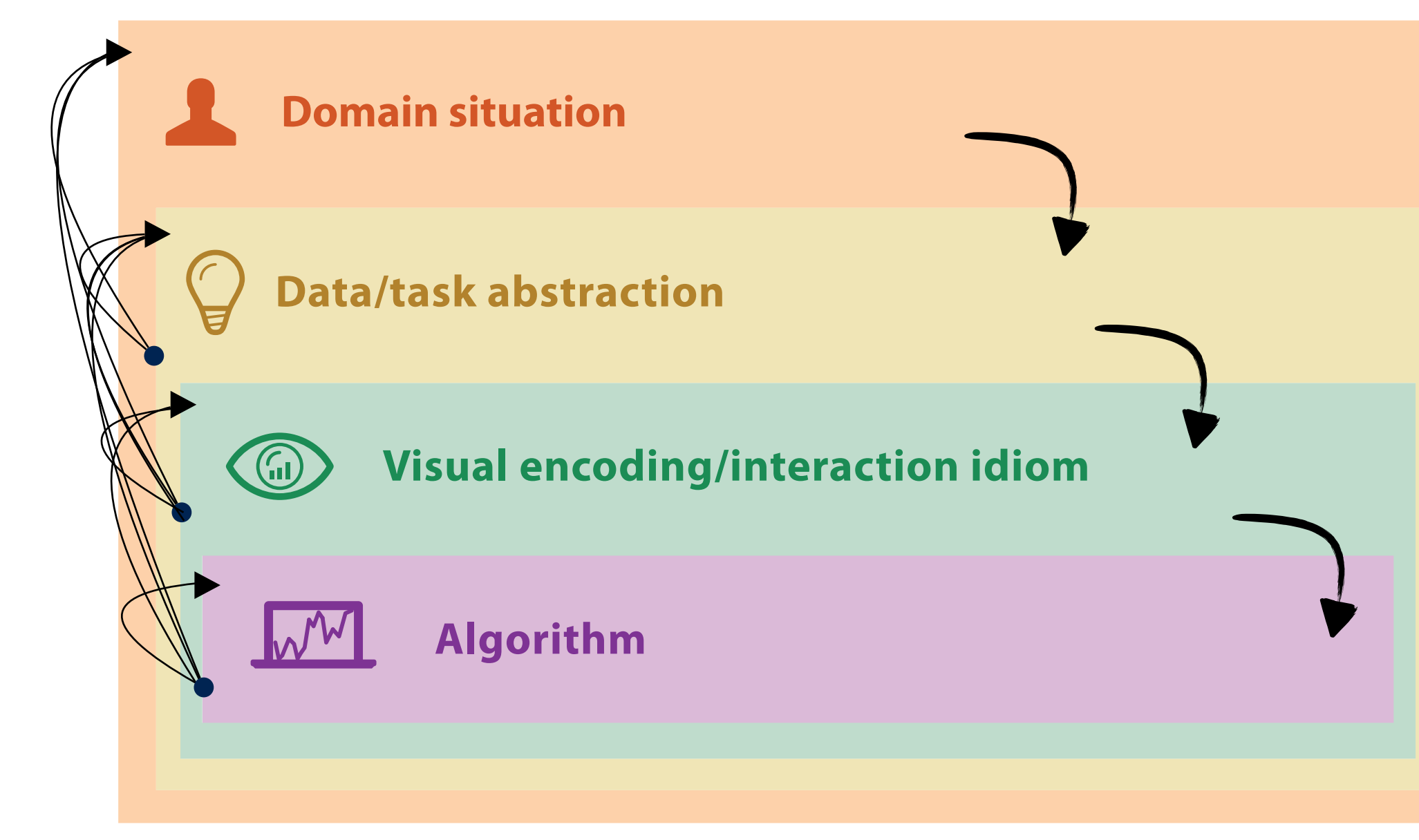

## Nested model

- downstream: cascading effects
- upstream: iterative refinement

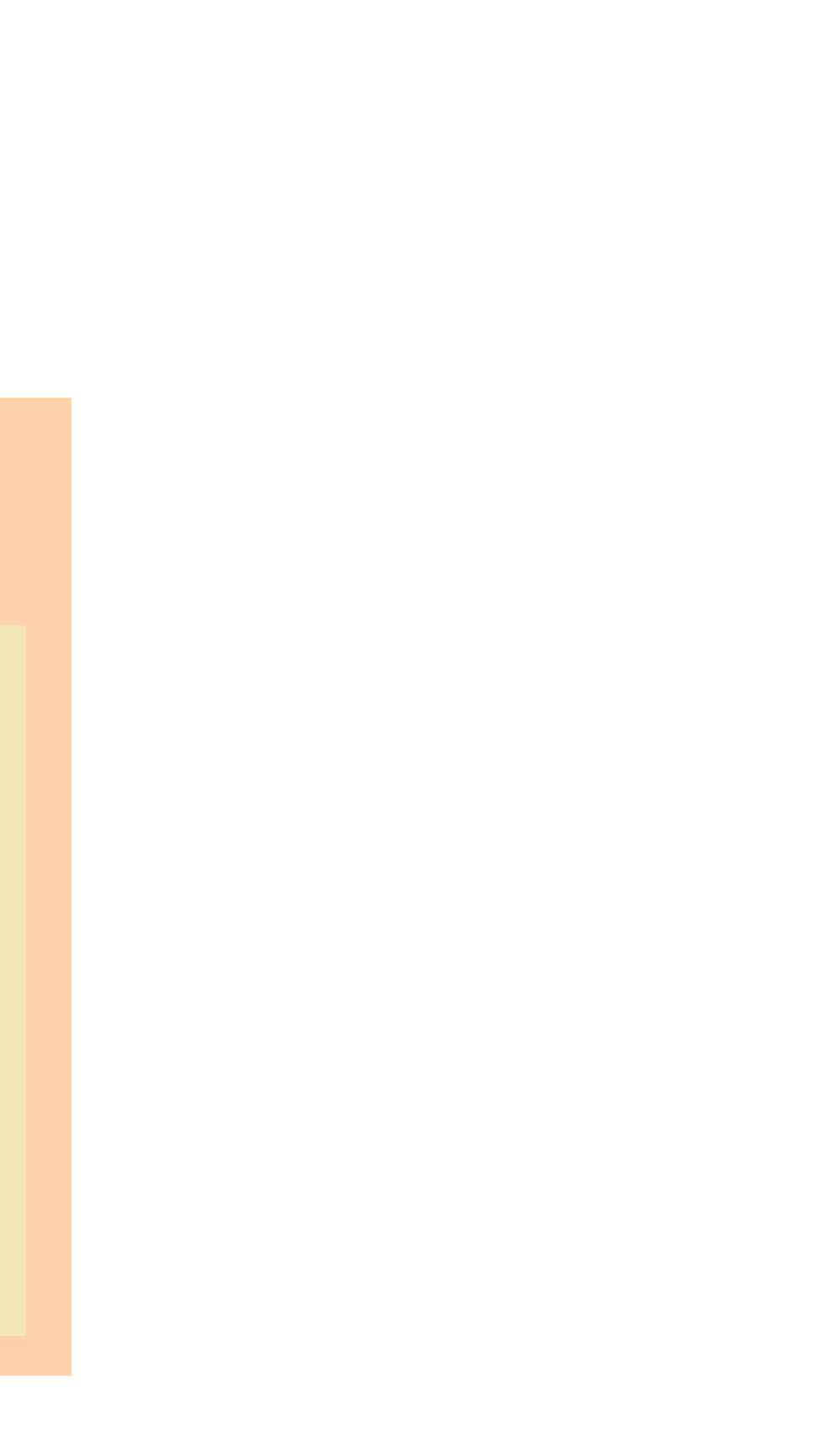

• different ways to get it wrong at each level

23

*Domain situation* You misunderstood their needs  $\mathcal{Q}$ **Data/task abstraction** You're showing them the wrong thing **Visual encoding/interaction idiom** The way you show it doesn't work **Algorithm** Your code is too slow

• solution: use methods from different fields at each level

**Algorithm** Measure system time/memory Analyze computational complexity

• solution: use methods from different fields at each level

25

**Algorithm** Measure system time/memory Analyze computational complexity science and the measure system time/memory<br>Science Measure system time/memory

computer

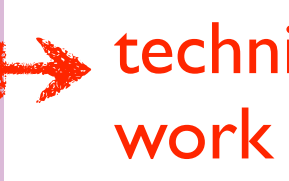

• solution: use methods from different fields at each level

26

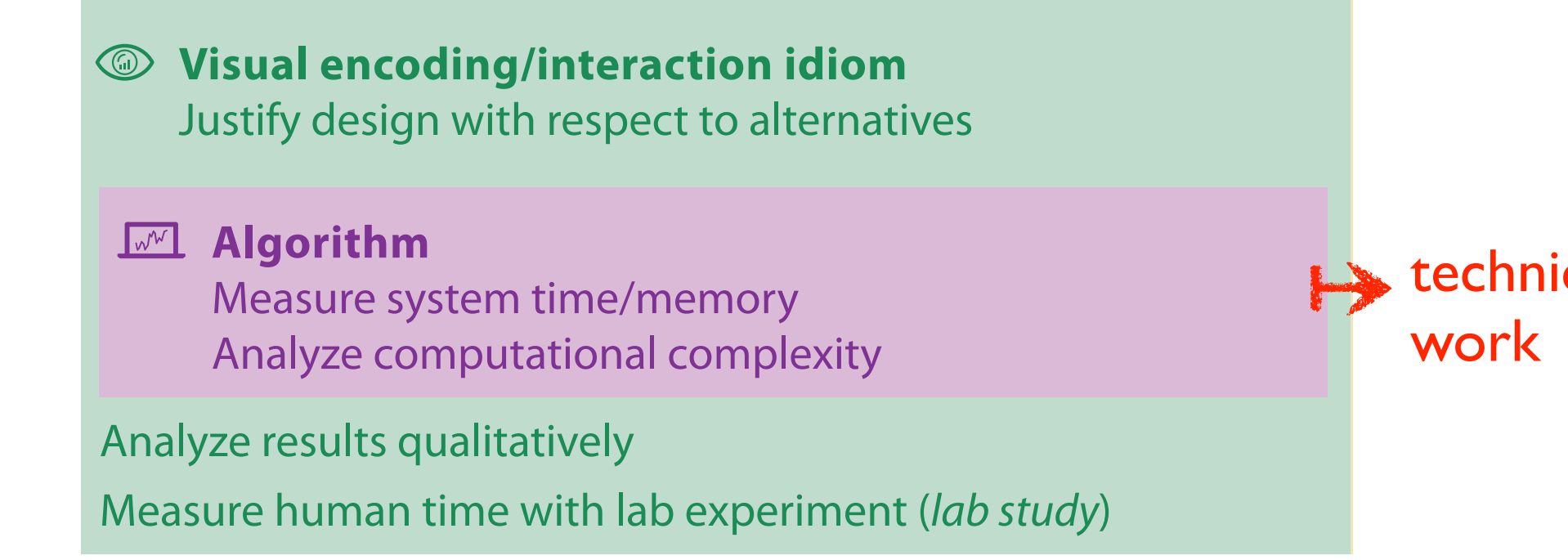

computer science

design

cognitive psychology

## que-driven

• solution: use methods from different fields at each level

27

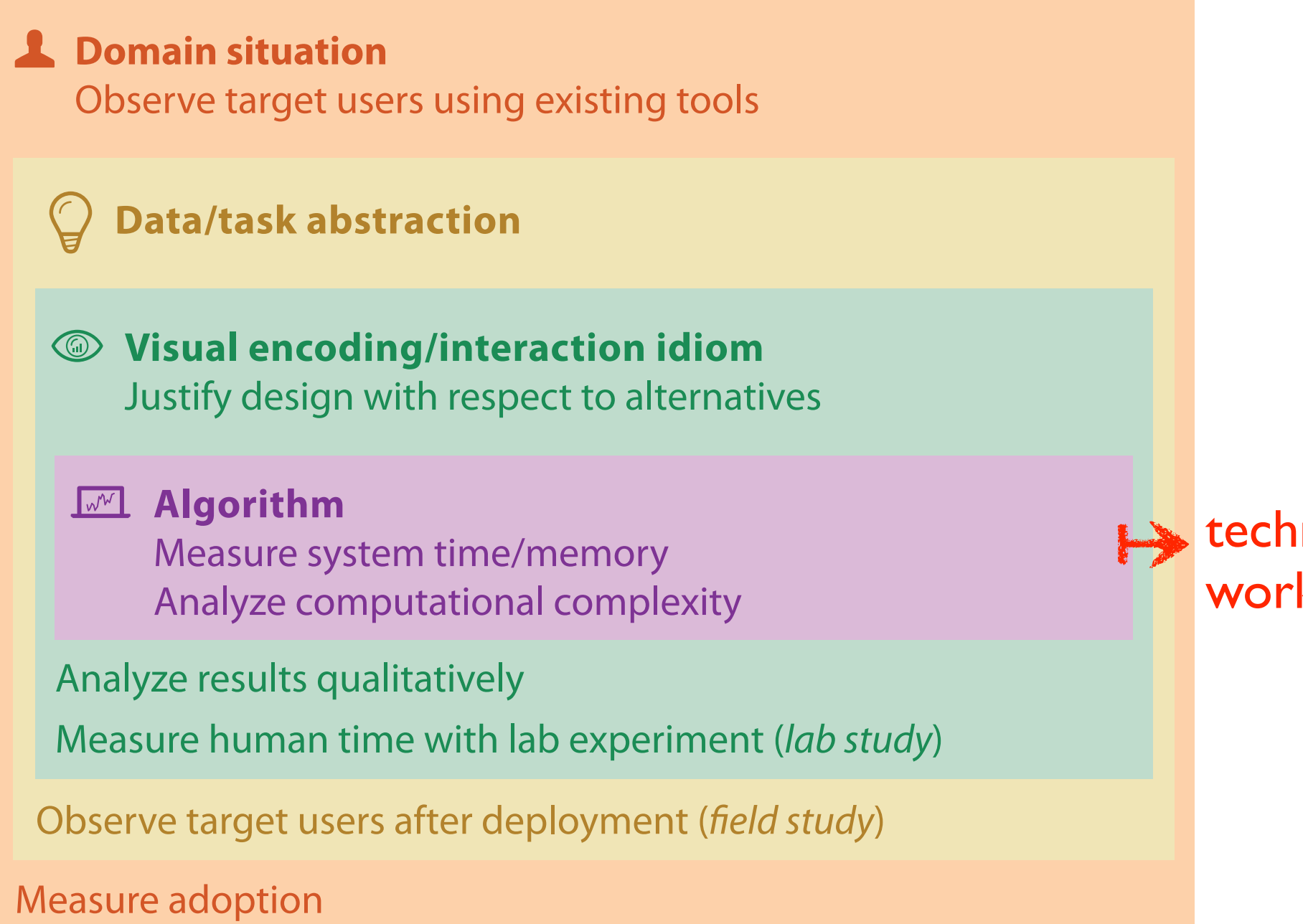

computer science

design

cognitive psychology

anthropology/ ethnography

anthropology/ ethnography

[A Nested Model of Visualization Design and Validation. Munzner. IEEE TVCG 15(6):921-928, 2009 (Proc. InfoVis 2009). ]

### nique-driven k.

• solution: use methods from different fields at each level

## Why is validation difficult?

**Domain situation**

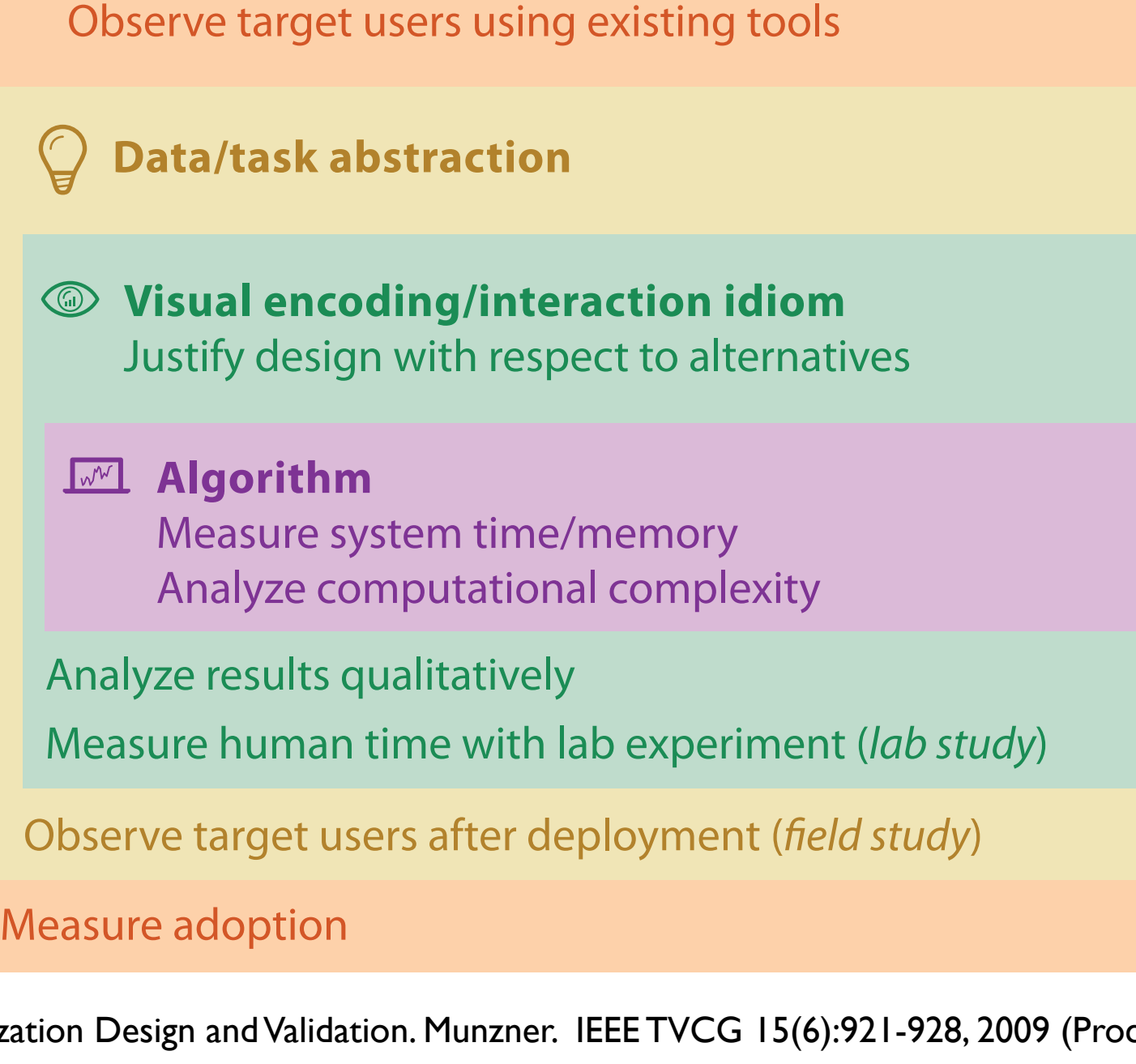

computer science

design

cognitive psychology

anthropology/ ethnography

anthropology/ ethnography

### problem-driven work (design study)

# technique-driven

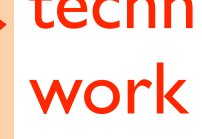

### Avoid mismatches

*L* Domain situation Observe target users using existing tools

**Visual encoding/interaction idiom** Justify design with respect to alternatives

**Algorithm** Measure system time/memory Analyze computational complexity

Measure adoption

Analyze results qualitatively Measure human time with lab experiment (*lab study*)

Observe target users after deployment (field study)

**Data/task abstraction**

### computational benchmarks do not confirm idiom design

### Avoid mismatches

*L* Domain situation Observe target users using existing tools

**Visual encoding/interaction idiom** Justify design with respect to alternatives

**Algorithm** Measure system time/memory Analyze computational complexity

Measure adoption

Analyze results qualitatively Measure human time with lab experiment (*lab study*)

Observe target users after deployment (field study)

**Data/task abstraction**

computational benchmarks do not confirm idiom design

lab studies do not confirm task abstraction

## Visualization Analysis & Design

## *Analysis: Nested Model (Ch 4) II*

### **Tamara Munzner**

Department of Computer Science University of British Columbia

**@tamaramunzner**

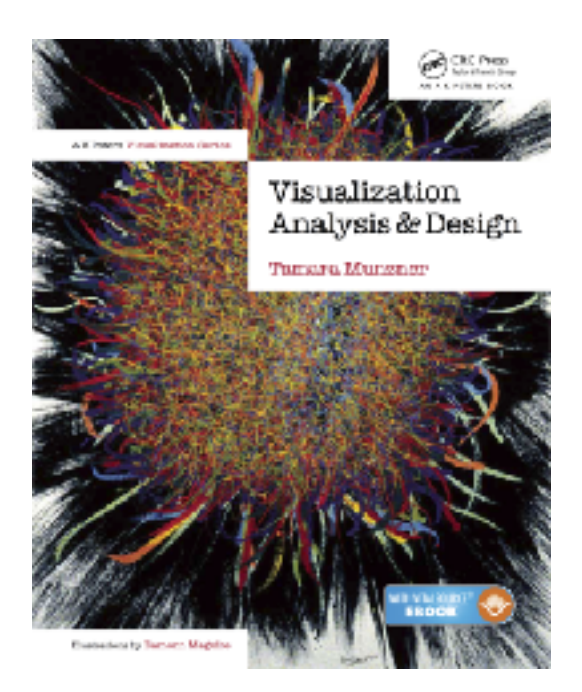

*L* Domain situation Observe target users using existing tools

**Visual encoding/interaction idiom** Justify design with respect to alternatives

**Algorithm** Measure system time/memory Analyze computational complexity

Measure adoption

Analyze results qualitatively Measure human time with lab experiment (*lab study*)

Observe target users after deployment (field study)

**Data/task abstraction**

MatrixExplorer. Henry and Fekete. InfoVis 2006.

measure system time/memory

qualitative result image analysis

observe and interview target users

justify encoding/interaction design

MatrixExplorer. Henry and Fekete. InfoVis 2006.

LiveRAC. McLachlan, Munzner, Koutsofios, and North. CHI 2008.

measure system time/memory

qualitative result image analysis

observe and interview target users

justify encoding/interaction design

qualitative result image analysis

observe and interview target users

justify encoding/interaction design

field study, document deployed usage

qualitative/quantitative image analysis

MatrixExplorer. Henry and Fekete. InfoVis 2006.

An energy model for visual graph clustering. (LinLog) Noack. Graph Drawing 2003

LiveRAC. McLachlan, Munzner, Koutsofios, and North. CHI 2008.

measure system time/memory

qualitative result image analysis

observe and interview target users

justify encoding/interaction design

qualitative result image analysis

observe and interview target users

justify encoding/interaction design

field study, document deployed usage

qualitative/quantitative image analysis

lab study, measure time/errors for operation

MatrixExplorer. Henry and Fekete. InfoVis 2006.

An energy model for visual graph clustering. (LinLog) Noack. Graph Drawing 2003

LiveRAC. McLachlan, Munzner, Koutsofios, and North. CHI 2008.

Effectiveness of animation in trend visualization. Robertson et al. InfoVis 2008.

measure system time/memory

qualitative result image analysis

observe and interview target users

justify encoding/interaction design

qualitative result image analysis

observe and interview target users

justify encoding/interaction design

field study, document deployed usage
## Analysis examples: Single paper includes only subset of methods

justify encoding/interaction design

qualitative result image analysis test on target users, get utility anecdotes

qualitative/quantitative image analysis

lab study, measure time/errors for operation

MatrixExplorer. Henry and Fekete. InfoVis 2006.

An energy model for visual graph clustering. (LinLog) Noack. Graph Drawing 2003

LiveRAC. McLachlan, Munzner, Koutsofios, and North. CHI 2008.

Effectiveness of animation in trend visualization. Robertson et al. InfoVis 2008.

measure system time/memory

qualitative result image analysis

observe and interview target users

justify encoding/interaction design

qualitative result image analysis

observe and interview target users

justify encoding/interaction design

field study, document deployed usage

Interactive visualization of genealogical graphs. McGuffin and Balakrishnan. InfoVis 2005.

## Analysis examples: Single paper includes only subset of methods

justify encoding/interaction design

qualitative result image analysis test on target users, get utility anecdotes

justify encoding/interaction design measure system time/memory qualitative result image analysis computational complexity analysis

qualitative/quantitative image analysis

lab study, measure time/errors for operation

MatrixExplorer. Henry and Fekete. InfoVis 2006.

An energy model for visual graph clustering. (LinLog) Noack. Graph Drawing 2003

Flow map layout. Phan et al. InfoVis 2005.

LiveRAC. McLachlan, Munzner, Koutsofios, and North. CHI 2008.

Effectiveness of animation in trend visualization. Robertson et al. InfoVis 2008.

measure system time/memory

qualitative result image analysis

observe and interview target users

justify encoding/interaction design

qualitative result image analysis

observe and interview target users

justify encoding/interaction design

field study, document deployed usage

Interactive visualization of genealogical graphs. McGuffin and Balakrishnan. InfoVis 2005.

# Visualization Analysis & Design

# *Data Abstraction (Ch 2)*

### **Tamara Munzner**

Department of Computer Science University of British Columbia

**@tamaramunzner**

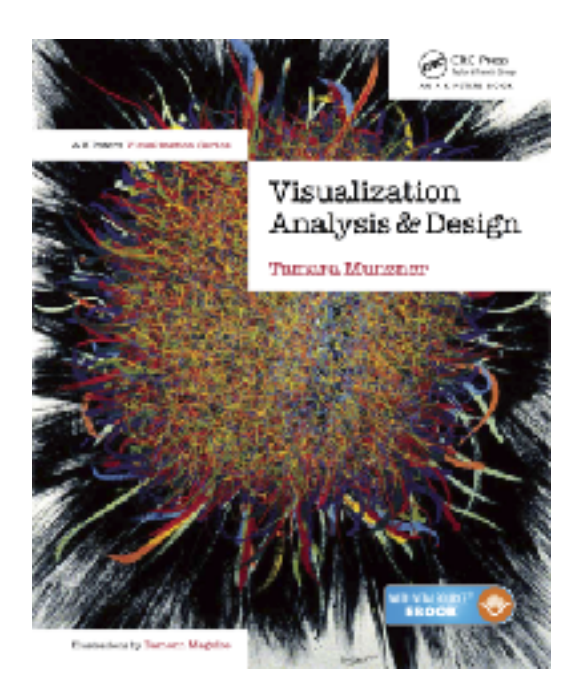

- 14, 2.6, 30, 30, 15, 100001
- What does this sequence of six numbers mean?

### 14, 2.6, 30, 30, 15, 100001

- What does this sequence of six numbers mean?
	- two points far from each other in 3D space?

### 14, 2.6, 30, 30, 15, 100001

- What does this sequence of six numbers mean?
	- two points far from each other in 3D space?
	- two points close to each other in 2D space, with 15 links between them, and a weight of 100001 for the link?

### 14, 2.6, 30, 30, 15, 100001

- What does this sequence of six numbers mean?
	- two points far from each other in 3D space?
	- two points close to each other in 2D space, with 15 links between them, and a weight of 100001 for the link?
	- something else??

### 14, 2.6, 30, 30, 15, 100001

- What does this sequence of six numbers mean?
	- two points far from each other in 3D space?
	- two points close to each other in 2D space, with 15 links between them, and a weight of 100001 for the link?
	- something else??

### 14, 2.6, 30, 30, 15, 100001

- What does this sequence of six numbers mean?
	- two points far from each other in 3D space?
	- two points close to each other in 2D space, with 15 links between them, and a weight of 100001 for the link?
	- something else??

Basil, 7, S, Pear

• What about this data?

### 14, 2.6, 30, 30, 15, 100001

- What does this sequence of six numbers mean?
	- two points far from each other in 3D space?
	- two points close to each other in 2D space, with 15 links between them, and a weight of 100001 for the link?
	- something else??

- What about this data?
	- food shipment of produce (basil & pear) arrived in satisfactory condition on 7th day of month

### 14, 2.6, 30, 30, 15, 100001

- What does this sequence of six numbers mean?
	- two points far from each other in 3D space?
	- two points close to each other in 2D space, with 15 links between them, and a weight of 100001 for the link?
	- something else??

- What about this data?
	- food shipment of produce (basil & pear) arrived in satisfactory condition on 7th day of month
	- Basil Point neighborhood of city had 7 inches of snow cleared by the Pear Creek Limited snow removal service

### 14, 2.6, 30, 30, 15, 100001

- What does this sequence of six numbers mean?
	- two points far from each other in 3D space?
	- two points close to each other in 2D space, with 15 links between them, and a weight of 100001 for the link?
	- something else??

- What about this data?
	- food shipment of produce (basil & pear) arrived in satisfactory condition on 7th day of month
	- Basil Point neighborhood of city had 7 inches of snow cleared by the Pear Creek Limited snow removal service
	- lab rat Basil made 7 attempts to find way through south section of maze, these trials used pear as reward food

### Now what?

• semantics: real-world meaning

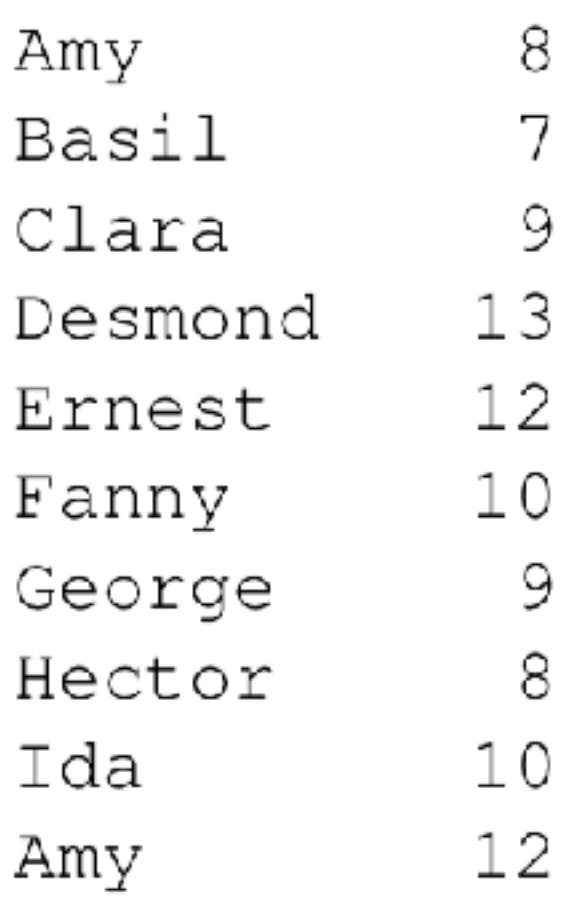

### Apple S S Pear Durian М Elderberry L Peach L S Lychee Orange М Loquat L М Pear М Orange

### Now what?

• semantics: real-world meaning

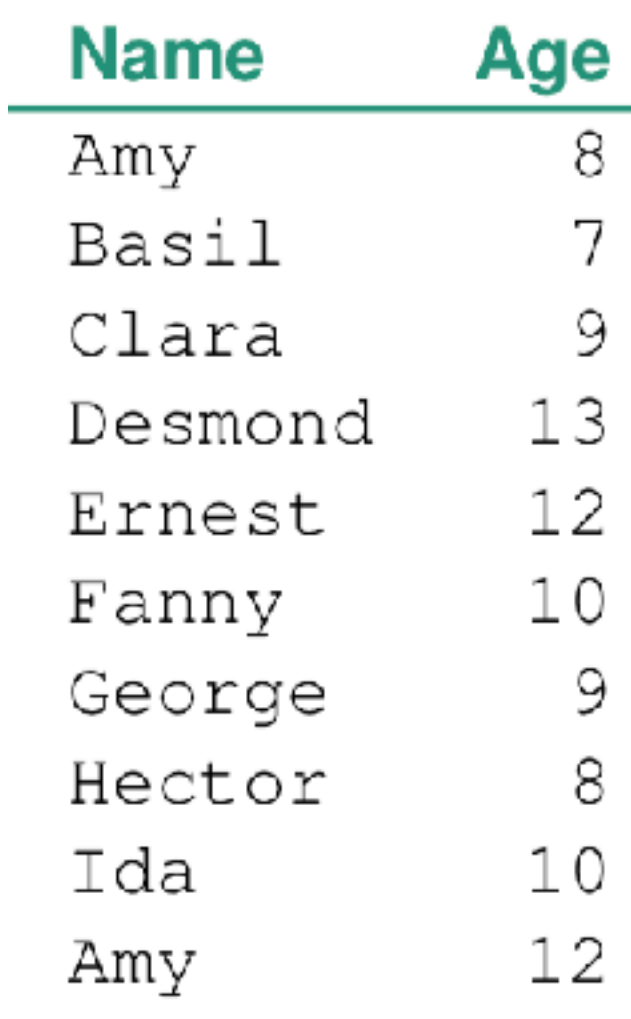

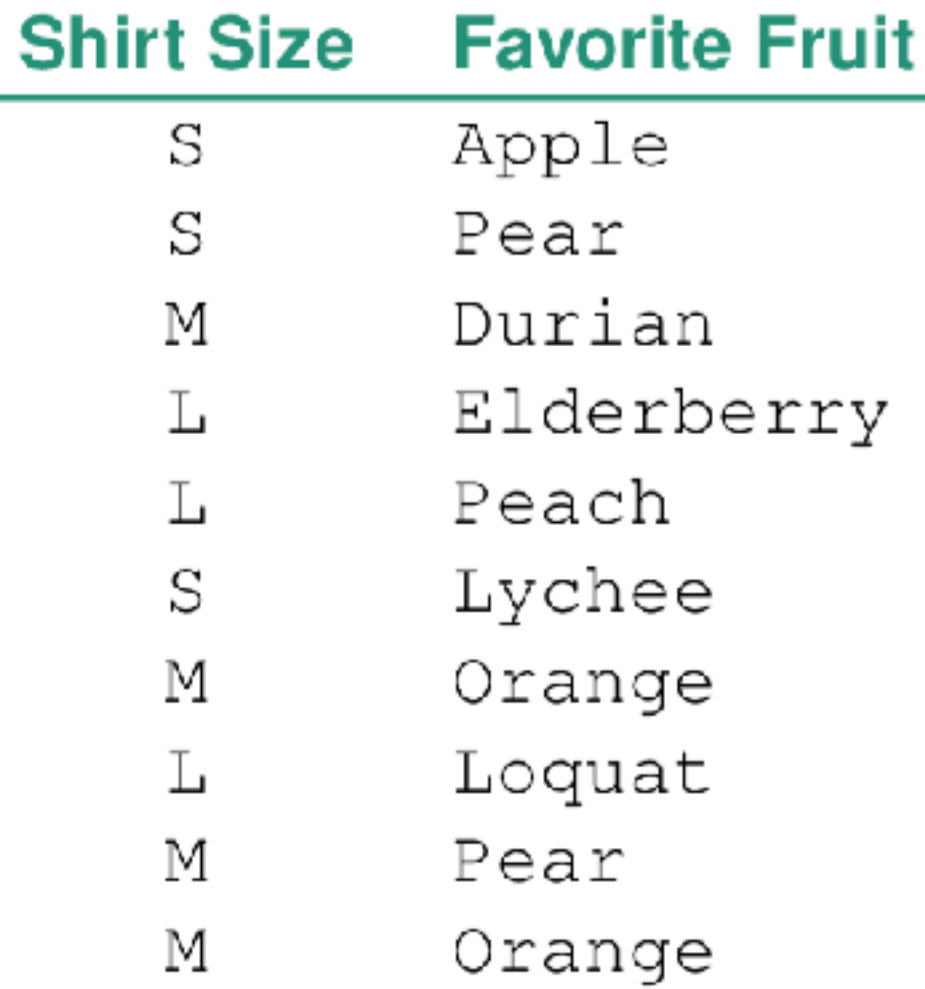

## Now what?

- semantics: real-world meaning
- data types: structural or mathematical interpretation of data
	- item, link, attribute, position, (grid)
	- different from data types in programming!

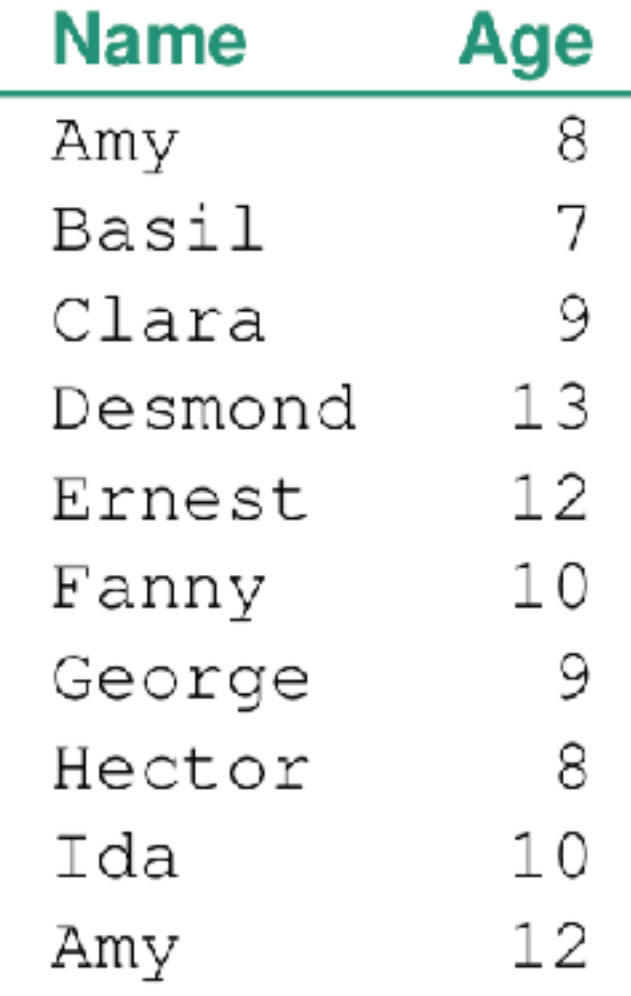

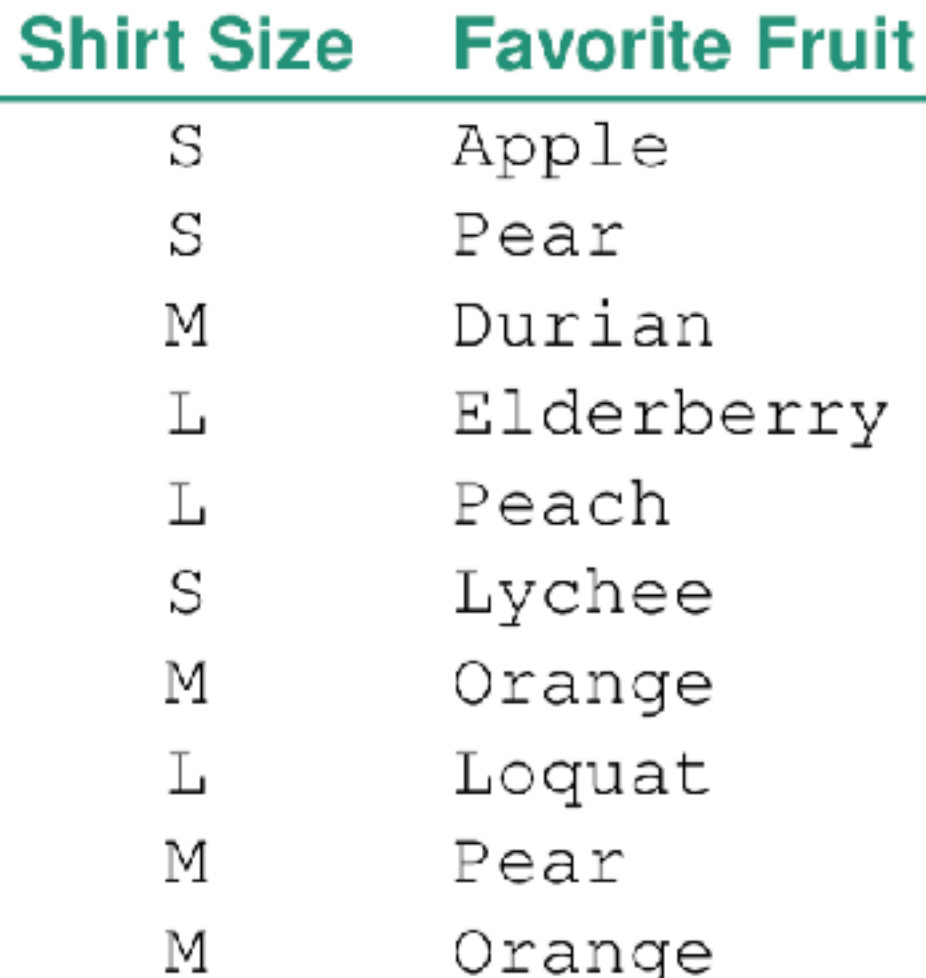

- item: individual entity, discrete
	- eg patient, car, stock, city
	- "independent variable"

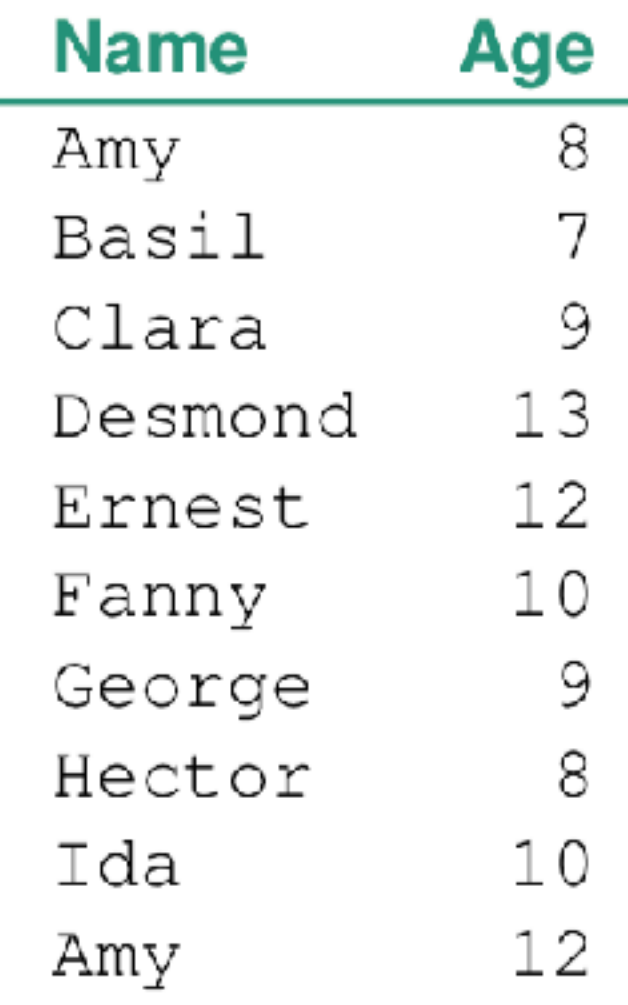

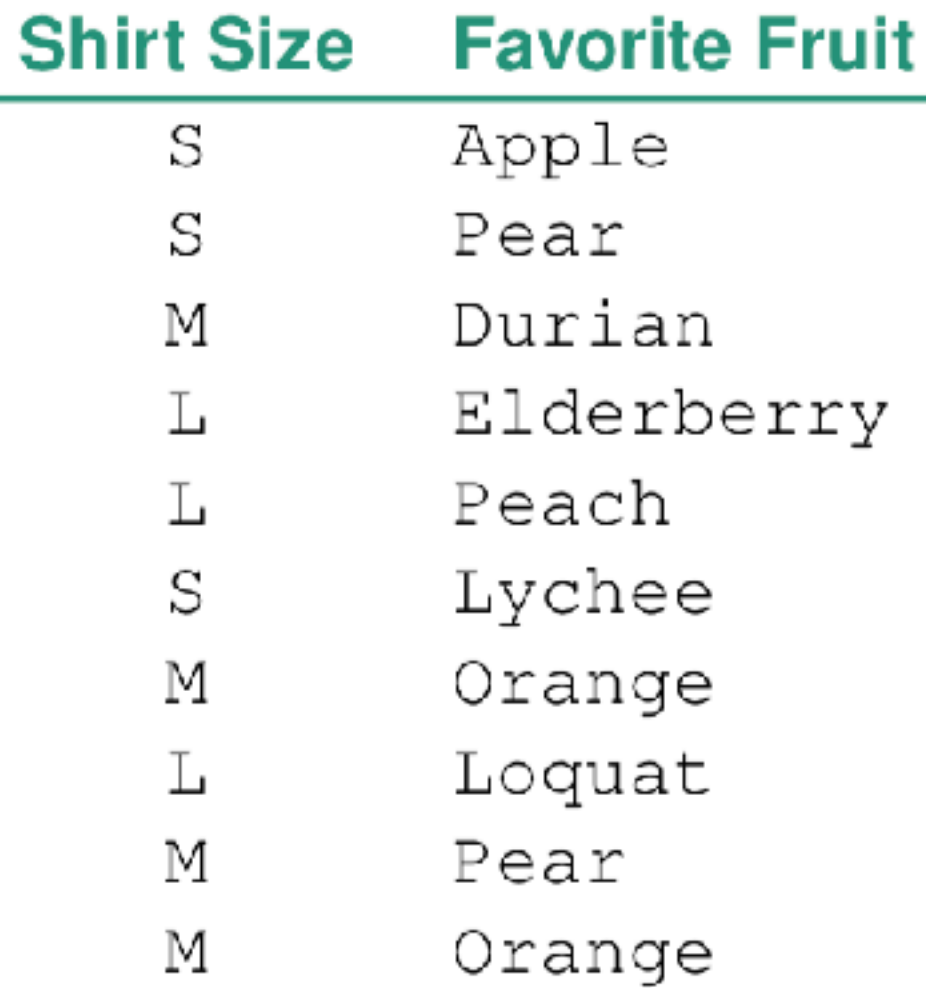

- item: individual entity, discrete
	- eg patient, car, stock, city
	- "independent variable"

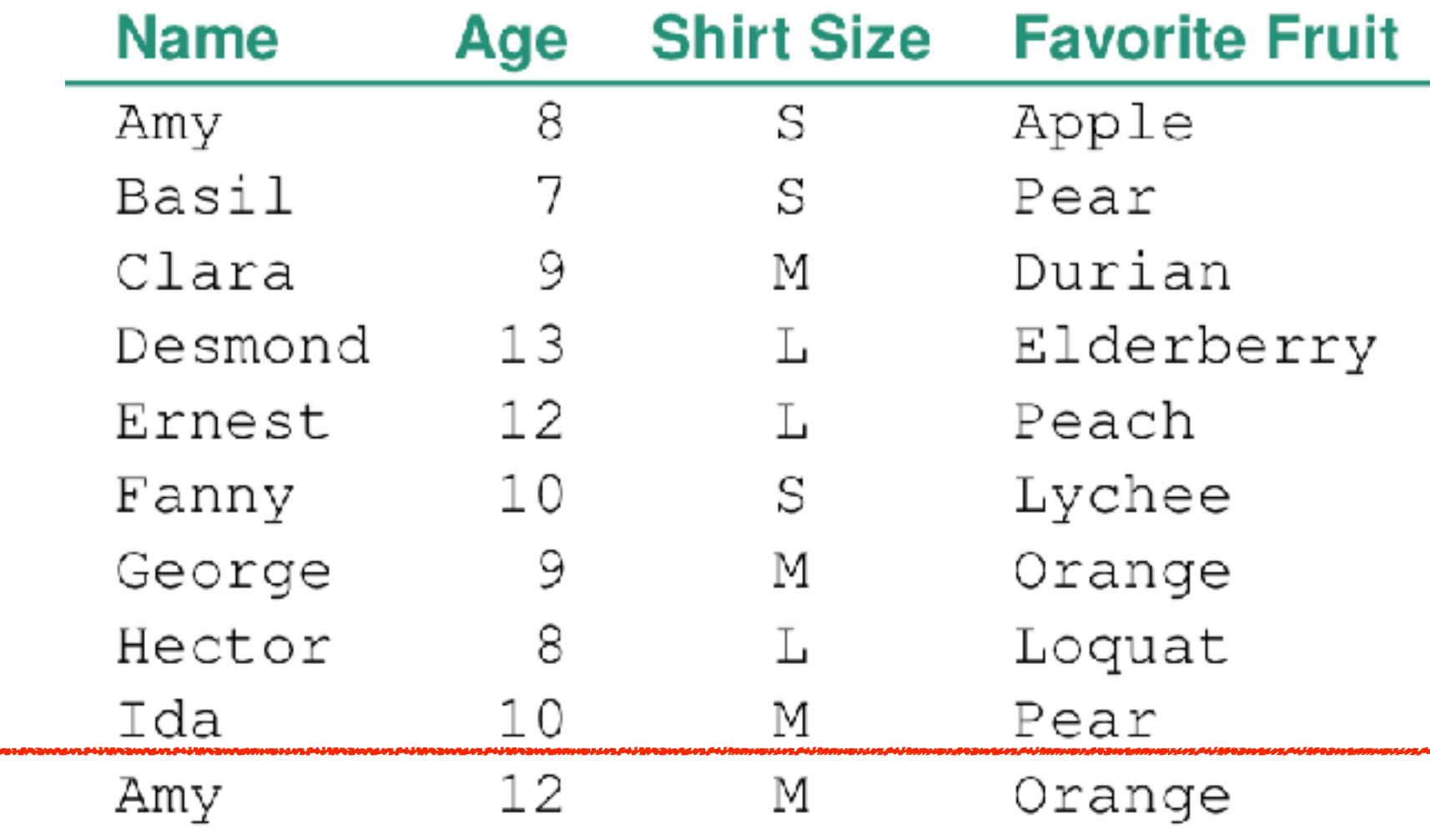

item: person

- item: individual entity, discrete
	- eg patient, car, stock, city
	- "independent variable"
- attribute: property that is measured, observed, logged...
	- eg height, blood pressure for patient
	- eg horsepower, make for car
	- "dependent variable"

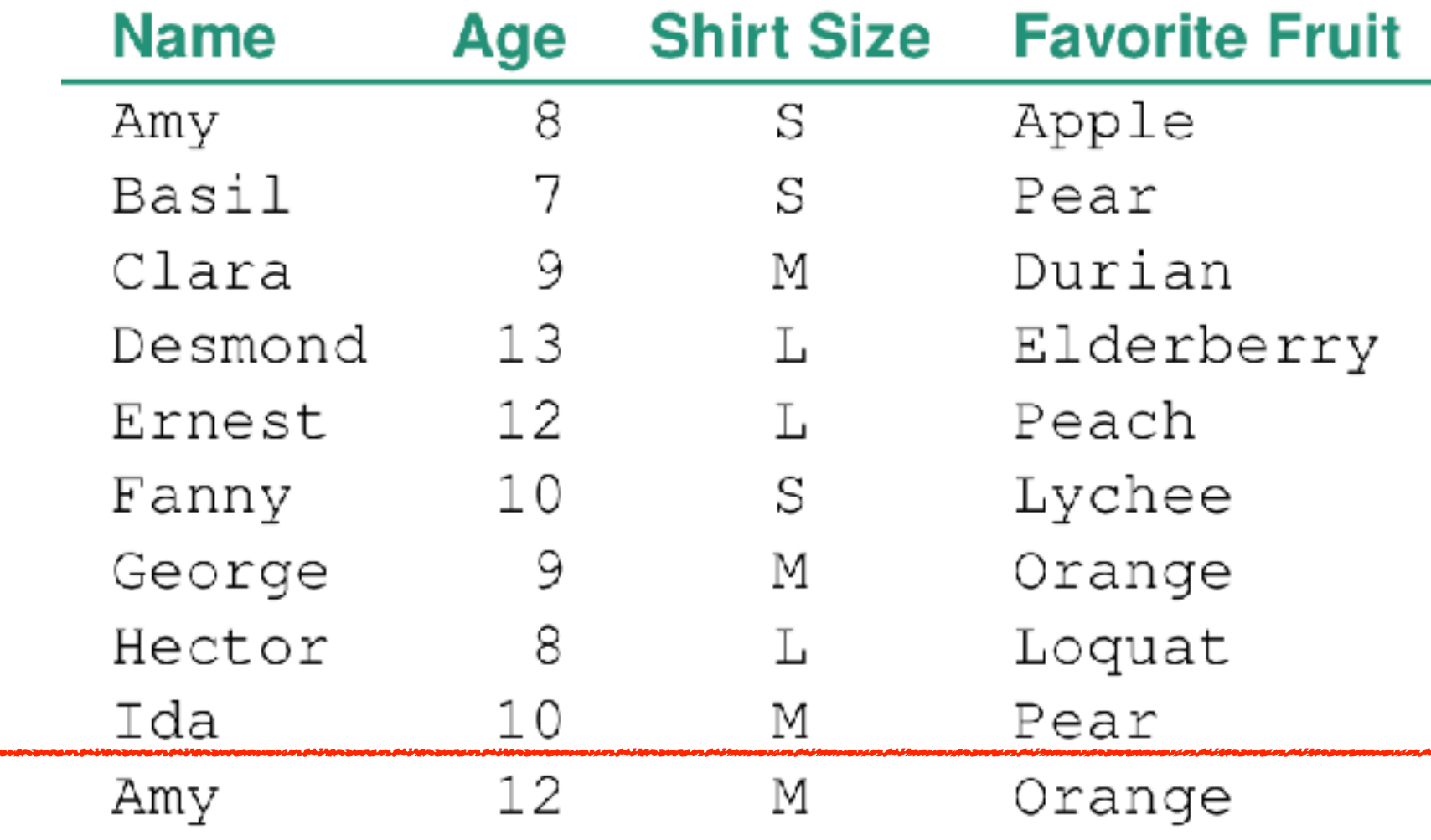

item: person

- item: individual entity, discrete
	- eg patient, car, stock, city
	- "independent variable"
- attribute: property that is measured, observed, logged...
	- eg height, blood pressure for patient
	- eg horsepower, make for car
	- "dependent variable"

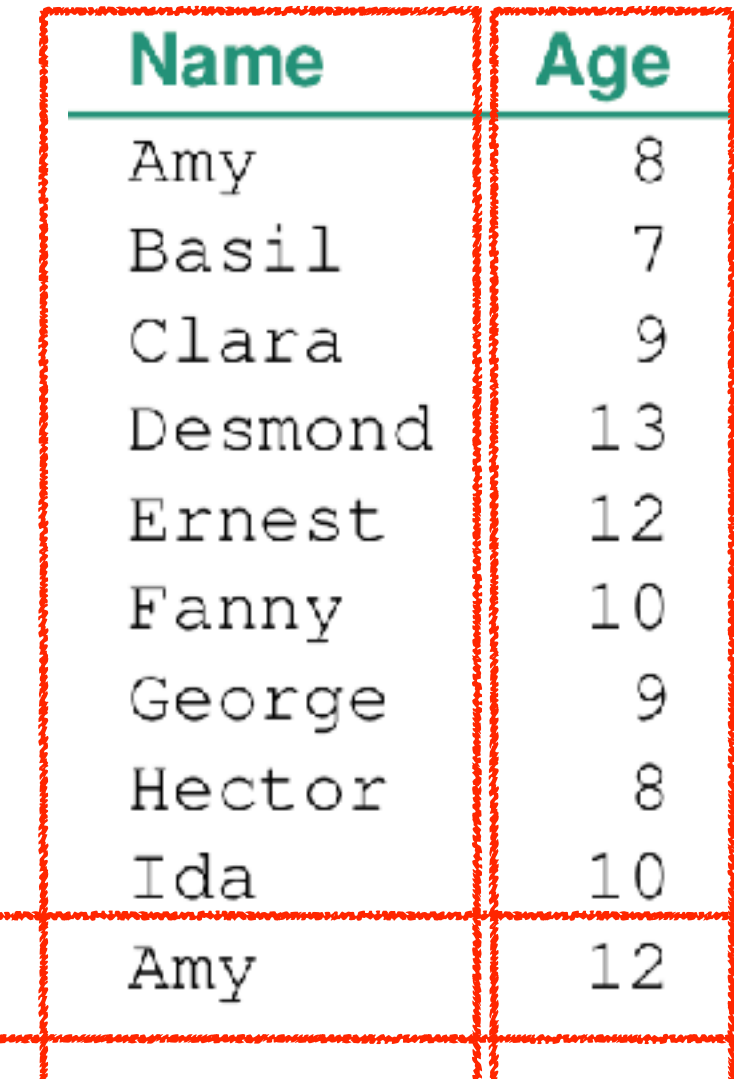

item: person

### attributes: name, age, shirt size, fave fruit

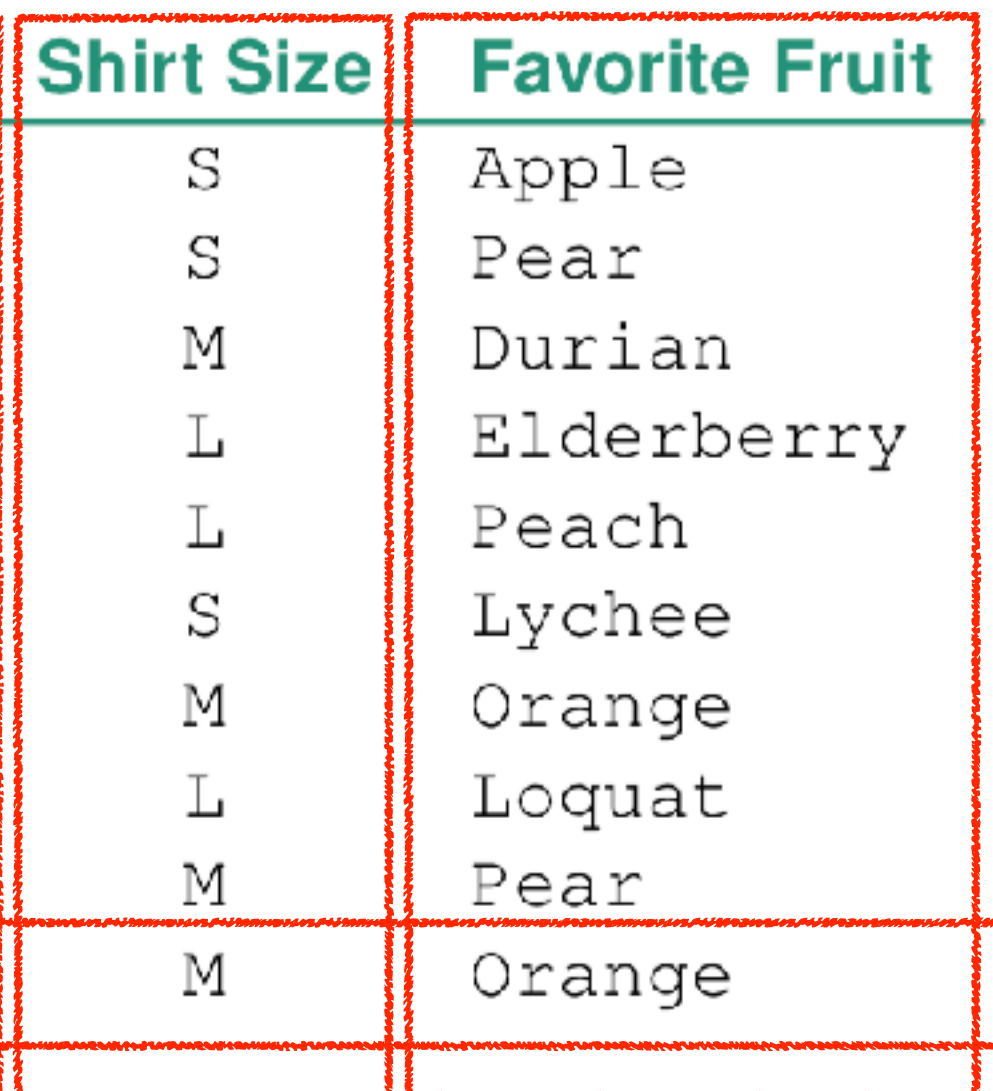

# Other data types

- links
	- express relationship between two items
	- eg friendship on facebook, interaction between proteins
- positions
	- spatial data: location in 2D or 3D
	- pixels in photo, voxels in MRI scan, latitude/longitude
- grids

– sampling strategy for continuous data

### Dataset types

Tables

### • flat table ribute attributes: name, age, shirt size, fave fruit Fields Geometry Clusters, sets and the component of the component of the component of the component of the component of the component of<br>The component of the component of the component of the component of the component of the component of the comp<br>

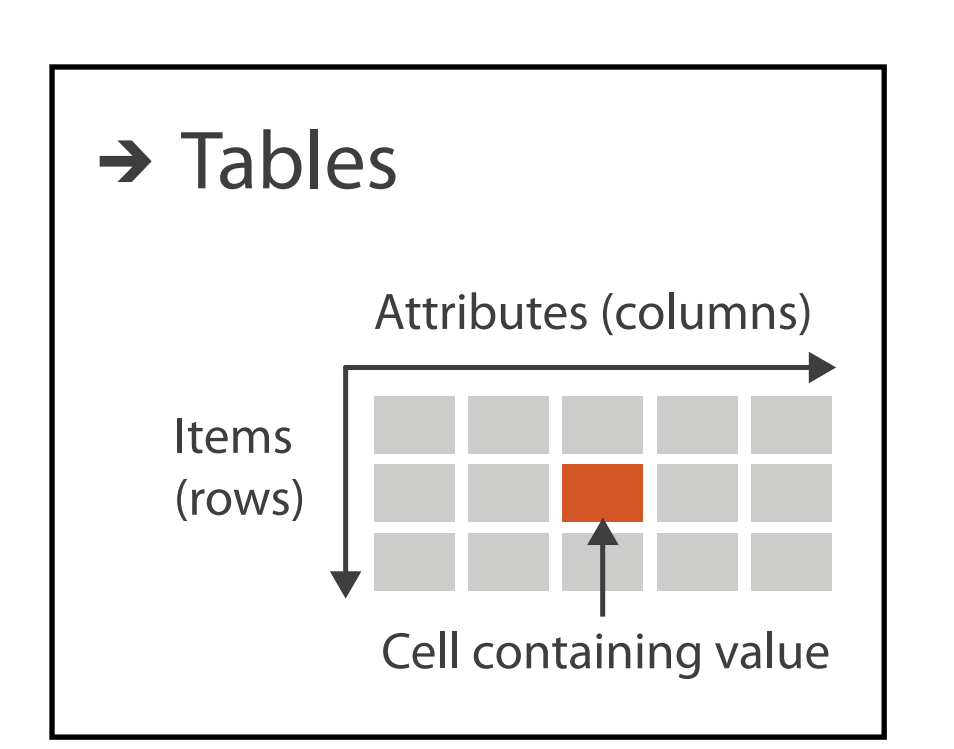

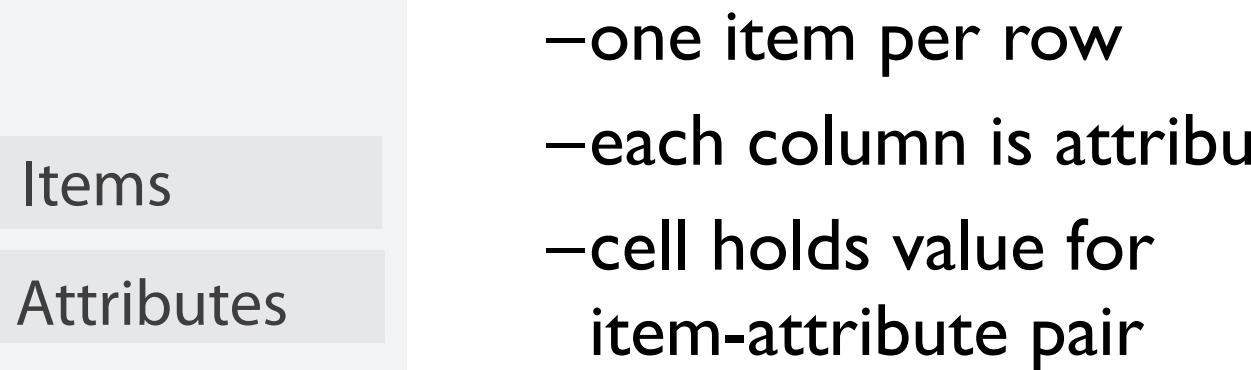

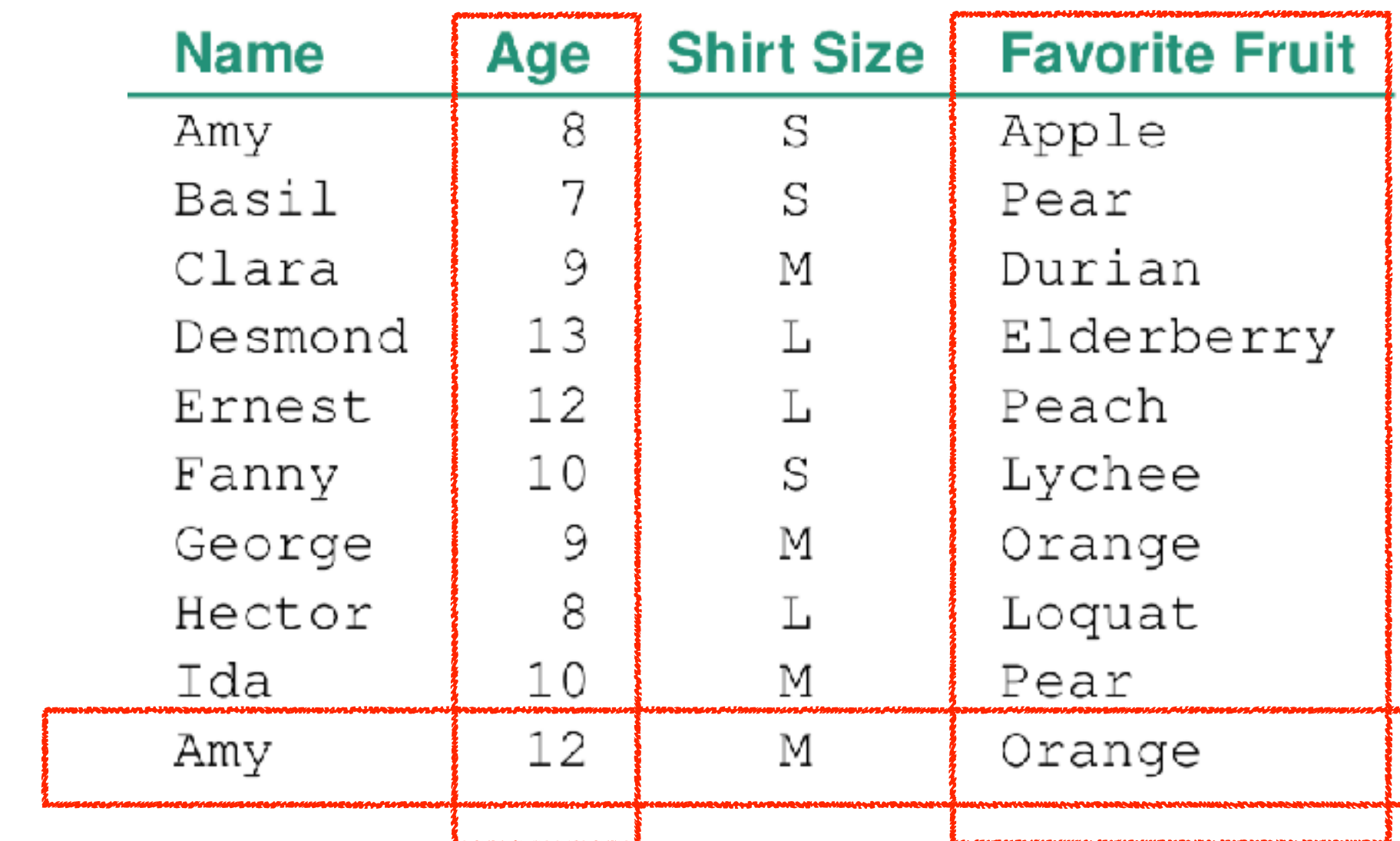

### item: person

Items

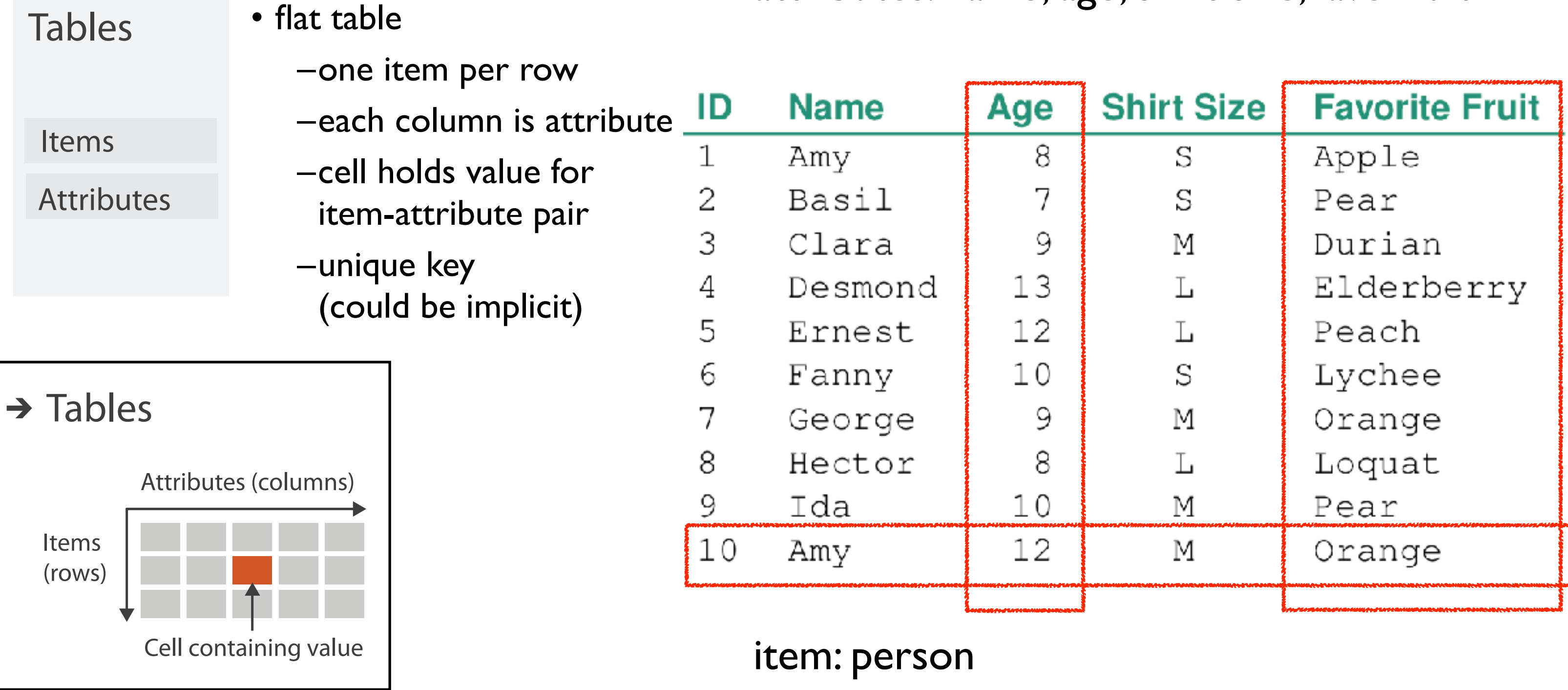

### Dataset types

### attributes: name, age, shirt size, fave fruit

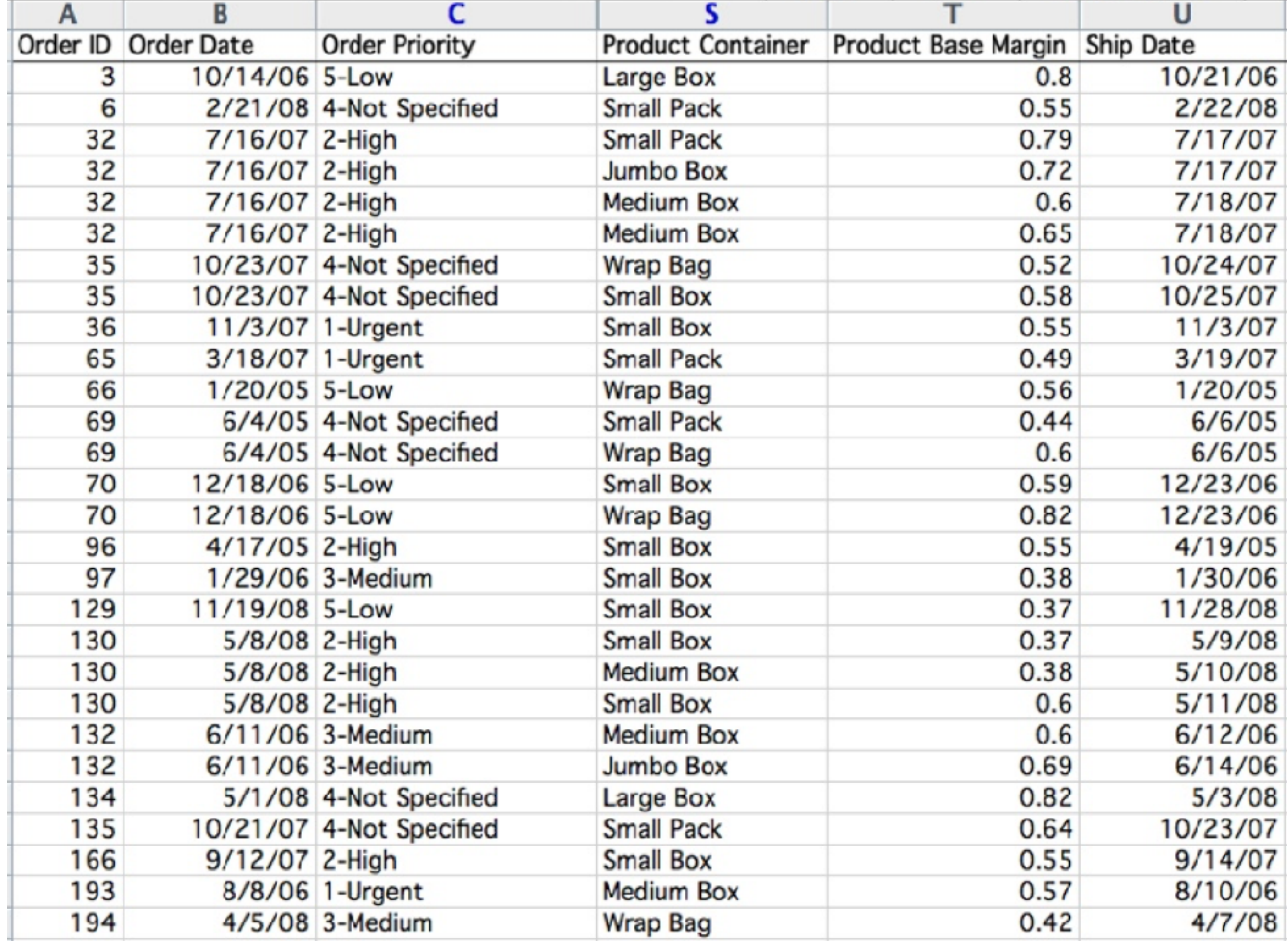

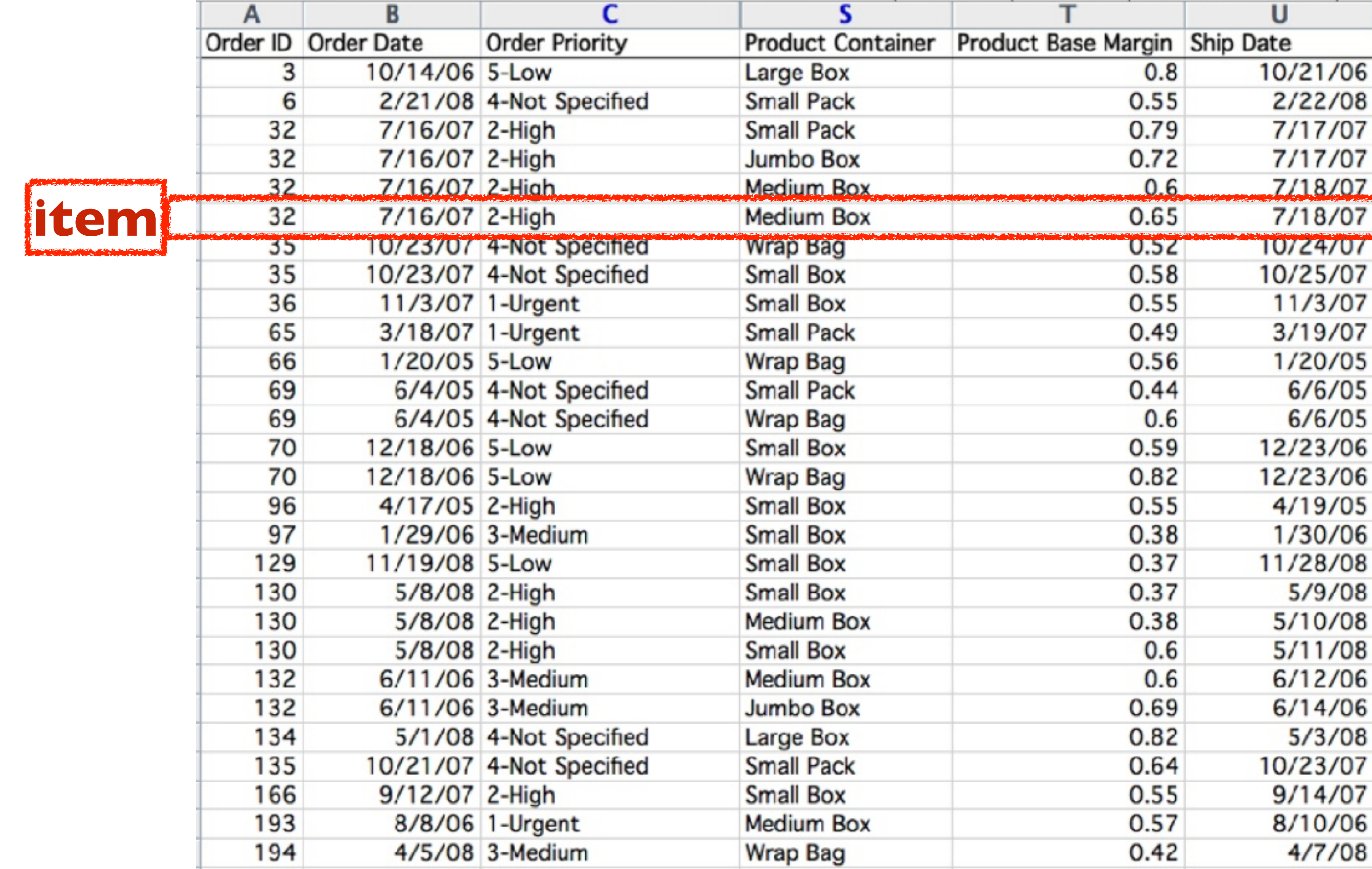

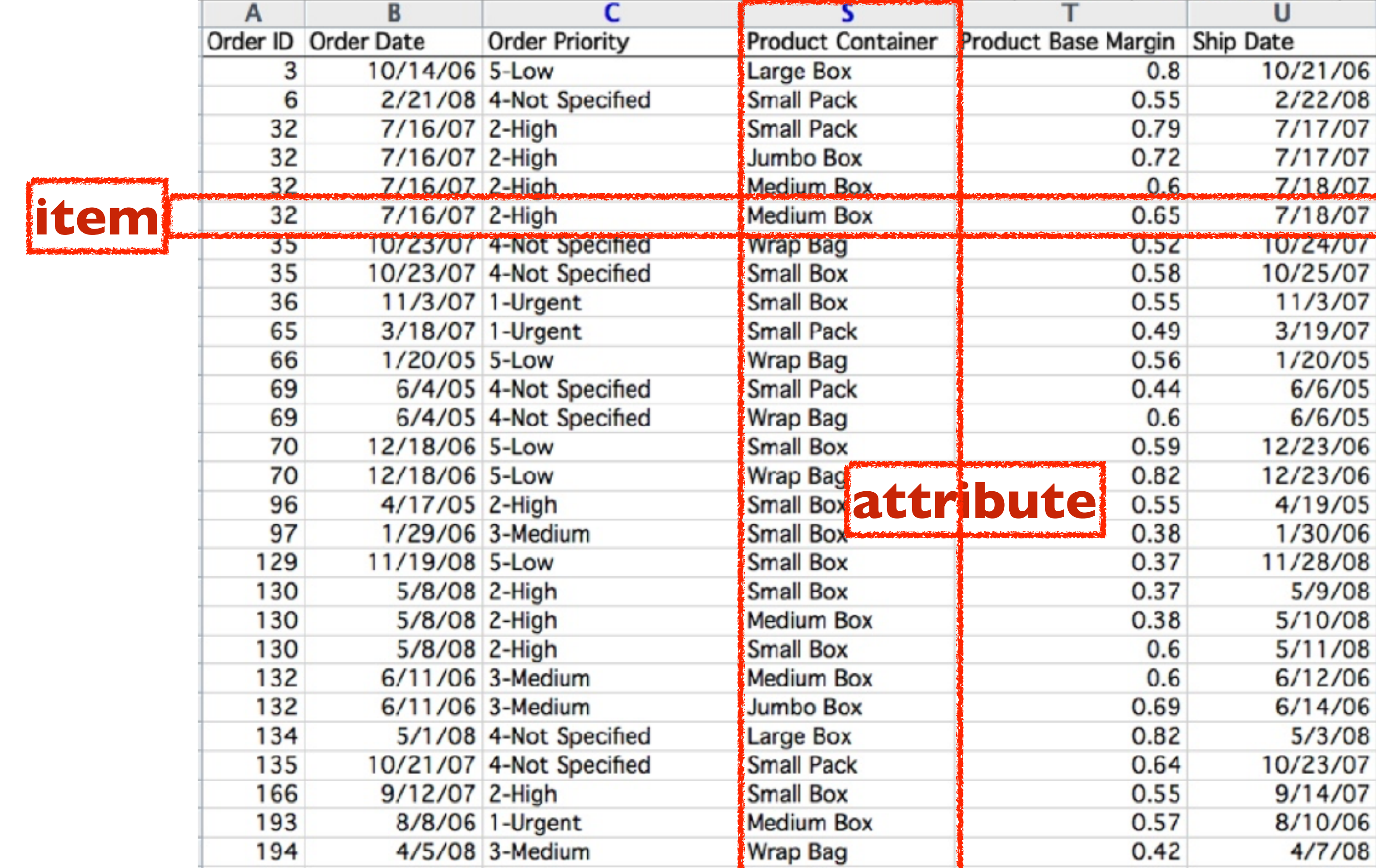

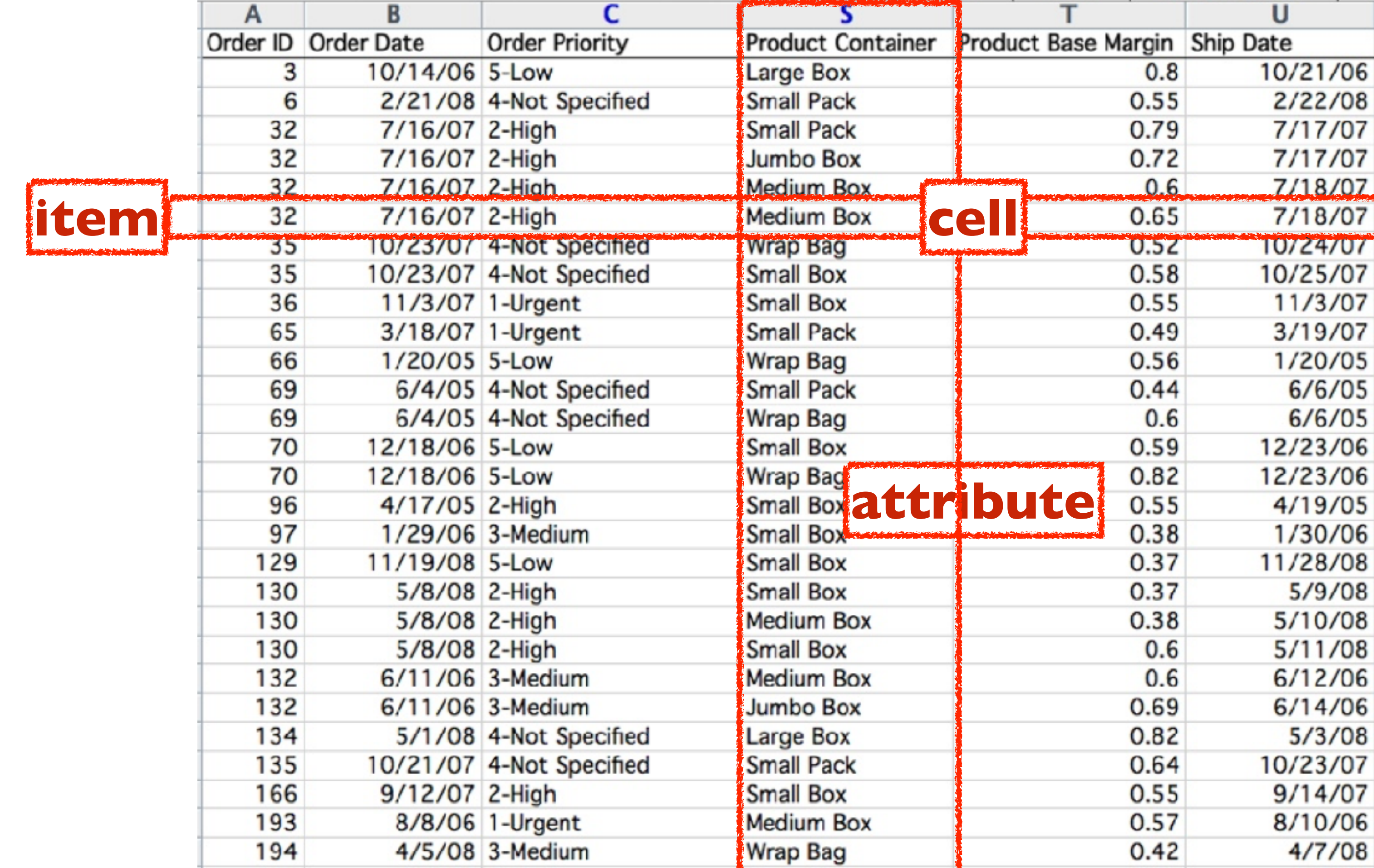

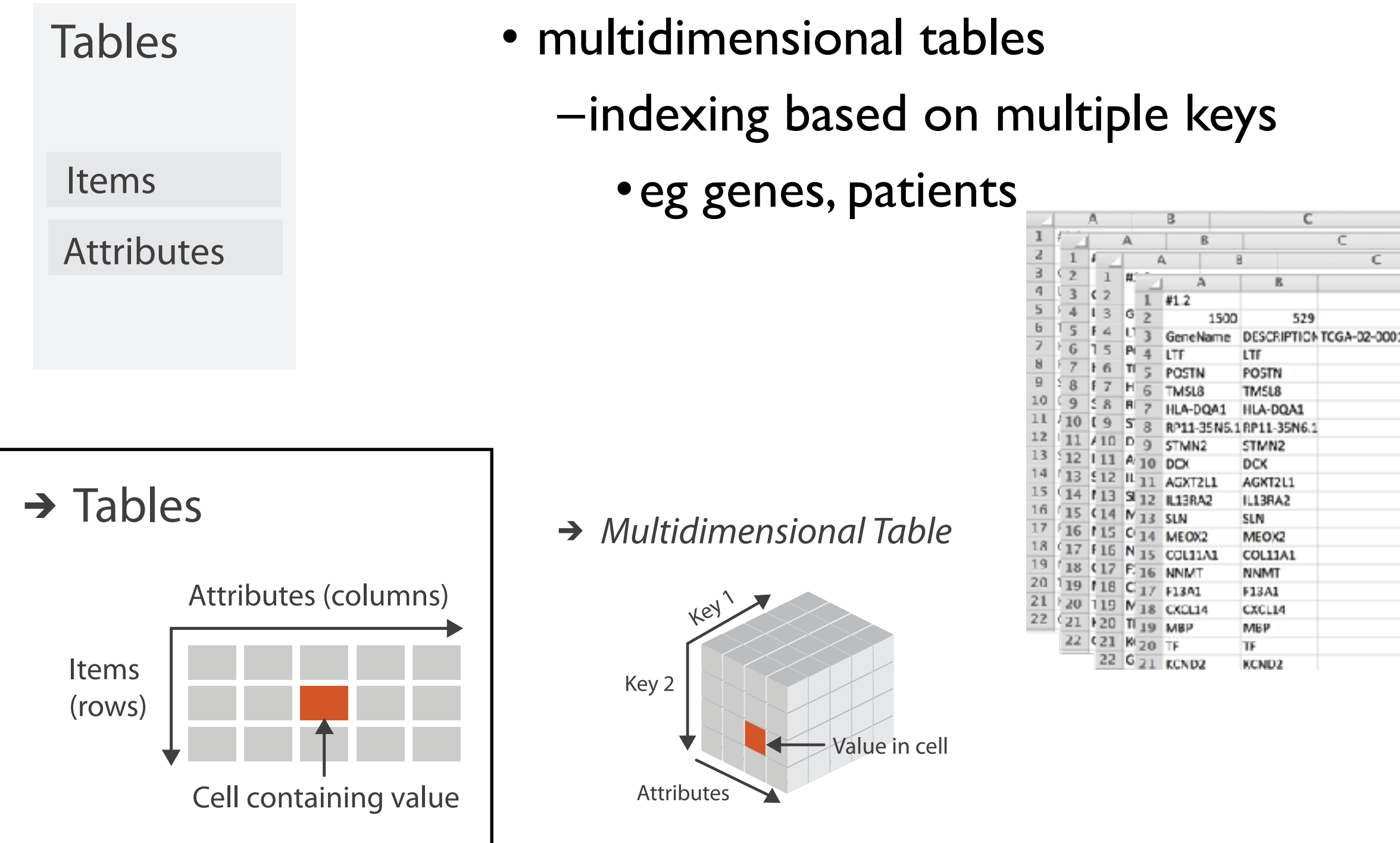

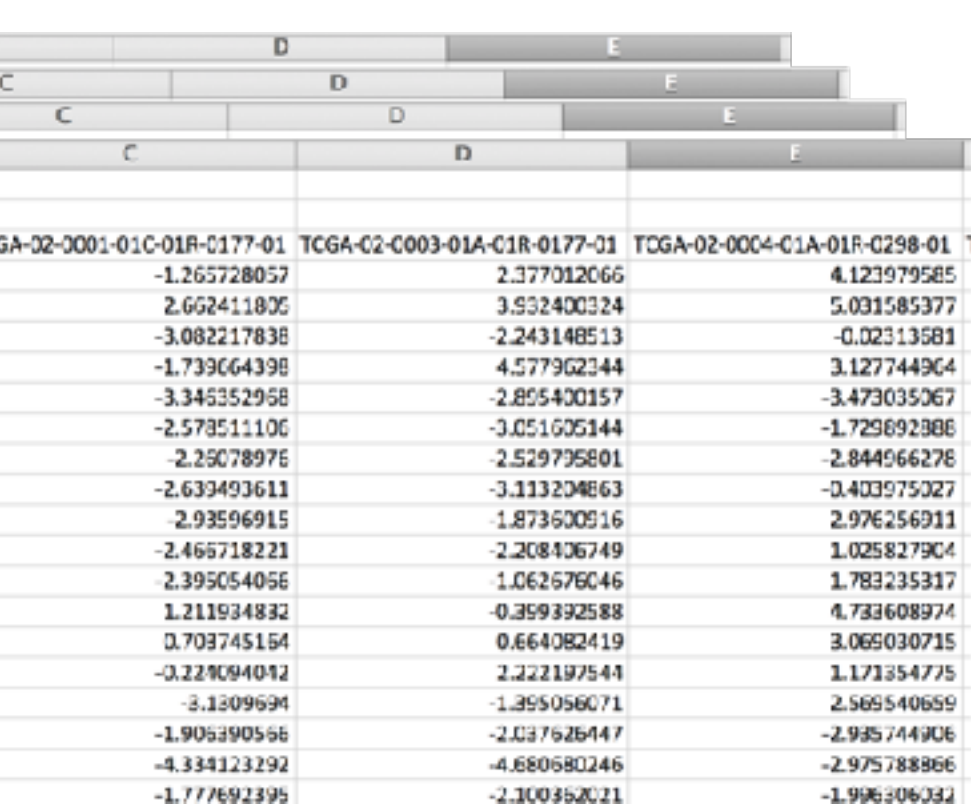

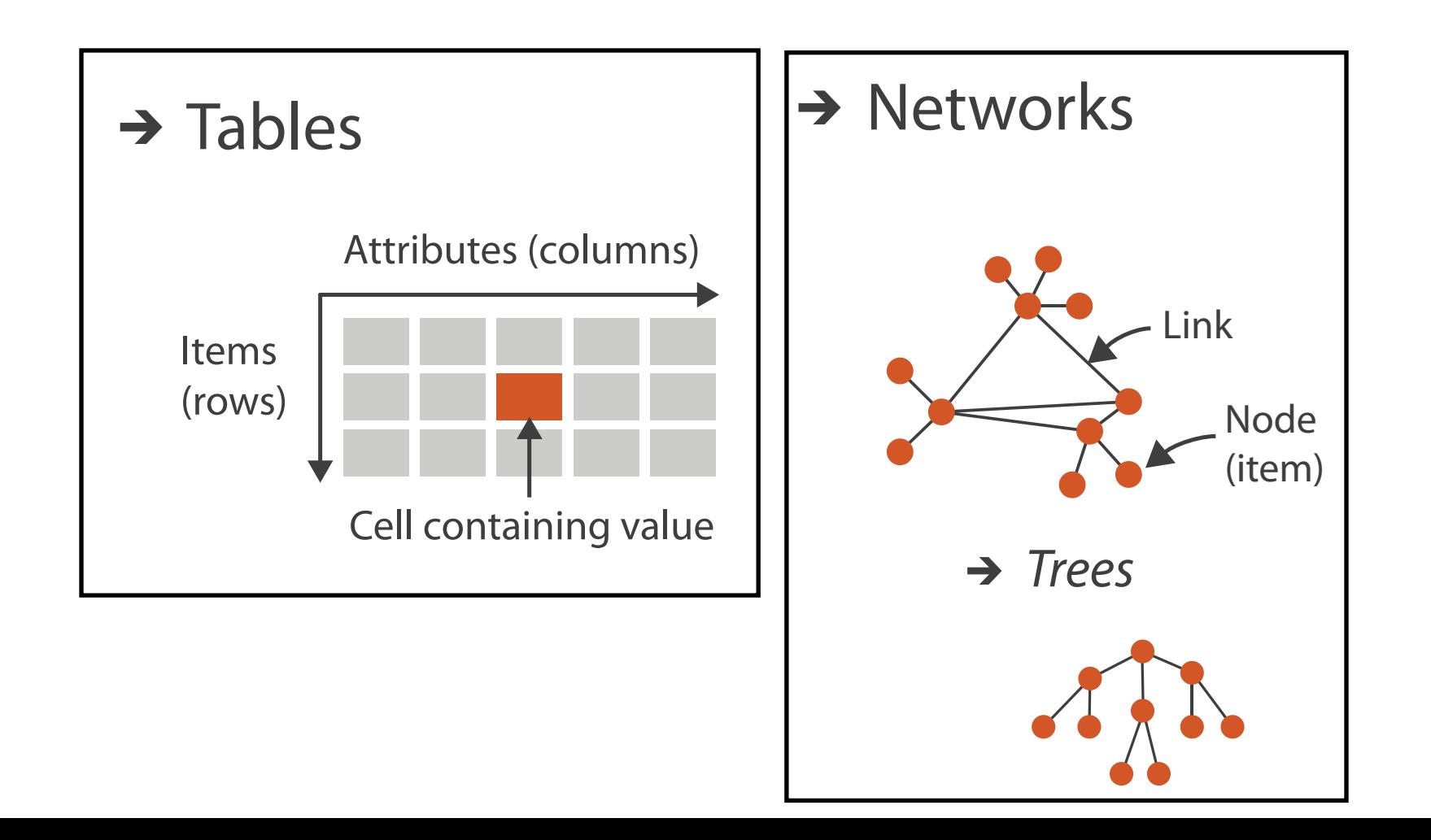

• network/graph –nodes (vertices) connected by links (edges) –tree is special case: no cycles •often have roots and are directed Sets, Lists Items of the second contract of Positions

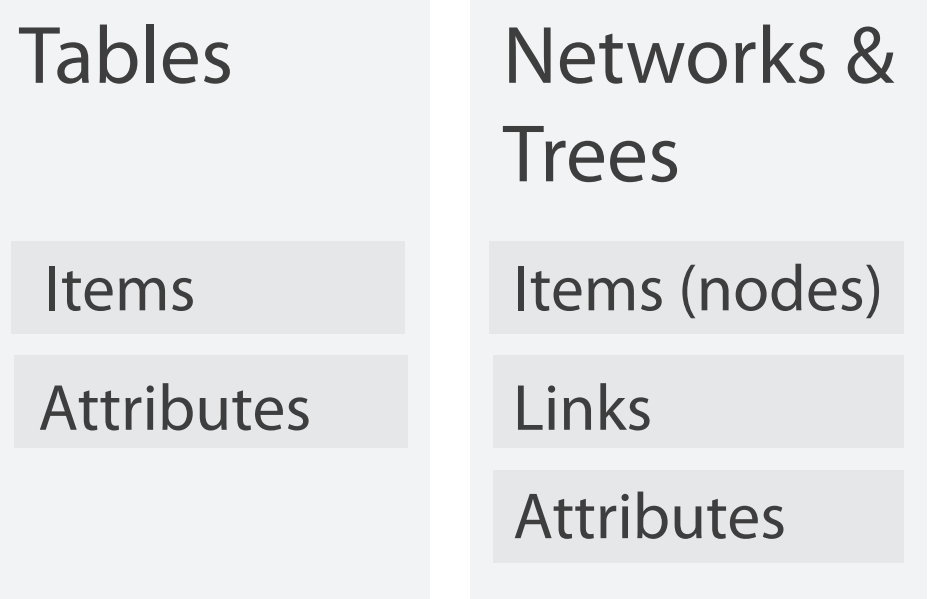

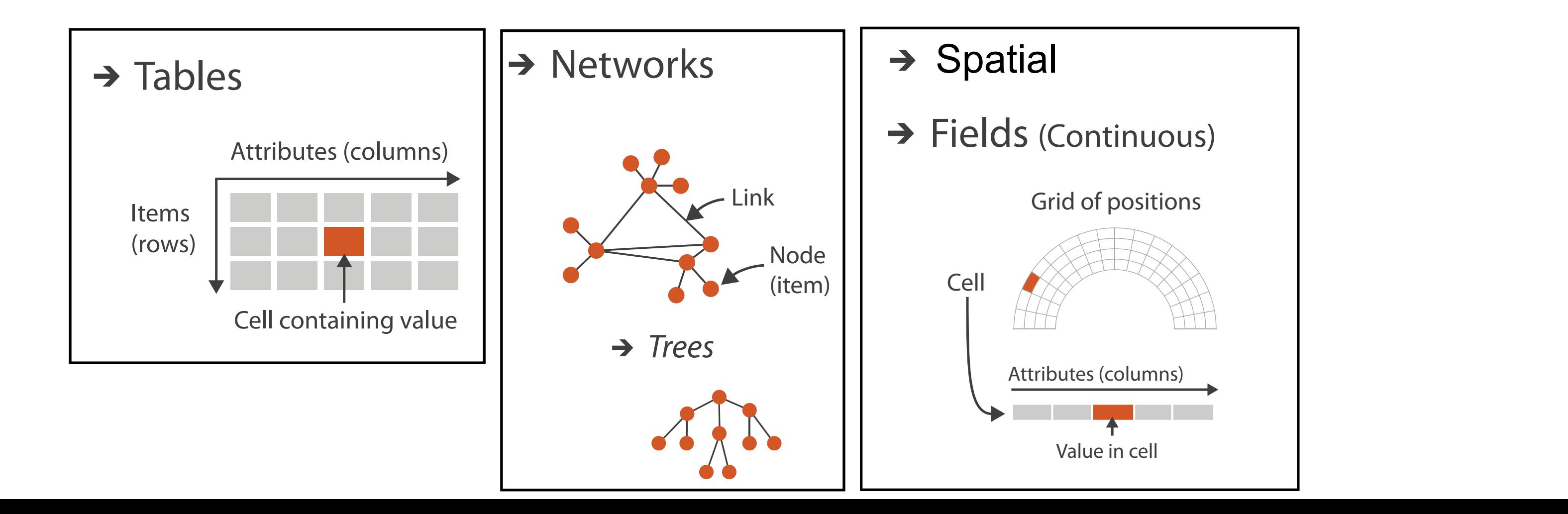

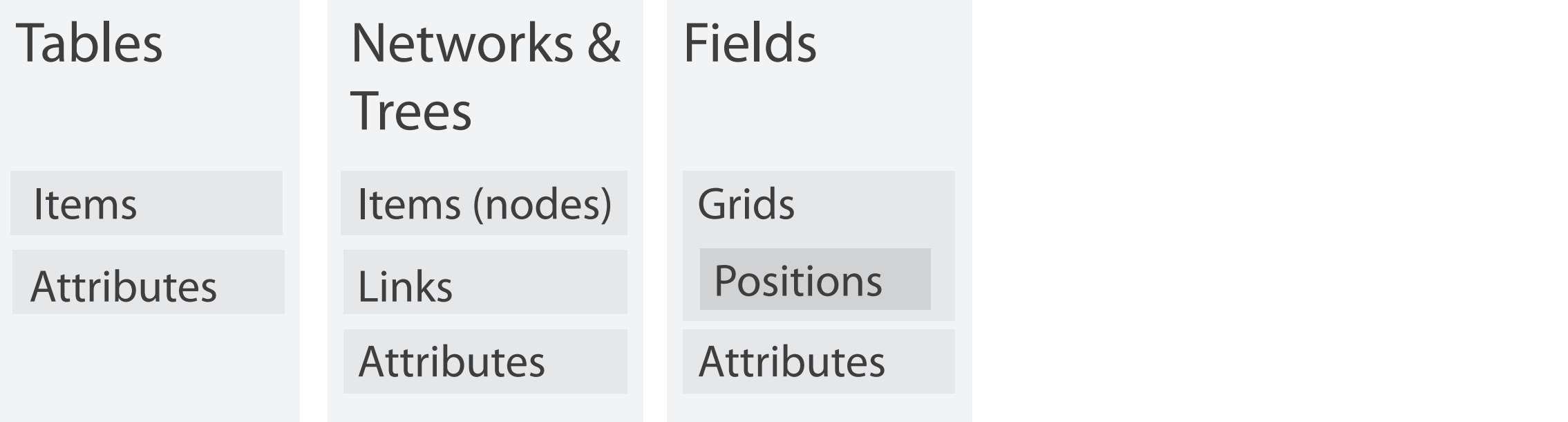

# Spatial fields

Node

 $\rightarrow$  Fields (Continuous)

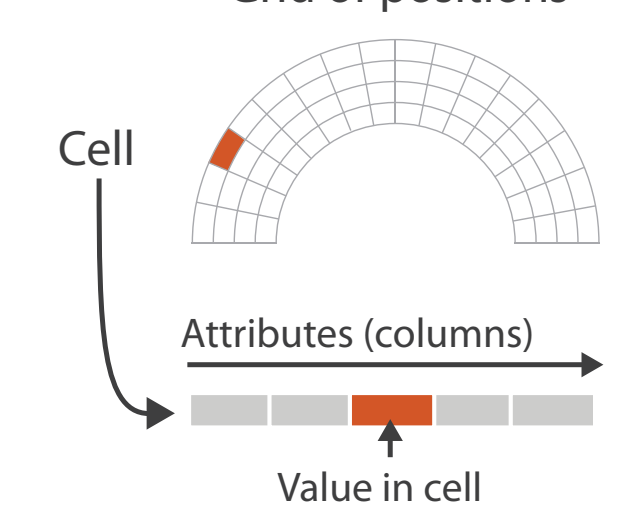

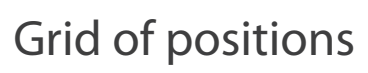

- attribute values associated w/ cells
- cell contains value from continuous domain
	- eg temperature, pressure, wind velocity

- measured or simulated
- **D** → Spatial

Fields (Continuous)

Cell

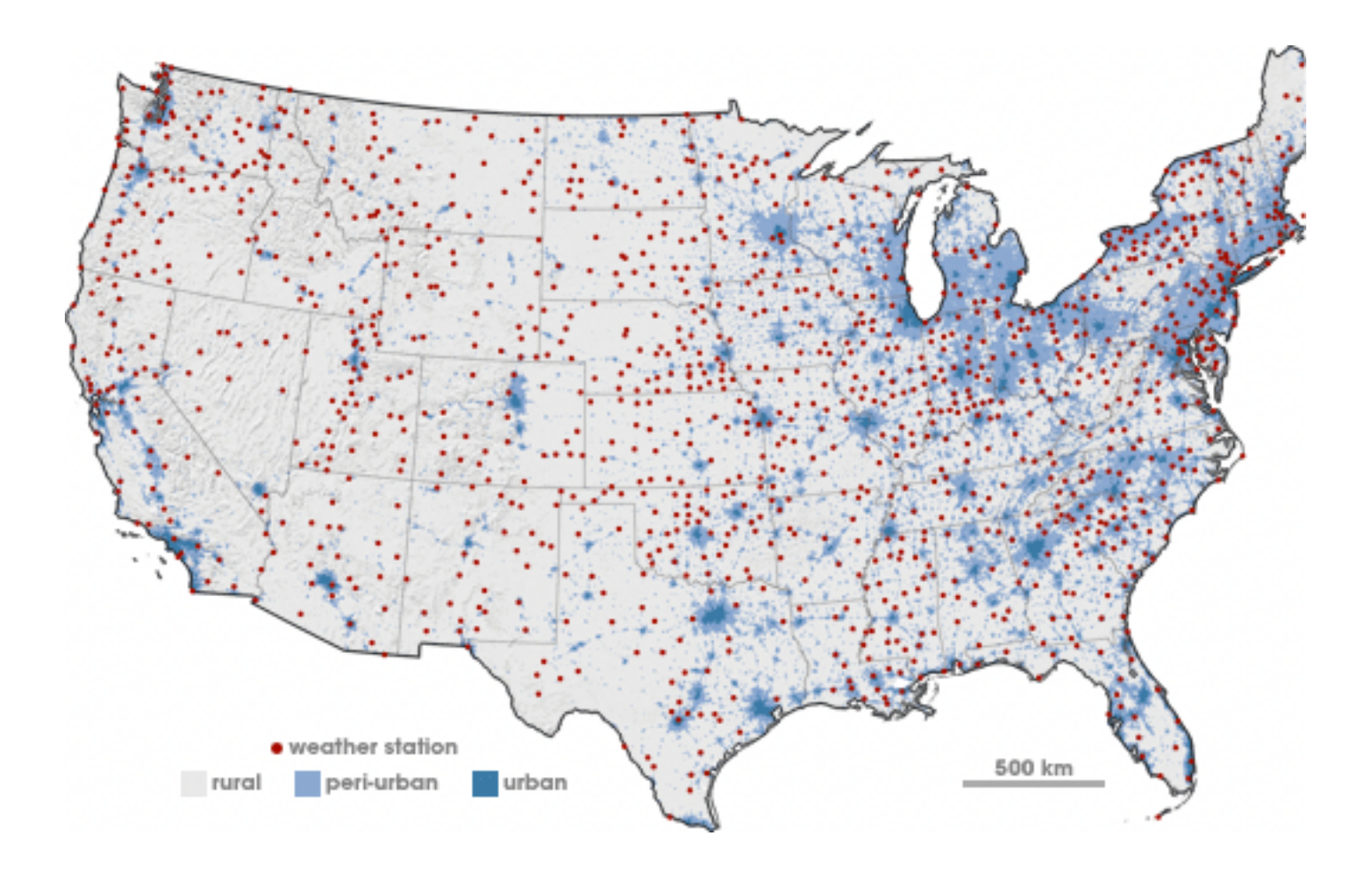

# Spatial fields

- attribute values associated w/ cells
- cell contains value from continuous domain
	- eg temperature, pressure, wind velocity
- measured or simulated
- major concerns
	- sampling: where attributes are measured
	- interpolation:

how to model attributes elsewhere

– grid types

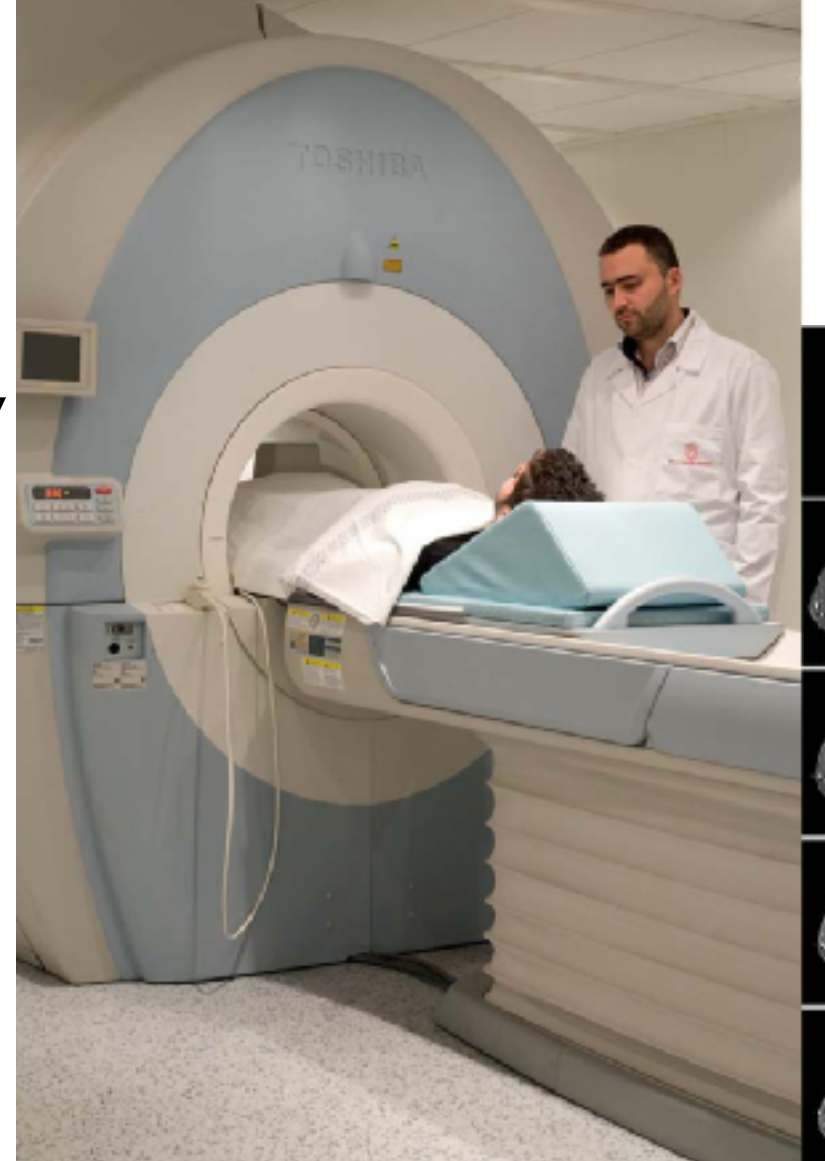

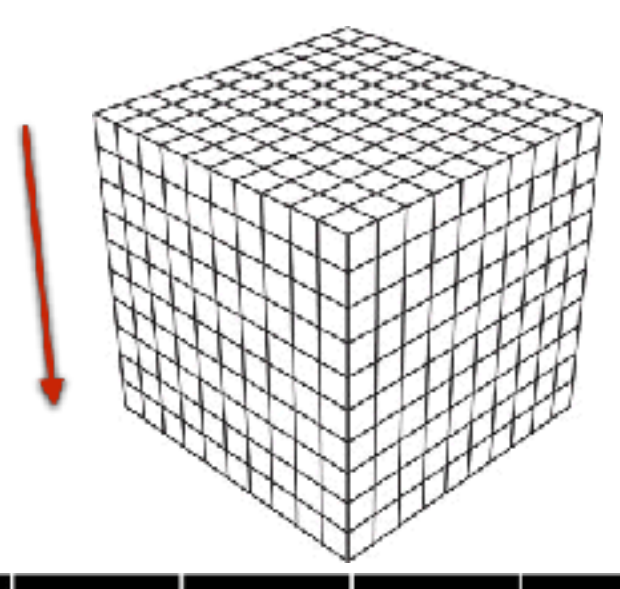

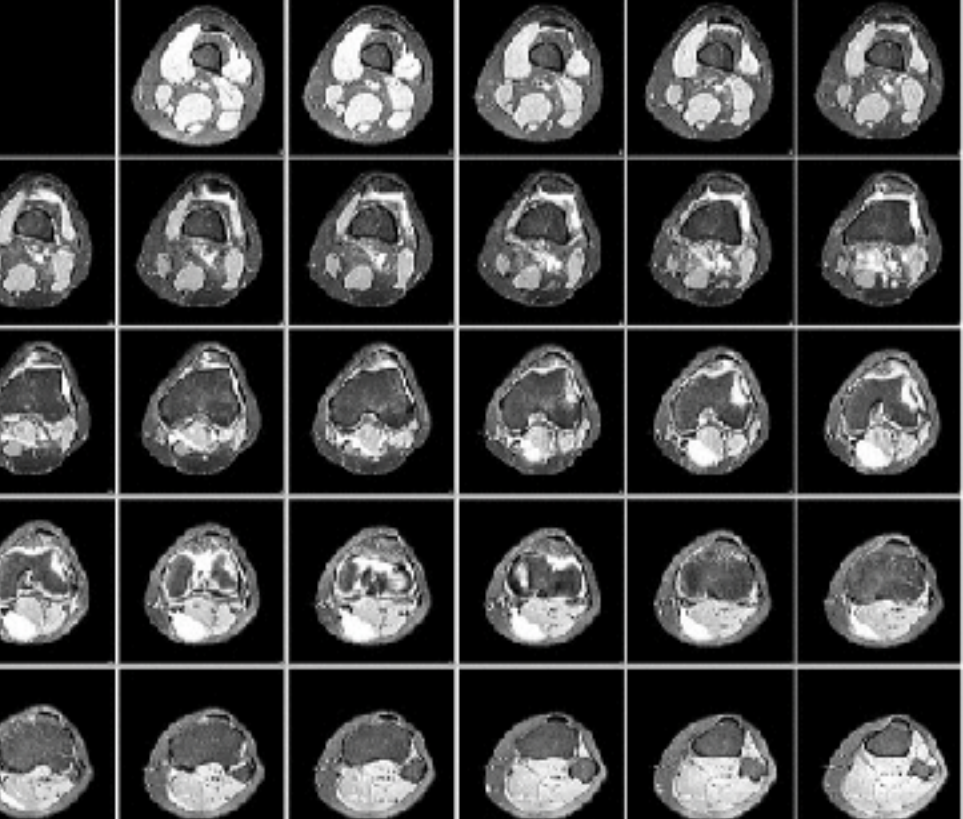

# Spatial fields

### scalar

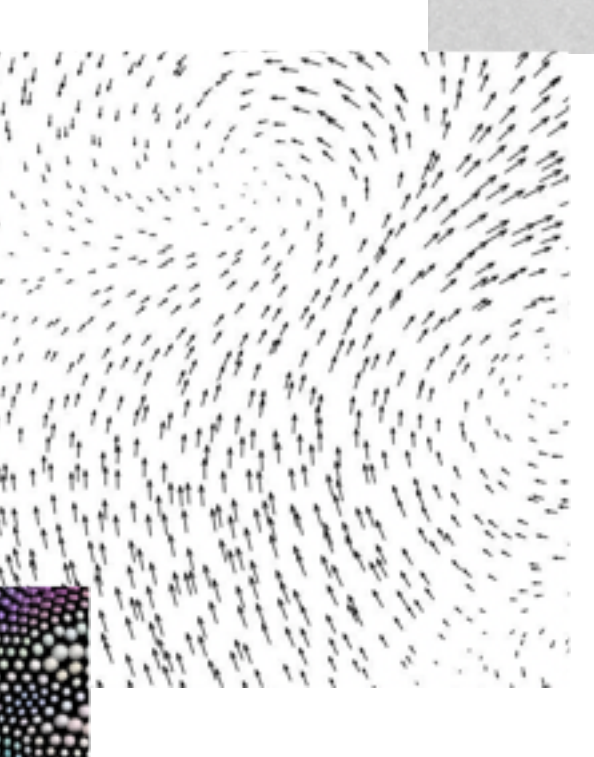

vector

### tensor

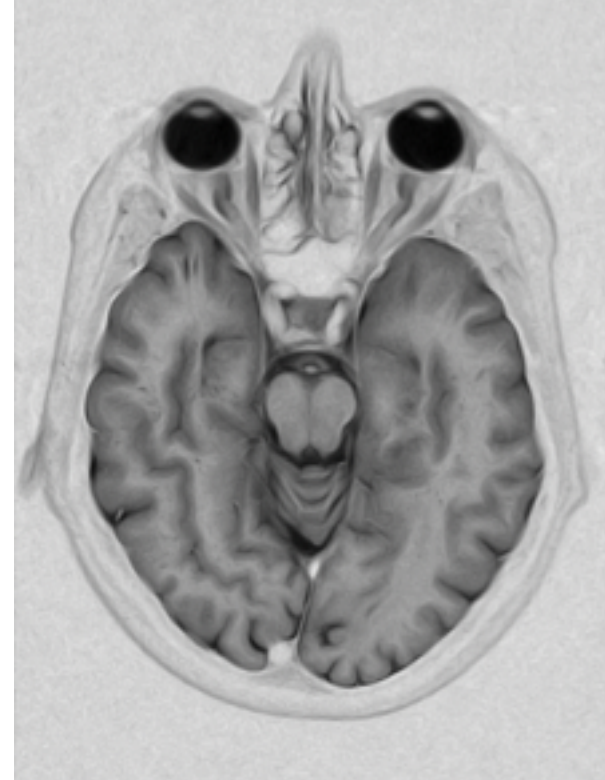

- attribute values associated w/ cells
- cell contains value from continuous domain
	- eg temperature, pressure, wind velocity
- measured or simulated
- major concerns
	- sampling: where attributes are measured
	- interpolation: how to model attributes elsewhere
	- grid types
- major divisions
	- attributes per cell: scalar (1), vector (2), tensor (many)

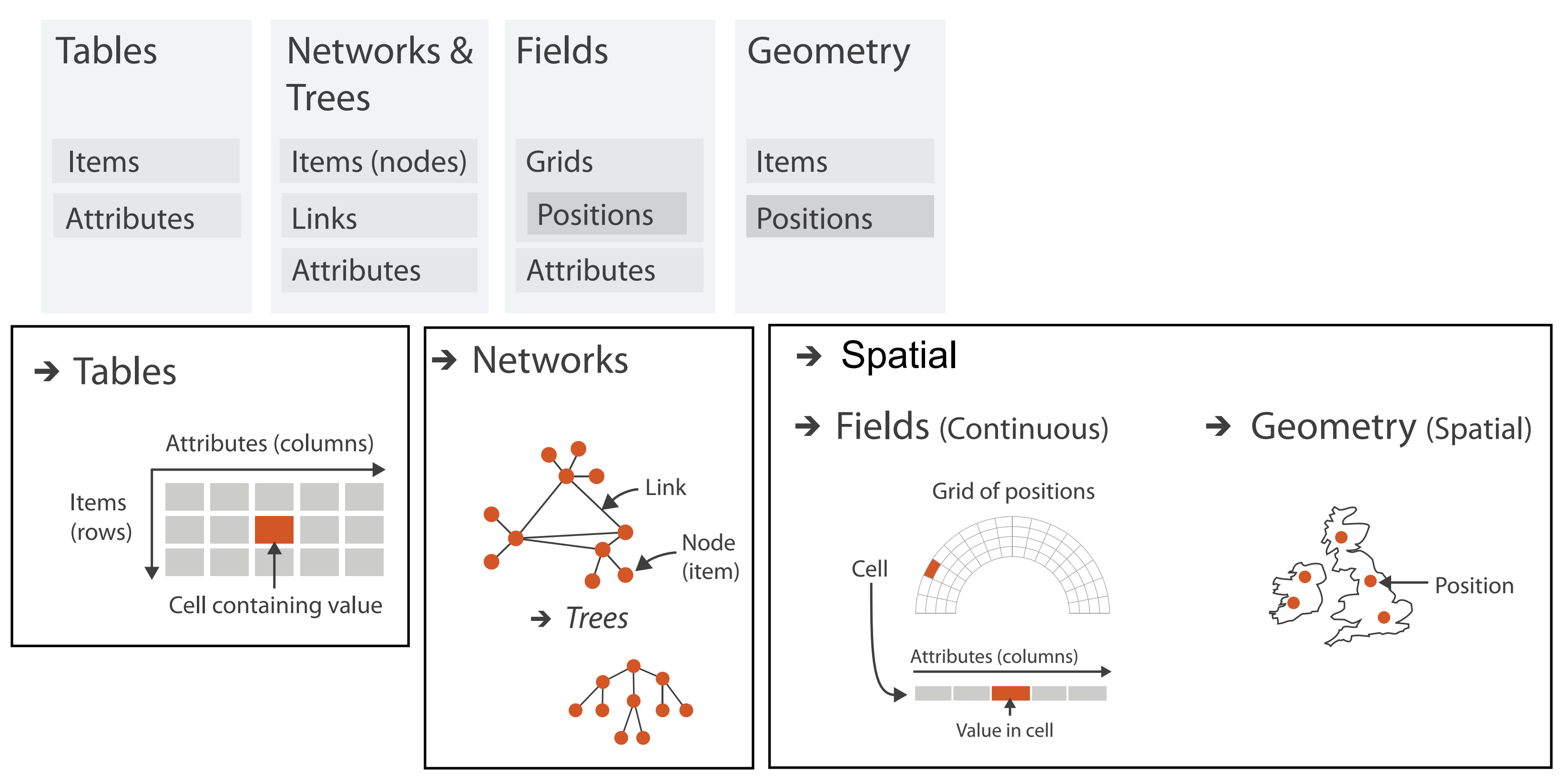

## **Geometry**

- shape of items
- explicit spatial positions / regions – points, lines, curves, surfaces, volumes
- boundary between computer graphics and visualization
	- graphics: geometry taken as given
	- vis: geometry is result of a design decision

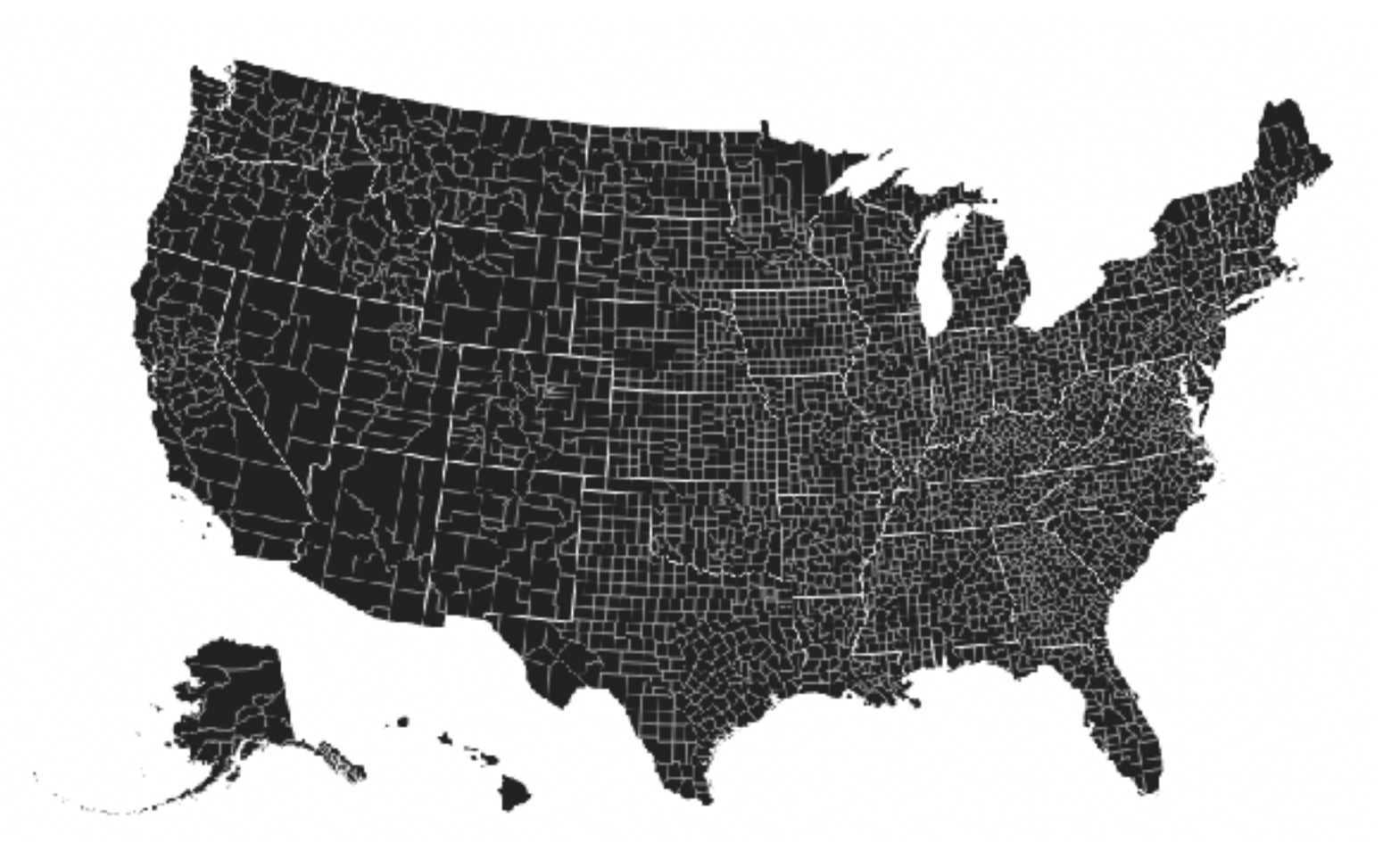

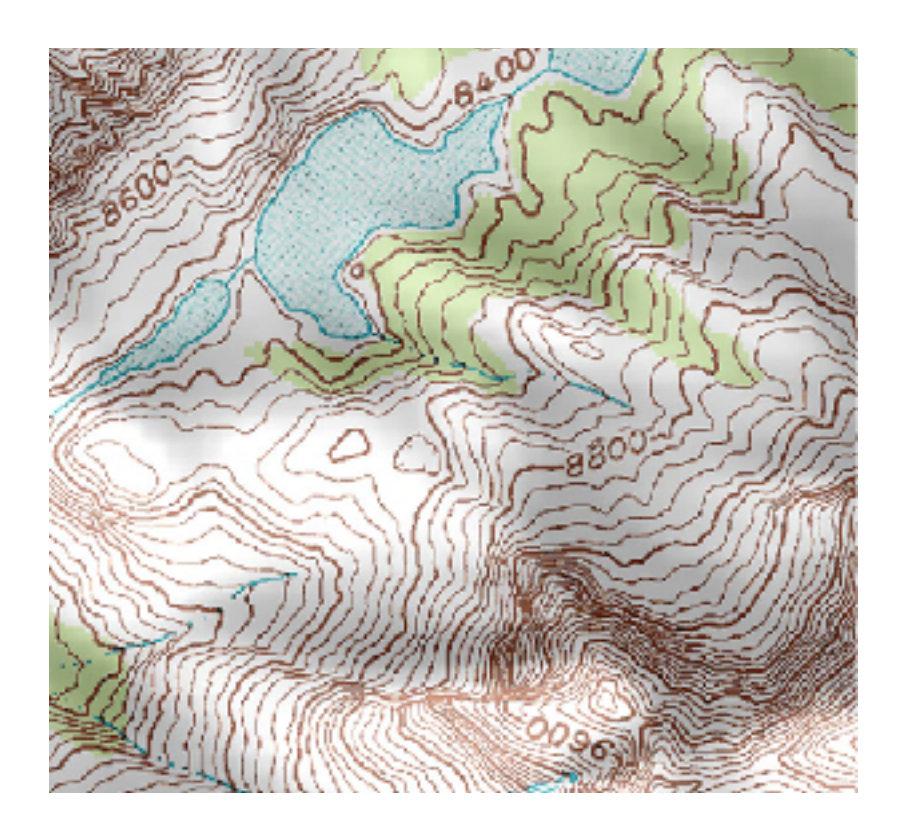

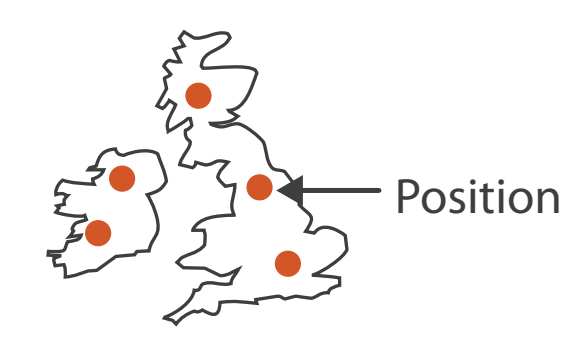

## Dataset **types**

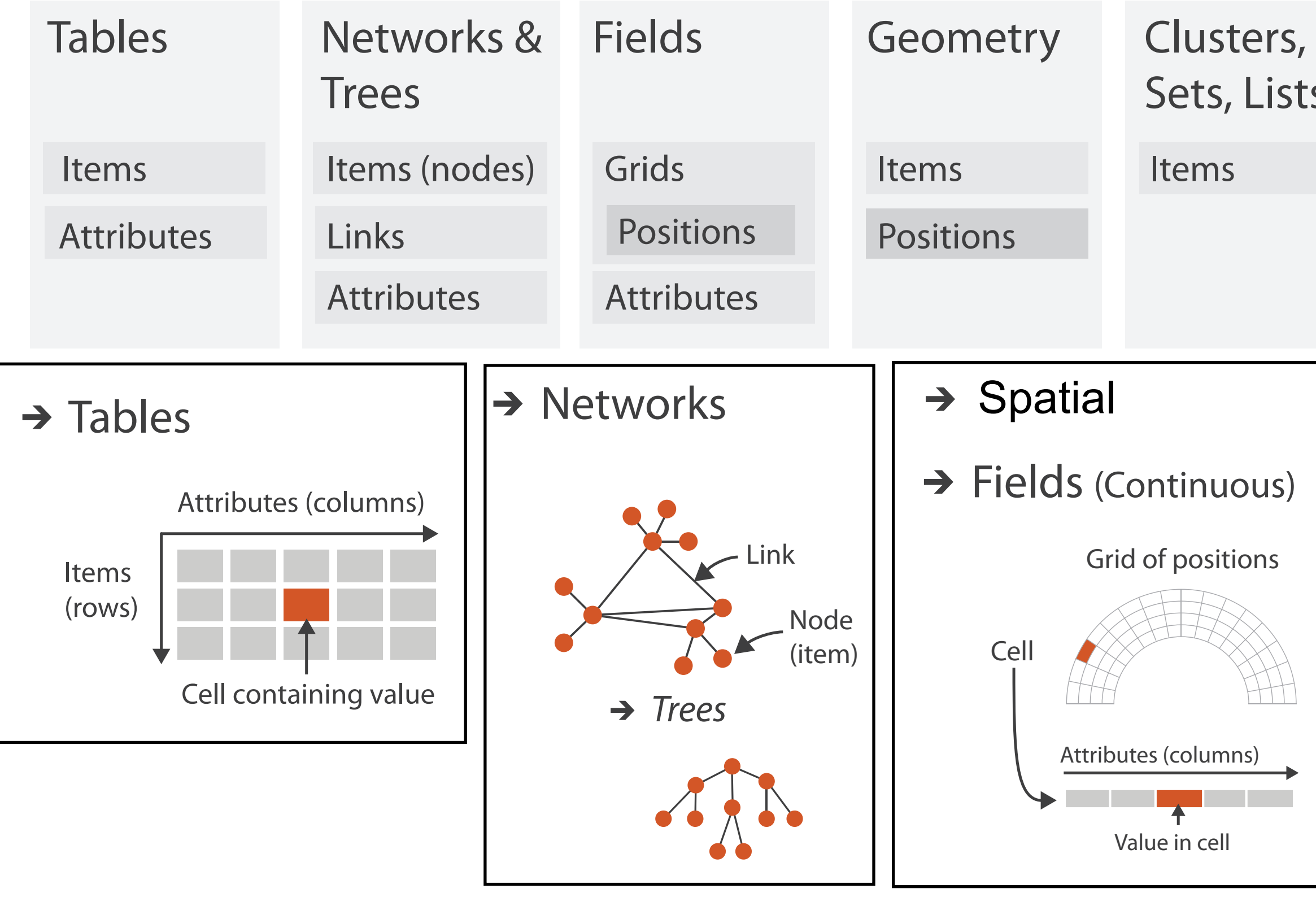

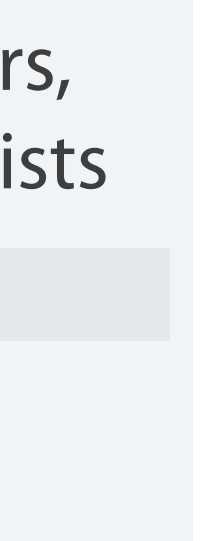

### Geometry (Spatial) Jdlidi)
• how we group items

- how we group items
- sets
	- unique items, unordered

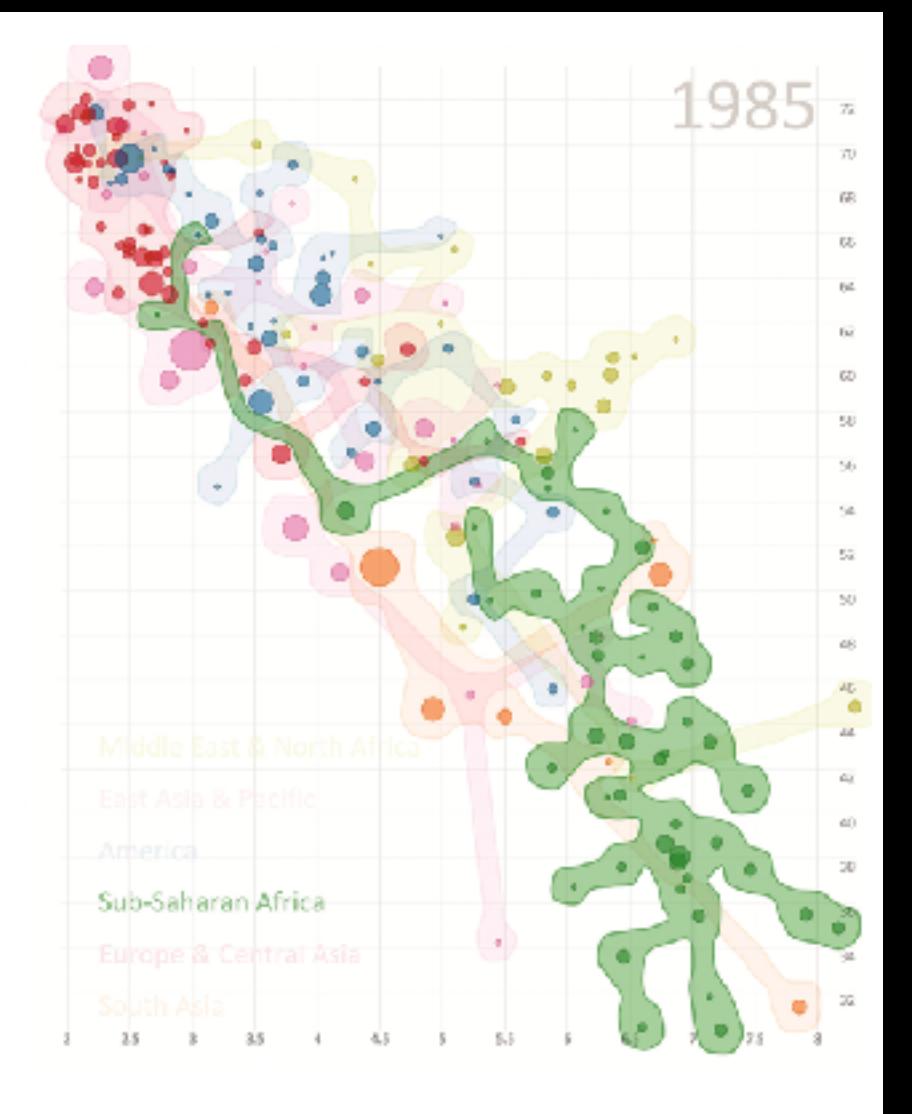

- how we group items
- sets
	- unique items, unordered
- lists
	- ordered, duplicates possible

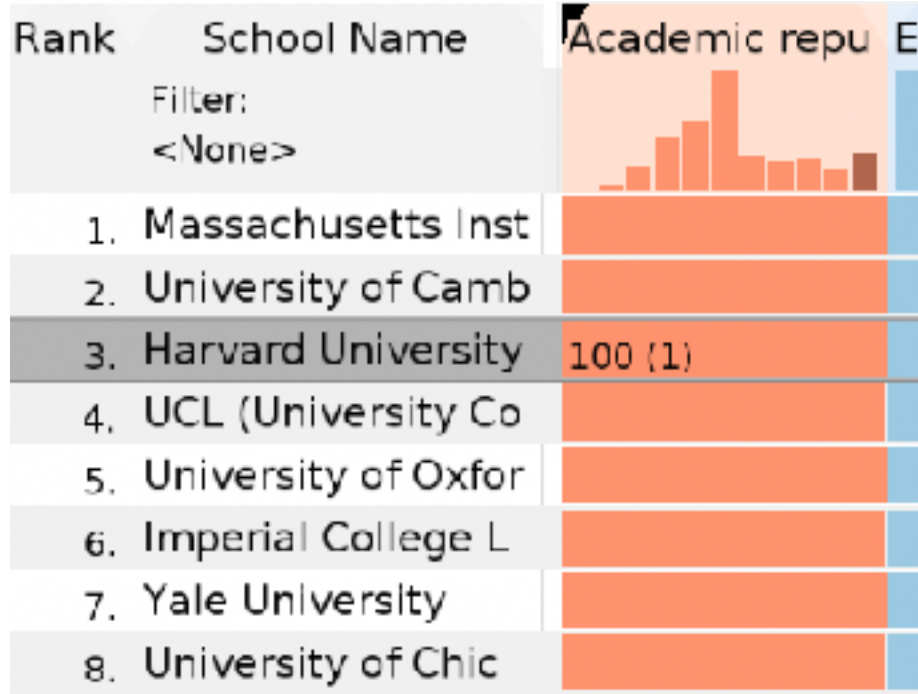

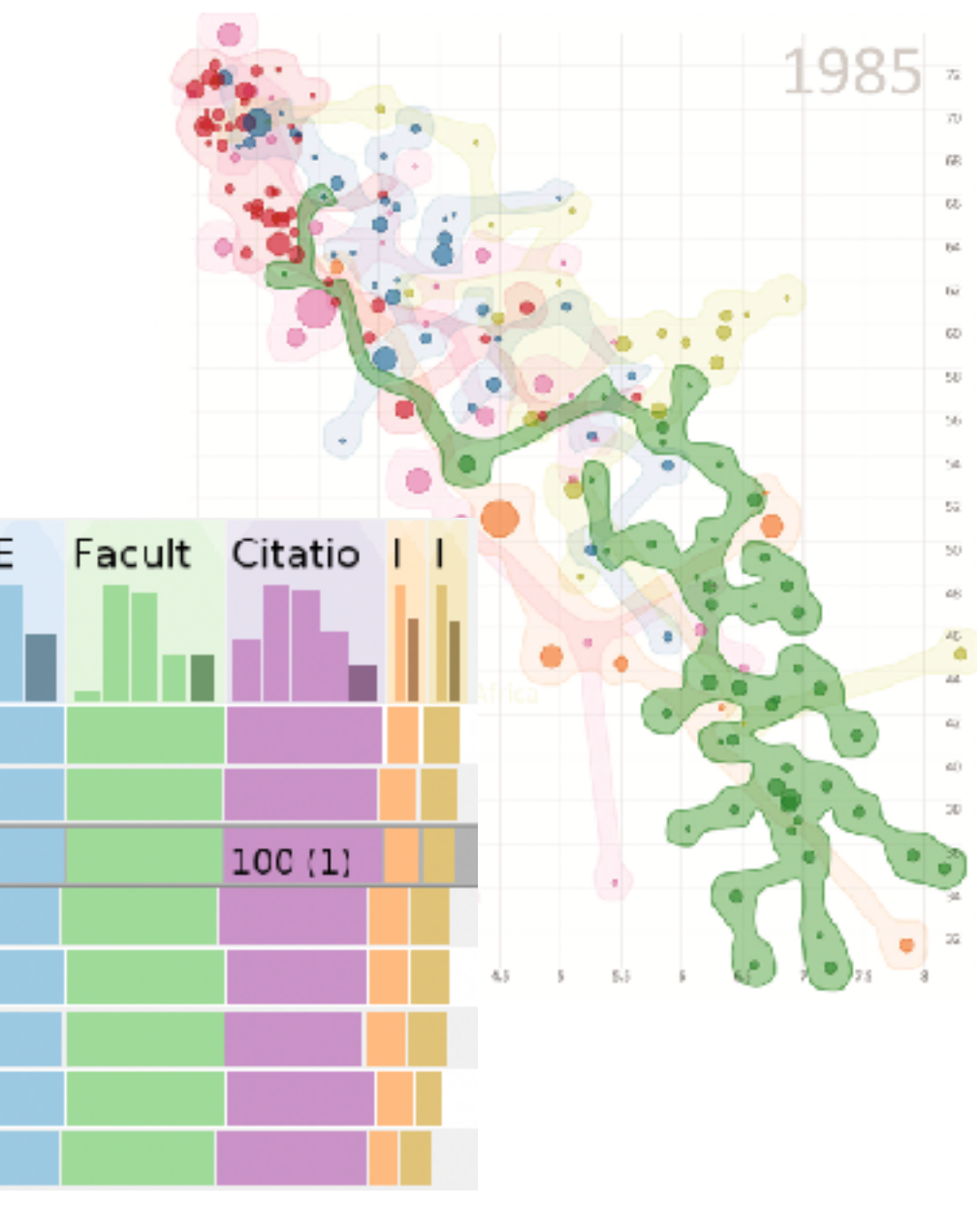

- how we group items
- sets
	- unique items, unordered
- lists
	- ordered, duplicates possible
- clusters
	- groups of similar items

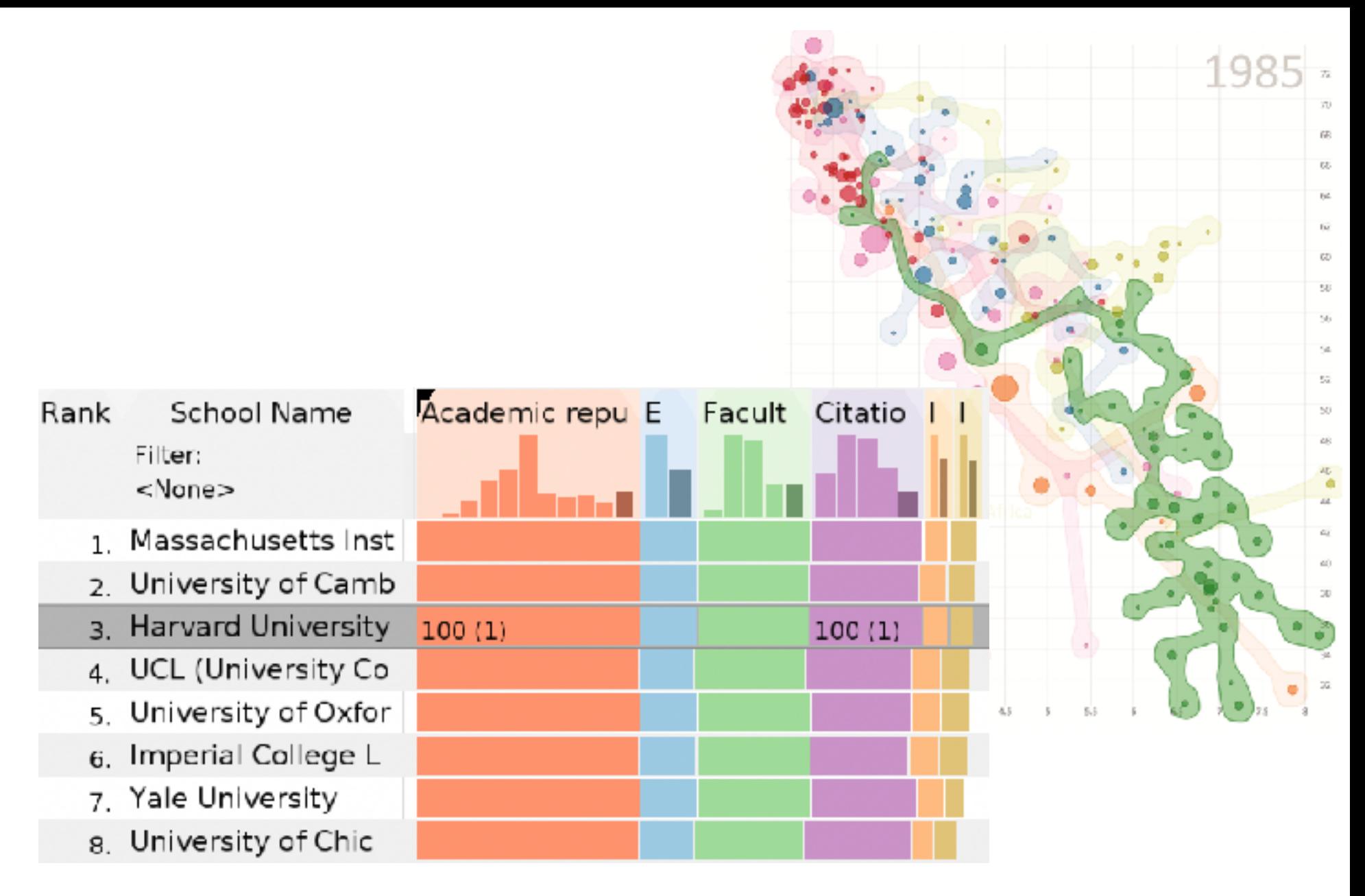

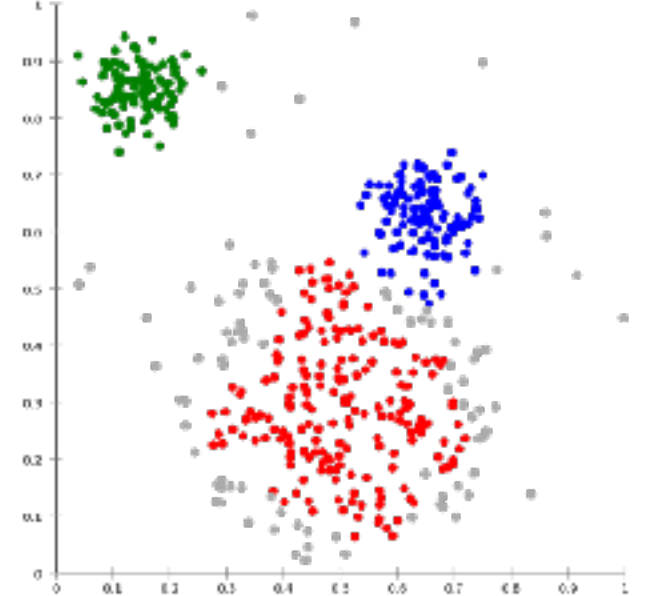

### Dataset and data types

### **Data and Dataset Types**  $\left(\rightarrow\right)$

 $\left( \rightarrow \right)$ 

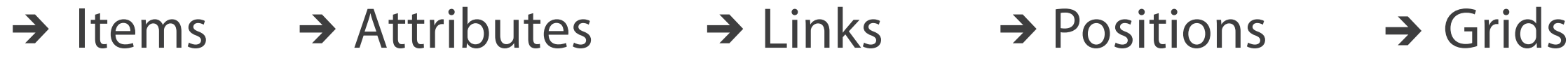

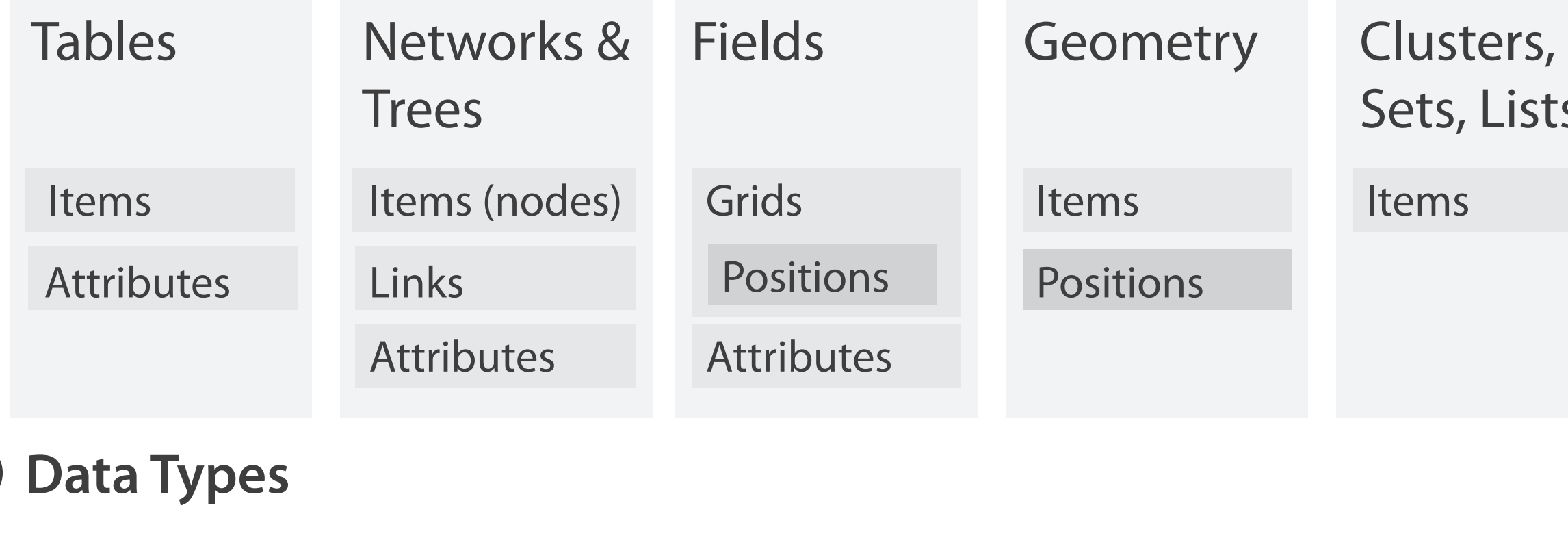

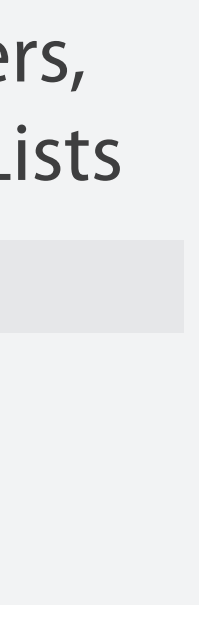

## Attribute types

- which classes of values & measurements?
- categorical (nominal)
	- compare equality
	- no implicit ordering
- ordered
	- ordinal
		- less/greater than defined
	- quantitative
		- meaningful magnitude
		- arithmetic possible

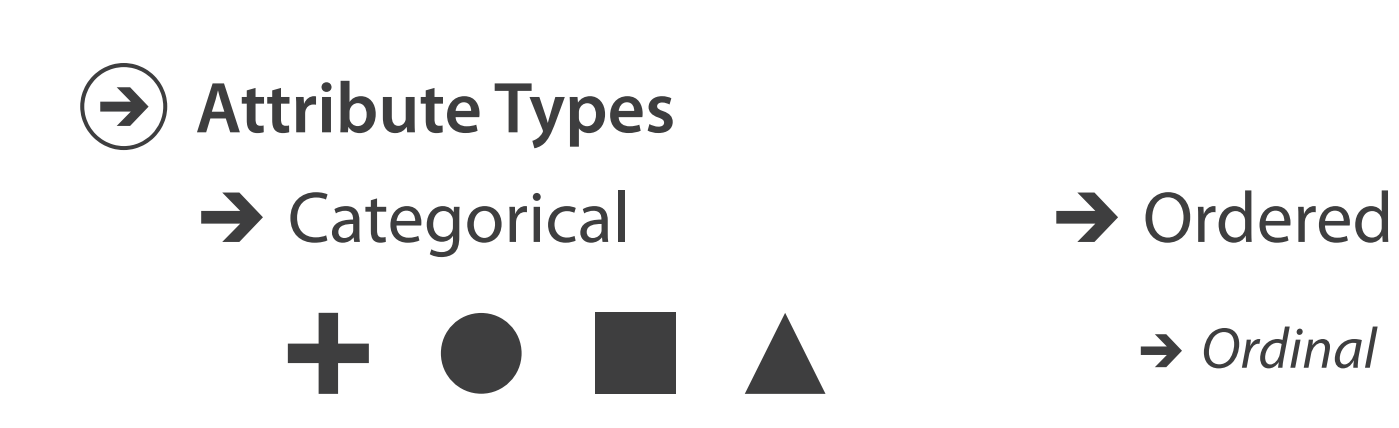

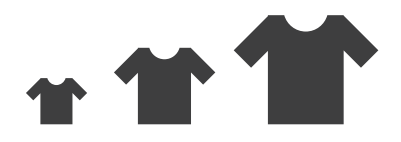

### **→ Ordinal** → Quantitative

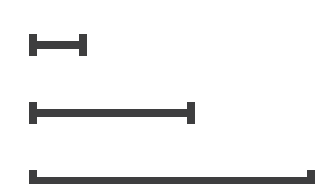

### Table

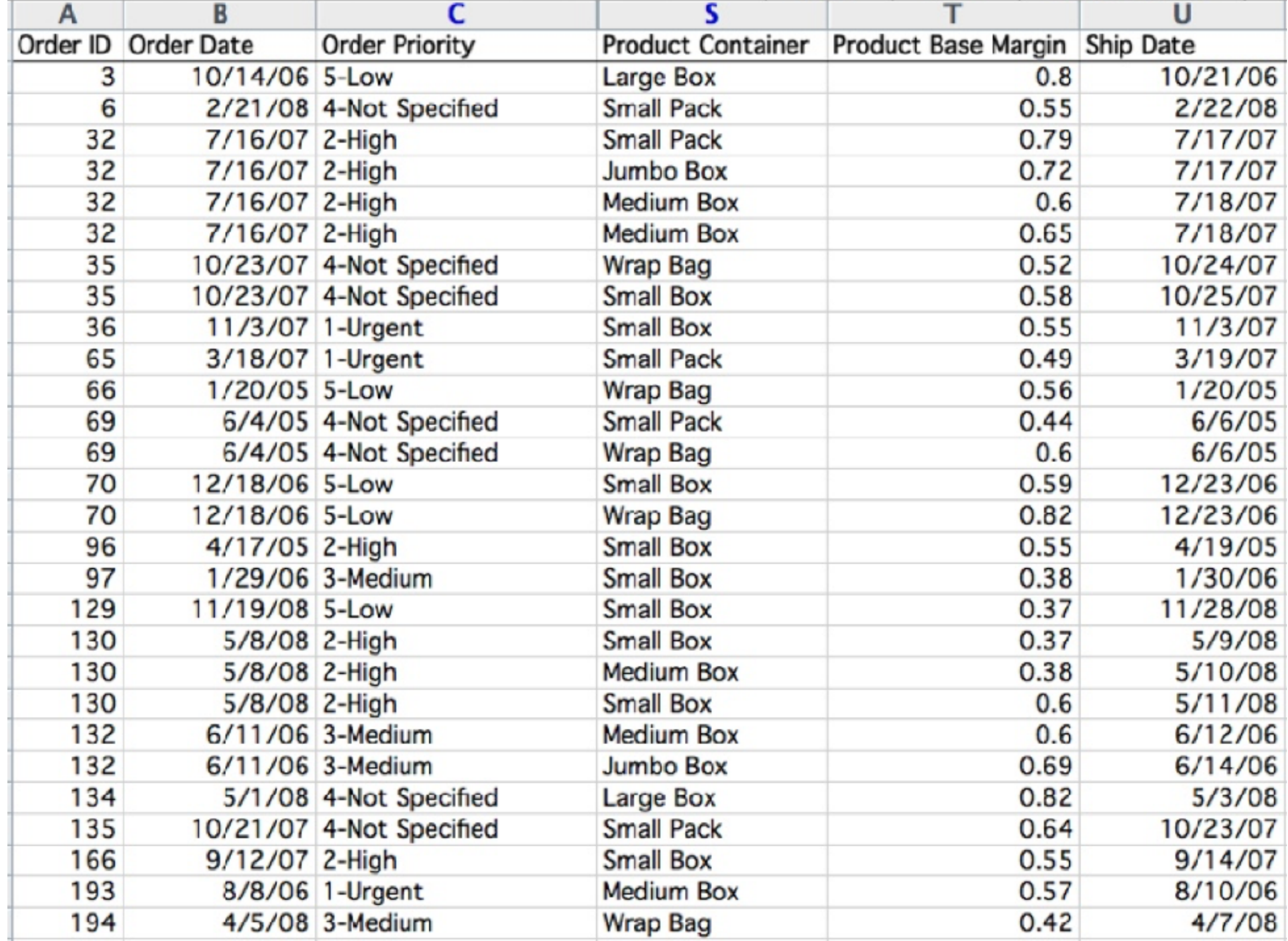

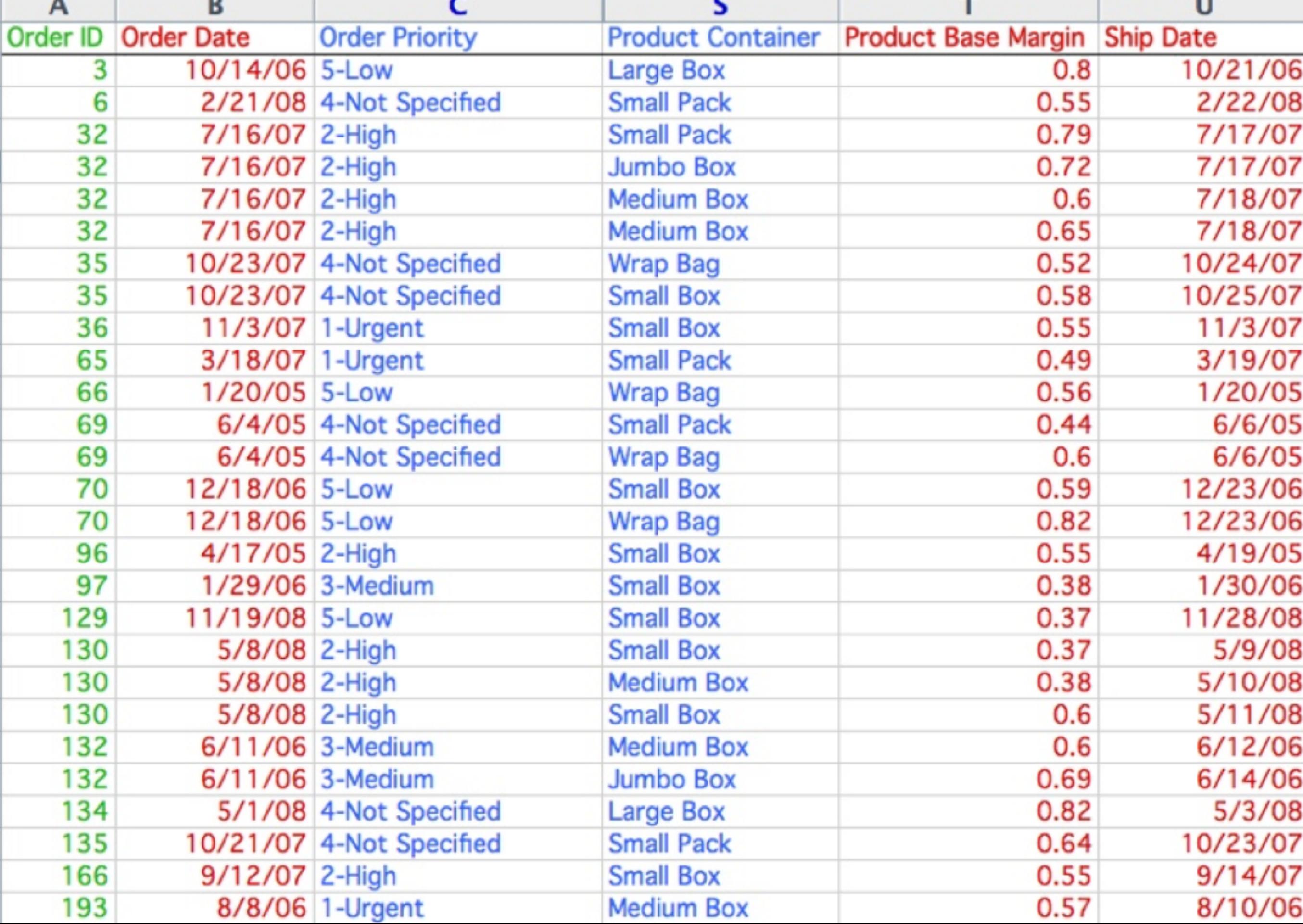

### **categorical ordinal quantitative**

### Other data concerns

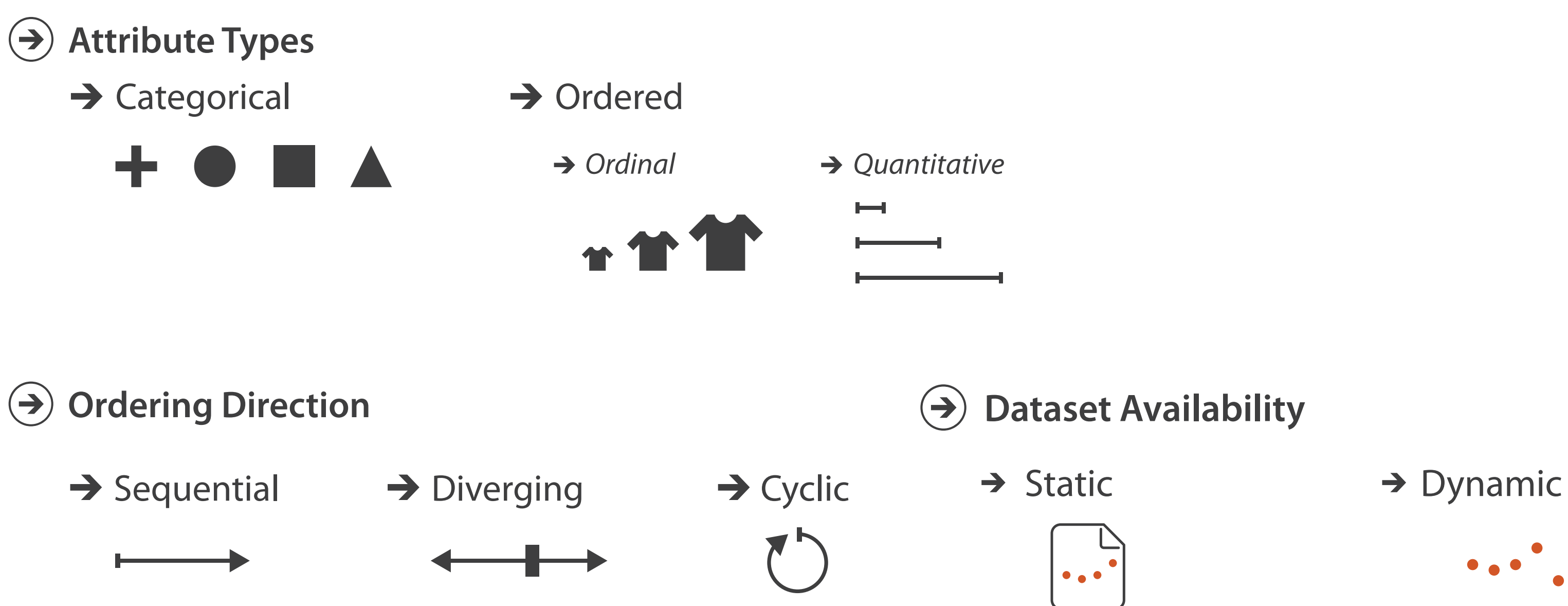

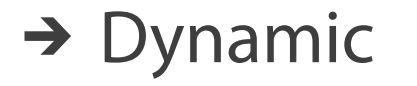

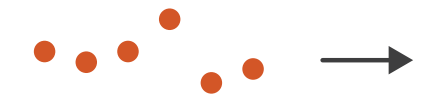

### Data abstraction: Three operations

- translate from domain-specific language to generic visualization language
- identify dataset type(s), attribute types
- identify cardinality
	- how many items in the dataset?
	- what is cardinality of each attribute?
		- number of levels for categorical data
		- range for quantitative data
- consider whether to transform data
	- guided by understanding of task

### Data vs conceptual models

- data model
	- mathematical abstraction
		- sets with operations, eg floats with  $* / +$
		- variable data types in programming languages
- conceptual model
	- mental construction (semantics)
	- supports reasoning
	- typically based on understanding of tasks [stay tuned!]
- data abstraction process relies on conceptual model – for transforming data if needed

- 
- 
- 
- 

- data model: floats
	- $-32.52, 54.06, -14.35, ...$

- data model: floats  $-32.52, 54.06, -14.35, ...$
- conceptual model
	- temperature

- data model: floats  $-32.52, 54.06, -14.35, ...$
- conceptual model
	- temperature
- multiple possible data abstractions

- data model: floats  $-32.52, 54.06, -14.35, ...$
- conceptual model
	- temperature
- multiple possible data abstractions
	- continuous to 2 significant figures: quantitative
		- task: forecasting the weather

- data model: floats  $-32.52, 54.06, -14.35, ...$
- conceptual model
	- temperature
- multiple possible data abstractions
	- continuous to 2 significant figures: quantitative
		- task: forecasting the weather
	- hot, warm, cold: ordinal
		- task: deciding if bath water is ready

- data model: floats  $-32.52, 54.06, -14.35, ...$
- conceptual model
	- temperature
- multiple possible data abstractions
	- continuous to 2 significant figures: quantitative
		- task: forecasting the weather
	- hot, warm, cold: ordinal
		- task: deciding if bath water is ready
	- above freezing, below freezing: categorical
		- task: decide if I should leave the house today

### Derived attributes

- derived attribute: compute from originals
	- simple change of type
	- acquire additional data
	- complex transformation

### Original Data

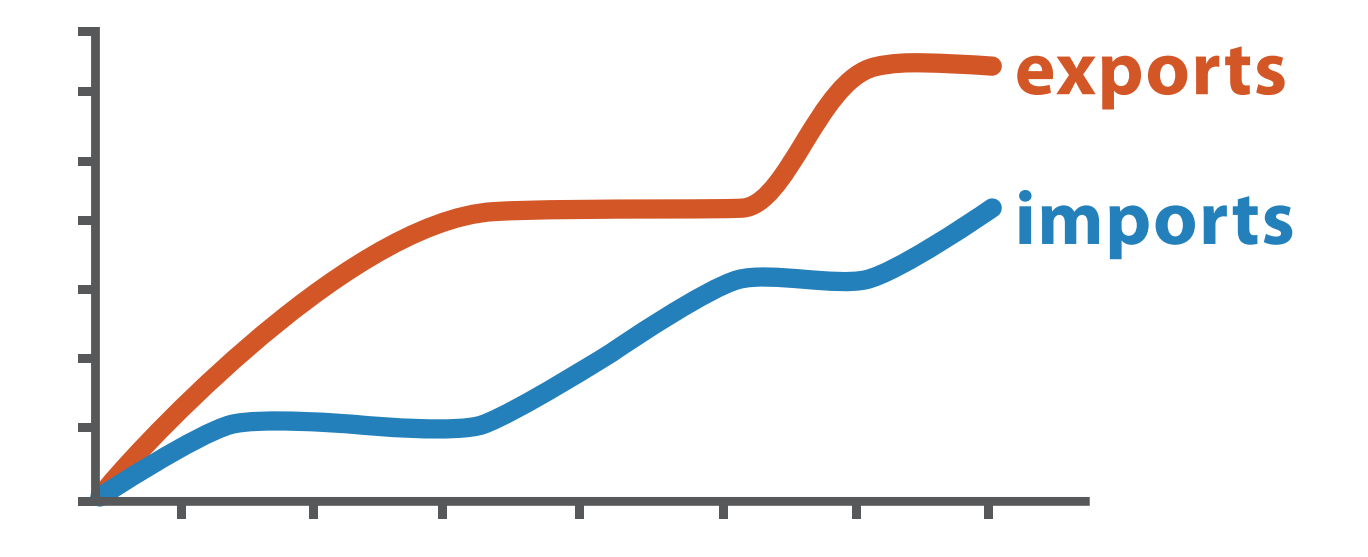

Derived Data

*trade balance = exports* −*imports*

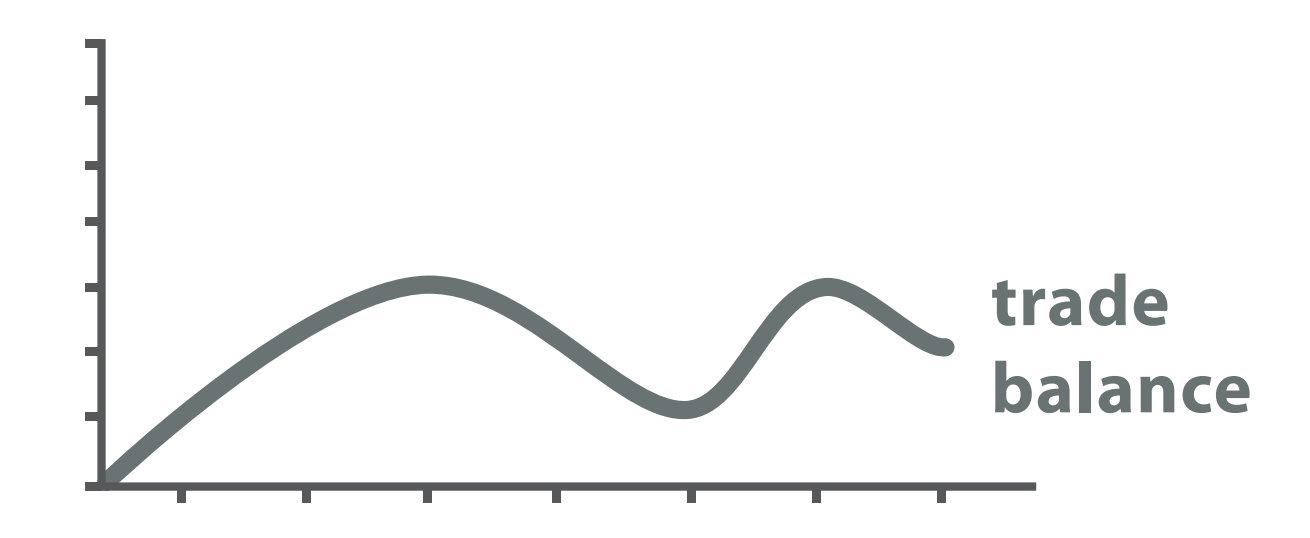

### Analysis example: Derive one attribute

*[Using Strahler numbers for real time visual exploration of huge graphs. Auber. Proc. Intl. Conf. Computer Vision and Graphics, pp. 56–69, 2002.]*

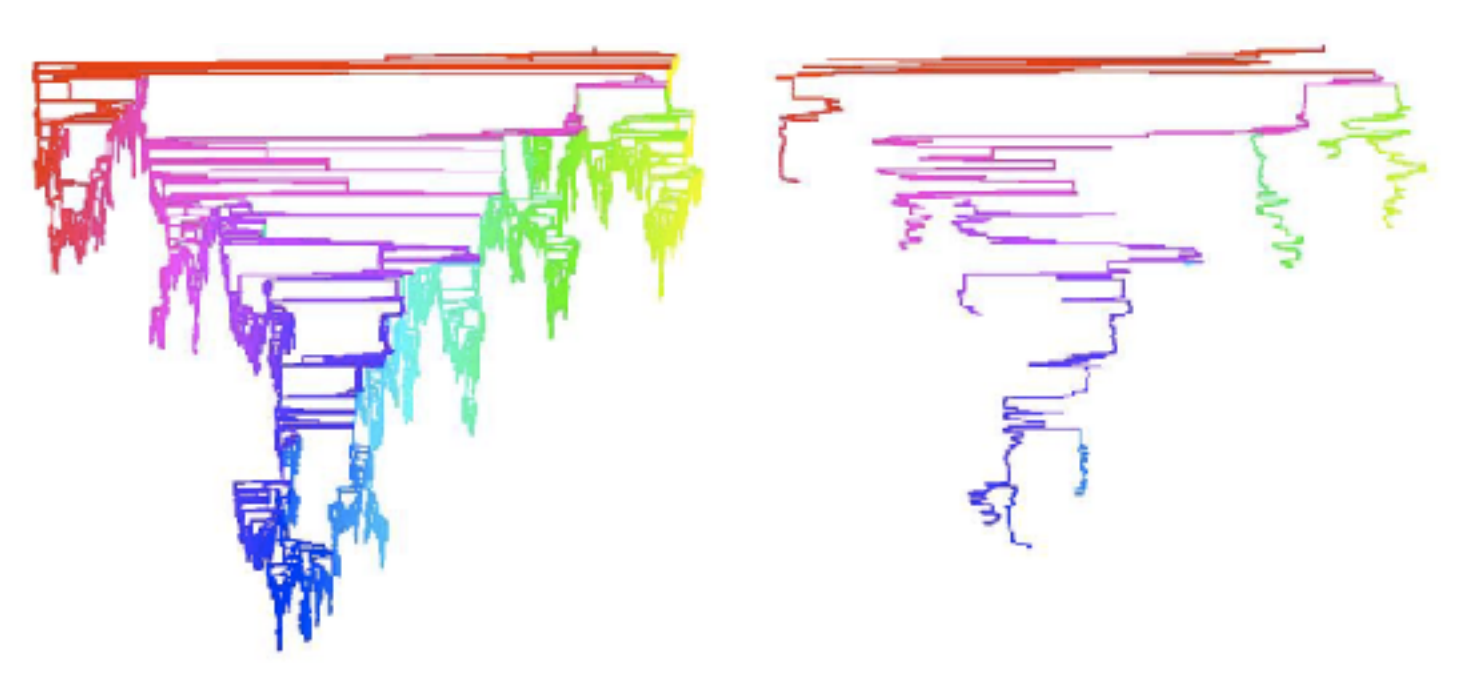

- Strahler number
	- centrality metric for trees/networks
	- derived quantitative attribute
	- draw top 5K of 500K for good skeleton

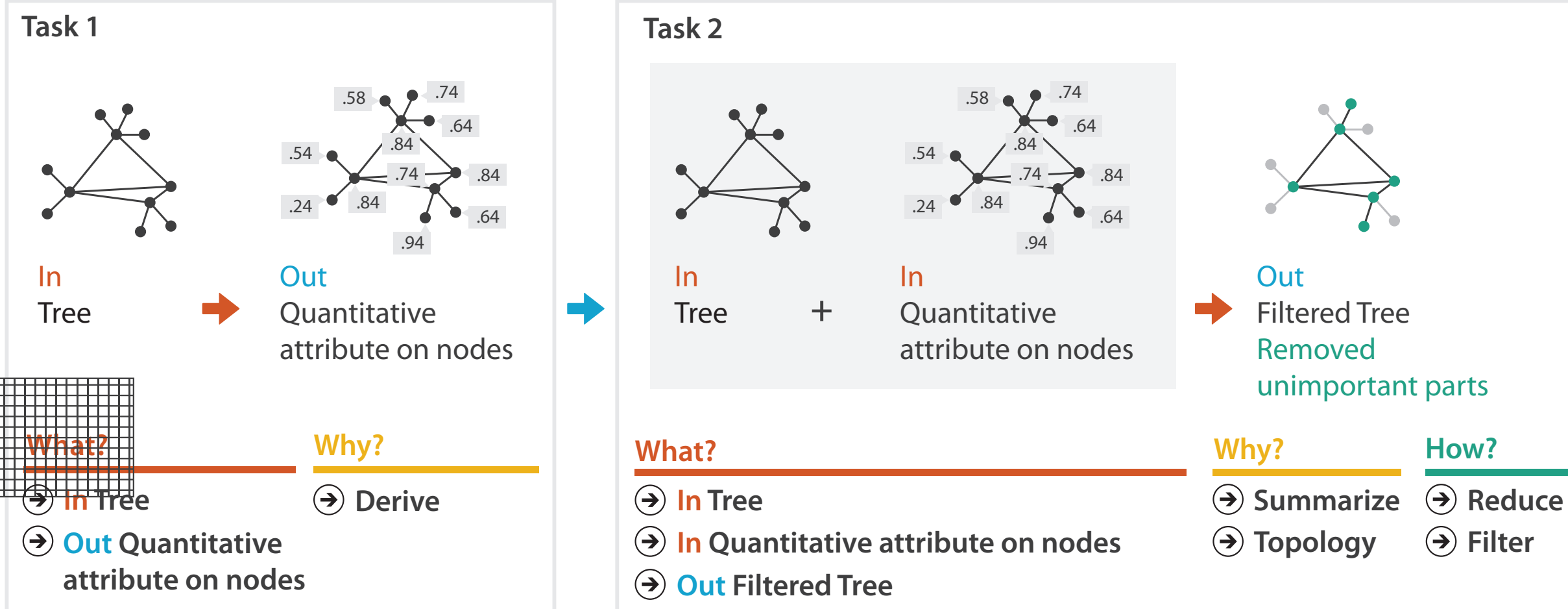

### **Attributes**

### **Ordering Direction** r Di

uential

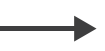

erging

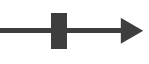

ic

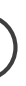

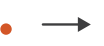

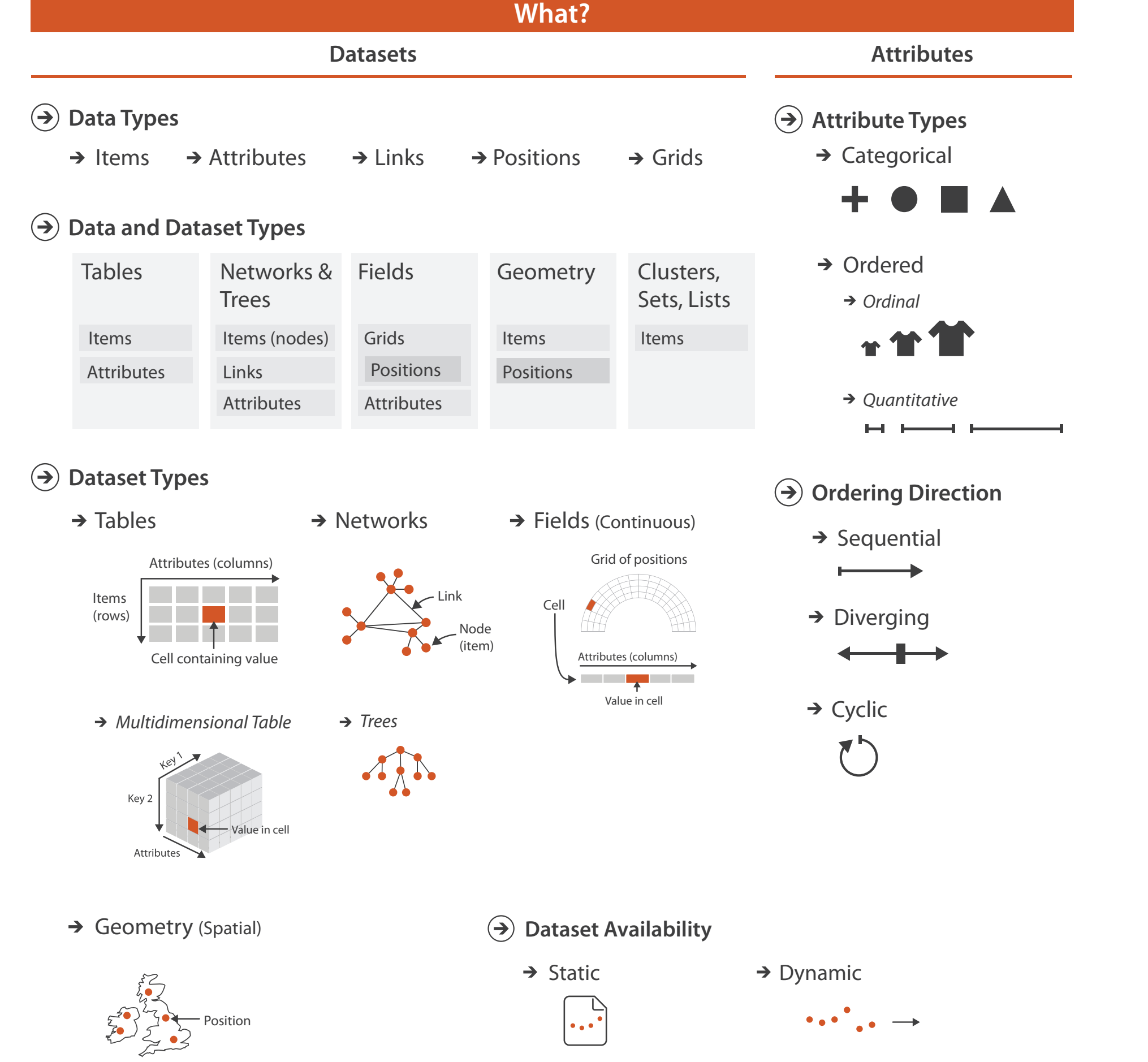

**Attribute Types**

tegorical

*Quantitative*

 $\overline{\phantom{a}}$ 

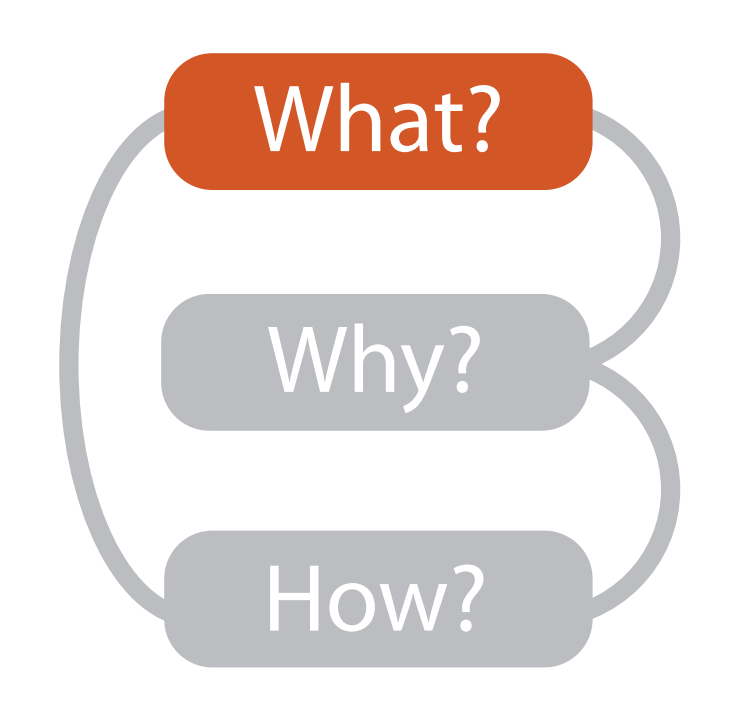

**Data Types**

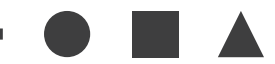

dered

*rdinal* 

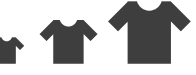

# Visualization Analysis & Design

# *Task Abstraction (Ch 3)*

### **Tamara Munzner**

Department of Computer Science University of British Columbia

**@tamaramunzner**

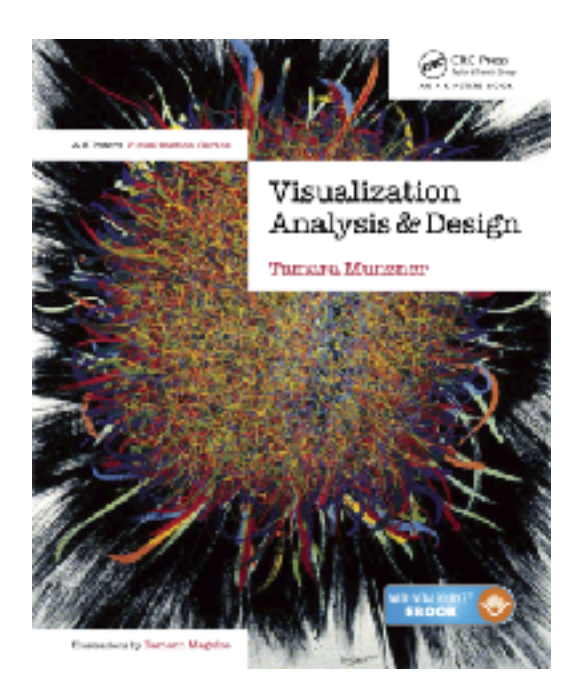

 $\mathbf \Lambda$  $\mathbb{Q}$ 

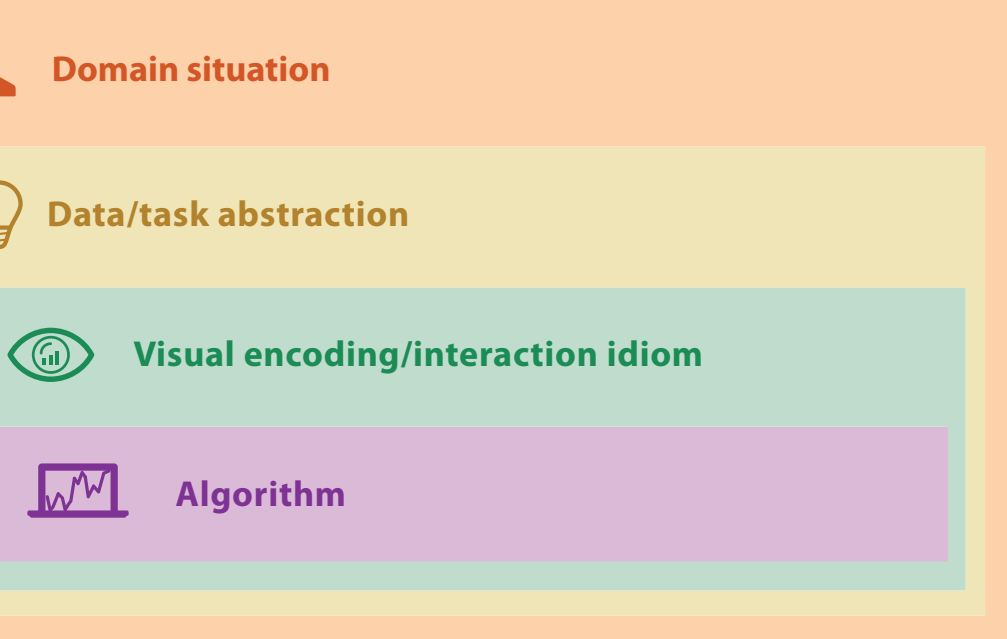

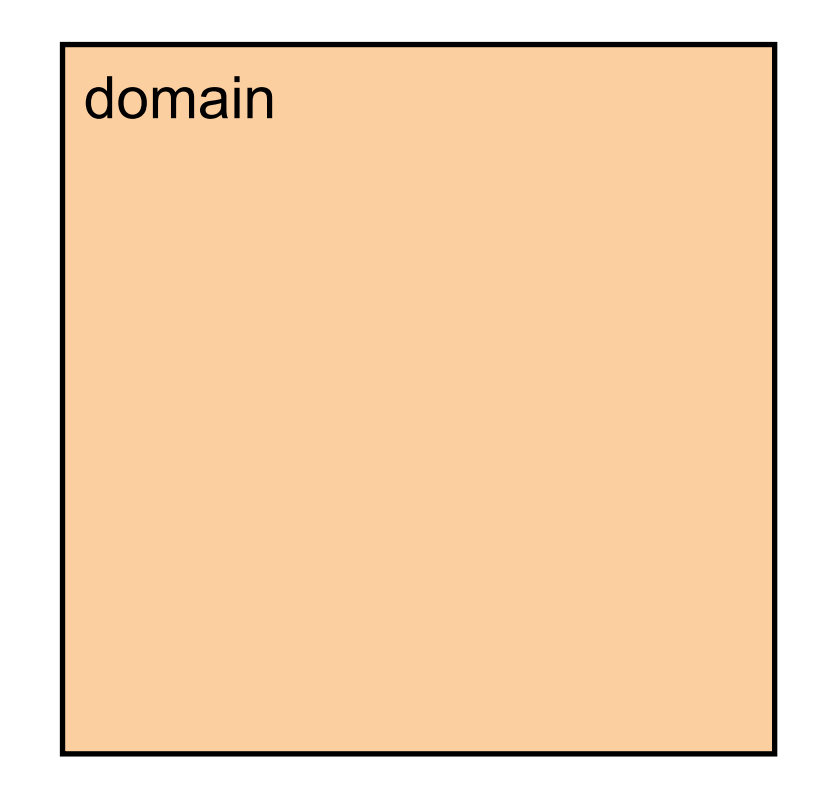

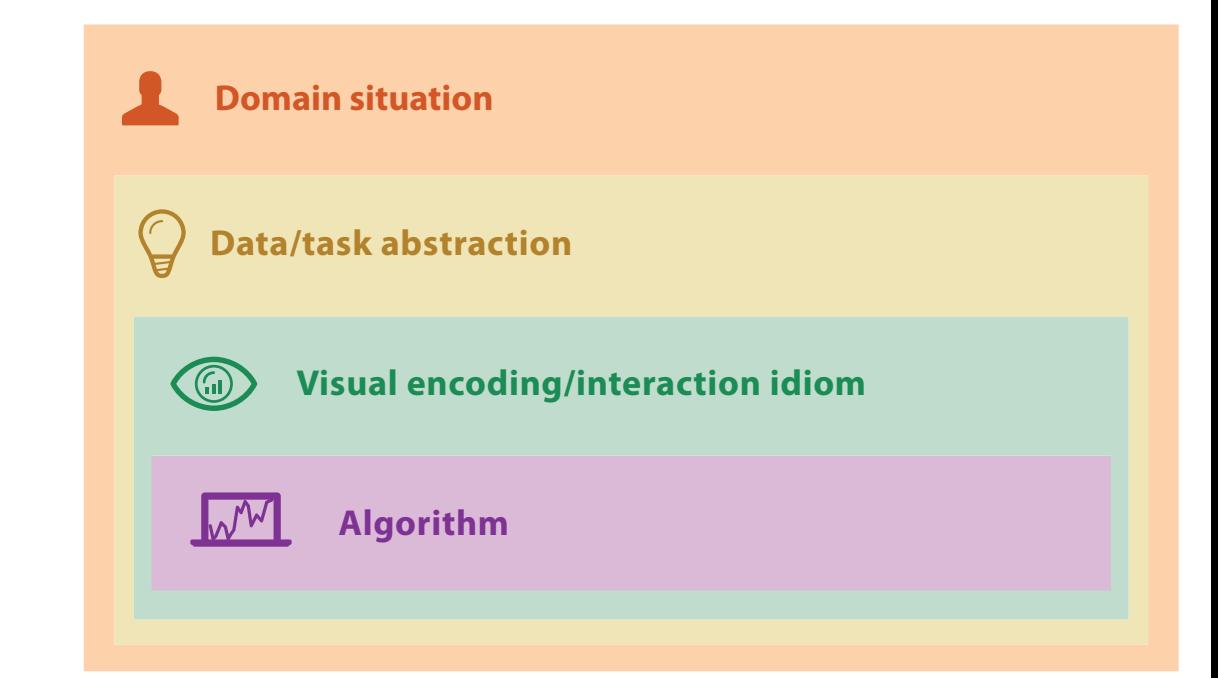

• domain characterization: details of application domain

- domain characterization: details of application domain
	- group of users, target domain, their questions & data
		- varies wildly by domain
		- must be specific enough to get traction

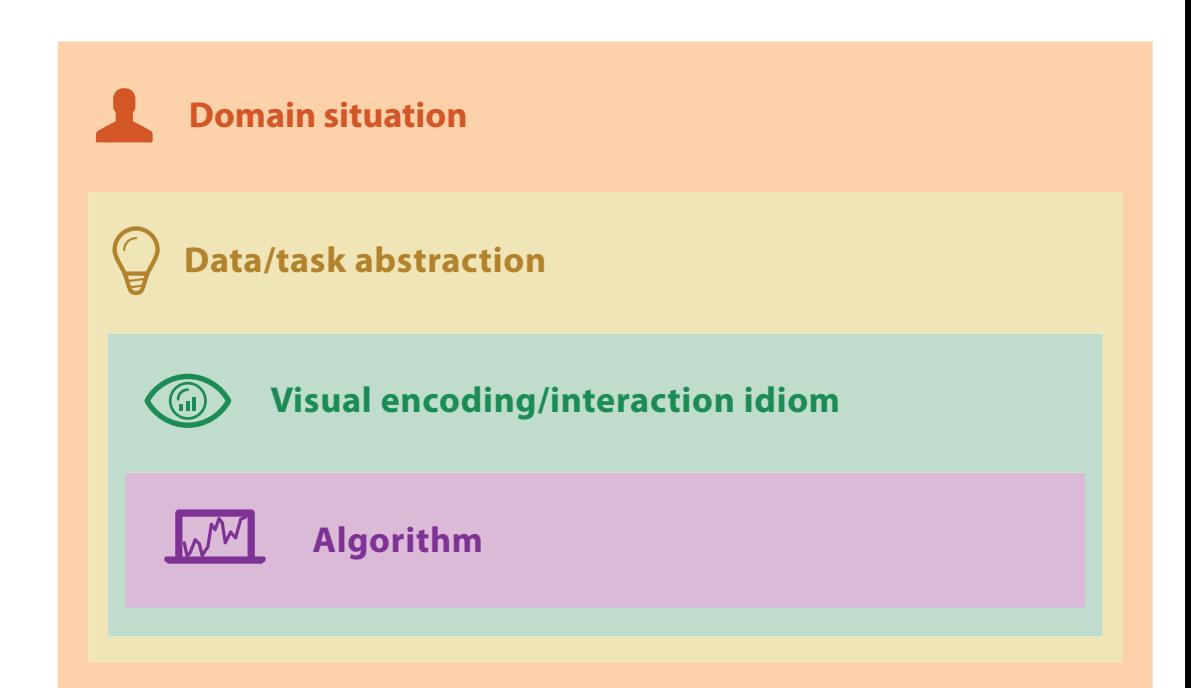

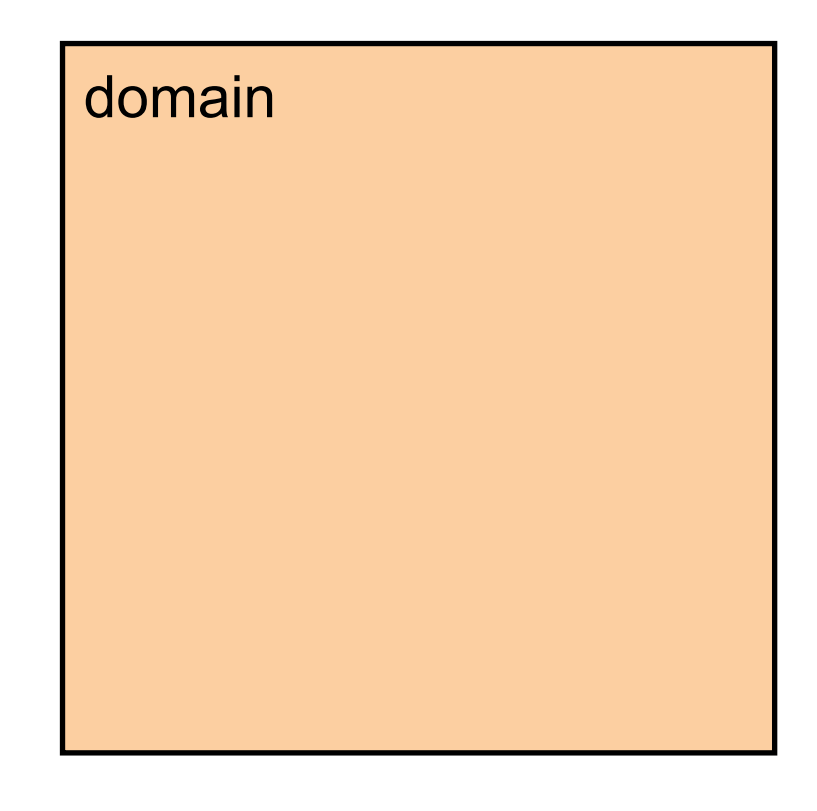

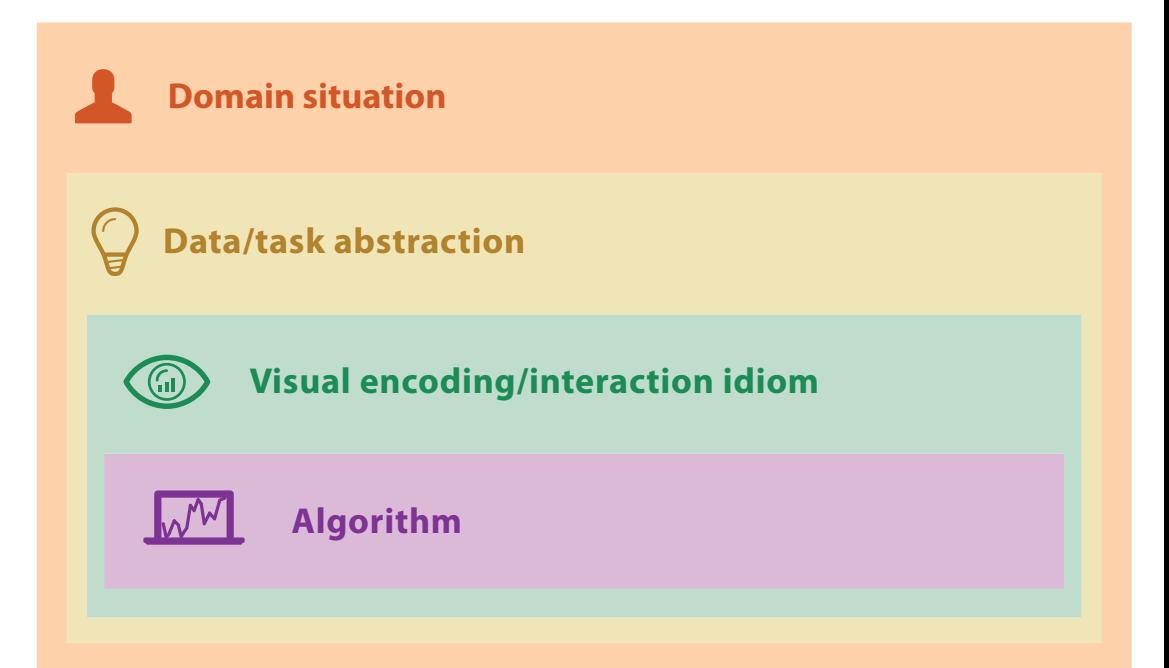

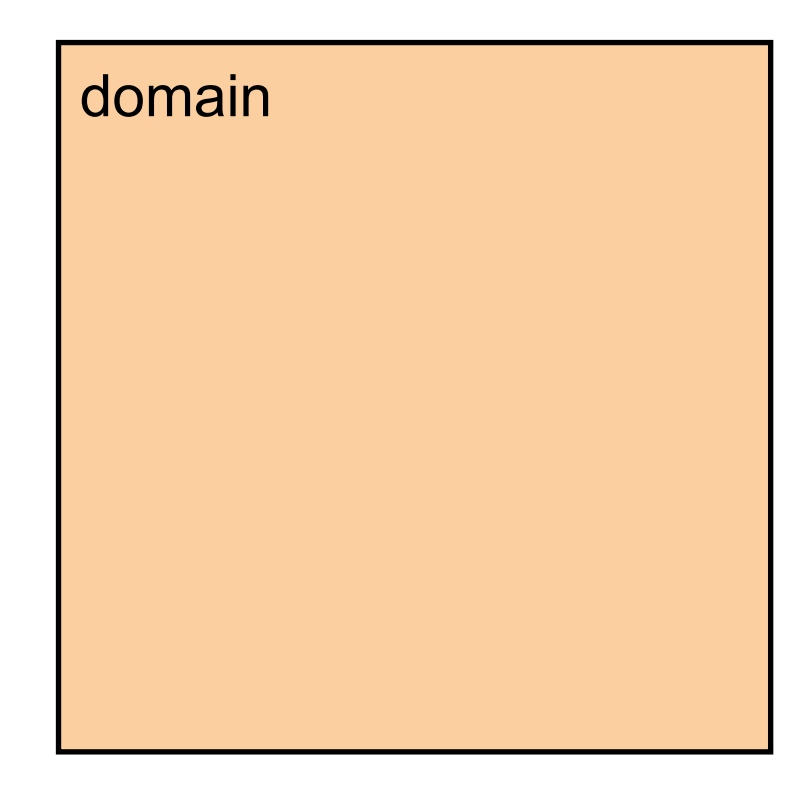

- domain characterization: details of application domain
	- group of users, target domain, their questions & data
		- varies wildly by domain
		- must be specific enough to get traction
	- domain questions/problems
		- break down into simpler abstract tasks

- domain characterization: details of application domain
	- group of users, target domain, their questions & data
		- varies wildly by domain
		- must be specific enough to get traction
	- domain questions/problems
		- break down into simpler abstract tasks
- abstraction: data & task
	- map *what* and *why* into generalized terms

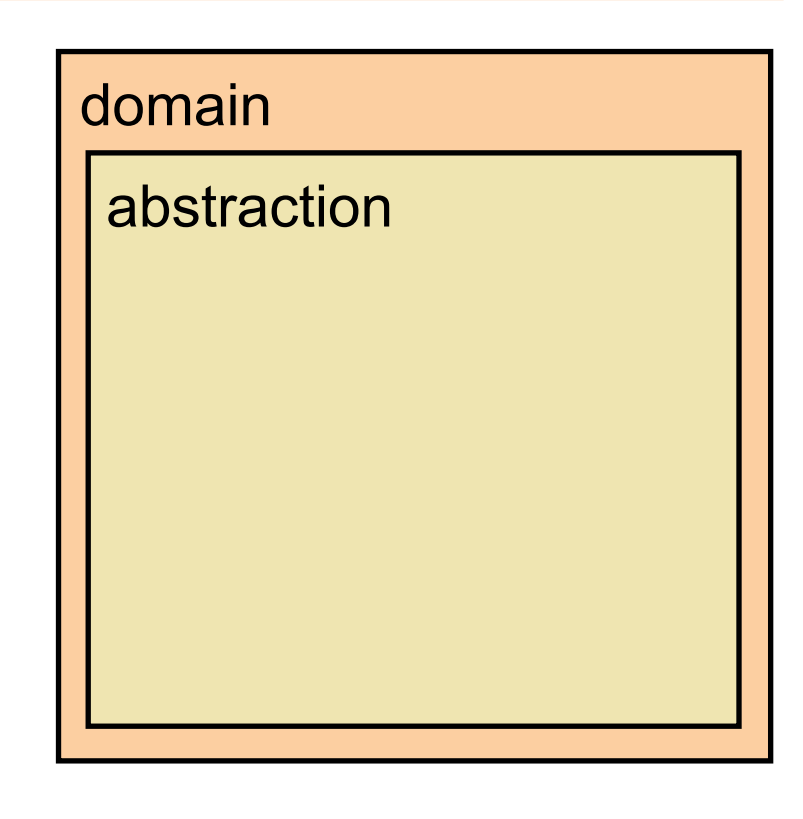

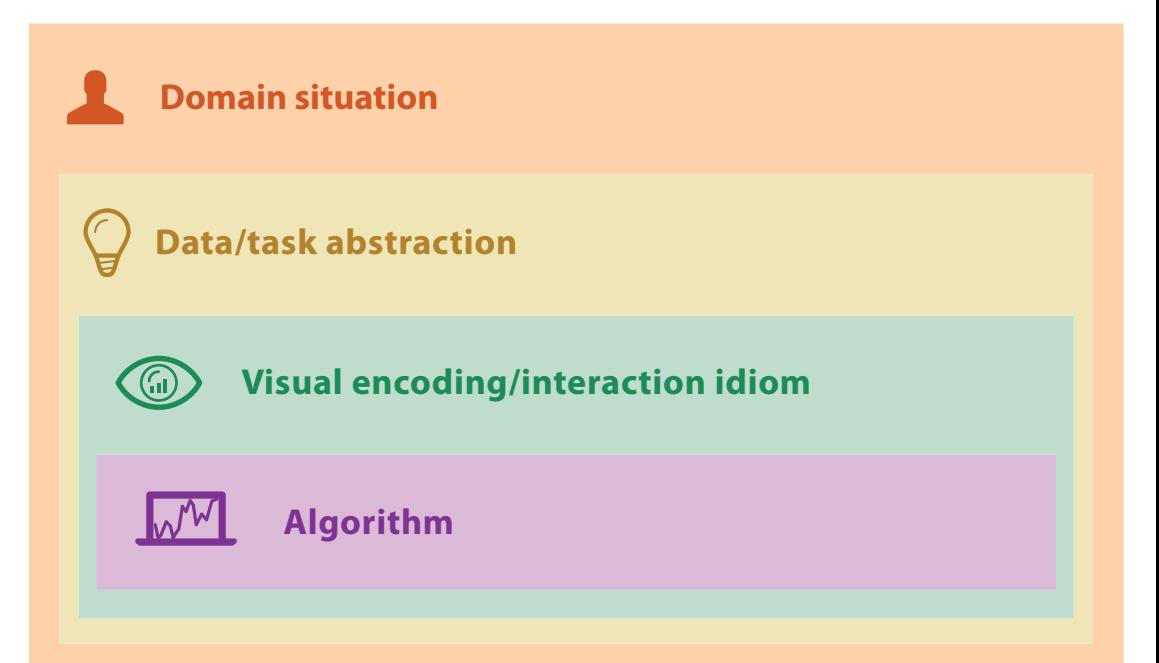

- domain characterization: details of application domain
	- group of users, target domain, their questions & data
		- varies wildly by domain
		- must be specific enough to get traction
	- domain questions/problems
		- break down into simpler abstract tasks
- abstraction: data & task
	- map *what* and *why* into generalized terms
		- identify tasks that users wish to perform, or already do
		- find data types that will support those tasks
			- possibly transform /derive if need be

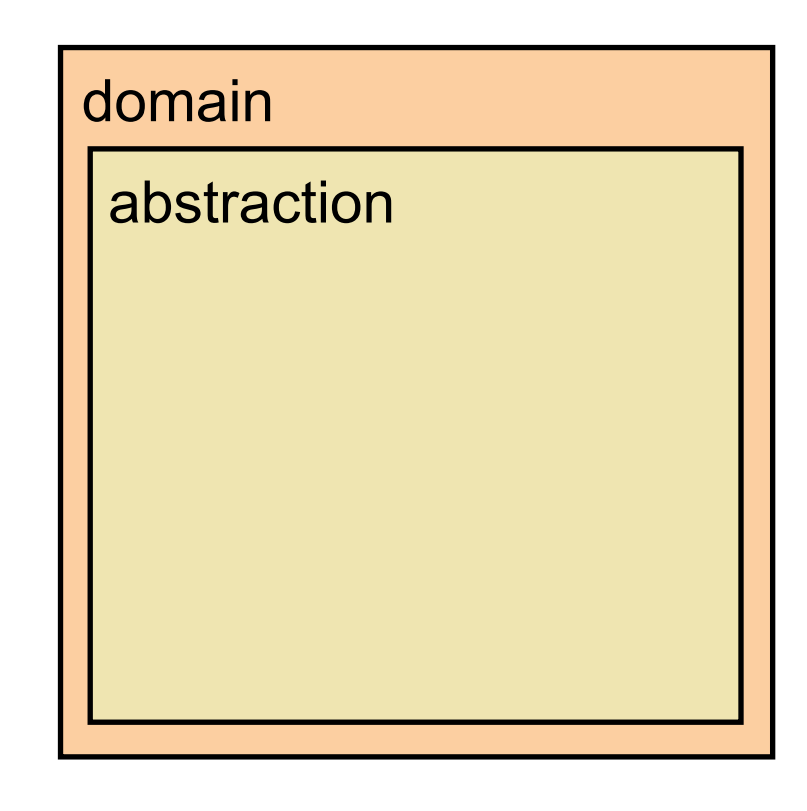

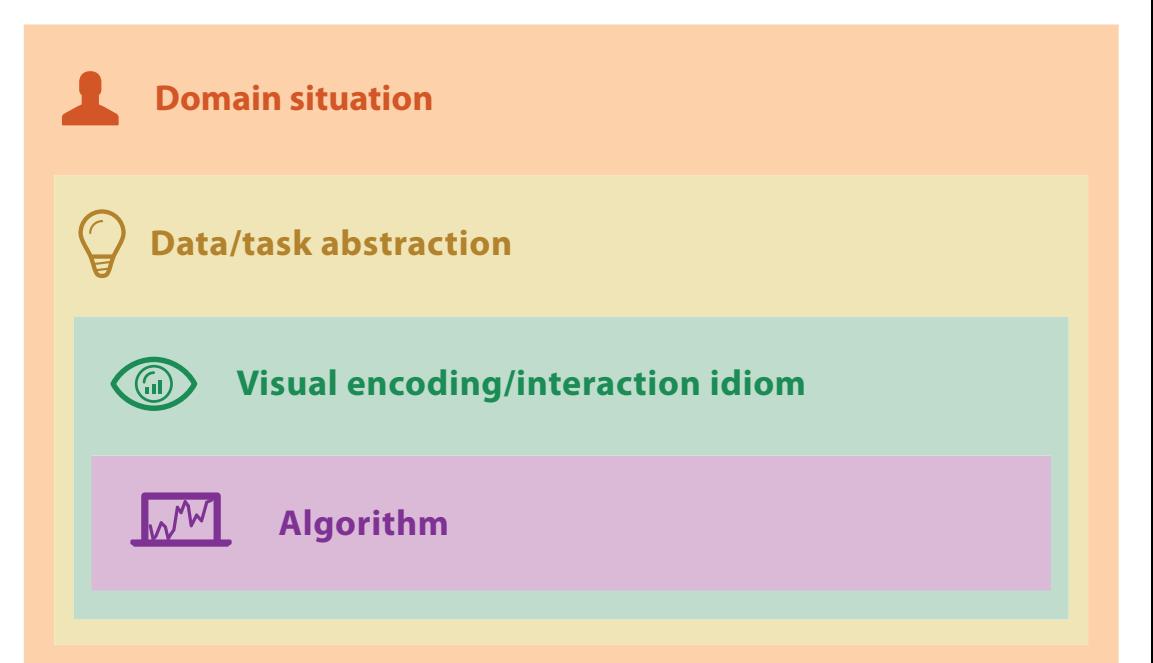

### Design process

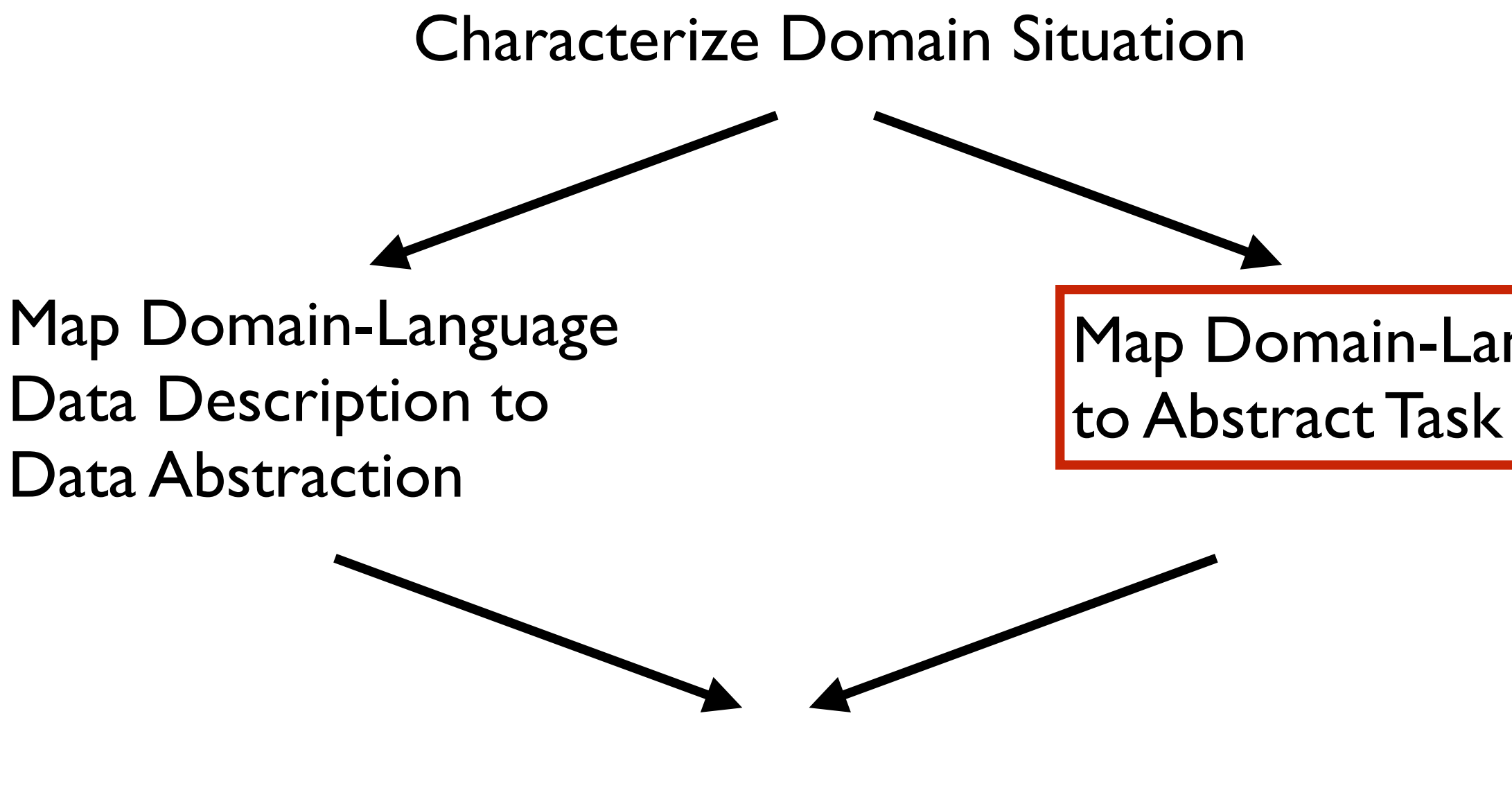

Identify/Create Suitable Idiom/Technique

Identify/Create Suitable Algorithm

# Map Domain-Language Task

### Task abstraction: Actions and targets

• very high-level pattern

- {action, target} pairs
	- –*discover distribution*
	- –*compare trends*
	- –l*ocate outliers*
	- –*browse topology*

### Task abstraction: Actions and targets

- very high-level pattern
- actions
	- analyze
		- high-level choices
	- search
		- find a known/unknown item
	- query
		- find out about characteristics of item
- {action, target} pairs
	- –*discover distribution*
	- –*compare trends*
	- –l*ocate outliers*
	- –*browse topology*

### Task abstraction: Actions and targets

• very high-level pattern

- actions
	- analyze
		- high-level choices
	- search
		- find a known/unknown item
	- query
		- find out about characteristics of item
- targets
	- what is being acted on

- {action, target} pairs
	- –*discover distribution*
	- –*compare trends*
	- –l*ocate outliers*
	- –*browse topology*

### Actions: Analyze

- consume
	- –discover vs present
		- classic split
		- aka explore vs explain
	- –enjoy
		- newcomer
		- aka casual, social
- produce
	- –annotate, record
	- –derive
		- crucial design choice

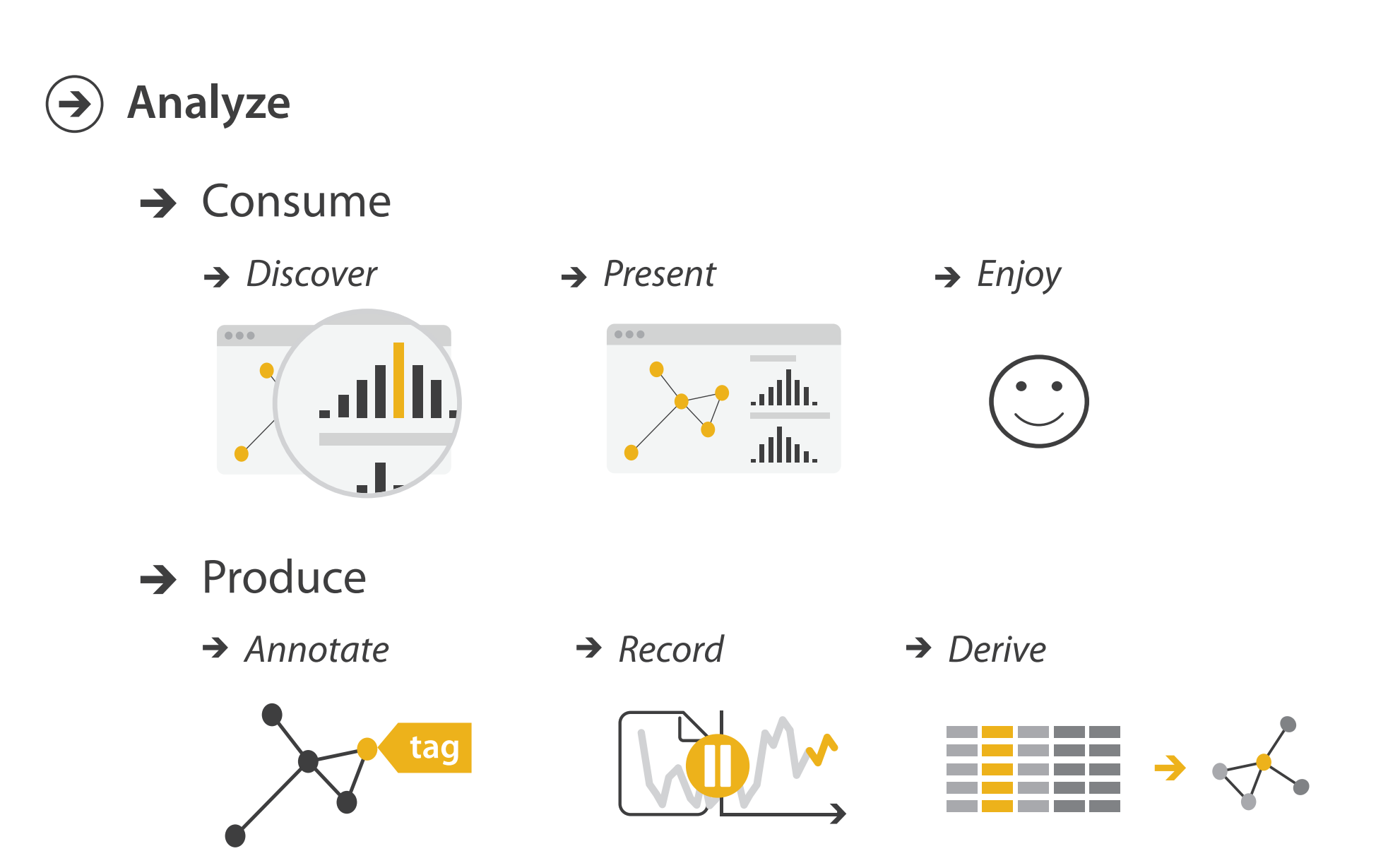

### Actions: Search

### Actions: Search

- what does user know?
	- target, location

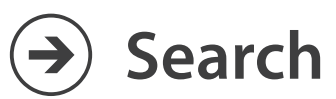

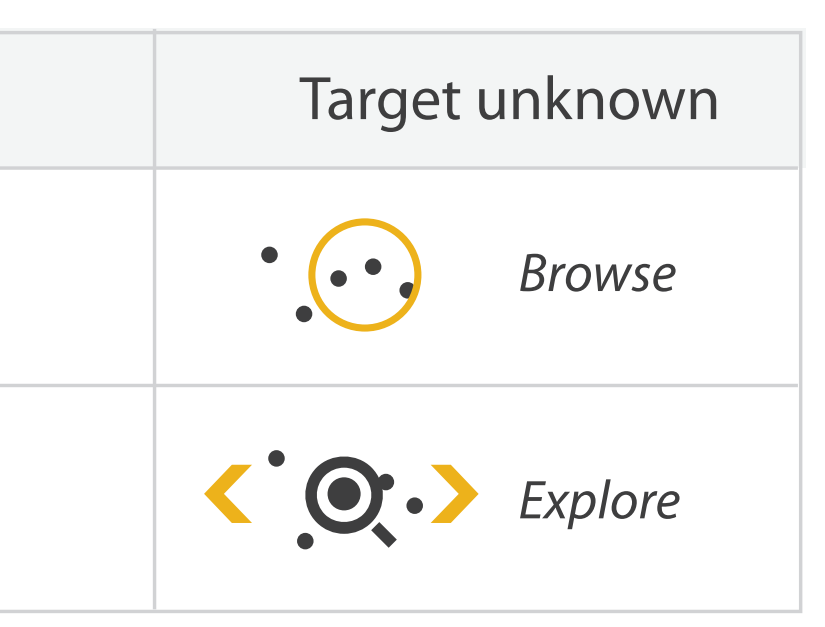

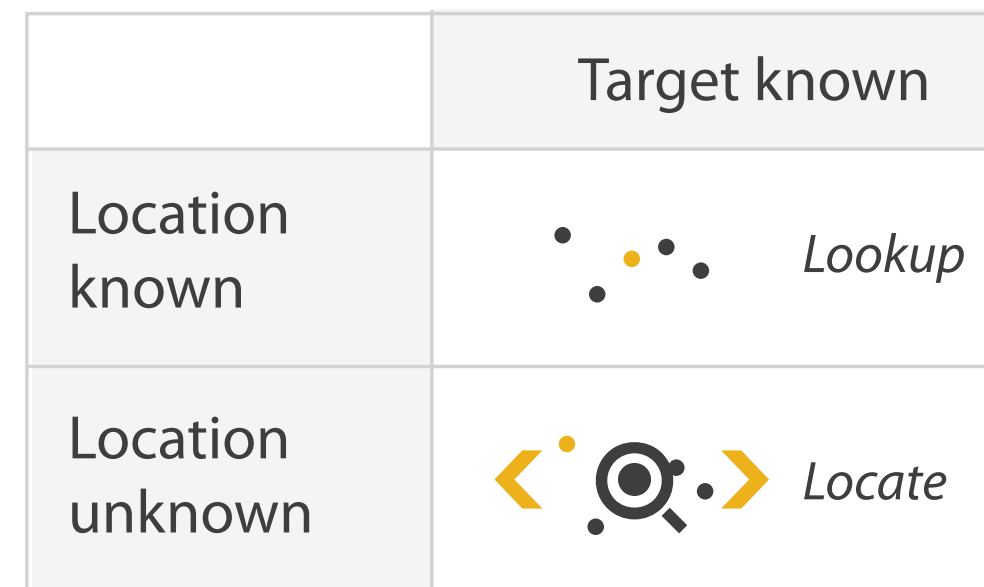

### Actions: Search

- what does user know? – target, location
- lookup
	- ex: word in dictionary
		- alphabetical order

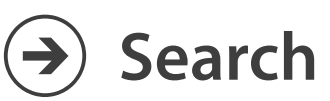

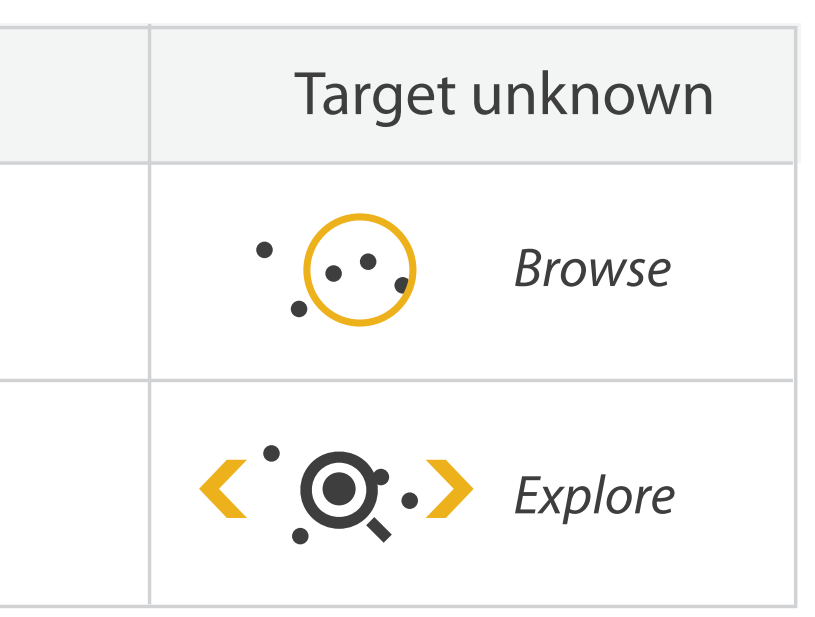

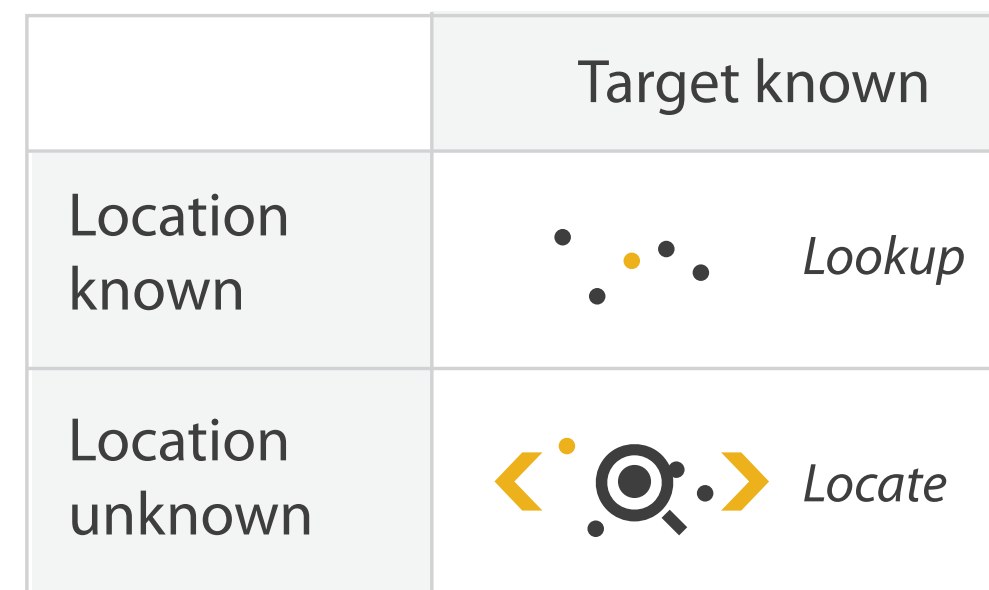
### Actions: Search

- what does user know? – target, location
- lookup
	- ex: word in dictionary
		- alphabetical order
- locate
	- ex: keys in your house
	- ex: node in network

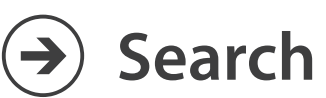

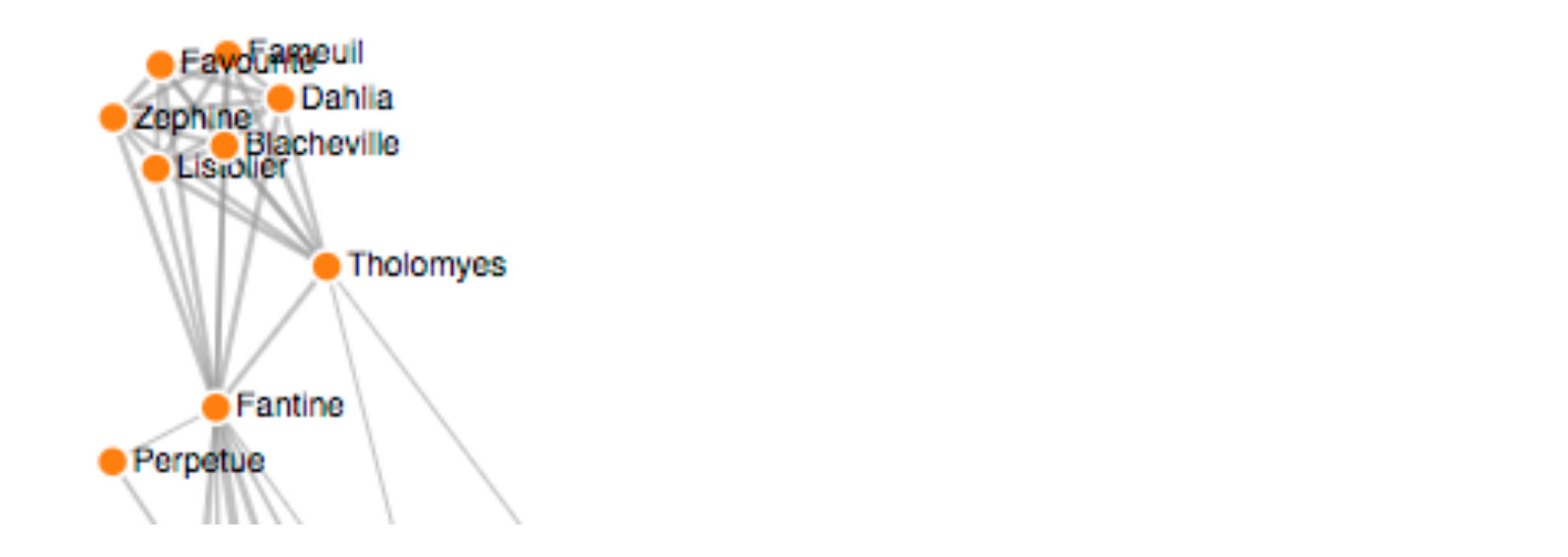

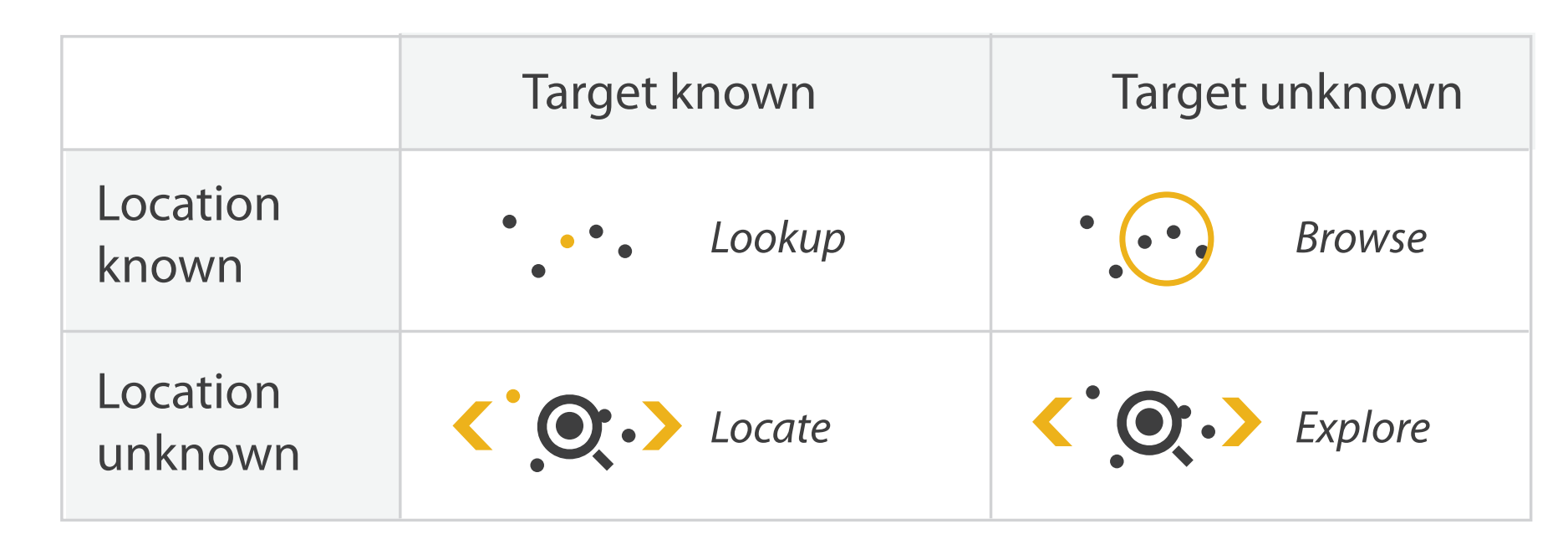

### Actions: Search

- what does user know? – target, location
- lookup
	- ex: word in dictionary
		- alphabetical order
- locate
	- ex: keys in your house
	- ex: node in network
- browse
	- ex: books in bookstore

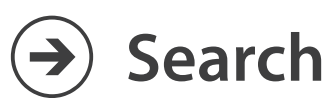

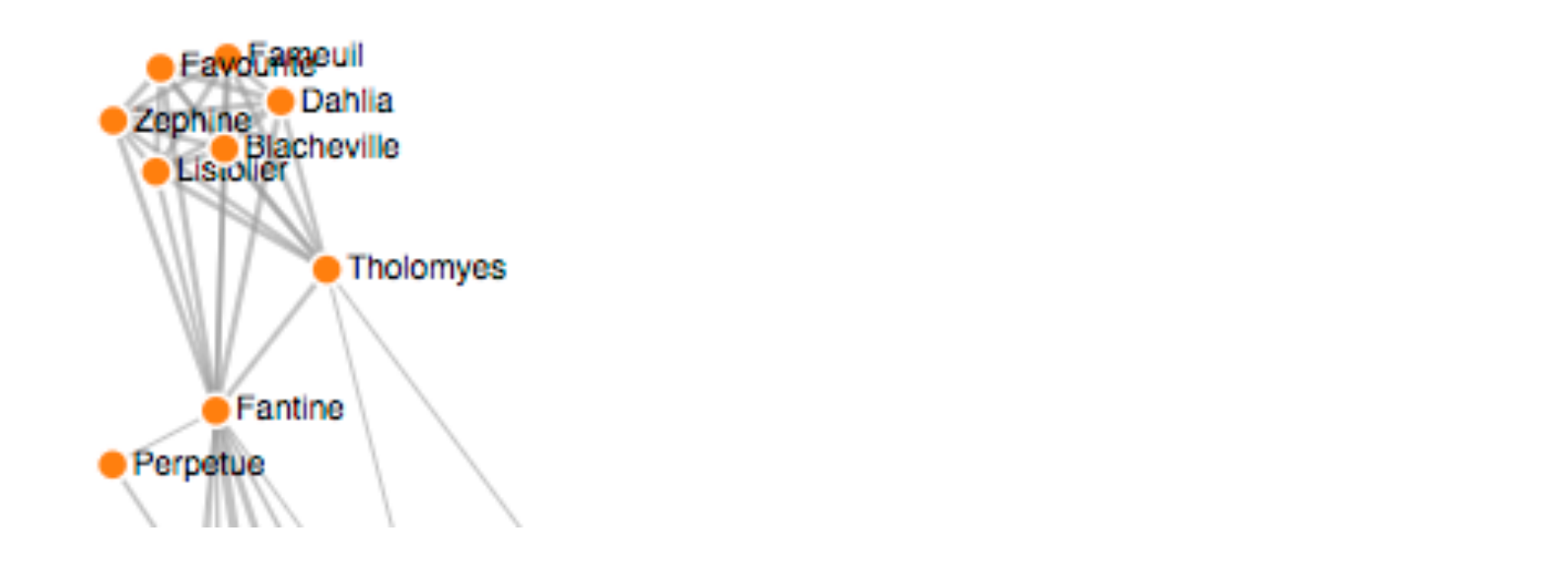

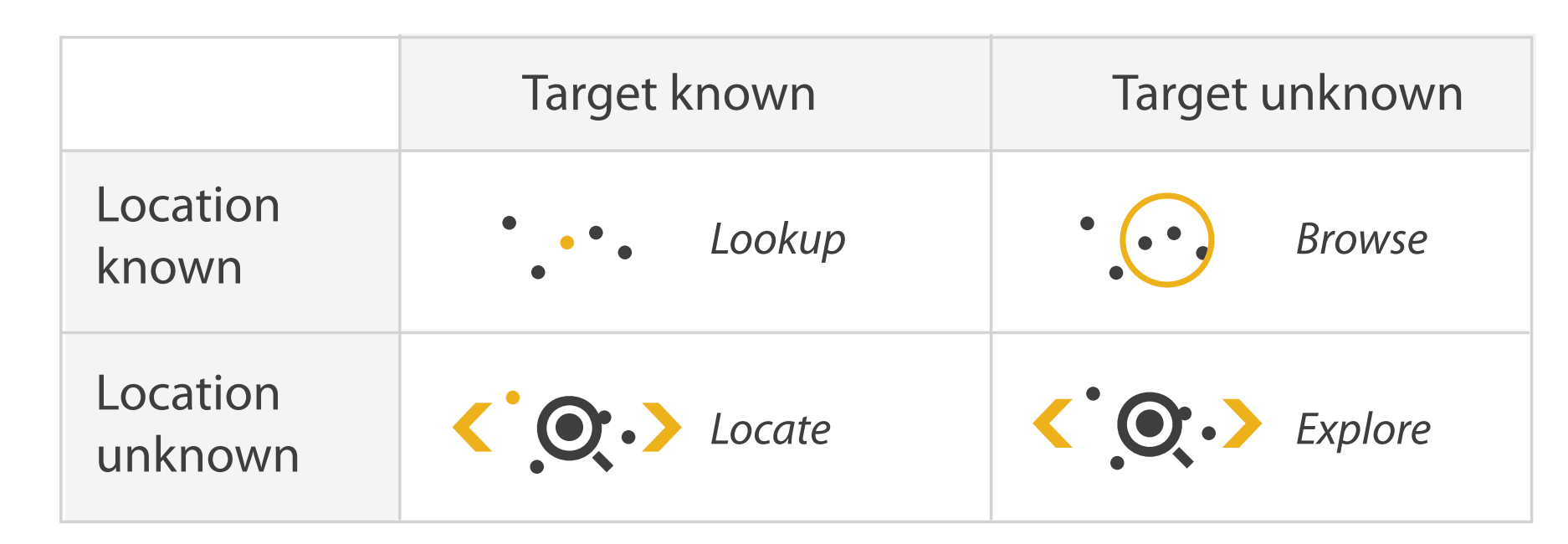

### Actions: Search

- what does user know? – target, location
- lookup
	- ex: word in dictionary
		- alphabetical order
- locate
	- ex: keys in your house
	- ex: node in network
- browse
	- ex: books in bookstore
- explore
	- ex: find cool neighborhood in new city

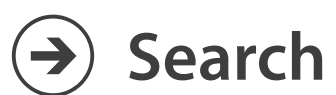

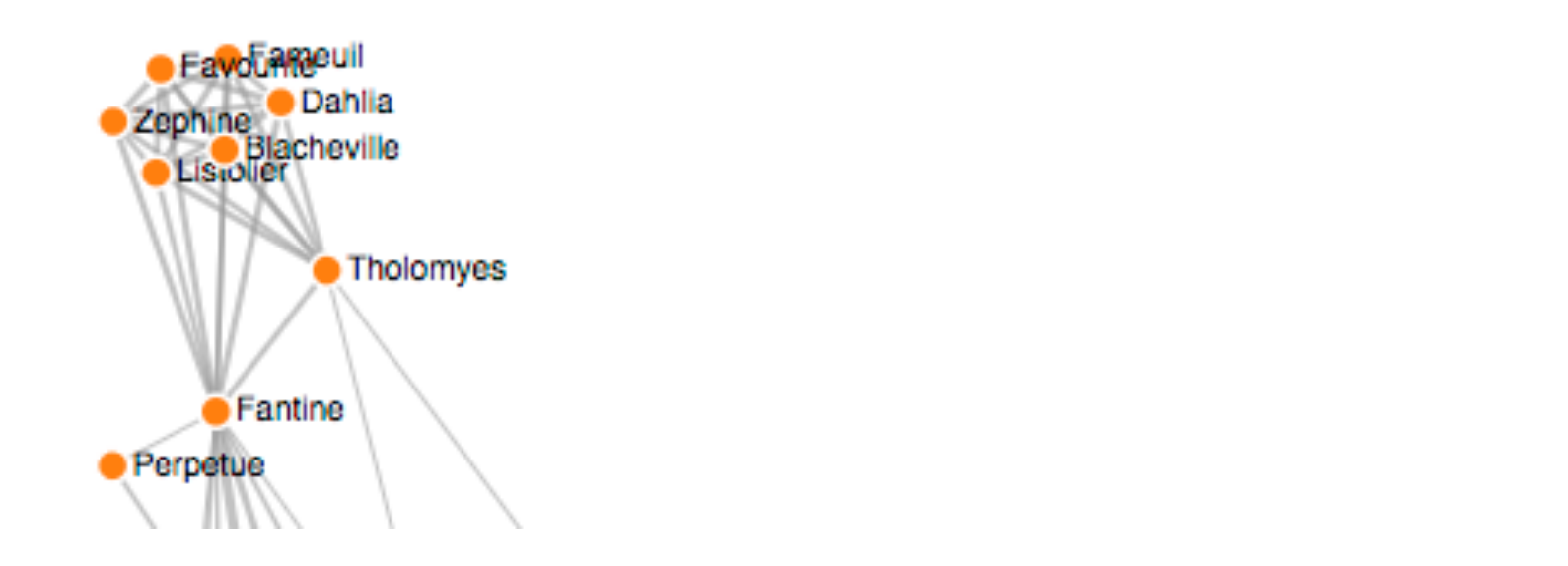

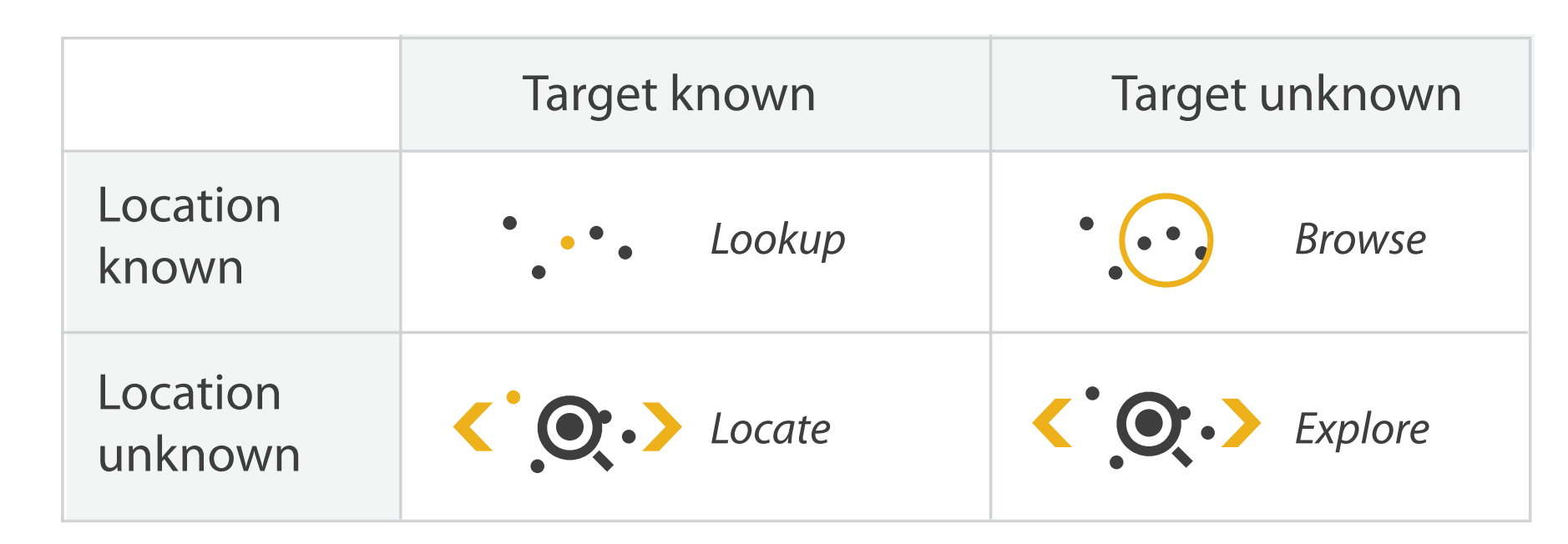

<https://bl.ocks.org/heybignick/3faf257bbbbc7743bb72310d03b86ee8>

## Actions: Query

- how much of the data matters?
	- one: identify
	- some: compare
	- all: summarize

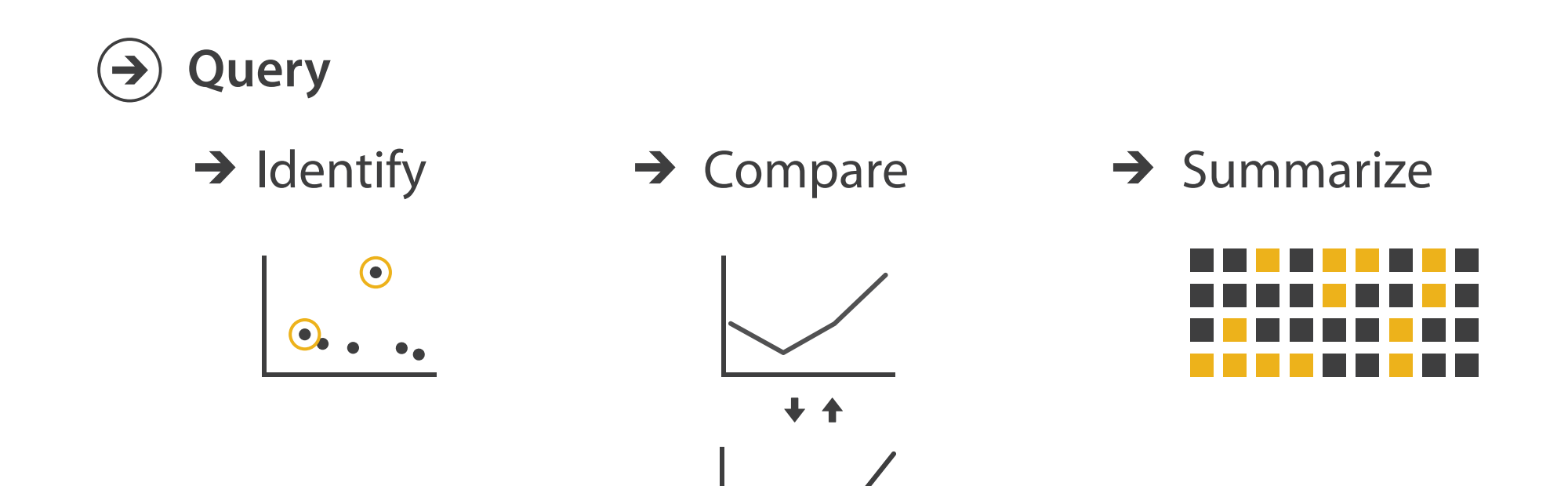

### Actions

- independent choices for each of these three levels – analyze, search, query
	- mix and match

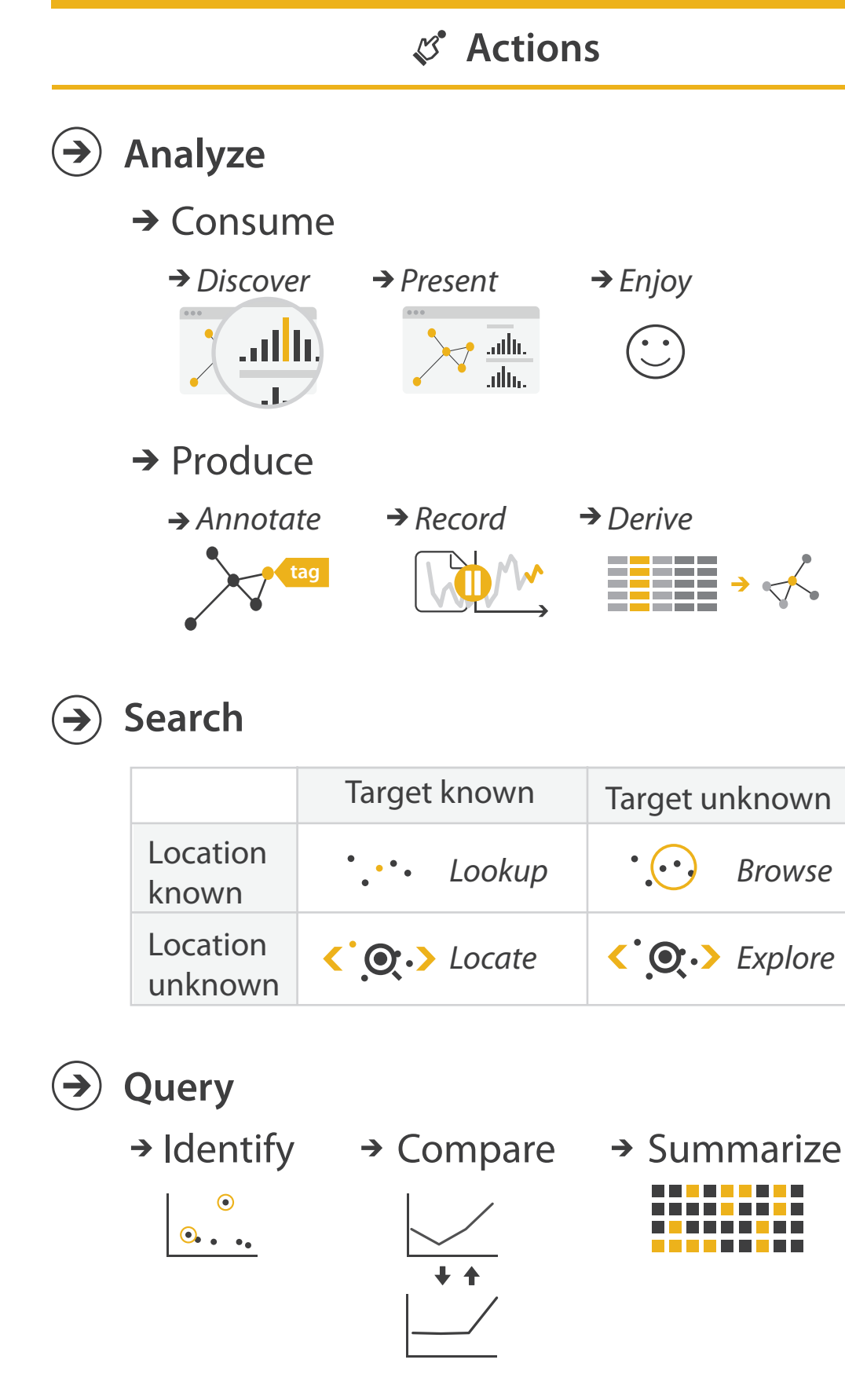

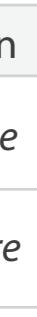

## Task abstraction: Targets

- 
- 
- 
- -
	-

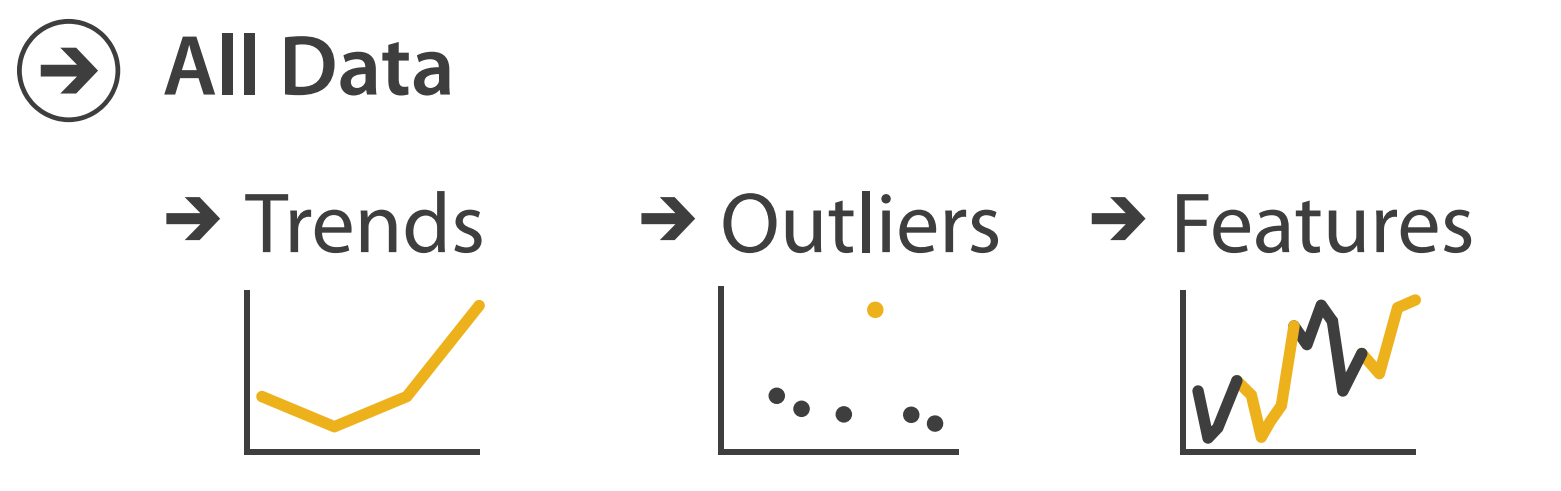

#### Task abstraction: Targets **Why? Targets**

**Attributes**  $\left( \rightarrow \right)$ 

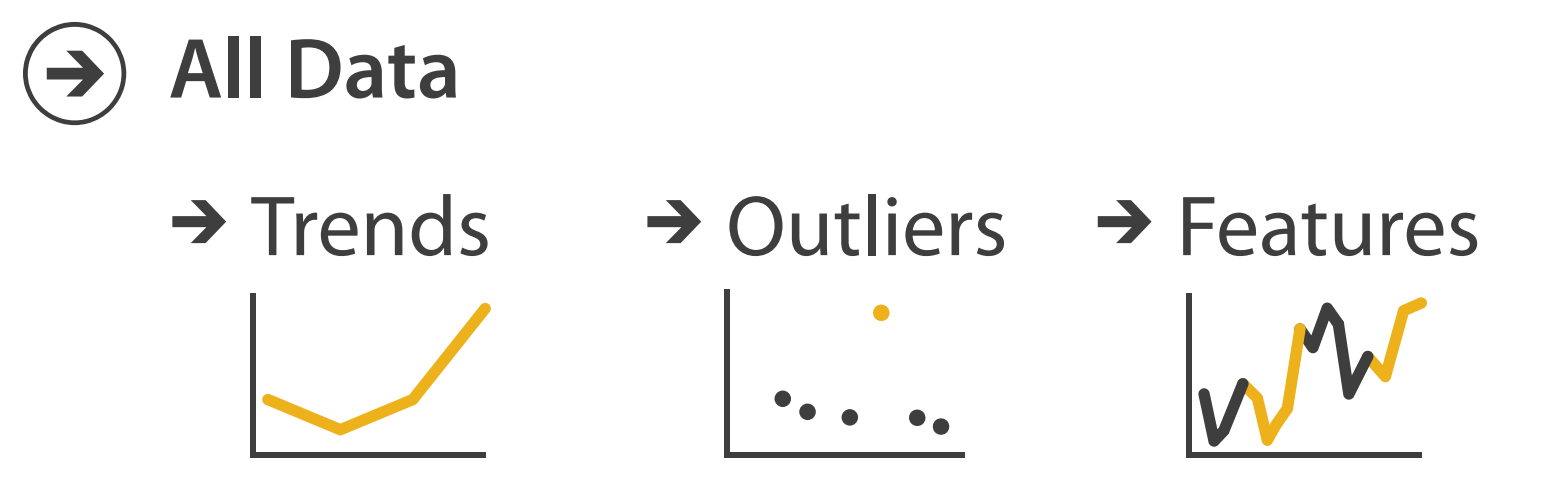

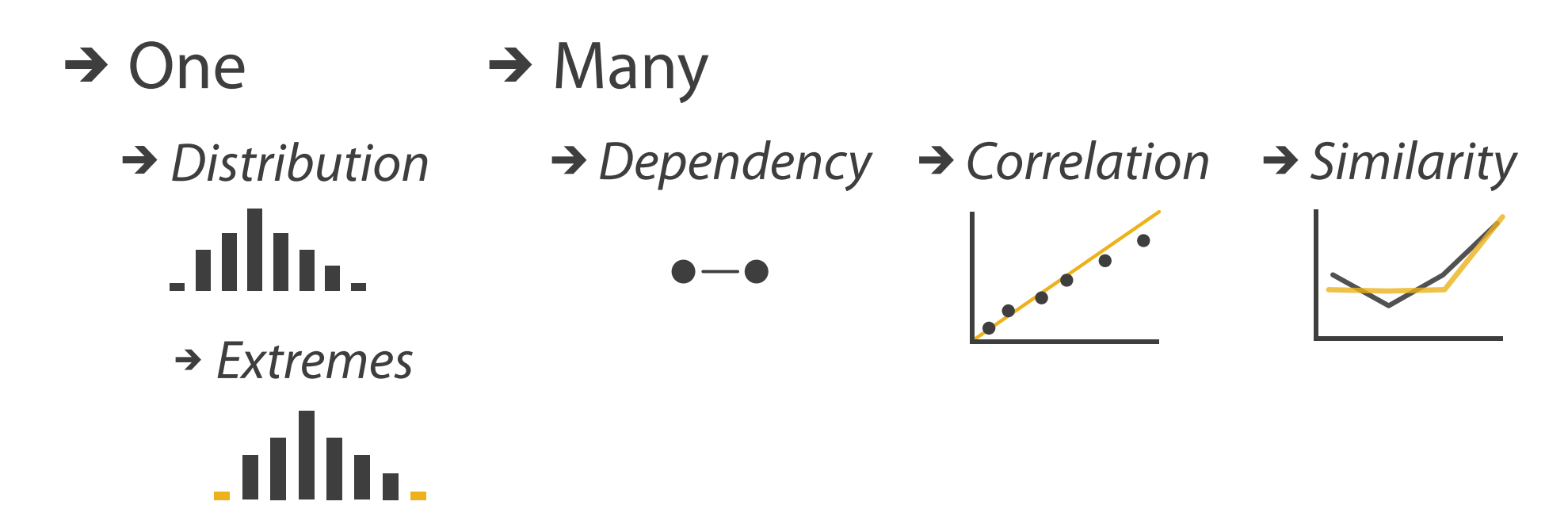

#### Task abstraction: Targets **Why? Targets**

**Attributes**  $\left( \rightarrow \right)$ 

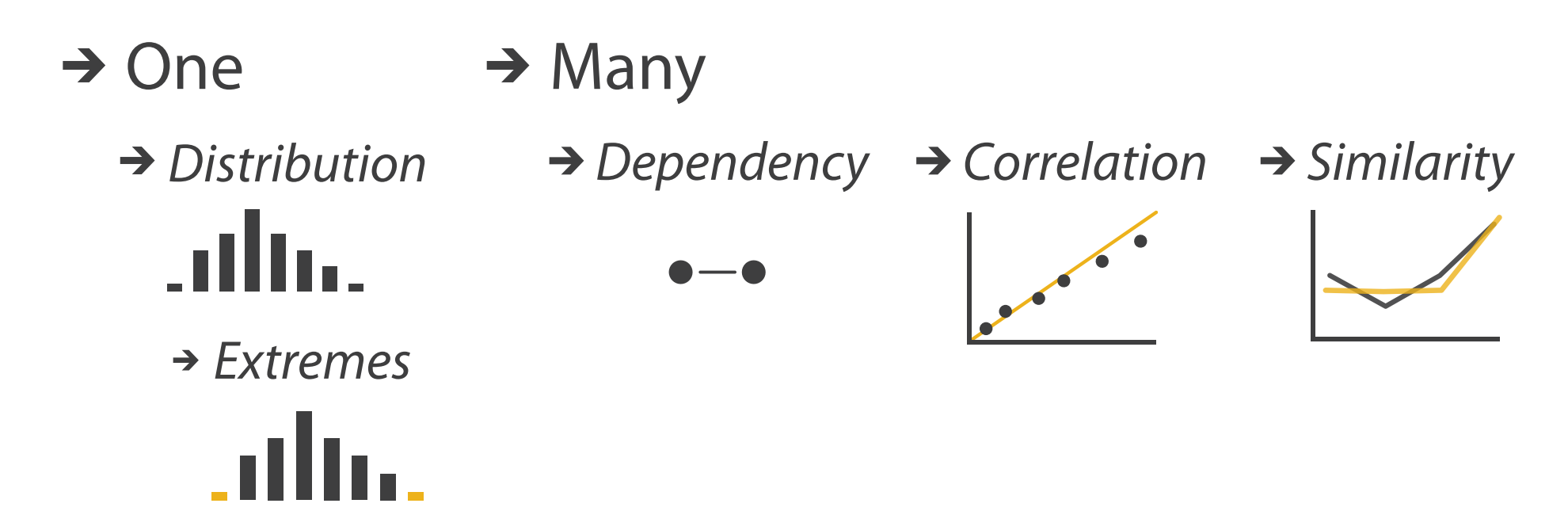

#### Task abstraction: Targets **Why? Targets Search**

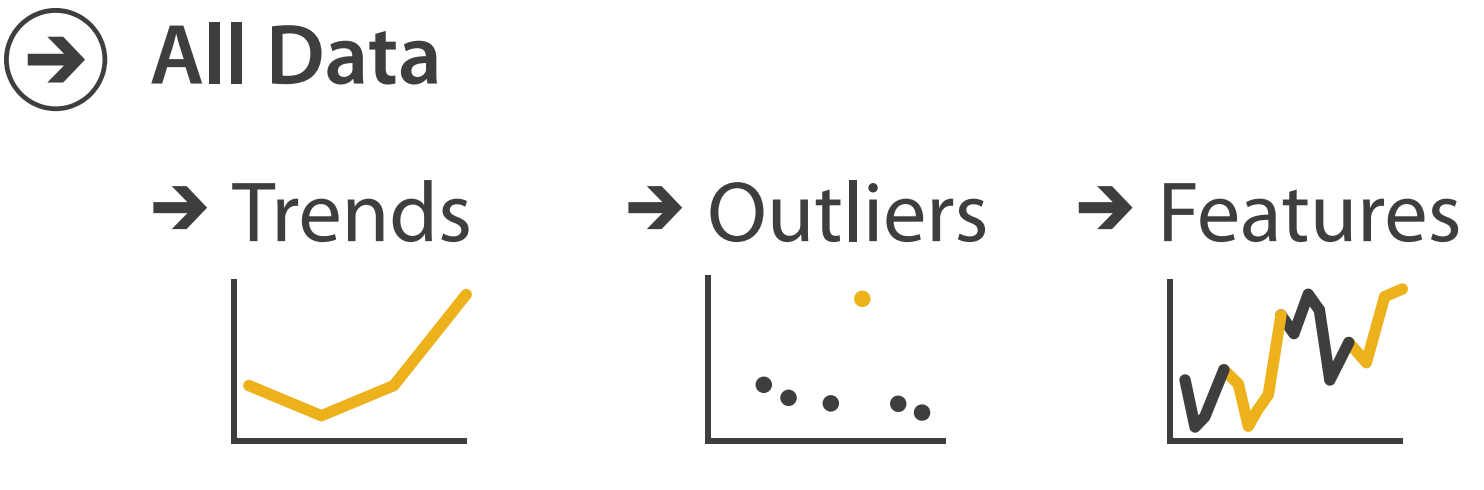

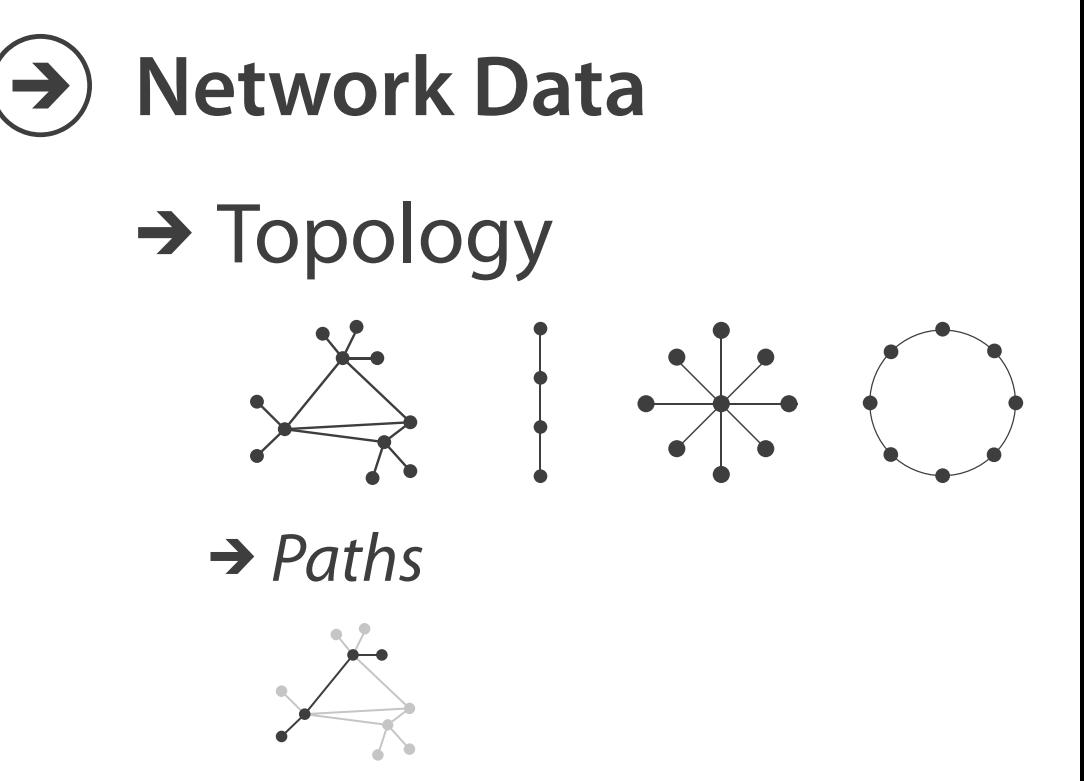

118

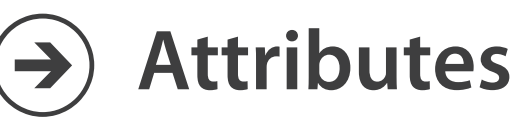

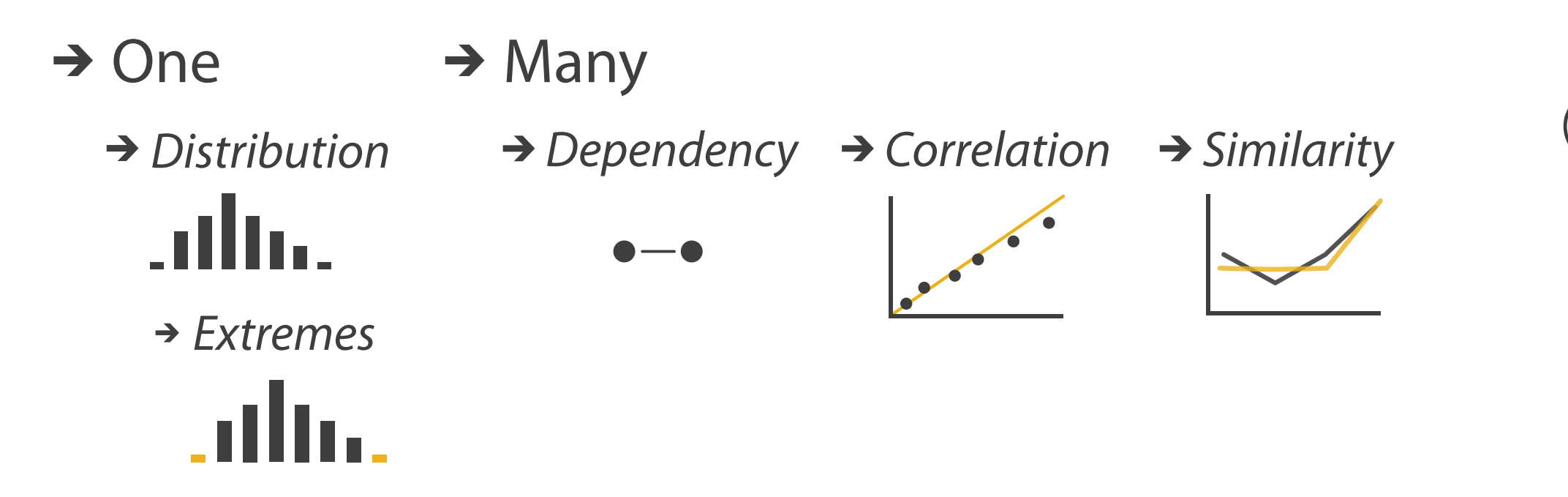

#### Task abstraction: Targets **Why? Targets Search**

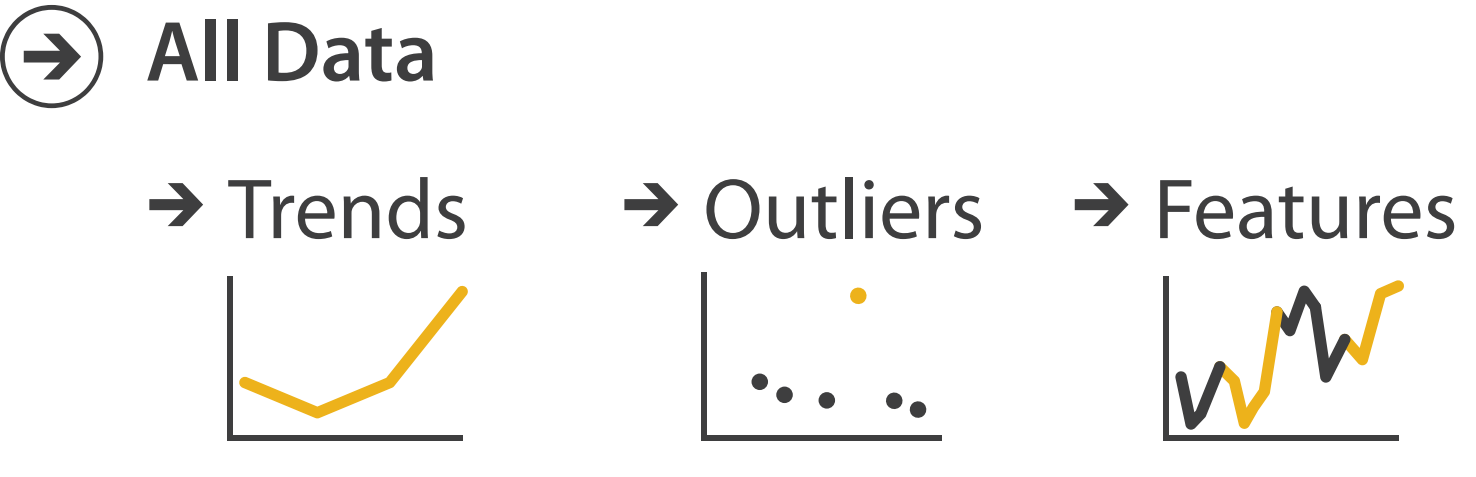

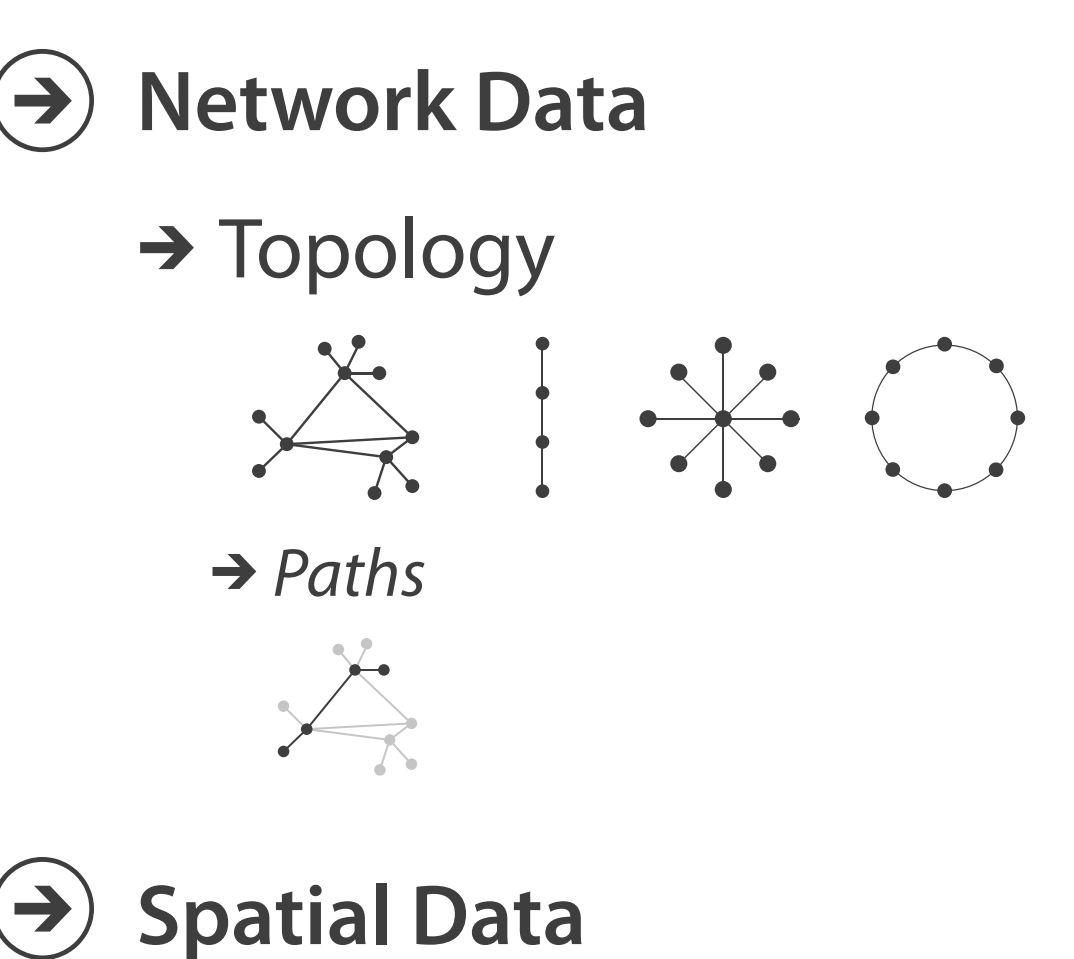

 $\rightarrow$  Shape

#### Abstraction

- these {action, target} pairs are good starting point for vocabulary – but sometimes you'll need more precision!
- rule of thumb
	- systematically remove all domain jargon
- interplay: task and data abstraction
	- need to use data abstraction within task abstraction
		- to specify your targets!
		- but task abstraction can lead you to transform the data
	- iterate back and forth
		- first pass data, first pass task, second pass data, ...

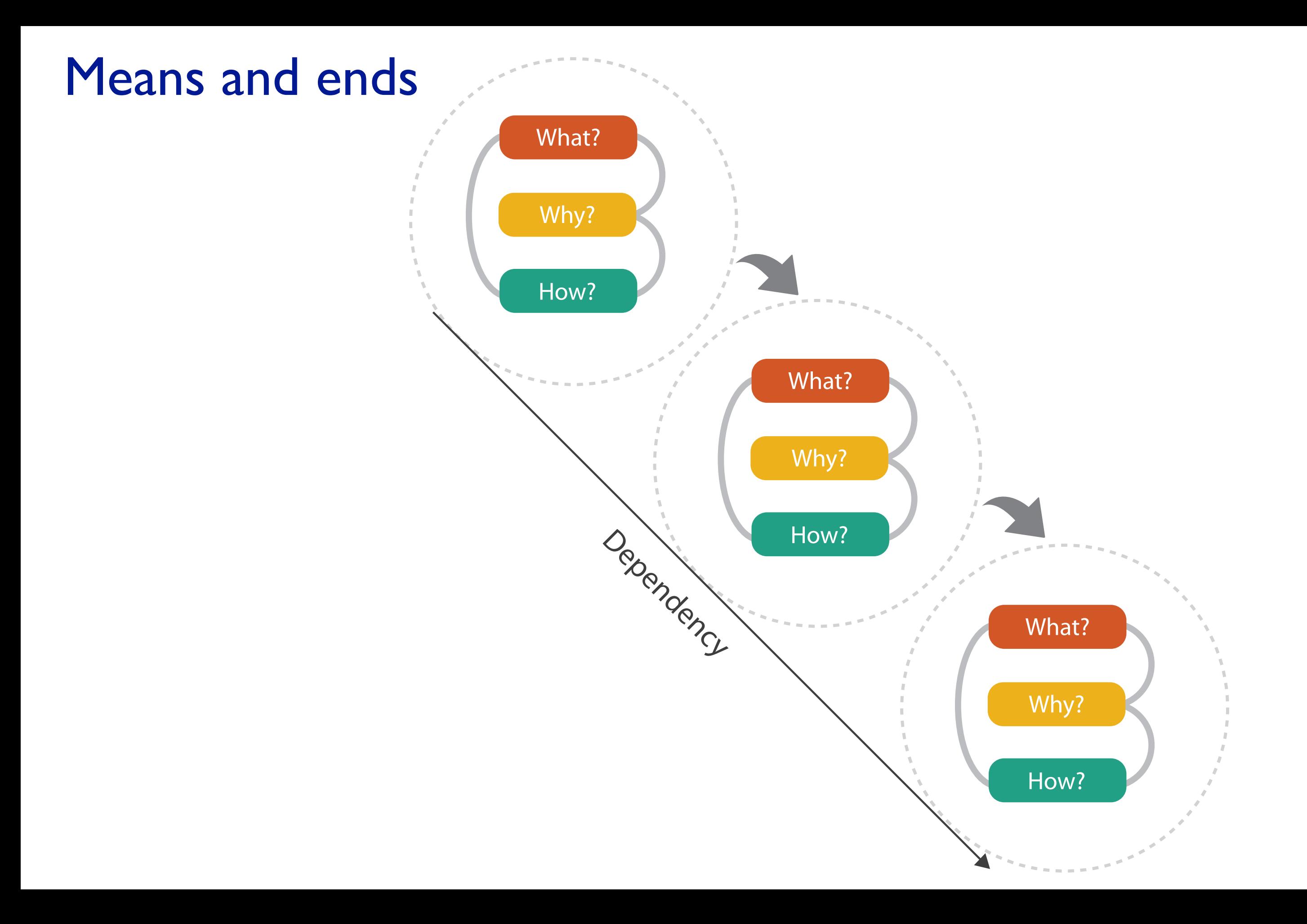

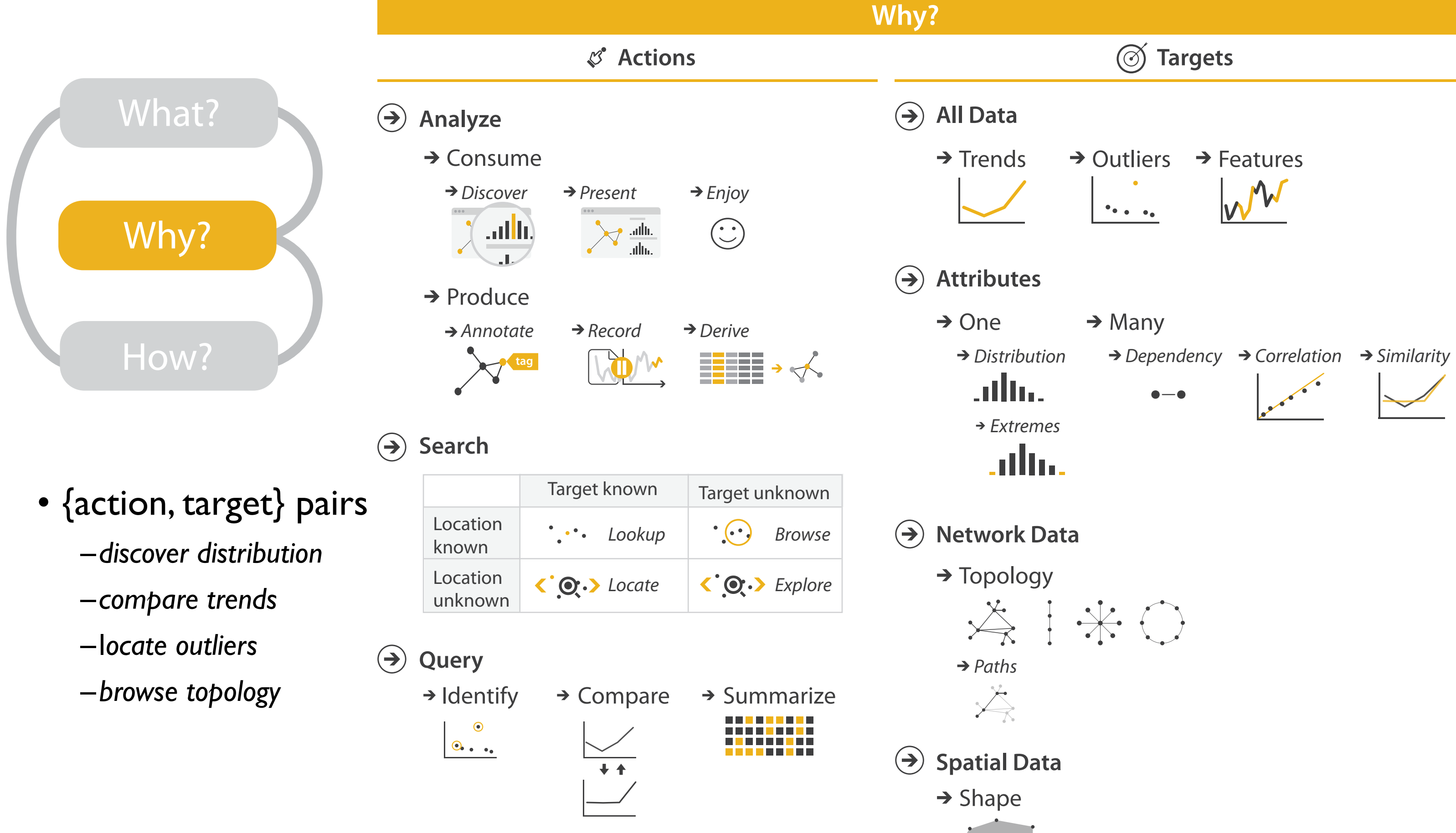

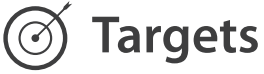

## Visualization Analysis & Design

## *Marks & Channels (Ch 5) I*

#### **Tamara Munzner**

Department of Computer Science University of British Columbia

**@tamaramunzner**

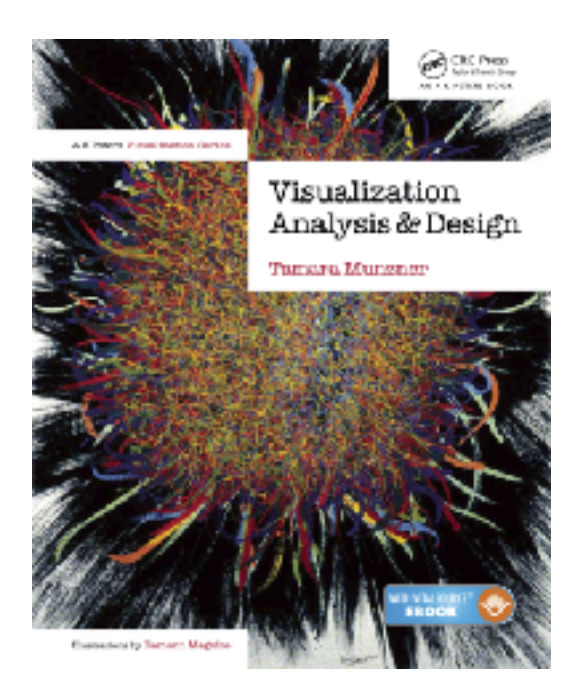

• how to systematically analyze idiom structure?

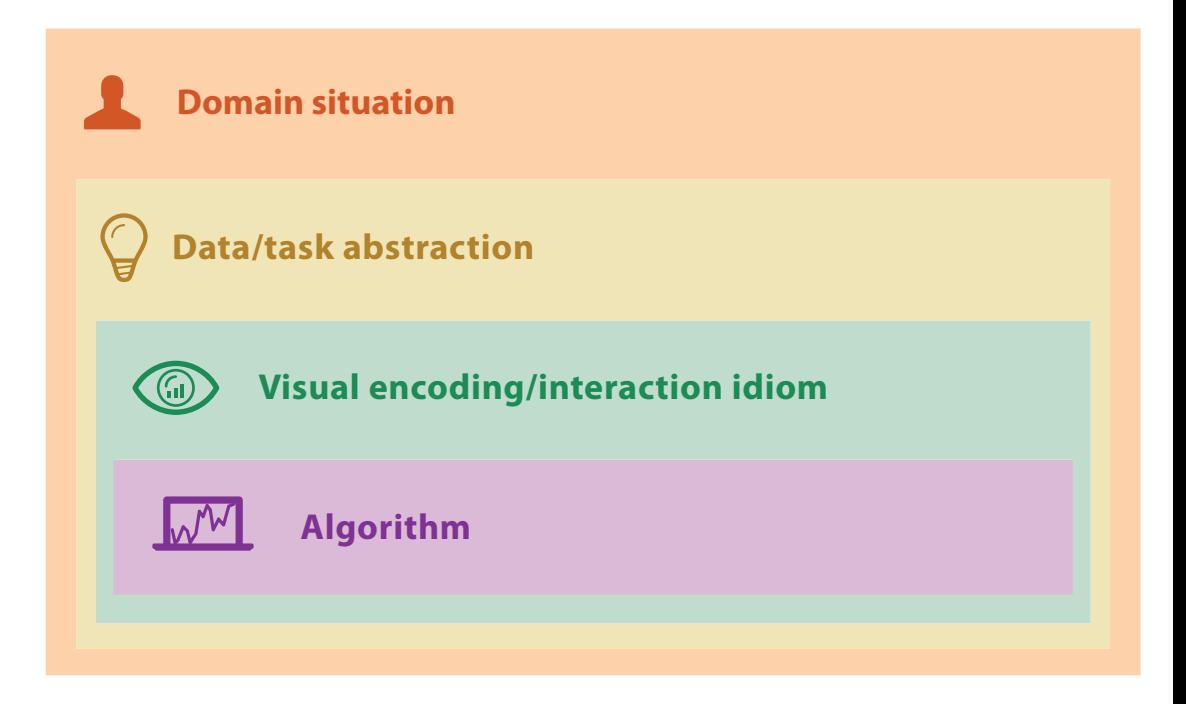

• how to systematically analyze idiom structure?

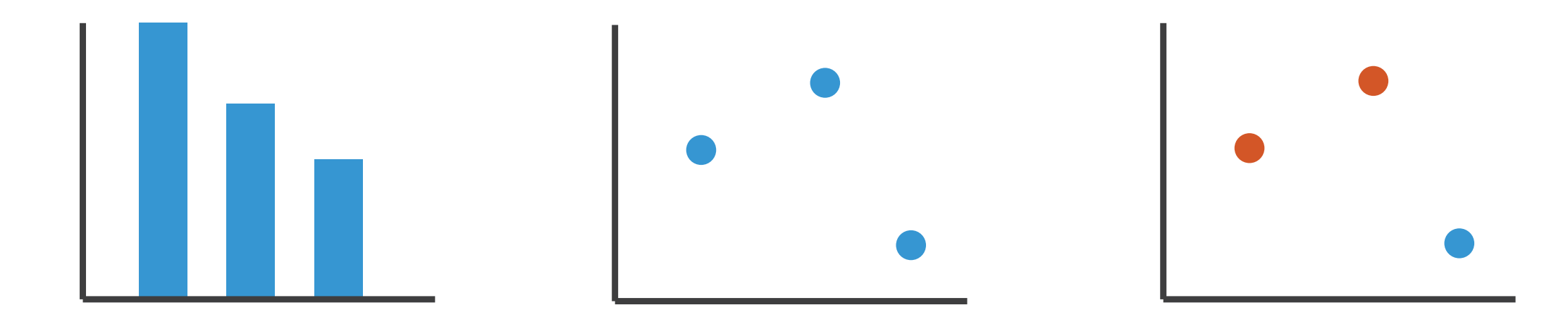

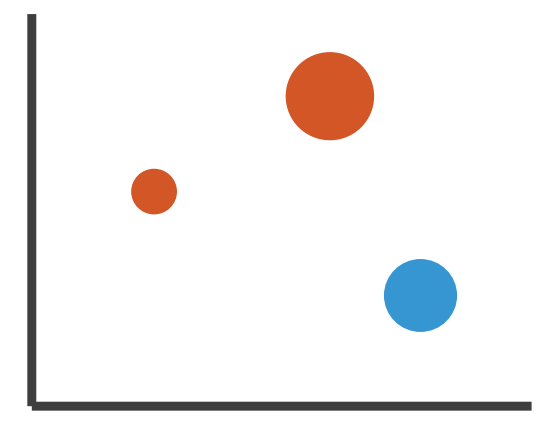

• how to systematically analyze idiom structure?

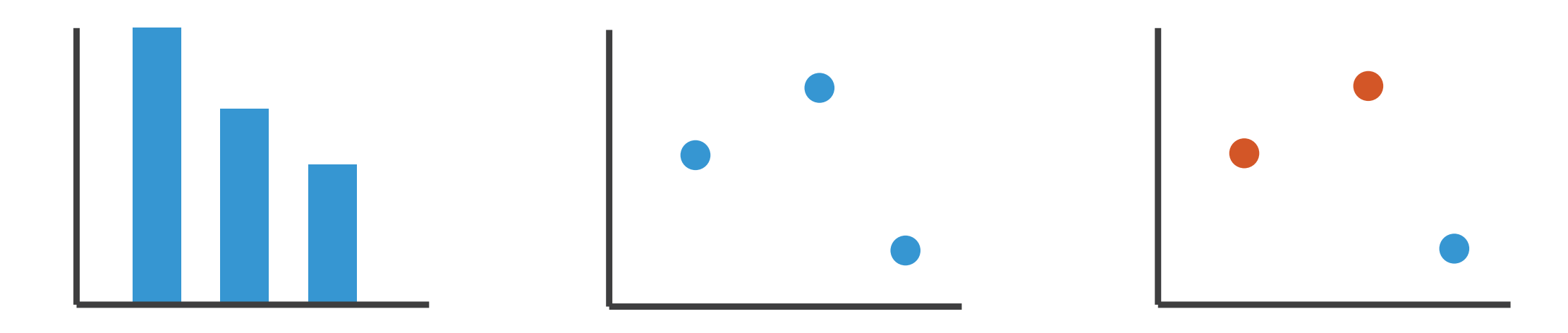

- marks & channels
	- –marks: represent items or links
	- –channels: change appearance of marks based on attributes

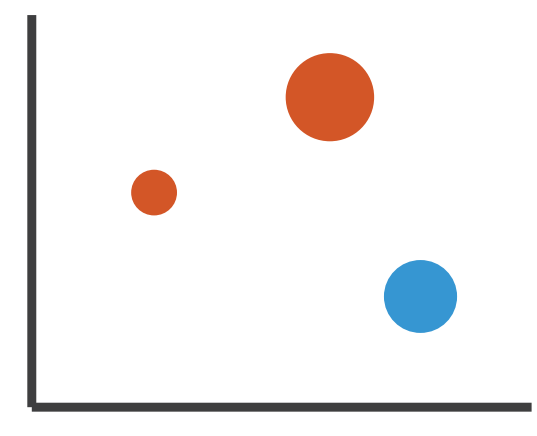

#### Marks for items

• basic geometric elements

• 3D mark: volume, rarely used

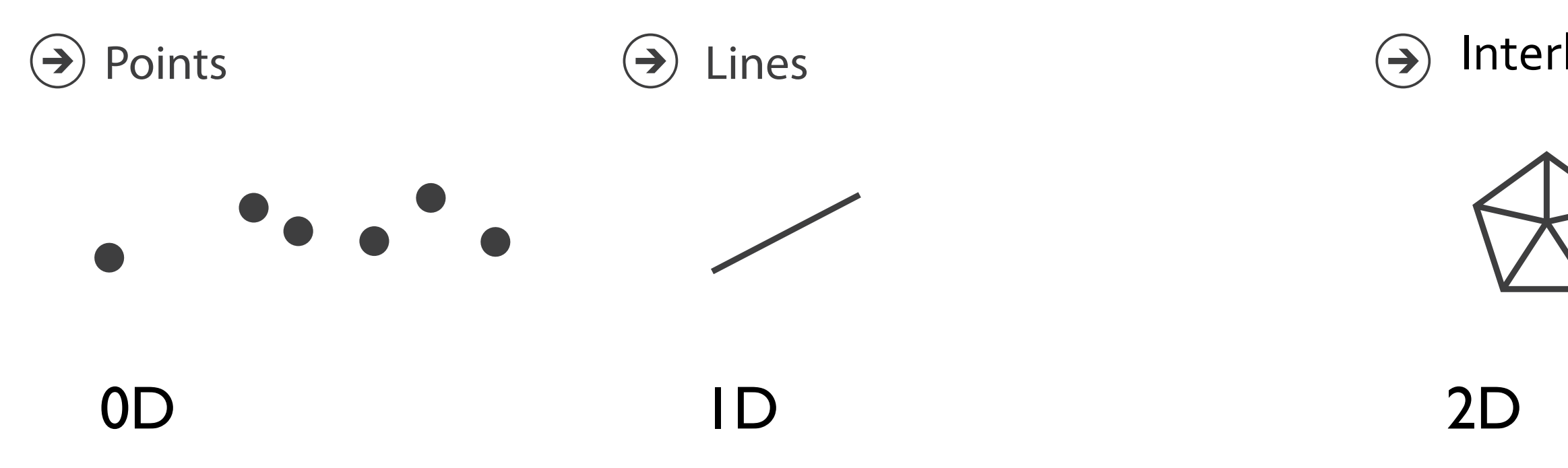

#### Interlocking Areas

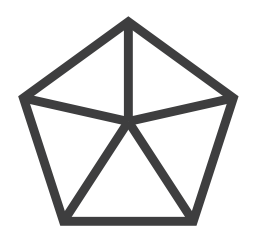

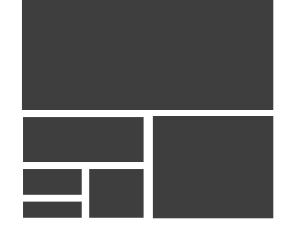

Marks for links **Marks as Links**

## **A** Containment **C** Connection

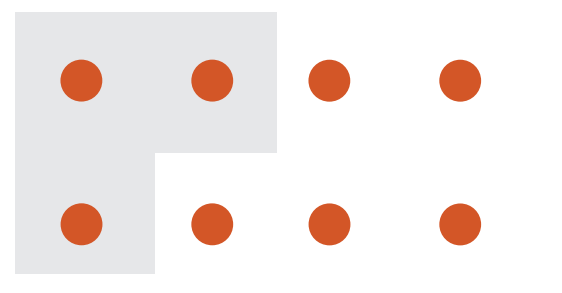

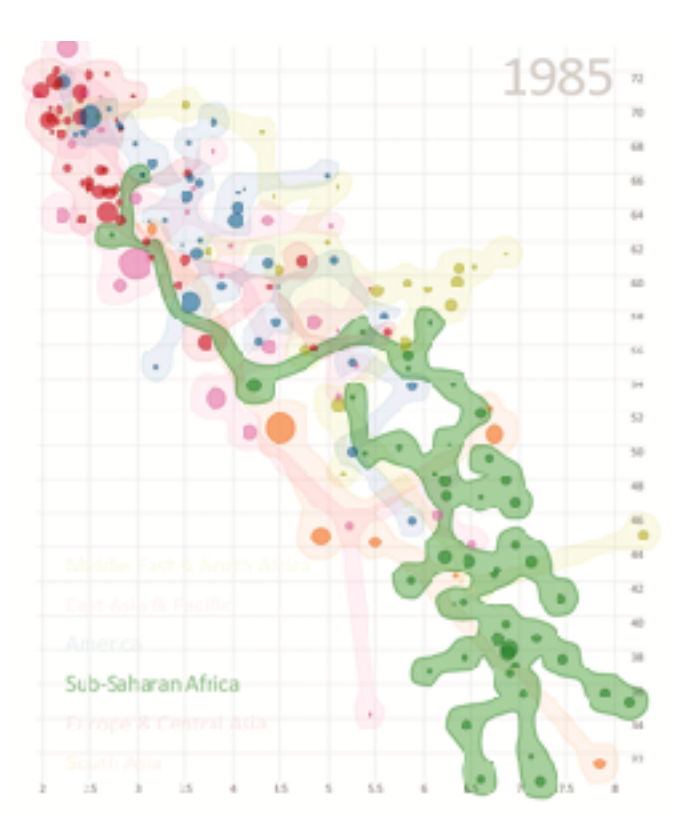

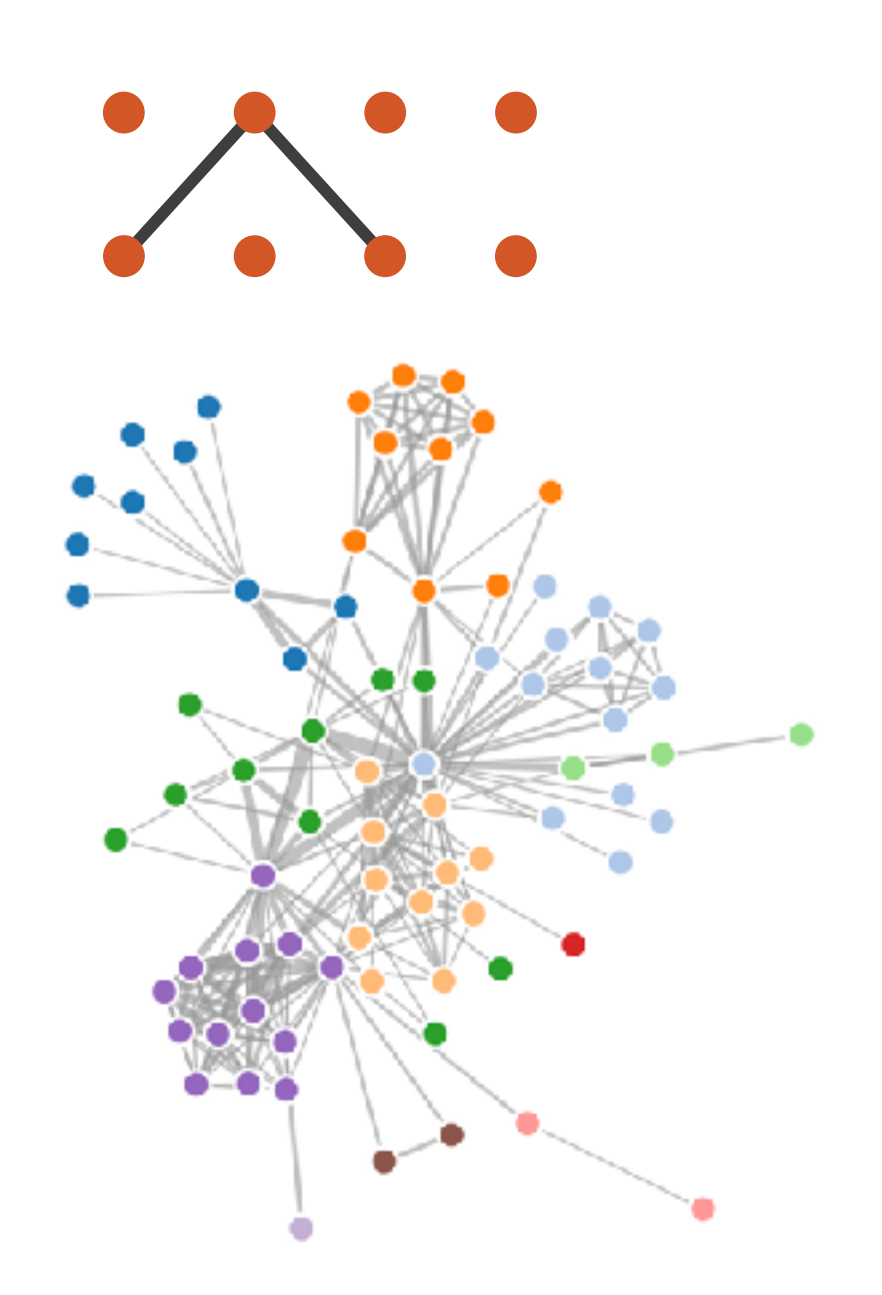

[vialab.science.uoit.ca/portfolio/bubblesets](http://vialab.science.uoit.ca/portfolio/bubblesets) <https://observablehq.com/@d3/force-directed-graph>

#### Containment can be nested

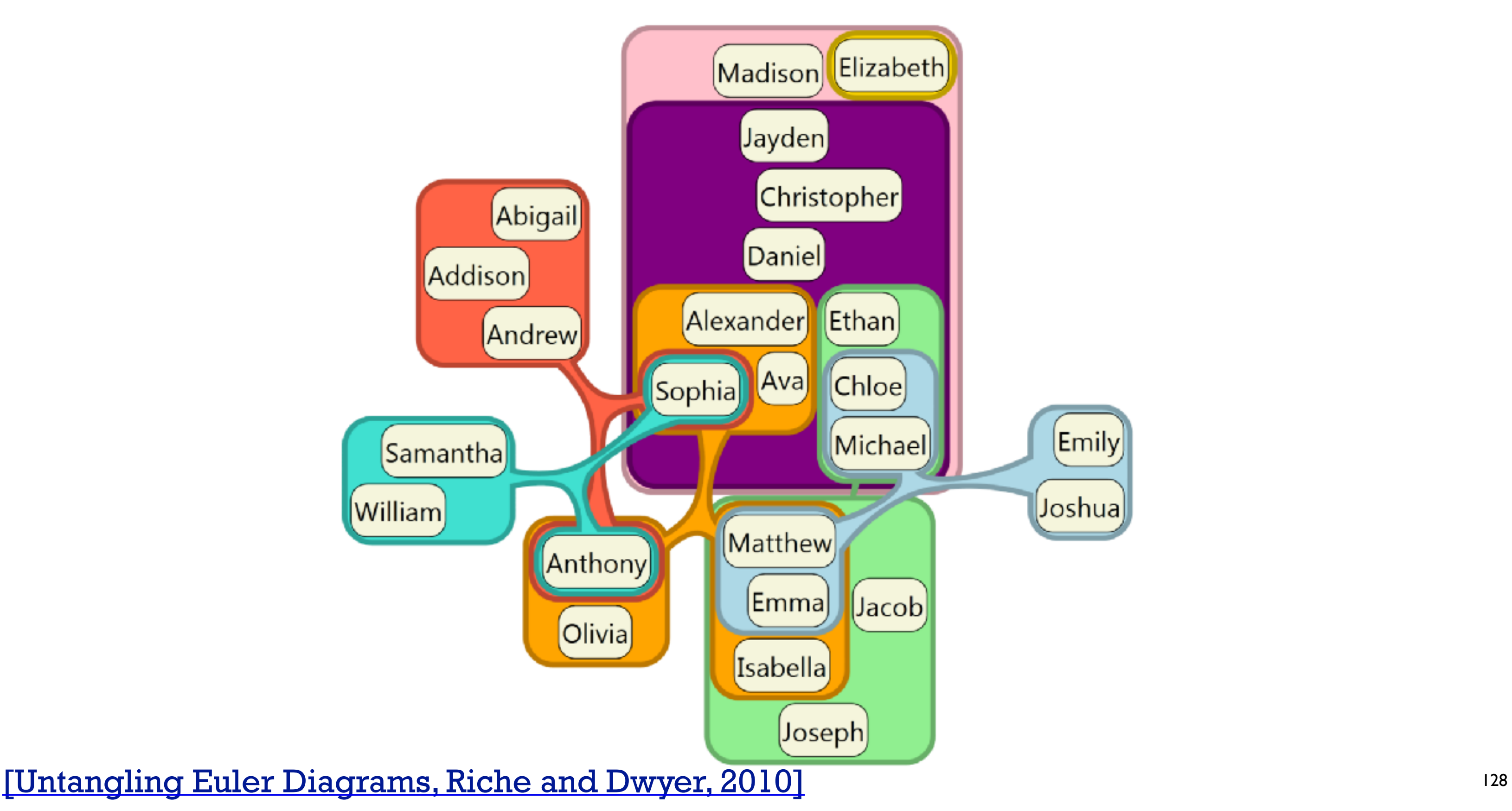

## **Channels**

- control appearance of marks
	- proportional to or based on attributes
- many names

 $-$  ...

- **– visual channels**
- visual variables
- retinal channels
- visual dimensions

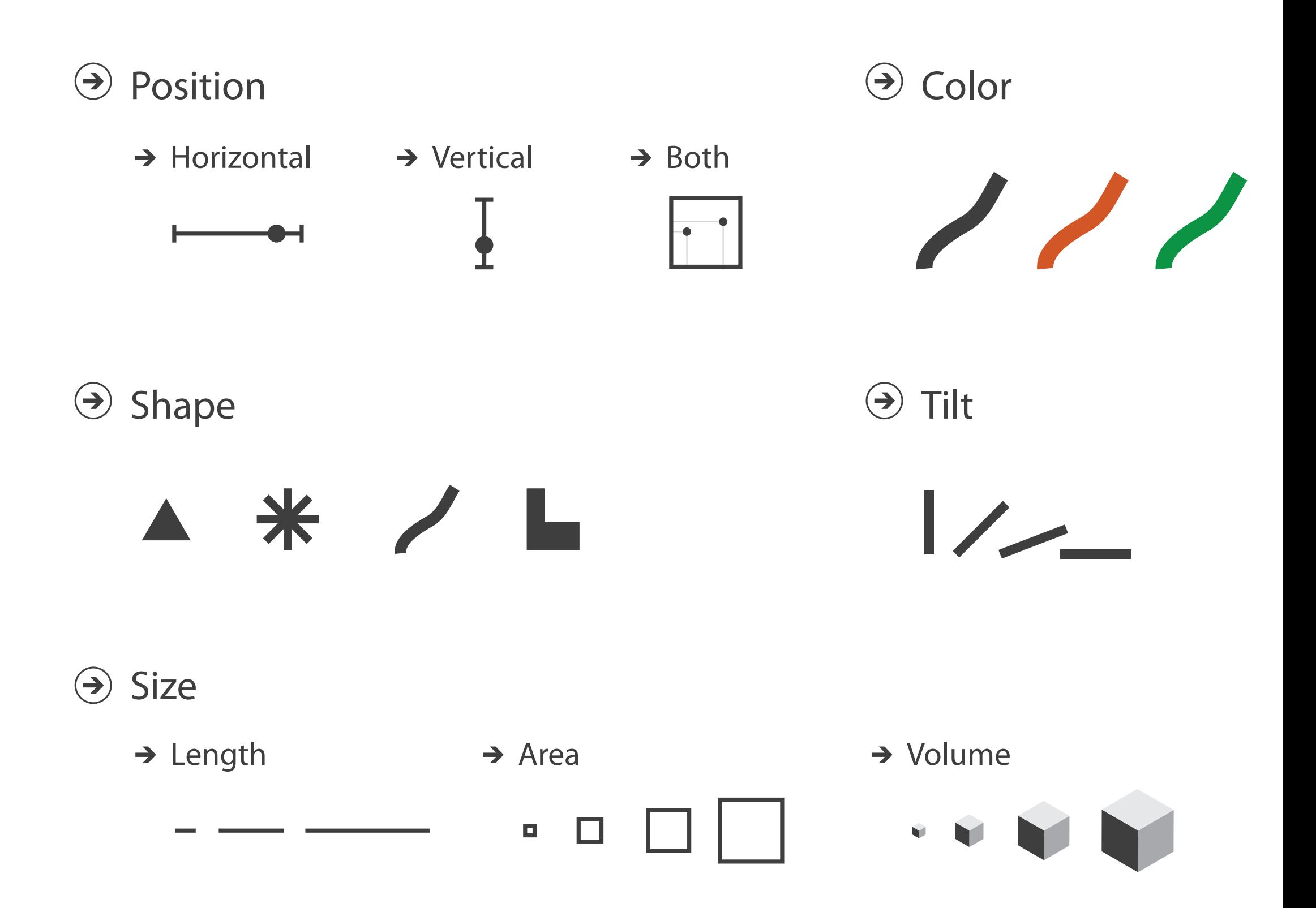

### Definitions: Marks and channels

• marks

– geometric primitives

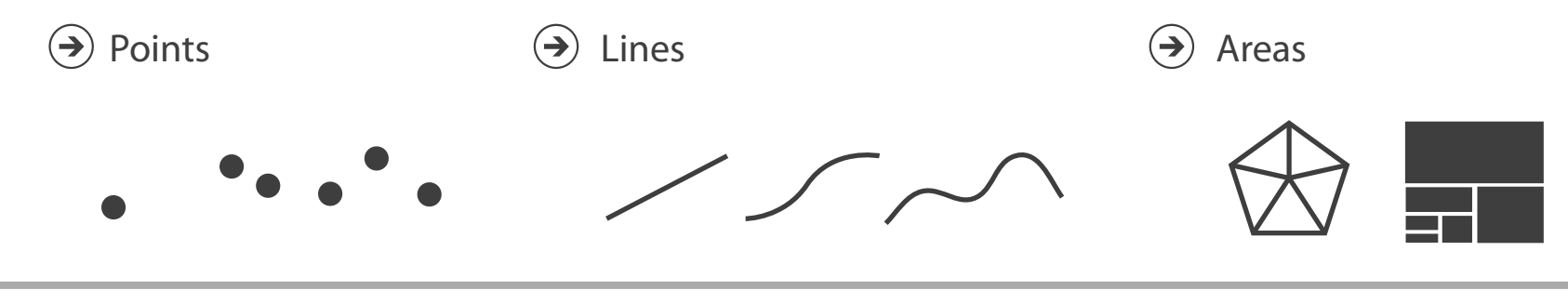

### Definitions: Marks and channels

- marks
	- geometric primitives
- channels
	- control appearance of marks

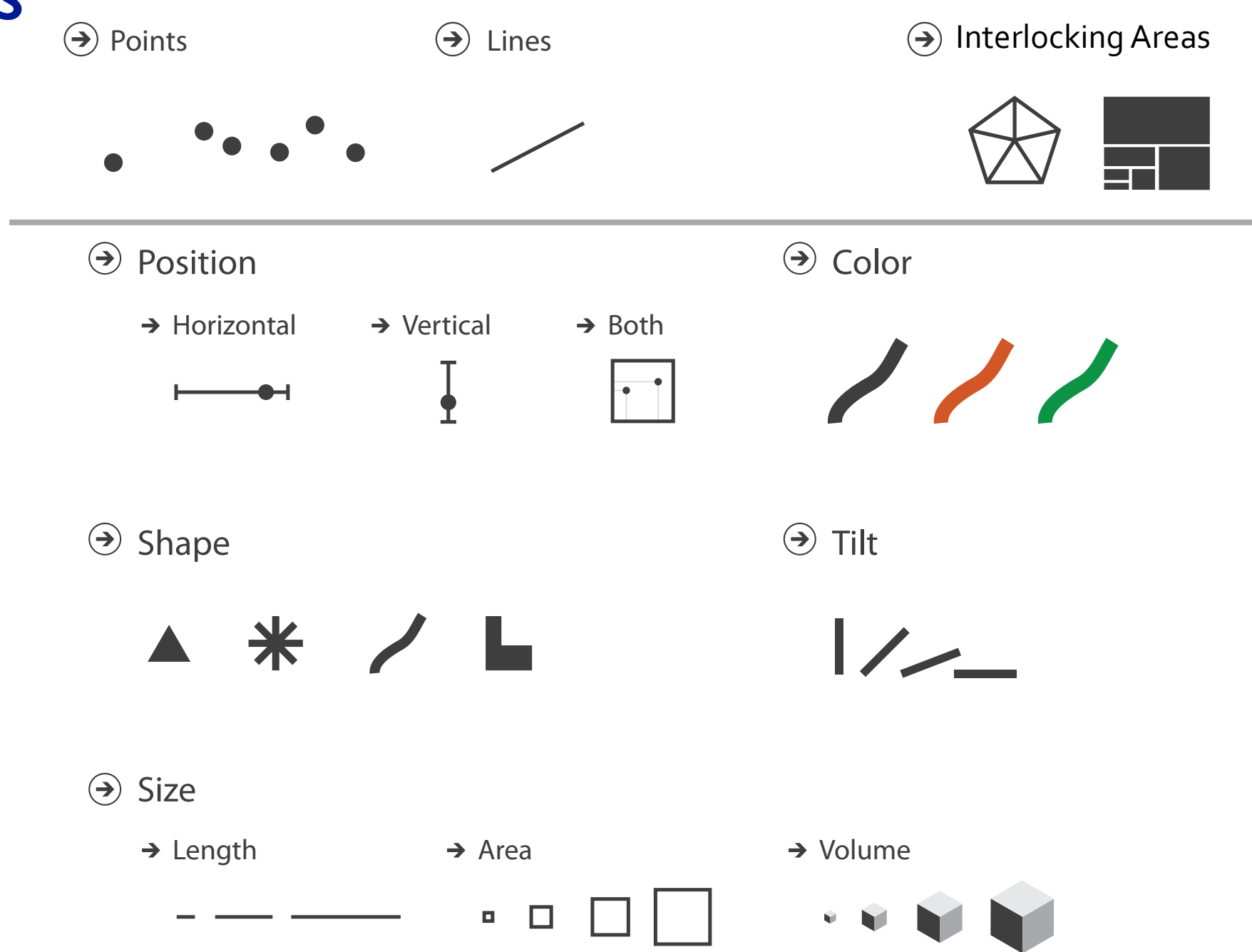

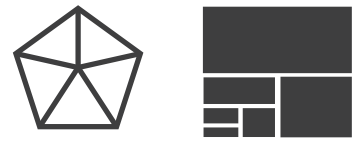

### Definitions: Marks and channels

- marks
	- geometric primitives
- channels
	- control appearance of marks
- channel properties differ
	- type & amount of information that can be conveyed to human perceptual system

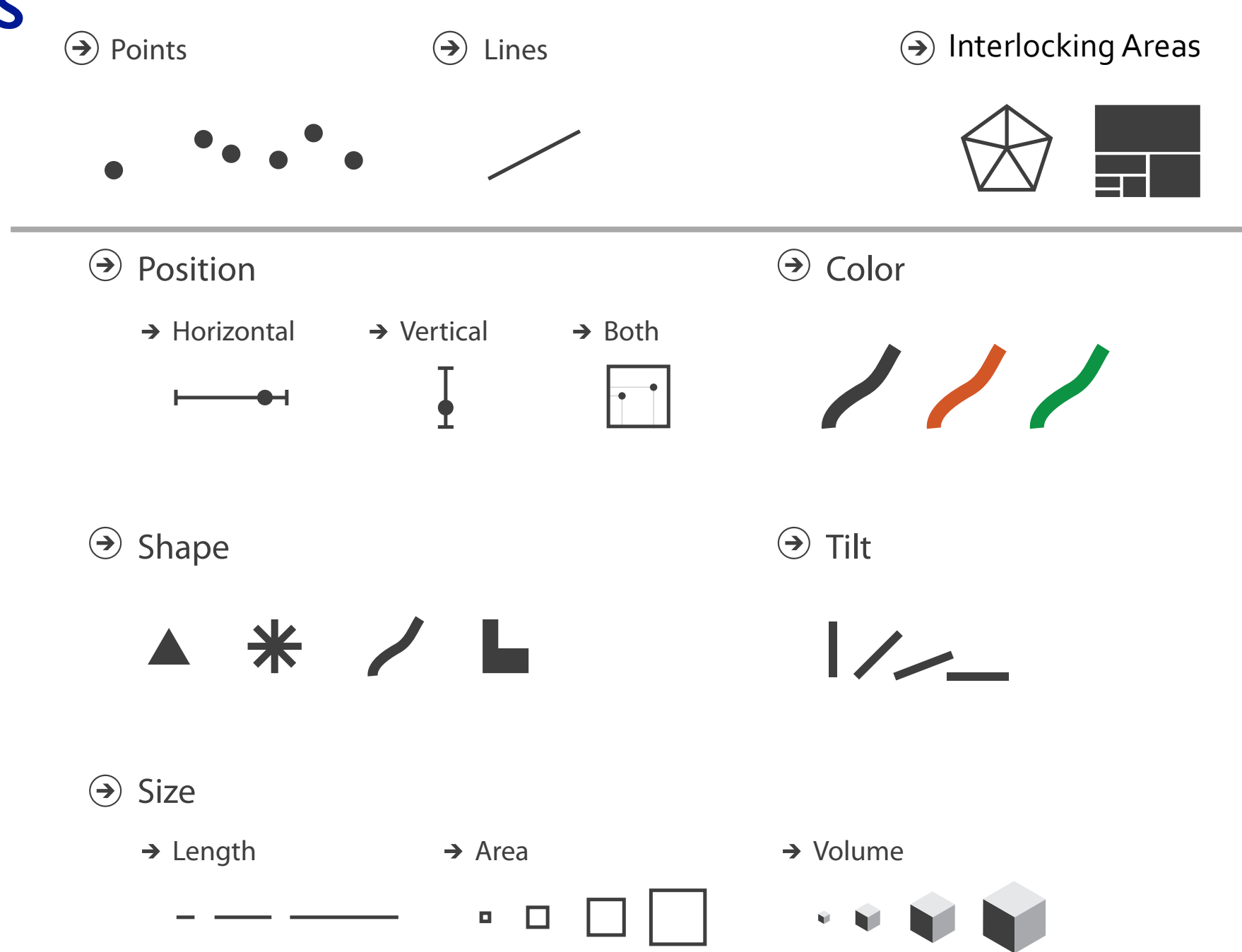

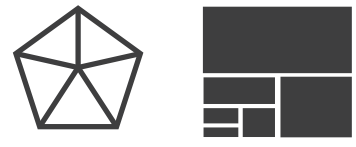

• analyze idiom structure as combination of marks and channels

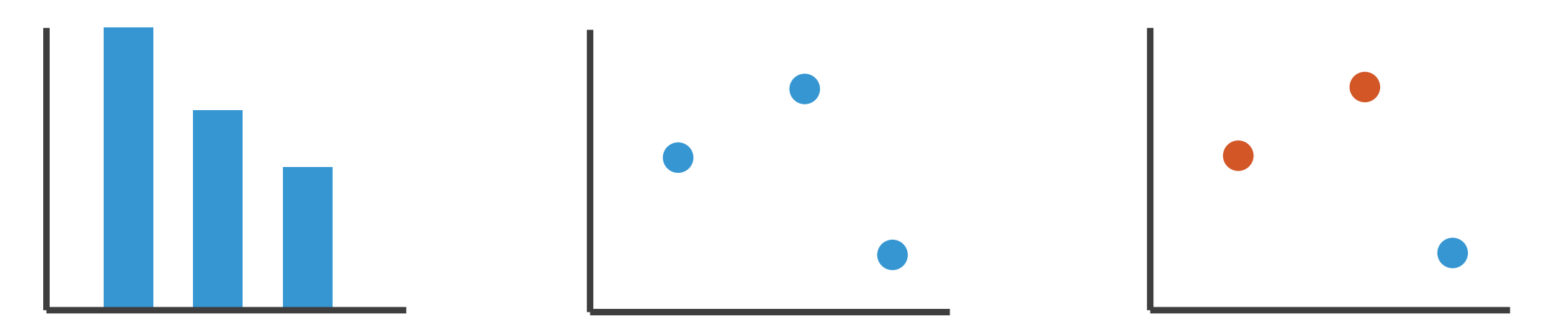

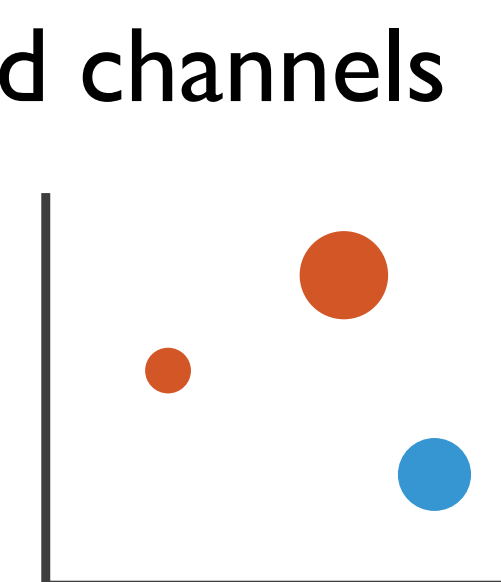

• analyze idiom structure as combination of marks and channels

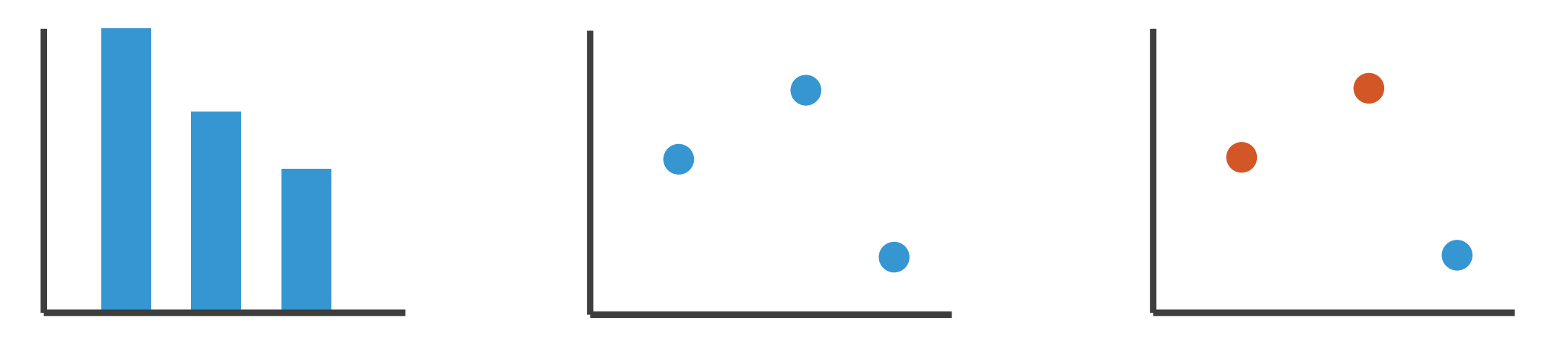

1: vertical position

mark: line

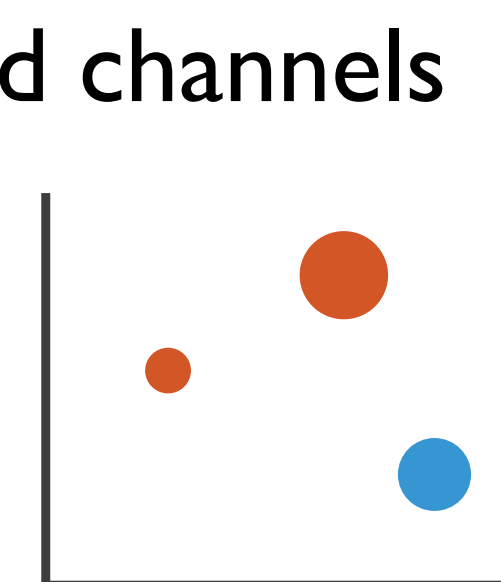

• analyze idiom structure as combination of marks and channels

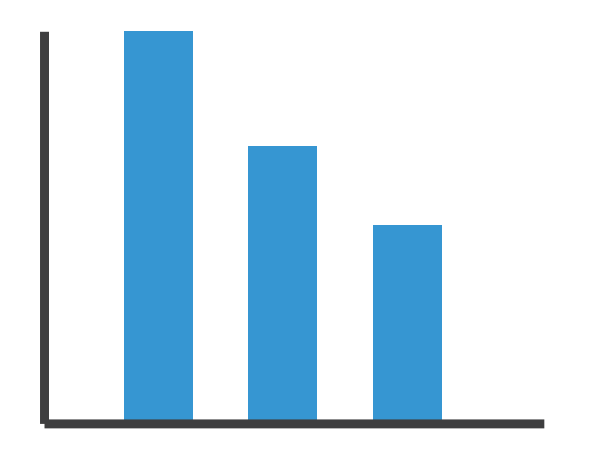

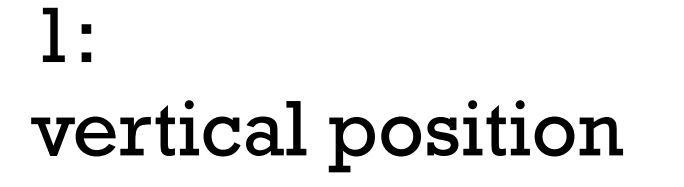

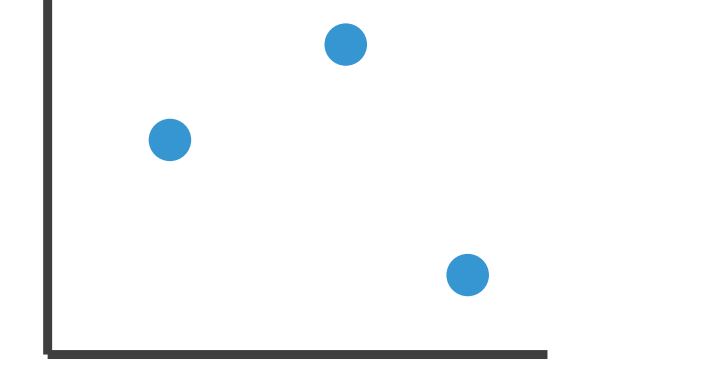

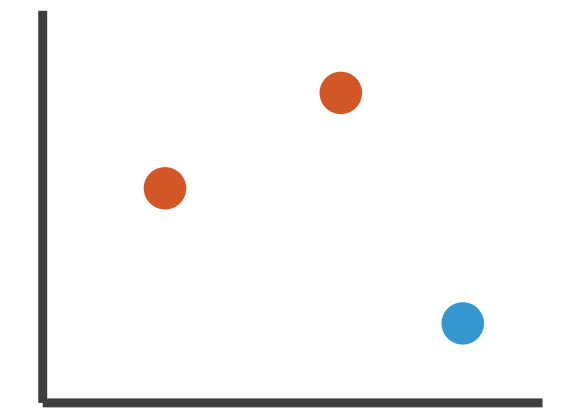

mark: line

2: vertical position horizontal position

mark: point

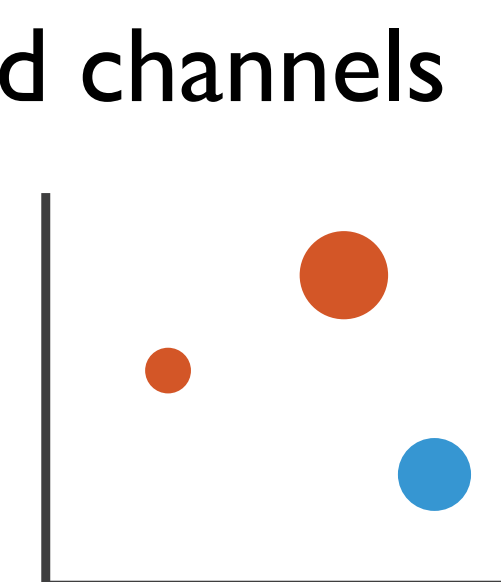

• analyze idiom structure as combination of marks and channels

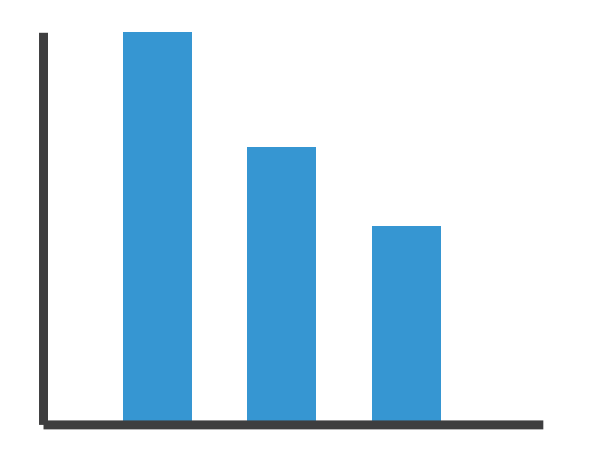

1: vertical position

mark: line

2: vertical position horizontal position

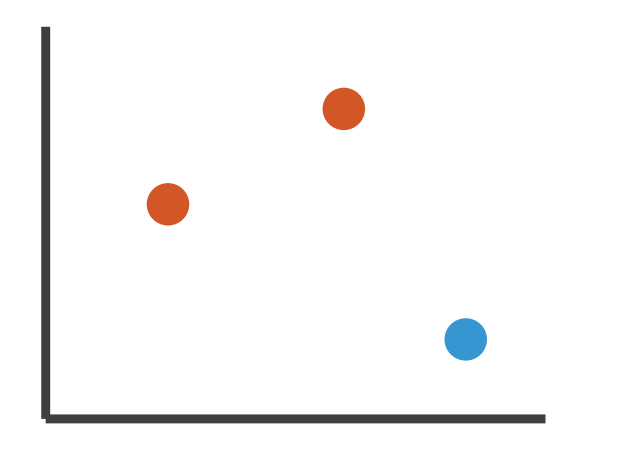

mark: point

3:

vertical position horizontal position color hue

mark: point

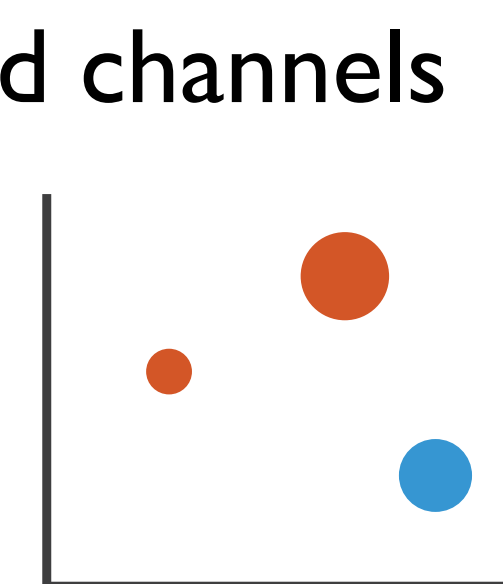

• analyze idiom structure as combination of marks and channels

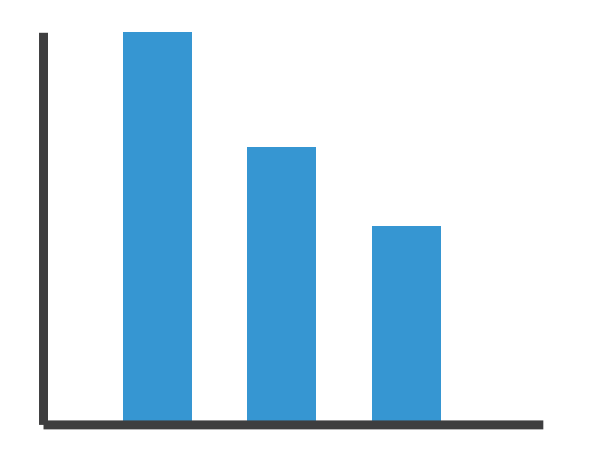

1: vertical position

mark: line

2: vertical position horizontal position

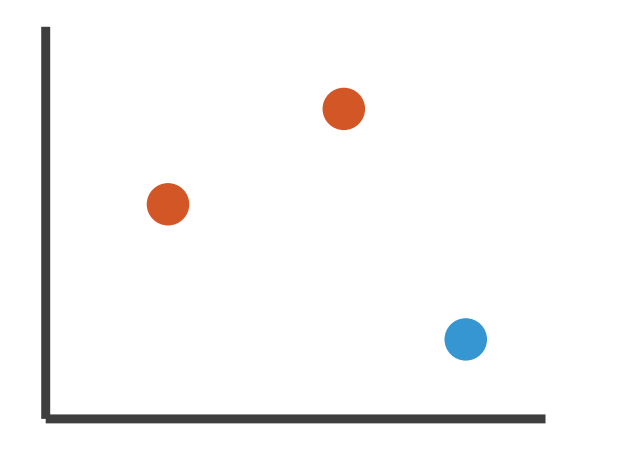

mark: point

3:

vertical position horizontal position color hue

mark: point

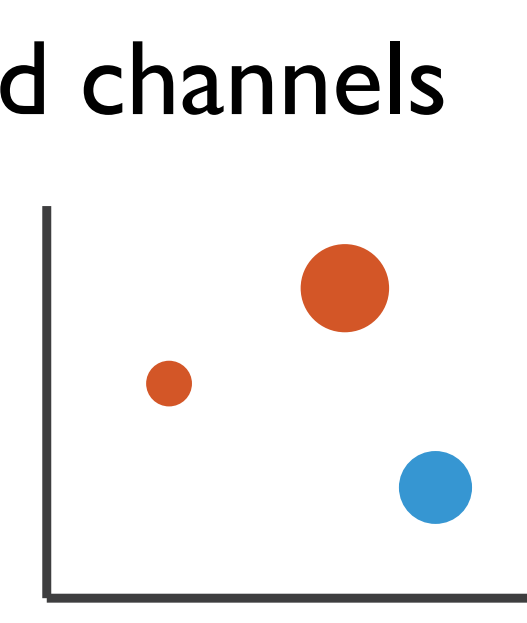

#### 4:

#### vertical position horizontal position color hue size (area)

#### mark: point

## Redundant encoding

- multiple channels
	- sends stronger message
	- but uses up channels

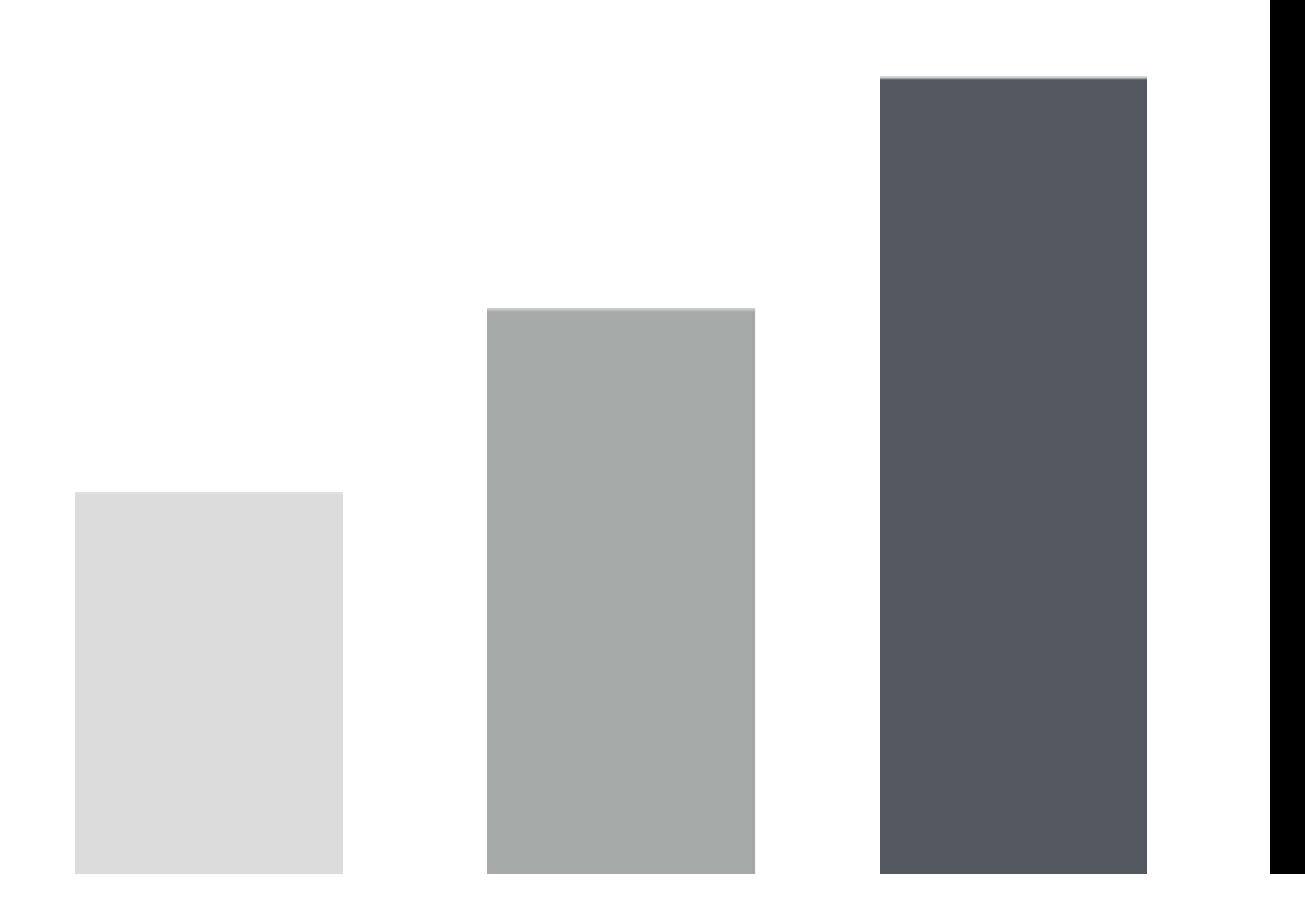

#### Length and Luminance

#### Marks as constraints

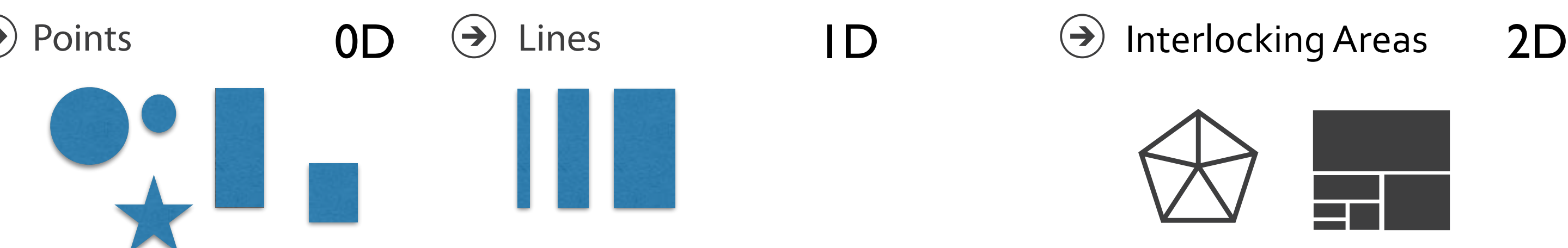

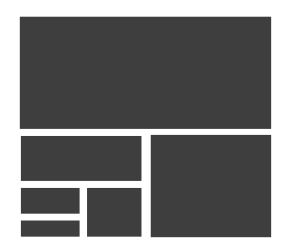

• math view: geometric primitives have dimensions

#### Marks as constraints

 $(\Rightarrow)$ 

• math view: geometric primitives have dimensions

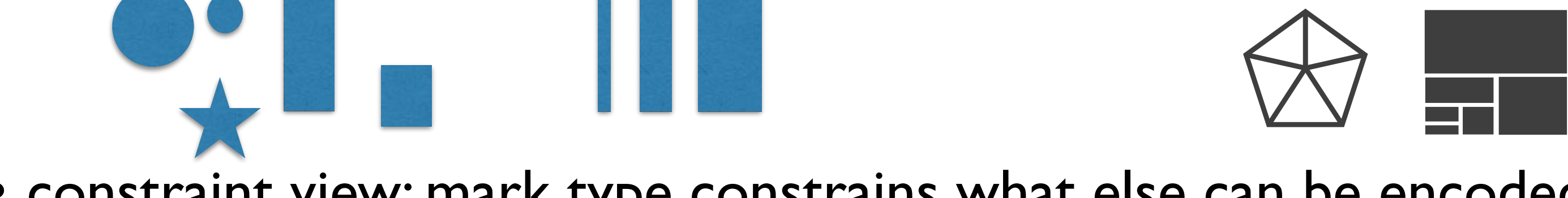

- constraint view: mark type constrains what else can be encoded
	- points: 0 constraints on size, can encode more attributes w/ size & shape
	- lines: 1 constraint on size (length), can still size code other way (width)
	- interlocking areas: 2 constraints on size (length/width), cannot size or shape code
		- interlocking: size, shape, position

#### Points  $0D \leftrightarrow$  Lines  $1D \leftrightarrow$  Interlocking Areas 2D

#### Marks as constraints

 $(\Rightarrow)$ 

• math view: geometric primitives have dimensions

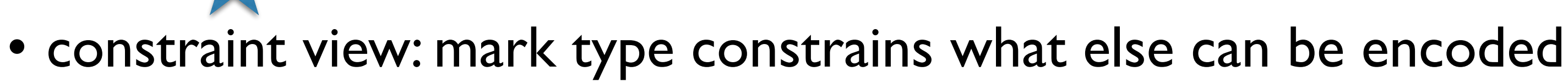

- points: 0 constraints on size, can encode more attributes w/ size & shape
- lines: 1 constraint on size (length), can still size code other way (width)
- interlocking areas: 2 constraints on size (length/width), cannot size or shape code
	- interlocking: size, shape, position
- quick check: can you size-code another attribute – or is size/shape in use?

#### Points  $0D \leftrightarrow$  Lines  $1D \leftrightarrow$  Interlocking Areas 2D

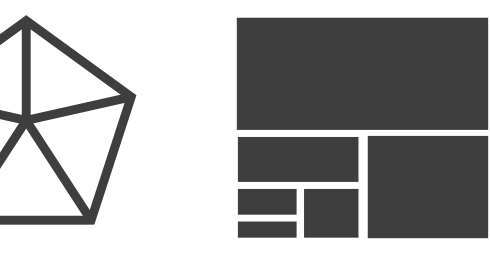

## Scope of analysis

- simplifying assumptions: one mark per item, single view
- later on
	- multiple views
	- multiple marks in a region (glyph)
	- some items not represented by marks (aggregation and filtering)

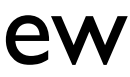

When to use which channel?

# **expressiveness** match channel type to data type

# **effectiveness** some channels are better than others

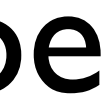

## Channels: Rankings

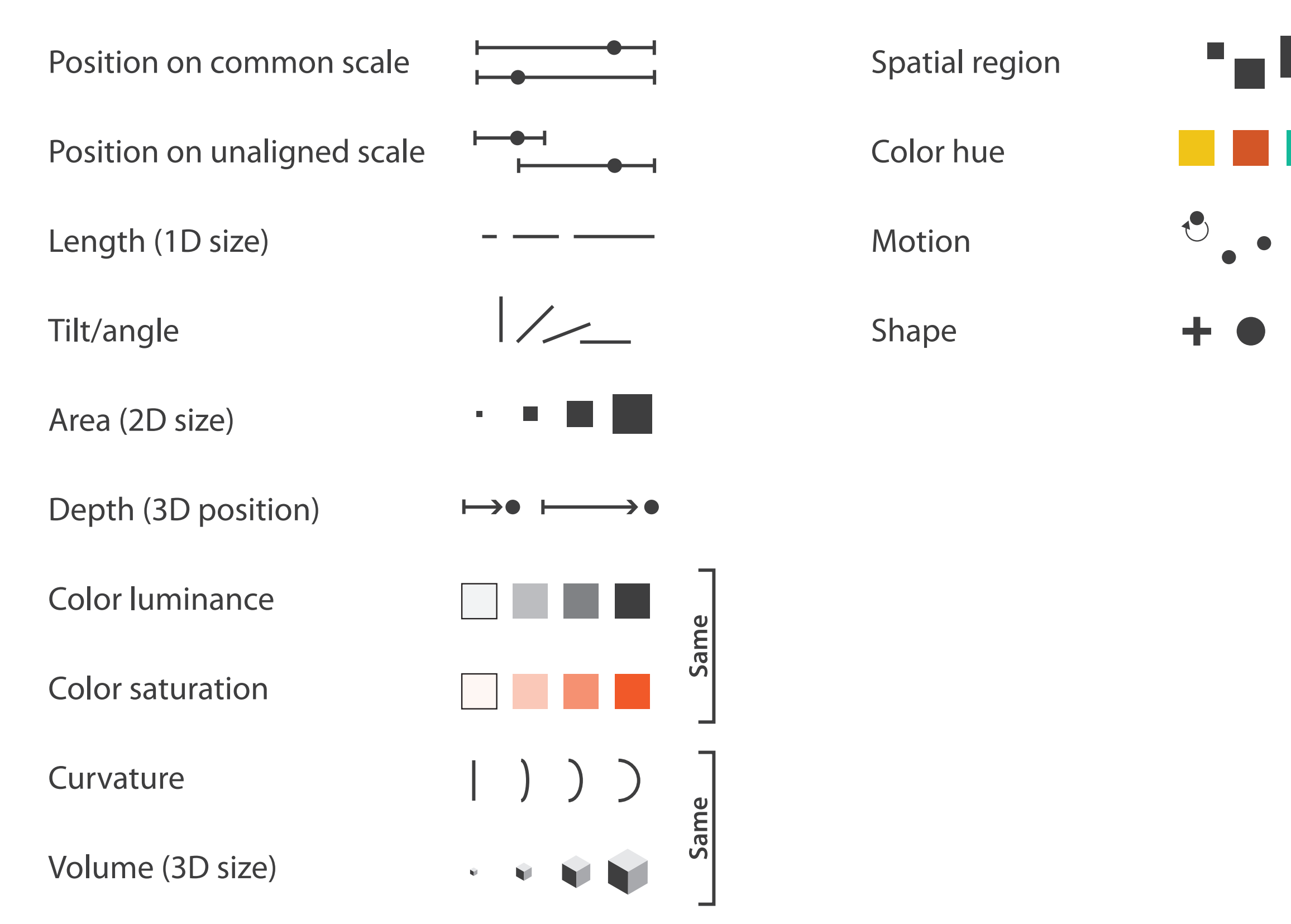

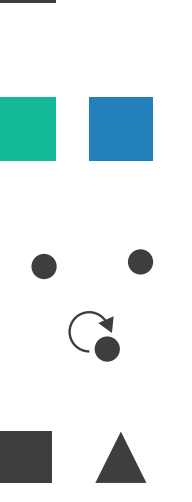
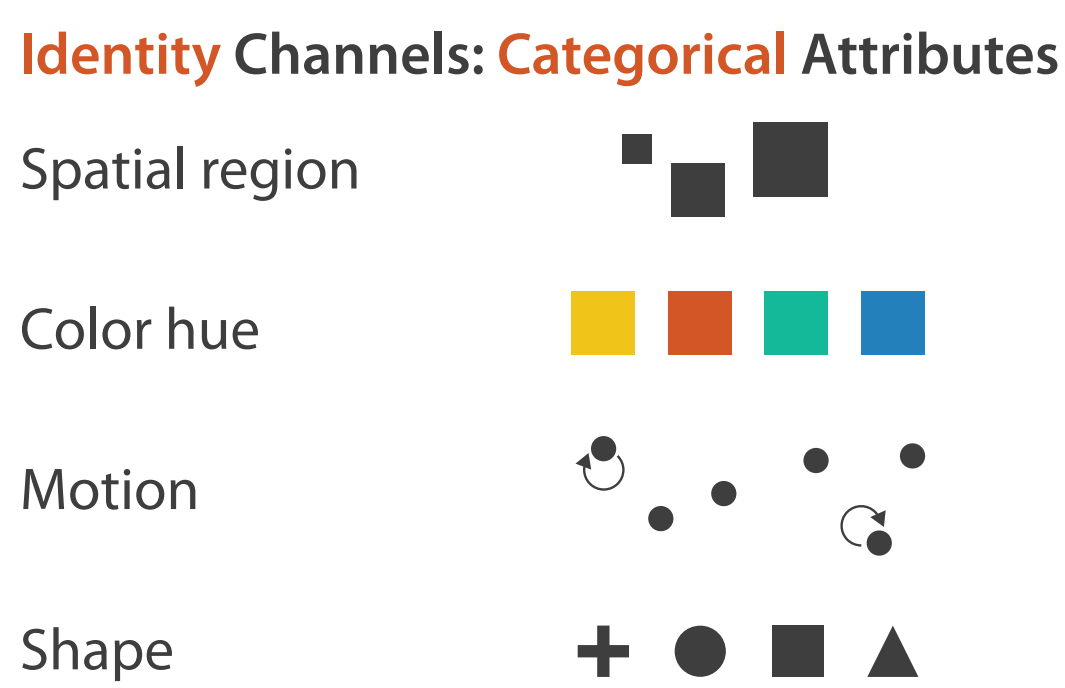

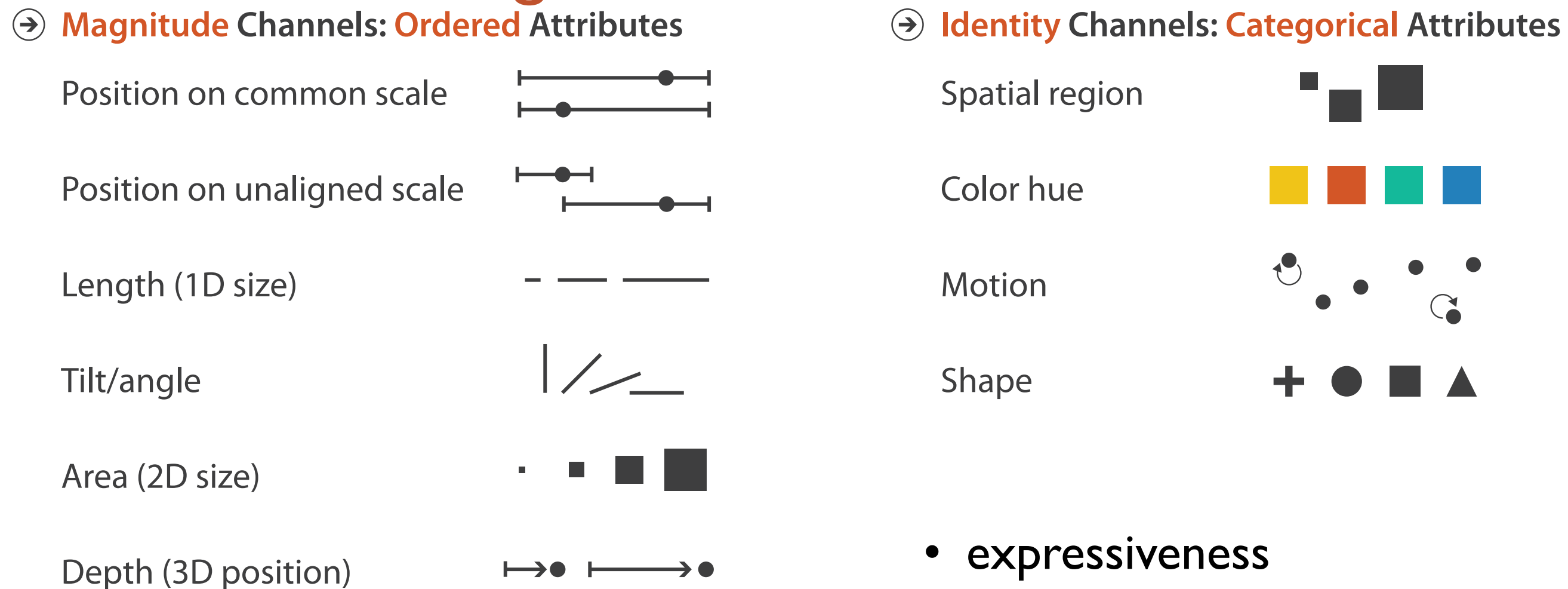

→● ⊦

 $\Psi$ 

Same

ame

 $\tilde{\mathbf{v}}$ 

# Channels: Rankings

Color luminance

Color saturation

Curvature

Volume (3D size)

- expressiveness
	- match channel and data characteristics

# Channels: Rankings

### **A** Magnitude Channels: Ordered Attributes **Interval 2 Identity Channels: Categorical Attributes**

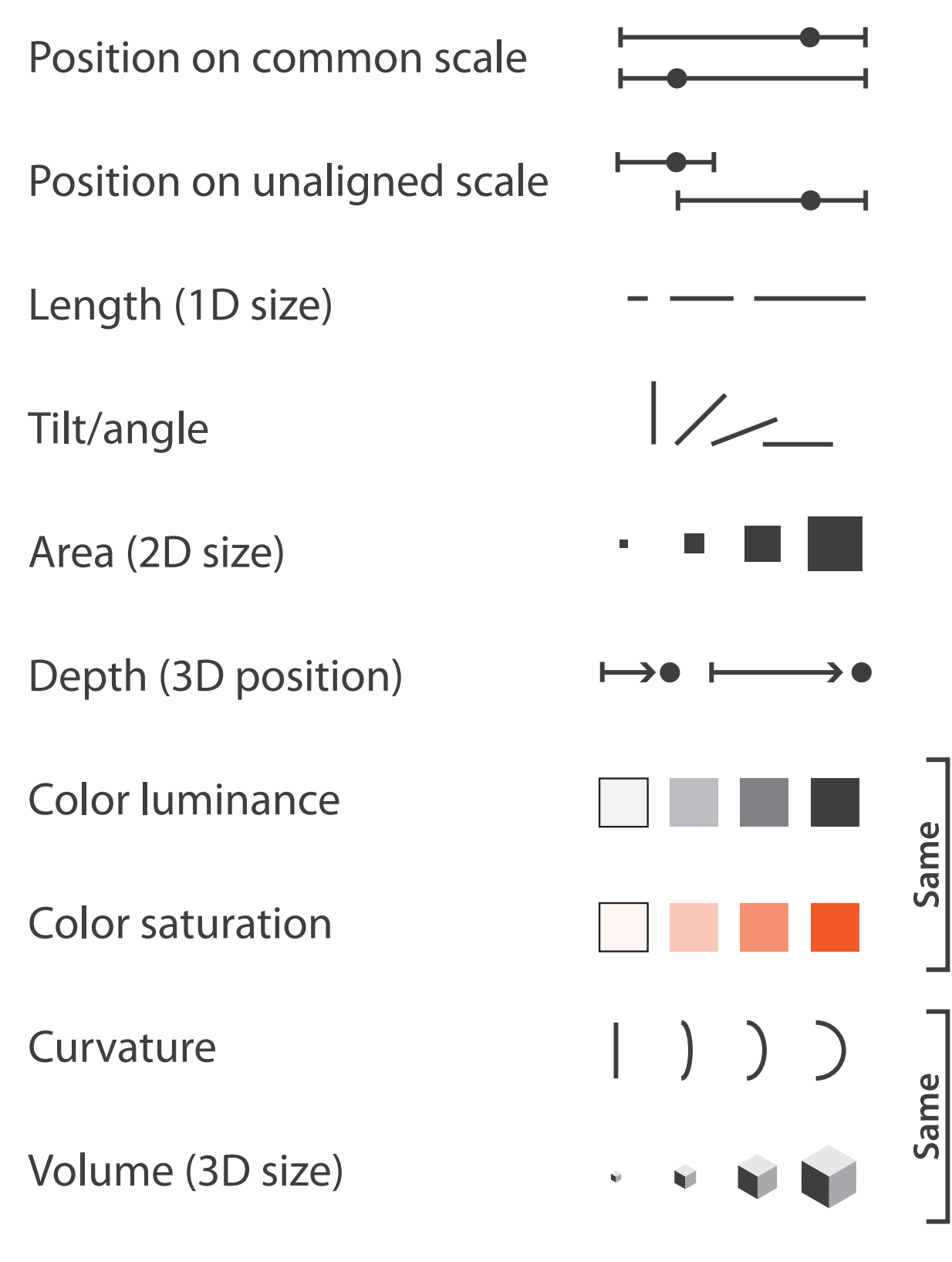

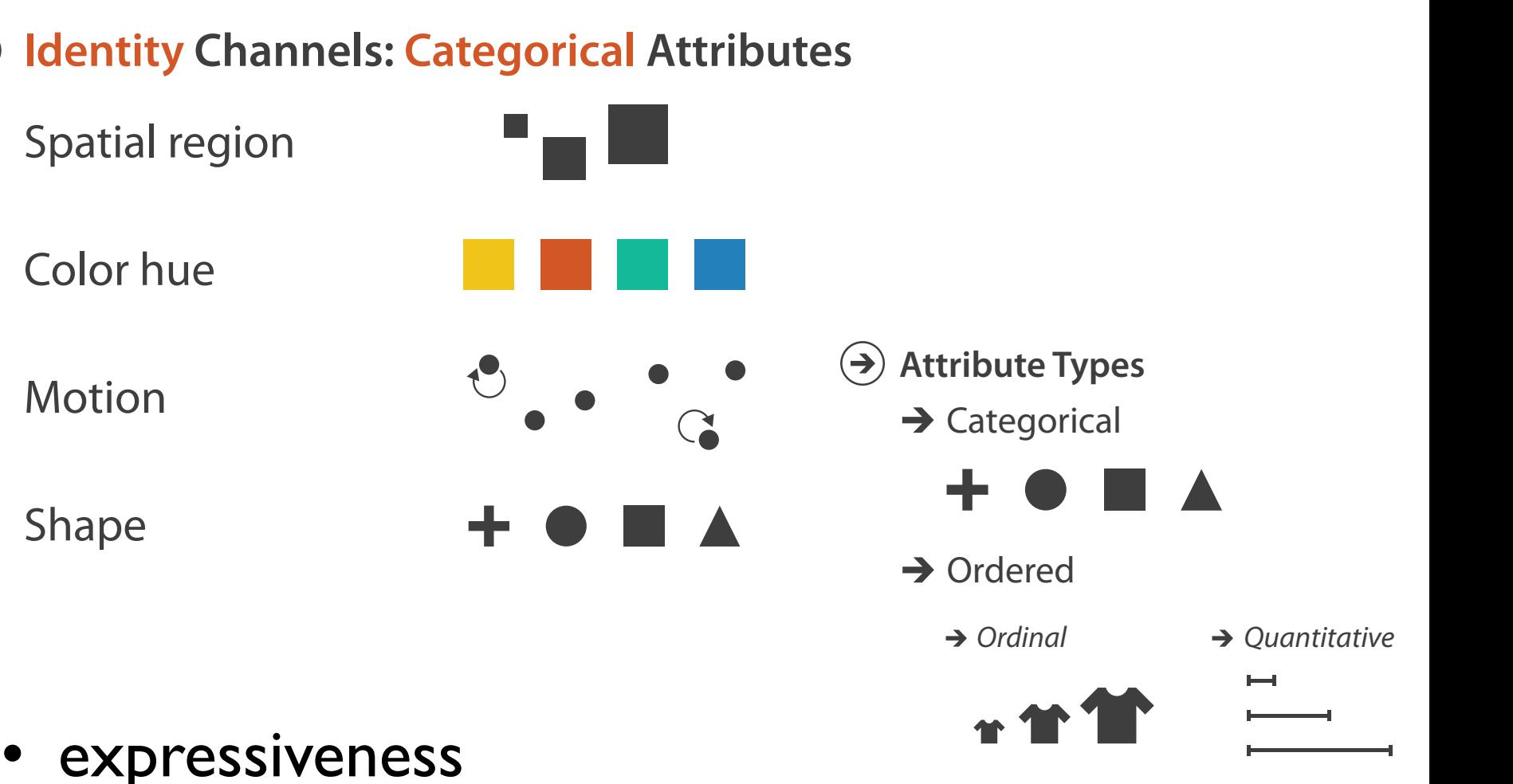

### • expressiveness

- match channel and data characteristics **Ordering Direction**
- magnitude for ordered sequential diverging  $\mathcal{L}$  diverging  $\mathcal{L}$ 
	- how much? which rank?
- identity for categorical – what?
- 

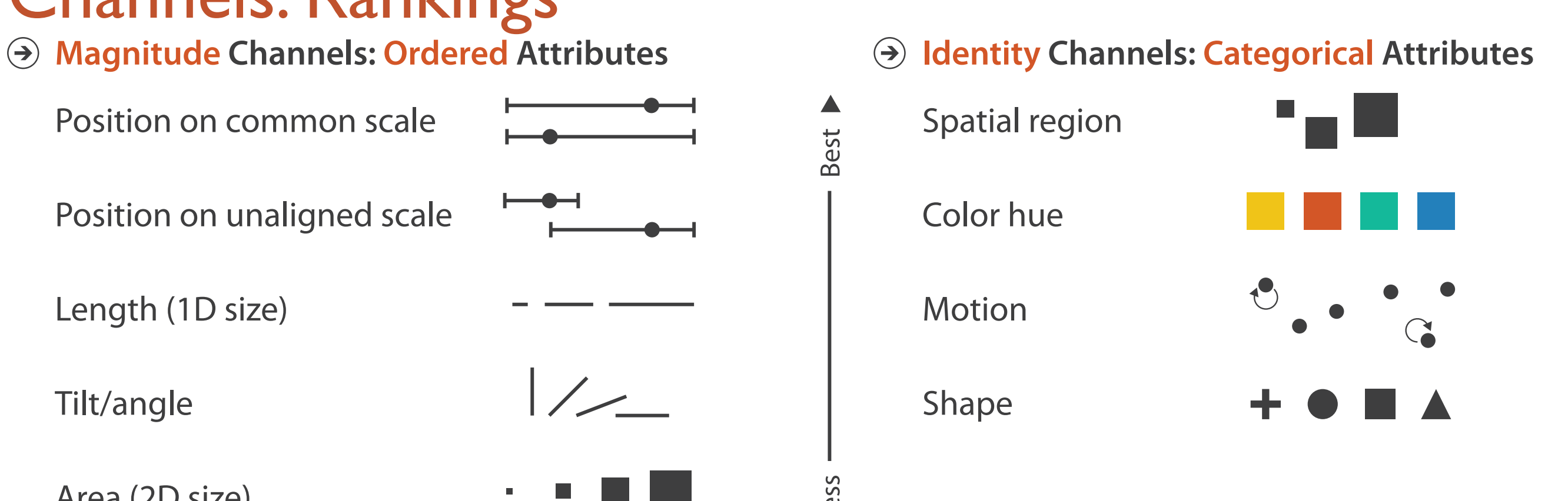

- expressiveness
	- match channel and data characteristics
- effectiveness

Best **N** 

Effectiveness

Iseas

# Channels: Rankings

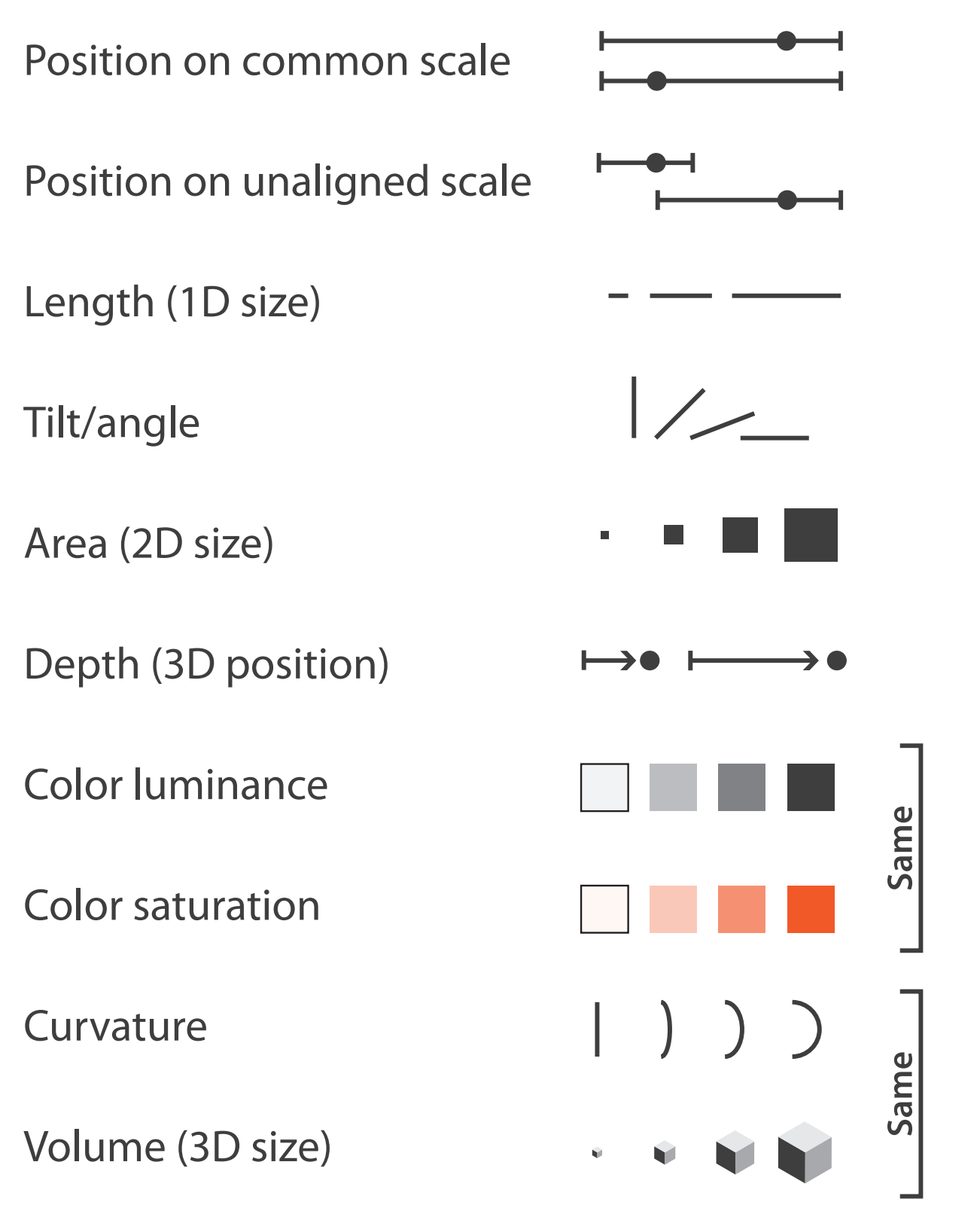

– channels differ in accuracy of perception

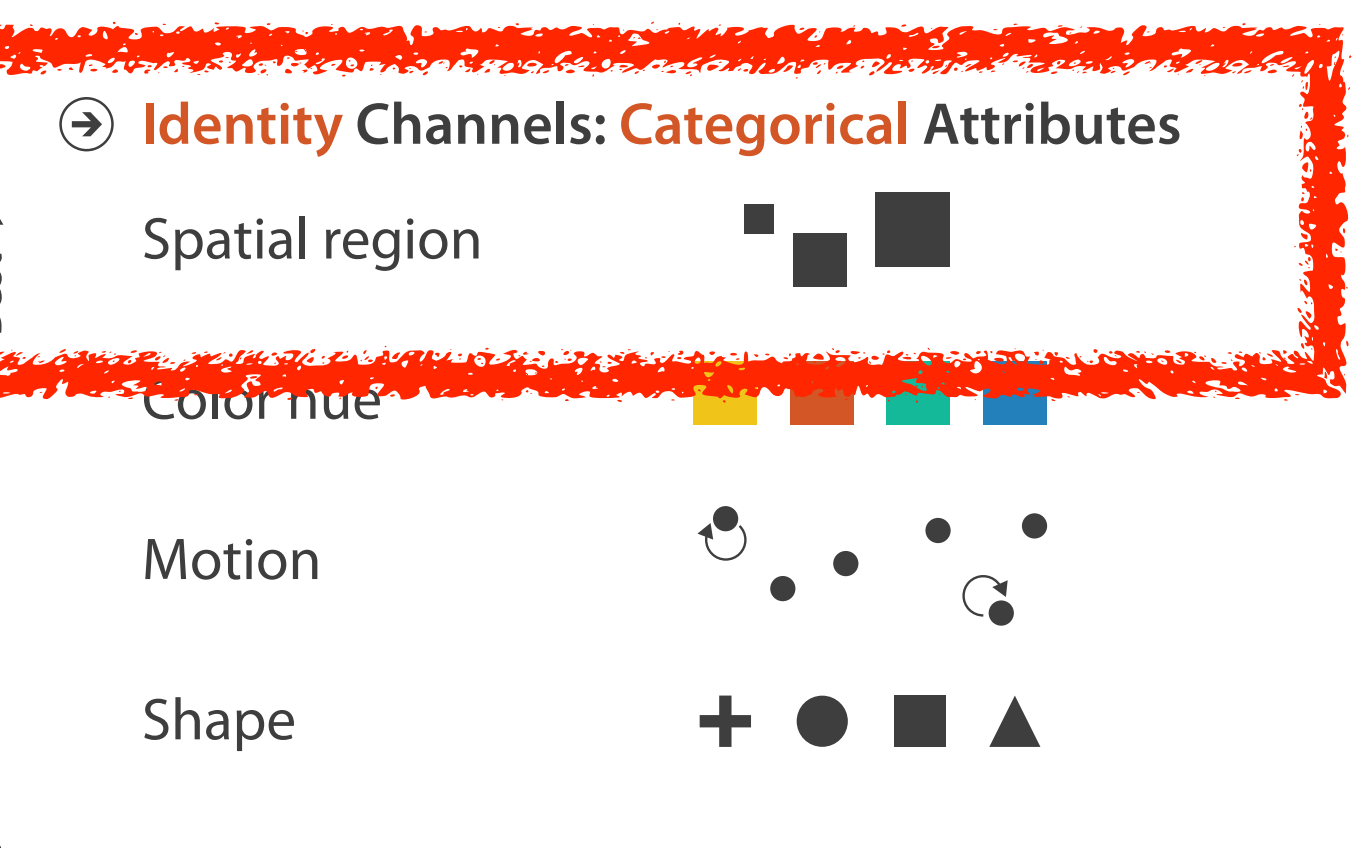

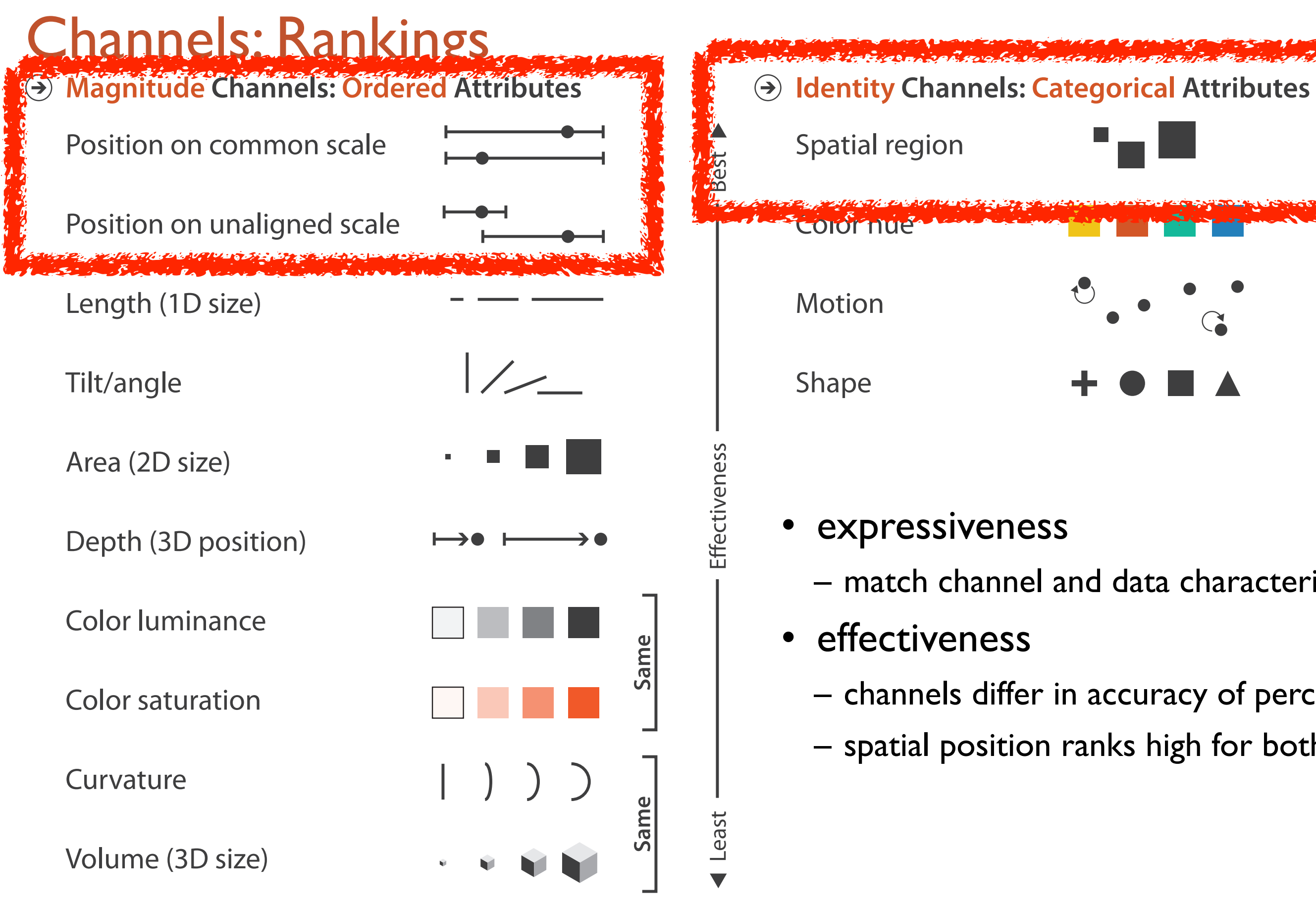

- expressiveness
	- match channel and data characteristics
- effectiveness
	- channels differ in accuracy of perception
	- spatial position ranks high for both

# Grouping

- containment
- connection

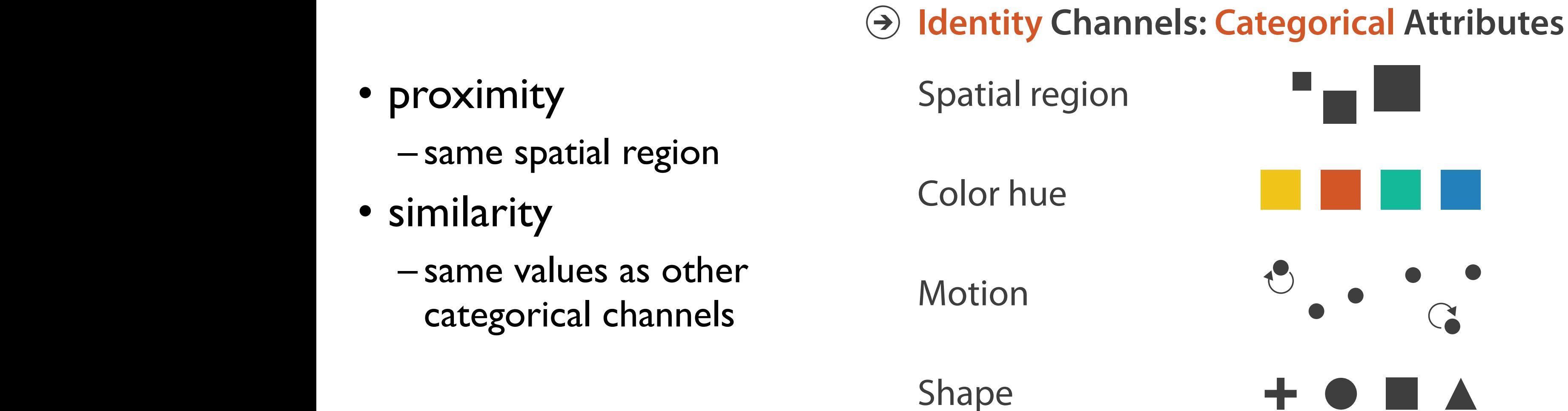

### **Marks as Links**

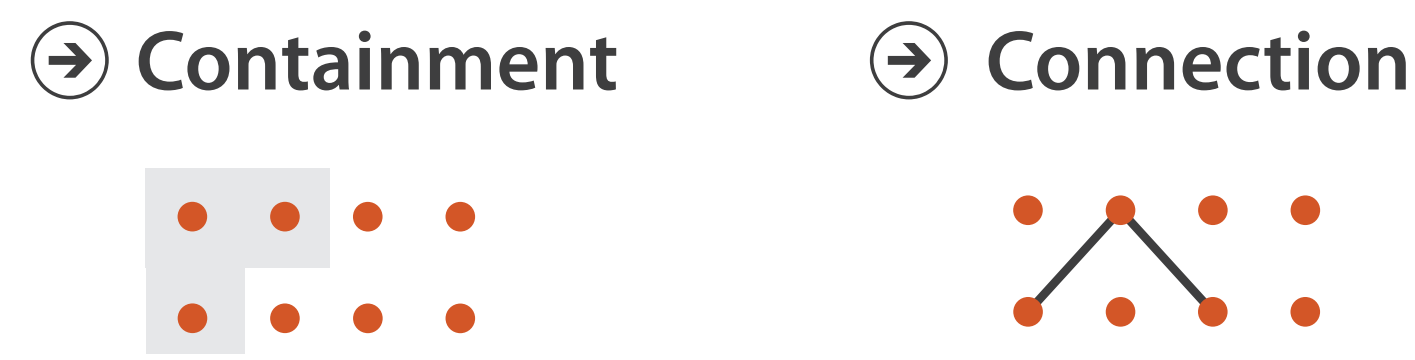

# Visualization Analysis & Design

# *Marks & Channels (Ch 5) II*

### **Tamara Munzner**

Department of Computer Science University of British Columbia

**@tamaramunzner**

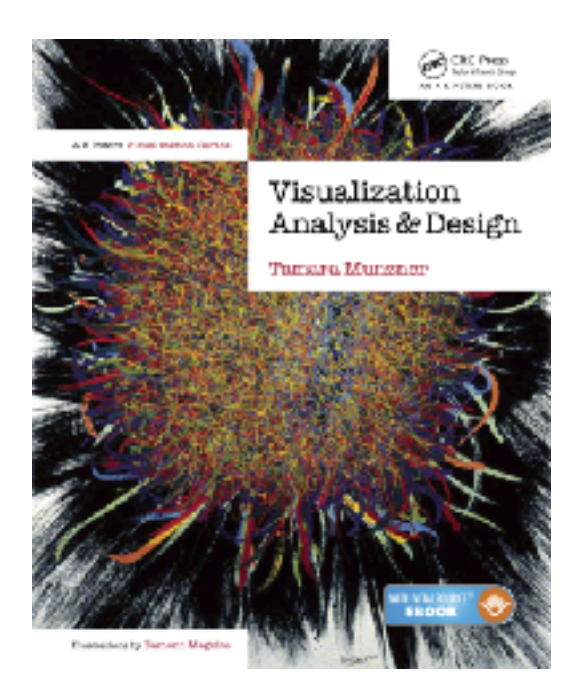

### Channel effectiveness

- accuracy: how precisely can we tell the difference between encoded items?
- discriminability: how many unique steps can we perceive?
- separability: is our ability to use this channel affected by another one?
- popout: can things jump out using this channel?

## Accuracy: Fundamental theory

- length is accurate: linear
- others magnified or compressed

–exponent characterizes

Saturation (1.7) Electric Shock (3.5) 5  $\overline{4}$ Perceived Sensation  $Area (0.7)$ 3 Depth (0.67) Brightness (0.5)  $\overline{2}$  $\overline{0}$  $\overline{2}$  $\overline{0}$ 3  $\boldsymbol{\mathcal{A}}$ 

**Physical Intensity** 

Steven's Psychophysical Power Law: S= IN

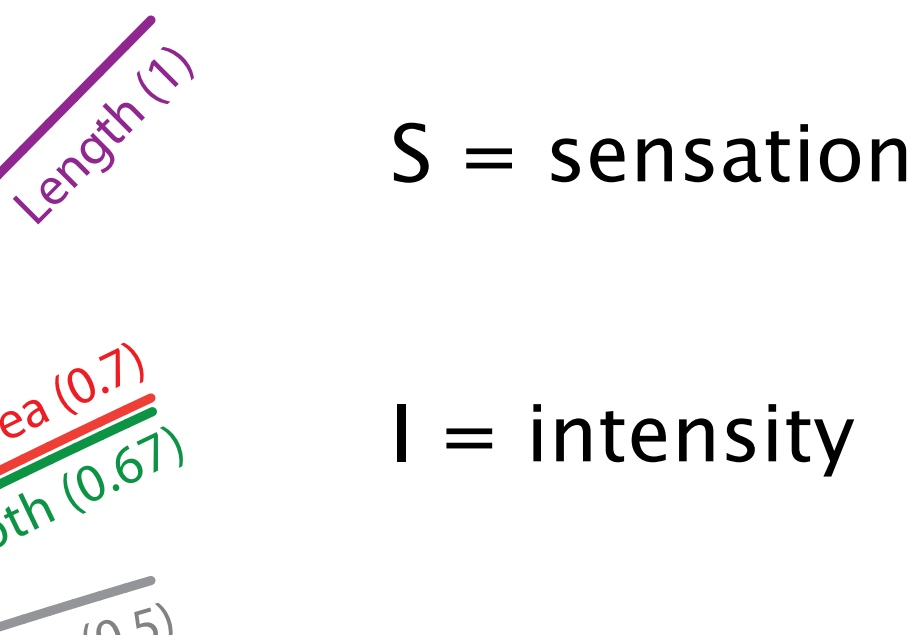

5

### Accuracy: Vis experiments

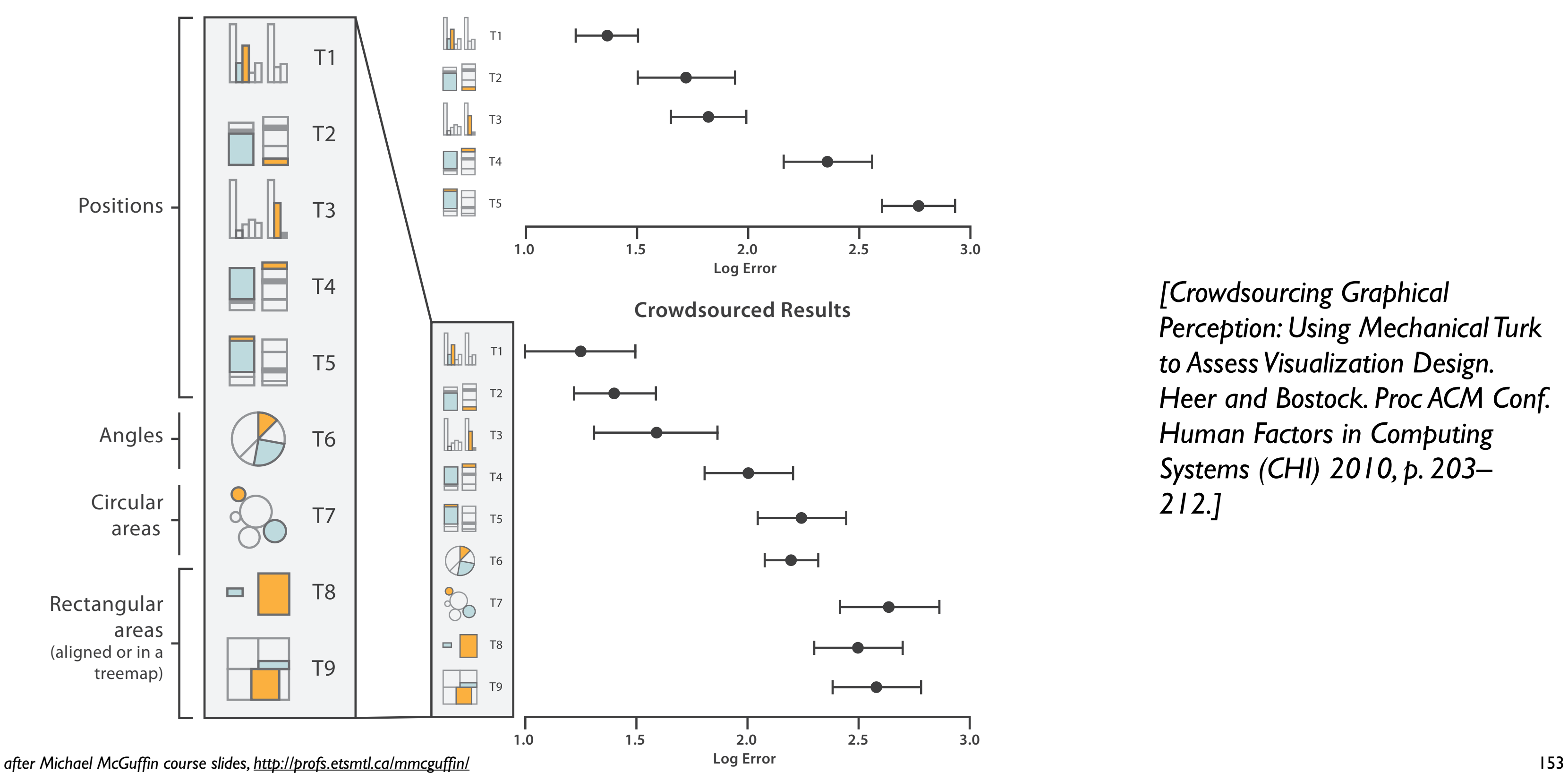

*[Crowdsourcing Graphical Perception: Using Mechanical Turk to Assess Visualization Design. Heer and Bostock. Proc ACM Conf. Human Factors in Computing Systems (CHI) 2010, p. 203– 212.]*

**Cleveland & McGill's Results**

### Discriminability: How many usable steps?

• must be sufficient for number of attribute levels to show

– linewidth: few bins

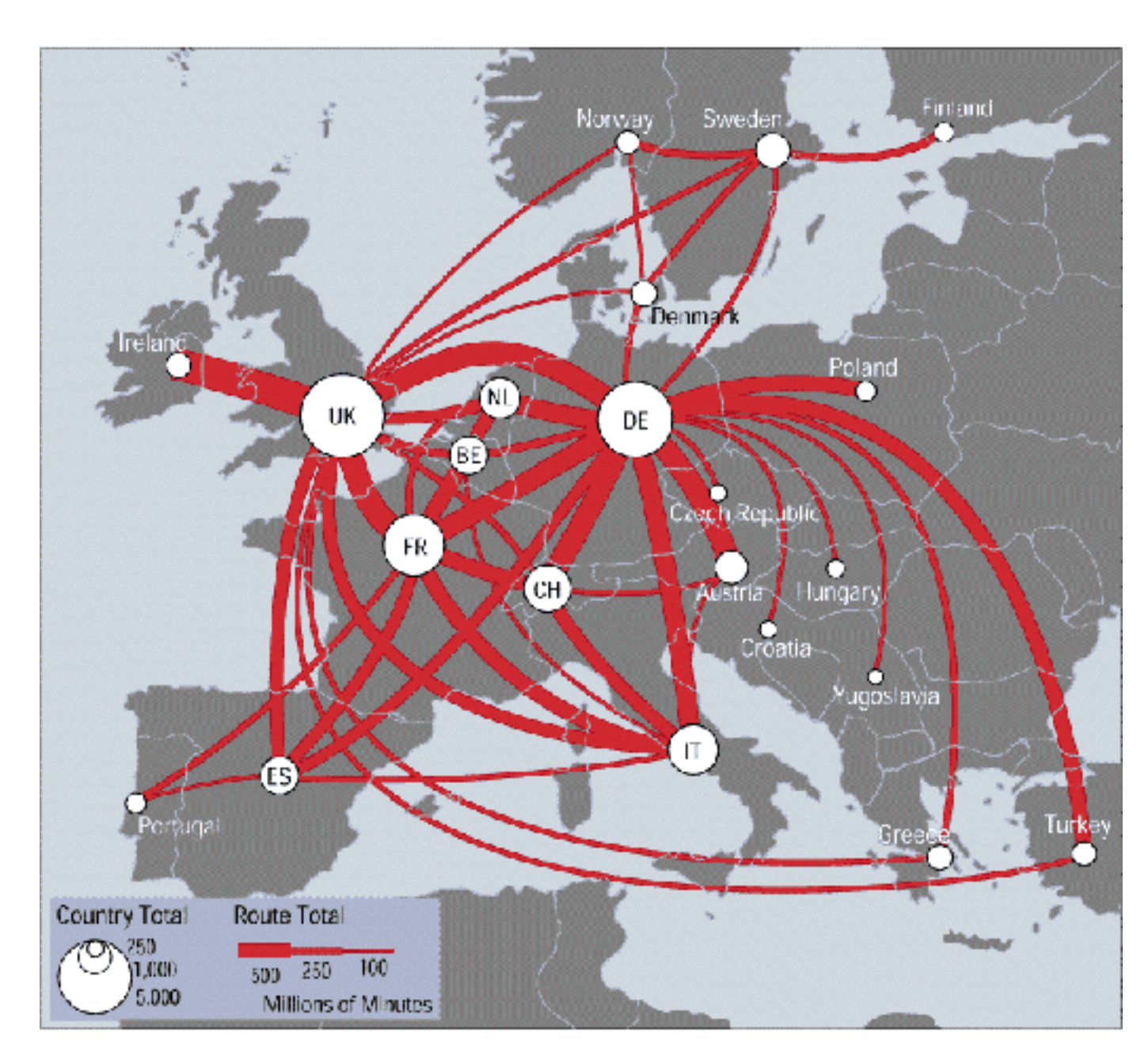

*[\[mappa.mundi.net/maps/maps 014/telegeography.html\]](http://win.vergari.com/acquariofilia/salmastro02.asp)* 154

Position + Hue (Color)

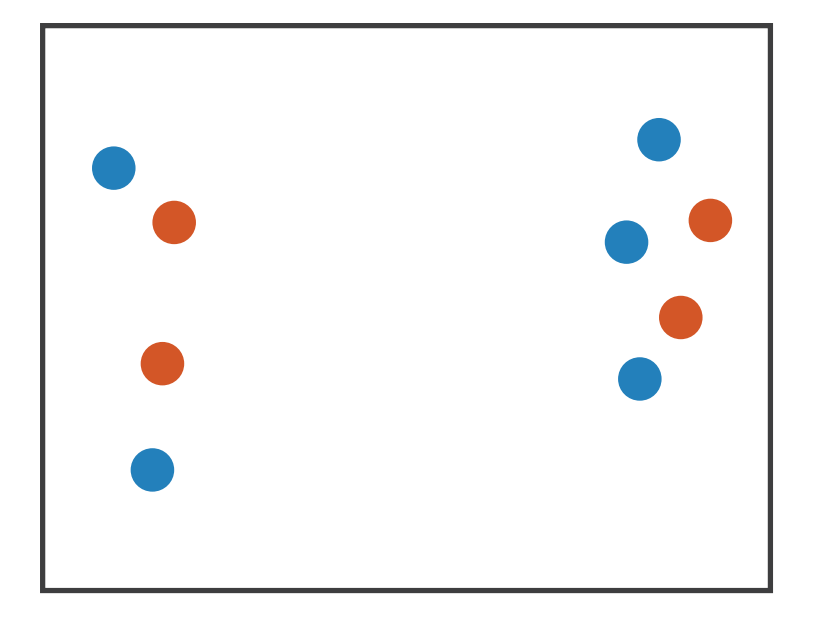

Fully separable

2 groups each

156

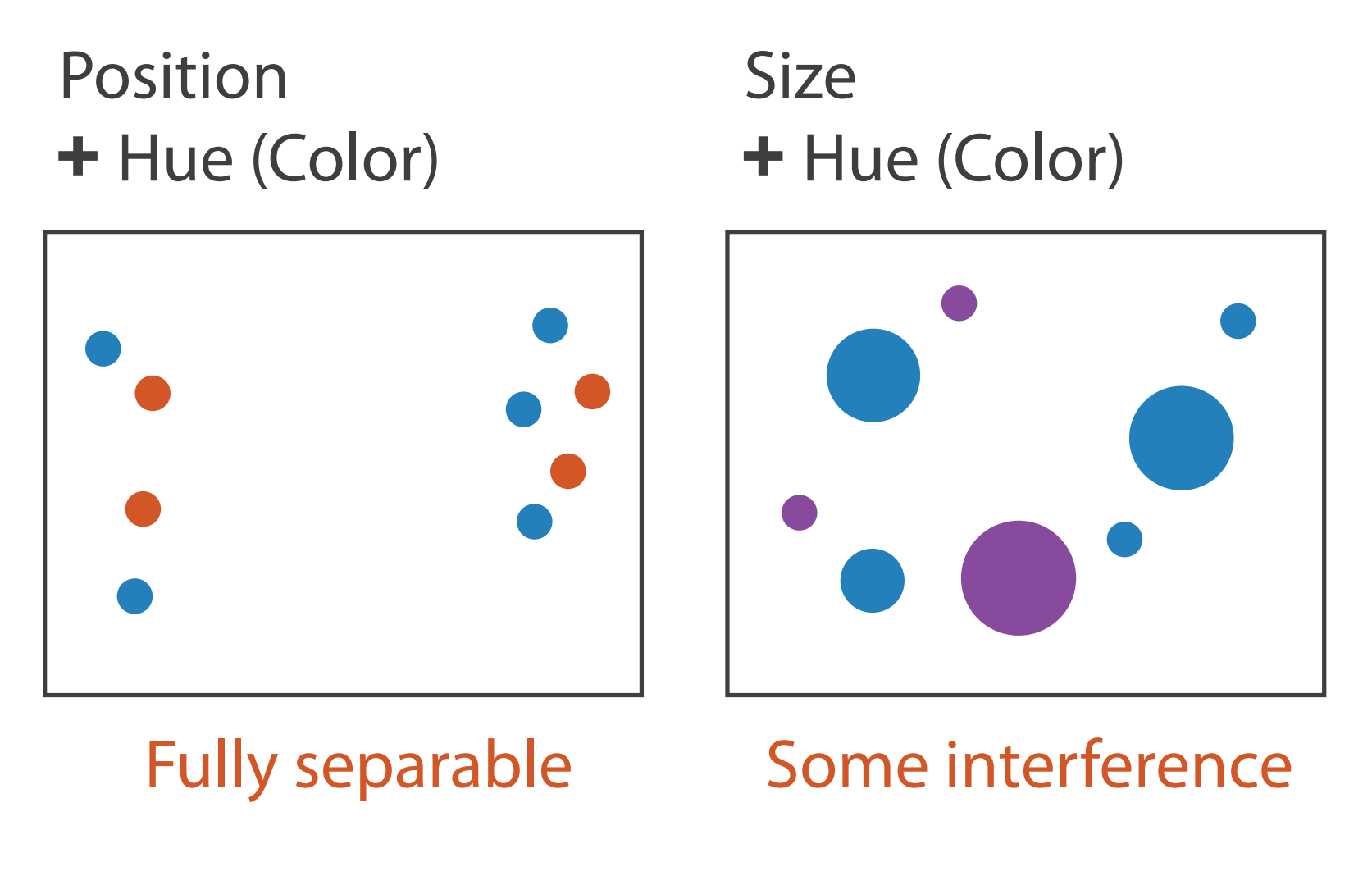

2 groups each 2 groups each

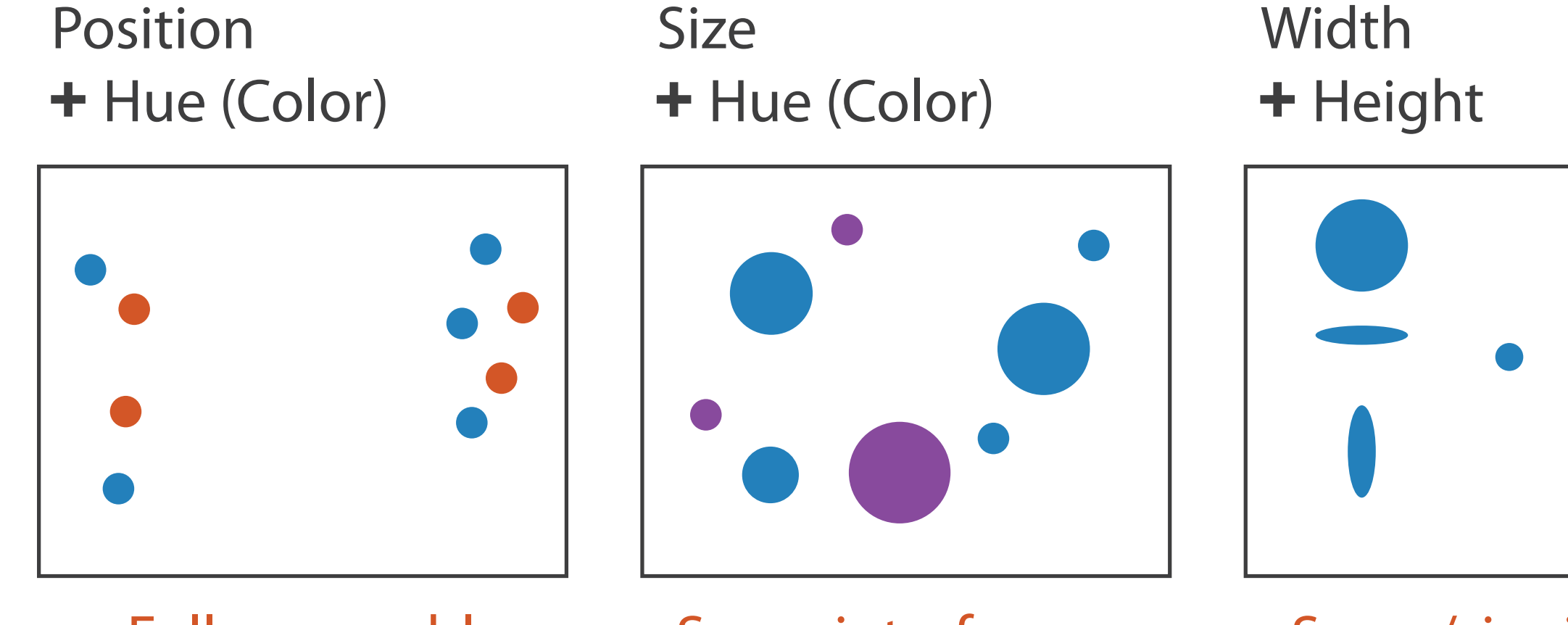

Fully separable Some interference Some/significant

2 groups each 2 groups each 3 groups total: integral area interference

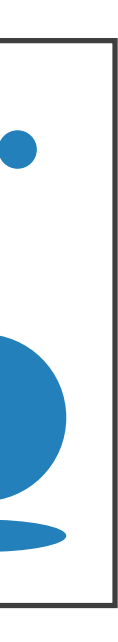

### 4 groups total: integral hue

2 groups each 2 groups each 3 groups total: integral area interference

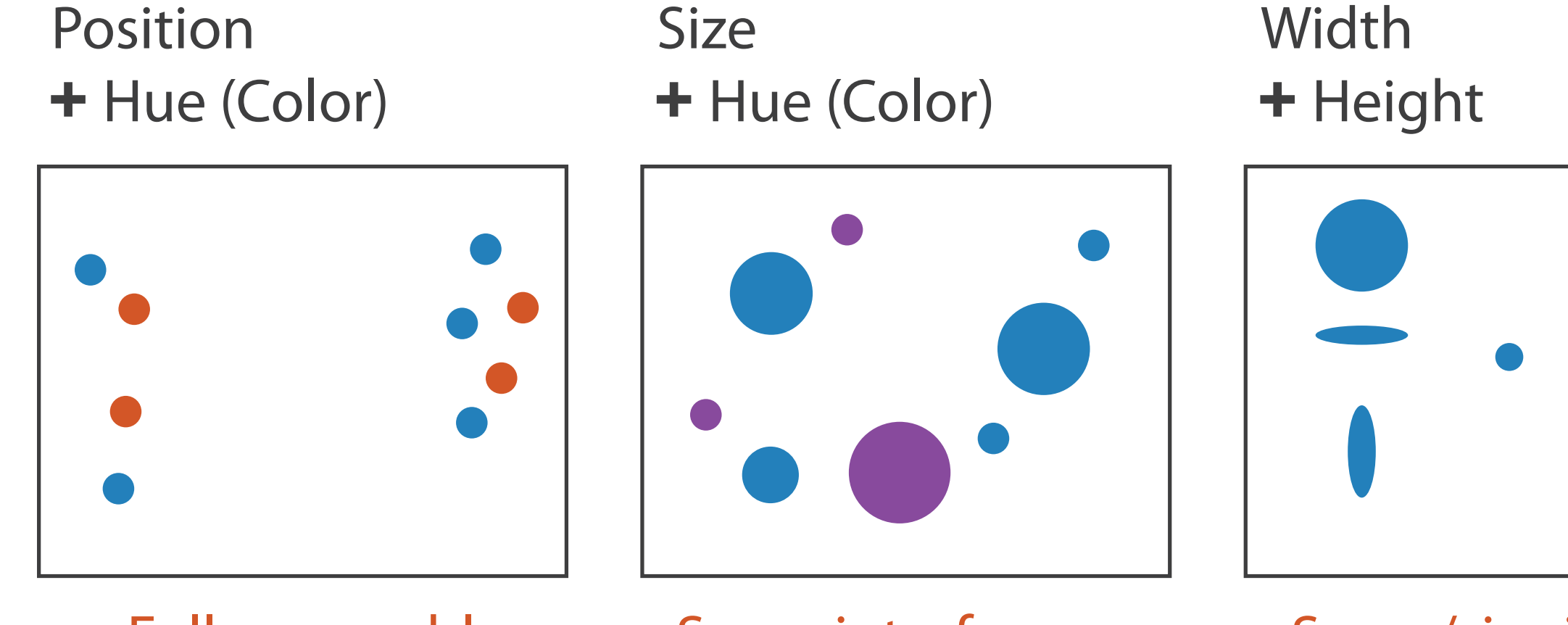

Fully separable Some interference Some/significant

### Red Green

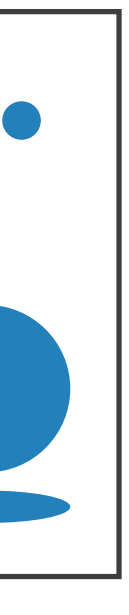

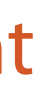

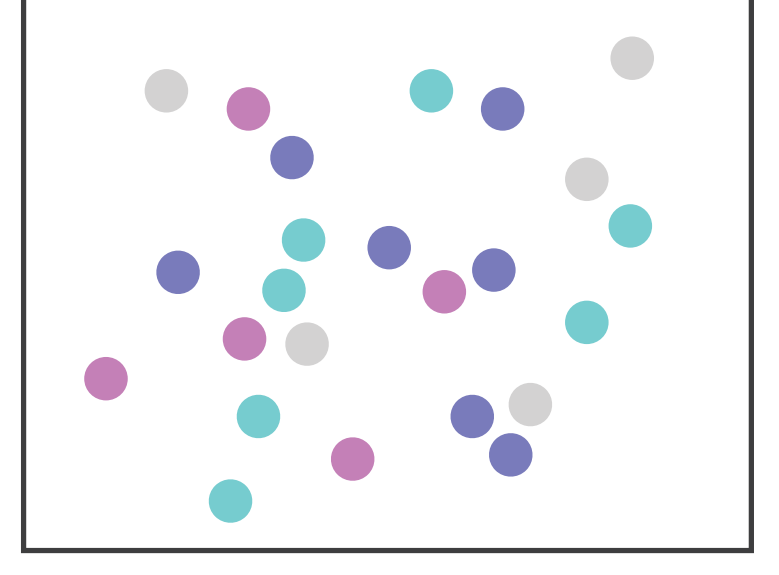

### Major interference

# • find the red dot

– how long does it take?

159

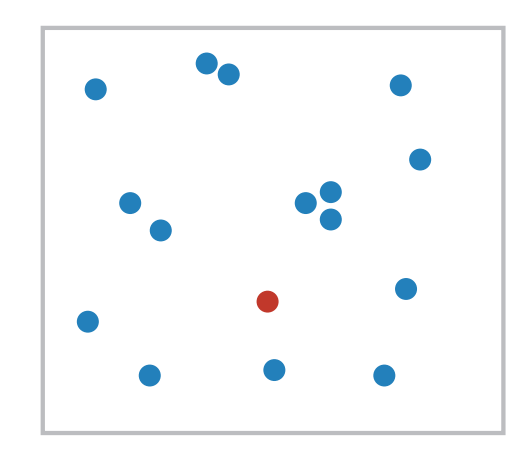

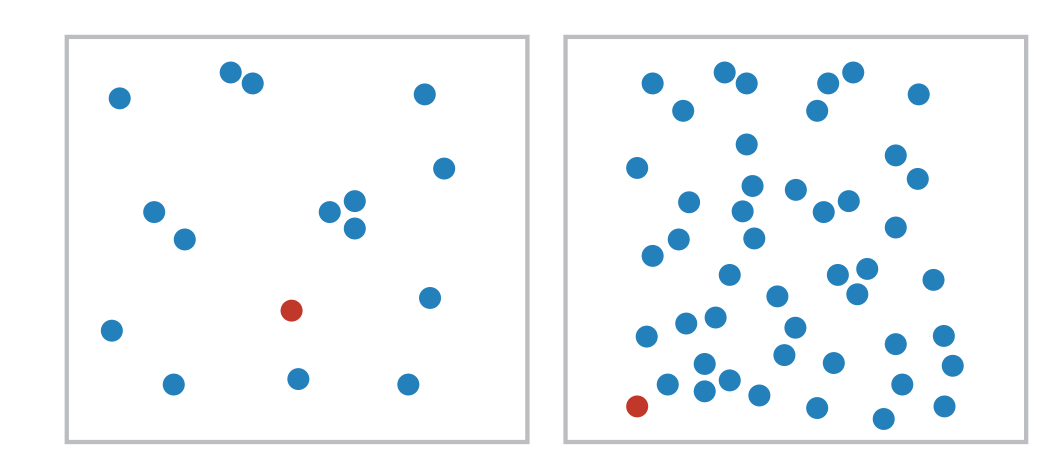

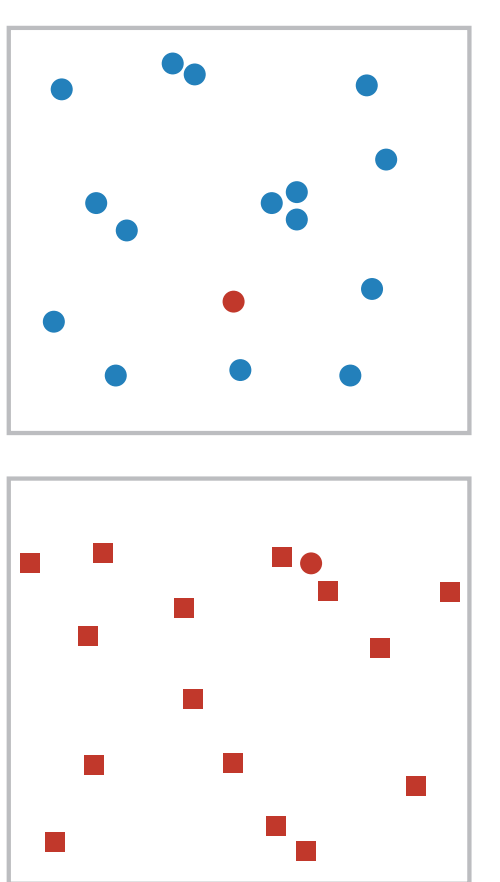

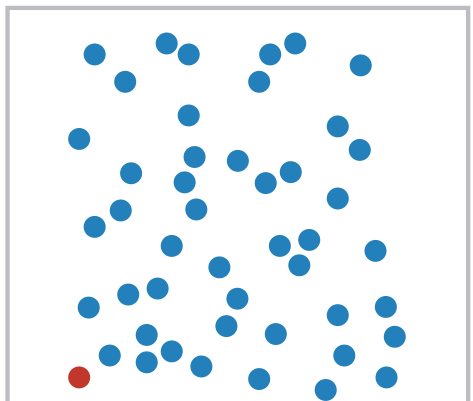

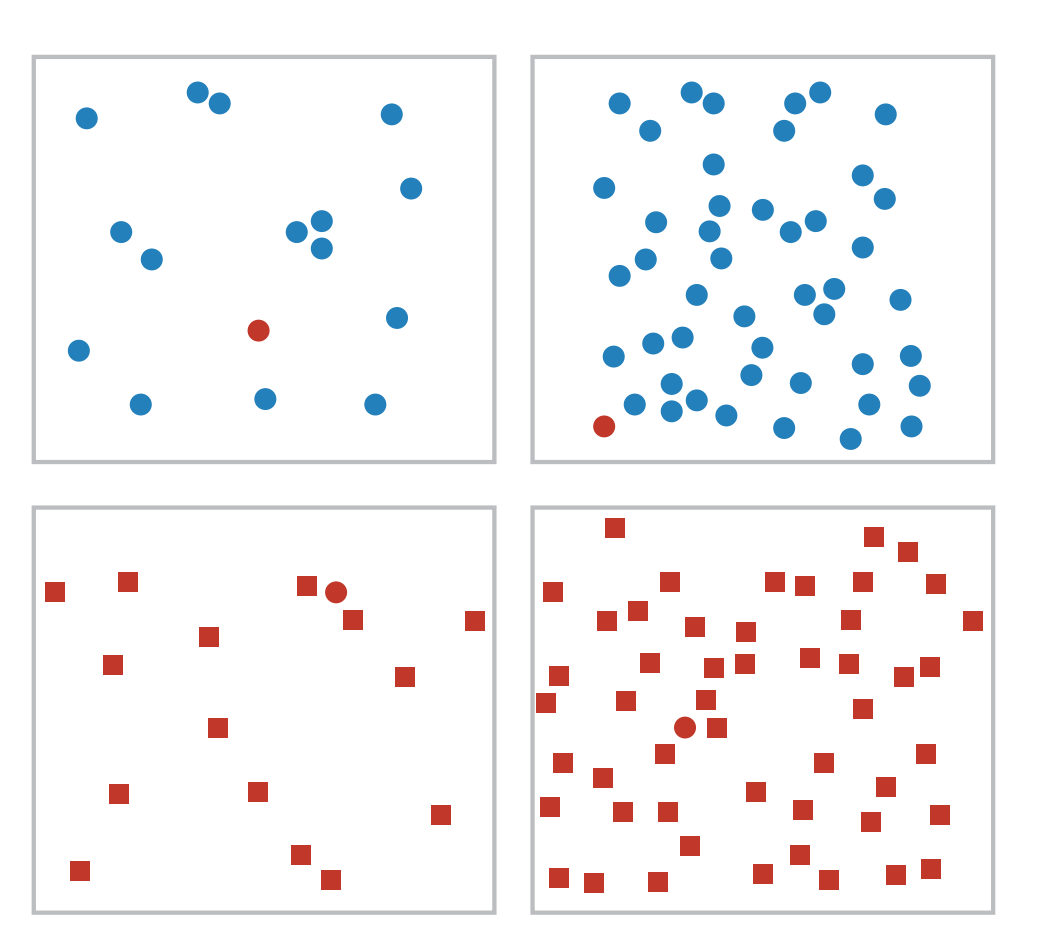

• find the red dot – how long does it take?

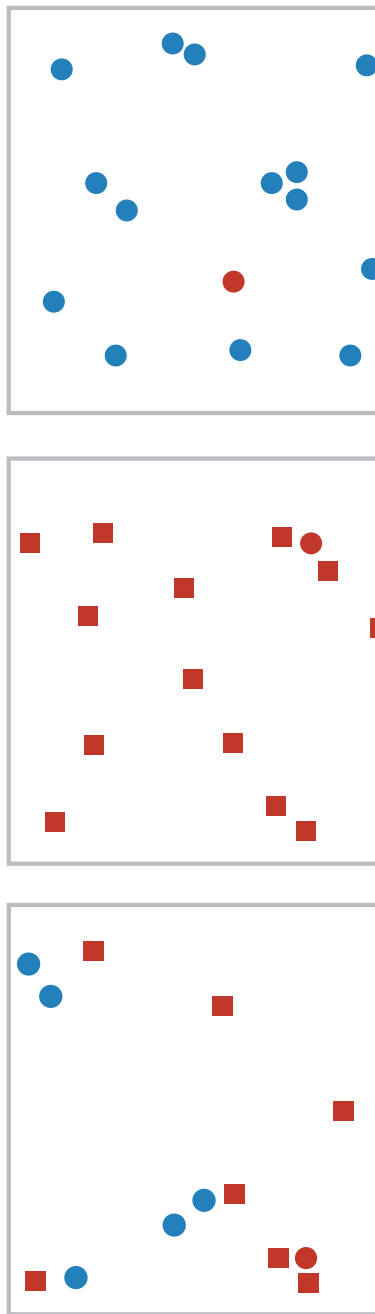

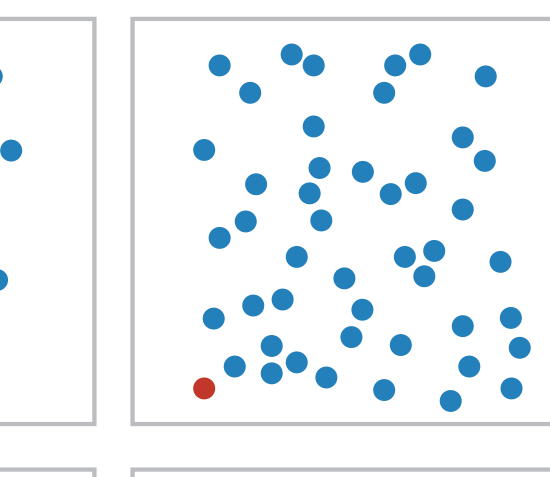

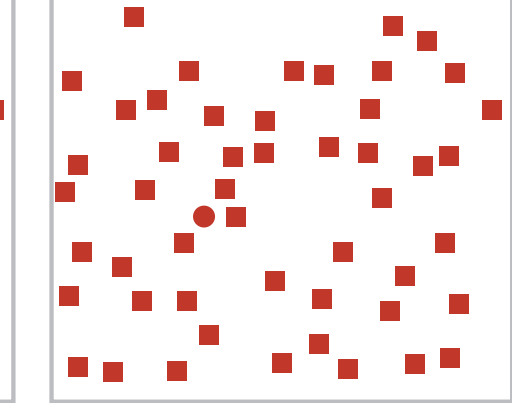

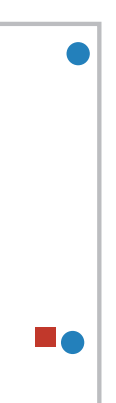

164

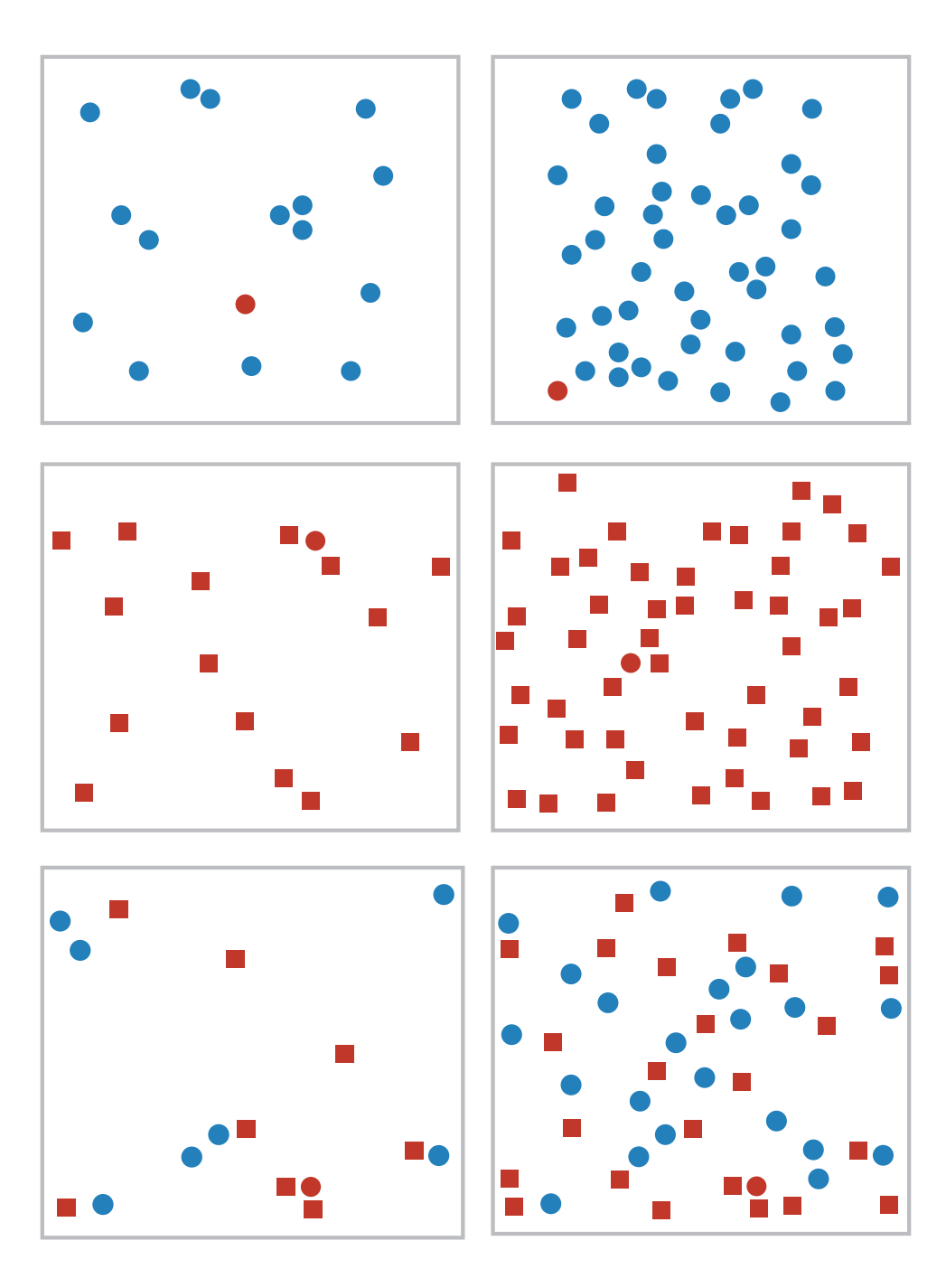

- find the red dot – how long does it take?
- parallel processing on many individual channels
	- speed independent of distractor count
	- speed depends on channel and amount of difference from distractors
- serial search for (almost all) combinations – speed depends on number of distractors

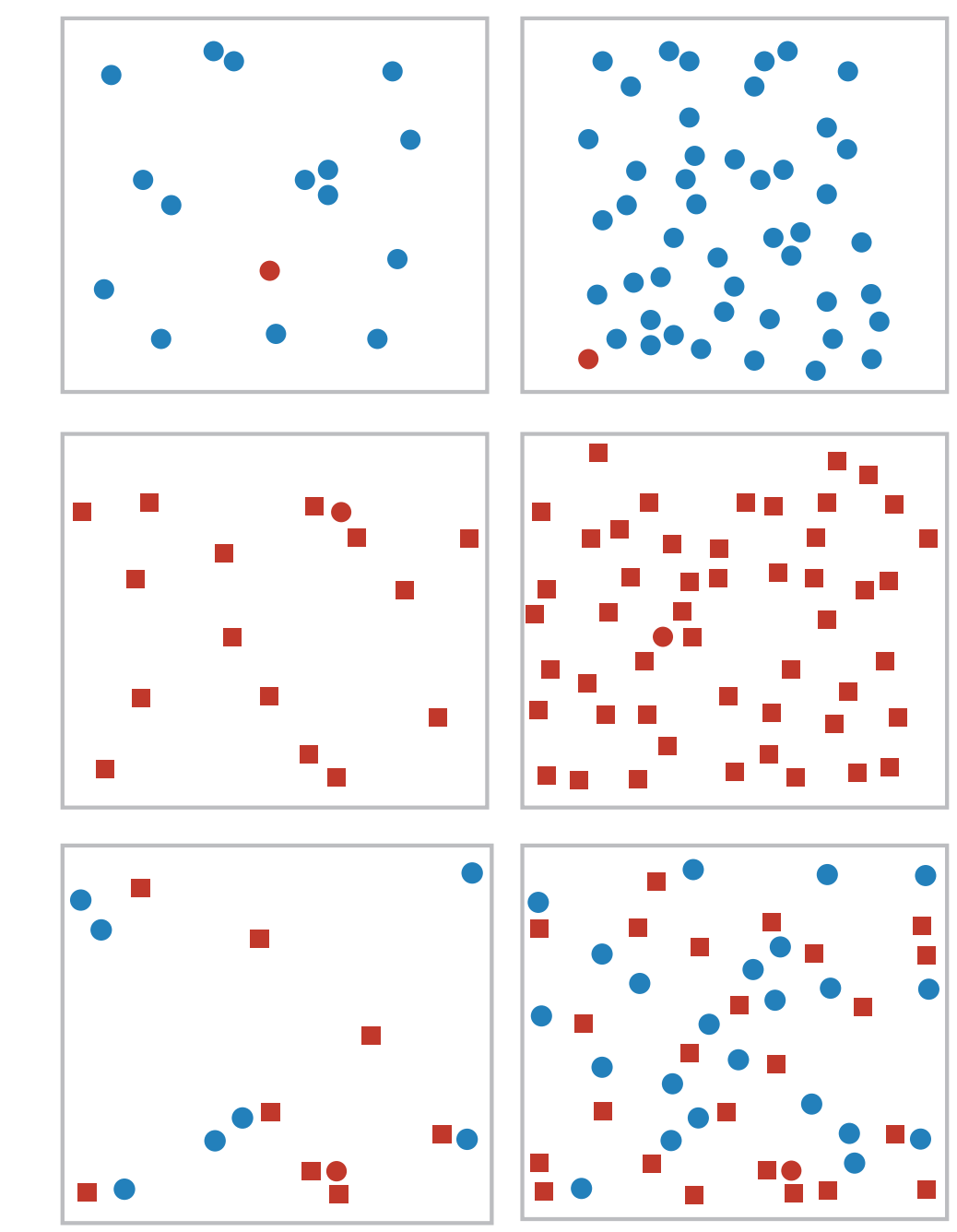

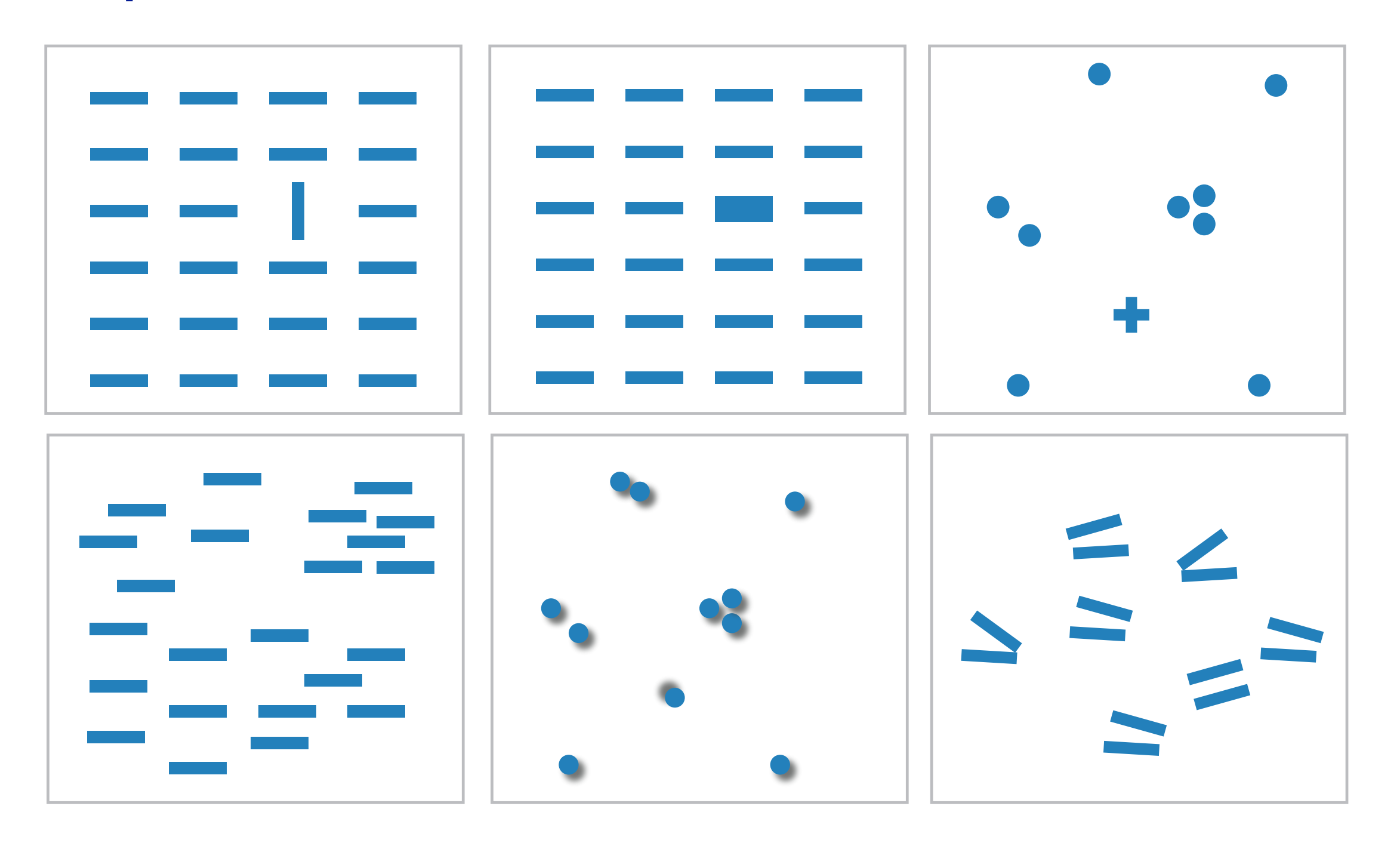

### • many channels –tilt, size, shape, proximity, shadow direction, ...

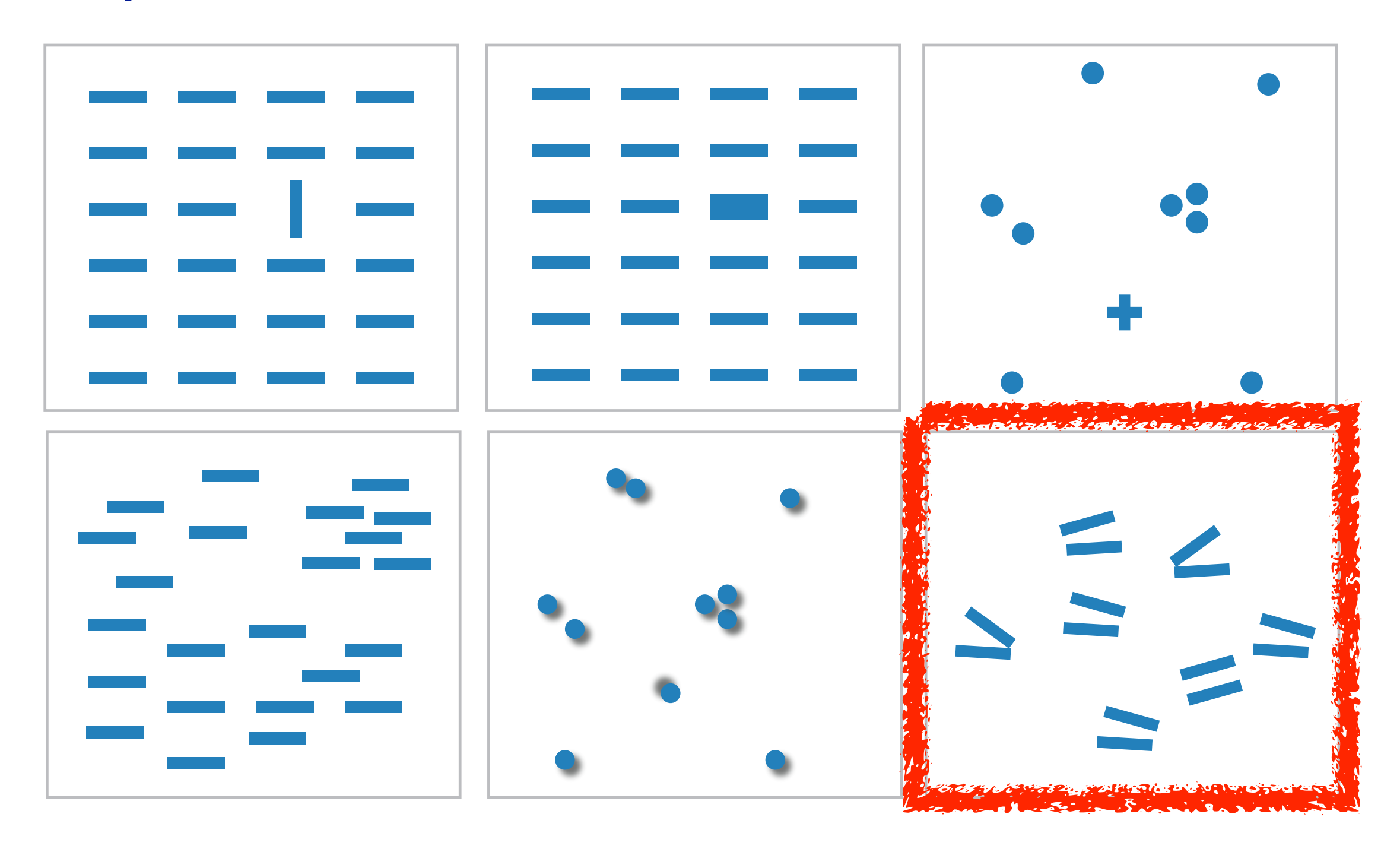

### • many channels

- –tilt, size, shape, proximity, shadow direction, ...
- but not all!

– parallel line pairs do not pop out from tilted pairs

### Factors affecting accuracy

- alignment
- distractors
- distance
- common scale / alignment

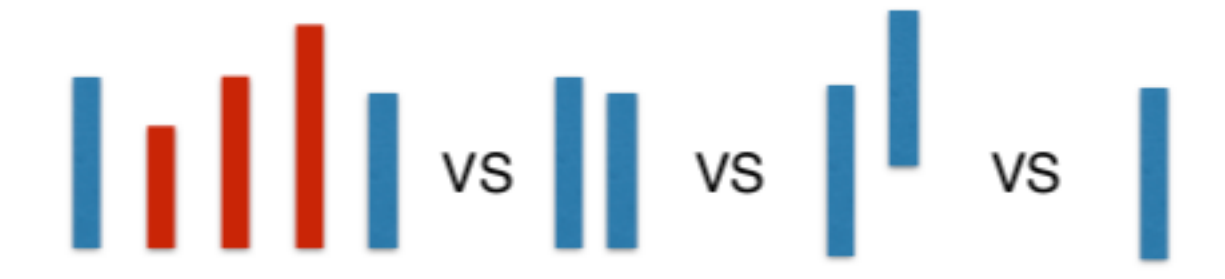

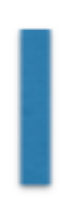

• perceptual system mostly operates with relative judgements, not absolute

A B A B position along Aligned Aligned aligned scale Aligned  $\frac{1}{2}$ 

• perceptual system mostly operates with relative judgements, not absolute – that's why accuracy increases with common frame/scale and alignment

ina<br>L Unaligned unaligned Unaligned common scale .........<br>. ngned A

A A

B B

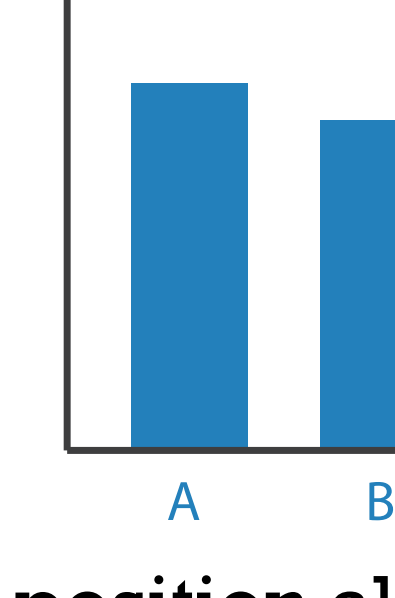

after *[Graphical Perception: Theory, Experimentation, and Application to the Development of Graphical Methods. Cleveland and McGill. Journ. American Statistical Association 79:387 (1984), 531–554.]*

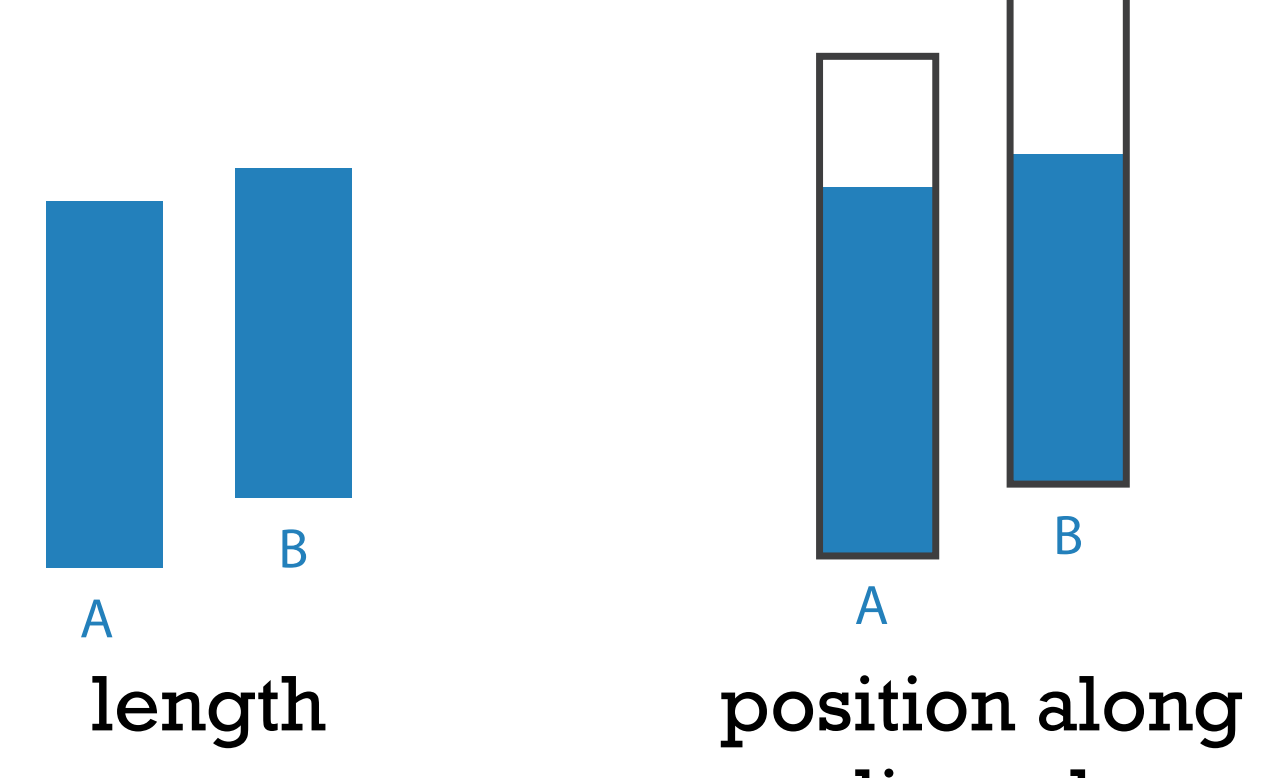

B

A B A B position along Aligned Aligned aligned scale Aligned  $\frac{1}{2}$ 

- perceptual system mostly operates with relative judgements, not absolute
	- that's why accuracy increases with common frame/scale and alignment
	- –Weber's Law: ratio of increment to background is constant

Unaligned unaligned Unaligned common scale ngned

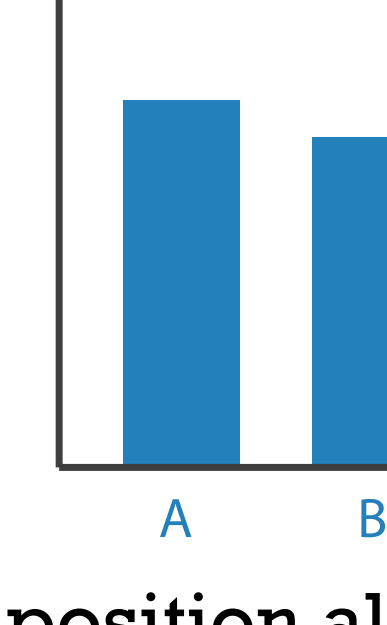

after *[Graphical Perception: Theory, Experimentation, and Application to the Development of Graphical Methods. Cleveland and McGill. Journ. American Statistical Association 79:387 (1984), 531–554.]*

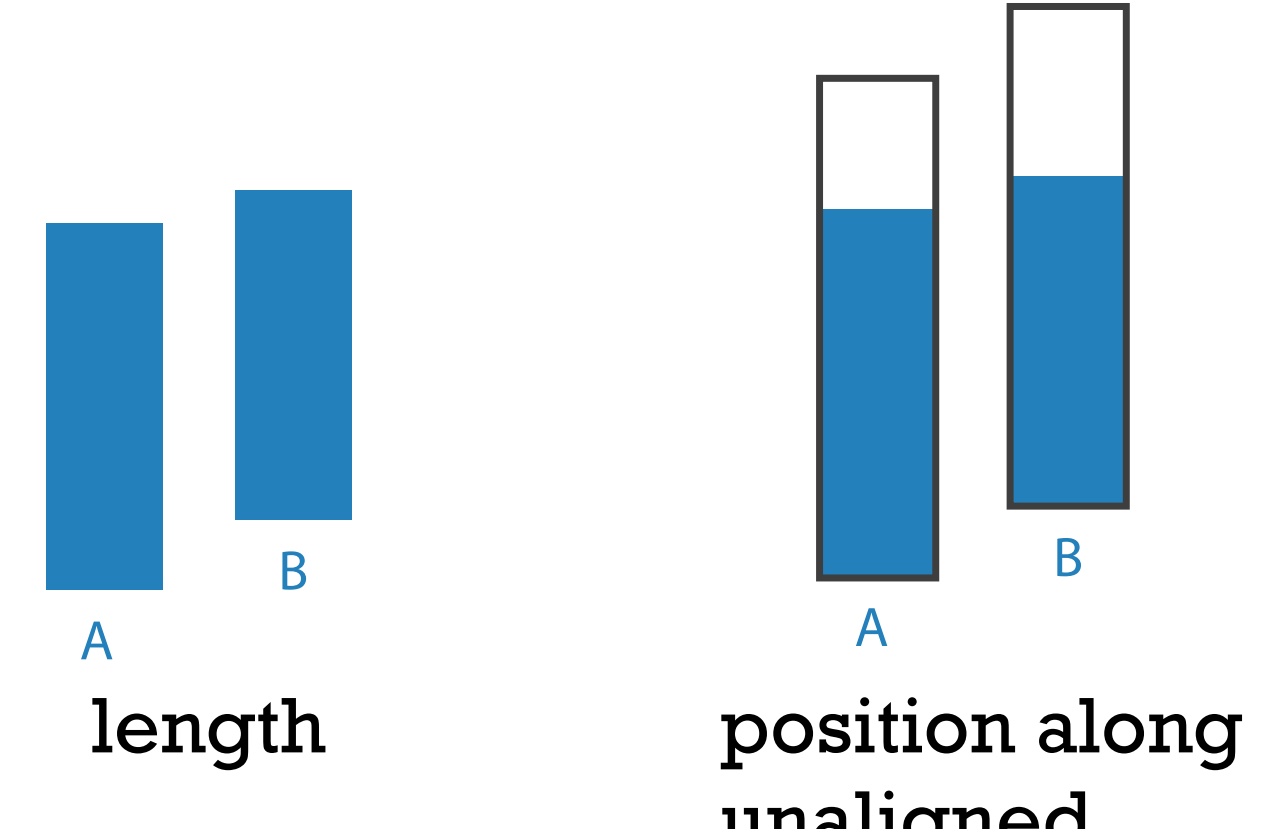

- perceptual system mostly operates with relative judgements, not absolute
	- that's why accuracy increases with common frame/scale and alignment
	- –Weber's Law: ratio of increment to background is constant
		- filled rectangles differ in length by 1:9, difficult judgement
		- white rectangles differ in length by 1:2, easy judgement

A B A B position along Aligned Aligned aligned scale Aligned  $\frac{1}{2}$ 

ina<br>L Unaligned unaligned Unaligned position along common scale .........<br>. ngned A

A A

B B

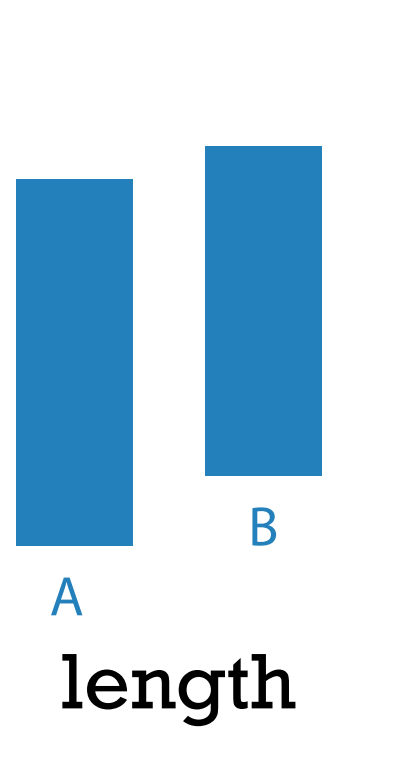

*after [Graphical Perception: Theory, Experimentation, and Application to the Development of Graphical Methods. Cleveland and McGill. Journ. American Statistical Association 79:387 (1984), 531–554.]* Unaligned

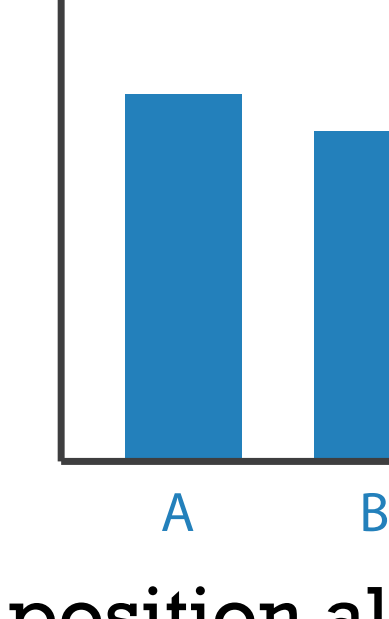

B

### Relative luminance judgements

• perception of luminance is contextual based on contrast with surroundings

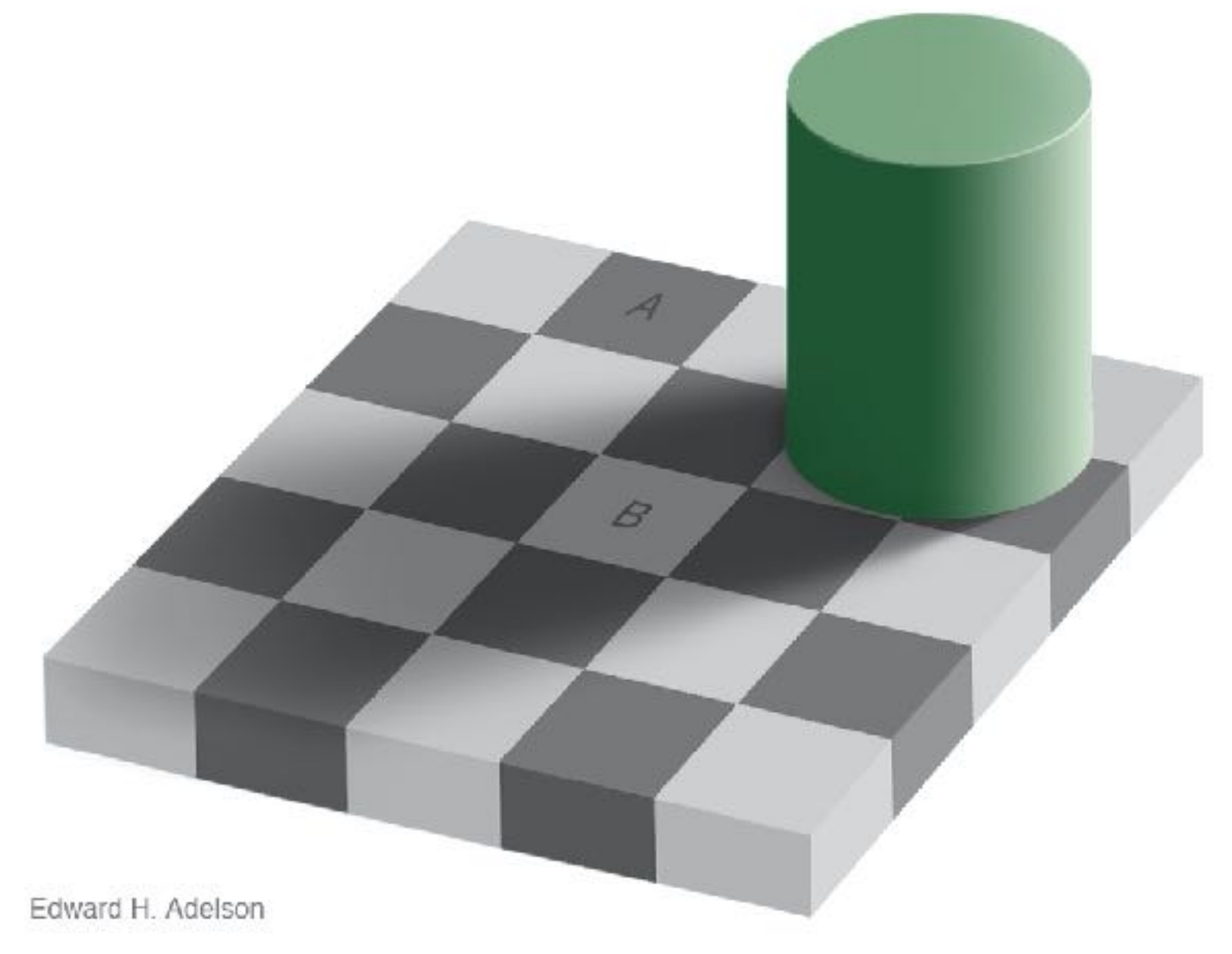

*<http://persci.mit.edu/gallery/checkershadow>*

### Relative luminance judgements

• perception of luminance is contextual based on contrast with surroundings

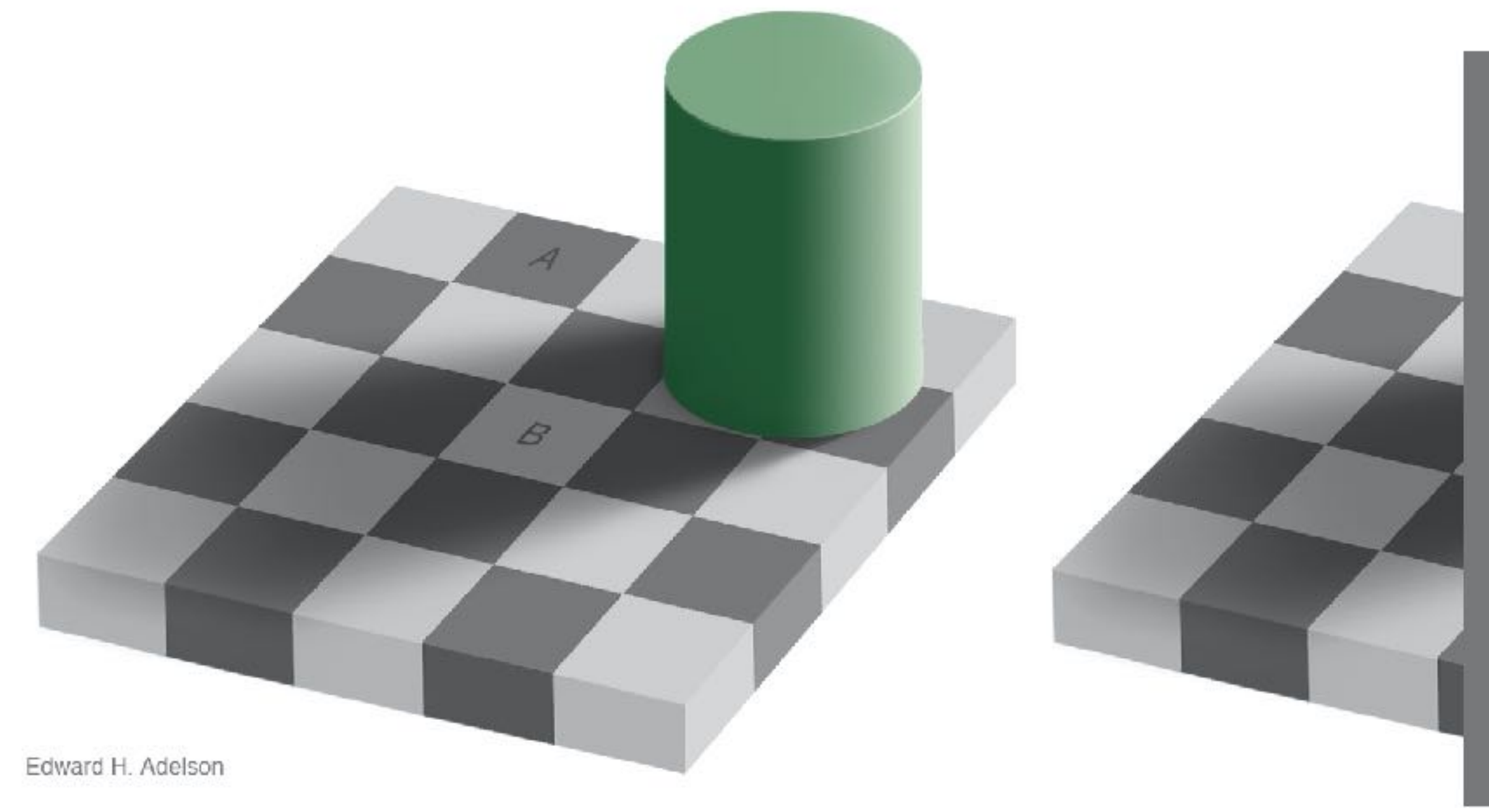

*<http://persci.mit.edu/gallery/checkershadow>*

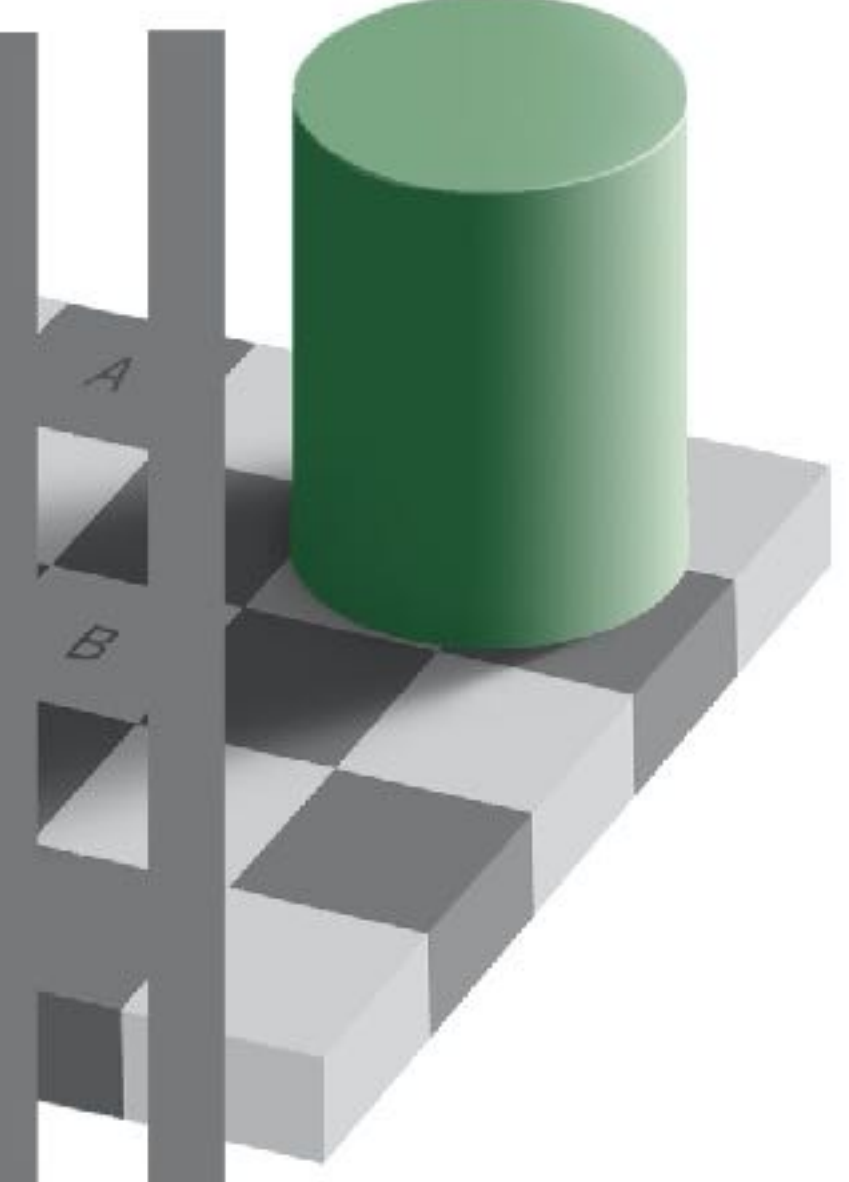

### Relative color judgements

• color constancy across broad range of illumination conditions

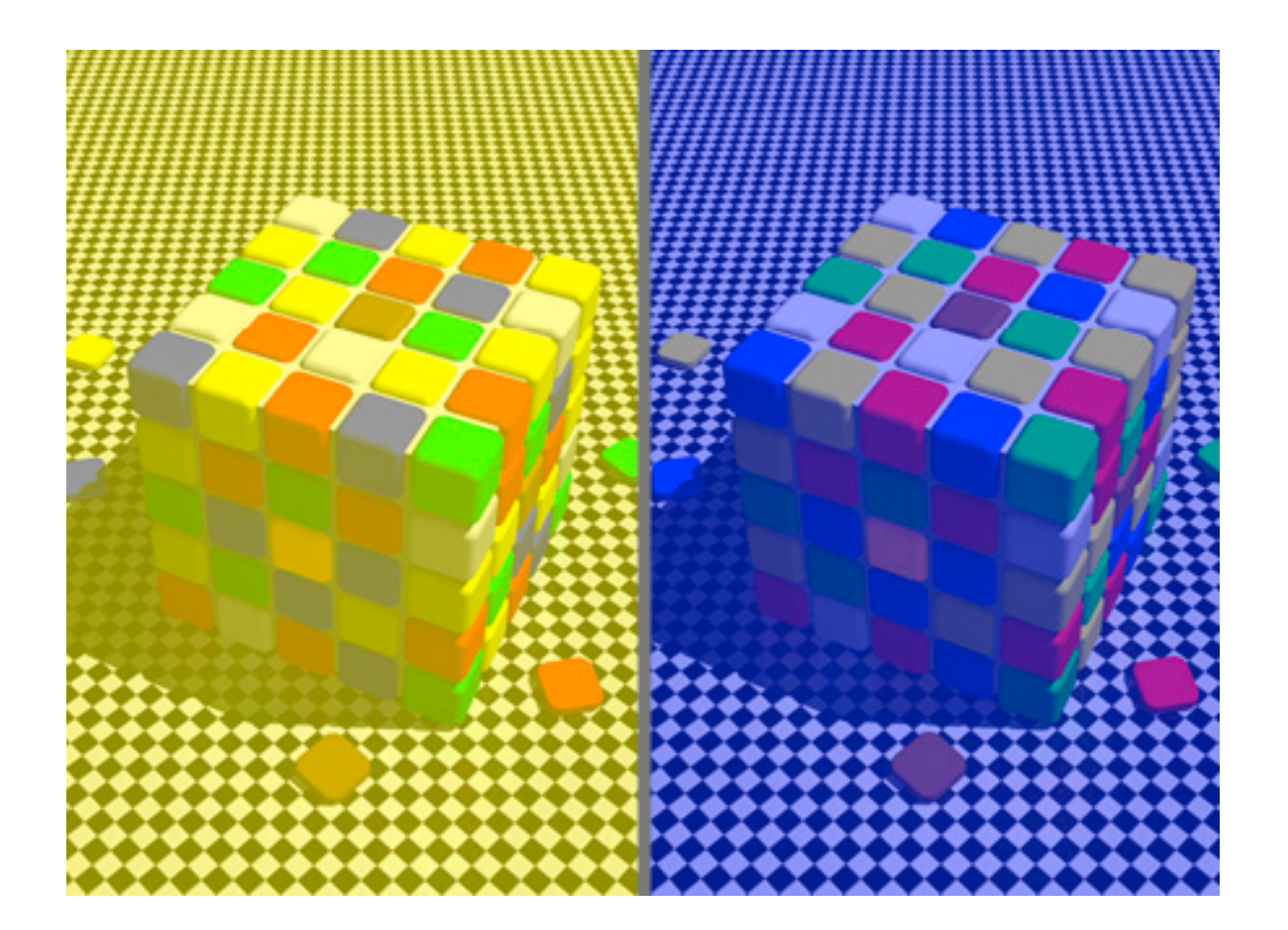

### Relative color judgements

• color constancy across broad range of illumination conditions

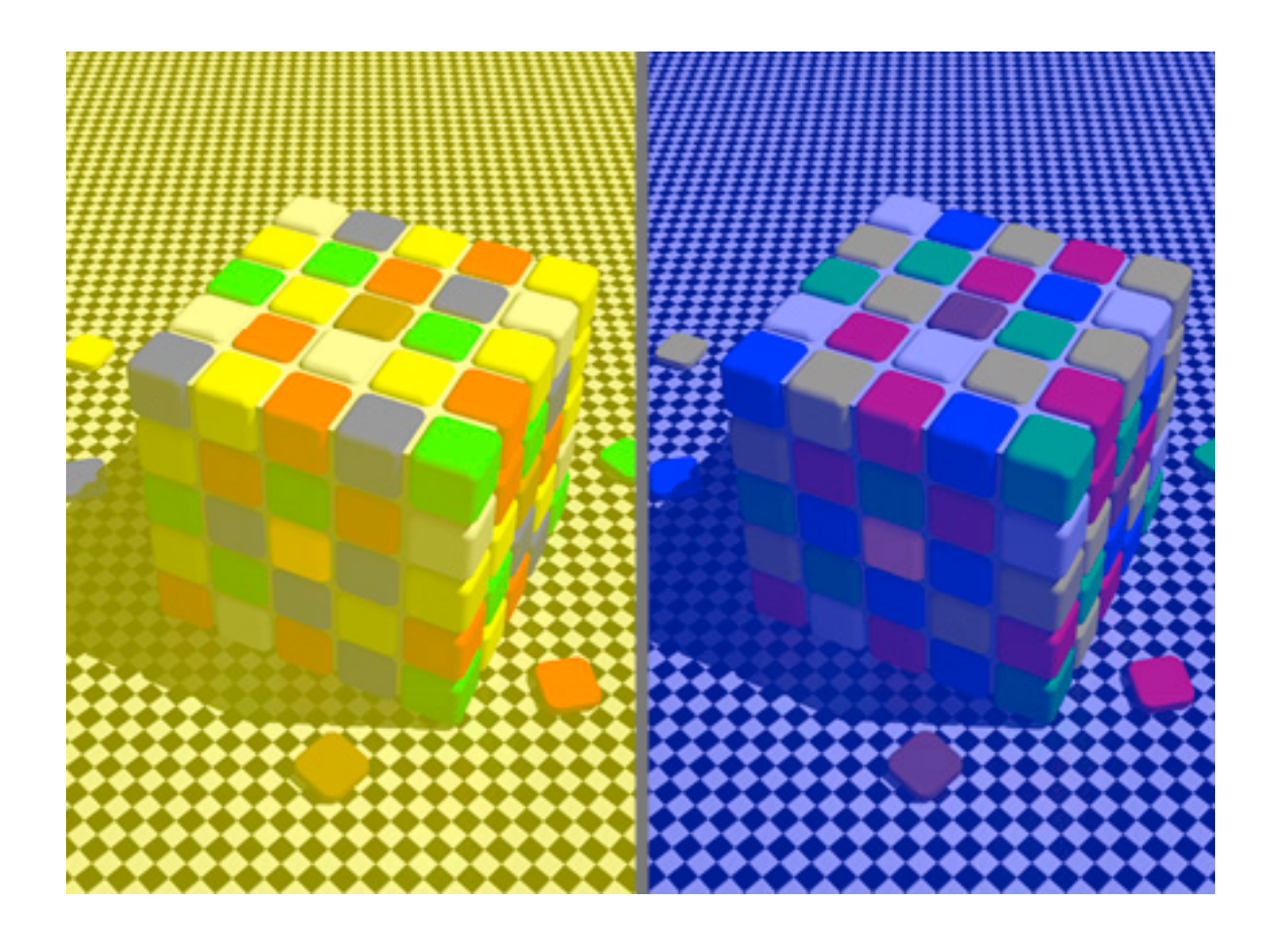

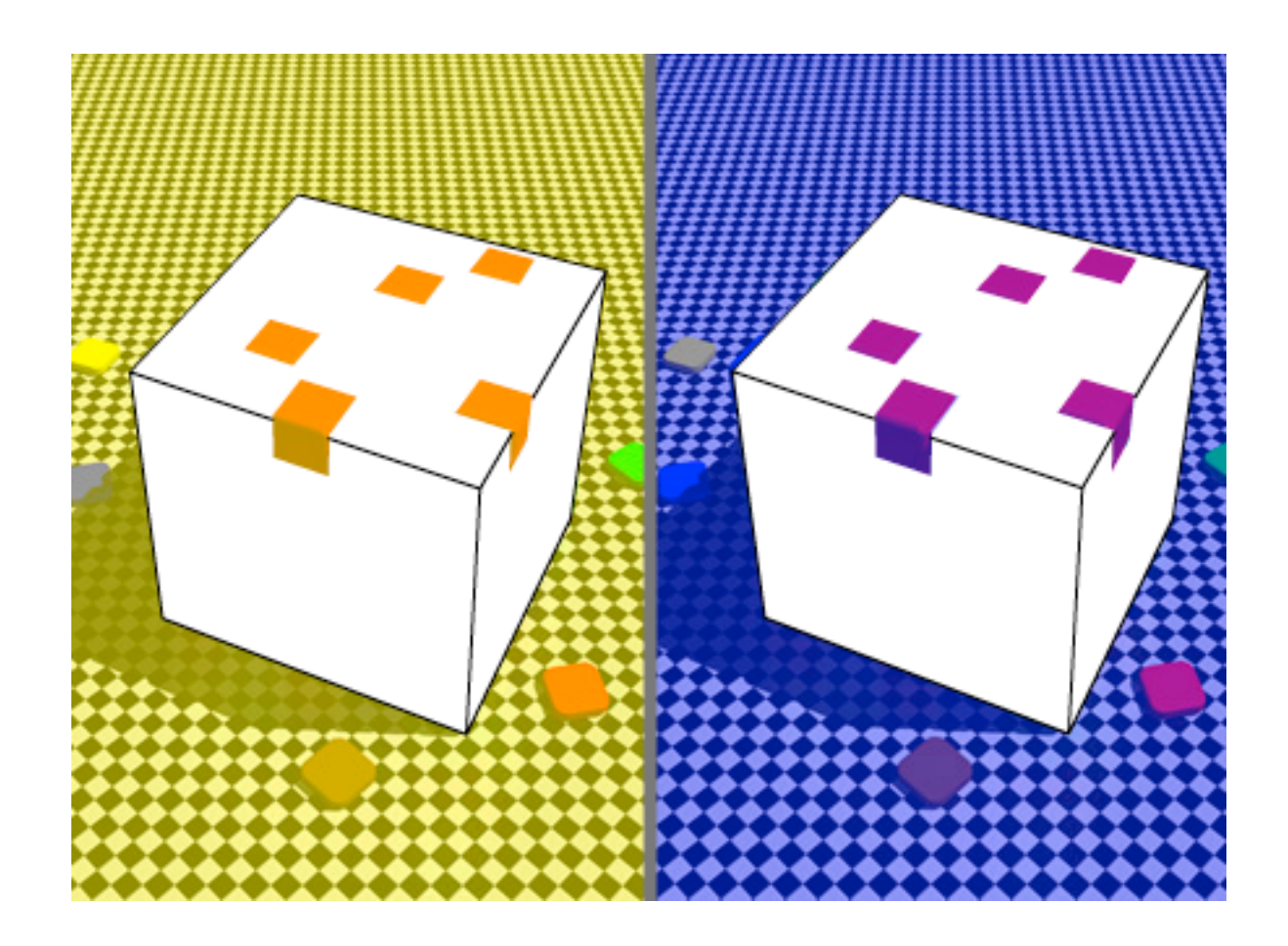

# Visualization Analysis & Design

# *Arrange Tables (Ch 7) I*

### **Tamara Munzner**

Department of Computer Science University of British Columbia

**@tamaramunzner**

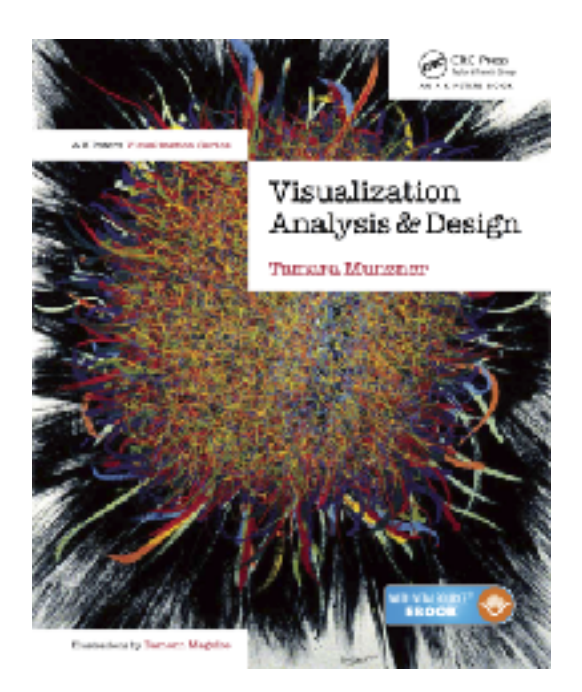

### Focus on Tables

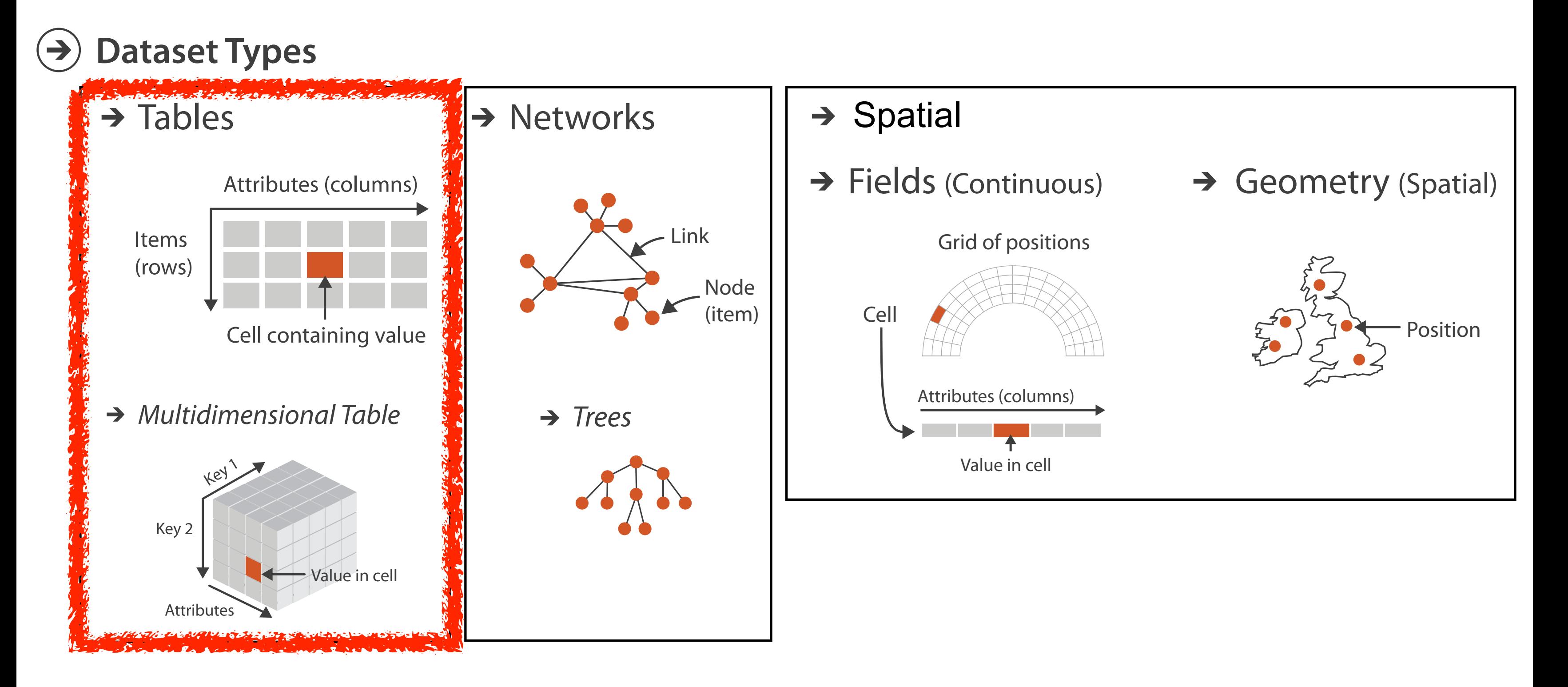

## Keys and values

- key
	- independent attribute
	- used as unique index to look up items
	- simple tables: 1 key
	- multidimensional tables: multiple keys

### • value

– dependent attribute, value of cell

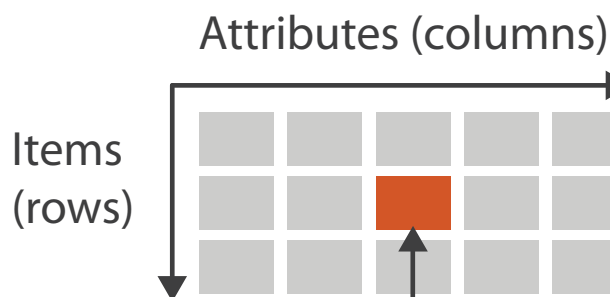

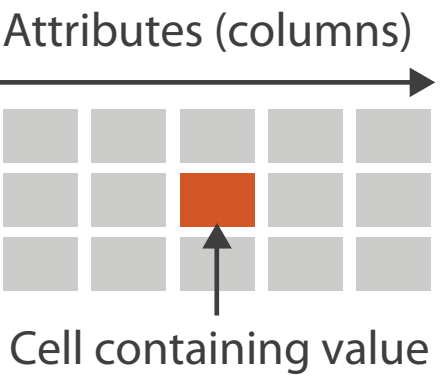

×

*Multidimensional Table*

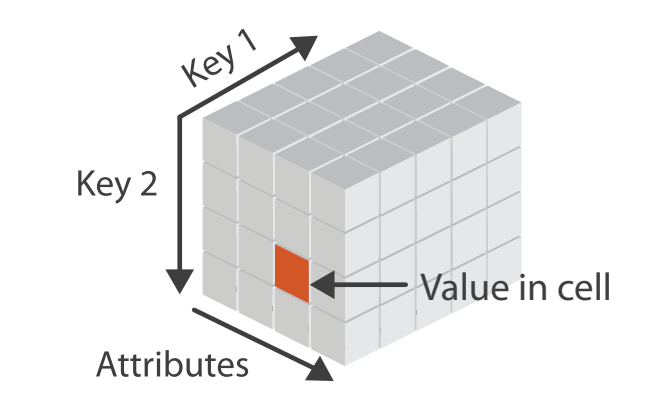

### $\rightarrow$  Tables
- dependent attribute, value of cell Separatus de la partidación
	- classify arrangements by keys used  $-0, 1, 2, ...$

## Keys and values

- key
	- independent attribute
	- used as unique index to look up items
	- simple tables: 1 key
	- multidimensional tables: multiple keys

## • value

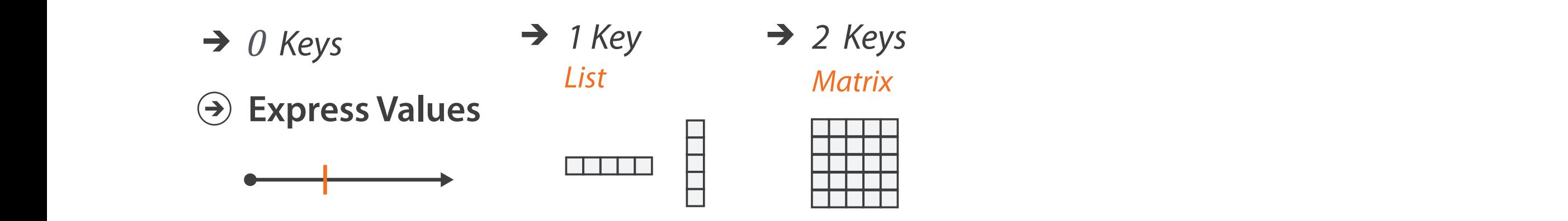

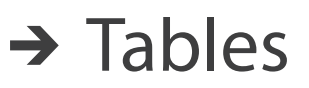

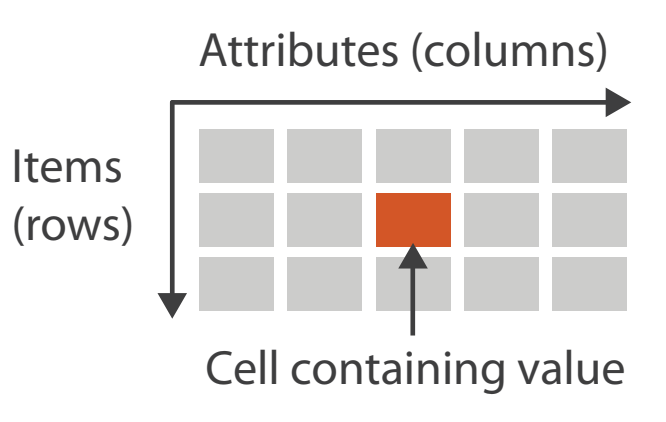

*Multidimensional Table*

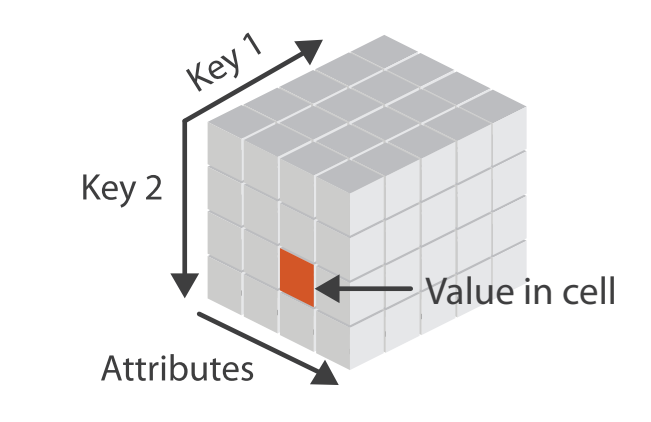

## Idiom: **scatterplot**

• **express** values (magnitudes)

– quantitative attributes

• no keys, only values

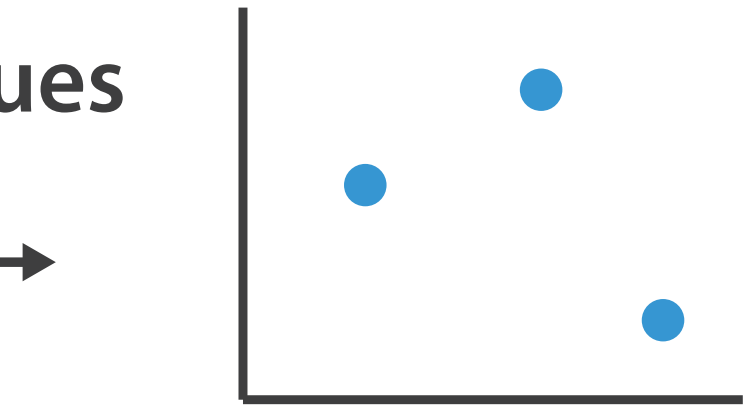

**Express Values**

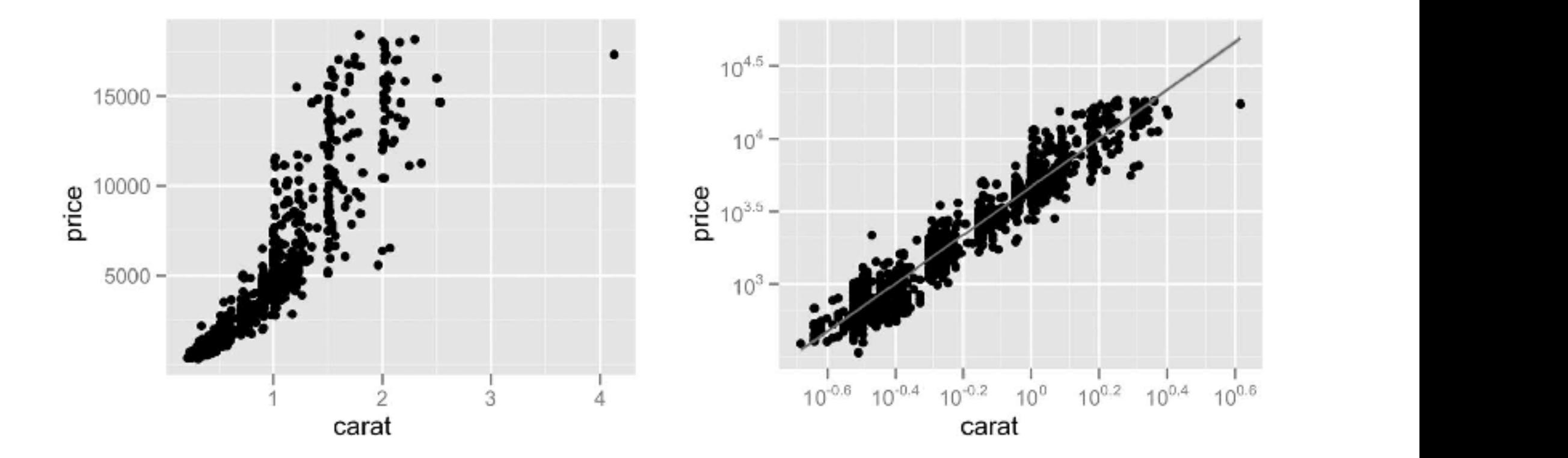

## Idiom: **scatterplot**

- **express** values (magnitudes)
	- quantitative attributes
- no keys, only values
	- data
		- 2 quant attribs
	- mark: points
	- channels
		- horiz + vert position

## **Express Values**

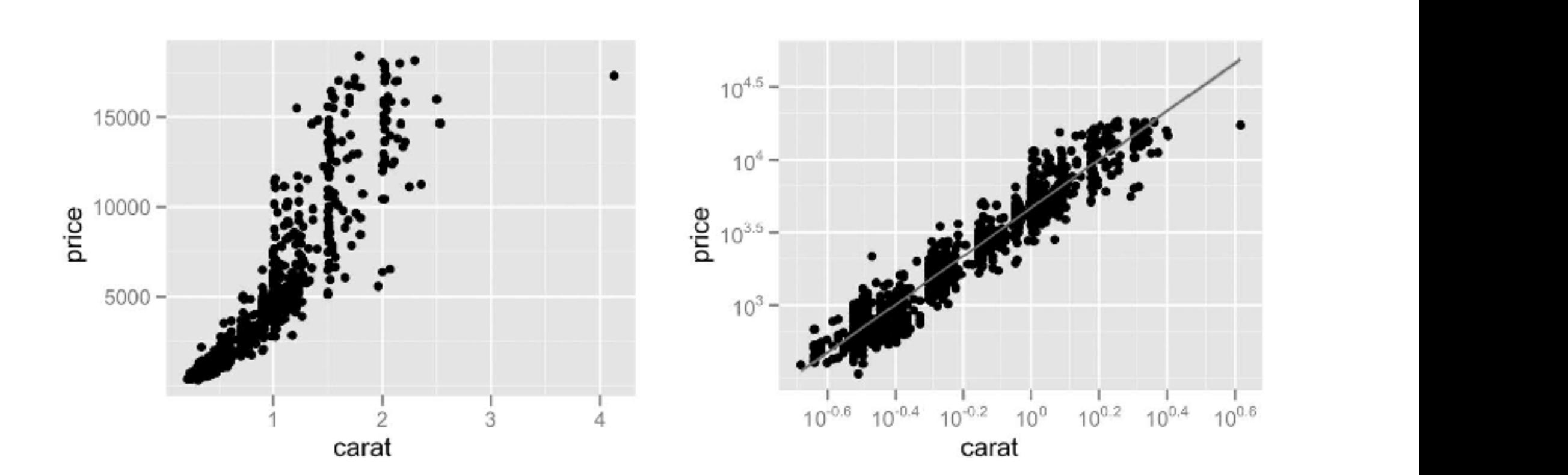

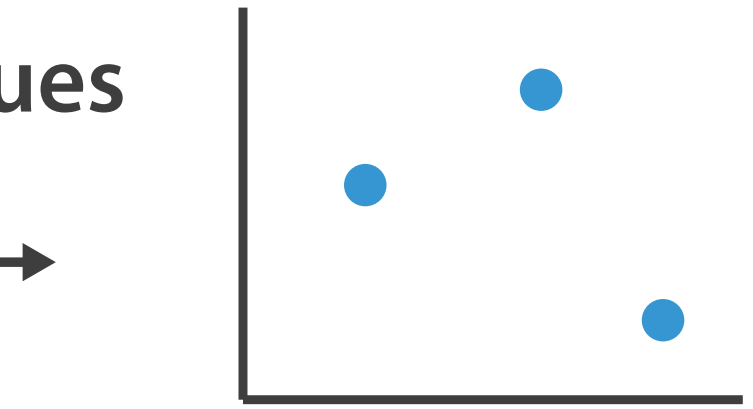

## Idiom: **scatterplot**

- **express** values (magnitudes)
	- quantitative attributes
- no keys, only values
	- data
		- 2 quant attribs
	- mark: points
	- channels
		- horiz + vert position
	- tasks
		- find trends, outliers, distribution, correlation, clusters
	- scalability
		- hundreds of items

## **Express Values**

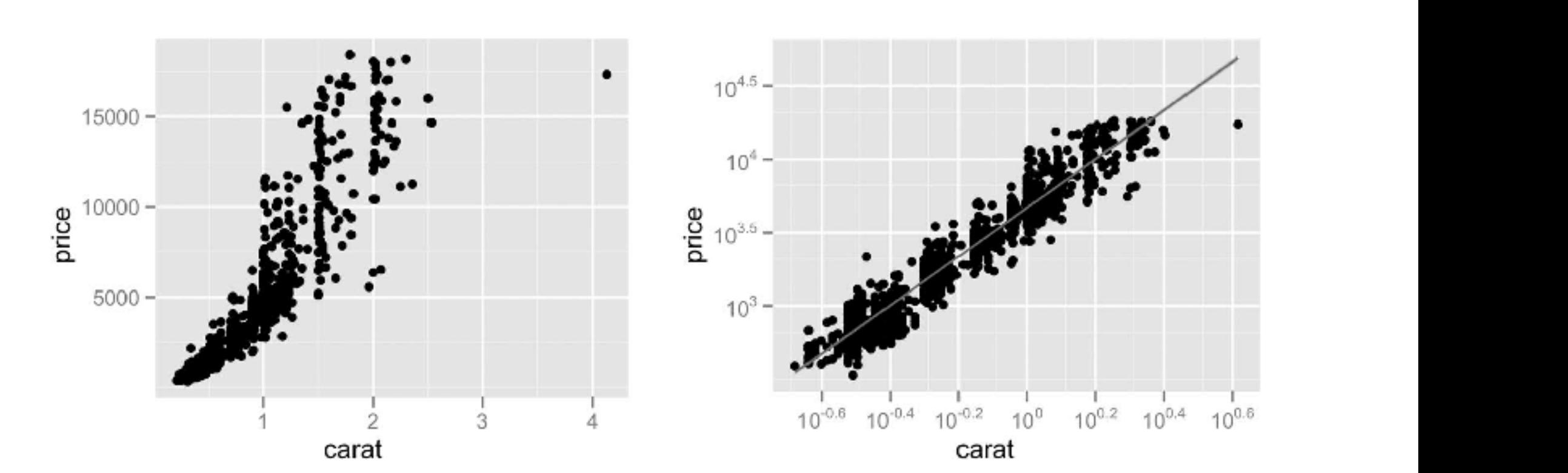

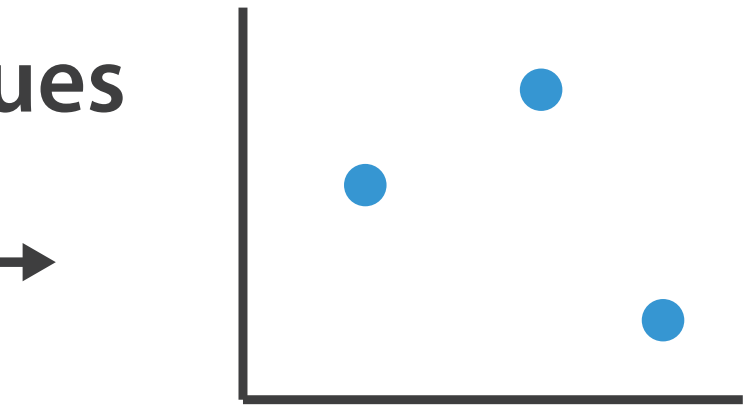

## Scatterplots: Encoding more channels

- additional channels viable since using point marks – color
	- size (1 quant attribute, used to control 2D area)
		- note radius would mislead, take square root since area grows quadratically

– shape

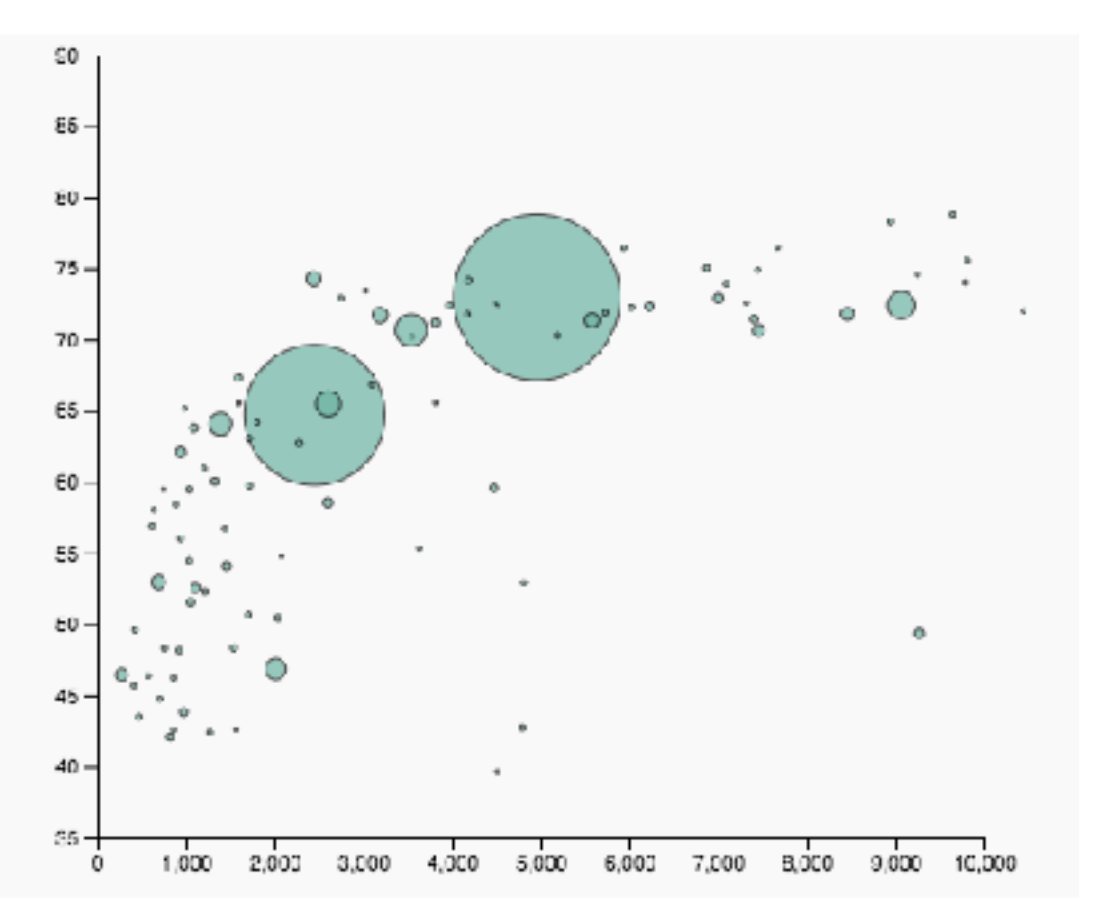

<sup>185</sup> [https://www.d3-graph-gallery.com/graph/bubble\\_basic.html](https://www.d3-graph-gallery.com/graph/bubble_basic.html) <https://observablehq.com/@d3/scatterplot-with-shapes>

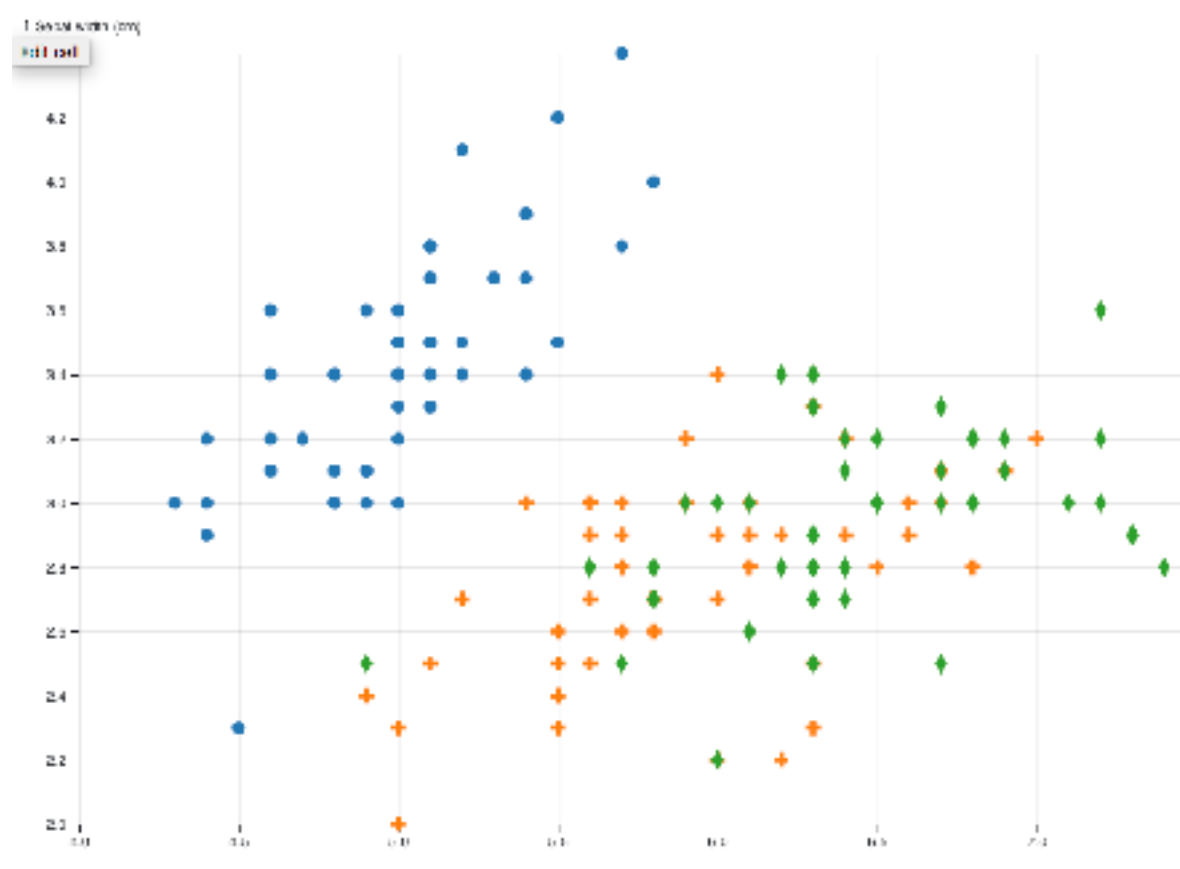

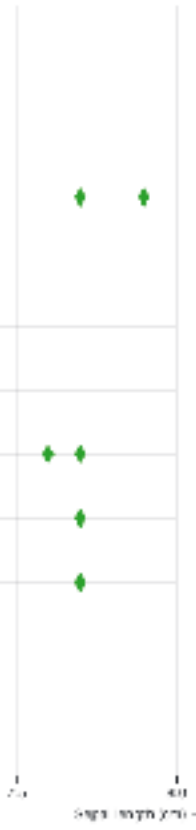

# Scatterplot tasks

## Scatterplot tasks

## • correlation

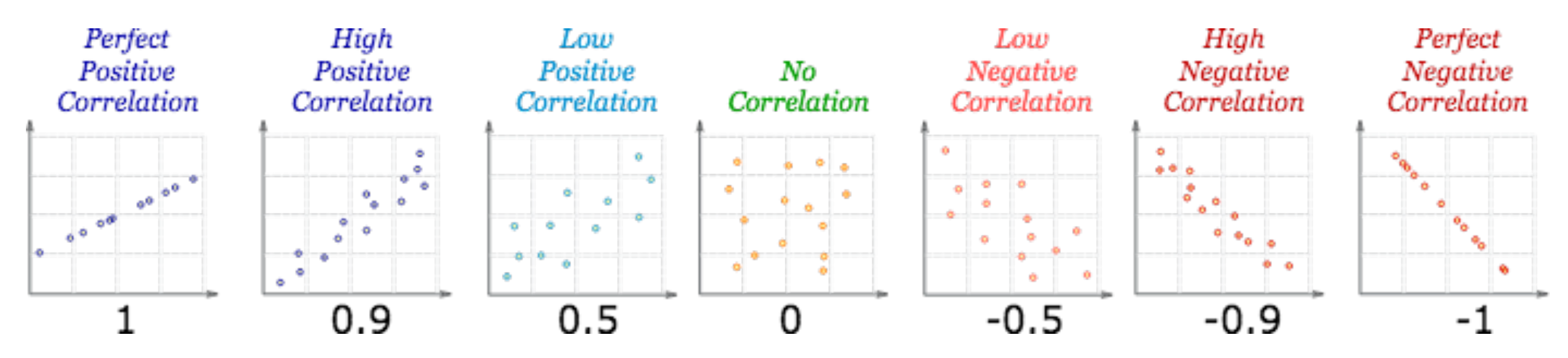

<https://www.mathsisfun.com/data/scatter-xy-plots.html>

## Scatterplot tasks

## • correlation

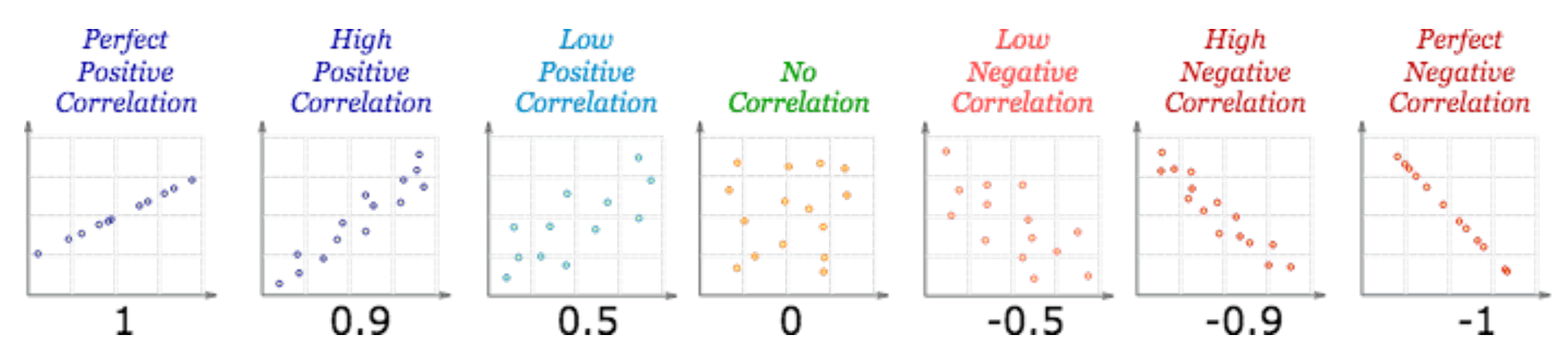

• clusters/groups, and clusters vs classes

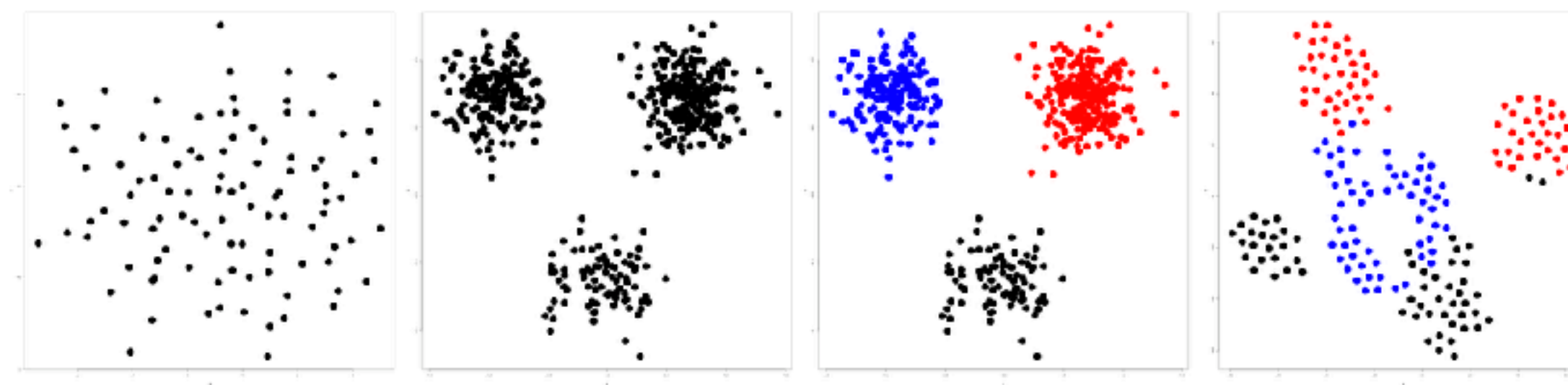

<https://www.mathsisfun.com/data/scatter-xy-plots.html>

<https://www.cs.ubc.ca/labs/imager/tr/2014/DRVisTasks/>

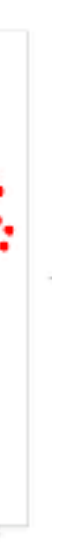

### Some keys Sonic Reys

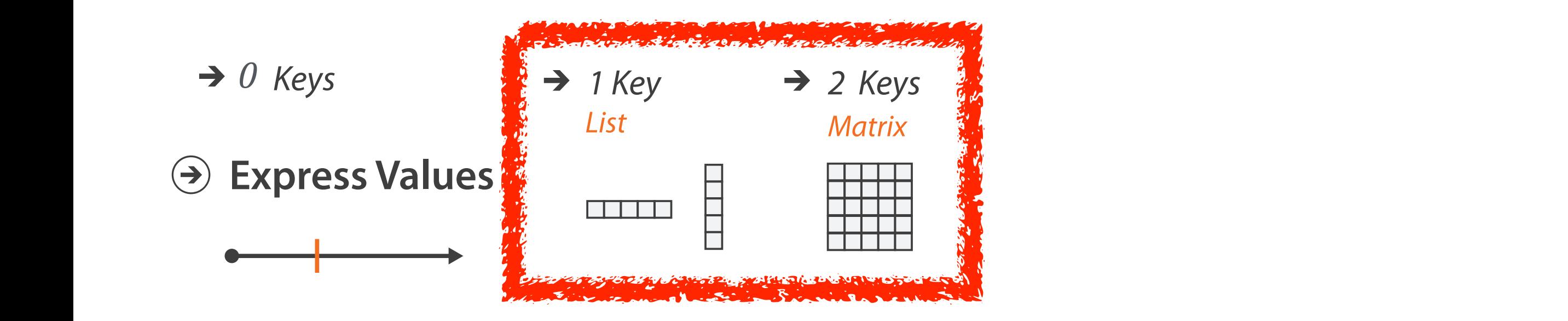

### Some keys: Categorical regions **SUITE REYS. CALESUITEAI FESIUL**

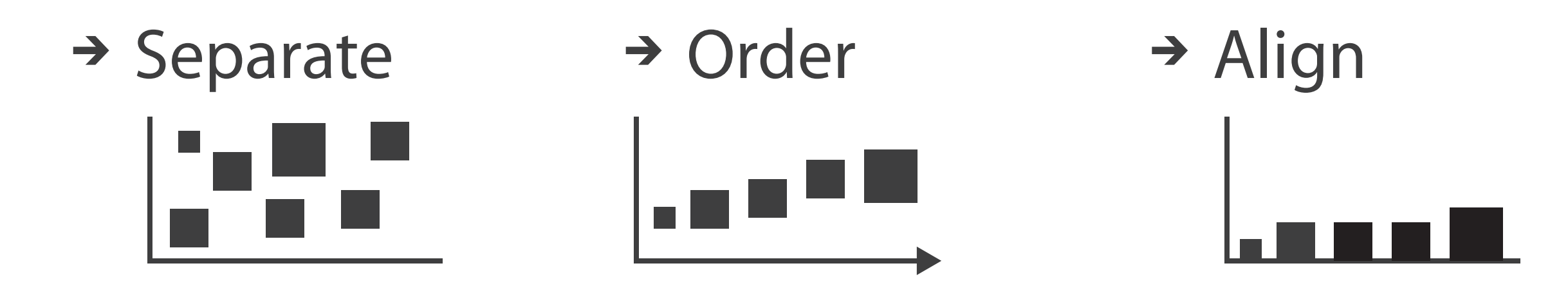

### Regions: Separate, order, align **Separate, Order, Align Regions**

191

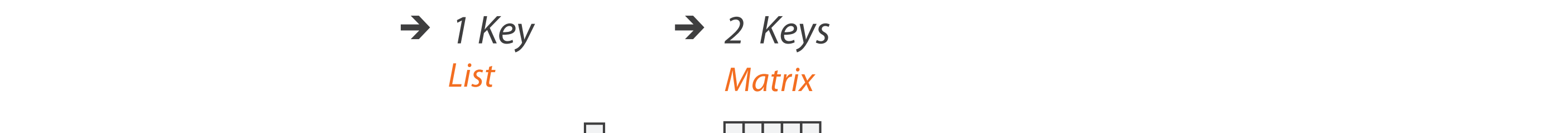

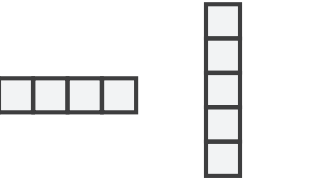

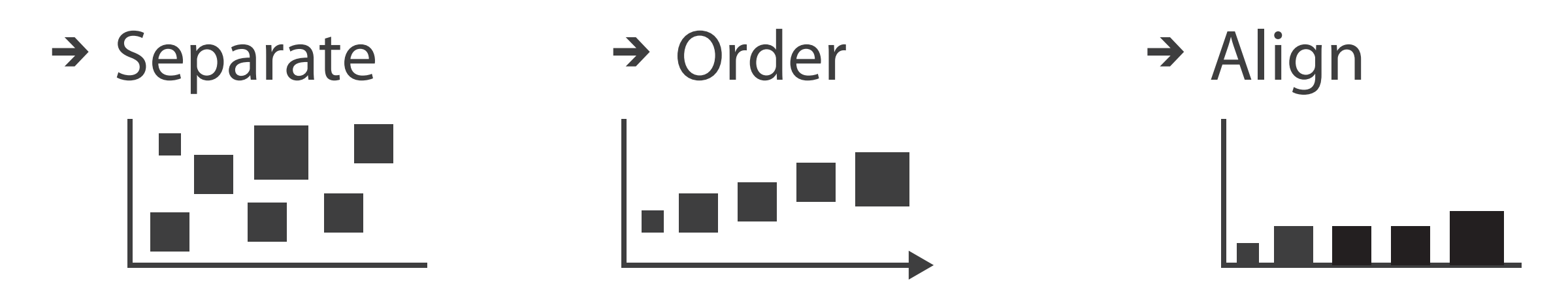

- **regions: contiguous bounded areas distinct from each other** – separate into spatial regions: one mark per region (for now) *List Matrix Volume Recursive Subdivision* • use categorical or ordered attribute to separate into regions SEPARATE, ORDER, ALIGN REGIONS separate order Align
	- no conflict with expressiveness principle for categorical attributes
	- use ordered attribute to order and align regions **Axis use ordered attrace**

## Separated and aligned and ordered

• best case

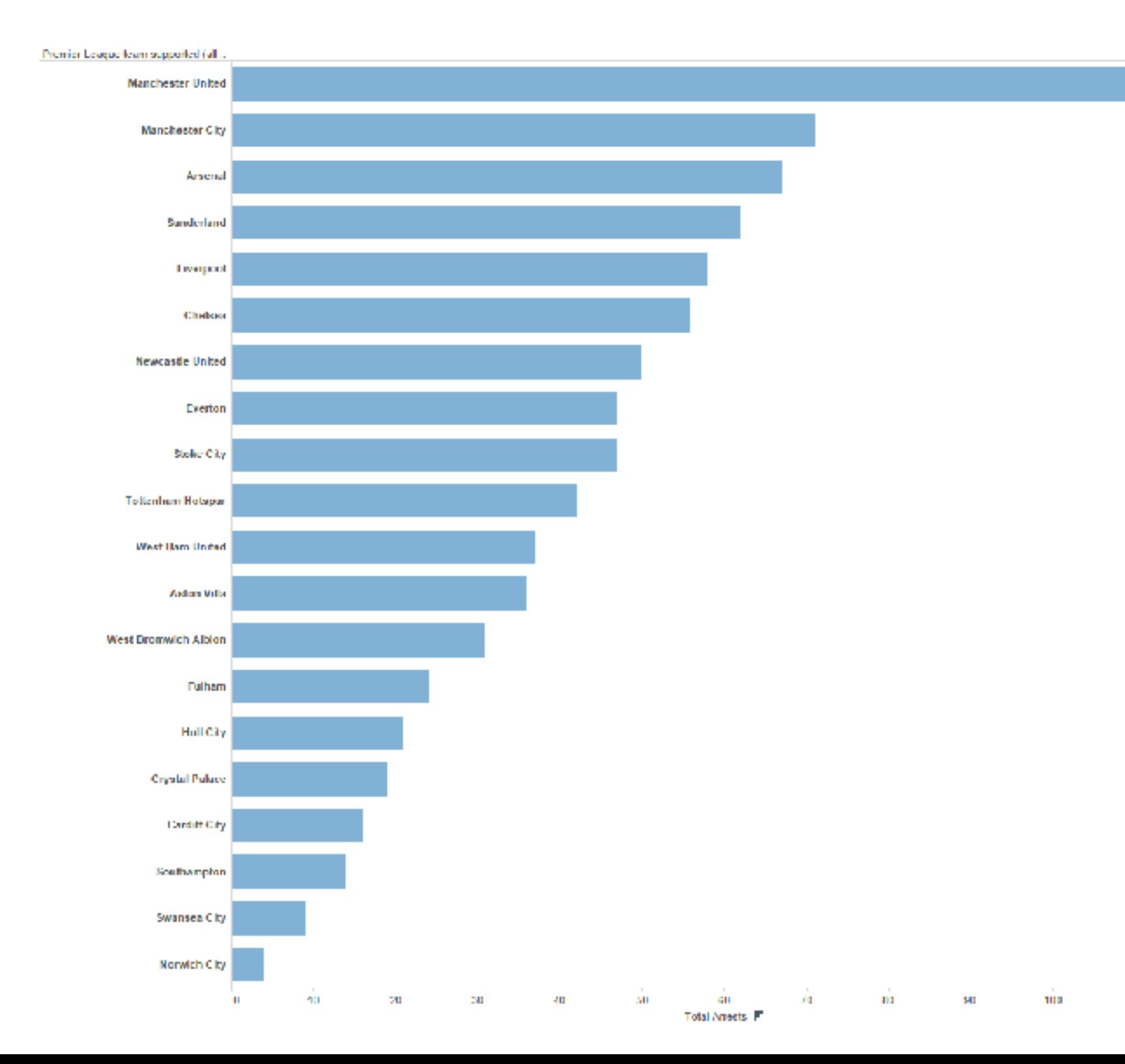

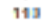

## Separated and aligned but not ordered

• limitation: hard to know rank. what's 4th? what's 7th?

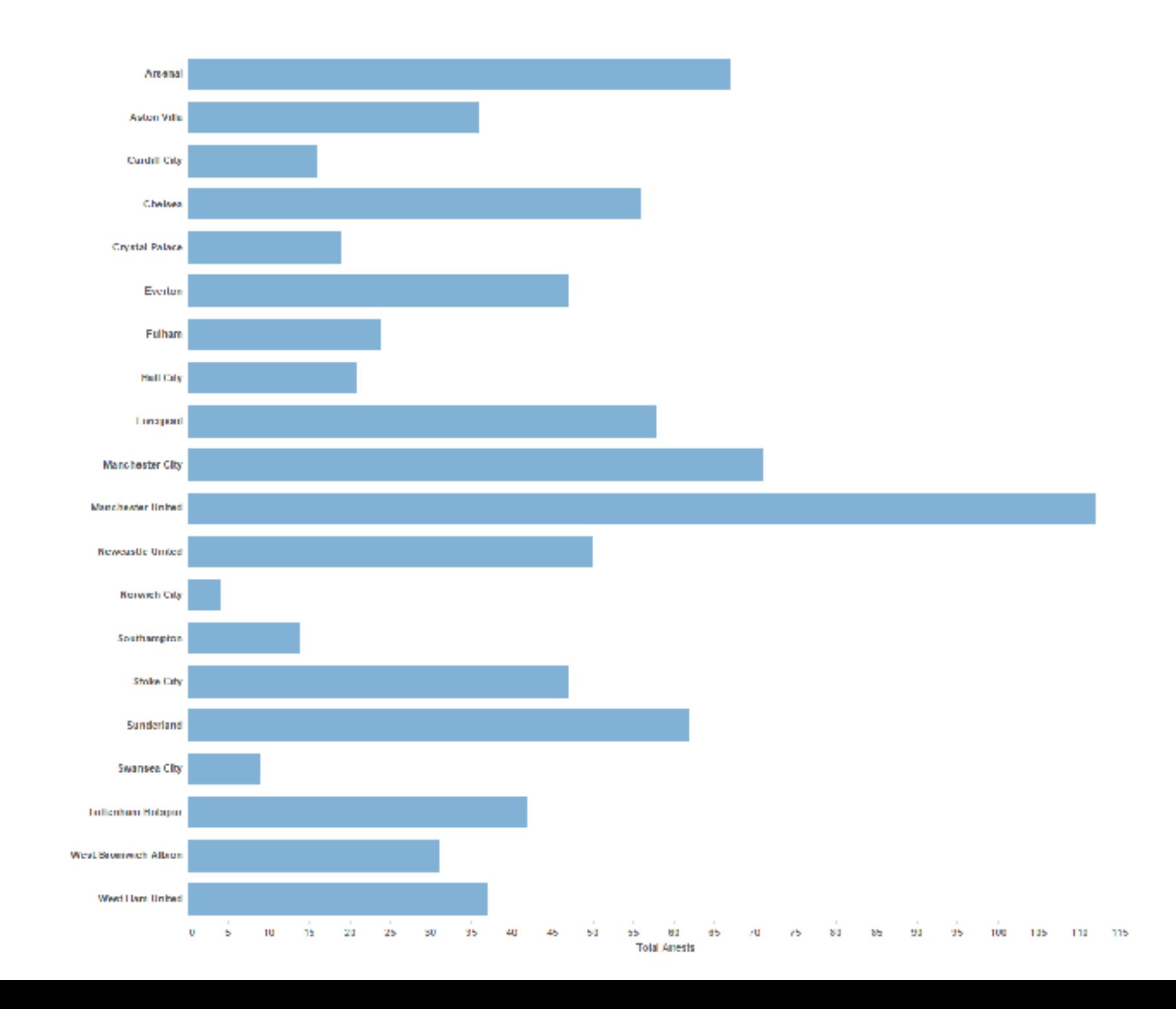

## Separated but not aligned or ordered

• limitation: hard to make comparisons with size (vs aligned position)

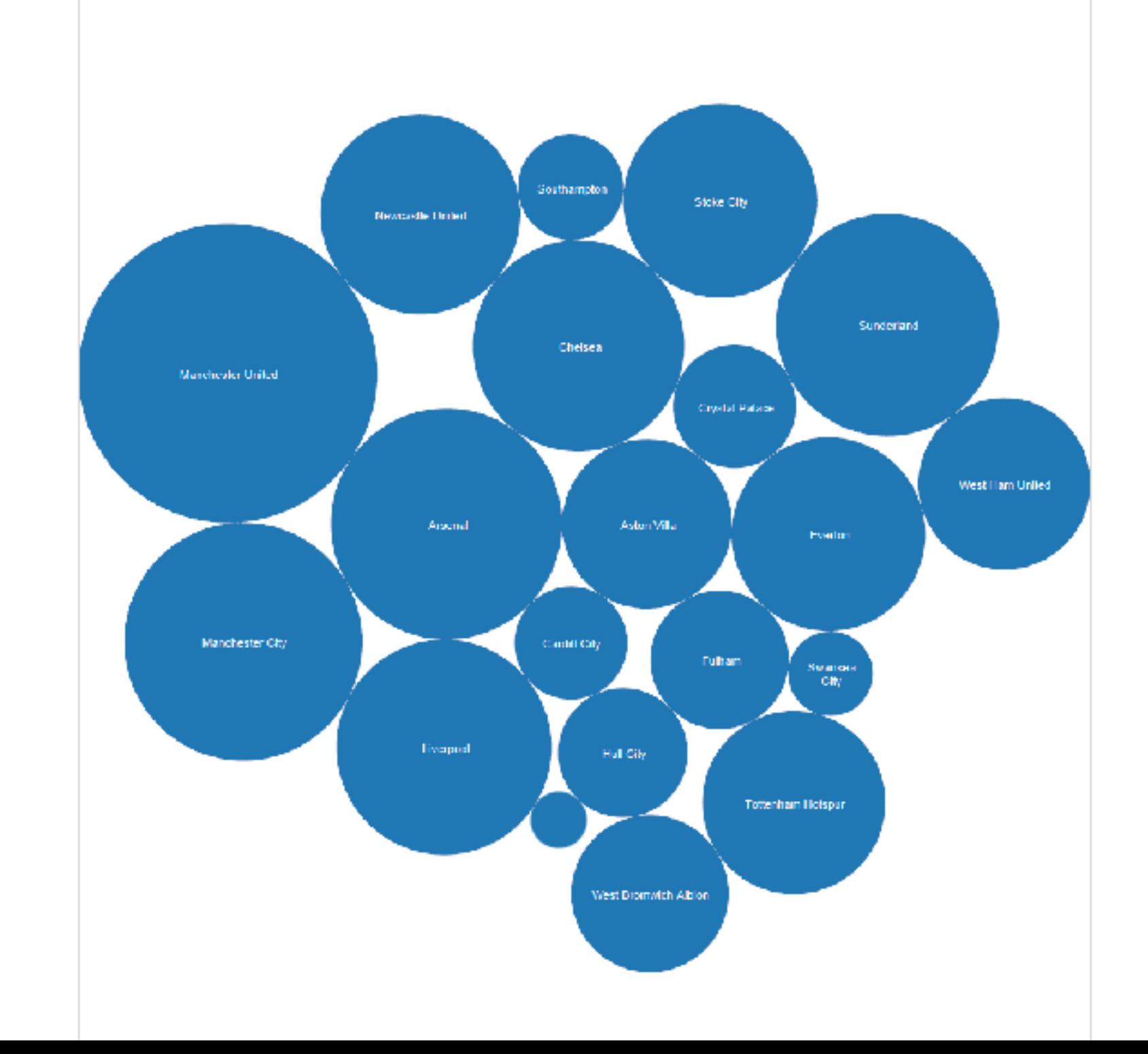

## Idiom: **bar chart**

- one key, one value
	- data
		- I categ attrib, I quant attrib
	- mark: lines
	- channels
		- length to express quant value
		- spatial regions: one per mark
			- separated horizontally, aligned vertically 15 10
			- ordered by quant attrib
				- » by label (alphabetical), by length attrib (data-driven)  $\overline{5}$
	- task
		- compare, lookup values
	- scalability
		- dozens to hundreds of levels for key attrib [bars], hundreds for values **1995**

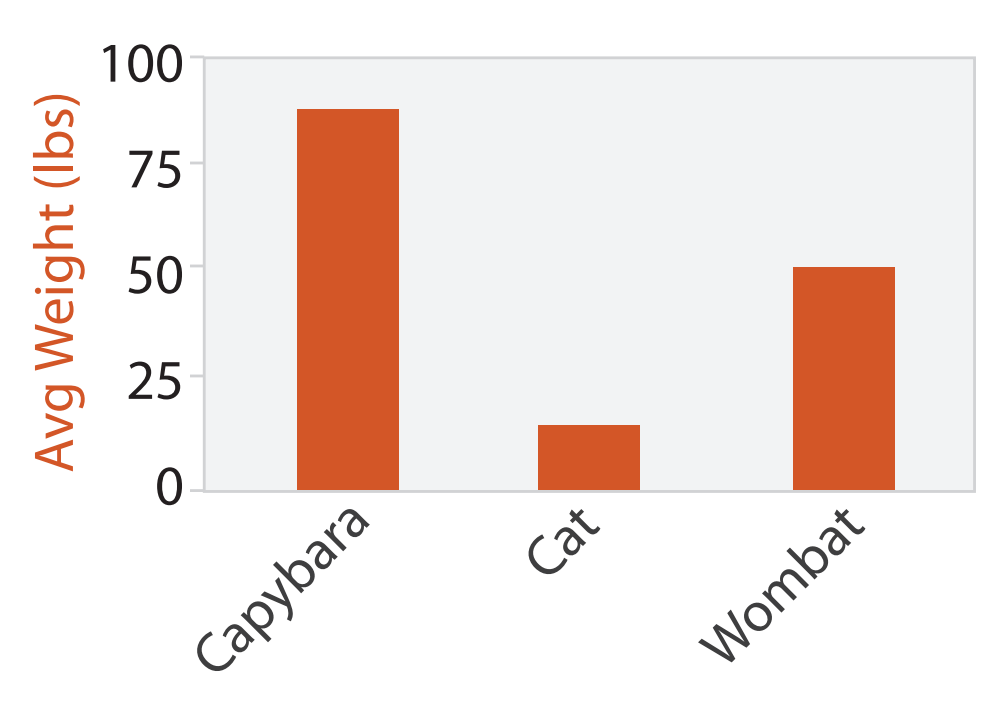

Animal Type

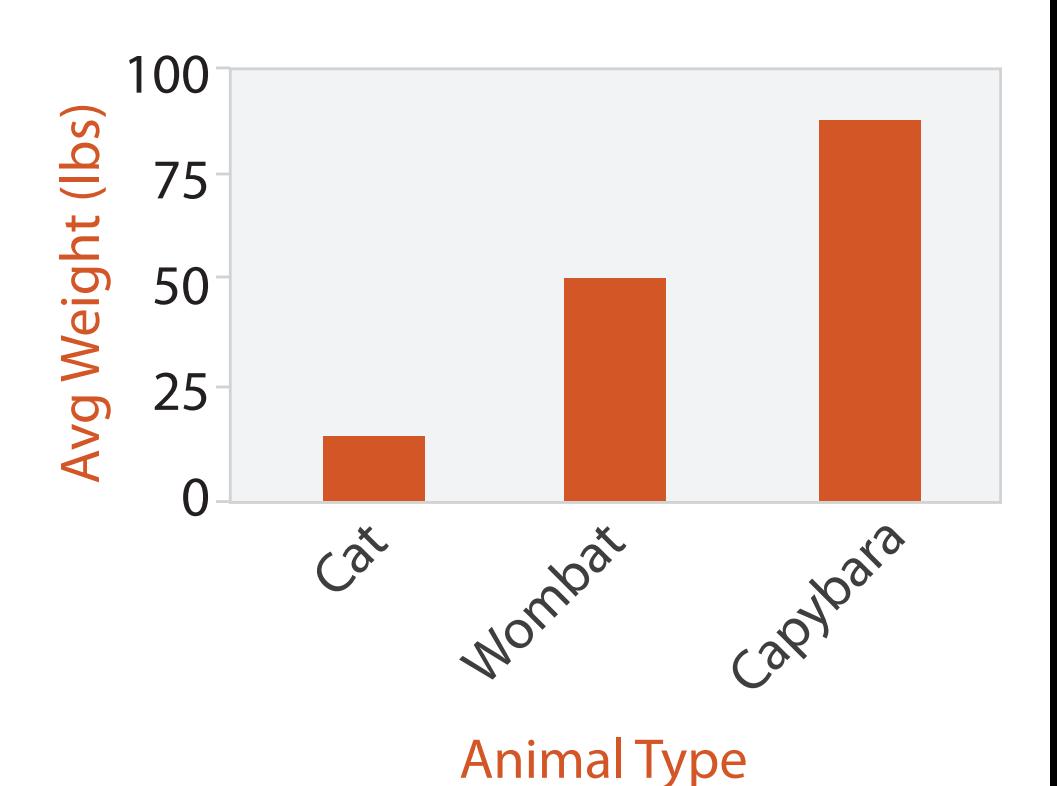

## Idiom: **stacked bar chart**

- one more key
	- data
		- 2 categ attrib, I quant attrib
	- mark: vertical stack of line marks
		- **glyph**: composite object, internal structure from multiple marks
	- channels
		- length and color hue
		- spatial regions: one per glyph
			- aligned: full glyph, lowest bar component
			- unaligned: other bar components

– task

- part-to-whole relationship
- scalability: asymmetric
	- for *stacked* key attrib, 10-12 levels [segments]
	- for *main* key attrib, dozens to hundreds of levels [bars]

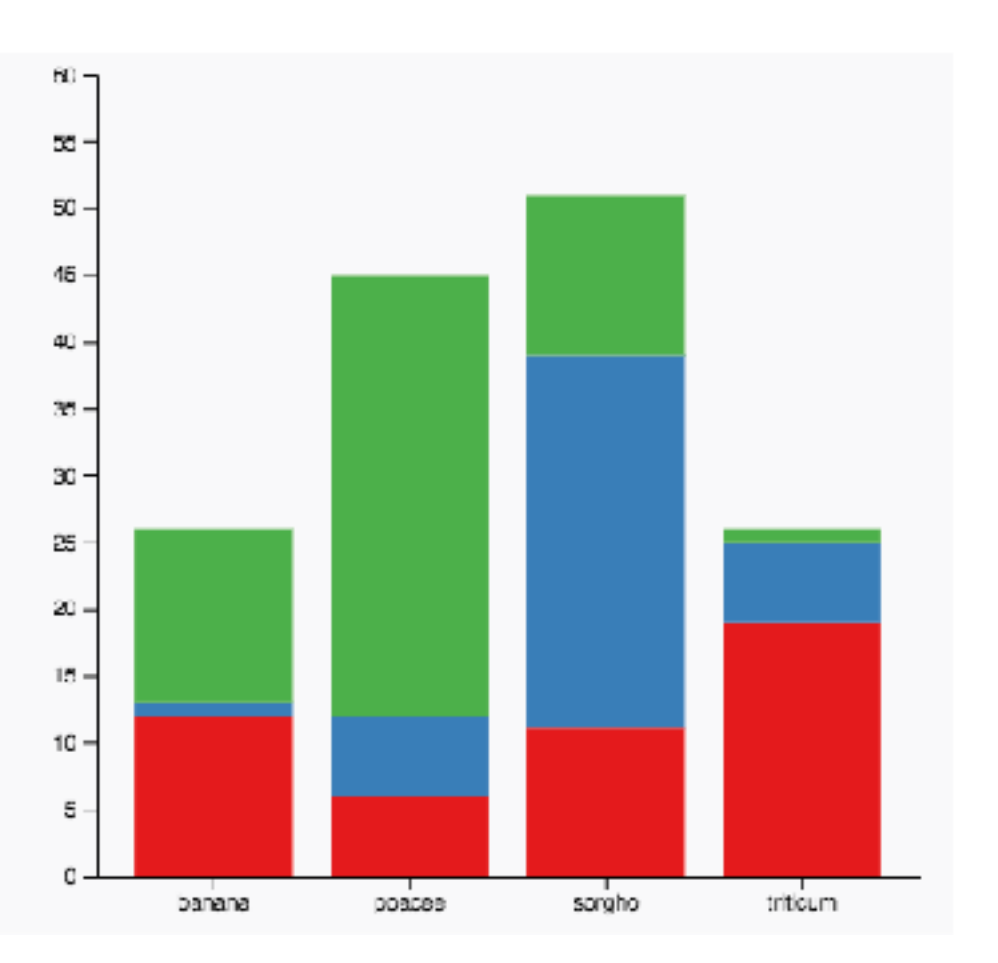

### [https://www.d3-graph-gallery.com/graph/](https://www.d3-graph-gallery.com/graph/barplot_stacked_basicWide.html) [barplot\\_stacked\\_basicWide.html](https://www.d3-graph-gallery.com/graph/barplot_stacked_basicWide.html)

## Idiom: **streamgraph**

- generalized stacked graph
	- emphasizing horizontal continuity
		- vs vertical items
	- data
		- I categ key attrib (movies)
		- I ordered key attrib (time)
		- I quant value attrib (counts)
	- derived data
		- geometry: layers, where height encodes counts
		- I quant attrib (layer ordering)

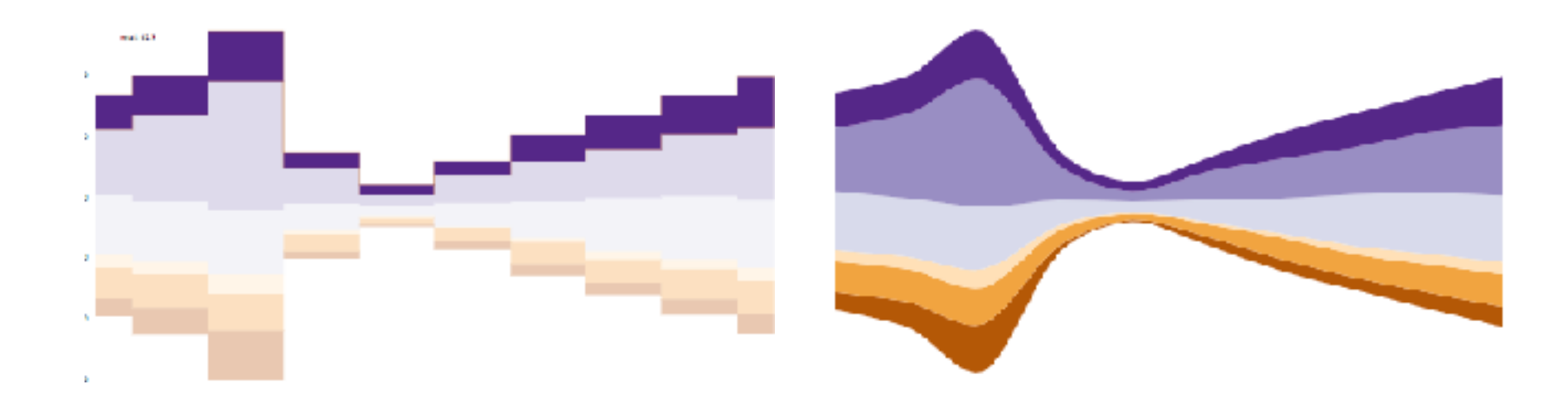

*[Stacked Graphs Geometry & Aesthetics. Byron and Wattenberg. IEEE Trans. Visualization and Computer Graphics (Proc. InfoVis 2008) 14(6): 1245–1252, (2008).]*

# Idiom: **streamgraph**

- generalized stacked graph
	- emphasizing horizontal continuity
		- vs vertical items
	- data
		- I categ key attrib (movies)
		- I ordered key attrib (time)
		- I quant value attrib (counts)
	- derived data
		- geometry: layers, where height encodes counts
		- I quant attrib (layer ordering)
	- scalability
		- hundreds of time keys
		- dozens to hundreds of movies keys
			- more than stacked bars: most layers don't extend across whole chart and the state of the state of the state of the state of the state of the state of the state of the state of the state of the state of the state of the state of the state of the state of the state

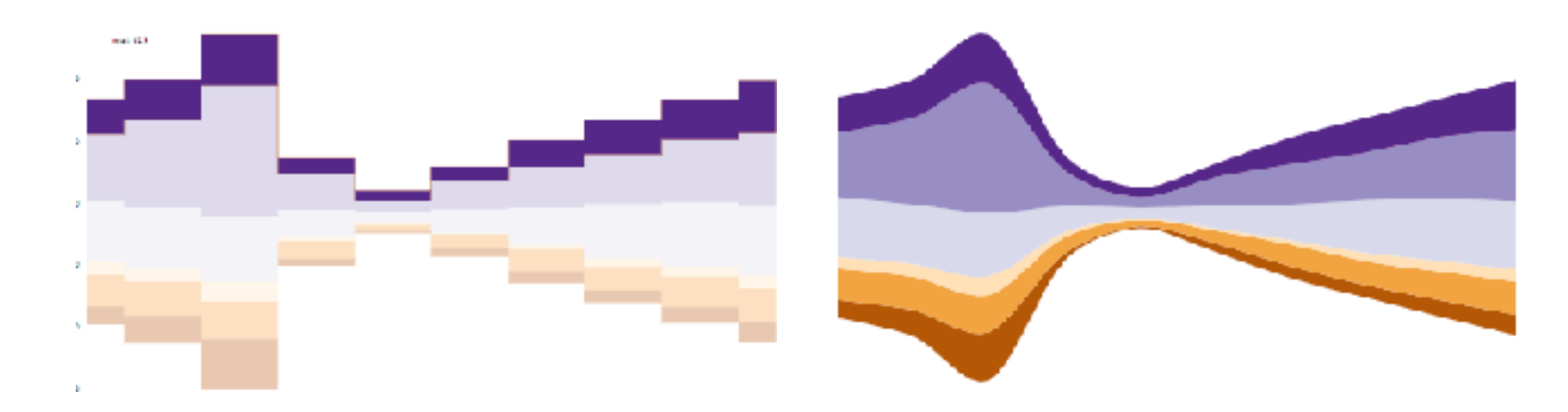

## *[Stacked Graphs Geometry & Aesthetics. Byron and Wattenberg. IEEE Trans. Visualization and*

*Computer Graphics (Proc. InfoVis 2008) 14(6): 1245–1252, (2008).]*

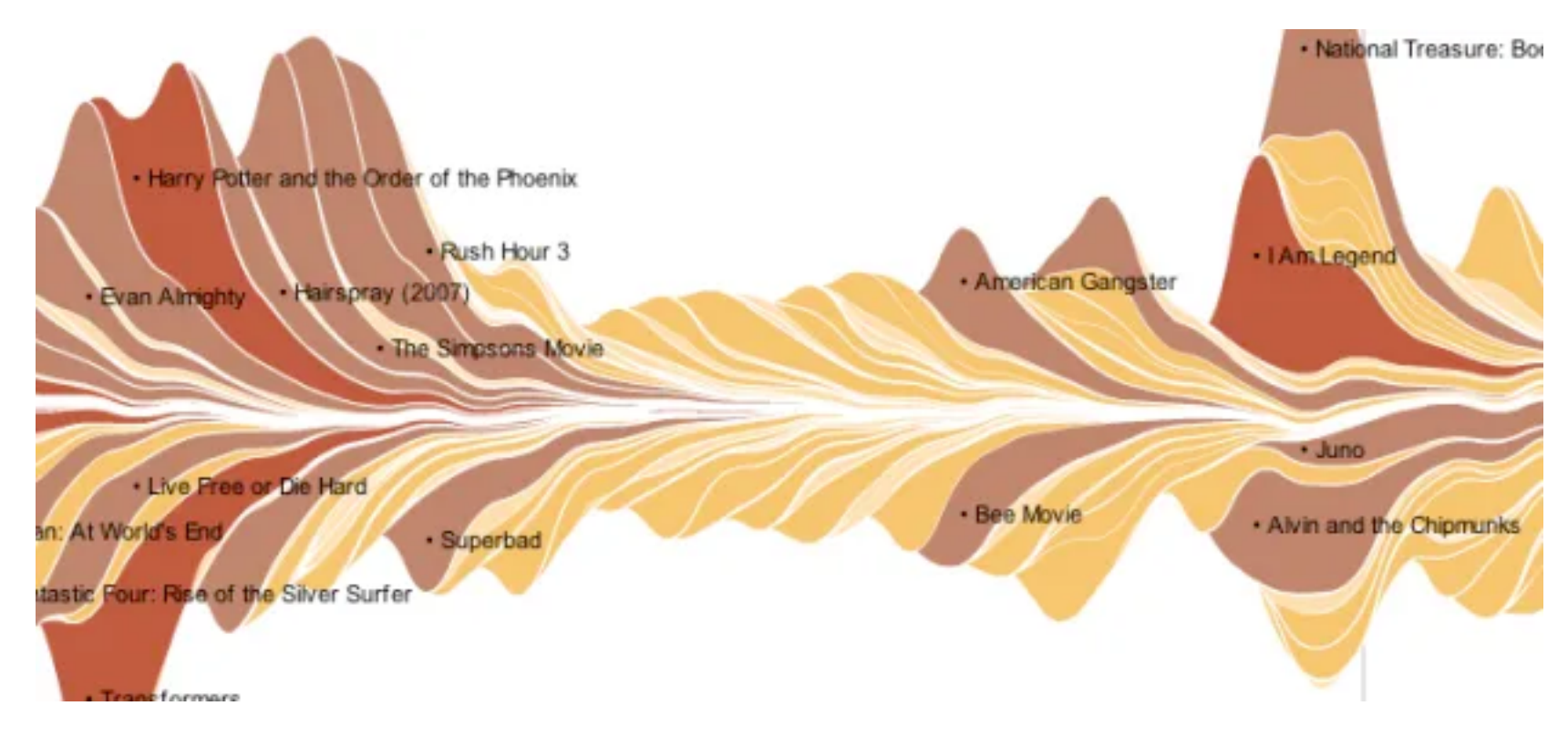

### <https://flowingdata.com/2008/02/25/ebb-and-flow-of-box-office-receipts-over-past-20-years/>

## Idiom: **dot / line chart**

- one key, one value
	- data
		- 2 quant attribs
	- mark: points AND line connection marks between them
	- channels
		- aligned lengths to express quant value  $\overline{1}$
		- separated and ordered by key attrib into horizontal regions 105

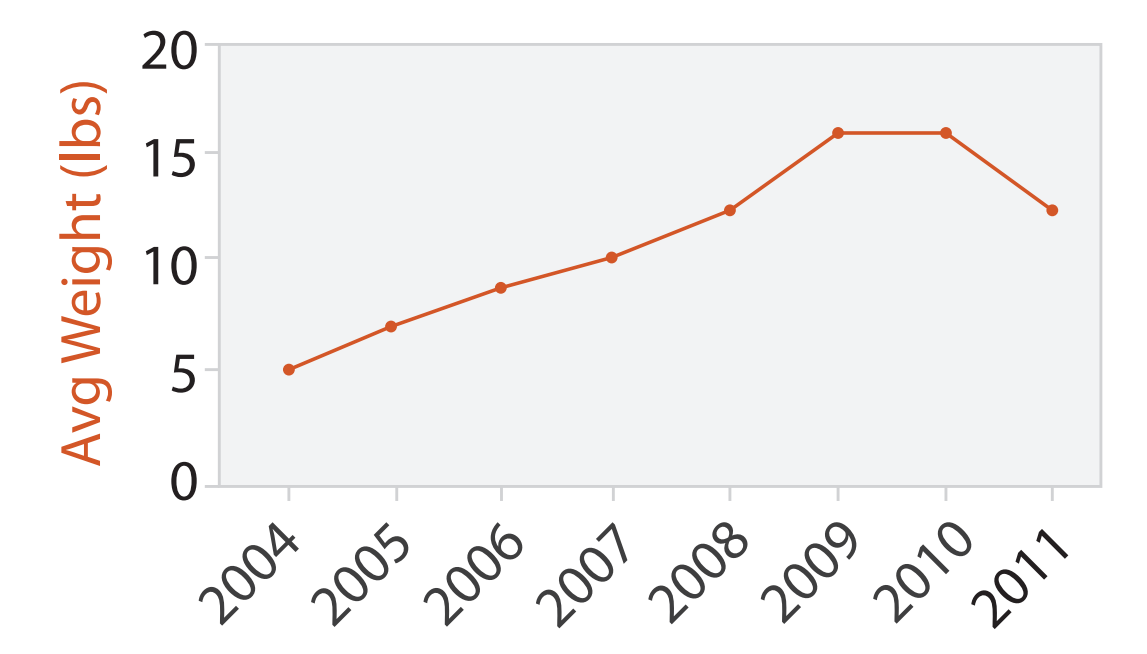

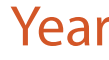

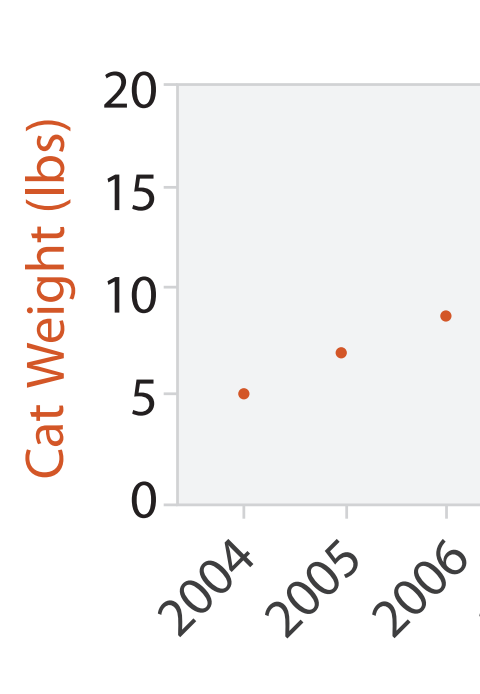

Year

2007 2008 2009

2010-101

## Idiom: **dot / line chart**

- one key, one value
	- data
		- 2 quant attribs
	- mark: points

AND line connection marks between them

- channels
	- aligned lengths to express quant value  $\overline{1}$
	- separated and ordered by key attrib into horizontal regions 105
- task
	- find trend
		- connection marks emphasize ordering of items along key axis by explicitly showing relationship between one item and the next
- scalability
	- hundreds of key levels, hundreds of value levels **200** 200

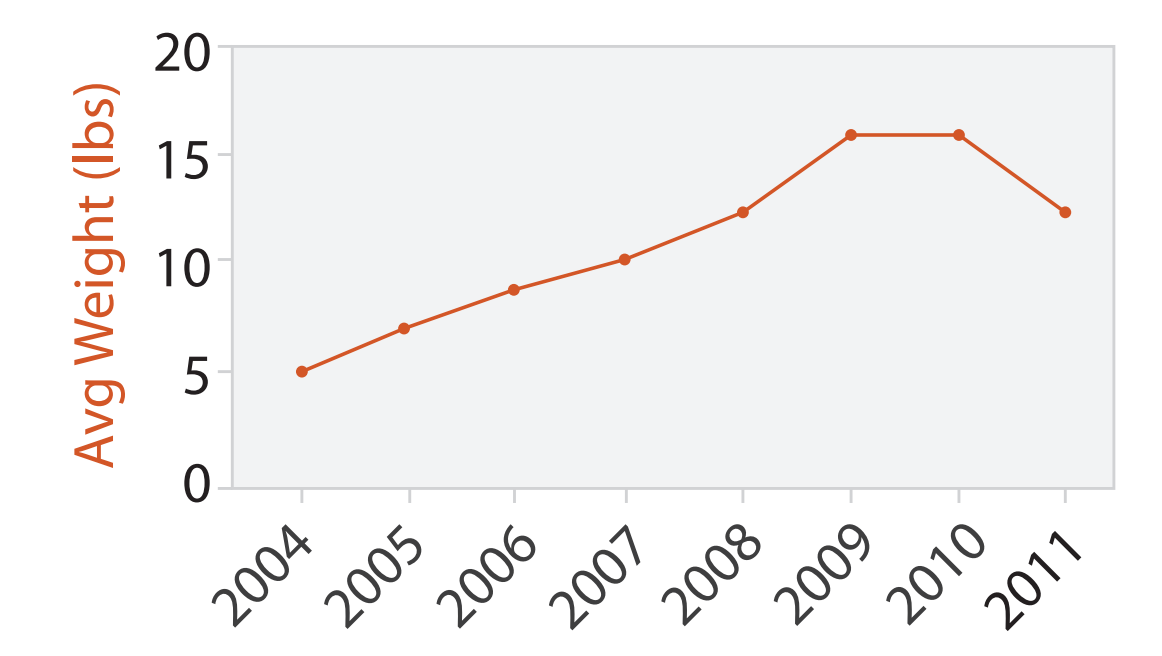

Year

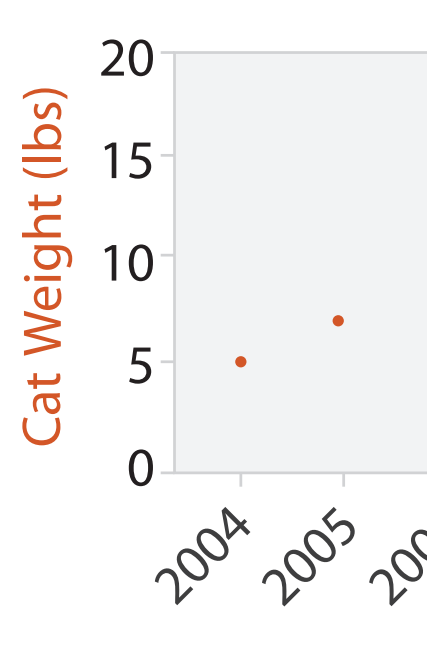

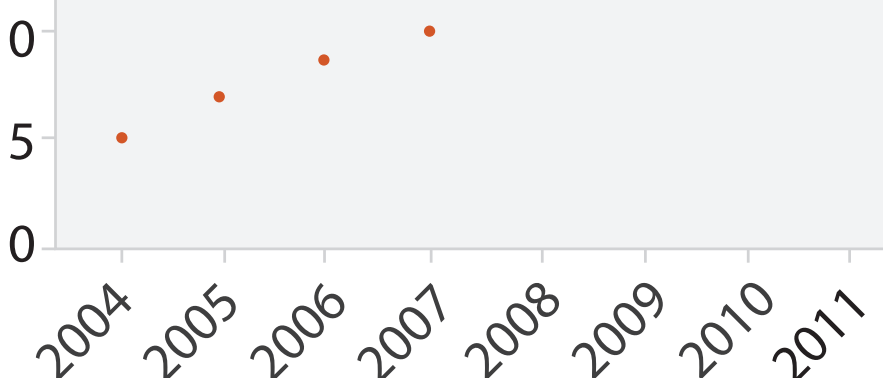

Year

## Choosing bar vs line charts

- depends on type of key attrib
	- –bar charts if categorical –line charts if ordered
- do not use line charts for categorical key attribs
	- –violates expressiveness principle
		- implication of trend so strong that it overrides semantics!
			- "The more male a person is, the taller he/she is"

### *after [Bars and Lines: A Study of Graphic Communication. Zacks and Tversky. Memory and Cognition 27:6 (1999),*

*1073–1079.]*

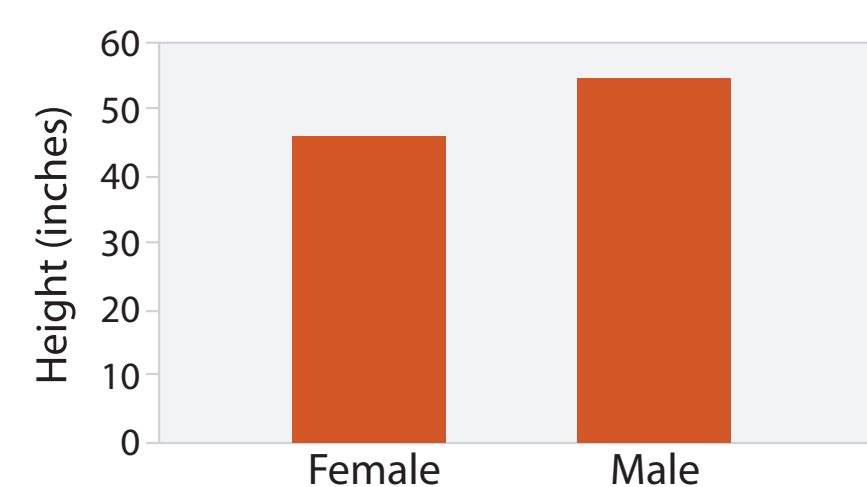

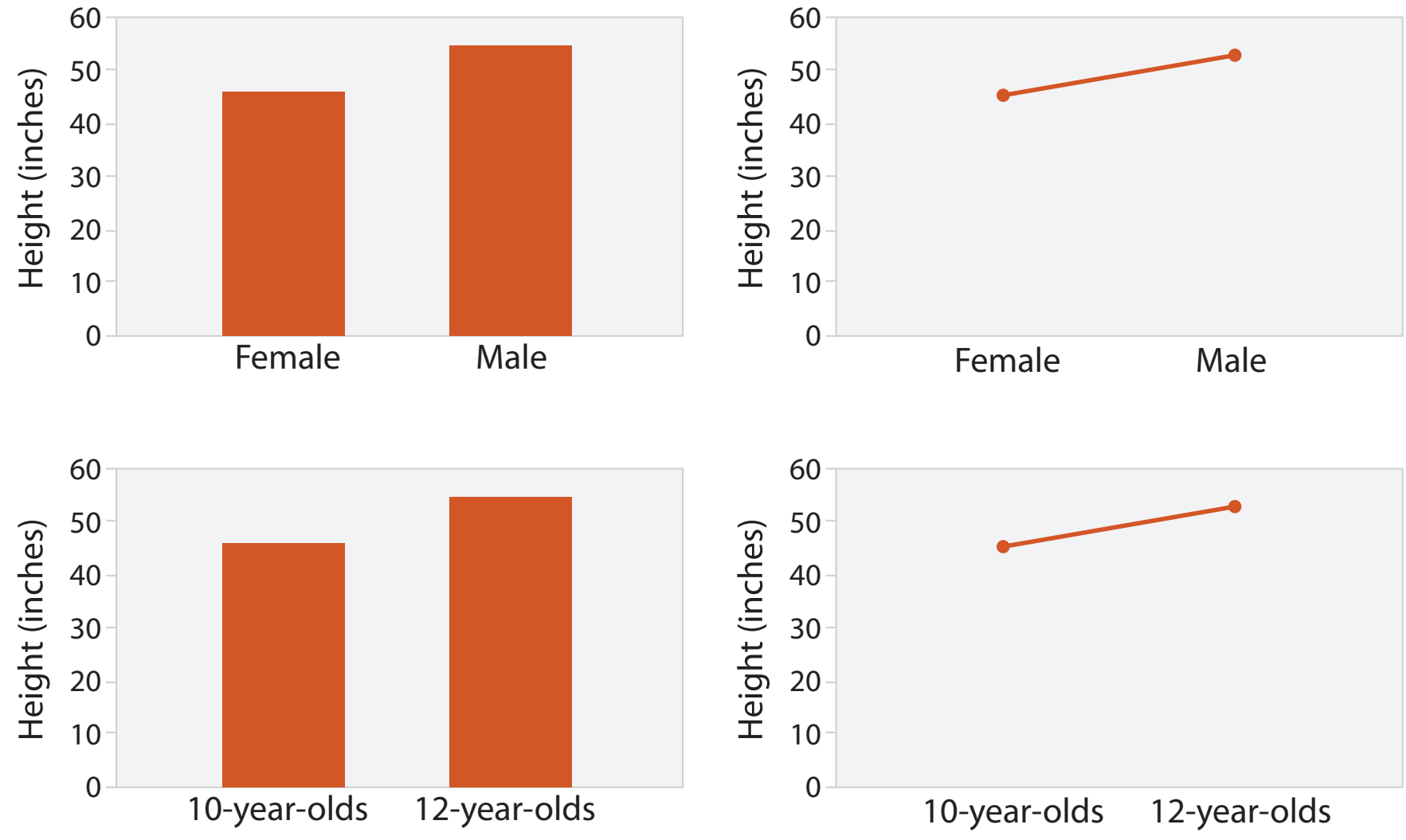

## Chart axes: label them!

• best practice to label

– few exceptions: individual small multiple views could share axis label

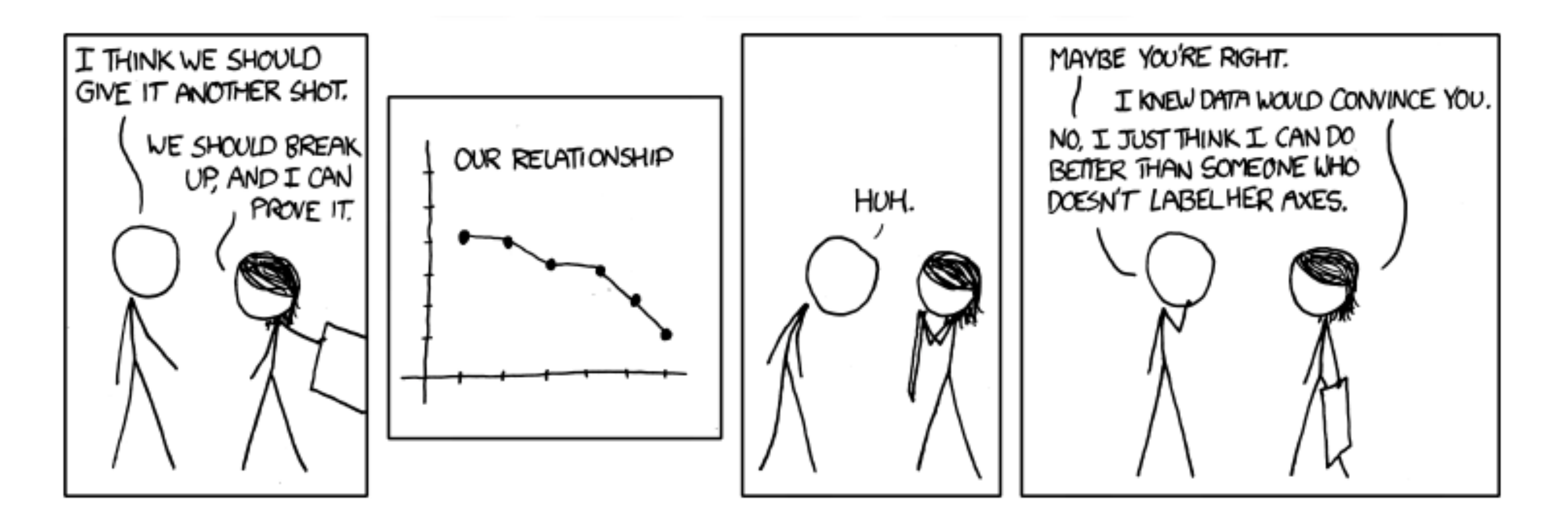

*<https://xkcd.com/833/>*

## Chart axes: avoid cropping y axis

• include 0 at bottom left or slope misleads

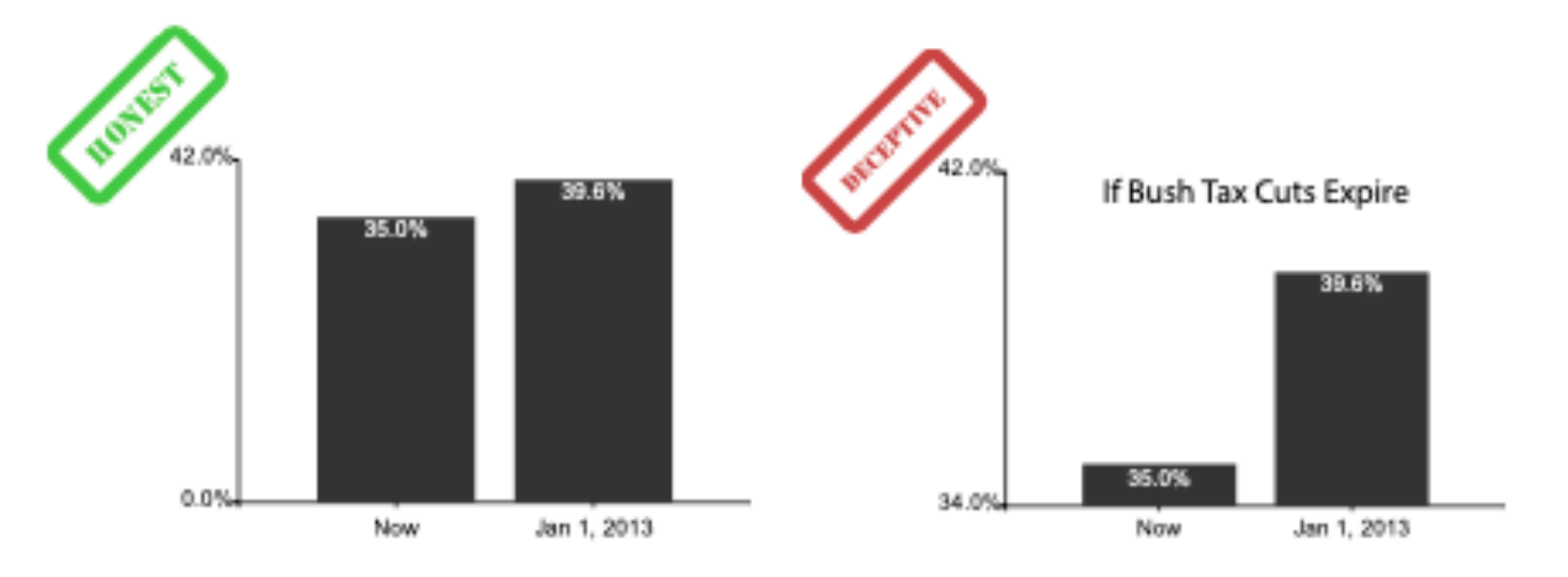

*[Truncating the Y-Axis: Threat or Menace? Correll, Bertini, & Franconeri, CHI 2020.]*

## Chart axes: avoid cropping y axis

• include 0 at bottom left or slope misleads – some exceptions (arbitrary 0, small change matters)

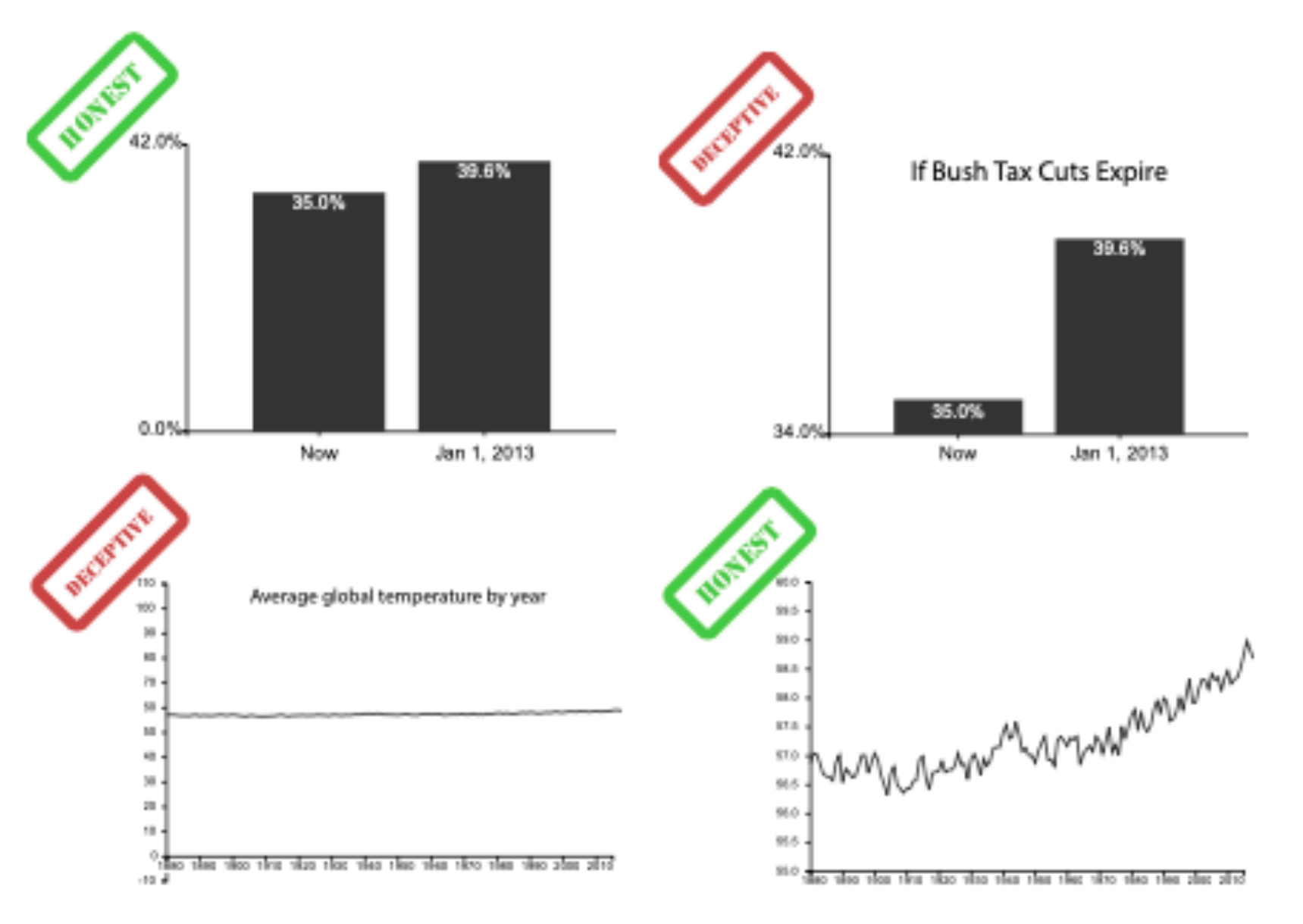

*[Truncating the Y-Axis: Threat or Menace? Correll, Bertini, & Franconeri, CHI 2020.]*

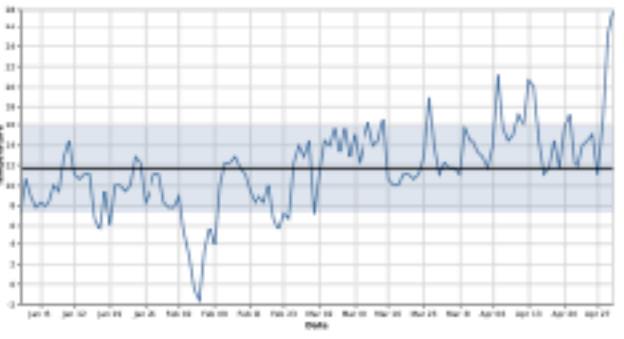

(a) Statistical process charts rely on comparison to an expected value, and so deviations from that value, not from zero, are important

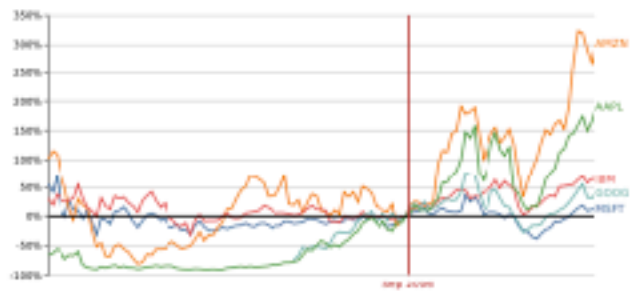

(b) Index charts compare to an indexed value rather than zero.

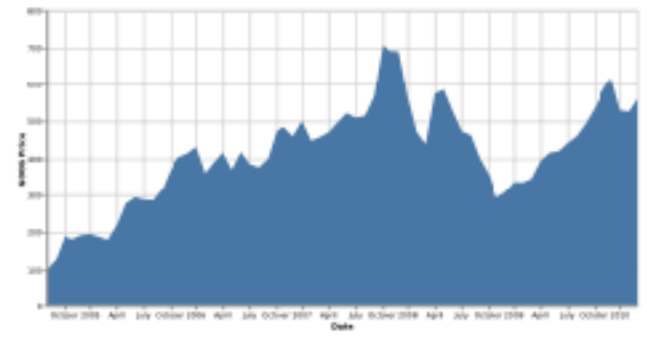

(c) Stock charts must show small differences in stock value, as these can translate to enormous monetary gains or losses.

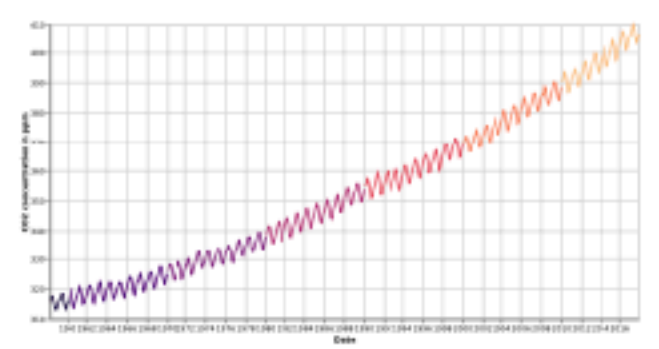

(d) Climate Anomaly charts rely on both highlighting deviation from a non-zero expected value but also emphasize the potentially disastrous impact of even minute changes in climate.

## Idiom: **Indexed line charts**

- data: 2 quant attribs
	- 1 key + 1 value
- derived data: new quant value attrib

– index

- plot instead of original value
- task: show change over time – principle: normalized, not absolute
- scalability
	- same as standard line chart

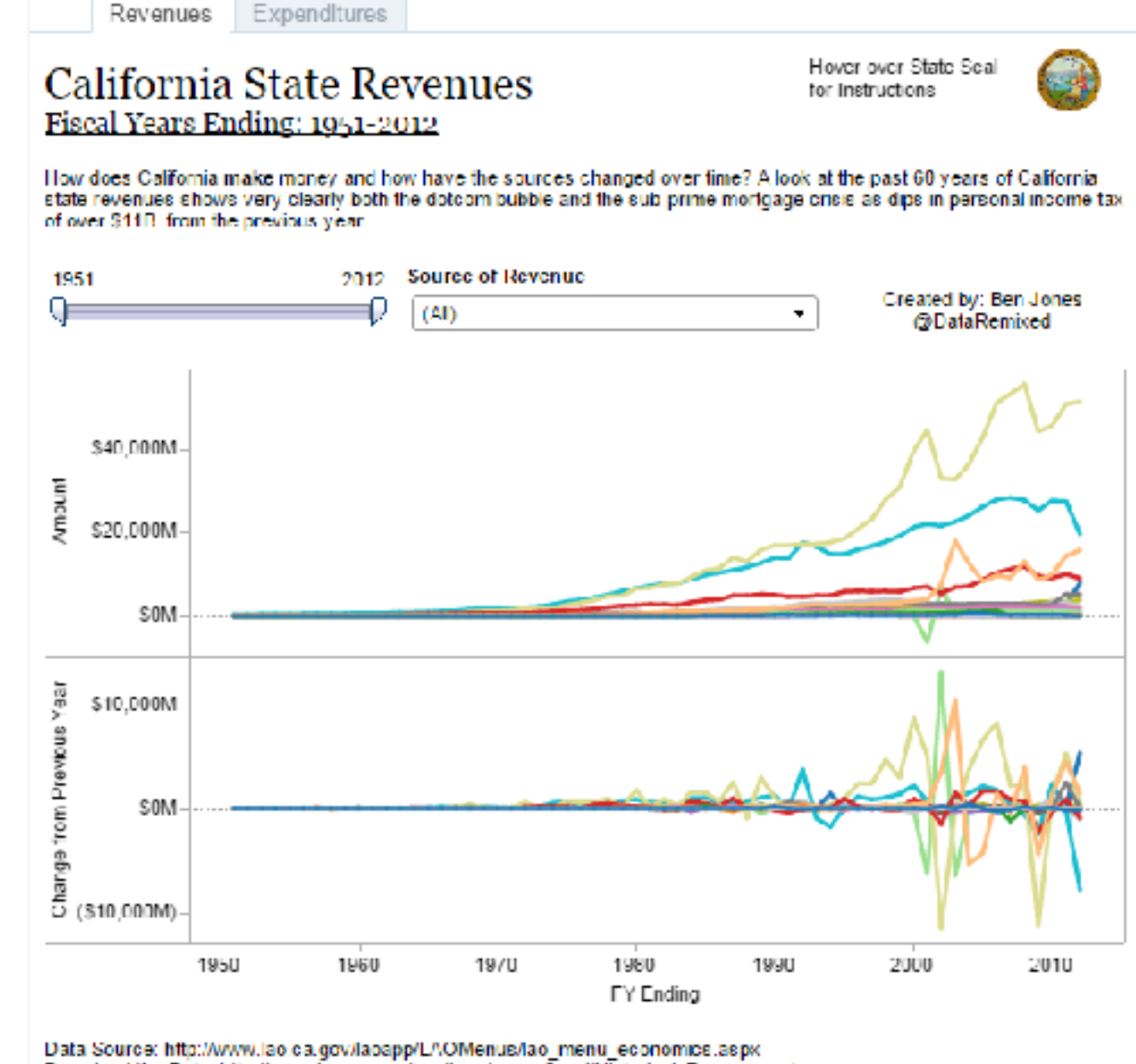

Download the Data, http://www.tao.ca.gov/sections/econ.fiscal/Historical. Revenues also

## Idiom: **Gantt charts**

• one key, two (related) values

– data

- I categ attrib, 2 quant attribs
- mark: line
	- length: duration
- channels
	- horiz position: start time (+end from duration)
- task
	- emphasize temporal overlaps & start/end dependencies between items
- scalability
	- dozens of key levels [bars]
	- hundreds of value levels [durations] 206

Task 7 Task 6 Task 5 Task 4 Task 3 Task<sub>2</sub> Task<sub>1</sub>

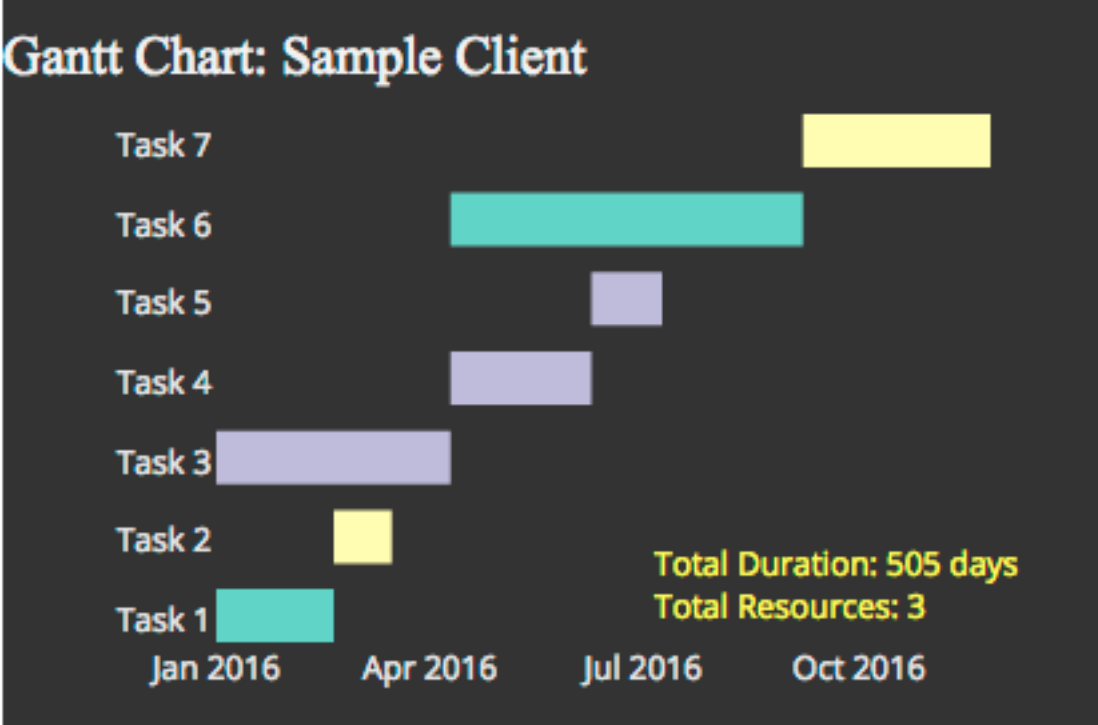

*https://www.r-bloggers.com/gantt-charts-in-r-using-plotly/*

# Idiom: **Slopegraphs**

- two values
	- data
		- 2 quant value attribs
		- (1 derived attrib: change magnitude)
	- $-$  mark: point  $+$  line
		- line connecting mark between pts
	- channels
		- 2 vertical pos: express attrib value
		- (linewidth/size, color)
	- task
		- emphasize changes in rank/value
	- scalability
		- hundreds of value levels
		- dozens of items 207

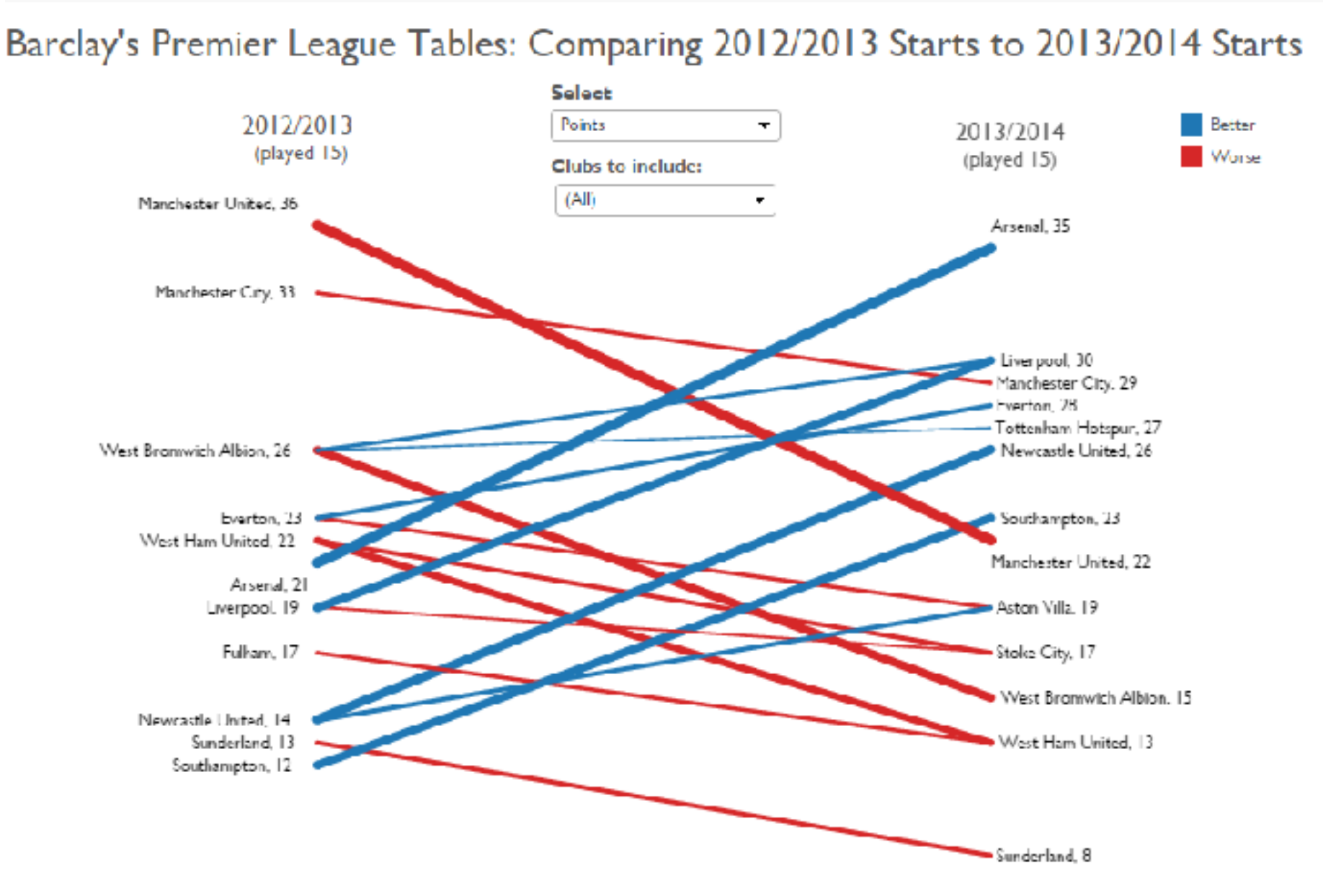

*<https://public.tableau.com/profile/ben.jones#!/vizhome/Slopegraphs/Slopegraphs>*

2 Keys  $\angle$  Reys

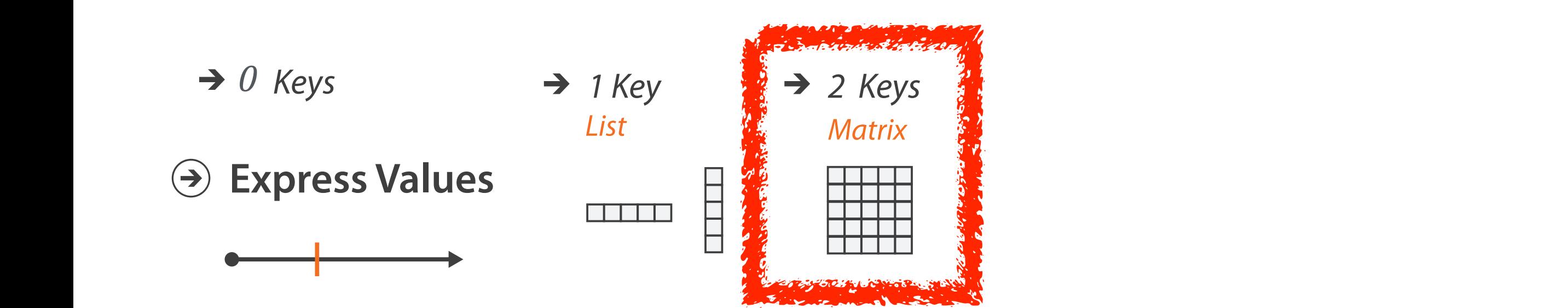

## Idiom: **heatmap**

• two keys, one value

– data

- find clusters, outliers  $\blacksquare$ 
	- scalability
		- $\blacksquare$  1 M items, 100s of categ levels,  $\sim$  10 quant attrib levels
- 2 categ attribs (gene, experimental condition)
- 1 quant attrib (expression levels)
- marks: point AXIS ORIENTATION
	- separate and align in 2D matrix e contrate and align in 2D matrix
		- indexed by 2 categorical attributes
		- channels
			- color by quant attrib
				- (ordered diverging colormap)

– task

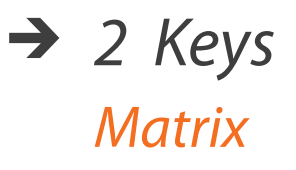

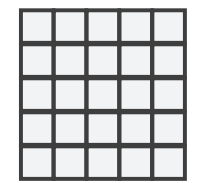

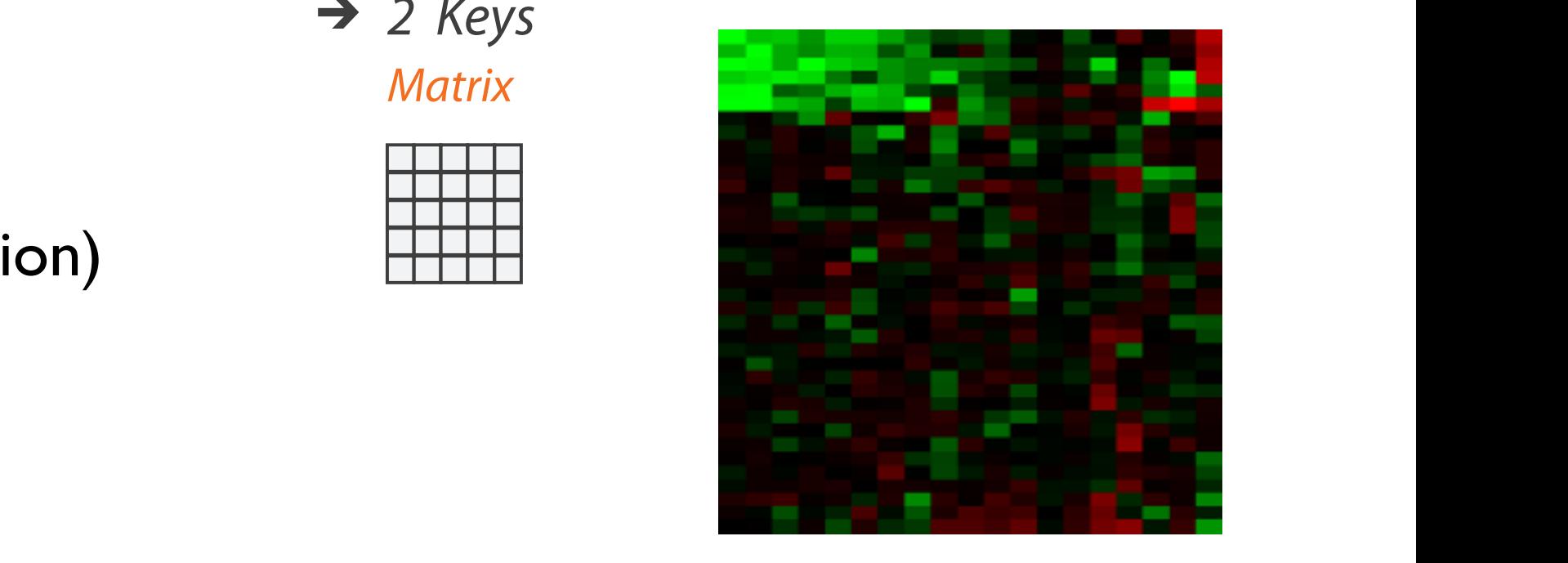

## Heatmap reordering

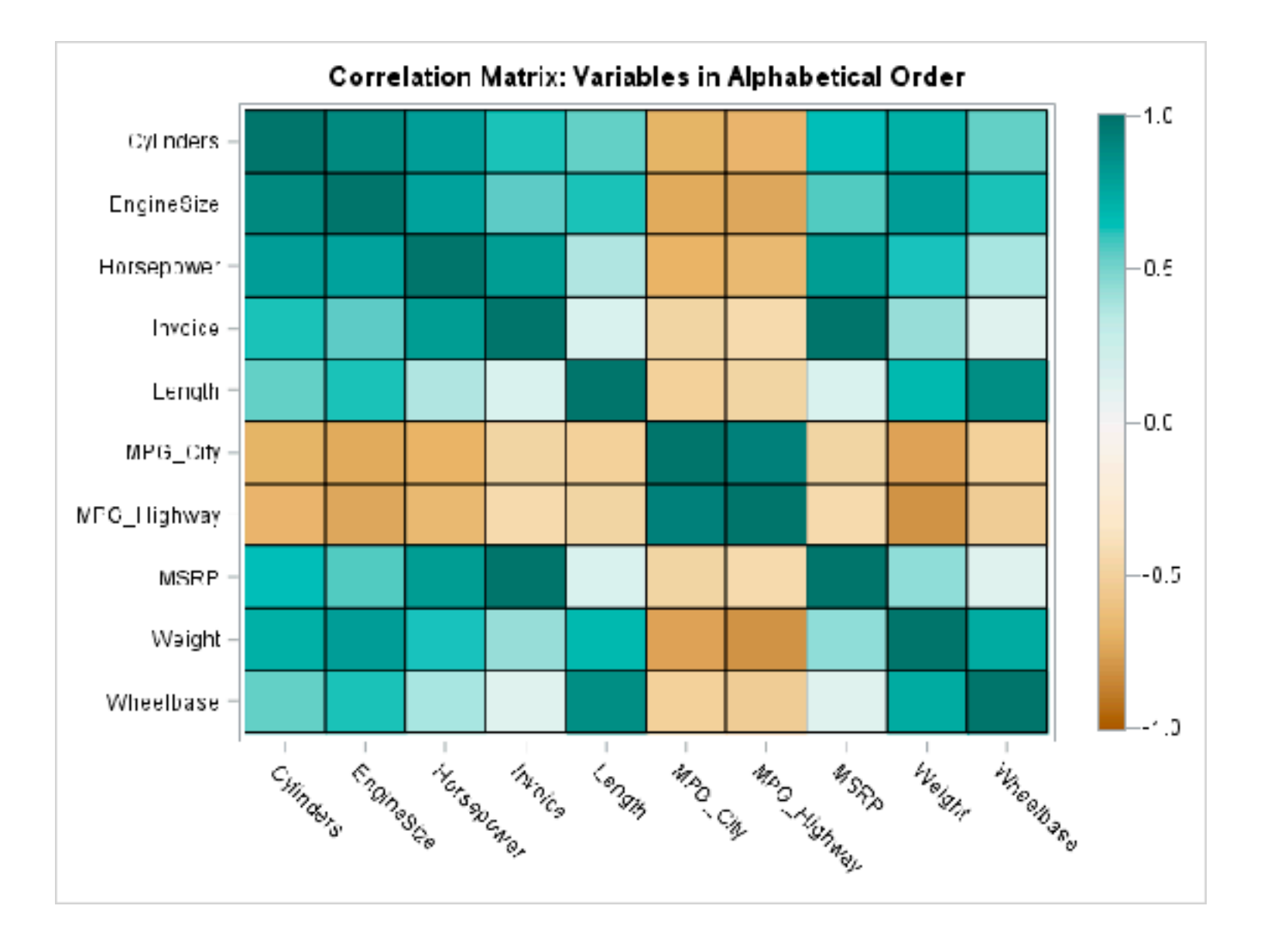

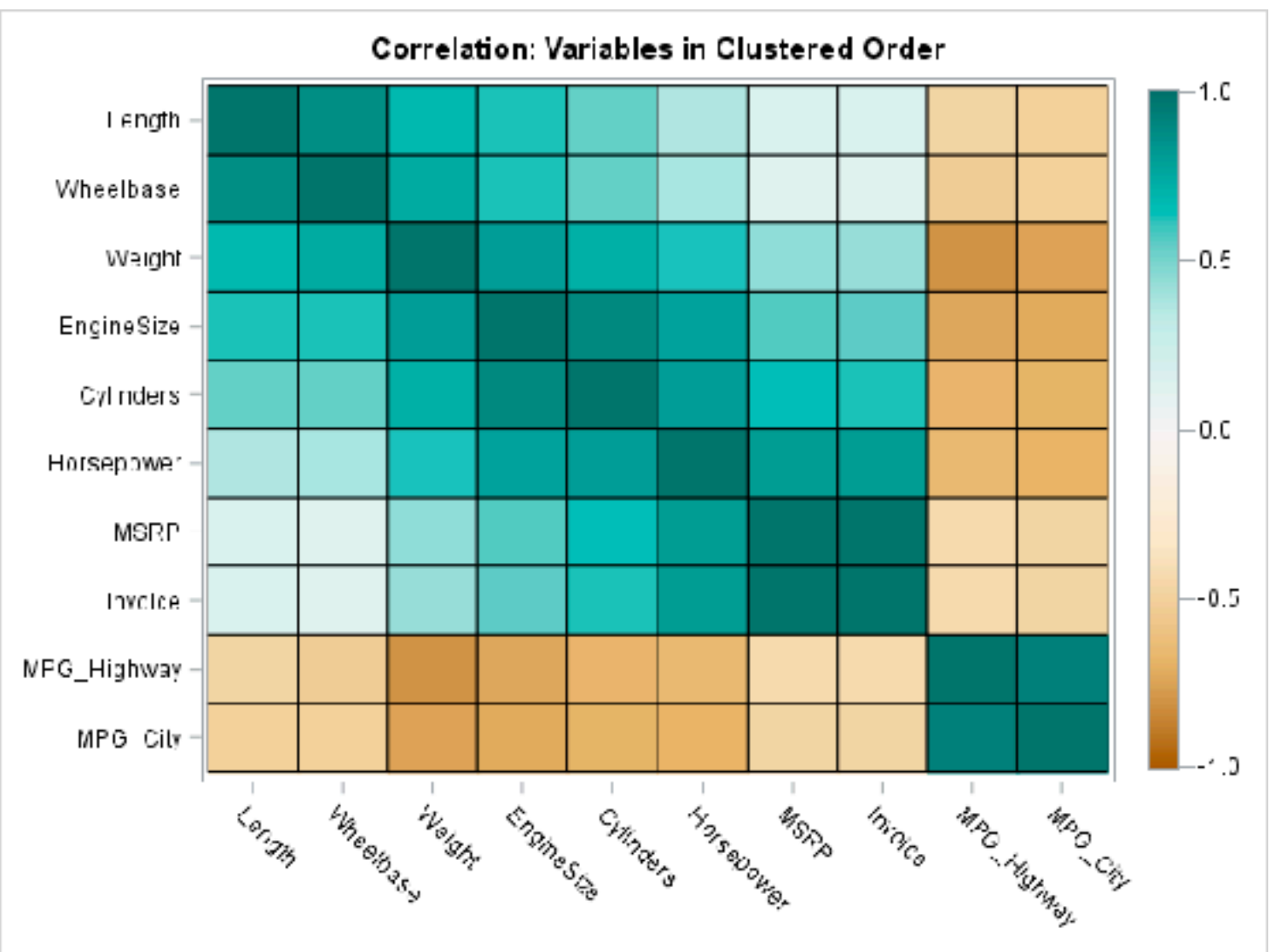

<sup>210</sup> <https://blogs.sas.com/content/iml/2018/05/02/reorder-variables-correlation-heat-map.html>

## Idiom: **cluster heatmap**

- in addition
	- derived data
		- 2 cluster hierarchies
	- dendrogram
		- parent-child relationships in tree with connection line marks
		- leaves aligned so interior branch heights easy to compare
	- heatmap
		- marks (re-)ordered by cluster hierarchy traversal
		- task: assess quality of clusters found by automatic methods

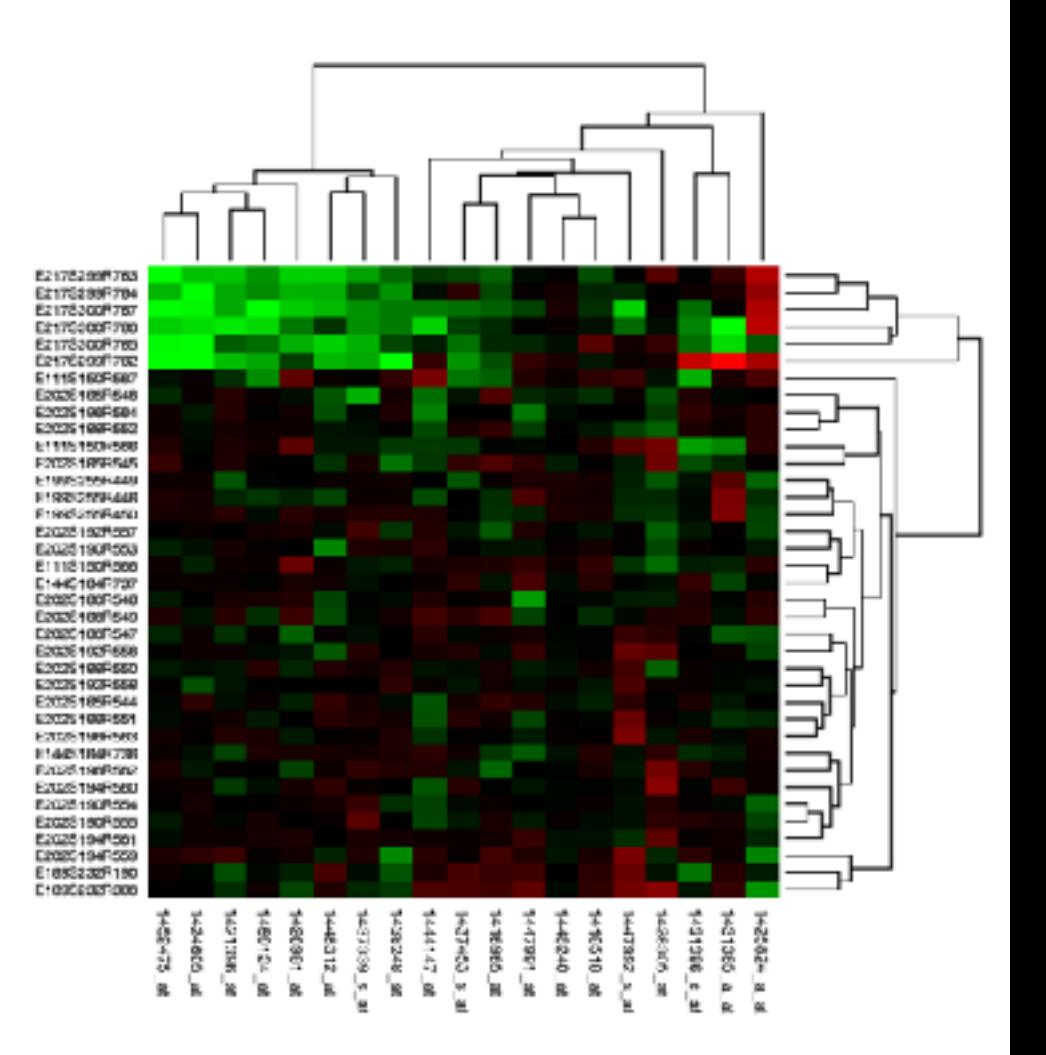

# Visualization Analysis & Design

# *Tables (Ch 7) II*

## **Tamara Munzner**

Department of Computer Science University of British Columbia

**@tamaramunzner**

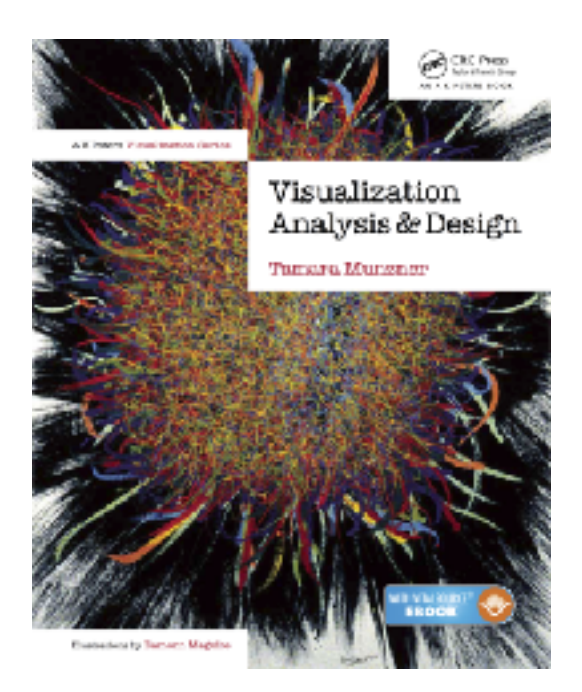

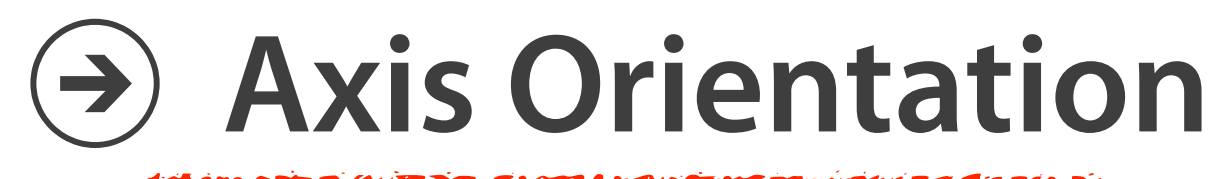

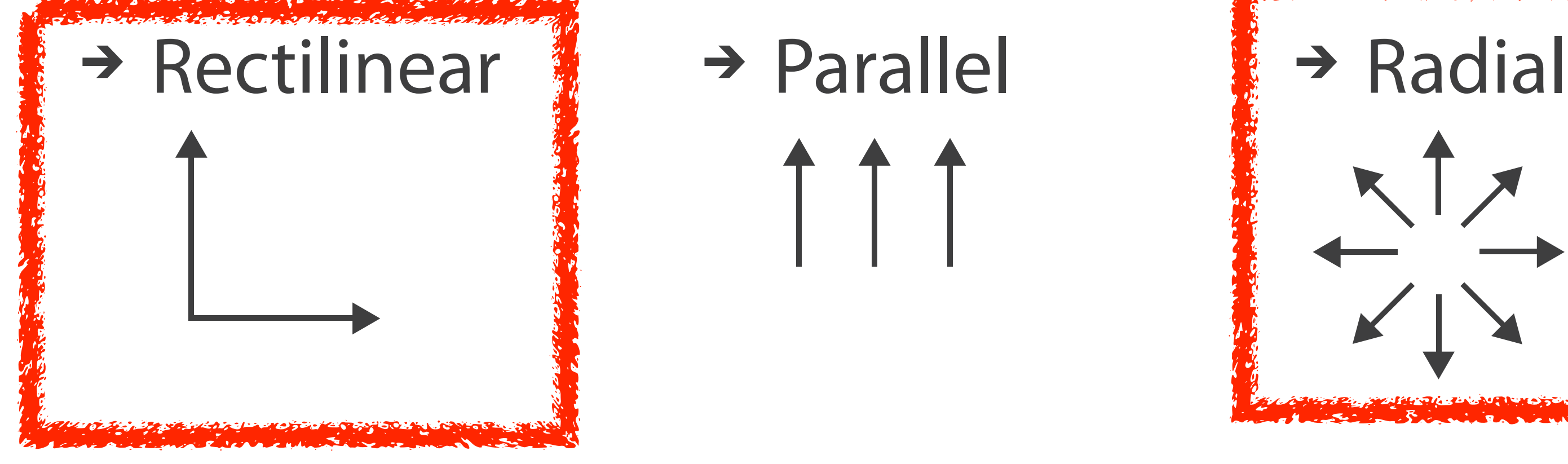

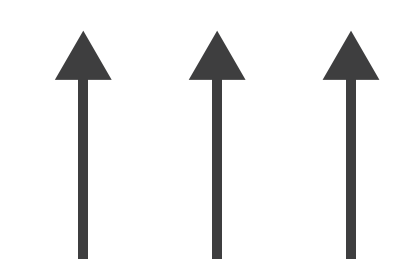

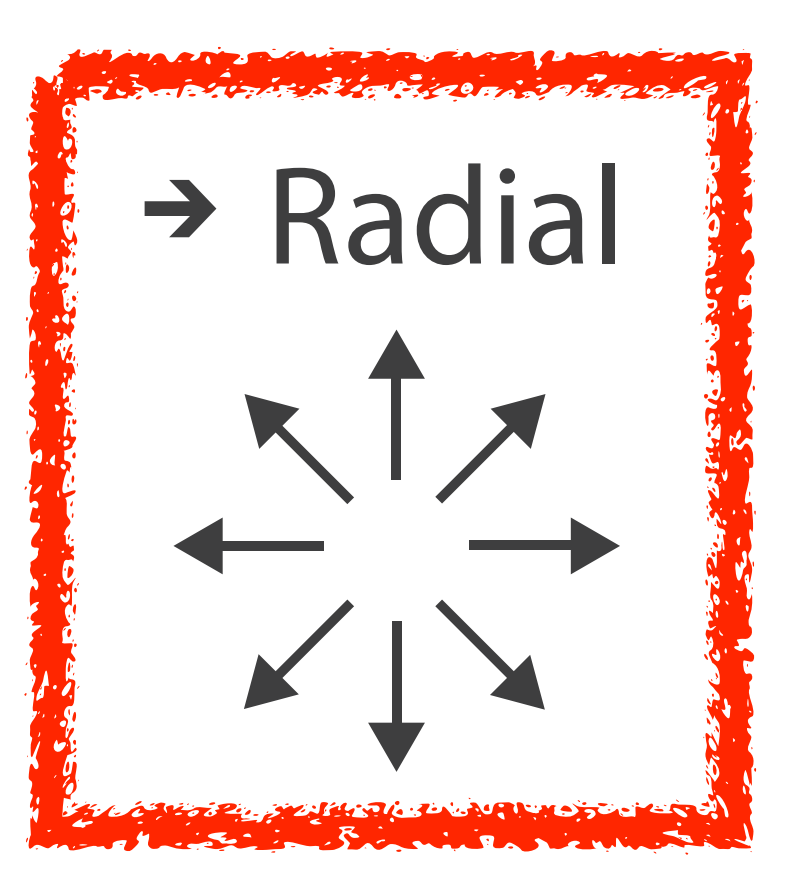

## Idioms: **radial bar chart, star plot**

• star plot

– line mark, radial axes meet at central point

- radial bar chart
	- line mark, radial axes meet at central ring
	- channels: length, angle/orientation
- bar chart
	- rectilinear axes, aligned vertically
- accuracy
	- length not aligned with radial layouts
		- less accurately perceived than rectilinear aligned

*[Vismon: Facilitating Risk Assessment and Decision Making In Fisheries Management. Booshehrian, Möller, Peterman, and Munzner. Technical Report TR 2011-04, Simon Fraser University, School of Computing Science, 2011.]*

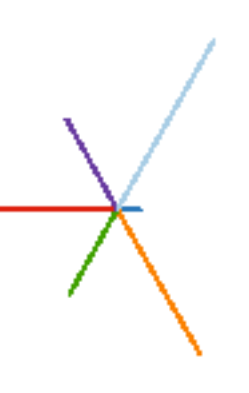

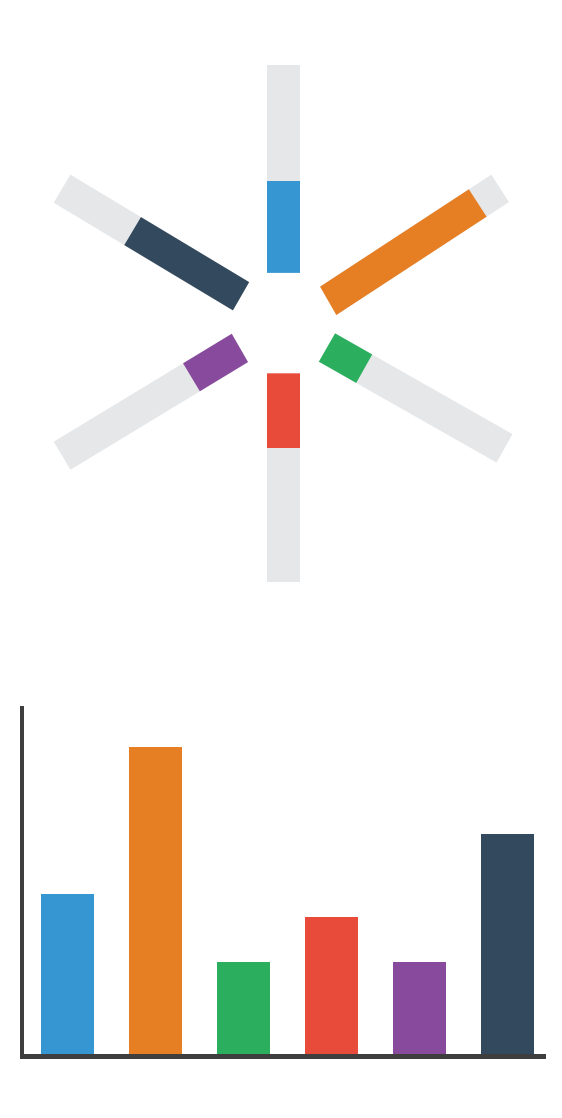

## Idiom: **radar plot**

- radial line chart
	- point marks, radial layout
	- connecting line marks
- avoid unless data is cyclic

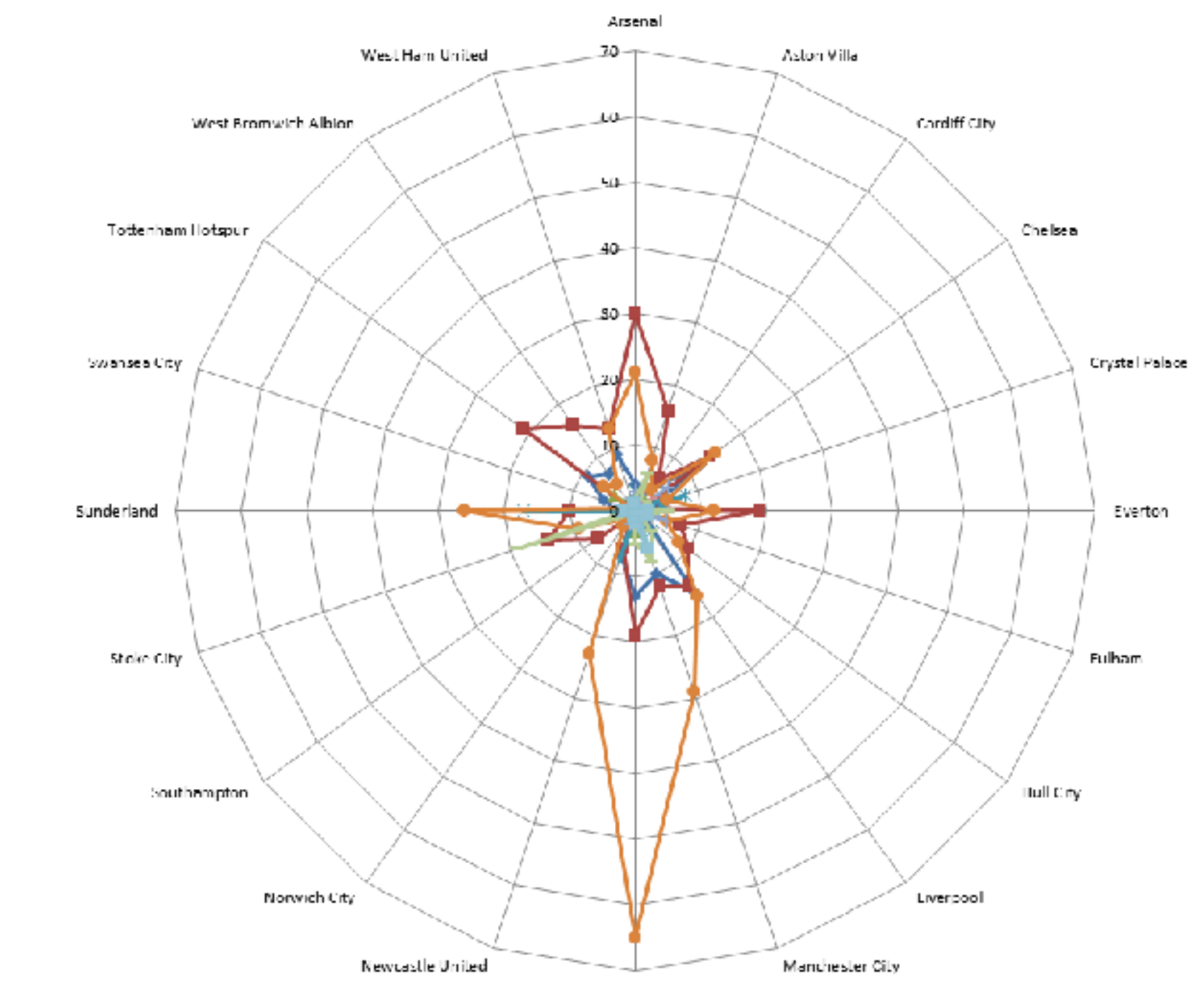

Manchester United

## "Radar graphs: Avoid them (99.9% of the time)"

### <sup>216</sup> *http://www.thefunctionalart.com/2012/11/radar-graphs-avoid-them-999-of-time.html*

## original difficult to interpret

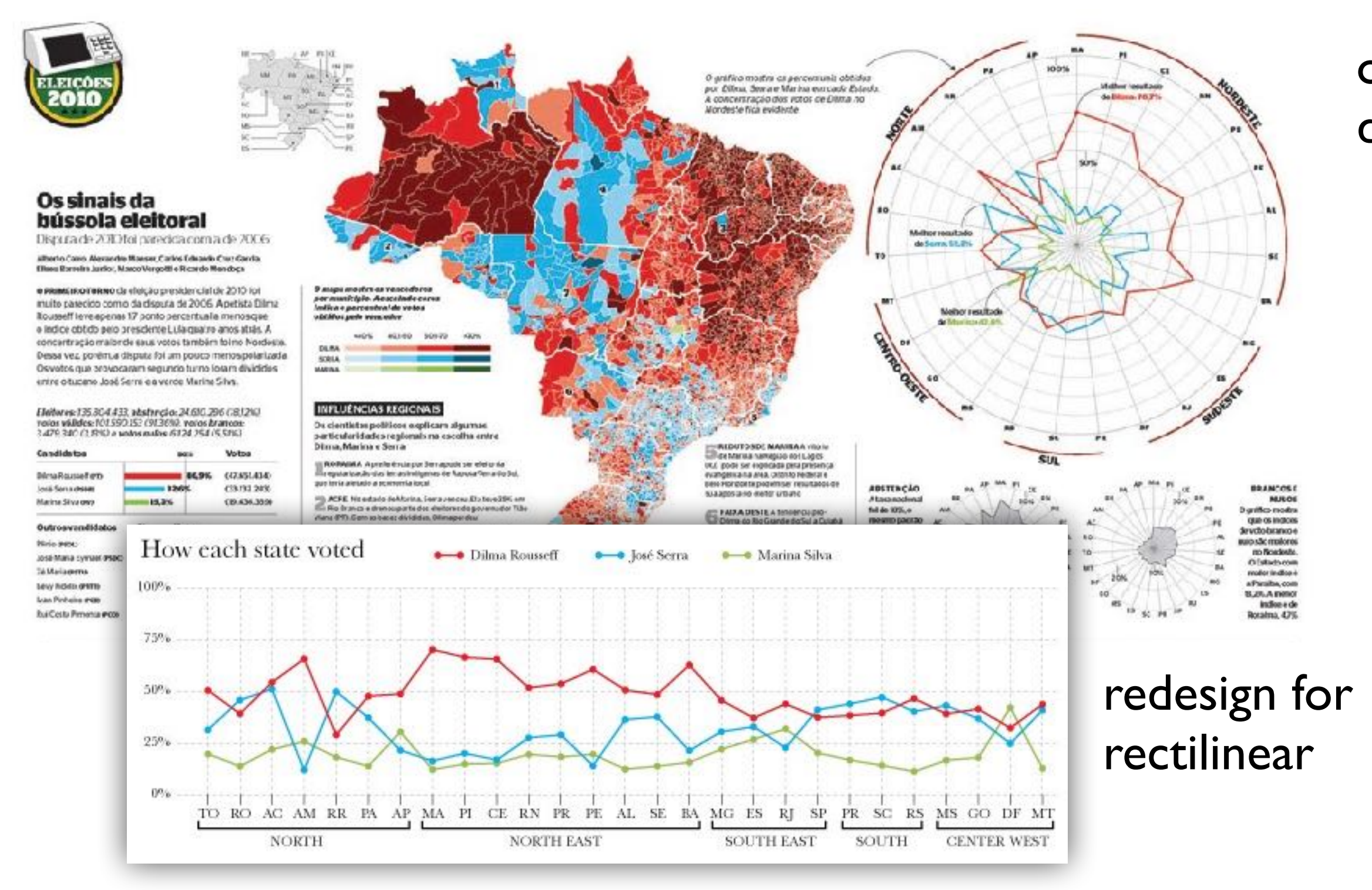
# Idioms: **pie chart, coxcomb chart**

- pie chart
	- **– interlocking area** marks with angle channel: **2D area varies**
		- separated & ordered radially, uniform height
	- accuracy: area less accurate than rectilinear aligned line length
	- **– task: part-to-whole judgements**
- coxcomb chart
	- line marks with length channel: **1D length varies**
		- separated & ordered radially, uniform width
	- direct analog to radial bar charts
- data
	- 1 categ key attrib, 1 quant value attrib

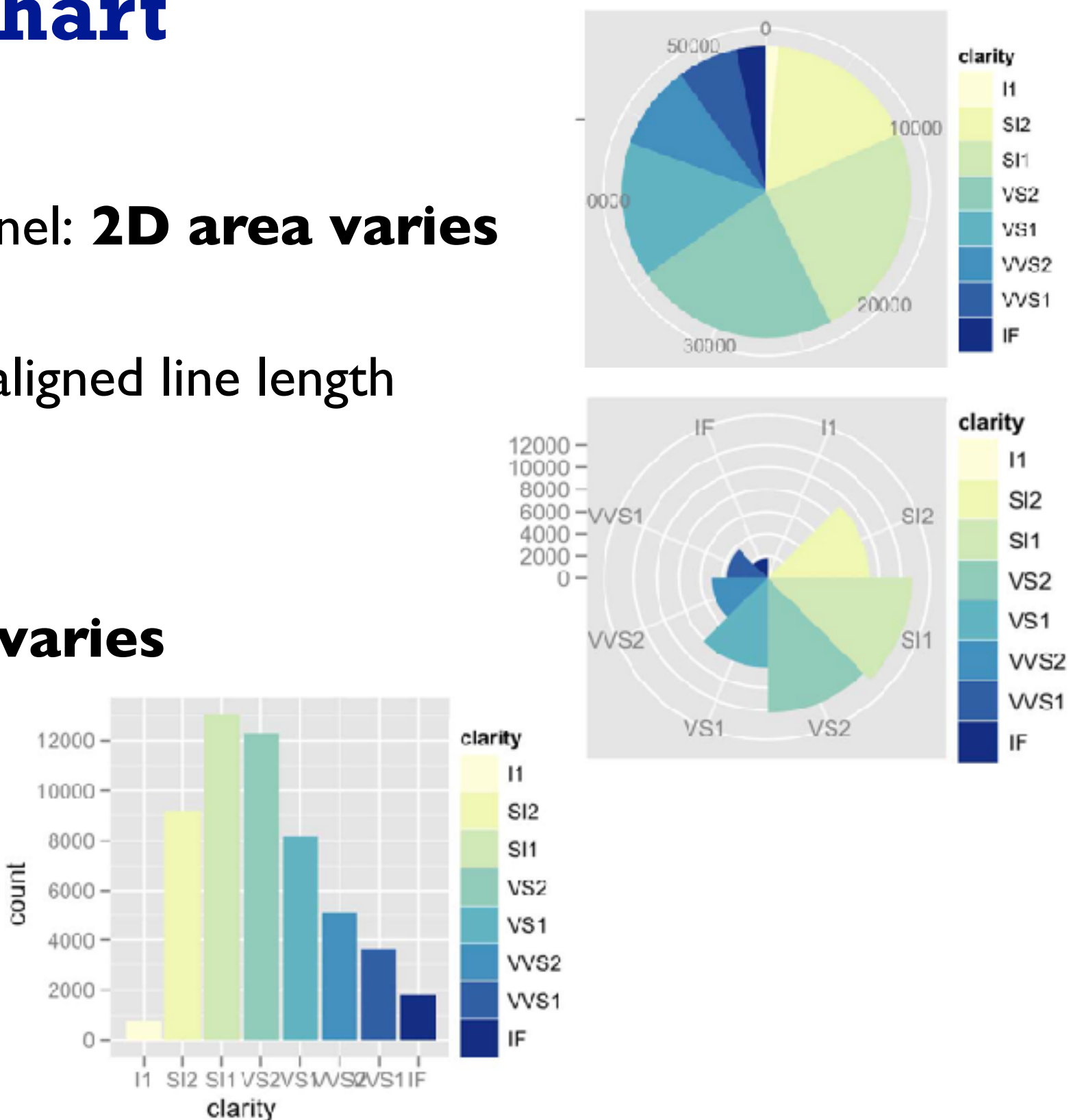

*[A layered grammar of graphics. Wickham. Journ. Computational and Graphical Statistics 19:1 (2010), 3–28.]*

### Coxcomb / nightingale rose / polar area chart

• invented by Florence Nightingale: Diagram of the Causes of Mortality in the Army in the East

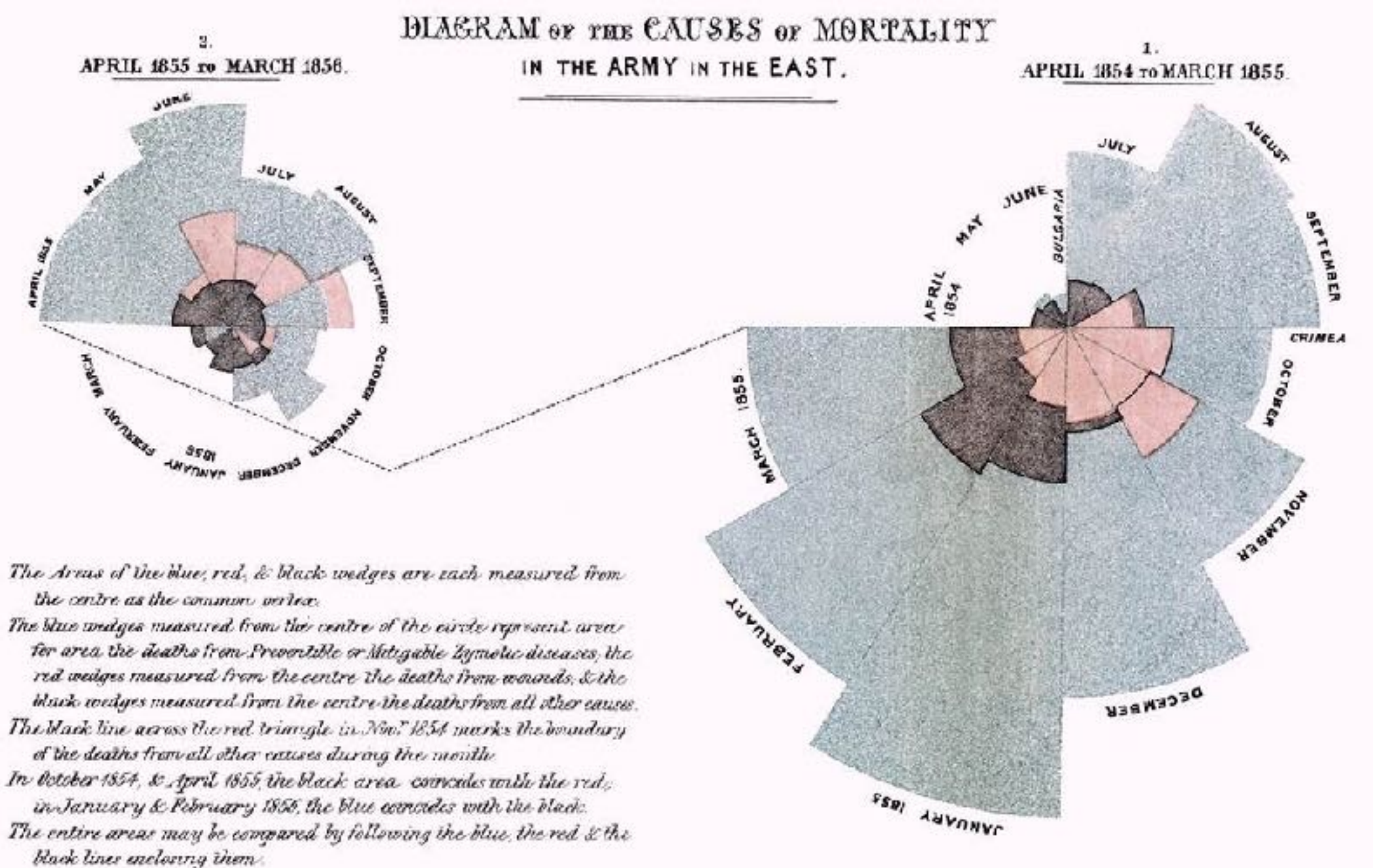

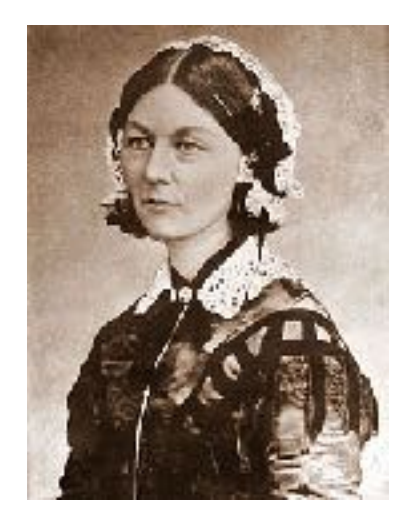

# Coxcomb: perception

- encode: 1D length
- decode/perceive: 2D area
- nonuniform line/sector width as length increases
	- so area variation is nonlinear wrt line mark length!
- bar chart safer: uniform width, so area is linear with line mark length
	- both radial & rectilinear cases

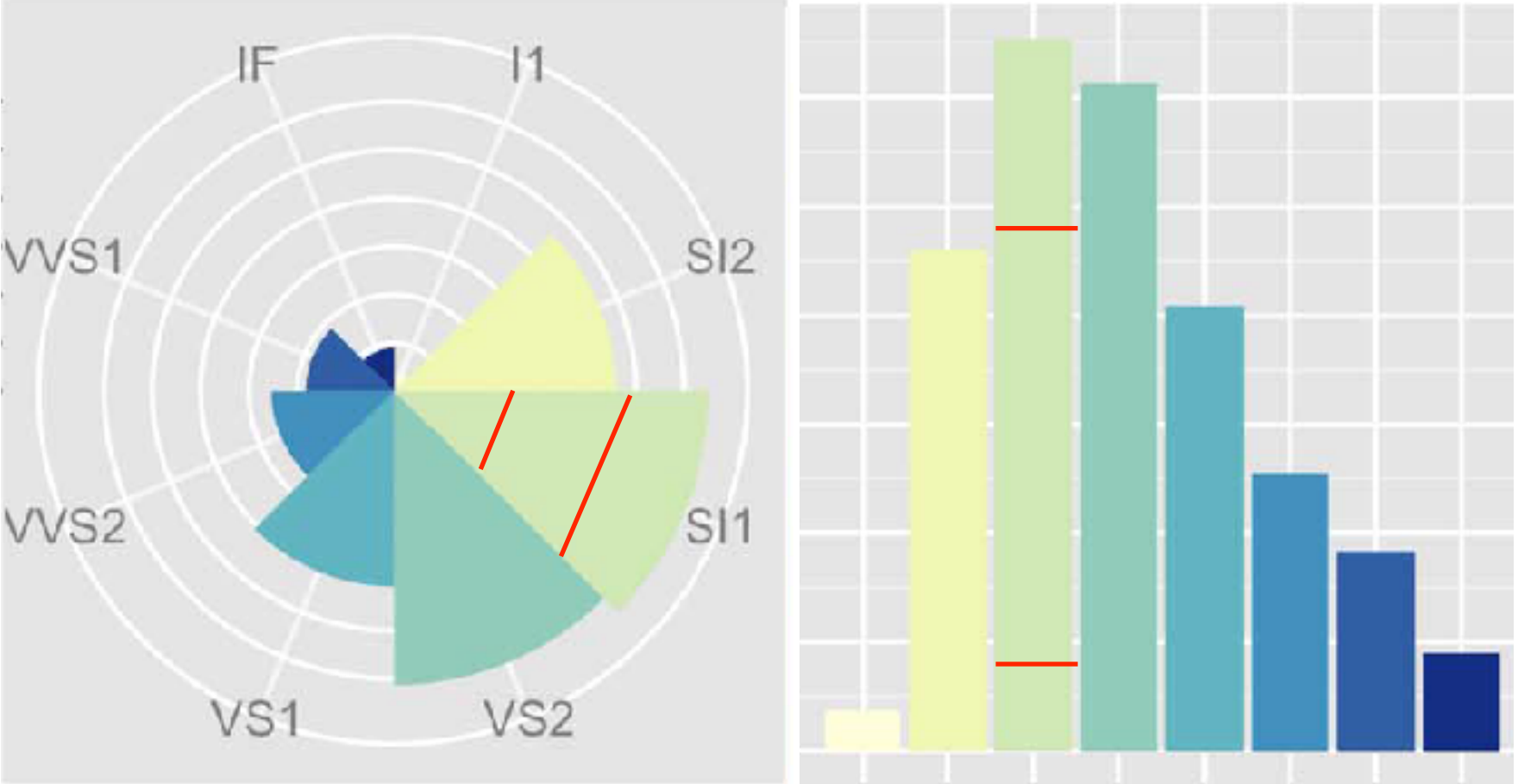

nonuniform width as length increases and uniform width as length increases

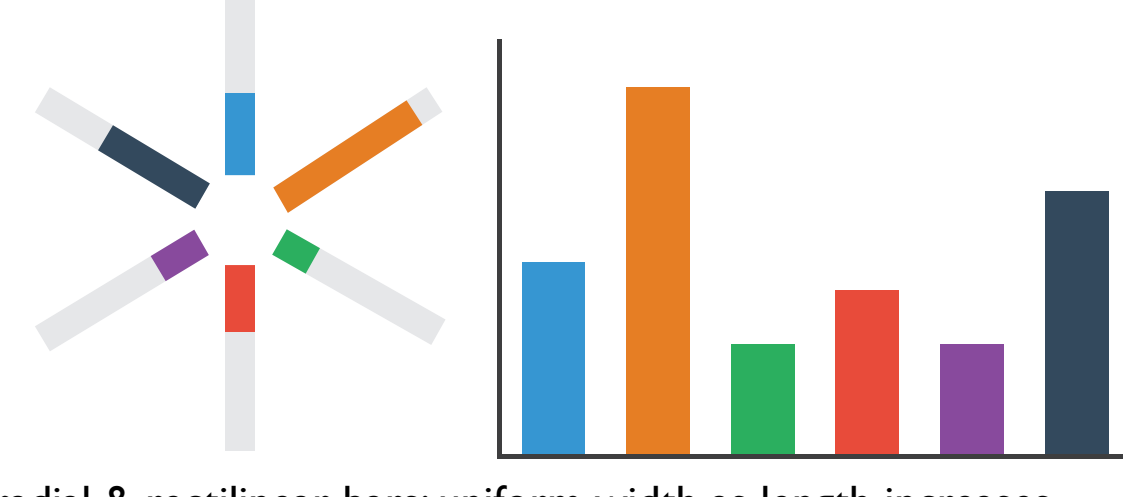

radial & rectilinear bars: uniform width as length increases

### Pie charts: perception

- some empirical evidence that people respond to arc length
	- decode/perceive: not angles
	- maybe also areas?…
- donut charts no worse than pie charts

*<https://eagereyes.org/blog/2016/an-illustrated-tour-of-the-pie-chart-study-results>* <sup>220</sup>

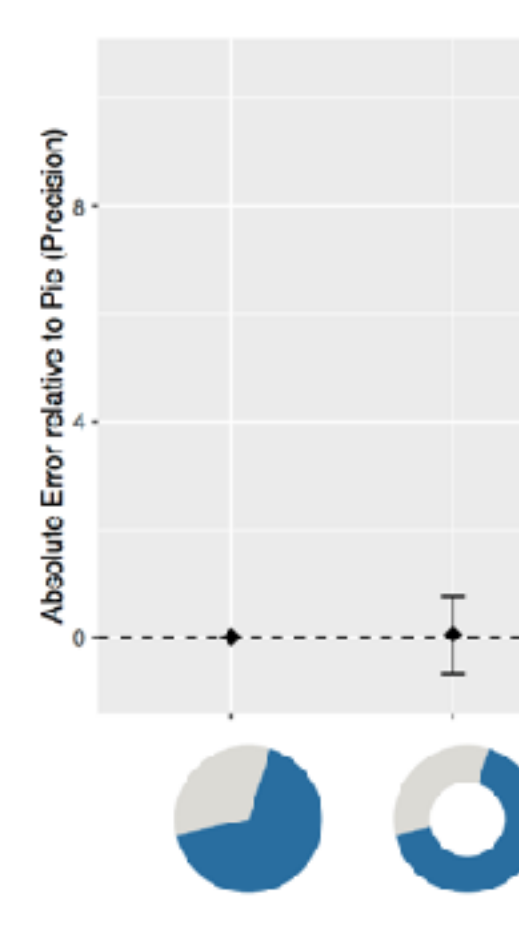

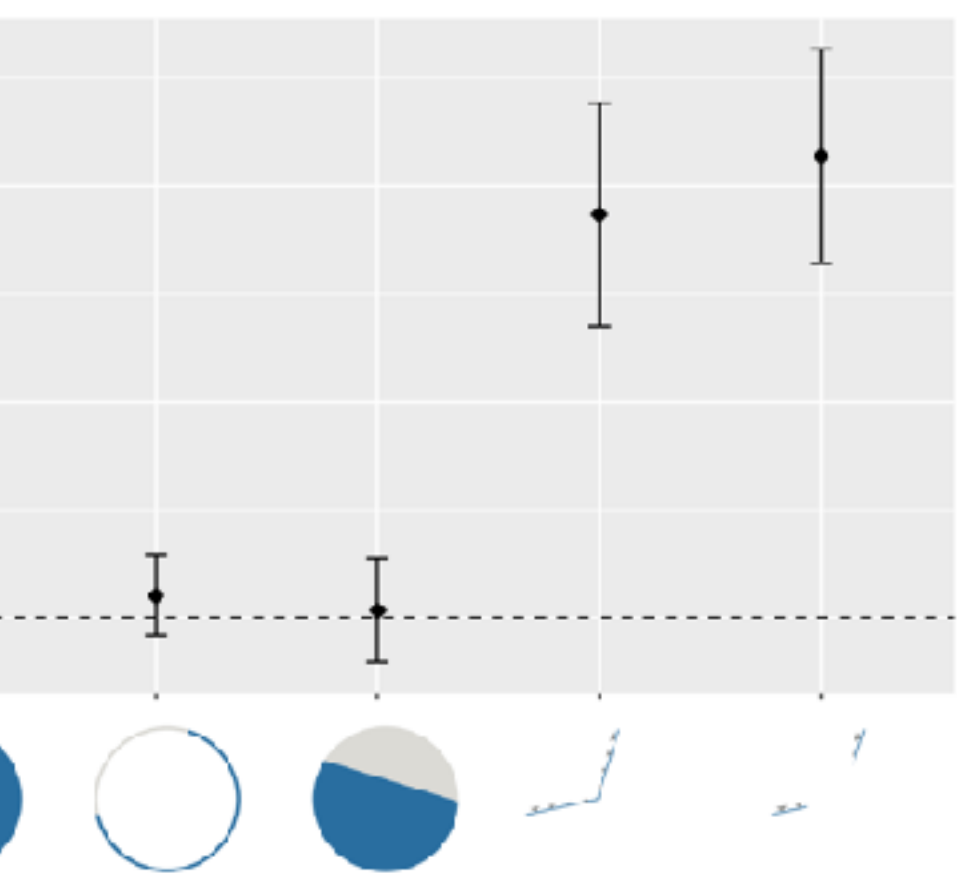

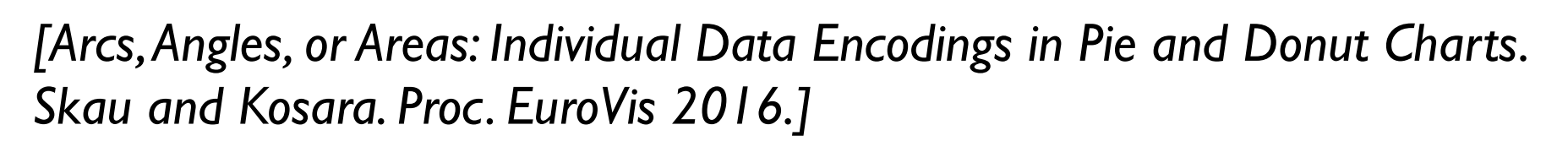

### Pie charts: best practices

• not so bad for two (or few) levels, for part-to-whole task

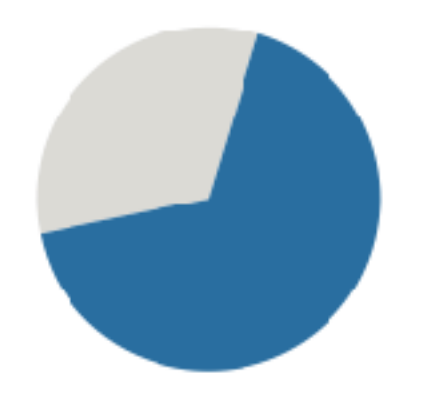

<sup>221</sup> <https://eagereyes.org/pie-charts>

### Pie charts: best practices

- not so bad for two (or few) levels, for part-to-whole task
- dubious for several levels if details matter

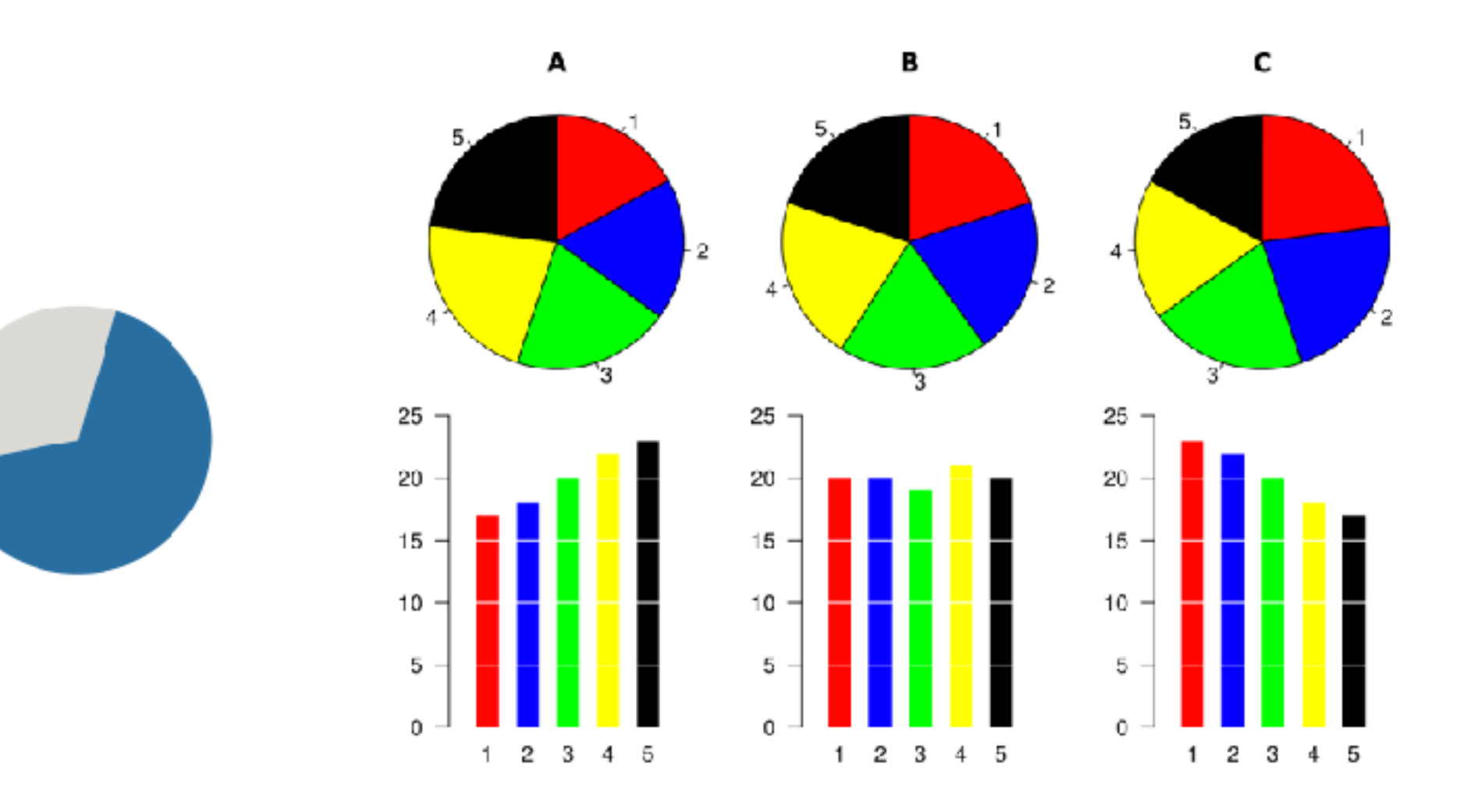

<sup>222</sup> <https://eagereyes.org/pie-charts>

### Pie charts: best practices

- not so bad for two (or few) levels, for part-to-whole task
- dubious for several levels if details matter
- terrible for many levels

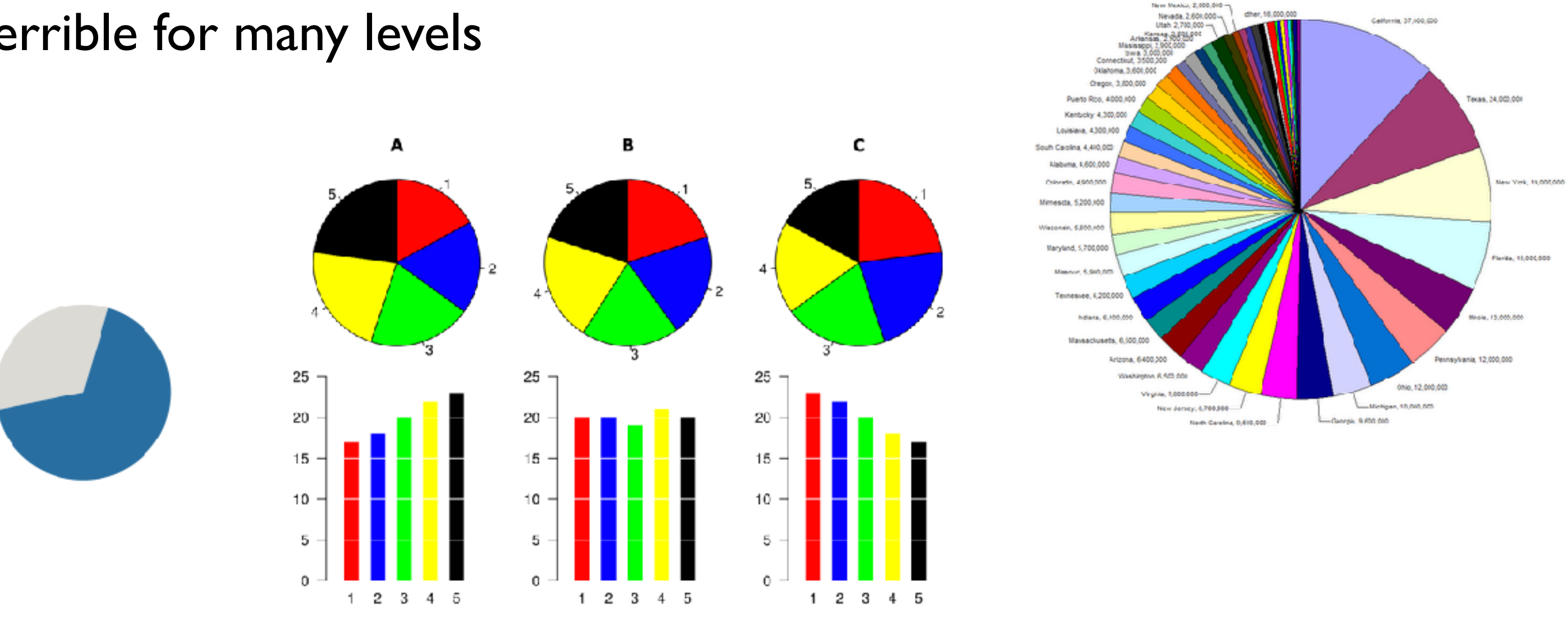

- task
	- part-to-whole judgements
- normalized stacked bar chart
	- stacked bar chart, normalized to full vert height
	- single stacked bar equivalent to full pie
		- high information density: requires narrow rectangle
- pie chart
	- information density: requires large circle

Under 5 Years

*[http://bl.ocks.org/mbostock/3886208,](http://bl.ocks.org/mbostock/3886208) [http://bl.ocks.org/mbostock/3887235,](http://bl.ocks.org/mbostock/3887235) [http://bl.ocks.org/mbostock/3886394.](http://bl.ocks.org/mbostock/3886394)*

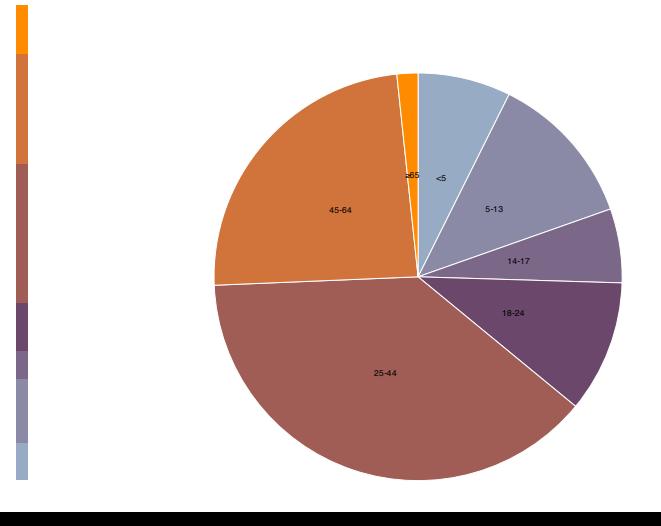

#### Idioms: **normalized stacked bar chart** 3/21/2014 bO.RckV.RUg/PbRVWRck/UaZ/3886208/

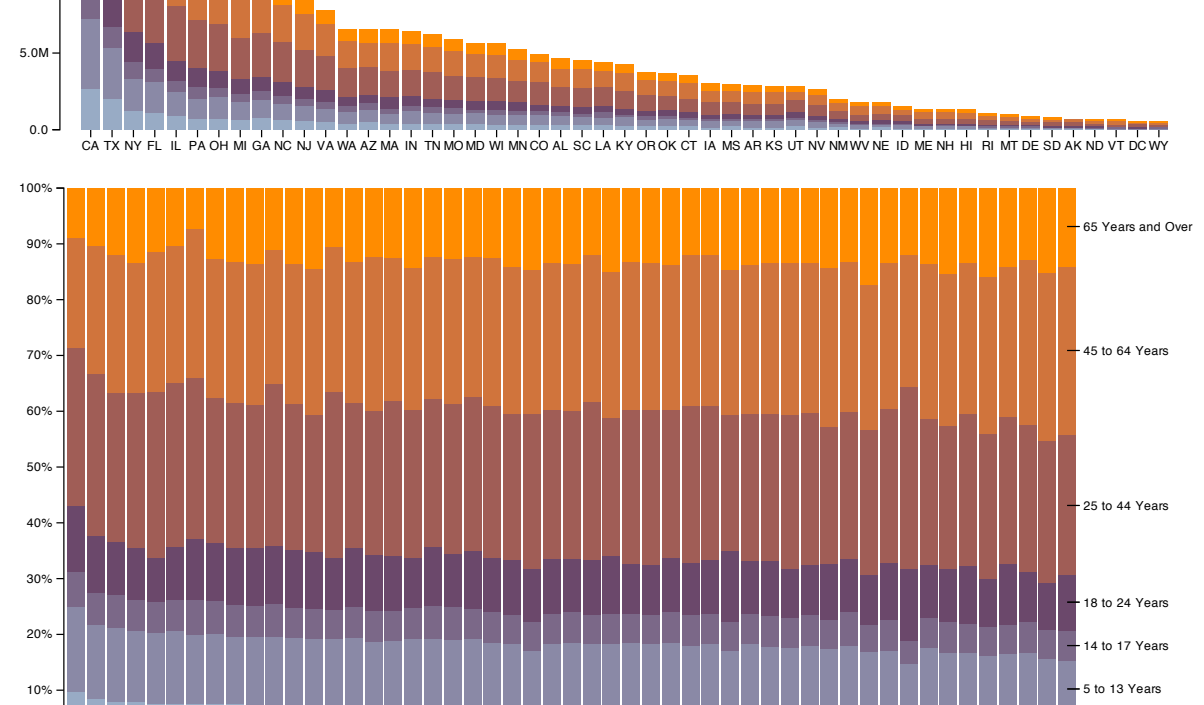

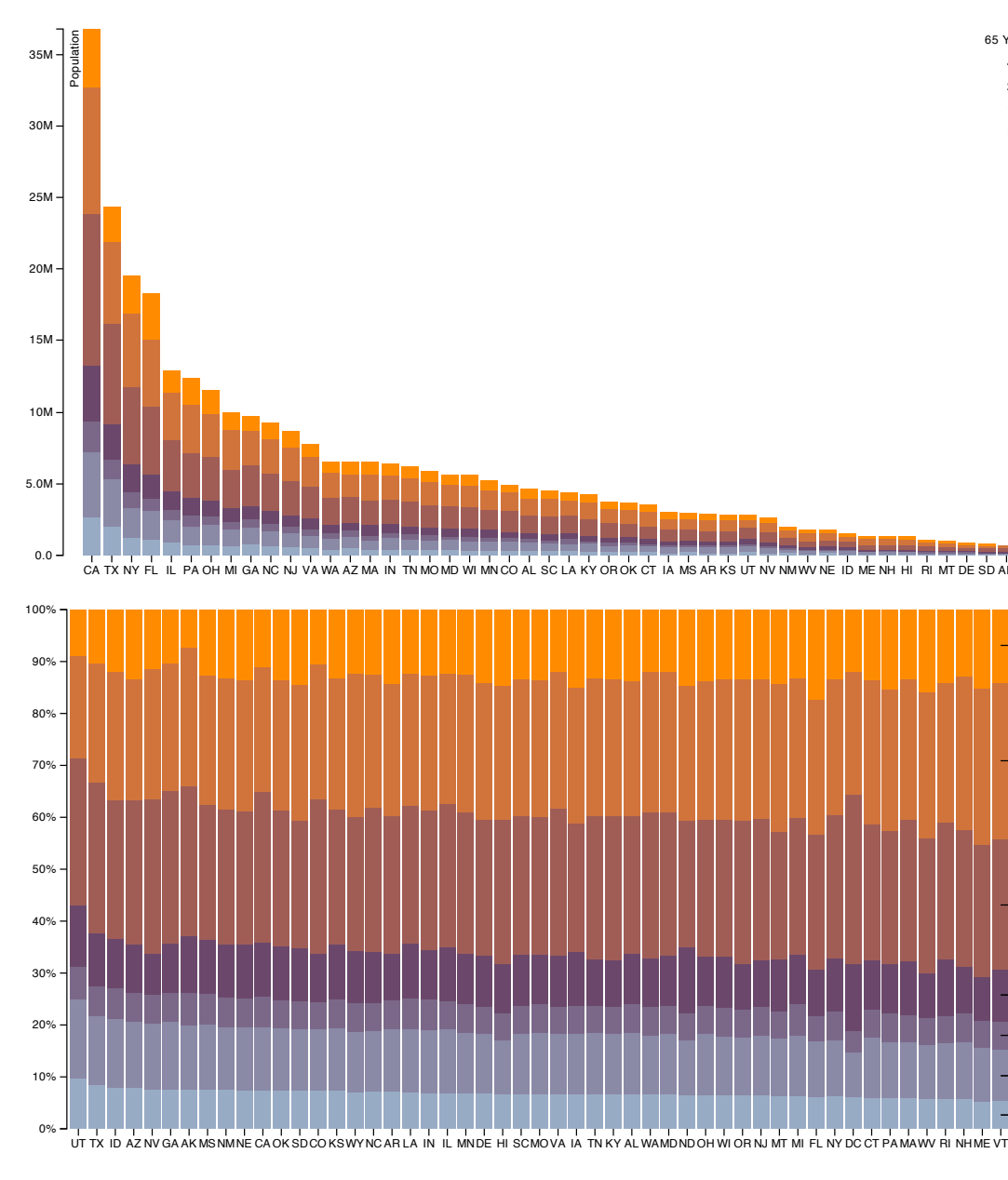

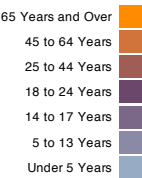

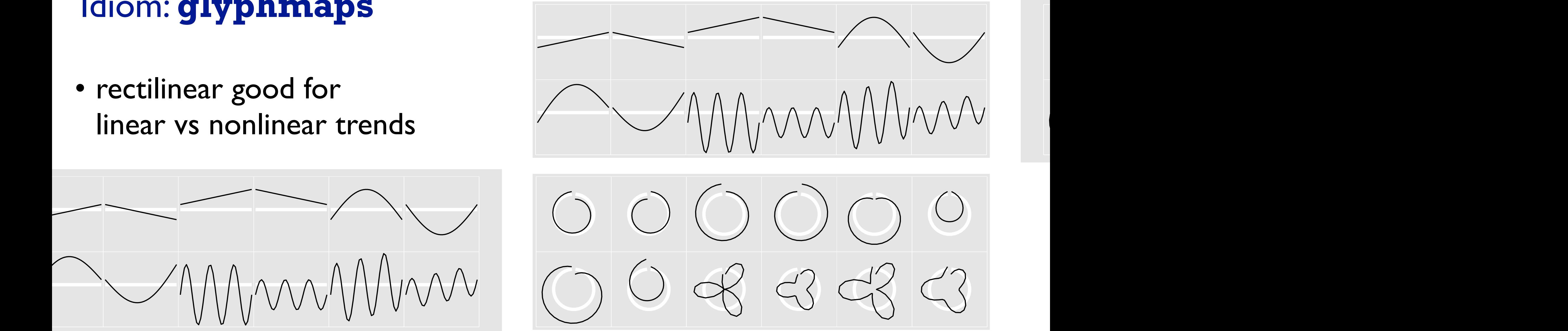

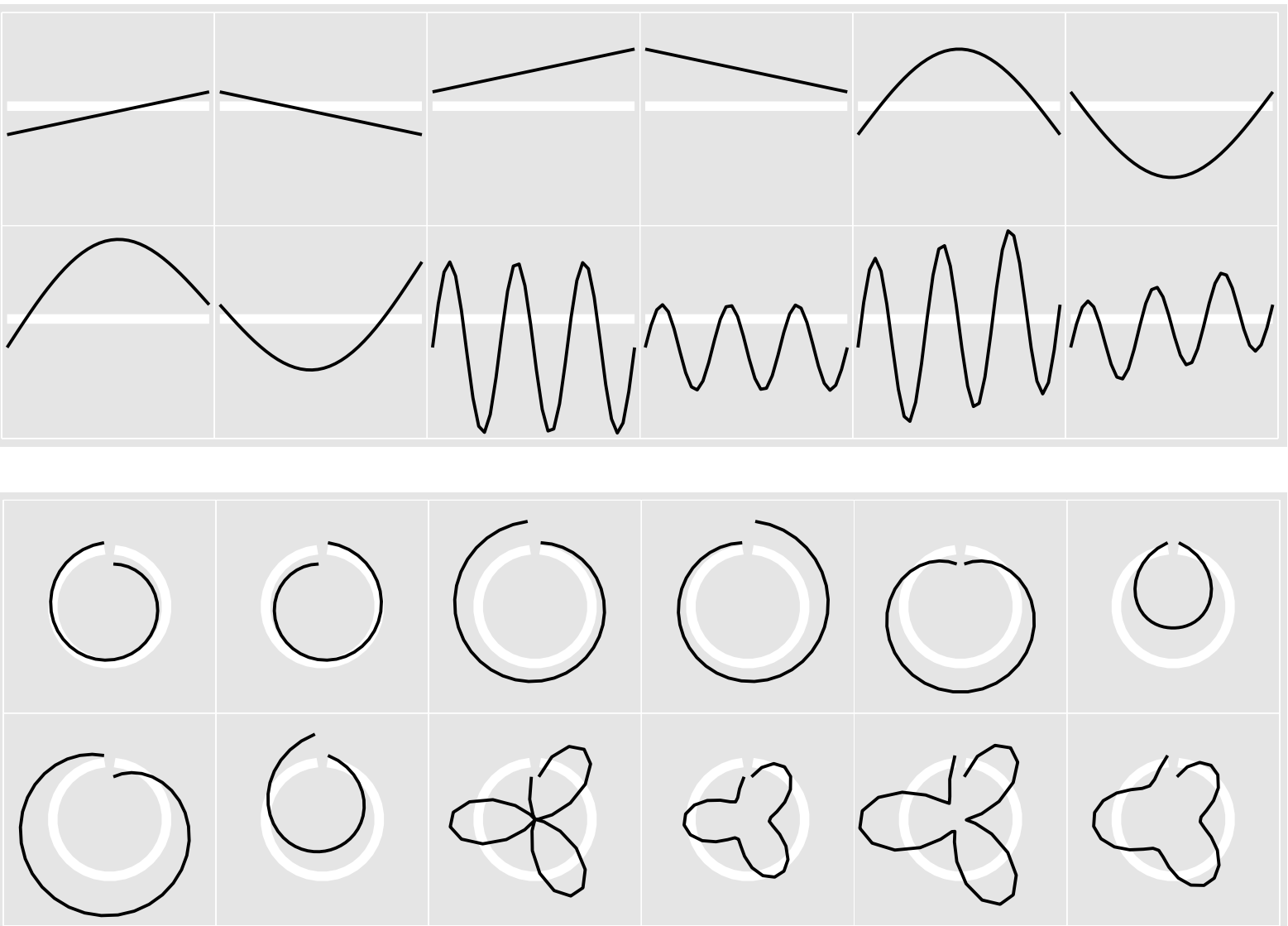

# iconic time series shapes with line- and star- glyphone glyphone at 6 time 3 time 3 time 3 time 3 time 3 time 3 time 3 time 3 time 3 time 3 time 3 time 3 time 3 time 3 time 3 time 3 time 3 time 3 time 3 time 3 time 3 time

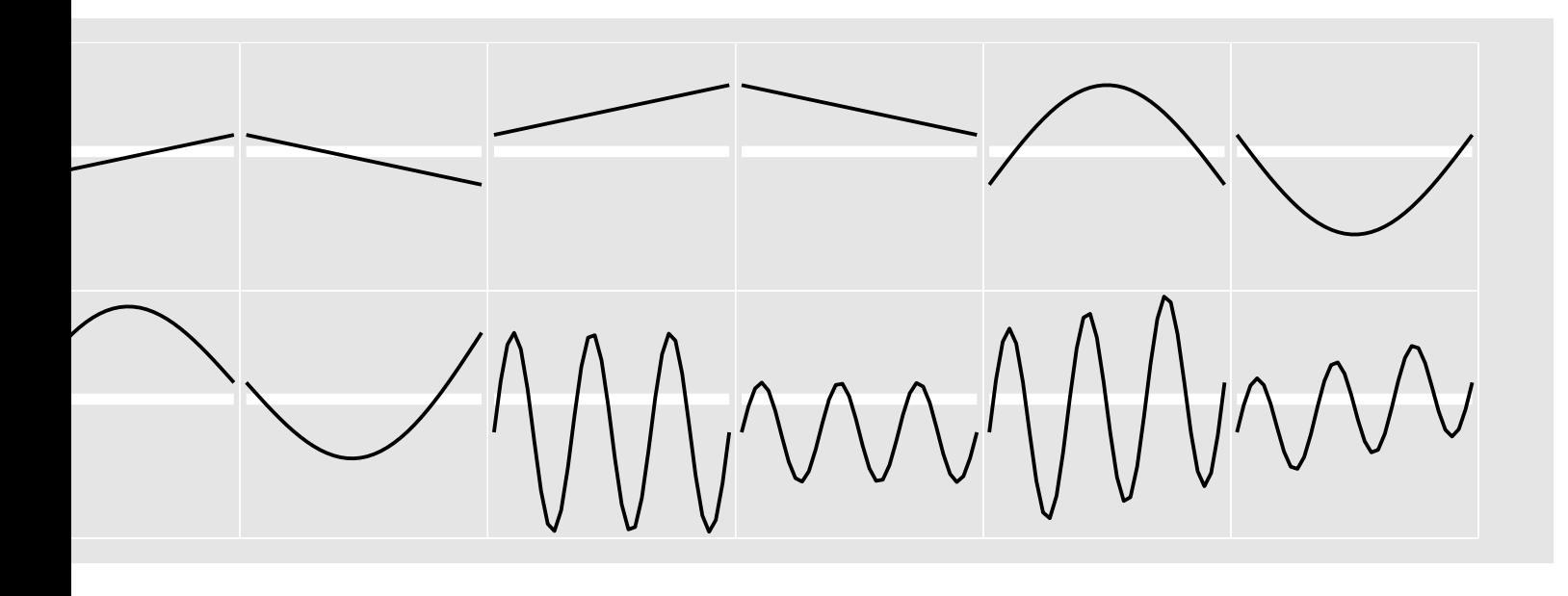

Hofmann,Wickham, and Cook. Environmetrics 23:5 (2012), 382–393.]  $\Gamma$  is the 1 2 iconic time series shapes ( linear increasing, decreasing, shifted, single peak, single peak, single peak, single peak, shifted, single peak, single peak, single peak, single peak, single peak, single peak *[Glyph-maps for Visually Exploring Temporal Patterns in Climate Data and Models. Wickham, List Matrix Volume Recursive Subdivision*

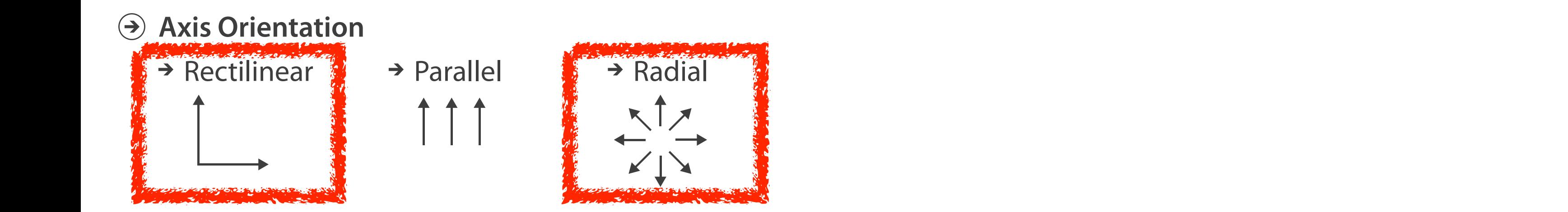

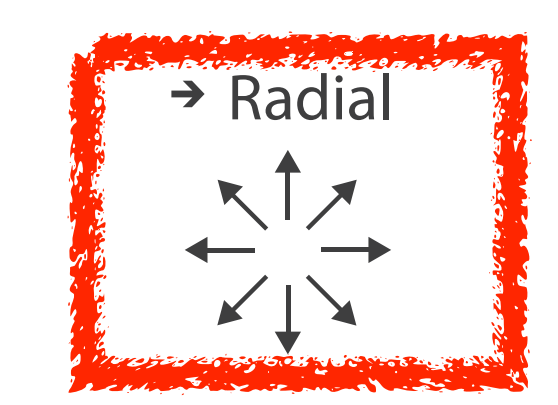

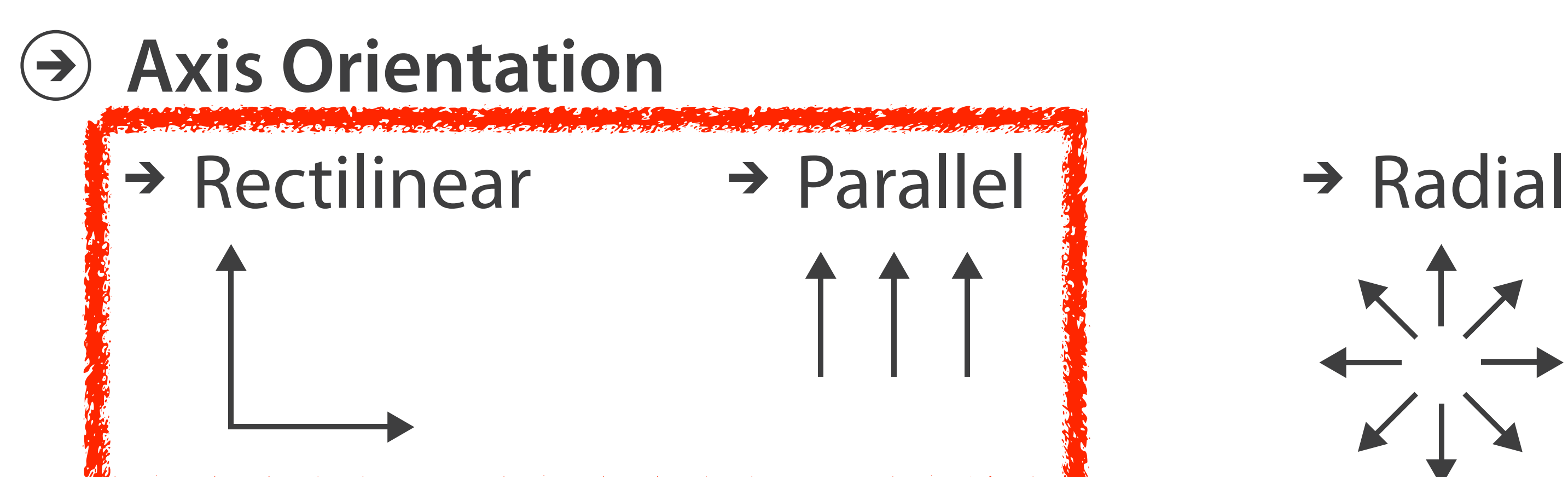

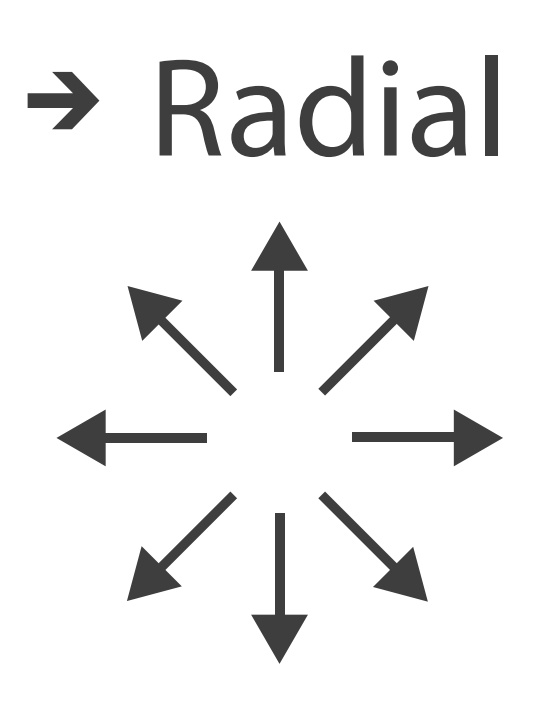

# Idiom: **SPLOM**

- scatterplot matrix (SPLOM)
	- rectilinear axes, point mark
	- all possible pairs of axes
	- scalability
		- one dozen attribs
		- dozens to hundreds of items

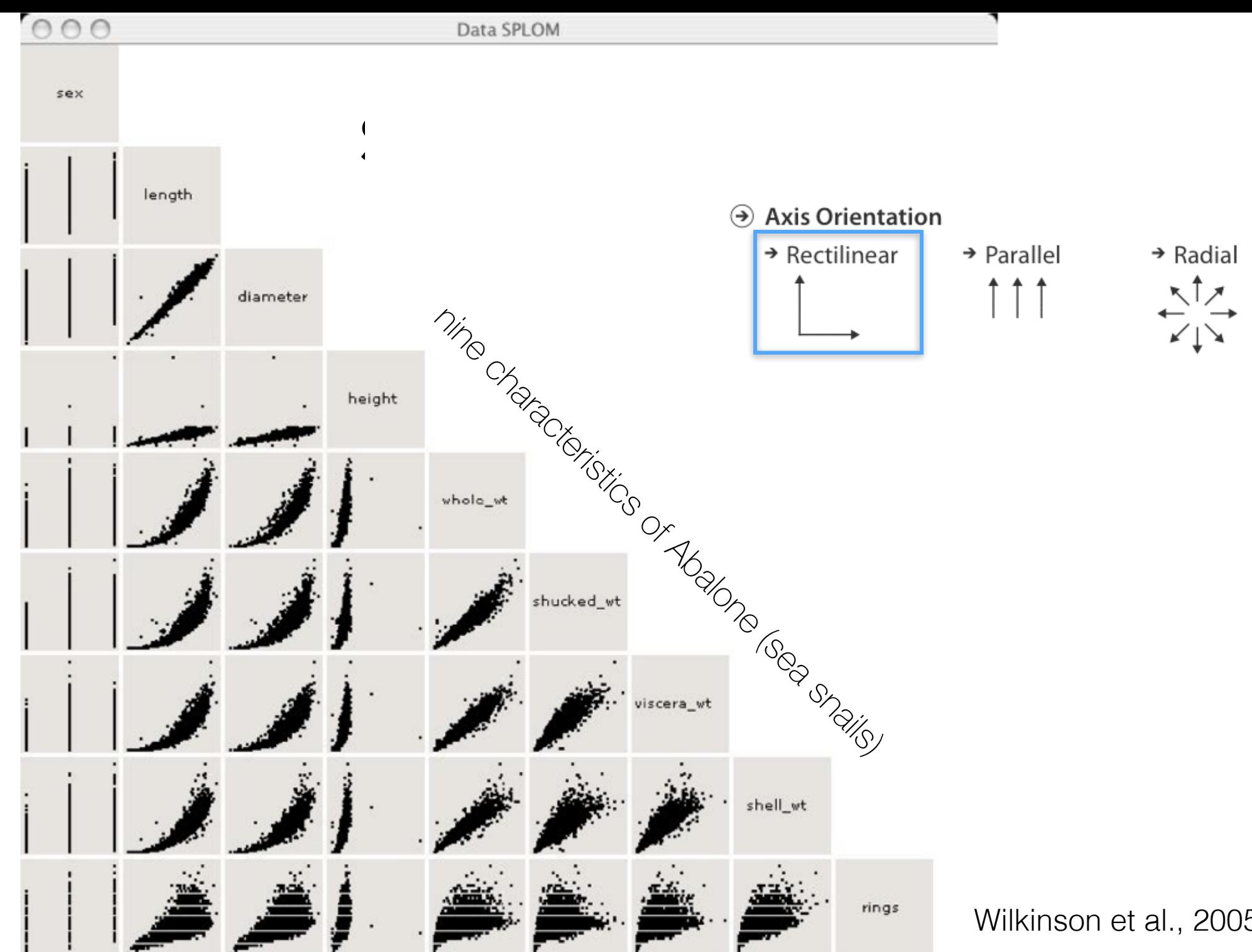

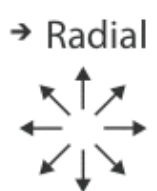

Wilkinson et al., 2005

#### Idioms: **parallel coordinates Table Scatterplot Matrix Parallel Coordinates Scatterplot Matrix**

- scatterplot limitation
	- visual representation with orthogonal axes 90 65  $\overline{a}$ 60  $\mathbf{1}$  $\blacksquare$
	- can show only two attributes with spatial position channel  $\overline{a}$  $\ddot{\phantom{0}}$  $\overline{\phantom{a}}$  $\overline{\phantom{a}}$ ru

#### *after [Visualization Course Figures. McGuffin, 2014. [http://www.michaelmcguffin.com/courses/vis/\]](Http://www.michaelmcguffin.com/courses/vis/)*

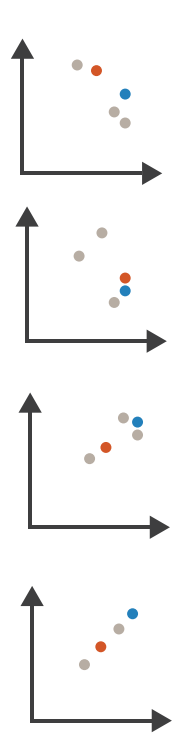

Drama

# Math Physics Dance Drama Math Physics Dance Drama

Table Scatterplot Matrix Parallel Coordinates and Coordinates and Coordinates and Coordinates and Coordinates

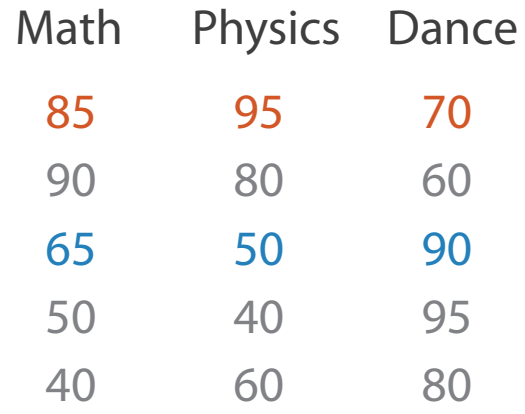

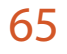

- 50
- 90
- 80
- 90

#### Idioms: **parallel coordinates CLINATES** Scatterplot Matrix Parallel Coordinates

- scatterplot limitation
	- visual representation with orthogonal axes 90  $\frac{1}{2}$ 80  $\overline{\phantom{a}}$  $\mathbf{a}$ 52<br>1
	- can show only two attributes with spatial position channel  $\overline{\phantom{a}}$  $\overline{1}$  $\ddot{\phantom{0}}$  $\overline{P}$  $\mathsf{L}$
- alternative: line up axes in parallel to show many attributes with position
	- item encoded with a line with n segments
	- $-$ n is the number of attributes shown
- parallel coordinates
	- parallel axes, jagged line for item
	- rectilinear axes, item as point
		- axis ordering is major challenge
	- scalability
		- dozens of attribs
		- hundreds of items

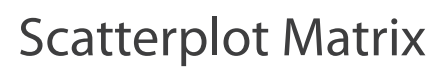

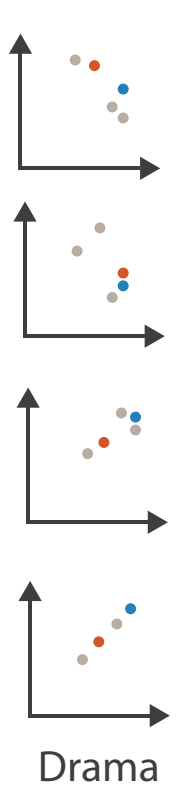

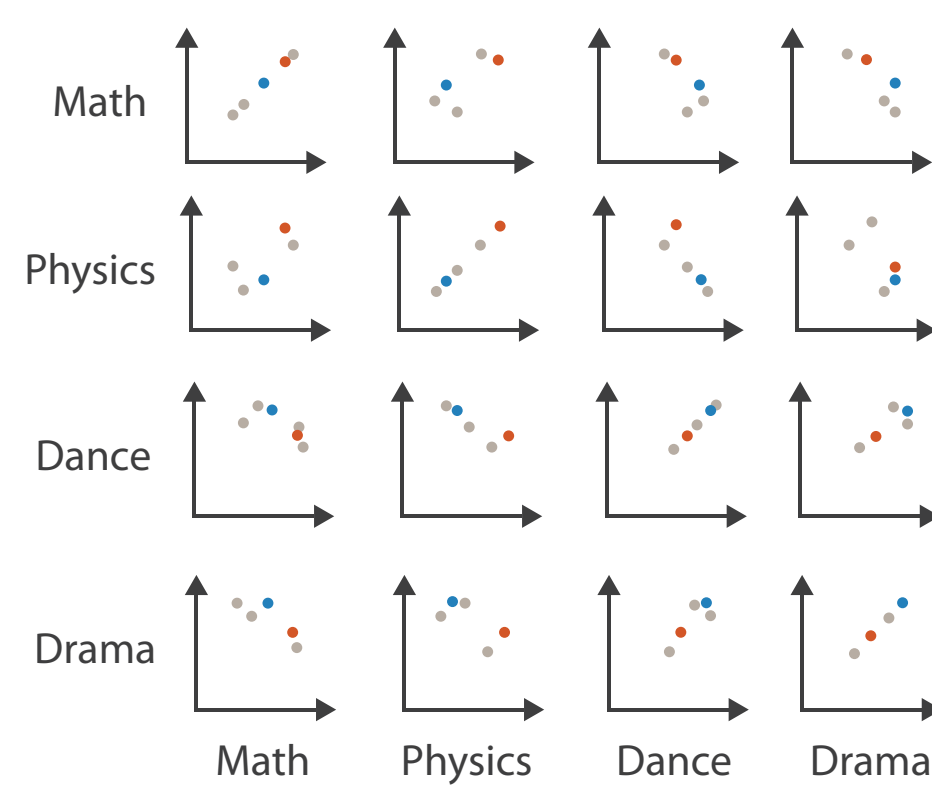

Table Scatterplot Matrix Parallel Coordinates and Coordinates and Coordinates and Coordinates and Coordinates

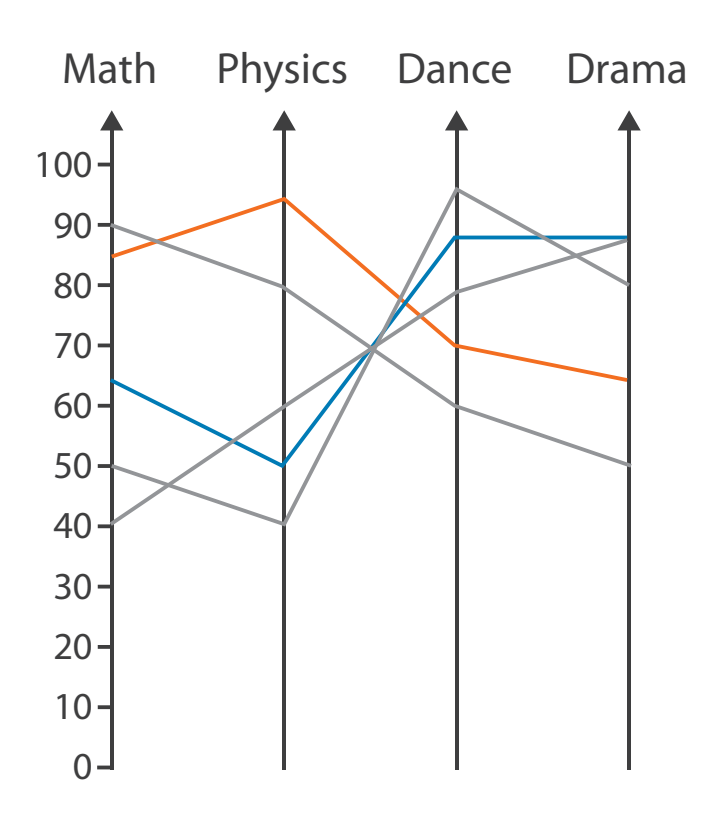

#### Drama

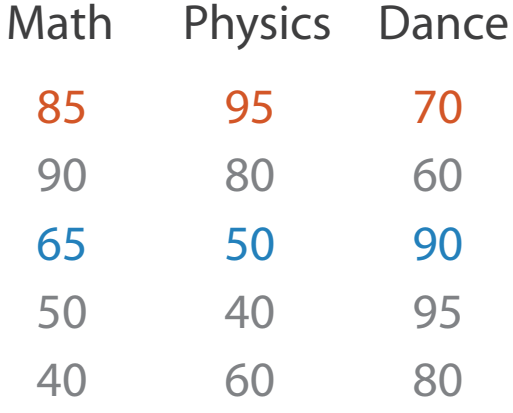

- 65
- 50
- 90
- 80
- 90

### Task: Correlation

- scatterplot matrix
	- positive correlation
		- diagonal low-to-high
	- negative correlation
		- diagonal high-to-low
	- uncorrelated: spread out
- parallel coordinates
	- positive correlation
		- parallel line segments
	- negative correlation
		- all segments cross at halfway point
	- uncorrelated
		- scattered crossings

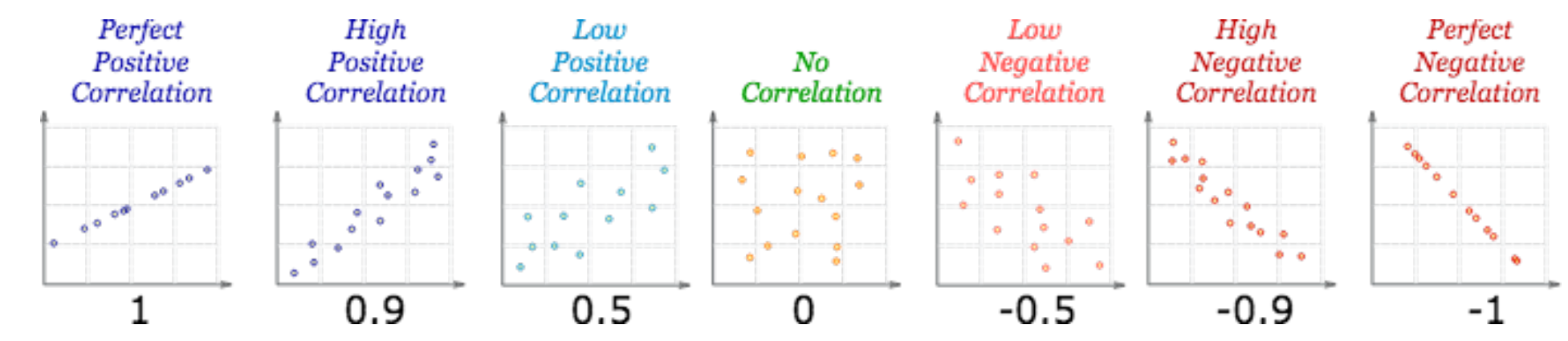

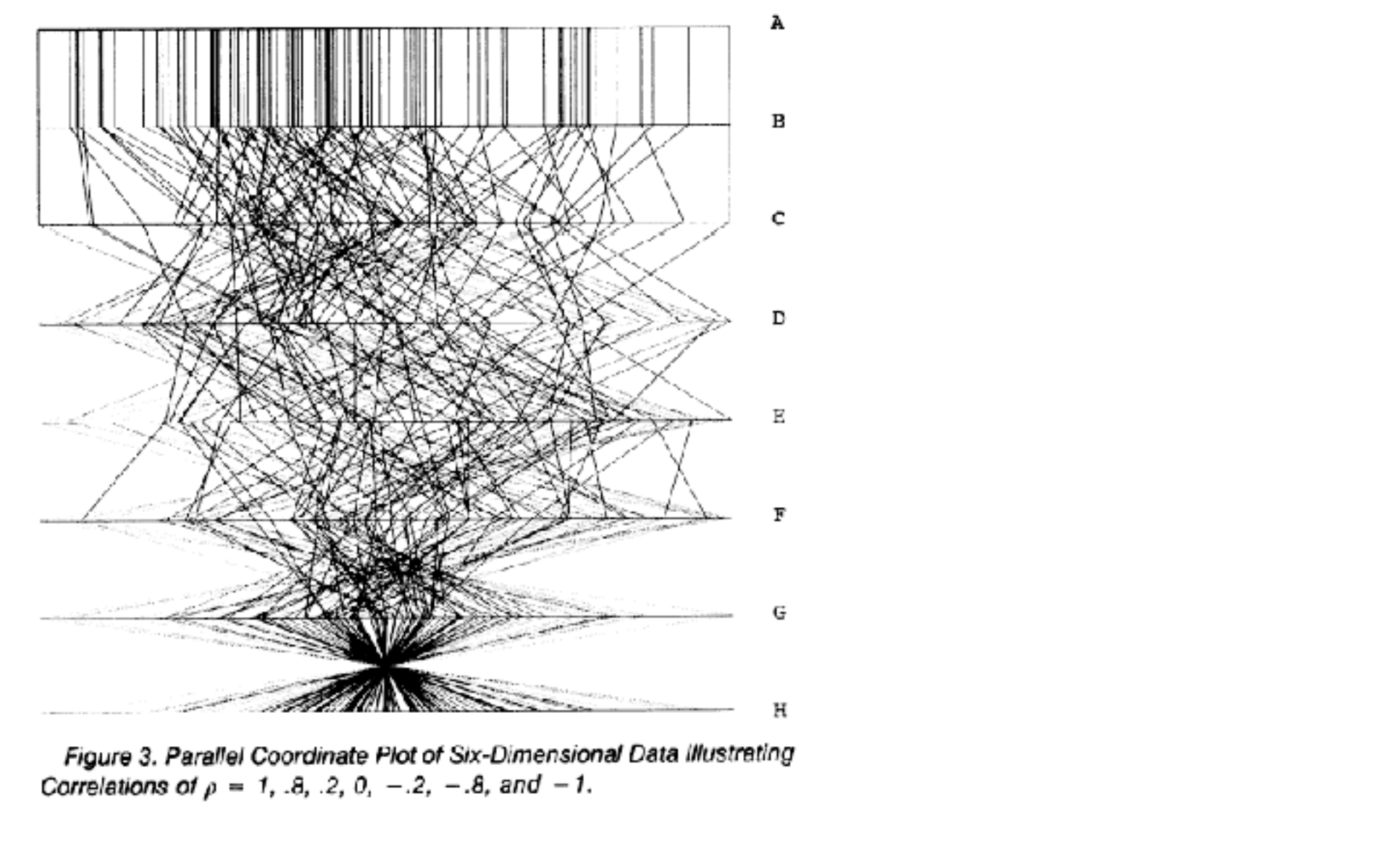

*[Hyperdimensional Data Analysis Using Parallel Coordinates. Wegman. Journ. American Statistical Association 85:411 (1990), 664–675.]*

<https://www.mathsisfun.com/data/scatter-xy-plots.html>

### Parallel coordinates, limitations

- visible patterns only between neighboring axis pairs
- how to pick axis order?
	- usual solution: reorderable axes, interactive exploration
	- same weakness as many other techniques
		- downside of interaction: human-powered sear <sup>(a) Axis Orientation</sup>
	- some algorithms proposed, none fully solve

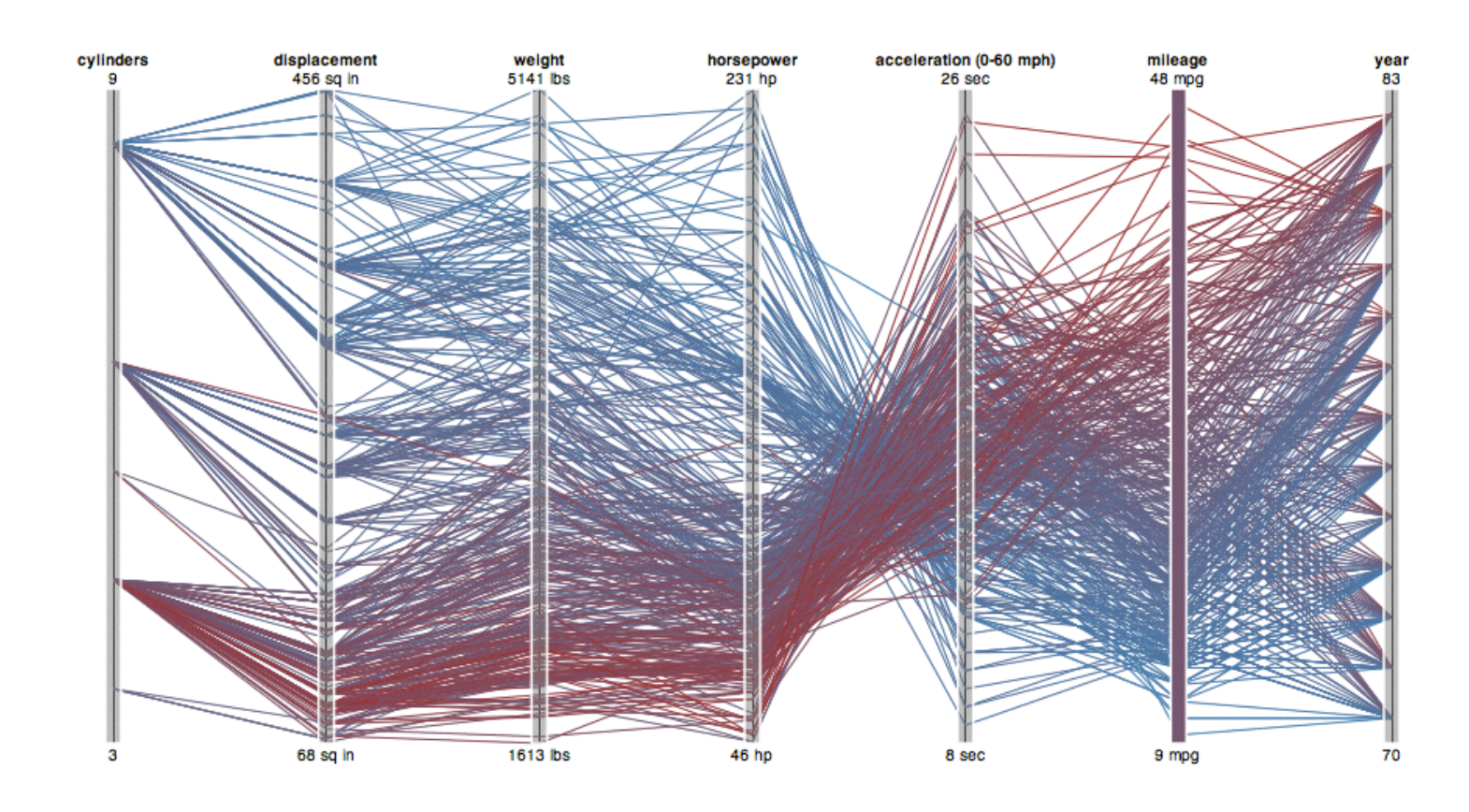

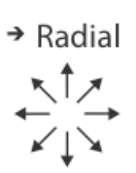

 $\rightarrow$  Parallel

- rectilinear: scalability wrt #axes
	- 2 axes best, 3 problematic, 4+ impossible

### Orientation limitations

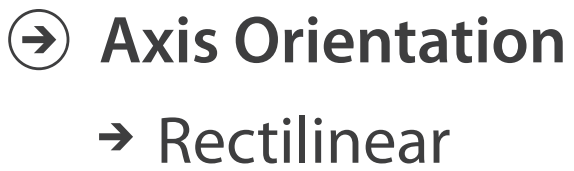

- rectilinear: scalability wrt #axes
	- 2 axes best, 3 problematic, 4+ impossible
- parallel: unfamiliarity, training time

### Orientation limitations

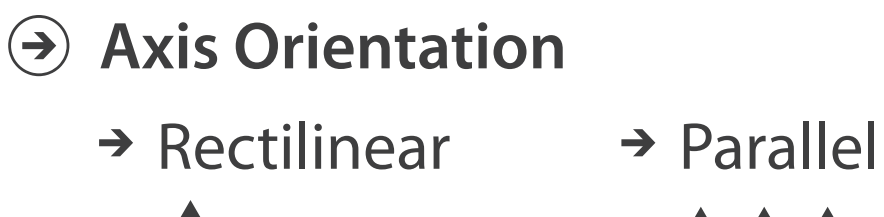

- rectilinear: scalability wrt #axes
	- 2 axes best, 3 problematic, 4+ impossible
- parallel: unfamiliarity, training time
- radial: perceptual limits
	- polar coordinate asymmetry
		- angles lower precision than length
		- nonuniform sector width/size depending on radial distance
	- frequently problematic
		- but sometimes can be deliberately exploited!
			- for 2 attribs of very unequal importance

#### **Axis Orientation**  $(\rightarrow)$

 $\rightarrow$  Rectilinear  $\rightarrow$  Parallel  $\rightarrow$  Radial

# Orientation limitations

*[Uncovering Strengths and Weaknesses of Radial Visualizations - an Empirical Approach. Diehl, Beck and Burch. IEEE TVCG (Proc. InfoVis) 16(6):935--942, 2010.]*

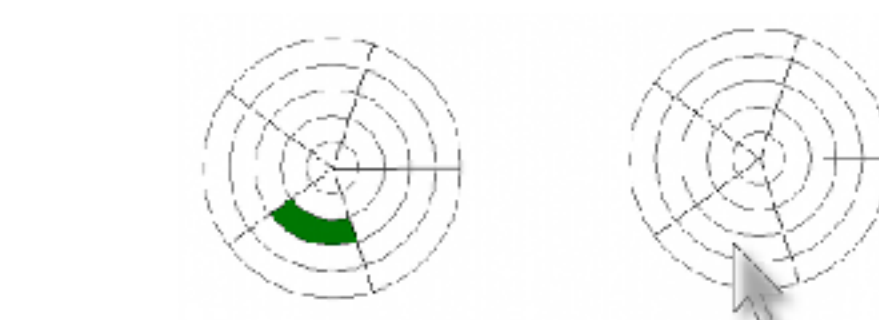

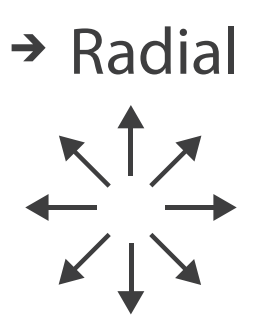

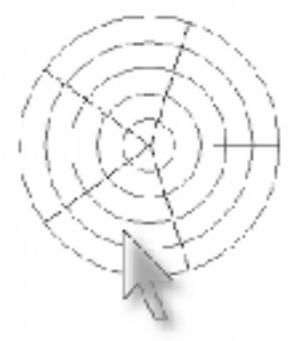

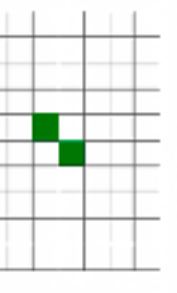

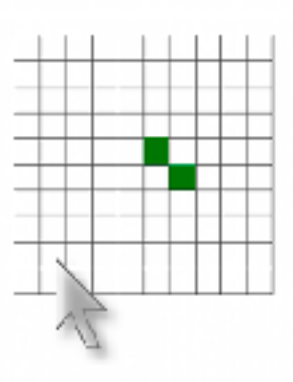

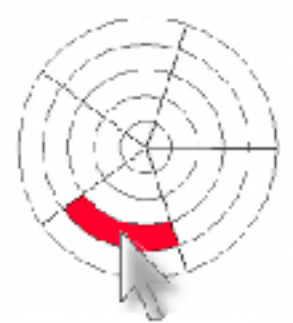

dicked at wrong bell

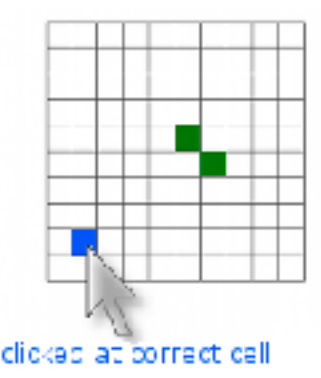

Layout density

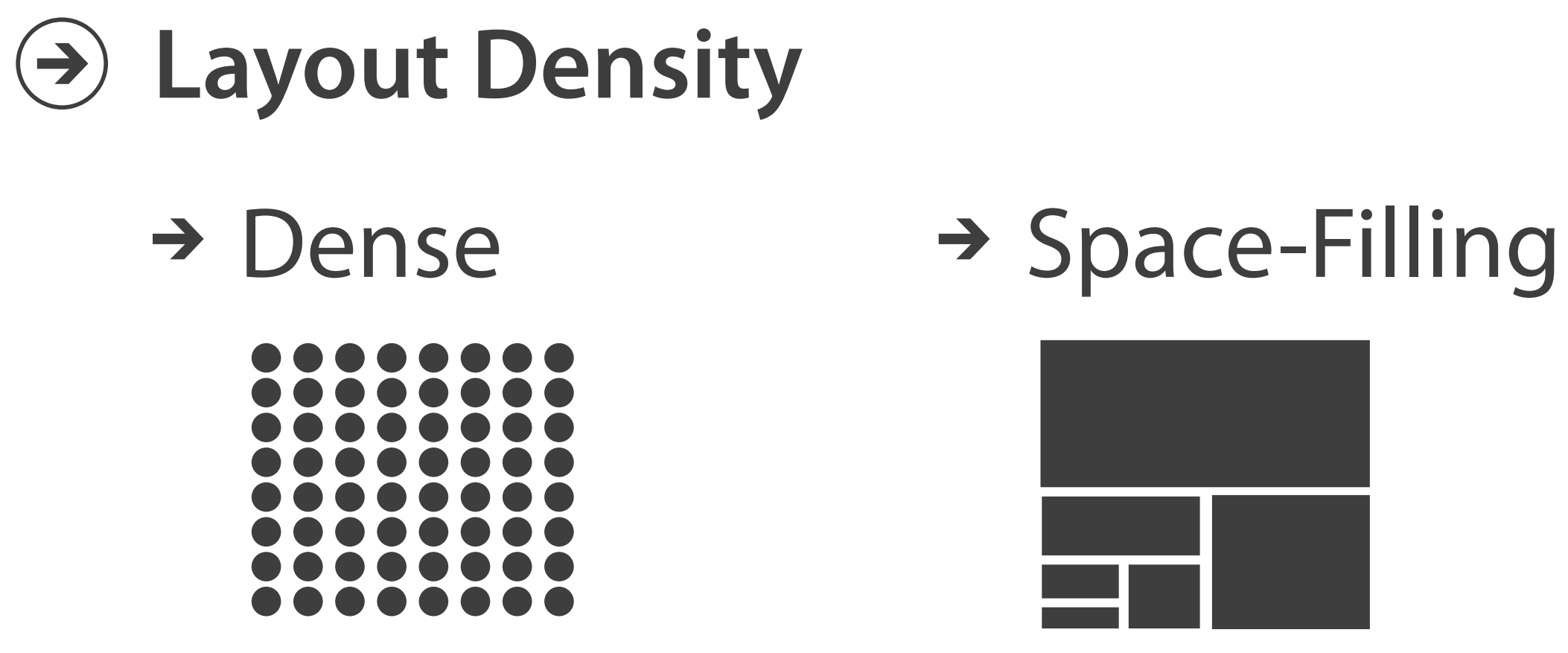

### Idiom: Dense software overviews

• data: text

 $-\text{text} + \text{1}$  quant attrib per line

- derived data:
	- one pixel high line
	- length according to original
- color line by attrib
- scalability
	- 10K+ lines

**Layout Density**  $\left(\rightarrow\right)$ 

 $\rightarrow$  Dense

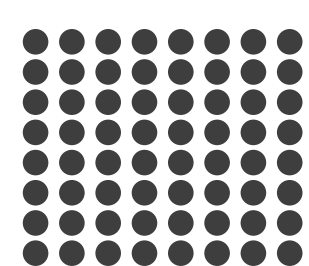

# *List Matrix Volume Recursive Subdivision* Executions: 32 / 300 Passed: 29 / 297

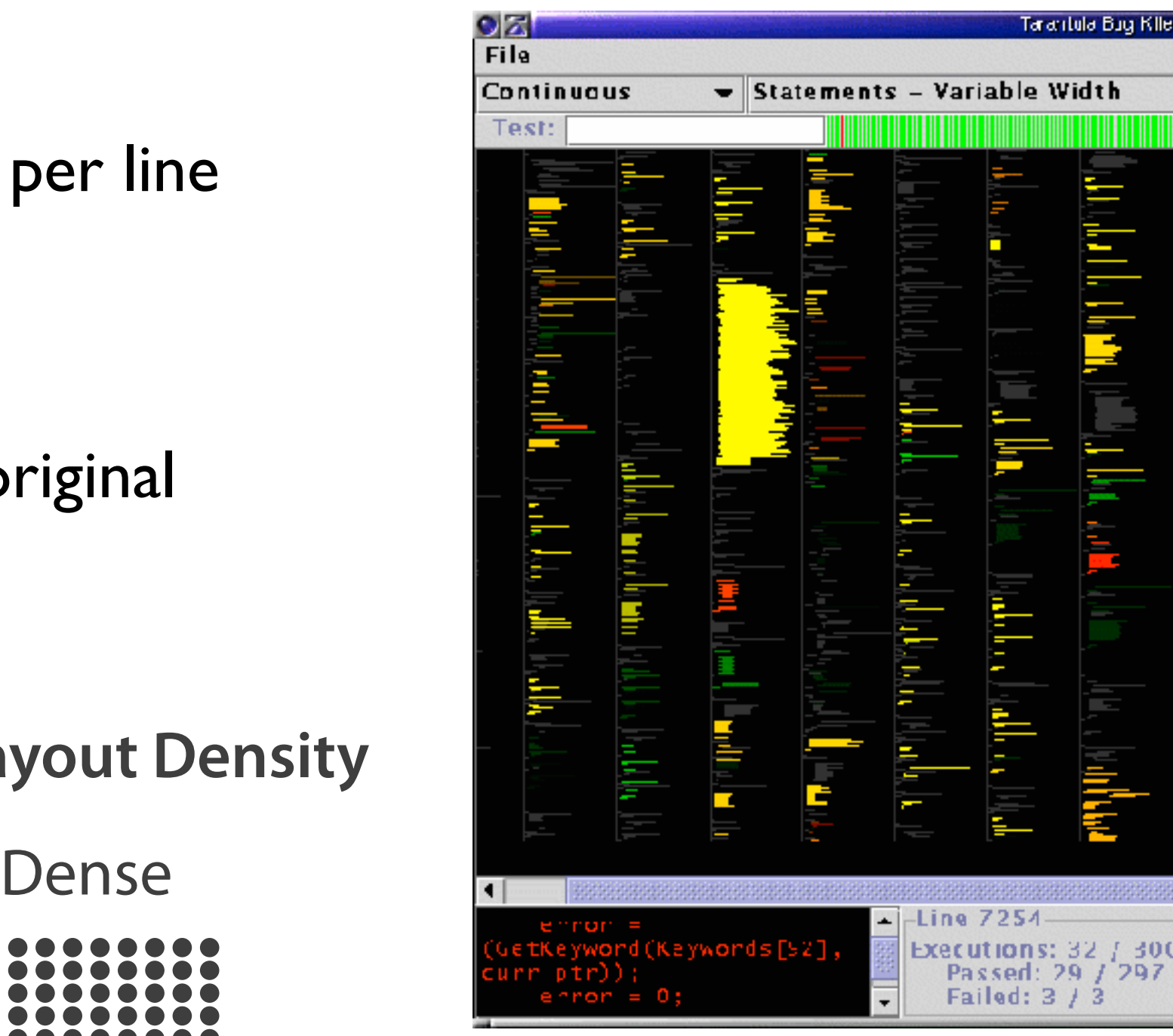

#### Arrange tables **Arrange Tables**

**Express Values**

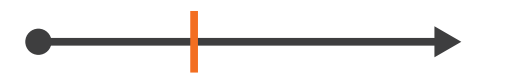

**Separate, Order, Align Regions** 

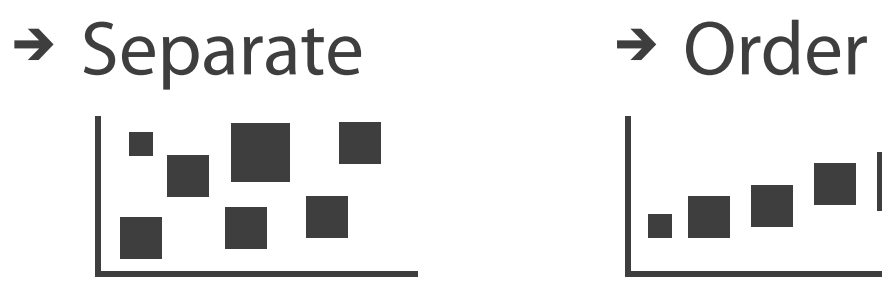

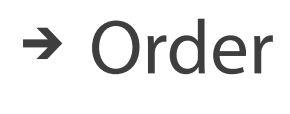

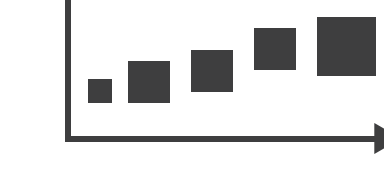

 $\rightarrow$  Align

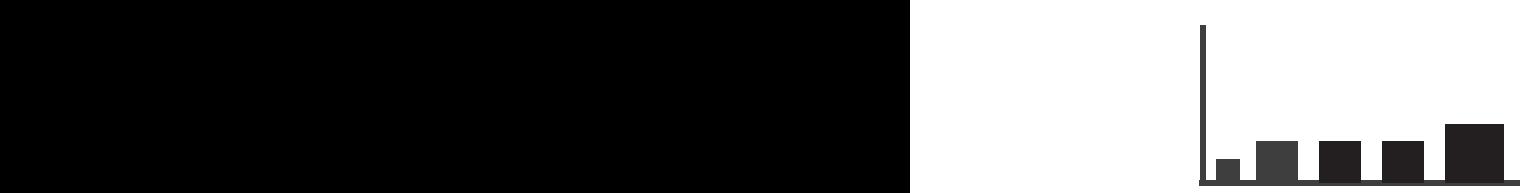

**Axis Orientation**  $\left(\rightarrow\right)$  $\rightarrow$  Rectilinear  $\rightarrow$  Parallel  $\rightarrow$  Radial

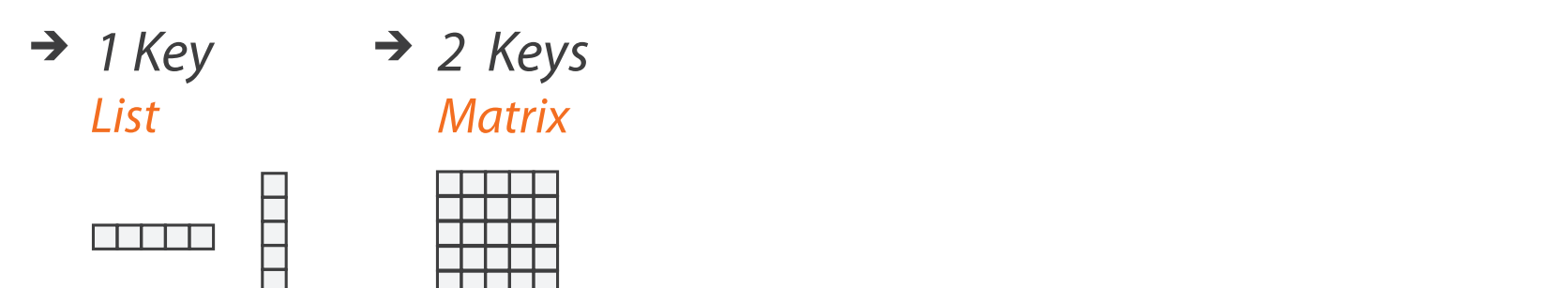

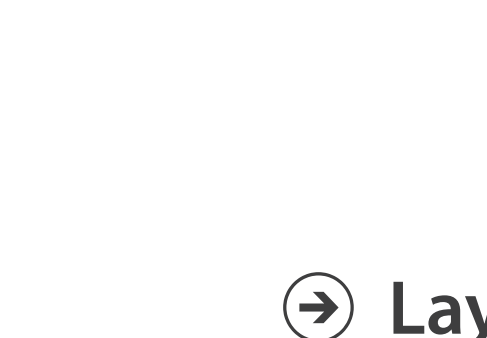

- **Layout Density**
	- $\rightarrow$  Dense
- *1 Key 2 Keys 3 Keys Many Keys List Matrix Volume Recursive Subdivision*

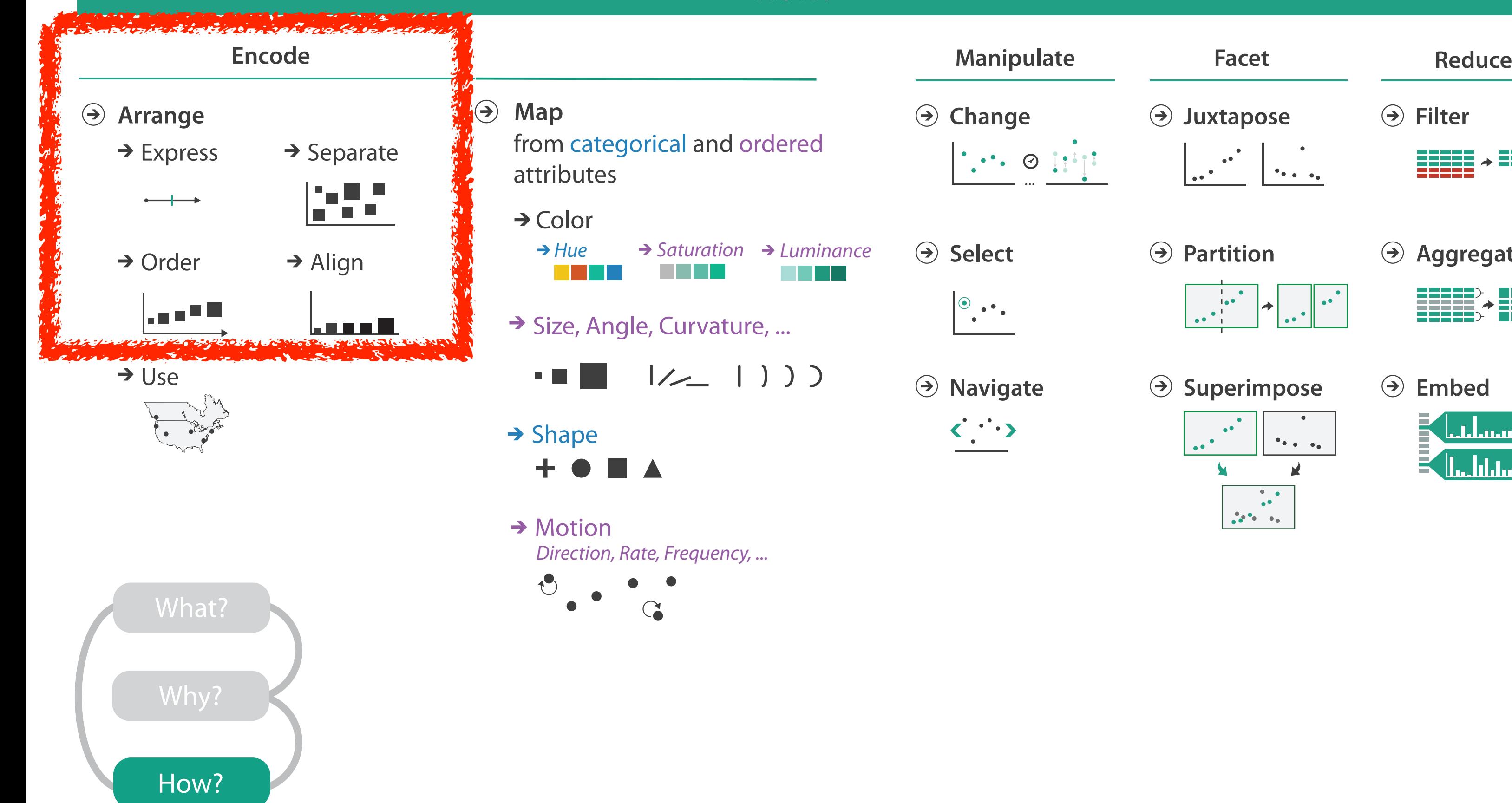

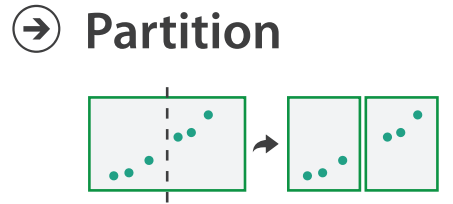

**Aggregate**

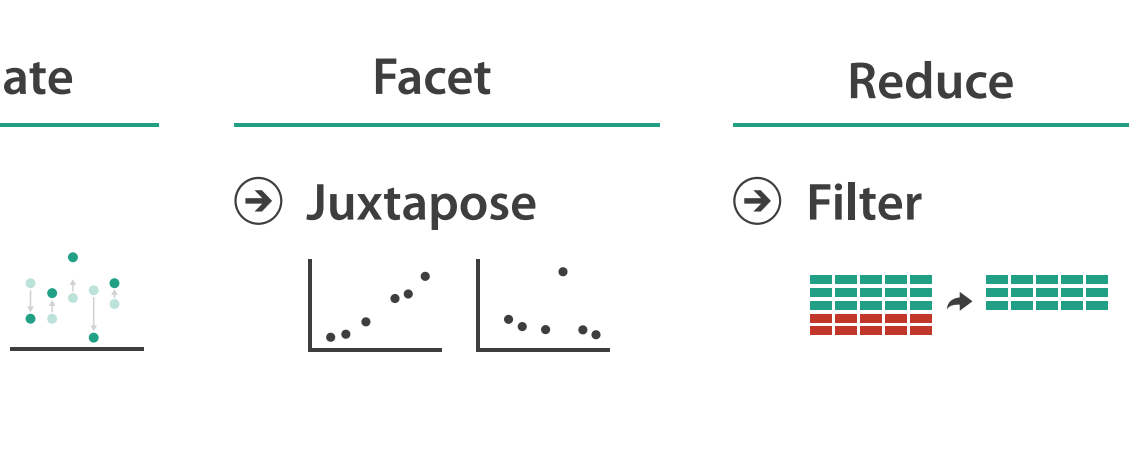

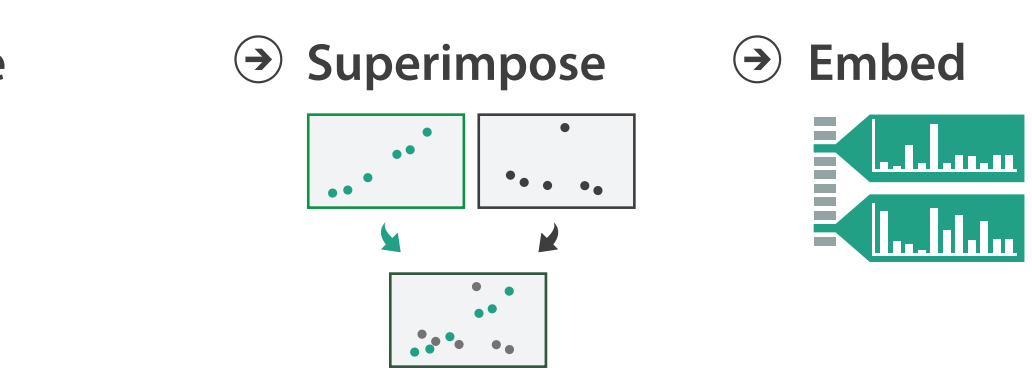

#### **How?**

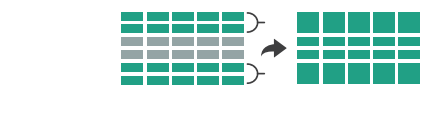

**How?**

**How?**

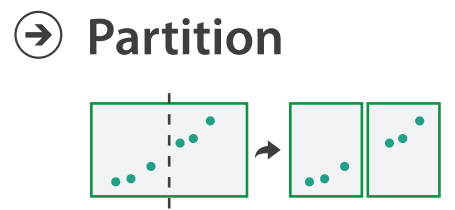

**Aggregate**

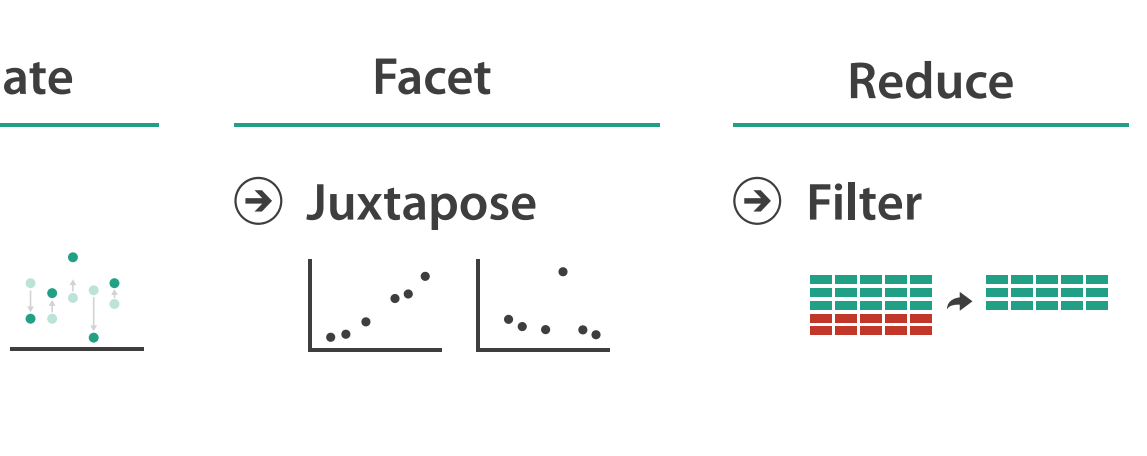

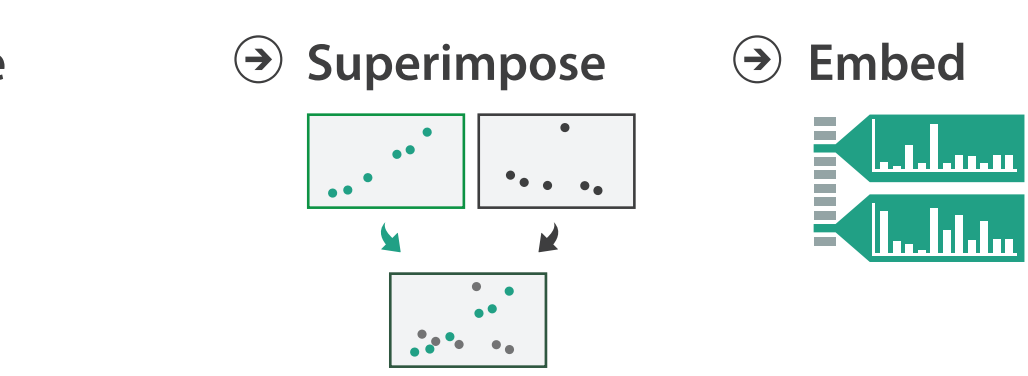

#### **How?**

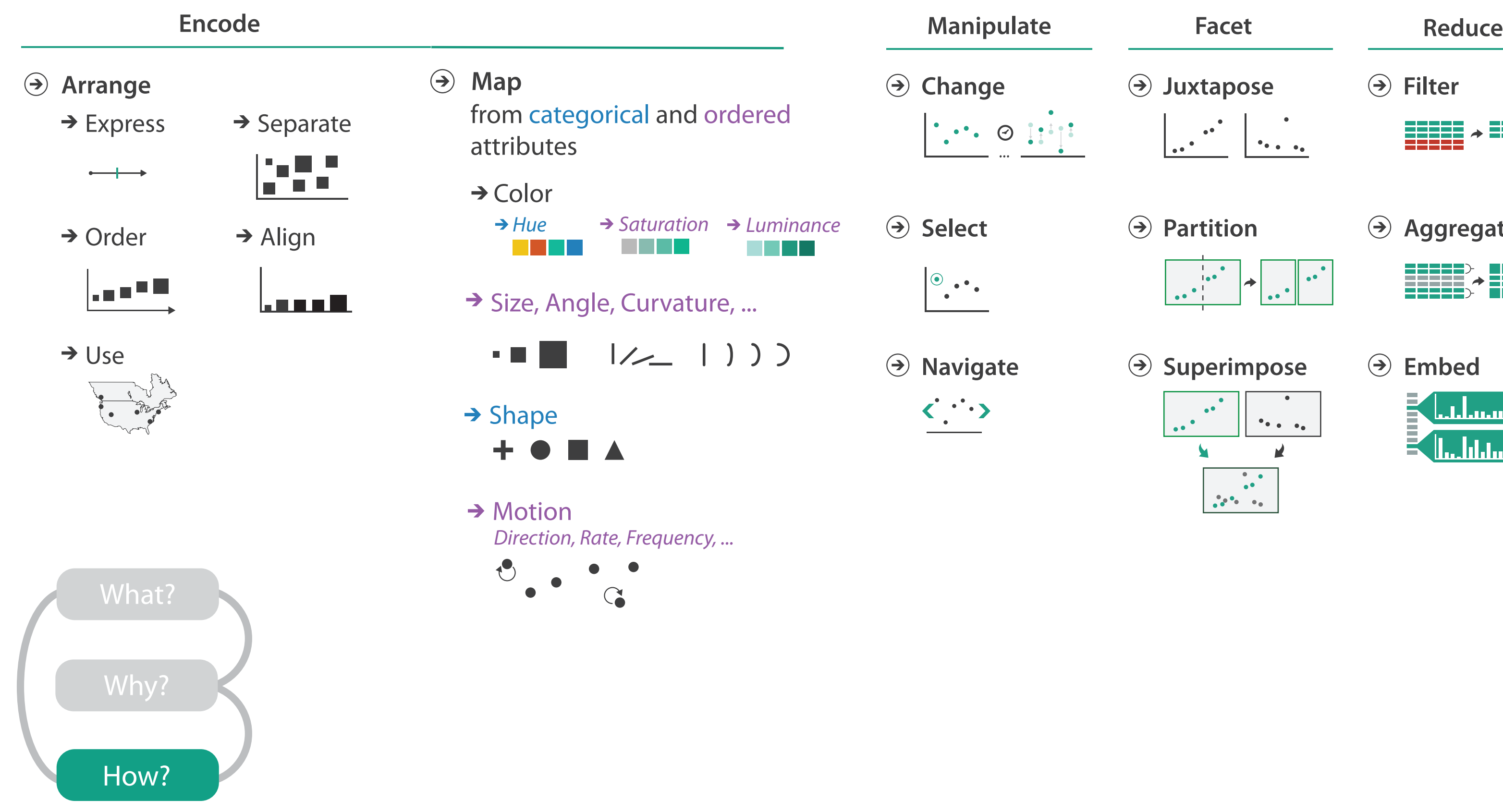

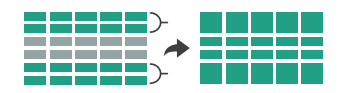

# Visualization Analysis & Design

# *Network Data (Ch 9)*

#### **Tamara Munzner**

Department of Computer Science University of British Columbia

**@tamaramunzner**

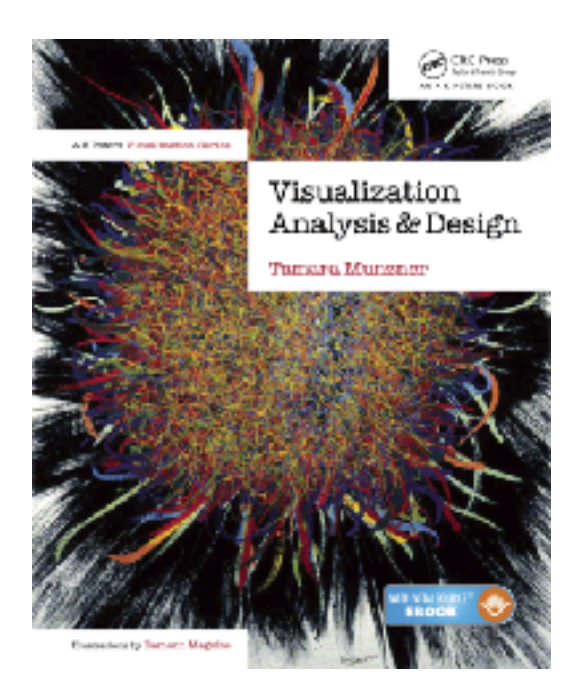

### Network data

#### • networks

- model relationships between things
	- aka graphs
- two kinds of items, both can have attributes
	- nodes
	- links
- tree
	- special case
	- no cycles
		- one parent per node

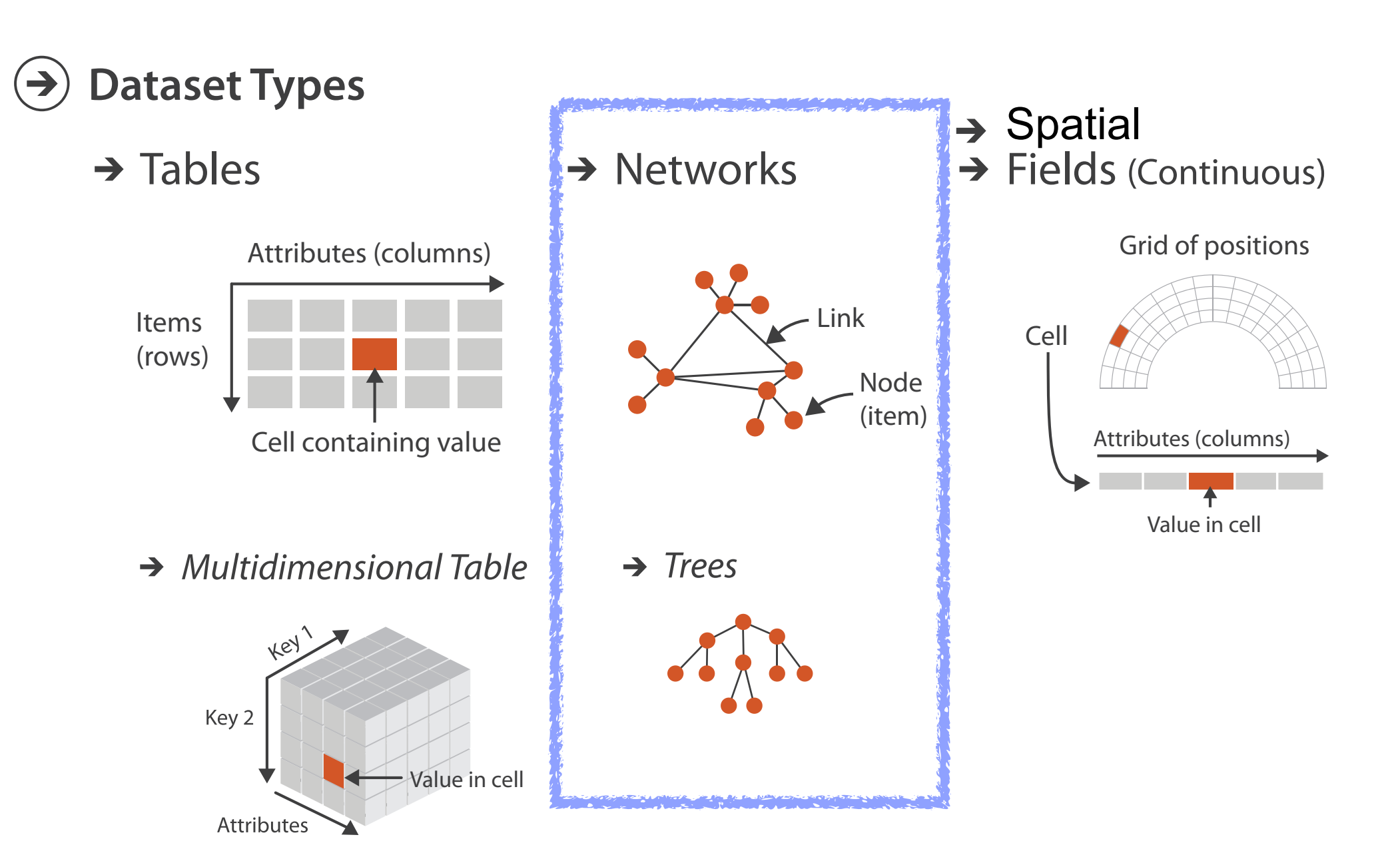

### Network tasks: topology-based and attribute-based

- topology based tasks
	- find paths
	- find (topological) neighbors
	- compare centrality/importance measures
	- identify clusters / communities
- attribute based tasks (similar to table data)
	- find distributions, ...
- combination tasks, incorporating both
	- example: find friends-of-friends who like cats
		- topology: find all adjacent nodes of given node
		- attributes: check if has-pet (node attribute) == cat

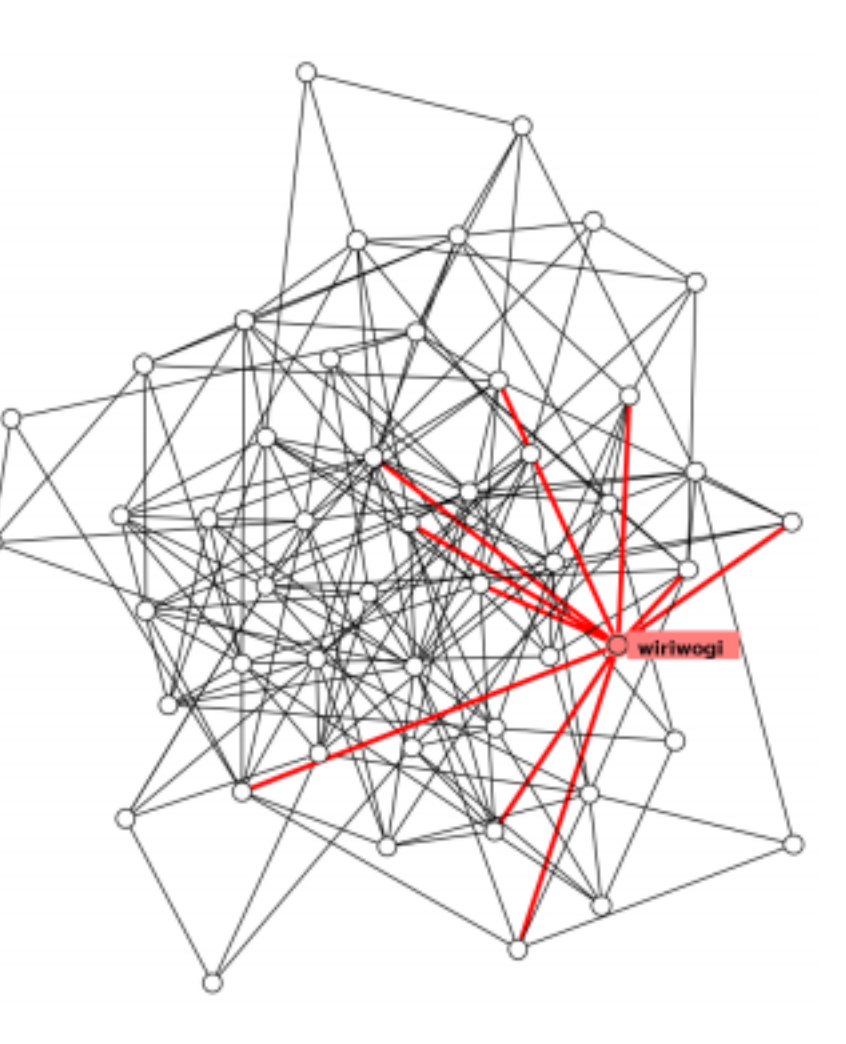

# Node-link diagrams

- nodes: point marks
- links: line marks
	- straight lines or arcs
	- connections between nodes
- intuitive & familiar
	- most common
	- many, many variants

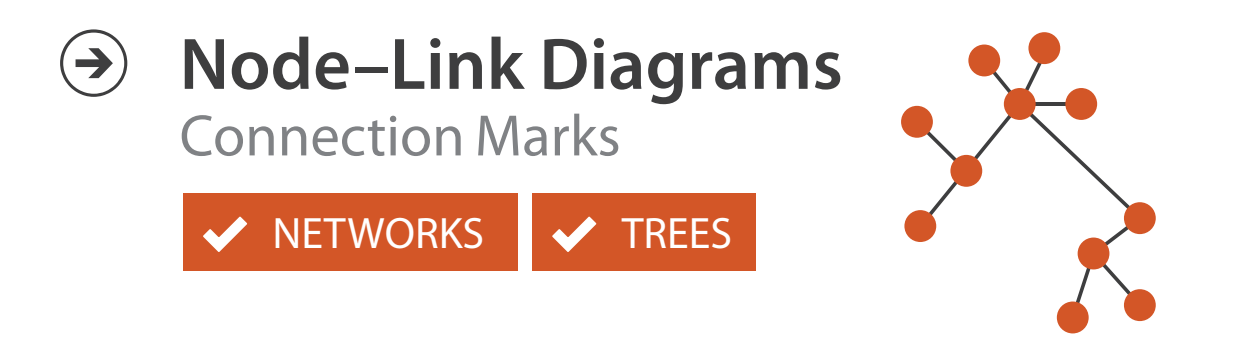

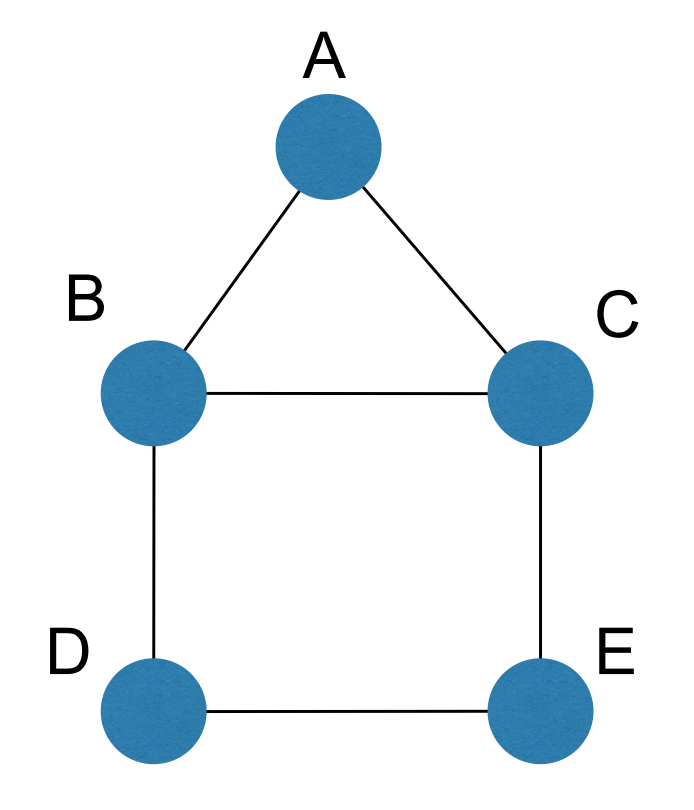

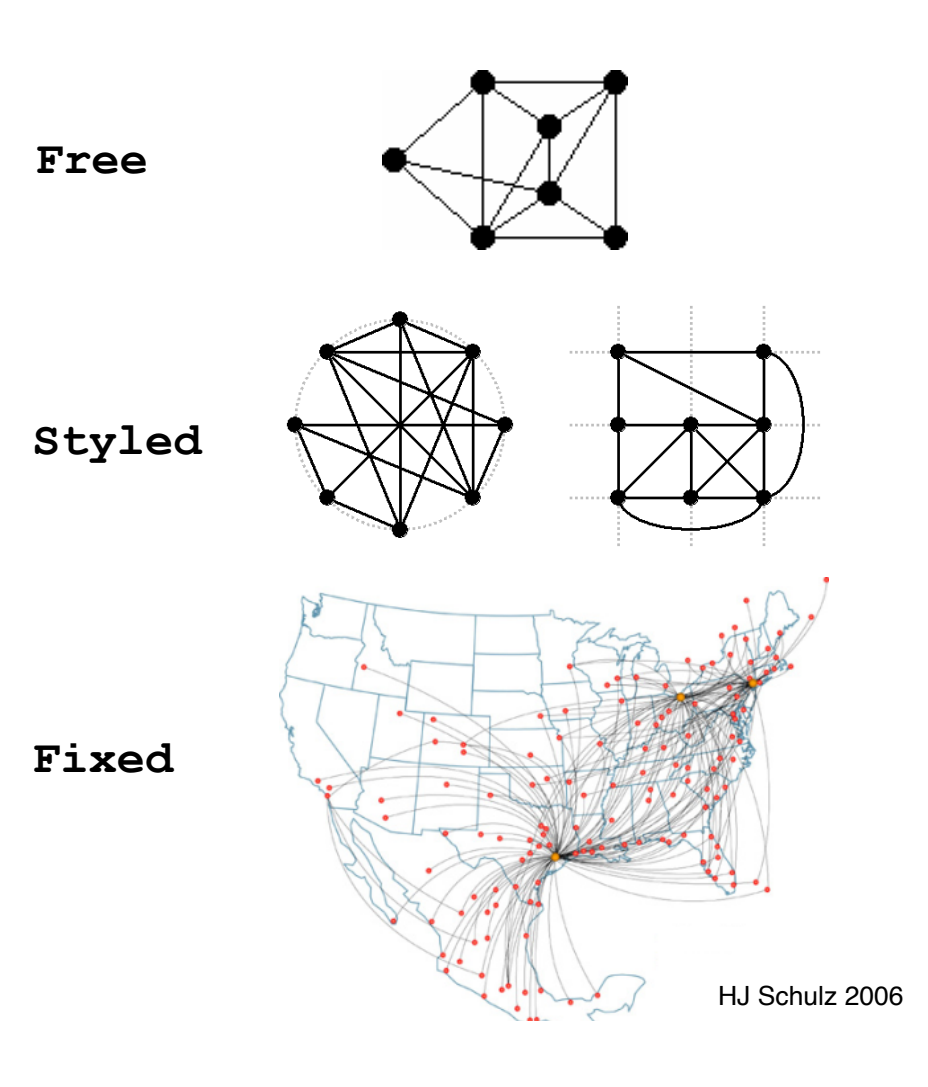

# Criteria for good node-link layouts

### • minimize

- edge crossings, node overlaps
- distances between topological neighbor nodes
- total drawing area
- edge bends
- maximize
	- angular distance between different edges
	- aspect ratio disparities
- emphasize symmetry
	- similar graph structures should look similar in layout

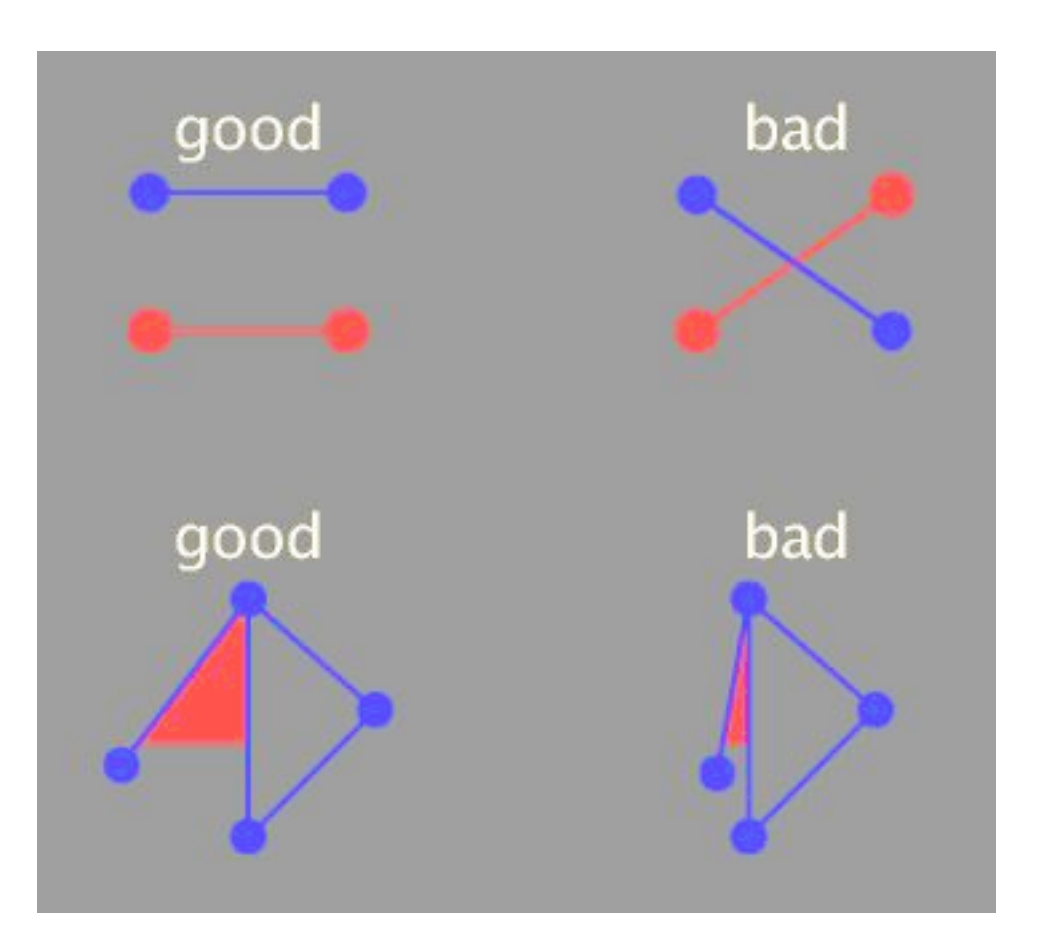

### Criteria conflict

- most criteria NP-hard individually · most criteria NP-hard individually
	- many criteria directly conflict with each other  $\mathbf{u}$

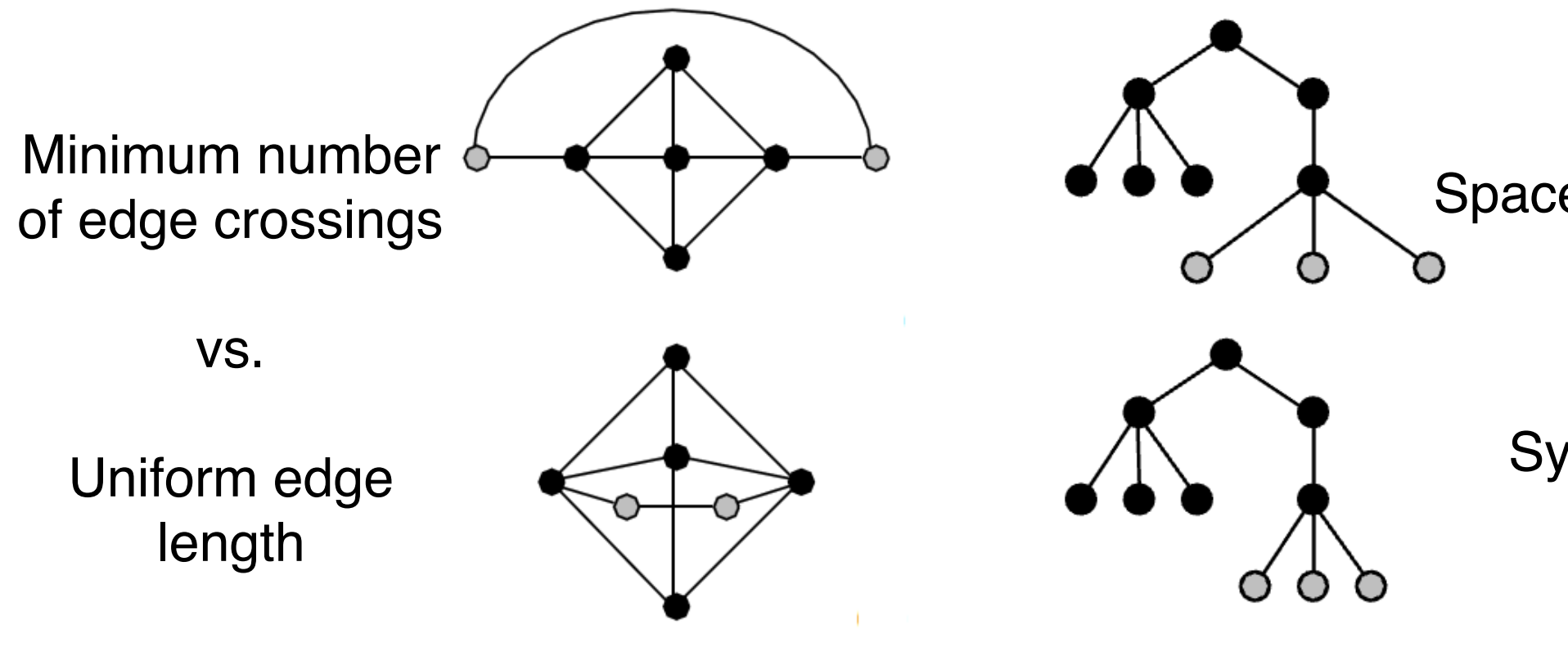

#### Space utilization

vs.

**Symmetry** 

Schulz 2004

### Optimization-based layouts

- formulate layout problem as optimization problem
- convert criteria into weighted cost function  $-F(\text{layer}) = a^*$ [crossing counts] + b\*[drawing space used]+...
- use known optimization techniques to find layout at minimal cost
	- energy-based physics models
	- force-directed placement
	- spring embedders

### Force-directed placement

### • physics model

- $-$  links  $=$  springs pull together
- nodes = magnets repulse apart  $\text{F}{\cup}$ 
	- algorithm
- $-$  place vertices in random locations
- while not equilibrium
- calculate force on vertex
	- sum of
		- » pairwise repulsion of all nodes
		- » attraction between connected nodes
	- move vertex by c \* vertex\_force  $\mathbf{r}$

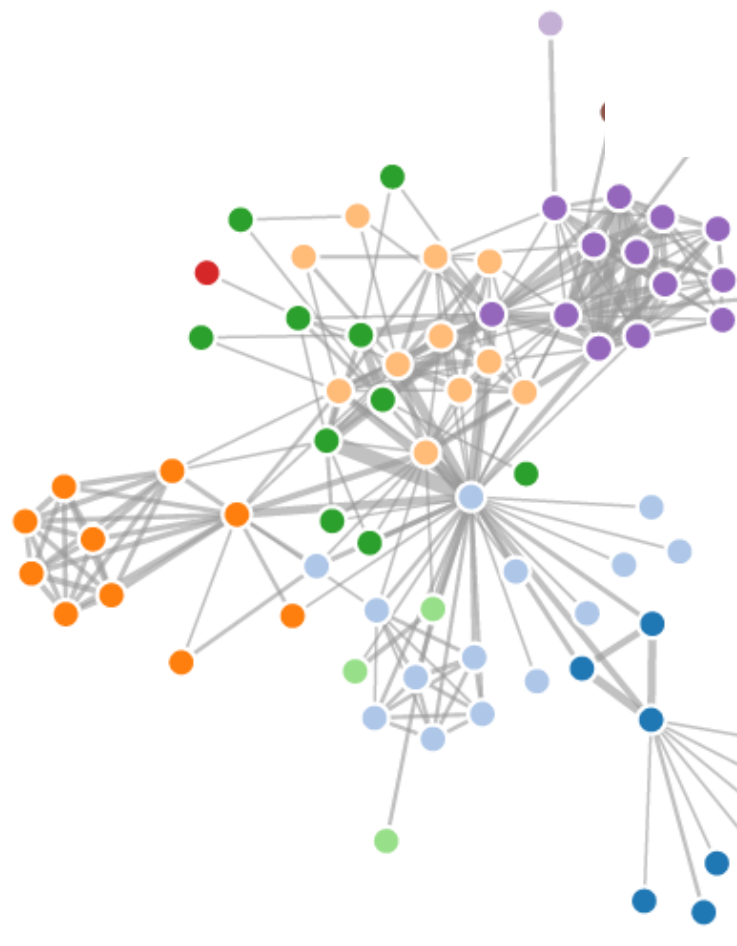

Spring Coil (pulling nodes together)

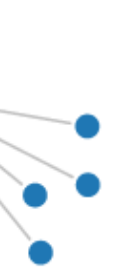

vertices = repulsive magnets Expander (pushing nodes apart)

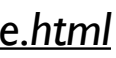

### Force-directed placement properties

- strengths
	- reasonable layout for small, sparse graphs
	- clusters typically visible
	- edge length uniformity
- weaknesses
	- nondeterministic
	- computationally expensive:  $O(n^2)$  for n nodes
		- each step is  $n^2$ , takes  $\sim$ n cycles to reach equilibrium
	- naive FD doesn't scale well beyond 1K nodes
	- iterative progress: engaging but distracting

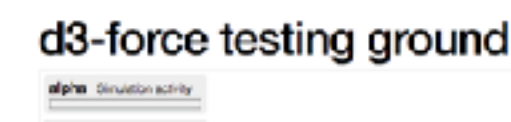

**Shown Road** 

eve Haroch Block Bc3e2524079aBc44Bd16Bc1ab72b5d03 - 26751161ea5e663ede2b5d63c088820c

*<https://bl.ocks.org/steveharoz/8c3e2524079a8c440df60c1ab72b5d03>*

# Idiom: **force-directed placement**

- visual encoding
	- link connection marks, node point marks
- considerations
	- spatial position: no meaning directly encoded
		- left free to minimize crossings
	- proximity semantics?
		- sometimes meaningful
		- sometimes arbitrary, artifact of layout algorithm
		- tension with length
			- long edges more visually salient than short
- tasks
	- explore topology; locate paths, clusters
- scalability
	- $-\text{node/edge density } E \le 4N$  249

#### *[http://mbostock.github.com/d3/ex/force.html](http://mbostock.github.com/d3/ex/tree.html)*

$$
= 960,
$$
  

$$
t = 500
$$

 $var color = d3.scale.categorical($   $);$ 

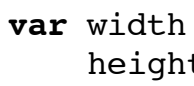

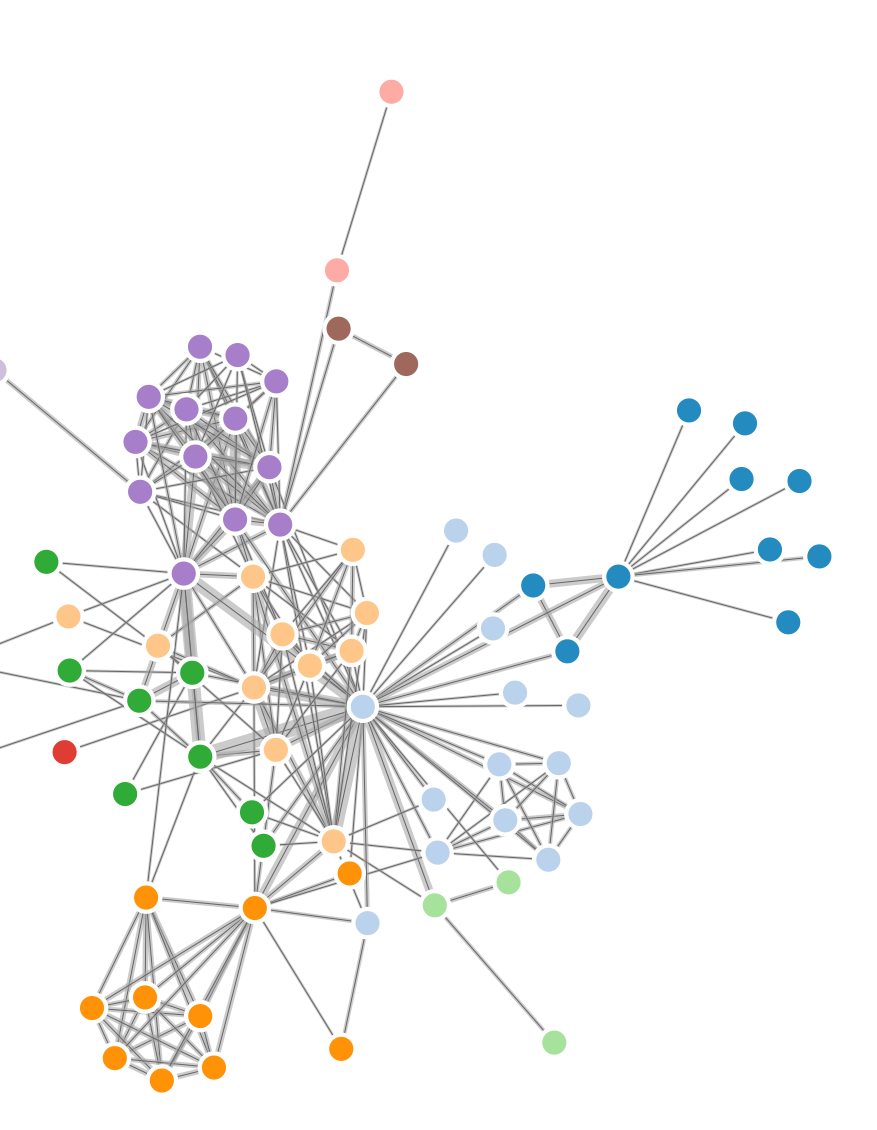

# Idiom: **circular layouts / arc diagrams (node-link)**

- restricted node-link layouts: lay out nodes around circle or along line
- data
	- original: network
	- derived: node ordering attribute (global computation)
- considerations: node ordering crucial to avoid excessive clutter from edge crossings
	- examples: before & after barycentric ordering

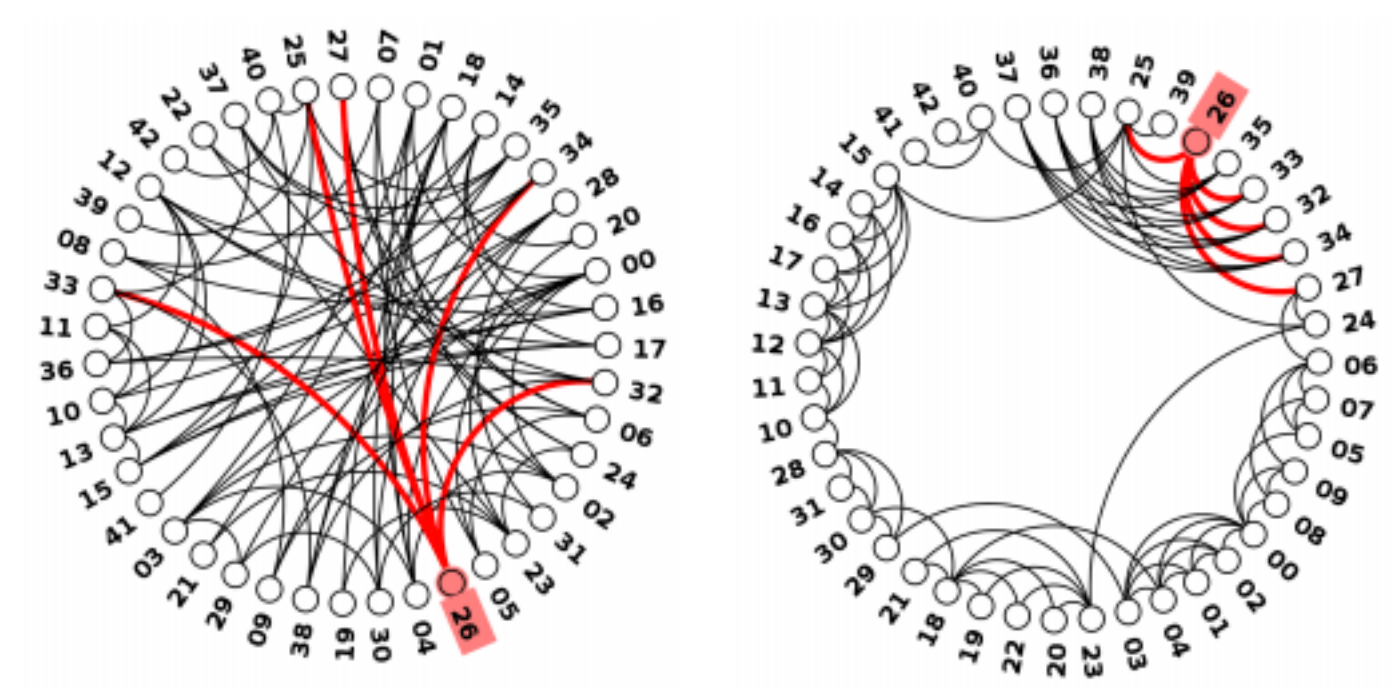

250 *<http://profs.etsmtl.ca/mmcguffin/research/2012-mcguffin-simpleNetVis/mcguffin-2012-simpleNetVis.pdf>*

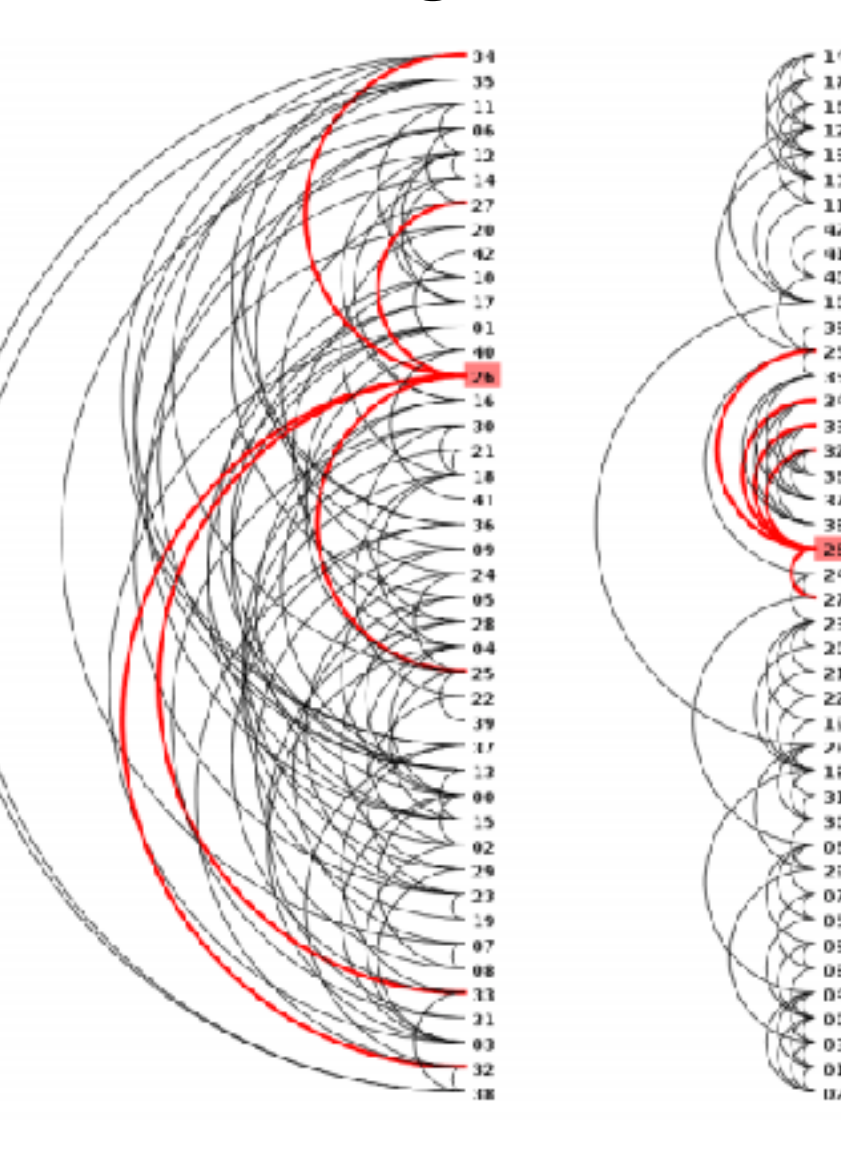

Adjacency matrix representations Matrix Representations

· derive adjacency matrix from network

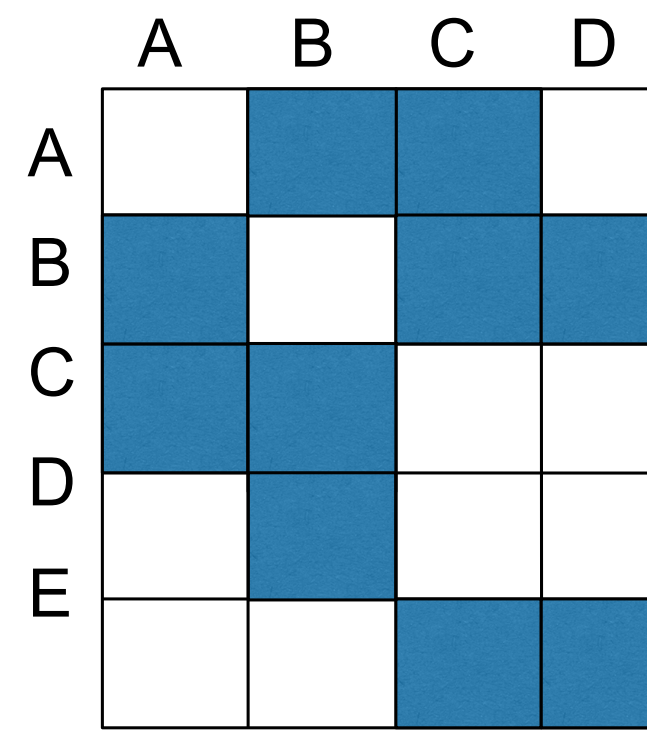

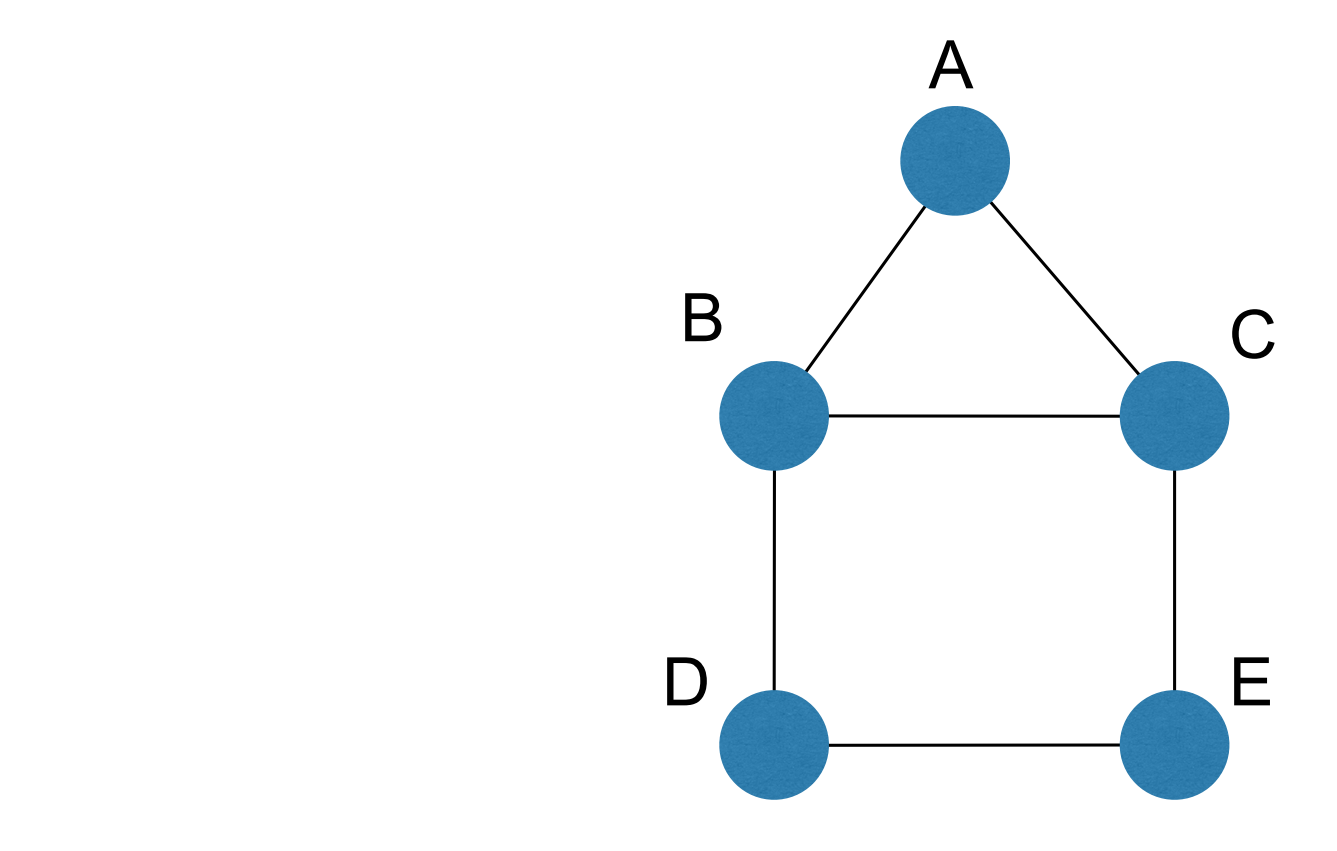

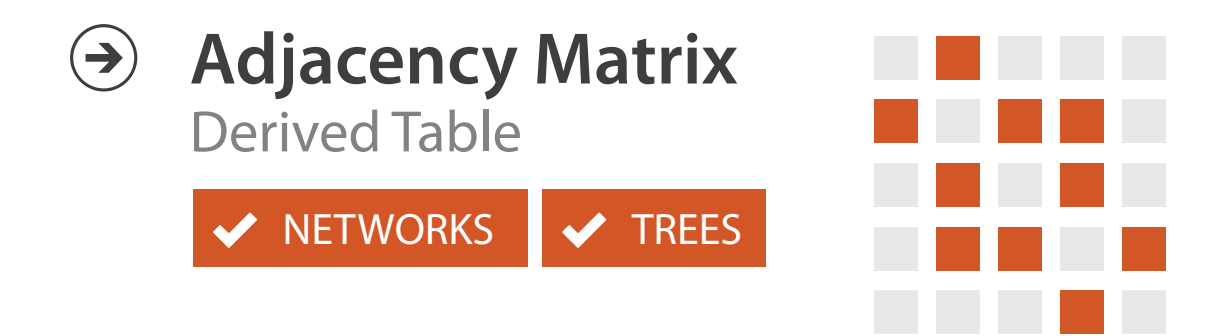

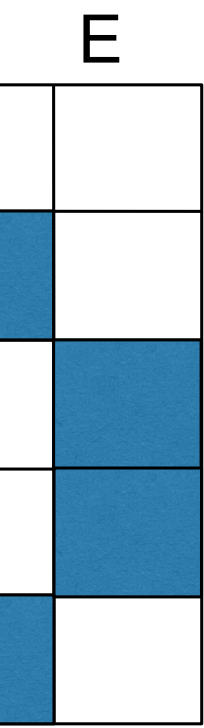

 $E_{\text{A}}$  adjacency matrix examples

 $M$ 

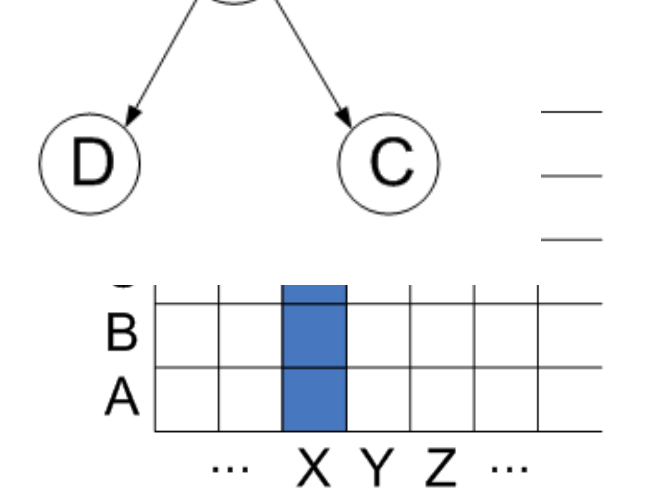

 $\mathbf{X}$ 

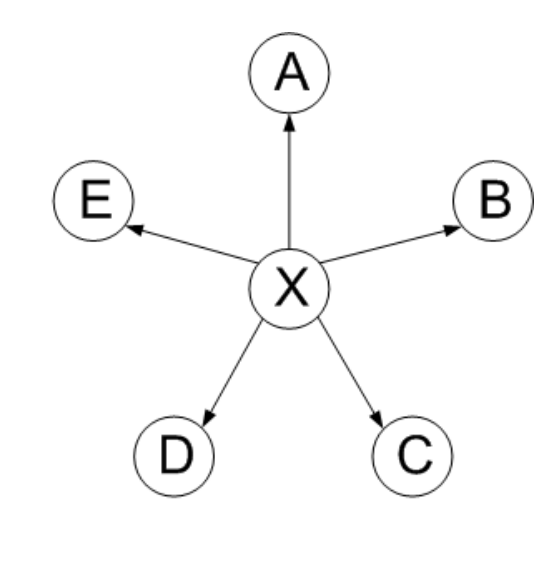

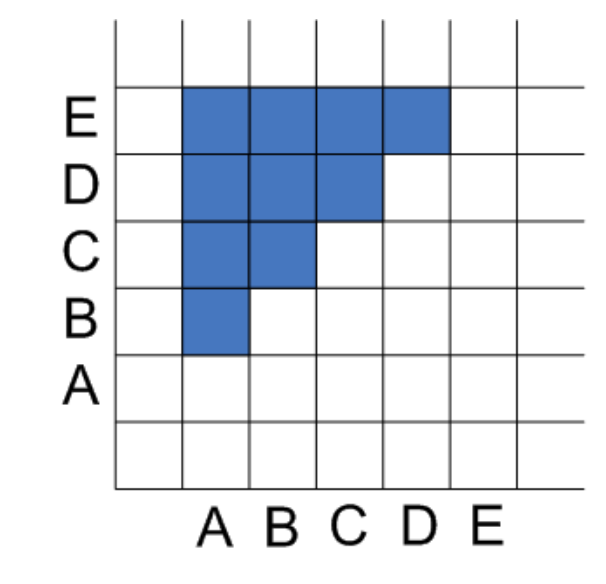

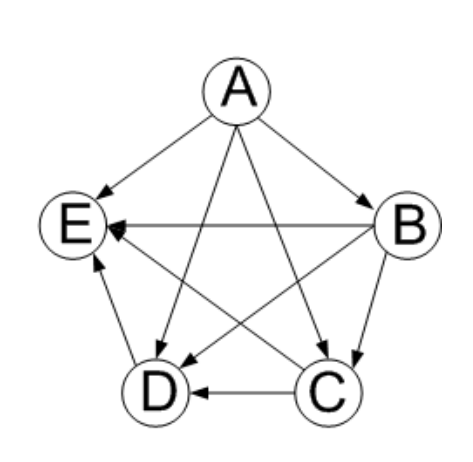

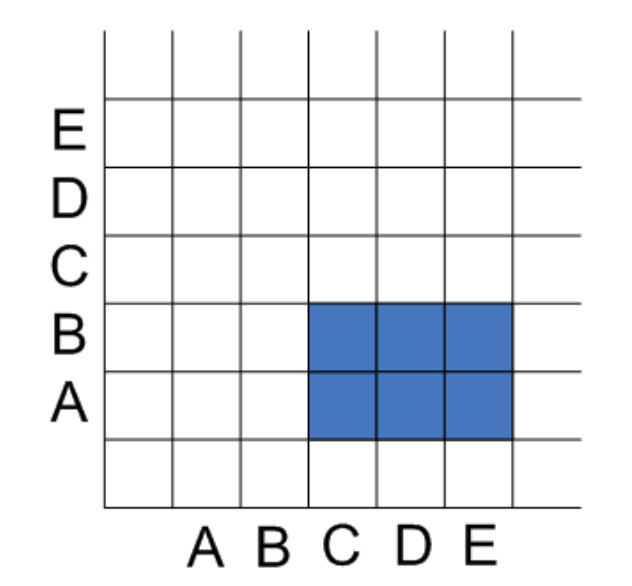

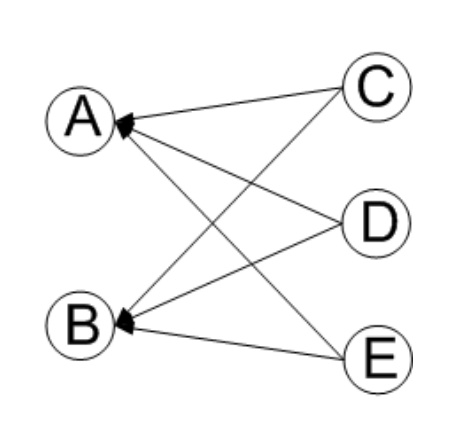

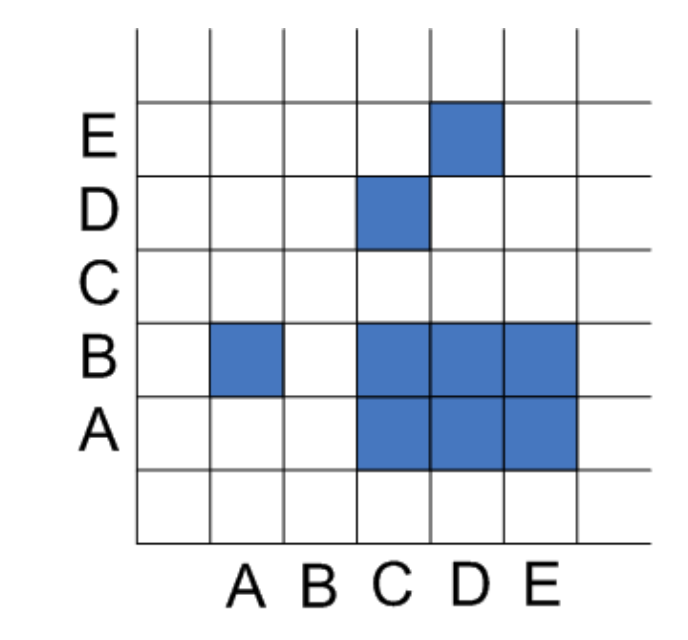

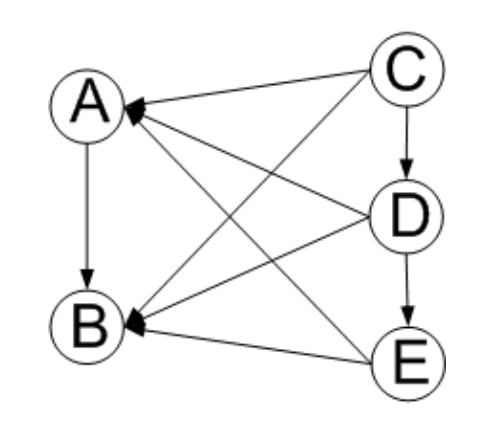

#### $\mathcal{L}$ HJ Schulz 2007
# Node order is crucial: Reordering Node order is crucial Reor

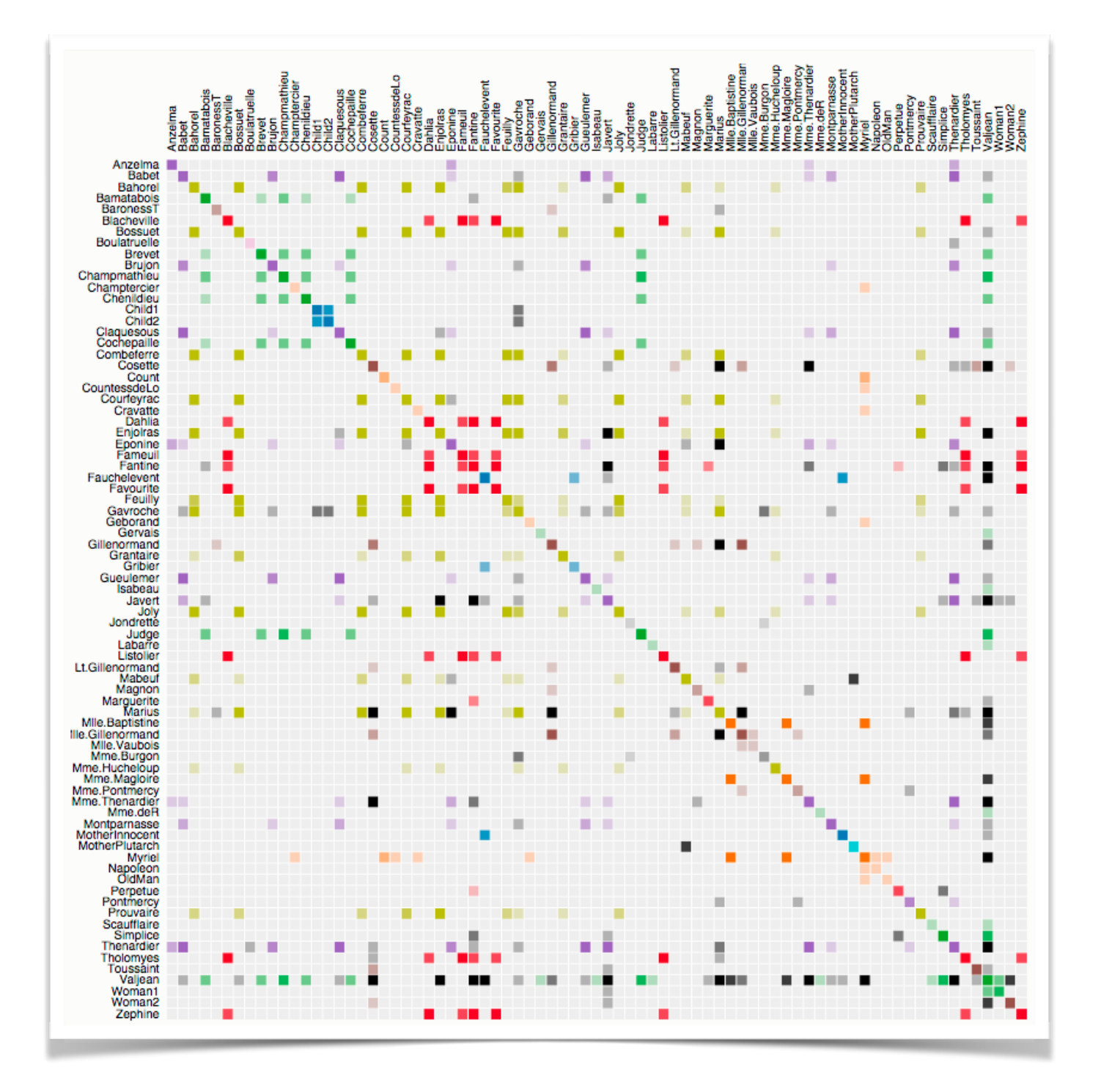

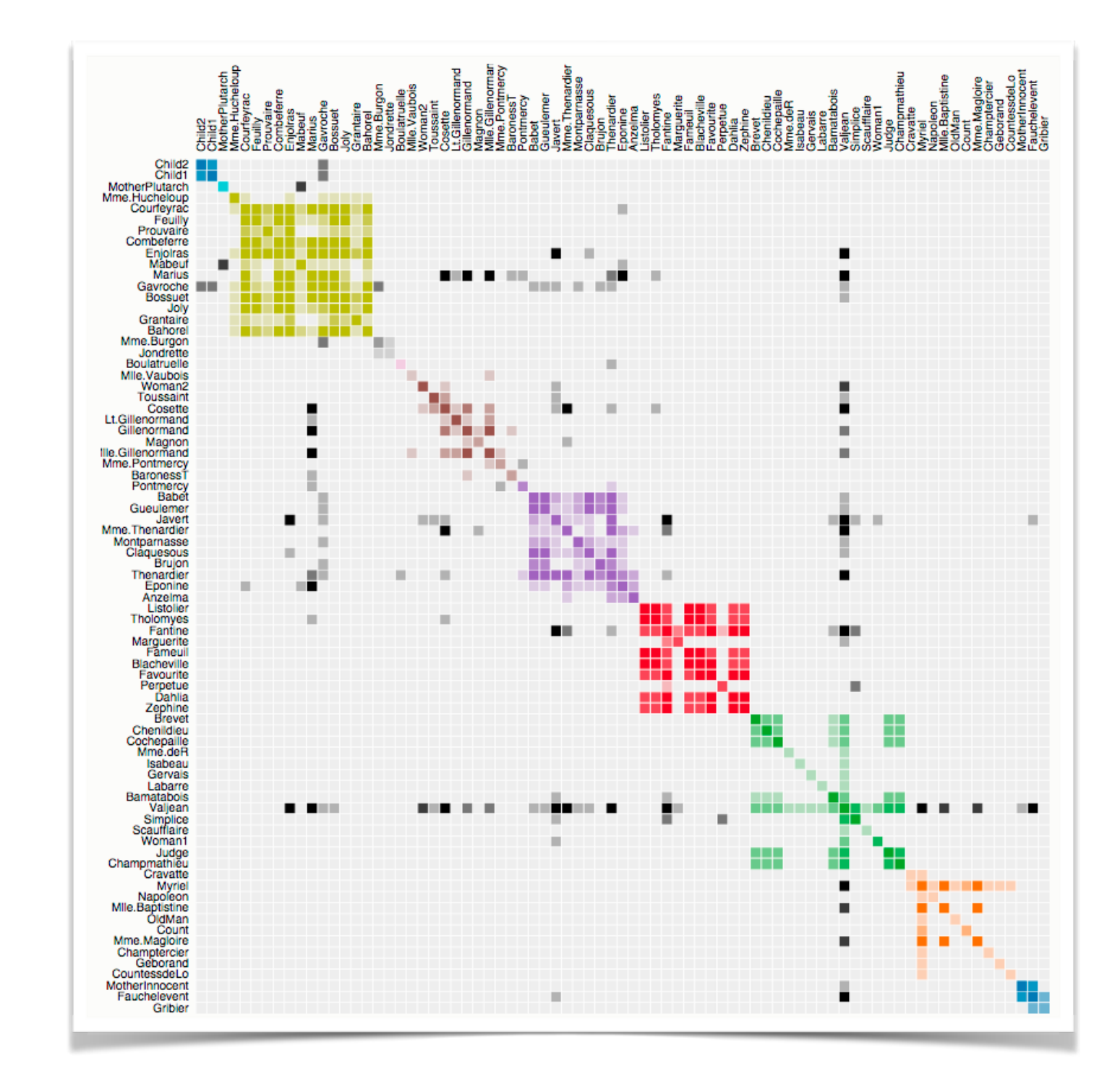

<sup>253</sup> *<https://bost.ocks.org/mike/miserables/>*

### Adjacency matrix Adjacency matrix

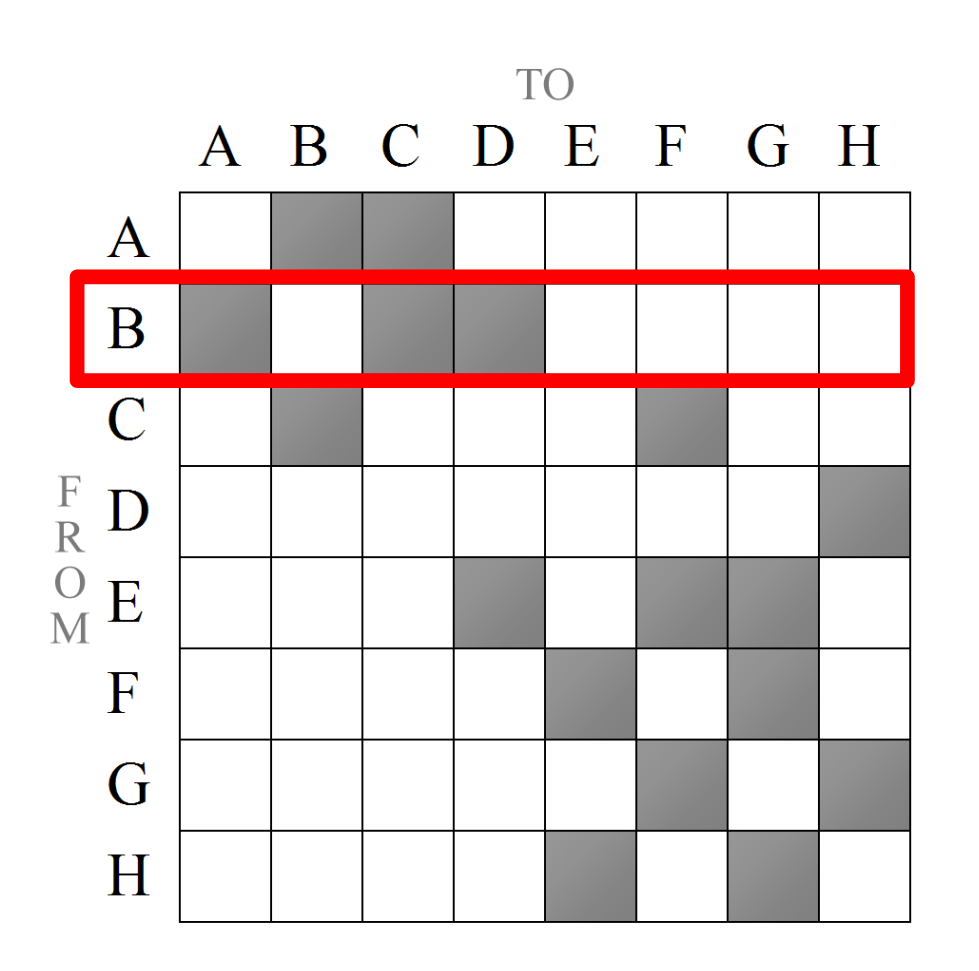

good for topology tasks related to neighborhoods (node 1-hop neighbors)

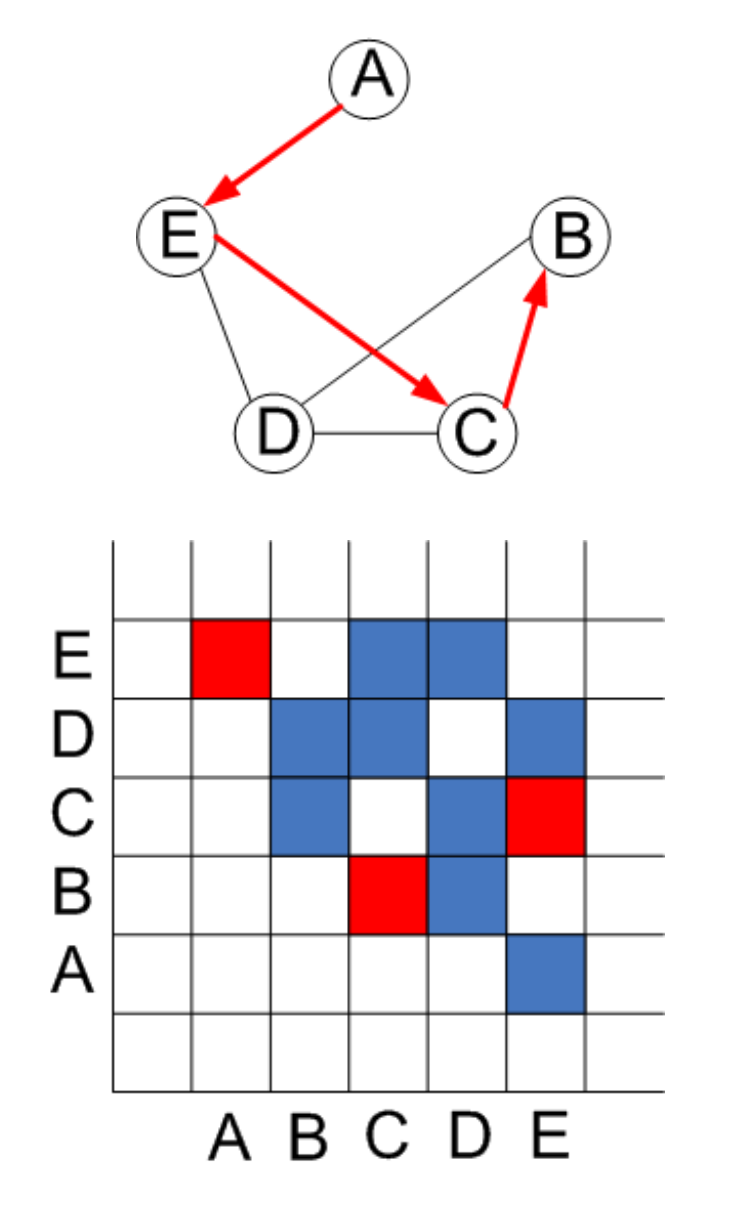

a ior copolog related to paths bad for topology tasks

# Structures visible in both

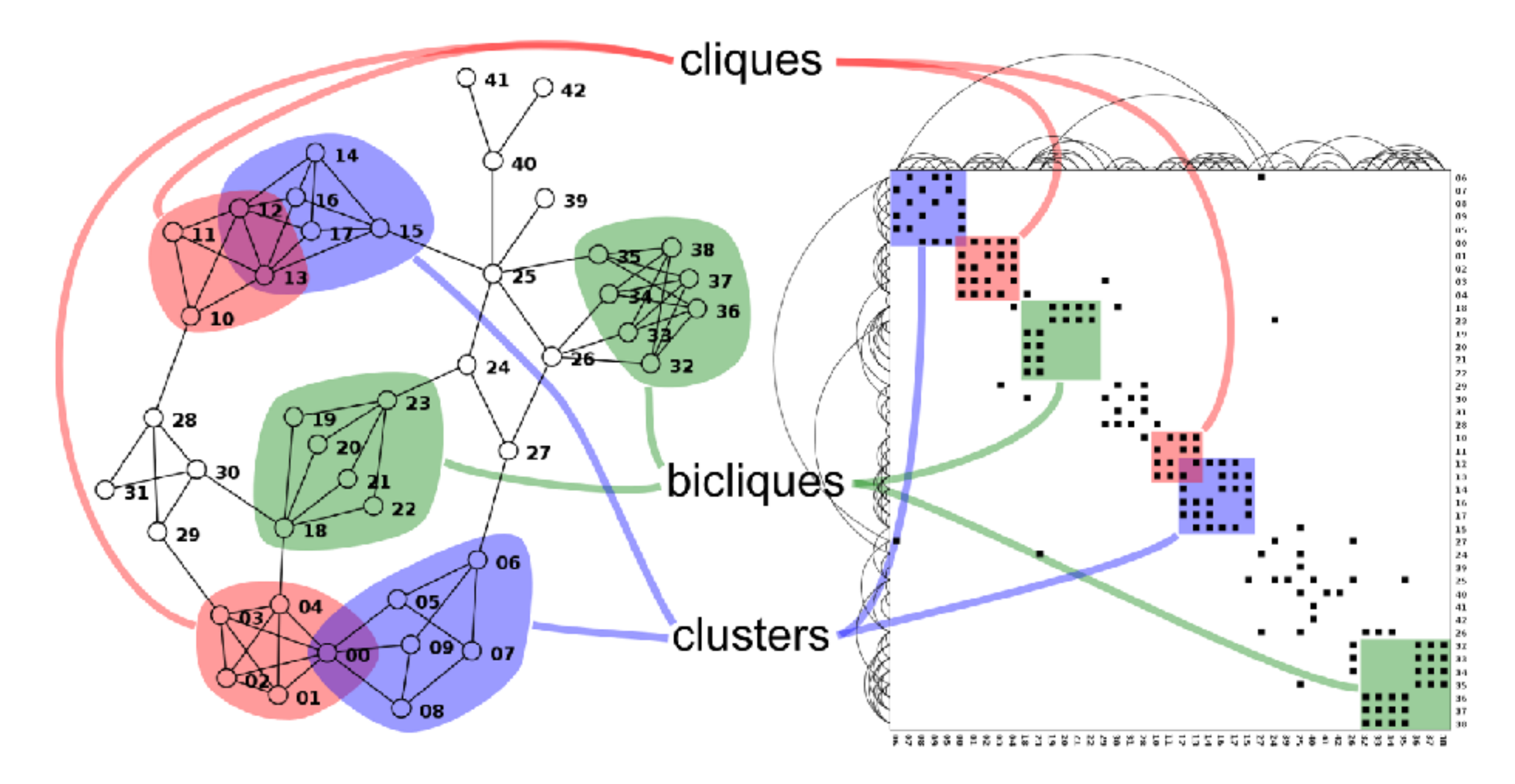

<sup>255</sup> *<http://www.michaelmcguffin.com/courses/vis/patternsInAdjacencyMatrix.png>*

# Idiom: **adjacency matrix view**

- data: network
	- transform into same data/encoding as heatmap
- derived data: table from network
	- 1 quant attrib
		- weighted edge between nodes
	- $-2$  categ attribs: node list  $\times$  2
- visual encoding
	- cell shows presence/absence of edge
- scalability
	- 1K nodes, 1M edges

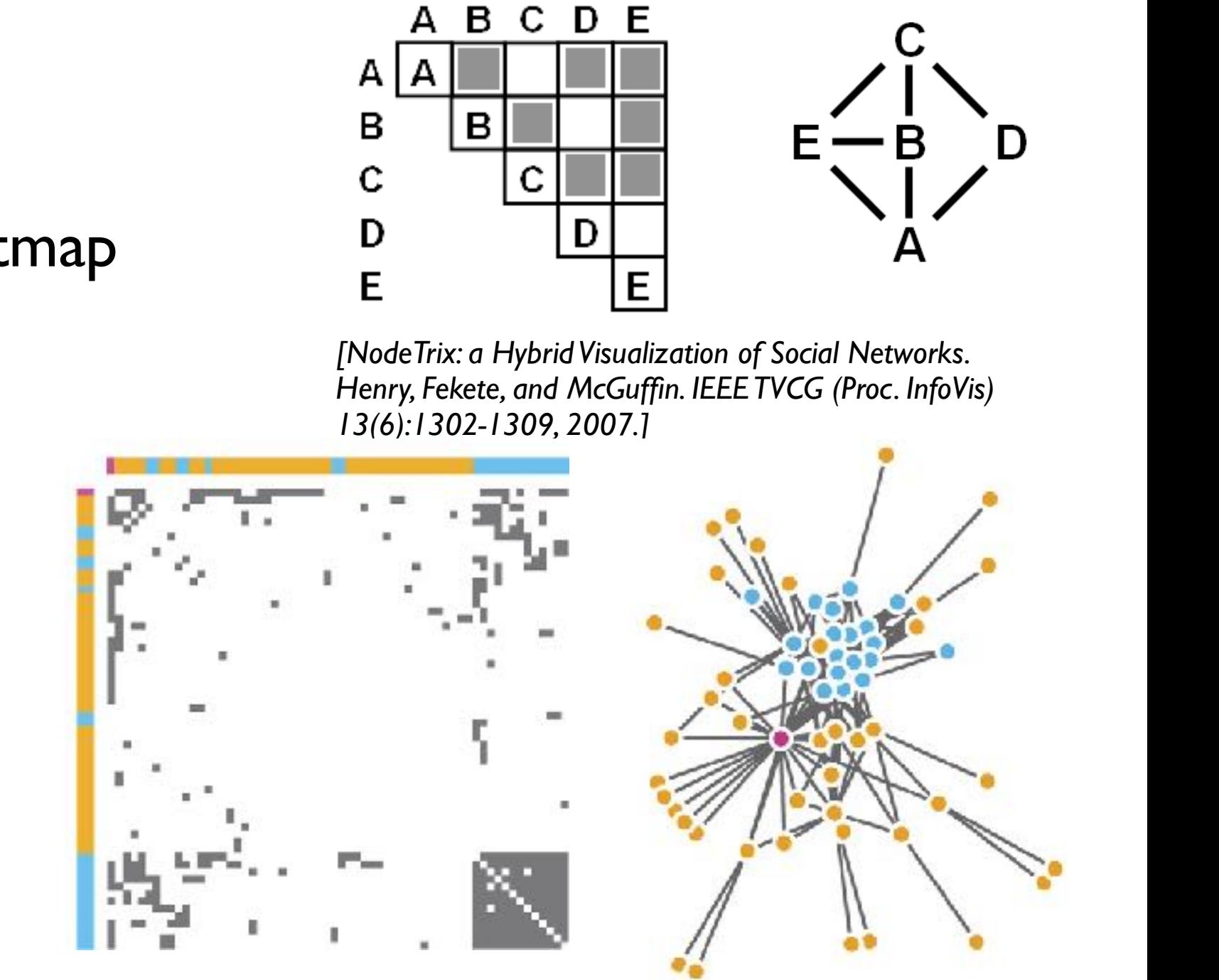

*[Points of view: Networks. Gehlenborg and Wong. Nature Methods 9:115.]* 

# Node-link vs. matrix comparison

- node-link diagram strengths
	- topology understanding, path tracing
	- intuitive, flexible, no training needed
- adjacency matrix strengths
	- focus on edges rather than nodes
	- layout straightforward (reordering needed)
	- predictability, scalability
	- some topology tasks trainable
- empirical study
	- node-link best for small networks
	- matrix best for large networks
		- if tasks don't involve path tracing!

*[On the readability of graphs using node-link and matrix-based representations: a controlled experiment and statistical analysis. Ghoniem, Fekete, and Castagliola. Information Visualization 4:2 (2005), 114–135.]*

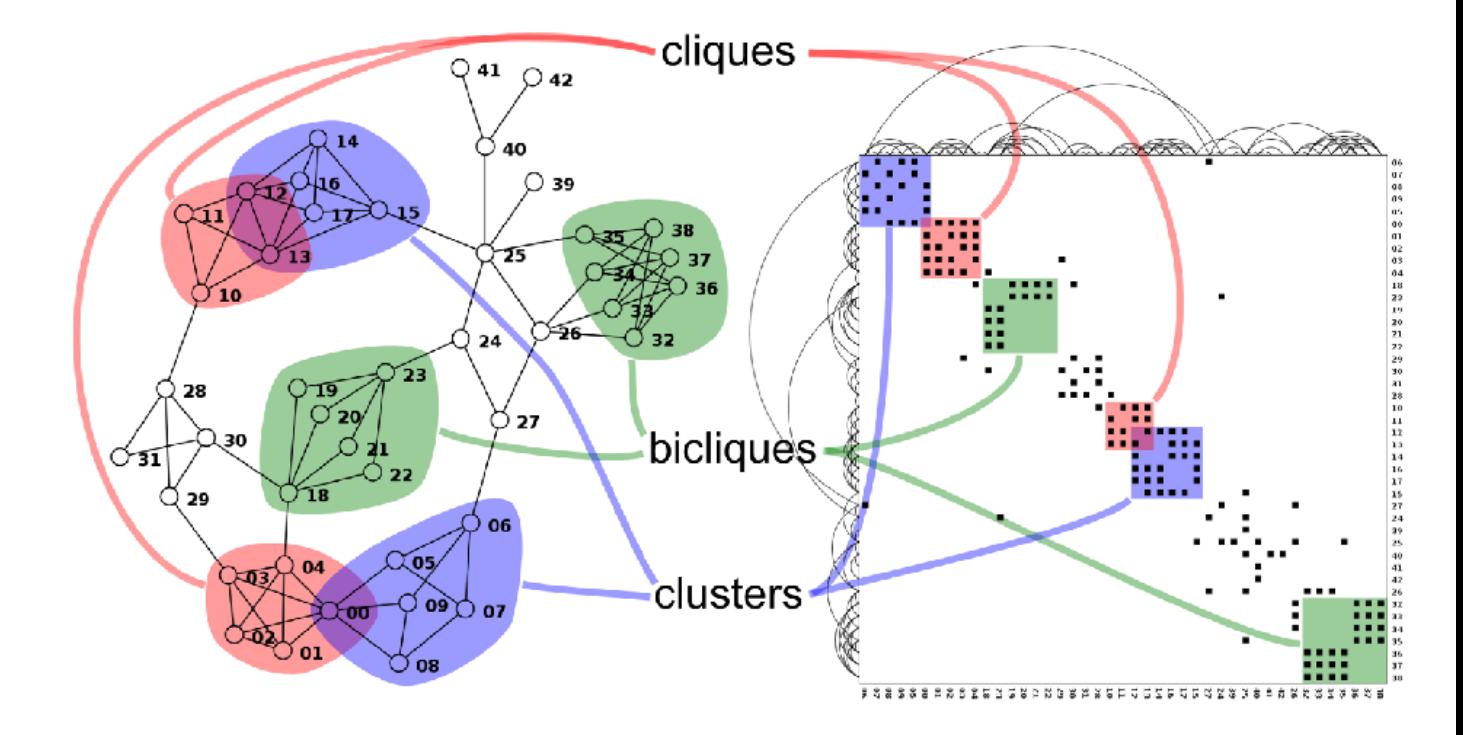

*<http://www.michaelmcguffin.com/courses/vis/patternsInAdjacencyMatrix.png>*

# Idiom: **NodeTrix**

- hybrid nodelink/matrix
- capture strengths of both

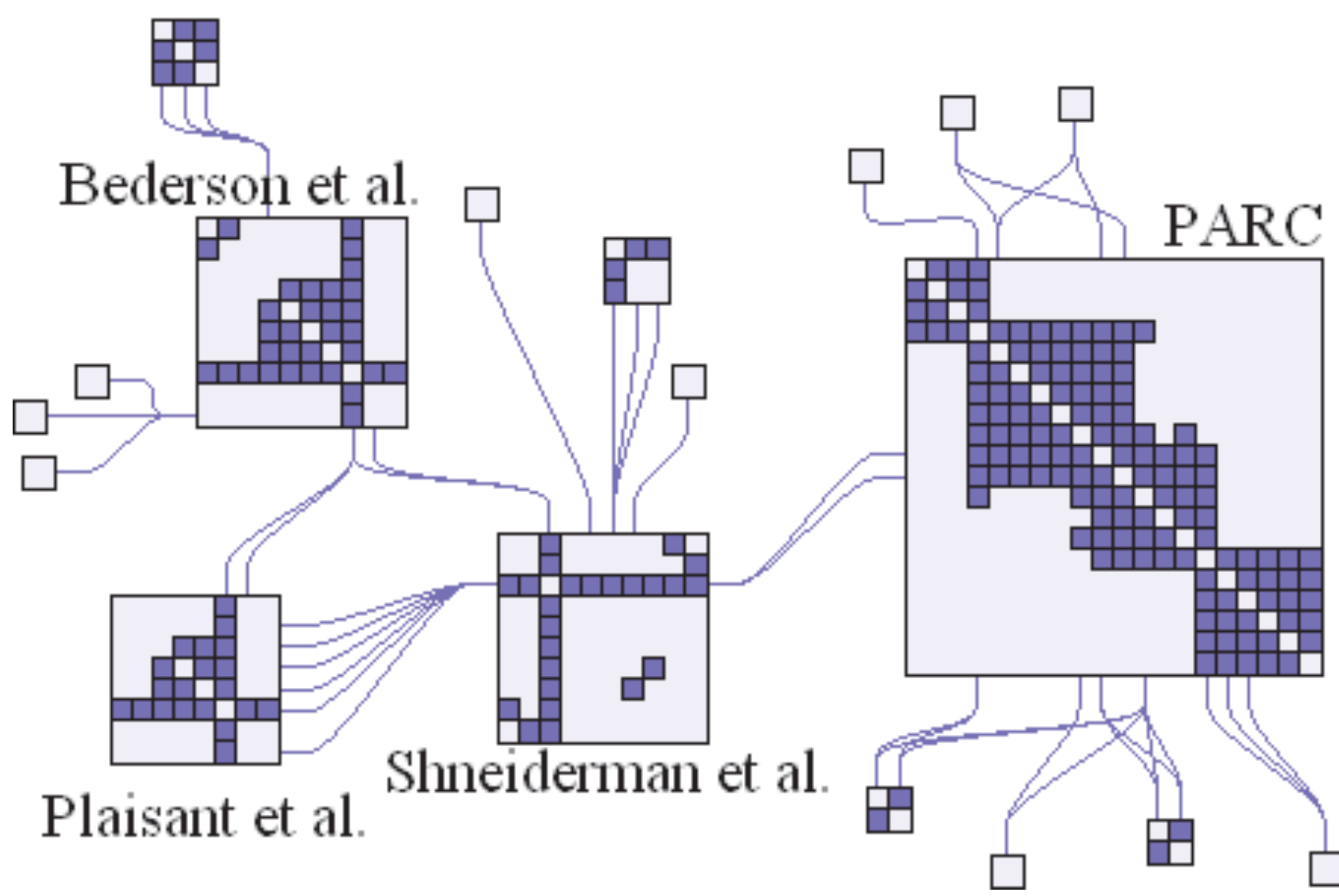

*[NodeTrix: a Hybrid Visualization of Social Networks. Henry, Fekete, and McGuffin. IEEE TVCG (Proc. InfoVis) 13(6):1302-1309, 2007.]*

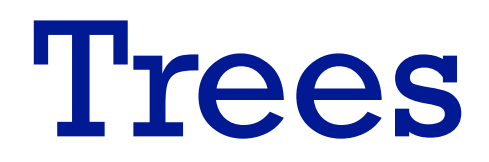

# Node-link trees

- Reingold-Tilford
	- tidy drawings of trees
		- exploit parent/child structure
	- allocate space: compact but without overlap
		- rectilinear and radial variants

– nice algorithm writeup *http://bl.ocks.org/mbostock/4339184 http://bl.ocks.org/mbostock/4063550 http://billmill.org/pymag-trees/*

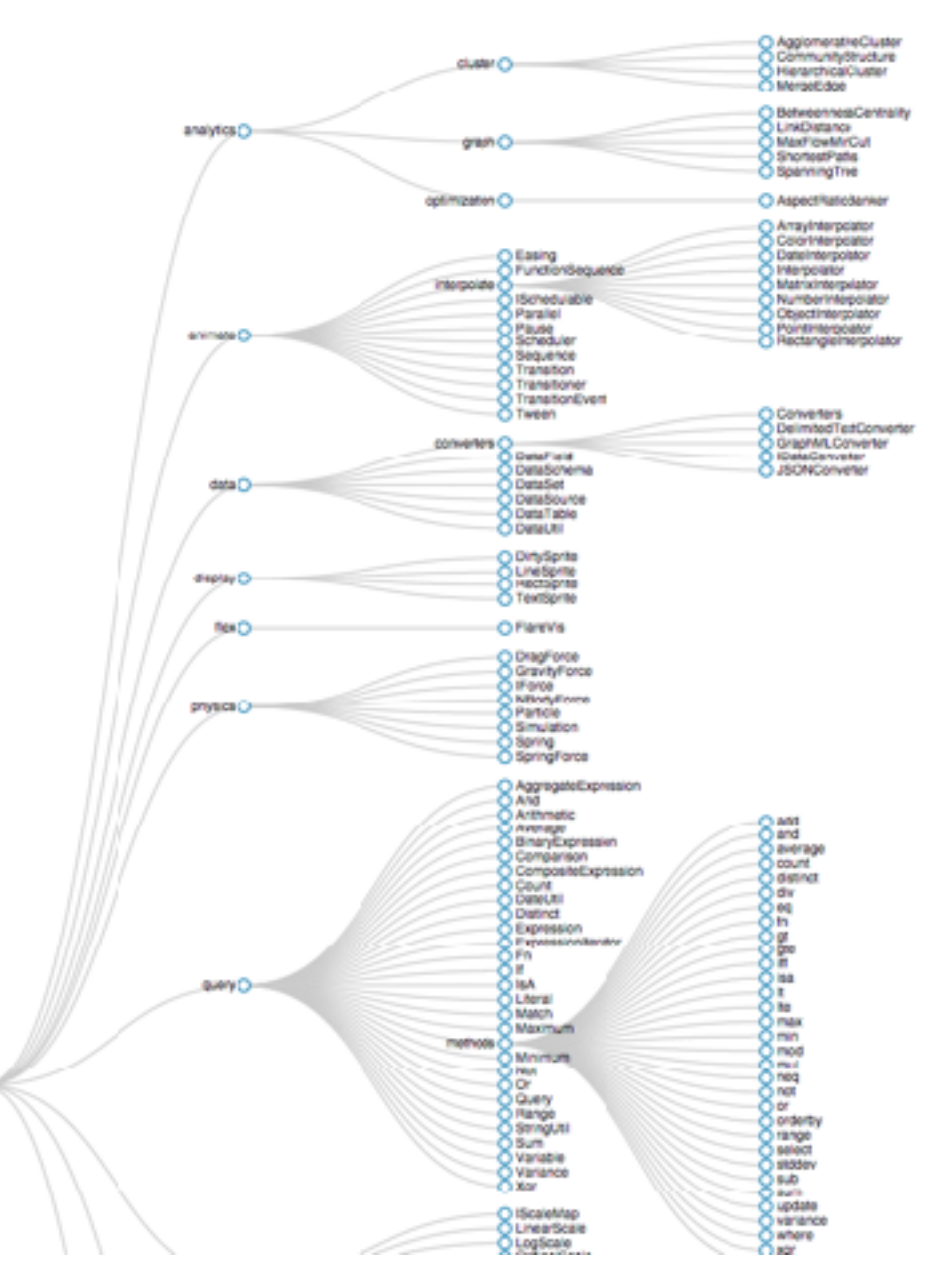

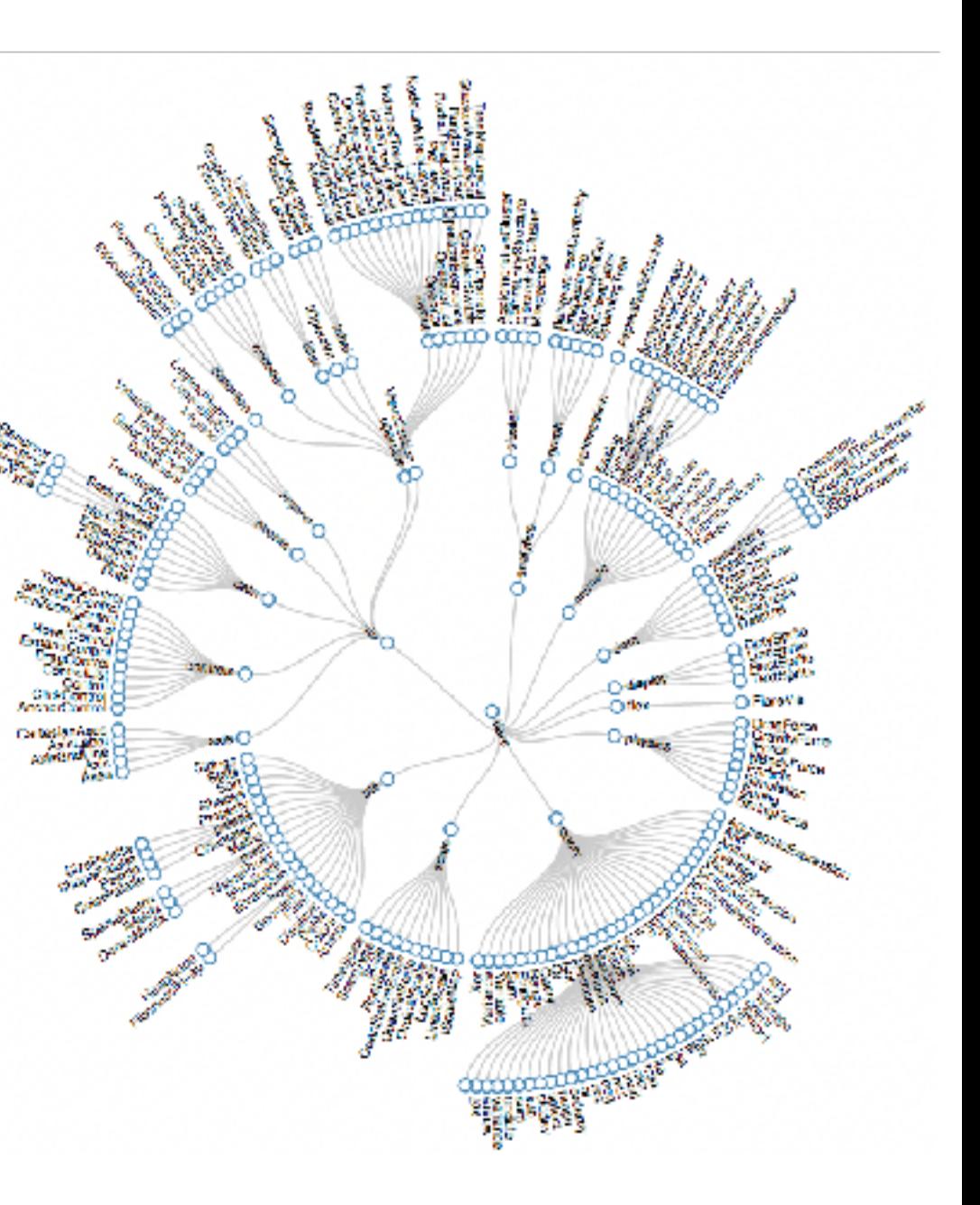

*[Tidier drawing of trees. Reingold and Tilford. IEEE Trans. Software Eng., SE-7(2):223–228, 1981.]*

# Idiom: radial node-link tree

- · data
	- $-$  tree
- encoding
	- -link connection marks
	- point node marks
	- radial axis orientation
		- angular proximity: siblings
		- · distance from center: depth in tree
- tasks
	- understanding topology, following paths
- scalability
	- IK IOK nodes (with/without labels)

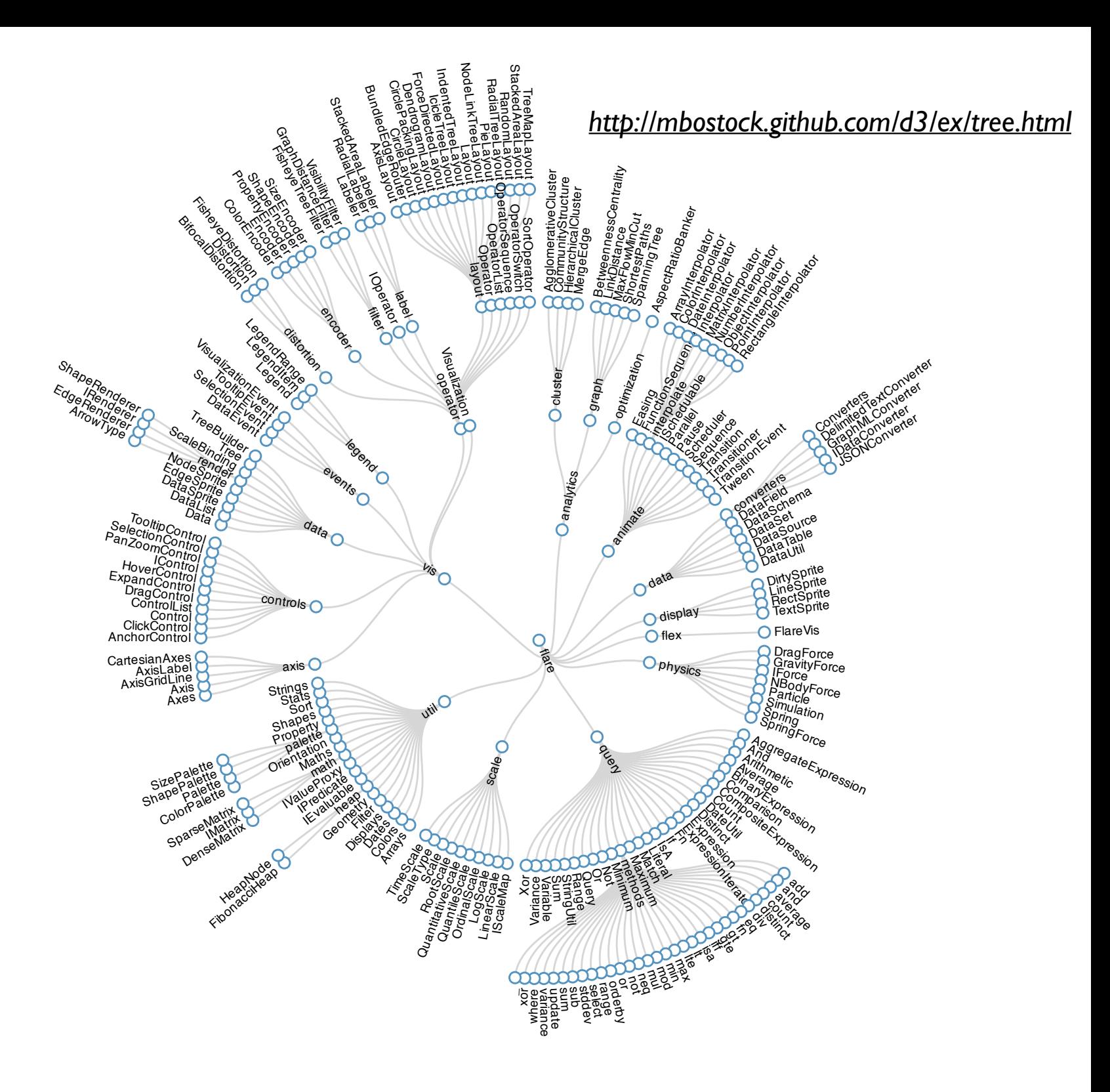

### Link marks: Connection and containment **Marks Assessed Association**

- marks as links (vs. nodes)
	- common case in network drawing
	- 1D case: connection
		- ex: all node-link diagrams
		- emphasizes topology, path tracing
		- networks and trees
	- 2D case: containment
		- ex: all treemap variants
		- emphasizes attribute values at leaves (size coding)
		- only trees

*[Elastic Hierarchies: Combining Treemaps and Node-Link Diagrams. Dong, McGuffin, and Chignell. Proc. InfoVis 2005, p. 57-64.]*

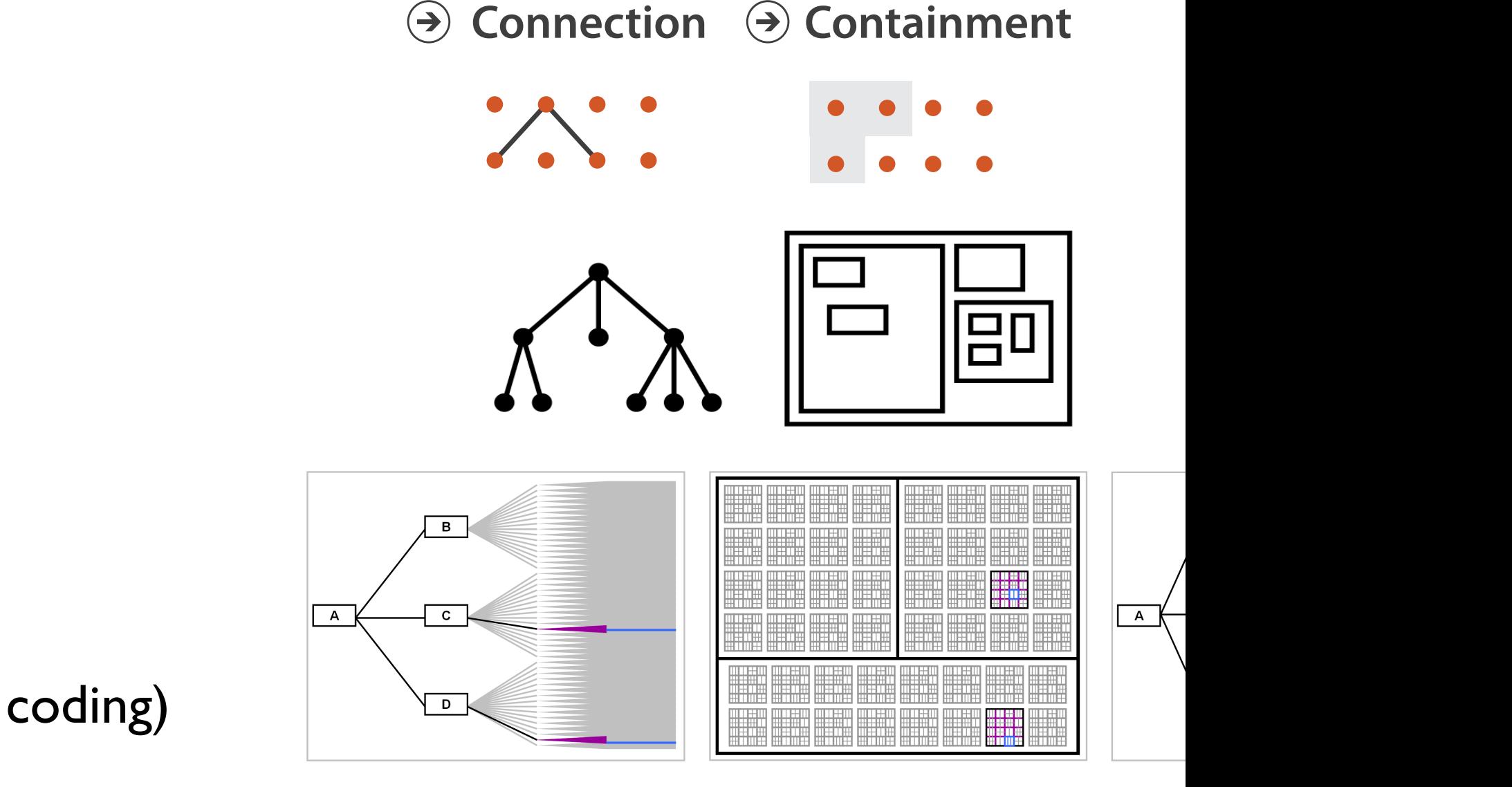

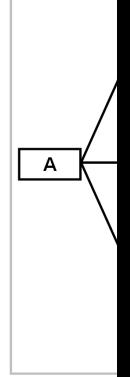

### **Node–Link Diagram Treemap**

*<https://www.win.tue.nl/sequoiaview/>*

- data
- tree **Arrange Networks and Trees**
	- 1 quant attrib at leaf nodes **No. 11 Graduate 11 Graduate 11** Graduate 11 Graduate 11 Graduate 12 Graduate 12 Graduate 12 Graduate 12 Graduate 12 Graduate 11 Graduate 11 Graduate 11 Graduate 12 Graduate 12 Graduate 12 Graduate 12 Graduate 12 Graduate
- encoding
	- area containment marks for hierarchical structure
	- rectilinear orientation
	- size encodes quant attrib
- tasks
	- query attribute at leaf nodes  $\overline{O(10r)}$
	- ex: disk space usage within filesystem NETWORKS TREES
- scalability
	- 1M leaf nodes
- **Enclosure**  $\left(\rightarrow\right)$

### Idiom: **treemap** Mac: GrandPerspective Windows: Sequoia View

*[Cushion Treemaps. van Wijk and van de Wetering. Proc. Symp. InfoVis 1999, 73-78.]*

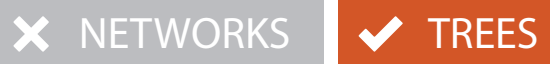

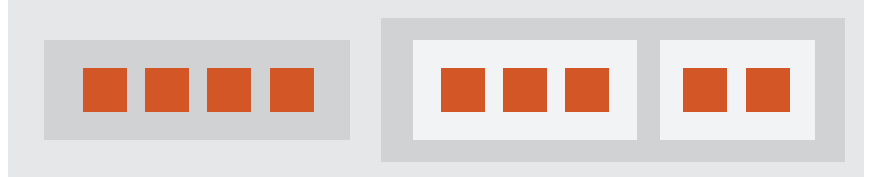

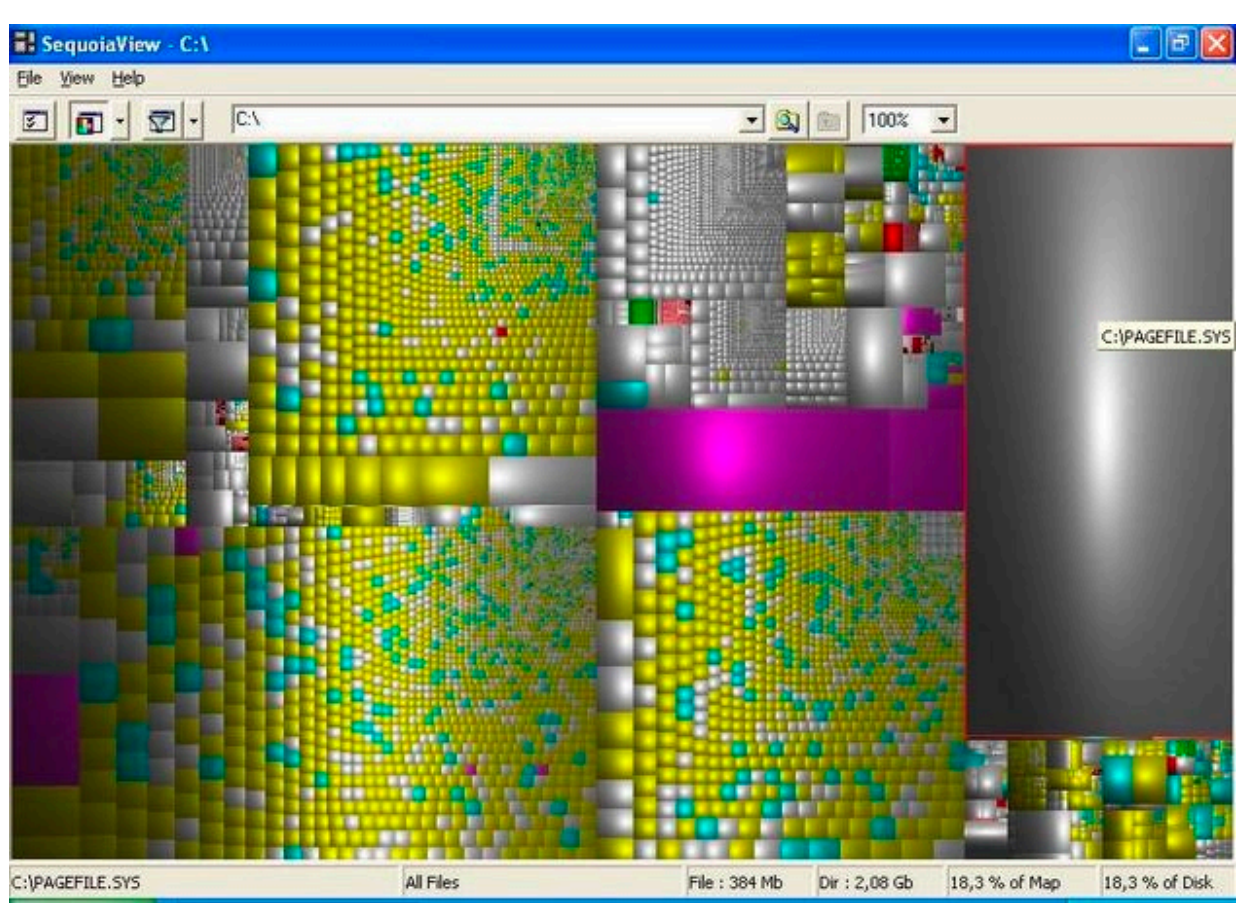

Containment Marks

# Idiom: implicit tree layouts (sunburst, icicle plot) diom: implicit tree layouts (sunburst, icicle

• alternative to connection and containment: position – show parent-child relationships only through relative positions

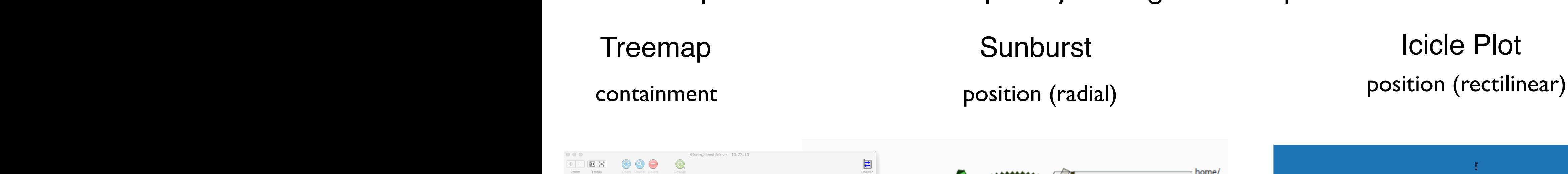

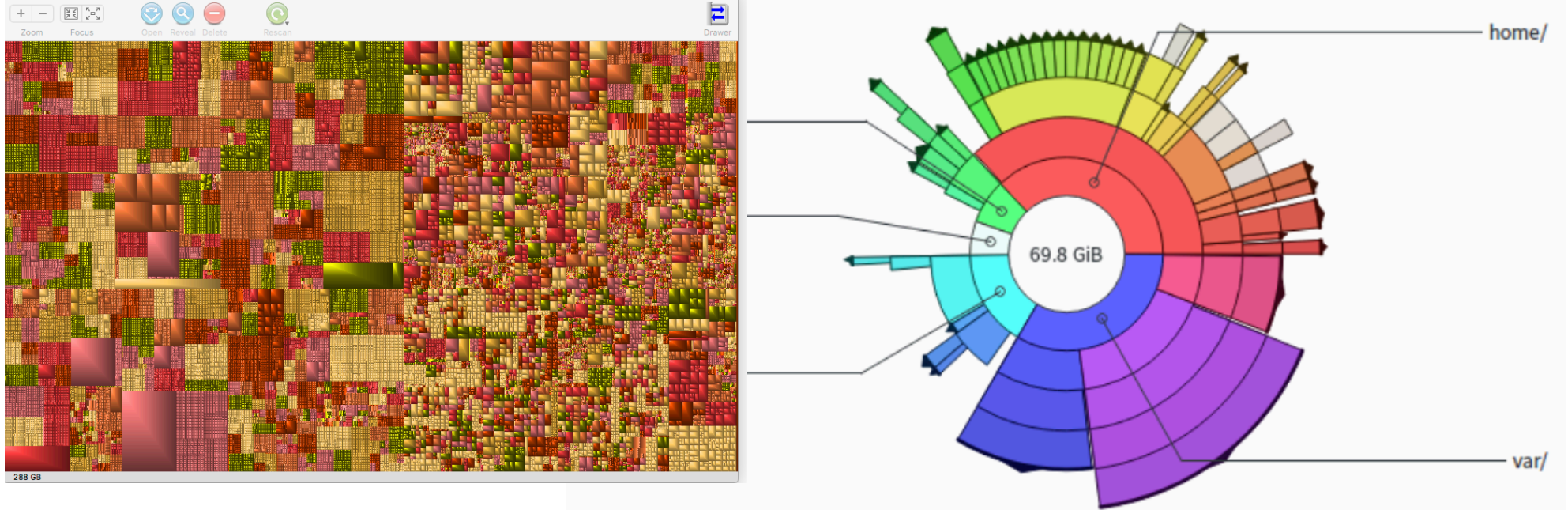

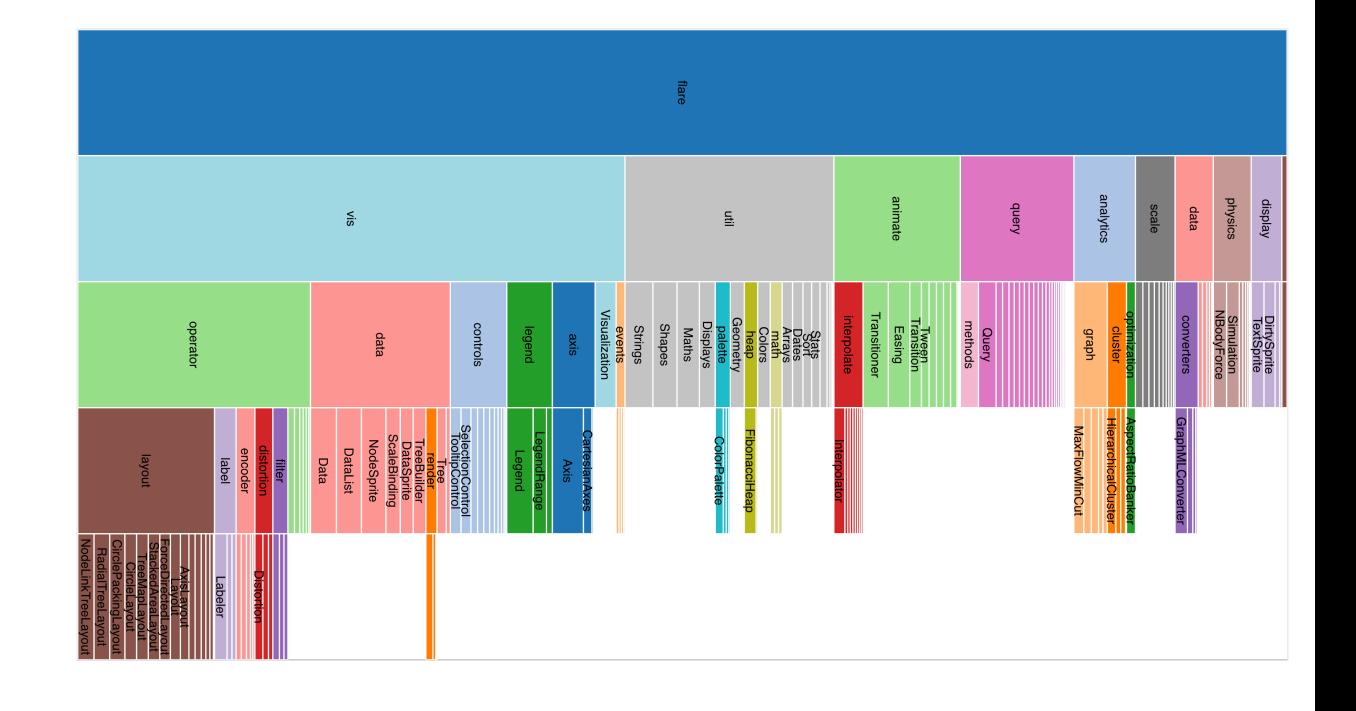

**Only Leaves Visible** 

# Idiom: implicit tree layouts (sunburst, icicle plot) diom: implicit tree layouts (sunburst, icicle

• alternative to connection and containment: position – show parent-child relationships only through relative positions

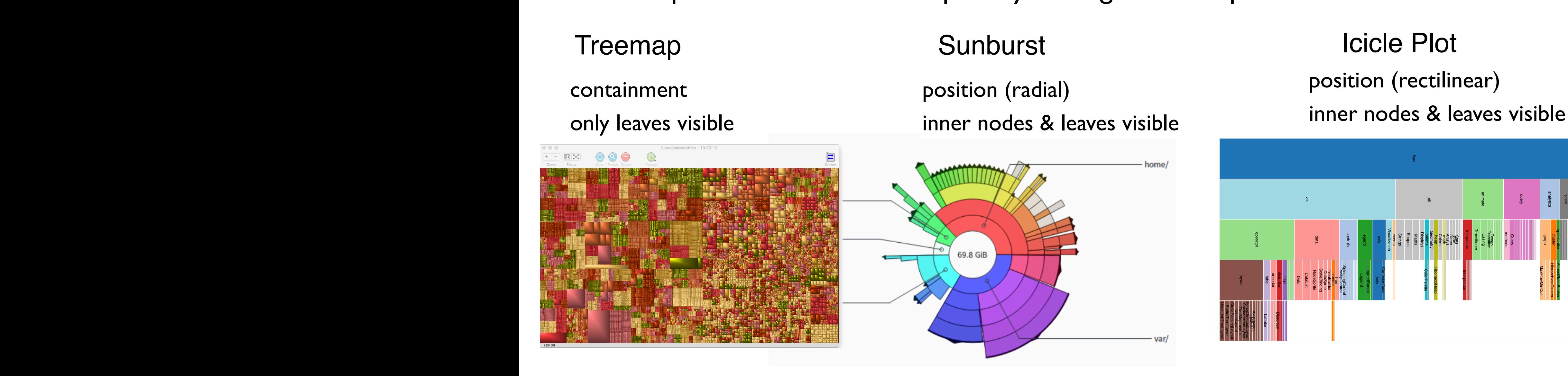

**Only Leaves Visible** 

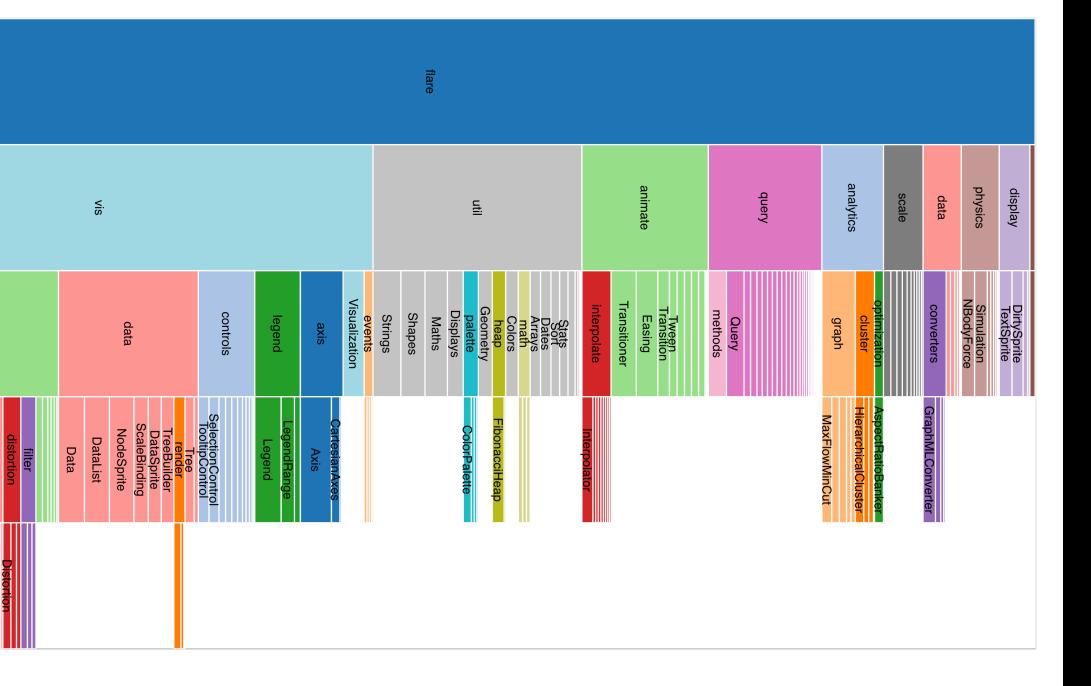

# Idiom: implicit tree layouts (sunburst, icicle plot) diom: implicit tree layouts (sunburst, icicle

• alternative to connection and containment: position – show parent-child relationships only through relative positions **Arrange Networks and Trees**

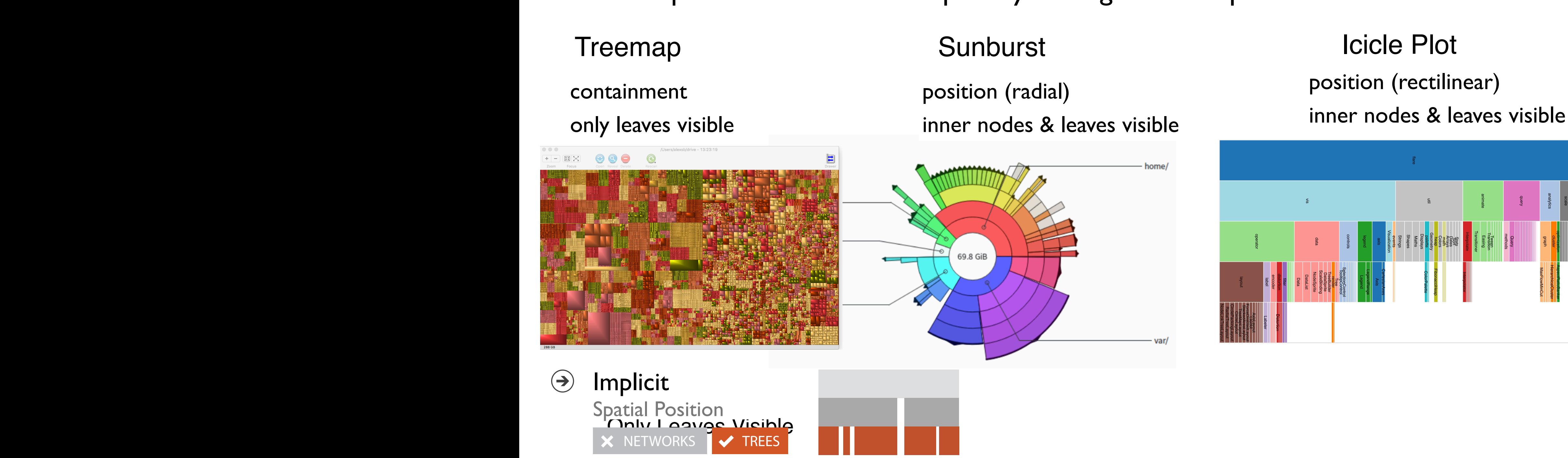

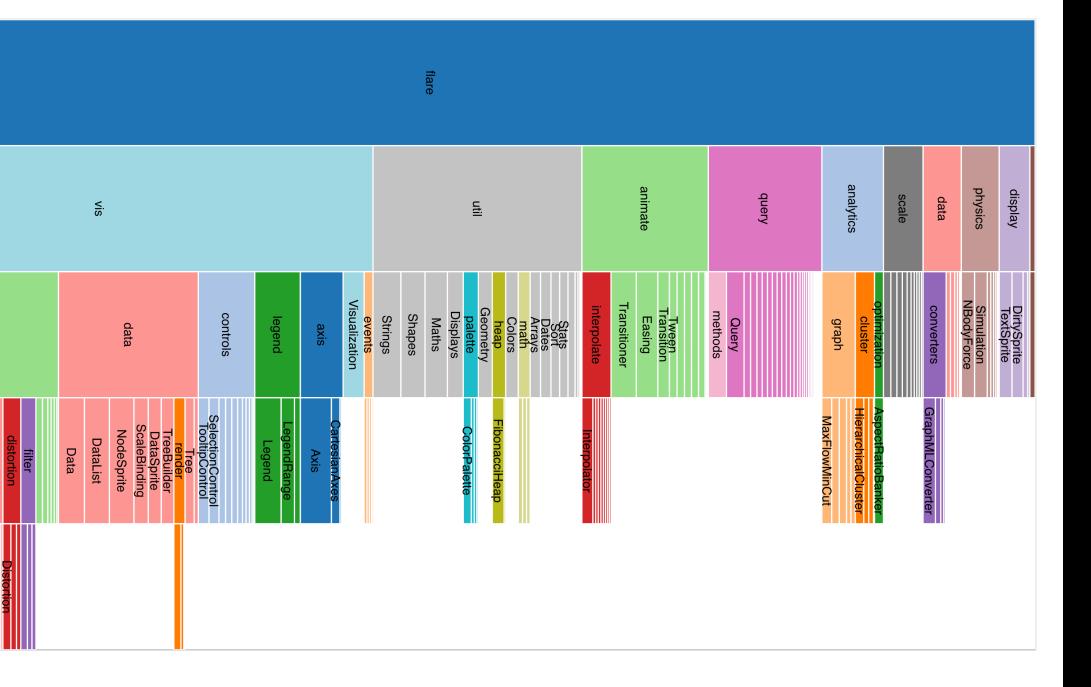

# Tree drawing idioms comparison

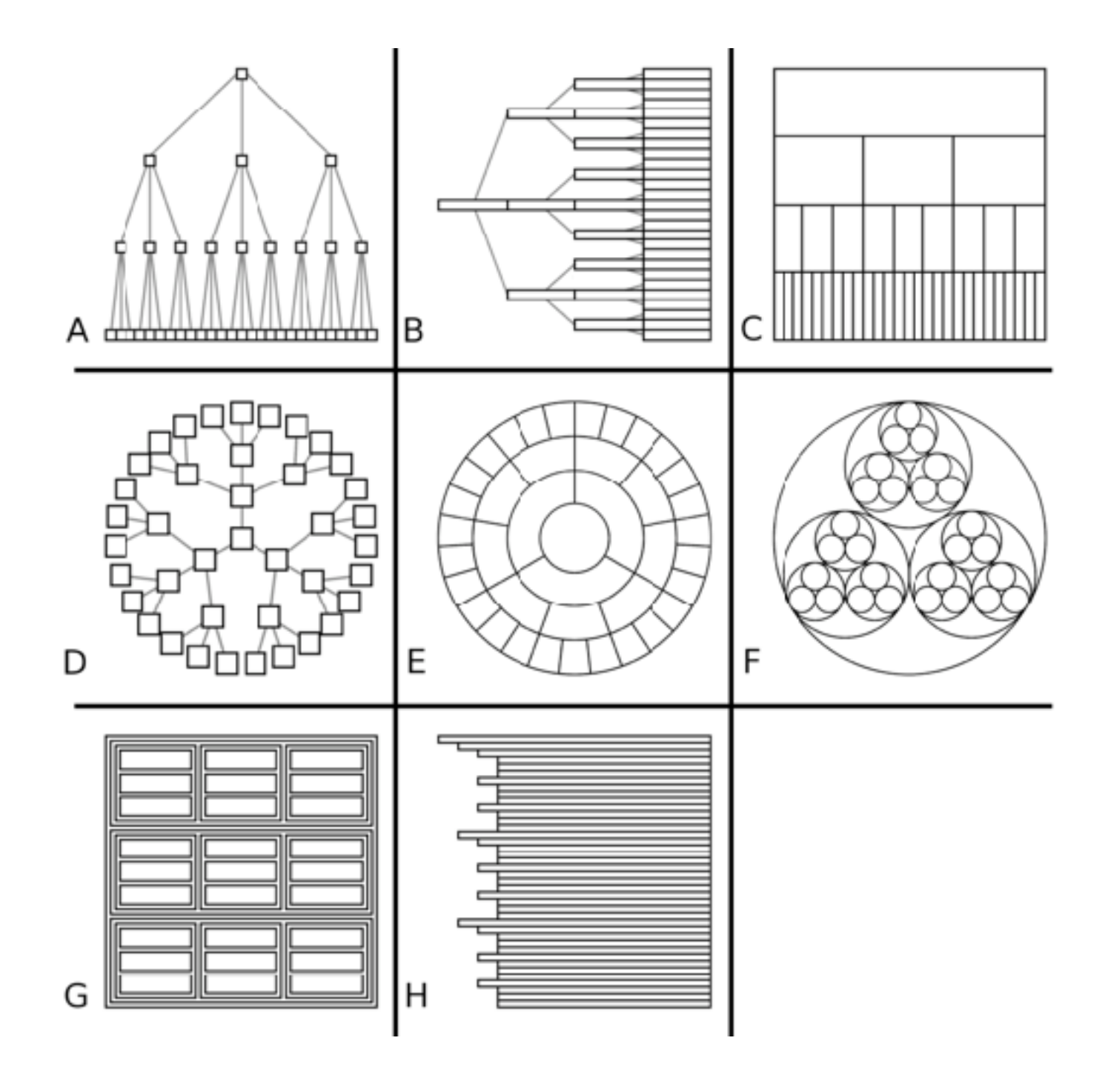

*[Quantifying the Space-Efficiency of 2D Graphical Representations of Trees. McGuffin and Robert. Information Visualization 9:2 (2010), 115–140.]*

# Comparison: tree drawing idioms

- data shown
	- link relationships
	- tree depth
	- sibling order

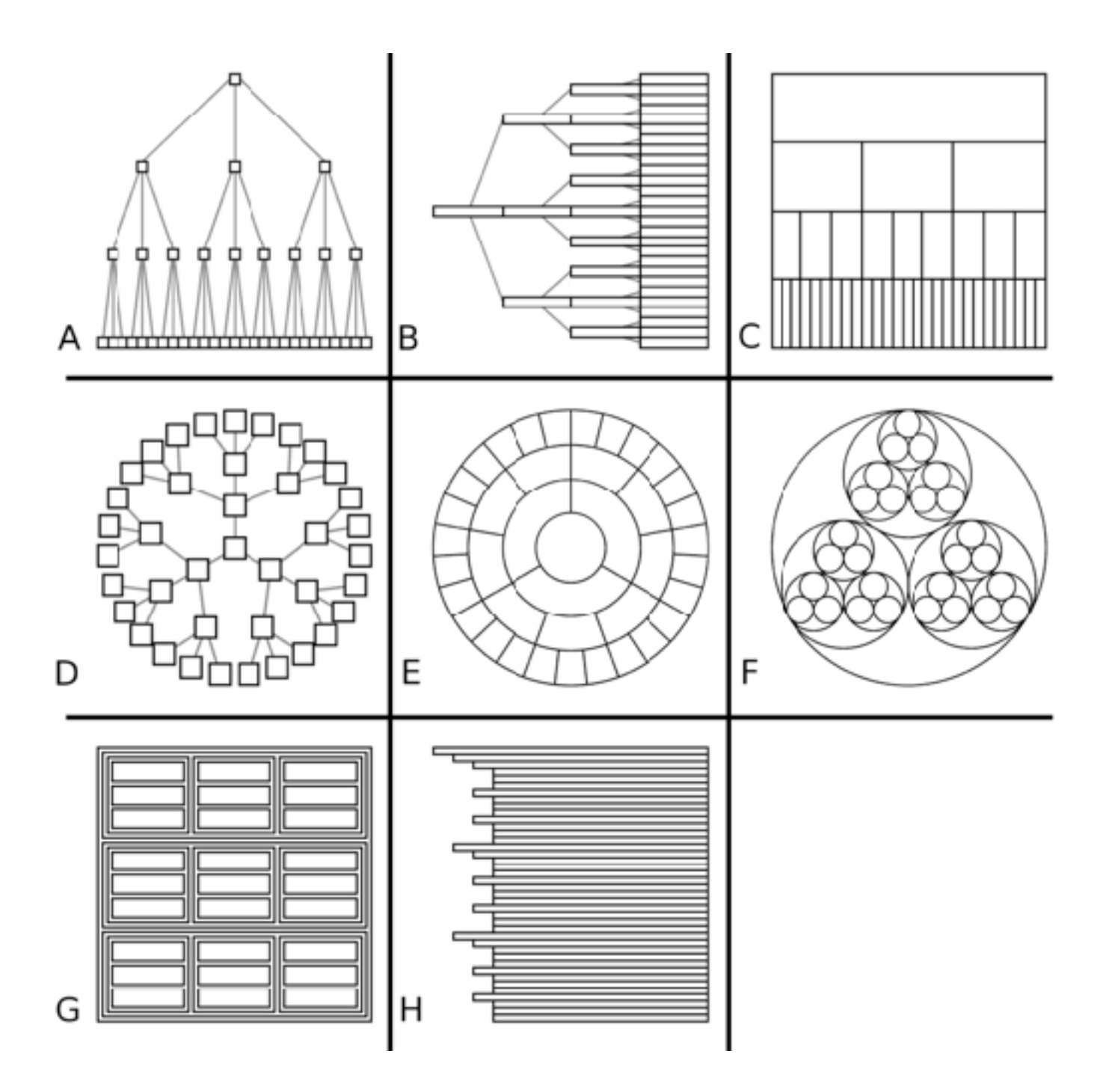

*[Quantifying the Space-Efficiency of 2D Graphical Representations of Trees. McGuffin and Robert. Information Visualization 9:2 (2010), 115–140.]*

# Comparison: tree drawing idioms

- data shown
	- link relationships
	- tree depth
	- sibling order
- design choices
	- connection vs containment link marks
	- rectilinear vs radial layout
	- spatial position channels

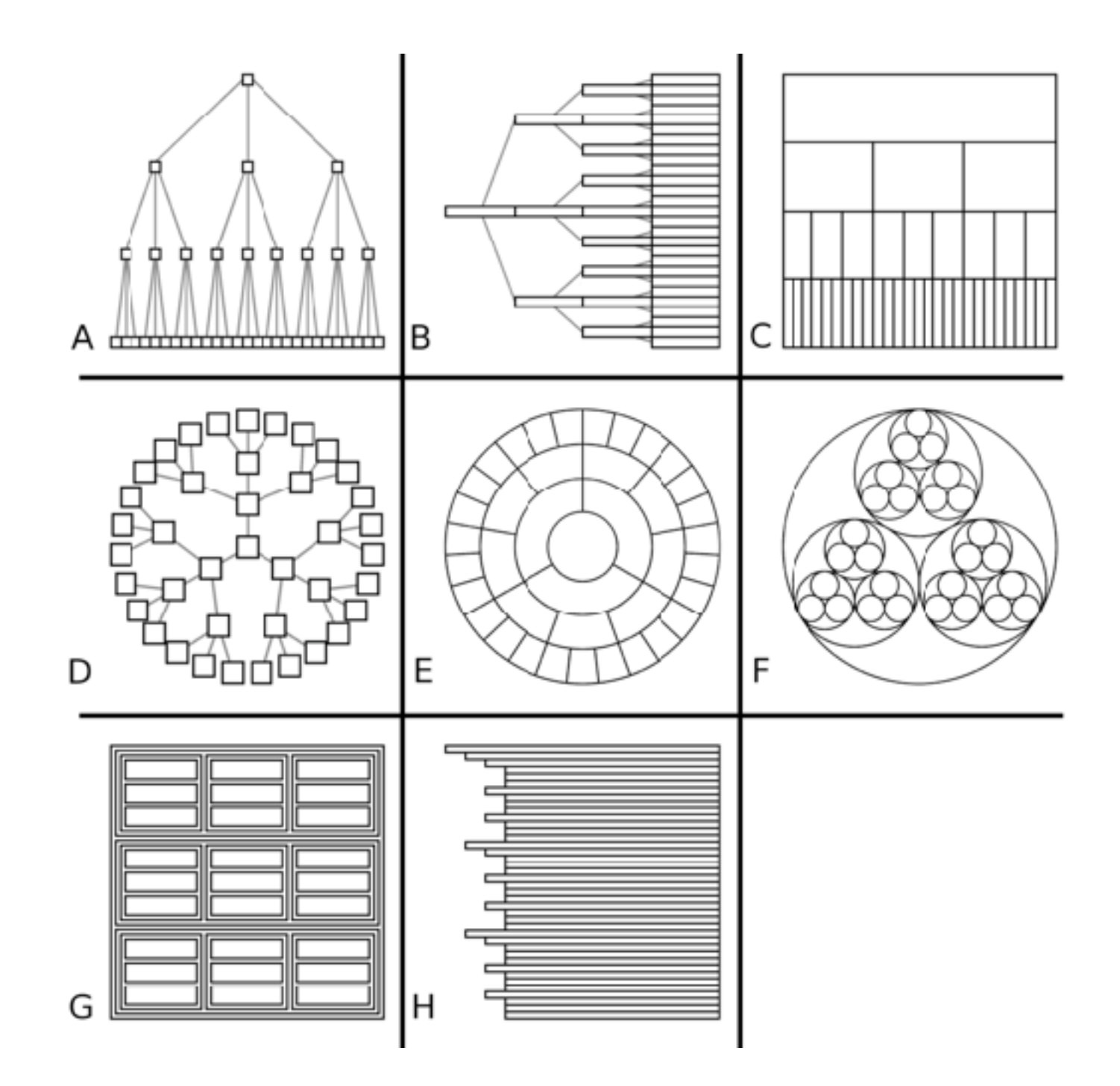

# Comparison: tree drawing idioms

- data shown
	- link relationships tree depth
	-
	- sibling order
- design choices
	- connection vs containment link marks
	- rectilinear vs radial layout
	- spatial position channels
- considerations
	- redundant? arbitrary?
	- information density?
		- avoid wasting space
		- consider where to fit labels!

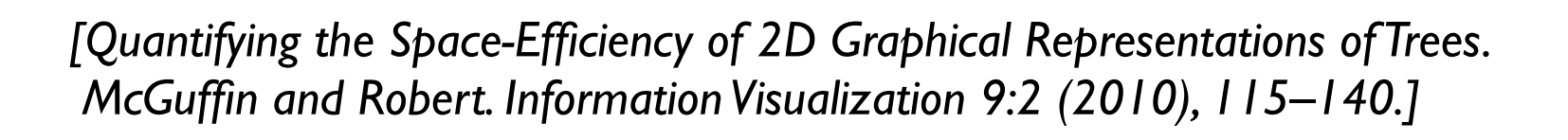

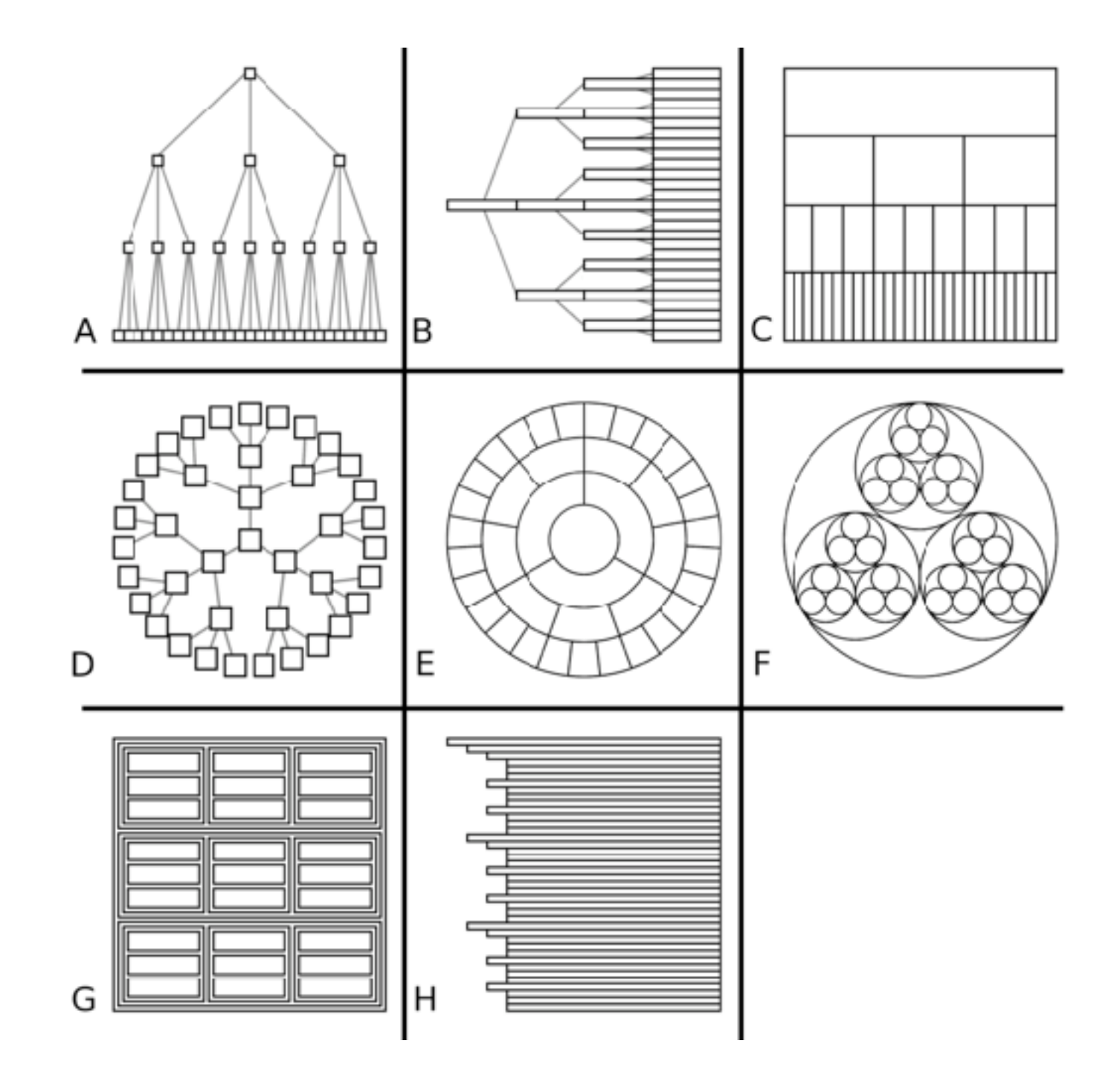

# [treevis.net](http://treevis.net): Many, many options!

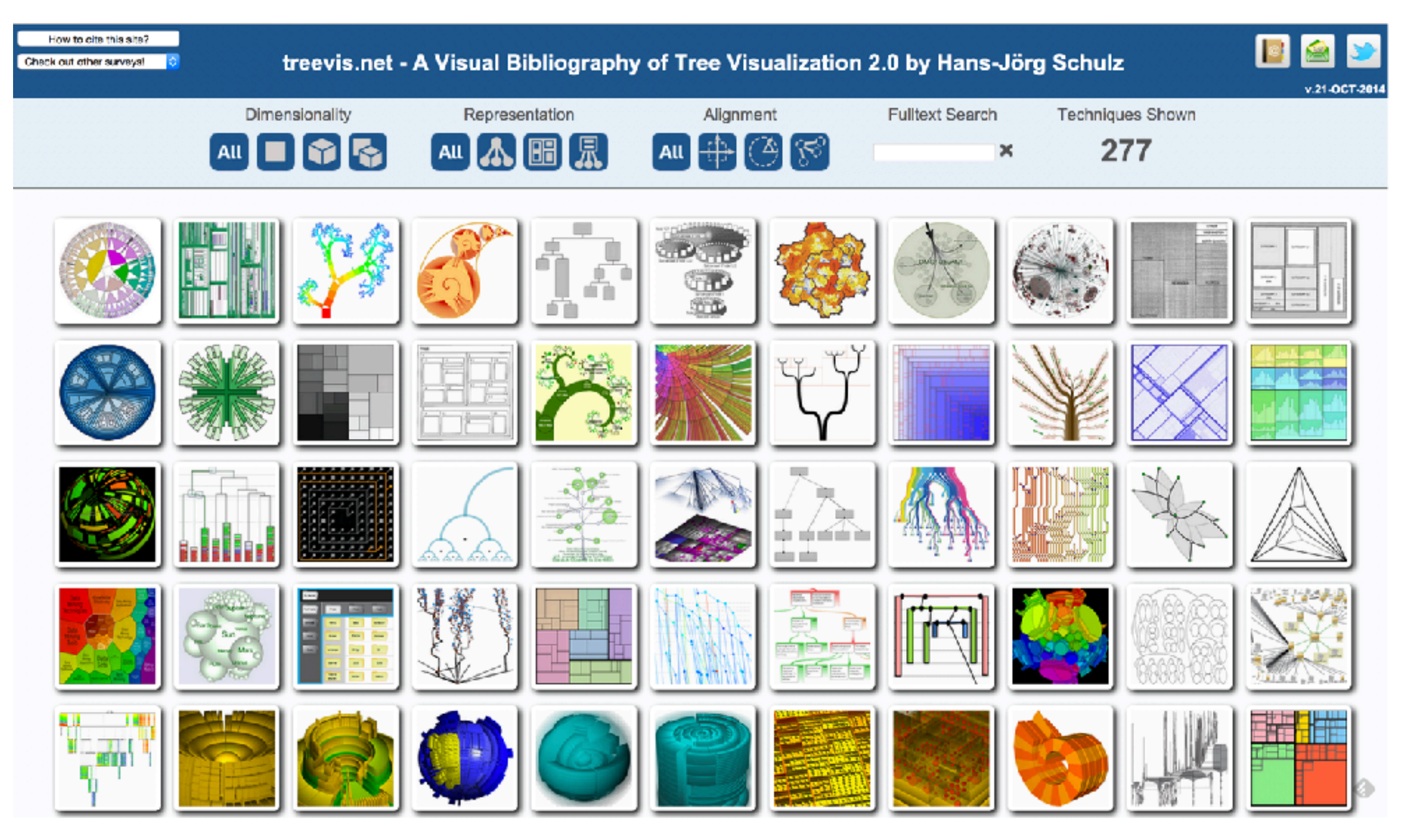

*<https://treevis.net/>* <sup>271</sup>

### Arrange networks and trees **Arrange Networks and Trees**

**Adjacency Matrix**  $\bigodot$ Derived Table  $\blacktriangleright$  NETWORKS  $\blacktriangleright$  TREES

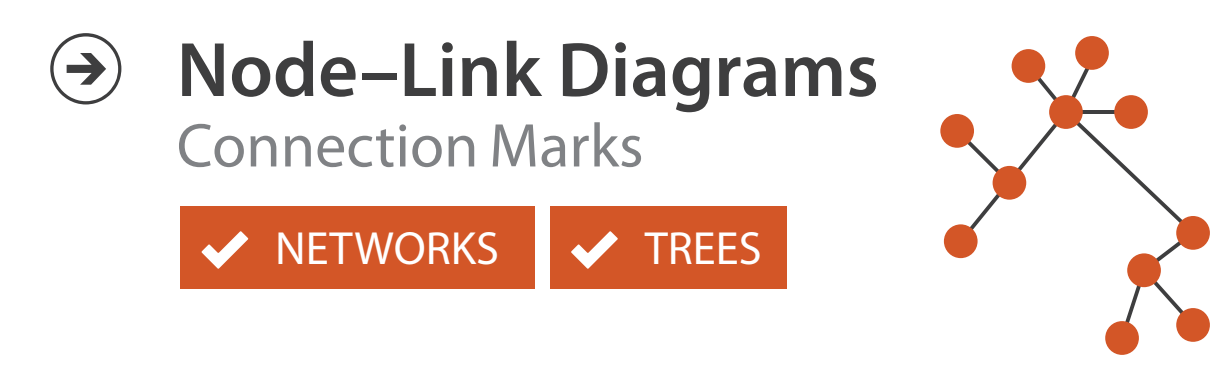

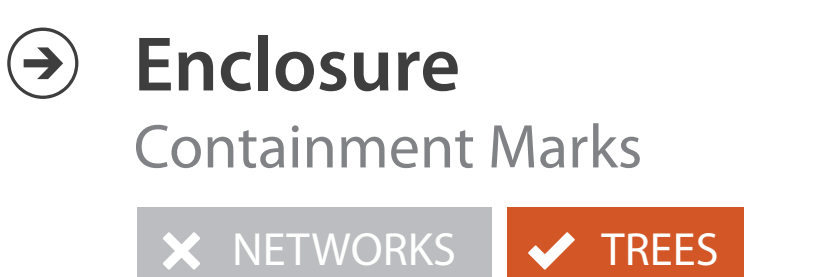

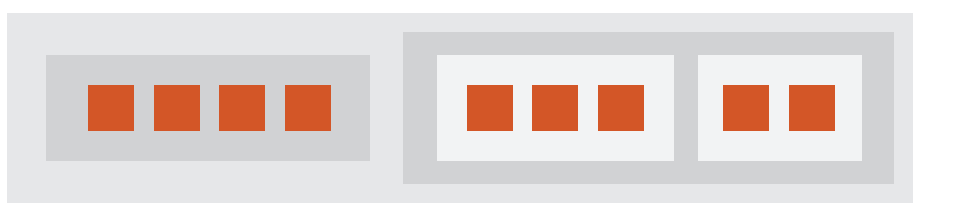

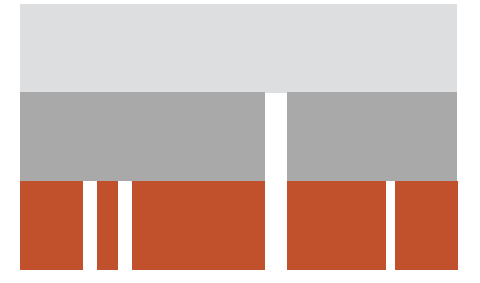

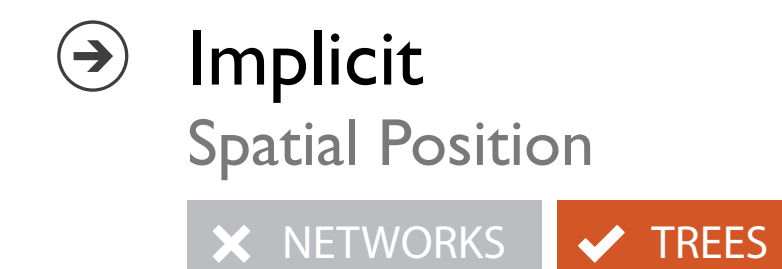

# Visualization Analysis & Design

# *Network Data (Ch 9) II*

### **Tamara Munzner**

Department of Computer Science University of British Columbia

**@tamaramunzner**

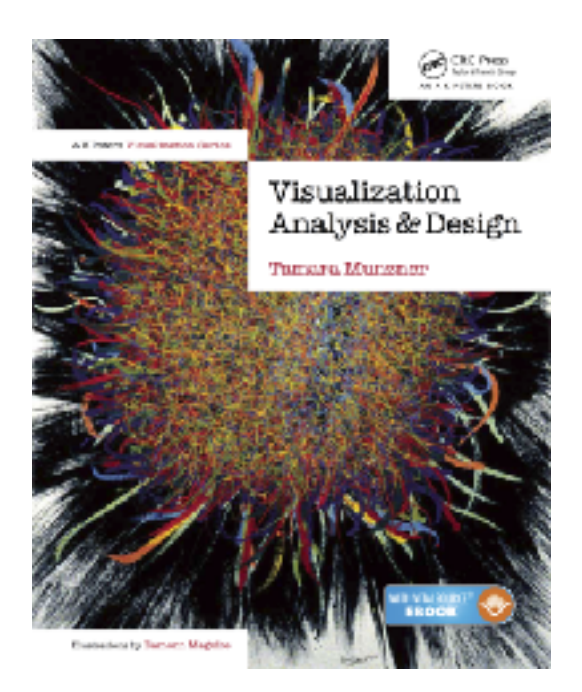

## Multilevel networks Multilevel networ

• derive cluster hierarchy of metanodes on top of original graph nodes

[Schulz 2004]

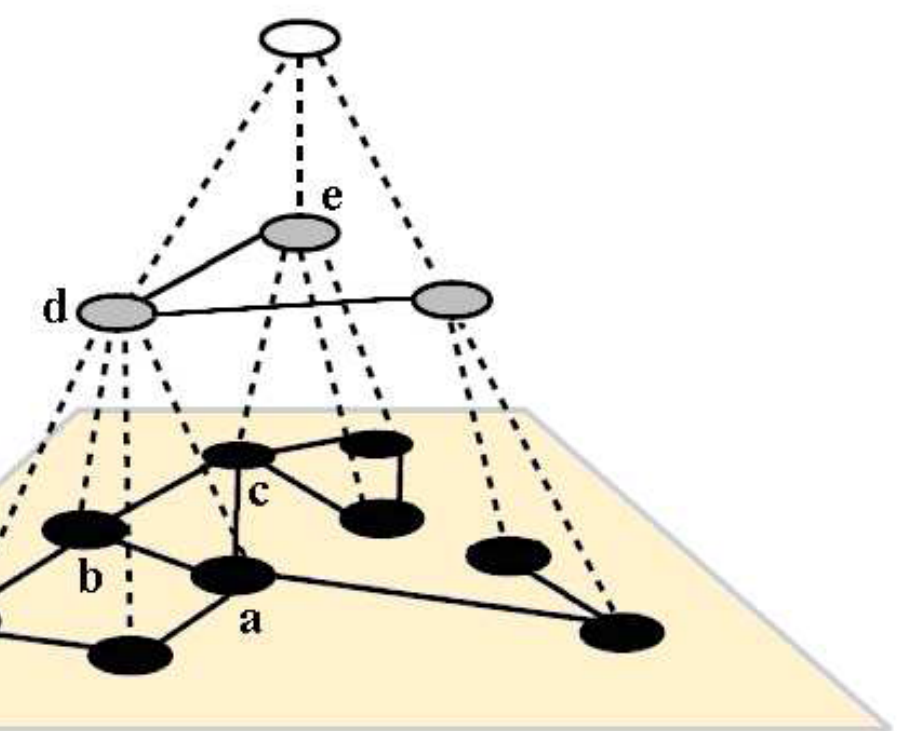

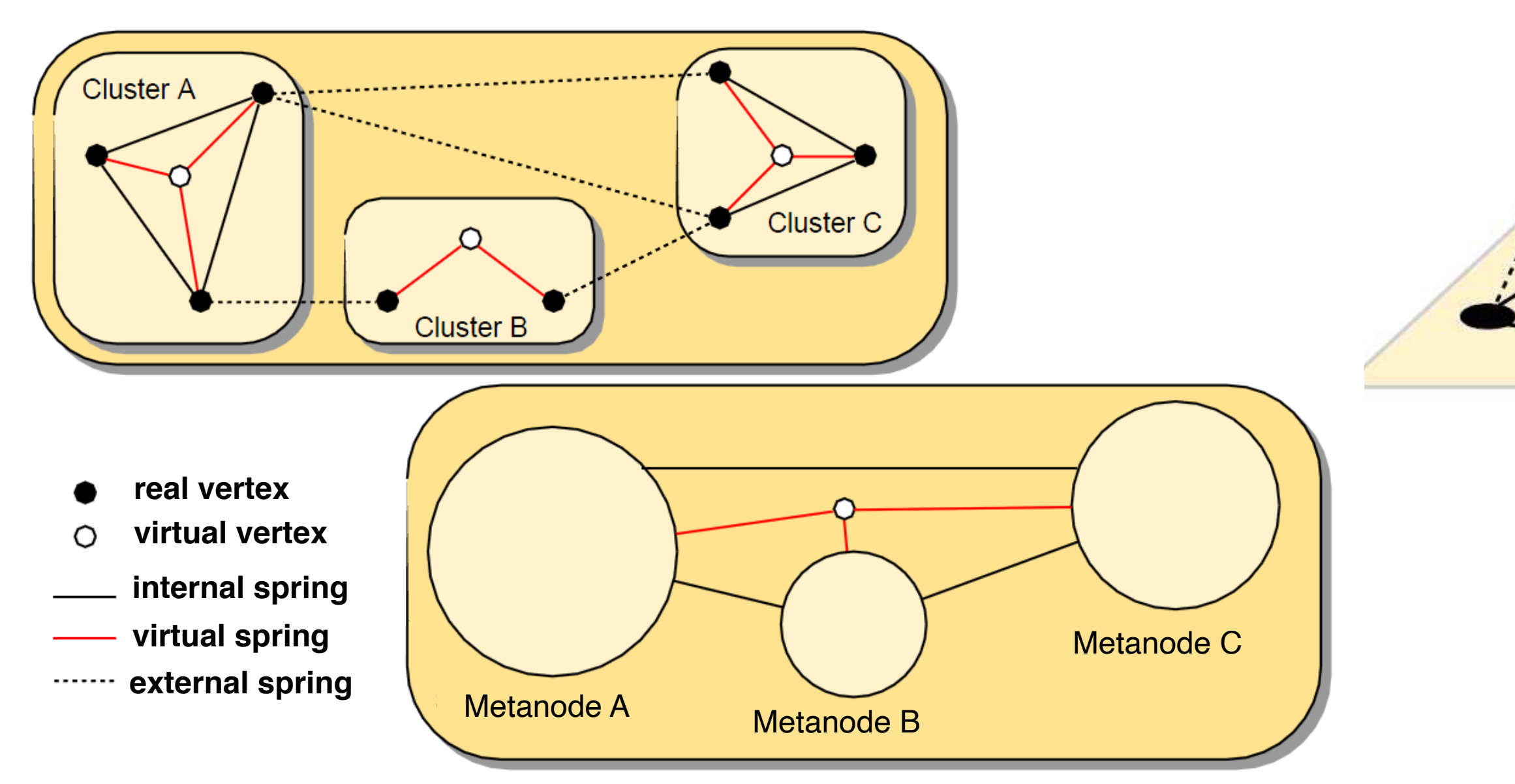

# Idiom: **GrouseFlocks**

- data: compound network
	- network
	- cluster hierarchy atop it
		- derived or interactively chosen
- visual encoding
	- connection marks for network links
	- containment marks for hierarchy
	- point marks for nodes
- dynamic interaction
	- select individual metanodes in hierarchy to expand/ contract

[GrouseFlocks: Steerable Exploration of *[Graph Hierarchy Space](http://www.cs.ubc.ca/labs/imager/tr/2008/Archambault_GrouseFlocks_TVCG/)[. Archambault](http://www.cs.ubc.ca/~archam), [Munzner,](http://www.cs.ubc.ca/~tmm) and [Auber.](http://www.labri.fr/~auber) IEEE TVCG 14(4):900-913, 2008.]* Staph Ficturely Space. Religiously, same graph. The hierarchy alone is shown in the top row. The bottom row

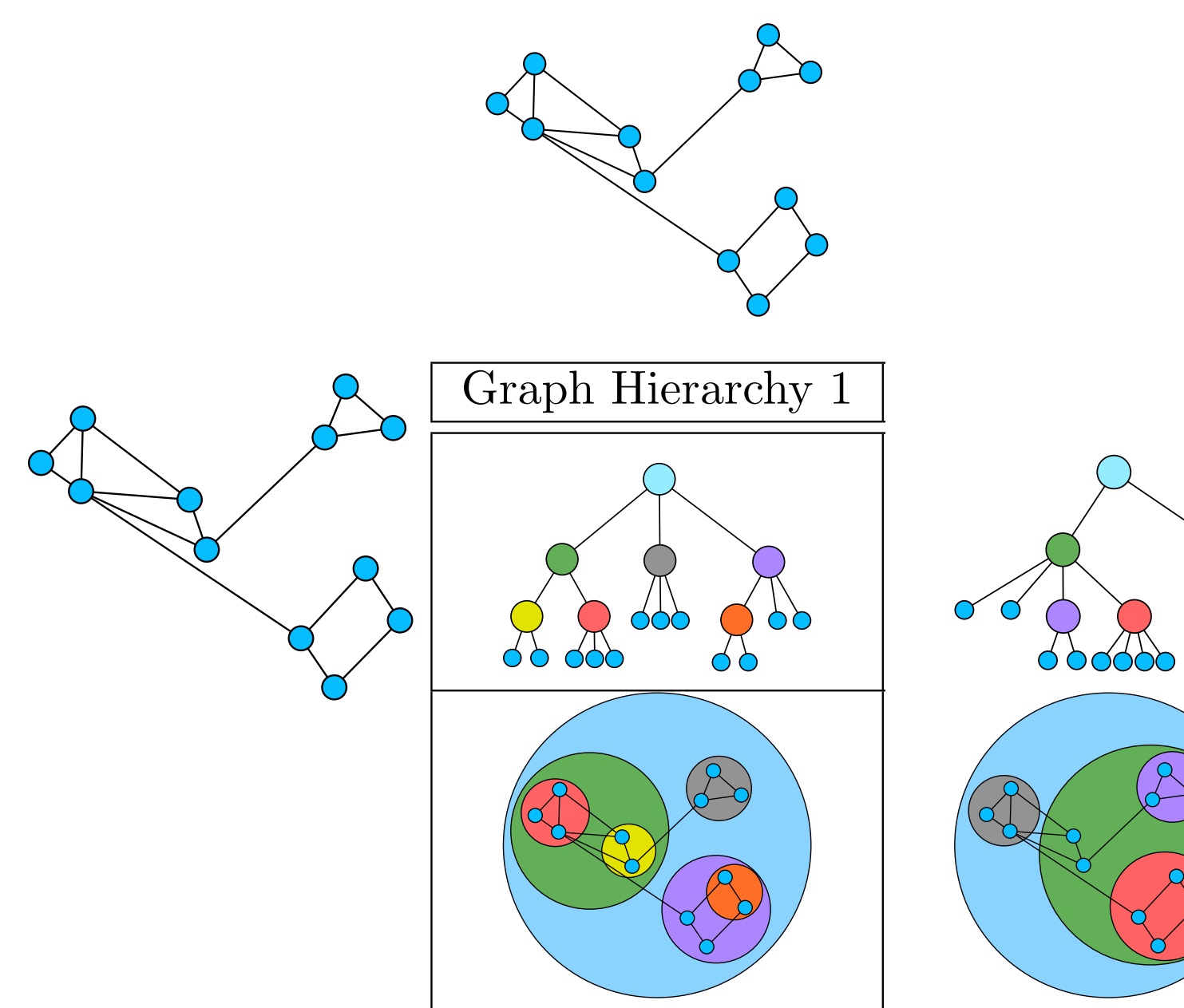

# Idiom: **sfdp** (multi-level force-directed placement)

- data: compound graph
	- original: network
	- derived: cluster hierarchy atop it
- considerations
	- better algorithm for same encoding technique
		- same: fundamental use of space
		- hierarchy used for algorithm speed/quality but not shown explicitly
- scalability
	- nodes, edges: 1K-10K
	- hairball problem eventually hits

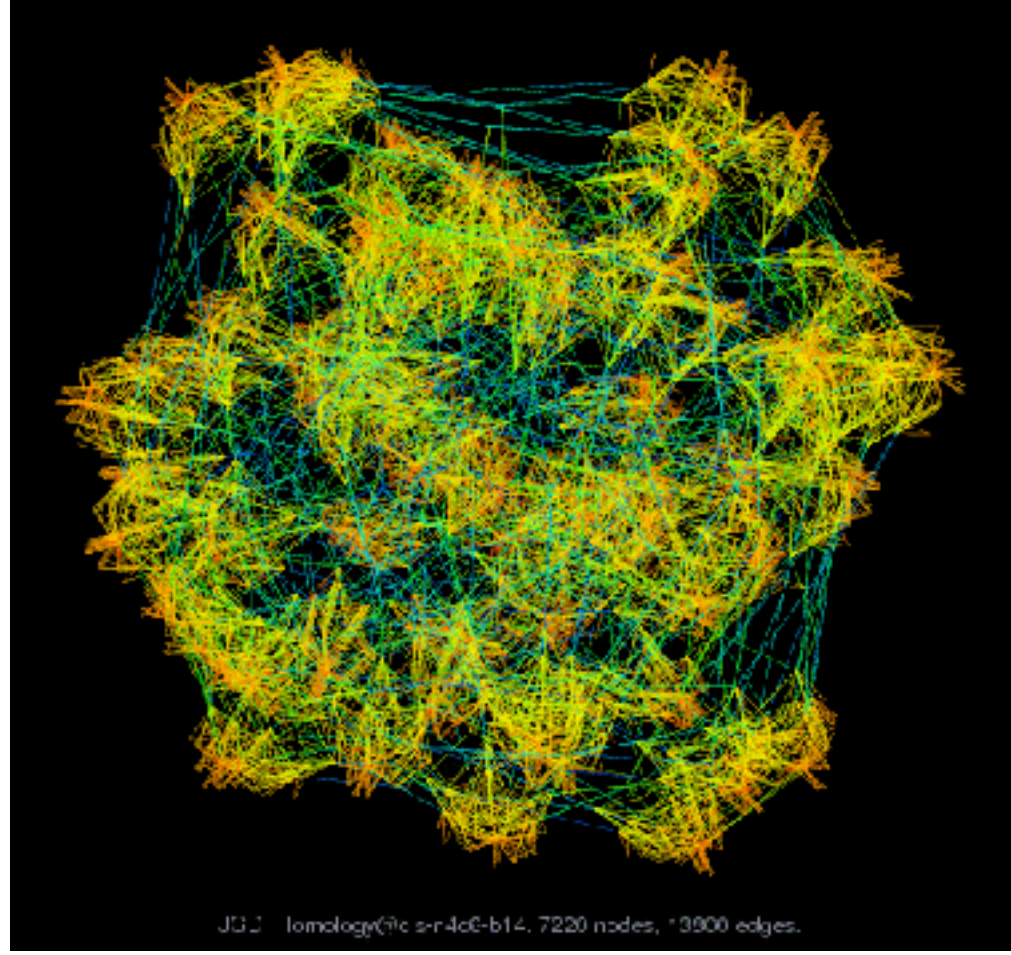

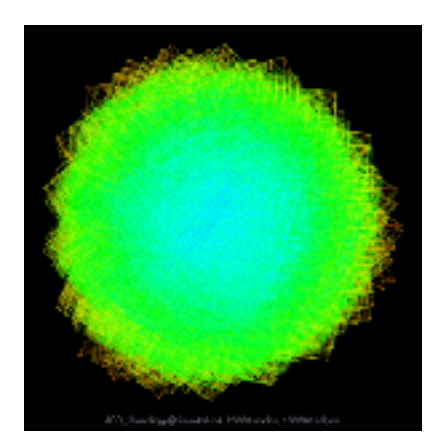

### *[Efficient and high quality force-directed graph drawing. Hu. The Mathematica Journal 10:37–71, 2005.]*

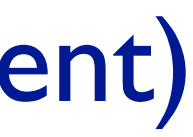

- data
	- any layout of compound network
		- network: software classes (nodes), import/export between c
		- cluster hierarchy: class package structure
	- $-$  derived: bundles of edges with same source/destination
- idiom: curve edge routes according to bundles
- task: edge clutter reduction

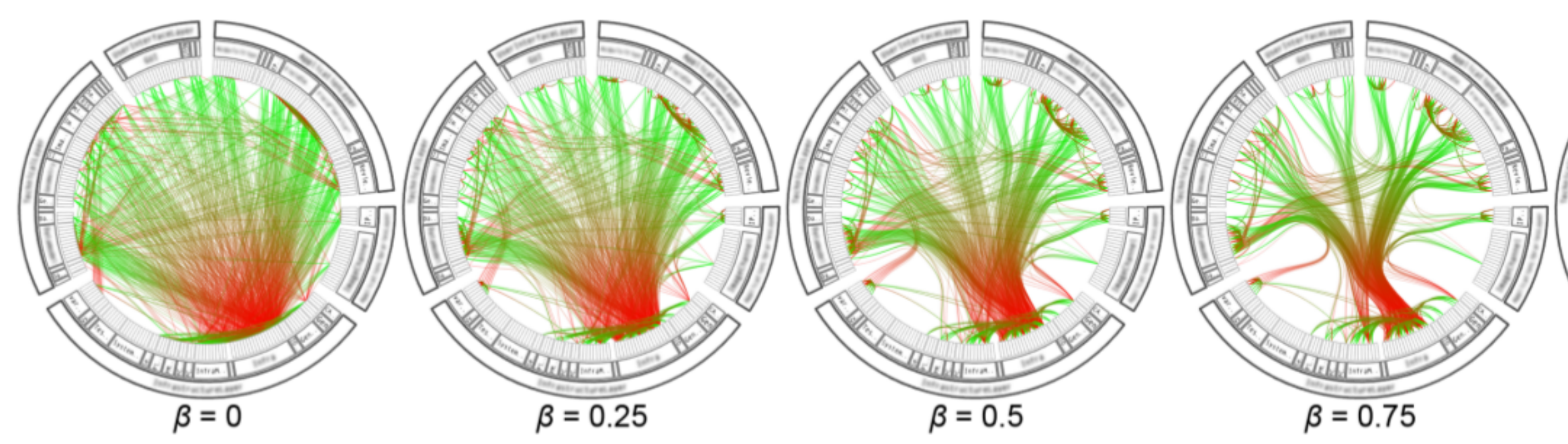

# Idiom: **hierarchical edge bundling** Hierarchical Edge Bundling

*[Hierarchical Edge Bundles: Visualization of Adjacency Relations in Hierarchical Data. Danny Holten. TVCG 12(5):741-748 2006]* <sup>277</sup> Bundling Strength Holten et al. 2006

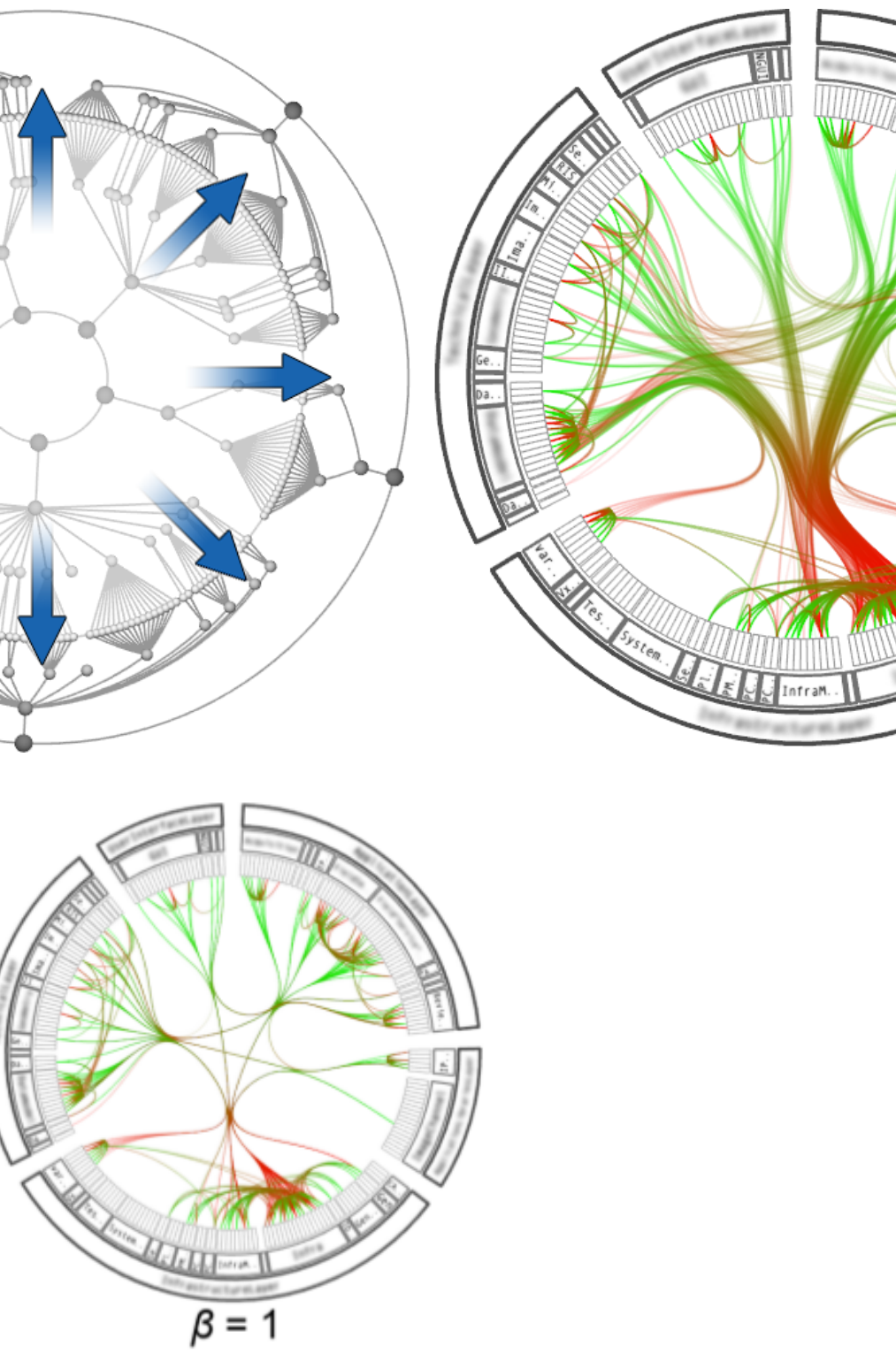

# Hierarchical edge bundling

### • works for any layout: treemap vs radial

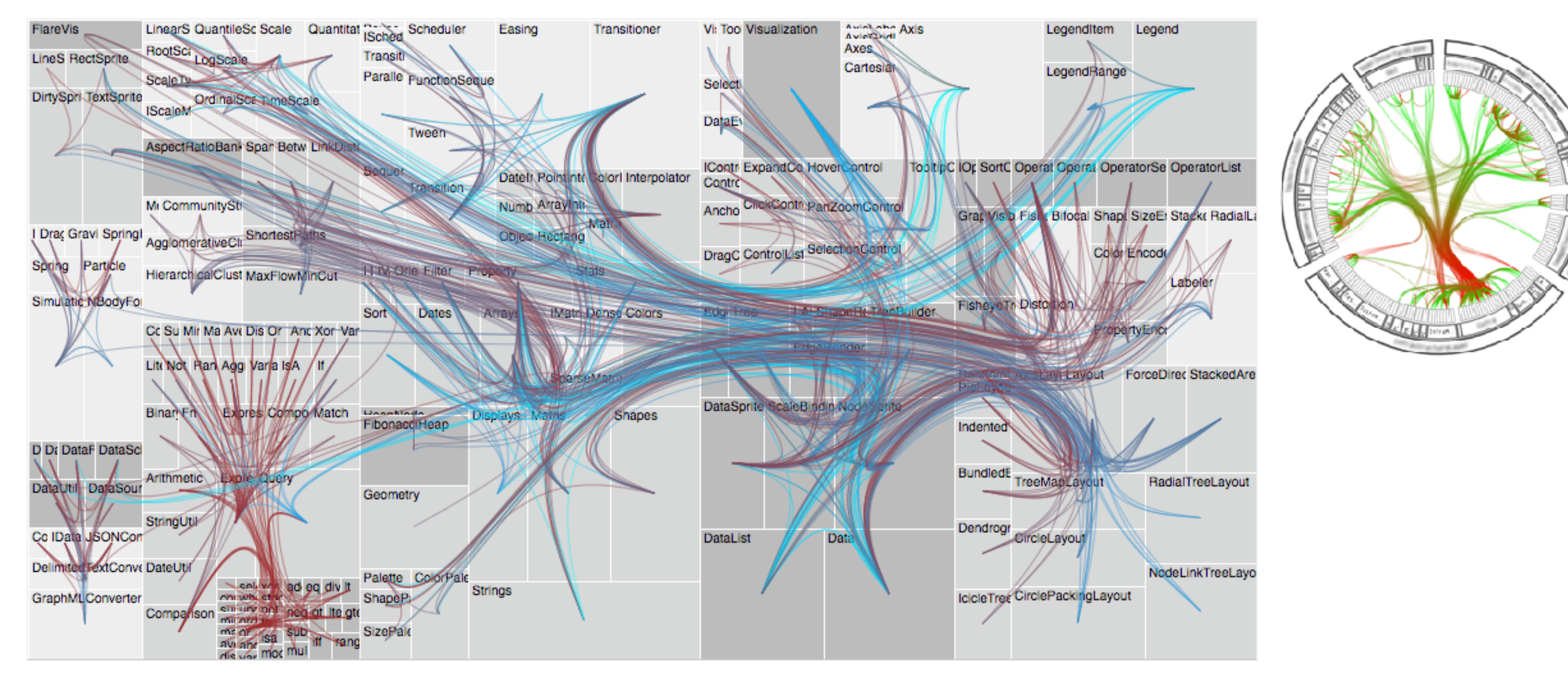

*[Hierarchical Edge Bundles: Visualization of Adjacency Relations in Hierarchical Data. Danny Holten. TVCG 12(5):741-748 2006]* <sup>278</sup>

# Visualization Analysis & Design

# *Spatial Data (Ch 9)*

### **Tamara Munzner**

Department of Computer Science University of British Columbia

**@tamaramunzner**

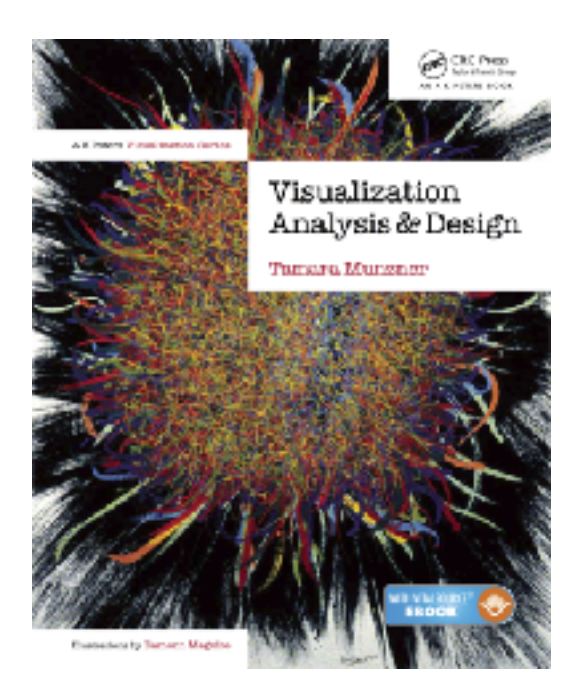

# Focus on Spatial

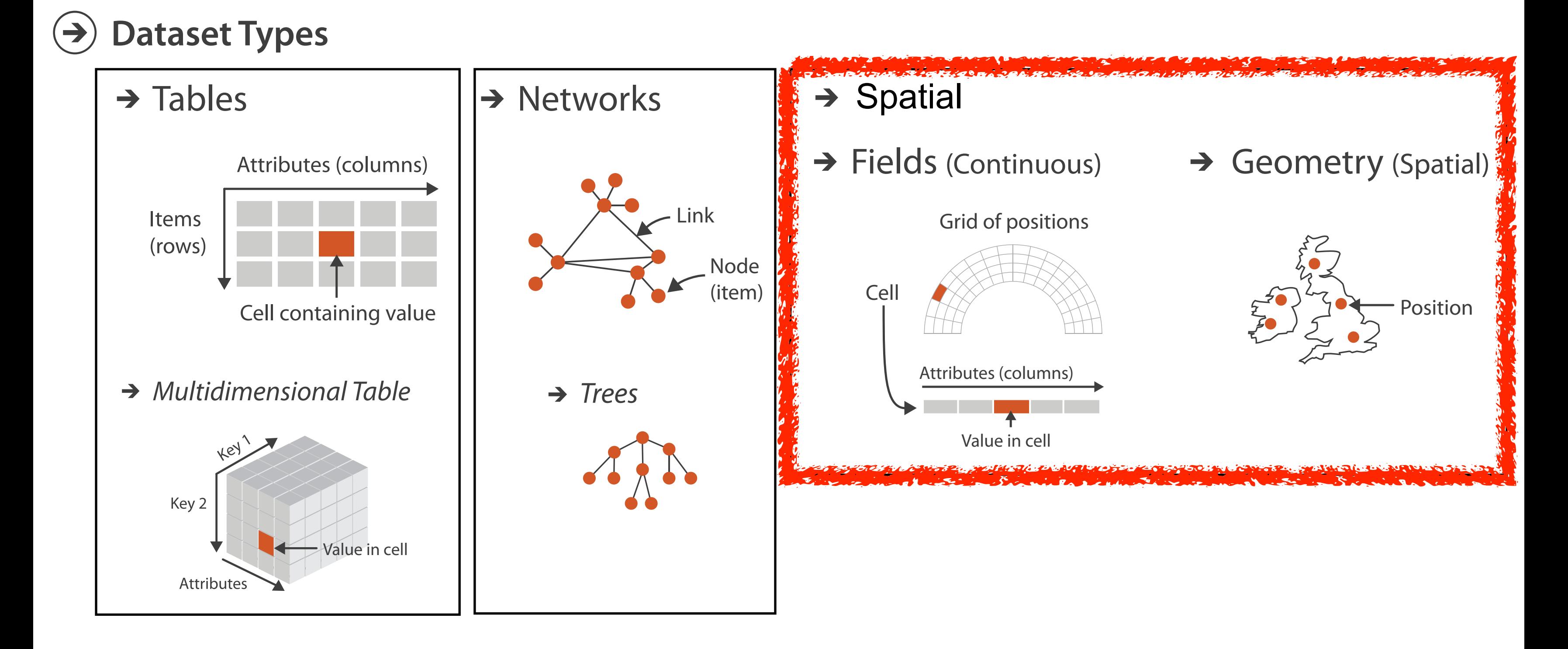

**How?**

**Select**

 $\Big| \begin{matrix} \circledast & \bullet & \bullet \\ \bullet & \bullet & \bullet \end{matrix} \Big|$ 

 $\langle \cdot, \cdot \cdot \rangle$ 

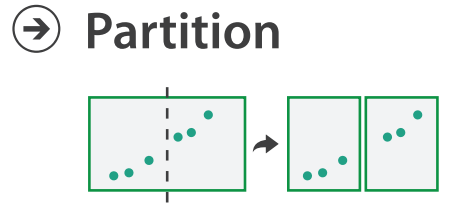

**Aggregate**

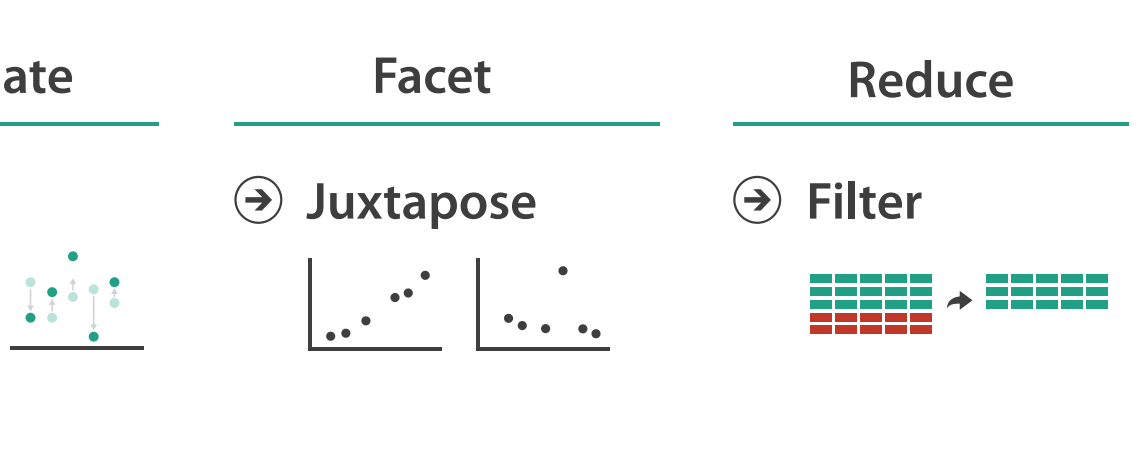

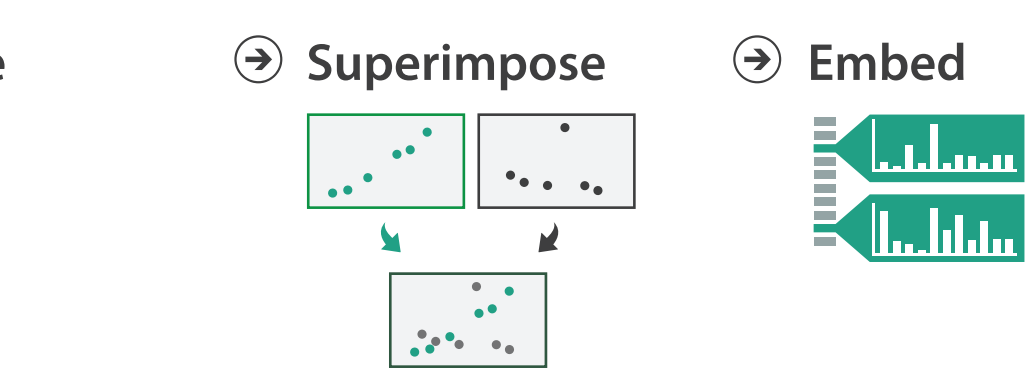

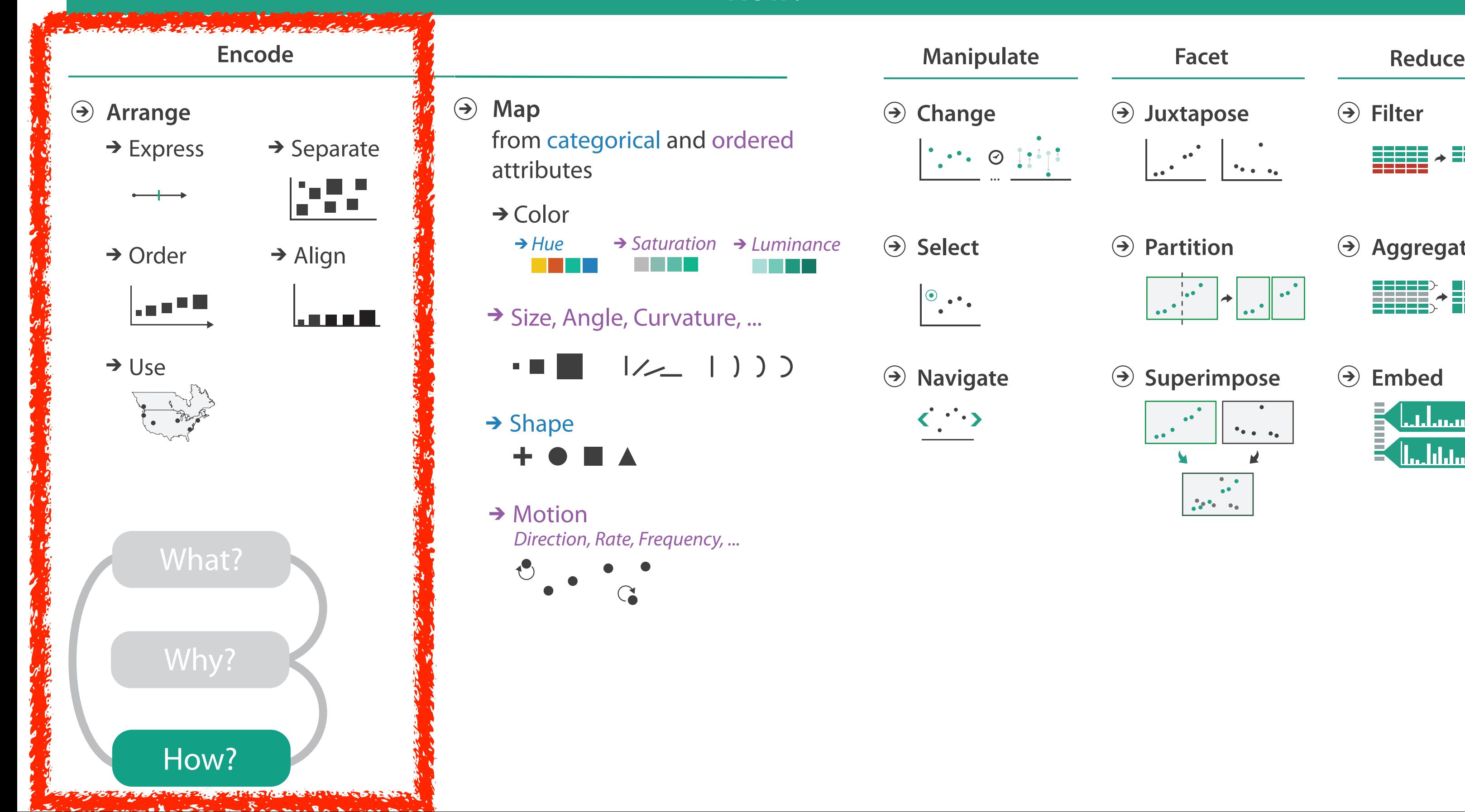

### **How?**

**Change** 

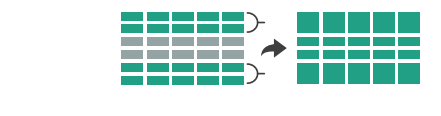

*Hue Saturation Luminance*

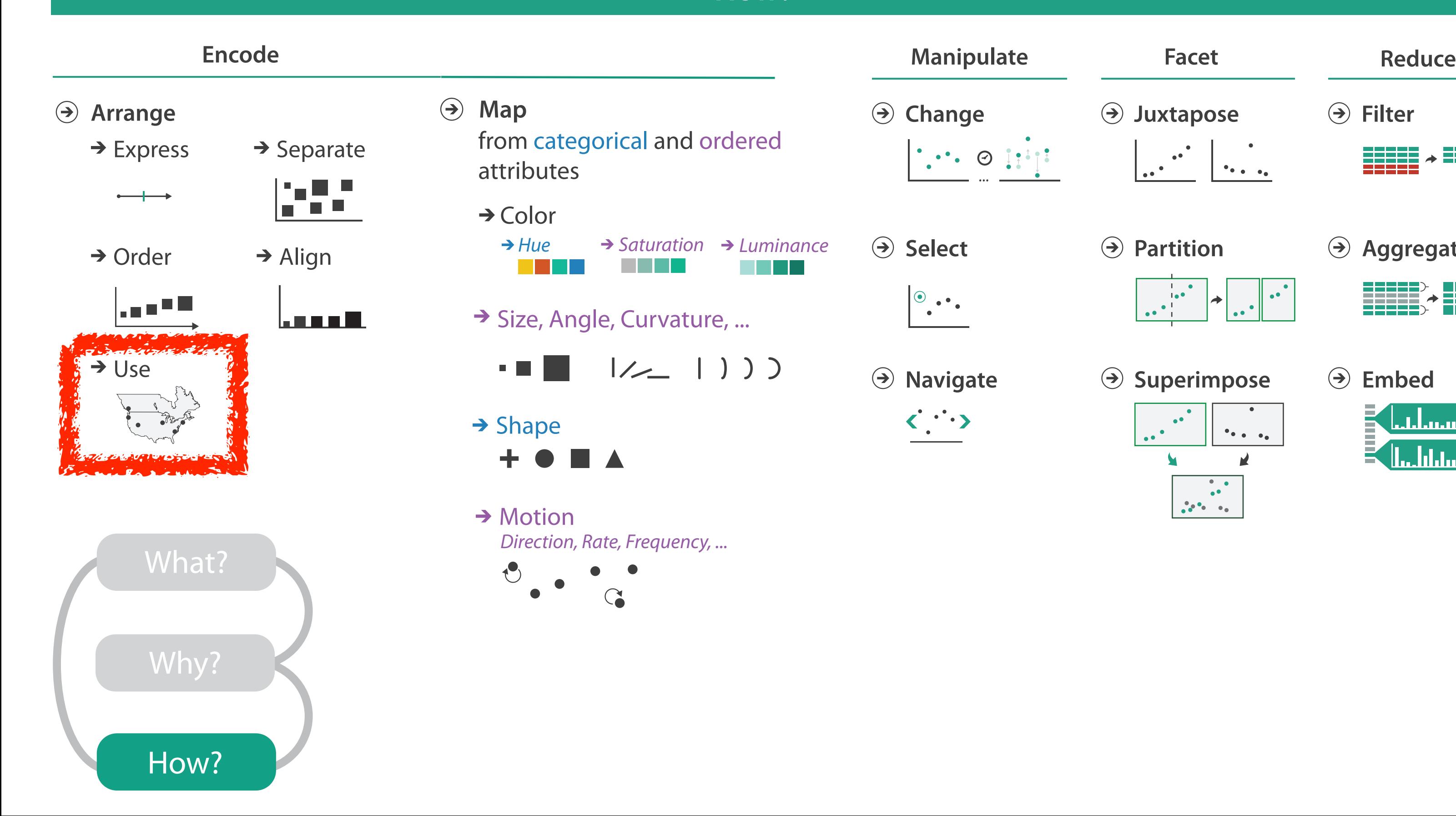

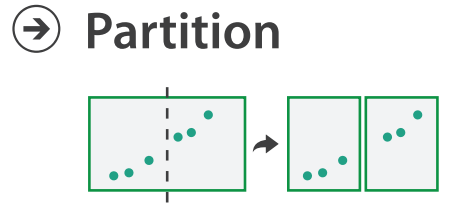

**Aggregate**

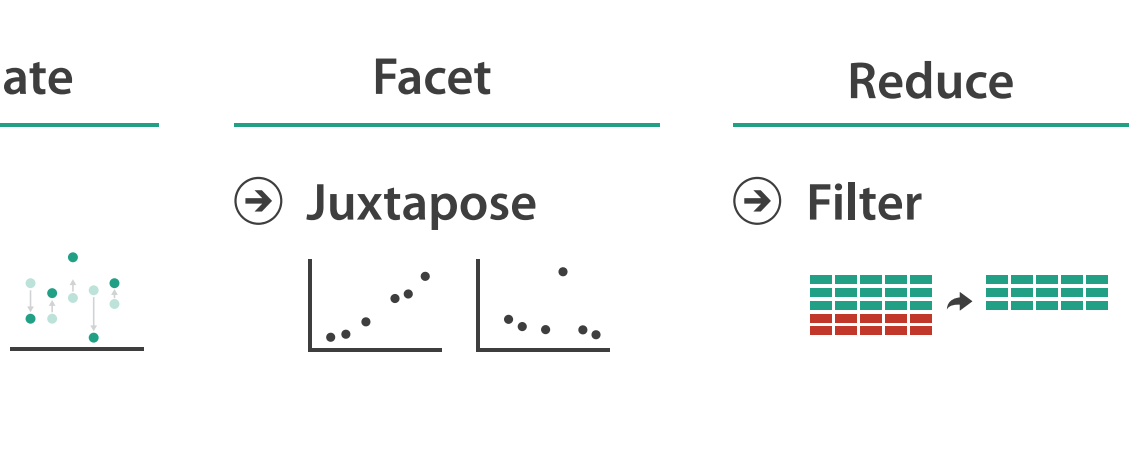

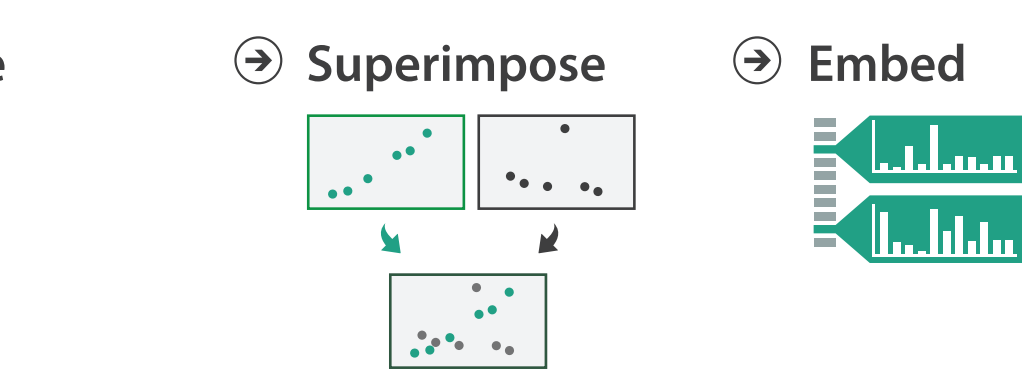

### **How?**

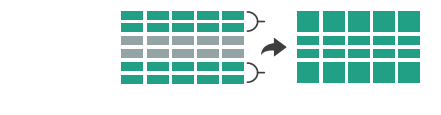

# Spatial data

- use given spatial position
- when?
	- dataset contains spatial attributes and they have primary importance
	- central tasks revolve around understanding spatial relationships
- examples
	- geographical/cartographic data
	- sensor/simulation data

Geographic Maps

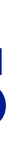

# Interlocking marks shape coded • **area** coded • **position** coded

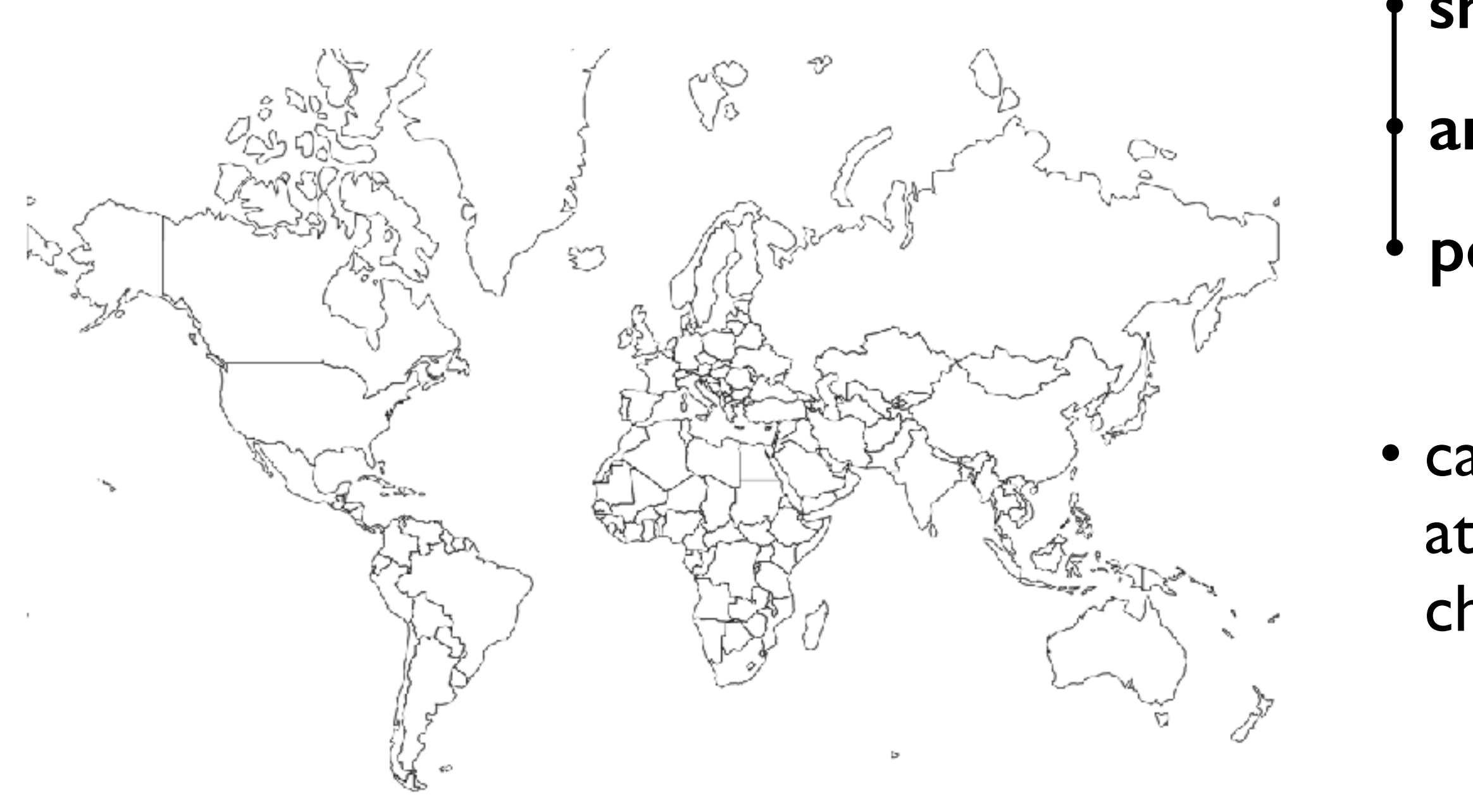

# Geographic Map

# • cannot encode another attribute with these channels, they're "taken"

# Thematic maps

- show spatial variability of attribute ("theme")
	- combine geographic / reference map with (simple, flat) tabular data
	- join together
		- region: interlocking area marks (provinces, countries with outline shapes)
			- also could have point marks (cities, locations with 2D lat/lon coords)
		- region: categorical key attribute in table

– use to look up value attributes

- major idioms
	- choropleth
	- symbol maps
	- cartograms
	- dot density maps

# Idiom: **choropleth map**

- use given spatial data
	- when central task is understanding spatial relationships
- data
	- geographic geometry
	- table with 1 quant attribute per region
- encoding
	- position:

use given geometry for area mark boundaries

– color:

sequential segmented colormap

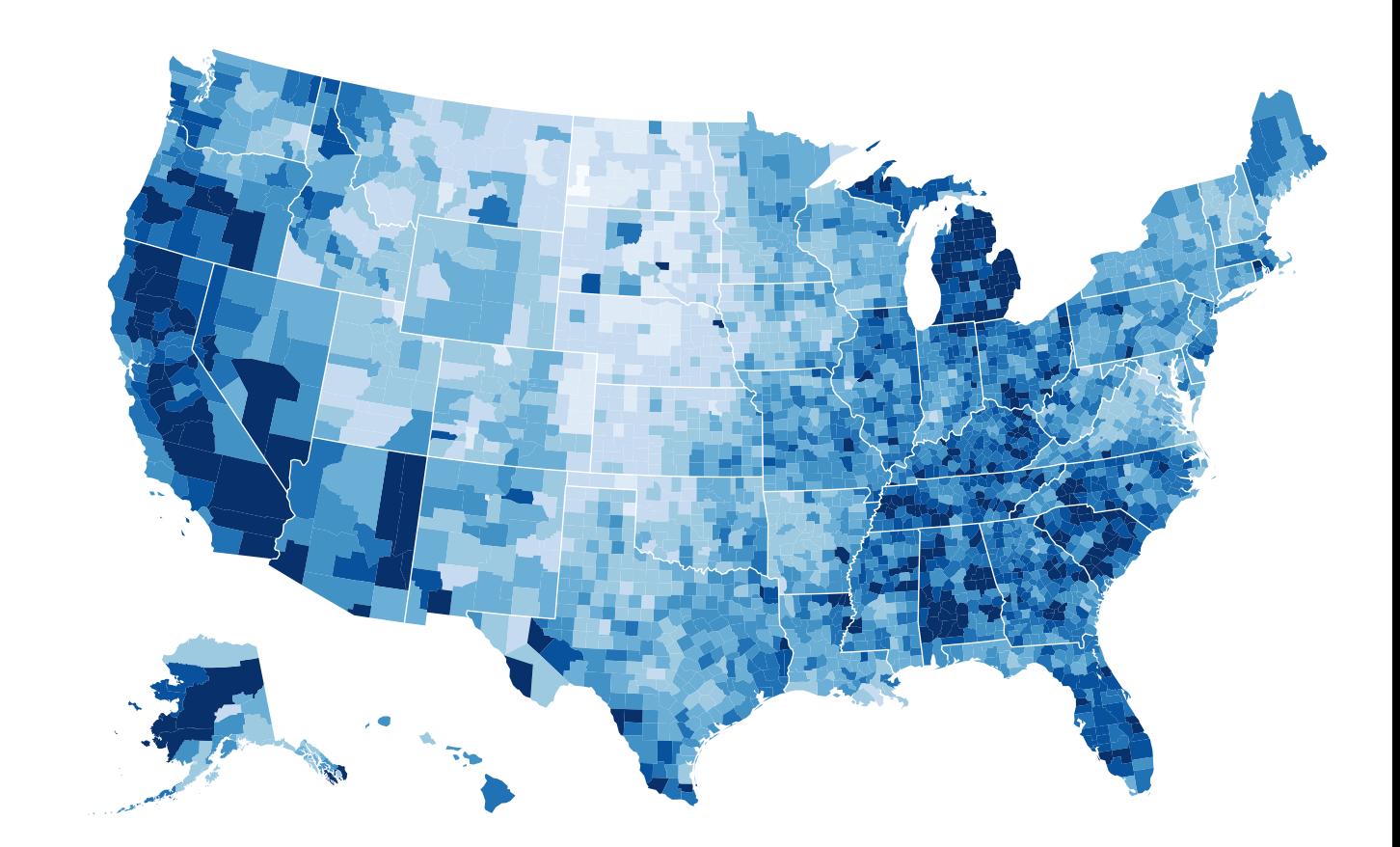

### *<http://bl.ocks.org/mbostock/4060606>*

# Beware: Population maps trickiness!

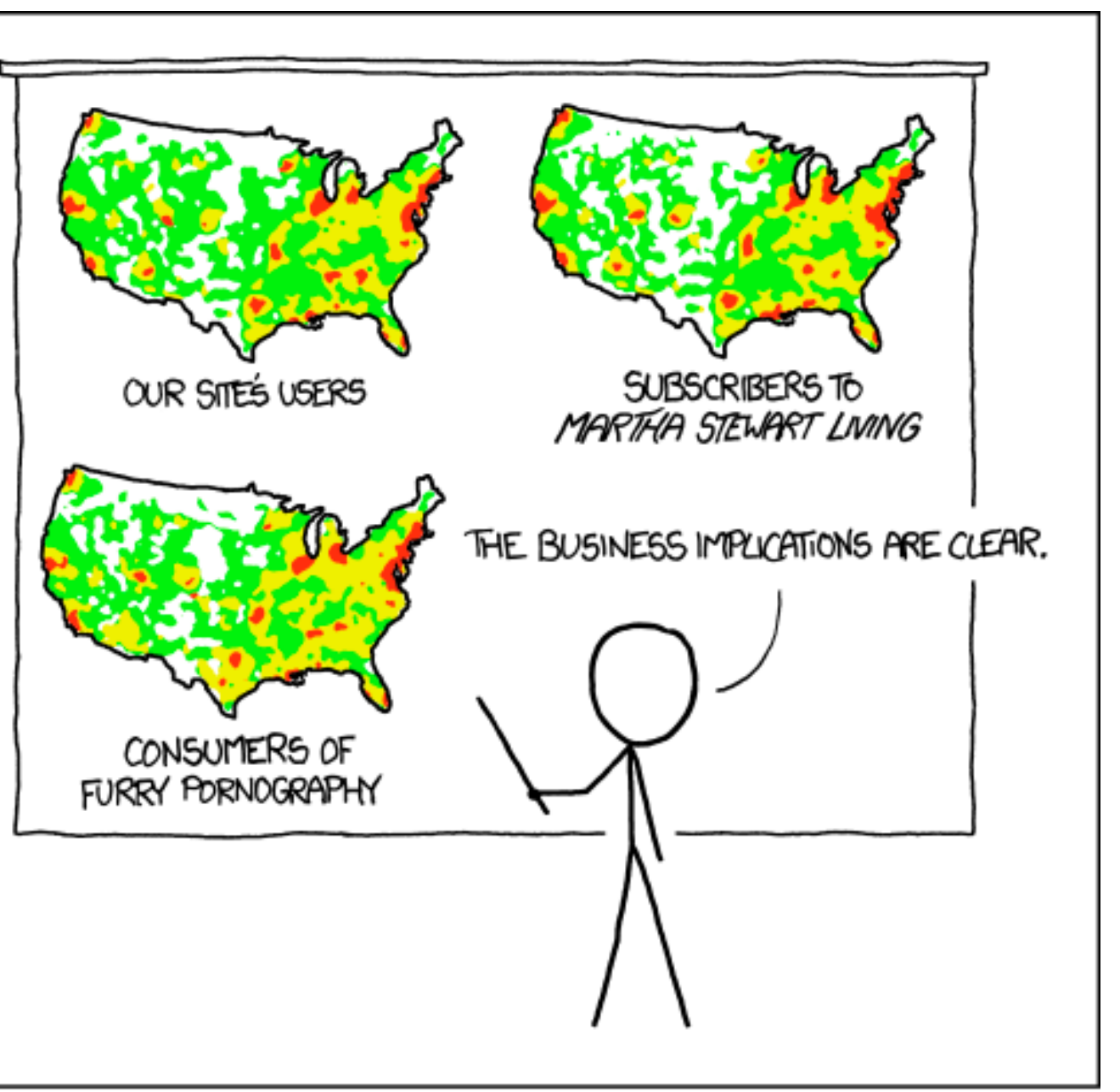

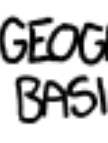

*[\[ https://xkcd.com/1138 \]](https://xkcd.com/1138)*

### PET PEEVE #208: GEOGRAPHIC PROFILE MAPS WHICH ARE BASICALLY JUST POPULATION MAPS
### Beware: Population maps trickiness!

• spurious correlations: most attributes just show where people live

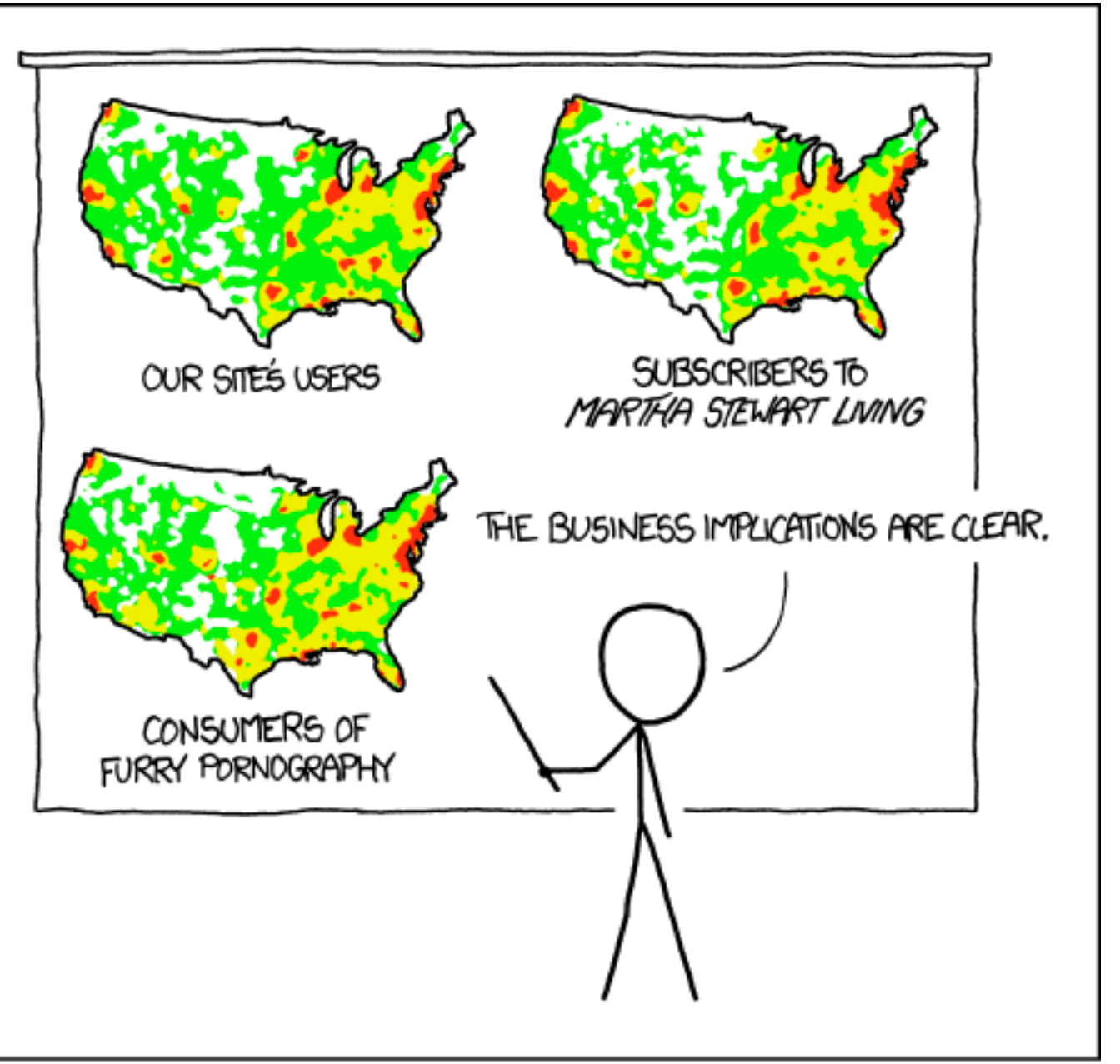

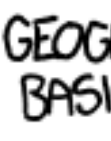

*[\[ https://xkcd.com/1138 \]](https://xkcd.com/1138)*

### PET PEEVE #208: GEOGRAPHIC PROFILE MAPS WHICH ARE BASICALLY JUST POPULATION MAPS

### Beware: Population maps trickiness!

- spurious correlations: most attributes just show where people live
- consider when to normalize by population density
	- encode raw data values
		- tied to underlying population
	- but should use normalized values
		- unemployed people per 100 citizens, mean family income

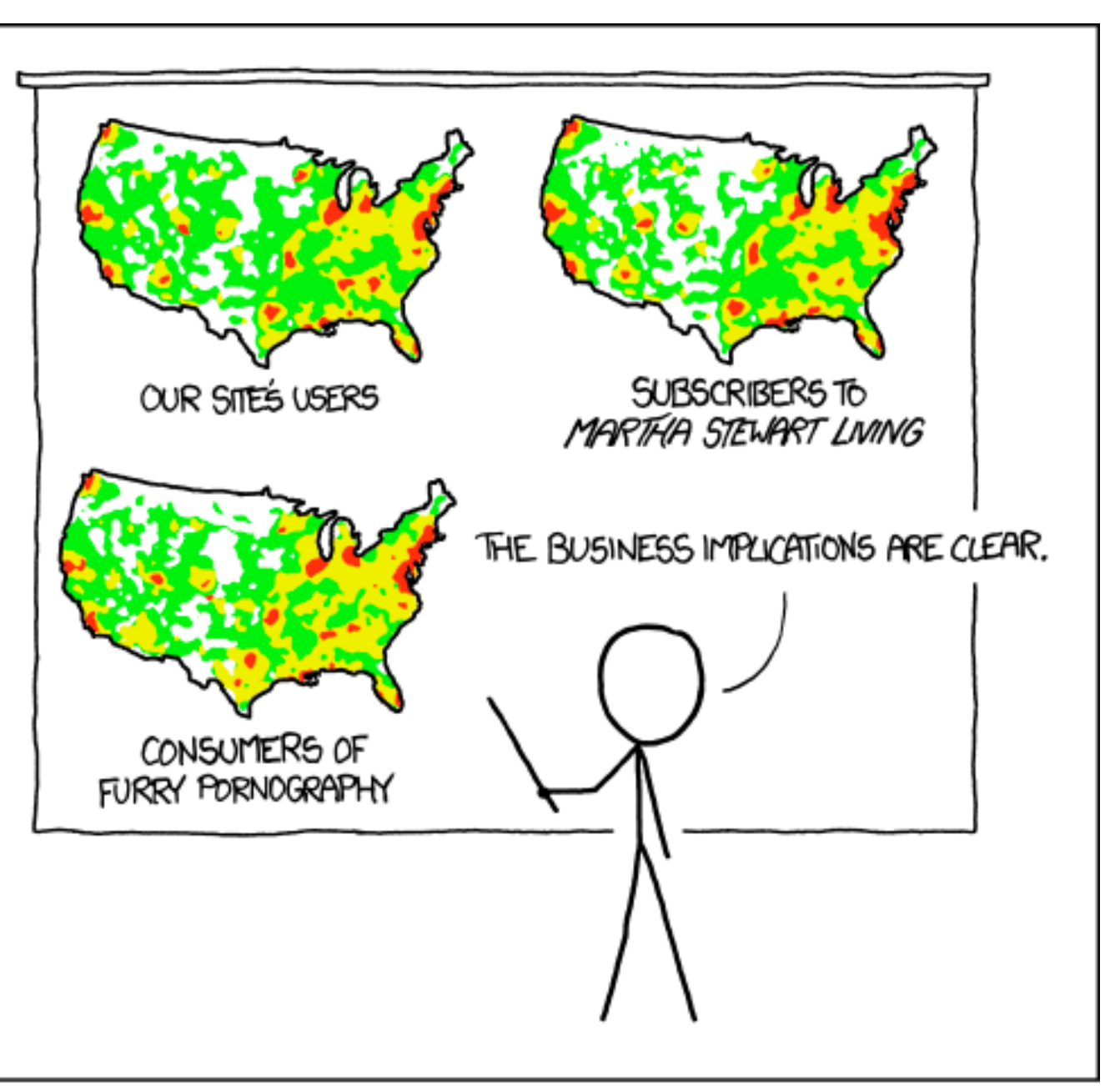

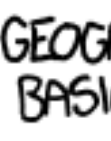

*[\[ https://xkcd.com/1138 \]](https://xkcd.com/1138)*

### PET PEEVE #208: GEOGRAPHIC PROFILE MAPS WHICH ARE BASICALLY JUST POPULATION MAPS

### Beware: Population maps trickiness!

- spurious correlations: most attributes just show where people live
- consider when to normalize by population density
	- encode raw data values
		- tied to underlying population
	- but should use normalized values
		- unemployed people per 100 citizens, mean family income
- general issue
	- absolute counts vs relative/normalized data
	- failure to normalize is common error

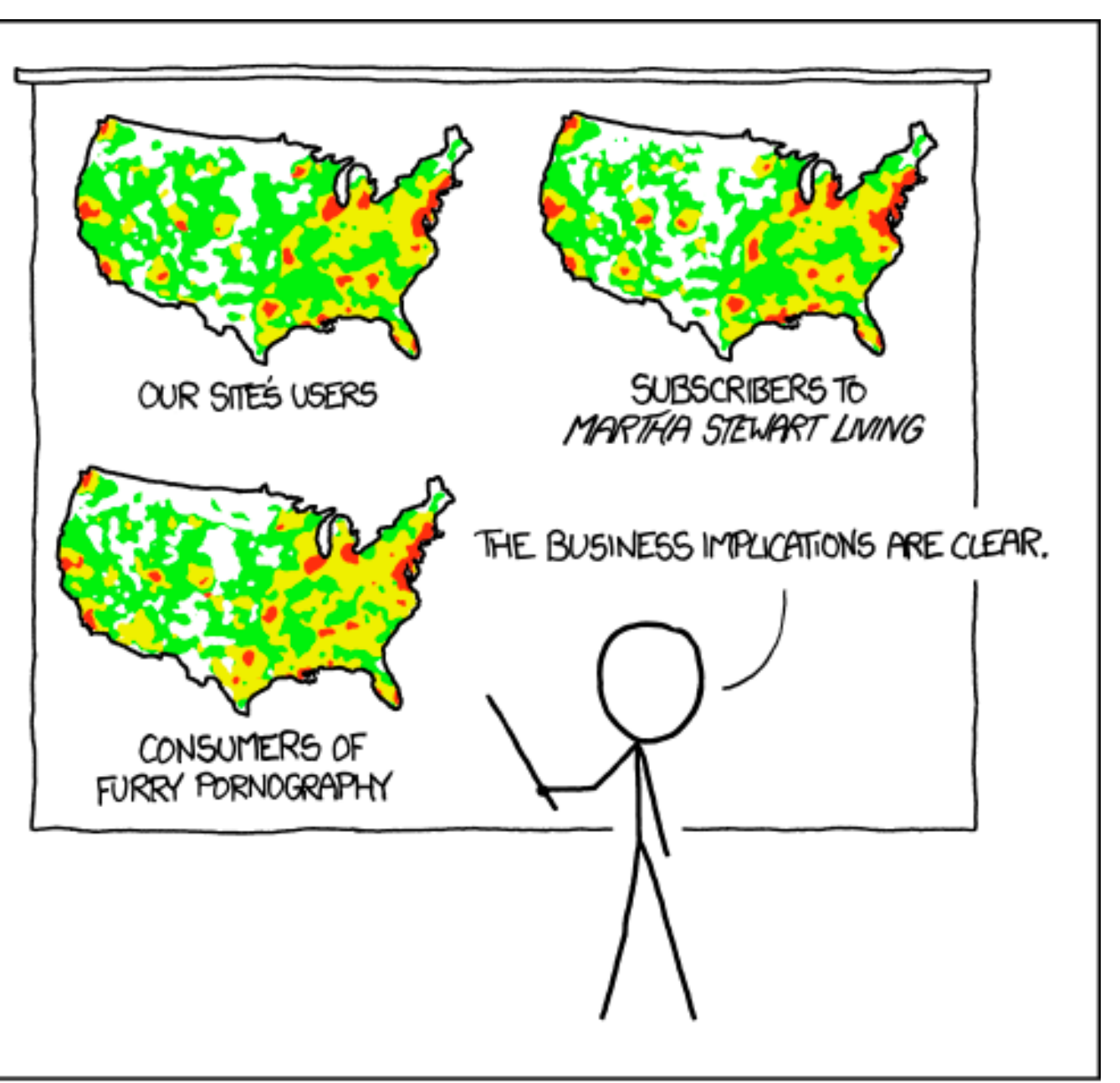

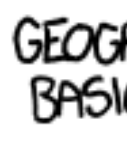

*[\[ https://xkcd.com/1138 \]](https://xkcd.com/1138)*

### PET PEEVE #208: GEOGRAPHIC PROFILE MAPS WHICH ARE BASICALLY JUST POPULATION MAPS

### Choropleth maps: Recommendations

- only use when central task is understanding spatial relationships
- show only one variable at a time
- normalize when appropriate
- be careful when choosing colors & bins
- best case: regions are roughly equal sized

### Choropleth map: Pros & cons

### • pros

- easy to read and understand
- well established visualization (no learning curve)
- data is often collected and aggregated by geographical regions

• cons

- most effective visual variable used for geographic location
- visual salience depends on region size, not true importance wrt attribute value
	- large regions appear more important than small ones
- color palette choice has a huge influence on the result

# Idiom: **Symbol maps**

- symbol is used to represent aggregated data (mark or glyph)
	- allows use of size and shape and color channels
		- aka proportional symbol maps, graduated symbol maps
- keep original spatial geometry in the background
- often a good alternative to choropleth maps

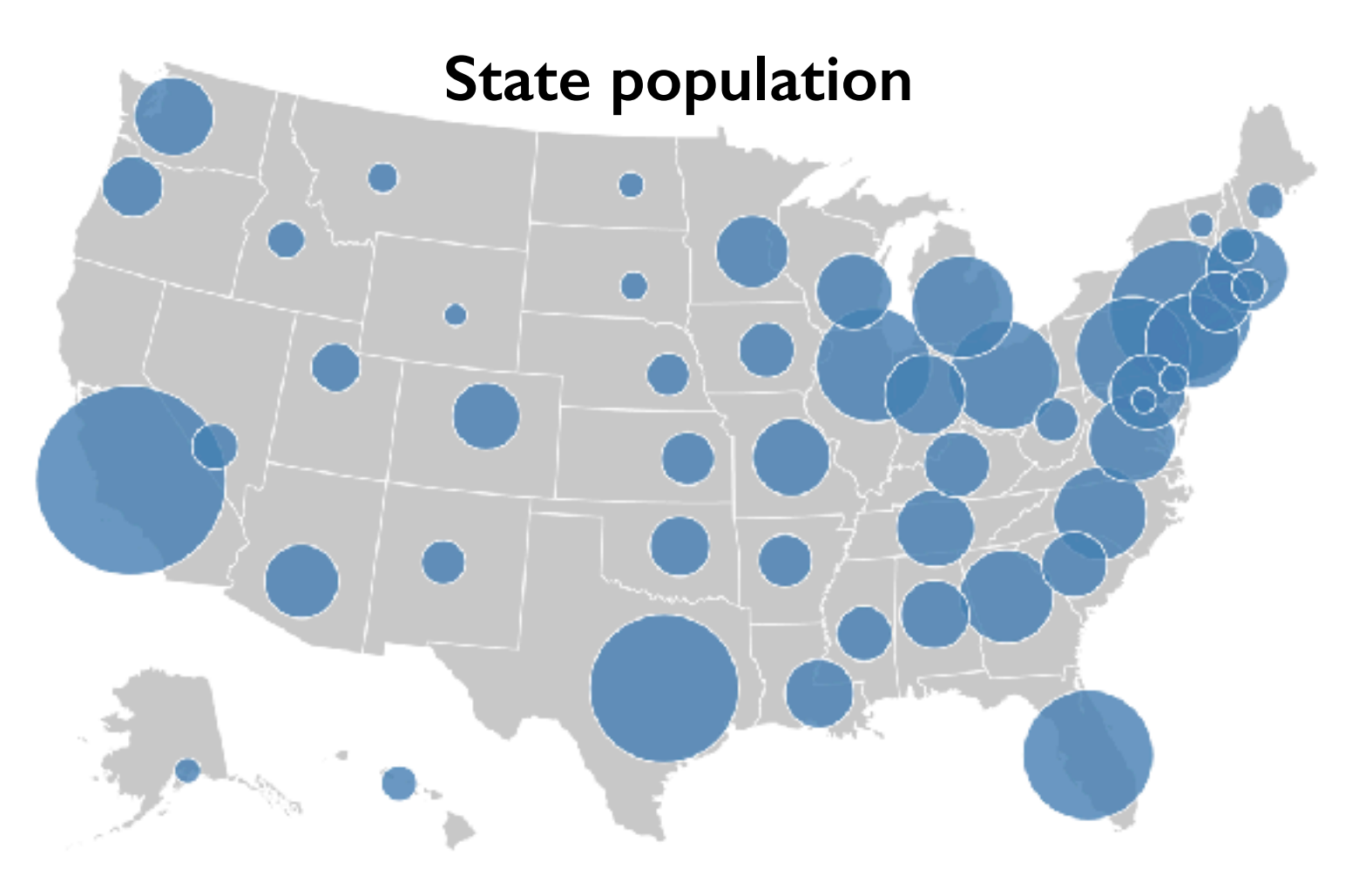

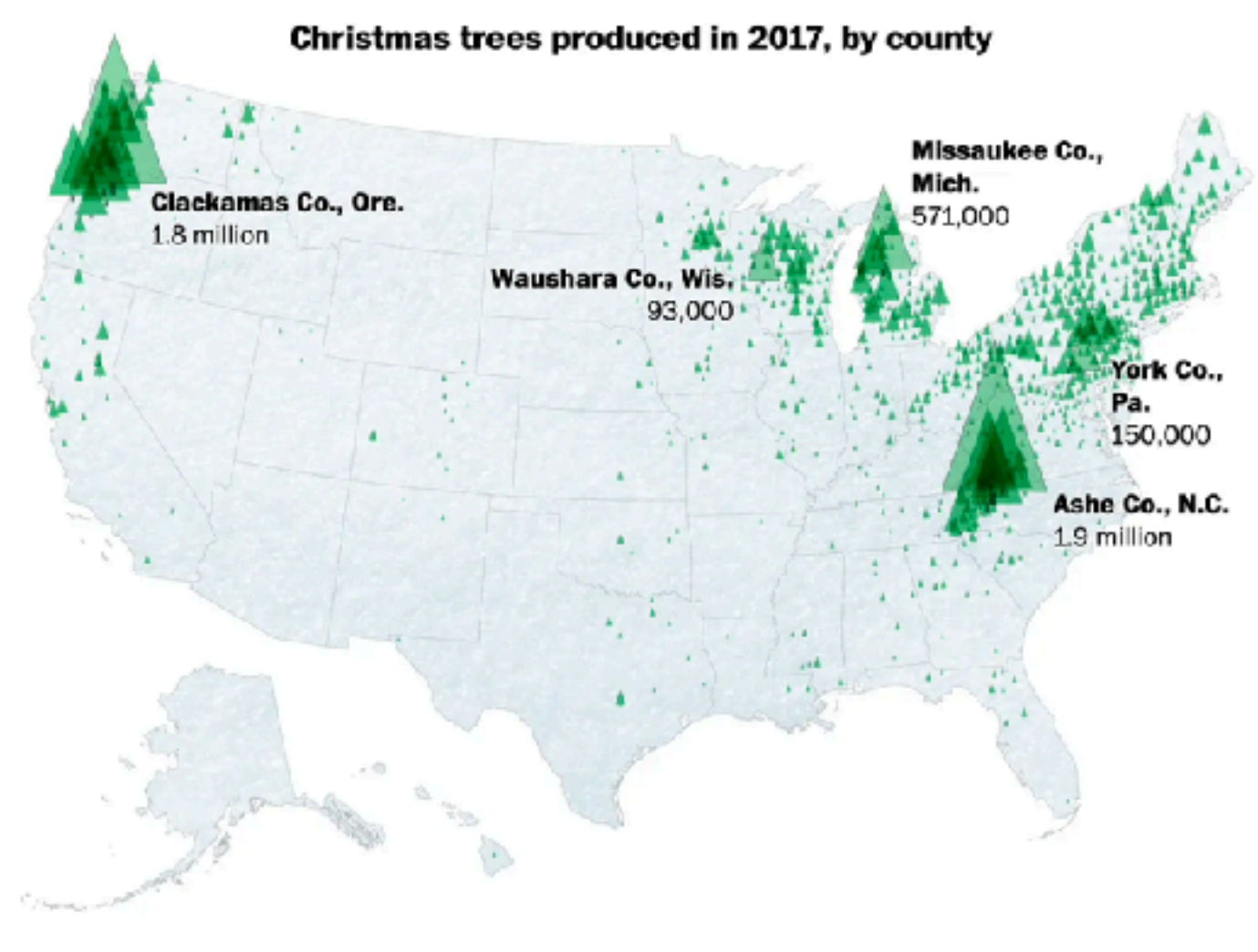

## Symbol maps with glyphs

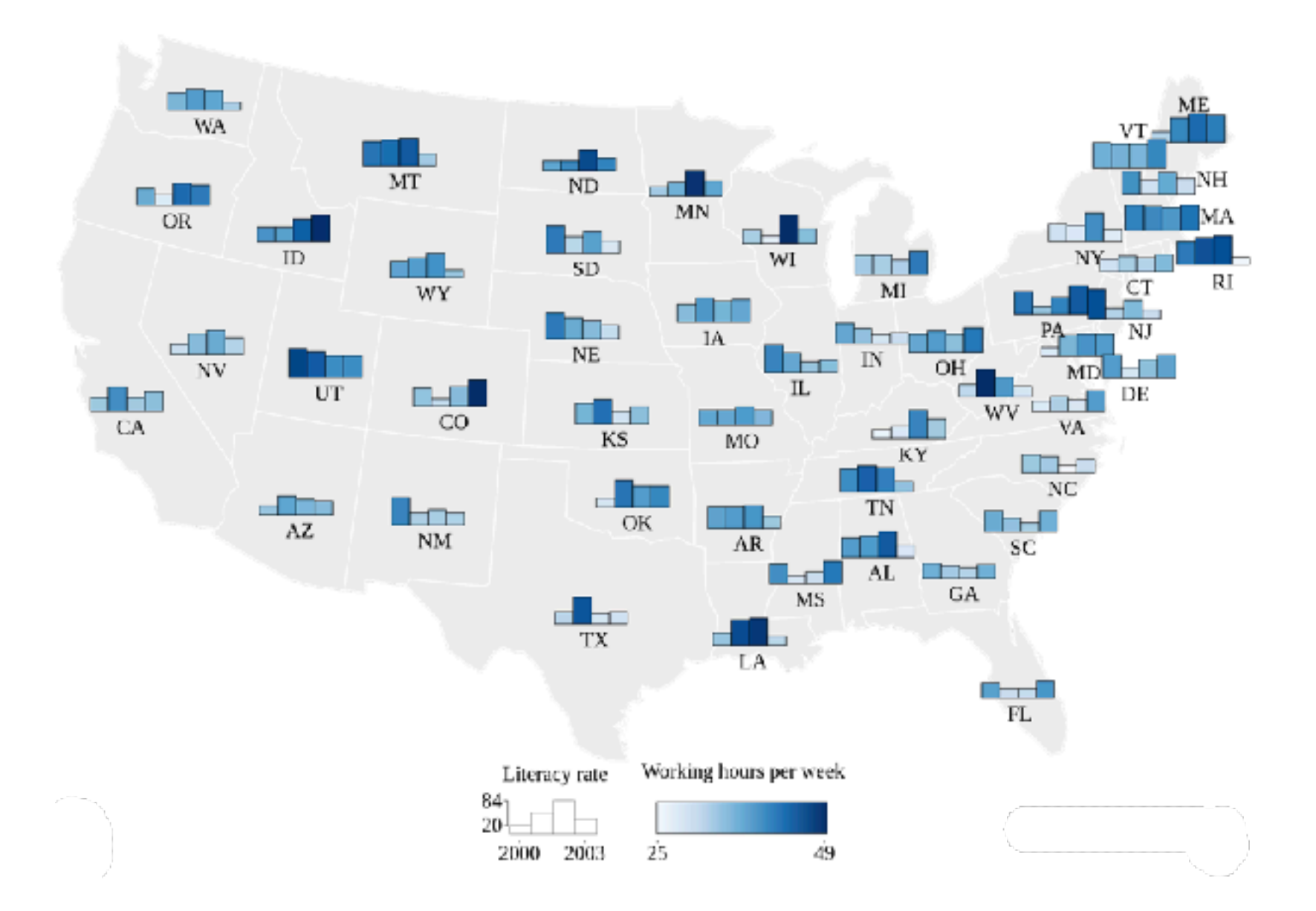

### Shares of agricultural, forest and settlement area

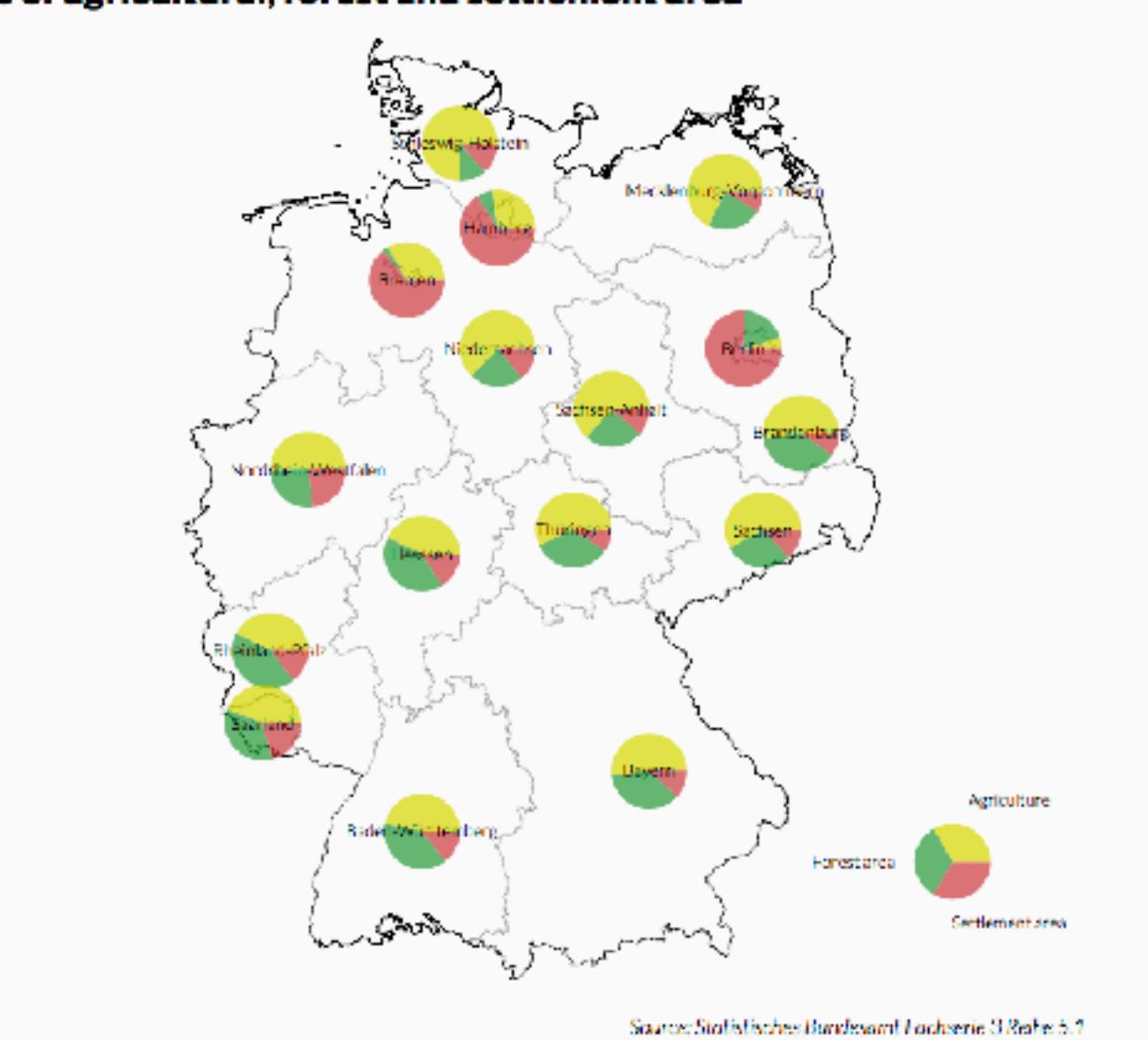

### Symbol map: Pros & cons

- pros
	- somewhat intuitive to read and understand
	- mitigate problems with region size vs data salience
		- marks: symbol size follows attribute value
		- glyphs: symbol size can be uniform
- cons
	- possible occlusion / overlap
		- symbols could overlap each other
		- symbols could occlude region boundaries
	- complex glyphs may require explanation / training

## Idiom: **Contiguous cartogram**

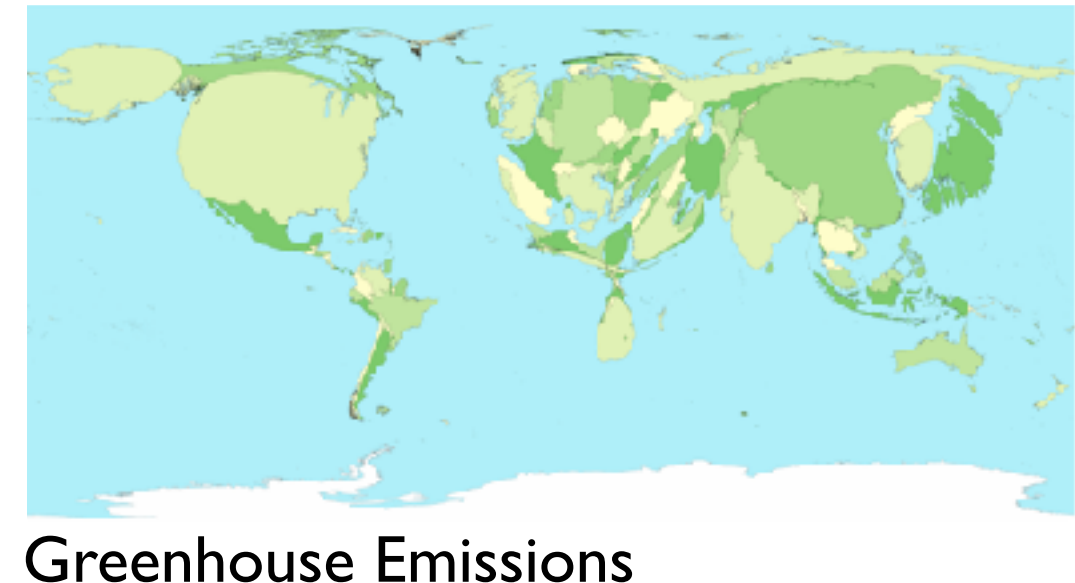

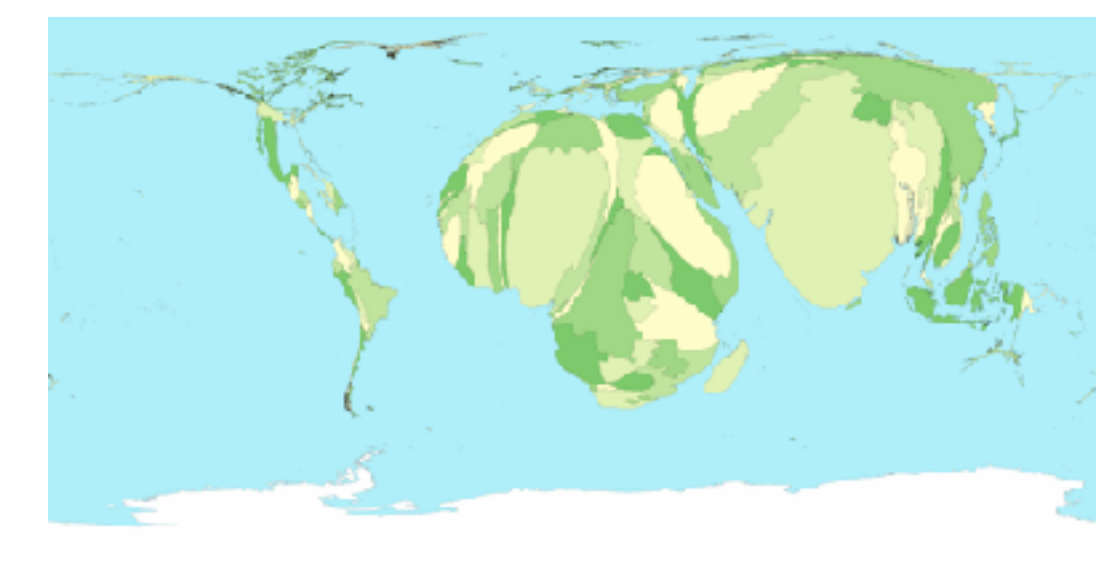

### Child Mortality

- interlocking marks: shape, area, and position coded
- derive new interlocking marks
	- based on combination of original interlocking marks and new quantitative attribute
- algorithm to create new marks
	- input: target size
	- goal: shape as close to the original as possible
	- requirement: maintain constraints
		- relative position
		- contiguous boundaries with their neighbours

- uniform-sized shapes arranged in rectilinear grid
- maintain approximate spatial position and arrangement

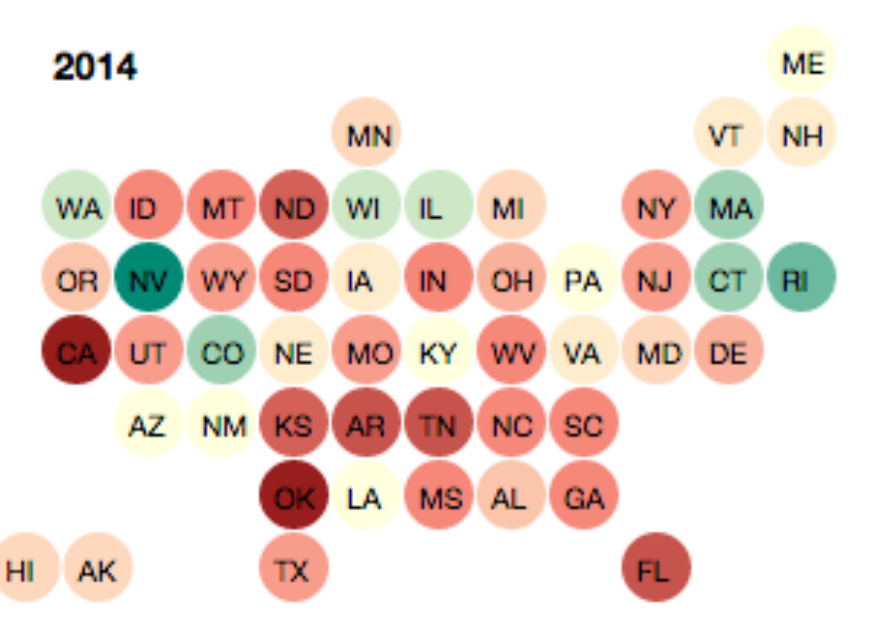

### Idiom: **Grid Cartogram**

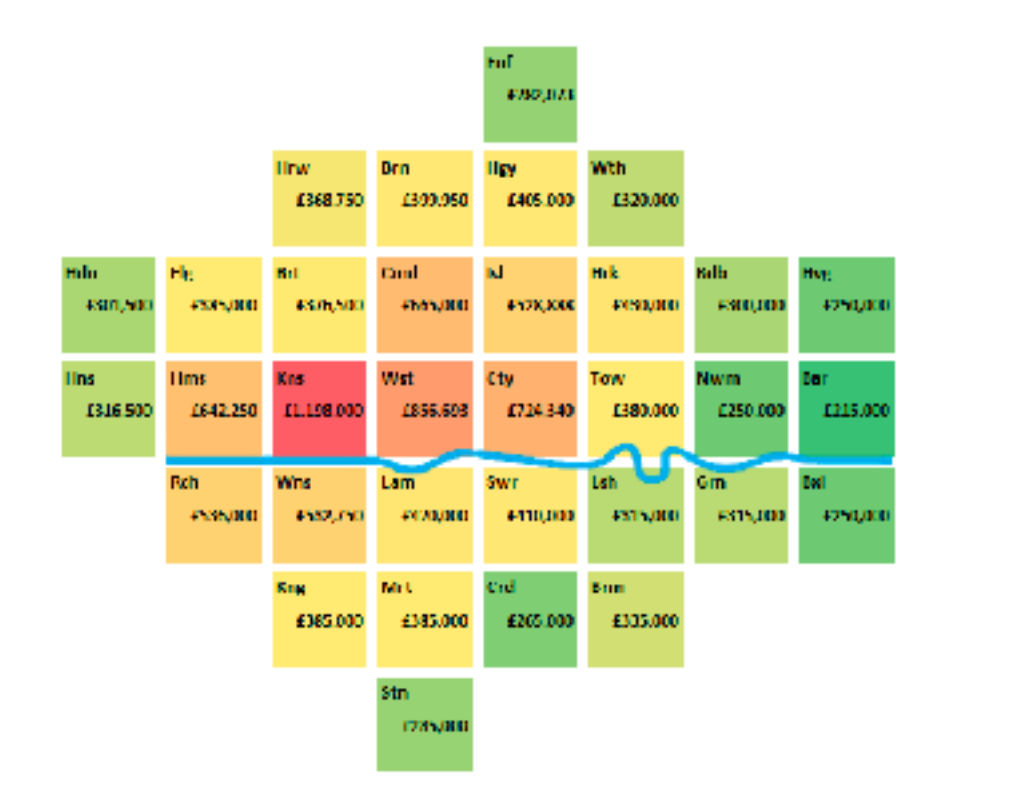

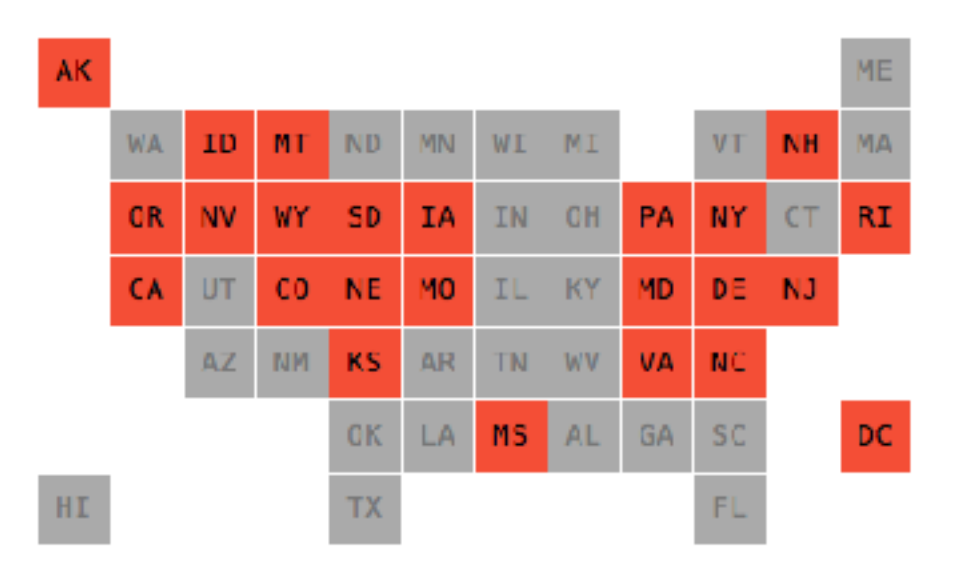

### Cartogram: Pros & cons

### • pros

- can be intriguing and engaging
- best case: strong and surprising size disparities
- non-contiguous cartograms often easier to understand

• cons

– require substantial familiarity with original dataset & use of memory

- compare distorted marks to memory of original marks
- mitigation strategies: transitions or side by side views
- major distortion is problematic
	- may be aesthetically displeasing
	- may result in unrecognizable marks
- difficult to extract exact quantities

## Idiom: **Dot density maps**

- visualize distribution of a phenomenon by placing dots
- one symbol represents a constant number of items
	- dots have uniform size & shape
	- allows use of color channel
- task: show spatial patterns, clusters

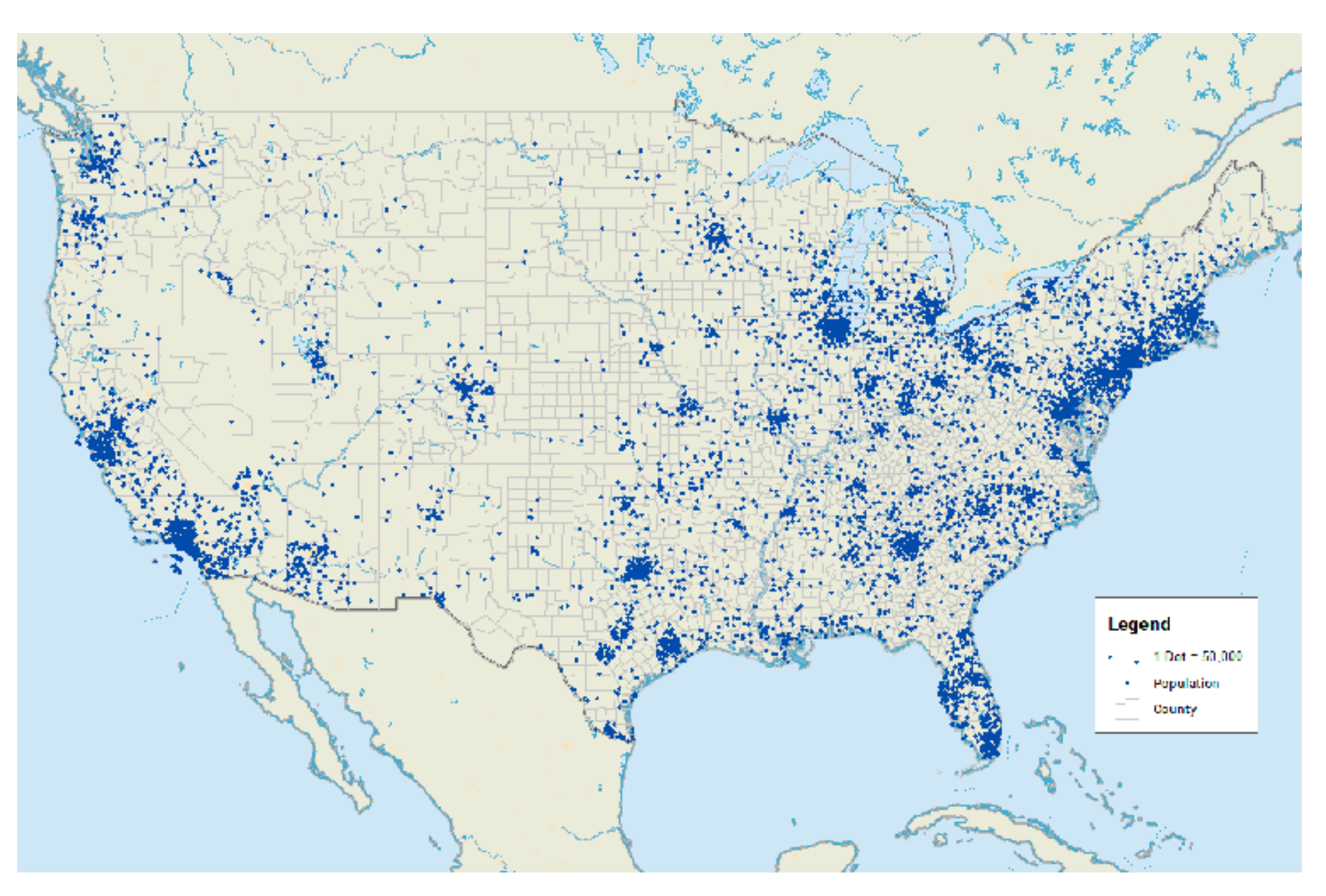

### Dot density maps: Pros and cons

### • pros

- straightforward to understand
- avoids choropleth non-uniform region size problems
- cons
	- challenge: normalization, just like choropleths
		- show population density (correlated with attribute), not effect of interest
	- perceptual disadvantage: difficult to extract quantities
	- performance disadvantage: rendering many dots can be slow

### Map Projections

- mathematical functions that map 3D surface geometry of the Earth to 2D maps
- all projections of sphere on plane necessarily distort surface in some way
- interactive: [philogb.github.io/page/myriahedral/](http://philogb.github.io/page/myriahedral/) and [jasondavies.com/maps/](https://www.jasondavies.com/maps/)

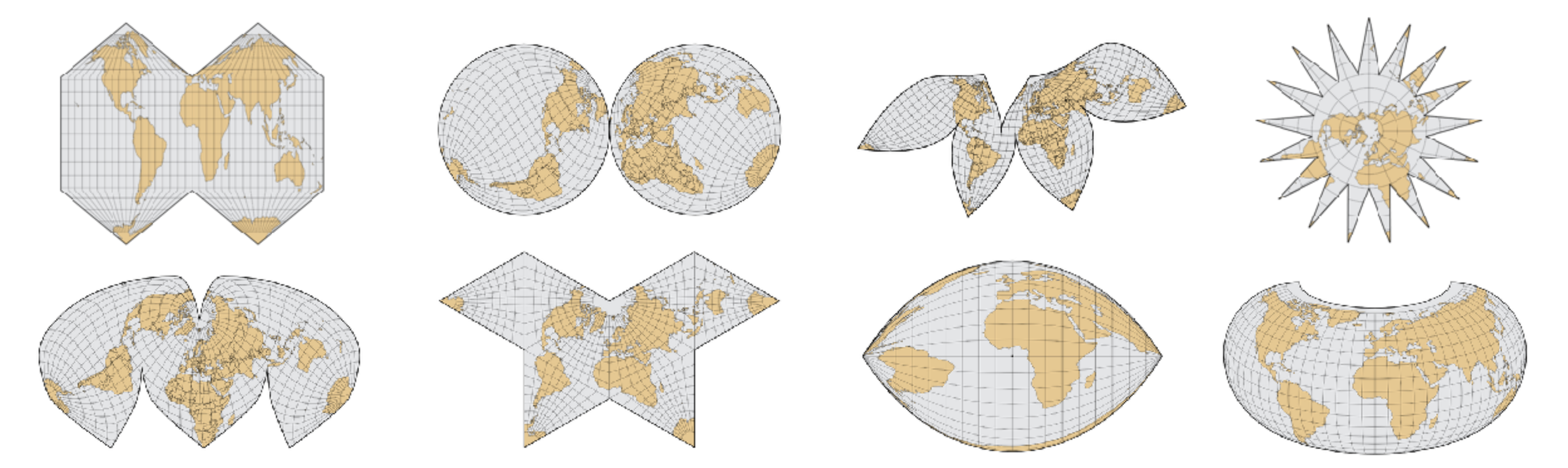

### Mercator Projection

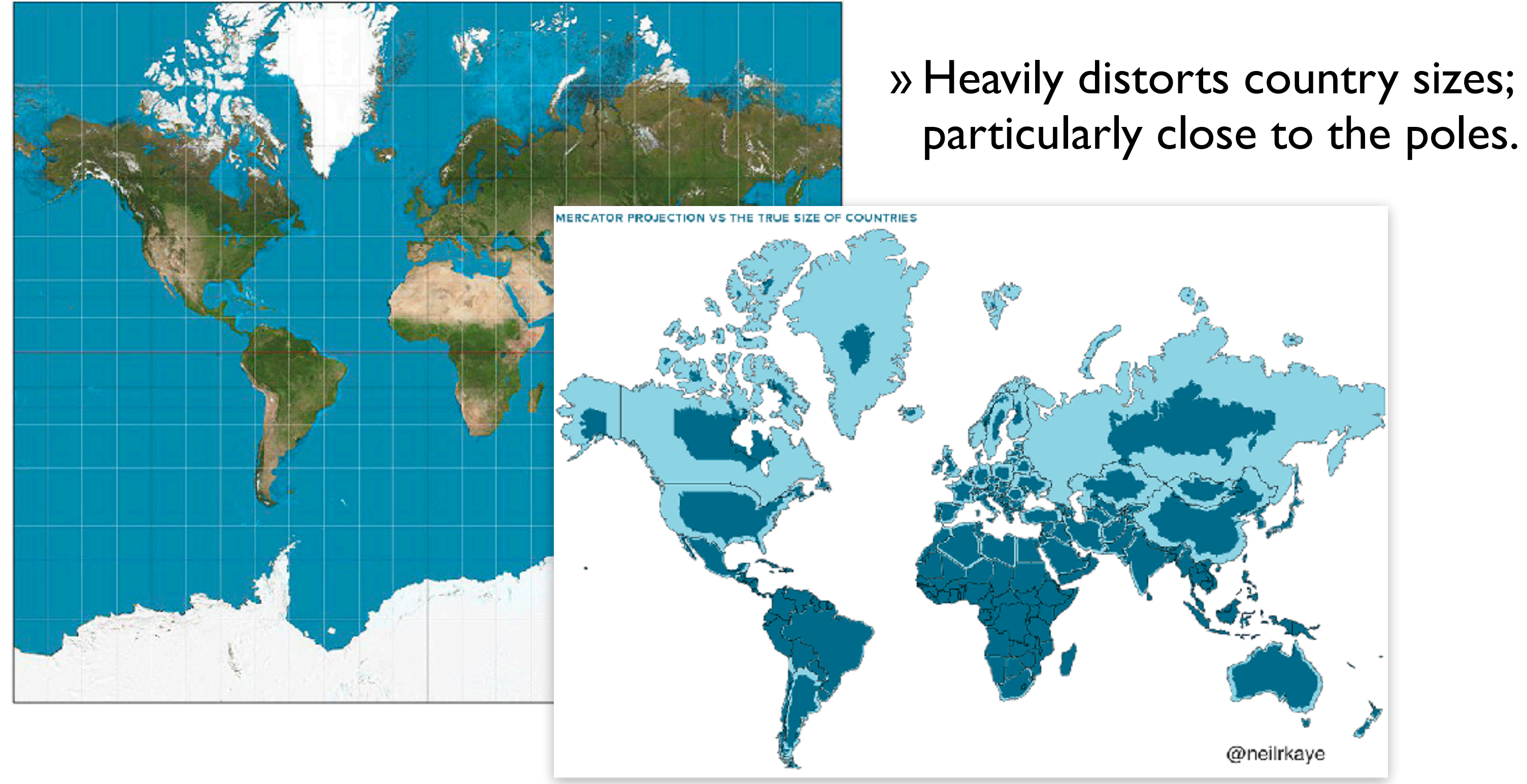

# Visualization Analysis & Design

# *Spatial Data (Ch 9) II*

### **Tamara Munzner**

Department of Computer Science University of British Columbia

**@tamaramunzner**

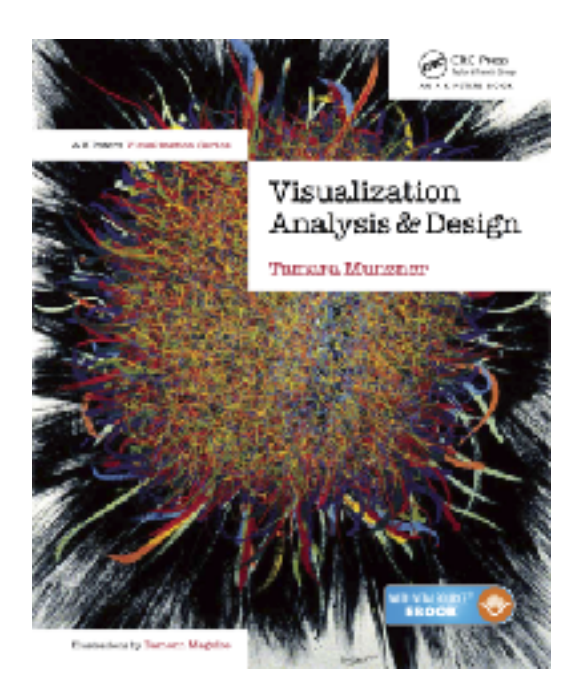

### Focus on Spatial

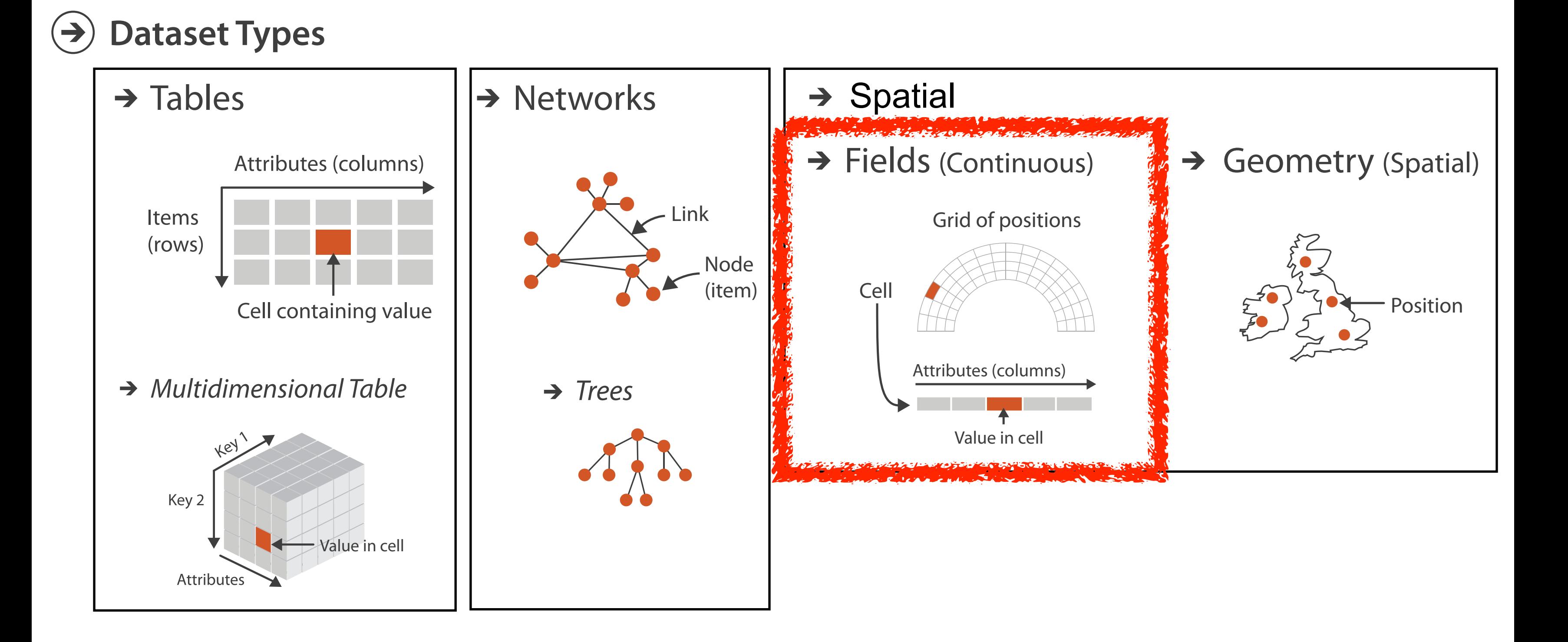

Spatial Fields

# Idiom: **topographic map**

- data
	- geographic geometry
	- scalar spatial field
		- 1 quant attribute per grid cell
- derived data
	- isoline geometry
		- isocontours computed for specific levels of scalar values
- task
	- understanding terrain shape
		- densely lined regions = steep
- pros
	- use only 2D position, avoid 3D challenges
	- color channel available for other attributes
- cons
	- significant clutter from additional lines 307

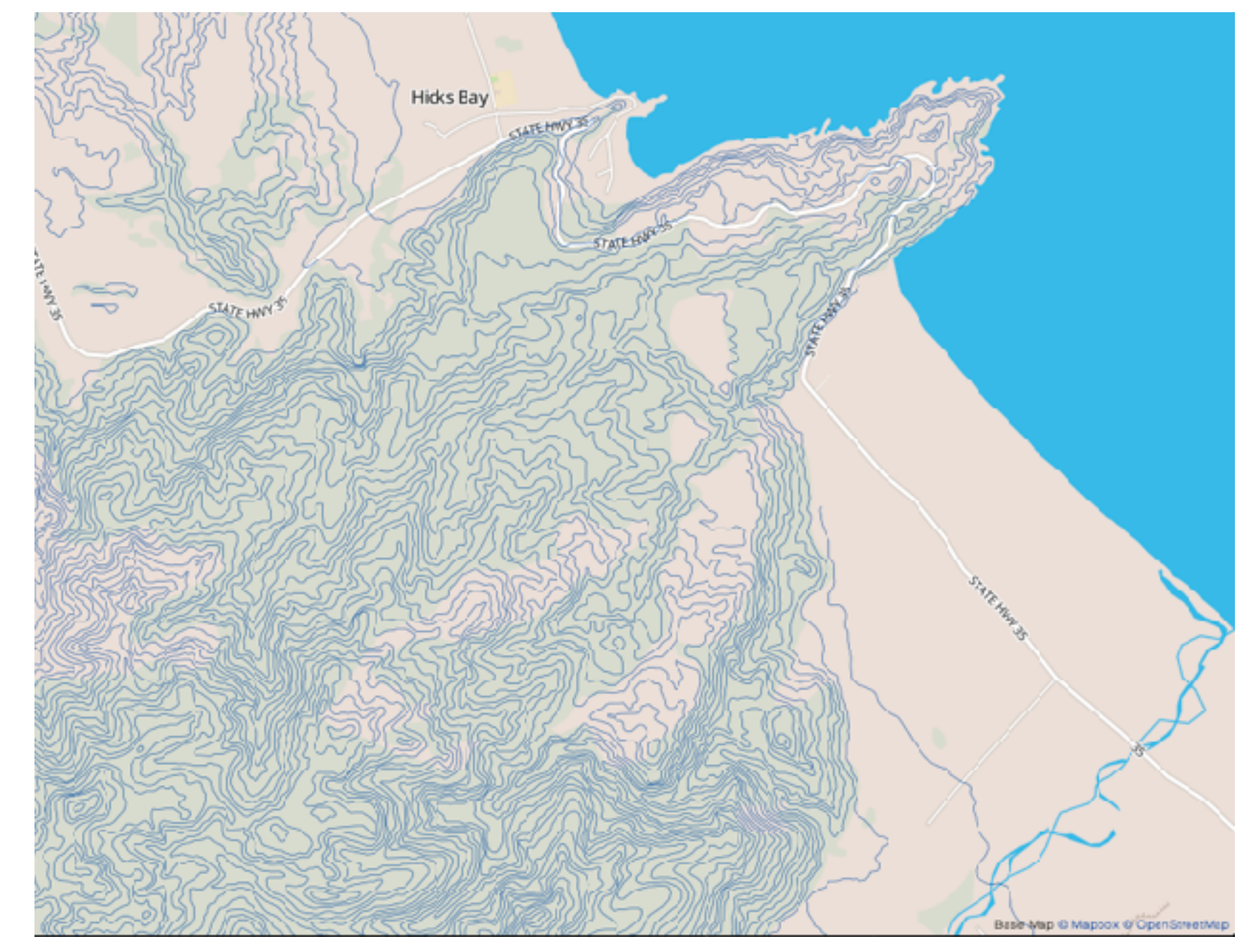

*[Land Information New Zealand Data Service](http://bl.ocks.org/mbostock/4060606)*

### Idioms: **isosurfaces, direct volume rendering**

- data
	- scalar spatial field (3D volume)
		- 1 quant attribute per grid cell
- task
	- shape understanding, spatial relationships

*[\[Interactive Volume Rendering Techniques. Kniss. Master's thesis, University of Utah Computer Science, 2002.\]](http://bl.ocks.org/mbostock/4060606)  [\[Multidimensional Transfer Functions for Volume Rendering. Kniss, Kindlmann, and Hansen. In The Visualization Handbook,](http://bl.ocks.org/mbostock/4060606)  [edited by Charles Hansen and Christopher Johnson, pp. 189–210. Elsevier, 2005.\]](http://bl.ocks.org/mbostock/4060606)*

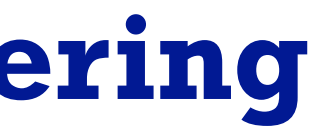

### Idioms: **isosurfaces, direct volume rendering**

- data
	- scalar spatial field (3D volume)
		- I quant attribute per grid cell
- task

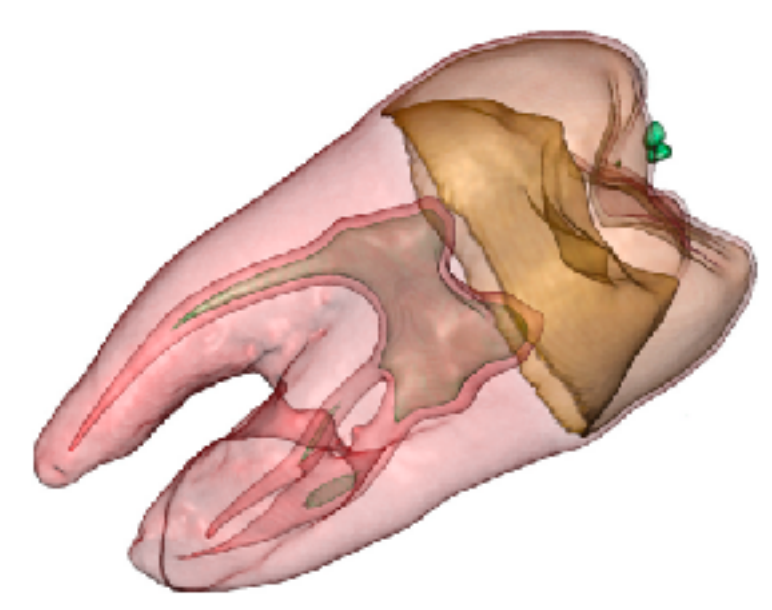

- shape understanding, spatial relationships
- isosurface
	- derived data: isocontours computed for specific levels of scalar values

*[\[Interactive Volume Rendering Techniques. Kniss. Master's thesis, University of Utah Computer Science, 2002.\]](http://bl.ocks.org/mbostock/4060606)  [\[Multidimensional Transfer Functions for Volume Rendering. Kniss, Kindlmann, and Hansen. In The Visualization Handbook,](http://bl.ocks.org/mbostock/4060606)  [edited by Charles Hansen and Christopher Johnson, pp. 189–210. Elsevier, 2005.\]](http://bl.ocks.org/mbostock/4060606)*

### Idioms: **isosurfaces, direct volume rendering**

- shape understanding, spatial relationships
- isosurface
	- derived data: isocontours computed for specific levels of scalar values
- direct volume rendering
	- transfer function maps scalar values to color, opacity
		- no derived geometry
- data
	- scalar spatial field (3D volume)
		- 1 quant attribute per grid cell
- task

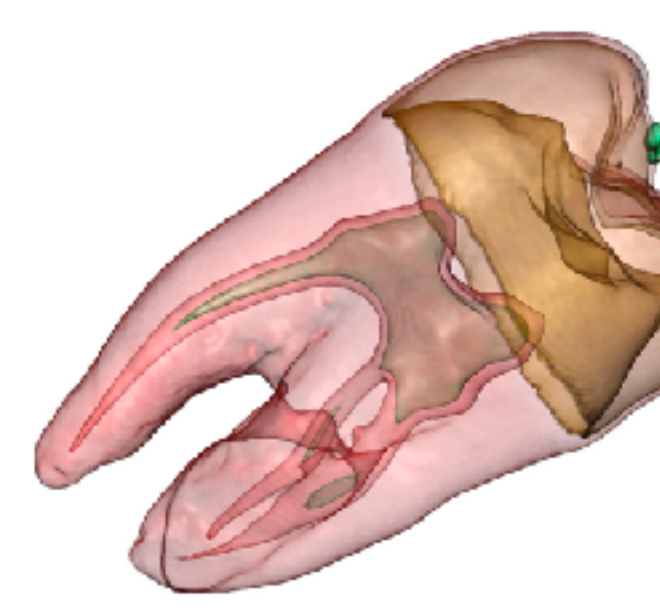

*[\[Interactive Volume Rendering Techniques. Kniss. Master's thesis, University of Utah Computer Science, 2002.\]](http://bl.ocks.org/mbostock/4060606)  [\[Multidimensional Transfer Functions for Volume Rendering. Kniss, Kindlmann, and Hansen. In The Visualization Handbook,](http://bl.ocks.org/mbostock/4060606)* 

*[edited by Charles Hansen and Christopher Johnson, pp. 189–210. Elsevier, 2005.\]](http://bl.ocks.org/mbostock/4060606)*

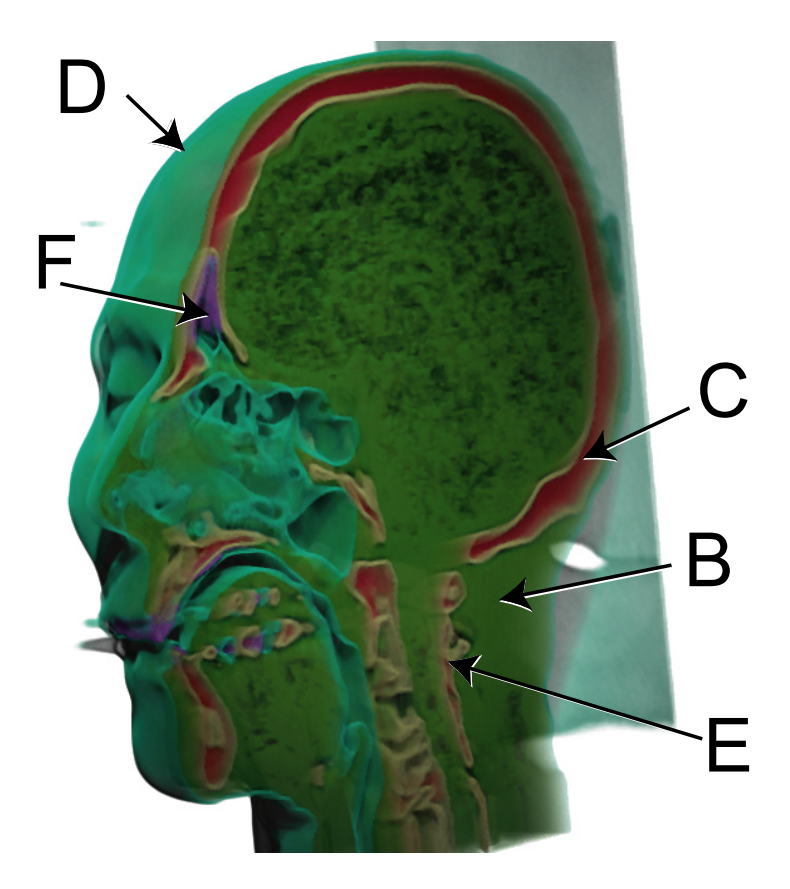

## Vector and tensor fields

• data

– multiple attribs per cell (vector: 2)

- idiom families
	- flow *glyphs*
		- purely local
	- *geometric* flow
		- derived data from tracing particle trajectories
		- sparse set of seed points
	- *texture* flow
		- derived data, dense seeds
	- *feature* flow
		- global computation to detect features

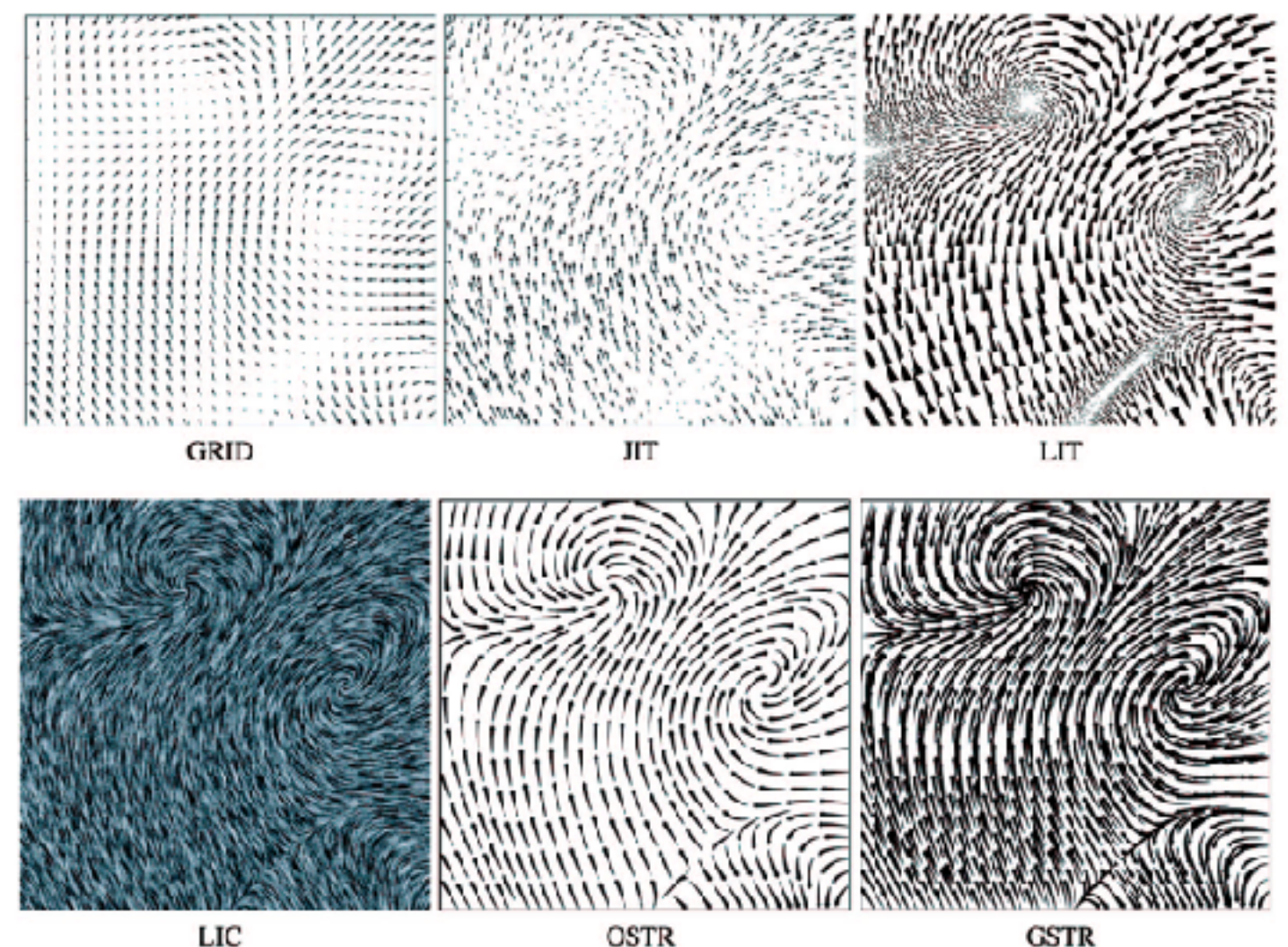

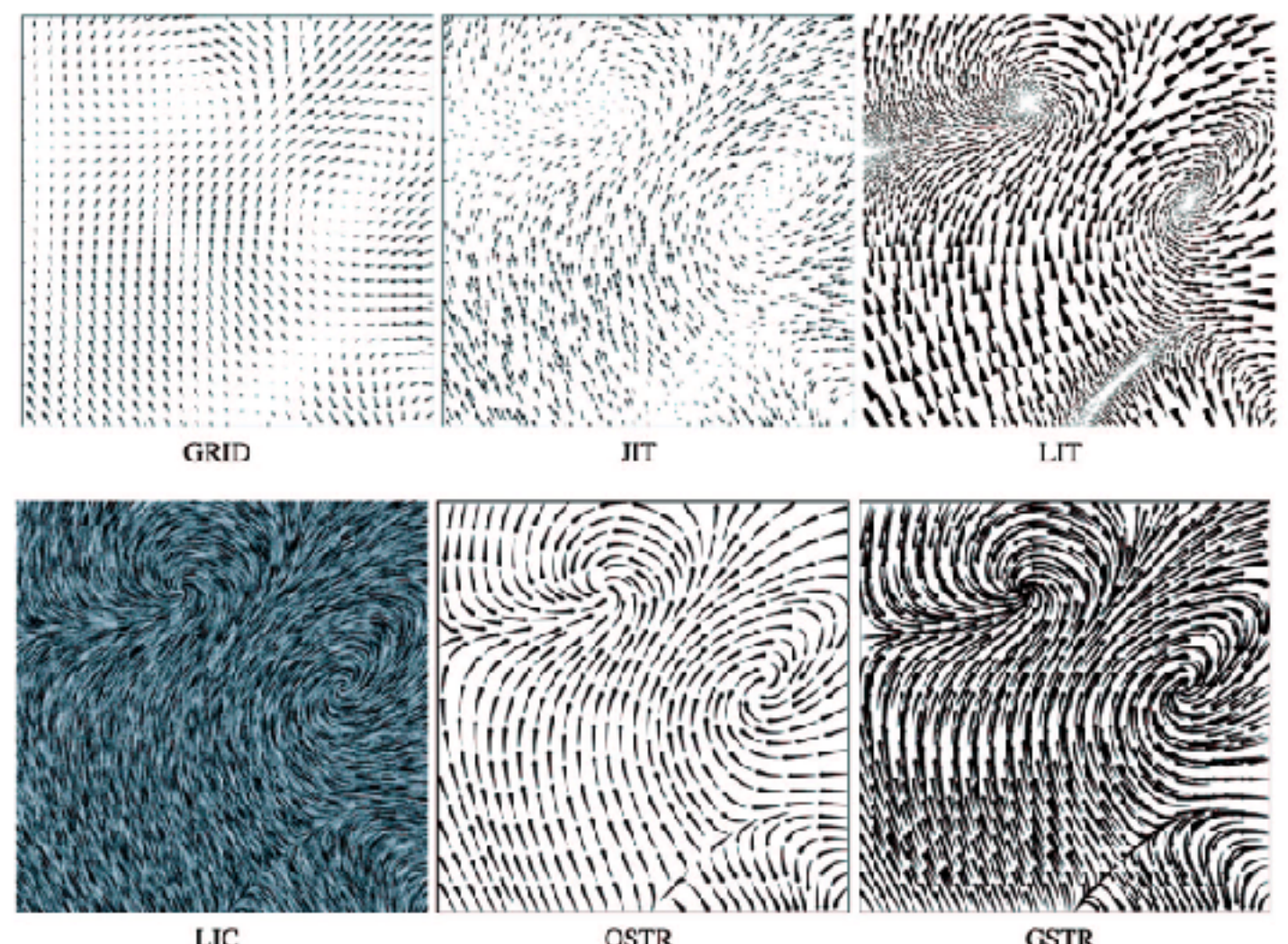

*[Comparing 2D vector field visualization methods: A user study. Laidlaw et al. IEEE Trans. Visualization and Computer Graphics (TVCG) 11:1 (2005), 59–70.]*

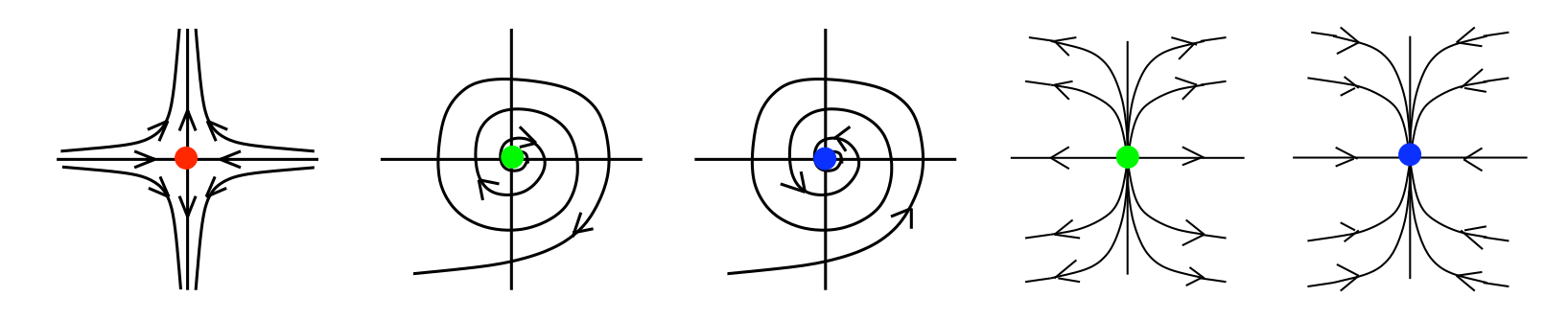

 $\frac{1}{2}$  $\mathcal{F}$  $T_{\alpha}$  polem tracking for the vieugly I1 = !I2 <> 0 I rupulugy<br>I rupulugy Fig. 1. Common rst order singularity types *Tricoche, Wischgoll, Scheuermann, and 3.1 Critical Points and Separatrices (2002), 249–257.][Topology tracking for the visualization of time-dependent two-dimensional flows. Hagen. Computers & Graphics 26:2* 

### Vector fields

- empirical study tasks
	- finding critical points, identifying their types
	- identifying what type of critical point is at a specific location
	- predicting where a particle starting at a specified point will end up (advection)

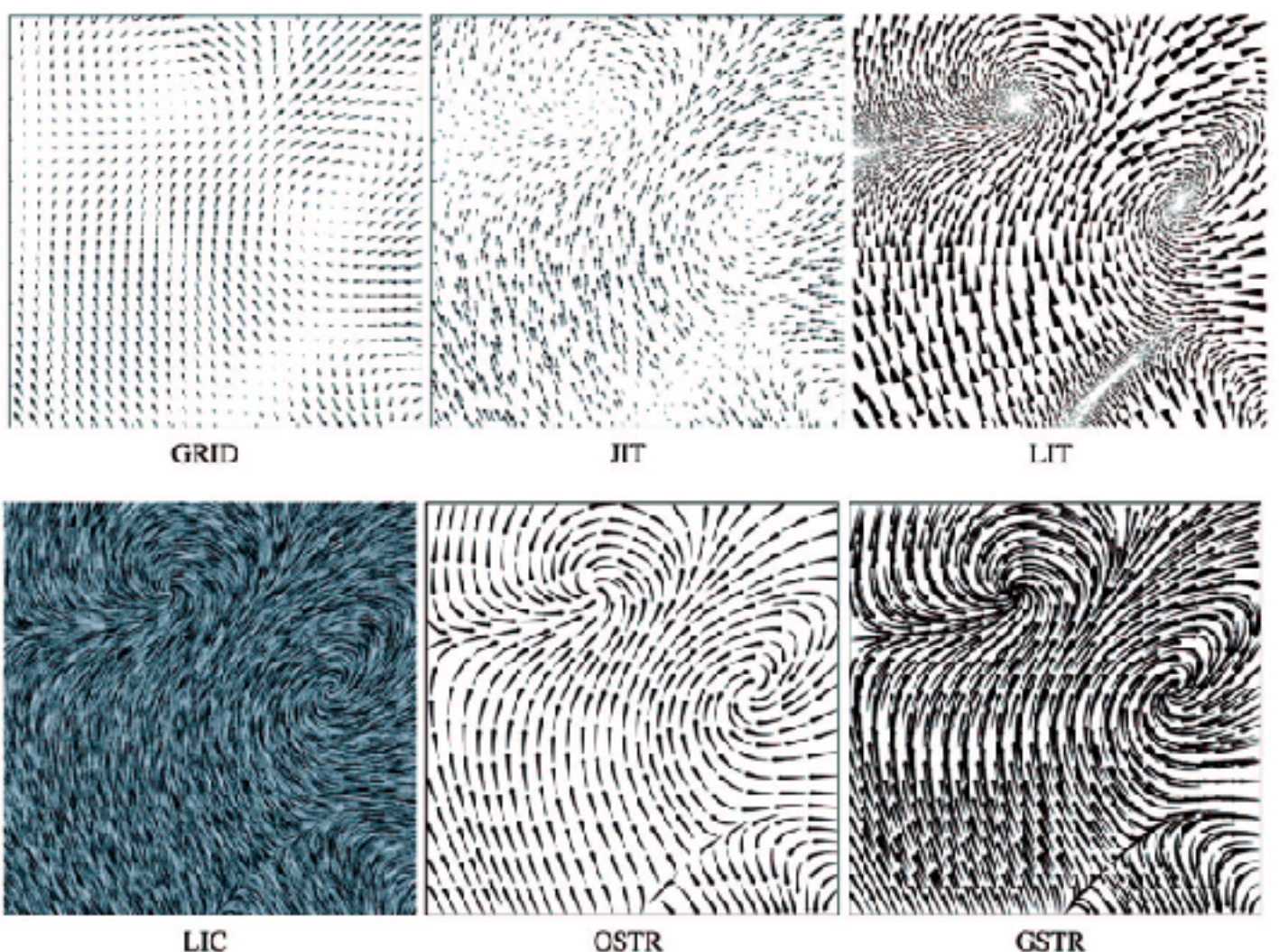

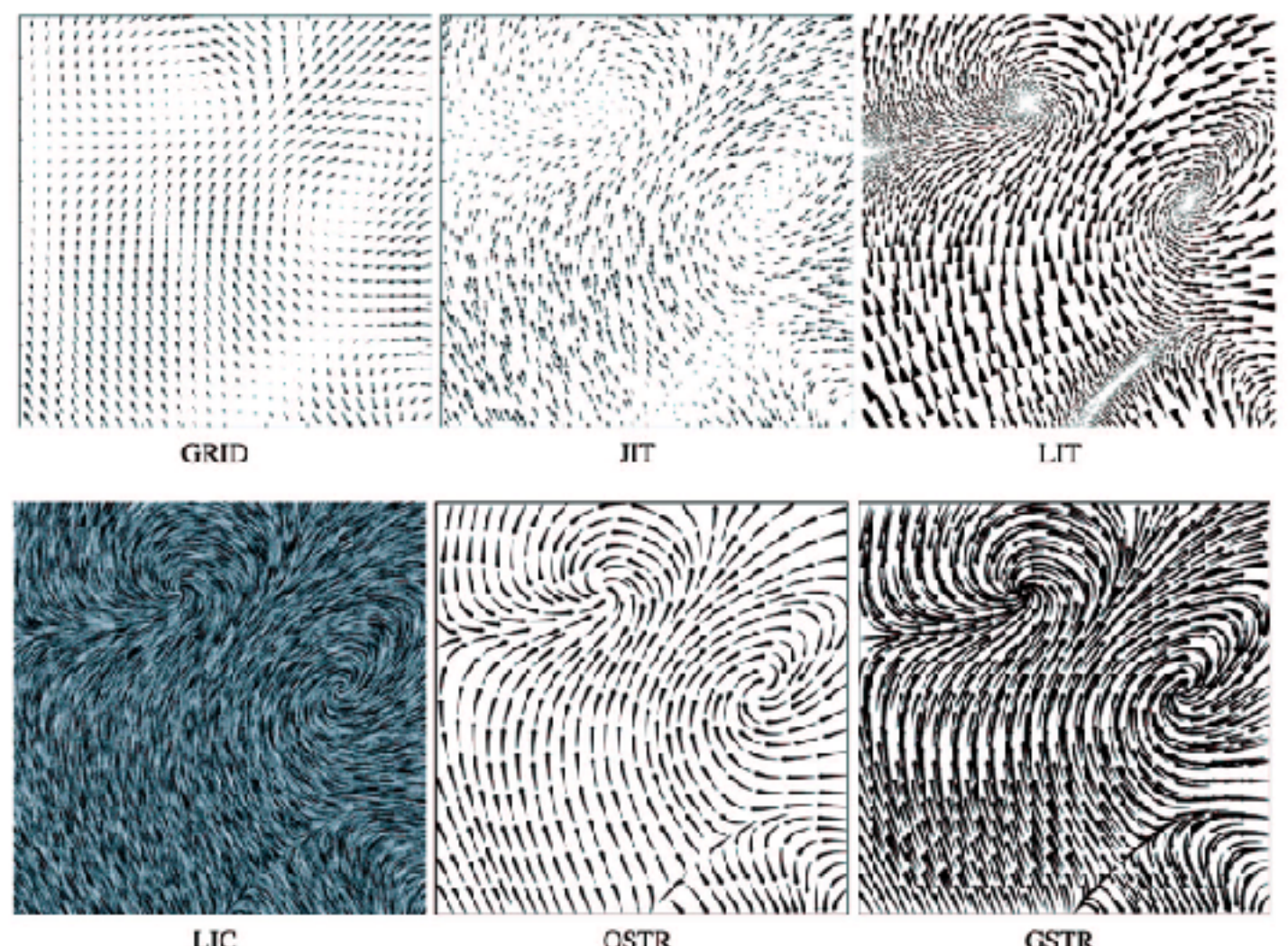

312

*[Comparing 2D vector field visualization methods: A user study. Laidlaw et al. IEEE Trans.* 

*Visualization and Computer Graphics (TVCG) 11:1 (2005), 59–70.]*

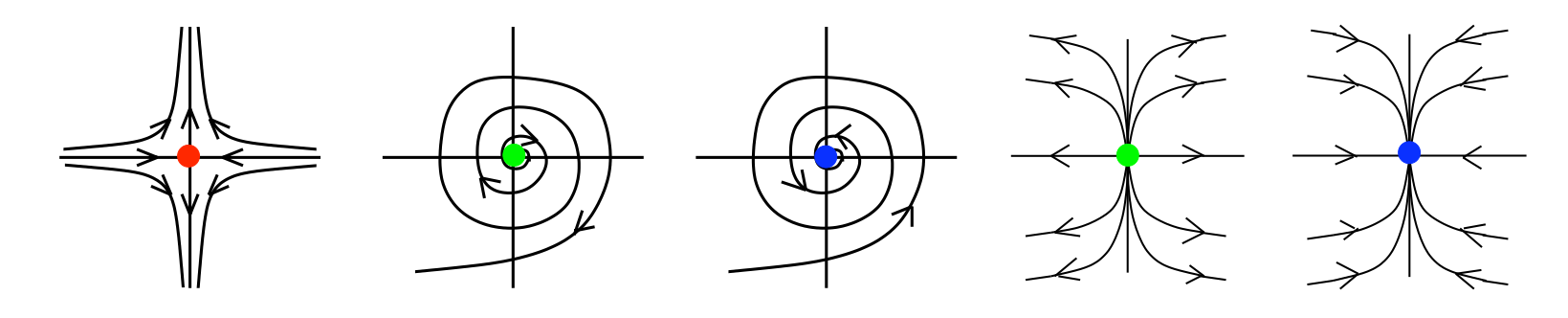

 $\frac{1}{2}$  $\mathcal{F}$  $T_{\alpha}$  polem tracking for the vieugly  $\mu$  ropology tracking for the visualized Fig. 1. Common rst order singularity types *Tricoche, Wischgoll, Scheuermann, and 3.1 Critical Points and Separatrices (2002), 249–257.][Topology tracking for the visualization of time-dependent two-dimensional flows. Hagen. Computers & Graphics 26:2* 

### Idiom: **similarity-clustered streamlines**

- data
	- 3D vector field
- derived data (from field) – streamlines: trajectory particle will follow
- derived data (per streamline)
	- curvature, torsion, tortuosity
	- signature: complex weighted combination
	- compute cluster hierarchy across all signatures
	- encode: color and opacity by cluster
- tasks
	- find features, query shape
- scalability
	- $-$  millions of samples, hundreds of streamlines  $(2013)$ ,  $1342-1353$ .

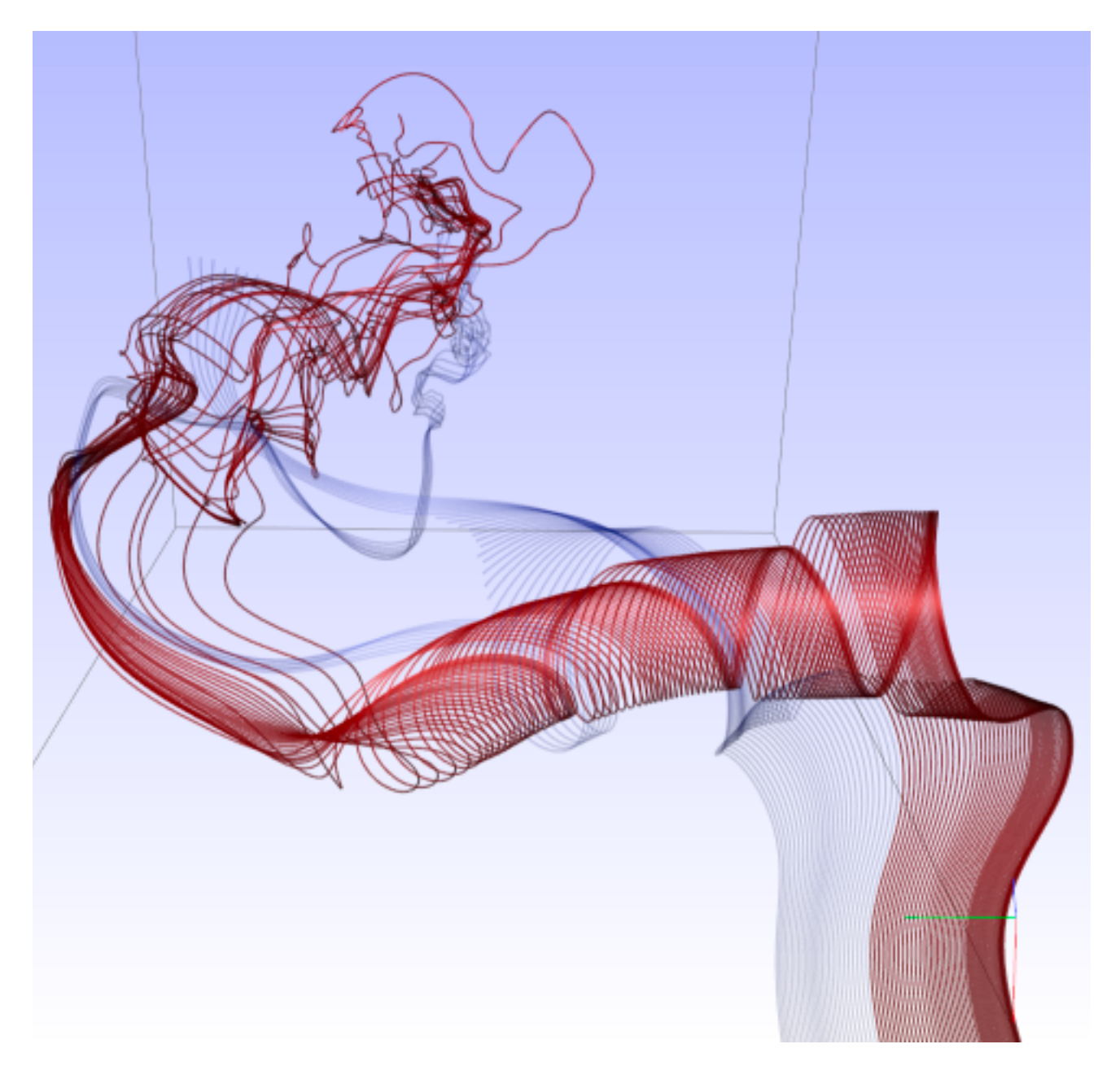

*[Similarity Measures for Enhancing Interactive Streamline Seeding. McLoughlin,. Jones, Laramee, Malki, Masters, and. Hansen. IEEE Trans. Visualization and Computer Graphics 19:8 (2013), 1342–1353.]*

## Idiom: Ellipsoid Tensor Glyphs

- data
	- tensor field: multiple attributes at each cell (entire matrix)
		- stress, conductivity, curvature, diffusivity...
	- derived data:
		- shape (eigenvalues)
		- orientation (eigenvectors)
- visual encoding
	- glyph: 3D ellipsoid

<sup>314</sup> *[Superquadric Tensor Glyphs. Kindlmann. Proc. VisSym04, p147-154, 2004.]*

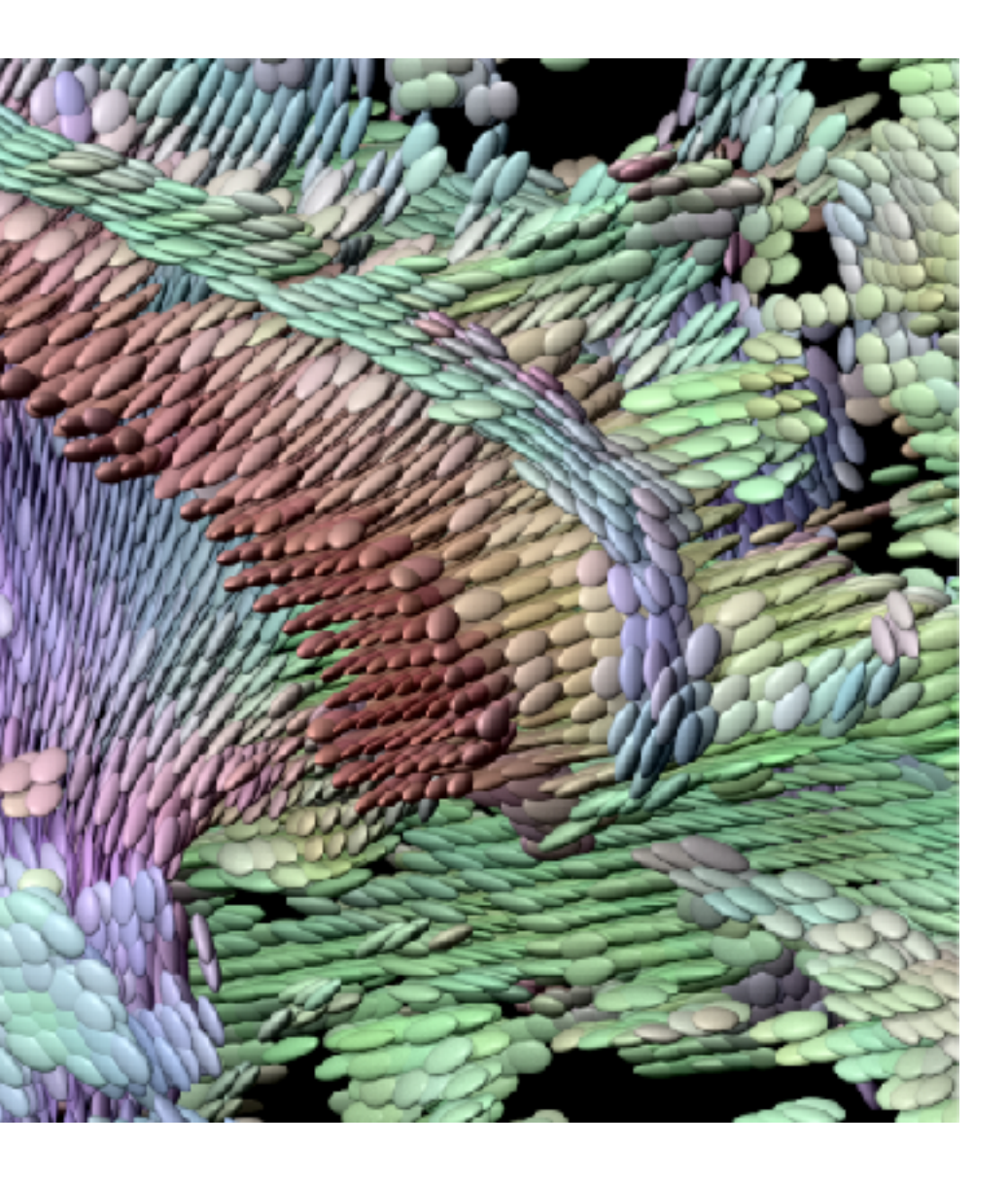

## Arrange spatial data

- **Use Given**  $\left(\rightarrow\right)$ 
	- $\rightarrow$  Geometry
		- *Geographic*

### $\rightarrow$  Spatial Fields

- *Scalar Fields (one value per cell)*
	- *Isocontours*
	- *Direct Volume Rendering*
- *Vector and Tensor Fields (many values per cell)*
	- *Flow Glyphs (local)*
	- *Geometric (sparse seeds)*
	- *Textures (dense seeds)*
	- *Features (globally derived)*

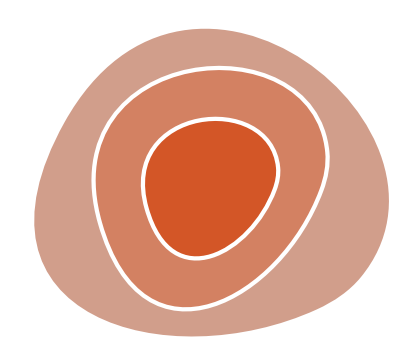

R1117 ドドイスス R1171 RRTZT

# Visualization Analysis & Design

# *Color (Ch 10)*

### **Tamara Munzner**

Department of Computer Science University of British Columbia

**@tamaramunzner**

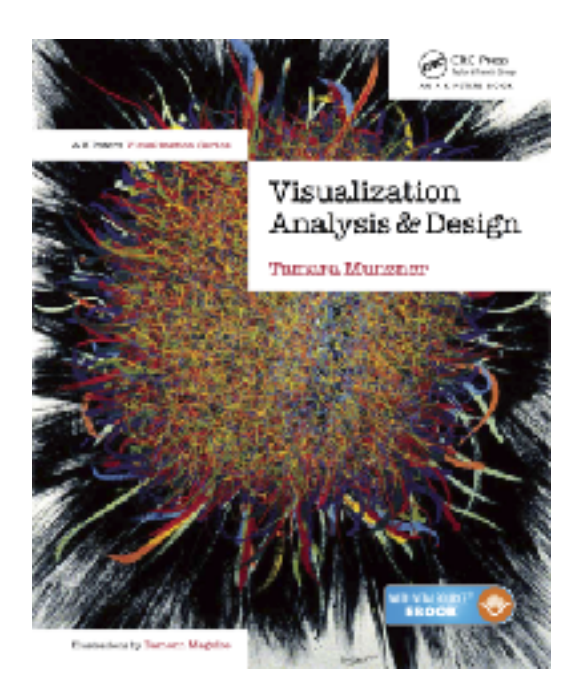

### Idiom design choices: Visual encoding  $\cdot$

**Encode Manuface Reduce Reduce Reduce Reduce Reduce Reduce Reduce Reduce Reduce Reduce** 

317

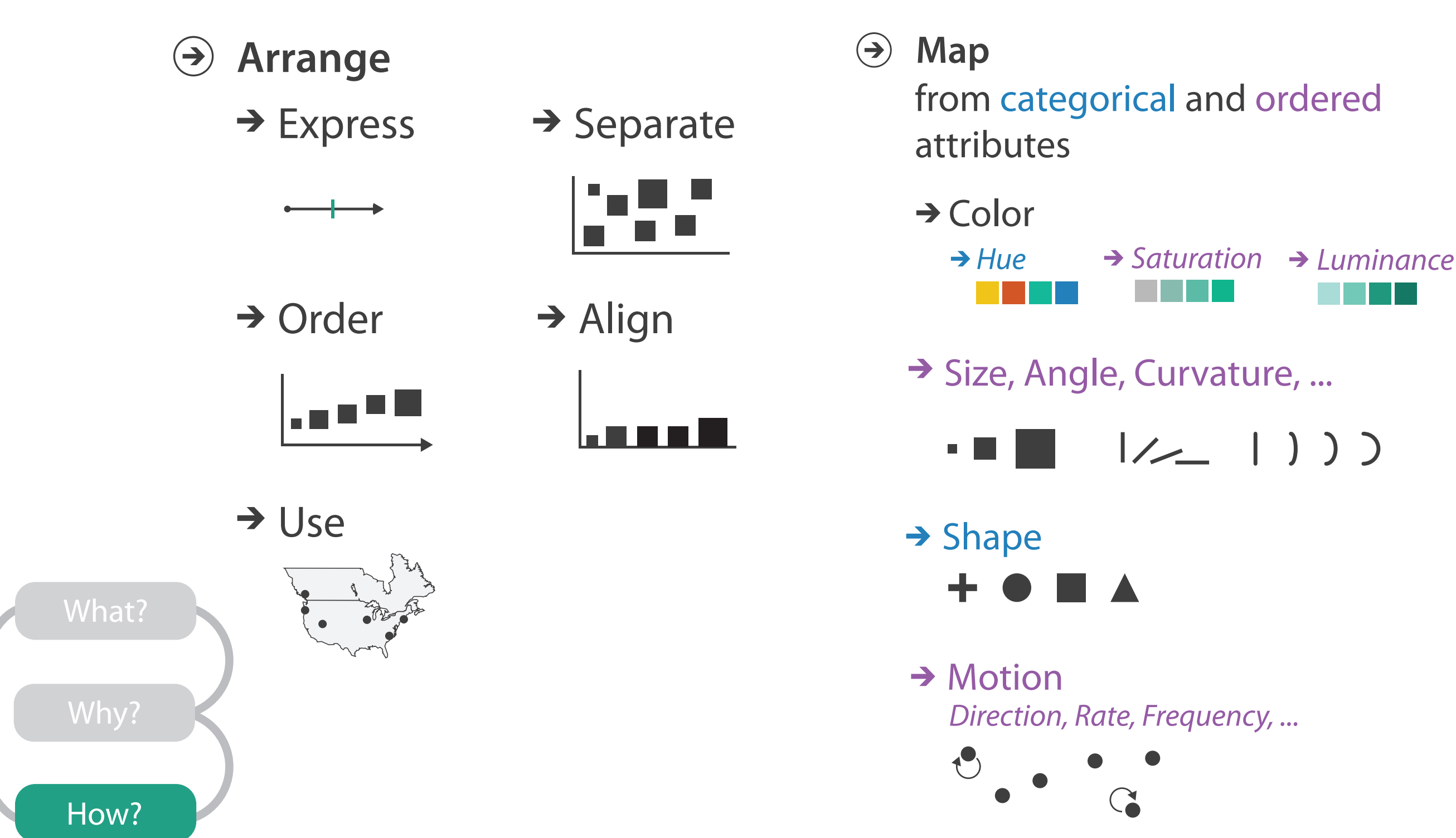

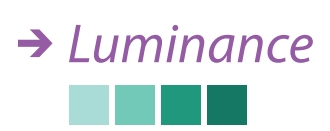

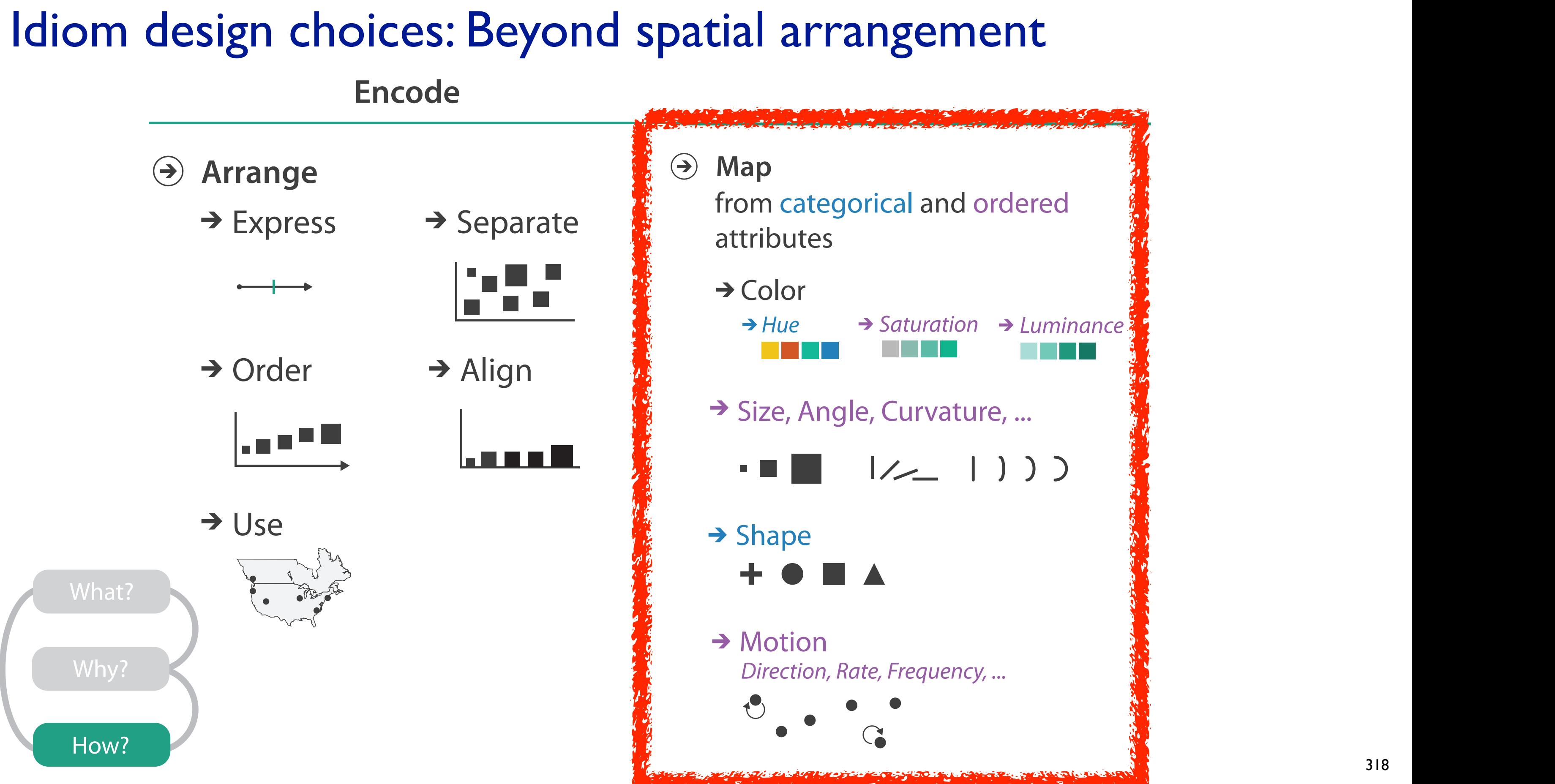

### Channels: What's up with color?

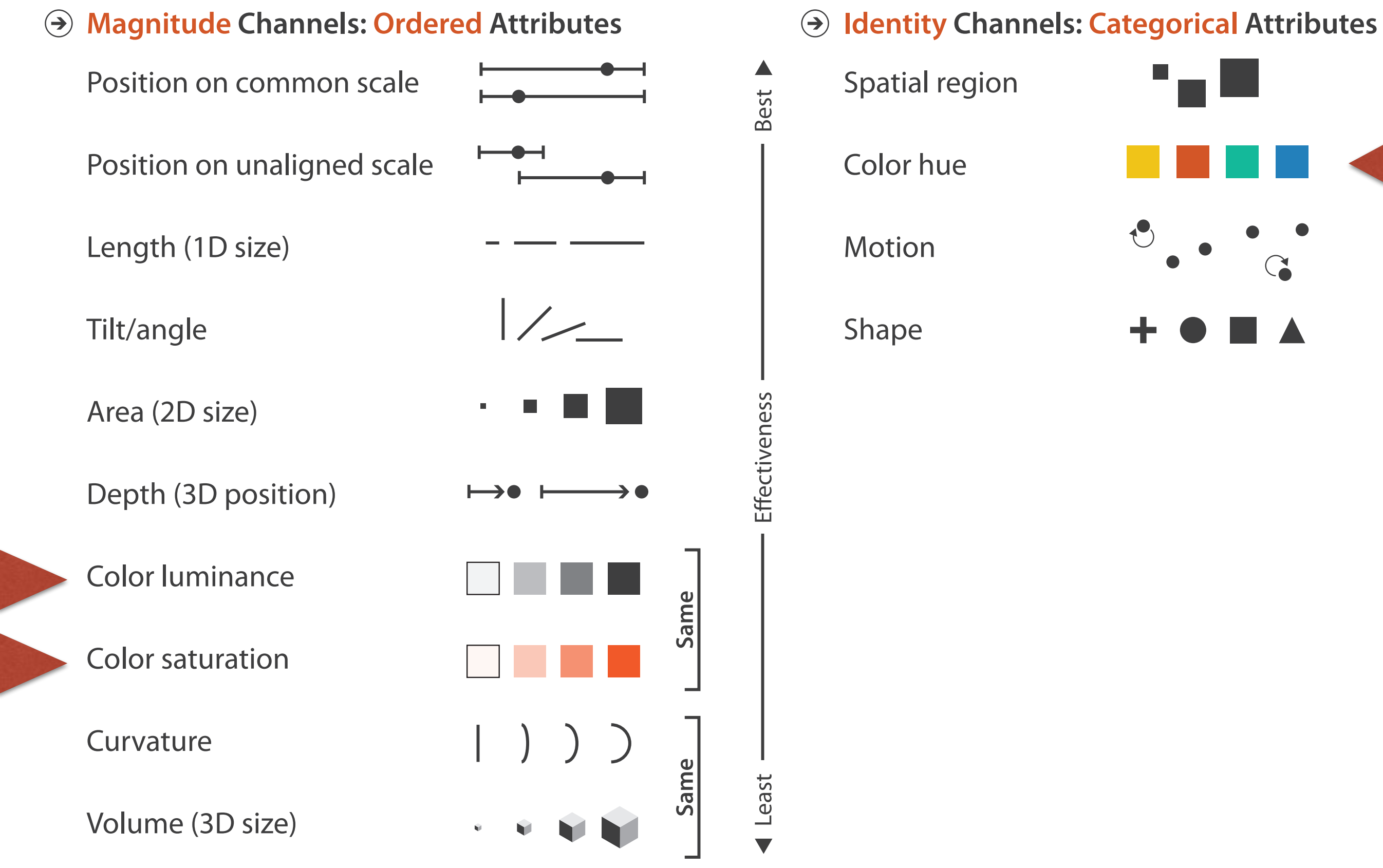

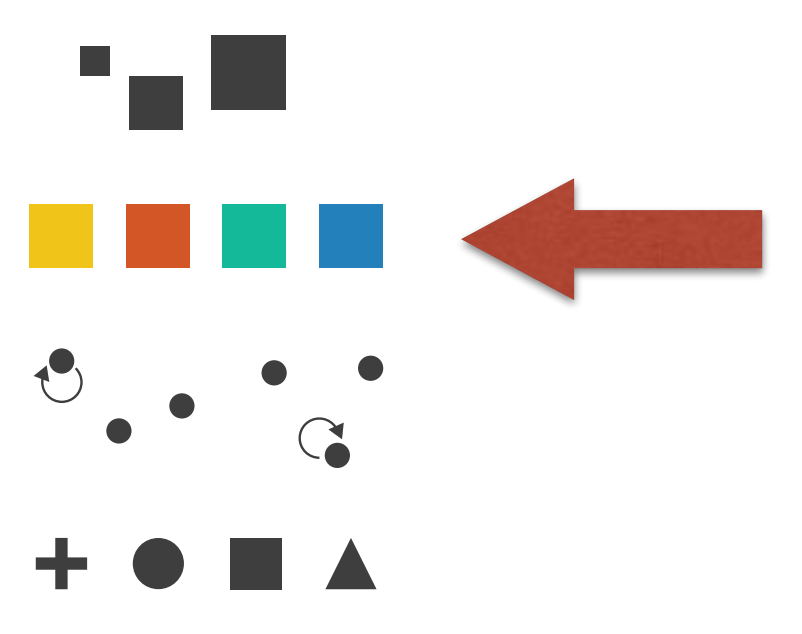

- 
- 
- 
- 
- 
- 
- - - -
			- -
- -
	-
	-
- 
- 
- 

• first rule of color: do not (just) talk about color! – color is confusing if treated as monolithic

- first rule of color: do not (just) talk about color! – color is confusing if treated as monolithic
- decompose into three channels anners Lumi
	- ordered can show magnitude
		- **luminance**: how bright (B/W)
		- **saturation**: how colourful
	- categorical can show identity Hue
		- **hue**: what color

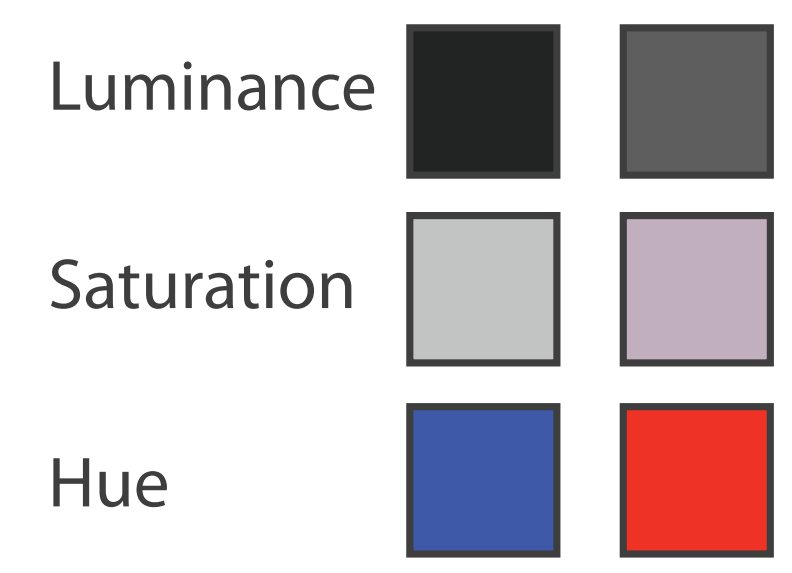

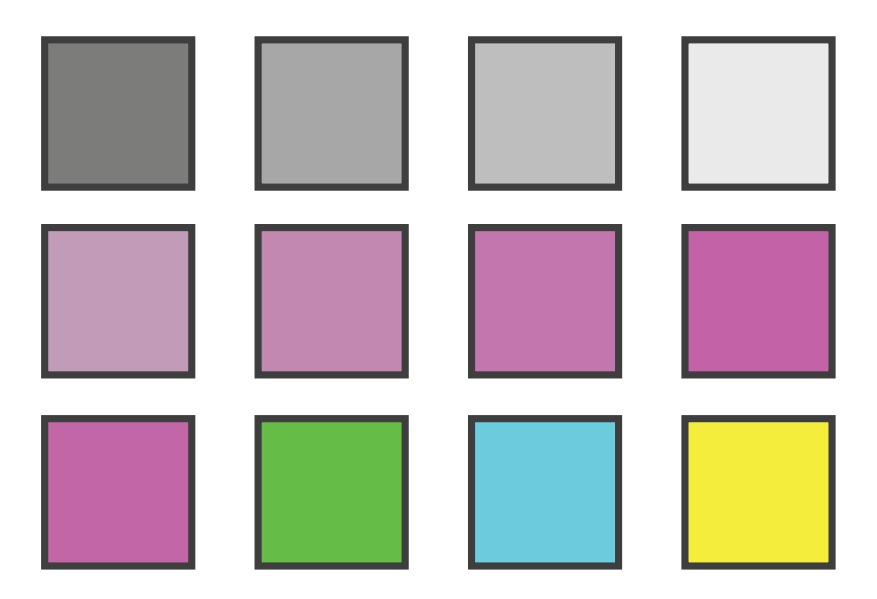

- first rule of color: do not (just) talk about color! – color is confusing if treated as monolithic
- decompose into three channels anners Lumi
	- ordered can show magnitude
		- **luminance**: how bright (B/W)
		- **saturation**: how colourful
	- categorical can show identity Hue
		- **hue**: what color
- channels have different properties
	- what they convey directly to perceptual system
	- how much they can convey
		- how many discriminable bins can we use?

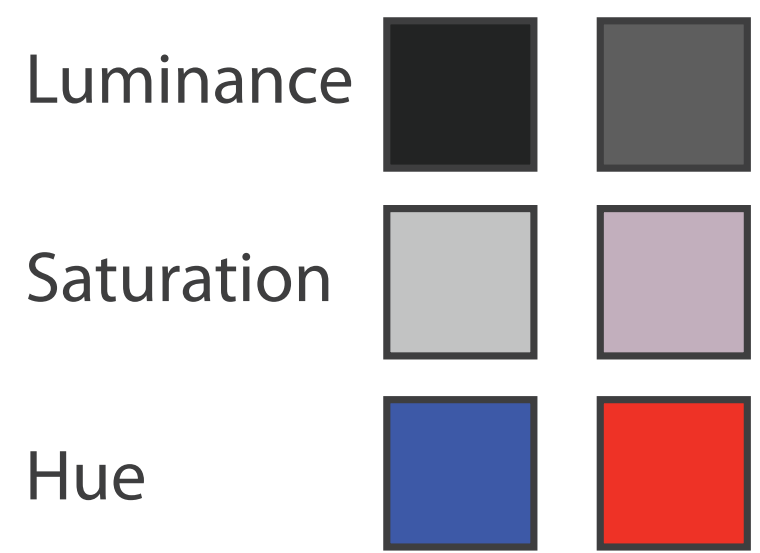

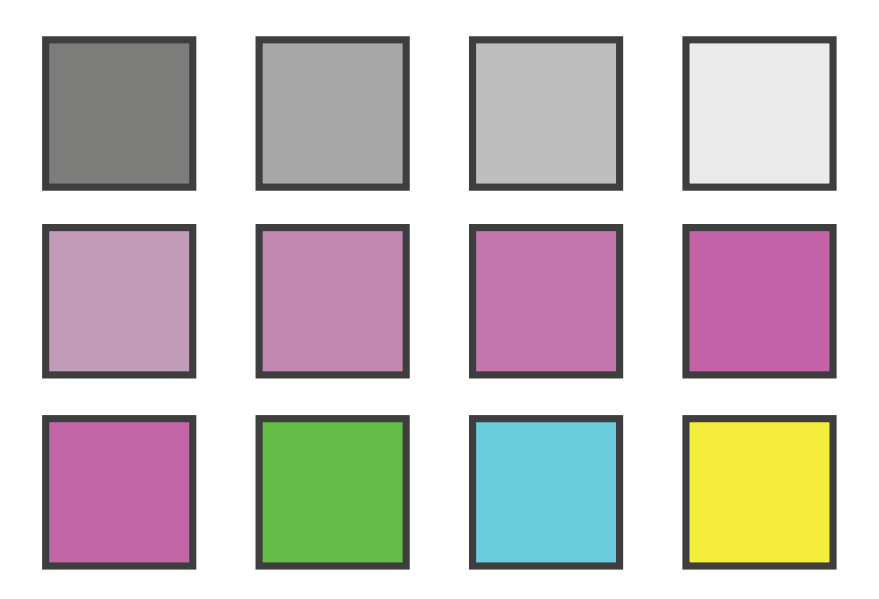

Color Channels in Visualization
# Categorical vs ordered color

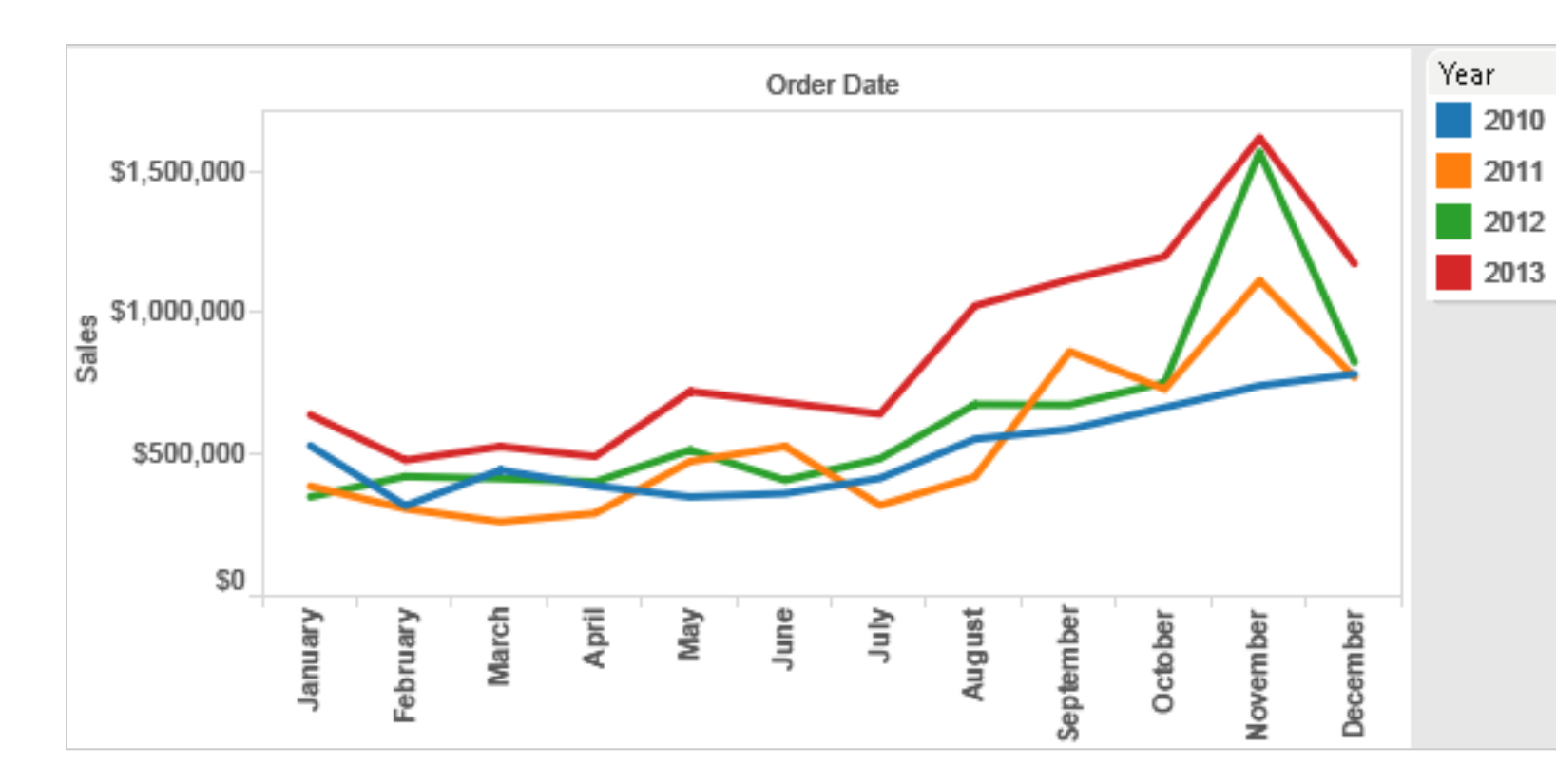

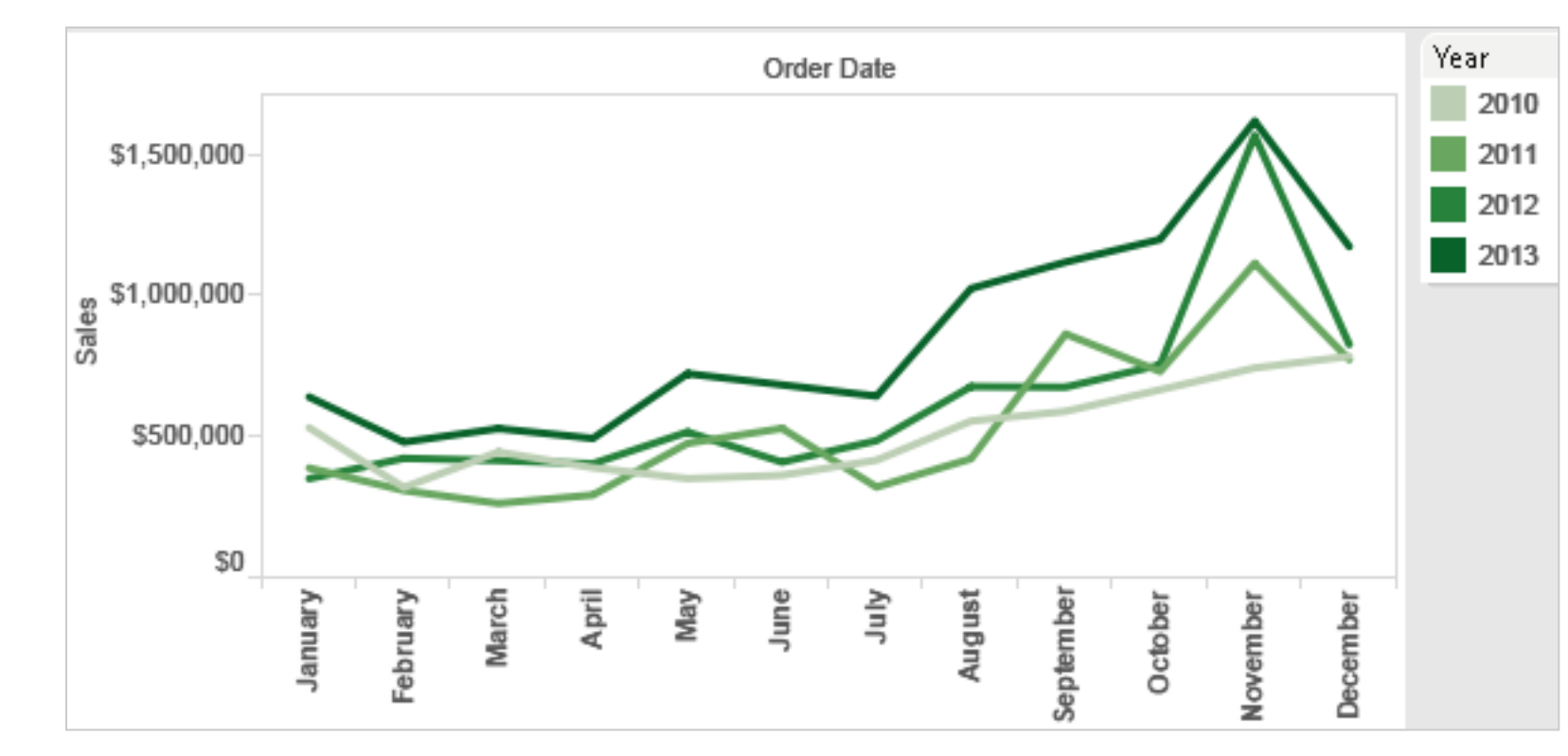

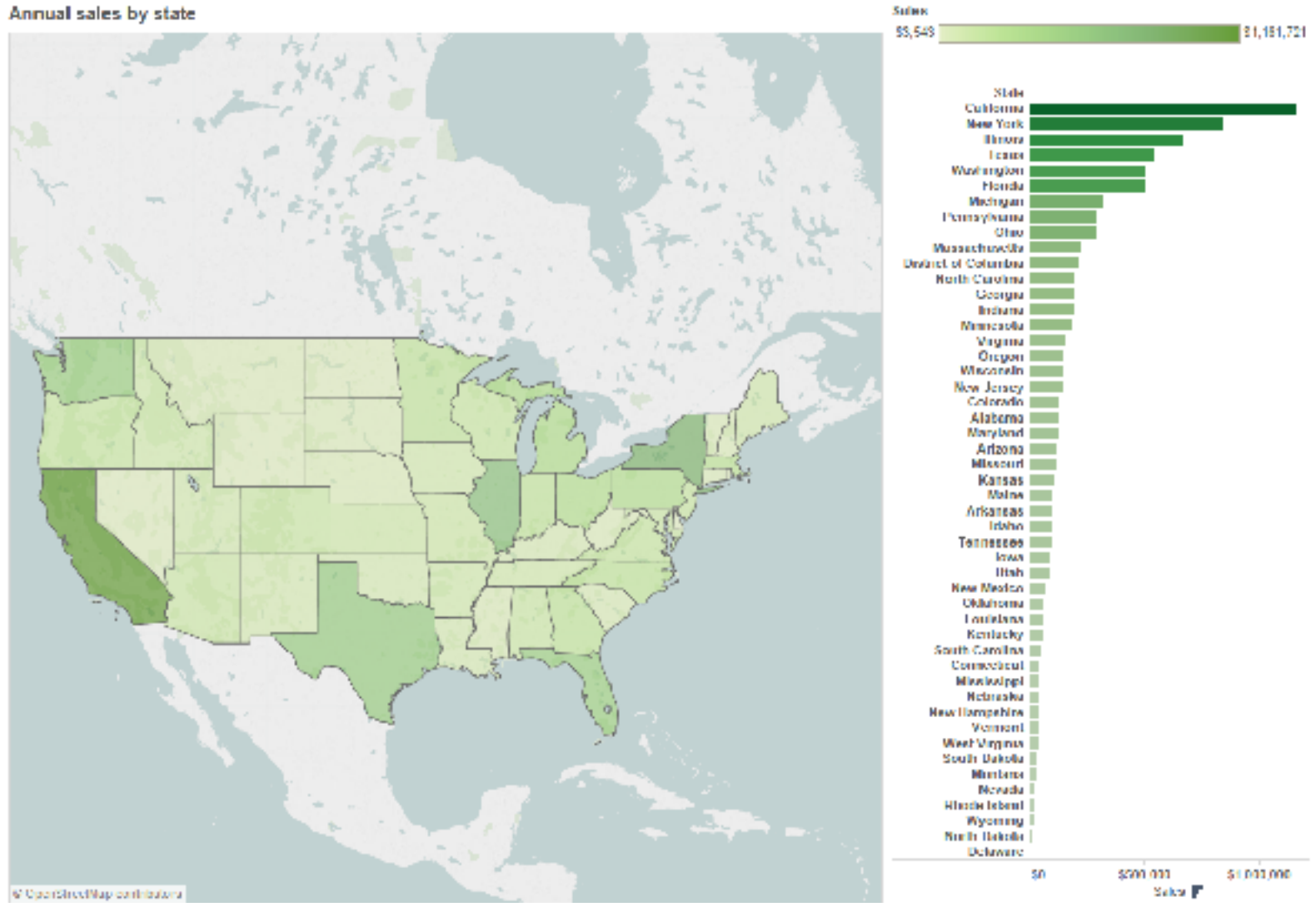

<sup>325</sup> *[Seriously Colorful: Advanced Color Principles & Practices. Stone.Tableau Customer Conference 2014.]* 

• human perception built on relative comparisons

• human perception built on relative comparisons – great if color contiguous

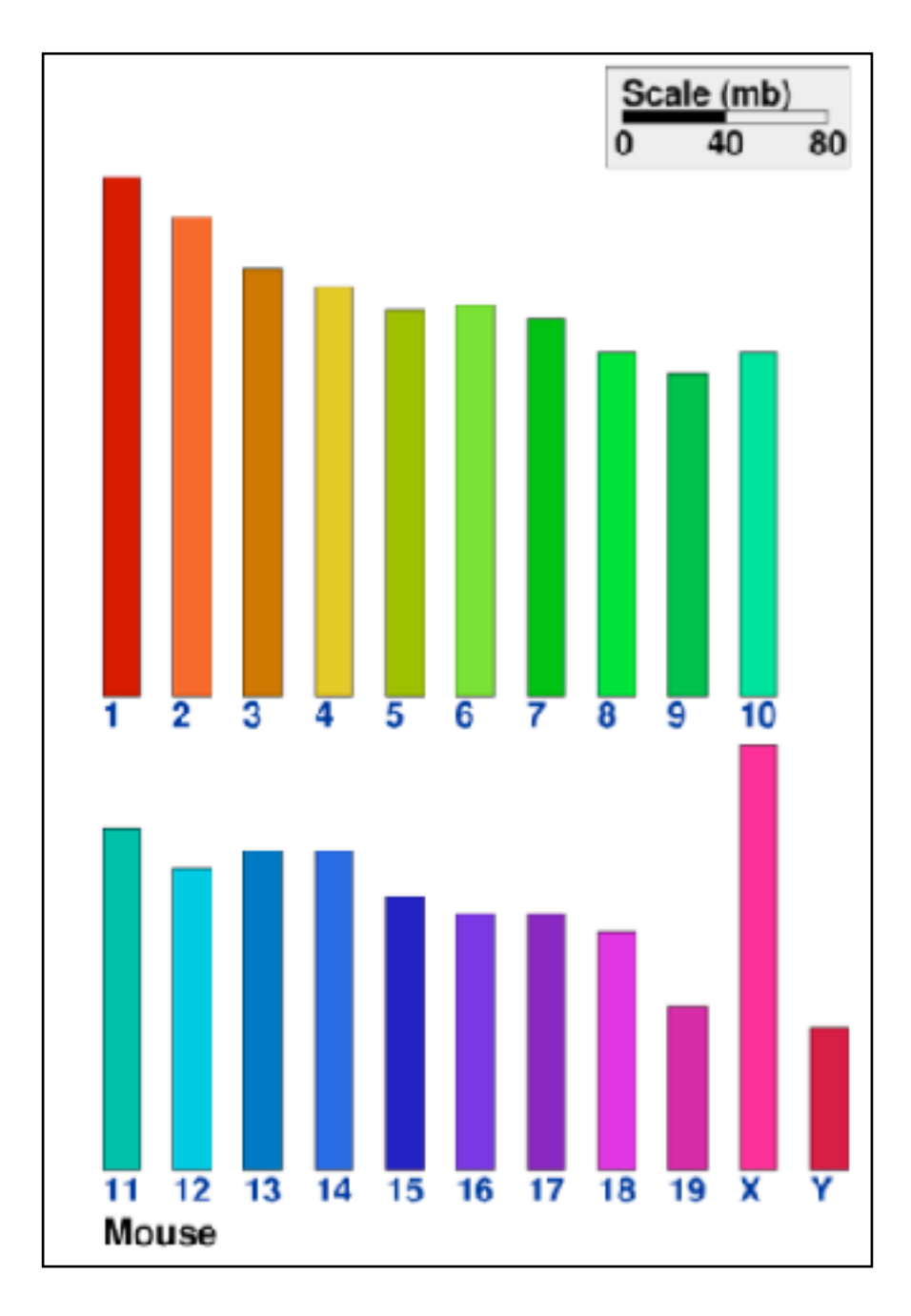

- human perception built on relative comparisons
	- great if color contiguous
	- surprisingly bad for absolute comparisons

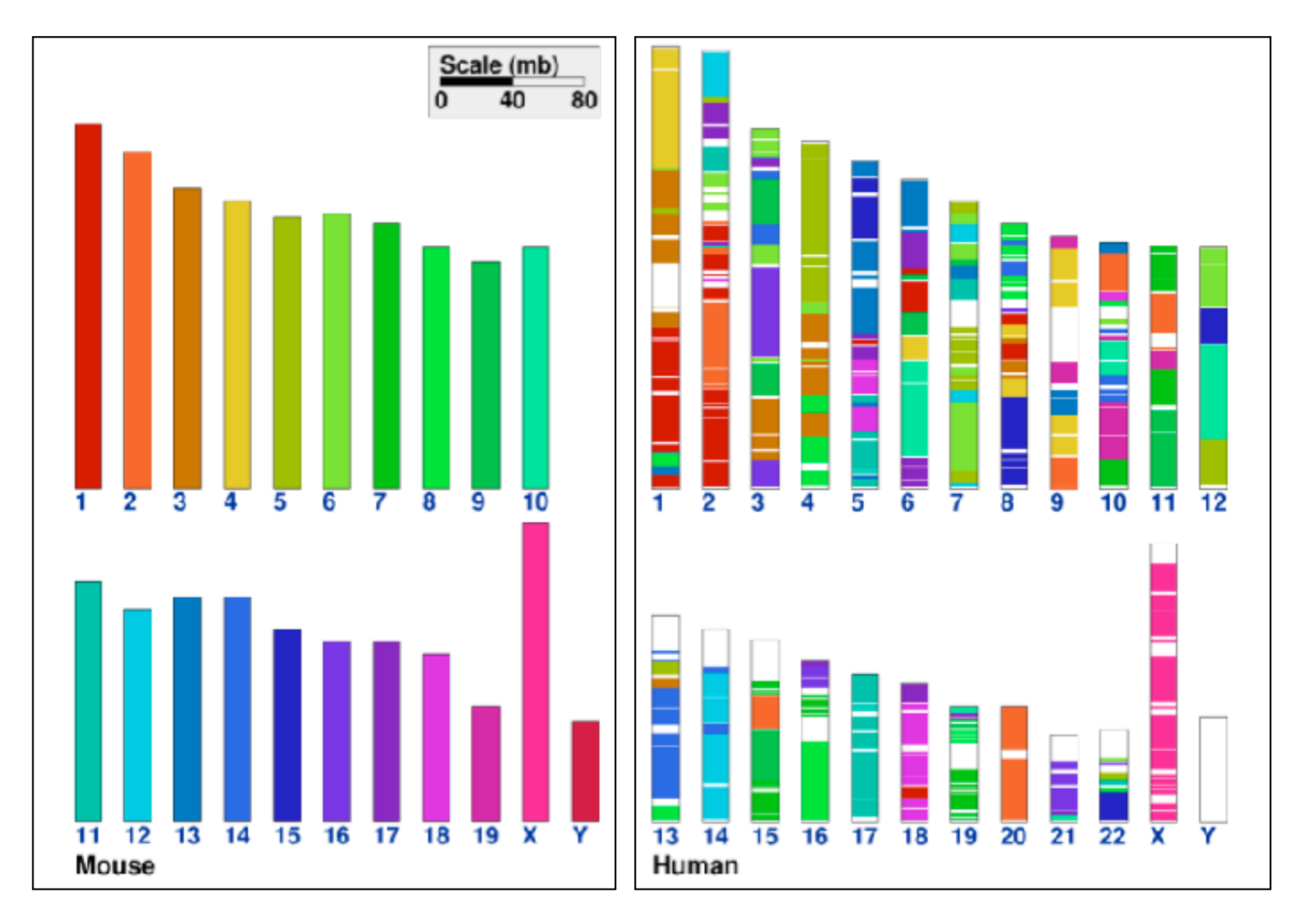

- human perception built on relative comparisons
	- great if color contiguous
	- surprisingly bad for absolute comparisons
- noncontiguous small regions of color
	- fewer bins than you want
	- rule of thumb: 6-12 bins, including background and highlights

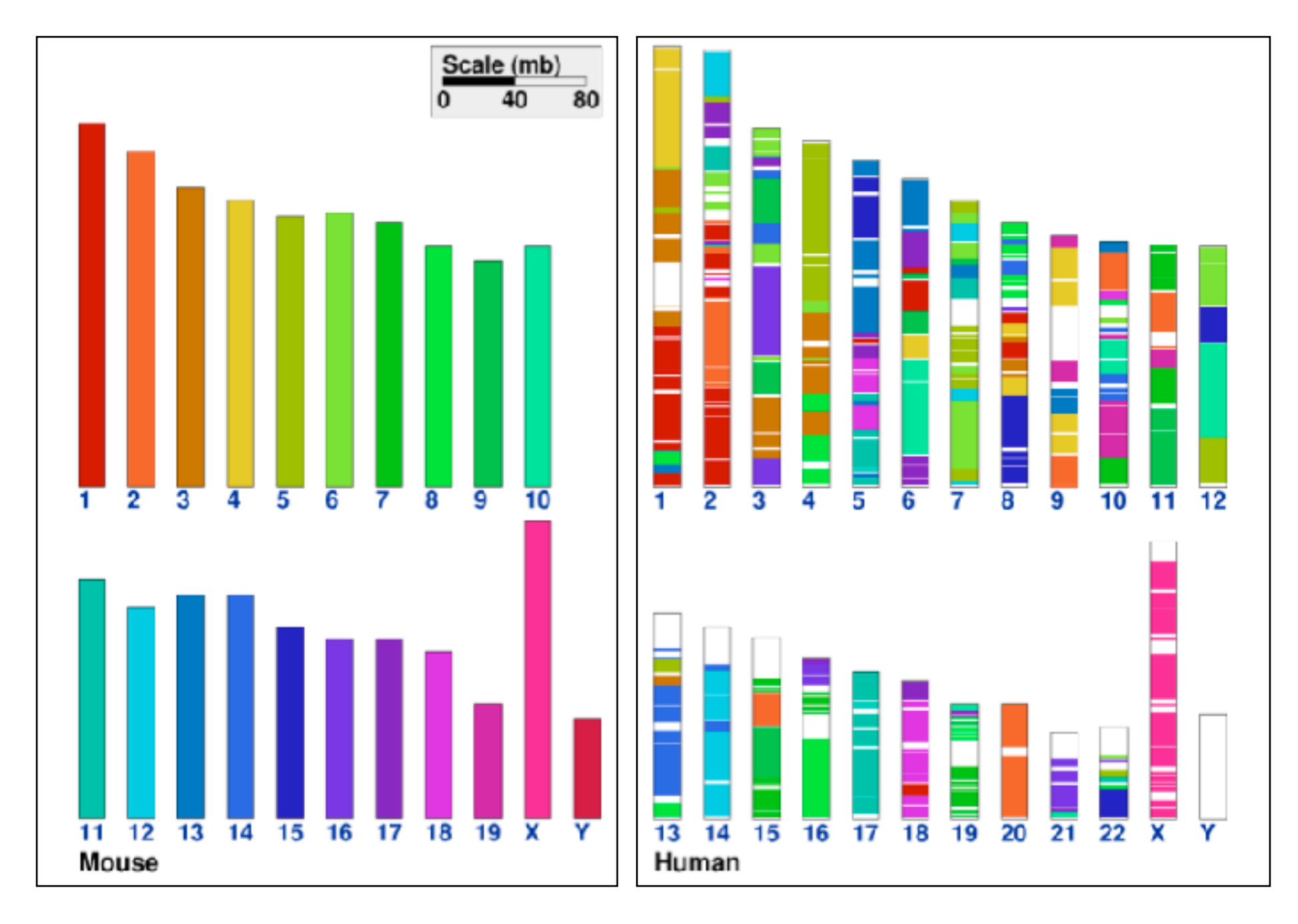

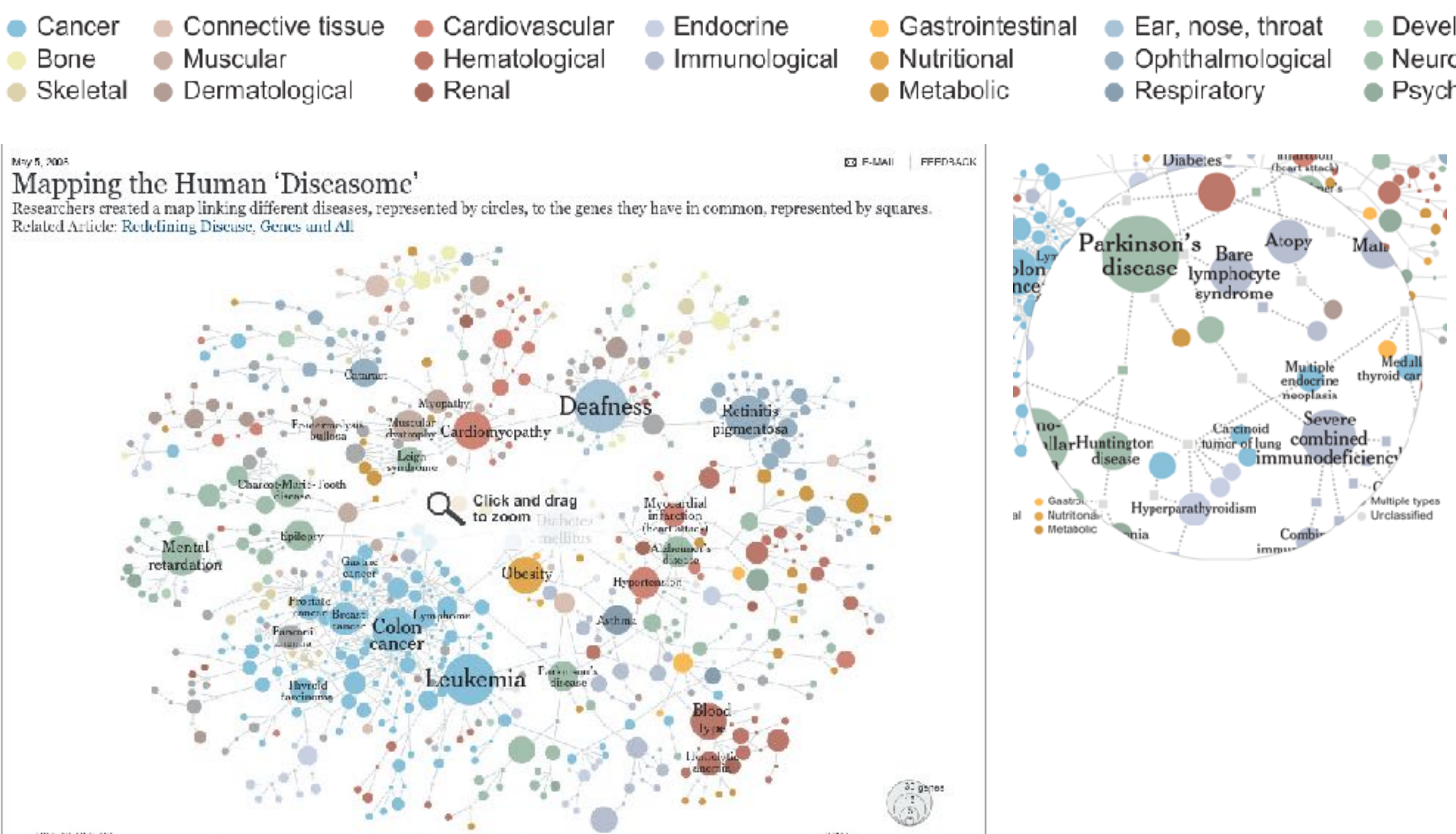

- Developmental
- Neurological
- · Psychiatric

 $\bullet$  Multiple types **Unclassified** 

# Ordered color: limited number of discriminable bins

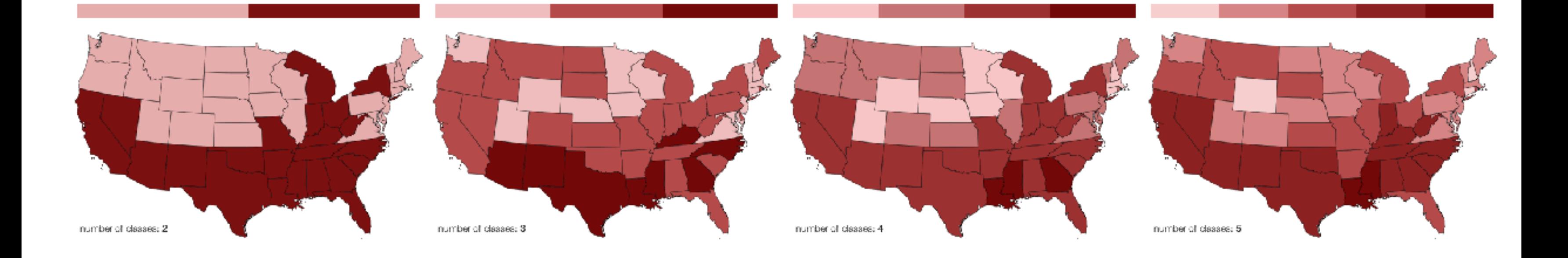

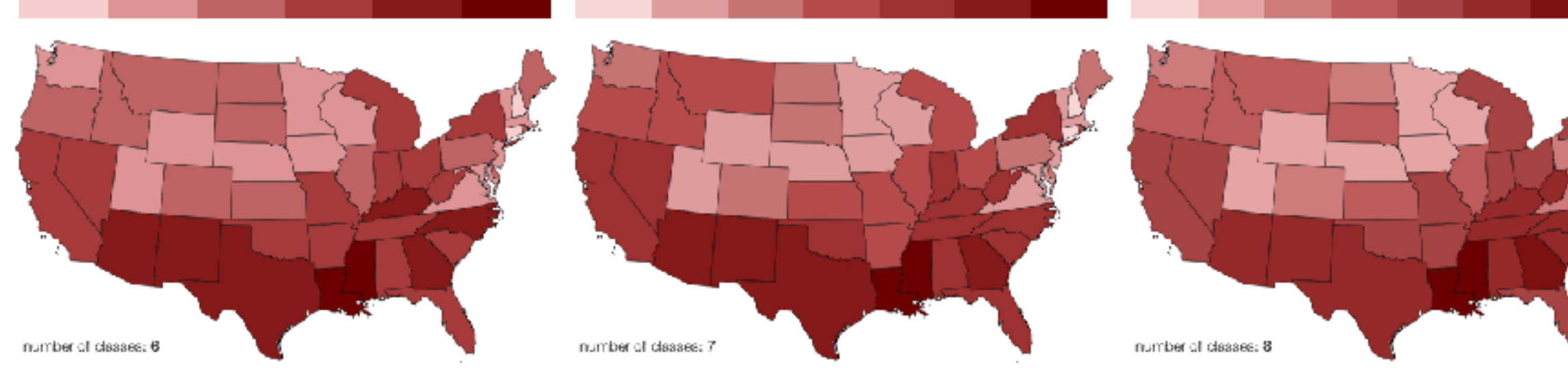

331

*[Gregor Aisch, vis4.net/blog/posts/choropleth-maps/](http://vis4.net/blog/posts/choropleth-maps/)*

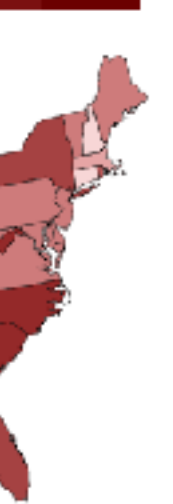

- problems
	- perceptually unordered
	- perceptually nonlinear

332

- problems
	- perceptually unordered
	- perceptually nonlinear

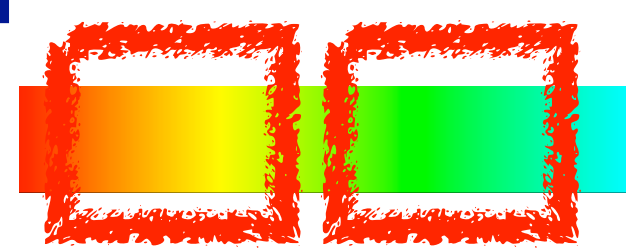

333

- problems
	- perceptually unordered
	- perceptually nonlinear
- benefits
	- fine-grained structure visible and nameable

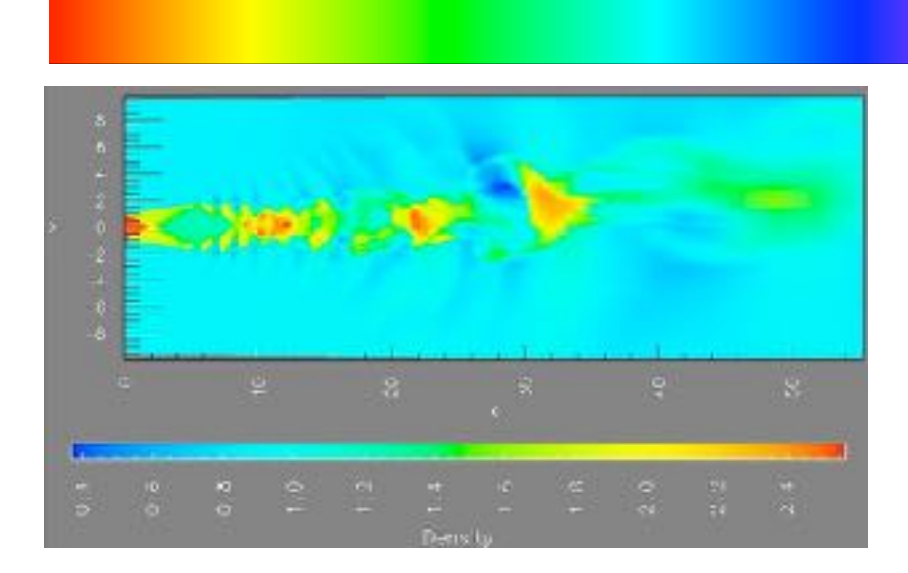

*[\[A Rule-based Tool for Assisting Colormap Selection. Bergman,. Rogowitz, and. Treinish. Proc. IEEE Visualization \(Vis\), pp. 118–125, 1995.\]](http://win.vergari.com/acquariofilia/salmastro02.asp)* 

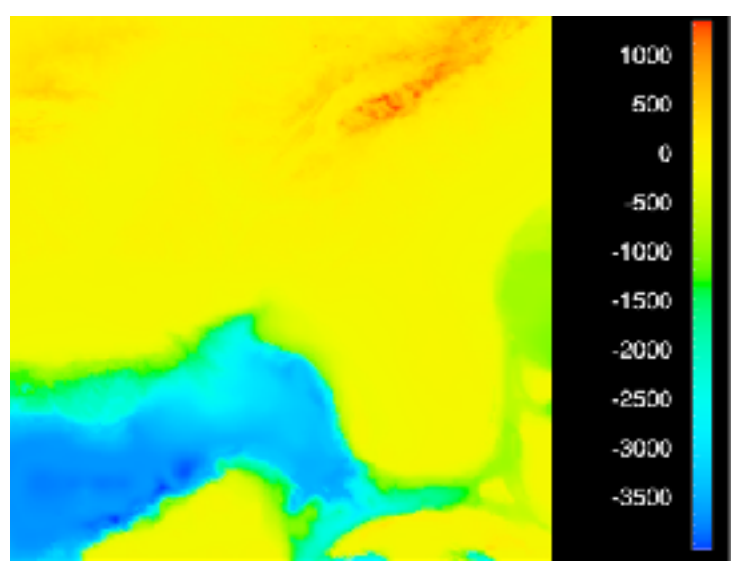

*[\[Why Should Engineers Be Worried About Color? Treinish and Rogowitz](http://win.vergari.com/acquariofilia/salmastro02.asp)  [1998. http://www.research.ibm.com/people/l/lloydt/color/color.HTM\]](http://win.vergari.com/acquariofilia/salmastro02.asp)* 

- problems
	- perceptually unordered
	- perceptually nonlinear
- benefits
	- fine-grained structure visible and nameable
- alternatives
	- large-scale structure: fewer hues

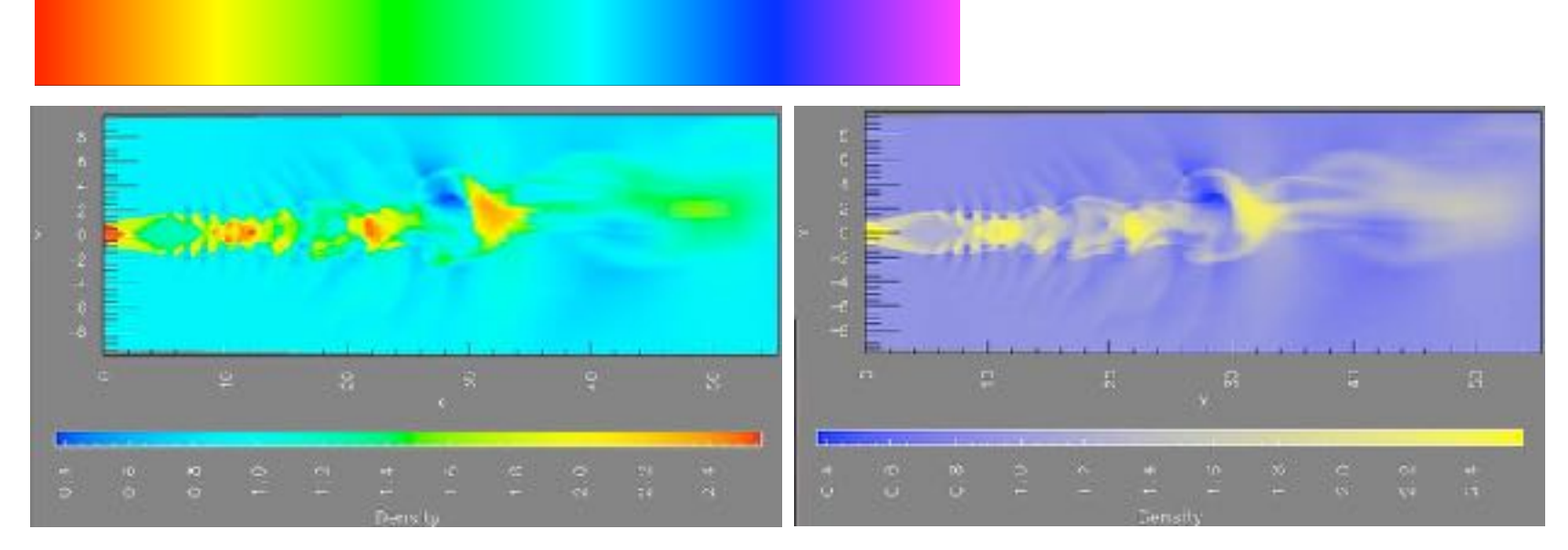

*[\[A Rule-based Tool for Assisting Colormap Selection. Bergman,. Rogowitz, and. Treinish. Proc. IEEE Visualization \(Vis\), pp. 118–125, 1995.\]](http://win.vergari.com/acquariofilia/salmastro02.asp)* 

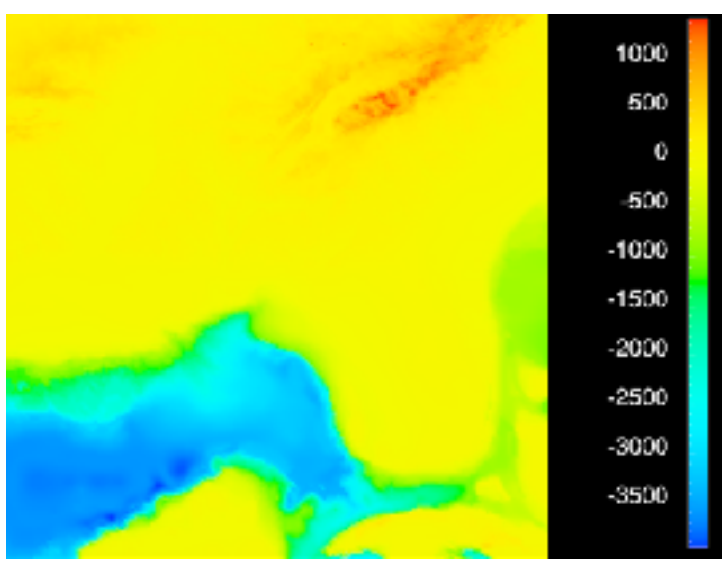

*[\[Why Should Engineers Be Worried About Color? Treinish and Rogowitz](http://win.vergari.com/acquariofilia/salmastro02.asp)  [1998. http://www.research.ibm.com/people/l/lloydt/color/color.HTM\]](http://win.vergari.com/acquariofilia/salmastro02.asp)* 

- problems
	- perceptually unordered
	- perceptually nonlinear
- benefits
	- fine-grained structure visible and nameable
- alternatives
	- large-scale structure: fewer hues
	- fine structure: multiple hues with monotonically increasing luminance [eg viridis]

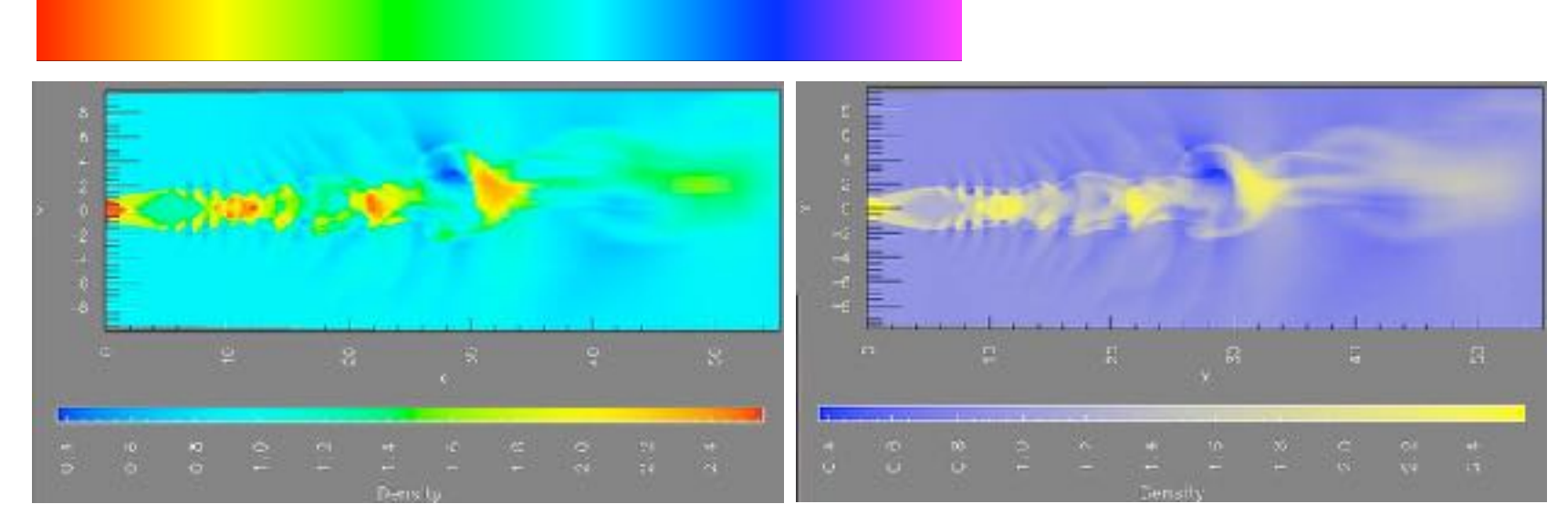

*[\[A Rule-based Tool for Assisting Colormap Selection. Bergman,. Rogowitz, and. Treinish. Proc. IEEE Visualization \(Vis\), pp. 118–125, 1995.\]](http://win.vergari.com/acquariofilia/salmastro02.asp)* 

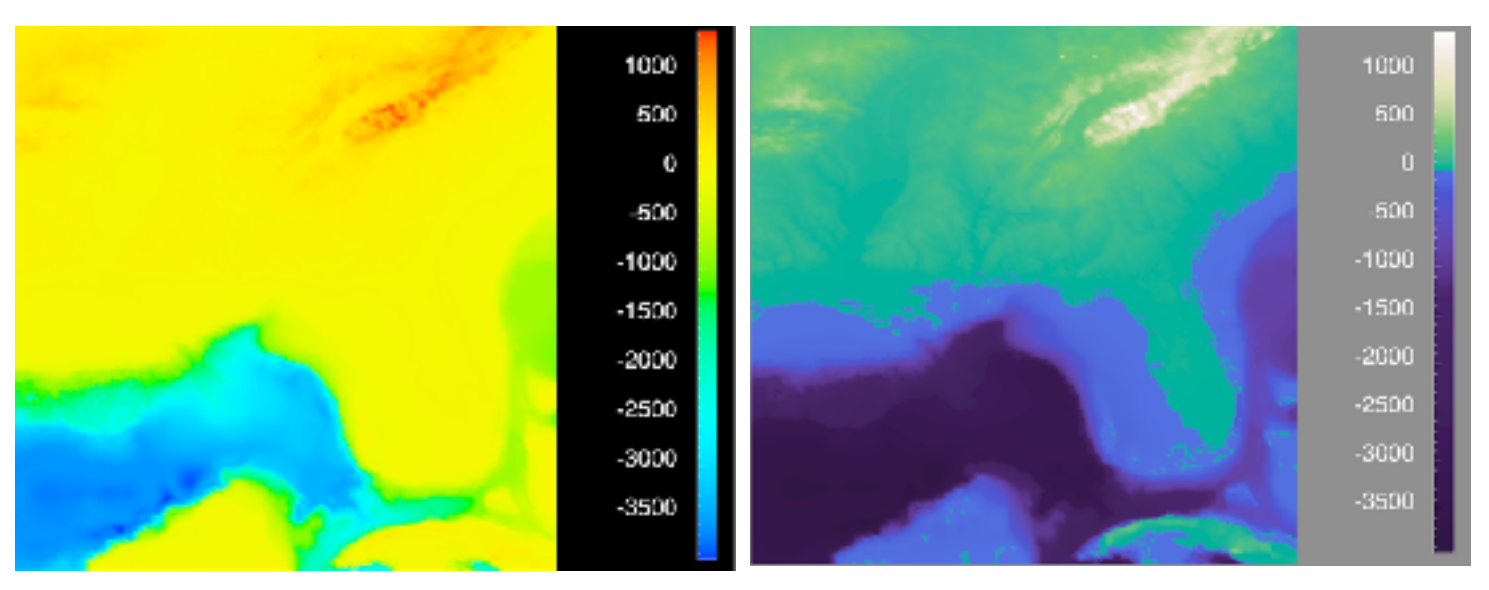

*[\[Why Should Engineers Be Worried About Color? Treinish and Rogowitz](http://win.vergari.com/acquariofilia/salmastro02.asp)  [1998. http://www.research.ibm.com/people/l/lloydt/color/color.HTM\]](http://win.vergari.com/acquariofilia/salmastro02.asp)* 

# Viridis / Magma: sequential colormaps

- monotonically increasing luminance, perceptually uniform
- colorful, colorblind-safe
	- R, python, D3

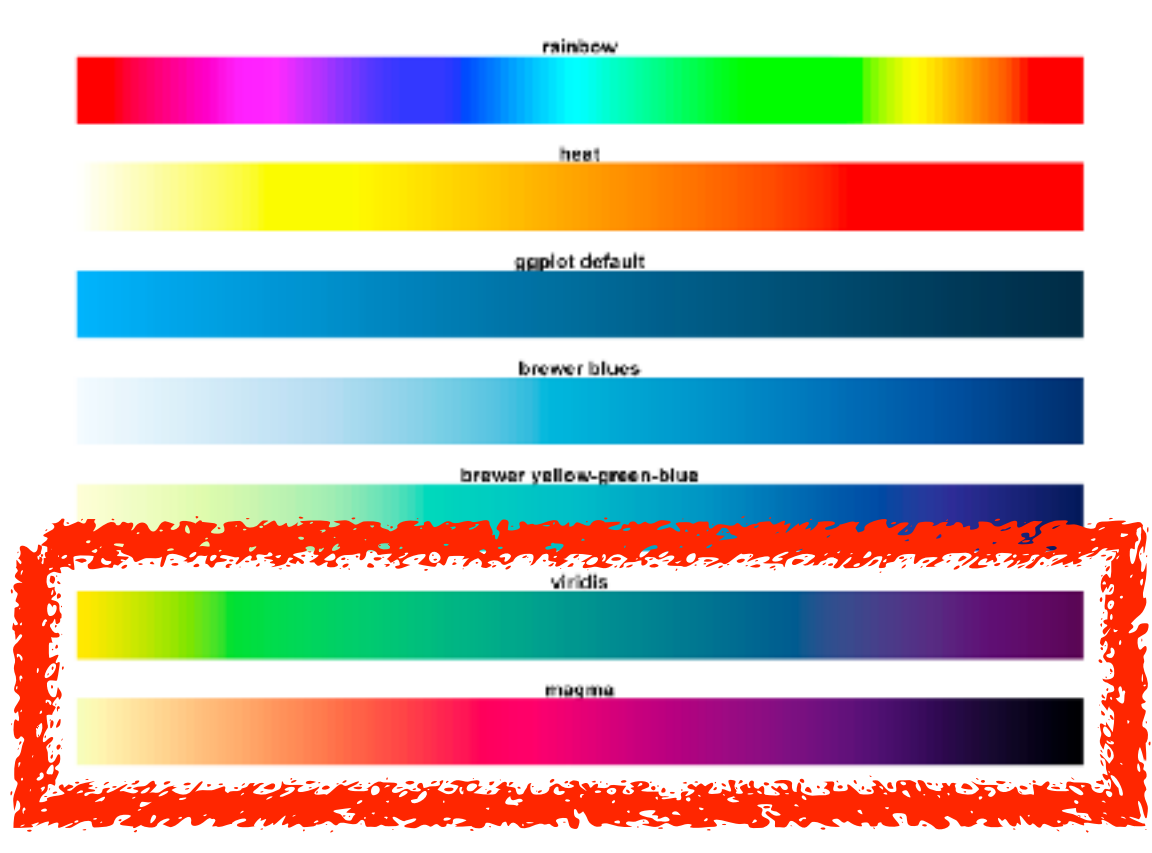

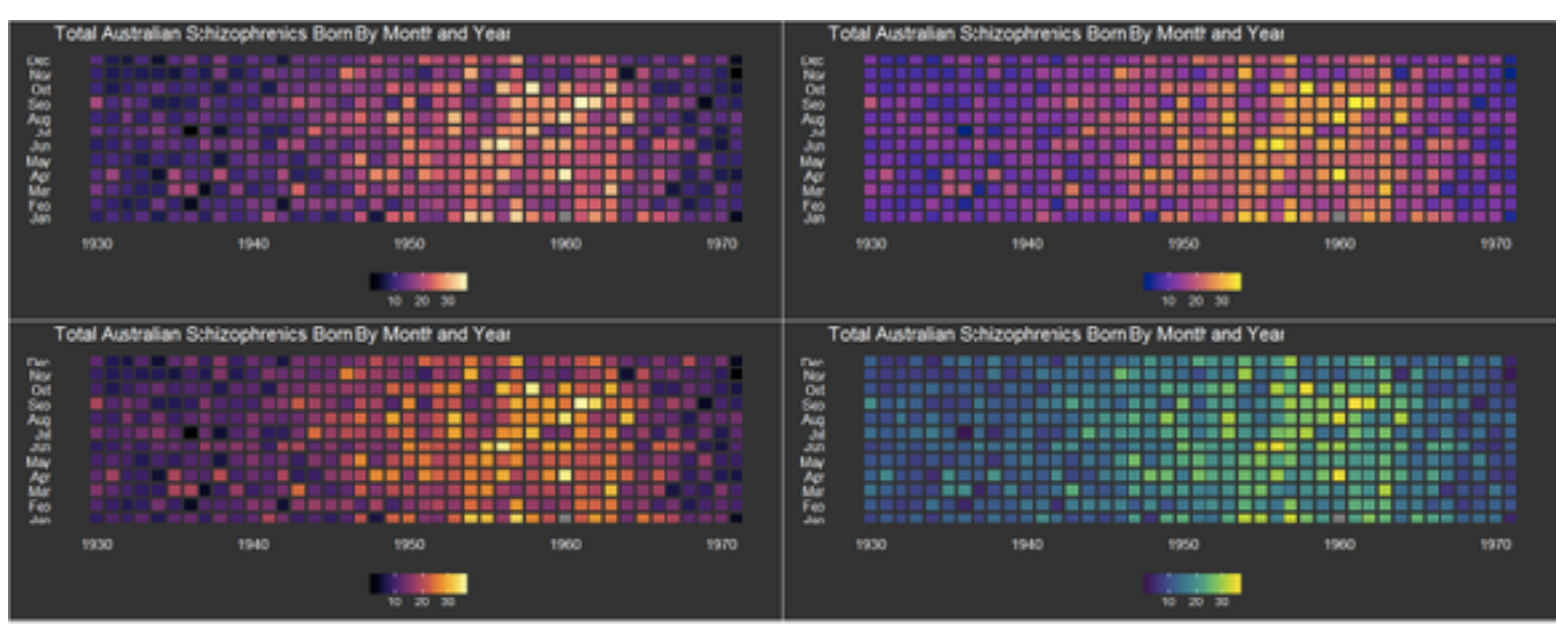

### *https://cran.r-project.org/web/packages/viridis/vignettes/intro-to-viridis.html*

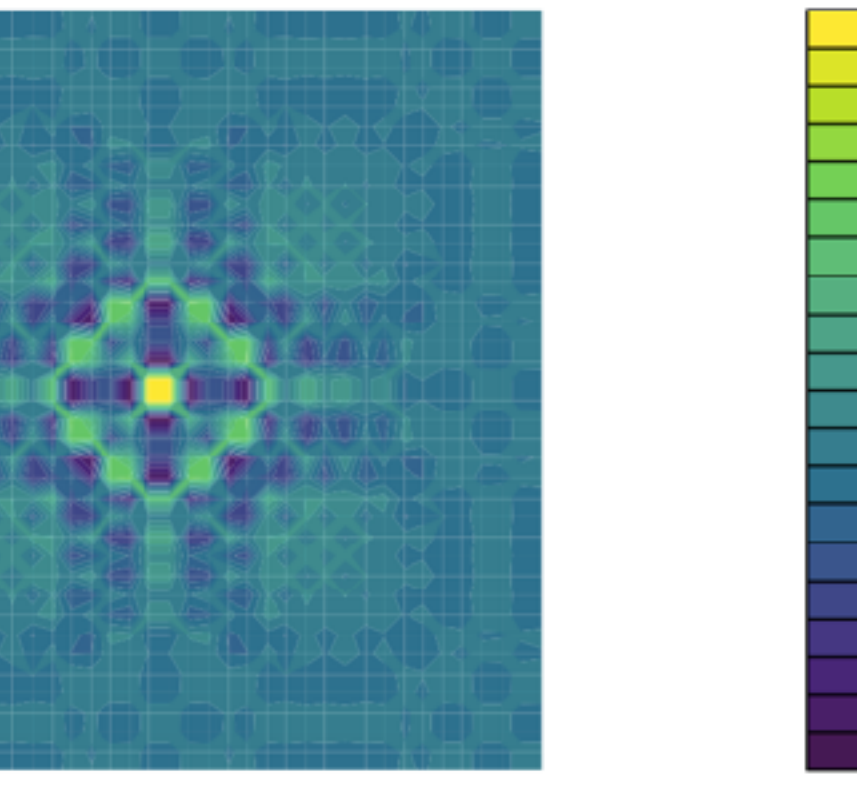

- problems
	- perceptually unordered
	- perceptually nonlinear
- benefits
	- fine-grained structure visible and nameable
- alternatives
	- large-scale structure: fewer hues
	- fine structure: multiple hues with monotonically increasing luminance [eg viridis]
- legit for categorical
	- segmented saturated rainbow is good!

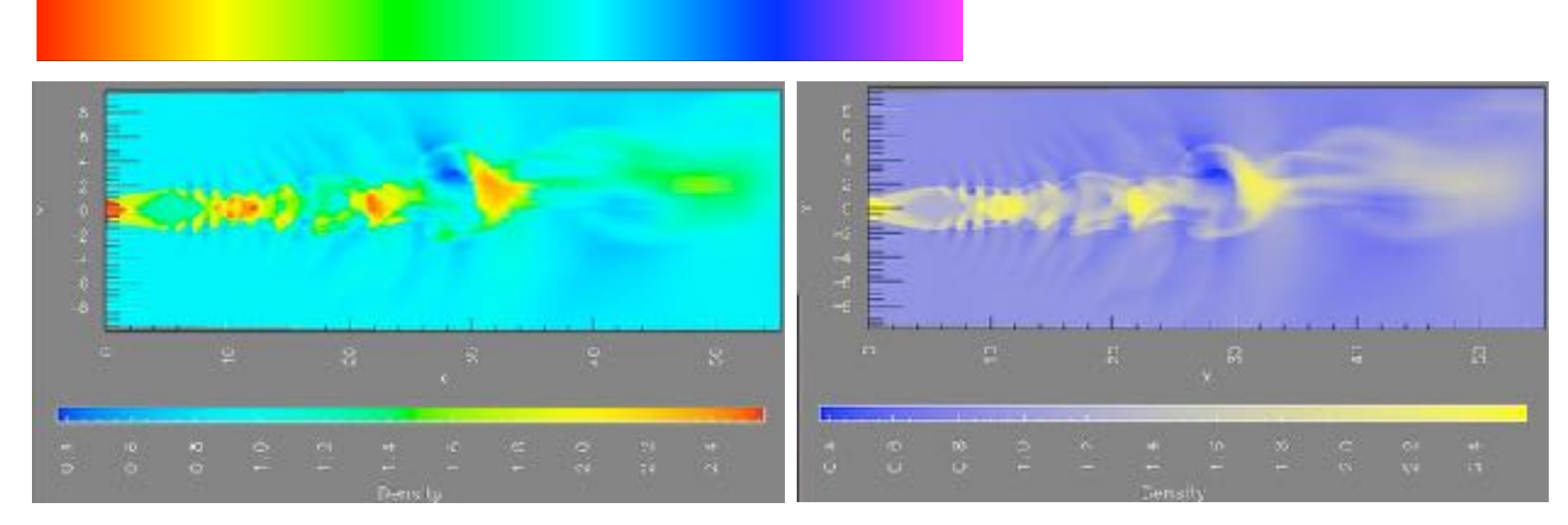

*[\[A Rule-based Tool for Assisting Colormap Selection. Bergman,. Rogowitz, and. Treinish. Proc. IEEE Visualization \(Vis\), pp. 118–125, 1995.\]](http://win.vergari.com/acquariofilia/salmastro02.asp)* 

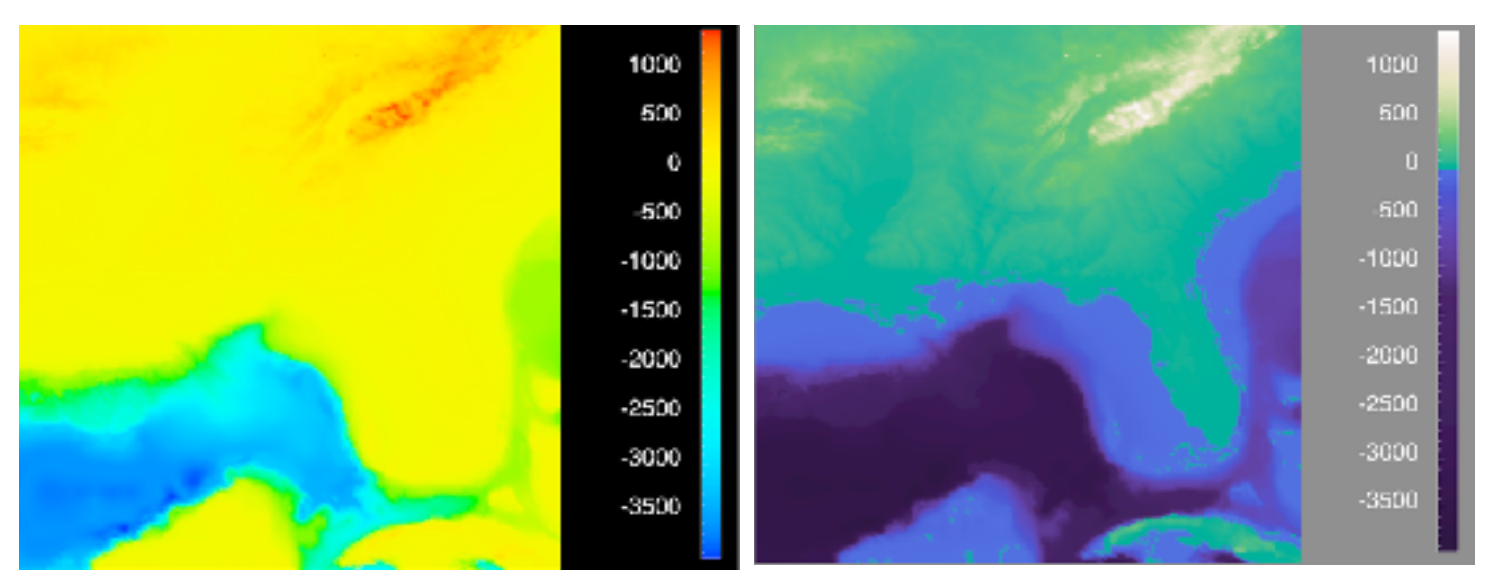

*[\[Why Should Engineers Be Worried About Color? Treinish and Rogowitz](http://win.vergari.com/acquariofilia/salmastro02.asp)  [1998. http://www.research.ibm.com/people/l/lloydt/color/color.HTM\]](http://win.vergari.com/acquariofilia/salmastro02.asp)* 

# Interaction between channels: Not fully separable

- color channel interactions
	- size heavily affects salience
	- small regions need high saturation
	- large regions need low saturation

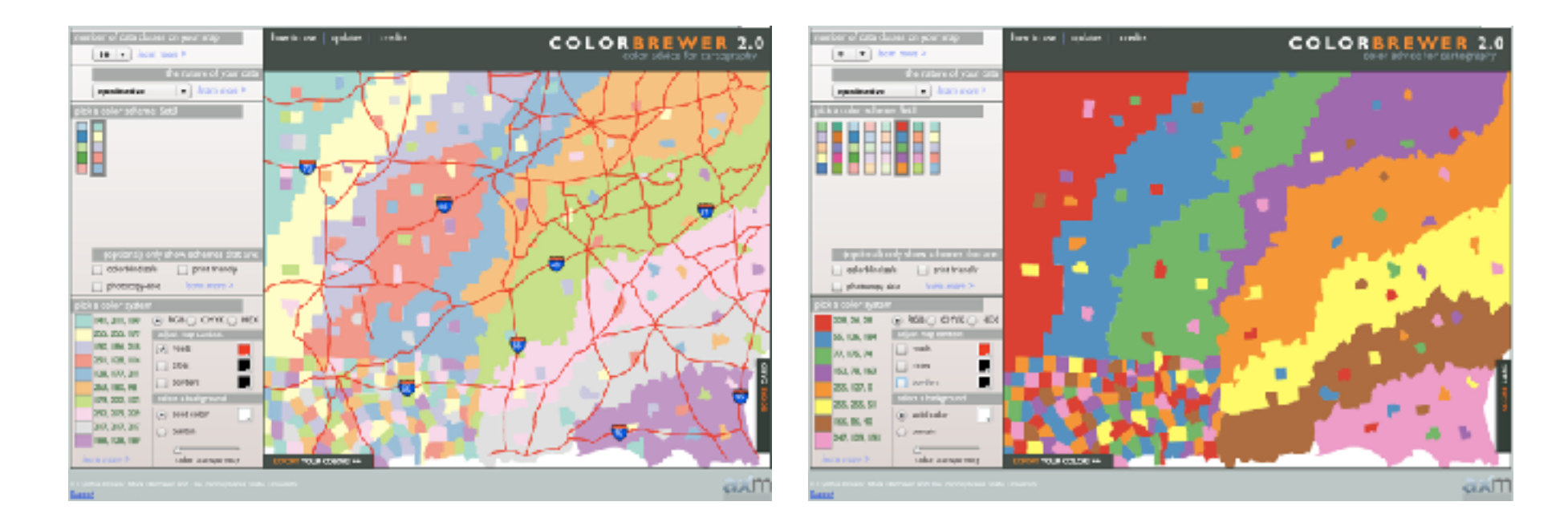

# Interaction between channels: Not fully separable

- color channel interactions
	- size heavily affects salience
	- small regions need high saturation
	- large regions need low saturation
- saturation & luminance:
	- not separable from each other!
	- also not separable from transparency

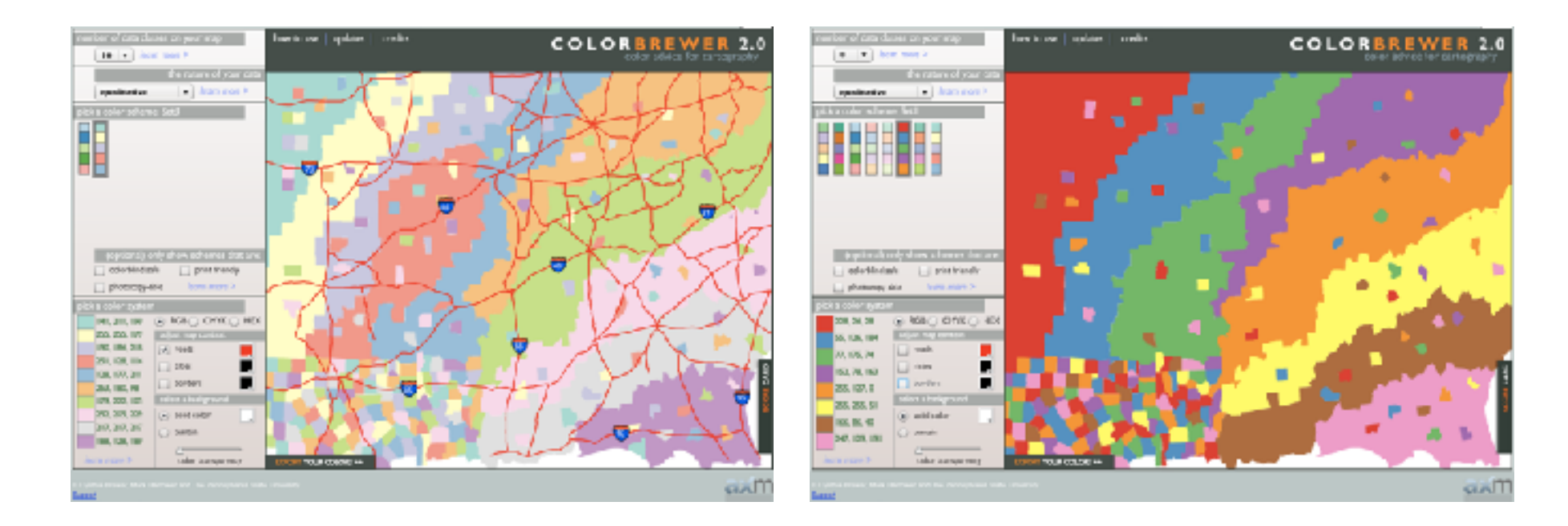

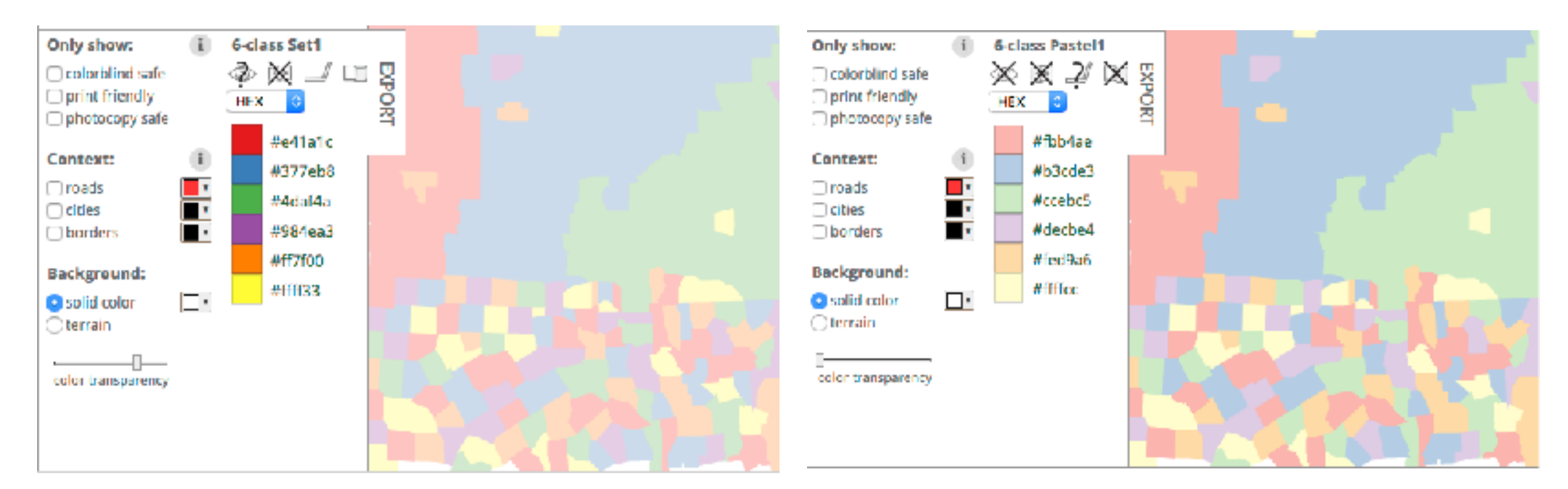

### <sup>340</sup> *<http://colorbrewer2.org/>*

# Interaction between channels: Not fully separable

- color channel interactions
	- size heavily affects salience
	- small regions need high saturation
	- large regions need low saturation
- saturation & luminance:
	- not separable from each other!
	- also not separable from transparency
	- small separated regions: 2 bins safest (use only one of these channels), 3-4 bins max
	- contiguous regions: many bins (use only one of these channels)

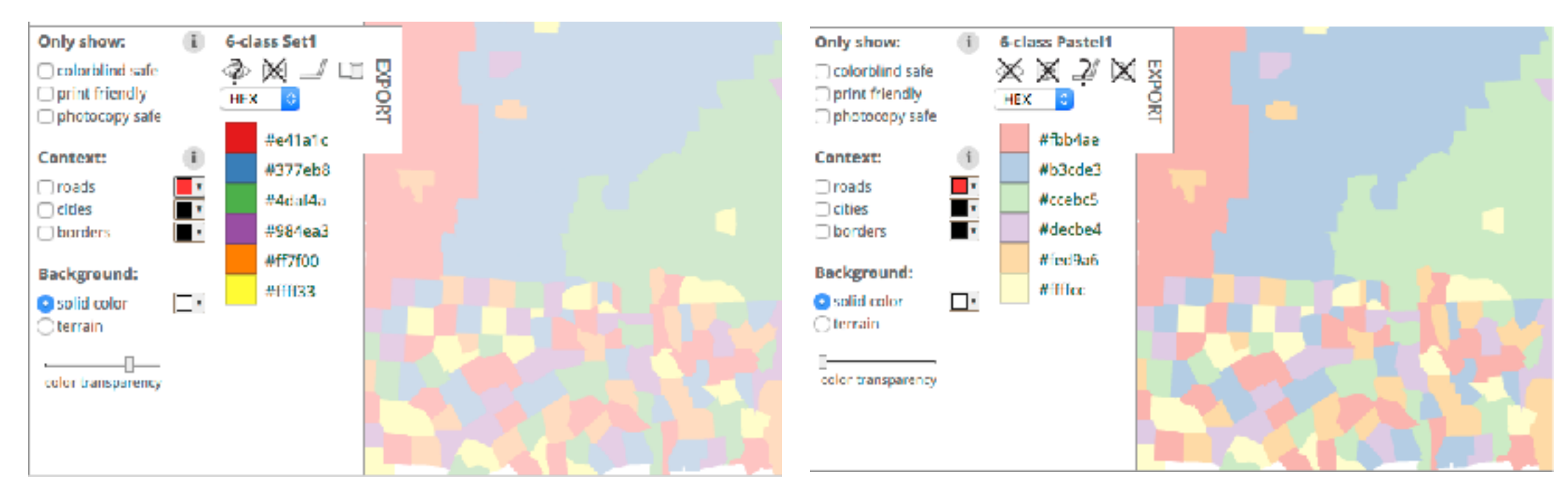

**COLORBREWER 2.0** 

### <sup>341</sup> *<http://colorbrewer2.org/>*

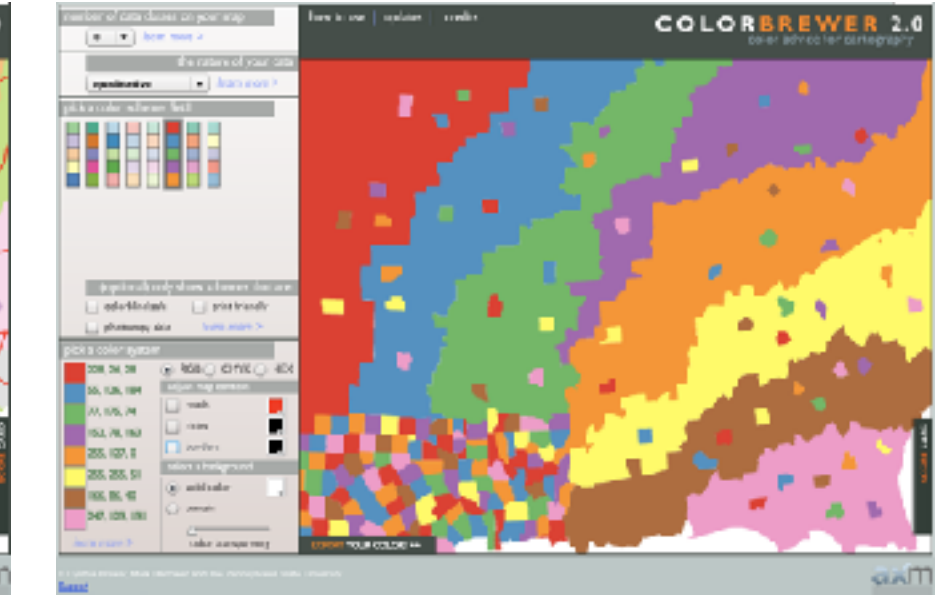

# Color Palettes

### Color palettes: univariate Color Map

 $\rightarrow$  Categorical

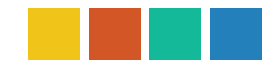

- *Sequential* • categorical
	- $\overline{\phantom{a}}$ allll $\overline{\phantom{a}}$ • aim for maximum distinguishability
	- aka *qualitative*, *nominal*

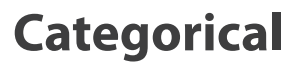

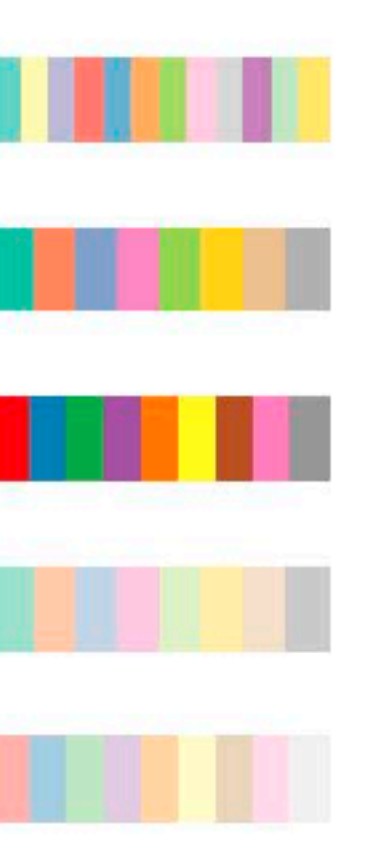

### categorical

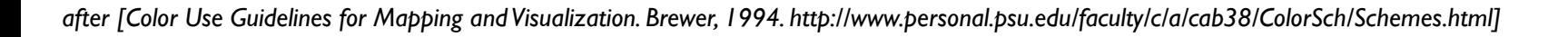

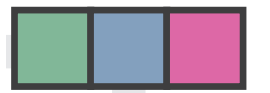

### Color palettes: univariate Color Map

- $\rightarrow$  Categorical
- → Ordered
	- *Sequential*

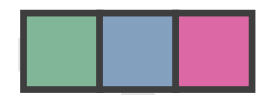

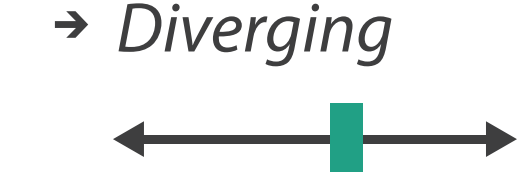

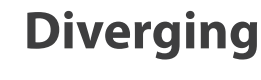

### **Categorical**

### **Sequential**

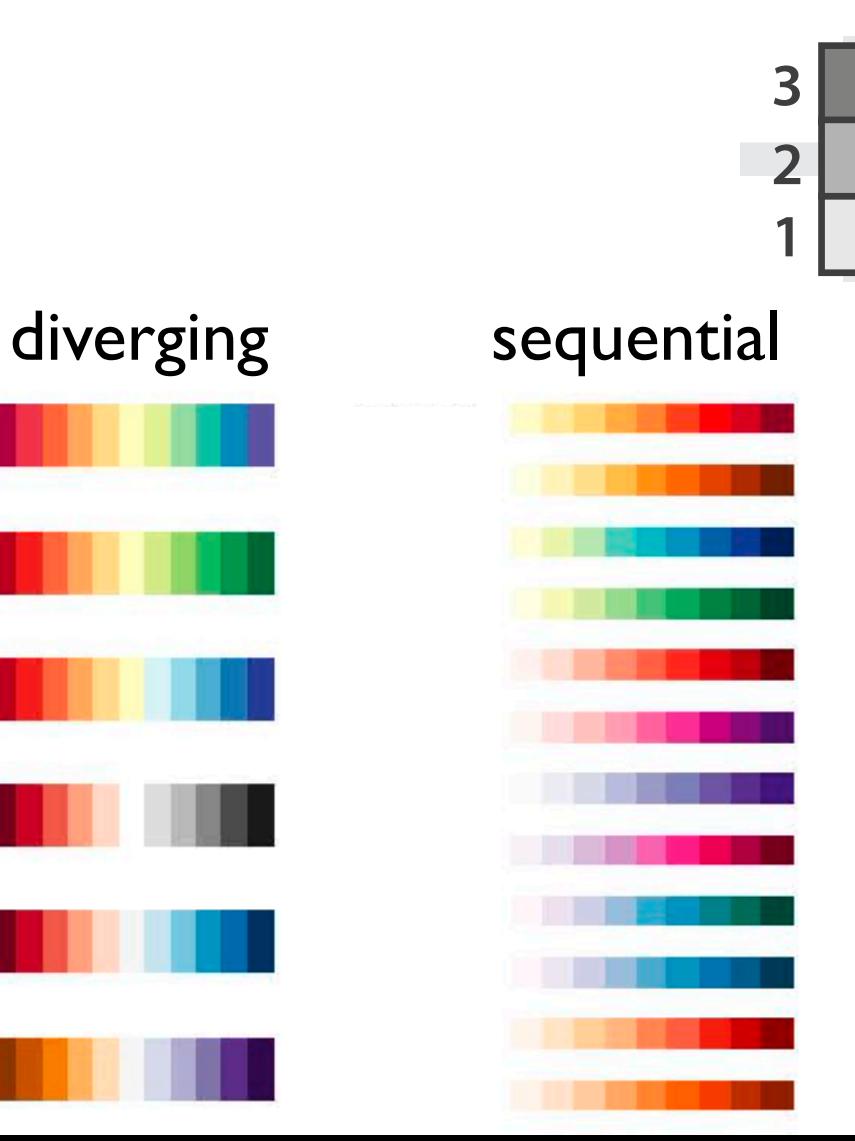

• diverging

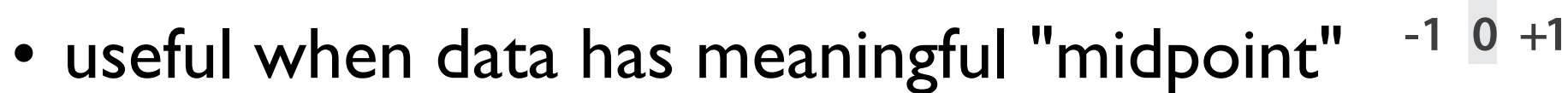

- use neutral color for midpoint
	- white, yellow, grey
- use saturated colors for endpoints
- sequential
	- ramp luminance or saturation

### **Sequential**

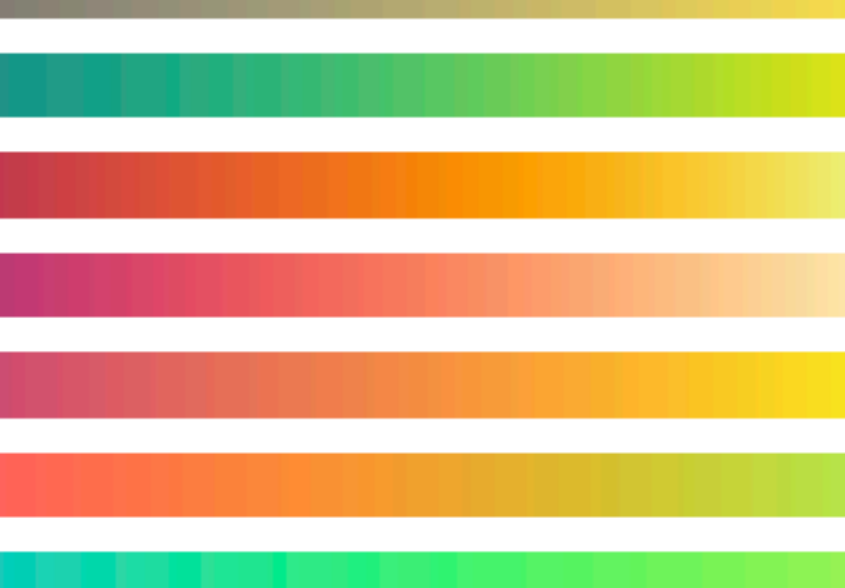

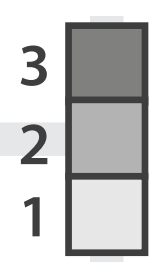

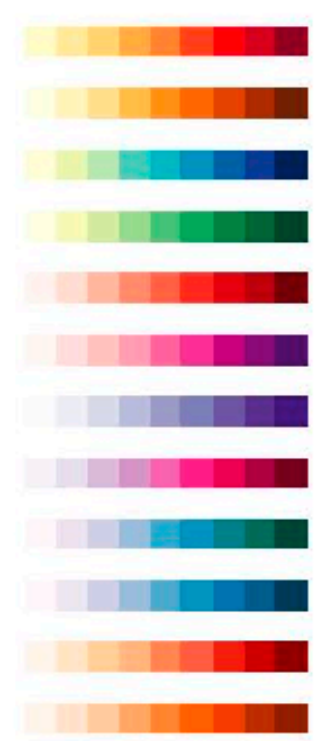

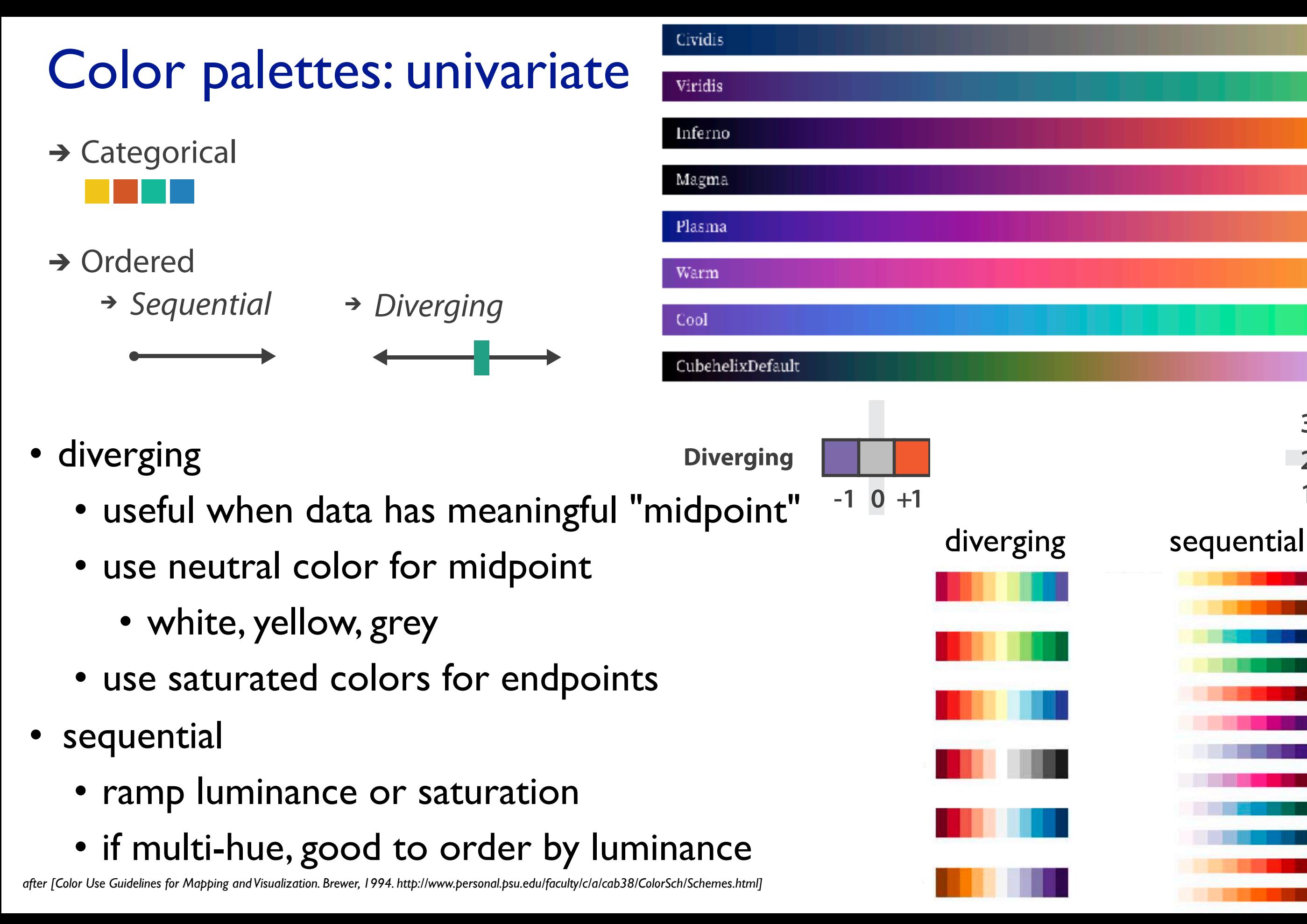

### Color palettes: univariate Color Map

- $\rightarrow$  Categorical
- → Ordered
	- *Sequential*

*Frequency, ...*

 $\rightarrow$  Cyclic

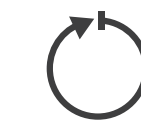

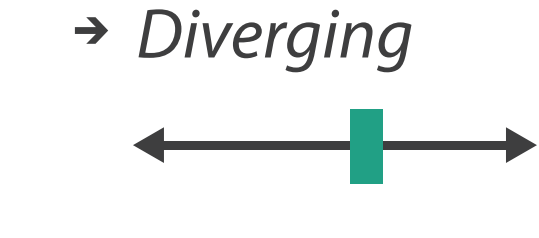

### cyclic multihue

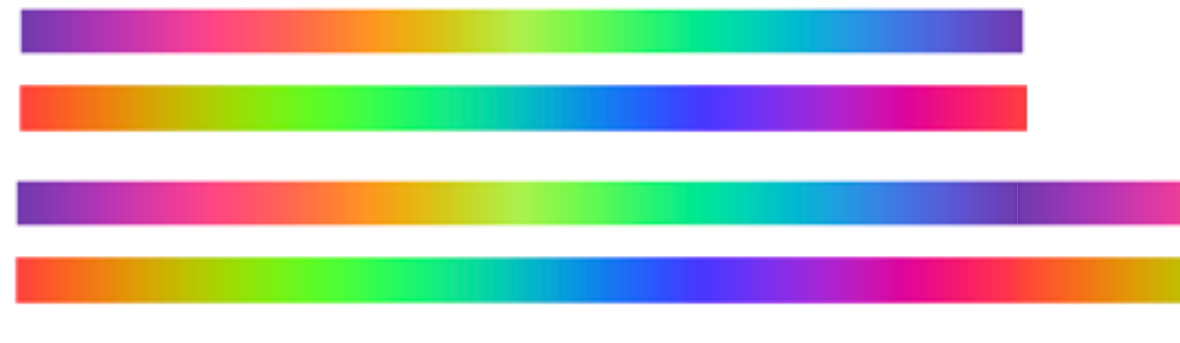

<https://github.com/d3/d3-scale-chromatic>

<sup>347</sup> [A Study of Colormaps in Network Visualization. Karim et al. *Appl. Sci.* **2019**, *9*, 4228; doi:10.3390/app9204228]

<https://github.com/d3/d3-scale-chromatic>

- 
- 
- 
- 
- 
- 
- 

# Color palette design considerations: univariate segmented continuous

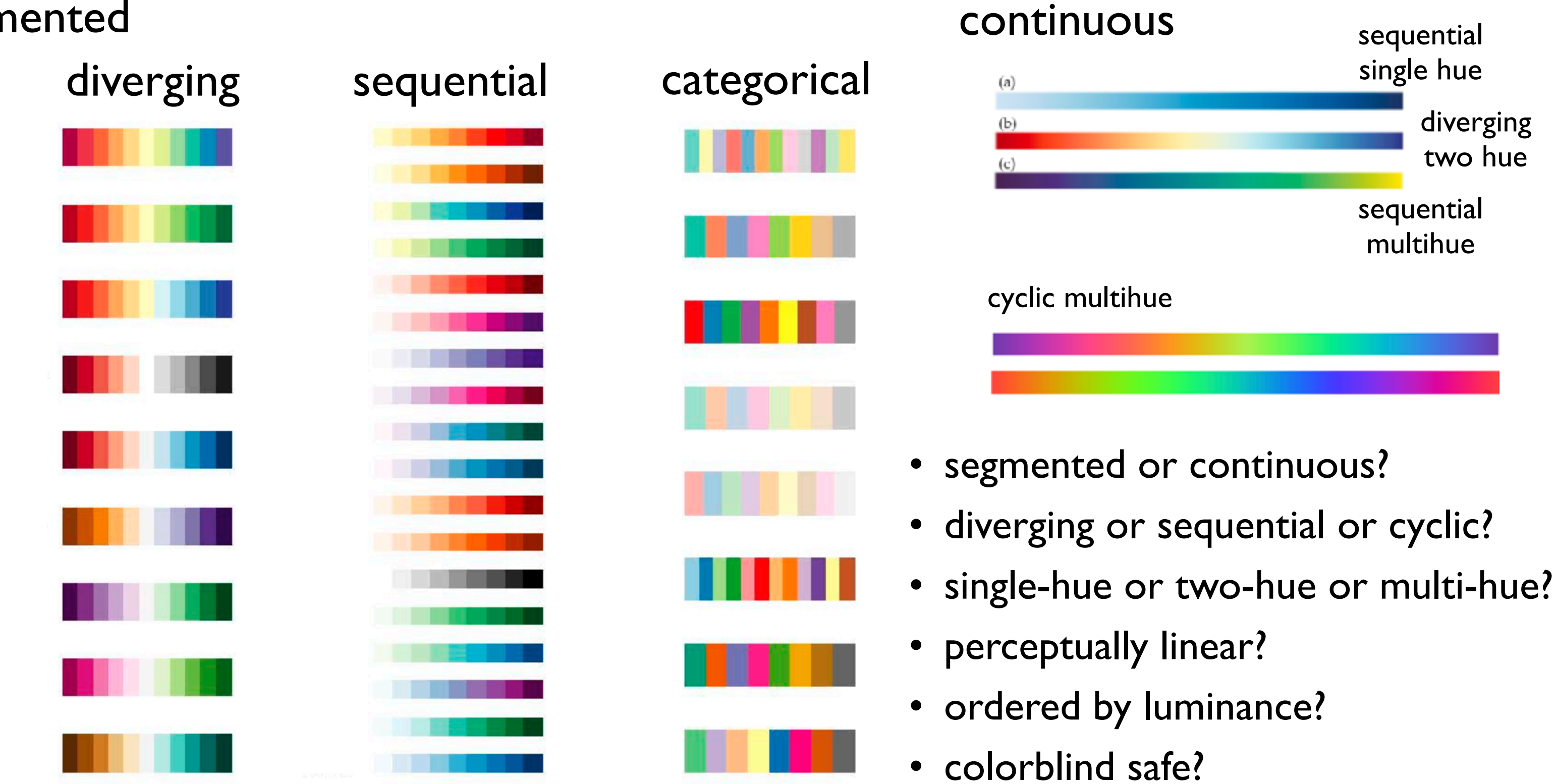

# Colormaps: bivariate

Motion *Direction, Rate, Frequency, ...* categorical hue

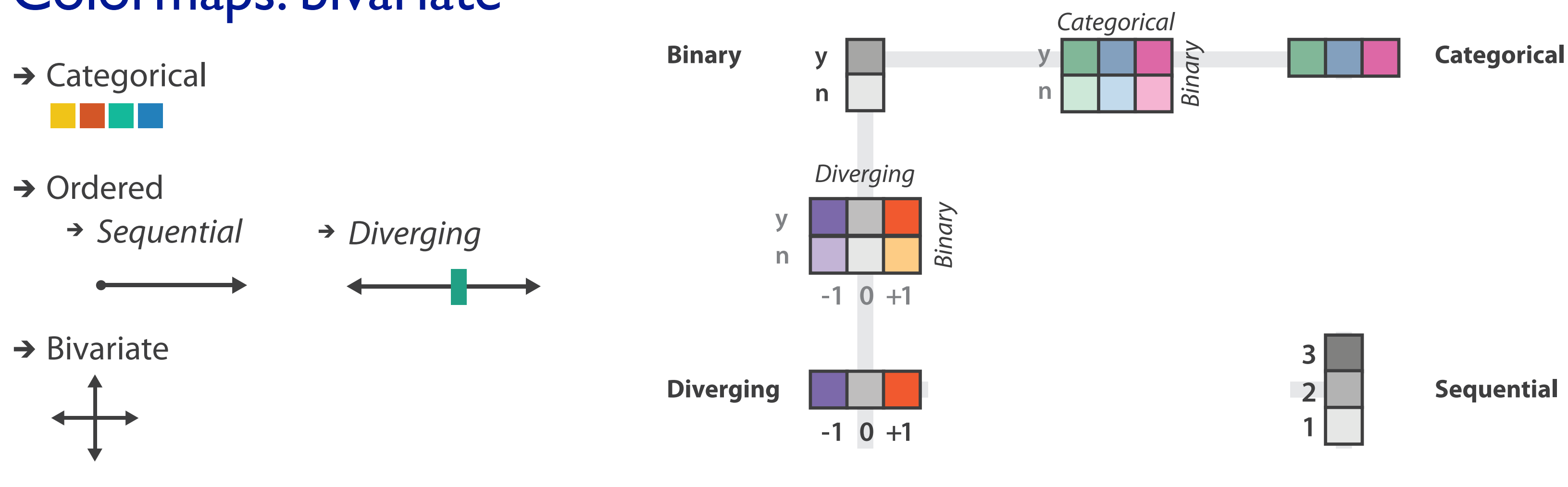

### binary saturation

- bivariate best case
	- binary in one of the directions

[#](https://github.com/d3/d3-scale-chromatic#schemePaired) d3.schemePaired [<>](https://github.com/d3/d3-scale-chromatic/blob/master/src/categorical/Paired.js)

# Colormaps: bivariate

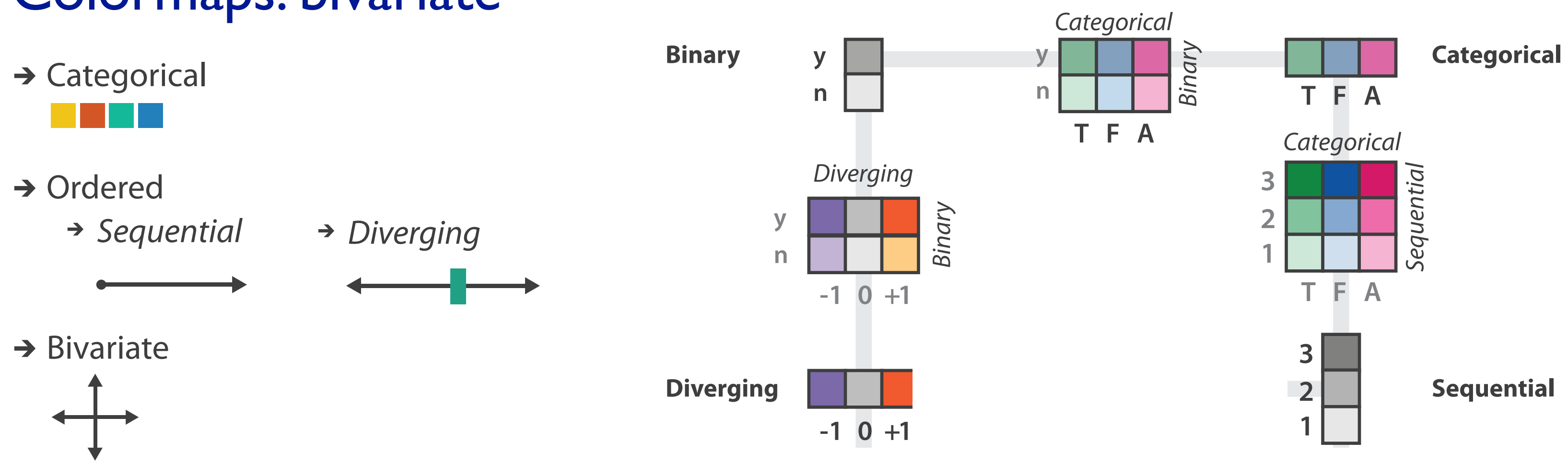

# Colormaps

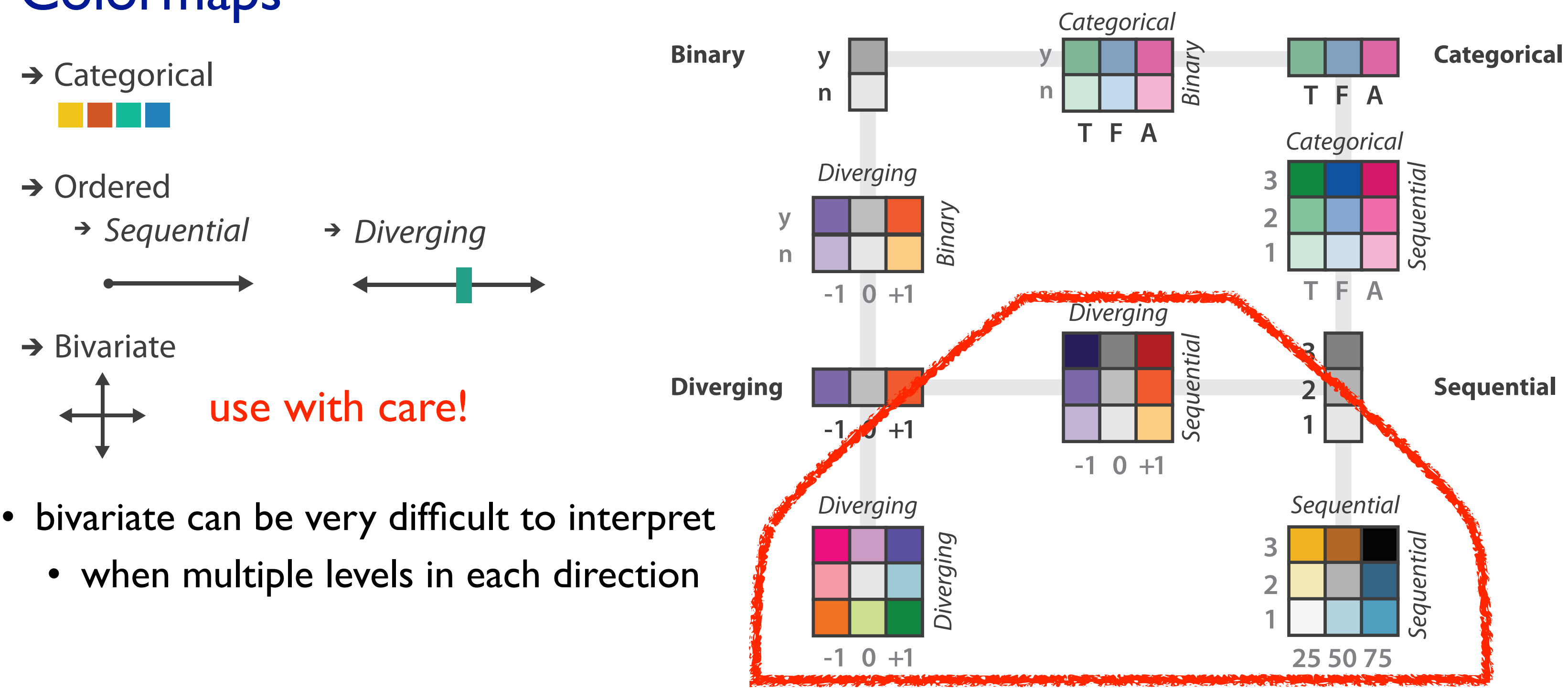

# Visualization Analysis & Design

# *Color (Ch 10) II*

## **Tamara Munzner**

Department of Computer Science University of British Columbia

**@tamaramunzner**

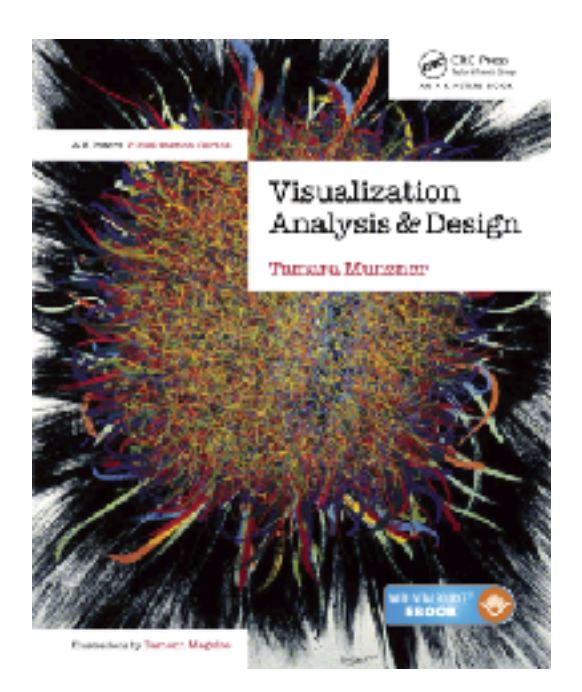

# Decomposing color

- decompose into three channels
	- ordered can show magnitude
		- **luminance**: how bright (B/W)
		- **saturation**: how colourful
	- categorical can show identity Hue
		- **hue**: what color

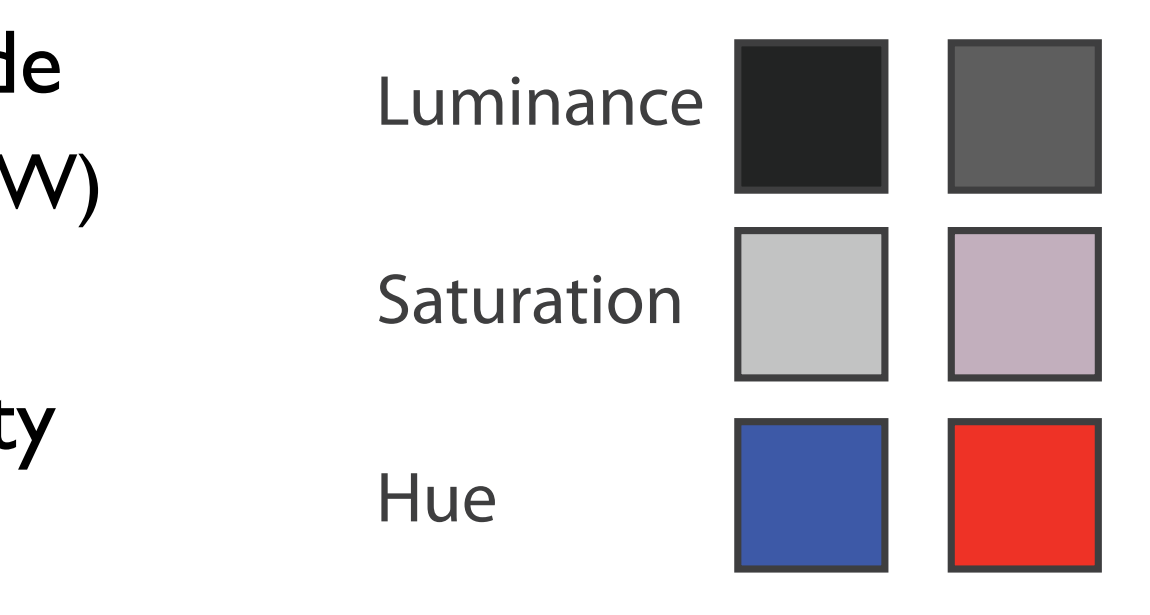

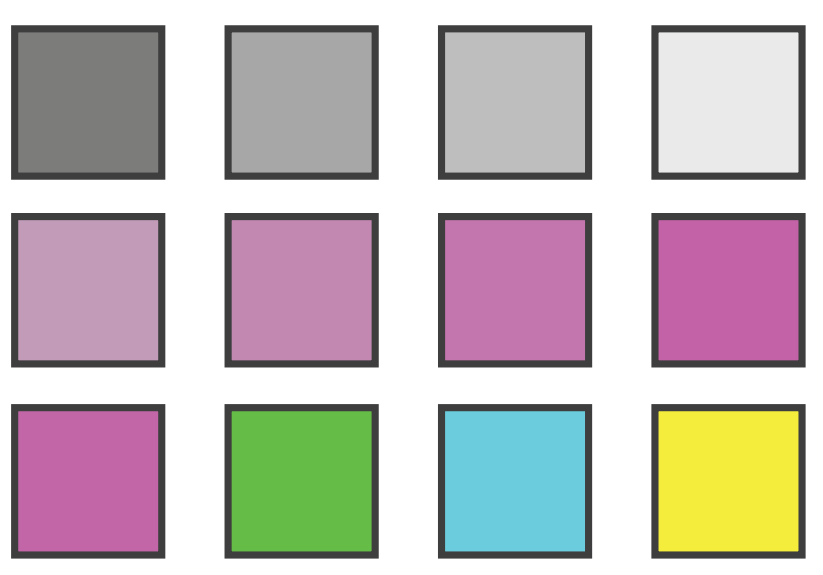

Color Deficiency

## Luminance

- need luminance for edge detection
	- fine-grained detail only visible through luminance contrast
	- legible text requires luminance contrast!

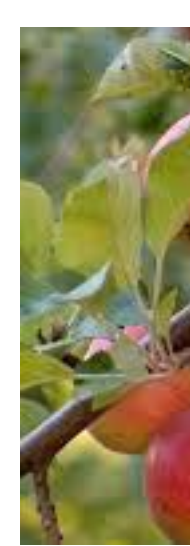

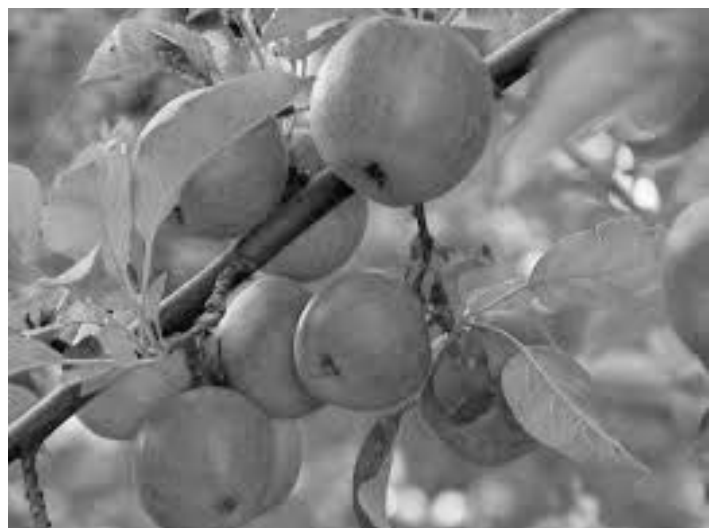

### Luminance information Saturation/hue information

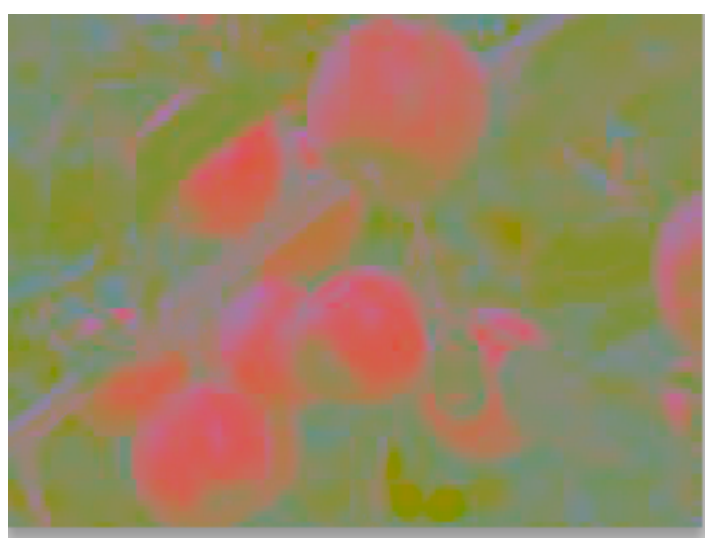

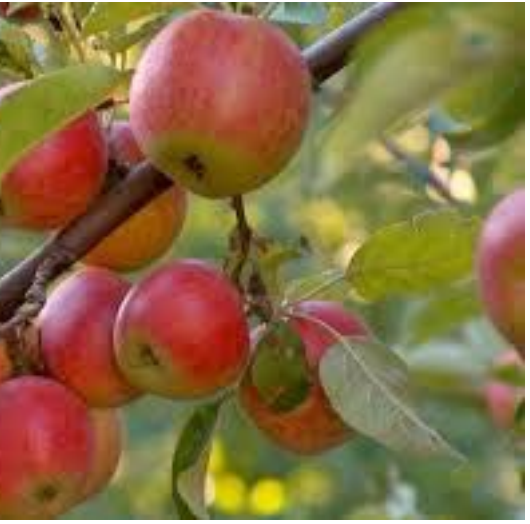

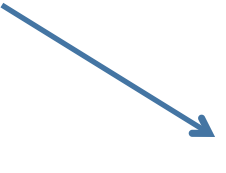

# Opponent color and color deficiency

- perceptual processing before optic nerve
	- one achromatic luminance channel  $(L^*)$ 
		- –edge detection through luminance contrast
	- 2 chroma channels
		- –red-green  $(a^*)$  & yellow-blue axis  $(b^*)$

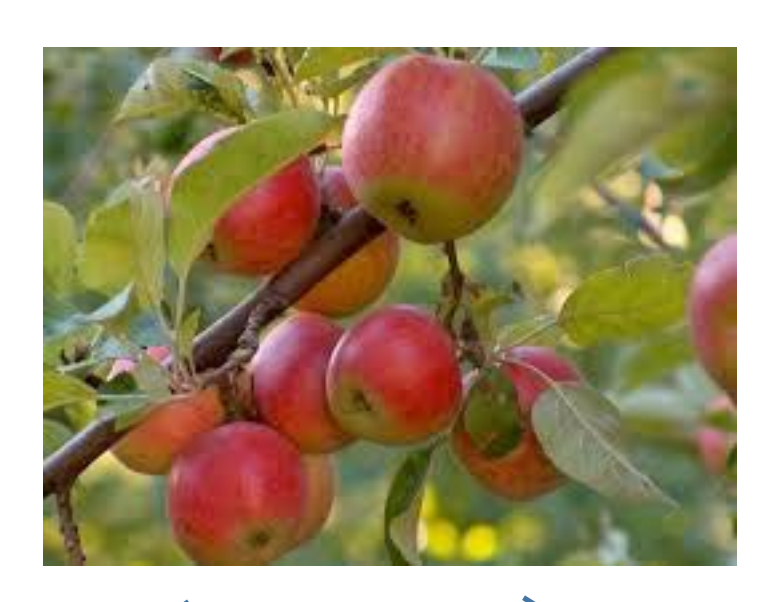

### Luminance information Chroma information

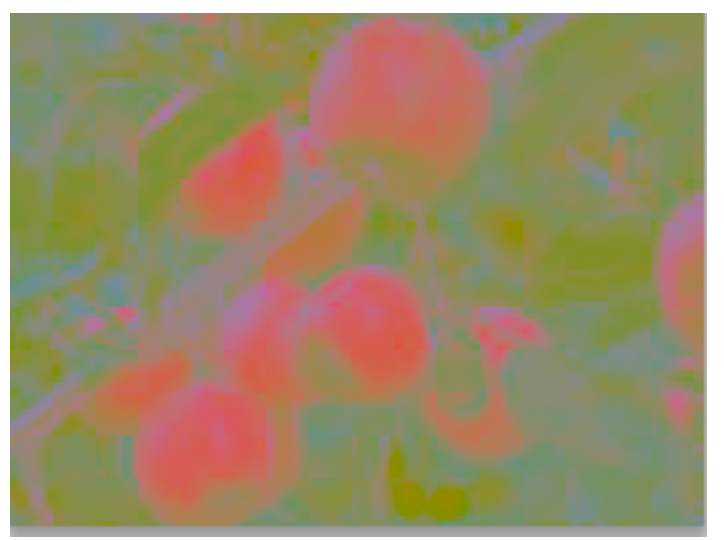

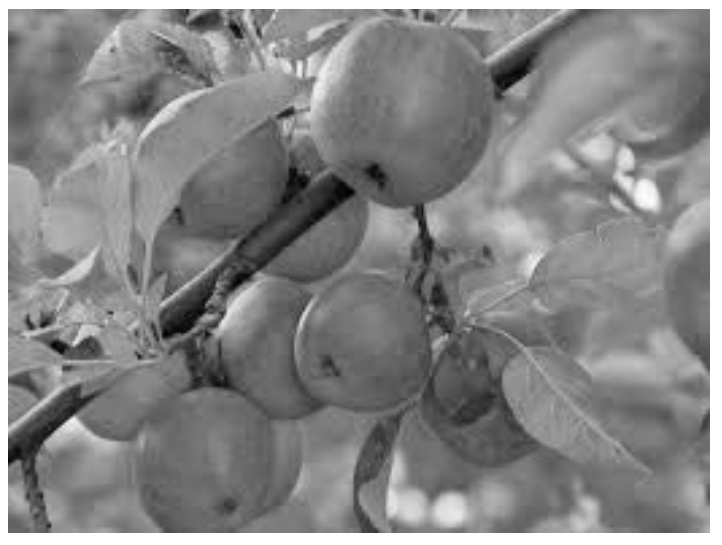

*[Seriously Colorful: Advanced Color Principles & Practices. Stone.Tableau Customer Conference 2014.]* 

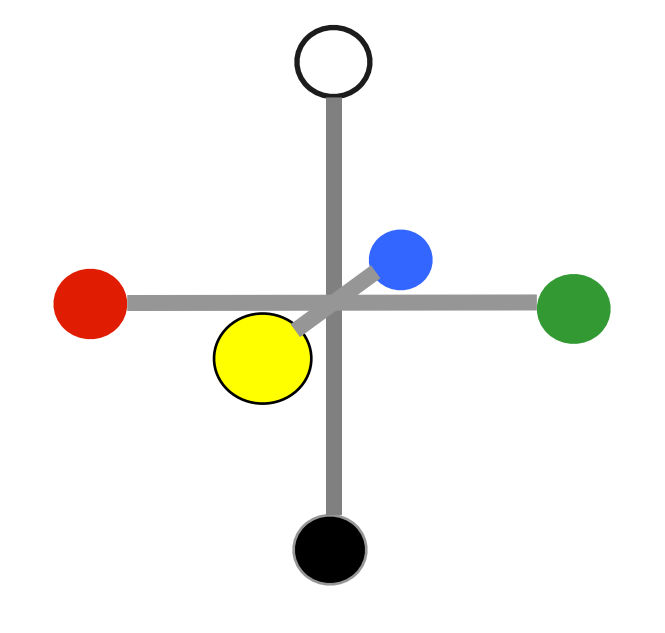

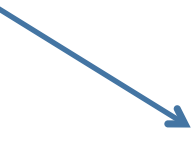

# Opponent color and color deficiency

- perceptual processing before optic nerve
	- one achromatic luminance channel  $(L^*)$ 
		- –edge detection through luminance contrast
	- 2 chroma channels
		- –red-green  $(a^*)$  & yellow-blue axis  $(b^*)$
- "colorblind": degraded acuity, one axis
	- 8% of men are red/green color deficient
	- blue/yellow is rare

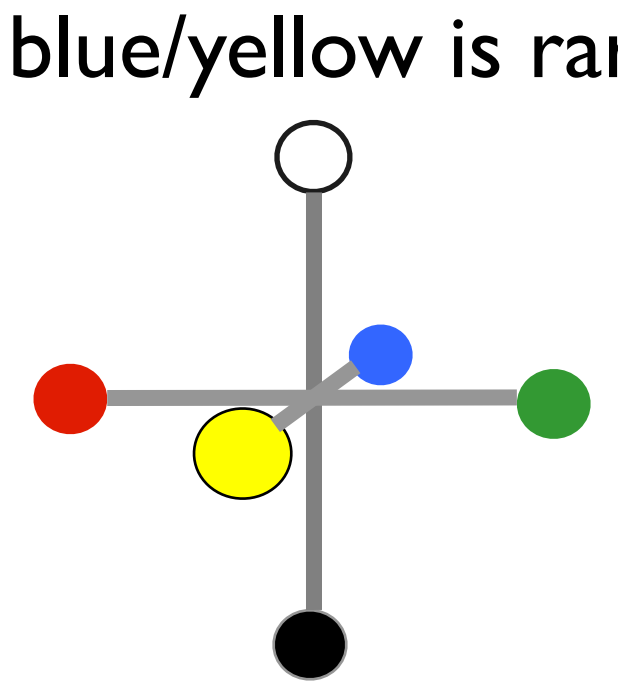

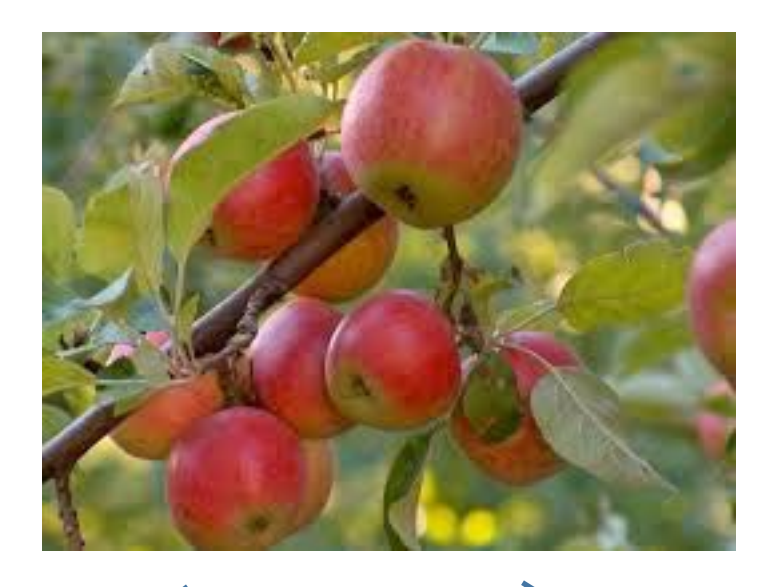

### Luminance information Chroma information

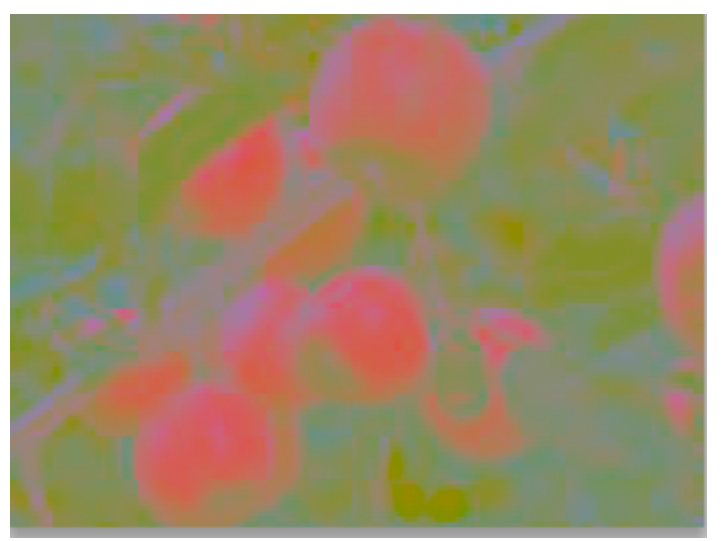

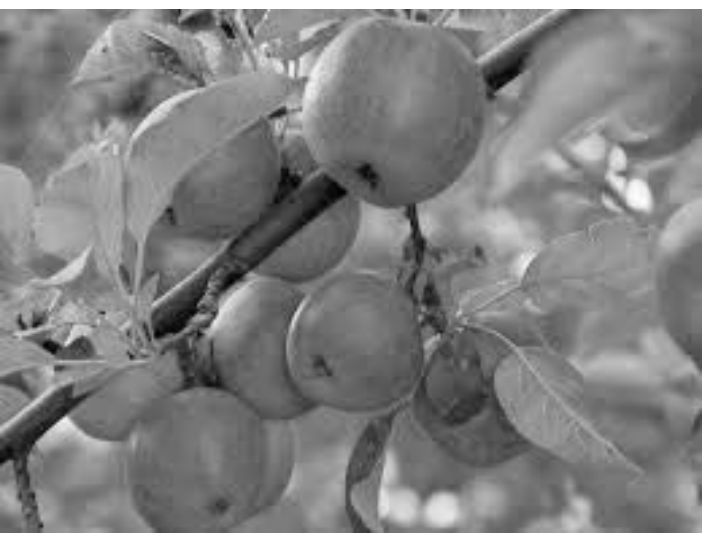

*[Seriously Colorful: Advanced Color Principles & Practices. Stone.Tableau Customer Conference 2014.]* 

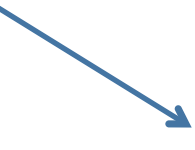

# Designing for color deficiency: Check with simulator

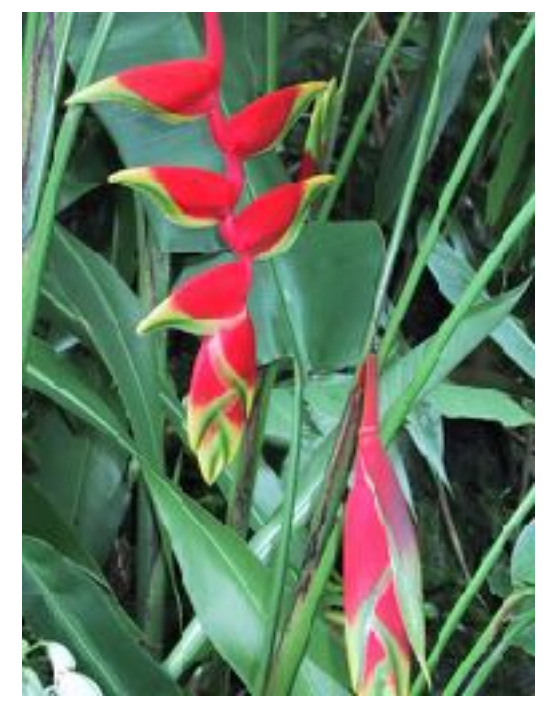

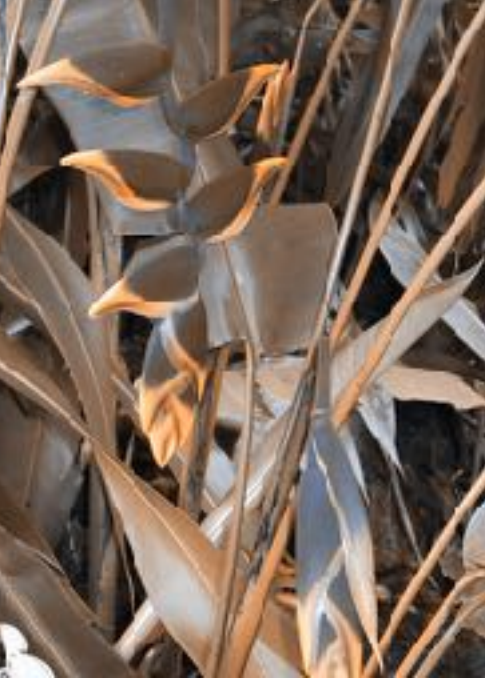

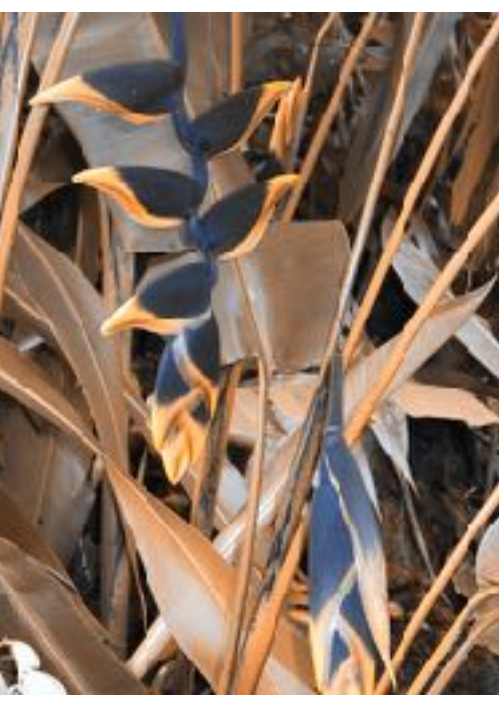

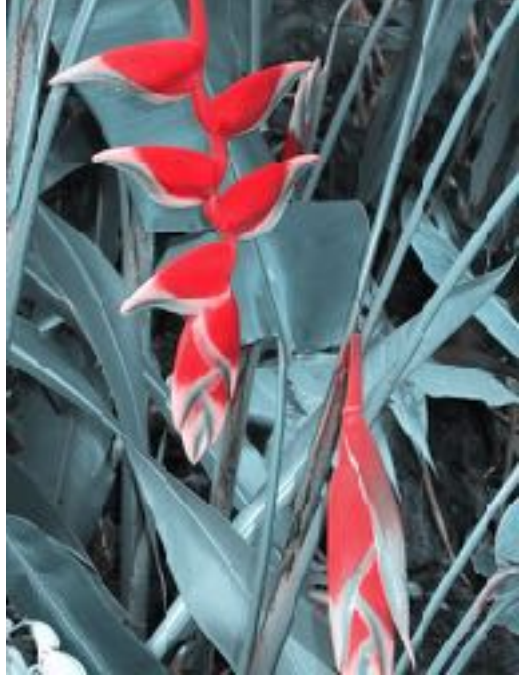

### **Deuteranope Protanope**  *green-weak red-weak*

**Tritanope**  *blue-weak*

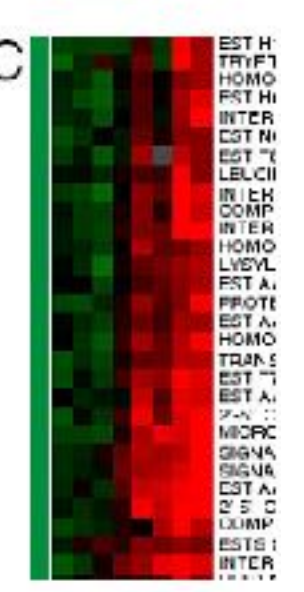

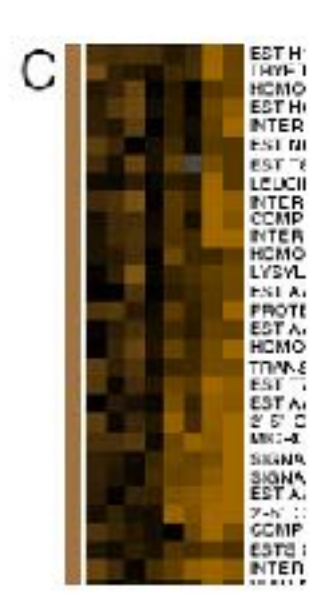

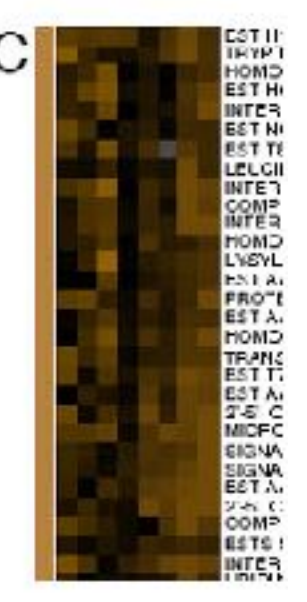

## **Normal vision**

*[Seriously Colorful: Advanced Color Principles & Practices. Stone.Tableau Customer Conference 2014.]* 

*<https://www.color-blindness.com/coblis-color-blindness-simulator/>*

# Designing for color deficiency: Avoid encoding by hue alone

- redundantly encode
	- vary luminance
	- change shape

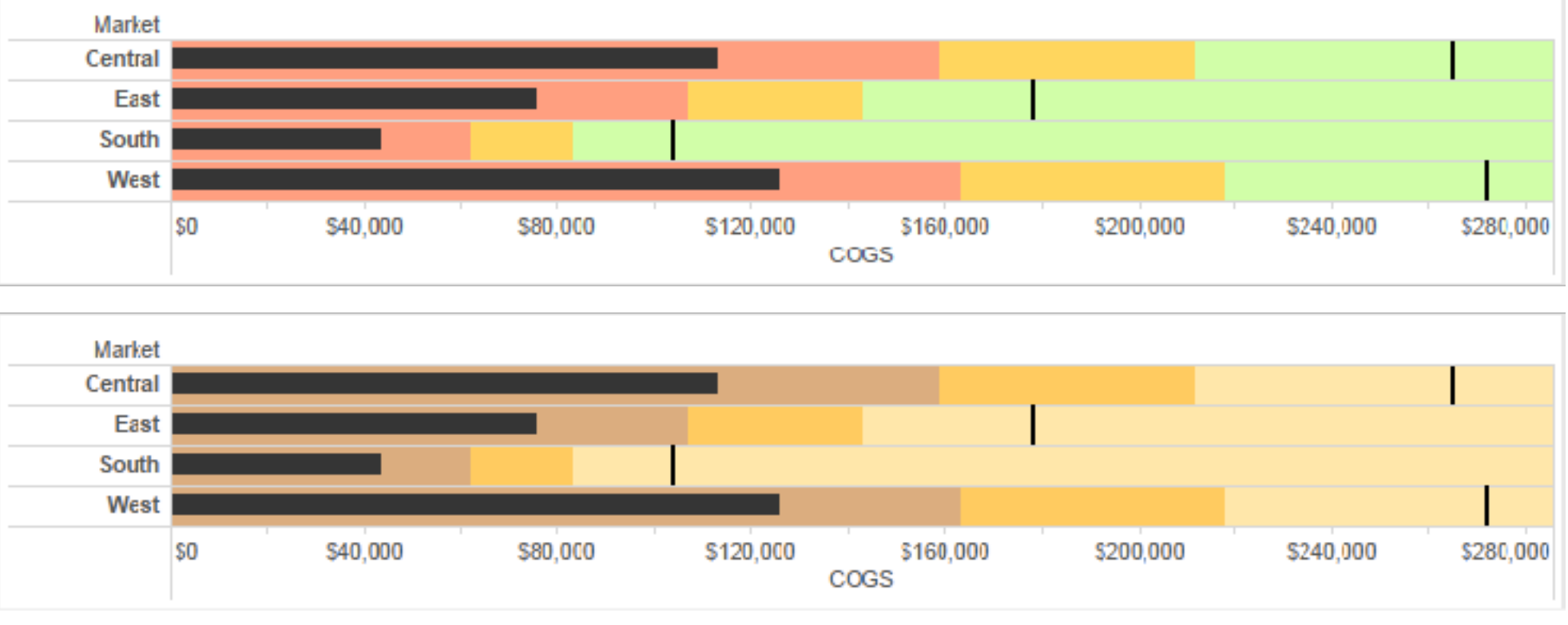

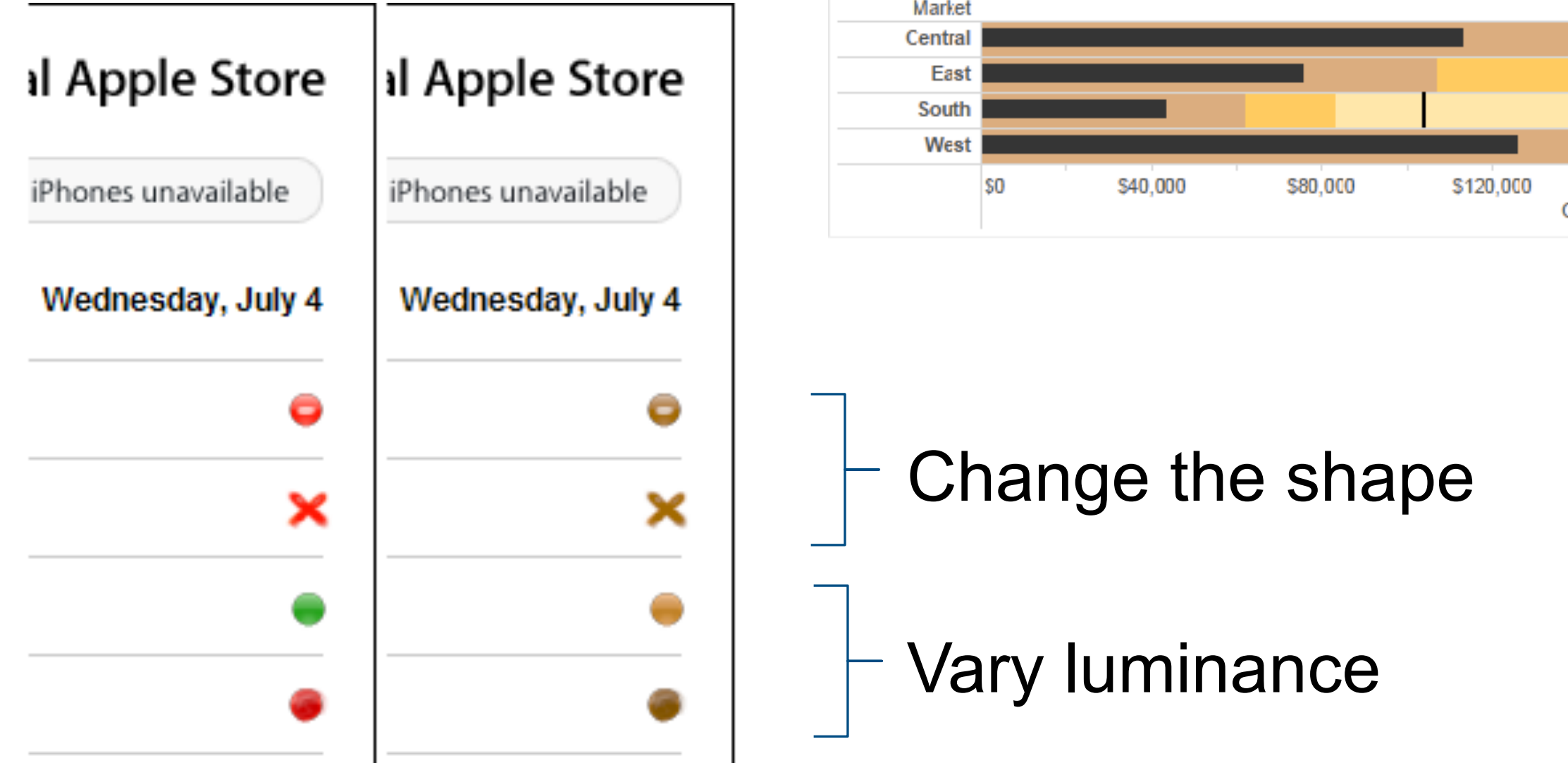

### Deuteranope simulation

# Color deficiency: Reduces color to 2 dimensions

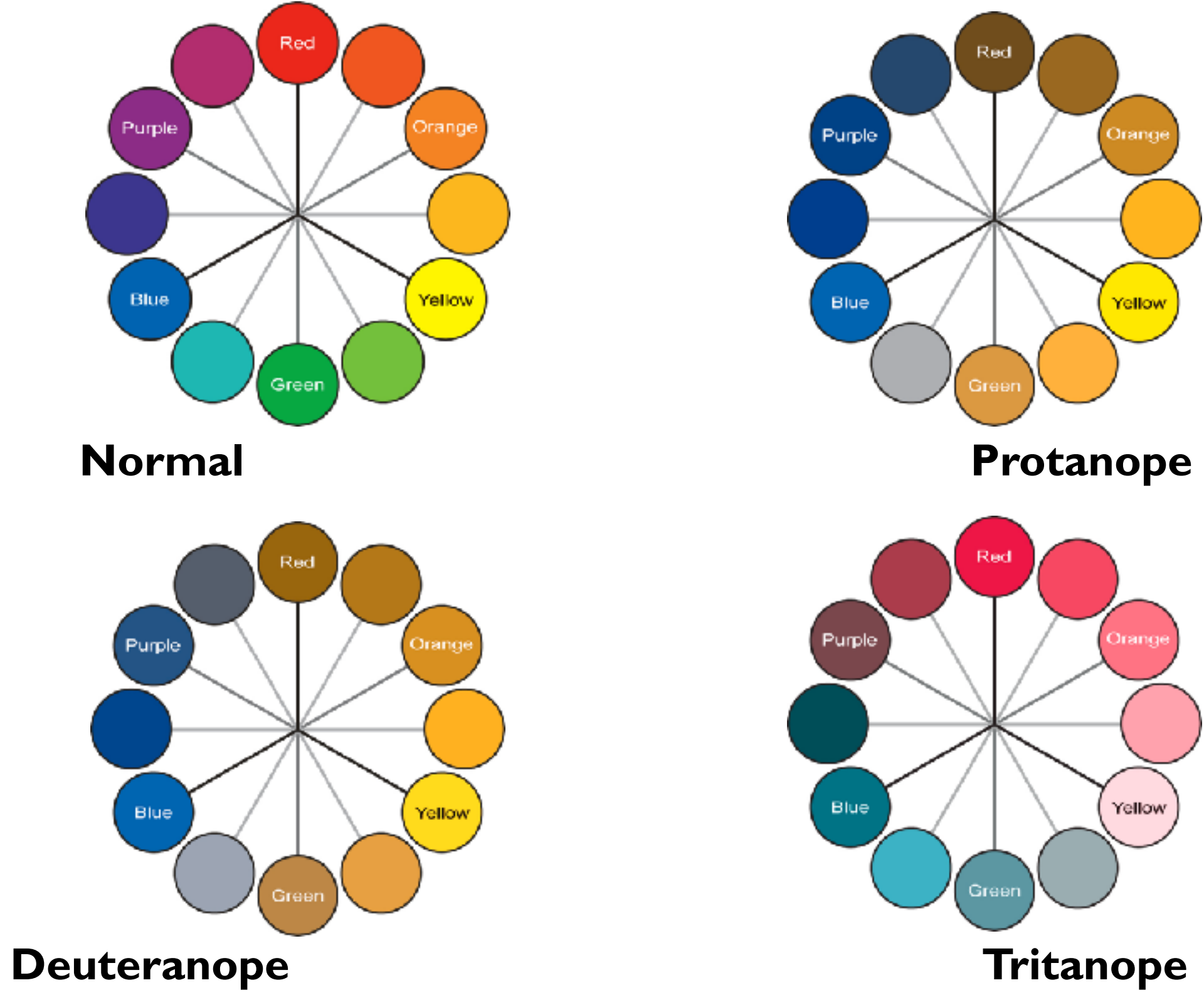

# Designing for color deficiency: Blue-Orange is safe

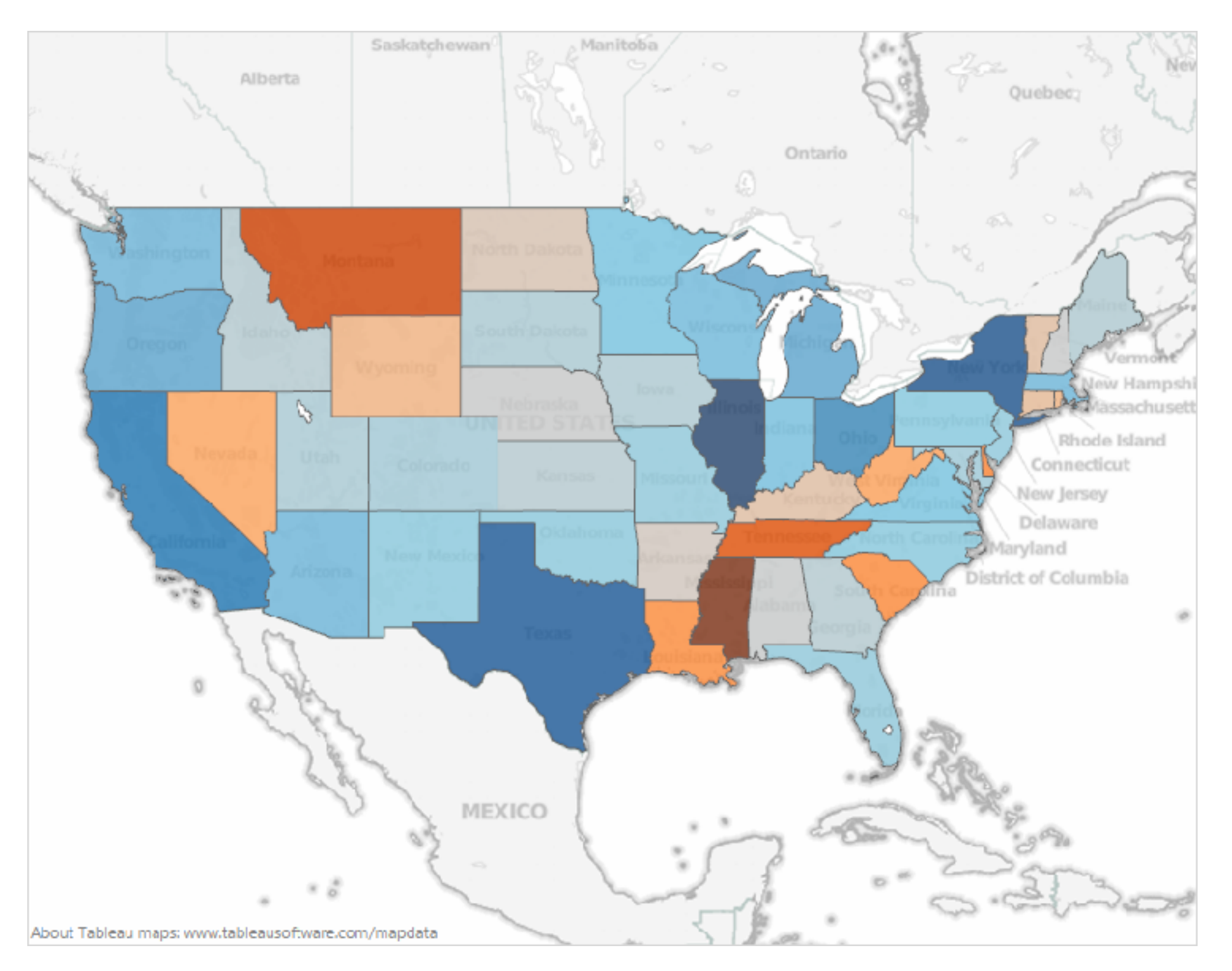
# Visualization Analysis & Design

# *Color (Ch 10) III*

## **Tamara Munzner**

Department of Computer Science University of British Columbia

**@tamaramunzner**

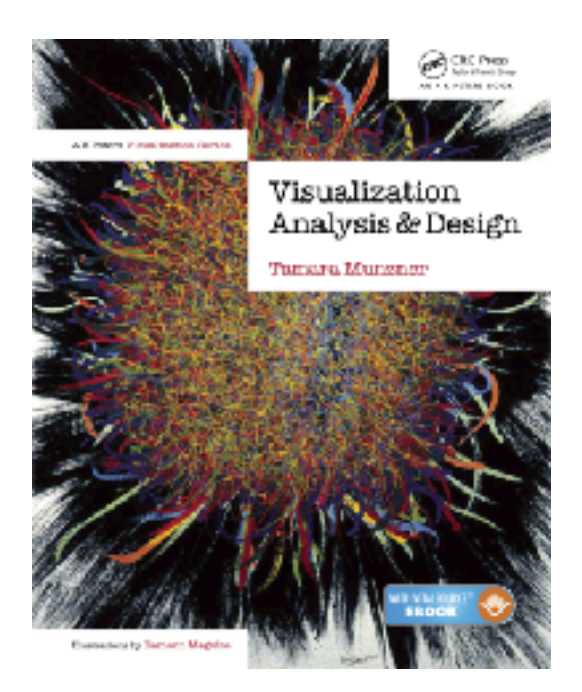

Color Spaces

- Luminance (L\*), hue (H), saturation (S)
	- good for encoding

Luminance **values** 

Saturation

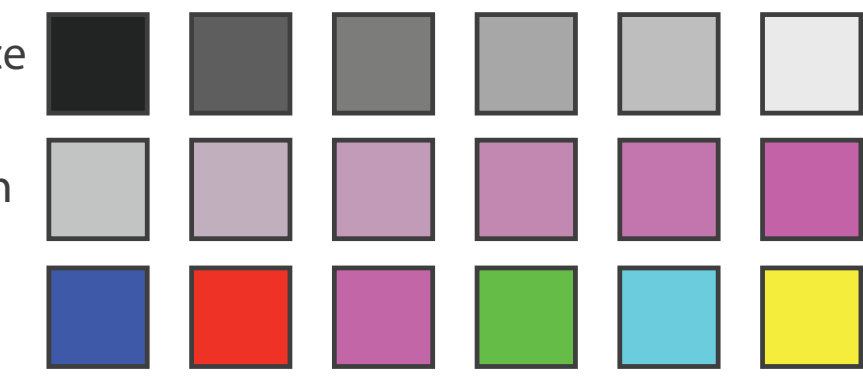

- Luminance  $(L^*),$  hue  $(H),$  saturation  $(S)$ 
	- good for encoding
	- but not standard graphics/tools colorspace

Luminance **values** 

Saturation

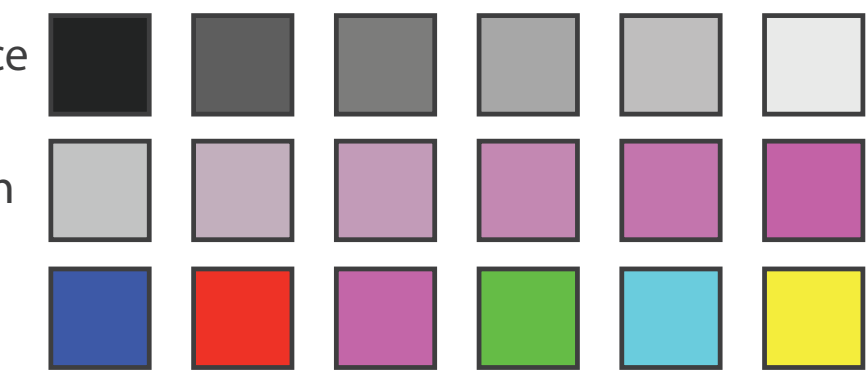

- Luminance  $(L^*),$  hue  $(H),$  saturation  $(S)$ 
	- good for encoding
	- but not standard graphics/tools colorspace
- RGB: good for display hardware

Luminance **values** 

Saturation

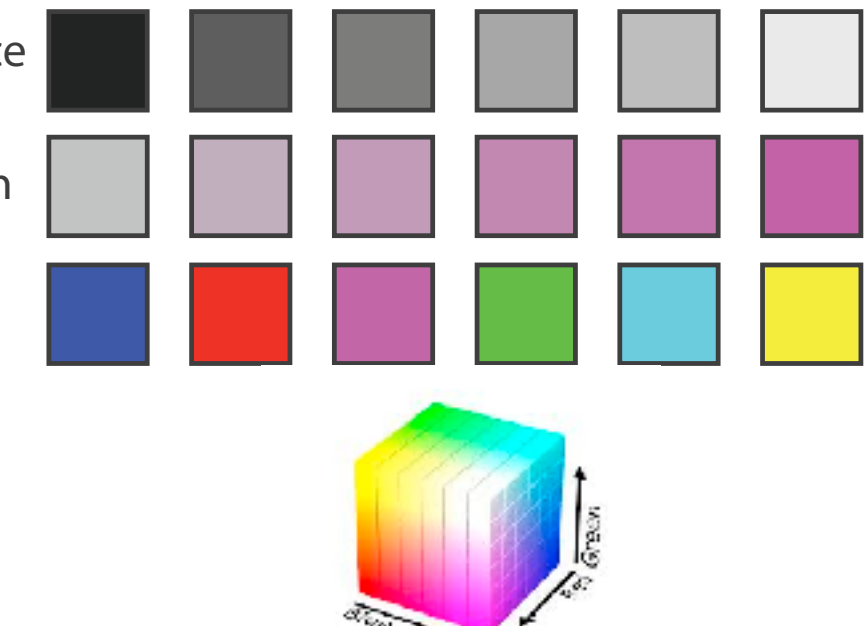

https://commons.wikimedia.org/wiki/File:RGB\_color\_solid\_cube.png

## RGB

• RGB: good for display hardware

Corners of the RGB color cube

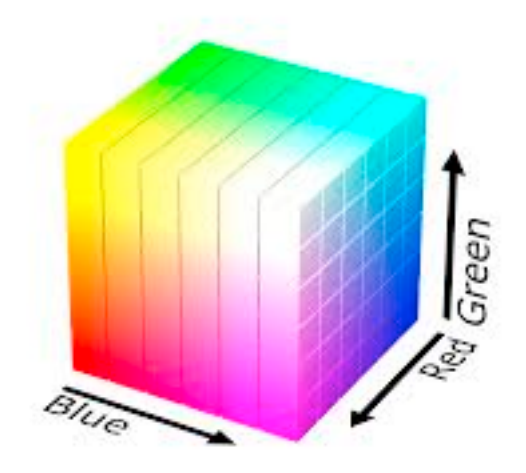

https://commons.wikimedia.org/wiki/File:RGB\_color\_solid\_cube.png

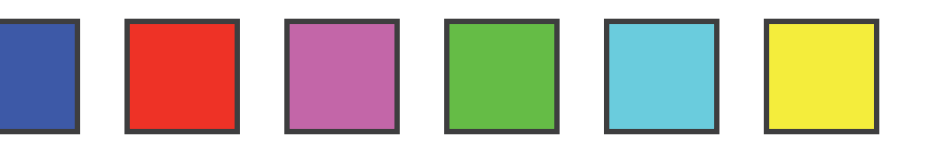

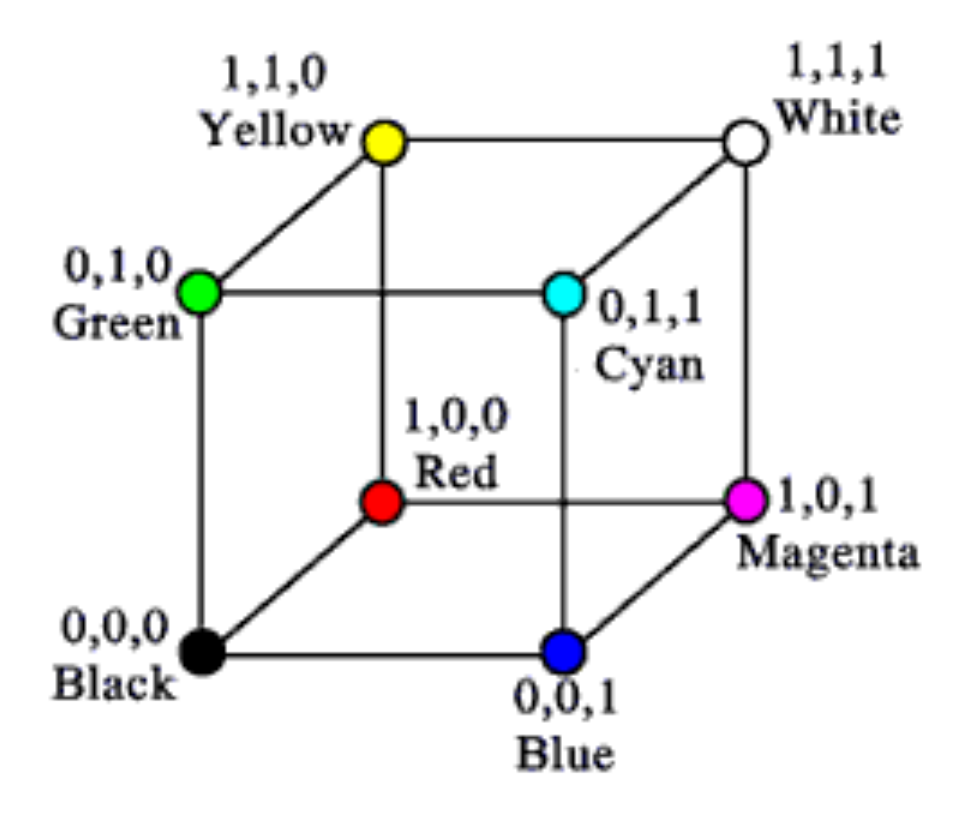

## RGB

– poor for encoding & interpolation  $\mathcal{S}$ **OF TOP ENCOU**  $\mathbf{U}$ polation

• RGB: good for display hardware

Corners of the RGB color cube

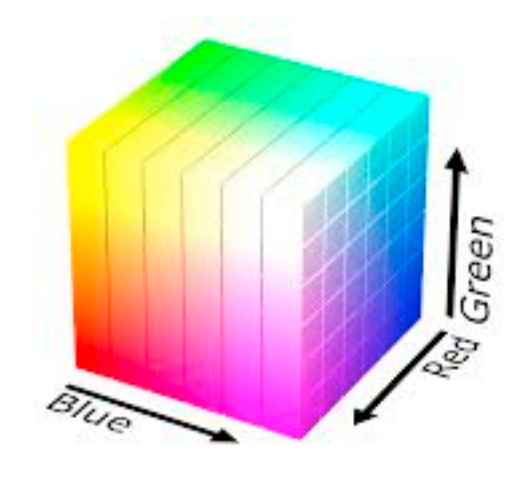

Red + Green

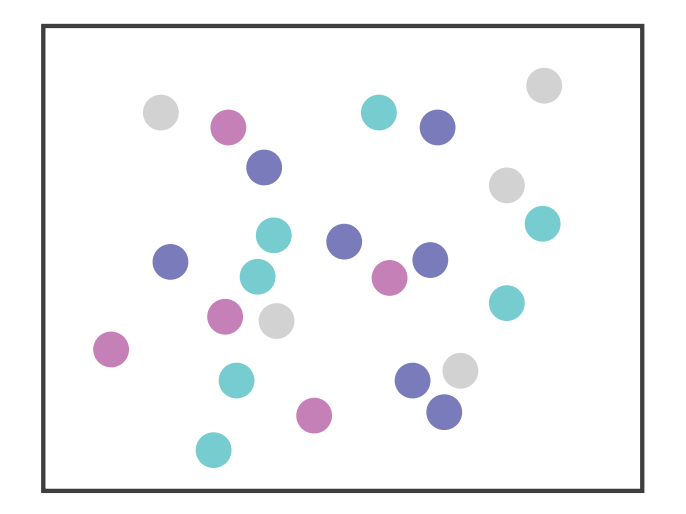

https://commons.wikimedia.org/wiki/File:RGB\_color\_solid\_cube.png

Major interference

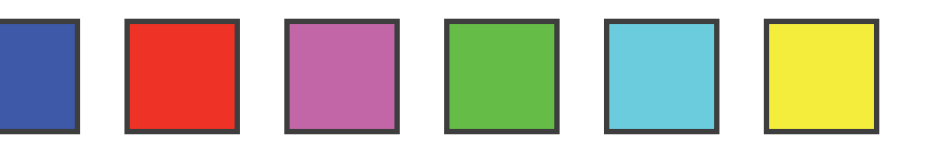

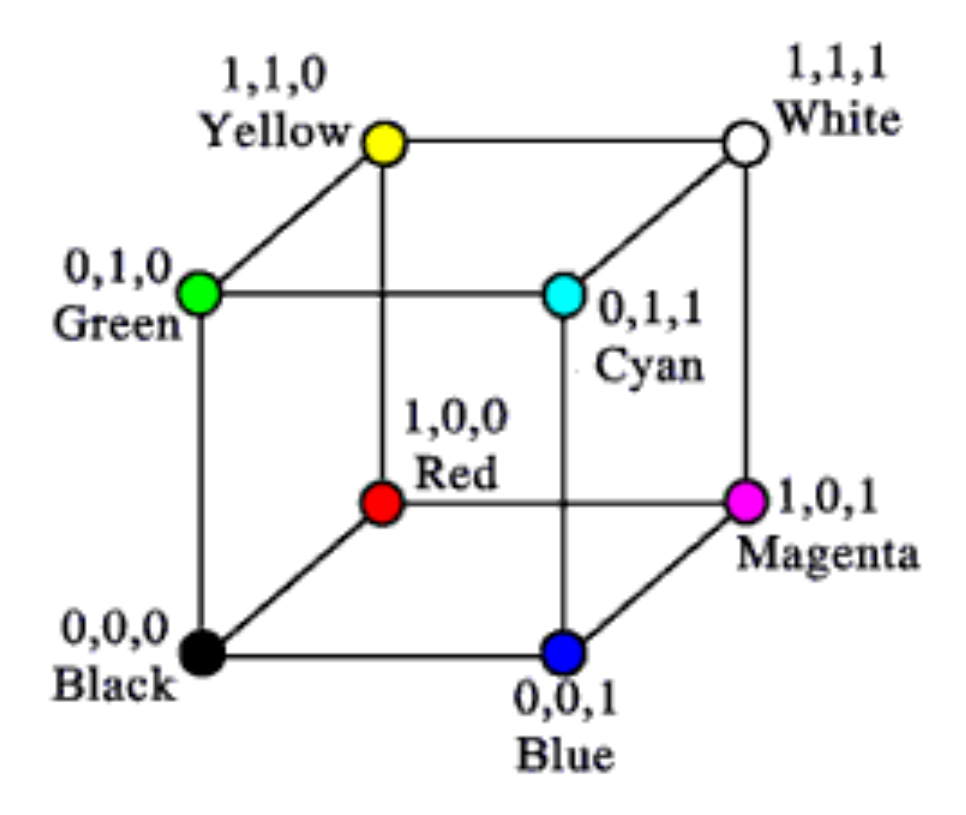

- Luminance  $(L^*),$  hue  $(H),$  saturation  $(S)$ 
	- good for encoding
	- but not standard graphics/tools colorspace
- RGB: good for display hardware
	- poor for encoding & interpolation

Luminance **values** 

Saturation

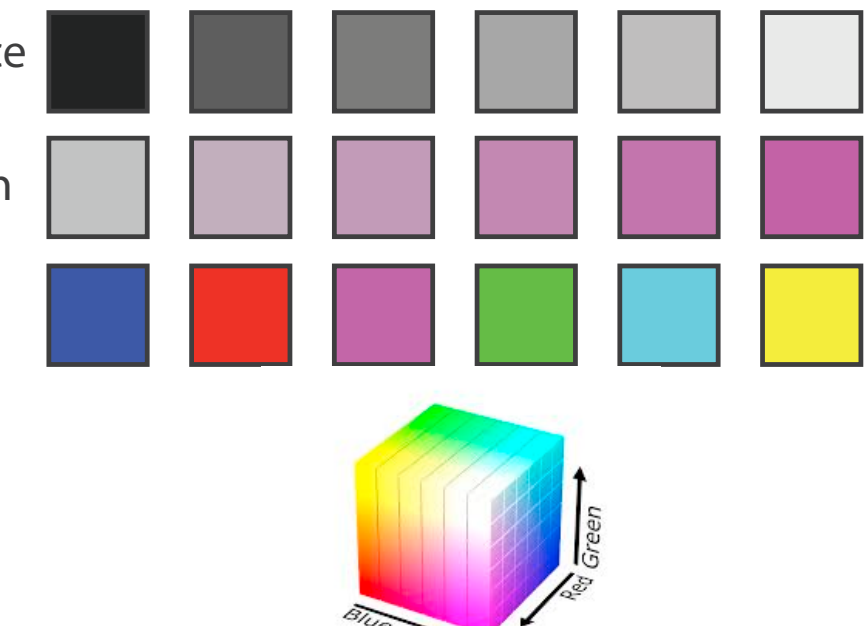

https://commons.wikimedia.org/wiki/File:RGB\_color\_solid\_cube.png

- Luminance  $(L^*),$  hue  $(H),$  saturation  $(S)$ 
	- good for encoding
	- but not standard graphics/tools colorspace
- RGB: good for display hardware
	- poor for encoding & interpolation
- CIE LAB (L<sup>\*</sup>a<sup>\*</sup>b<sup>\*</sup>): good for interpolation

Luminance **values** 

Saturation

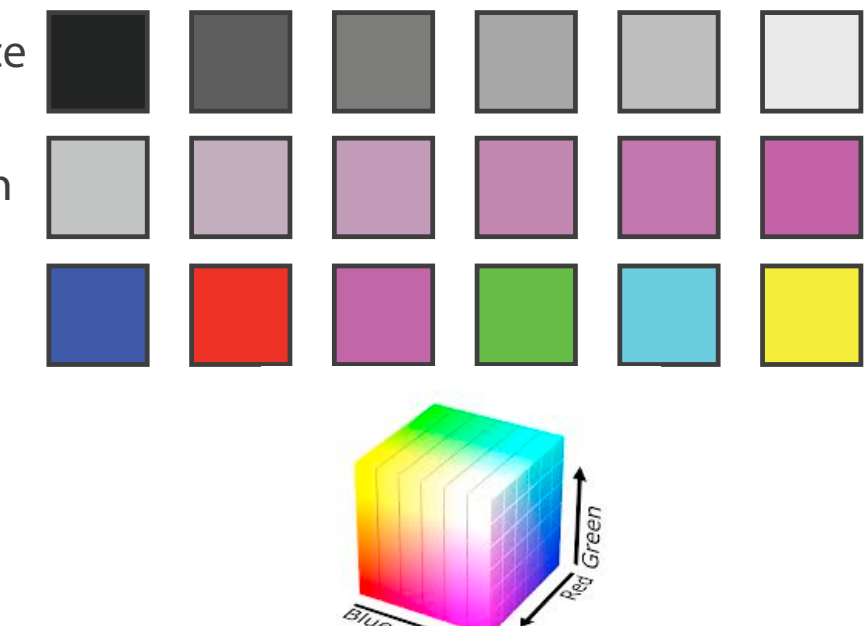

https://commons.wikimedia.org/wiki/File:RGB\_color\_solid\_cube.png

- Luminance  $(L^*),$  hue  $(H),$  saturation  $(S)$ 
	- good for encoding
	- but not standard graphics/tools colorspace
- RGB: good for display hardware
	- poor for encoding & interpolation
- CIE LAB  $(L^*a^*b^*)$ : good for interpolation

– hard to interpret, poor for encoding

Luminance **values** 

Saturation

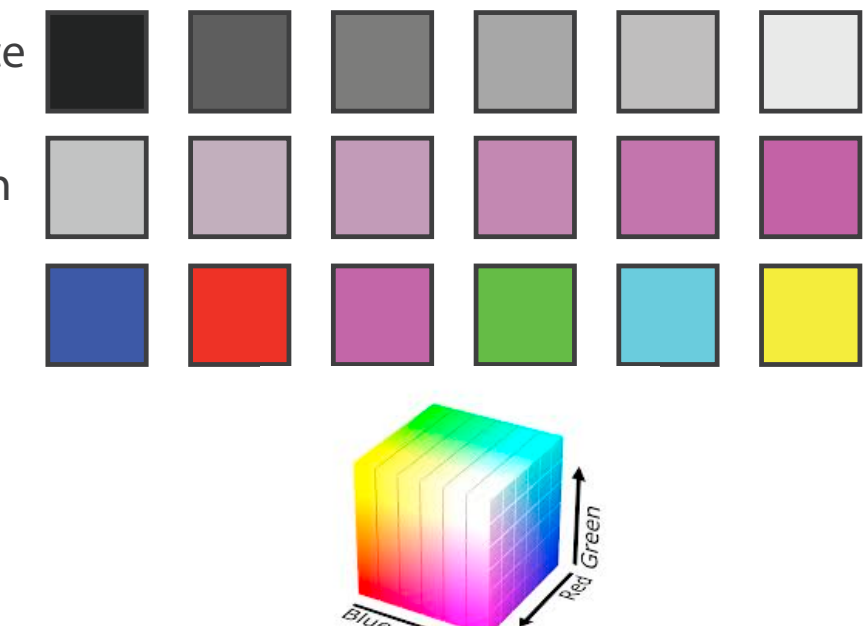

https://commons.wikimedia.org/wiki/File:RGB\_color\_solid\_cube.png

## Perceptual colorspace: L\*a\*b\*

- perceptual processing before optic nerve
	- one achromatic luminance channel  $(L^*)$ 
		- edge detection through luminance contrast
	- 2 chroma channels
		- red-green  $(a^*)$  & yellow-blue axis  $(b^*)$

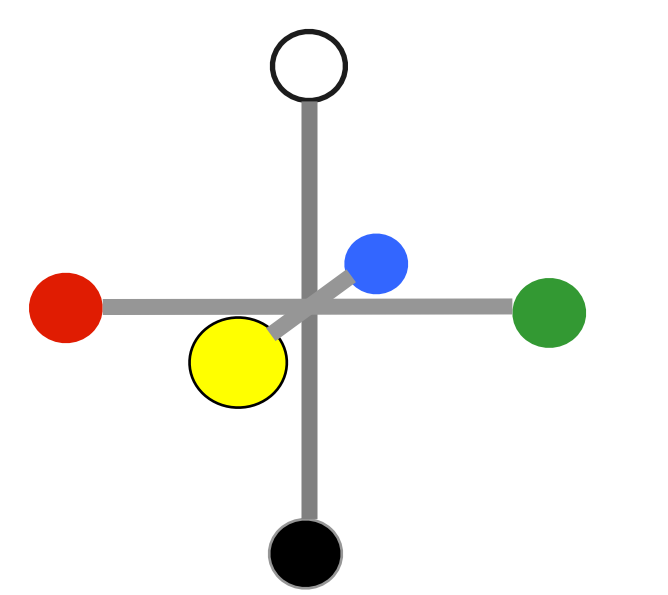

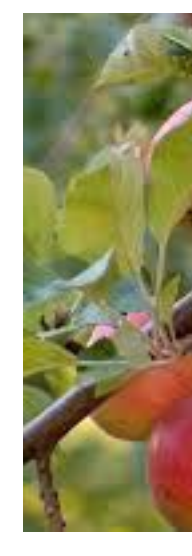

## Luminance information Chroma information

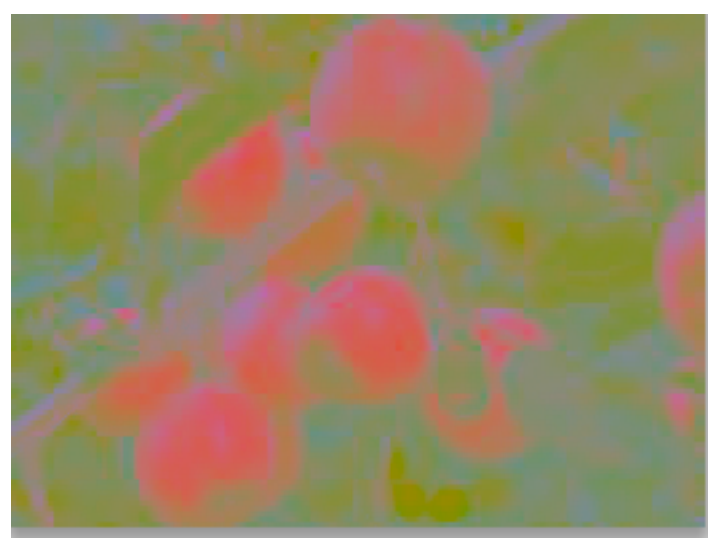

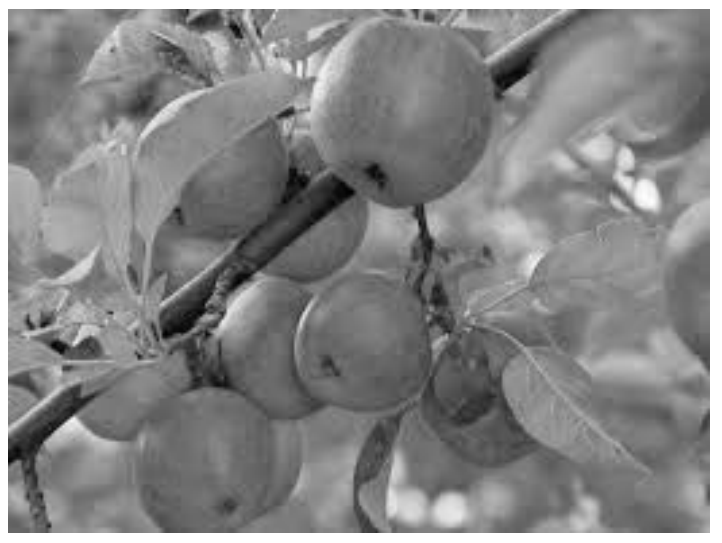

*[Seriously Colorful: Advanced Color Principles & Practices. Stone.Tableau Customer Conference 2014.]* 

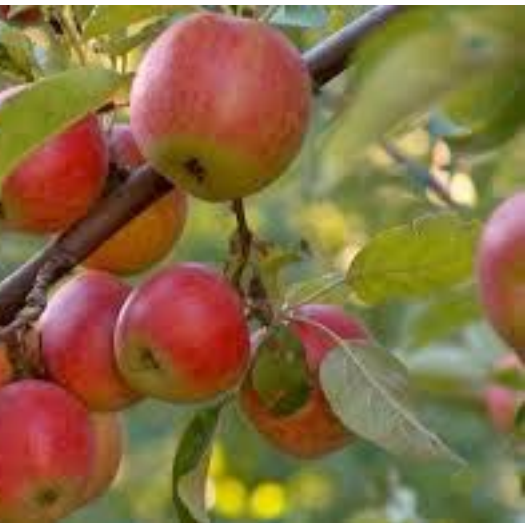

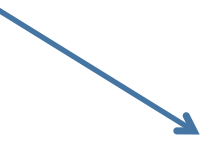

## Perceptual colorspace: L\*a\*b\*

- perceptual processing before optic nerve
	- one achromatic luminance channel  $(L^*)$ 
		- edge detection through luminance contrast
	- 2 chroma channels
		- red-green  $(a^*)$  & yellow-blue axis  $(b^*)$
- CIE LAB
	- perceptually uniform
		- great for interpolating
	- complex shape
		- poor for encoding

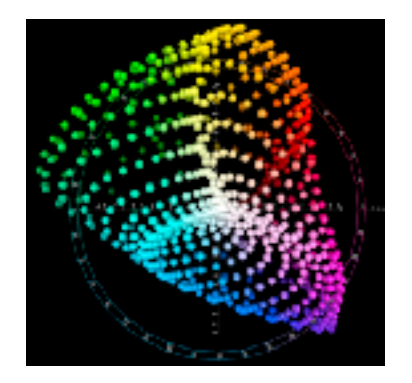

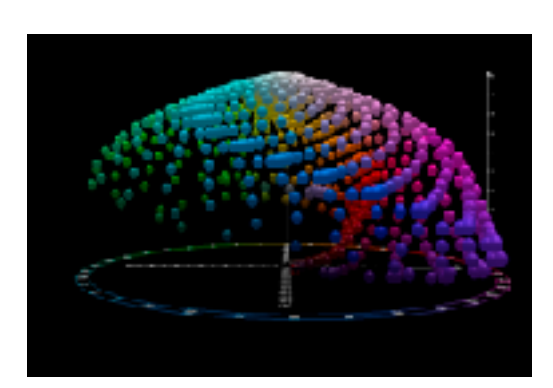

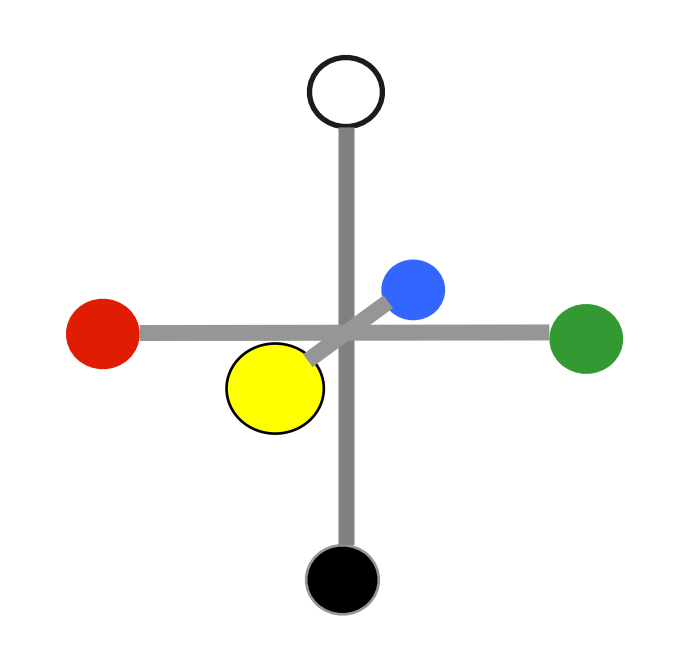

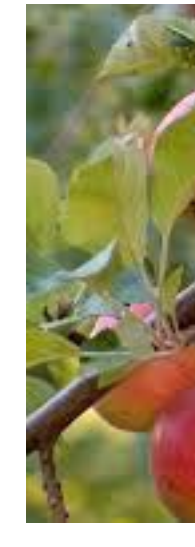

## Luminance information Chroma information

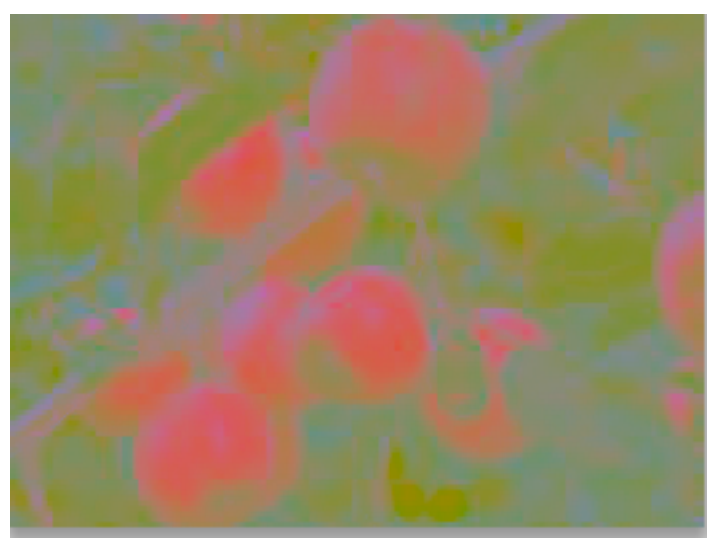

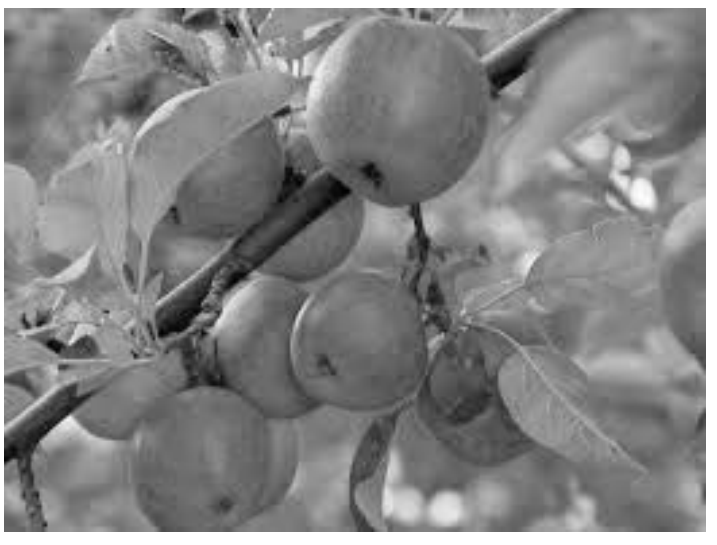

*[Seriously Colorful: Advanced Color Principles & Practices. Stone.Tableau Customer Conference 2014.]* 

[https://en.wikipedia.org/wiki/CIELAB\\_color\\_space](https://en.wikipedia.org/wiki/CIELAB_color_space)

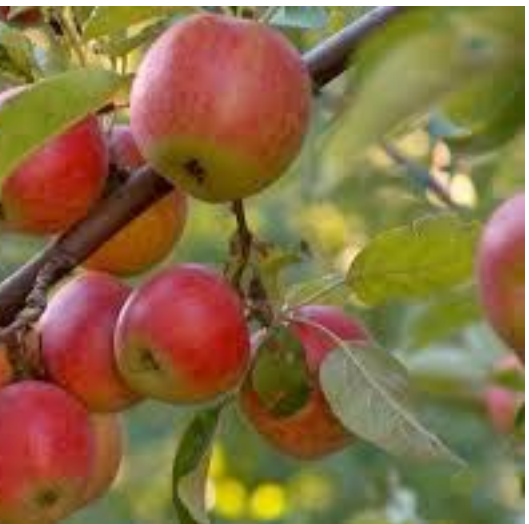

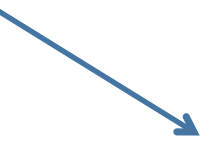

- Luminance  $(L^*),$  hue  $(H),$  saturation  $(S)$ 
	- good for encoding
	- but not standard graphics/tools colorspace
- RGB: good for display hardware
	- poor for encoding & interpolation
- CIE LAB  $(L^*a^*b^*)$ : good for interpolation

– hard to interpret, poor for encoding

Luminance **values** 

Saturation

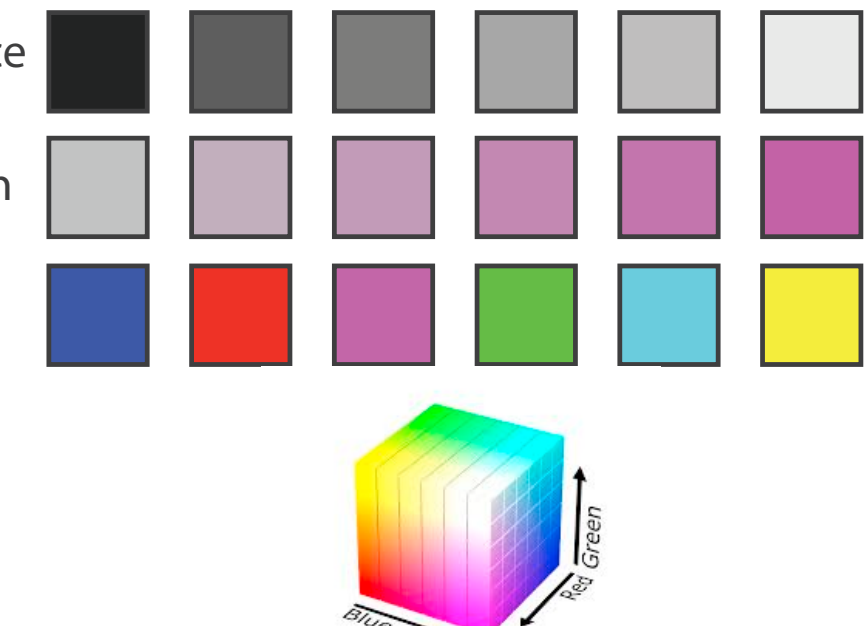

https://commons.wikimedia.org/wiki/File:RGB\_color\_solid\_cube.png

- Luminance  $(L^*)$ , hue  $(H)$ , saturation  $(S)$ 
	- good for encoding
	- but not standard graphics/tools colorspace
- RGB: good for display hardware
	- poor for encoding & interpolation
- CIE LAB  $(L^*a^*b^*)$ : good for interpolation

– hard to interpret, poor for encoding

• HSL/HSV: somewhat better for encoding

Luminance **values** 

Saturation

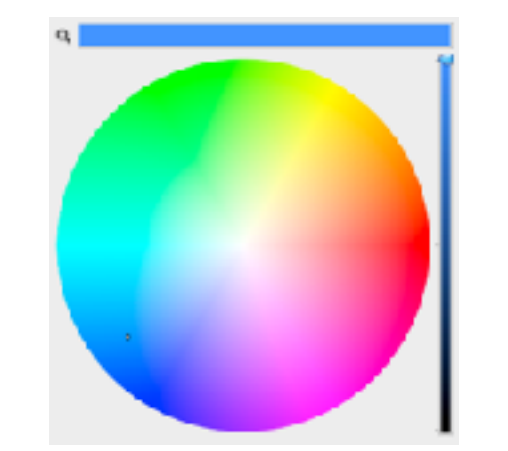

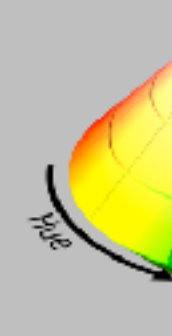

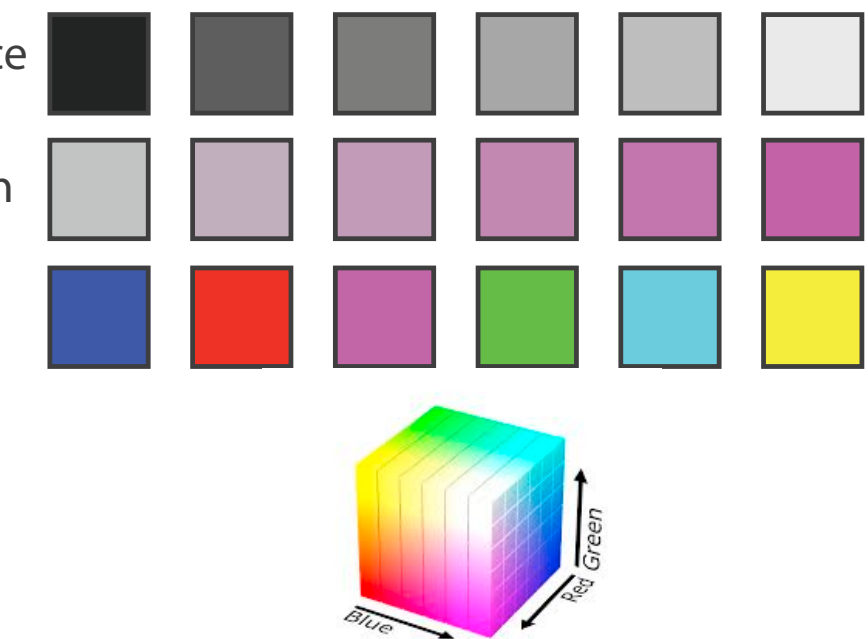

https://commons.wikimedia.org/wiki/File:RGB\_color\_solid\_cube.png

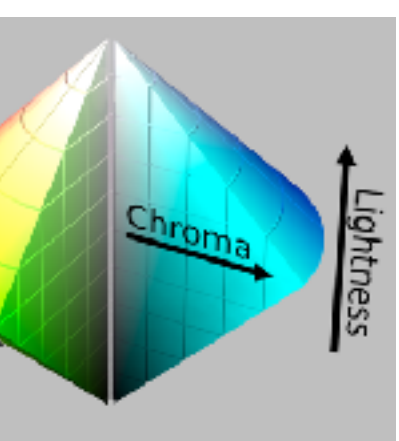

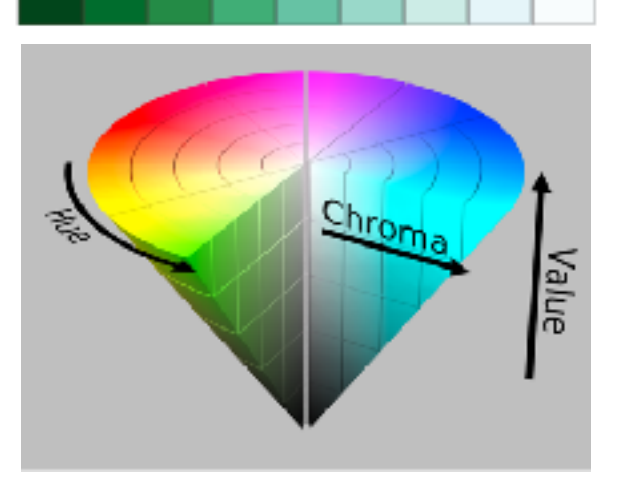

## HSL/HSV

- HSL/HSV: somewhat better for encoding – hue/saturation wheel intuitive
- saturation

•

- $-$  in HSV (single-cone) desaturated  $=$  white
- $-$  in HSL (double-cone) desaturated = grey

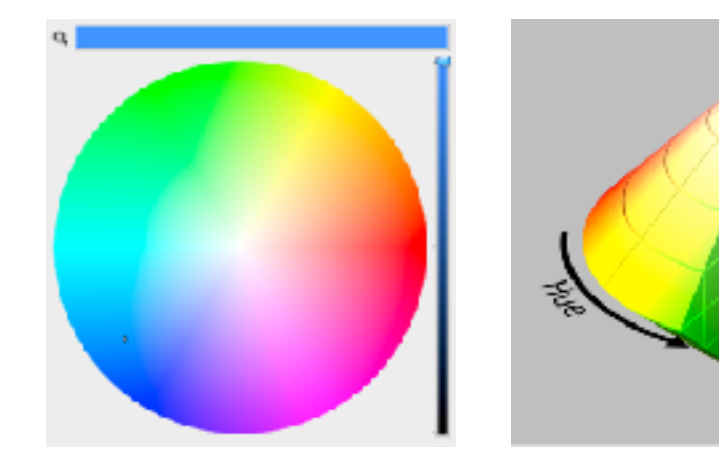

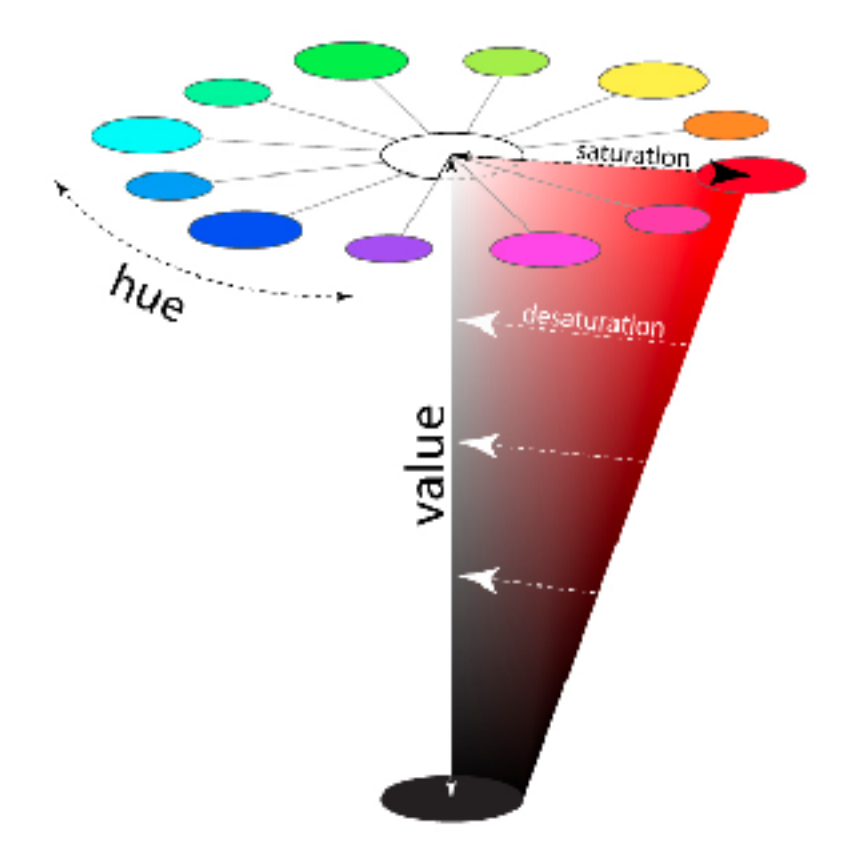

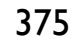

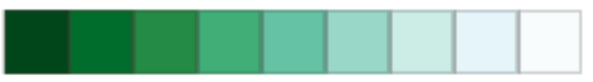

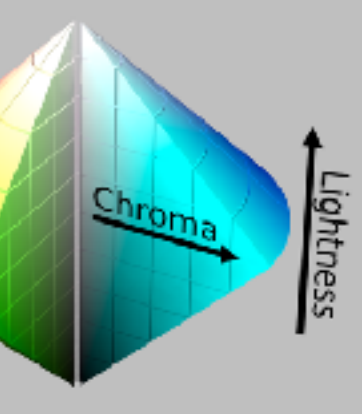

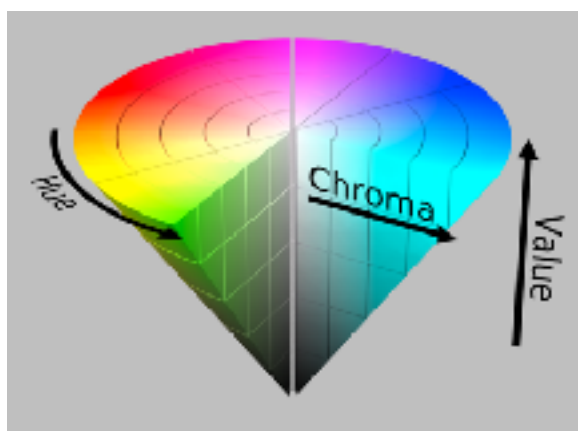

## HSL/HSV

- HSL/HSV: somewhat better for encoding
	- hue/saturation wheel intuitive
- **saturation** 
	- $-$  in HSV (single-cone) desaturated  $=$  white
	- $-$  in HSL (double-cone) desaturated  $=$  grey
- luminance vs saturation
	- channels **not** very separable
	- typically not crucial to distinguish between these with encoding/decoding
	- key point is hue vs luminance/saturation

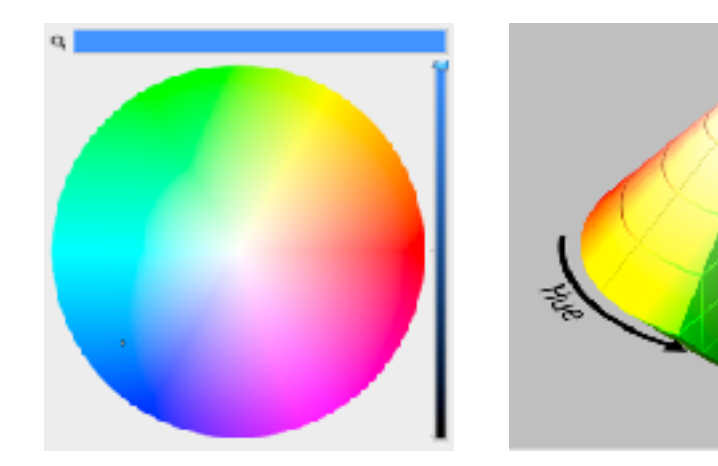

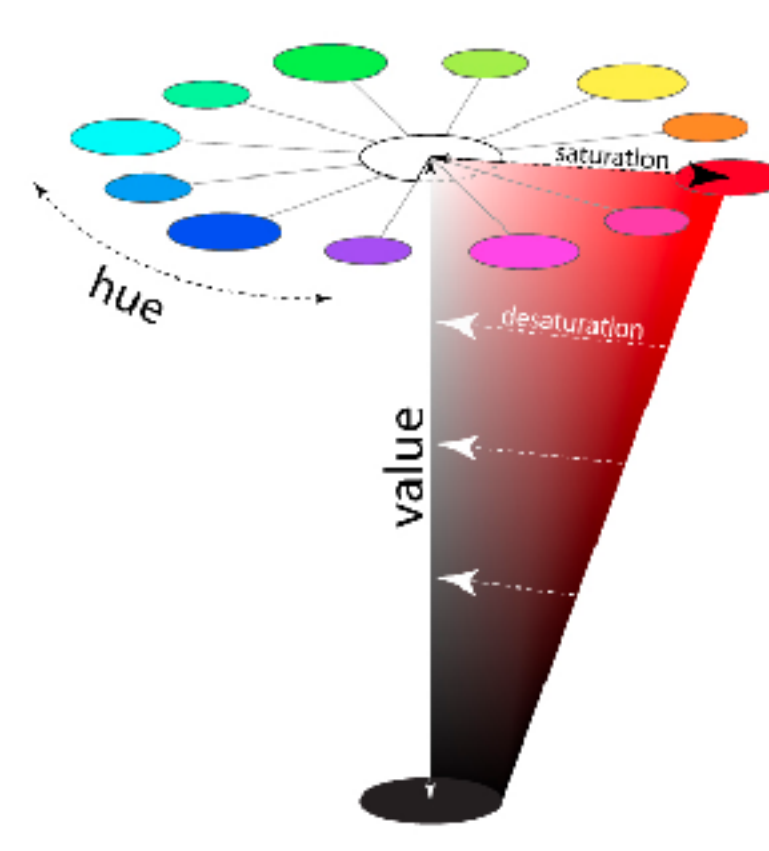

<http://learn.leighcotnoir.com/artspeak/elements-color/hue-value-saturation/hsv8/>

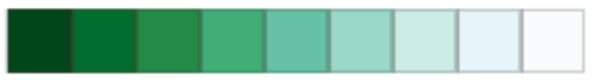

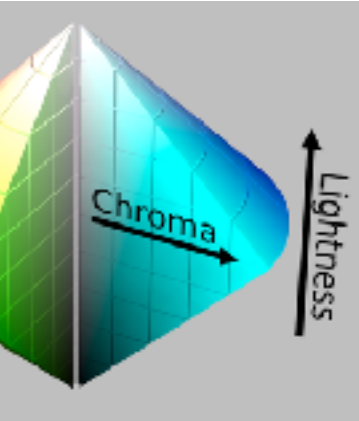

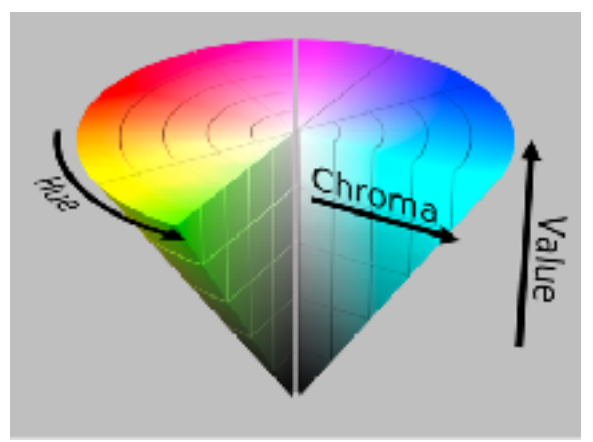

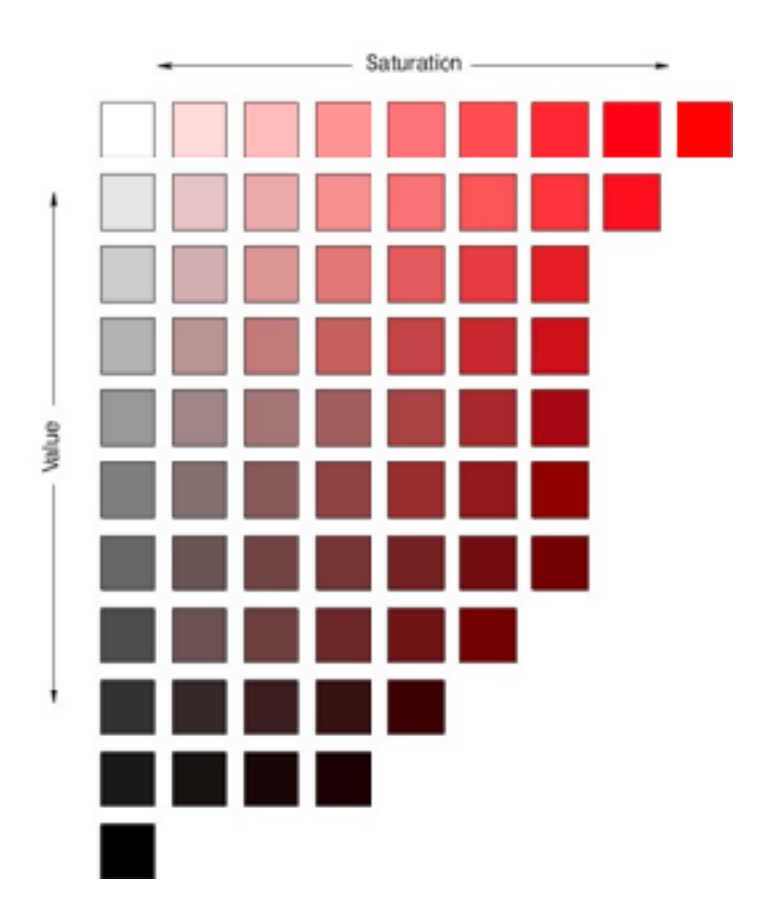

## HSL/HSV: Pseudo-perceptual colorspace

- HSL better than RGB for encoding **but beware**
	- L lightness  $\neq L^*$  luminance

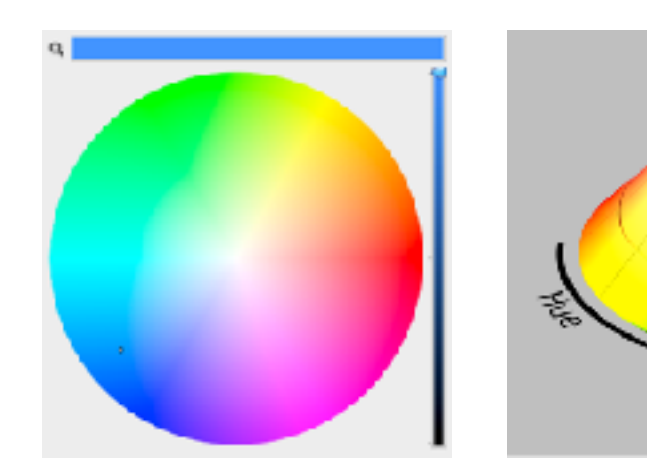

*[Seriously Colorful: Advanced Color Principles & Practices. Stone.Tableau Customer Conference 2014.]* 

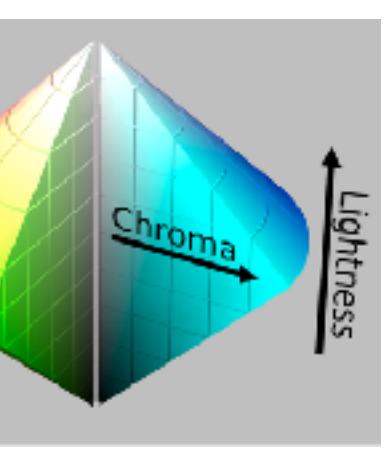

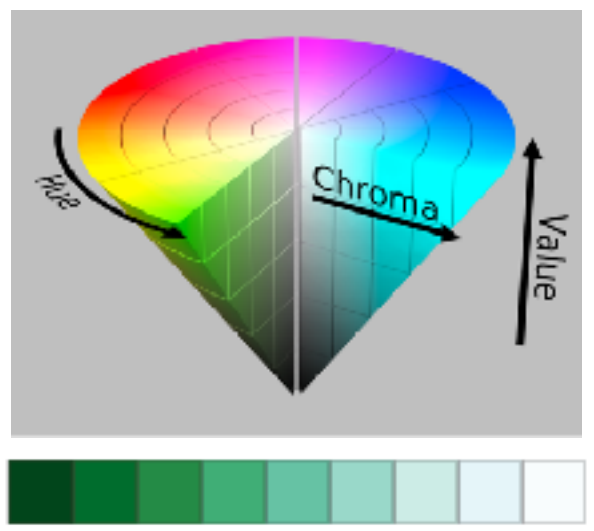

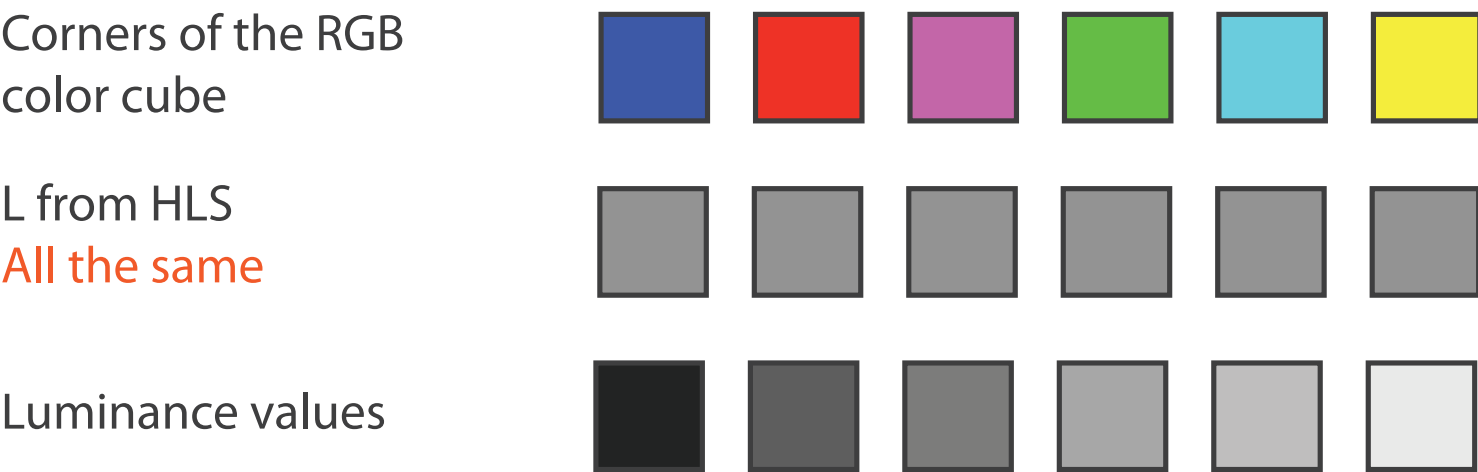

- Luminance  $(L^*)$ , hue  $(H)$ , saturation  $(S)$ 
	- good for encoding
	- but not standard graphics/tools colorspace
- RGB: good for display hardware
	- poor for encoding & interpolation
- CIE LAB  $(L^*a^*b^*)$ : good for interpolation
	- hard to interpret, poor for encoding
- HSL/HSV: somewhat better for encoding
	- hue/saturation wheel intuitive
	- beware: only pseudo-perceptual!
	- lightness (L) or value (V)  $\neq$  luminance (L<sup>\*</sup>)

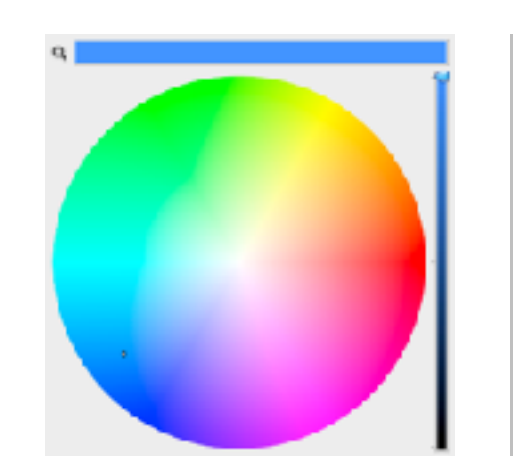

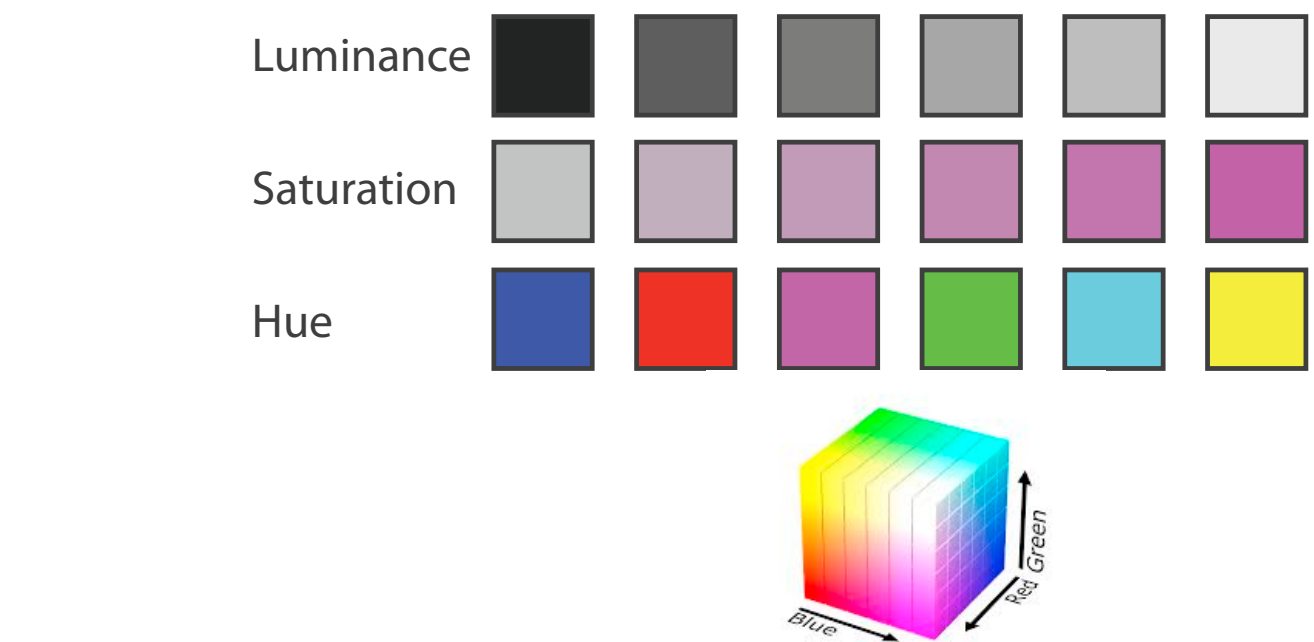

ttps://commons.wikimedia.org/wiki/File:RGB\_color\_solid\_cube.png

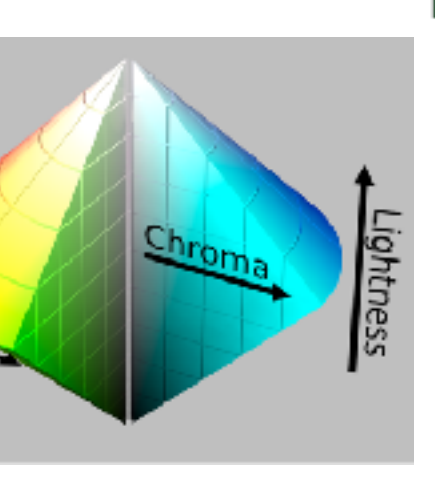

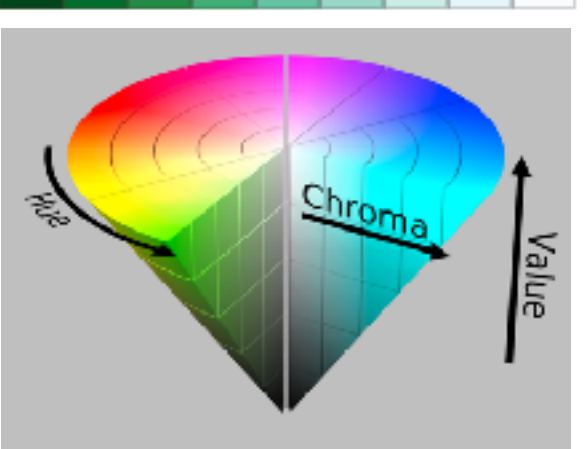

Saturation

# Color Constrast & Naming

## Interaction with the background

Contrast The difference between foreground and bakground colors determines text legibility.

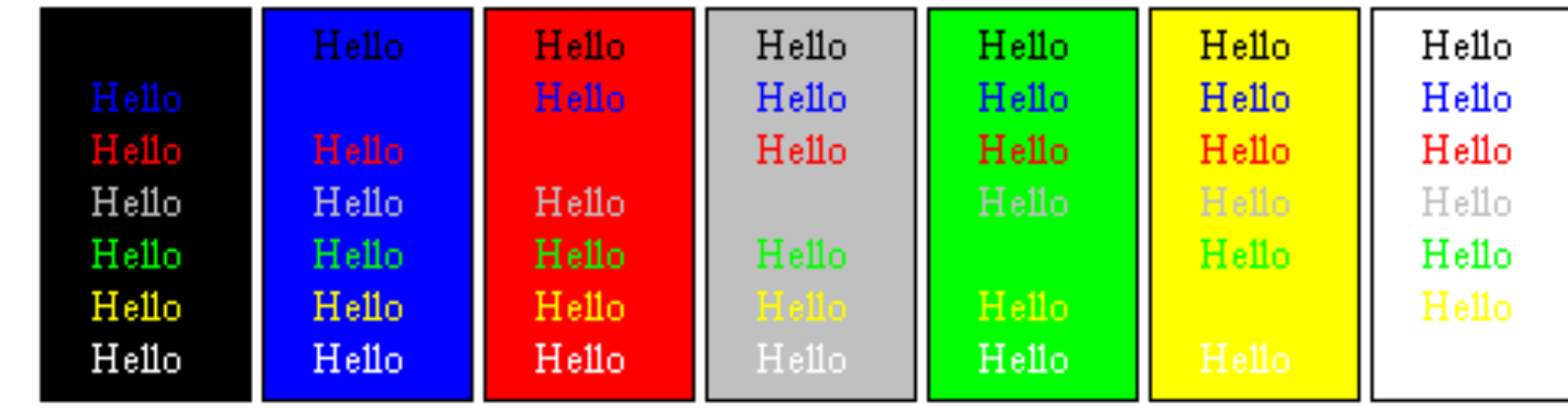

## Interaction with the background: tweaking yellow for visibility

• marks with high luminance on a background with low luminance

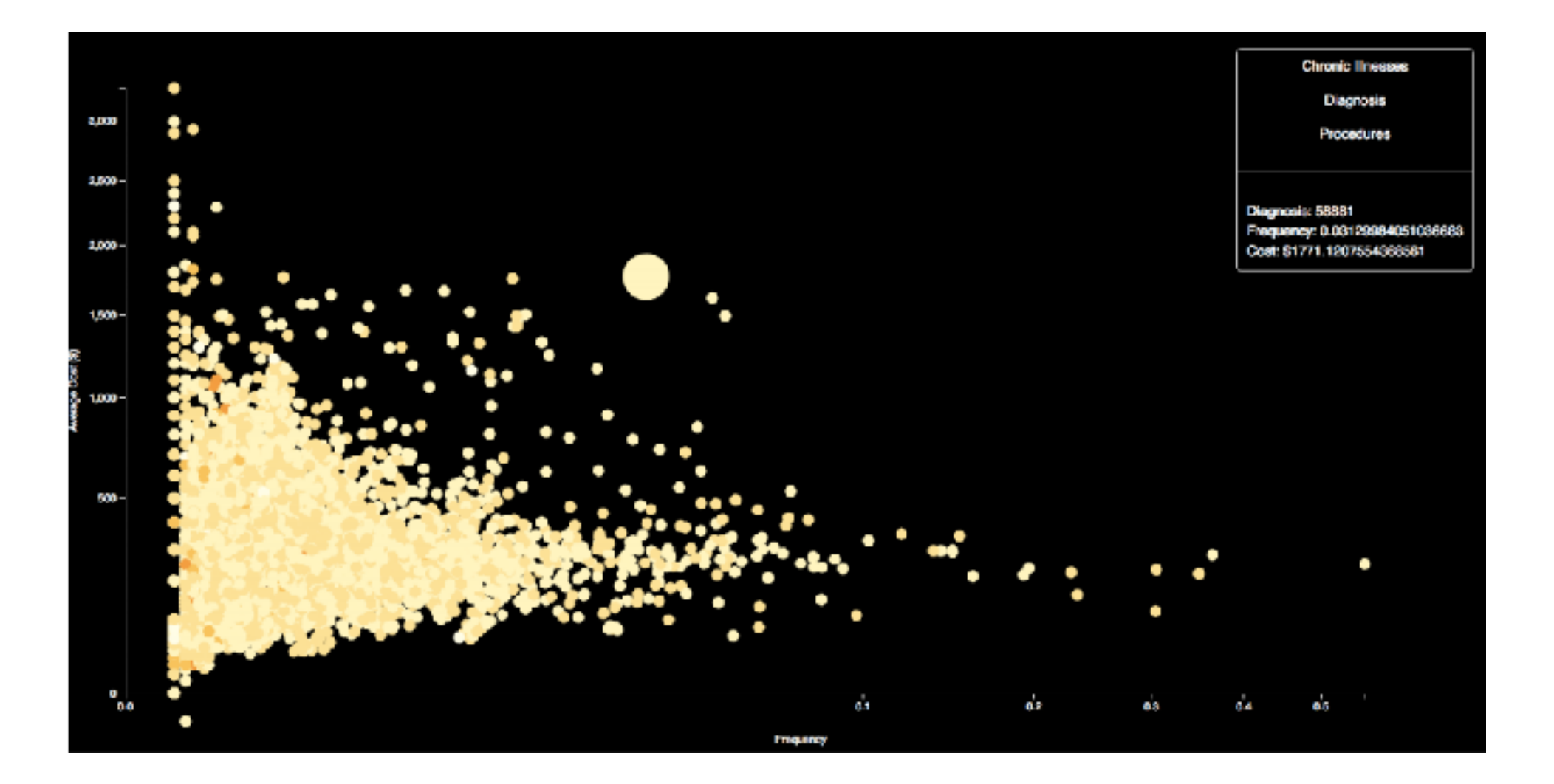

# Interaction with the background: tweaking yellow for visibility

• marks with medium luminance on a background with high luminance

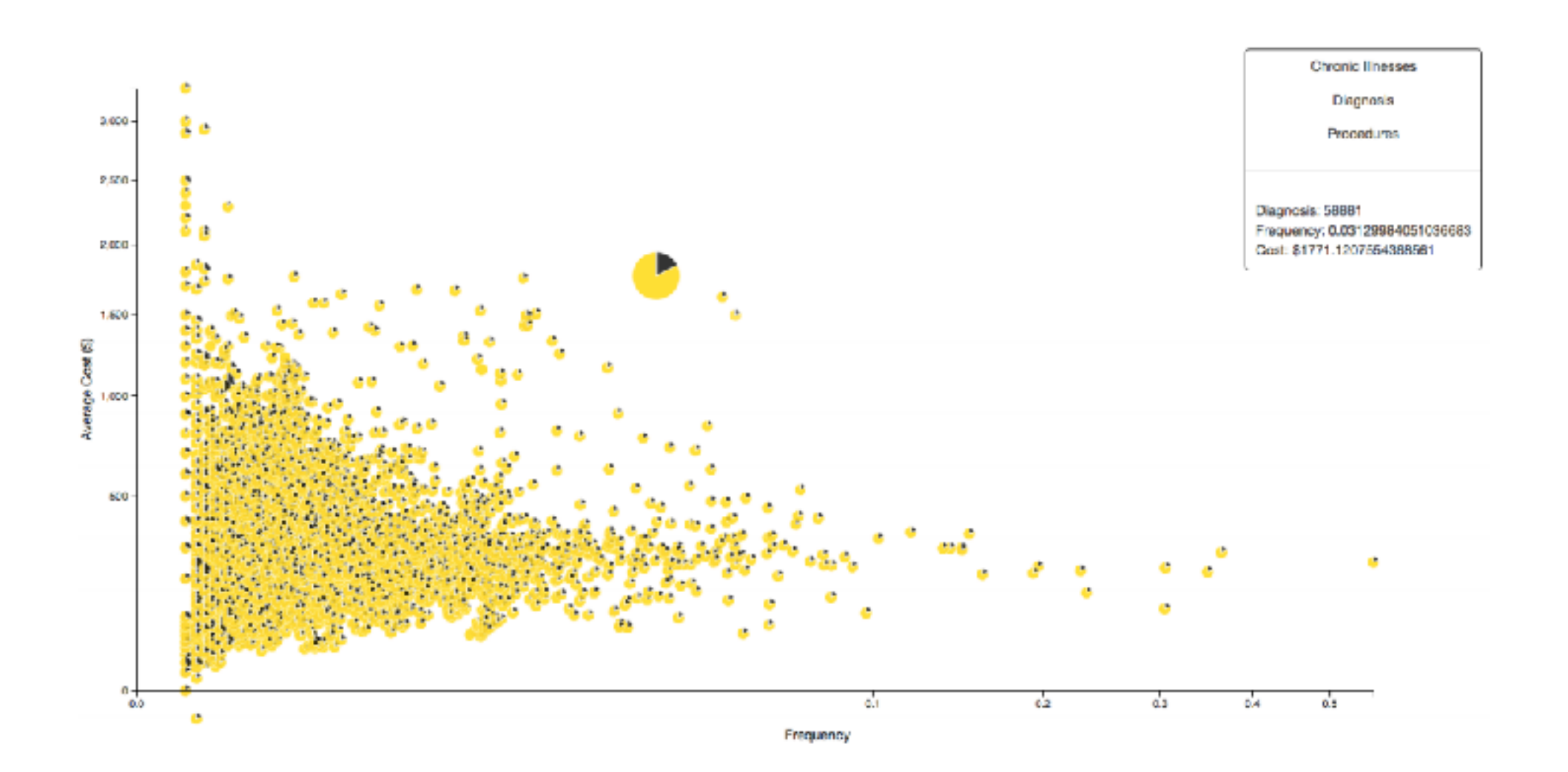

## Interaction with the background: tweaking yellow for visibility

• change luminance of marks depending on background

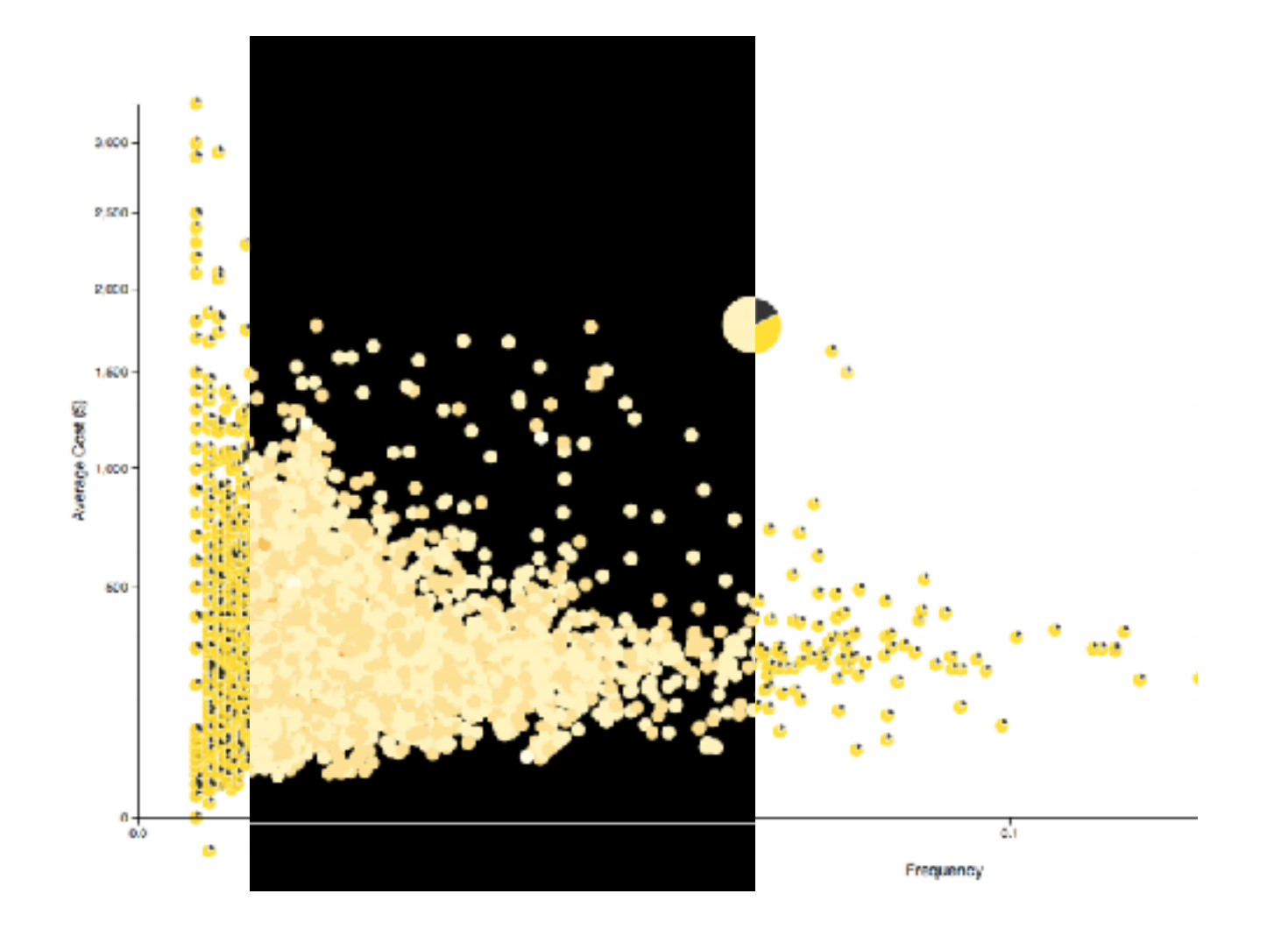

383

## Color/Lightness constancy: Illumination conditions

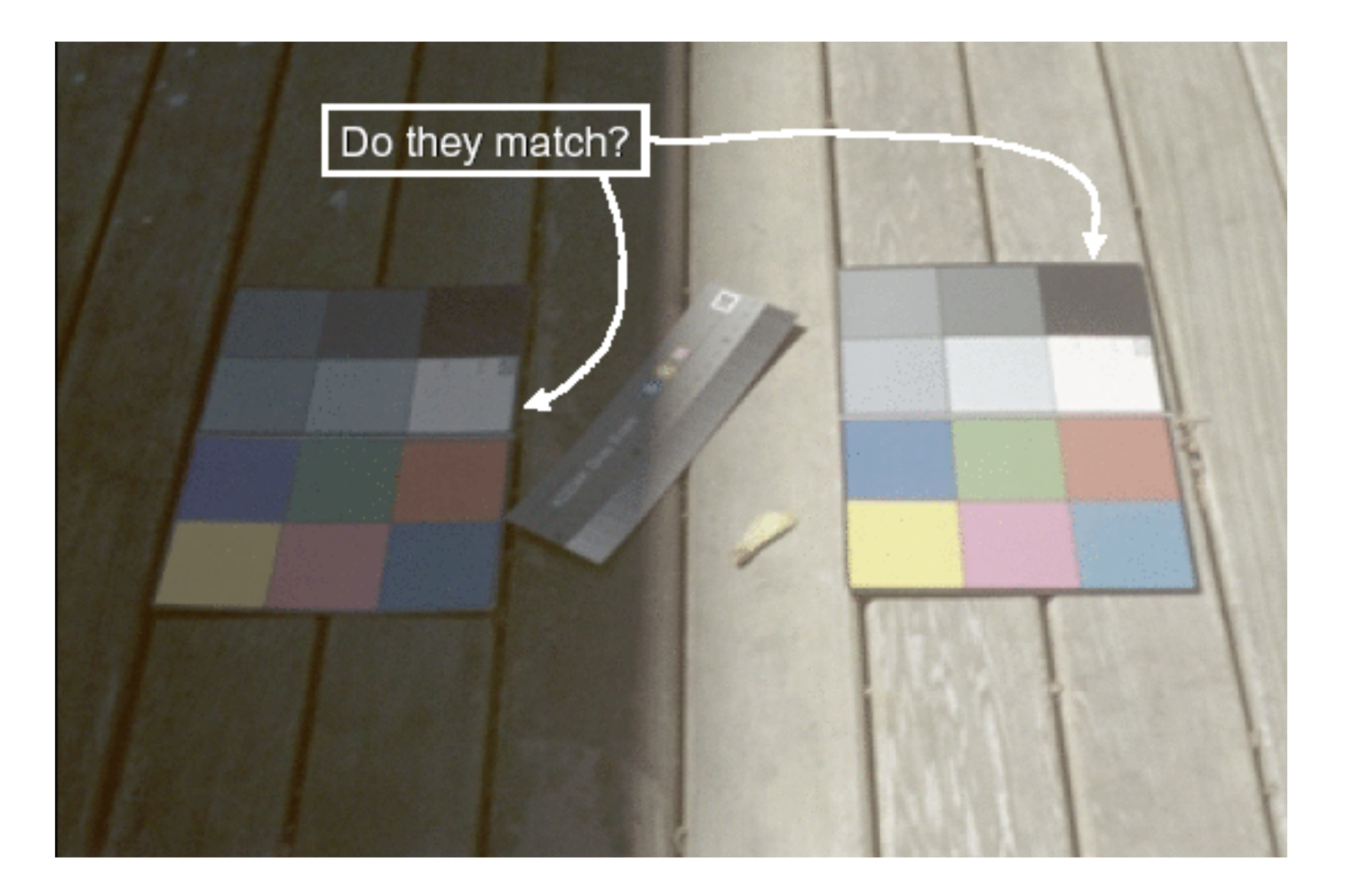

*Image courtesy of John McCann via Maureen Stone*

## Color/Lightness constancy: Illumination conditions

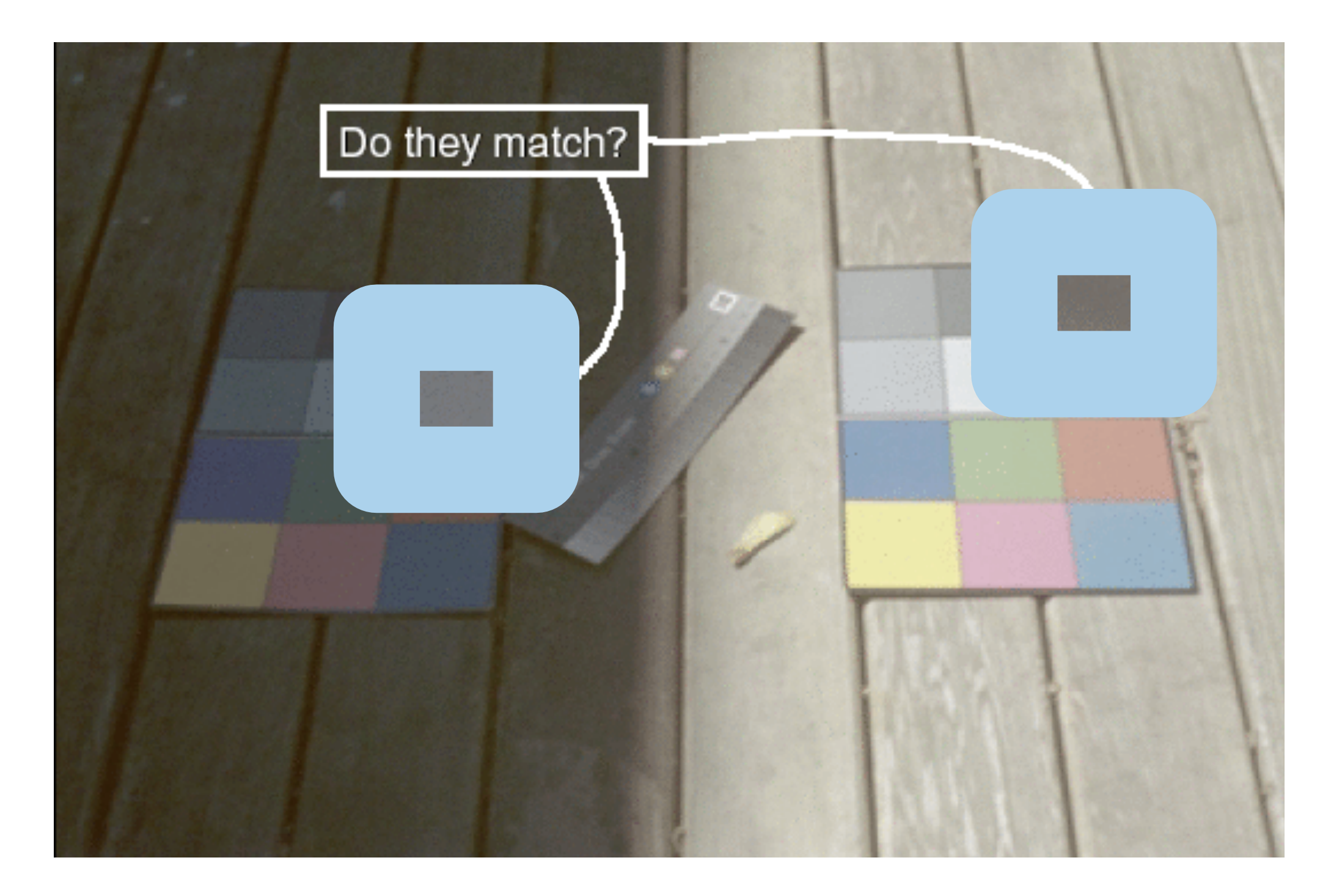

*Image courtesy of John McCann via Maureen Stone*

## Contrast with background

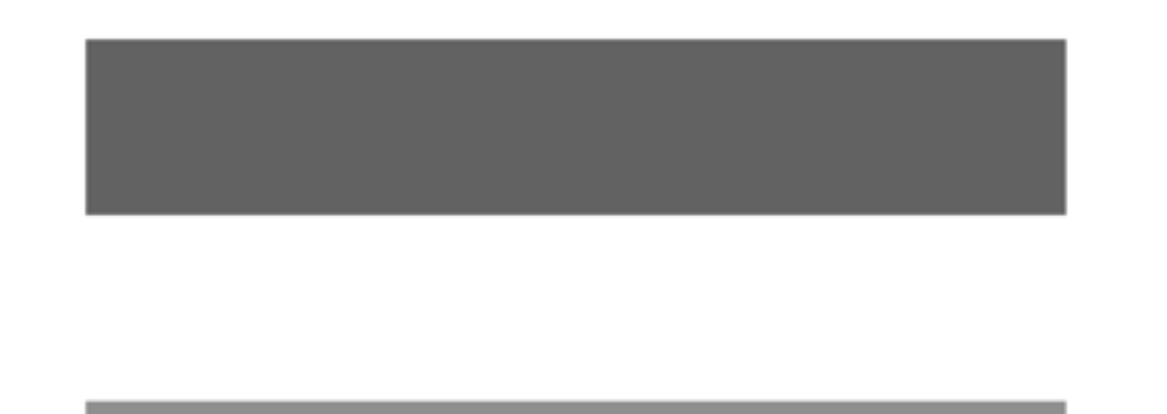

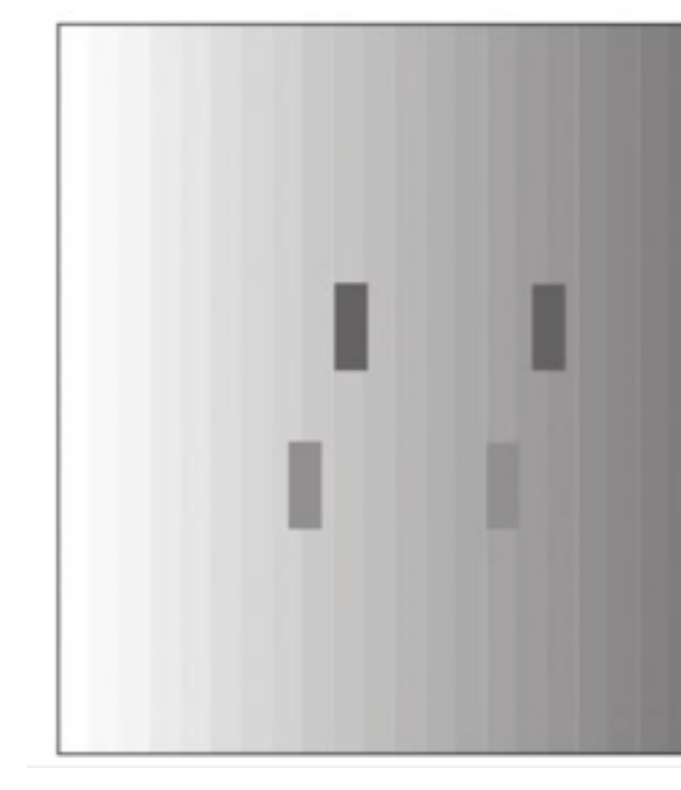

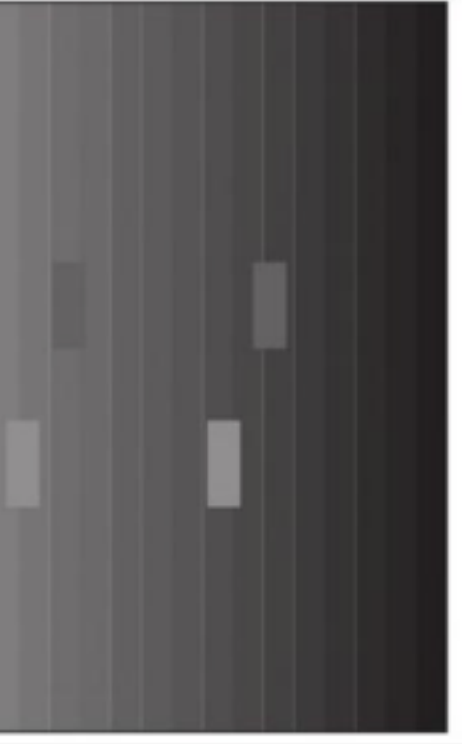

## Contrast with background

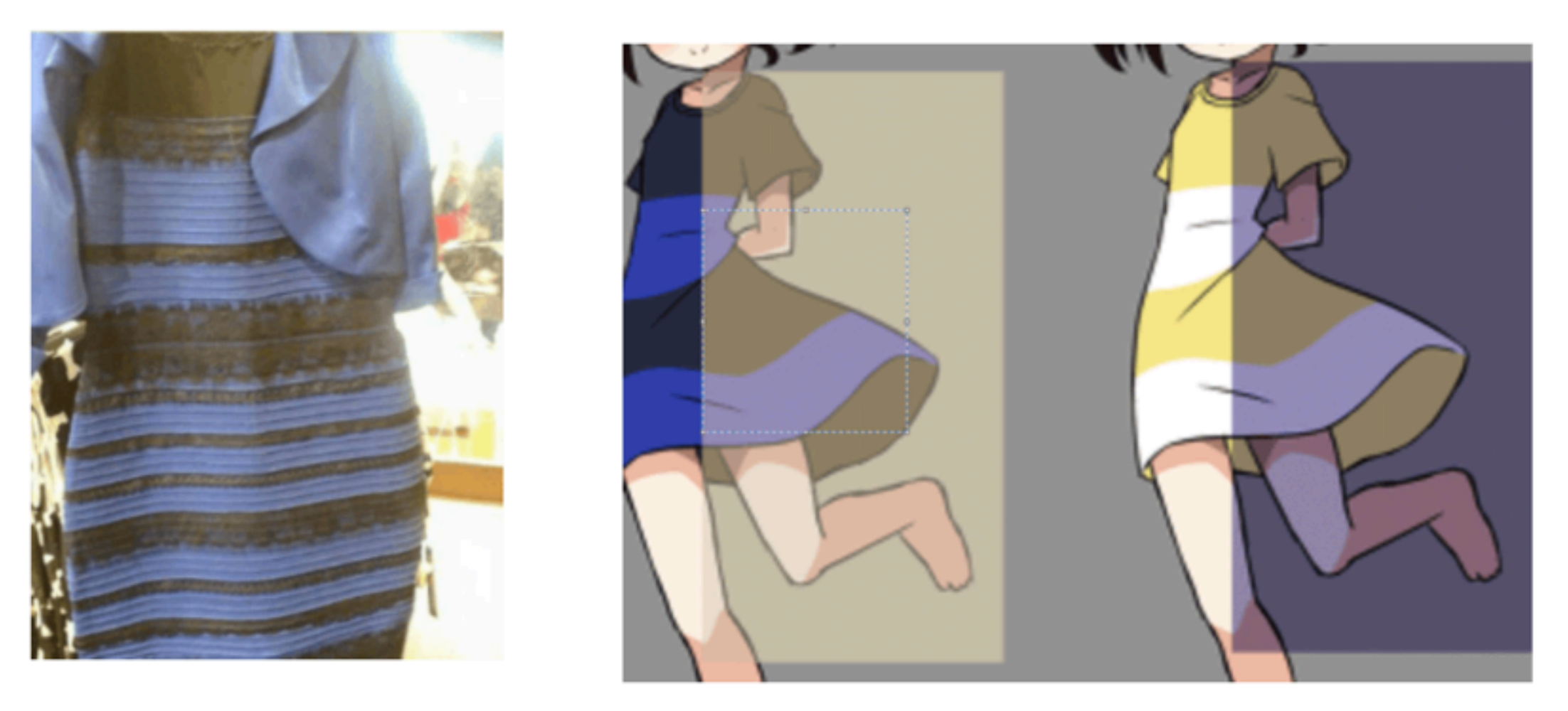

*https://imgur.com/hxJjUQB*

*https://en.wikipedia.org/wiki/The\_dress*

## Black and blue? White and gold?

## Bezold Effect: Outlines matter

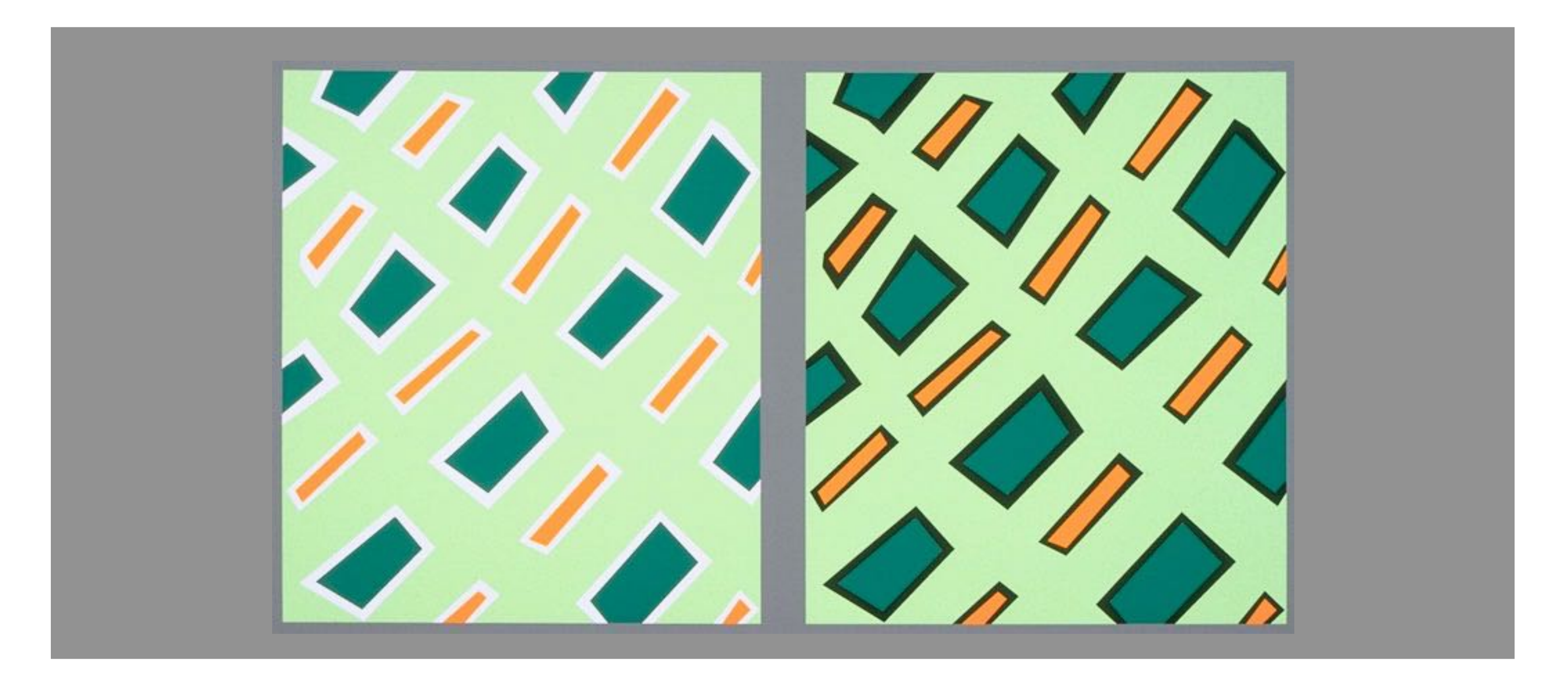

<sup>388</sup> *[Seriously Colorful: Advanced Color Principles & Practices. Stone.Tableau Customer Conference 2014.]* 

## Color Appearance

- given  $L, a^*, b^*,$  can we tell what color it is? – no, it depends
- chromatic adaptation
- luminance adaptation
- simultaneous contrast
- spatial effects
- viewing angle

•

…

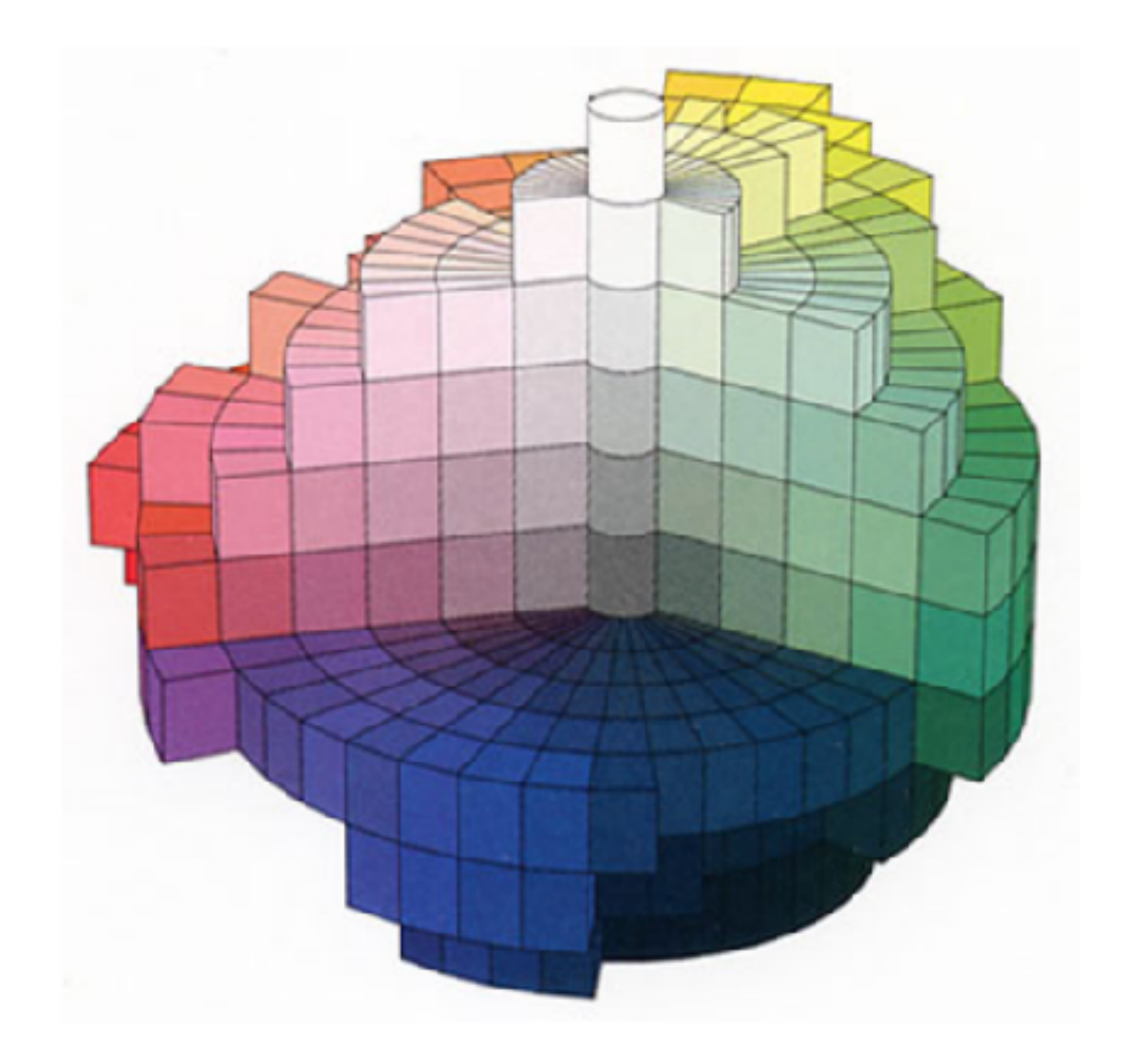

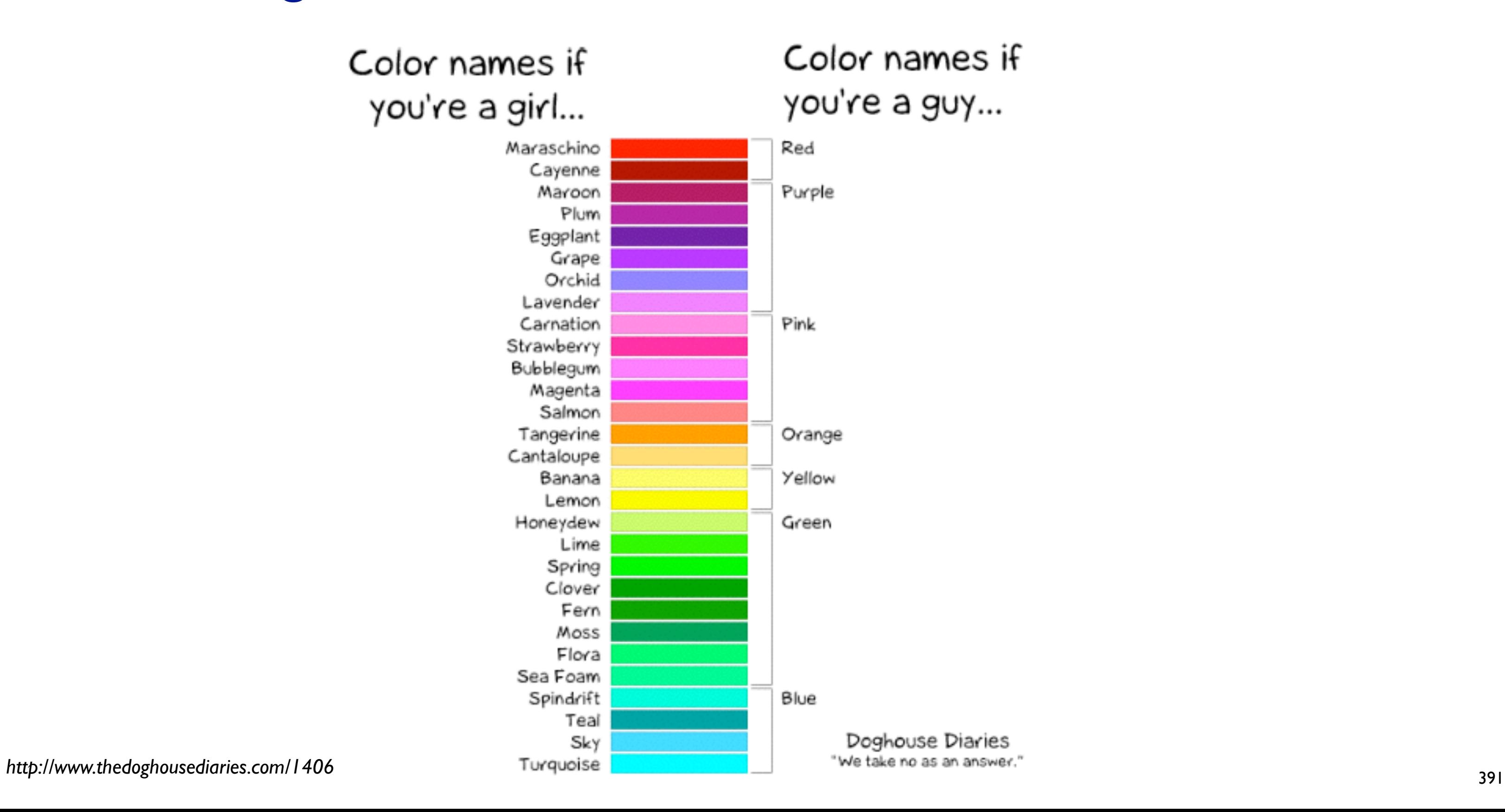

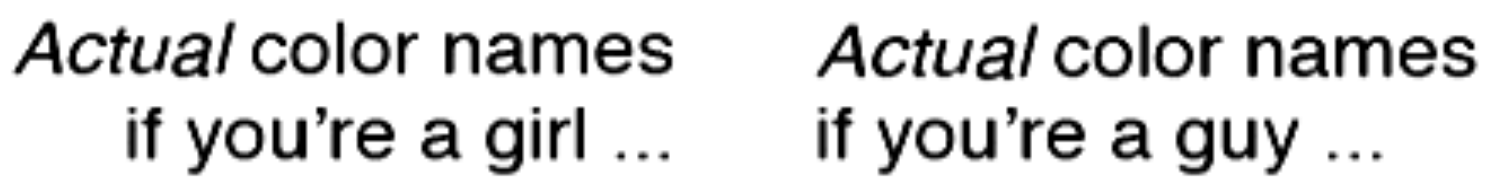

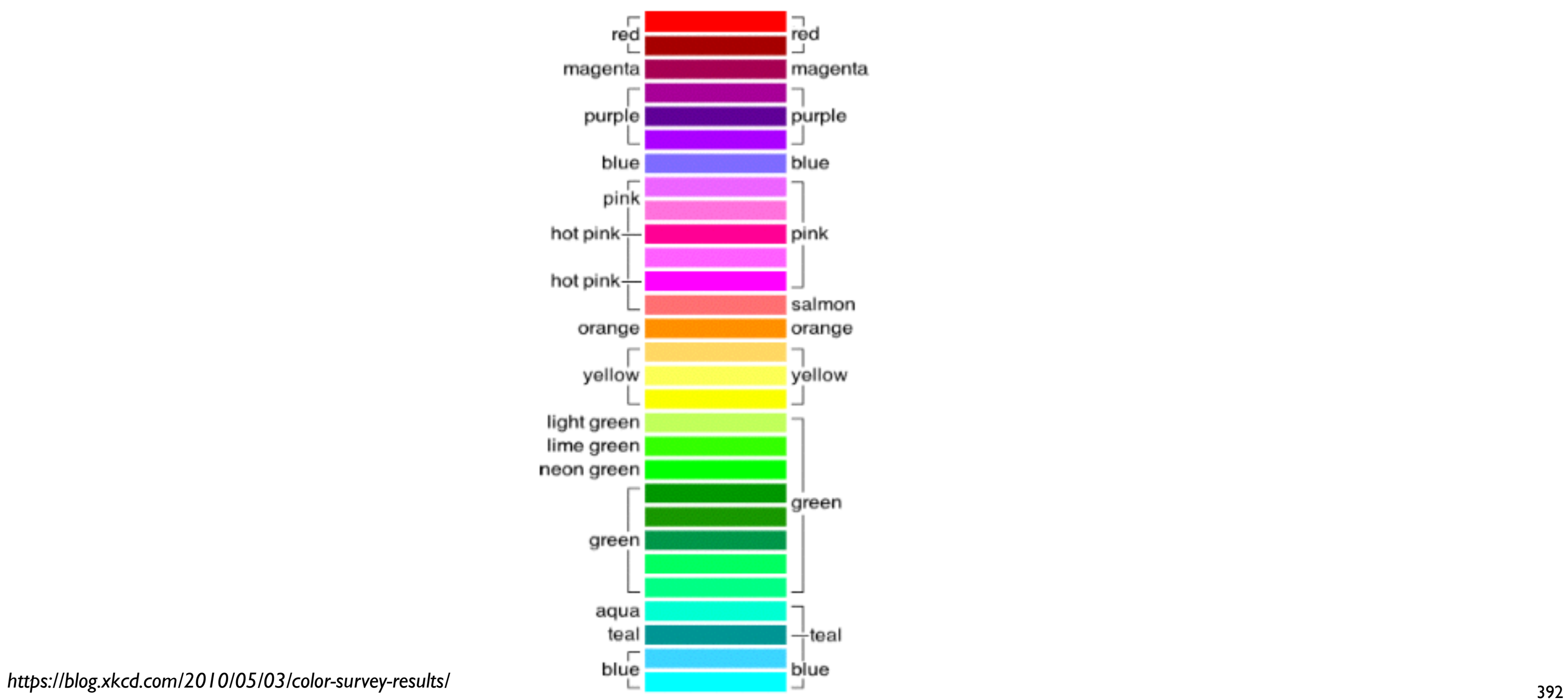

- nameability affects
	- communication
	- memorability
- can integrate into color models
	- in addition to perceptual considerations

## Actual color names Actual color names if you're a girl ... if you're a guy ...

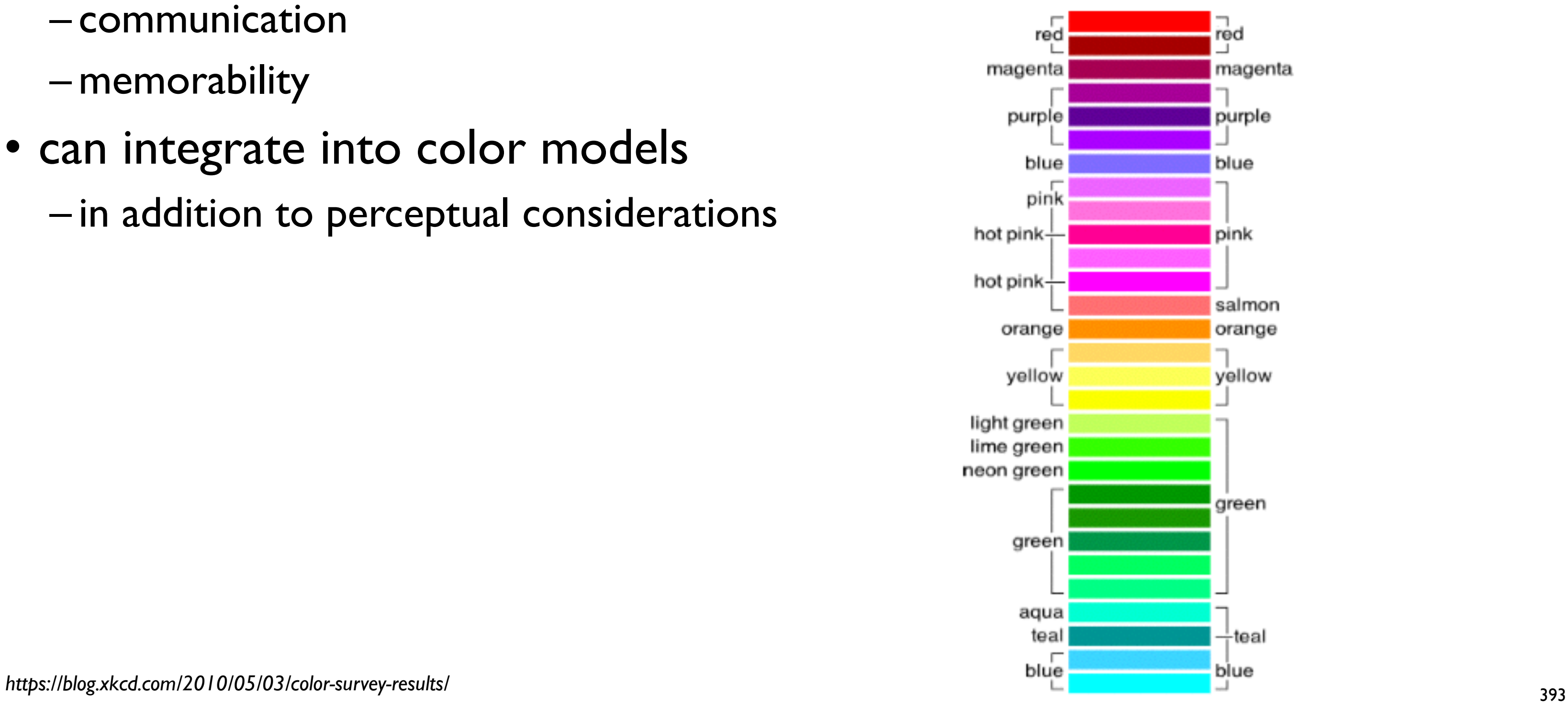

## Color is just part of vision system

- Does not help perceive
	- Position
	- Shape
	- Motion
	- $-$  . . .

Map Other Channels

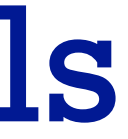

Angle / tilt / orientation channel

• different mappings depending on range used

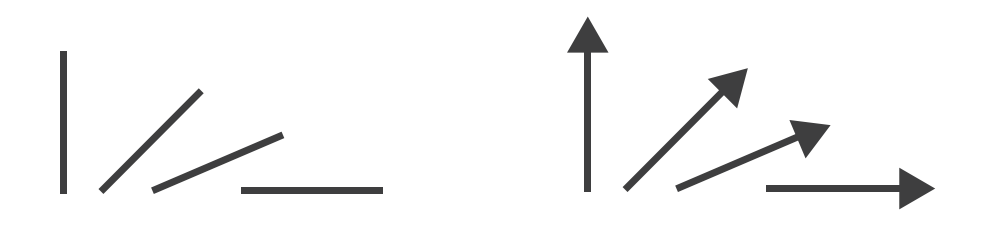

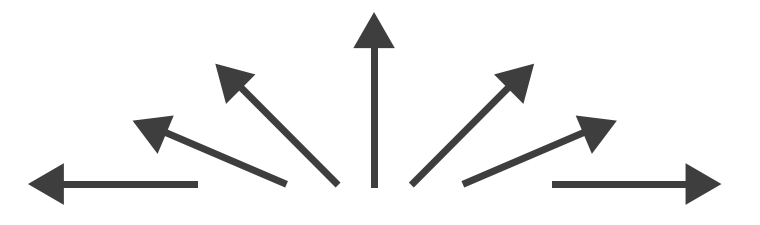

- nonlinear accuracy
	- high: exact horizontal, vertical, diagonal (0, 45, 90 degrees)
	- lower: other orientations (eg 37 vs 38 degrees)

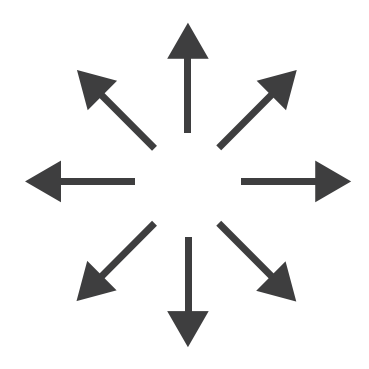

Sequential ordered line mark or arrow glyph

Diverging ordered arrow glyph

## Cyclic ordered arrow glyph
# Map other channels

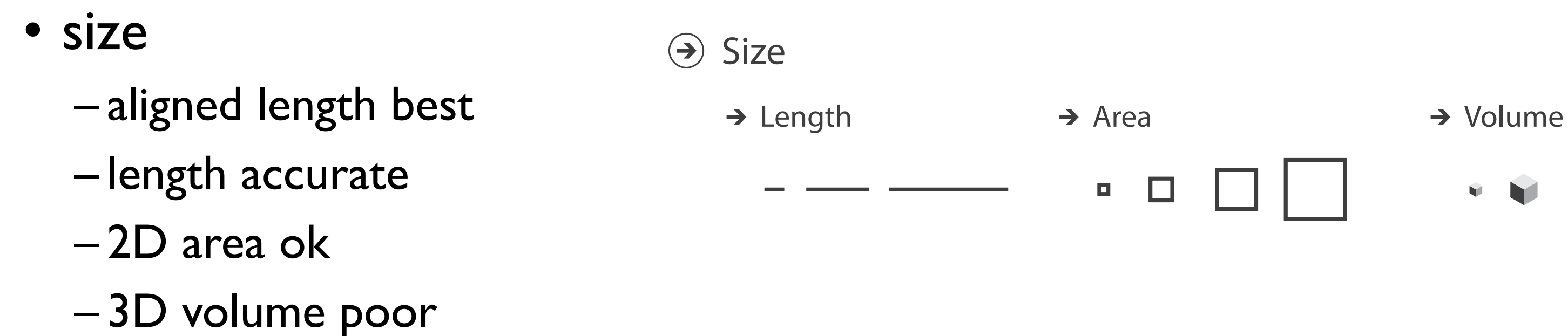

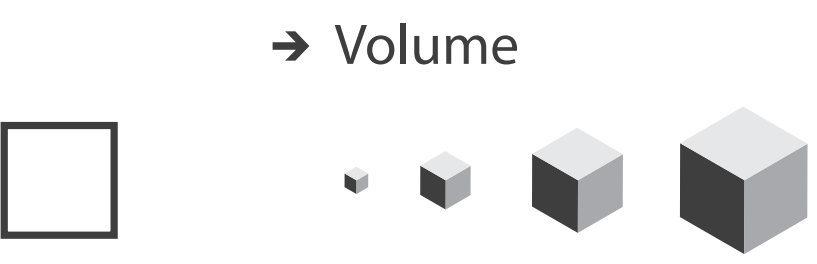

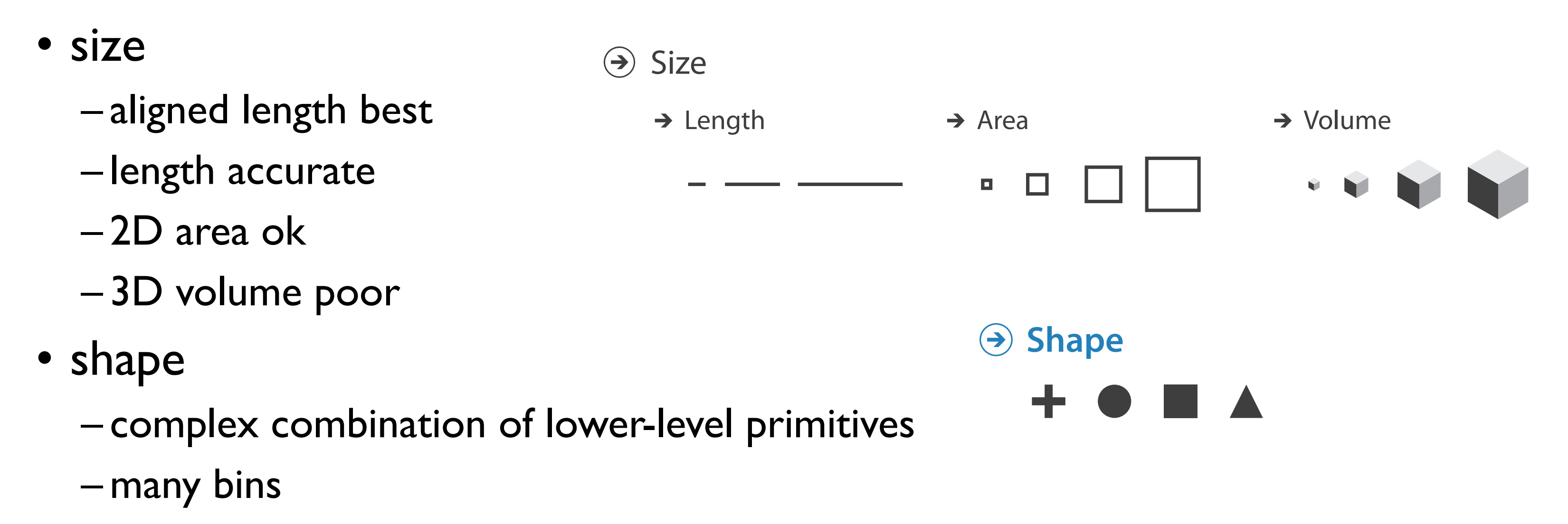

#### Map other channels  $\mathcal{L}_{\mathcal{A}}$ Color Encoding

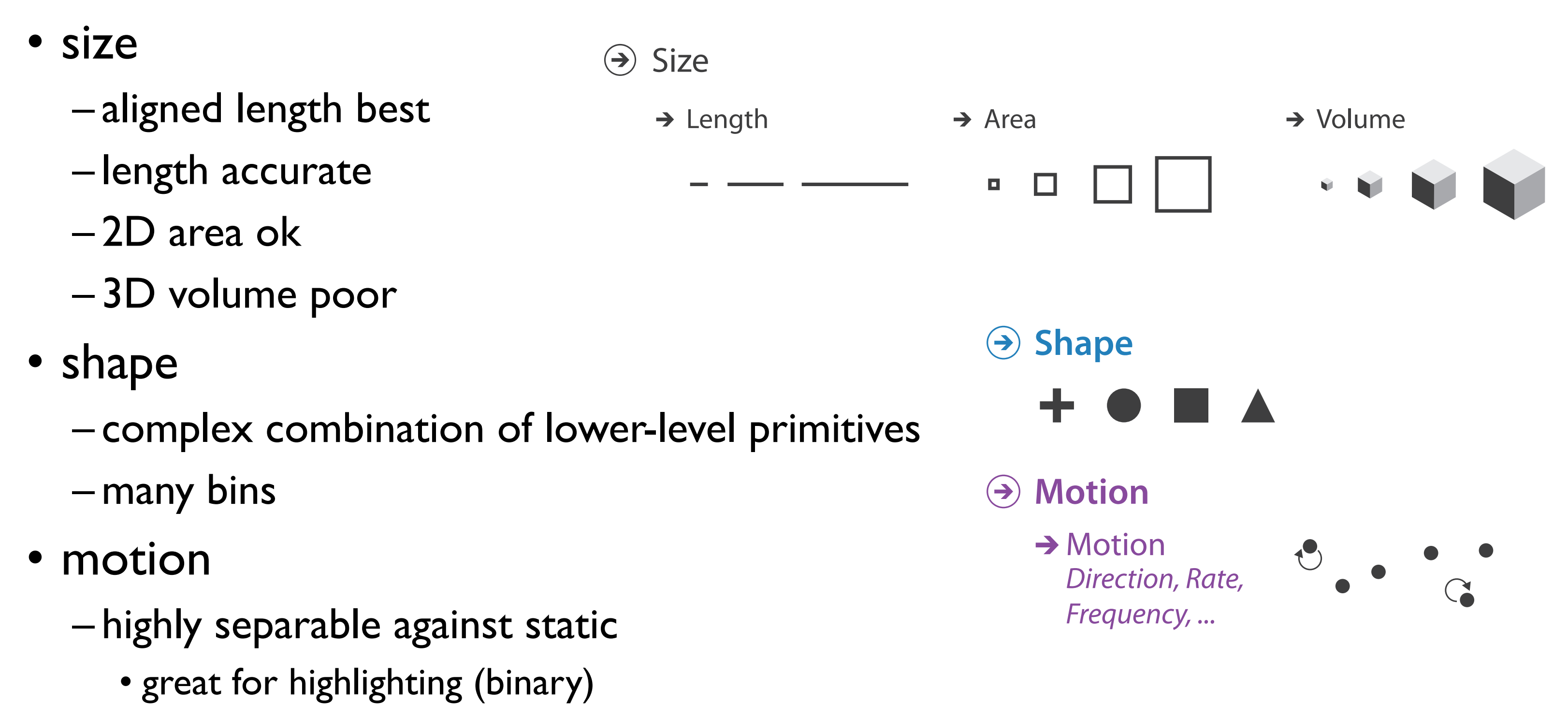

– use with care to avoid irritation

#### Map other channels  $\mathcal{L}_{\mathcal{A}}$ Color Encoding

# Visualization Analysis & Design

# *Interactive Views (Ch 11/12)*

#### **Tamara Munzner**

Department of Computer Science University of British Columbia

**@tamaramunzner**

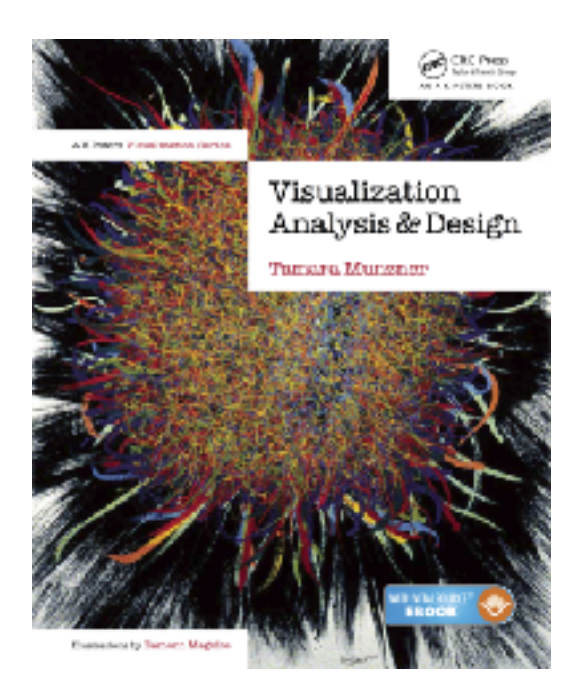

#### How to handle complexity: 1 previous strategy

→ Derive

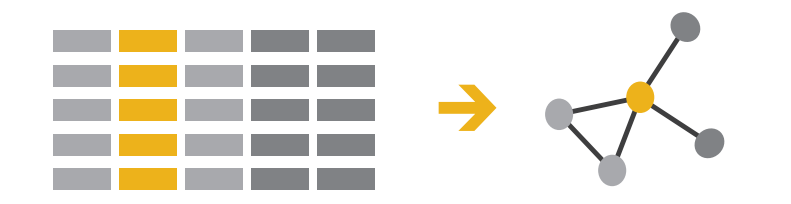

• derive new data to show within view

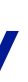

#### How to handle complexity: 1 previous strategy + 2 more **How?**

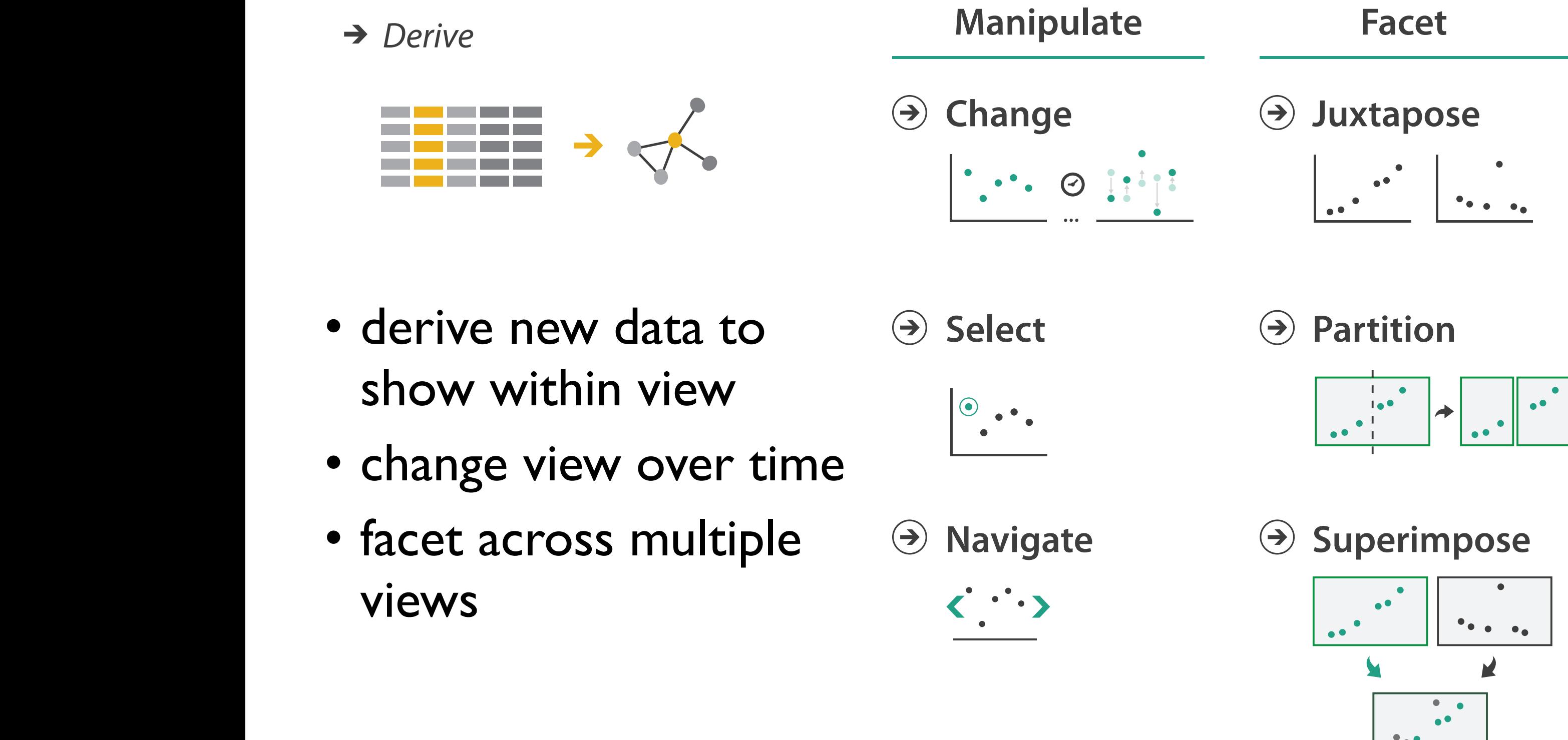

# Manipulate View

# Manipulate **Manipulate**

**Change over Time**

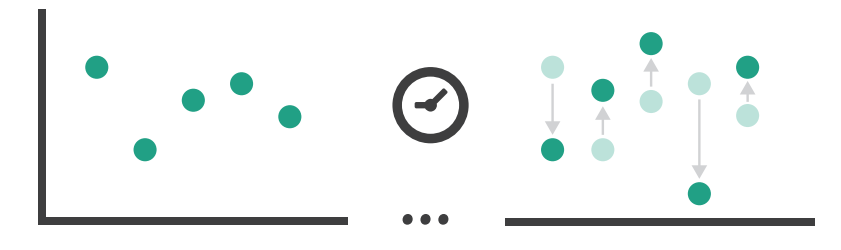

## Change over time

- change any of the other choices
	- encoding itself
	- parameters
	- arrange: rearrange, reorder
	- aggregation level, what is filtered...
	- interaction entails change
- powerful & flexible

#### Idiom: **Re-encode**

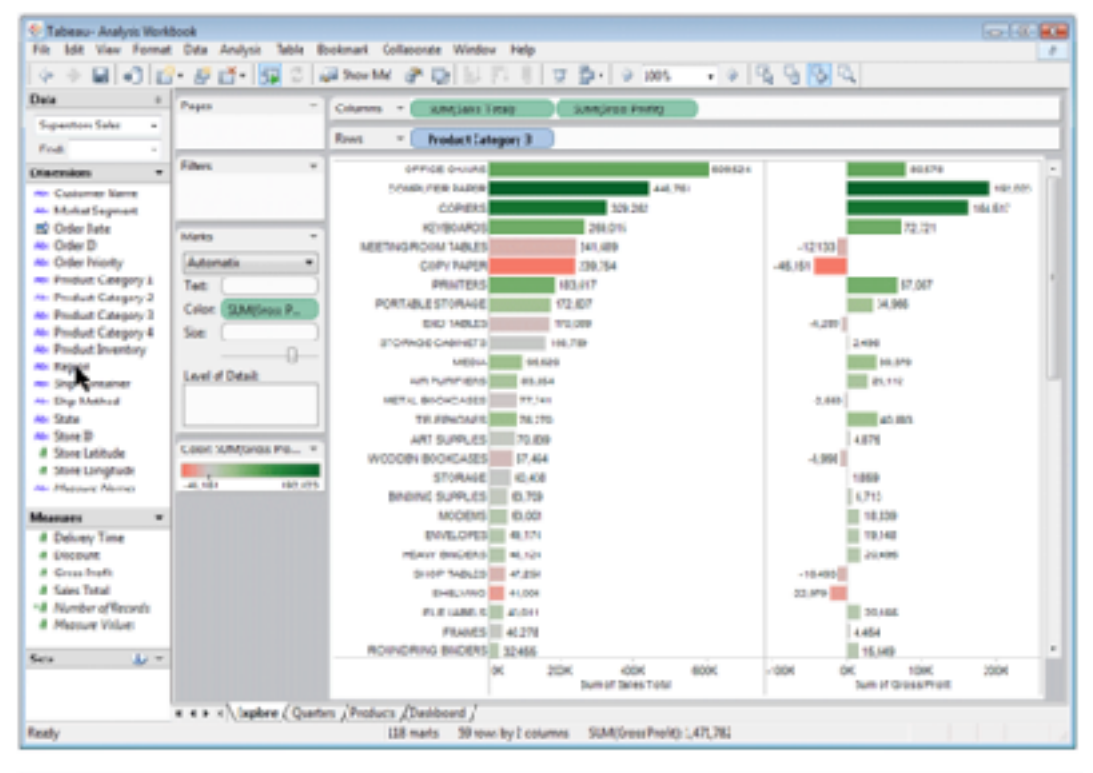

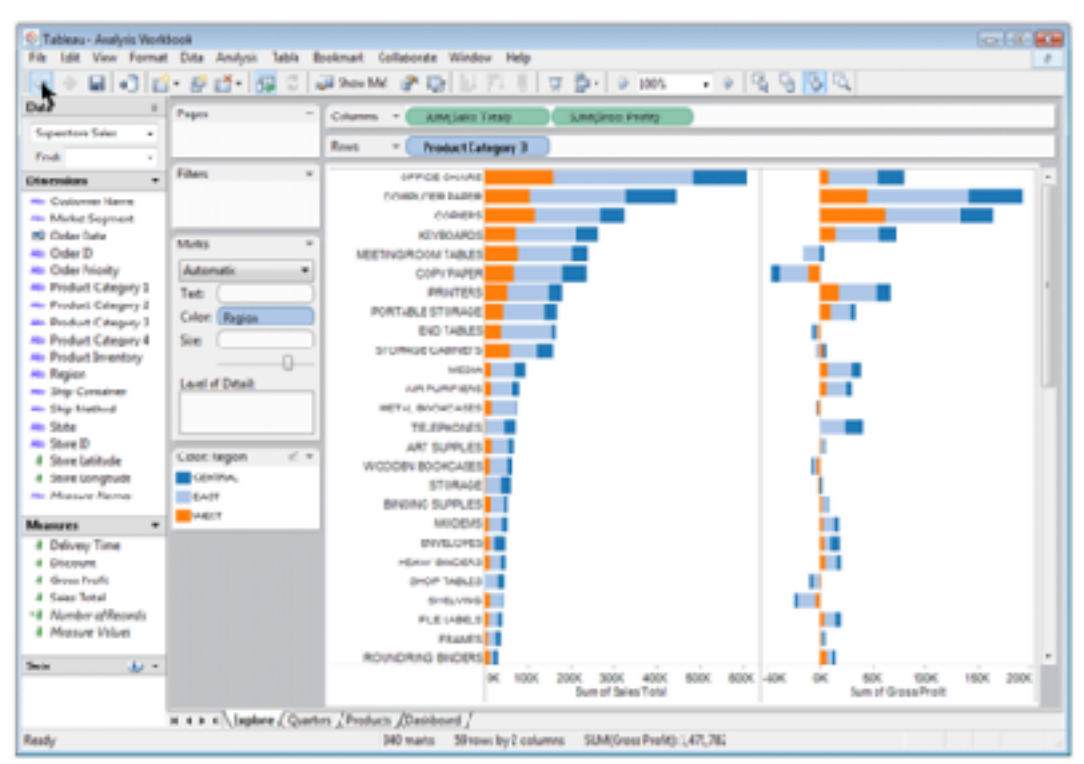

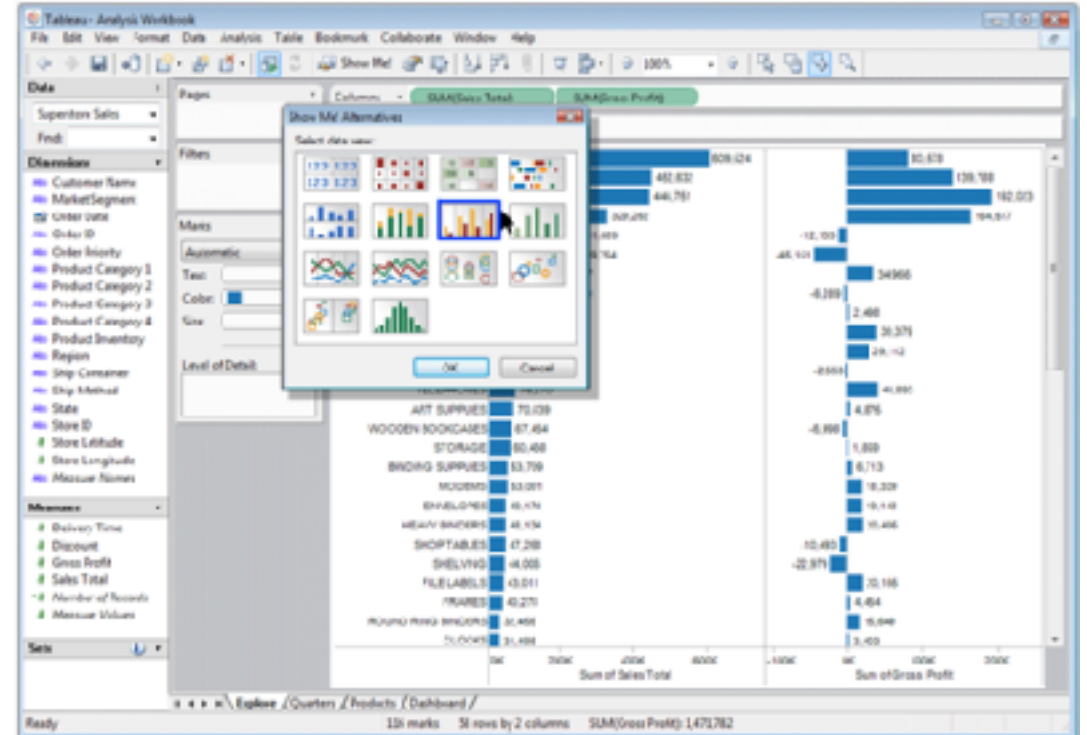

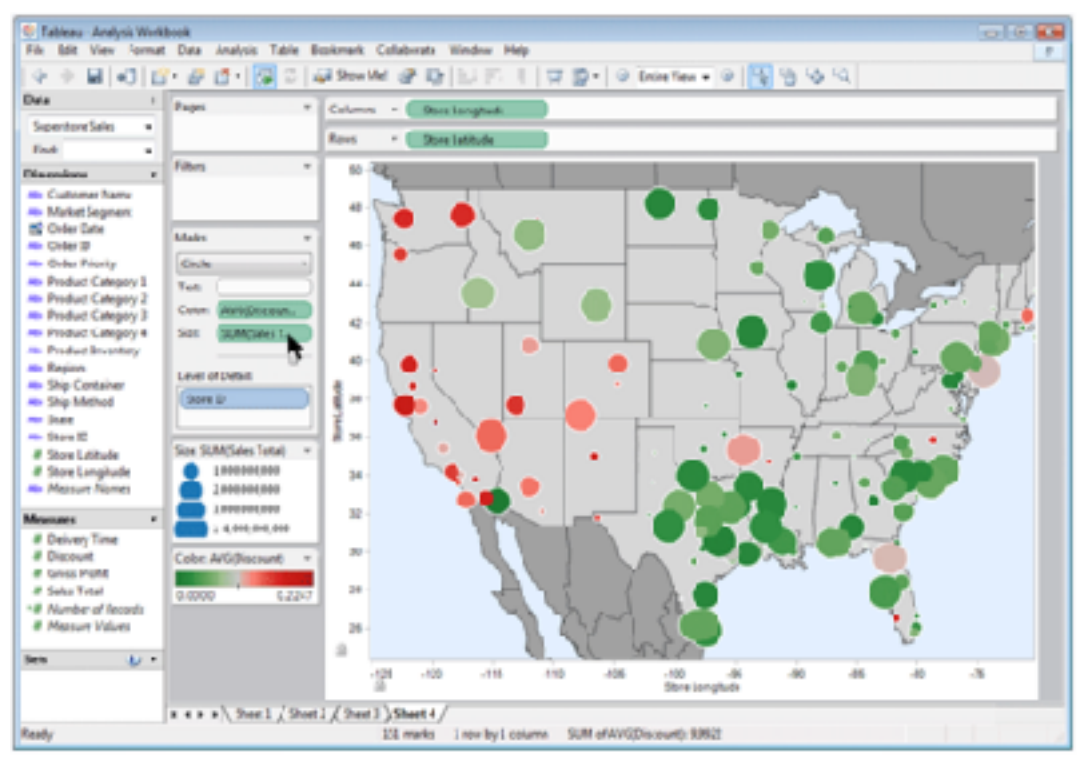

*made with Tableau,<http://tableausoftware.com>*

# Idiom: **Change parameters**

- widgets and controls
	- sliders, buttons, radio buttons, checkboxes, dropdowns/comboboxes
- pros
	- clear affordances, self-documenting (with labels)
- cons
	- uses screen space
- design choices
	- separated vs interleaved
		- controls & canvas

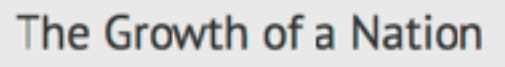

#### Or....how the railroads changed the face of America in the 1800's

The following visualization shows land, population and railroad growth in 19th Century America.

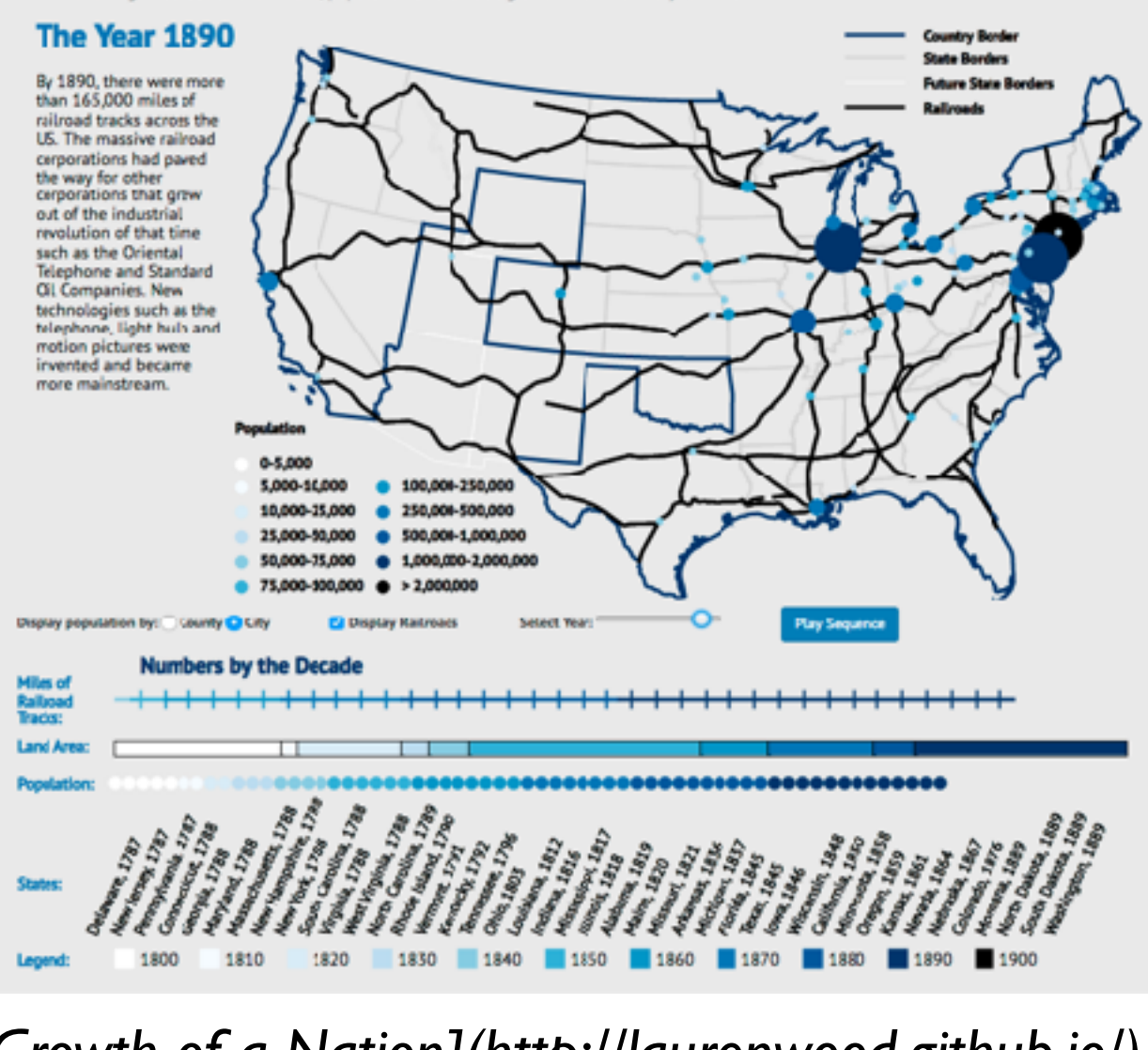

*[\[Growth of a Nation\]\(http://laurenwood.github.io/\)](http://laurenwood.github.io) made with D3*

#### **Largest cities**

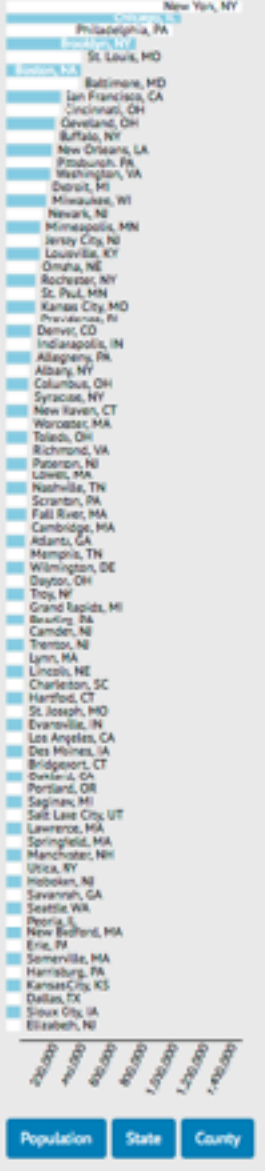

### Idiom: **Change order/arrangement**

- what: simple table
- how: data-driven reordering
- why: find extreme values, trends

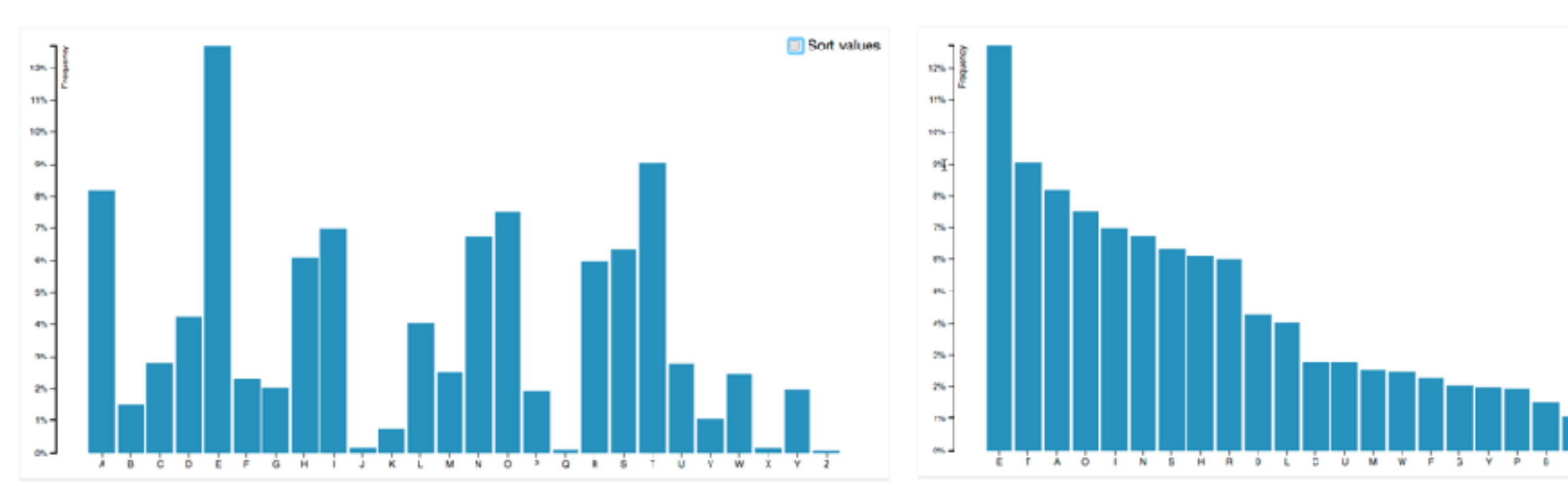

*[\[Sortable Bar Chart\] https://observablehq.com/@d3/sortable-bar-chart](https://observablehq.com/@d3/sortable-bar-chart) made with D3*

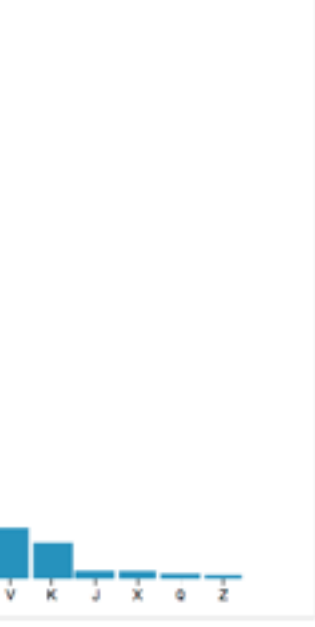

**■ Sort values** 

## Idiom: **Reorder**

- what: table with many attributes
- how: data-driven reordering by selecting column
- why: find correlations between attributes

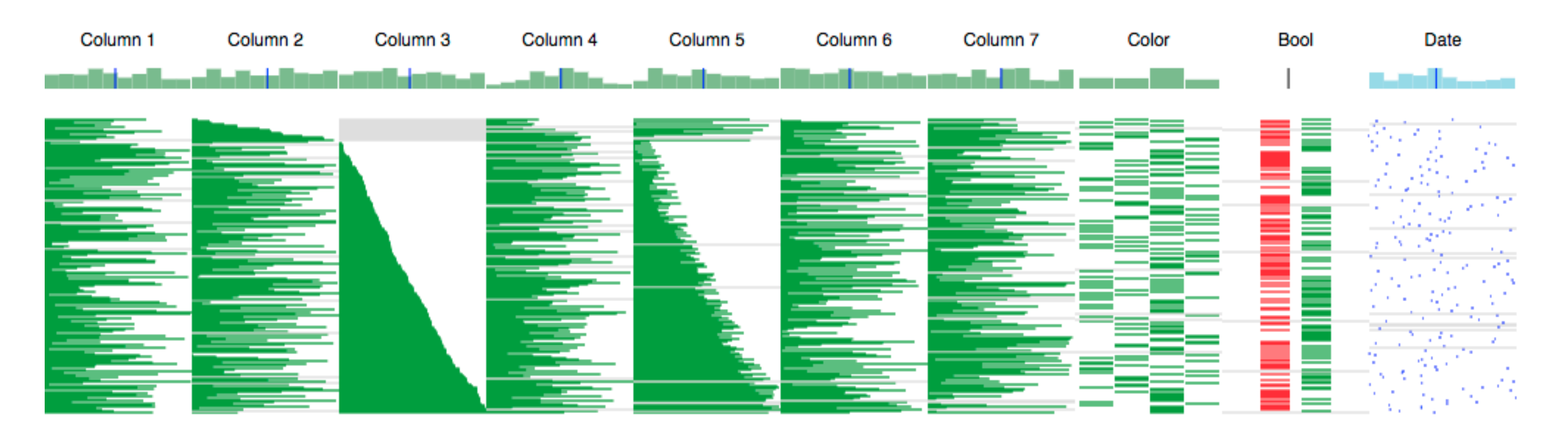

#### System: **DataStripes**

*[[http://carlmanaster.github.io/datastripes/\]](http://carlmanaster.github.io/datastripes/) made with D3*

# Idiom: **Change alignment**

- stacked bars
	- easy to compare
		- first segment
		- total bar
- align to different segment
	- supports flexible comparison

## System: **LineUp**

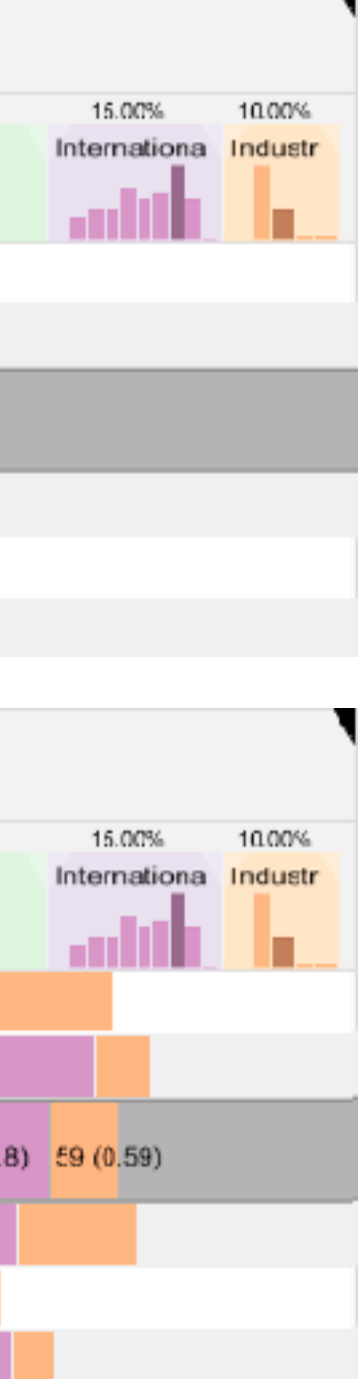

*[LineUp: Visual Analysis of Multi-Attribute Rankings.Gratzl, Lex, Gehlenborg, Pfister, and Streit. IEEE Trans. Visualization and Computer Graphics (Proc. InfoVis 2013) 19:12 (2013), 2277–2286.]*

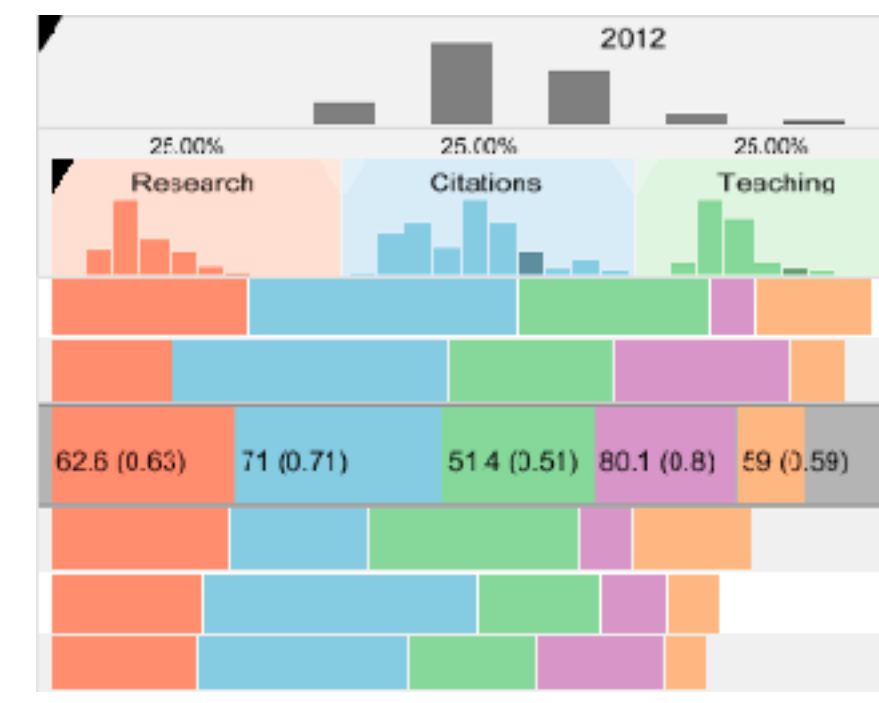

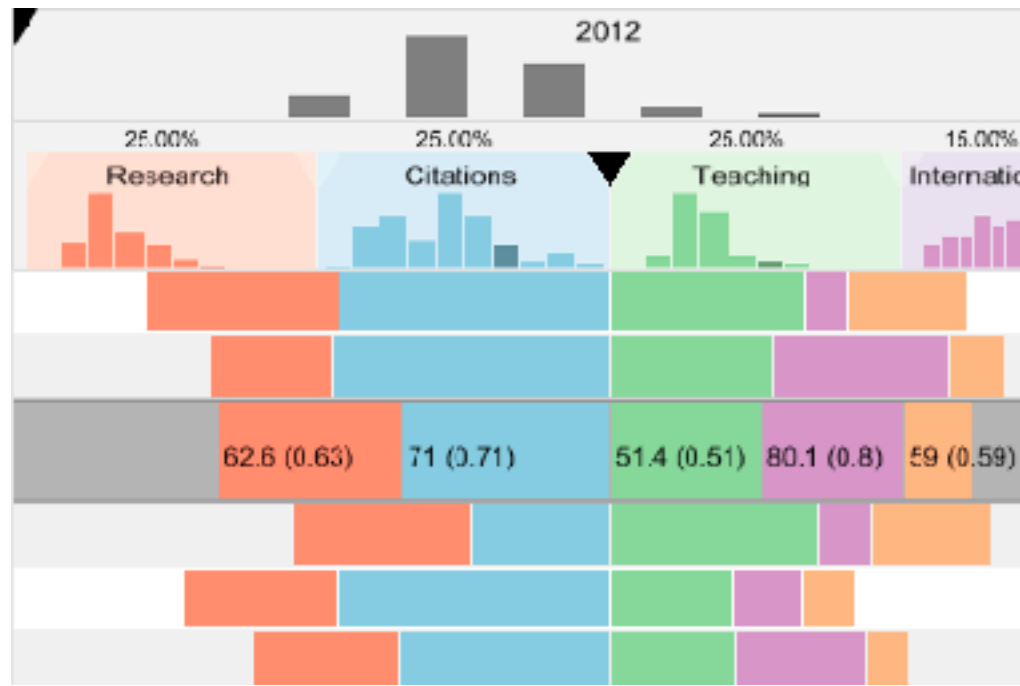

### Idiom: **Animated transitions - visual encoding change**

<sup>411</sup> *[\[Stacked to Grouped Bars\] https://observablehq.com/@d3/stacked-to-grouped-bars](https://observablehq.com/@d3/stacked-to-grouped-bars)*

- smooth transition from one state to another
	- alternative to jump cuts, supports item tracking
		- best case for animation
	- staging to reduce cognitive load

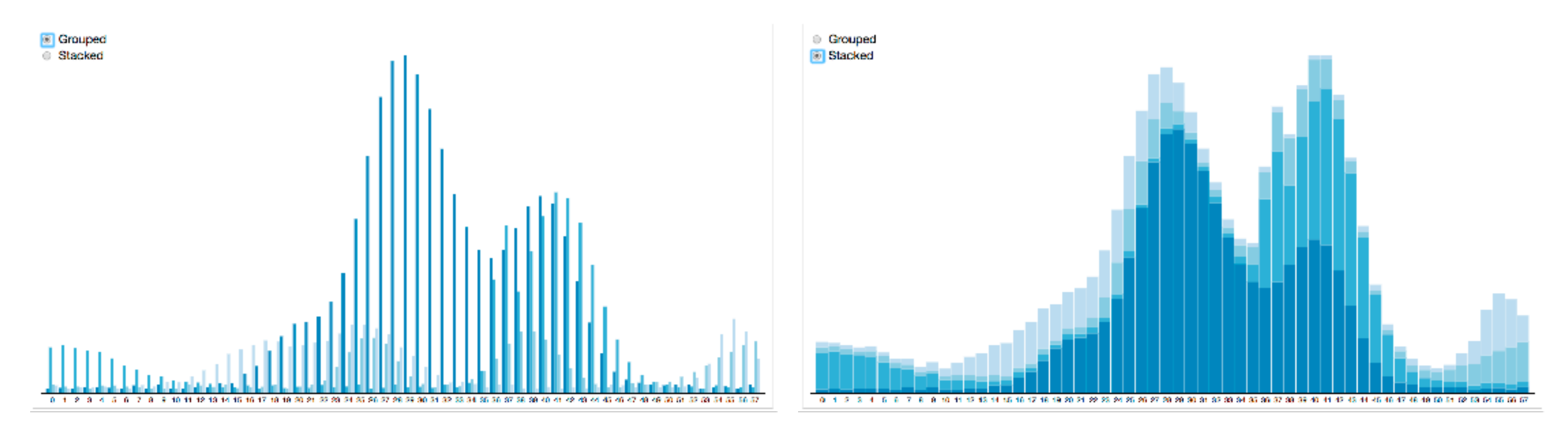

### Idiom: **Animated transition - tree detail**

• animated transition – network drilldown/rollup

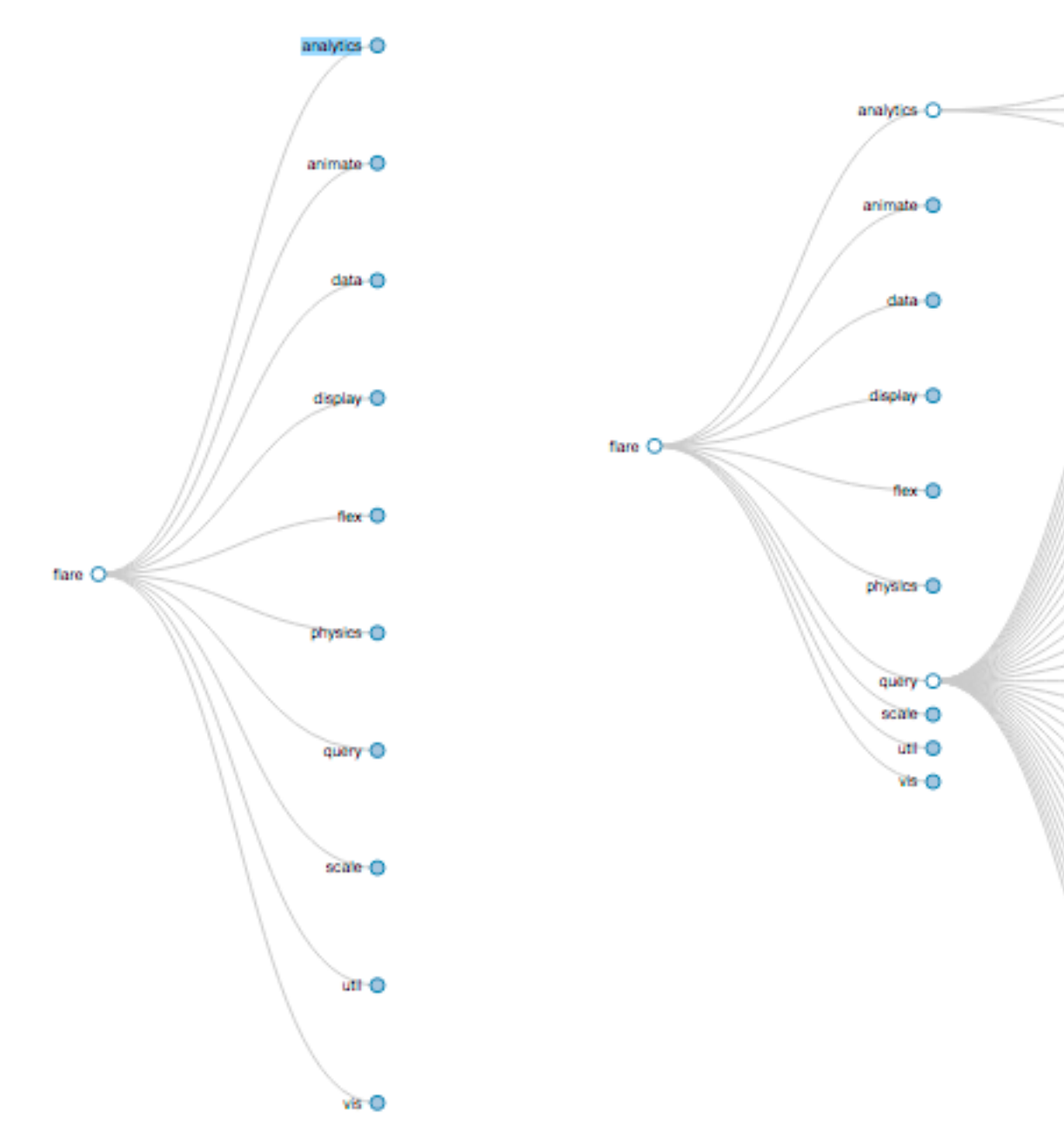

*[\[Collapsible Tree\] https://observablehq.com/@d3/collapsible-tree](https://observablehq.com/@d3/collapsible-tree)* <sup>412</sup>

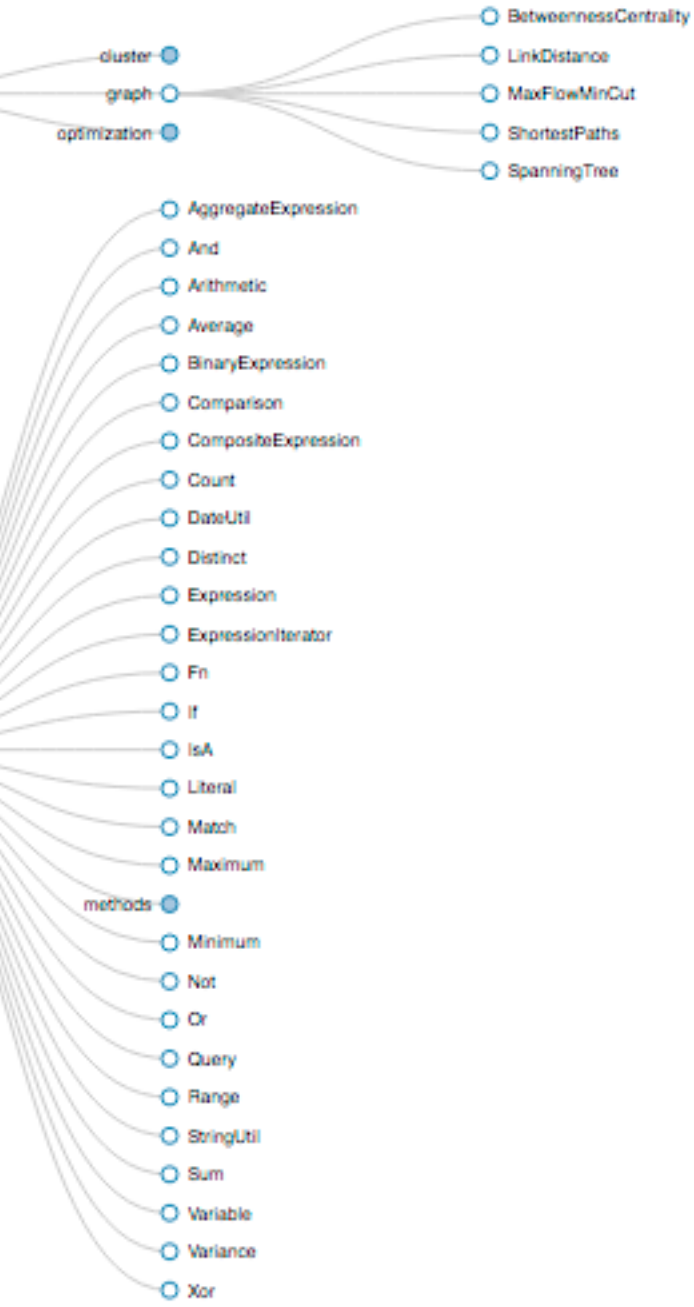

#### Manipulate **Manipulate**

#### **Change over Time**

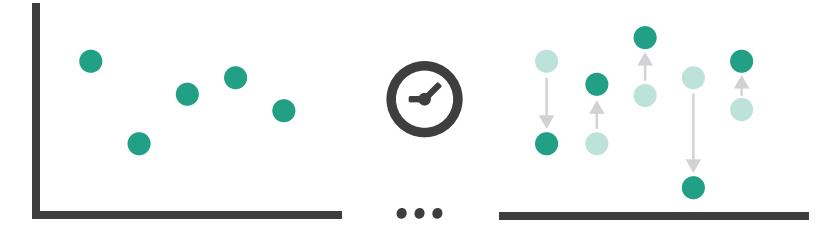

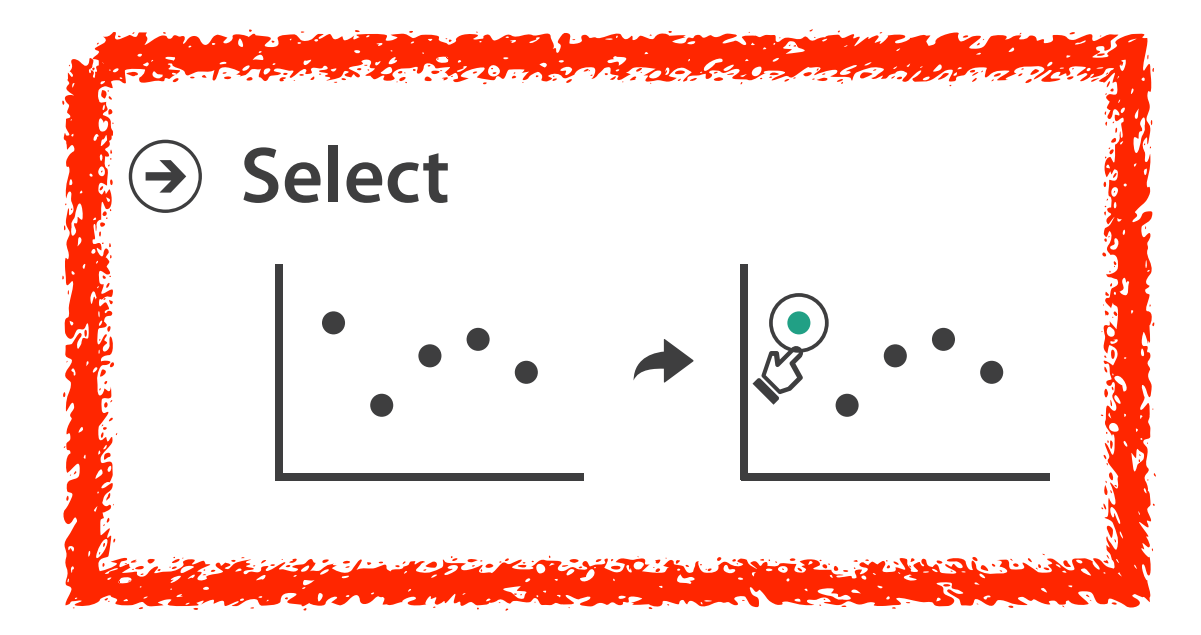

## Interaction technology

- what do you design for?
	- mouse & keyboard on desktop?
		- large screens, hover, multiple clicks
	- touch interaction on mobile?
		- small screens, no hover, just tap
	- gestures from video / sensors?
		- ergonomic reality vs movie bombast
	- eye tracking?

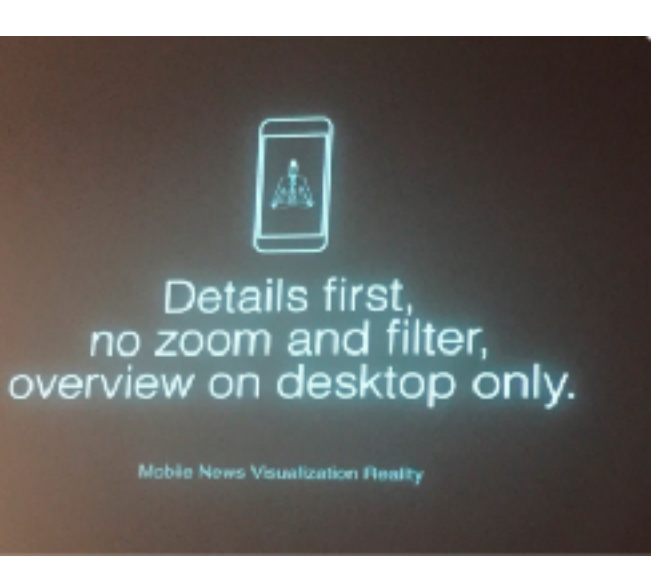

#### [www.youtube.com/watch?v=QXLfT9sFcbc](https://www.youtube.com/watch?v=QXLfT9sFcbc) I Hate Tom Cruise - Alex Kauffmann (5 min)

#### [vimeo.com/182590214](https://vimeo.com/182590214) Data visualization and the news - Gregor Aisch (37 min)

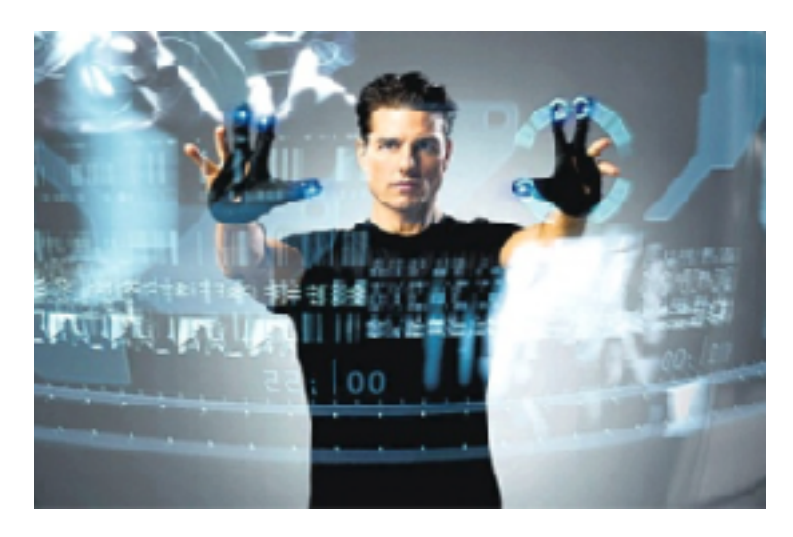

### Selection

- selection: basic operation for most interaction
- design choices
	- how many selection types?
		- interaction modalities
			- click/tap (heavyweight) vs hover (lightweight but not available on most touchscreens)
			- multiple click types (shift-click, option-click, ...)
			- proximity beyond click/hover (touching vs nearby vs distant)
		- application semantics
			- adding to selection set vs replacing selection
			- can selection be null?
				- ex: toggle so nothing selected if click on background
			- primary vs secondary (ex: source/target nodes in network)
			- group membership (add/delete items, name group, …)

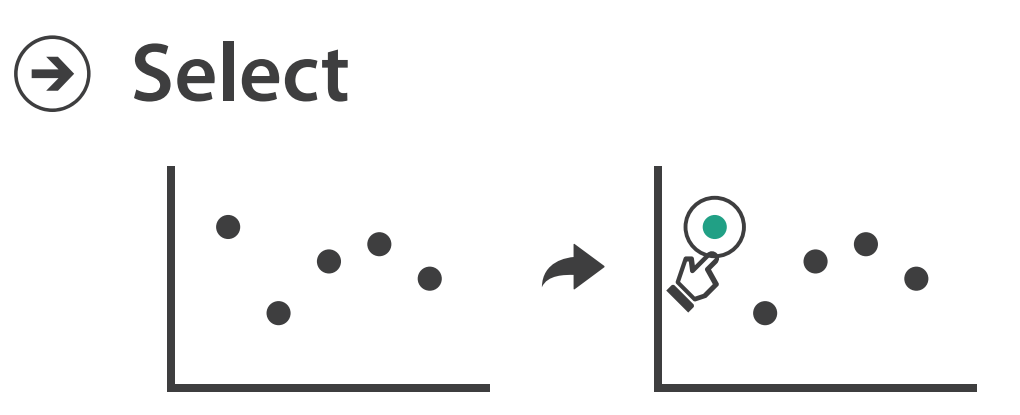

# Item Condition Condition

# **Highlighting**

- highlight: change visual encoding for selection targets – visual feedback closely tied to but separable from selection (interaction)
- design choices: typical visual channels
	- change item color
		- but hides existing color coding
	- add outline mark
	- change size (ex: increase outline mark linewidth)
	- change shape (ex: from solid to dashed line for link mark)
- unusual channels: motion
	- motion: usually avoid for single view
		- with multiple views, could justify to draw attention to other views

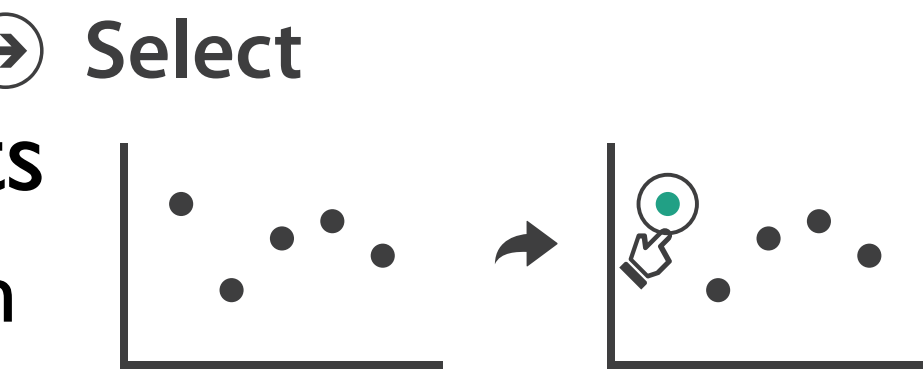

## Manipulate

#### **Navigate**

- $\rightarrow$  Item Reduction
	- *Zoom Geometric* or *Semantic*

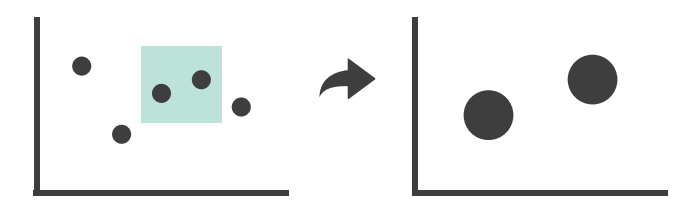

**Change over Time**  $\bigodot$  $\bigodot$ 

*Pan/Translate*

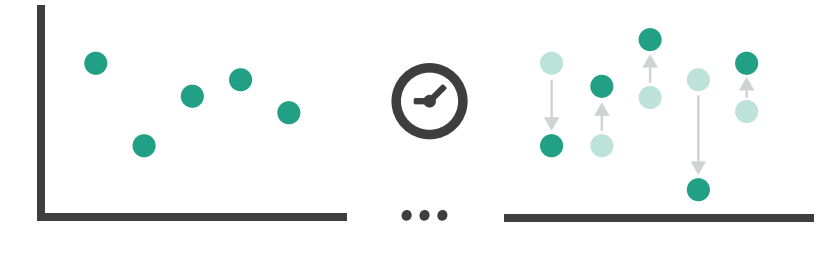

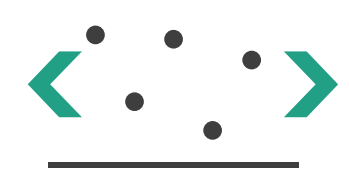

**Select**  $\bigodot$ 

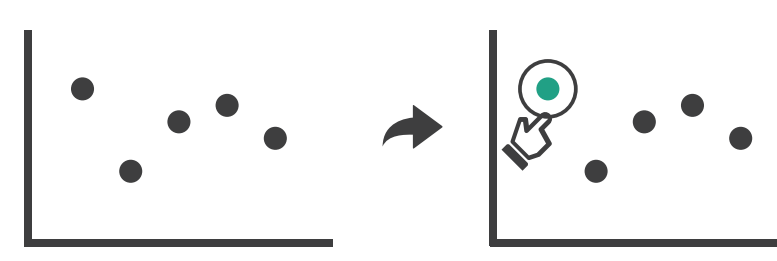

*Constrained*

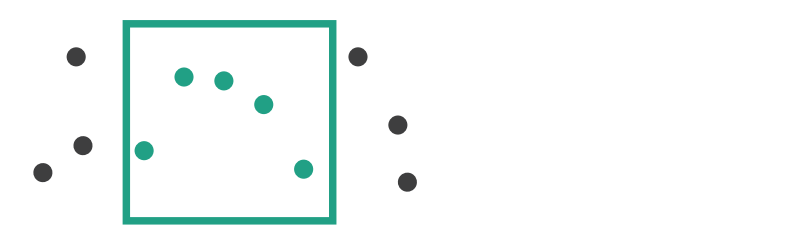

## Manipulate

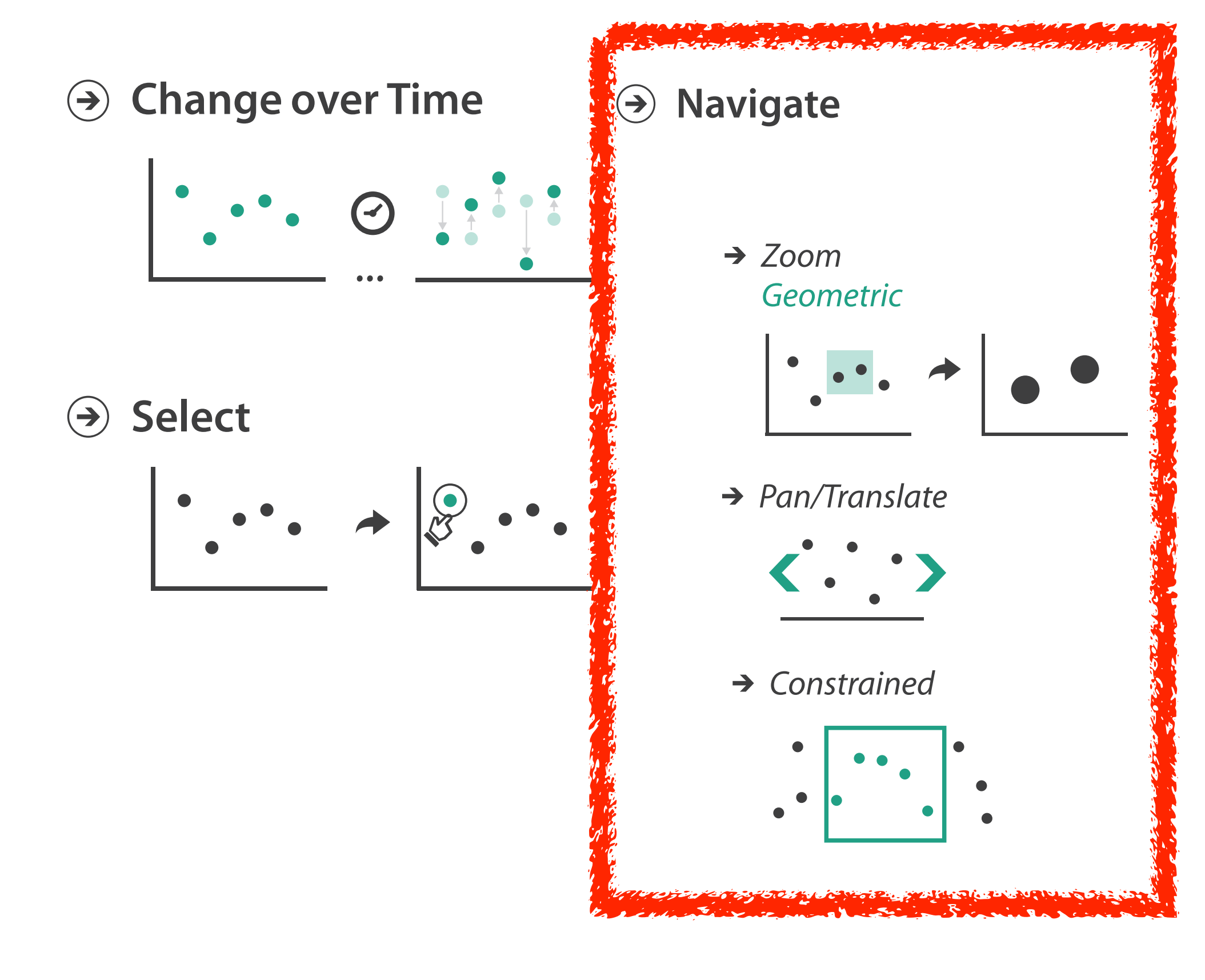

# Navigate: Changing viewpoint/visibility

- change viewpoint
	- changes which items are visible within view
- camera metaphor
	- pan/translate/scroll
		- move up/down/sideways

#### **Navigate**

 $\left(\rightarrow\right)$ 

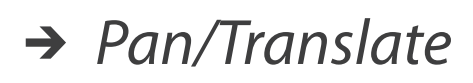

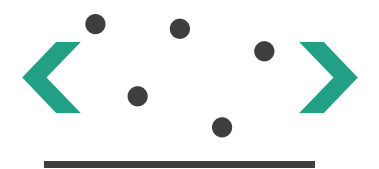

# Idiom: **Scrollytelling**

- how: navigate page by scrolling (panning down)
- pros:
	- familiar & intuitive, from standard web browsing
	- linear (only up & down) vs possible overload of click-based interface choices
- cons:
	- full-screen mode may lack affordances
	- scrolljacking, no direct access
	- unexpected behaviour
	- continuous control for discrete steps

<https://eagereyes.org/blog/2016/the-scrollytelling-scourge> 420 [How to Scroll, Bostock](<https://bost.ocks.org/mike/scroll/>)

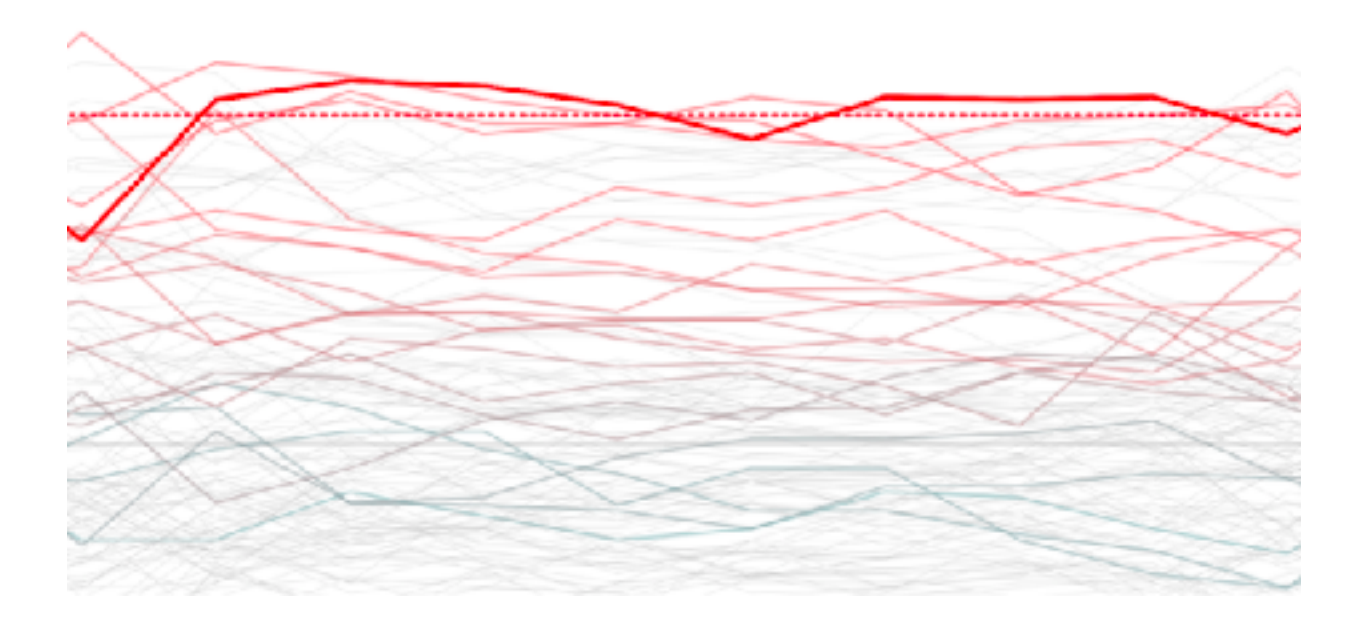

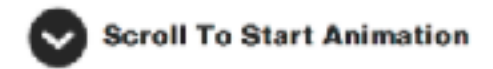

# Navigate: Changing viewpoint/visibility

- change viewpoint
	- changes which items are visible within view
- camera metaphor
	- pan/translate/scroll
		- move up/down/sideways
	- rotate/spin
		- typically in 3D
	- zoom in/out
		- enlarge/shrink world == move camera closer/further
		- geometric zoom: standard, like moving physical object

#### **Navigate**

 $(\Rightarrow)$ 

*Pan/Translate*

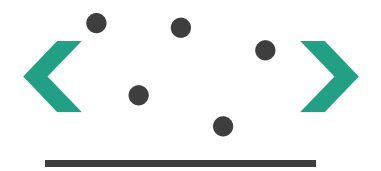

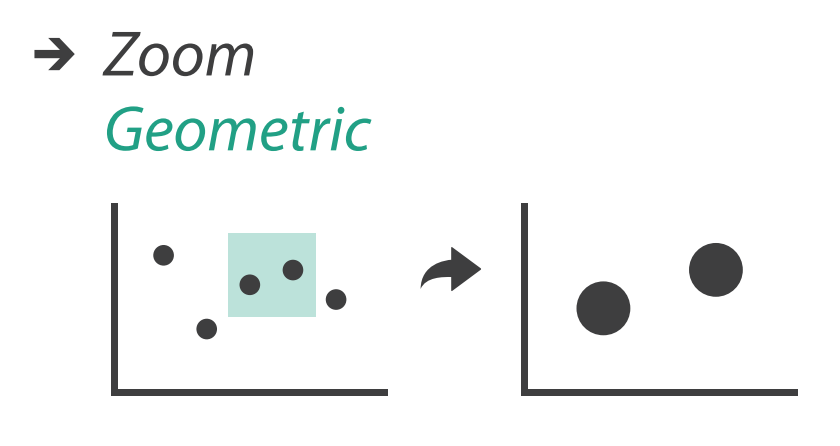

### Navigate: Unconstrained vs constrained

- unconstrained navigation
	- easy to implement for designer
	- hard to control for user
		- easy to overshoot/undershoot
- constrained navigation
	- typically uses animated transitions
	- trajectory automatically computed based on selection
		- just click; selection ends up framed nicely in final viewport

#### **Navigate**

 $(\Rightarrow)$ 

#### $\rightarrow$  Item Reduction

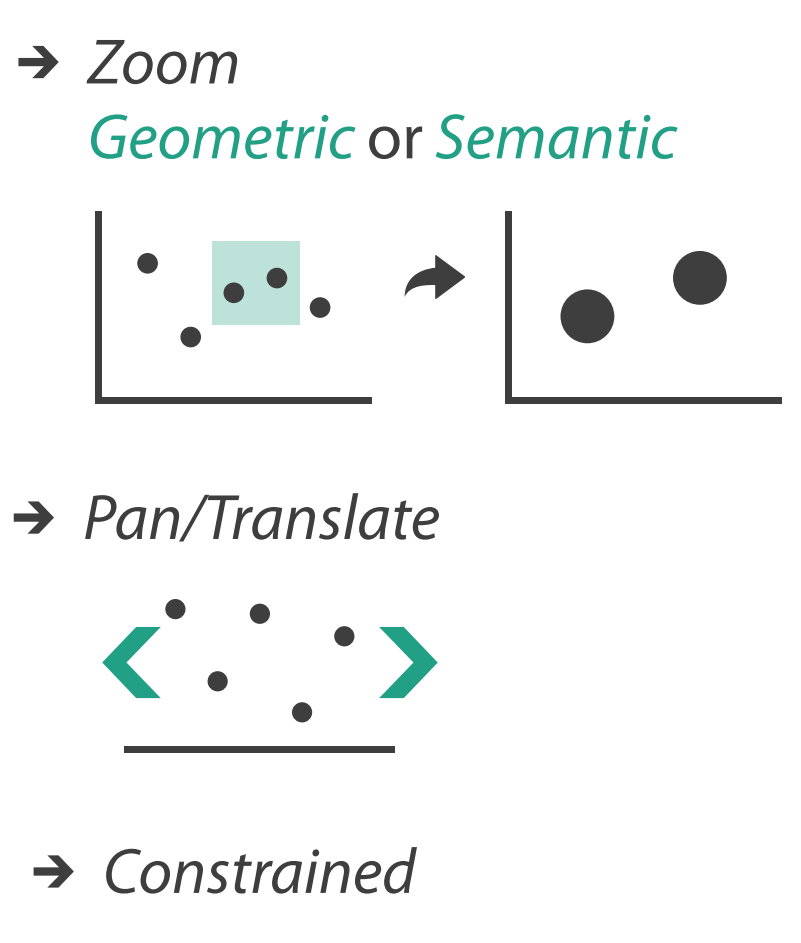

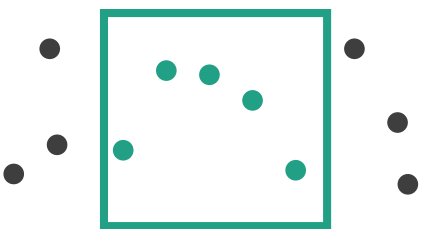

### Idiom: **Animated transition + constrained navigation**

#### • example: geographic map

– simple zoom, only viewport changes, shapes preserved

*[\[Zoom to Bounding Box\] https://observablehq.com/@d3/zoom-to-bounding-box](https://observablehq.com/@d3/zoom-to-bounding-box)*

#### Zoom to Bounding Box

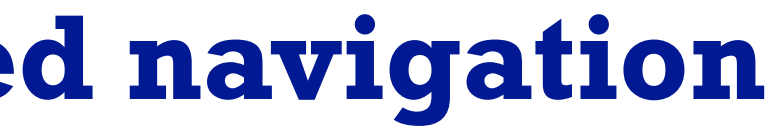

- show only items matching specific value for given attribute: slicing plane
- axis aligned, or arbitrary alignment

– slice

– cut

- show only items on far slide of plane from camera
- project
	- change mathematics of image creation
		- orthographic
		- perspective
		- many others: Mercator, cabinet, ...

# Navigate: Reducing attributes **Navigate**

• continuation of camera metaphor

*[Interactive Visualization of Multimodal Volume Data for Neurosurgical Tumor Treatment. Rieder, Ritter, Raspe, and Peitgen. Computer Graphics Forum (Proc. EuroVis 2008) 27:3 (2008), 1055–1062.]*

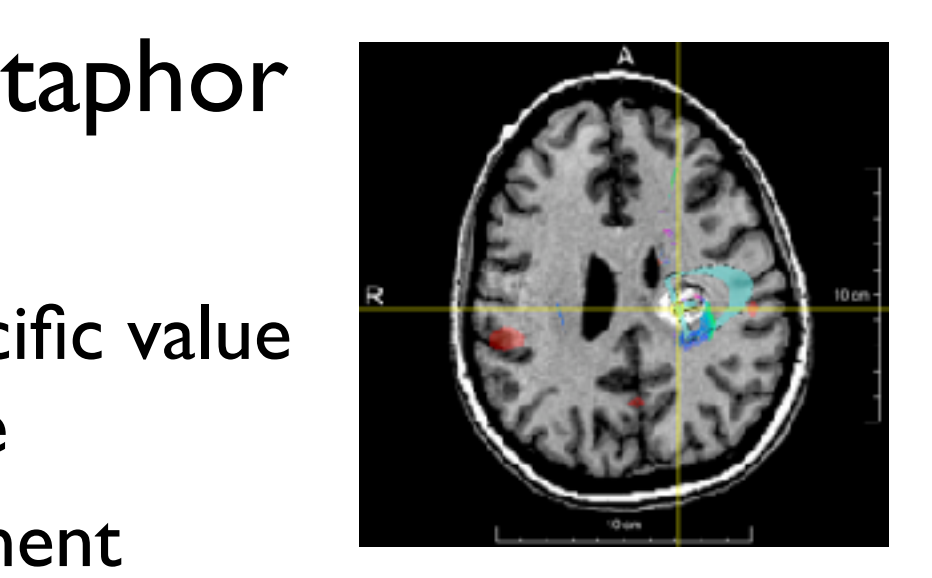

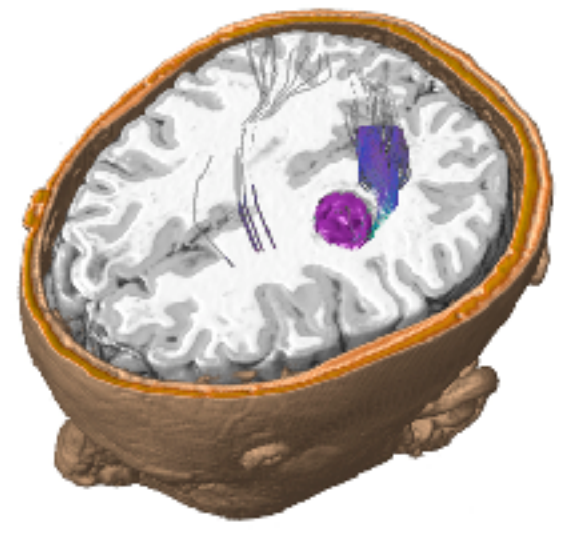

#### → Attribute Reduction

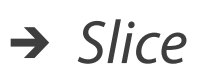

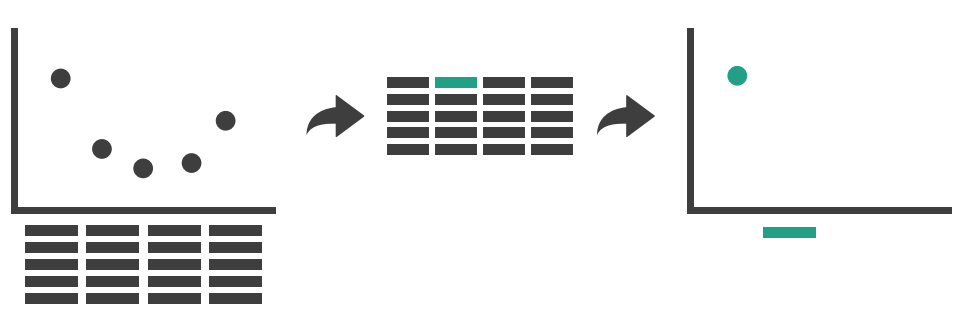

→ Cut

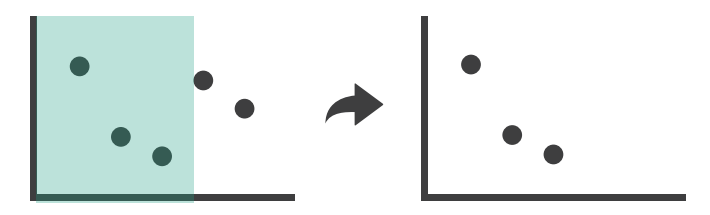

→ *Project* 

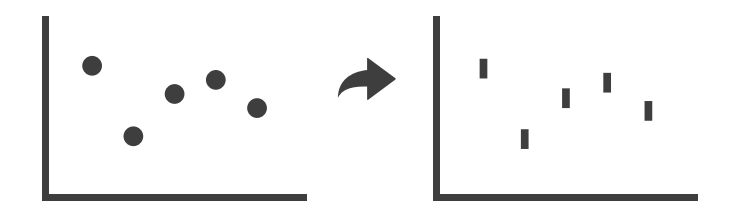

### Interaction benefits

- interaction pros
	- major advantage of computer-based vs paper-based visualization
	- flexible, powerful, intuitive
		- exploratory data analysis: change as you go during analysis process
		- fluid task switching: different visual encodings support different tasks
	- animated transitions provide excellent support
		- empirical evidence that animated transitions help people stay oriented

#### Interaction limitations

- interaction has a time cost
	- sometimes minor, sometimes significant
	- degenerates to human-powered search in worst case
- remembering previous state imposes cognitive load
- controls may take screen real estate – or invisible functionality may be difficult to discover (lack of affordances)
- users may not interact as planned by designer – NYTimes logs show ~90% don't interact beyond scrollytelling - Aisch, 2016

# Visualization Analysis & Design

# *Interactive Views (Ch 11/12) II*

#### **Tamara Munzner**

Department of Computer Science University of British Columbia

**@tamaramunzner**

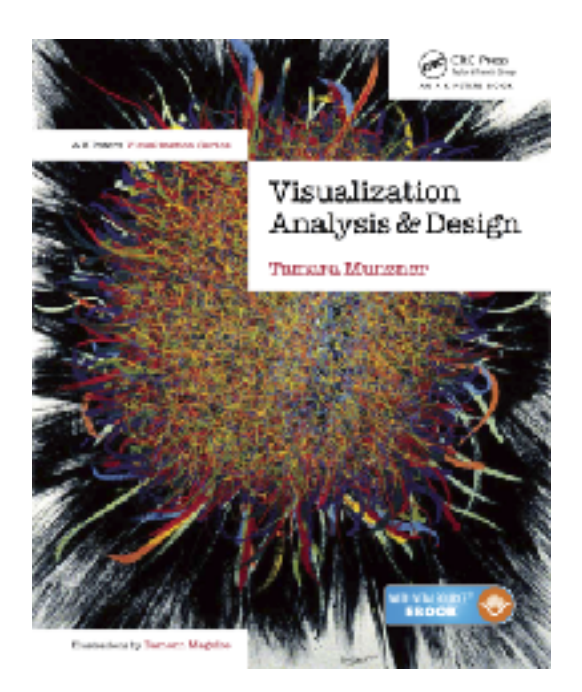

# How to handle complexity: I previous strategy + 2 more

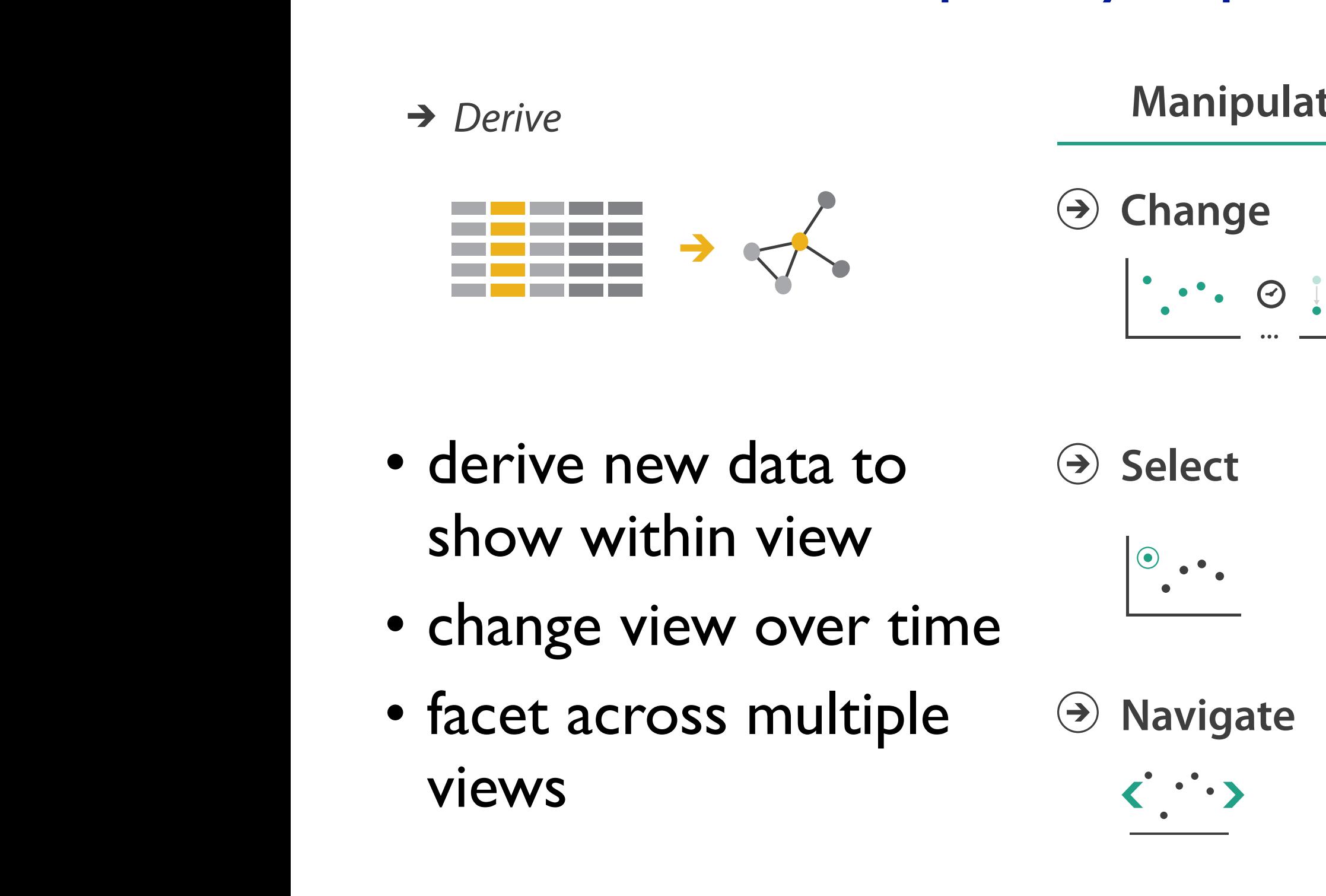

**Arrange**

→ Derive

 $\overline{\phantom{a}}$ 

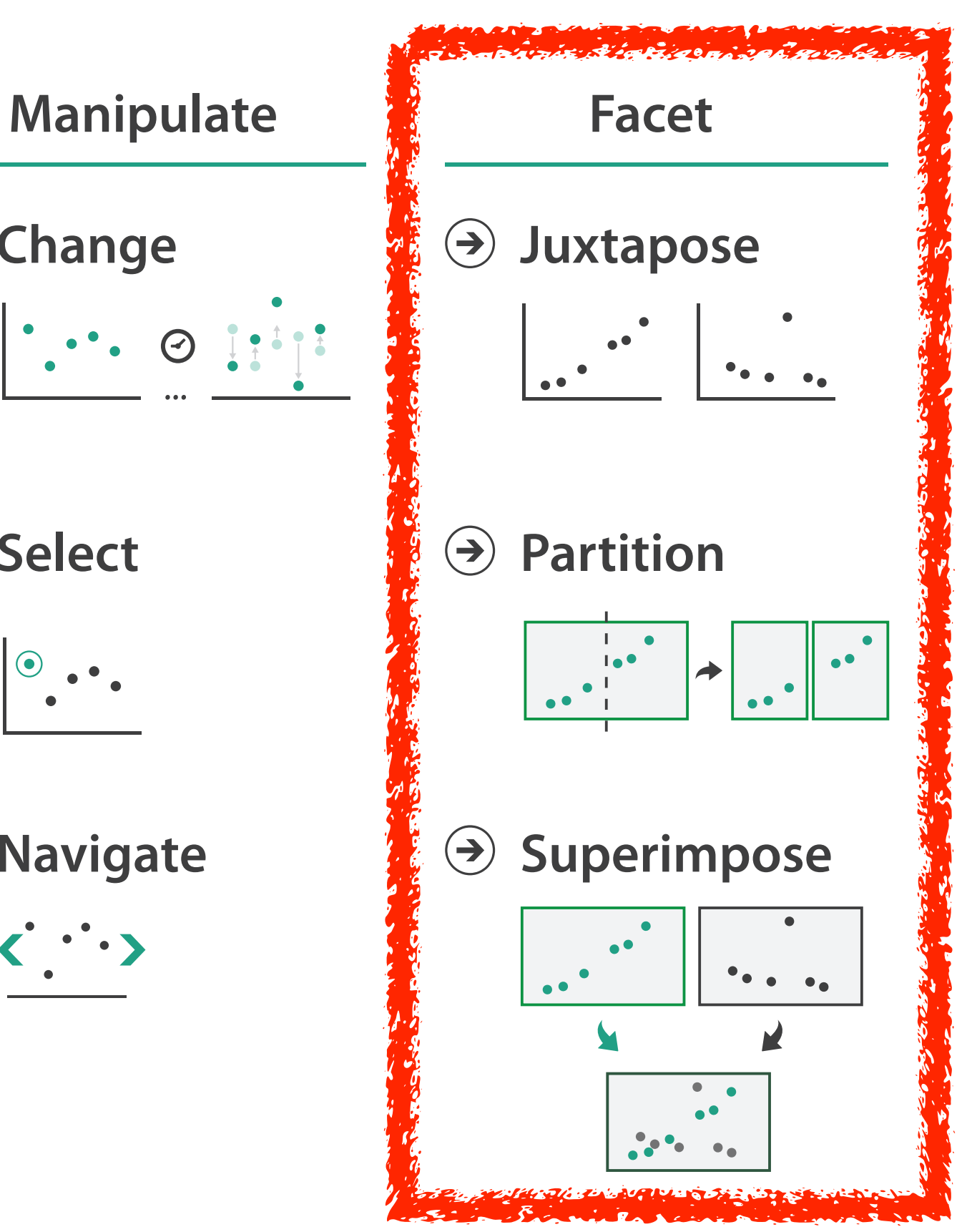

views

# Multiple Views

#### Facet **Encode Manipulate Facet Reduce**

#### **Partition**  $\bigodot$

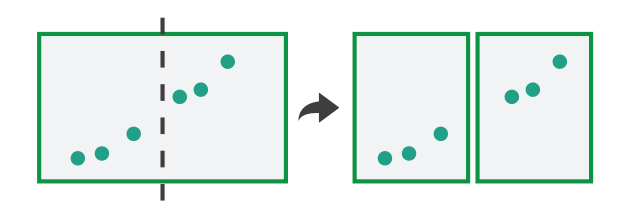

#### **Juxtapose**

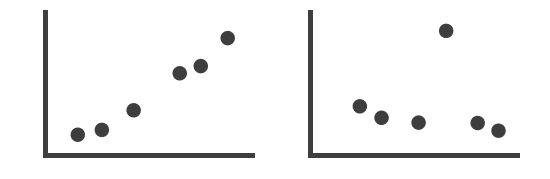

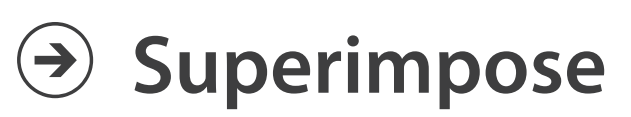

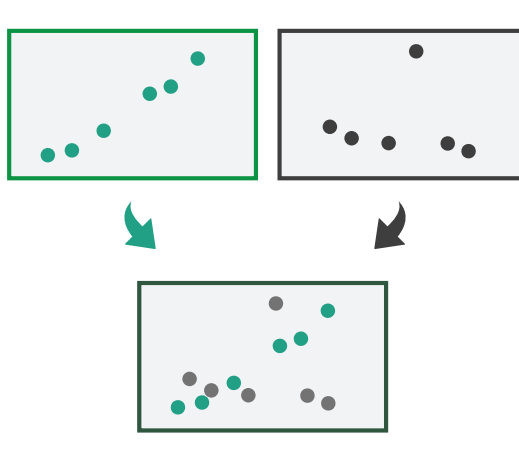

#### Facet **Encode Manipulate Facet Reduce**

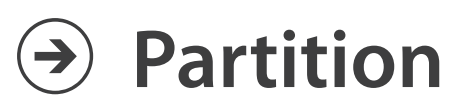

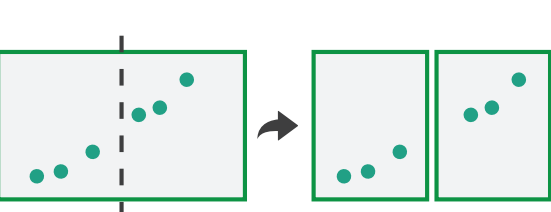

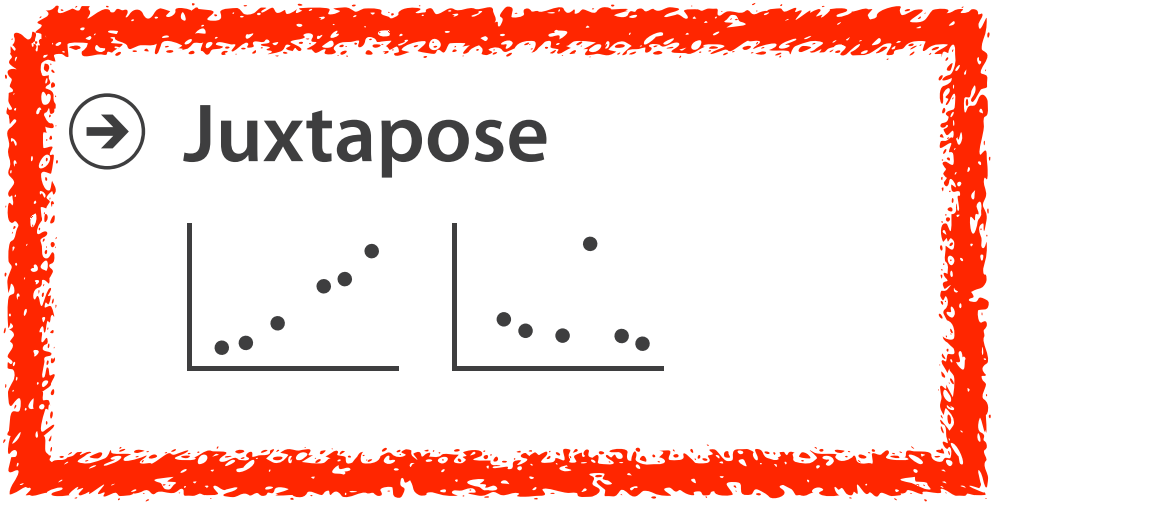

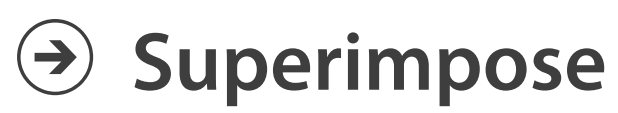

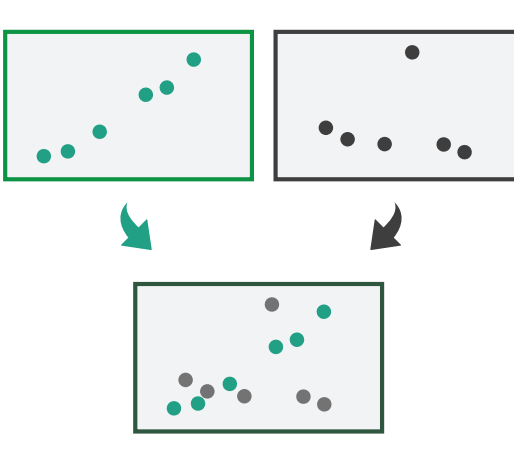

#### Juxtapose and coordinate views **Coordinate Multiple Side By Side Views**

#### → Share Encoding: Same/Different

*Linked Highlighting*

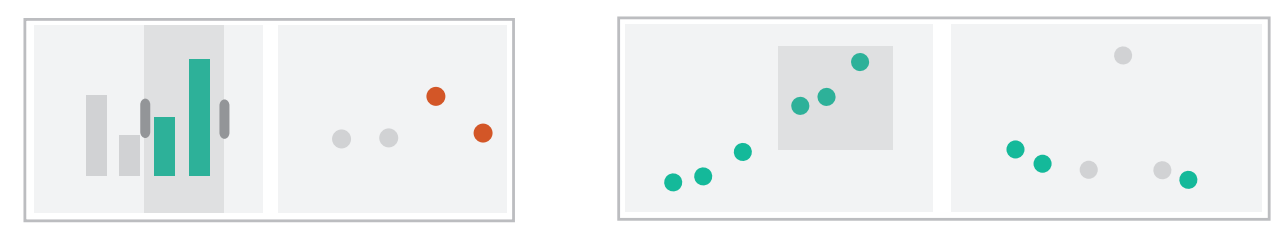

→ Share Data: All/Subset/None

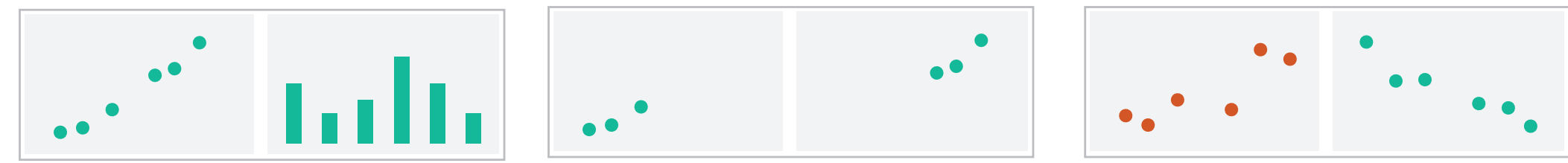

 $\rightarrow$  Share Navigation

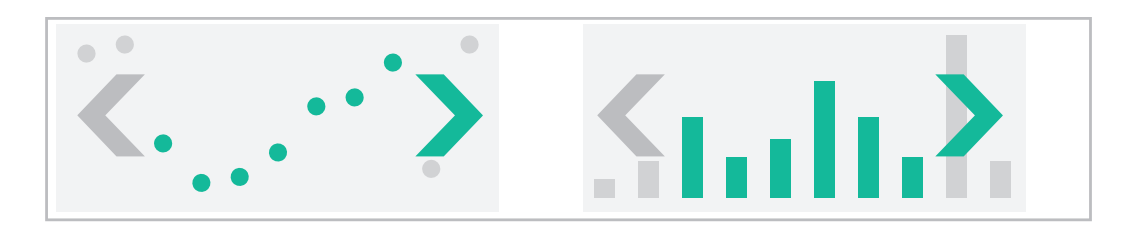
# Idiom: **Linked highlighting**

- see how regions contiguous in one view are distributed within another – powerful and pervasive interaction idiom
- encoding: different *– multiform*
- data: all shared
	- all **items** shared
	- different **attributes** across the views
- aka: brushing and linking

## System: **EDV**

*[Visual Exploration of Large Structured Datasets. Wills. Proc. New Techniques and Trends in Statistics (NTTS), pp. 237–246. IOS Press, 1995.]*

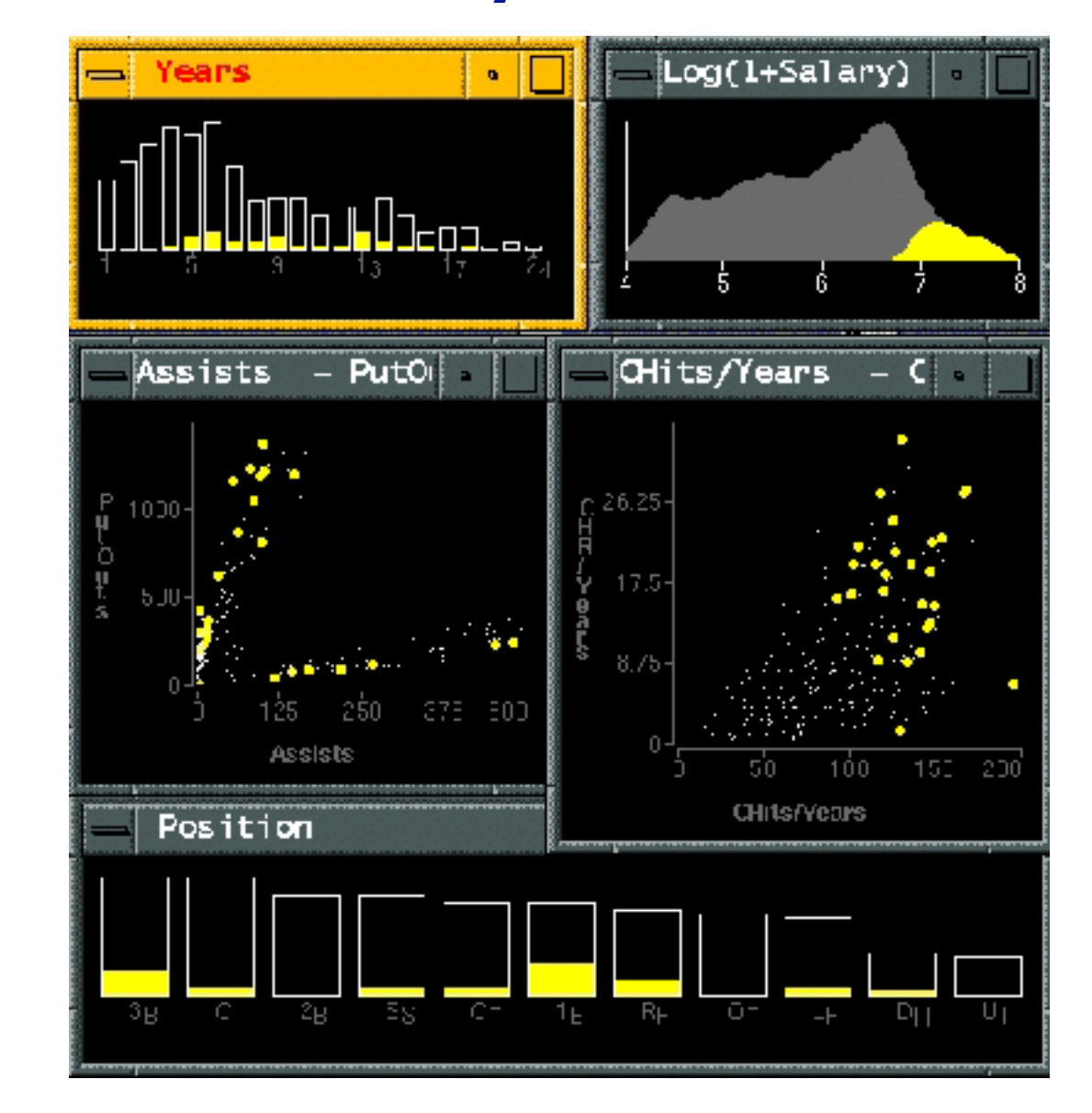

## Linked views: Directionality

• unidirectional vs bidirectional linking

– bidirectional almost always better!

Munt

*<http://pbeshai.github.io/linked-highlighting-react-vega-redux/>*

*<https://medium.com/@pbesh/linked-highlighting-with-react-d3-js-and-reflux-16e9c0b2210b>*

## Idiom: **Overview-detail views**

- encoding: same or different – ex: same (birds-eye map)
- data: subset shared
	- viewpoint differences: subset of data items
- navigation: shared – bidirectional linking
- other differences – (window size)

## System: **Google Maps**

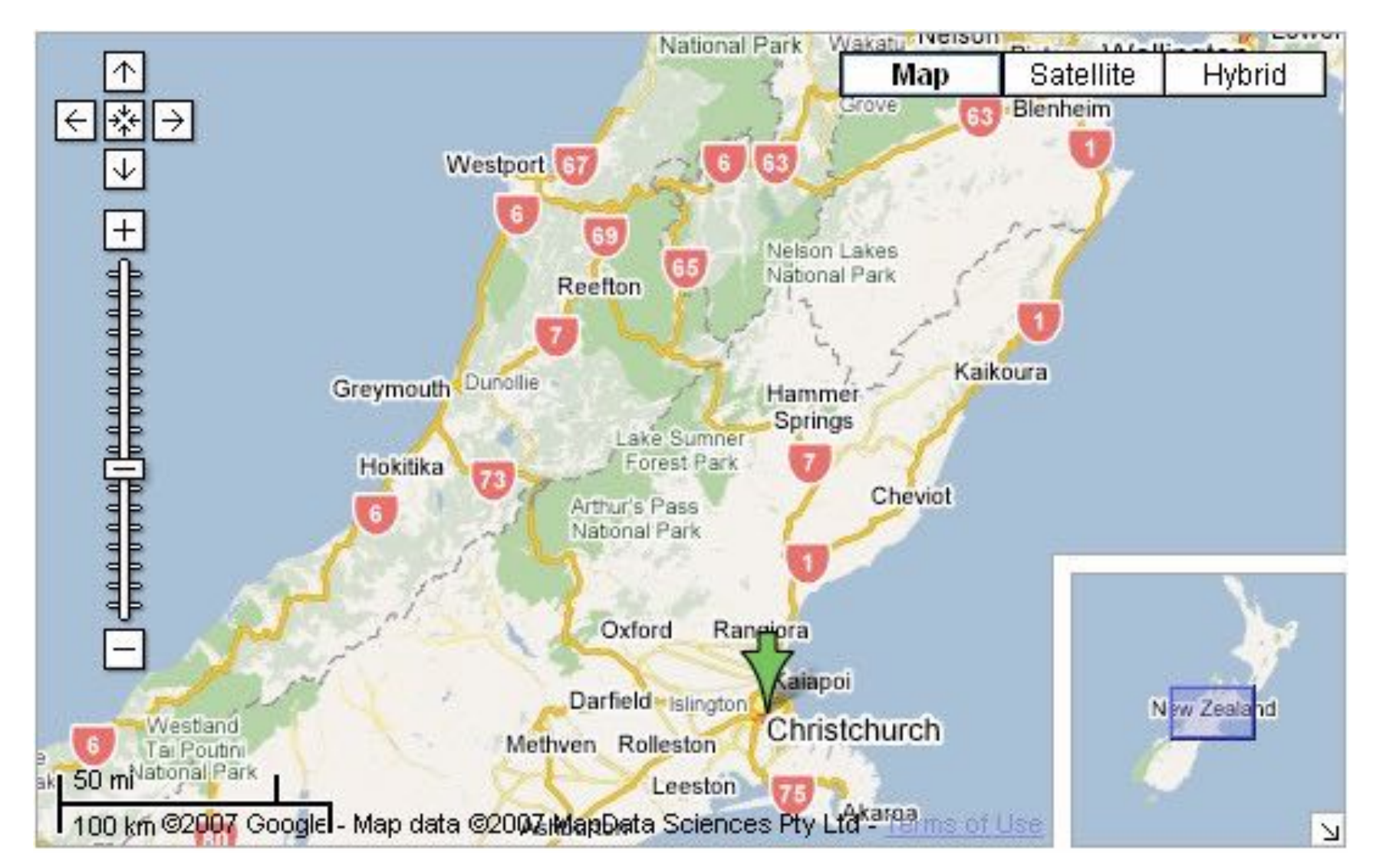

*[A Review of Overview+Detail, Zooming, and Focus+Context Interfaces.* 

## *Cockburn, Karlson, and Bederson. ACM Computing Surveys 41:1 (2008), 1–31.]*

## Idiom: **Overview-detail navigation**

- encoding: same or different
- data: subset shared
- navigation: shared
	- unidirectional linking
	- select in small overview, change extent in large detail view

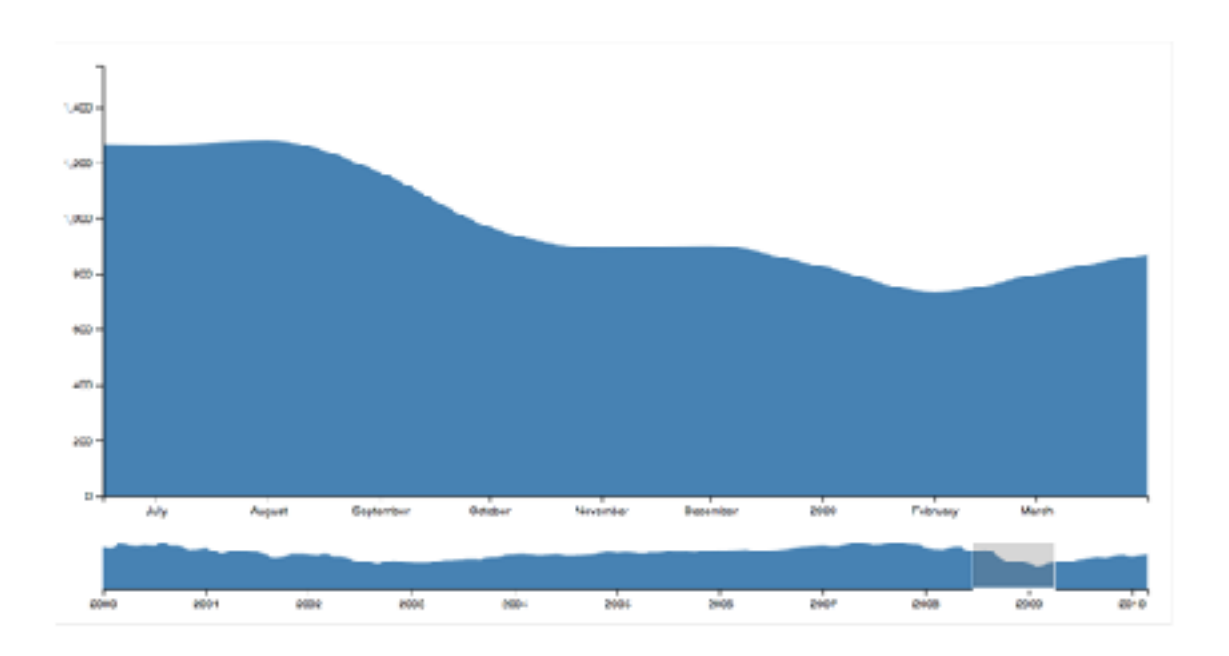

### <sup>436</sup> *<https://observablehq.com/@uwdata/interaction>*

# Idiom: **Tooltips**

- popup information for selection
	- hover or click
	- specific case of detail view: provide useful additional detail on demand
	- beware: does not support overview!
		- always consider if there's a way to visually encode directly to provide overview
		- "If you make a rollover or tooltip, assume nobody will see it. If it's important, make it explicit."
			- Gregor Aisch, NYTimes

*[\[https://www.highcharts.com/demo/dynamic-master-detail\]](https://www.highcharts.com/demo/dynamic-master-detail)*

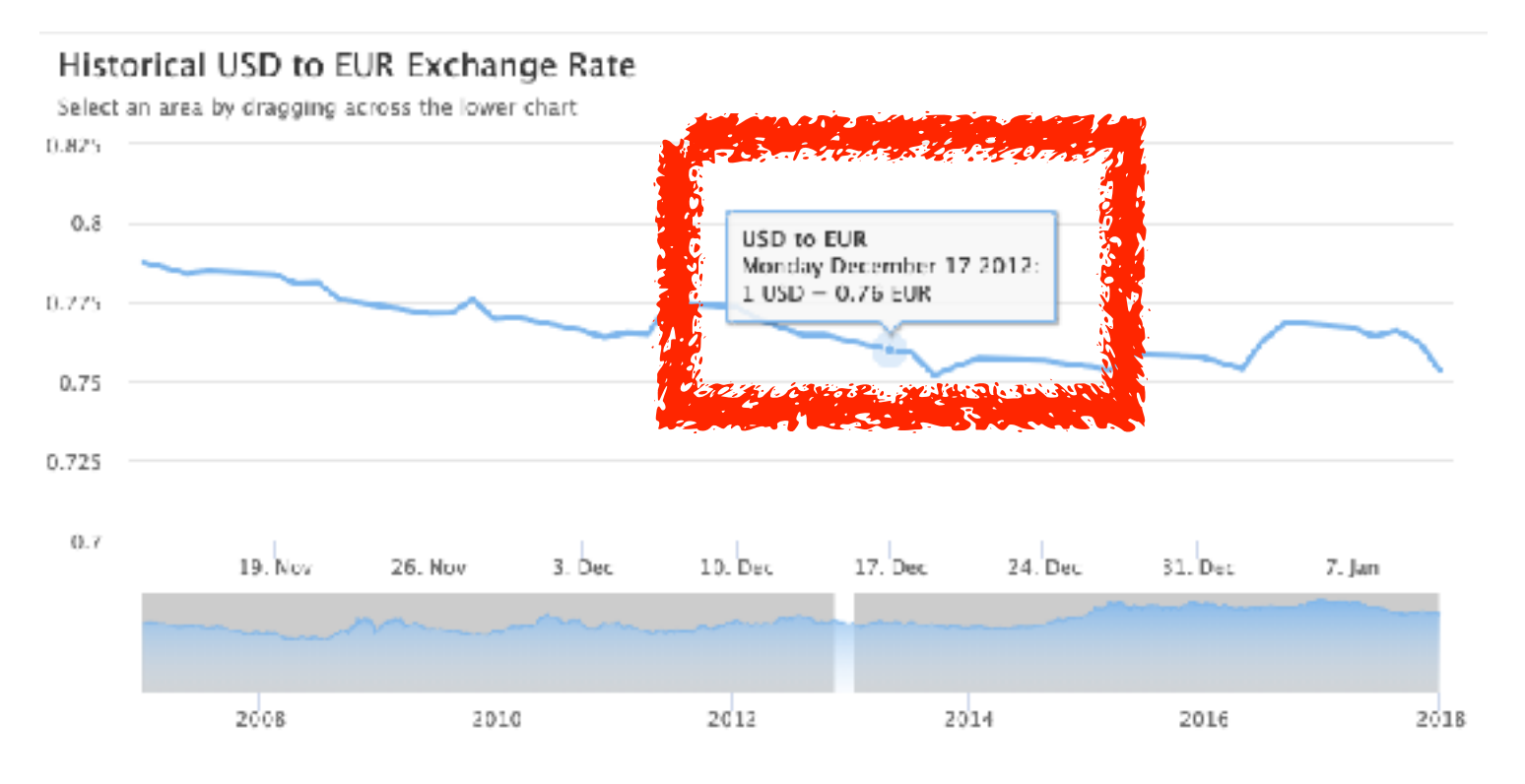

# Idiom: **Small multiples**

- encoding: same – ex: line charts
- data: none shared
	- different slices of dataset
		- items or attributes
		- ex: stock prices for different companies

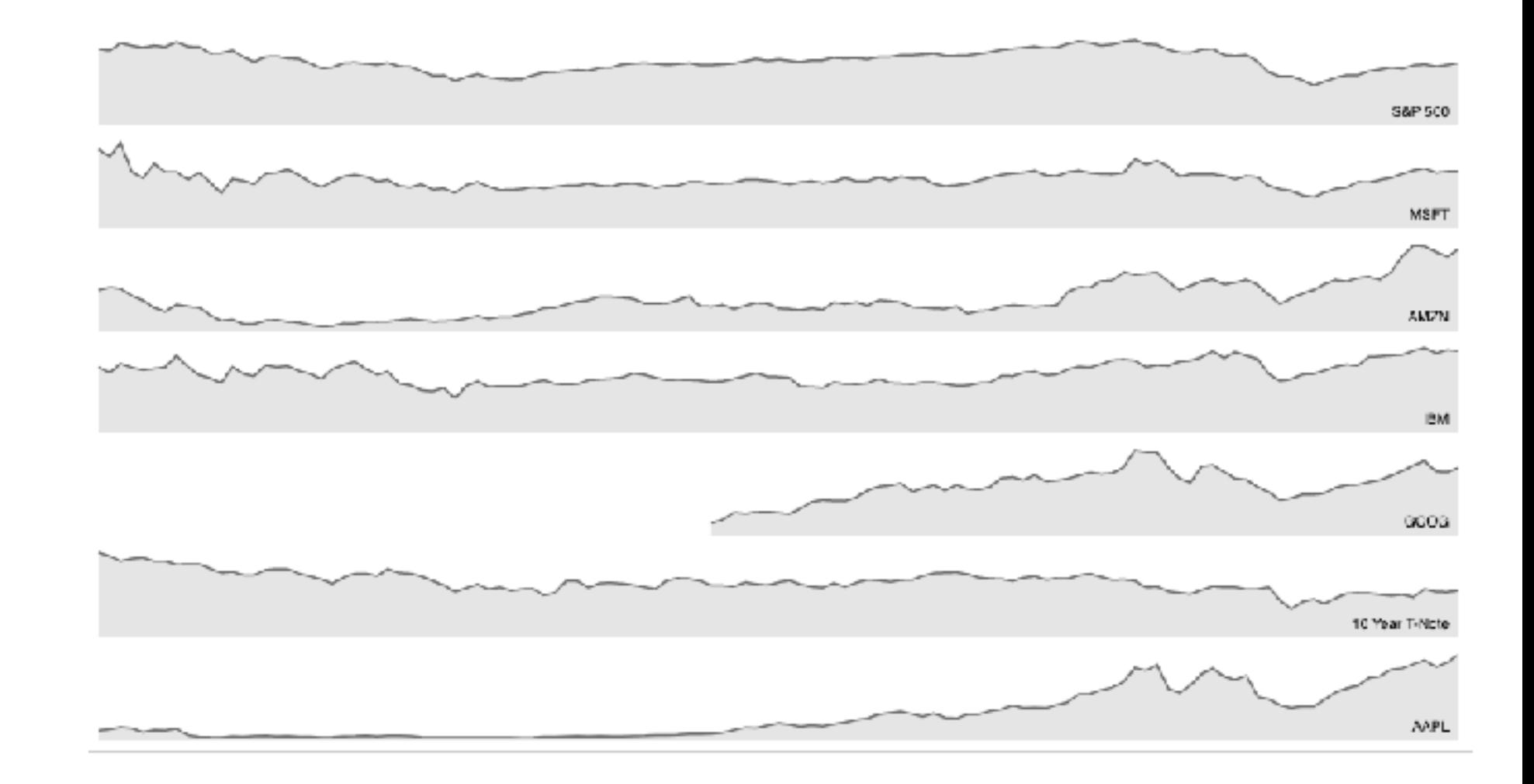

<sup>438</sup> *[<https://bl.ocks.org/mbostock/1157787>]*

## Interactive small multiples

- linked highlighting: analogous item/attribute across views
	- same year highlighted across all charts if hover within any chart

### The Rise and Decline of Ask MetaFilter

Metafilter's revenue has been on the decline, but has its content dried up as well?

Here we look at new posts on Ask Metafilter by category.

Categories like computers  $\&$  internet have been dropping in use for a long time, most likely due to competition like Stack Overflow.

Other smaller categories have had consistent use patterns until more recently.

Disclaimer: 2014 is included, even though the year is not over yet.

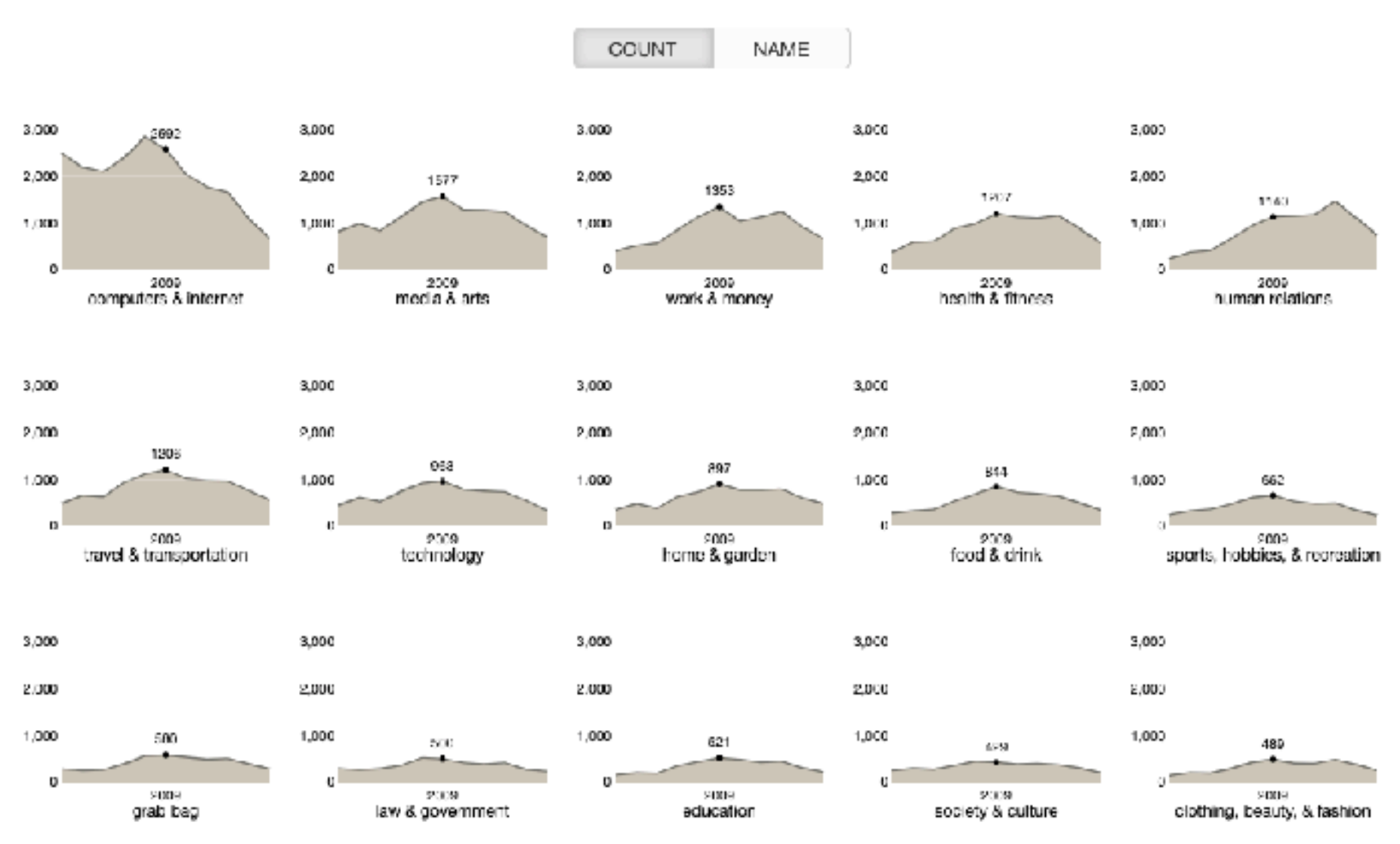

*[\[https://bl.ocks.org/ColinEberhardt/3c780088c363d1515403f50a87a87121](https://bl.ocks.org/ColinEberhardt/3c780088c363d1515403f50a87a87121)] [\[https://blog.scottlogic.com/2017/04/05/interactive-responsive-small-multiples.html\]](http://%5Bhttps://blog.scottlogic.com/2017/04/05/interactive-responsive-small-multiples.html%5D) [[http://projects.flowingdata.com/tut/linked\\_small\\_multiples\\_demo/](http://projects.flowingdata.com/tut/linked_small_multiples_demo/)]*

## Example: Combining many interaction idioms

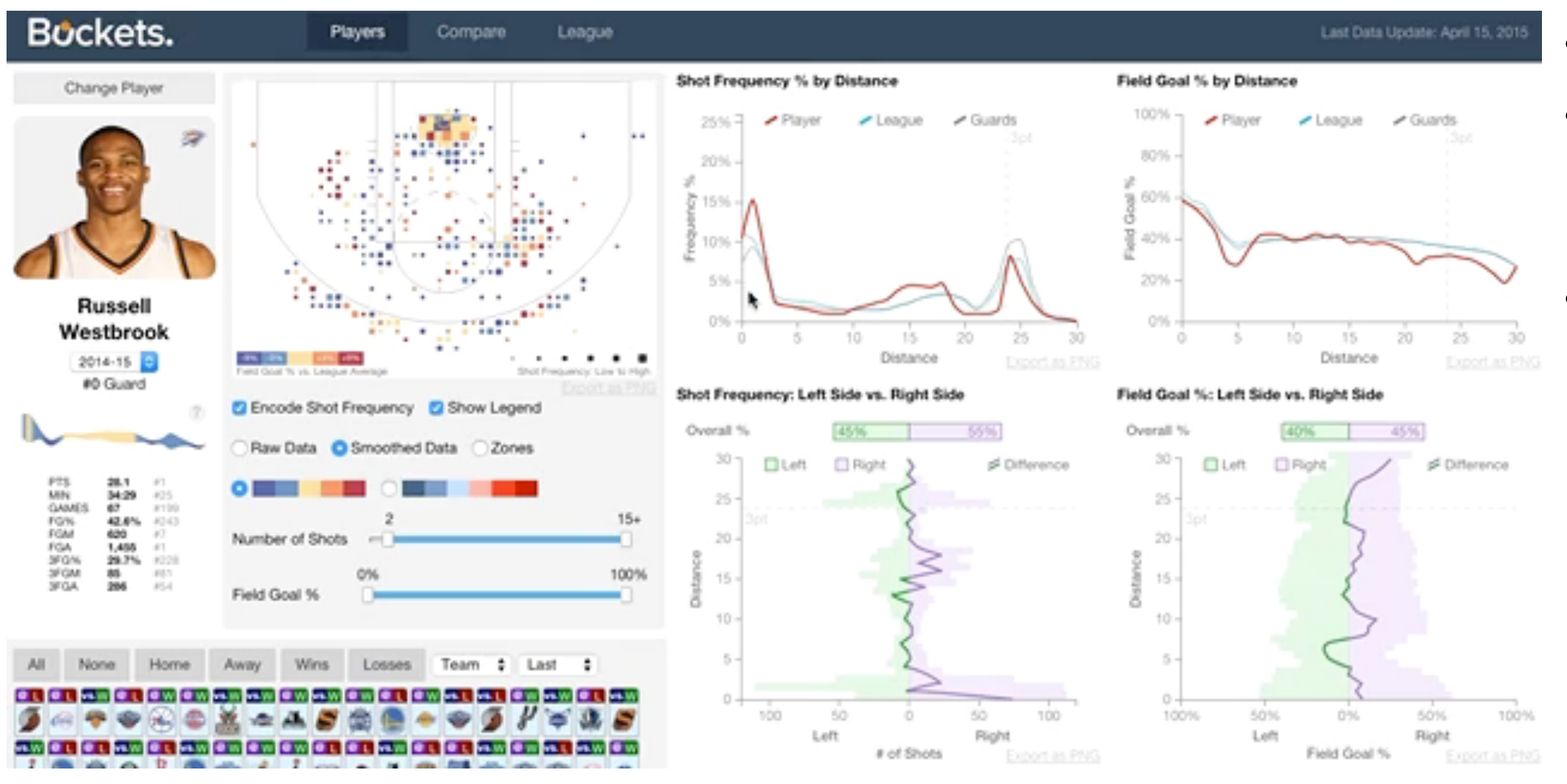

### *<http://buckets.peterbeshai.com/>*

## System: **Buckets**

• multidirectional linked highlighting of small multiples • tooltips

### • multiform

## Juxtapose views: tradeoffs

- juxtapose costs
	- display area
		- 2 views side by side: each has only half the area of one view
- juxtapose benefits
	- cognitive load: eyes vs memory
		- lower cognitive load: move eyes between 2 views
		- higher cognitive load: compare single changing view to memory of previous state

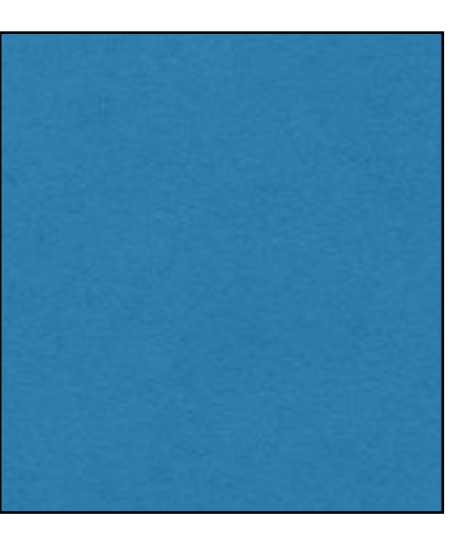

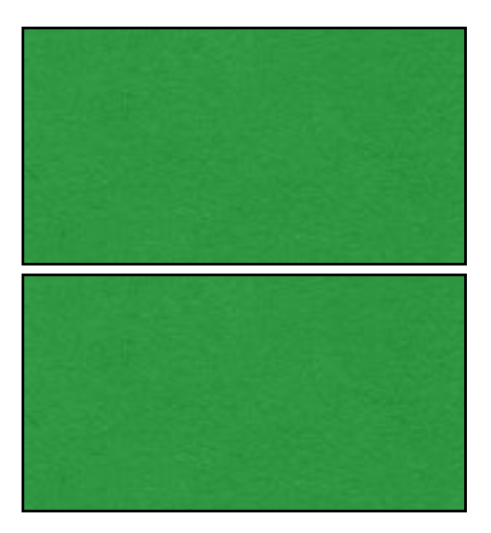

## Juxtapose vs animate

- animate: hard to follow if many scattered changes or many frames
	- vs easy special case: animated transitions

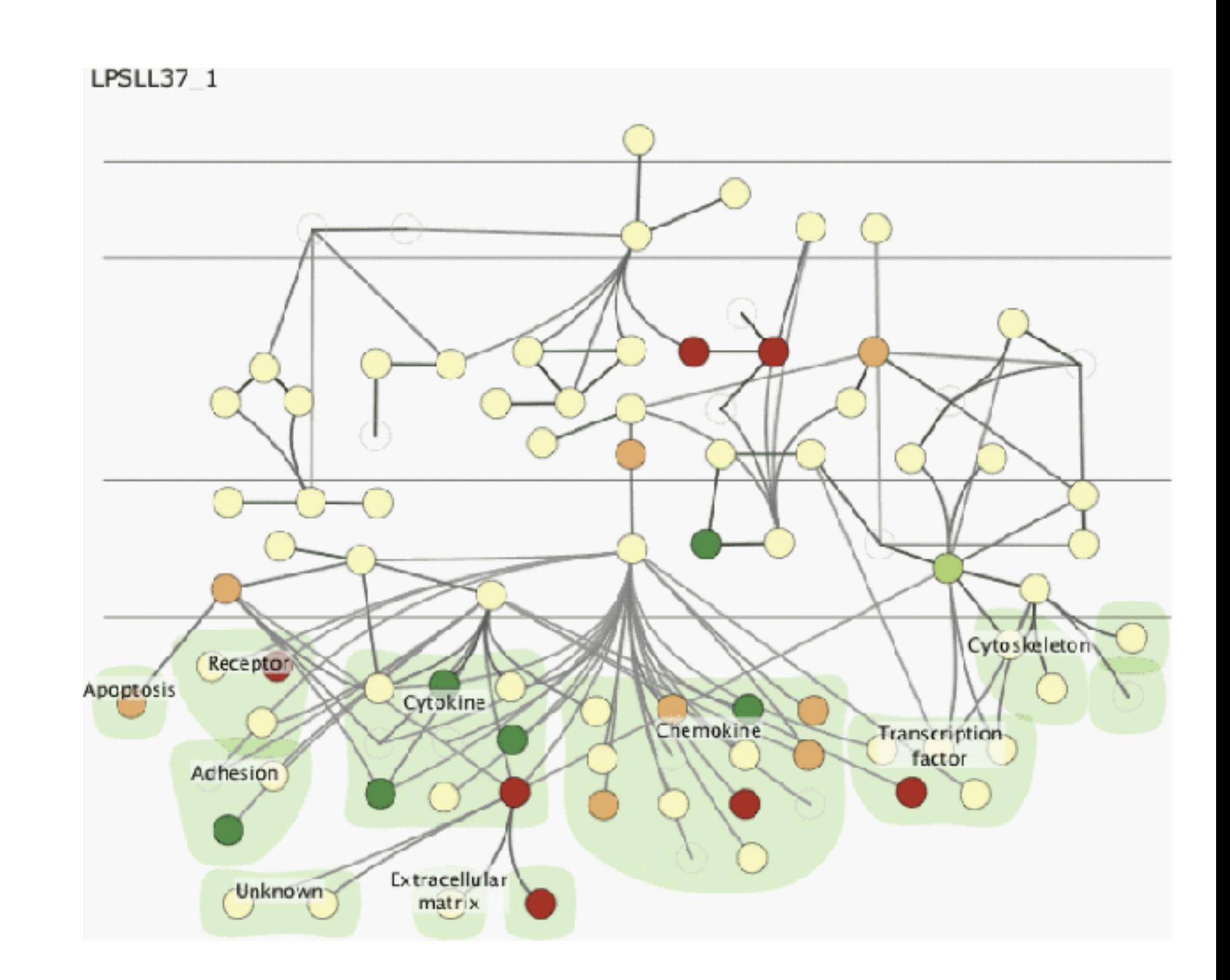

*[Cerebral: Visualizing Multiple Experimental Conditions on a Graph with Biological Context. Barsky, Munzner, Gardy, and Kincaid. IEEE Trans. Visualization and Computer Graphics (Proc. InfoVis 2008) 14:6 (2008), 1253–1260.]*

## Juxtapose vs animate

- animate: hard to follow if many scattered changes or many frames
	- vs easy special case: animated transitions
- juxtapose: easier to compare across small multiples
	- different conditions (color), same gene (layout)

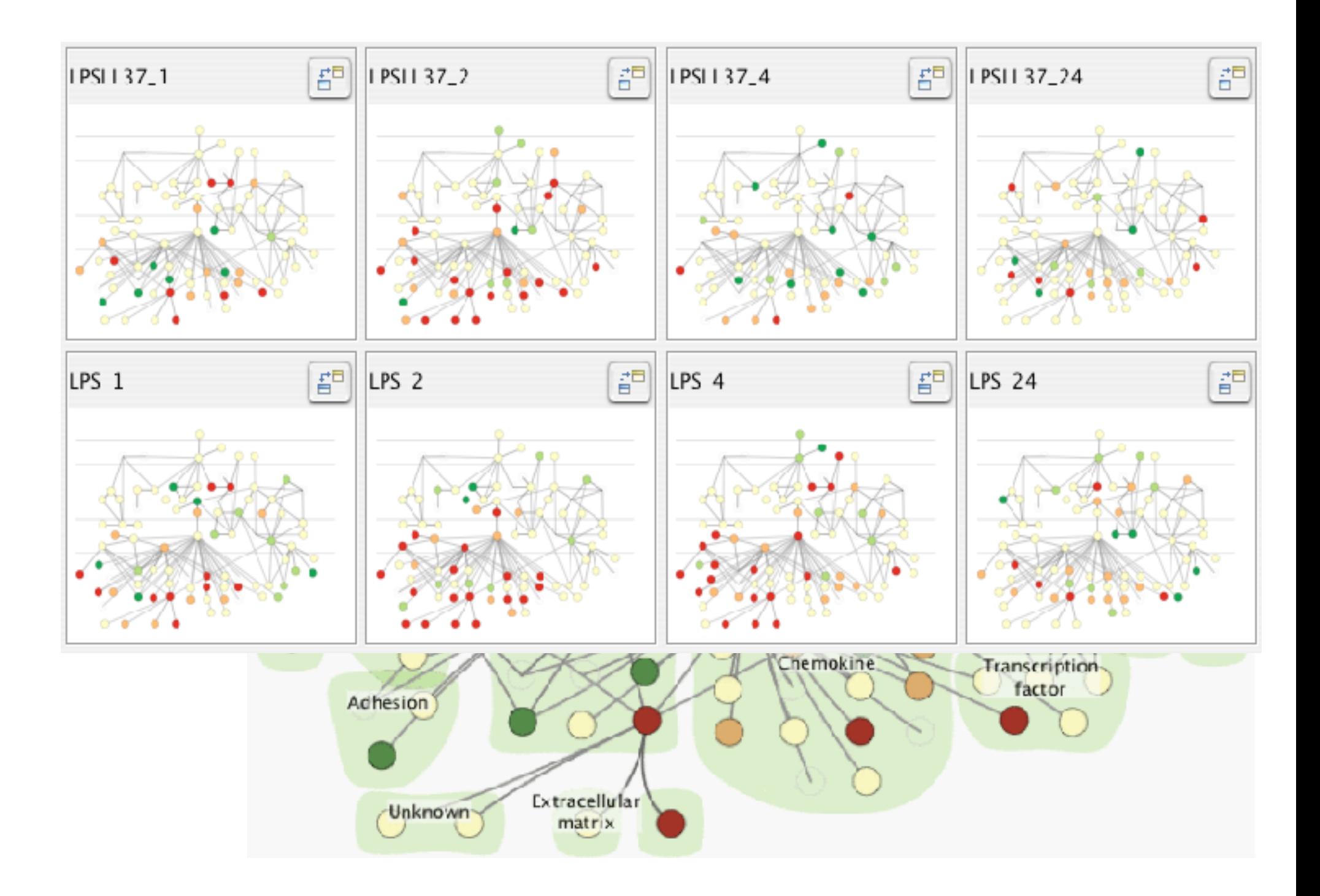

*[Cerebral: Visualizing Multiple Experimental Conditions on a Graph with Biological Context. Barsky, Munzner, Gardy, and Kincaid. IEEE Trans. Visualization and Computer Graphics (Proc. InfoVis 2008) 14:6 (2008), 1253–1260.]*

## View coordination: Design choices

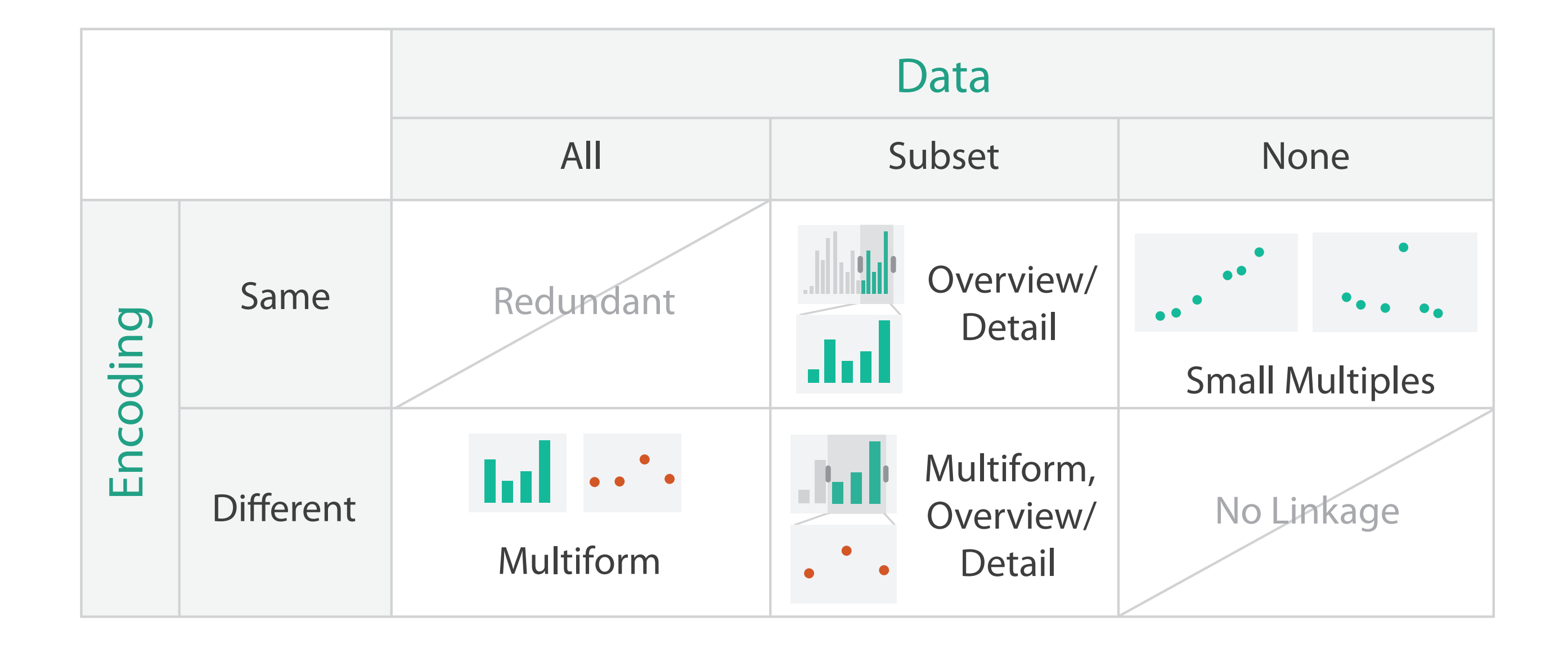

## Idiom: **Reorderable lists**

*[Building Highly-Coordinated Visualizations In Improvise. Weaver. Proc. IEEE Symp. Information Visualization (InfoVis), pp. 159–166, 2004.]*

- list views
	- easy lookup
	- useful when linked to other views
- how many views is ok vs too complex?
	- open research question

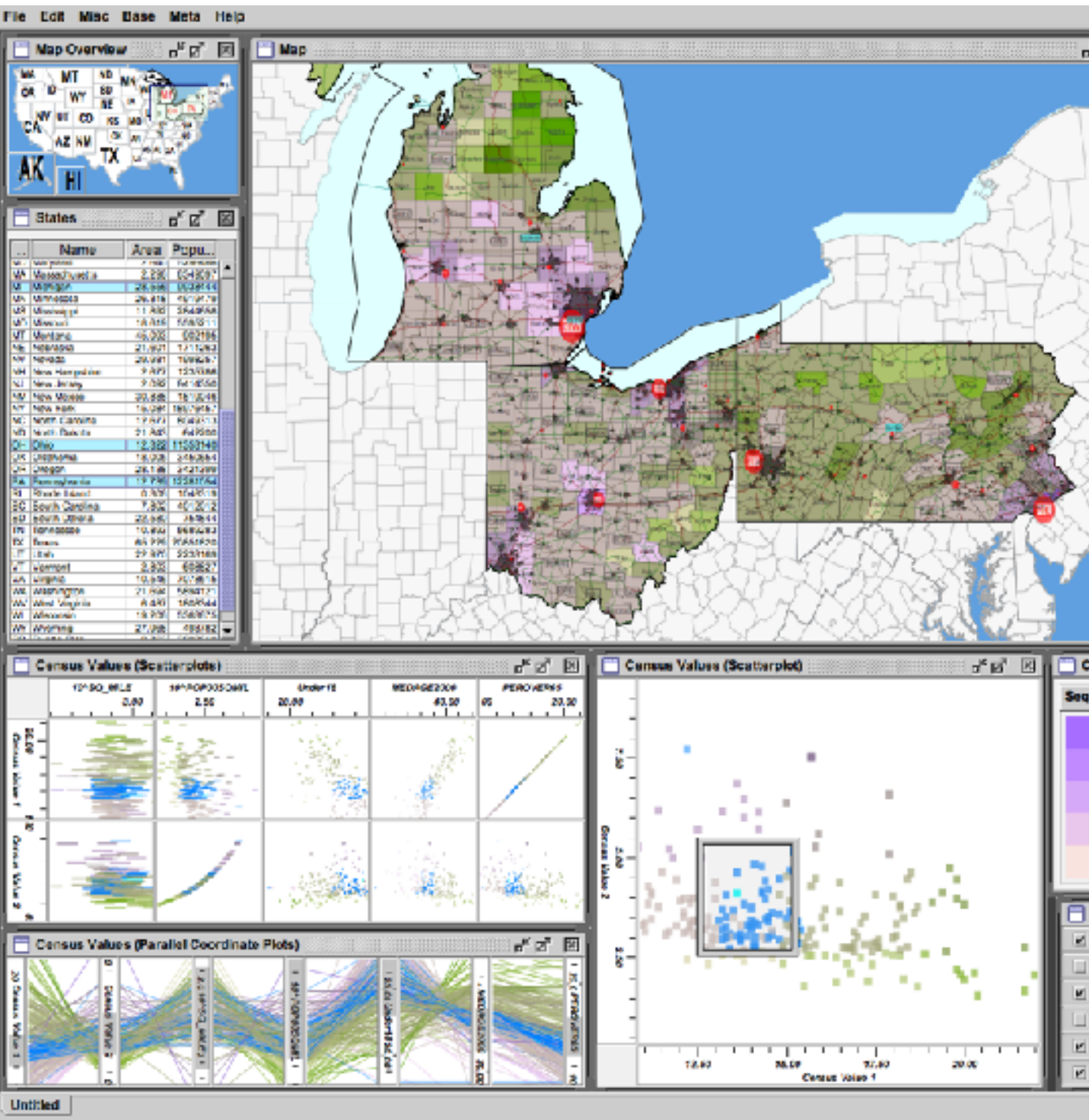

## System: **Improvise**

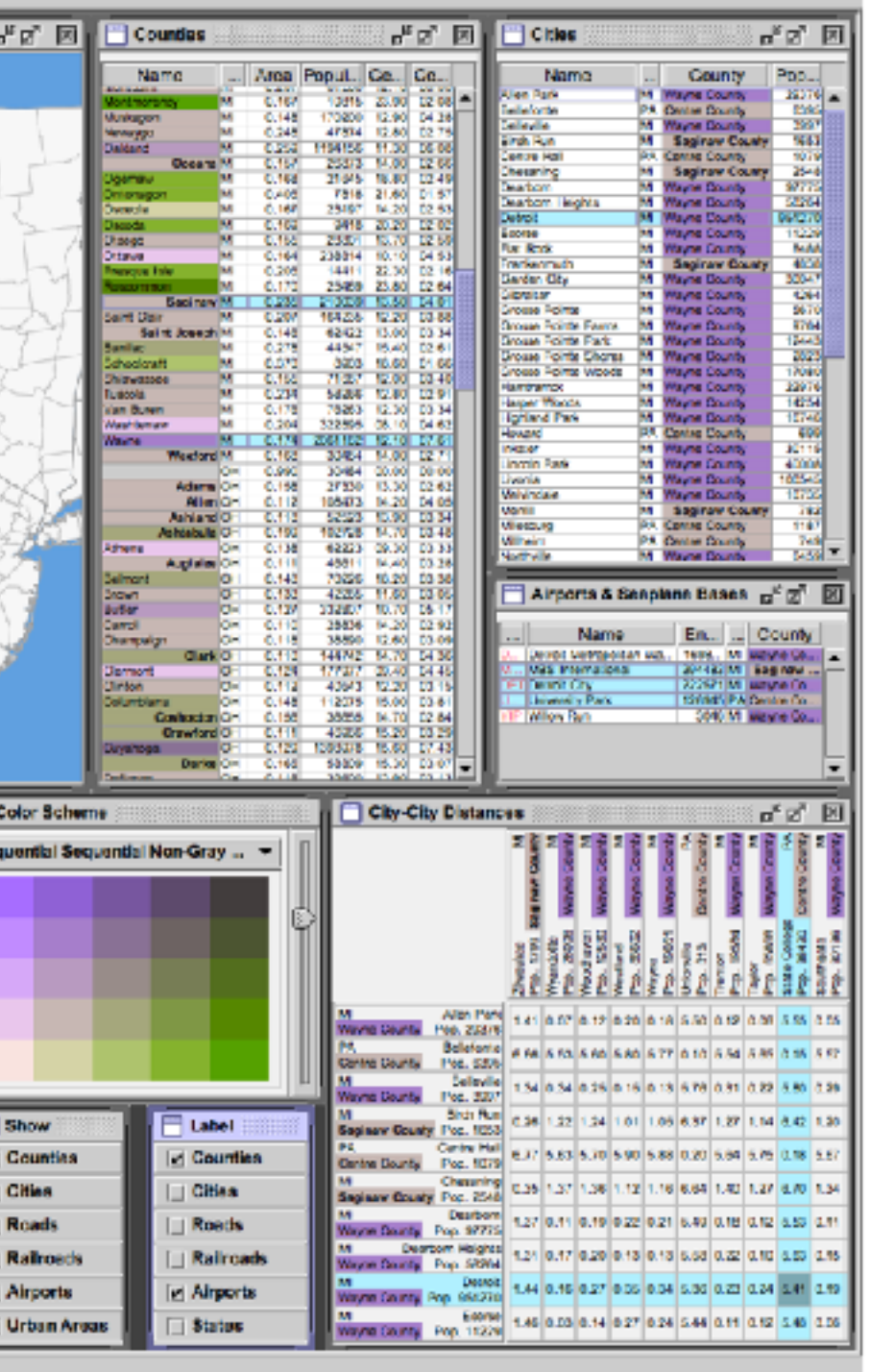

## Facet **Encode Manipulate Facet Reduce**

### **Juxtapose**

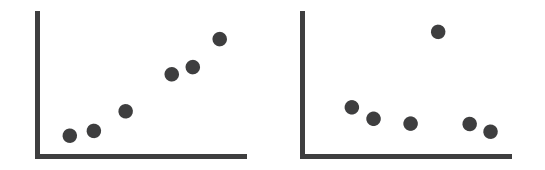

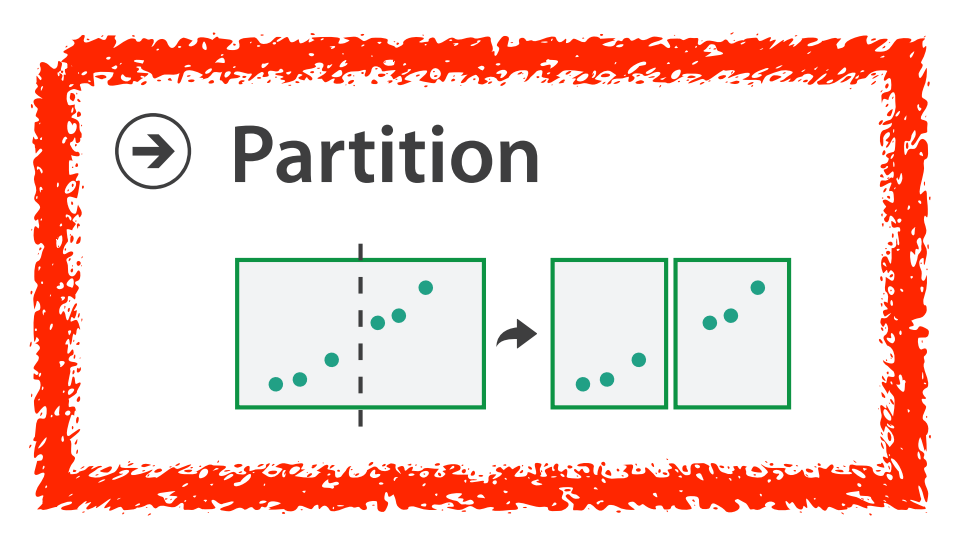

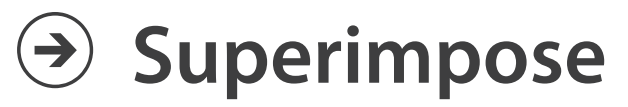

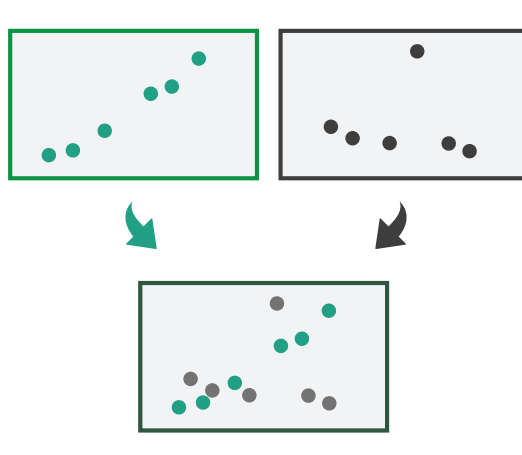

## Partition into views

- how to divide data between views
	- split into regions by attributes
	- encodes association between items using spatial proximity
	- order of splits has major implications for what patterns are visible

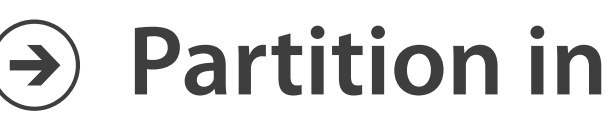

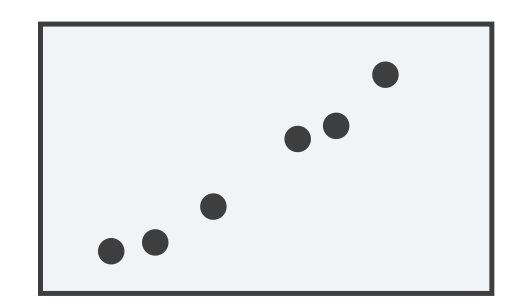

## **Partition into Side-by-Side Views**

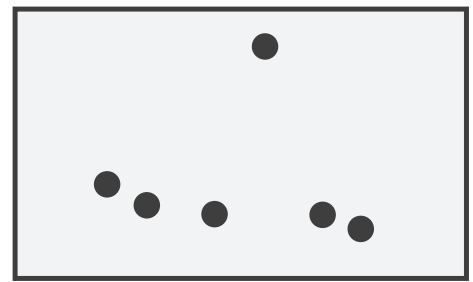

## Partitioning: Grouped vs small-multiple bars

- single bar chart with grouped bars
	- split by state into regions
		- complex glyph within each region showing all ages
	- compare: easy within state, hard across ages
- small-multiple bar charts
	- split by age into regions
		- one chart per region
	- compare: easy within age, harder across states

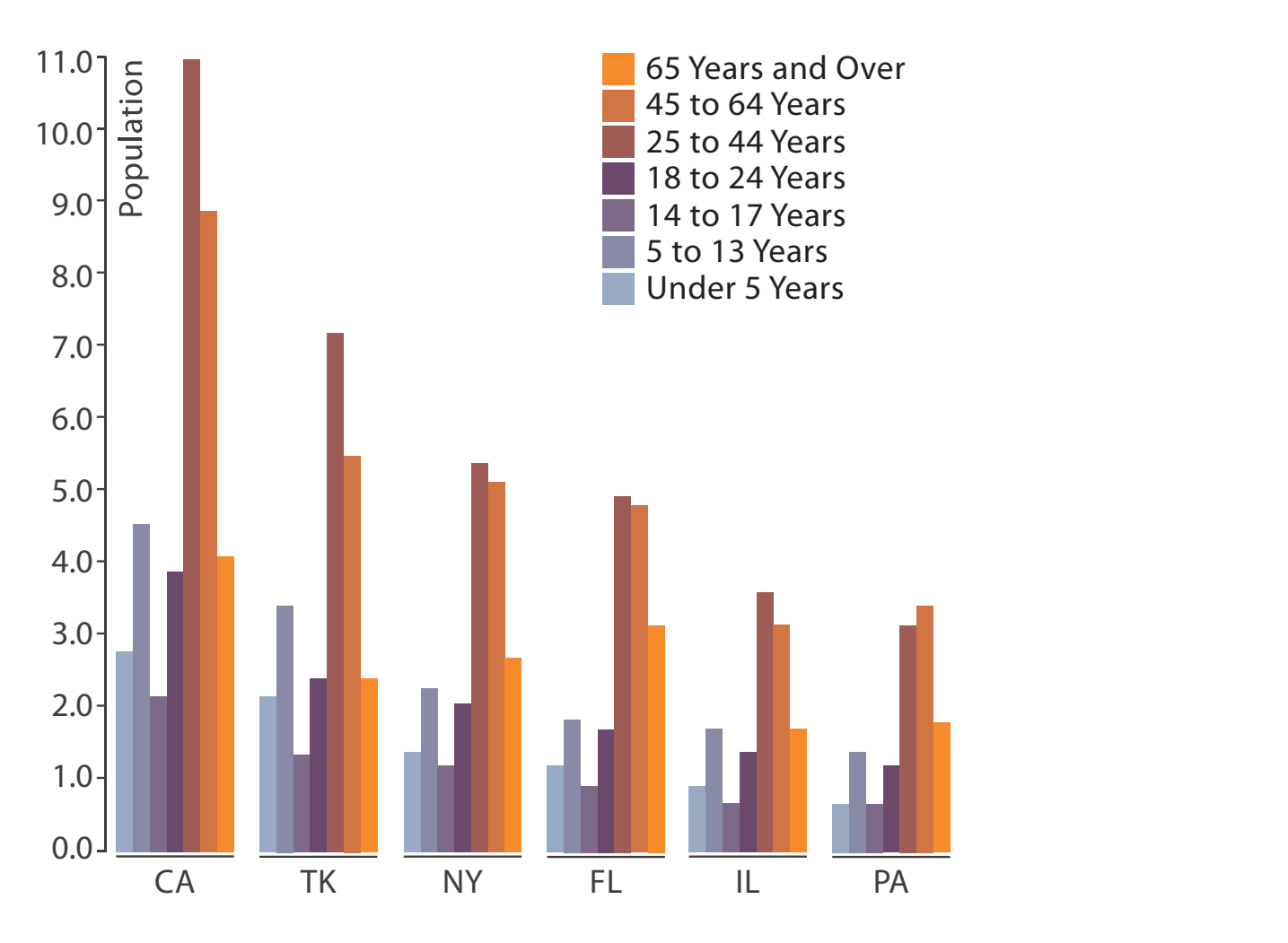

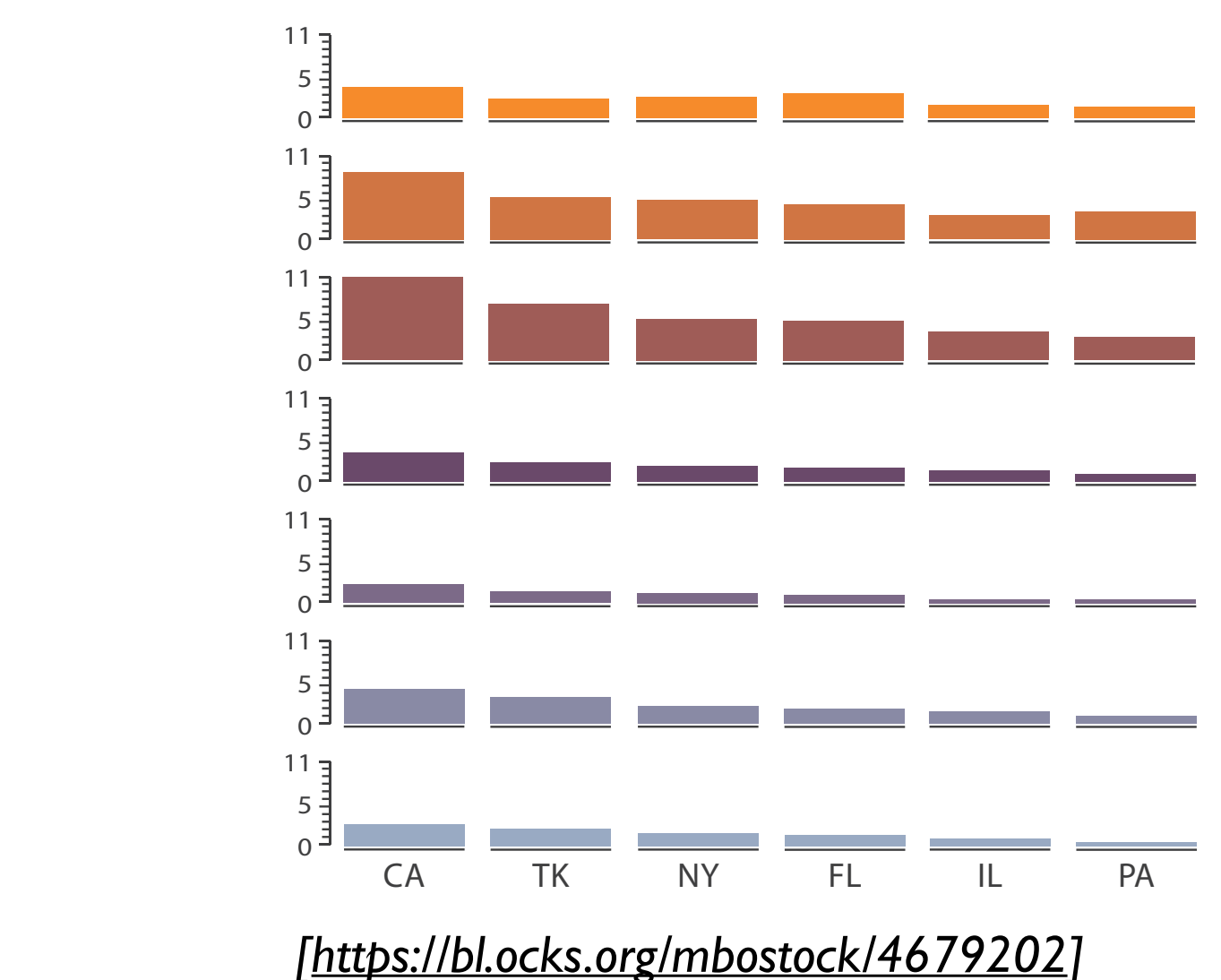

*[<https://observablehq.com/@d3/grouped-bar-chart>] [\[https://bl.ocks.org/mbostock/4679202\]](https://bl.ocks.org/mbostock/4679202)*

## Partitioning: Recursive subdivision

- split by neighborhood
- then by type
	- flat, terrace, semi-detached, detached
- then time
	- years as rows
	- months as columns
- color by price
- neighborhood patterns
	- where it's expensive
	- where you pay much more for detached type

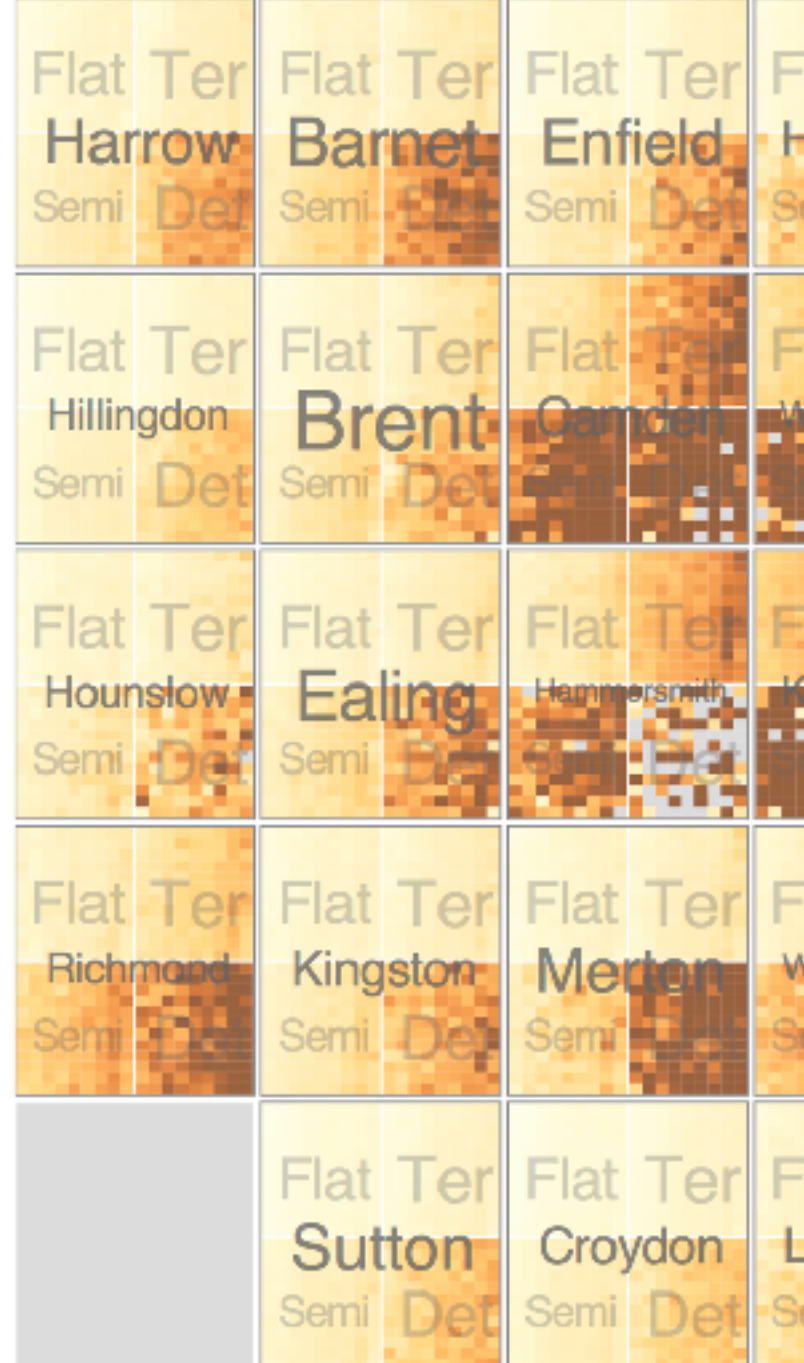

*[Configuring Hierarchical Layouts to Address Research Questions. Slingsby, Dykes, and Wood. IEEE Transactions on Visualization and Computer Graphics (Proc. InfoVis 2009) 15:6 (2009), 977–984.]*

## System: **HIVE**

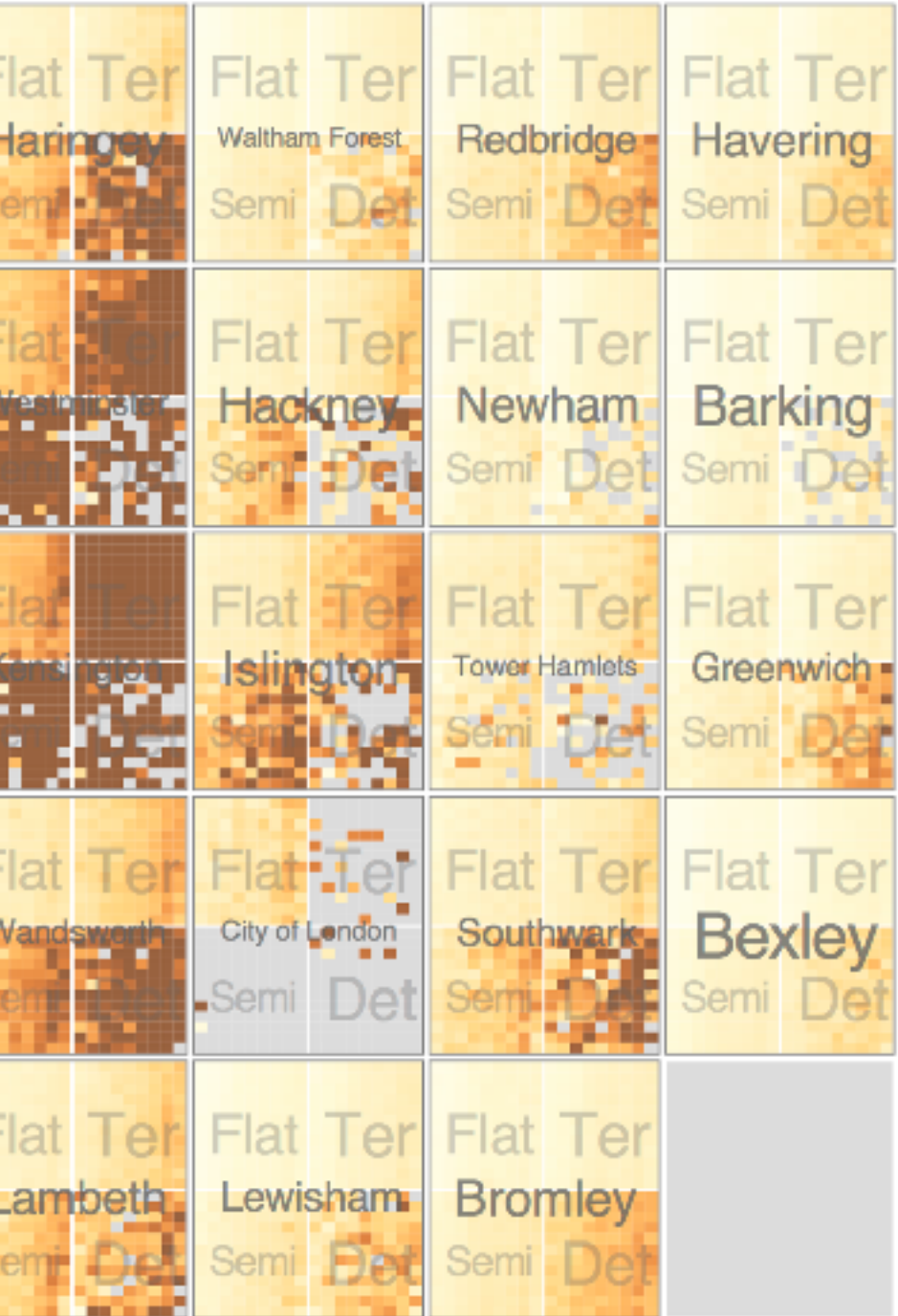

## Partitioning: Recursive subdivision

- switch order of splits – type then neighborhood
- switch color
	- by price variation
- type patterns
	- within specific type, which neighborhoods inconsistent

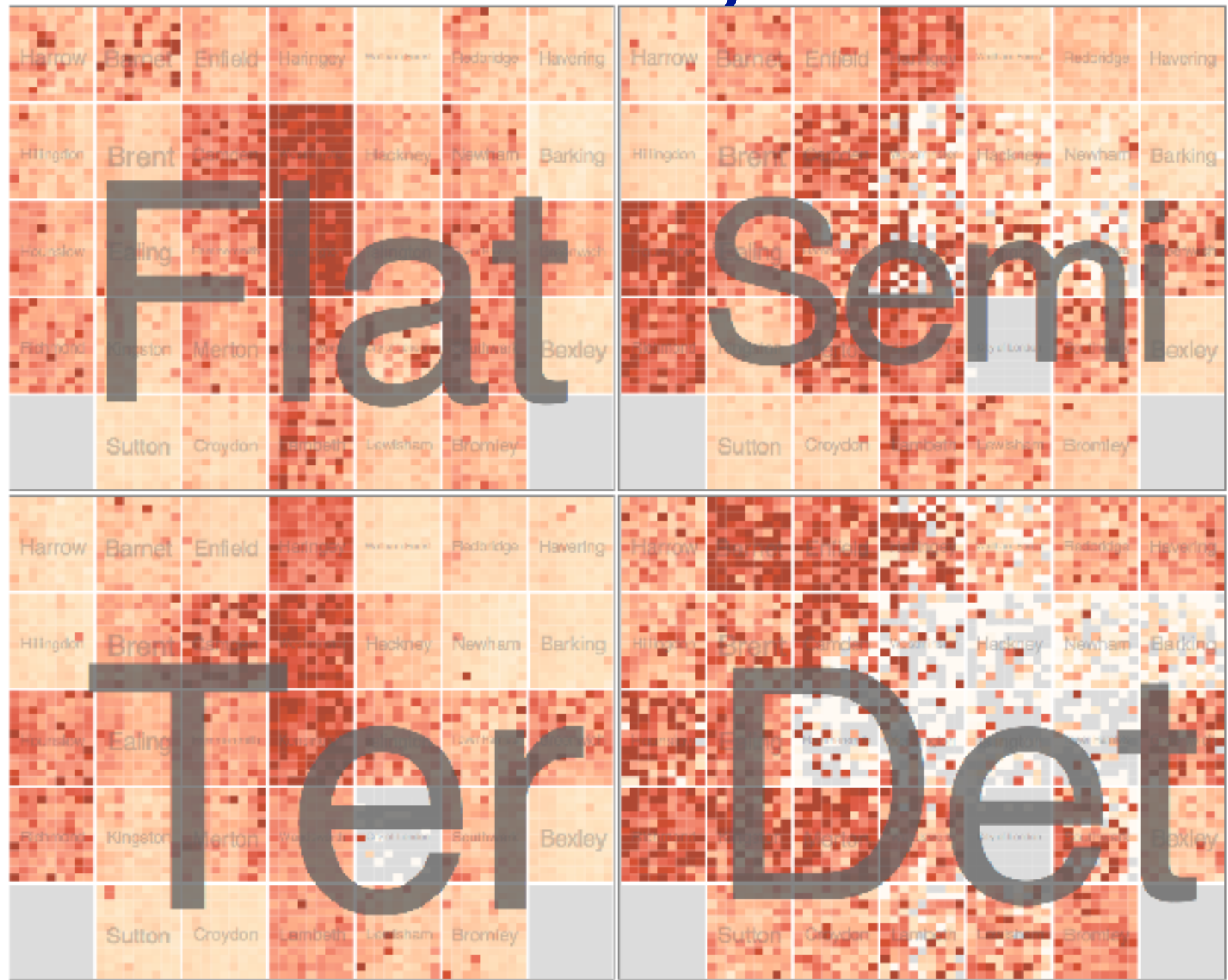

*[Configuring Hierarchical Layouts to Address Research Questions. Slingsby, Dykes, and Wood. IEEE Transactions on Visualization and Computer Graphics (Proc. InfoVis 2009) 15:6 (2009), 977–984.]*

## System: **HIVE**

## Partitioning: Recursive subdivision

• different encoding for second-level regions – choropleth maps

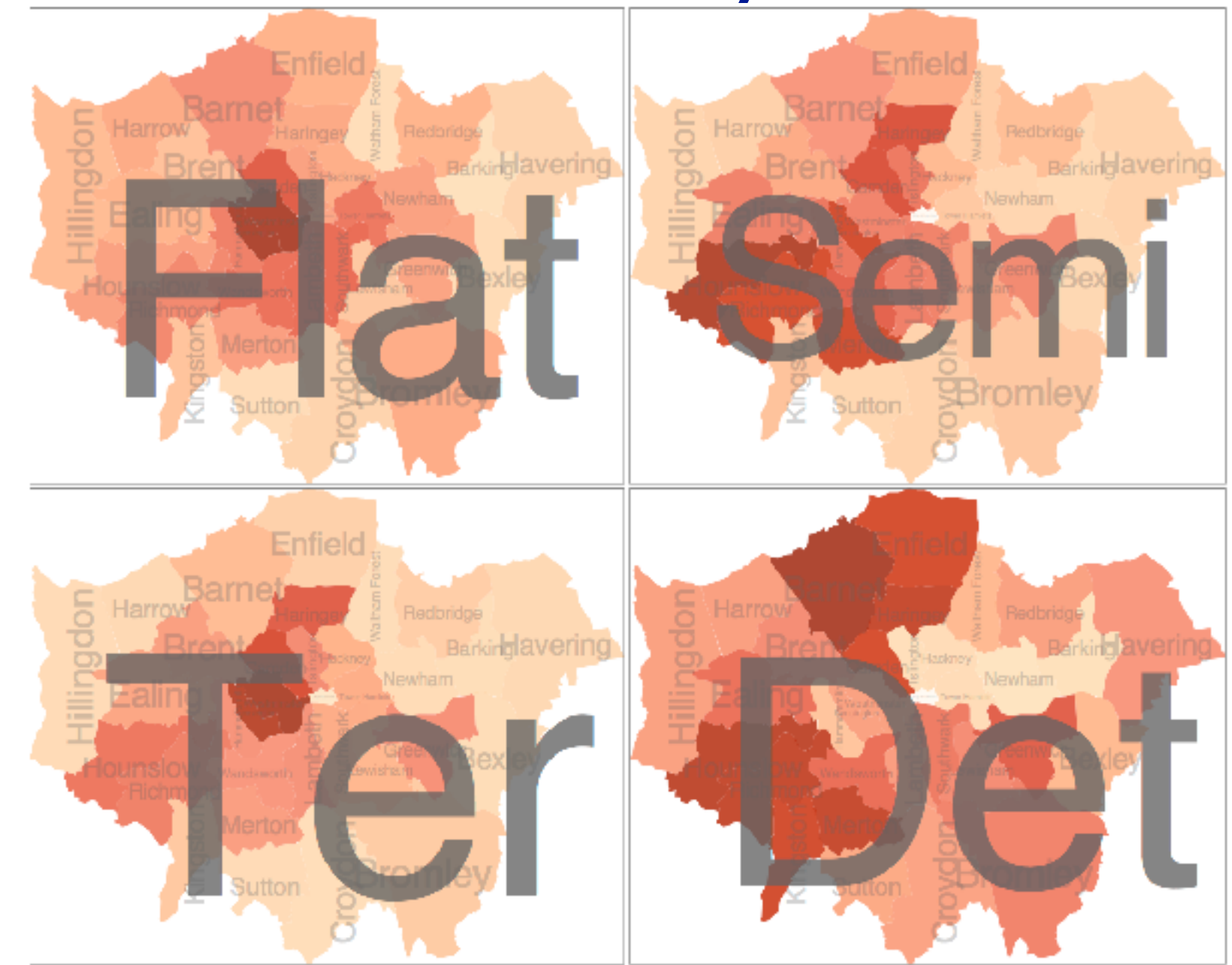

*[Configuring Hierarchical Layouts to Address Research Questions. Slingsby, Dykes, and Wood. IEEE Transactions on Visualization and Computer Graphics (Proc. InfoVis 2009) 15:6 (2009), 977–984.]*

## System: **HIVE**

## Facet **Encode Manipulate Facet Reduce**

### **Juxtapose**

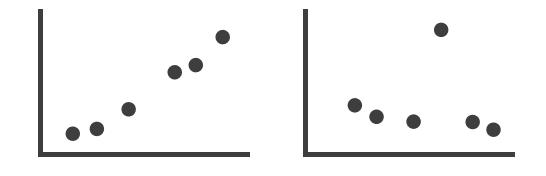

### **Partition**

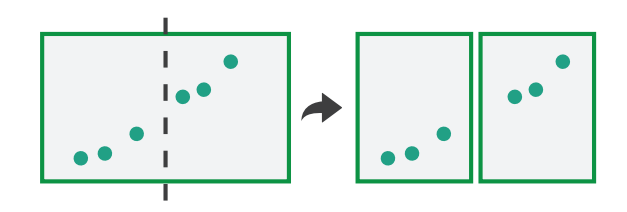

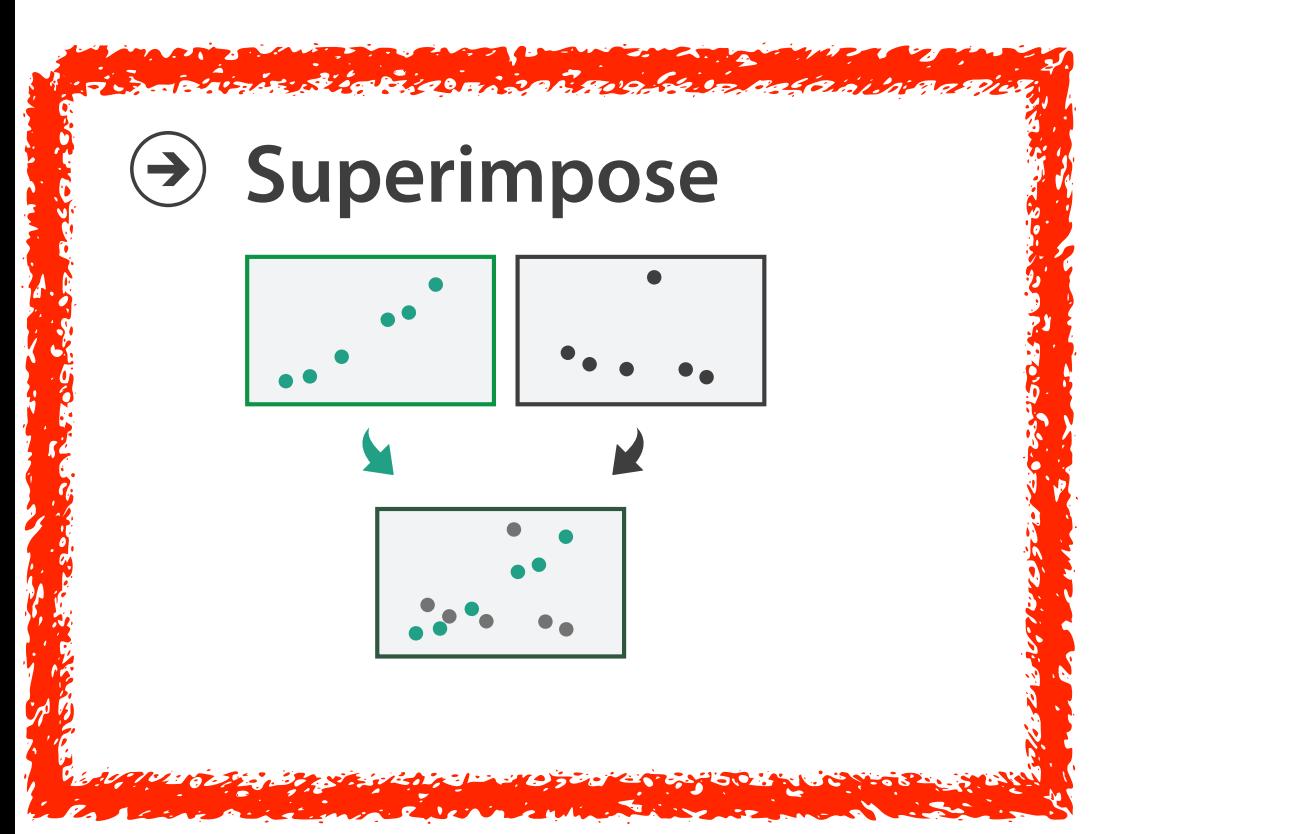

## Superimpose layers

- layer: set of objects spread out over region
	- each set is visually distinguishable group
	- extent: whole view
- design choices
	- how many layers, how to distinguish?
		- encode with different, nonoverlapping channels
		- two layers achievable, three with careful design
	- small static set, or dynamic from many possible?

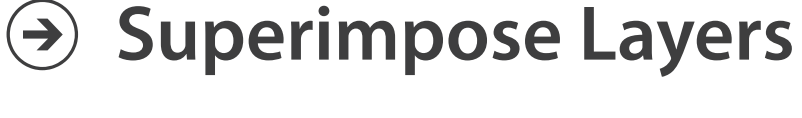

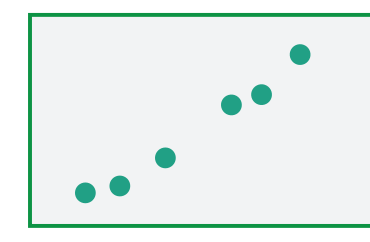

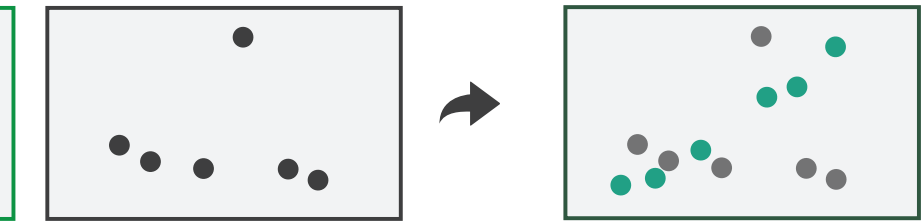

# Static visual layering

- foreground layer: roads
	- hue, size distinguishing main from minor
	- high luminance contrast from background
- background layer: regions
	- desaturated colors for water, parks, land areas
- user can selectively focus attention

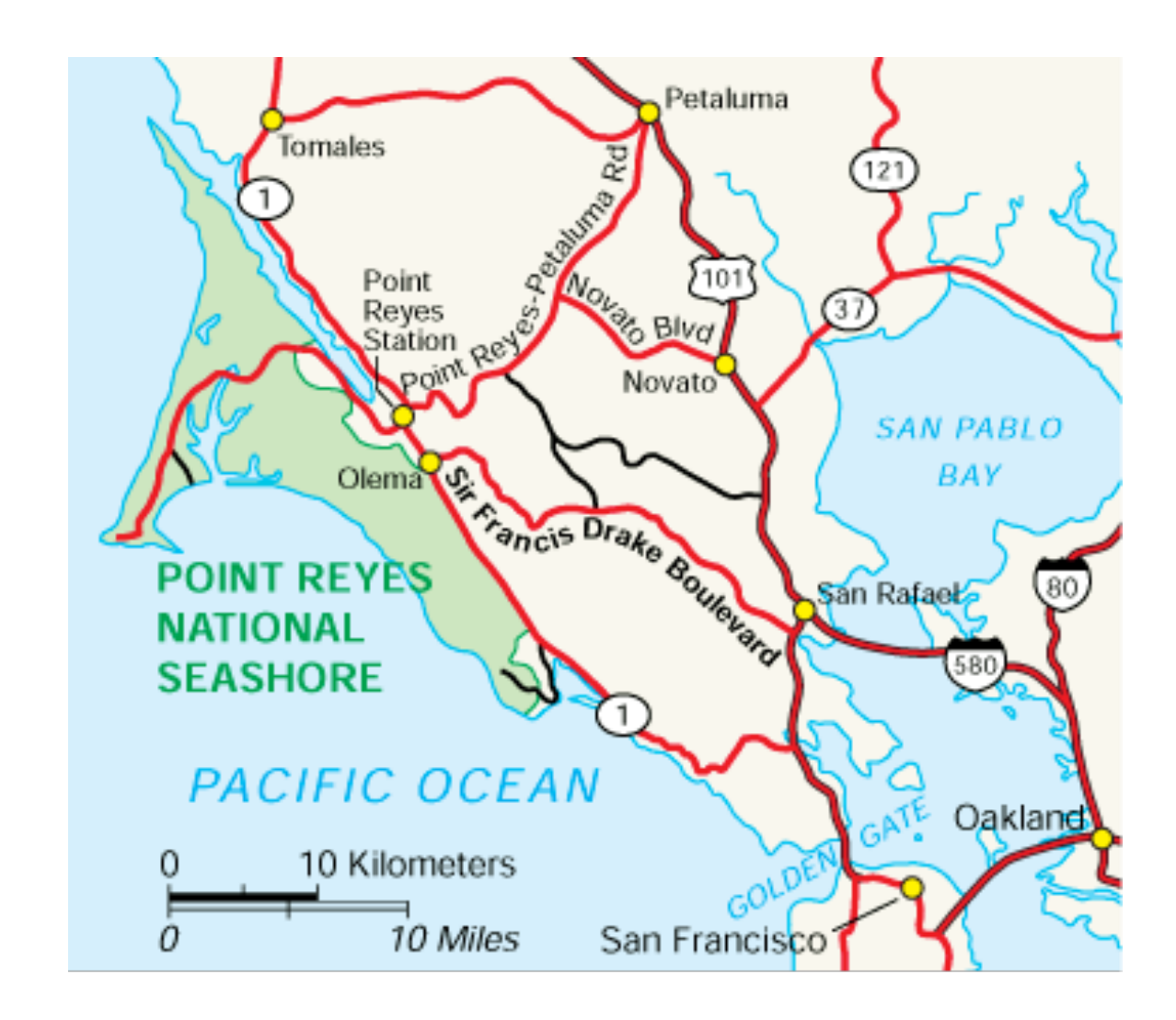

## Idiom: **Trellis plots**

- superimpose within same frame – color code by year
- partitioning
	- split by site, rows are barley varieties
- main-effects ordering
	- derive value of median for group
	- order rows within view by variety median
	- order views themselves by site median

*[The Visual Design and Control of Trellis Display. Becker, Cleveland, & Shyu. Journal of Computational and Graphical Statistics 5(2):123-155 1996.]*

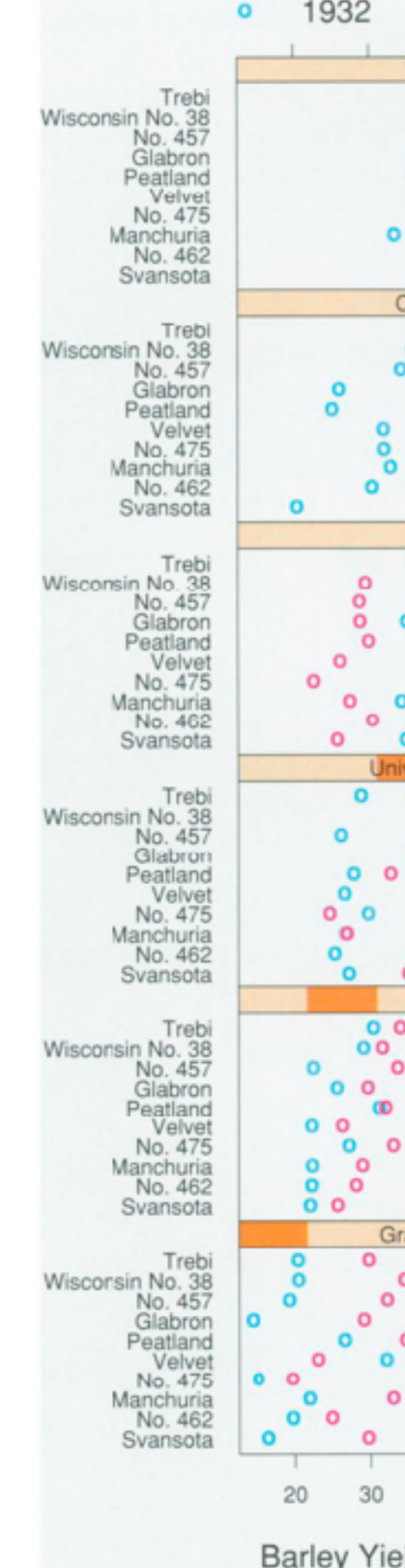

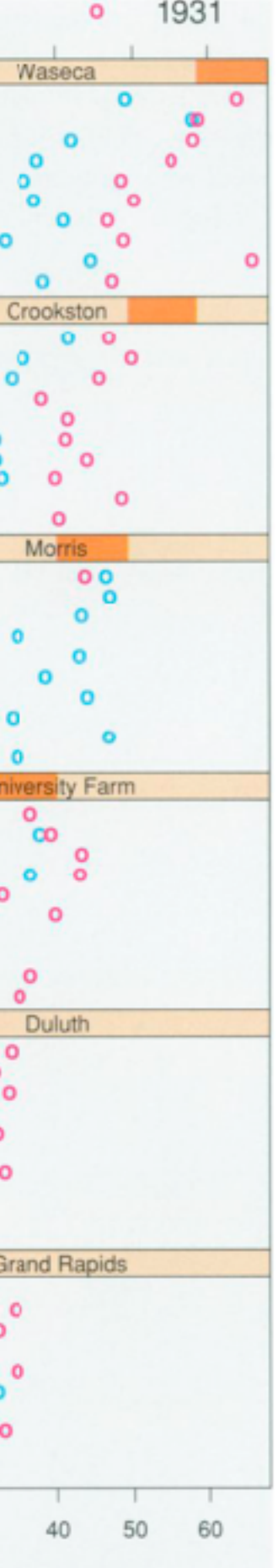

d (bushels/acre

## Superimposing limits (static)

- few layers, more lines
	- up to a few dozen lines
	- but not hundreds
- superimpose vs juxtapose: empirical study
	- same size: all multiples, vs single superimposed
		- superimposed: local tasks
		- juxtaposed: global tasks, esp. for many charts

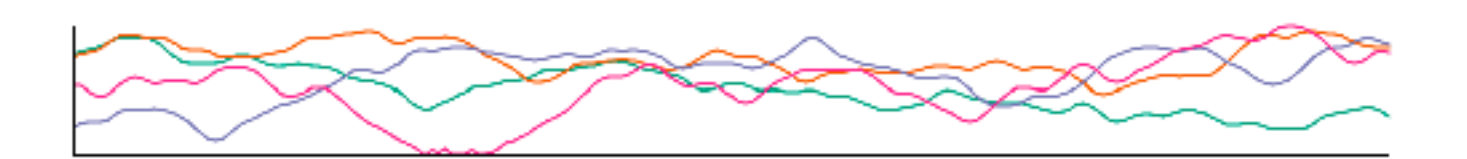

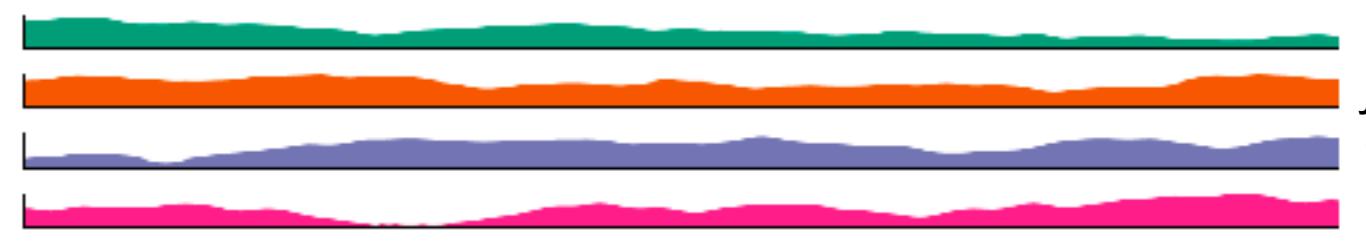

*[Graphical Perception of Multiple Time Series. Javed, McDonnel, and Elmqvist. IEEE Transactions on Visualization and Computer Graphics (Proc. IEEE InfoVis 2010) 16:6 (2010), 927–934.]*

### **CPU utilization over time**

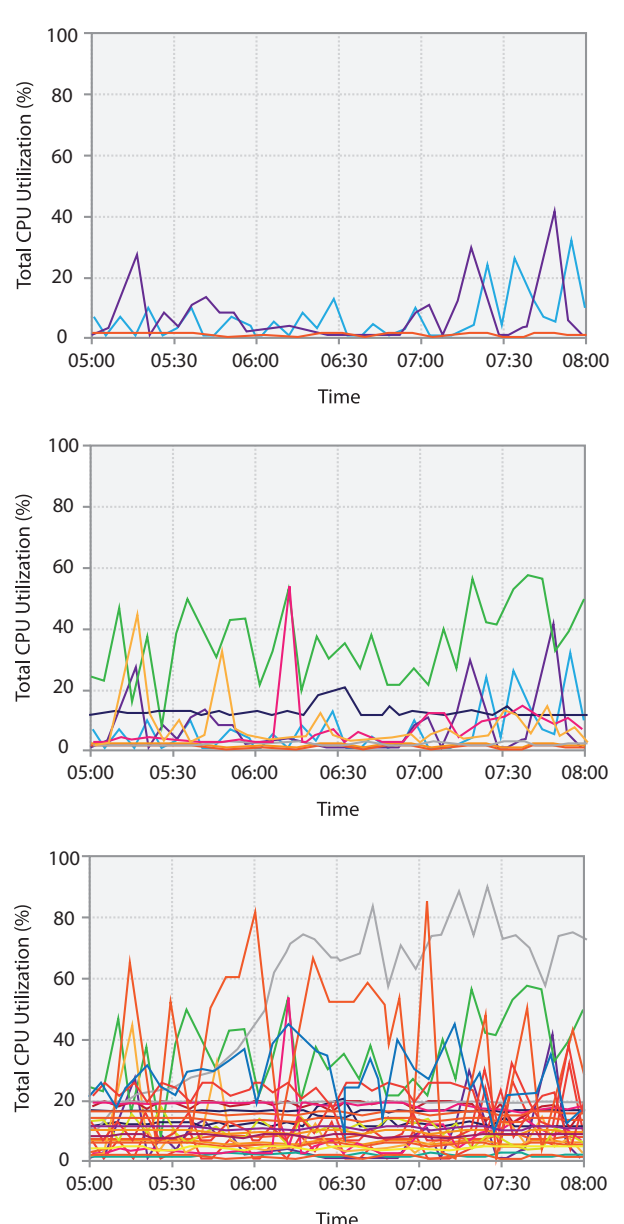

## Dynamic visual layering

- interactive, based on selection
- one-hop neighbour highlighting

### *<https://mariandoerk.de/edgemaps/demo/>*

*<http://mbostock.github.io/d3/talk/20111116/airports.html>*

click (heavyweight) hover (fast)

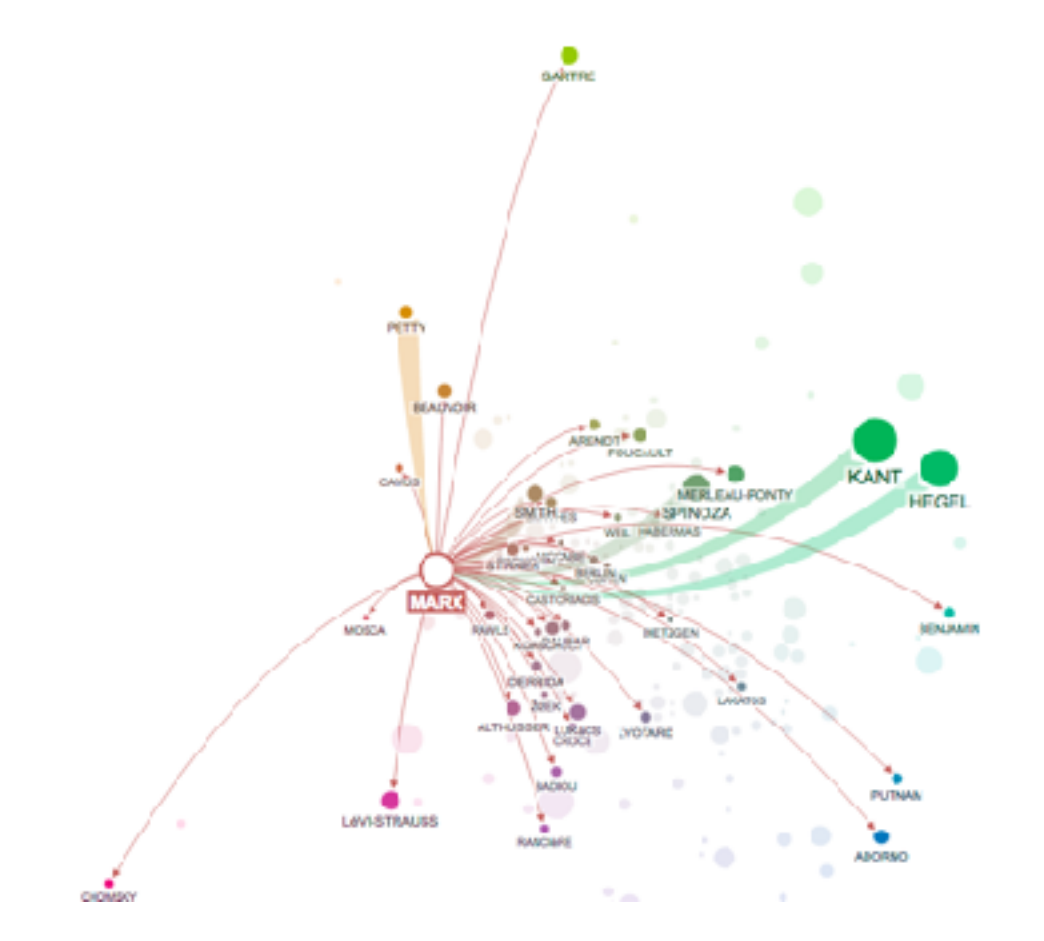

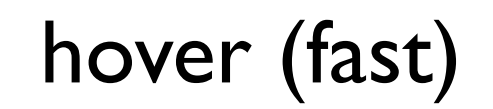

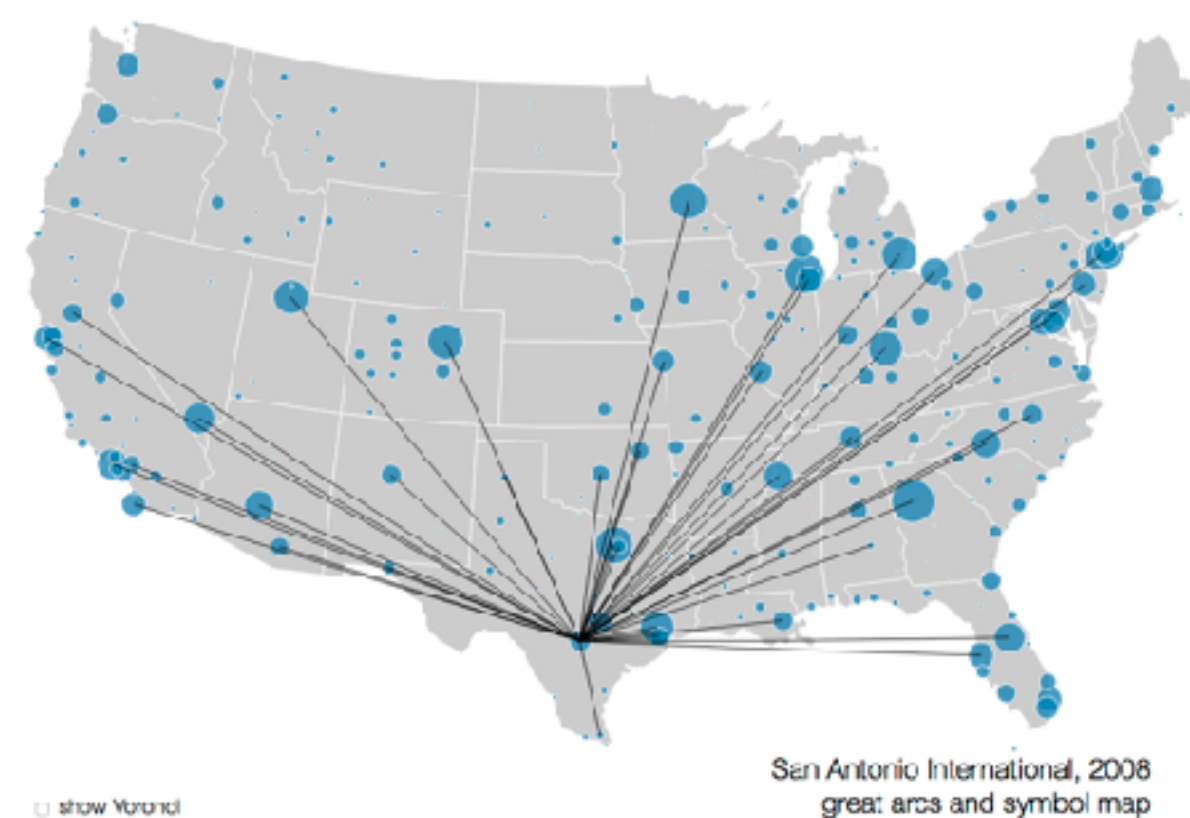

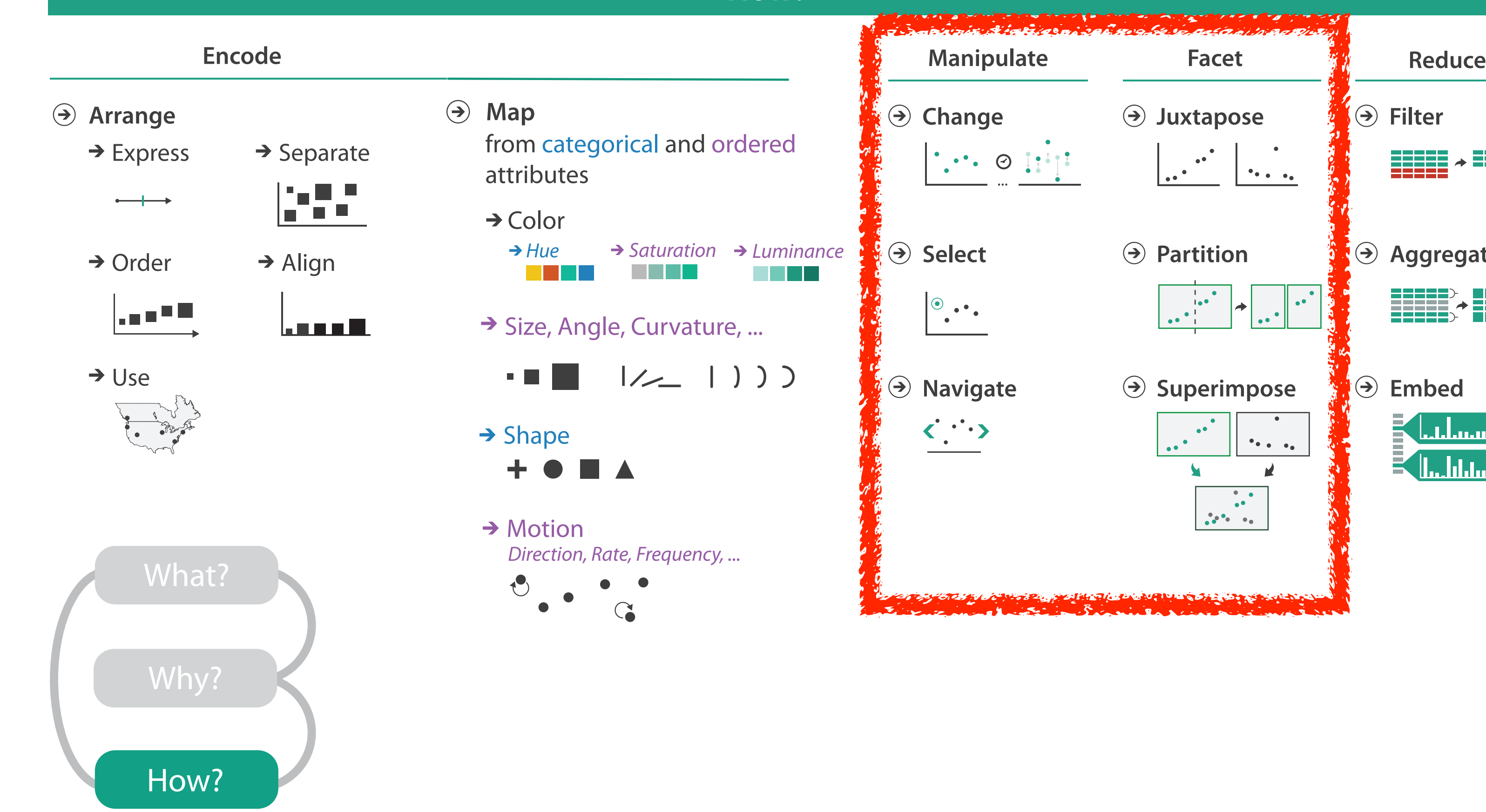

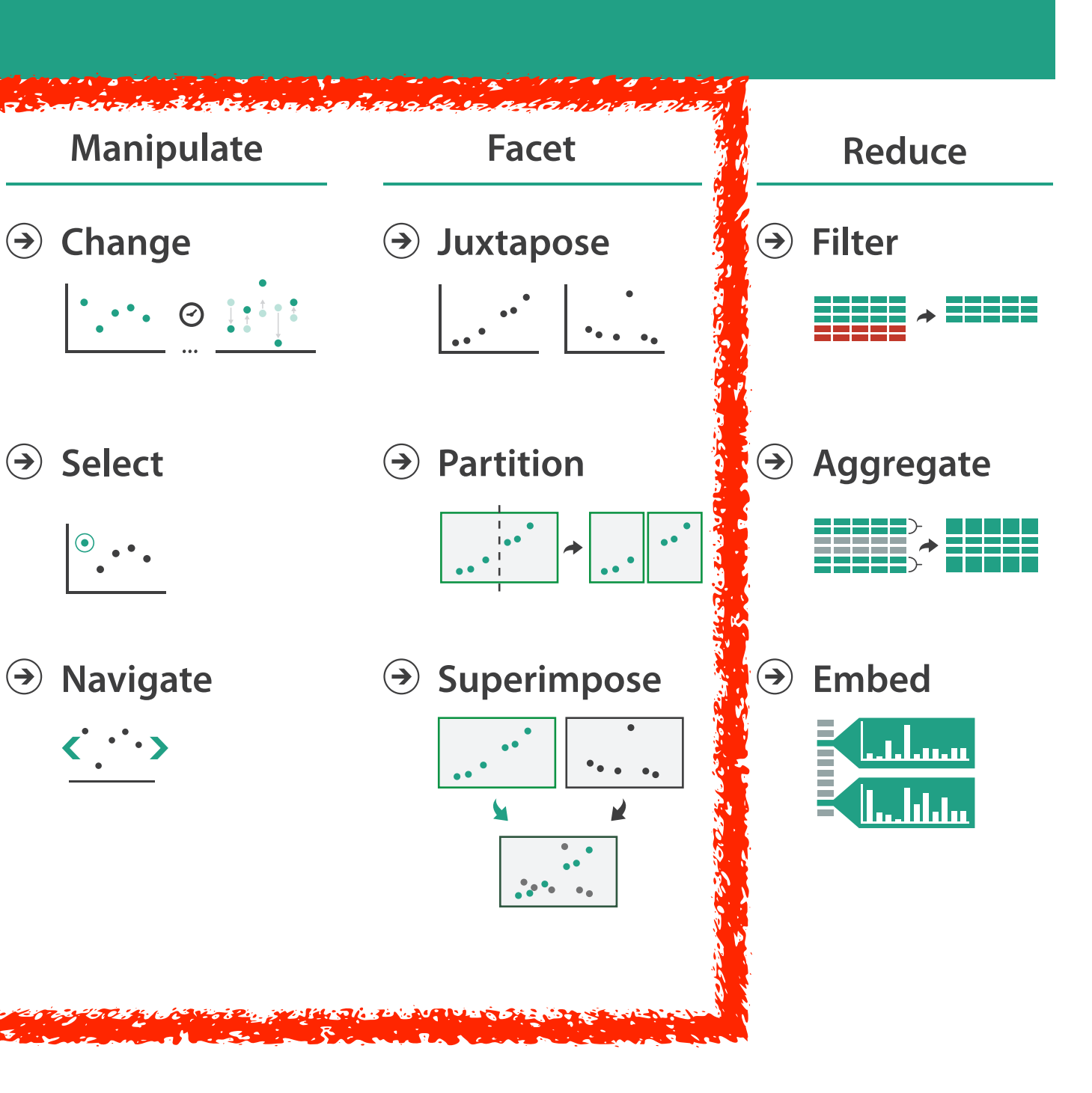

### **How?**

# Visualization Analysis & Design

*Reduce: Aggregation & Filtering (Ch 13)*

### **Tamara Munzner**

Department of Computer Science University of British Columbia

**@tamaramunzner**

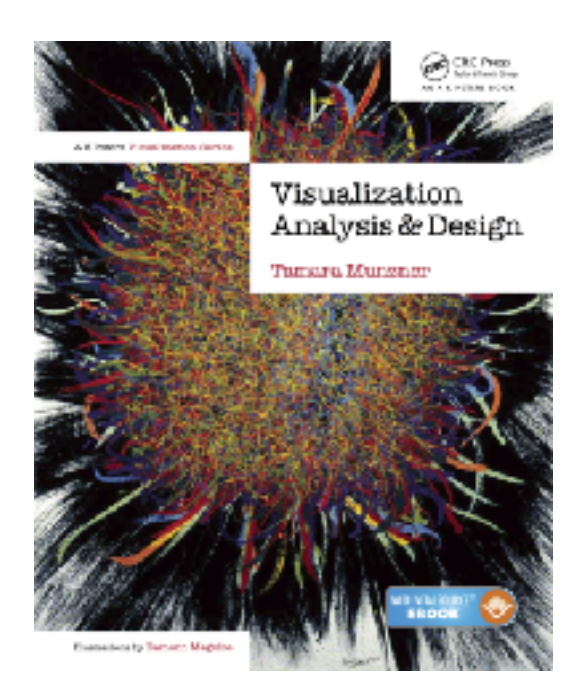

## How to handle complexity: 3 previous strategies

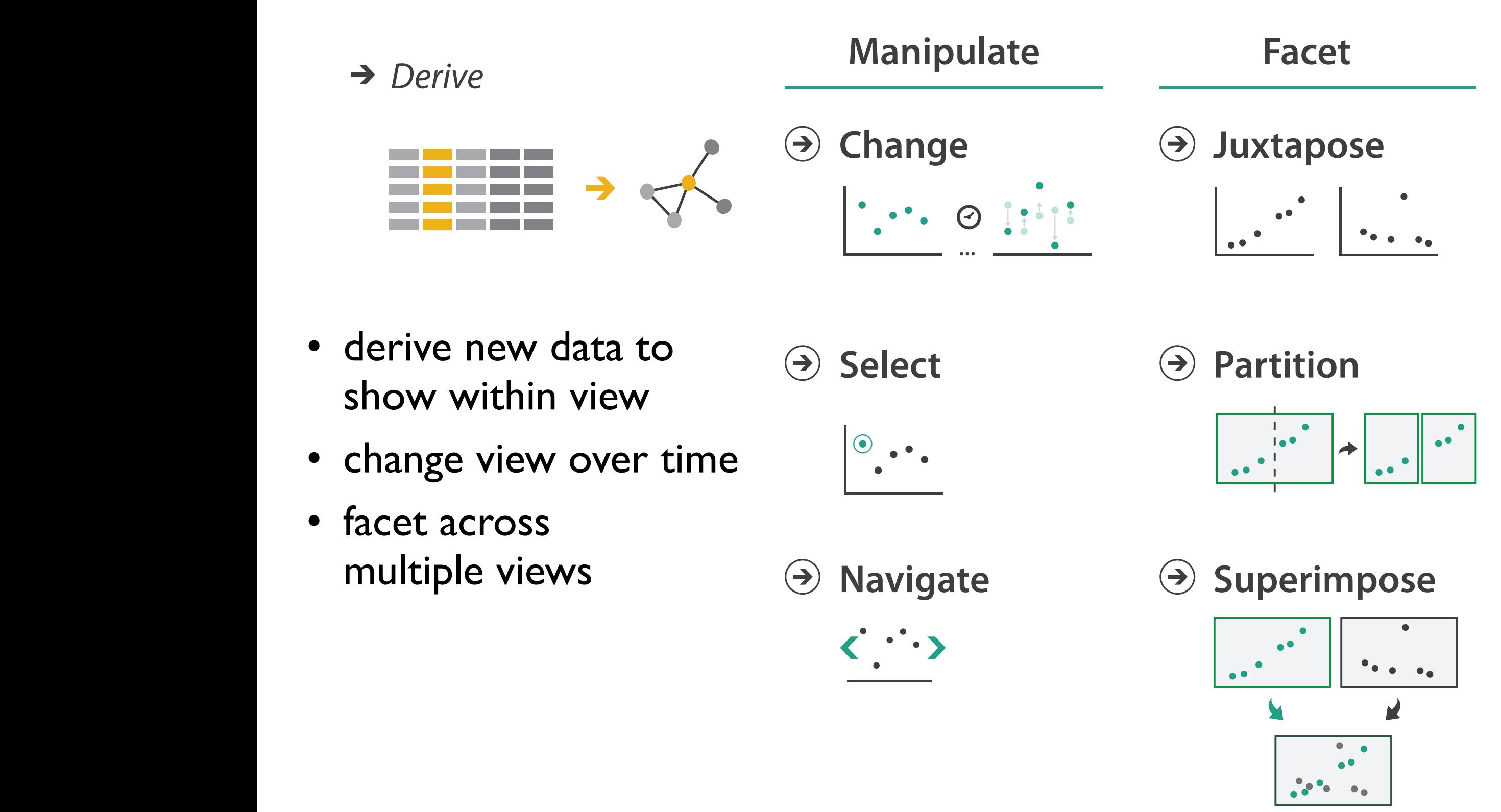

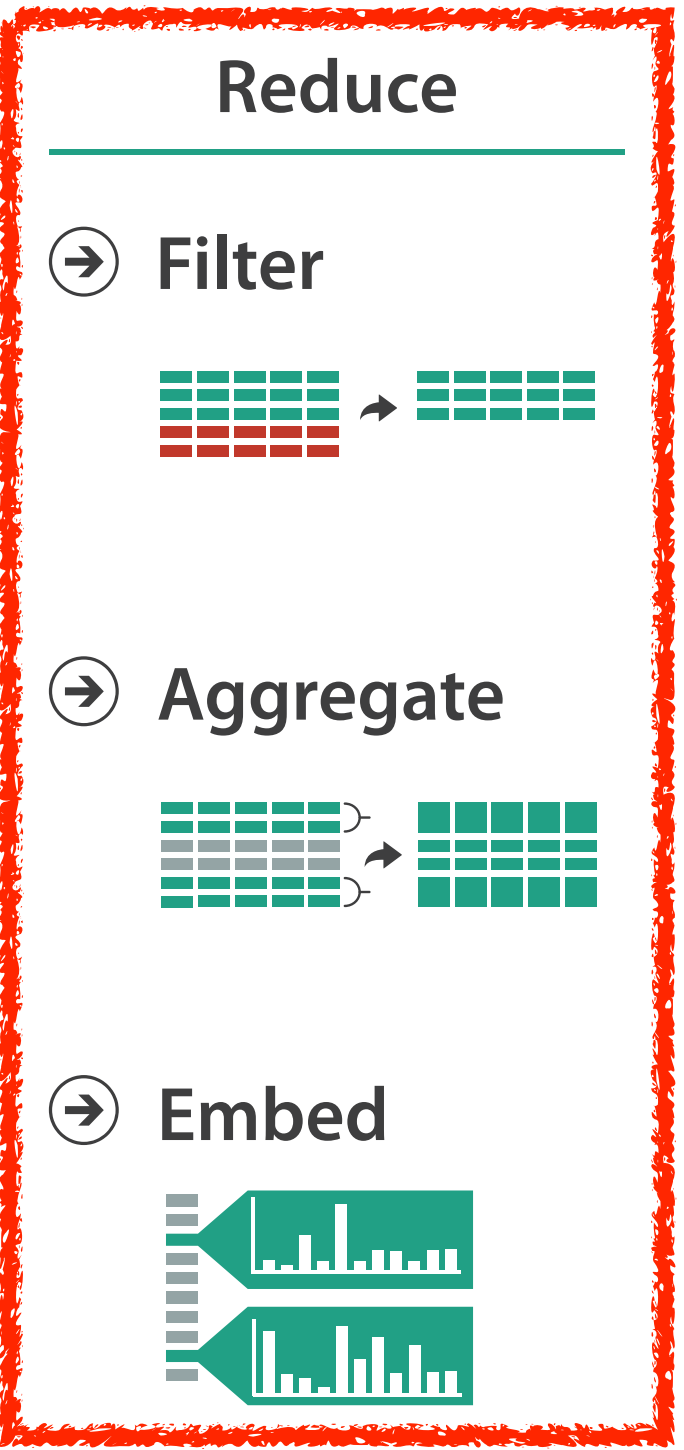

## How to handle complexity: 3 previous strategies + 1 more

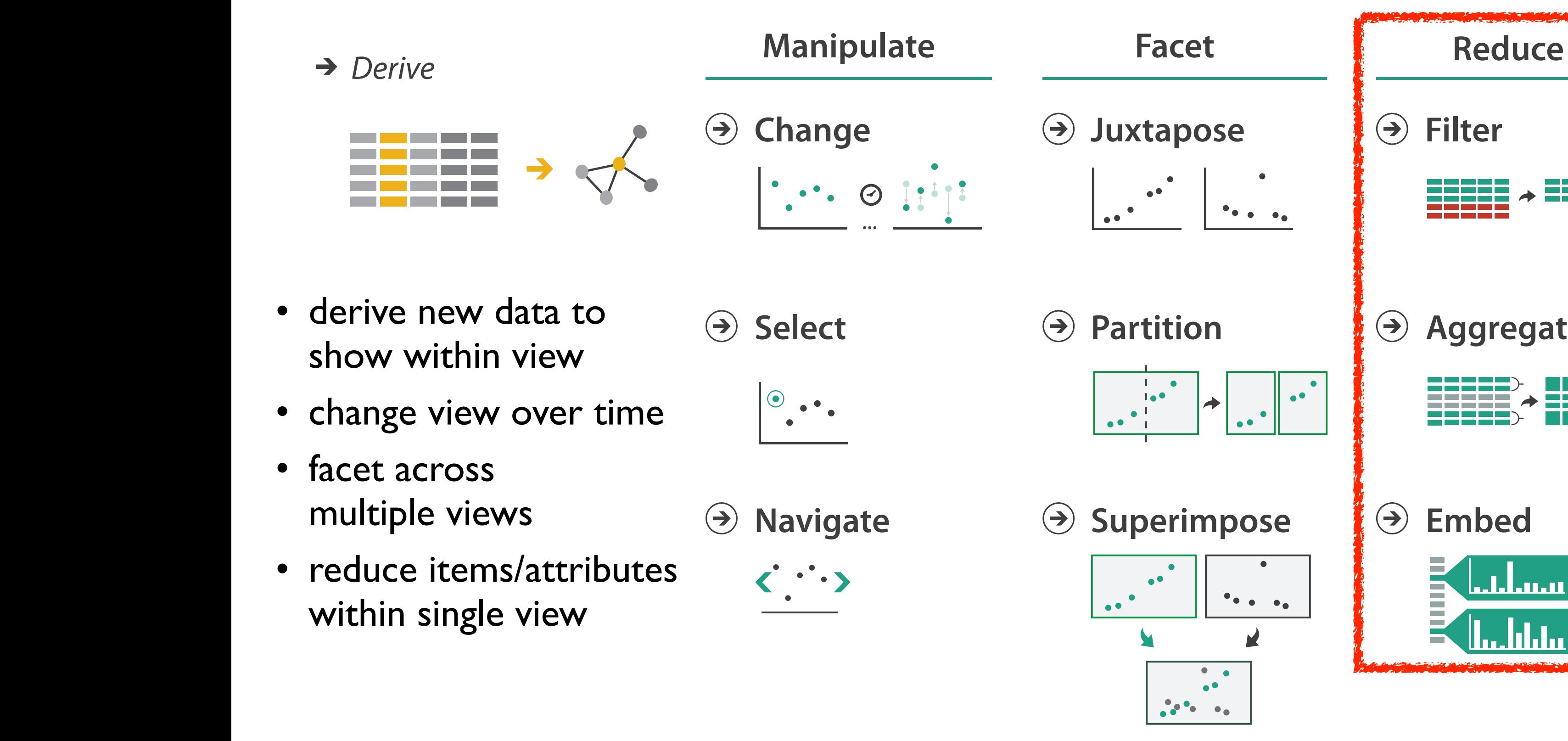

## Reduce items and attributes

- reduce/increase: inverses
- filter
	- pro: straightforward and intuitive
		- to understand and compute
	- con: out of sight, out of mind

**Reducing Items and Attributes**

**Filter**

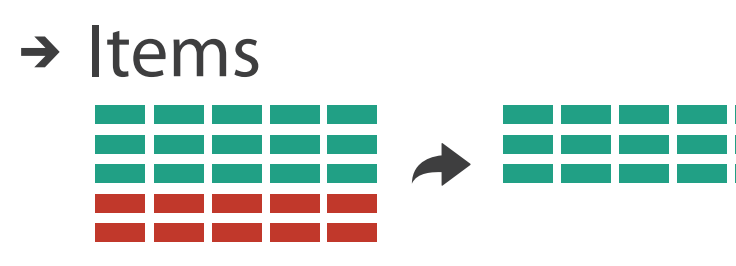

→ Attributes

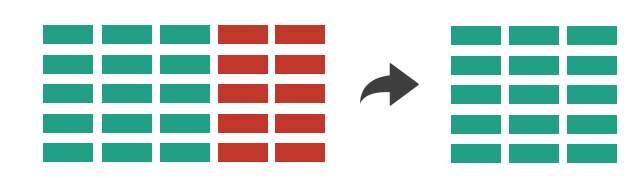

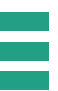

## Reduce items and attributes

463

- reduce/increase: inverses
- filter
	- pro: straightforward and intuitive
		- to understand and compute
	- con: out of sight, out of mind
- aggregation
	- pro: inform about whole set
	- con: difficult to avoid losing signal
- not mutually exclusive
	- combine filter, aggregate
	- combine reduce, change, facet

**Reducing Items and Attributes**

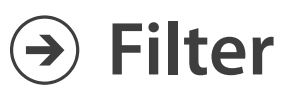

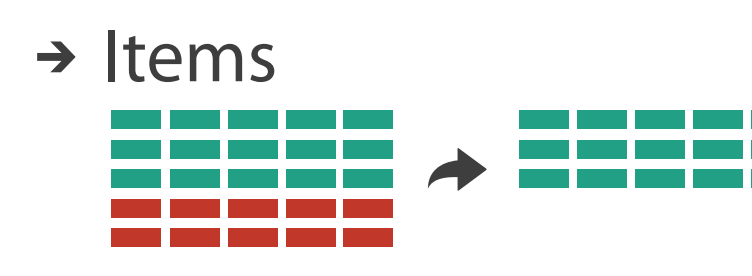

→ Attributes

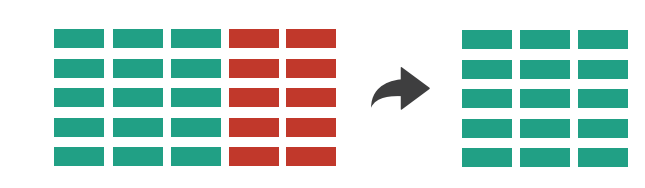

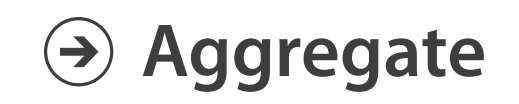

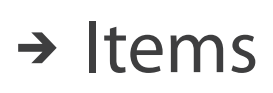

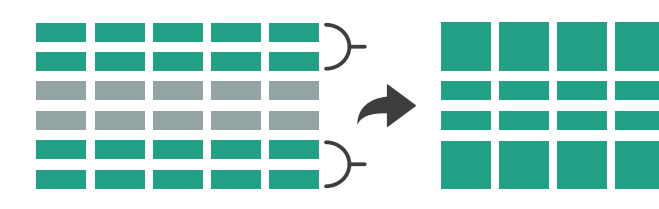

→ Attributes

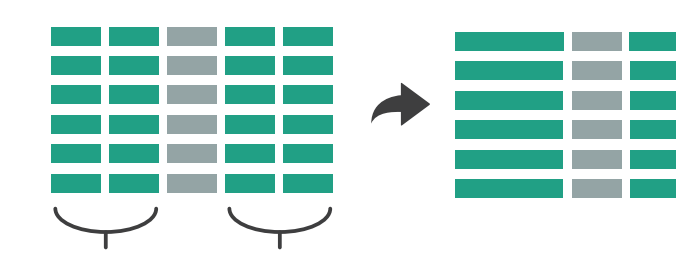

## Filter

- eliminate some elements – either items or attributes
- according to what?
	- any possible function that partitions dataset into two sets
		- attribute values bigger/smaller than x
		- noise/signal
- filters vs queries
	- query: start with nothing, add in elements
	- filters: start with everything, remove elements
	- best approach depends on dataset size

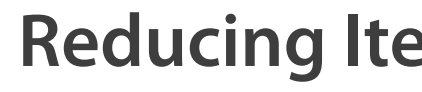

### **Reducing Items and Attributes**

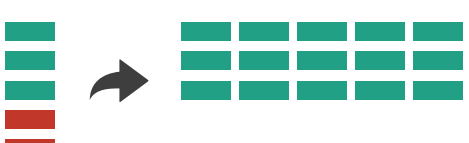

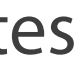

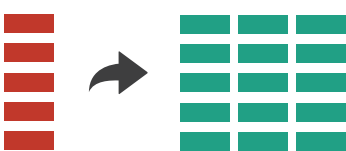

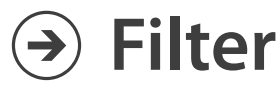

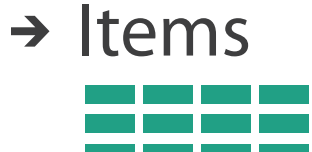

**→ Attributes** 

## Idiom: **FilmFinder**

- dynamic queries/filters for items
	- tightly coupled interaction and visual encoding idioms, so user can immediately see results of action

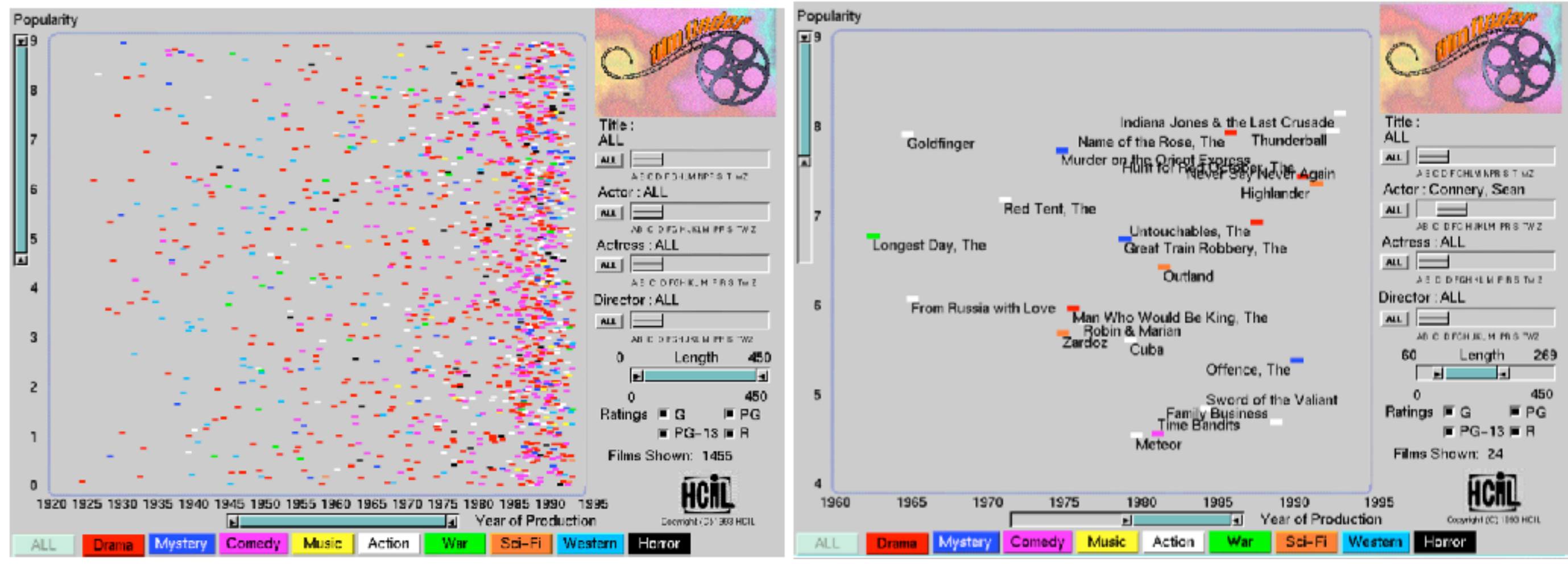

*[Ahlberg & Shneiderman, Visual Information Seeking: Tight Coupling of Dynamic Query Filters with Starfield Displays. CHI 1994.]* 465

## Idiom: **cross filtering**

- item filtering
- coordinated views/controls combined
	- all scented histogram bisliders update when any ranges change

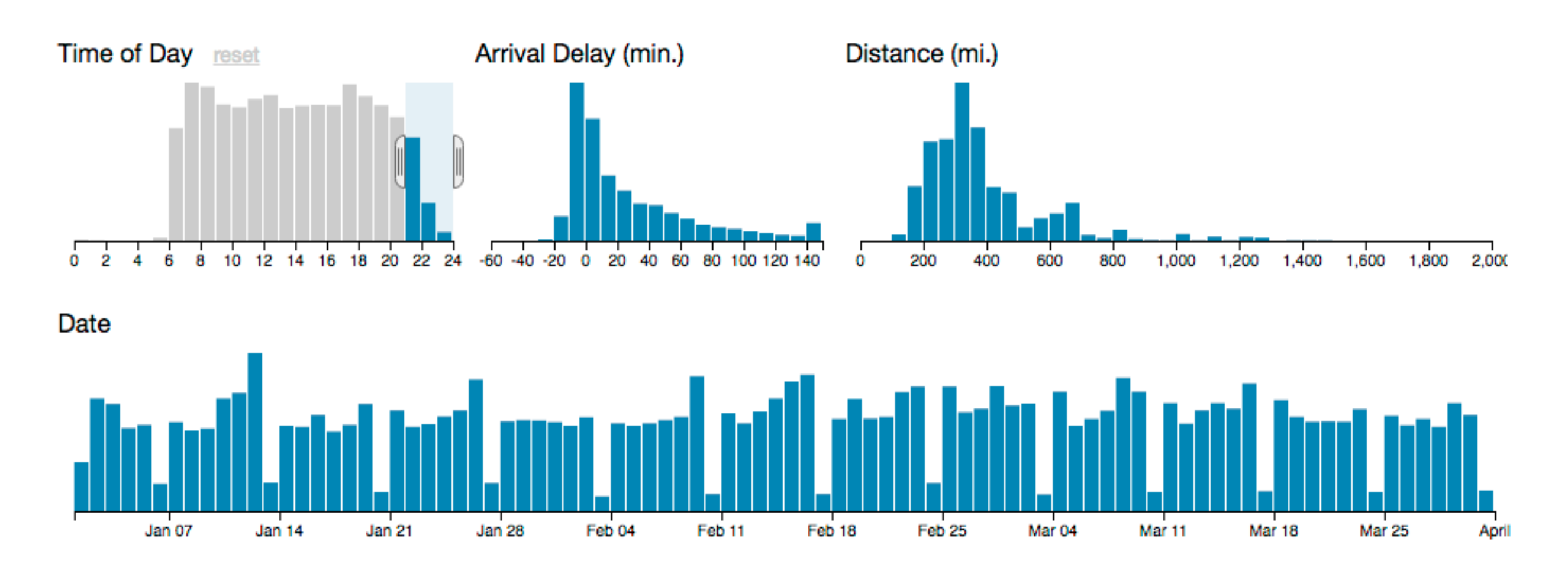

## System: **Crossfilter**

*<http://square.github.io/crossfilter/> <https://observablehq.com/@uwdata/interaction>*

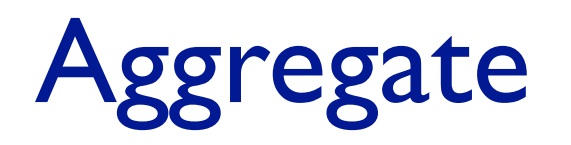

• a group of elements is represented by a smaller number of derived elements

**Aggregate**

### $\rightarrow$  Items

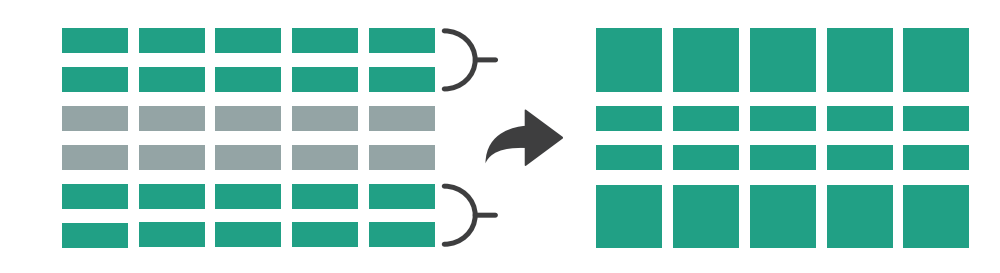

Attributes

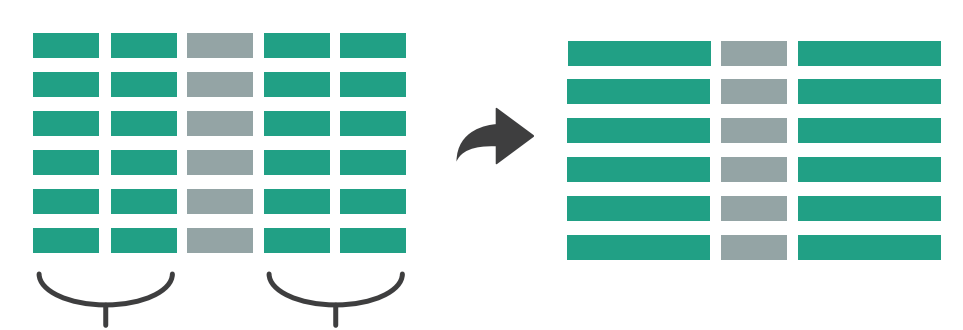

# Idiom: **histogram**

- static item aggregation
- task: find distribution
- data: table
- derived data

– new table: keys are bins, values are counts

- bin size crucial
	- pattern can change dramatically depending on discretization
	- opportunity for interaction: control bin size on the fly

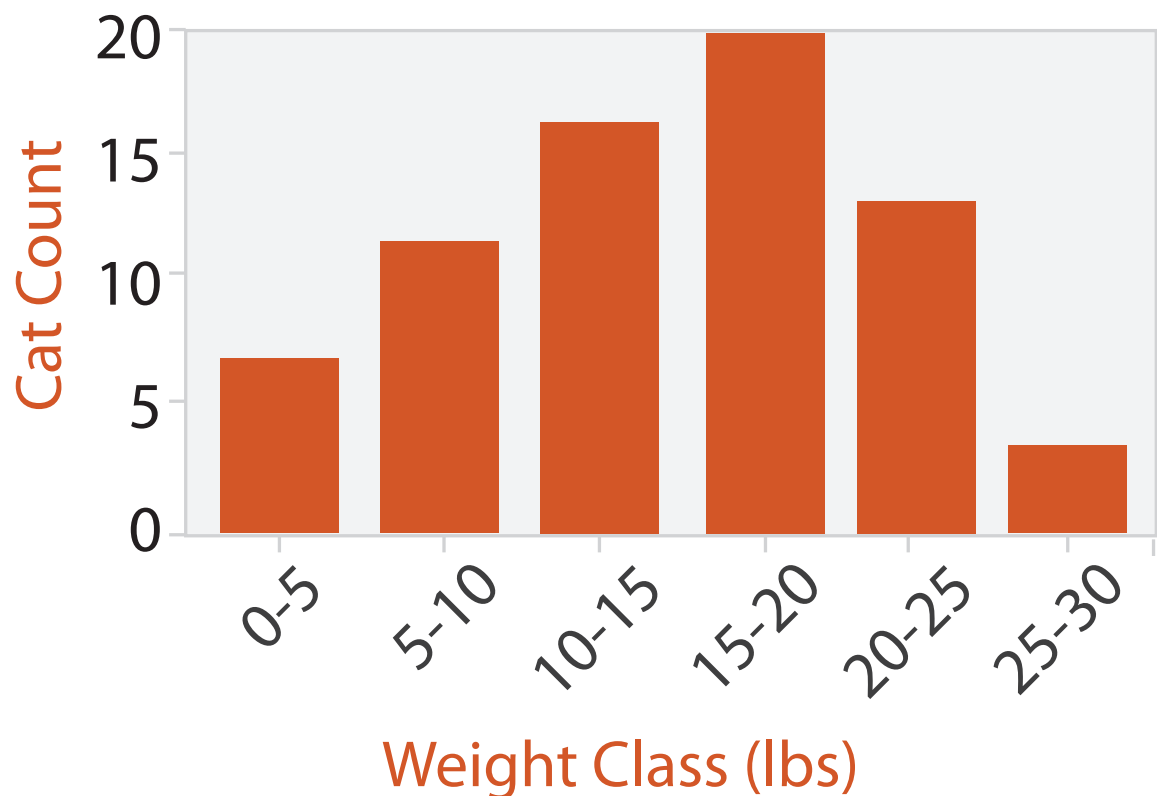
### Idiom: **scented widgets**

- augmented widgets show *information scent*
	- better cues for *information foraging*: show whether value in drilling down further vs looking elsewhere
- concise use of space: histogram on slider

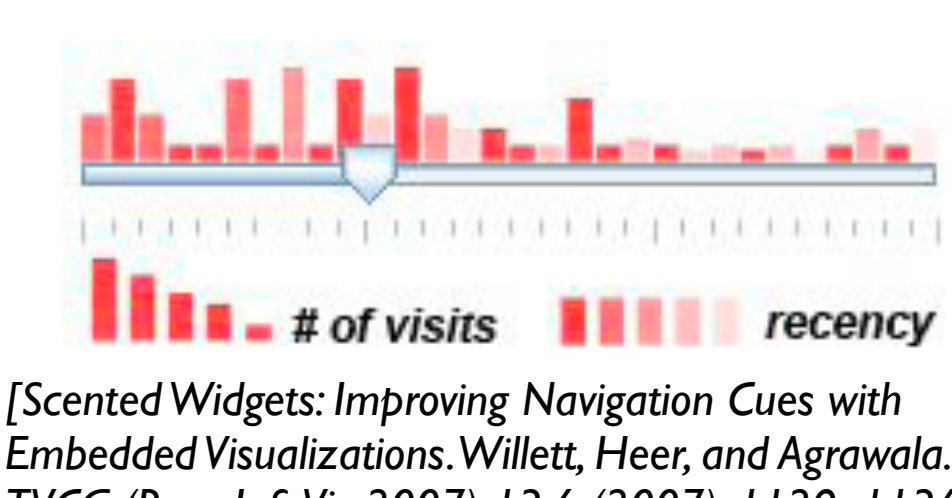

*Embedded Visualizations. Willett, Heer, and Agrawala. IEEE TVCG (Proc. InfoVis 2007) 13:6 (2007), 1129–1136.]*

### Idiom: **scented widgets**

- augmented widgets show *information scent*
	- better cues for *information foraging*: show whether value in drilling down further vs looking elsewhere
- concise use of space: histogram on slider

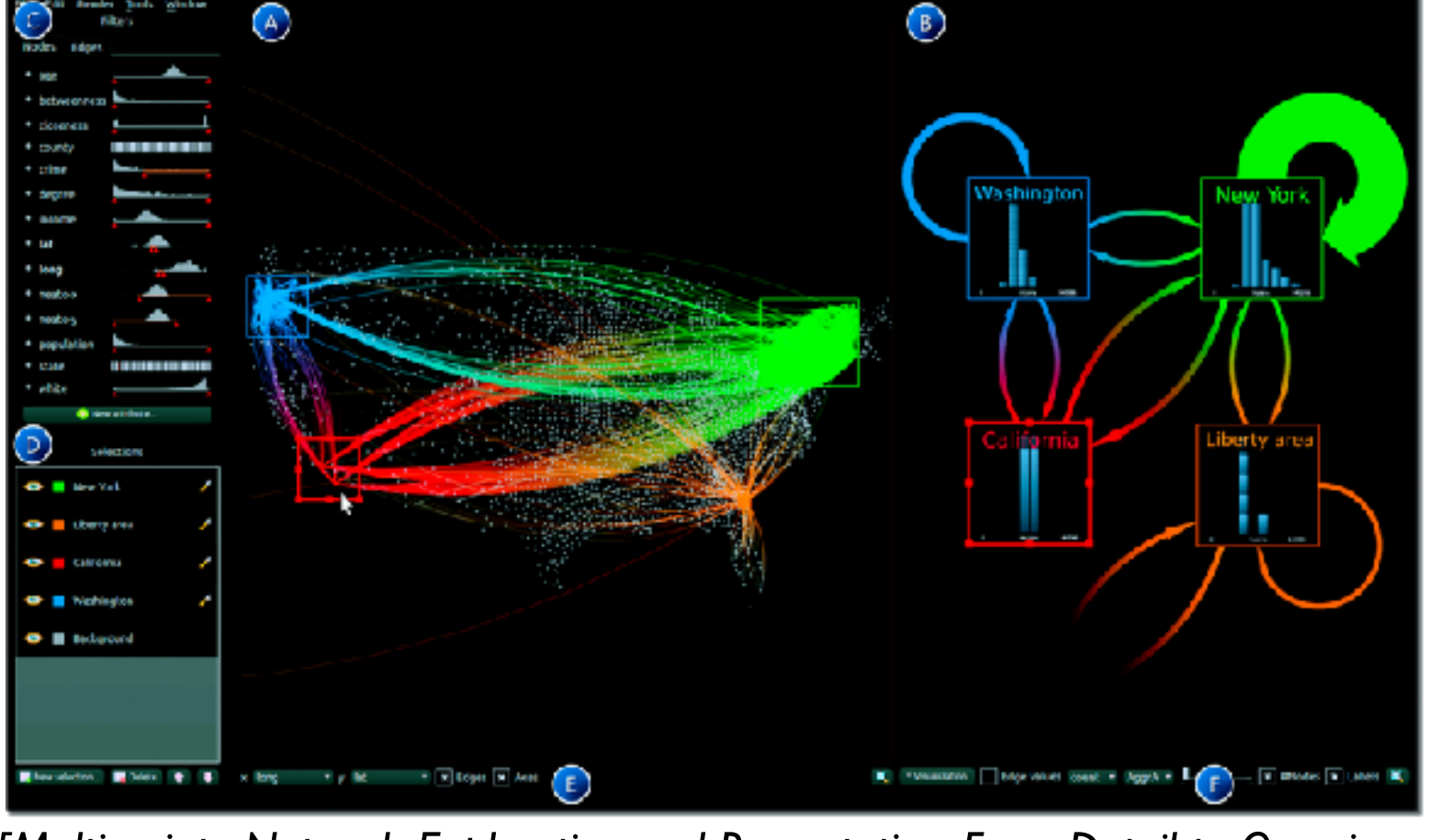

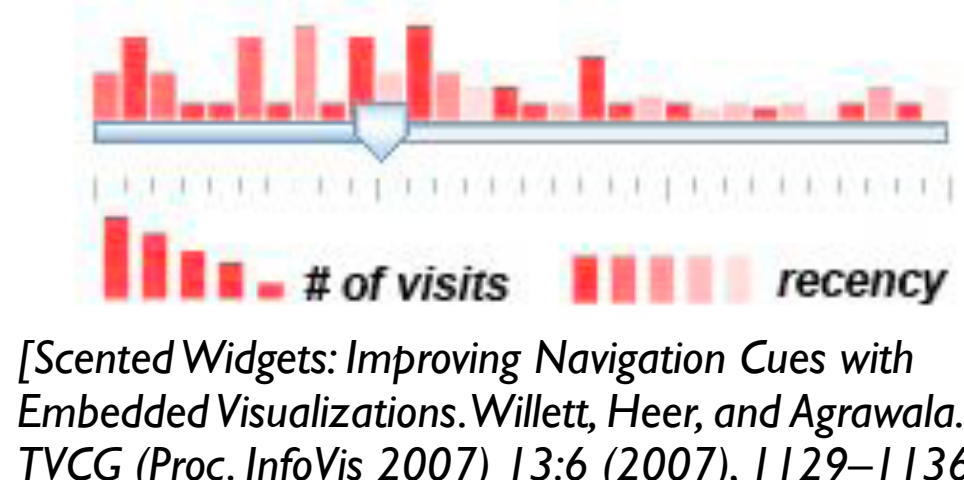

*Embedded Visualizations. Willett, Heer, and Agrawala. IEEE TVCG (Proc. InfoVis 2007) 13:6 (2007), 1129–1136.]*

*[\[Multivariate Network Exploration and Presentation: From Detail to Overview via](http://www.win.tue.nl/~selzen/paper/InfoVis2014.pdf)  [Selections and Aggregations. van den Elzen, van Wijk, IEEE TVCG 20\(12\): 2014](http://www.win.tue.nl/~selzen/paper/InfoVis2014.pdf)  [\(Proc. InfoVis 2014\).\]](http://www.win.tue.nl/~selzen/paper/InfoVis2014.pdf)*

### Idiom: **scented widgets**

- augmented widgets show *information scent*
	- better cues for *information foraging*: show whether value in drilling down further vs looking elsewhere

 $(B)$ 

m m

• concise use of space: histogram on slider

*[Scented Widgets: Improving Navigation Cues with Embedded Visualizations. Willett, Heer, and Agrawala. IEEE TVCG (Proc. InfoVis 2007) 13:6 (2007), 1129–1136.]*

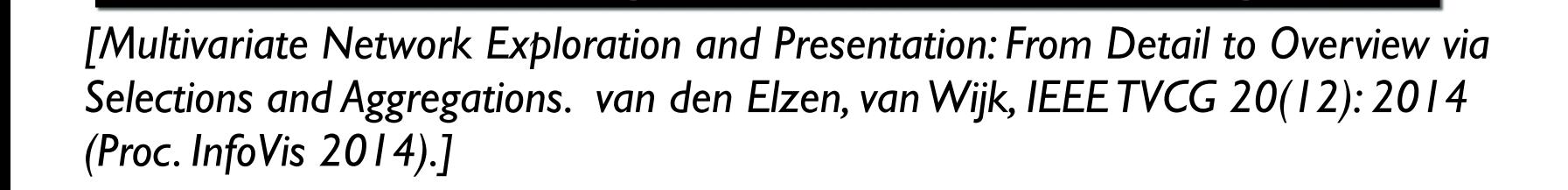

**D** Backgroun

Belete **t 4** x long compute computer v x Edges x Axes

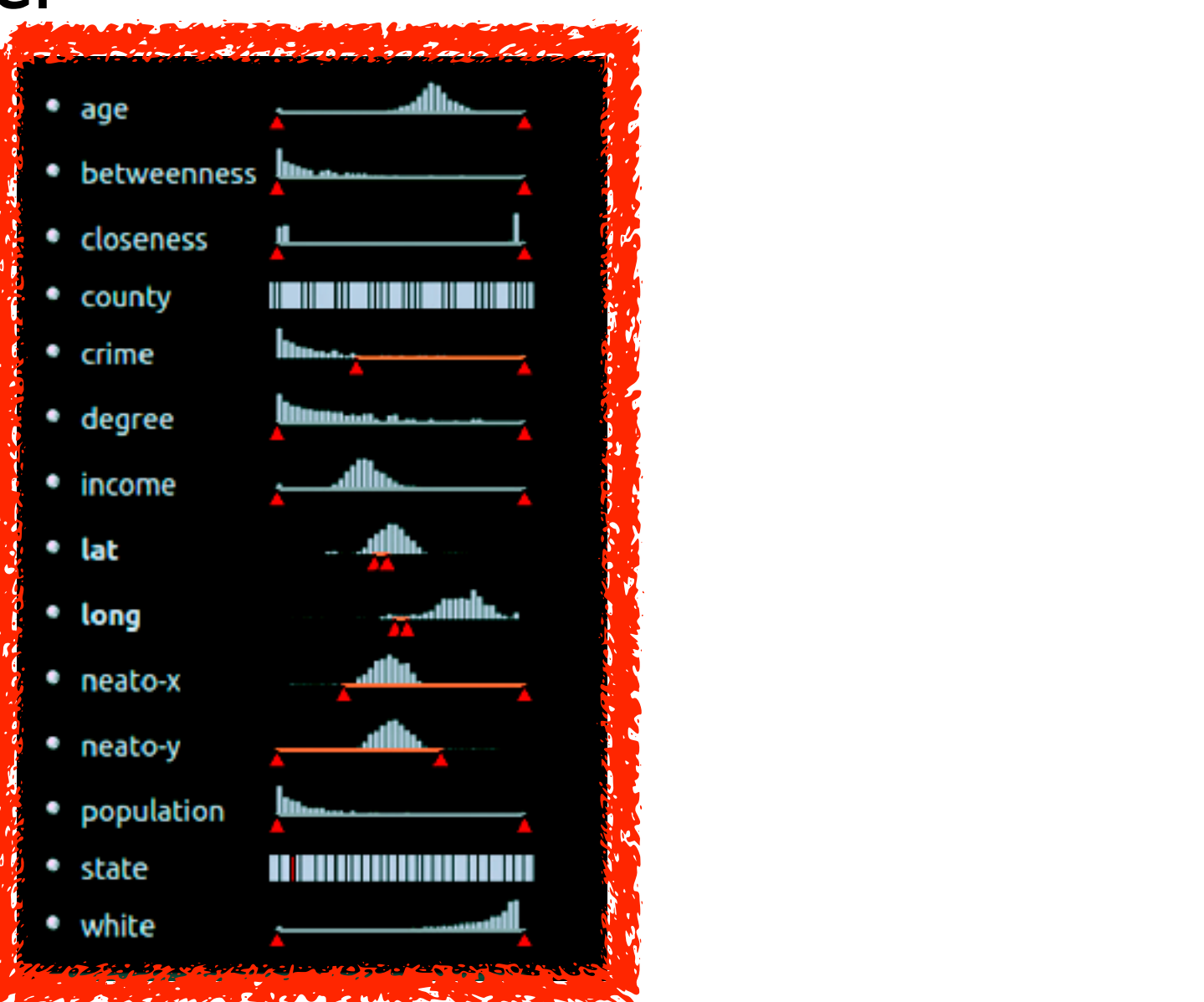

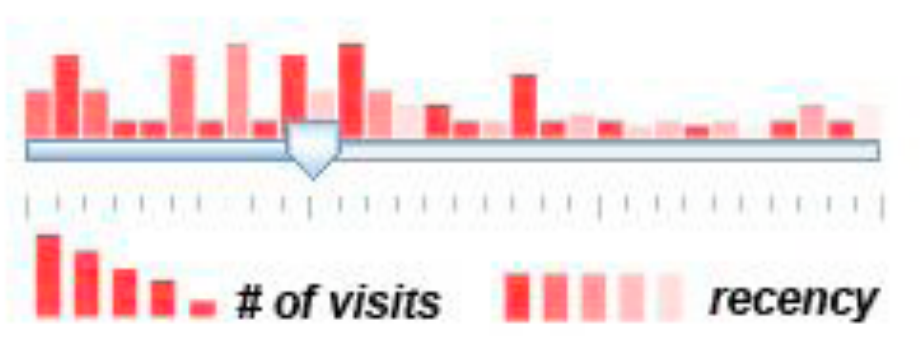

#### Scented histogram bisliders: detailed

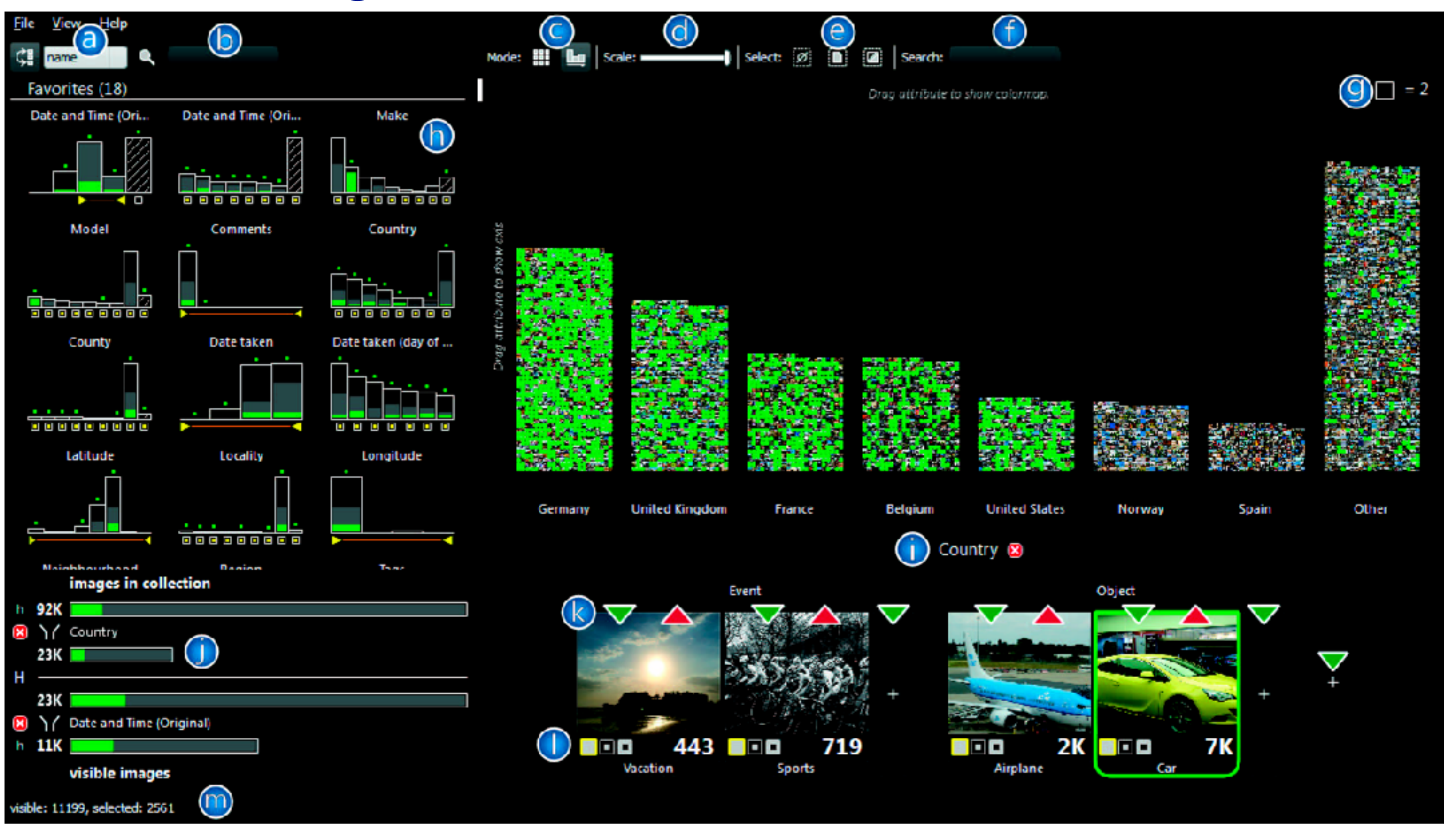

<sup>472</sup> *[ICLIC: Interactive categorization of large image collections. van der Corput and van Wijk. Proc. PacificVis 2016. ]*

## Idiom: **boxplot**

- static item aggregation
- task: find distribution
- data: table
- derived data
	- 5 quant attribs
		- median: central line
		- lower and upper quartile: boxes
		- lower upper fences: whiskers
			- values beyond which items are outliers
	- outliers beyond fence cutoffs explicitly shown
- scalability
	- unlimited number of items!

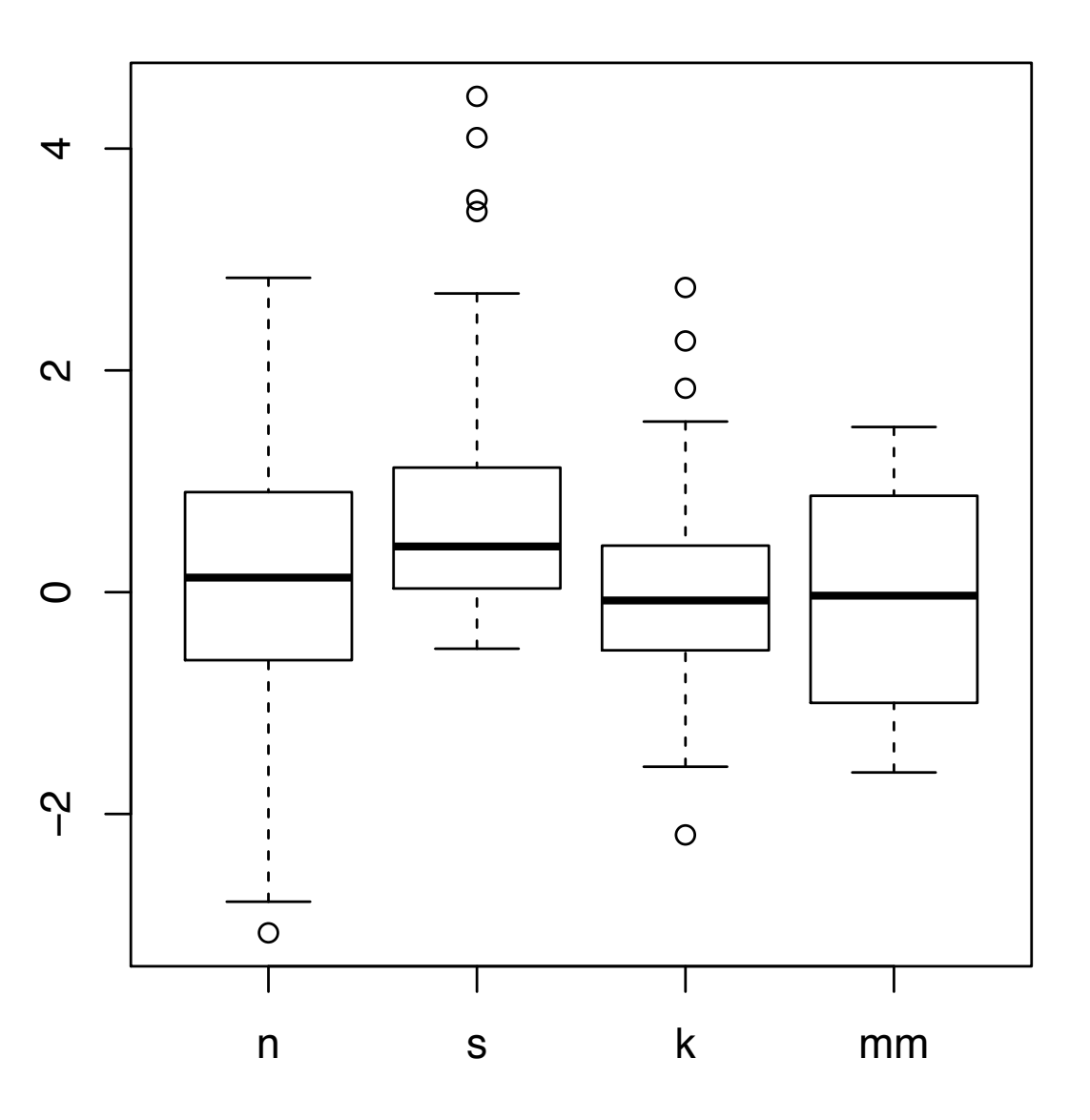

### Idiom: **Continuous scatterplot**

- static item aggregation
- data: table
- derived data: table
	- key attribs x,y for pixels
	- quant attrib: overplot density
- dense space-filling 2D matrix
- color:

sequential categorical hue + ordered luminance colormap

- scalability
	- no limits on overplotting: millions of items

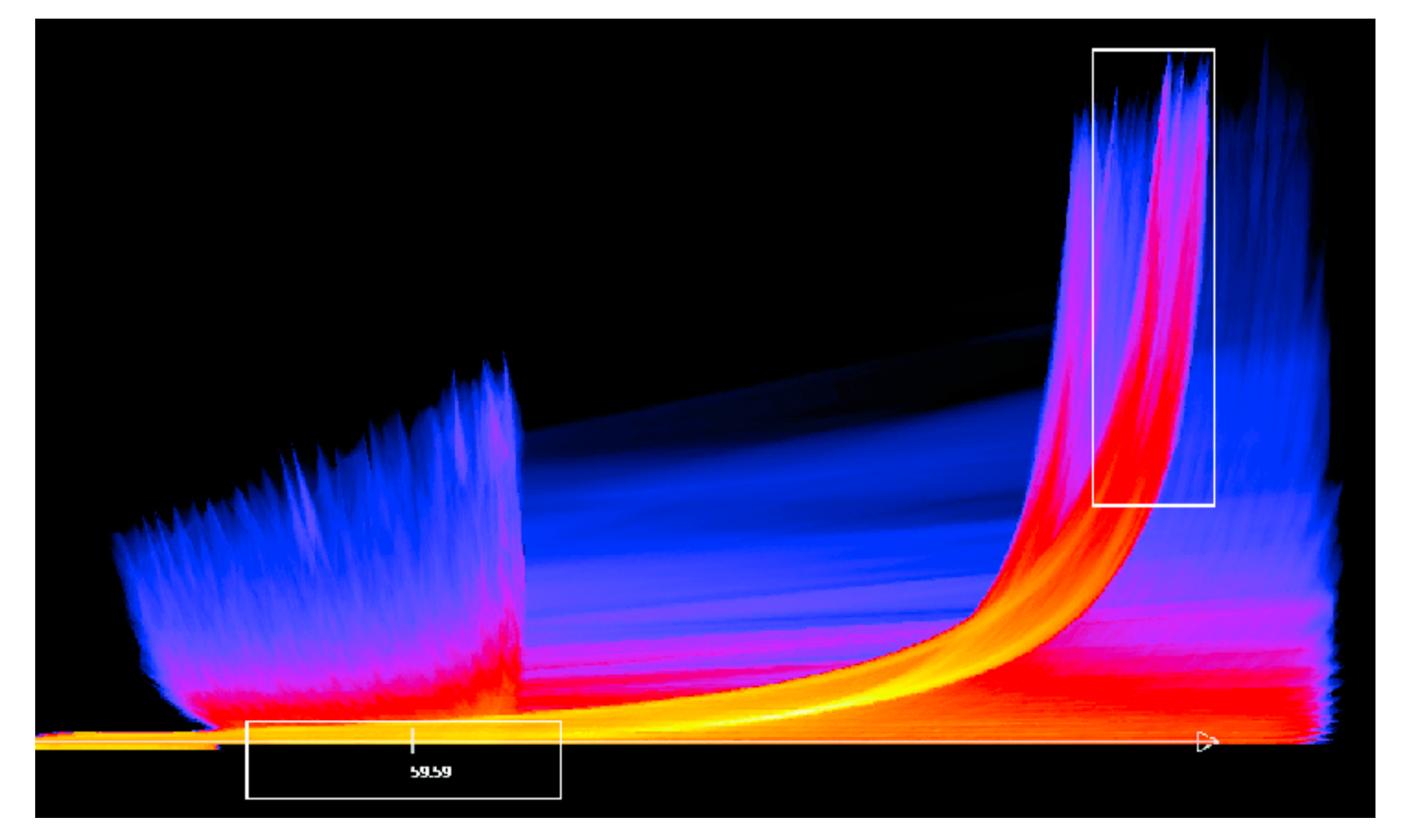

*[Continuous Scatterplots. Bachthaler and Weiskopf. IEEE TVCG (Proc. Vis 08) 14:6 (2008), 1428–1435. 2008. ]*

## Spatial aggregation

- MAUP: Modifiable Areal Unit Problem
	- changing boundaries of cartographic regions can yield dramatically different results
	- zone effects

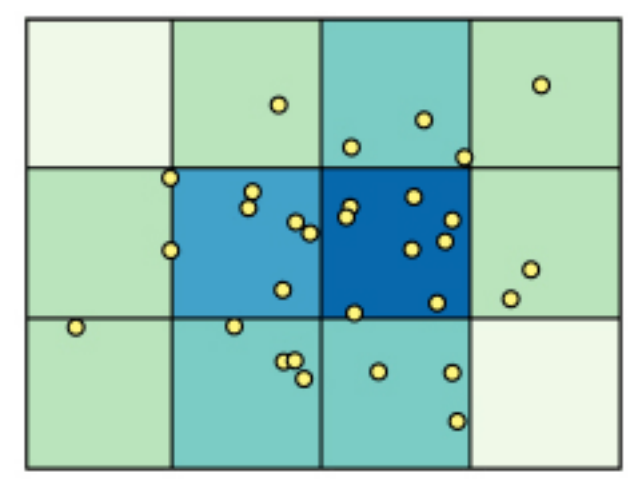

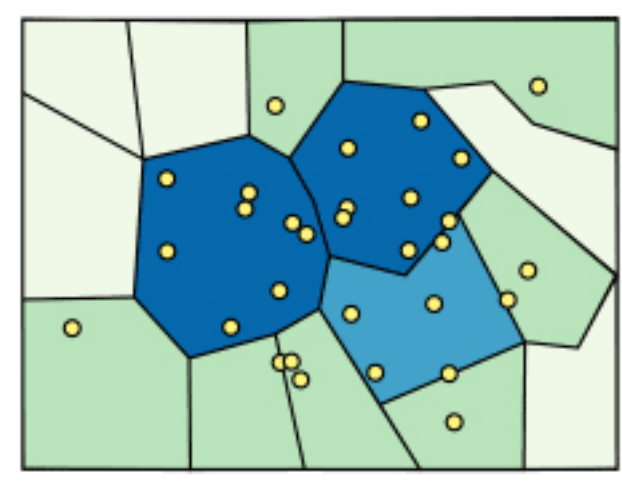

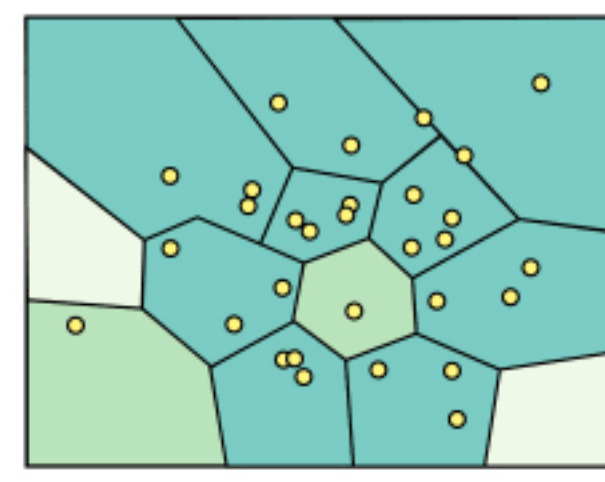

– scale effects

*[[http://www.e-education.psu/edu/geog486/l4\\_p7.html,](http://www.e-education.psu/edu/geog486/l4_p7.html) Fig 4.cg.6]*

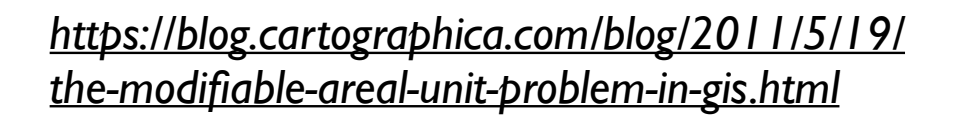

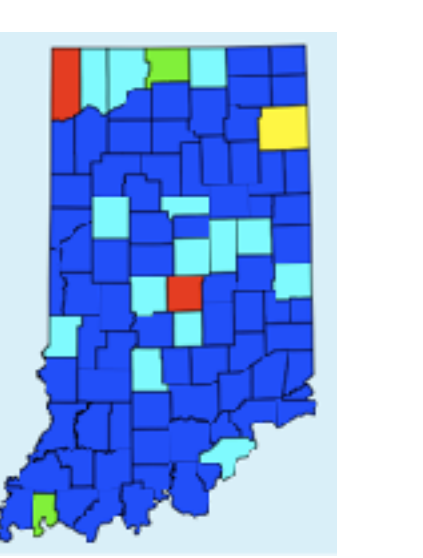

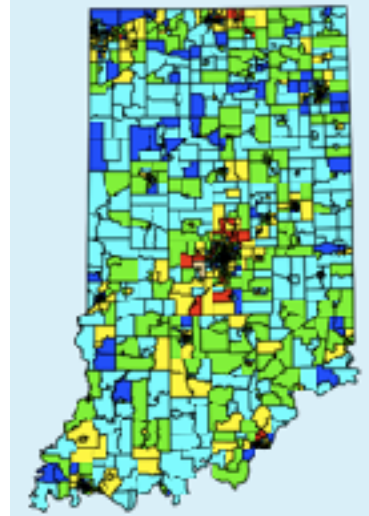

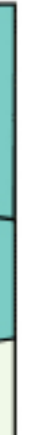

## Gerrymandering: MAUP for political gain

#### Gerrymandering, explained

Three different ways to divide 50 people into five districts

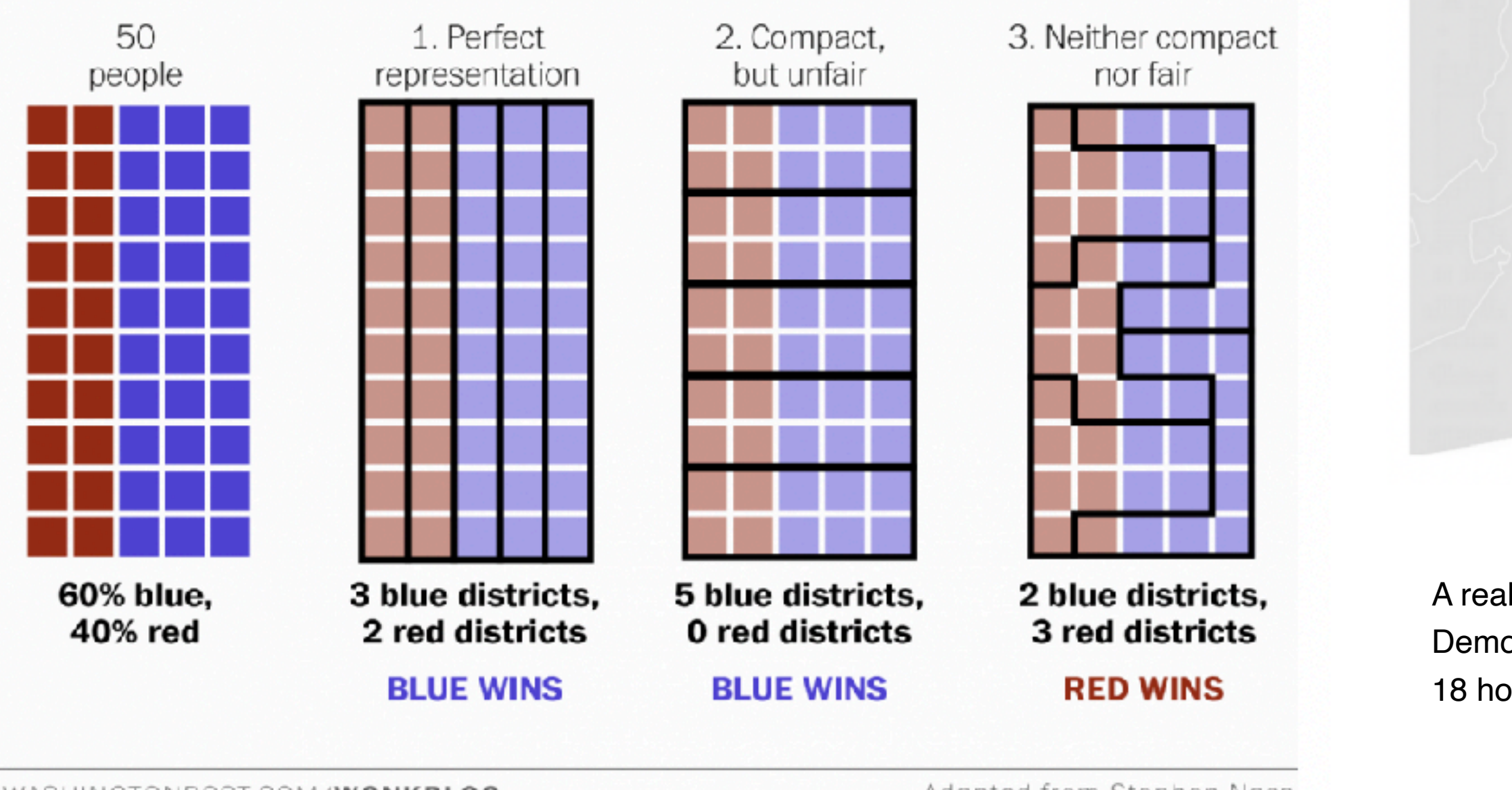

WASHINGTONPOST.COM/WONKBLOG

Adapted from Stephen Nass

*[https://www.washingtonpost.com/news/wonk/wp/2015/03/01/](https://www.washingtonpost.com/news/wonk/wp/2015/03/01/this-is-the-best-explanation-of-gerrymandering-you-will-ever-see/) [this-is-the-best-explanation-of-gerrymandering-you-will-ever-see/](https://www.washingtonpost.com/news/wonk/wp/2015/03/01/this-is-the-best-explanation-of-gerrymandering-you-will-ever-see/)*

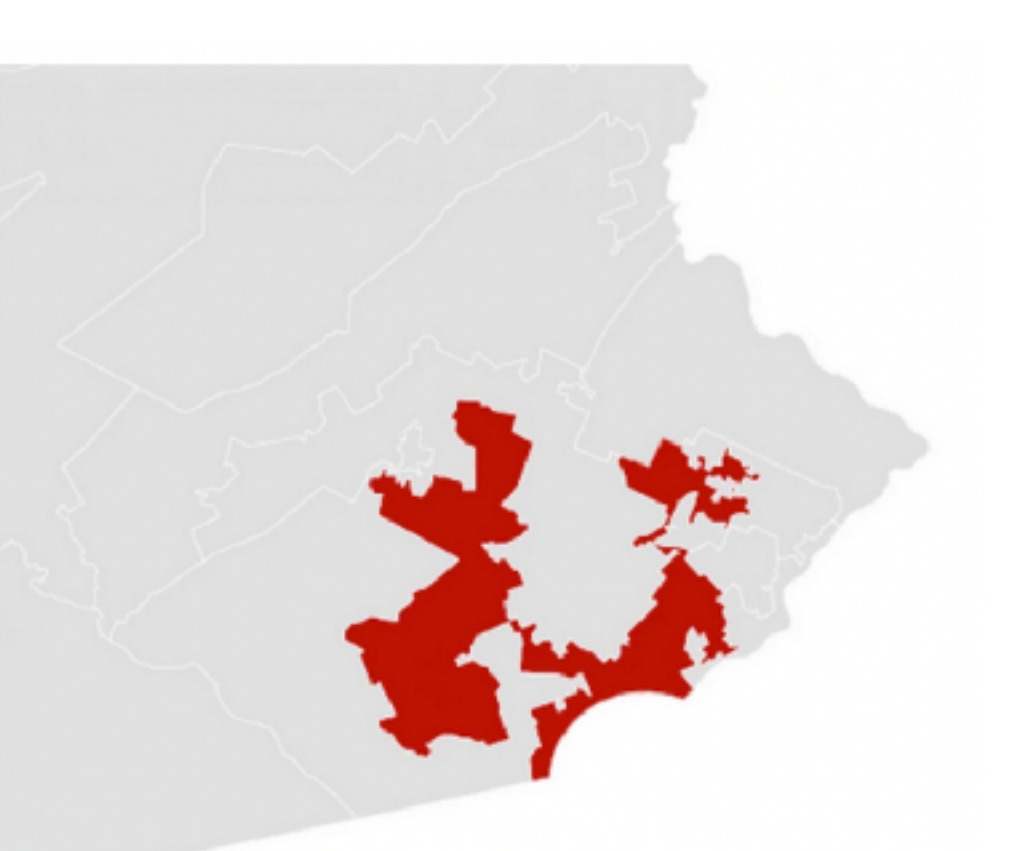

A real district in Pennsylvania:

Democrats won 51% of the vote but only 5 out of 18 house seats

### Dynamic aggregation: Clustering

- clustering: classification of items into similar bins – based on similiarity measure
	- hierarchical algorithms produce "similarity tree": cluster hierarchy
		- agglomerative clustering: start w/ each node as own cluster, then iteratively merge
- cluster hierarchy: derived data used w/ many dynamic aggregation idioms
	- cluster more homogeneous than whole dataset
		- statistical measures & distribution more meaningful

### Idiom: **Hierarchical parallel coordinates**

- dynamic item aggregation
- derived data: **cluster hierarchy**
- encoding:
	- cluster band with variable transparency, line at mean, width by min/max values
	- color by proximity in hierarchy

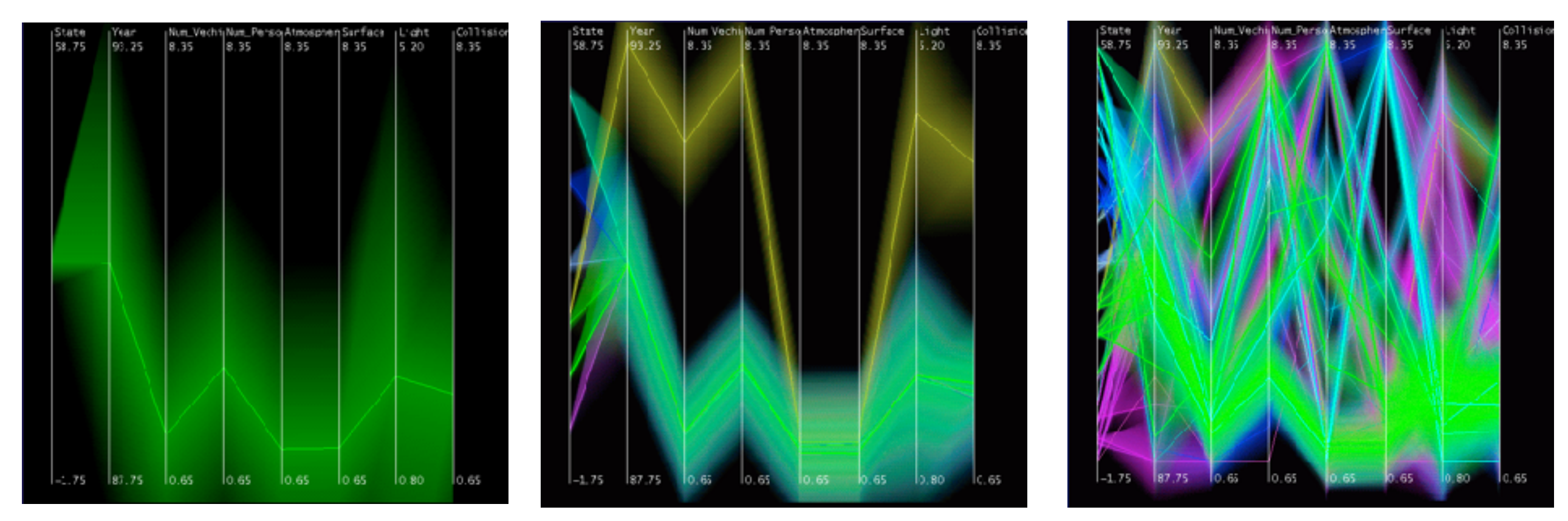

*[Hierarchical Parallel Coordinates for Exploration of Large Datasets. Fua, Ward, and Rundensteiner. Proc. IEEE Visualization Conference (Vis '99), pp. 43– 50, 1999.]*

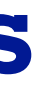

### Attribute aggregation: Dimensionality reduction

- attribute aggregation
	- derive low-dimensional target space from high-dimensional measured space
		- capture most of variance with minimal error
	- use when you can't directly measure what you care about
		- true dimensionality of dataset conjectured to be smaller than dimensionality of measurements
		- latent factors, hidden variables

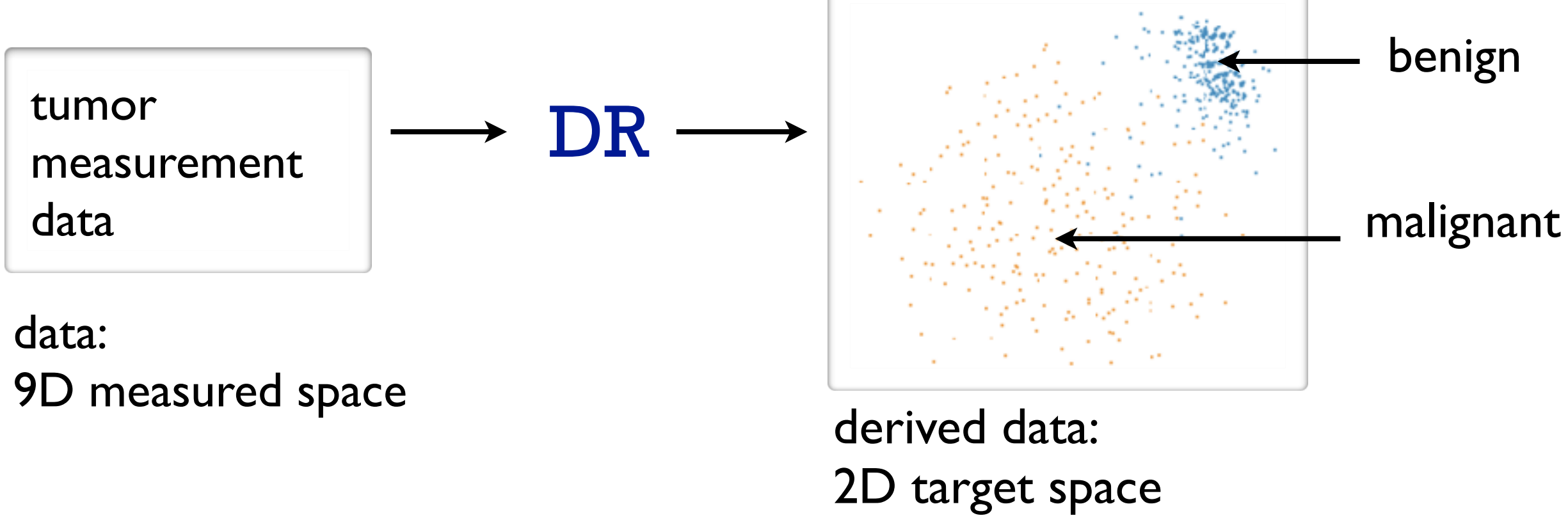

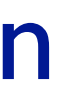

### Idiom: **Dimensionality reduction for documents**

**Out** Labels for clusters

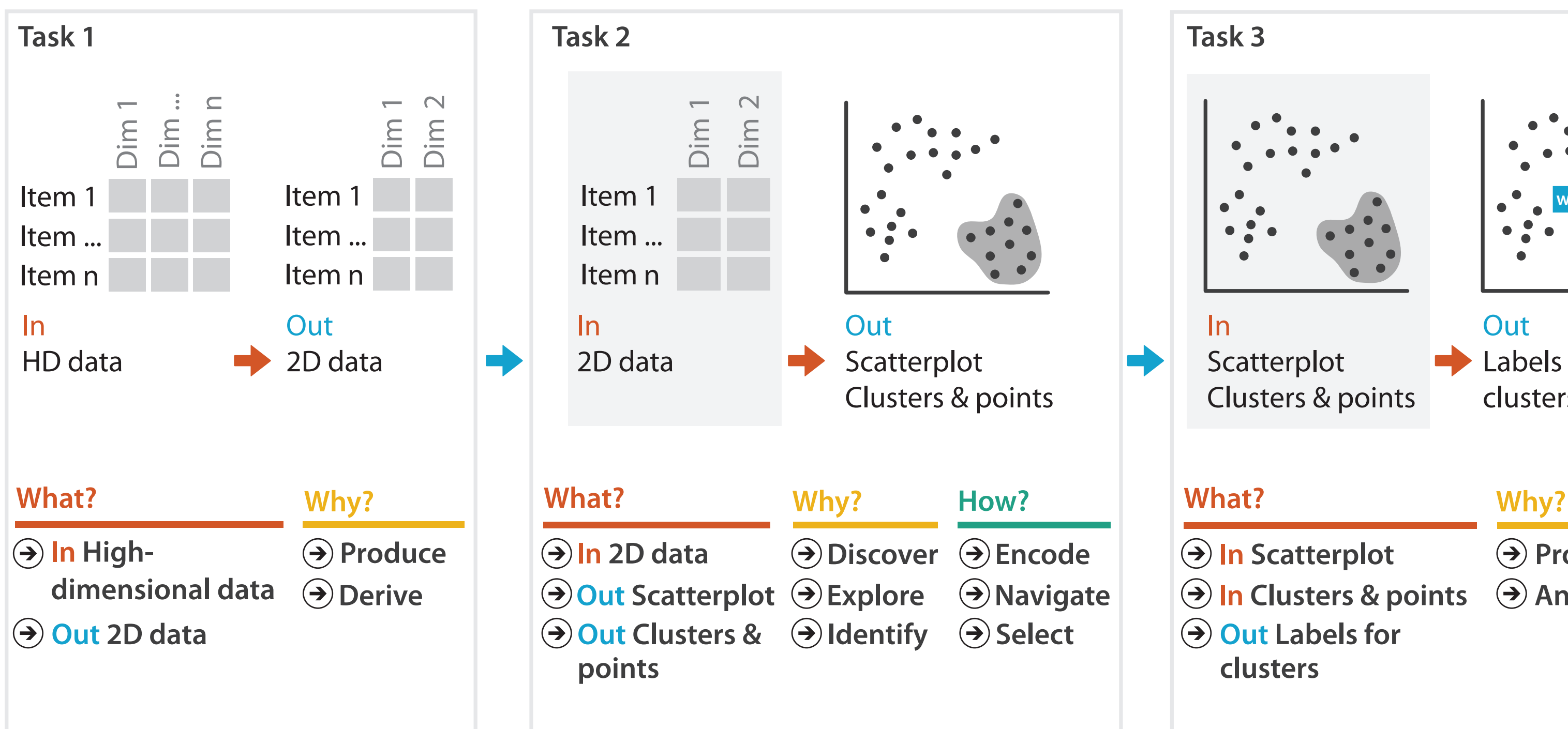

- **Produce**
- **Annotate**
- 
- **In Clusters & points**
	-

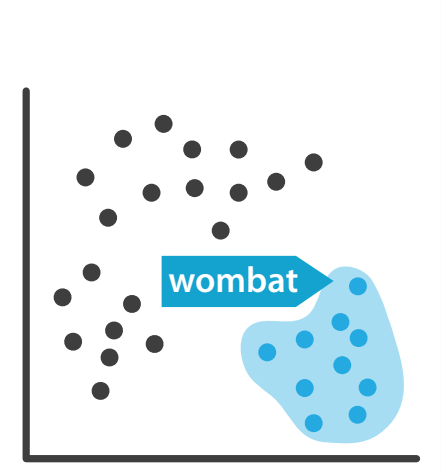

**How?**

**How?**

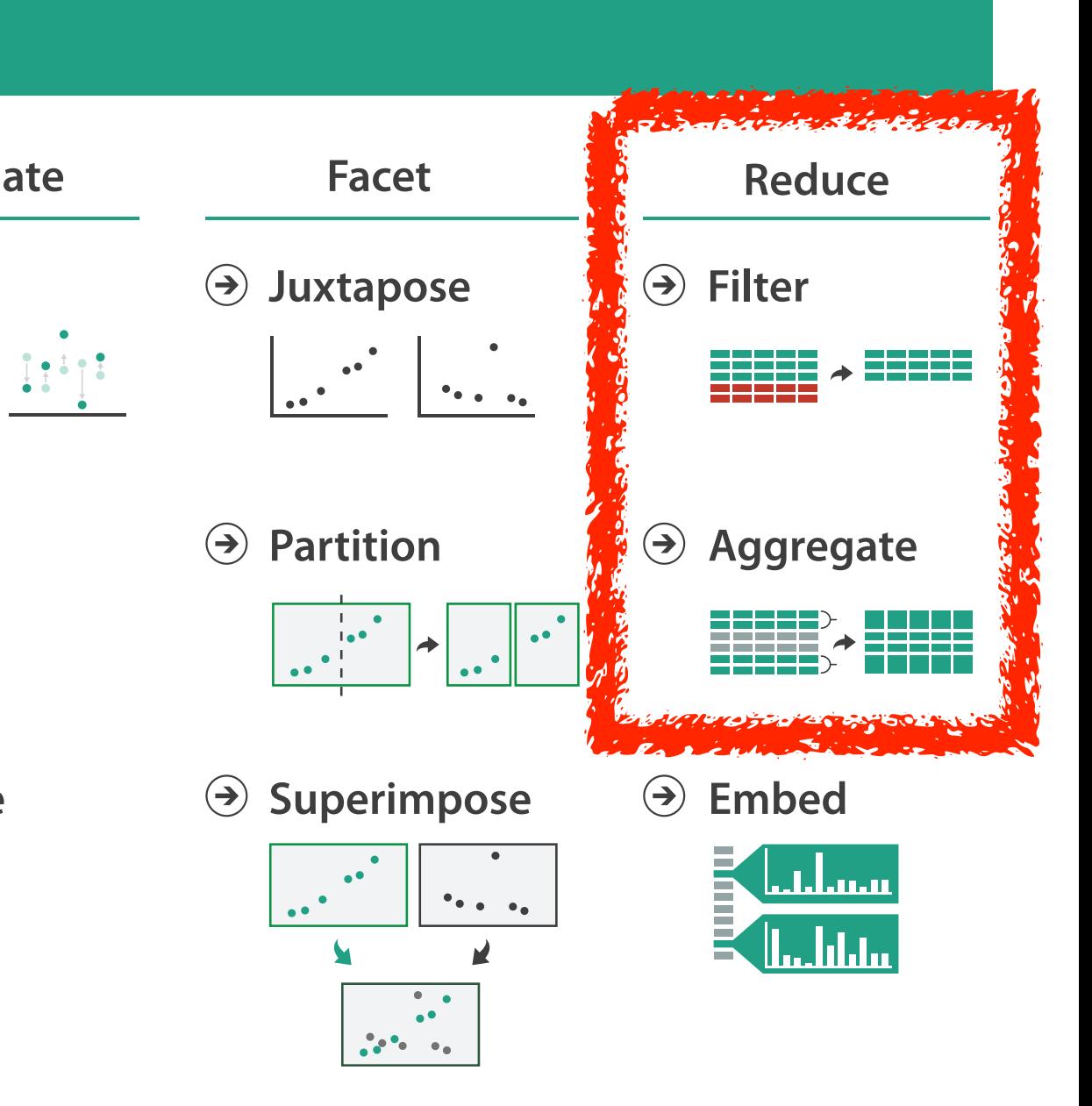

#### **How?**

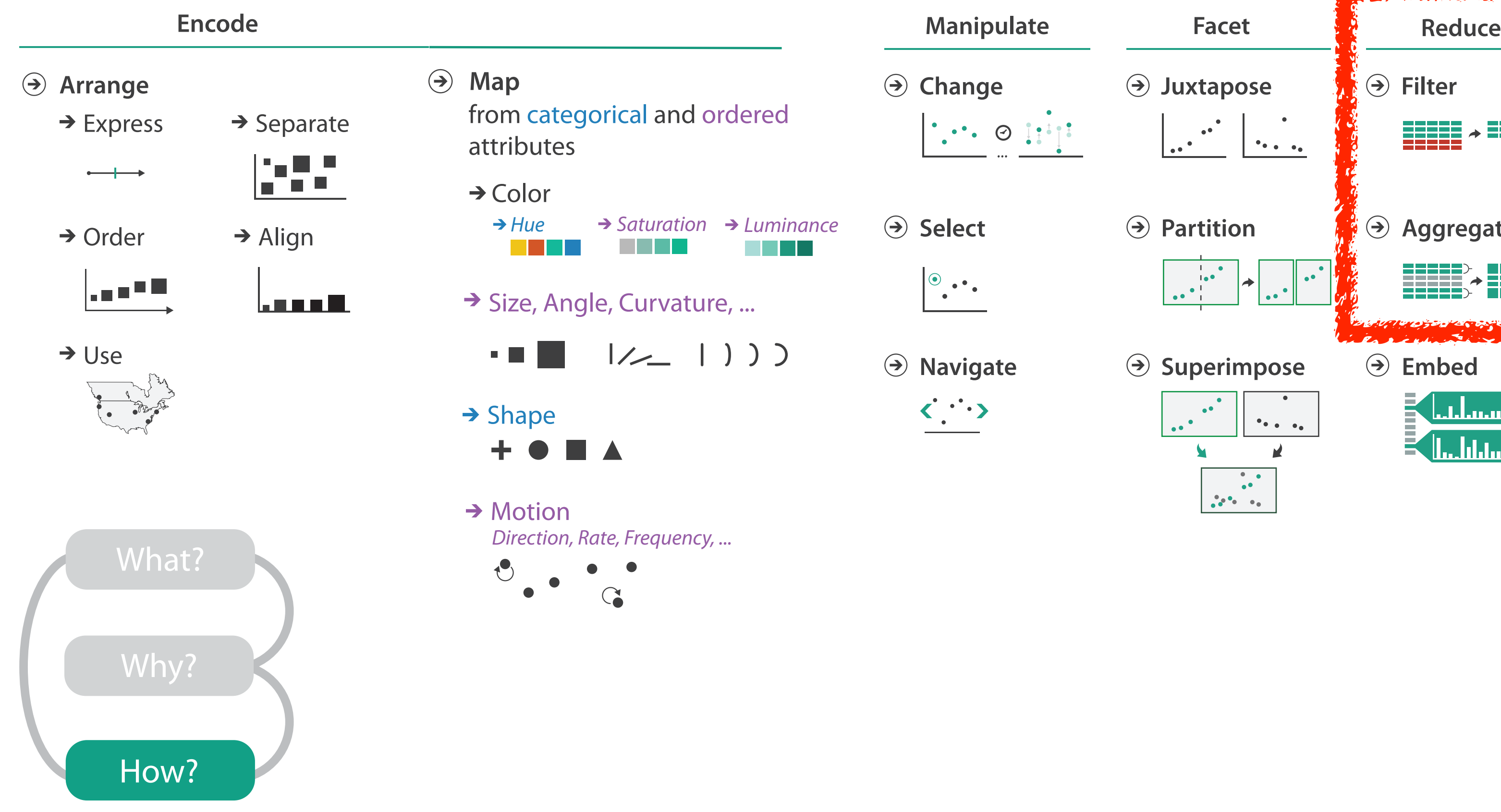

# Visualization Analysis & Design

# *Embed: Focus+Context (Ch 14)*

#### **Tamara Munzner**

Department of Computer Science University of British Columbia

**@tamaramunzner**

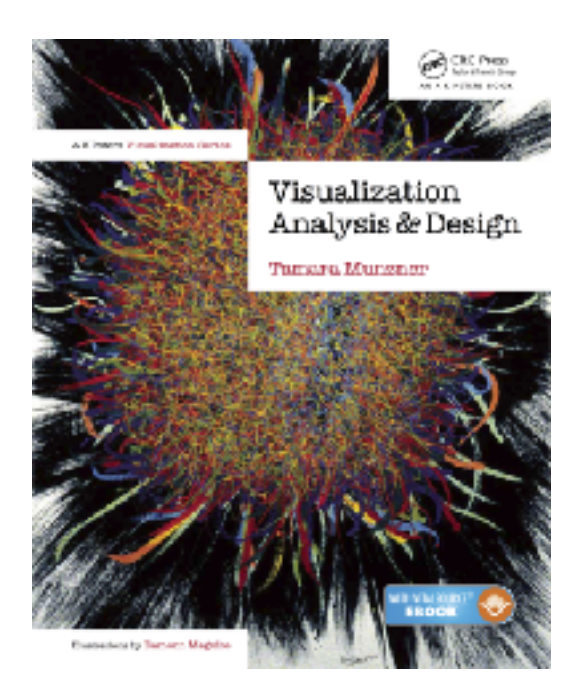

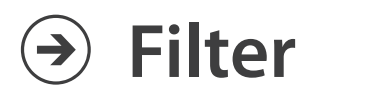

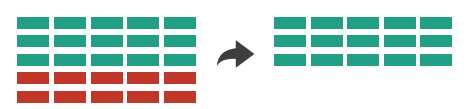

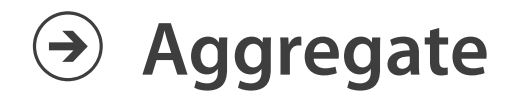

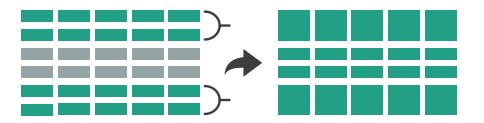

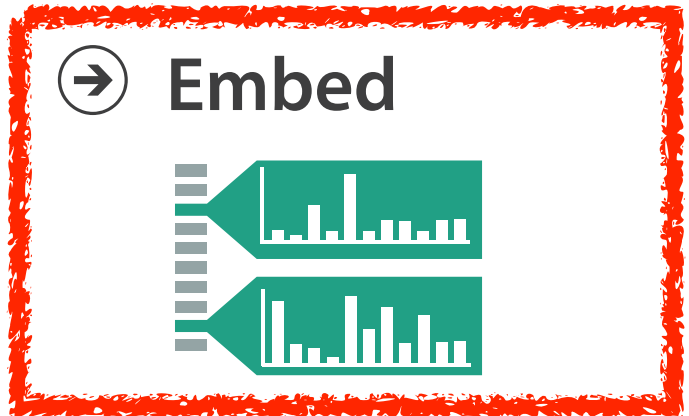

## How to handle complexity: 4 strategies

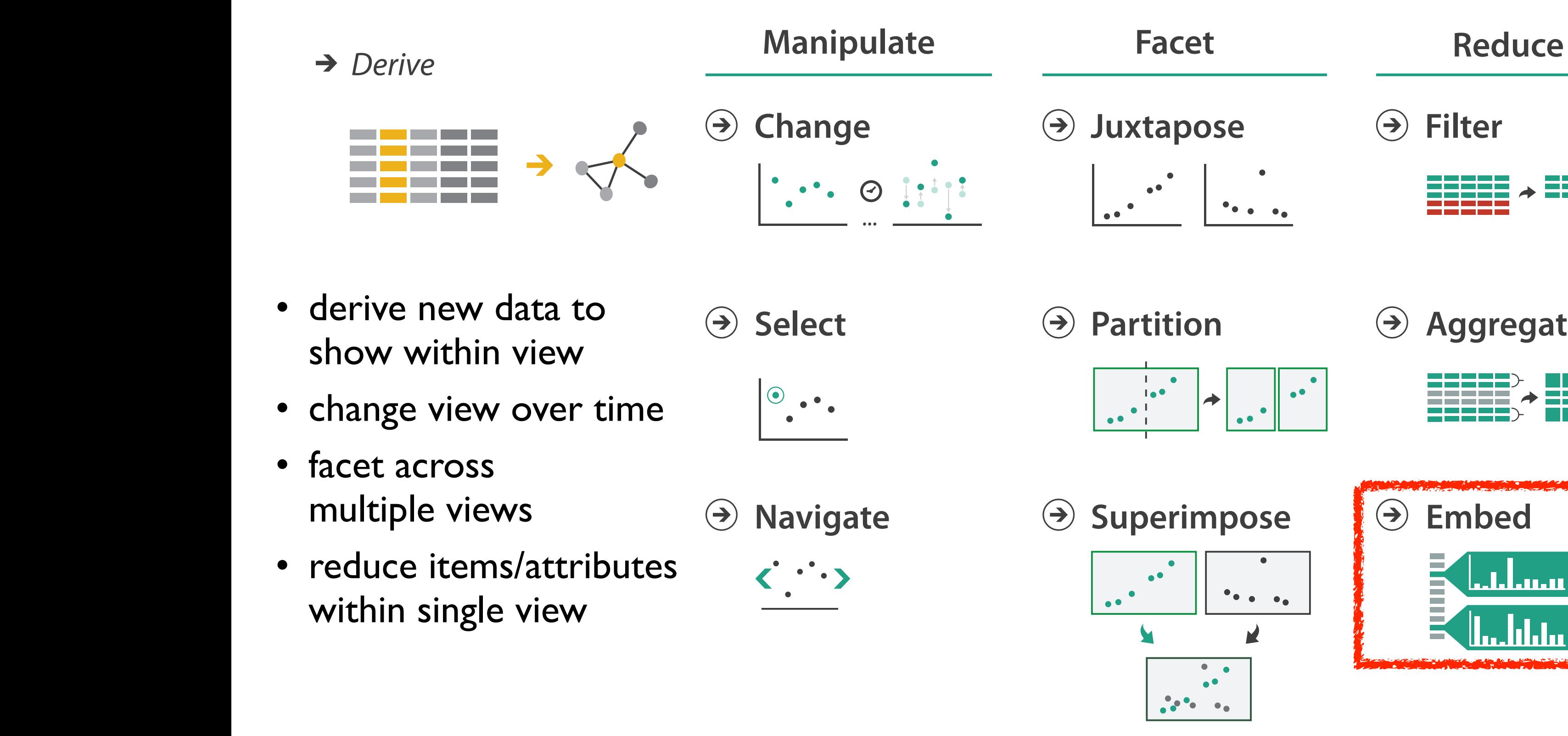

### Embed: Focus+Context

- combine focus + context info within single view
	- vs standard navigation within view
	- vs multiple views

### Embed: Focus+Context

- combine focus + context info within single view
	- vs standard navigation within view
	- vs multiple views
- elide data
	- selectively filter and aggregate

Elide Data  $\rightarrow$ 

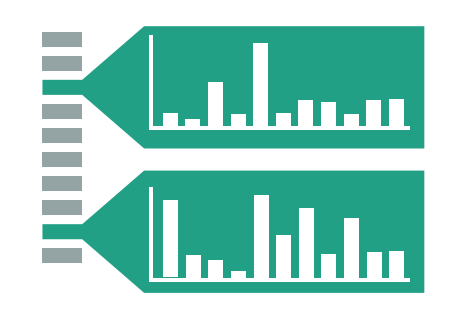

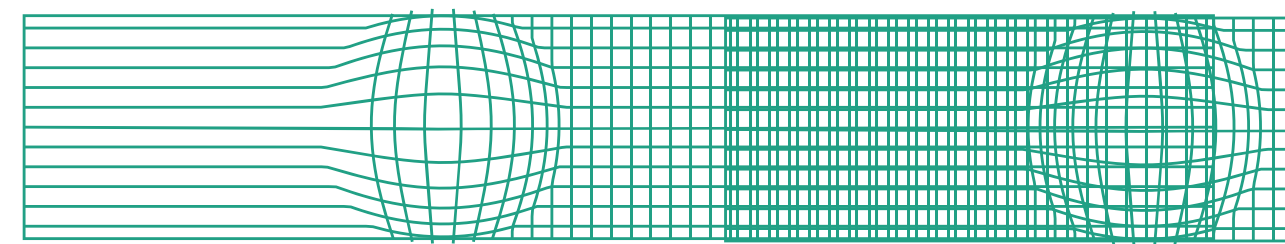

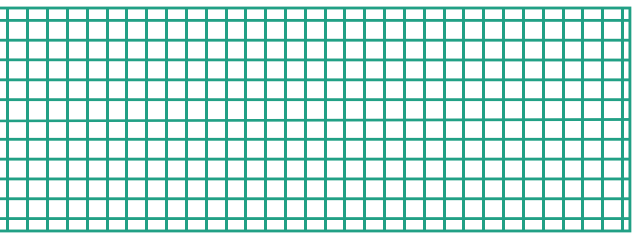

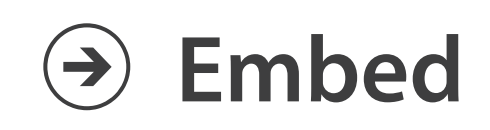

### Idiom: **DOITrees Revisited**

- focus+context choice: elide
	- some items dynamically filtered out
	- some items dynamically aggregated together
	- some items shown in detail

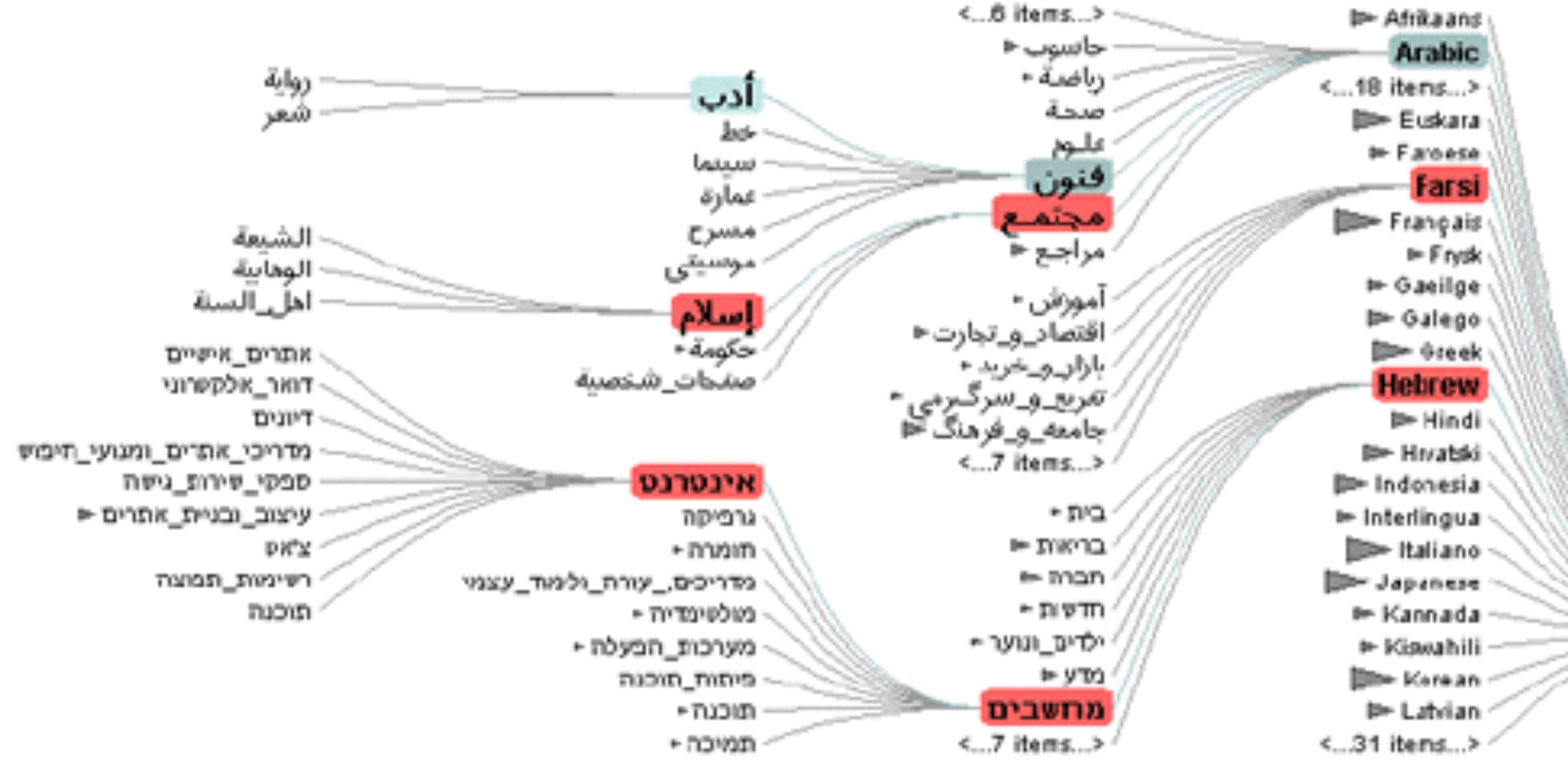

*[DOITrees Revisited: Scalable, Space-Constrained Visualization of Hierarchical Data. Heer and Card. Proc. Advanced Visual Interfaces (AVI), pp. 421–424, 2004.]*

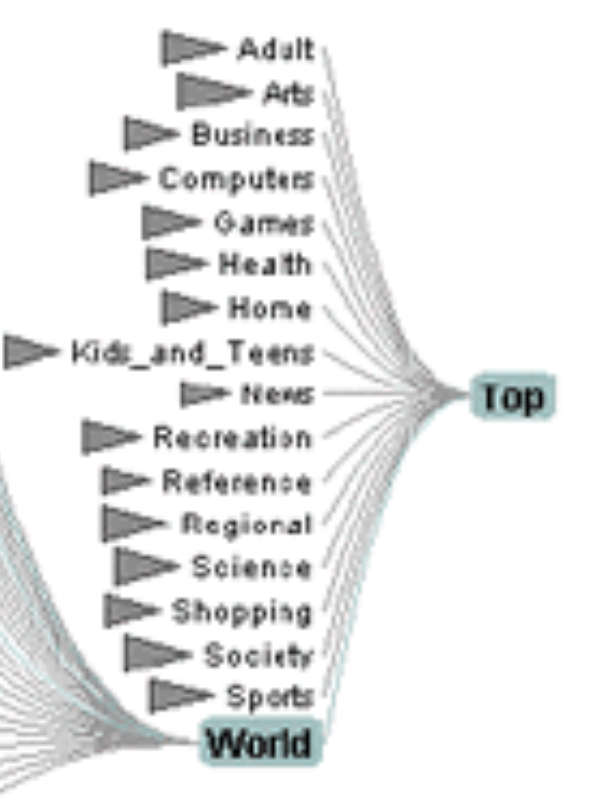

### Embed: Focus+Context

- combine focus + context info within single view
	- vs standard navigation within view
	- vs multiple views
- elide data
	- selectively filter and aggregate
- distort geometry
	- carefully chosen to integrate F+C

Elide Data  $\rightarrow$ 

#### Distort Geometry  $\rightarrow$

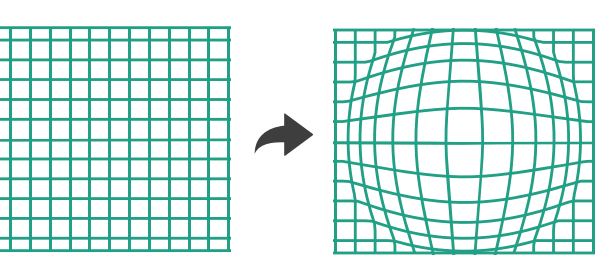

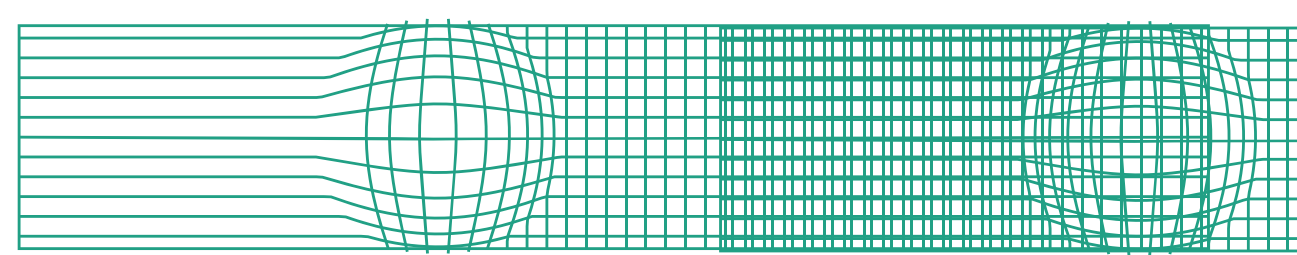

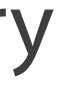

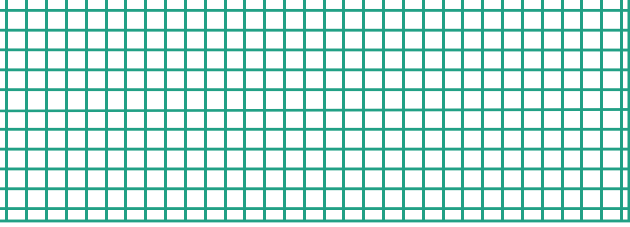

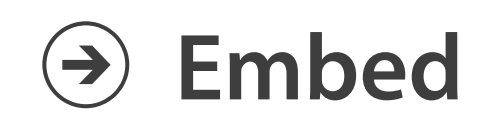

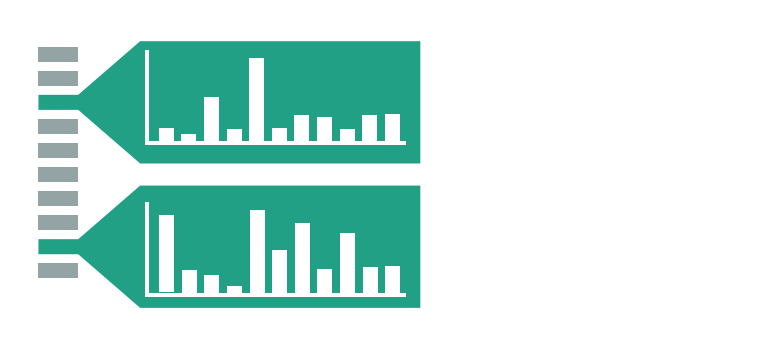

### Idiom: **Fisheye Lens**

- F+C choice: distort geometry
	- shape: radial
	- focus: single extent
	- extent: local
	- metaphor: draggable lens

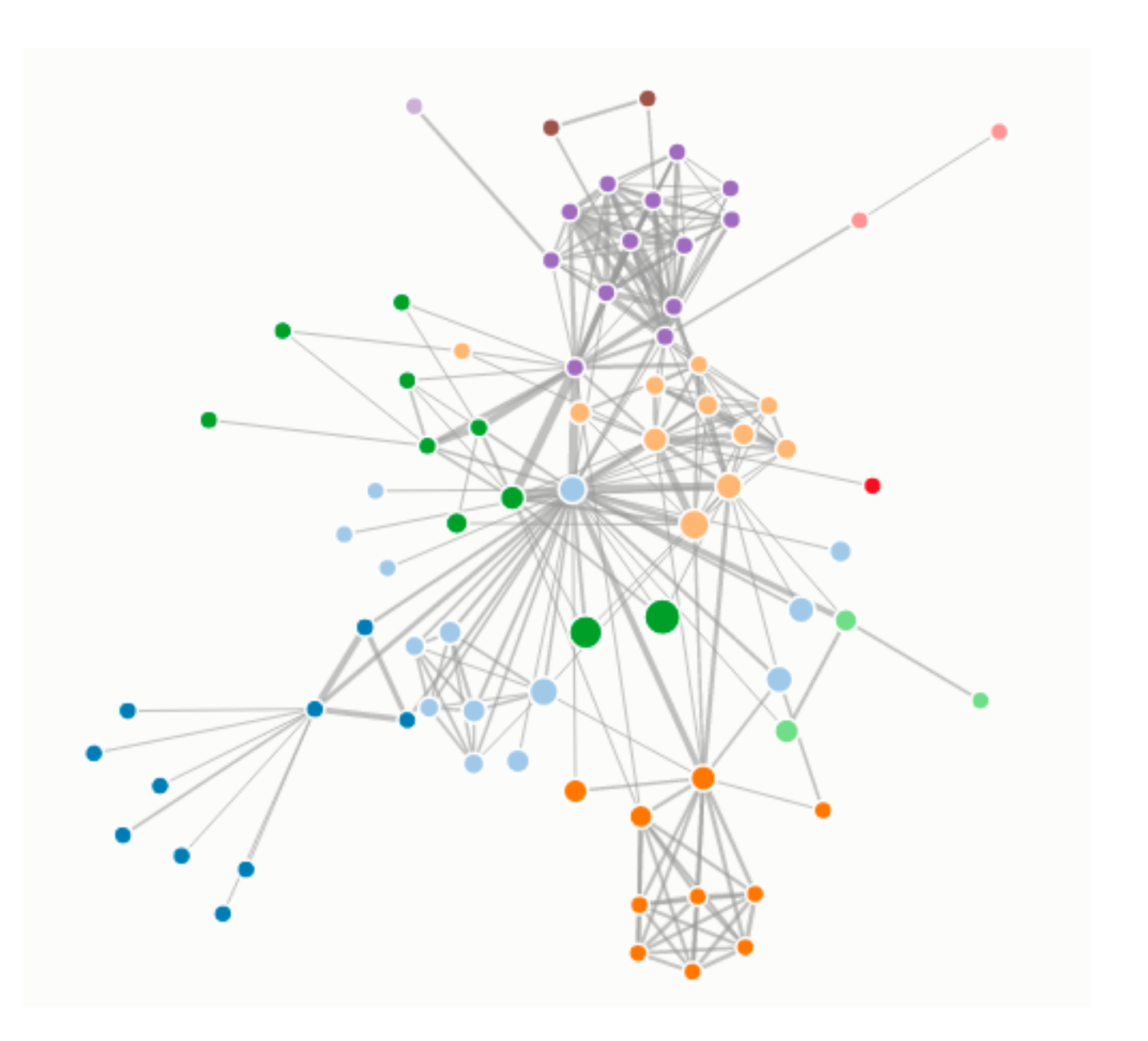

*[\[D3 Fisheye Lens\] https://bost.ocks.org/mike/fisheye/](https://bost.ocks.org/mike/fisheye/)*

### Embed: Focus+Context

- combine focus + context info within single view
	- vs standard navigation within view
	- vs multiple views
- elide data
	- selectively filter and aggregate
- distort geometry: design choices
	- region shape: radial, rectilinear, complex
	- how many regions: one, ma $\frac{1}{2}$
	- region extent: local, global
	- interaction metaphor

Elide Data  $\rightarrow$ 

#### Distort Geometry  $\rightarrow$

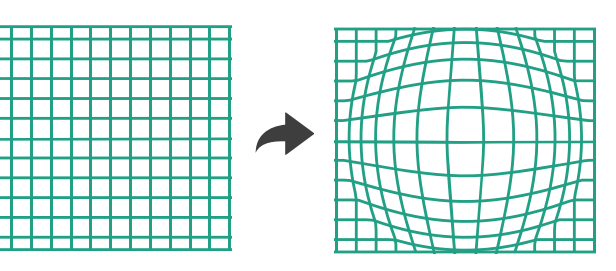

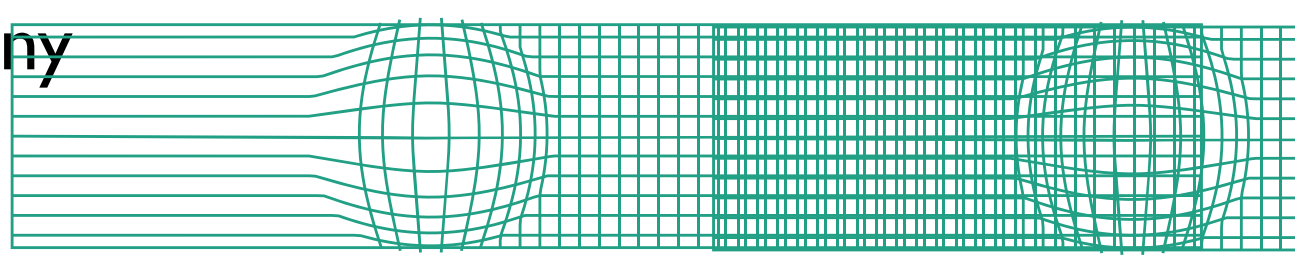

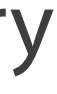

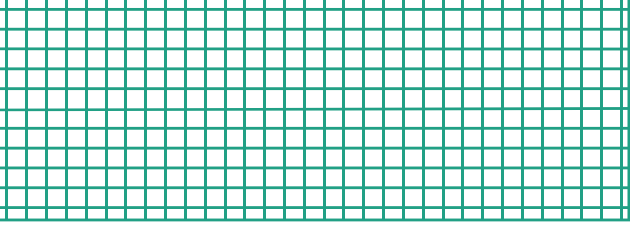

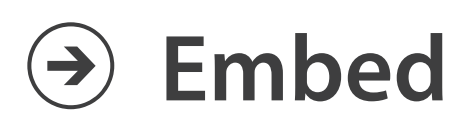

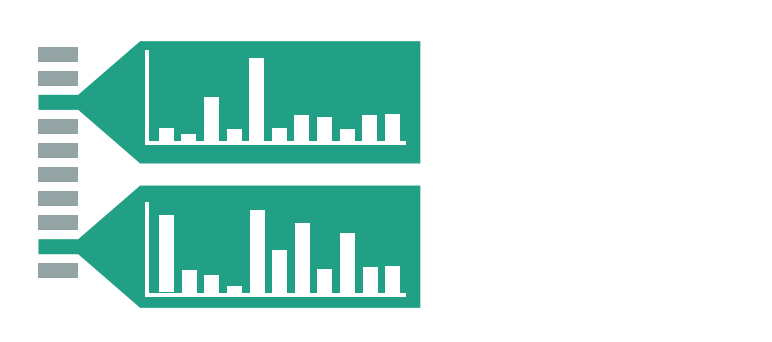

### Distortion costs and benefits

- benefits
	- combine focus and context information in single view

• costs

- length comparisons impaired
	- topology comparisons unaffected: connection, containment
- effects of distortion unclear if original structure unfamiliar
- object constancy/tracking may be impaired

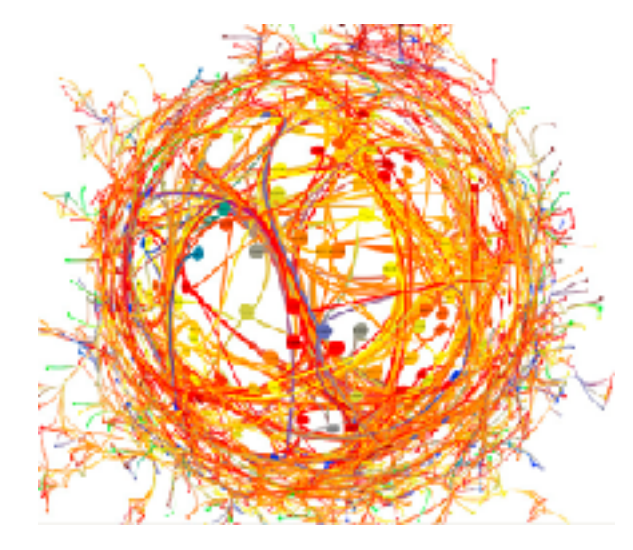

neighborhood layering **Bring and Go** 

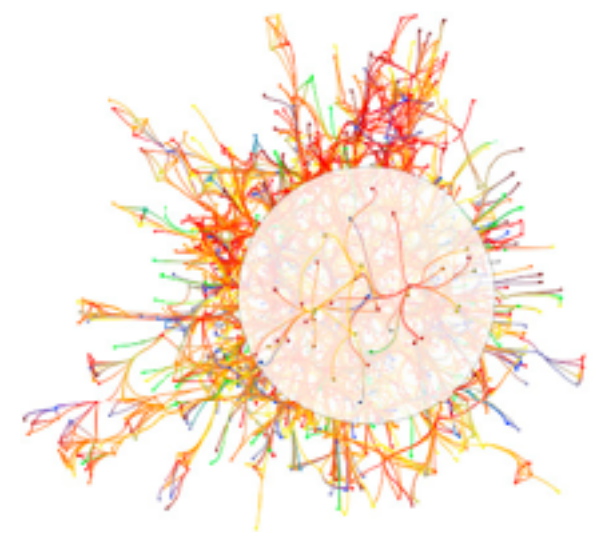

*[Living Flows: Enhanced Exploration of Edge-Bundled Graphs Based on GPU-Intensive Edge Rendering. Lambert, Auber, and Melançon. Proc. Intl. Conf. Information Visualisation (IV), pp. 523–530, 2010.]*

#### fisheye lens magnifying lens

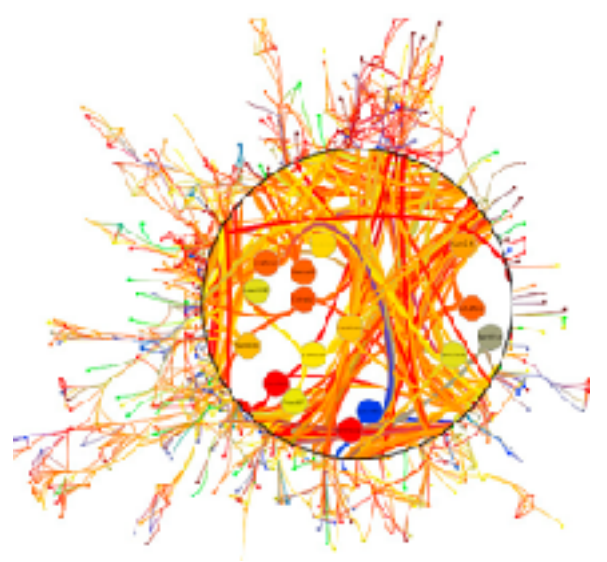

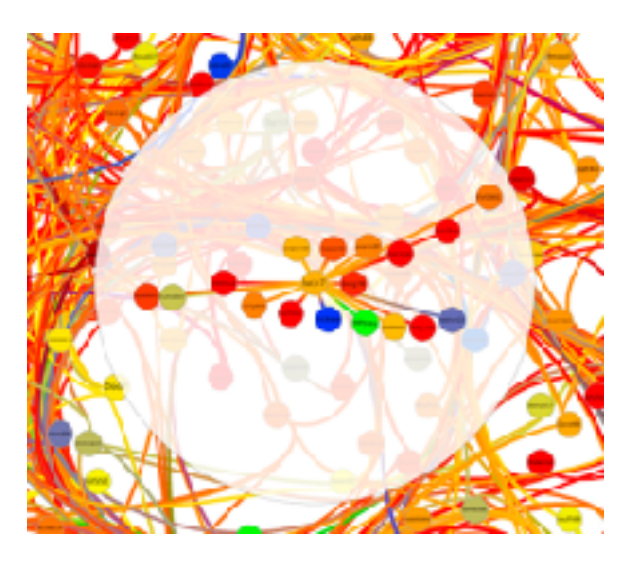

# Visualization Analysis & Design

# *Rules of Thumb (Ch 6)*

#### **Tamara Munzner**

Department of Computer Science University of British Columbia

**@tamaramunzner**

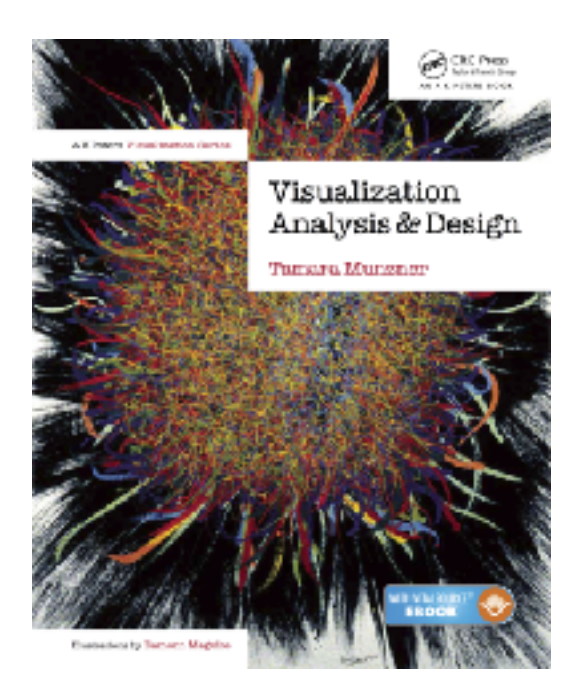

### Rules of Thumb

- Guidelines and considerations, not absolute rules – when to use 3D? when to use 2D?
	- when to use eyes instead of memory?
	- when does immersion help?
	- when to use overviews?
	- how long is too long?
	- which comes first, form or function?

#### Unjustified 3D all too common, in the news and elsewhere

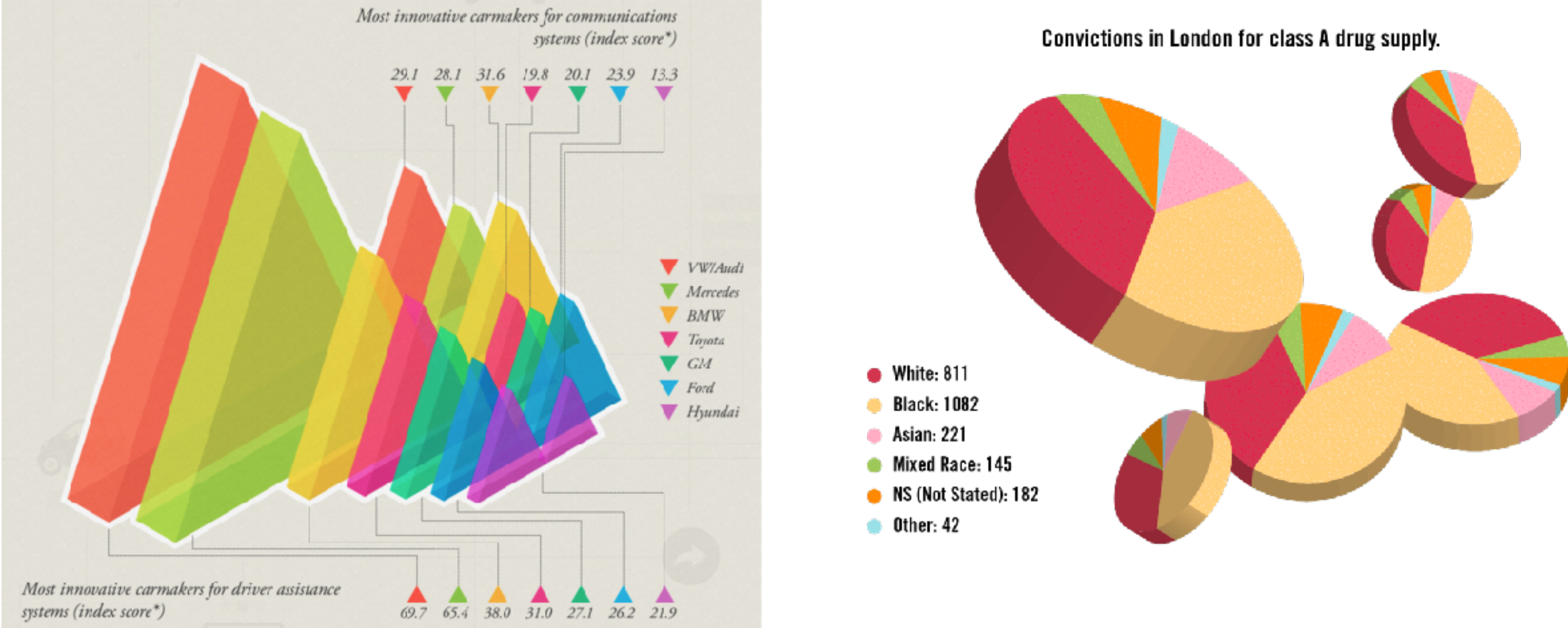

#### *<http://viz.wtf/post/139002022202/designer-drugs-ht-ducqn> <http://viz.wtf/post/137826497077/eye-popping-3d-triangles>*

• high-ranked spatial position channels: **planar** spatial position – not depth!

**Magnitude Channels: Ordered Attributes**  $\left(\rightarrow\right)$ 

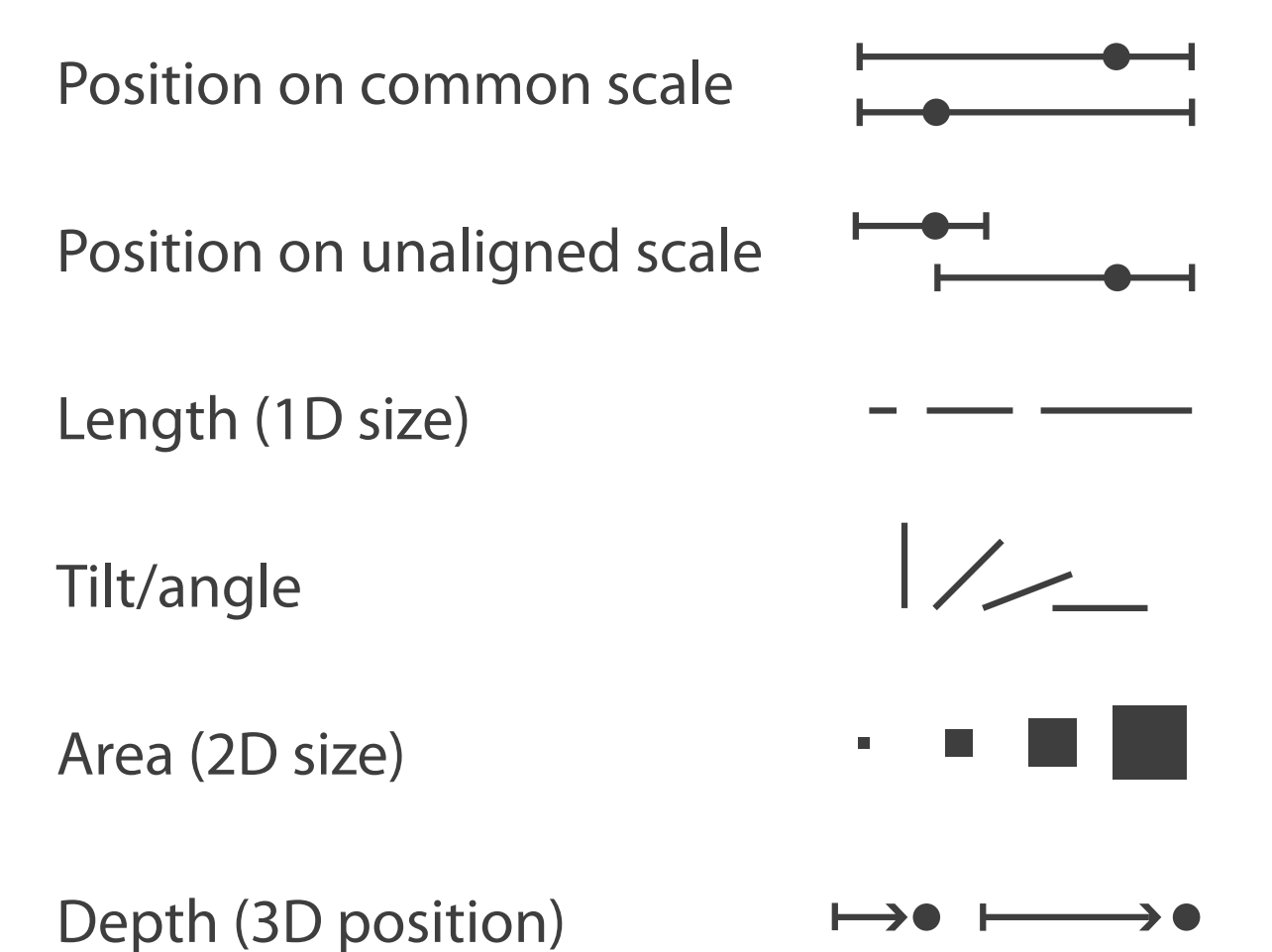

• high-ranked spatial position channels: **planar** spatial position – not depth!

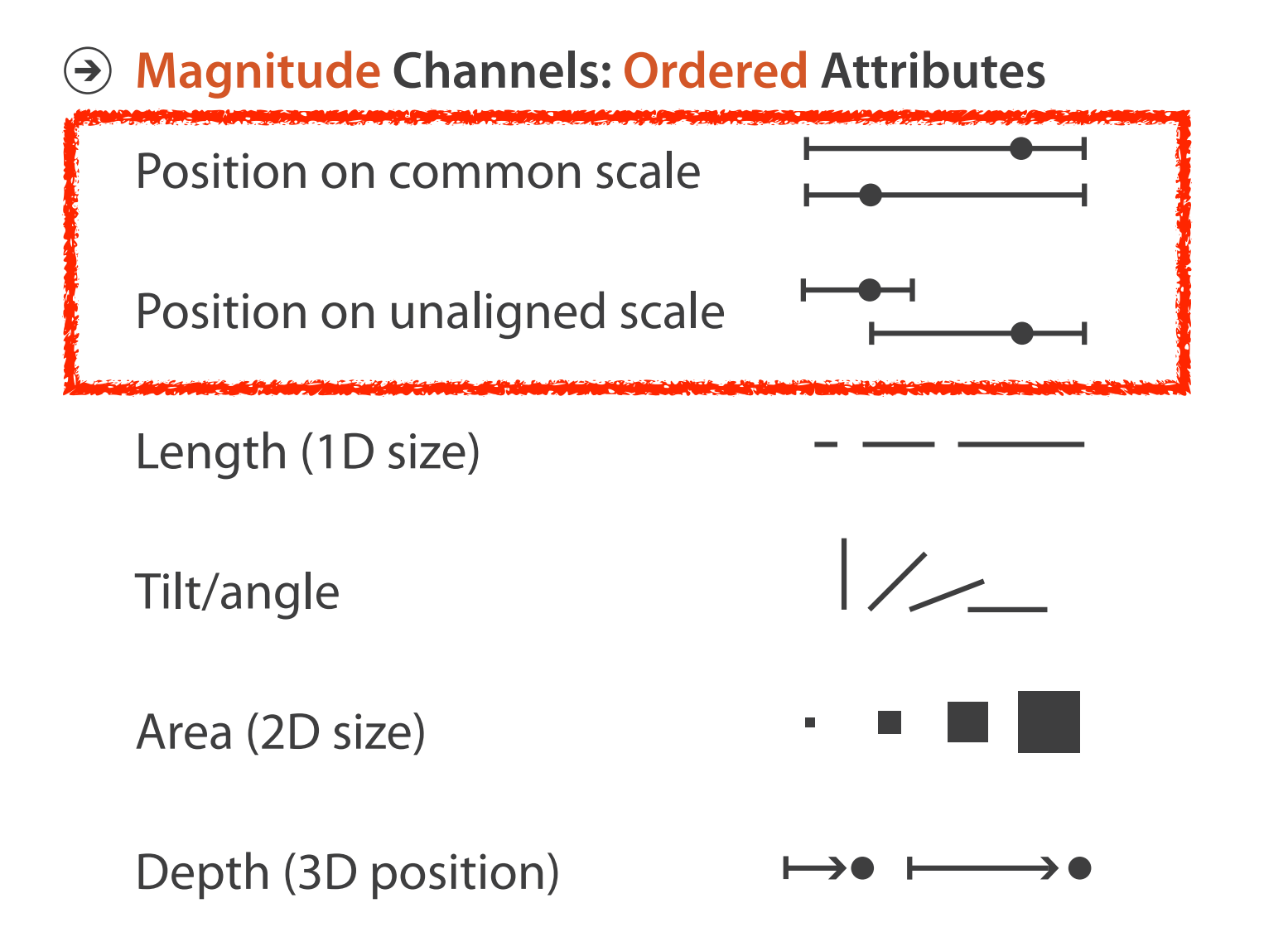

• high-ranked spatial position channels: **planar** spatial position – not depth!

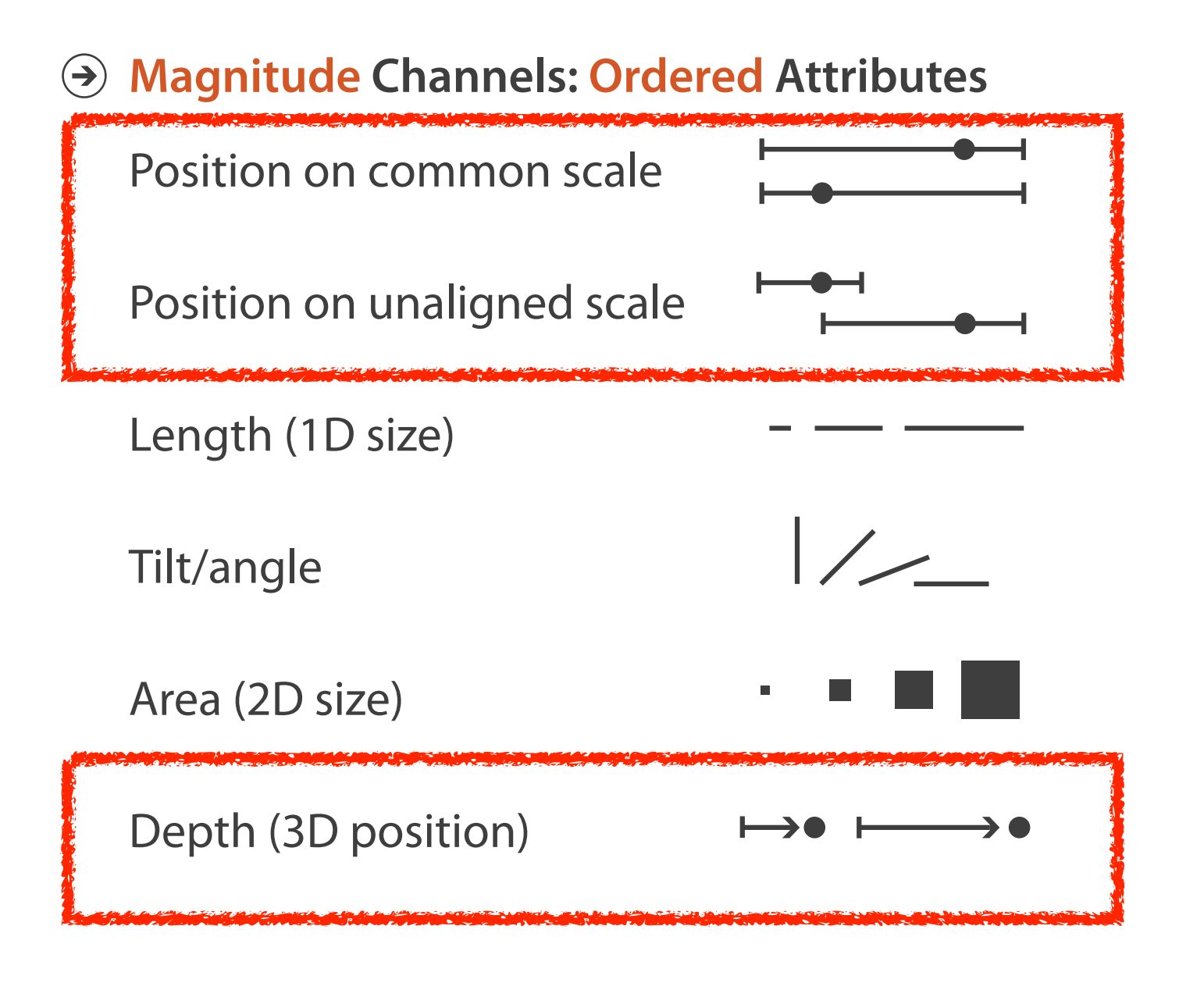

• high-ranked spatial position channels: **planar** spatial position – not depth! Steven's Psychophysical Power Law: S= IN

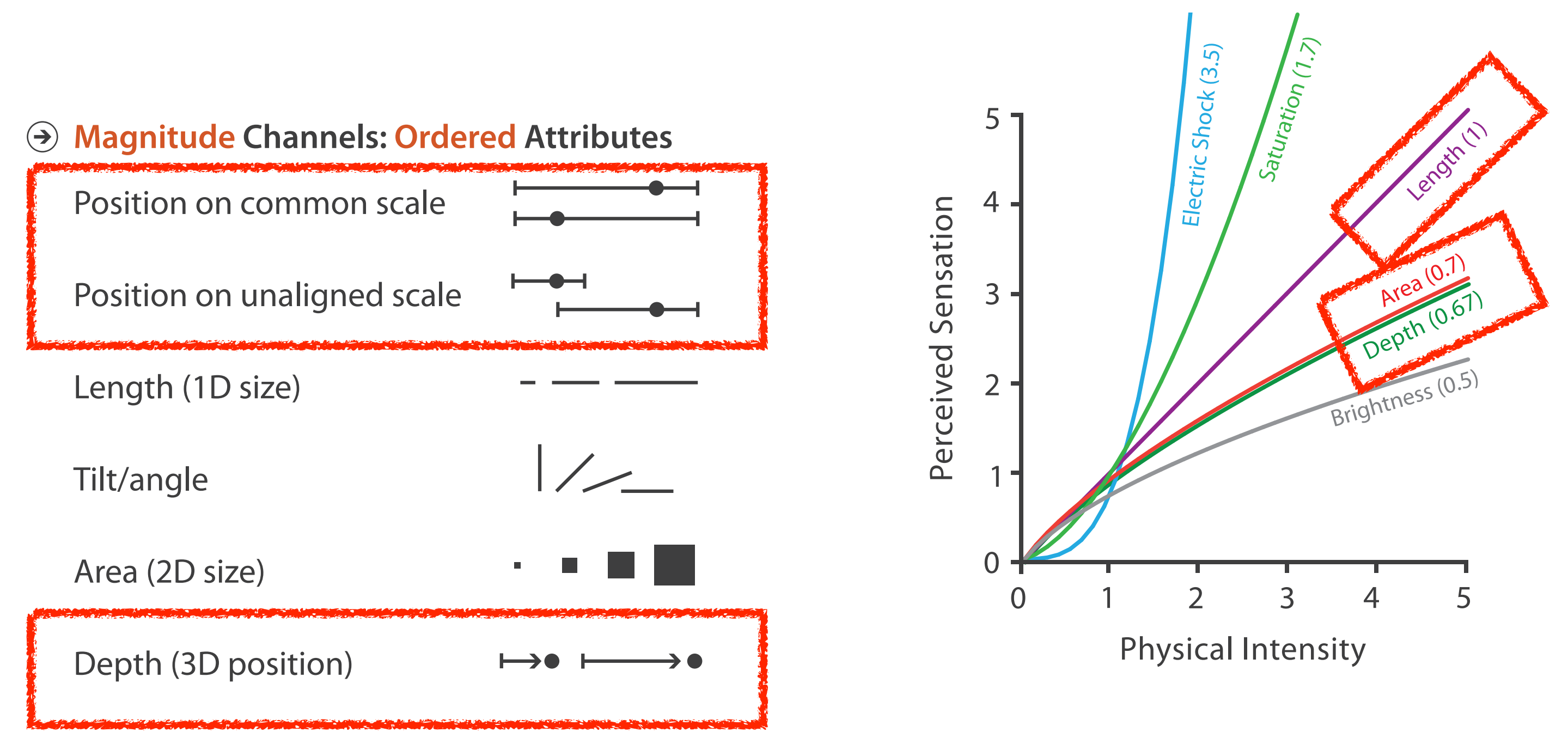

### No unjustified 3D: Danger of depth

• we don't really live in 3D: we *see* in 2.05D –acquire more info on image plane quickly from eye movements –acquire more info for depth slower, from head/body motion

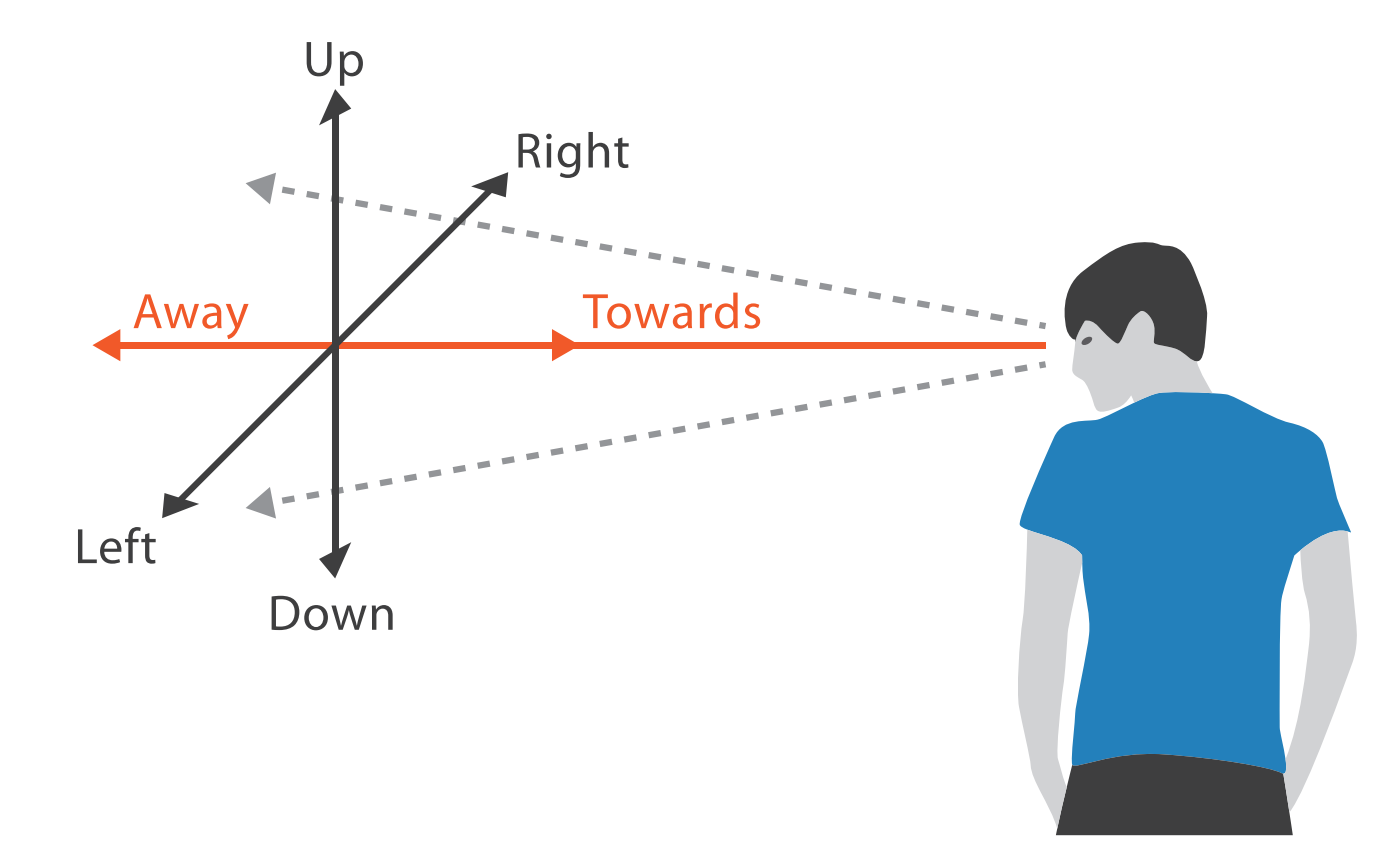

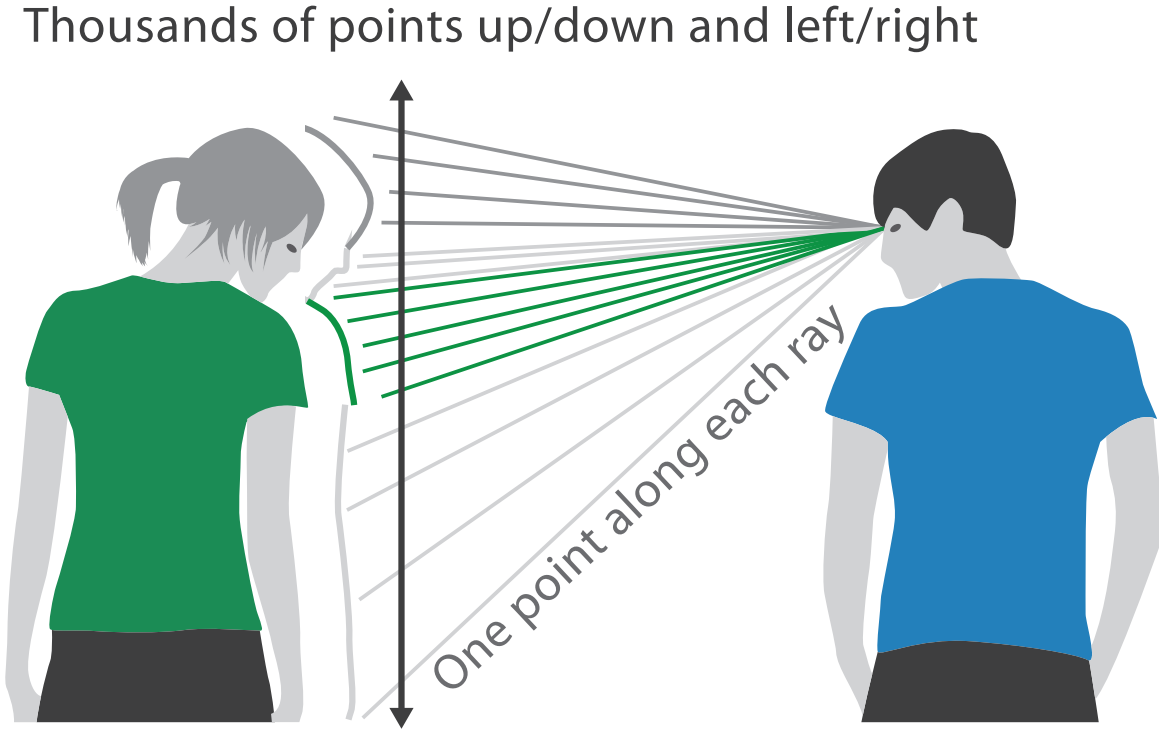

We can only see the outside shell of the world

### Occlusion hides information

- occlusion
- interaction can resolve, but at cost of time and cognitive load

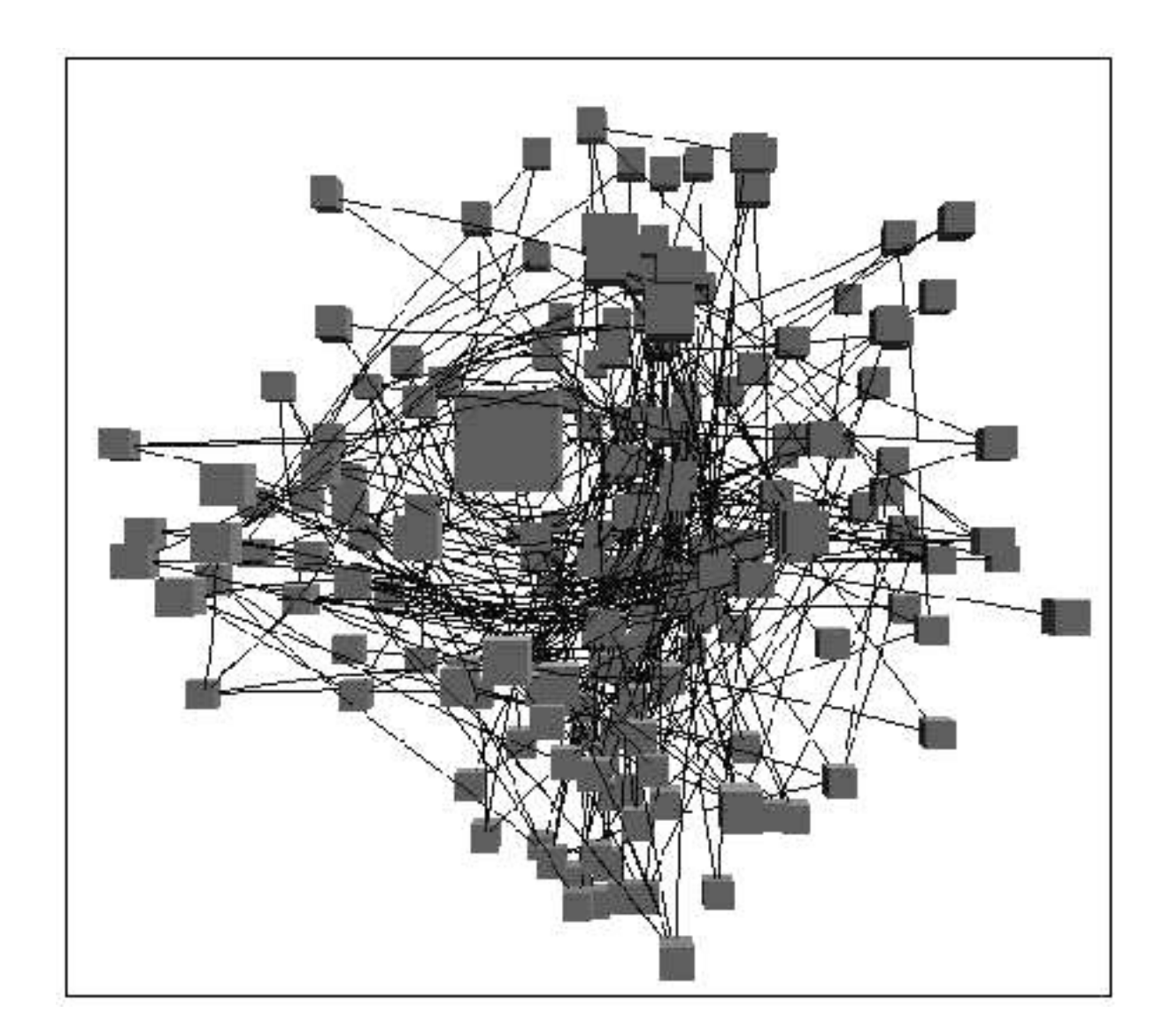

<sup>499</sup> *[Distortion Viewing Techniques for 3D Data. Carpendale et al. InfoVis1996.]* 

#### Perspective distortion loses information

- perspective distortion
	- –interferes with all size channel encodings
	- –power of the plane is lost!

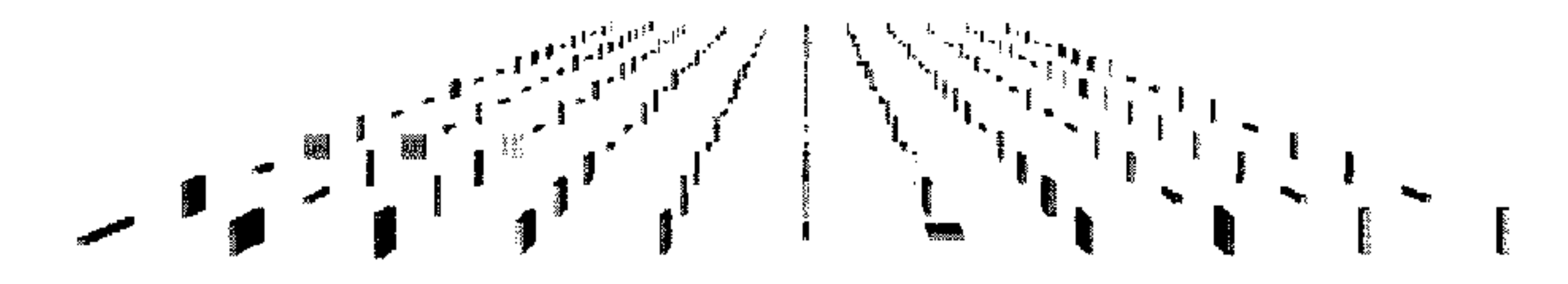

*[Visualizing the Results of Multimedia Web Search Engines. Mukherjea, Hirata, and Hara. InfoVis 96]* 

## 3D vs 2D bar charts

- 3D bars: very difficult to justify!
	- perspective distortion – occlusion
- faceting into 2D almost always better choice

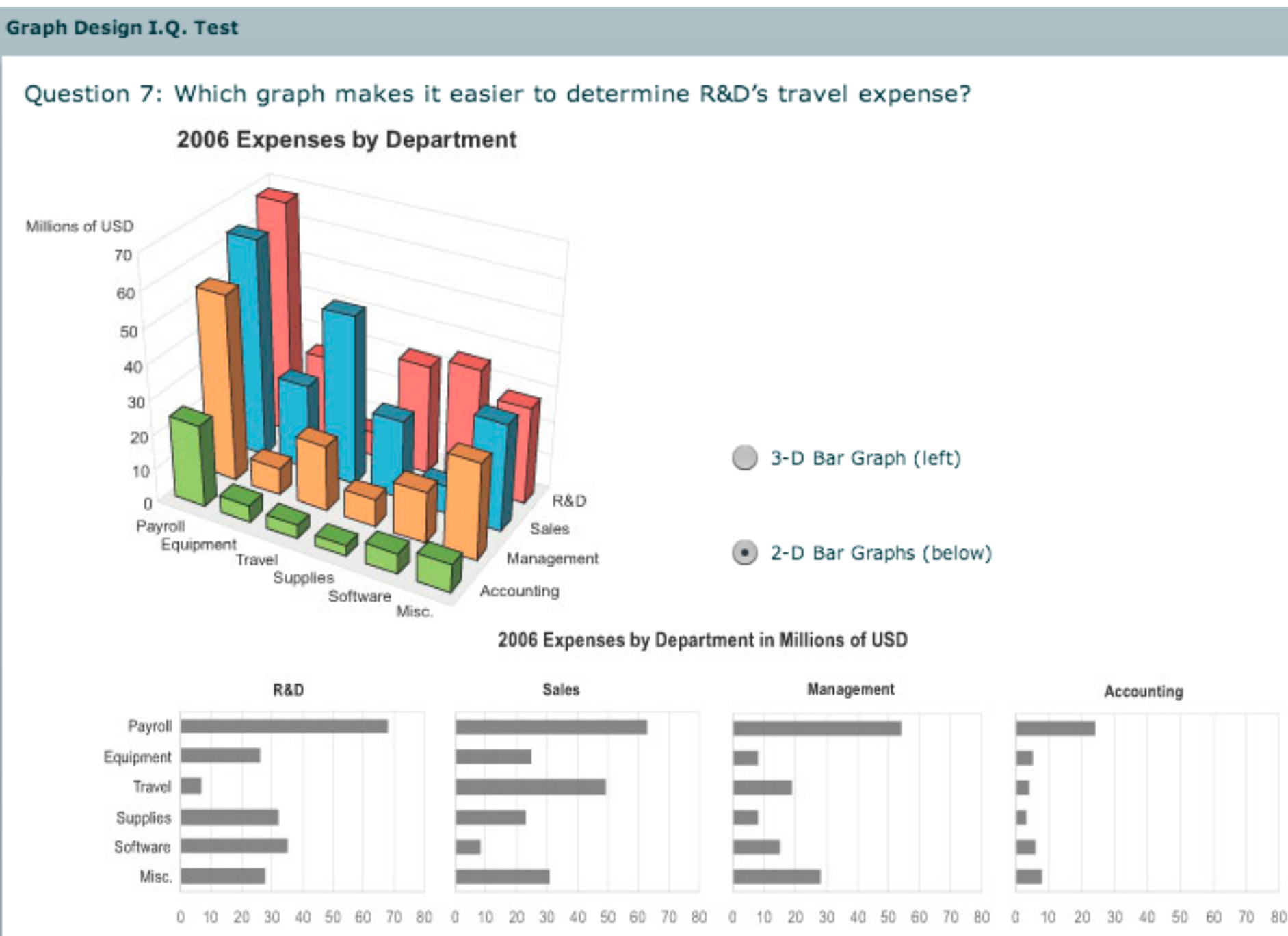

*[\[http://perceptualedge.com/files/GraphDesignIQ.html\]](http://win.vergari.com/acquariofilia/salmastro02.asp)* 

### Tilted text isn't legible

• text legibility

– far worse when tilted from image plane

• further reading

Exploring and Reducing the Effects of Orientation on Text Readability in Volumetric Displays. Grossman et al. CHI 2007

[*Visualizing the World-Wide Web with the Navigational View Builder. Mukherjea and Foley. Computer Networks and ISDN Systems, 1995.]*

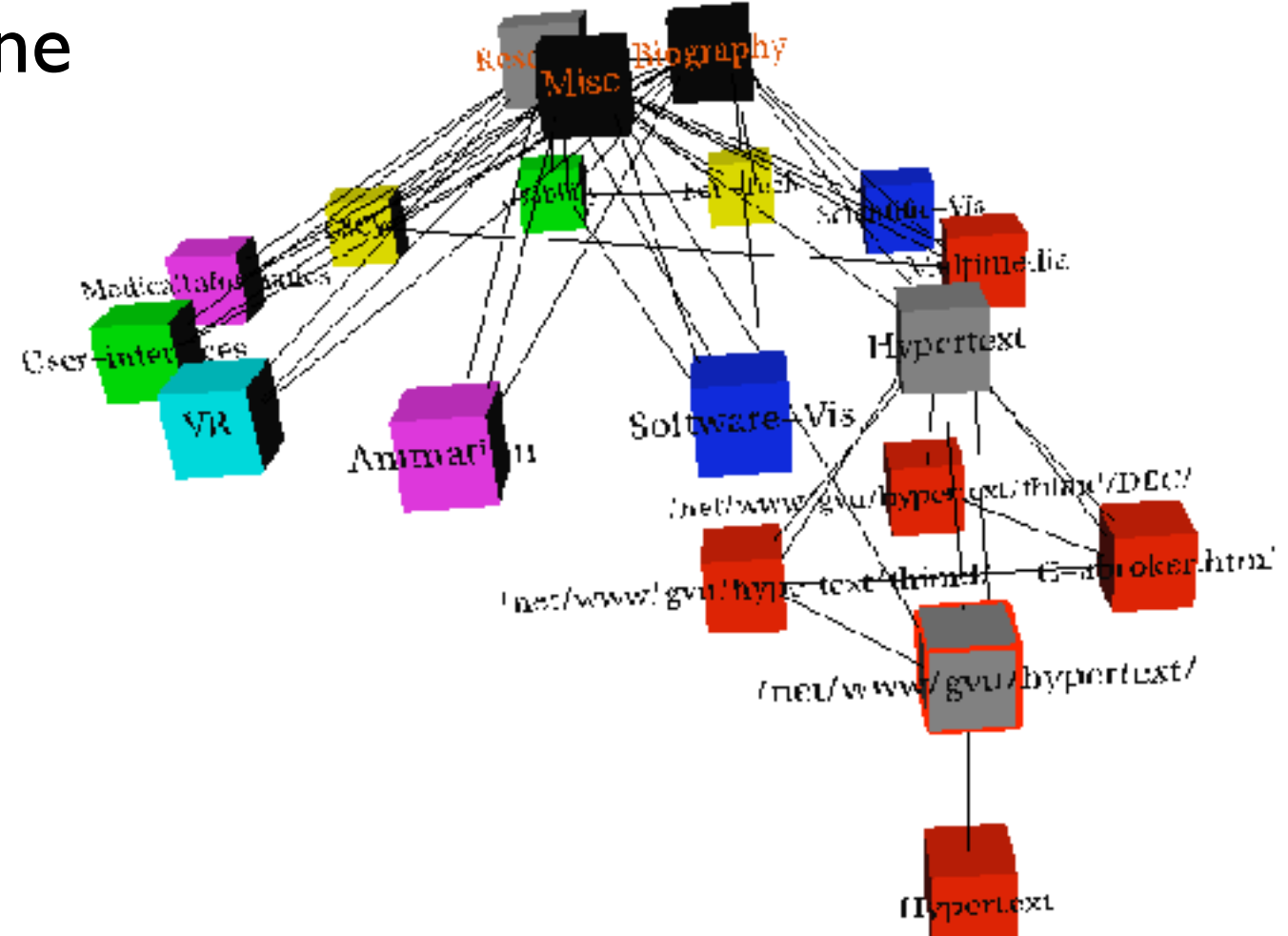

#### No unjustified 3D example: Time-series data

• extruded curves: detailed comparisons impossible

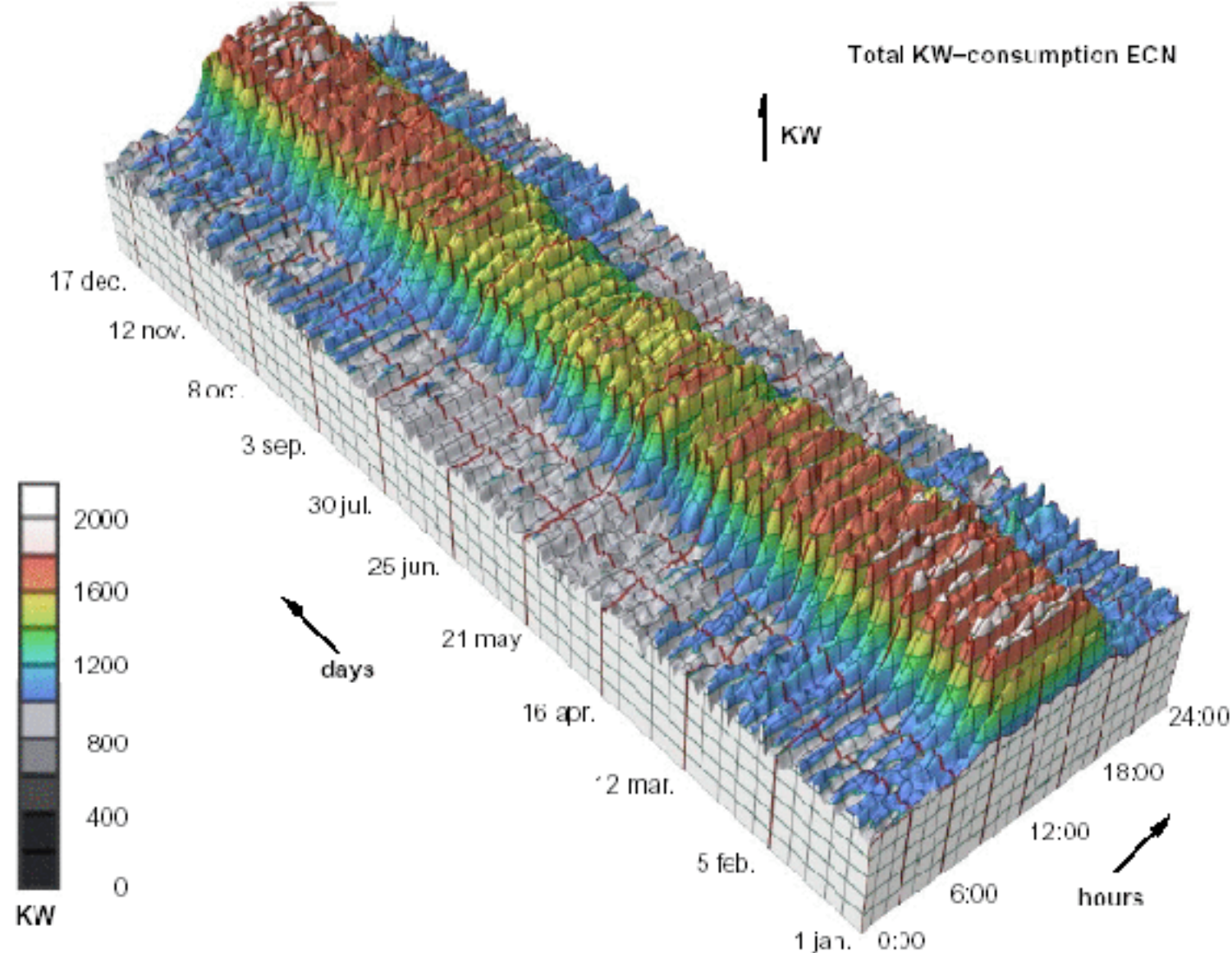

*[Cluster and Calendar based Visualization of Time Series Data. van Wijk and van Selow, Proc. InfoVis 99.]* 503

### No unjustified 3D example: Transform for new data abstraction

- derived data: cluster hierarchy
- juxtapose multiple views: calendar, superimposed 2D curves

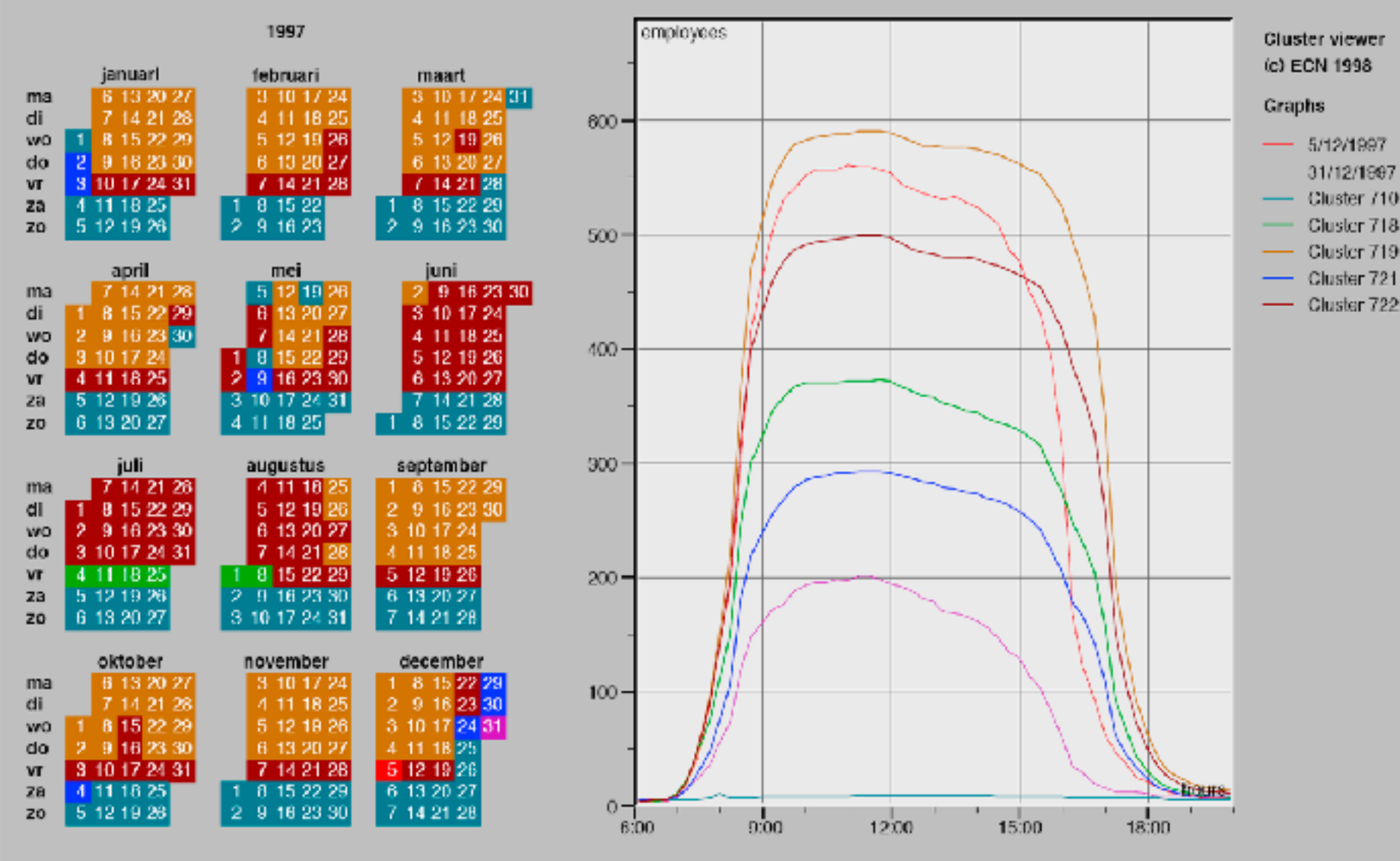

*[Cluster and Calendar based Visualization of Time Series Data. van Wijk and van Selow, Proc. InfoVis 99.]* 504
## Justified 3D: shape perception

- benefits outweigh costs when task is shape perception for 3D spatial data
	- interactive navigation supports synthesis across many viewpoints

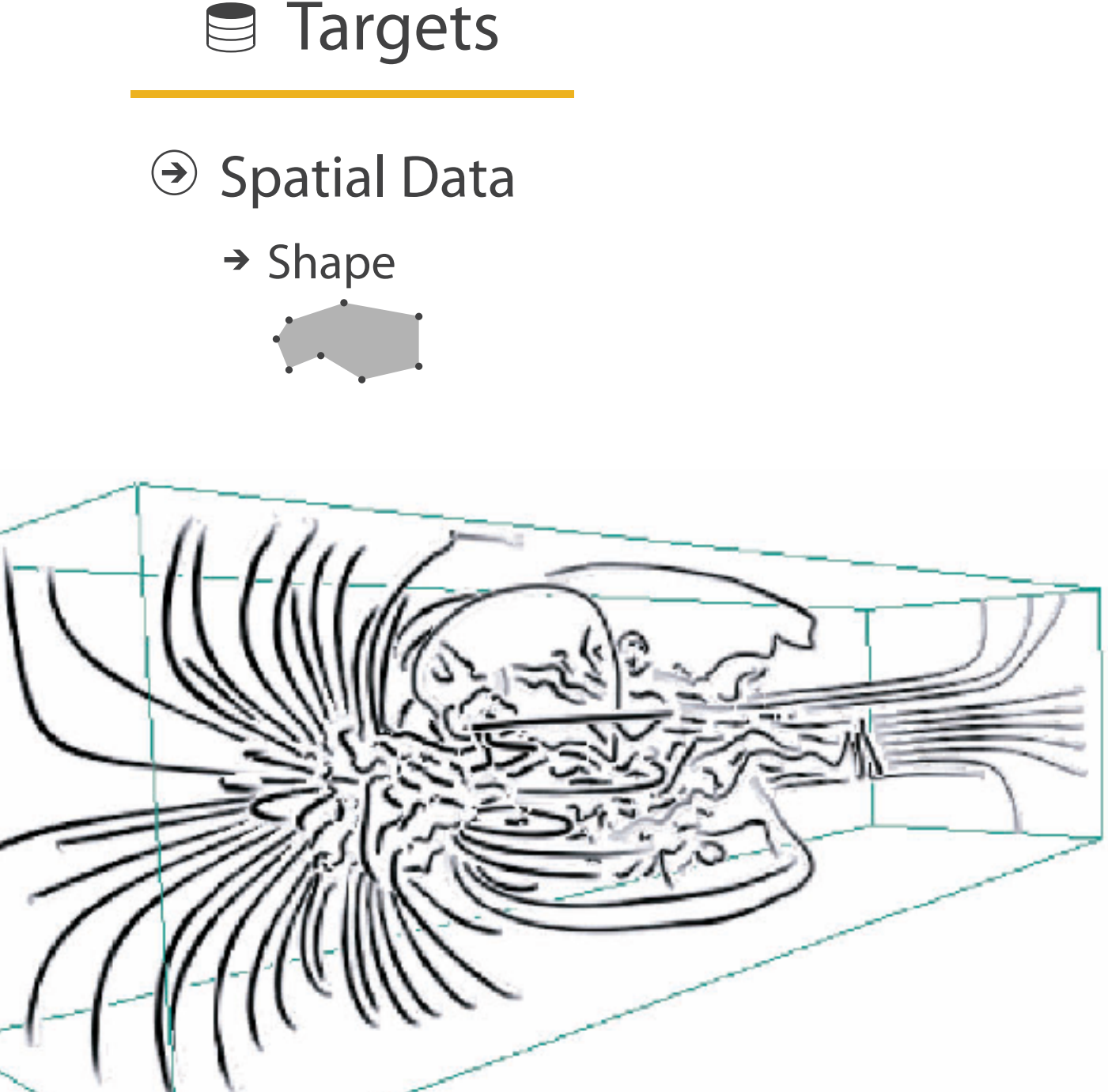

*[Image-Based Streamline Generation and Rendering. Li and Shen. IEEE Trans. Visualization and Computer Graphics (TVCG) 13:3 (2007), 630–640.]*

## Justified 3D: Economic growth curve

<sup>506</sup> *<http://www.nytimes.com/interactive/2015/03/19/upshot/3d-yield-curve-economic-growth.html>*

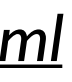

• constrained navigation steps through carefully designed viewpoints

A 3-D View of a Chart That Predicts The Economic Future: The Yield Curve

By GREGOR AISCH and AMANDA COX MARCH 15, 2015

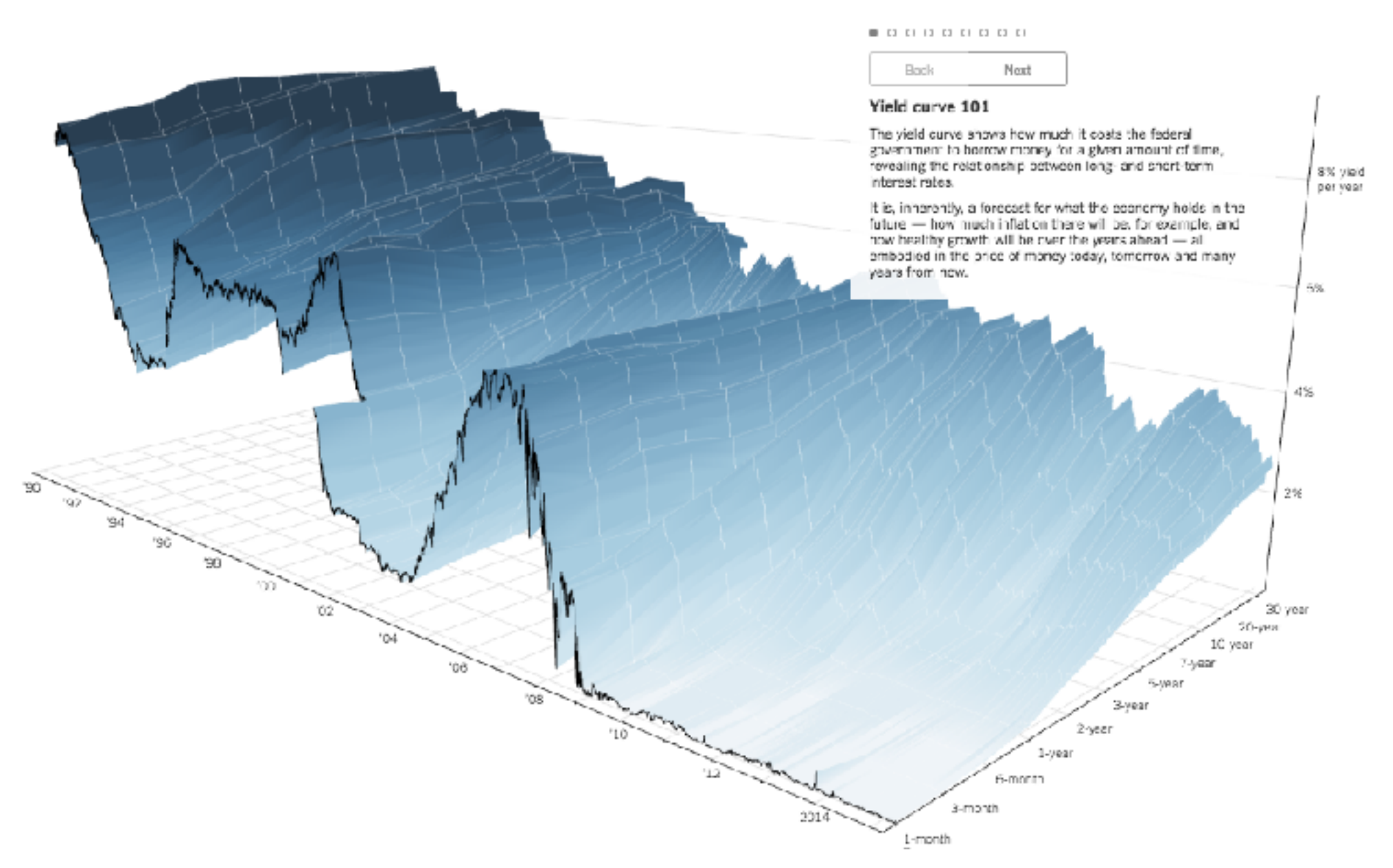

## No unjustified 3D

- 3D legitimate for true 3D spatial data
- 3D needs very careful justification for abstract data
	- enthusiasm in 1990s, but now skepticism
	- be especially careful with 3D for point clouds or networks

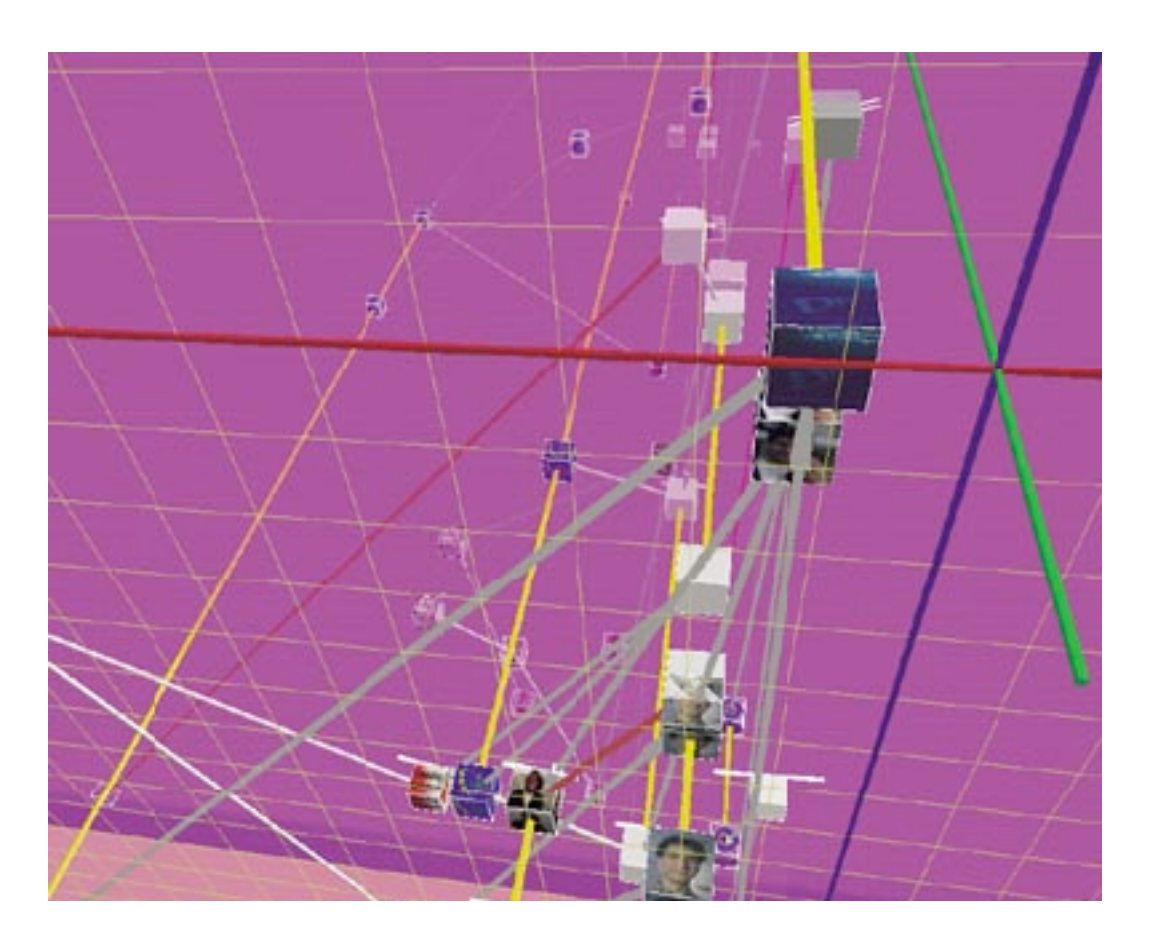

<sup>507</sup> *[WEBPATH-a three dimensional Web history. Frecon and Smith. Proc. InfoVis 1999]* 

### No unjustified 2D

- consider whether network data requires 2D spatial layout
	- especially if reading text is central to task!
	- arranging as network means lower information density and harder label lookup compared to text lists uruman<br>**Lioto**
- benefits outweigh costs when topological structure/context important for task Trends
	- be especially careful for search results, document collections, ontologies

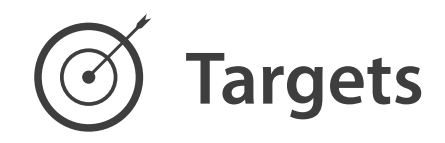

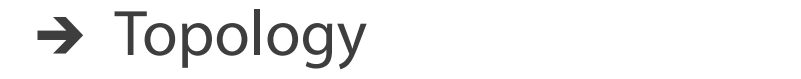

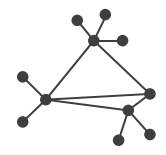

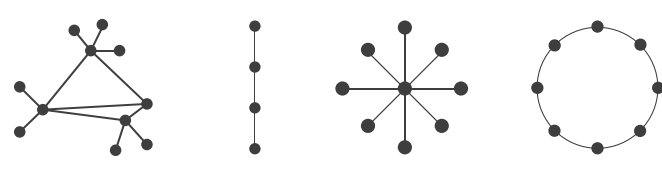

→ Paths

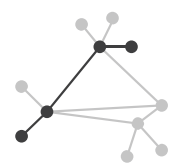

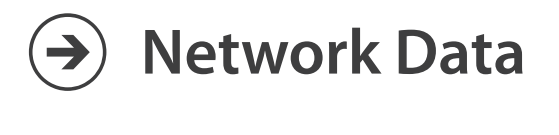

## Eyes beat memory

- principle: external cognition vs. internal memory
	- easy to compare by moving eyes between side-by-side views
	- harder to compare visible item to memory of what you saw
- implications for animation
	- great for choreographed storytelling
	- great for transitions between two states
	- poor for many states with changes everywhere
		- consider small multiples instead

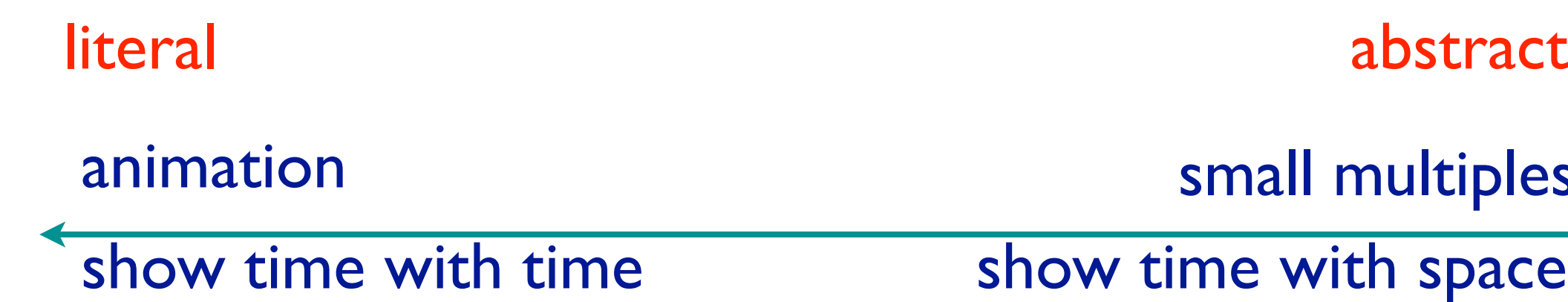

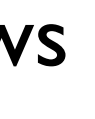

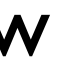

# **nultiples**

### Resolution beats immersion

- immersion typically not helpful for abstract data
	- do not need sense of presence or stereoscopic 3D
	- desktop also better for workflow integration
- resolution much more important: pixels are the scarcest resource
- first wave: virtual reality for abstract data difficult to justify
- second wave: AR/MR (augmented/mixed reality) has more promise

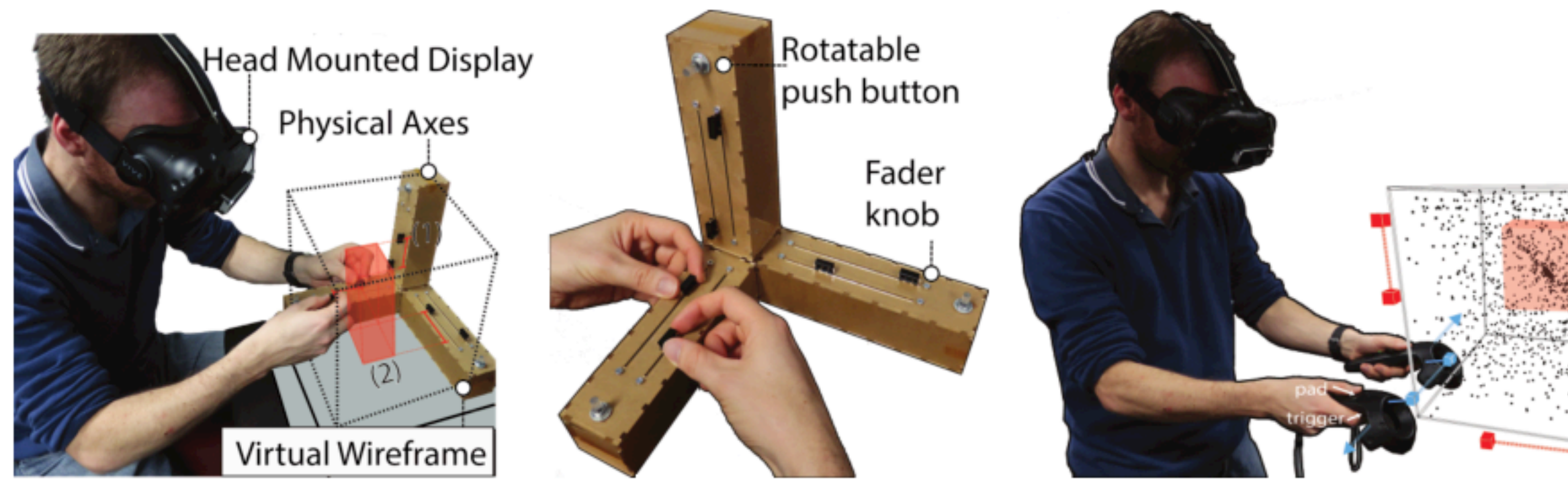

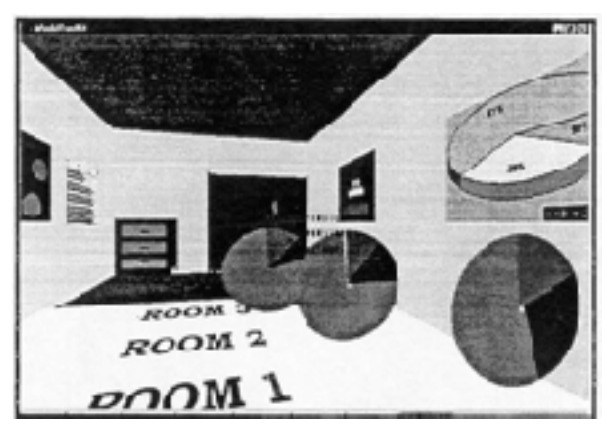

*[Development of an information visualization tool using virtual reality. Kirner and Martins. Proc. Symp. Applied Computing 2000]* 

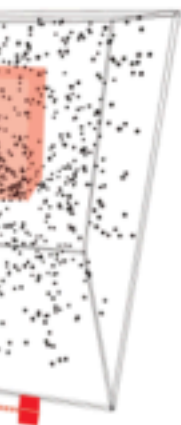

*[A Design Space for Spatio-Data Coordination: Tangible Interaction Devices for Immersive Information Visualisation. Cordeil, Bach, Li, Elliott, and Dwyer. Proc. PacificVis 2017 Notes.]*

### Overview first, zoom and filter, details on demand

• influential mantra from Shneiderman

*[\[The Eyes Have It: A Task by Data Type Taxonomy for Information Visualizations.](http://win.vergari.com/acquariofilia/salmastro02.asp)  [Shneiderman. Proc. IEEE Visual Languages, pp. 336–343, 1996.\]](http://win.vergari.com/acquariofilia/salmastro02.asp)*  $\overline{L}$ norn.<br>Inform

• overview = summary

– microcosm of full vis design problem

**Query**

 $\left( \rightarrow \right)$ 

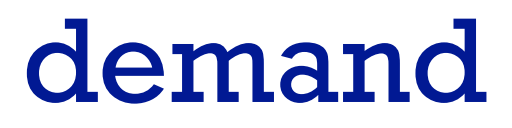

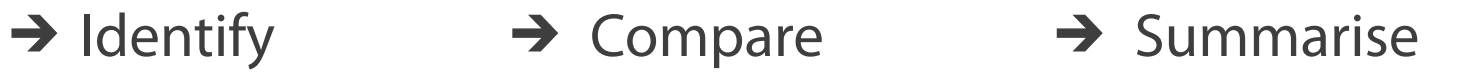

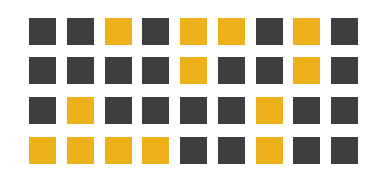

### *Locate*

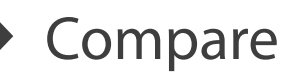

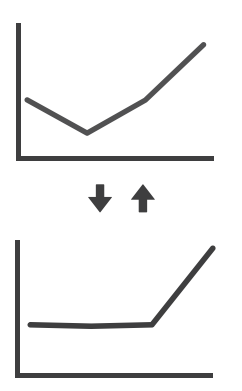

*• visual feedback: three rough categories*

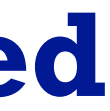

- *• visual feedback: three rough categories*
	- *– 0.1 seconds: perceptual processing*
		- subsecond response for mouseover highlighting ballistic motion

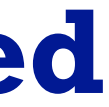

- *• visual feedback: three rough categories*
	- *– 0.1 seconds: perceptual processing*
		- subsecond response for mouseover highlighting ballistic motion
	- *1 second: immediate response*
		- fast response after mouseclick, button press Fitts' Law limits on motor control

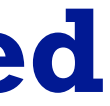

- *• visual feedback: three rough categories*
	- *– 0.1 seconds: perceptual processing*
		- subsecond response for mouseover highlighting ballistic motion
	- *1 second: immediate response*
		- fast response after mouseclick, button press Fitts' Law limits on motor control
	- *10 seconds: brief tasks*
		- bounded response after dialog box mental model of heavyweight operation (file load)

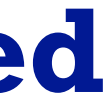

- *• visual feedback: three rough categories*
	- *– 0.1 seconds: perceptual processing*
		- subsecond response for mouseover highlighting ballistic motion
	- *1 second: immediate response*
		- fast response after mouseclick, button press Fitts' Law limits on motor control
	- *10 seconds: brief tasks*
		- bounded response after dialog box mental model of heavyweight operation (file load)
- scalability considerations

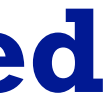

- *• visual feedback: three rough categories*
	- *– 0.1 seconds: perceptual processing*
		- subsecond response for mouseover highlighting ballistic motion
	- *1 second: immediate response*
		- fast response after mouseclick, button press Fitts' Law limits on motor control
	- *10 seconds: brief tasks*
		- bounded response after dialog box mental model of heavyweight operation (file load)
- scalability considerations
	- highlight selection without complete redraw of view (graphics frontbuffer)

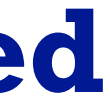

- *• visual feedback: three rough categories*
	- *– 0.1 seconds: perceptual processing*
		- subsecond response for mouseover highlighting ballistic motion
	- *1 second: immediate response*
		- fast response after mouseclick, button press Fitts' Law limits on motor control
	- *10 seconds: brief tasks*
		- bounded response after dialog box mental model of heavyweight operation (file load)
- scalability considerations
	- highlight selection without complete redraw of view (graphics frontbuffer)
	- show hourglass for multi-second operations (check for cancel/undo)

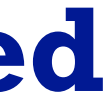

- *• visual feedback: three rough categories*
	- *– 0.1 seconds: perceptual processing*
		- subsecond response for mouseover highlighting ballistic motion
	- *1 second: immediate response*
		- fast response after mouseclick, button press Fitts' Law limits on motor control
	- *10 seconds: brief tasks*
		- bounded response after dialog box mental model of heavyweight operation (file load)
- scalability considerations
	- highlight selection without complete redraw of view (graphics frontbuffer)
	- show hourglass for multi-second operations (check for cancel/undo)
	- show progress bar for long operations (process in background thread)

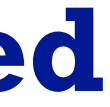

- *• visual feedback: three rough categories*
	- *– 0.1 seconds: perceptual processing*
		- subsecond response for mouseover highlighting ballistic motion
	- *1 second: immediate response*
		- fast response after mouseclick, button press Fitts' Law limits on motor control
	- *10 seconds: brief tasks*
		- bounded response after dialog box mental model of heavyweight operation (file load)
- scalability considerations
	- highlight selection without complete redraw of view (graphics frontbuffer)
	- show hourglass for multi-second operations (check for cancel/undo)
	- show progress bar for long operations (process in background thread)
	- rendering speed when item count is large (guaranteed frame rate)

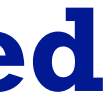

### Function first, form next

• dangerous to start with aesthetics – usually impossible to add function retroactively

### Function first, form next

- dangerous to start with aesthetics – usually impossible to add function retroactively
- start with focus on functionality
	- possible to improve aesthetics later on, as refinement
	- if no expertise in-house, find good graphic designer to work with
	- aesthetics do matter! another level of function
		- visual hierarchy, alignment, flow
		- Gestalt principles in action

## **What Goes Around Comes Around**

Lessons from hitehhiking

across the country

**Robin Williams** 

January 1, 2005

- proximity
	- do group related items together
	- avoid equal whitespace between unrelated

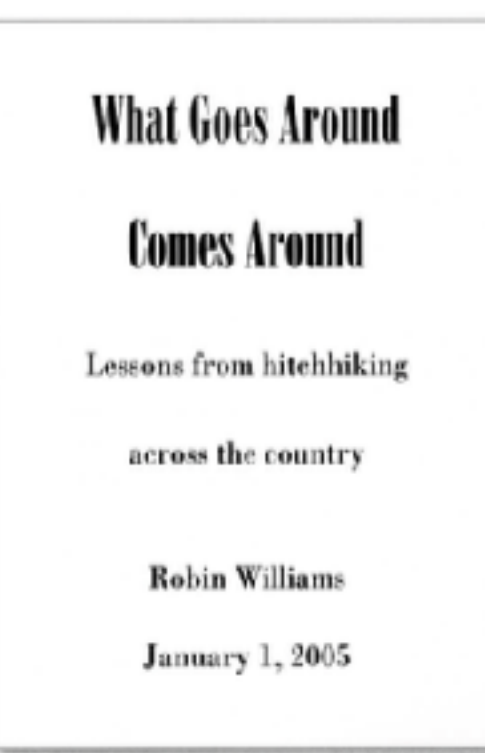

- proximity
	- do group related items together
	- avoid equal whitespace between unrelated
- alignment
	- do find/make strong line, stick to it
	- avoid automatic centering

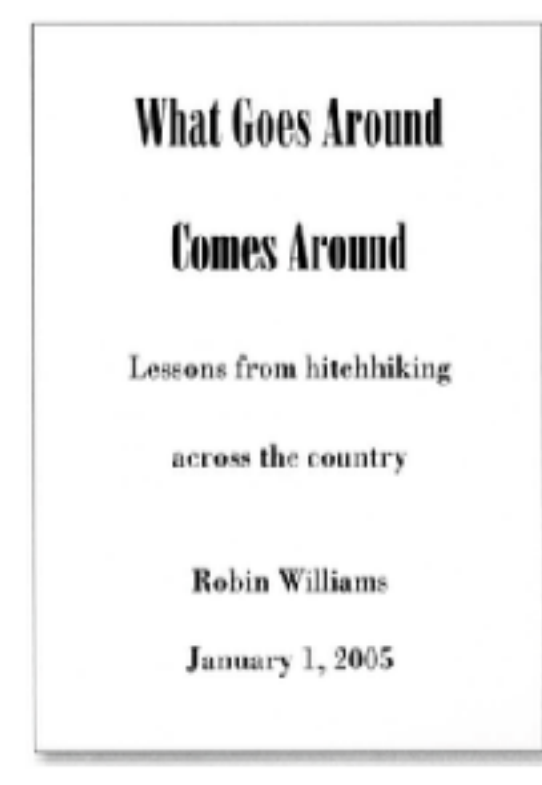

### **What Goes Around Comes Around**

Lessons from hitchhiking across the country

> **Robin Williams January 1, 2005**

- proximity
	- do group related items together
	- avoid equal whitespace between unrelated
- alignment
	- do find/make strong line, stick to it
	- avoid automatic centering

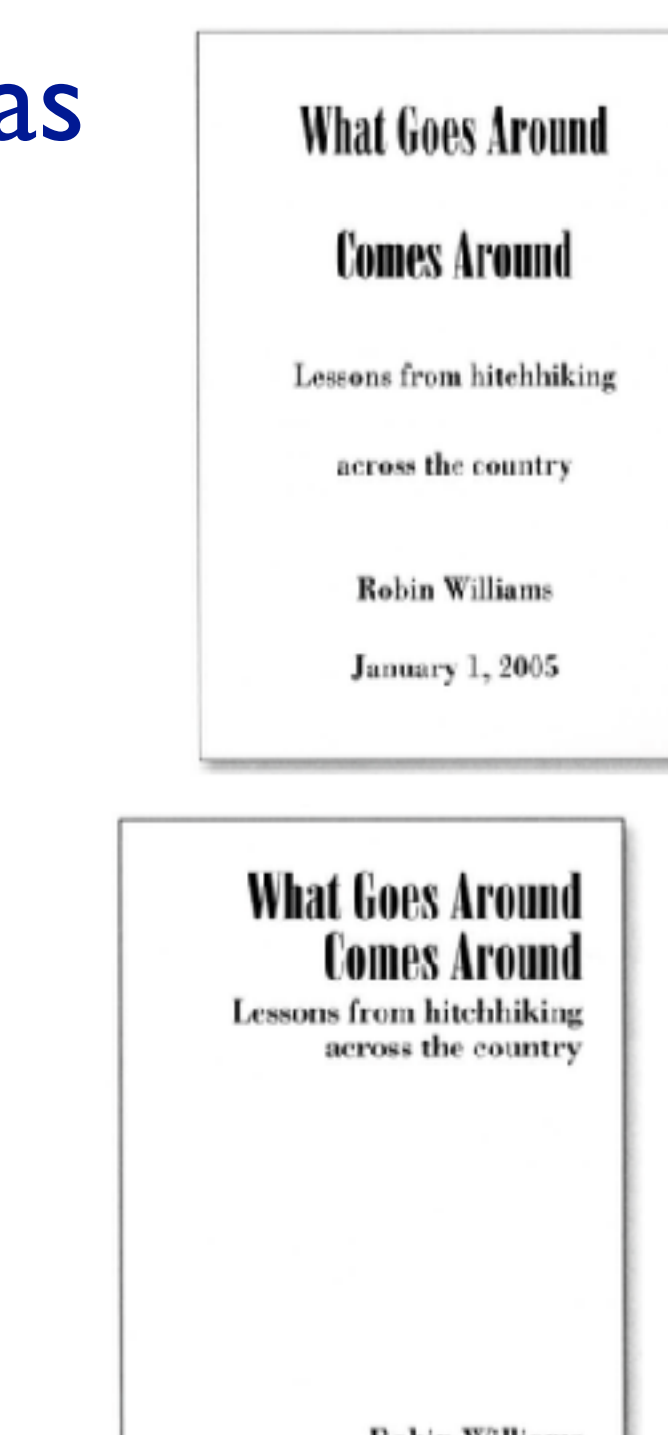

**Robin Williams January 1, 2005** 

### **What Goes Around Comes Around**

Lessons from hitchhiking across the country

> **Robin Williams January 1, 2005**

- proximity
	- do group related items together
	- avoid equal whitespace between unrelated
- alignment
	- do find/make strong line, stick to it
	- avoid automatic centering
- repetition
	- do unify by pushing existing consistencies

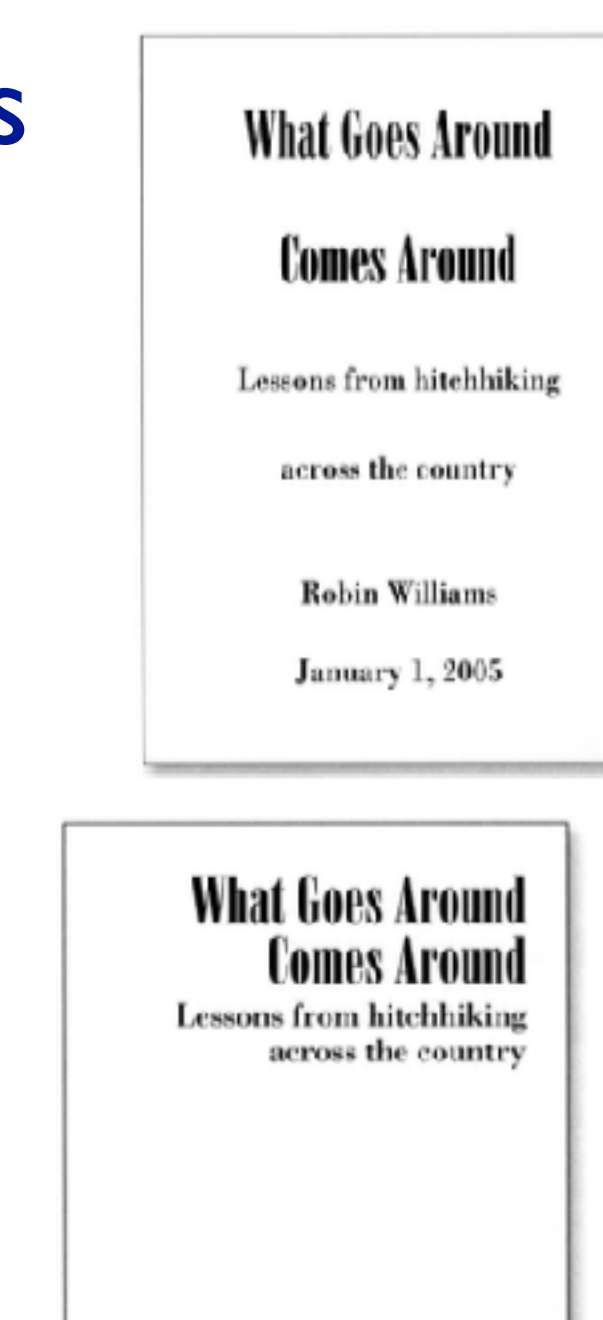

**Robin Williams January 1, 2005** 

### **What Goes Around Comes Around**

Lessons from hitchhiking across the country

> **Robin Williams January 1, 2005**

- proximity
	- do group related items together
	- avoid equal whitespace between unrelated
- alignment
	- do find/make strong line, stick to it
	- avoid automatic centering
- repetition
	- do unify by pushing existing consistencies

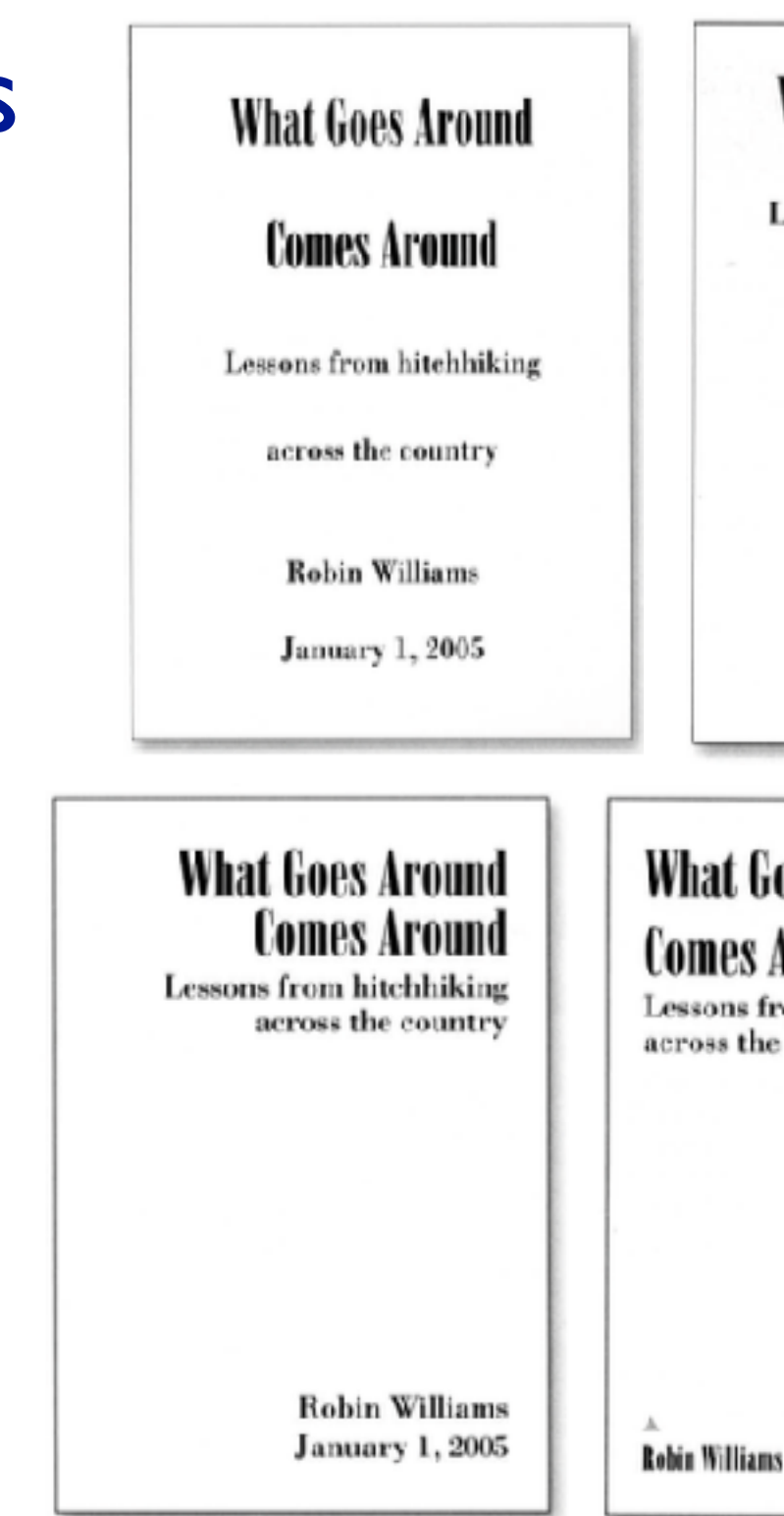

### **What Goes Around Comes Around**

Lessons from hitchhiking across the country

> **Robin Williams January 1, 2005**

### **What Goes Around.** Comes Around -

Lessons from hitchhiking across the country

- proximity
	- do group related items together
	- avoid equal whitespace between unrelated
- alignment
	- do find/make strong line, stick to it
	- avoid automatic centering
- repetition
	- do unify by pushing existing consistencies
- contrast
	- if not identical, then very different
	- avoid not quite the same

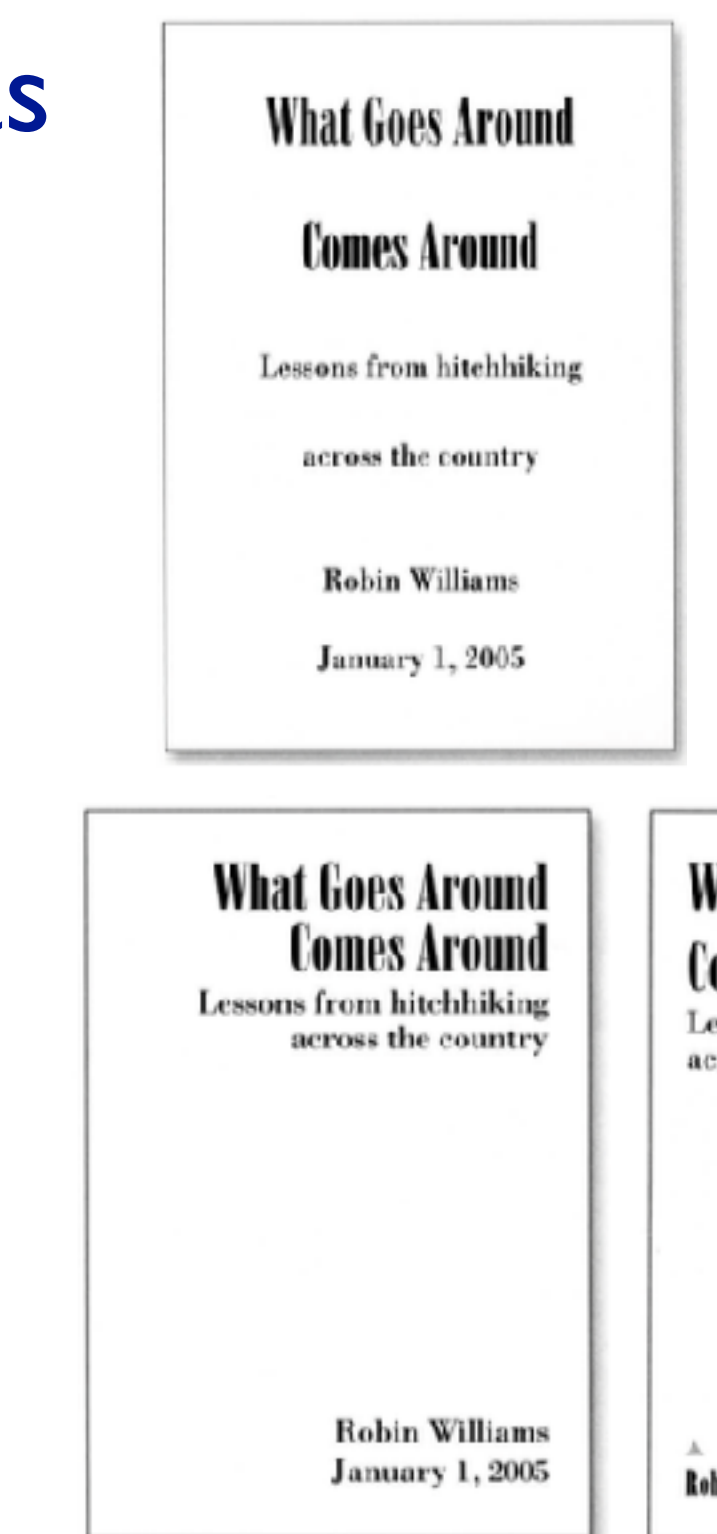

### **What Goes Around Comes Around**

Lessons from hitchhiking across the country

> **Robin Williams January 1, 2005**

### **What Goes Around. Comes Around**

Lessons from hitchhiking across the country

**Robin Williams** 

- proximity
	- do group related items together
	- avoid equal whitespace between unrelated
- alignment
	- do find/make strong line, stick to it
	- avoid automatic centering
- repetition
	- do unify by pushing existing consistencies
- contrast
	- if not identical, then very different
	- avoid not quite the same

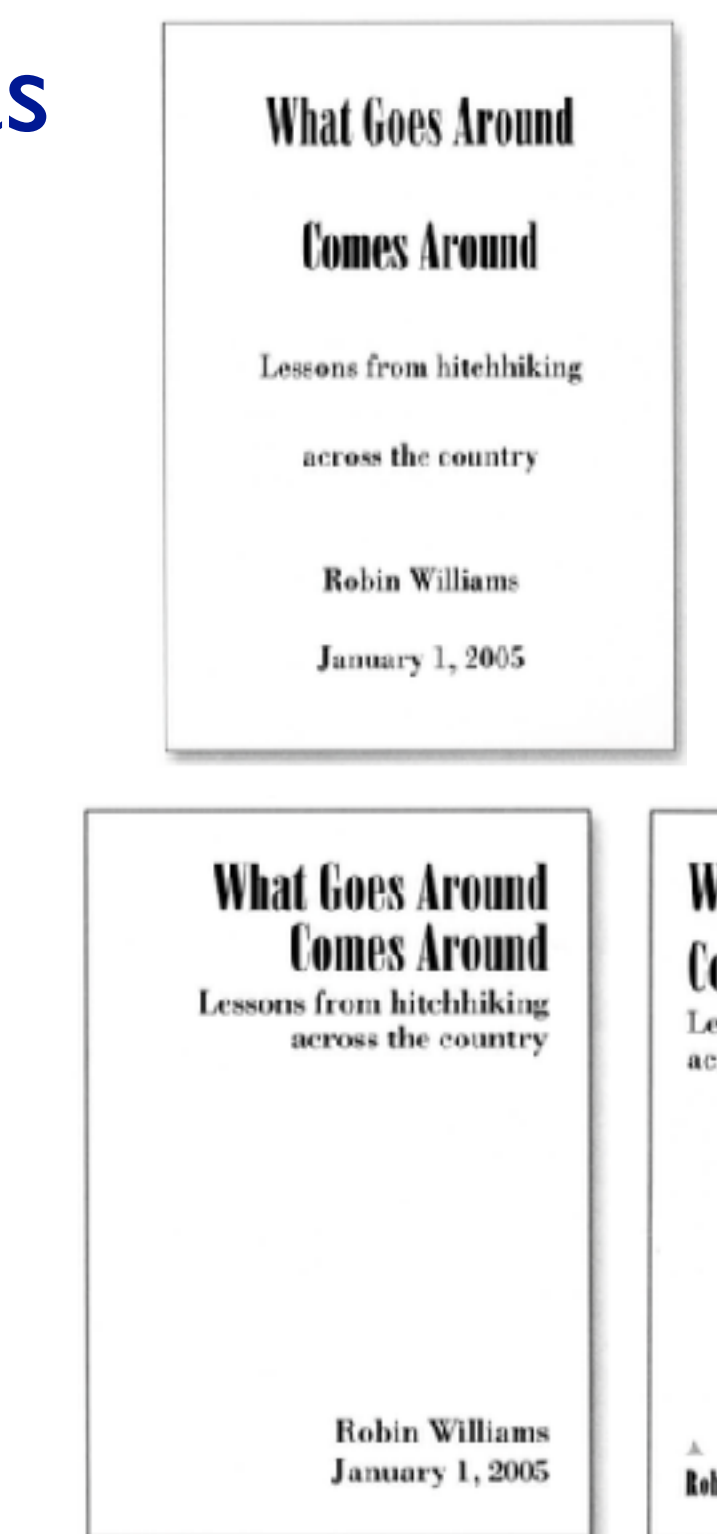

### **What Goes Around Comes Around**

Lessons from hitchhiking across the country

> **Robin Williams January 1, 2005**

### **What Goes Around. Comes Around**

Lessons from hitchhiking across the country

**What Goes Around Comes Around** 

Lessous from hitel hiking across the country

**Robin Williams** 

**Robin Williams** 

- proximity
	- do group related items together
	- avoid equal whitespace between unrelated
- alignment
	- do find/make strong line, stick to it
	- avoid automatic centering
- repetition
	- do unify by pushing existing consistencies
- contrast
	- if not identical, then very different
	- avoid not quite the same

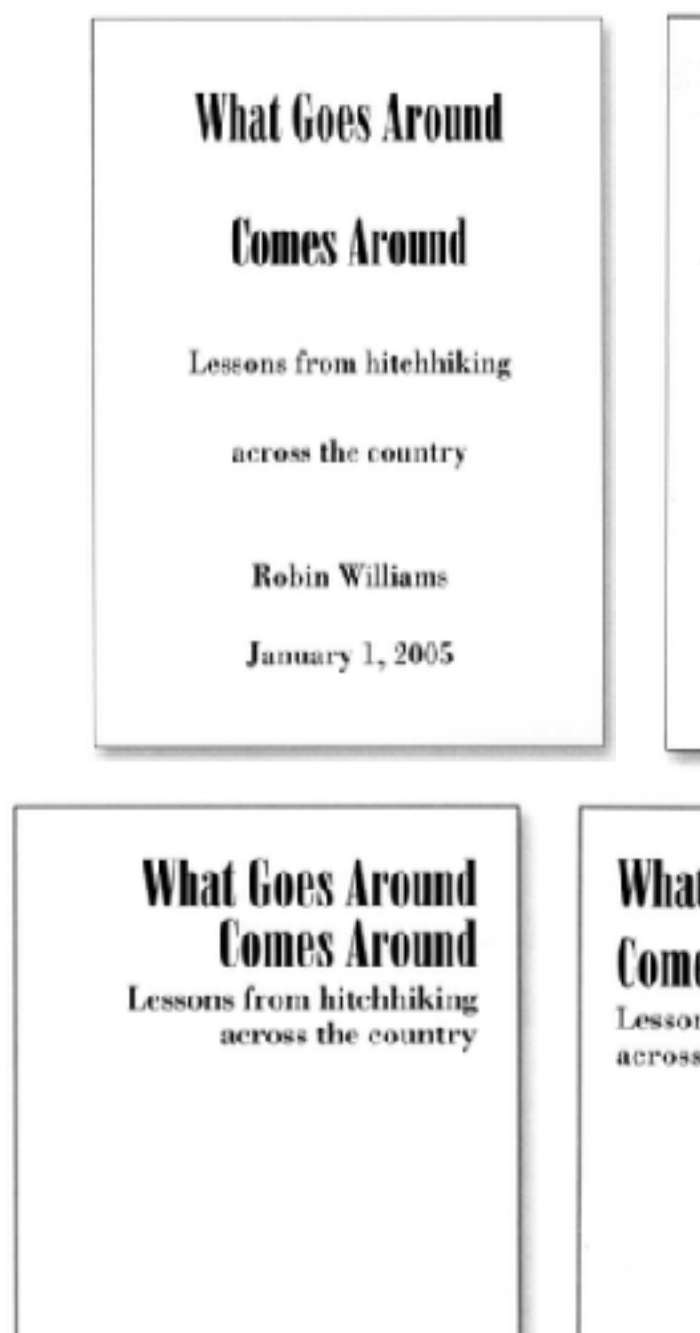

**Robin Williams January 1, 2005** 

**Robin Williams** 

- *The Non-Designer's Design Book, 4th ed. Robin Williams, Peachpit Press, 2015.* 
	- fast read, very practical to work through whole thing

### **What Goes Around Comes Around**

Lessons from hitchhiking across the country

> **Robin Williams January 1, 2005**

### **What Goes Around.** Comes Around

Lessons from hitchhiking across the country

### **What Goes Around** Comes Around

Lessous from hitel hiking across the country

**Robin Williams** 

### Best practices: Labelling

- make visualizations as self-documenting as possible
	- meaningful & useful title, labels, legends
		- axes and panes/subwindows should have labels
			- and axes should have good mix/max boundary tick marks
		- everything that's plotted should have a legend
			- and own header/labels if not redundant with main title
		- use reasonable numerical format
			- avoid scientific notation in most cases

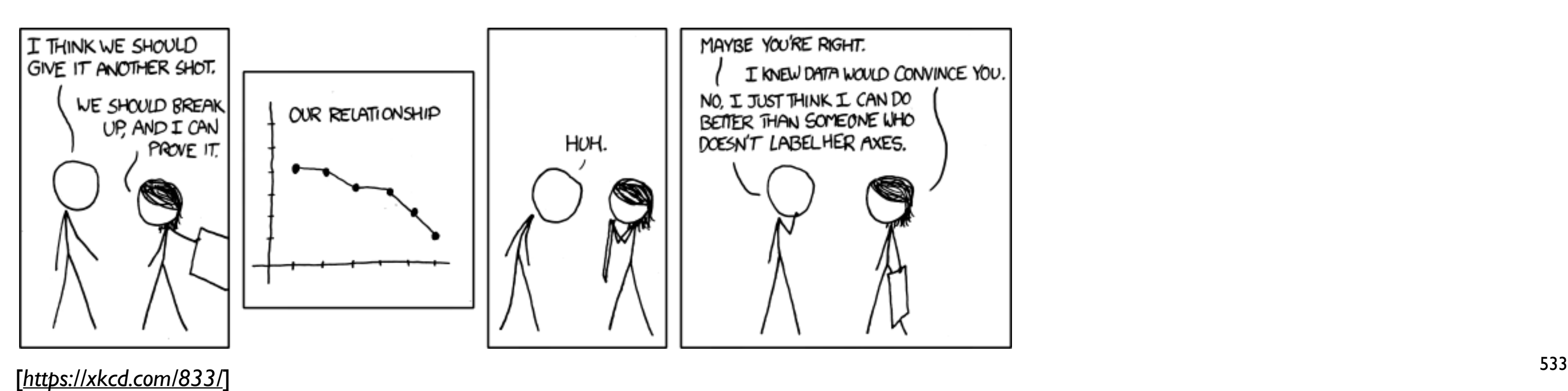

### Rules of Thumb Summary

- No unjustified 3D
	- –Power of the plane
	- –Disparity of depth
	- –Occlusion hides information
	- –Perspective distortion dangers
	- –Tilted text isn't legible
- No unjustified 2D
- Eyes beat memory
- Resolution over immersion
- Overview first, zoom and filter, details on demand
- Responsiveness is required
- Function first, form next

**How?**

**How?**

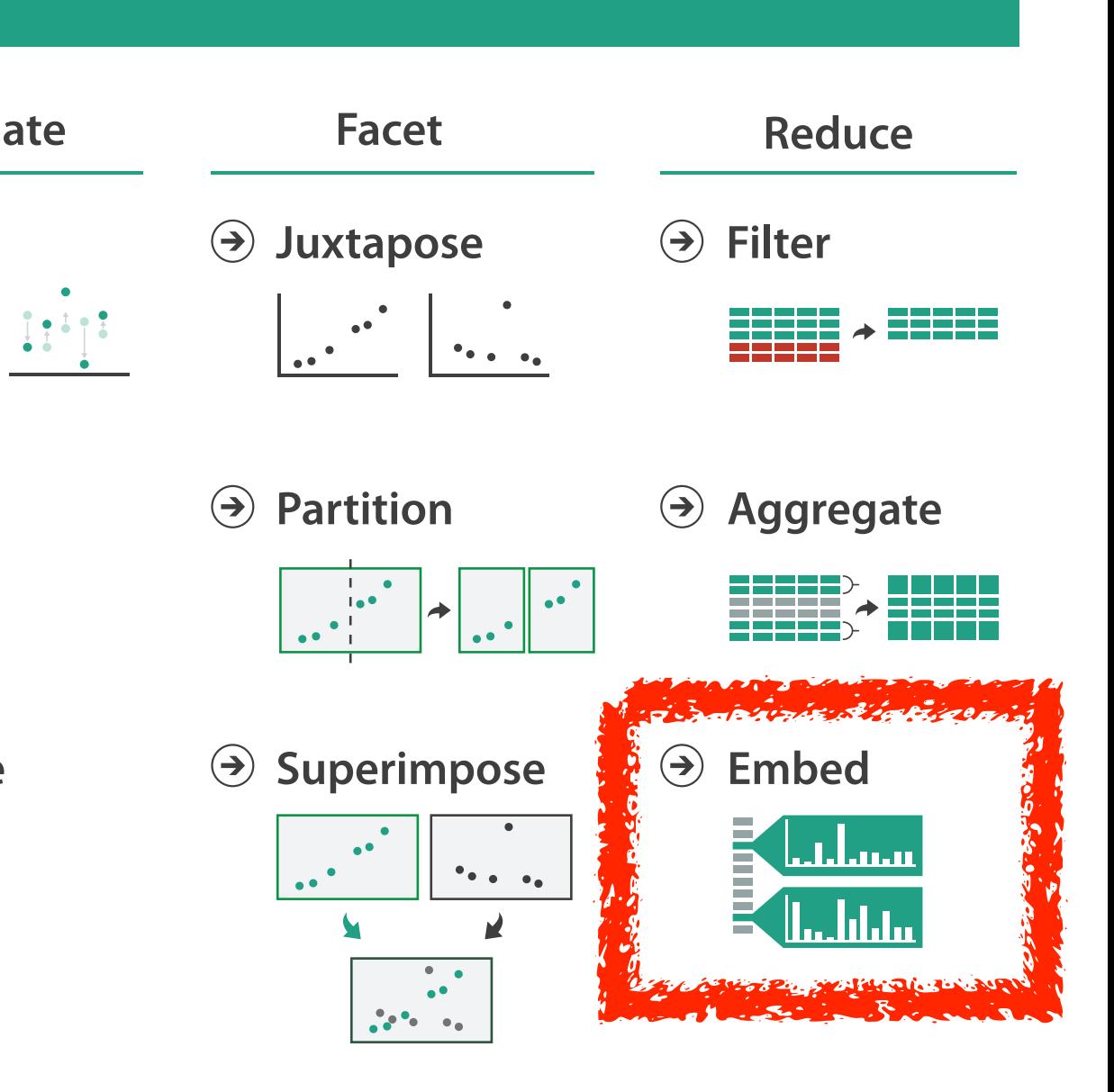

### **How?**

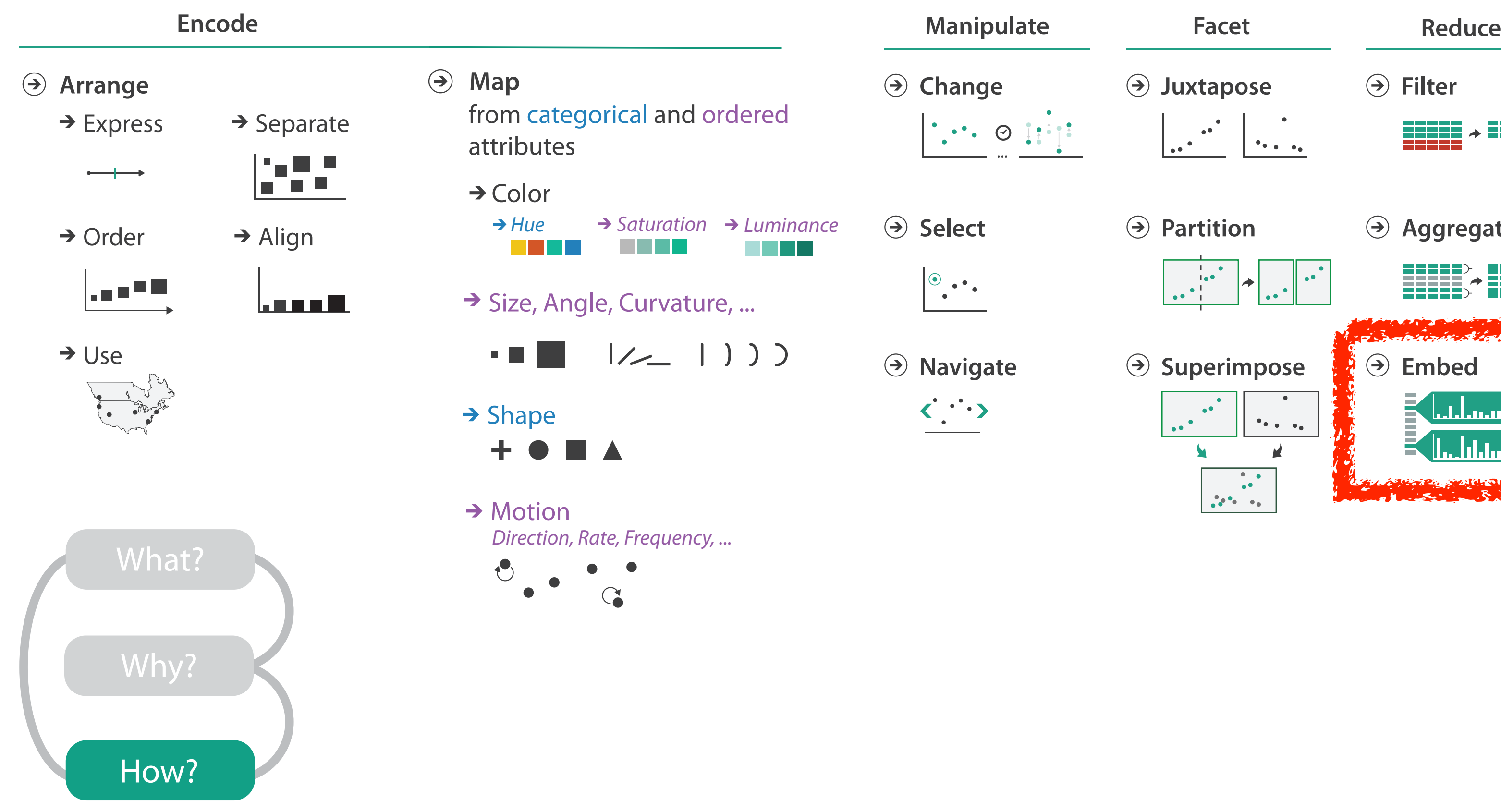

## Visualization Analysis & Design

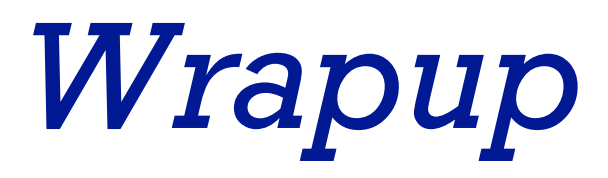

### **Tamara Munzner**

Department of Computer Science University of British Columbia

**@tamaramunzner**

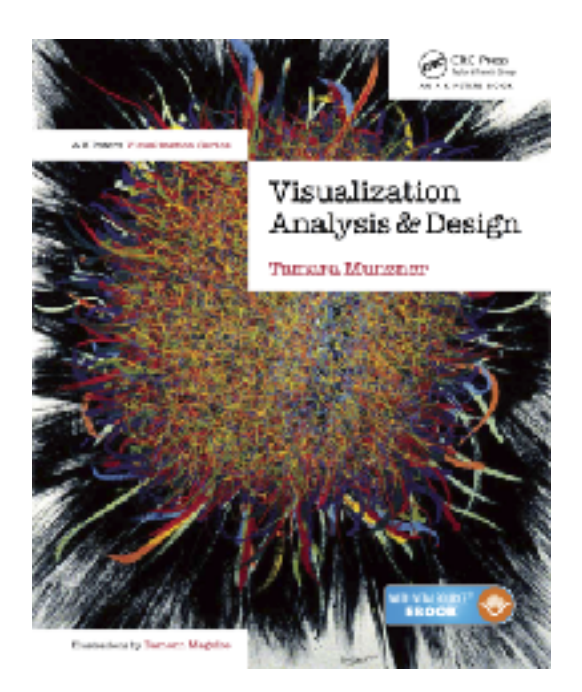

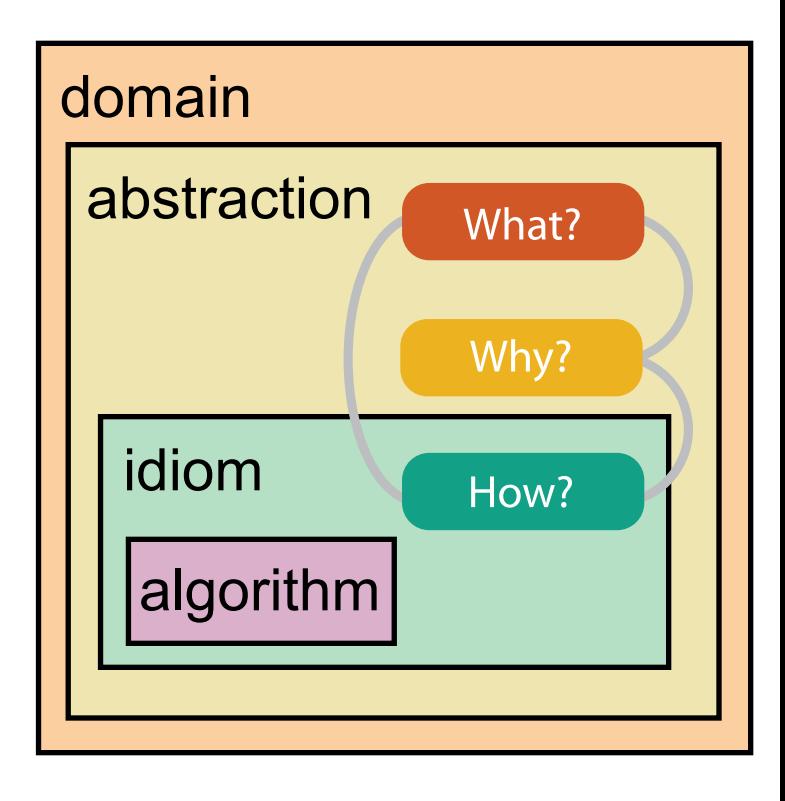

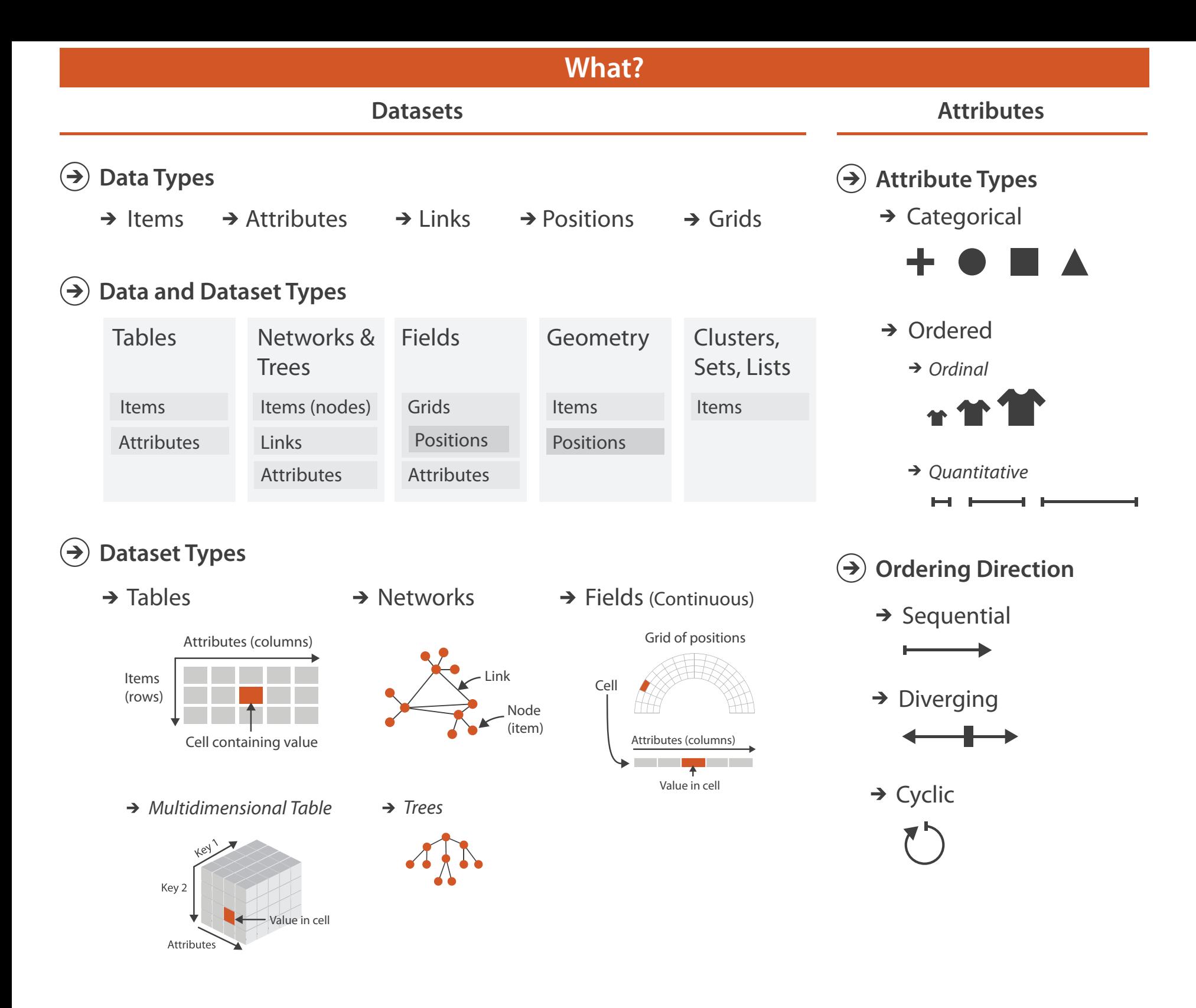

→ Geometry (Spatial)

osition

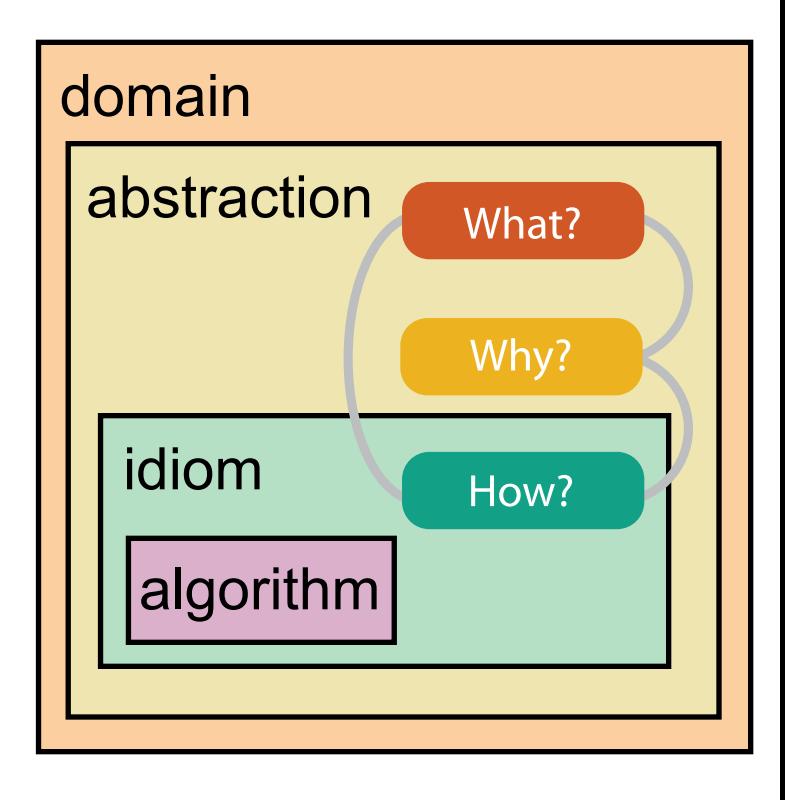

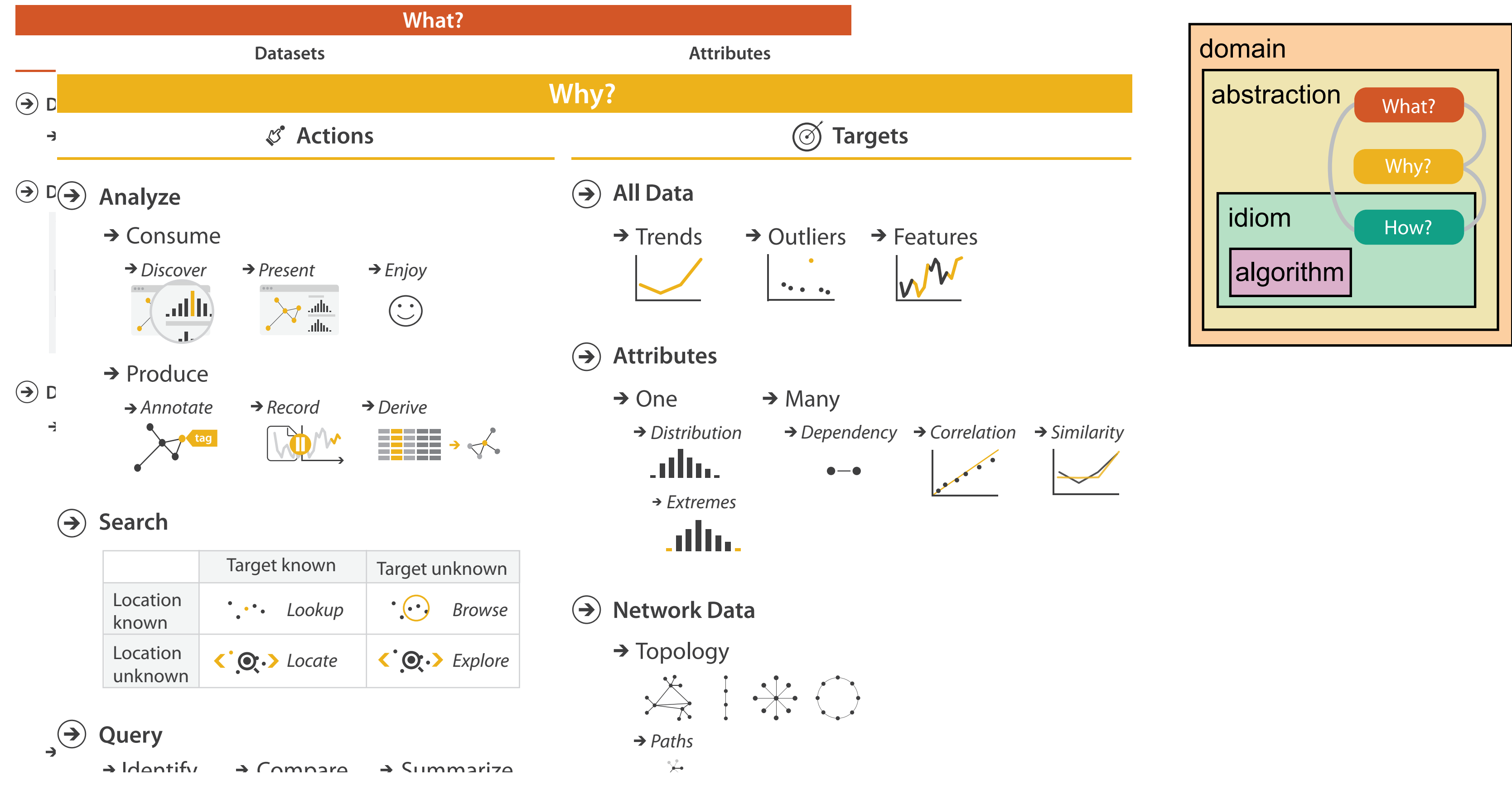

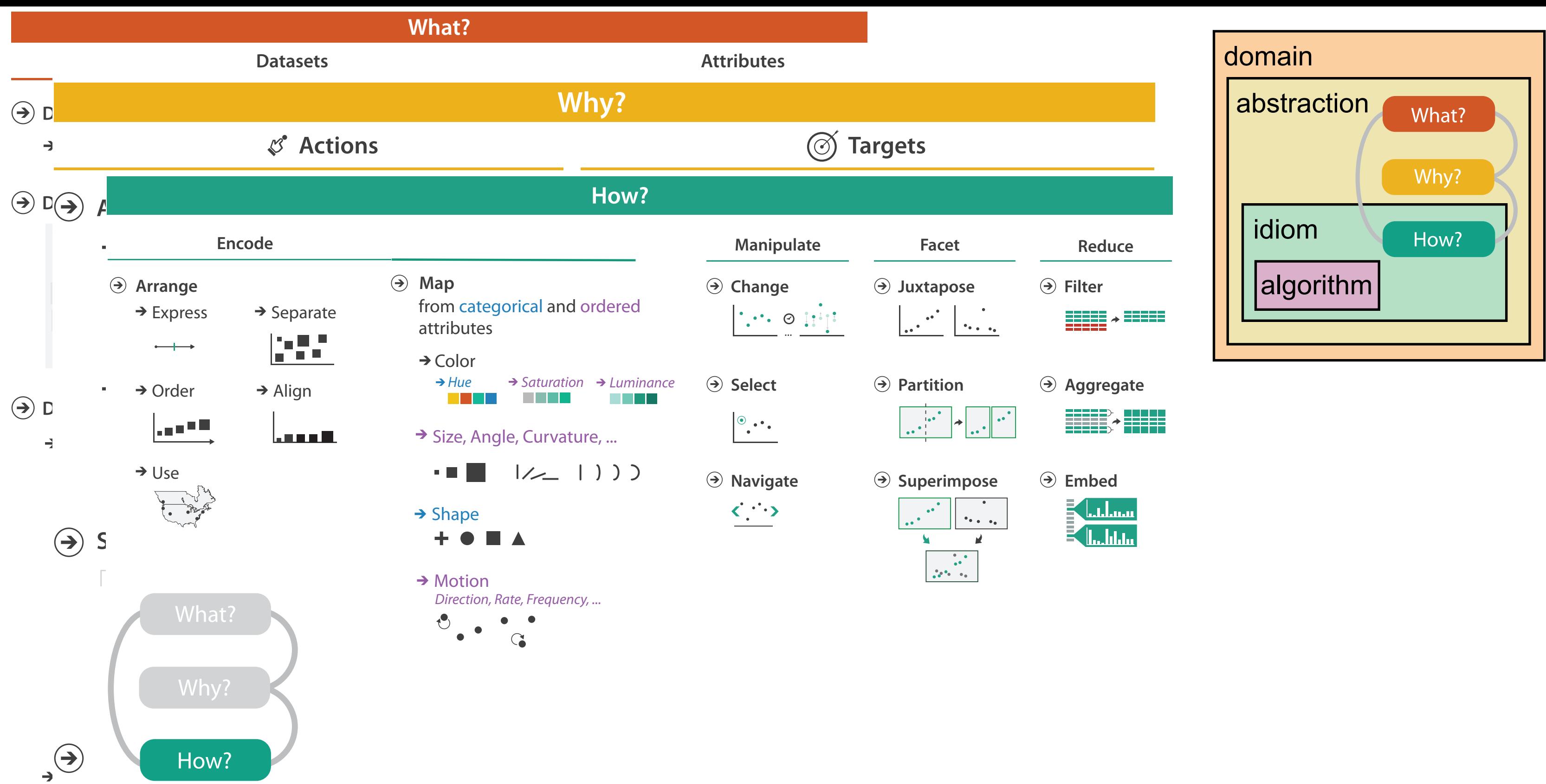
## More information

- book <http://www.cs.ubc.ca/~tmm/vadbook>
	- 20% promo code for book+ebook combo: HVN17
	- <http://www.crcpress.com/product/isbn/9781466508910>
	- illustration acknowledgement: Eamonn Maguire
- full courses, papers, videos, sof[tw](http://www.cs.ubc.ca/~tmm)are, talks <http://www.cs.ubc.ca/group/infovis> <http://www.cs.ubc.ca/~tmm>

*CRC Press, AK Peters Visualization Series, 2014.* Visualization Analysis and Design. Munzner.

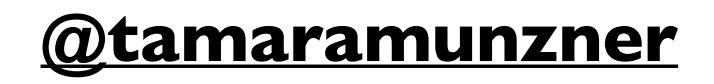

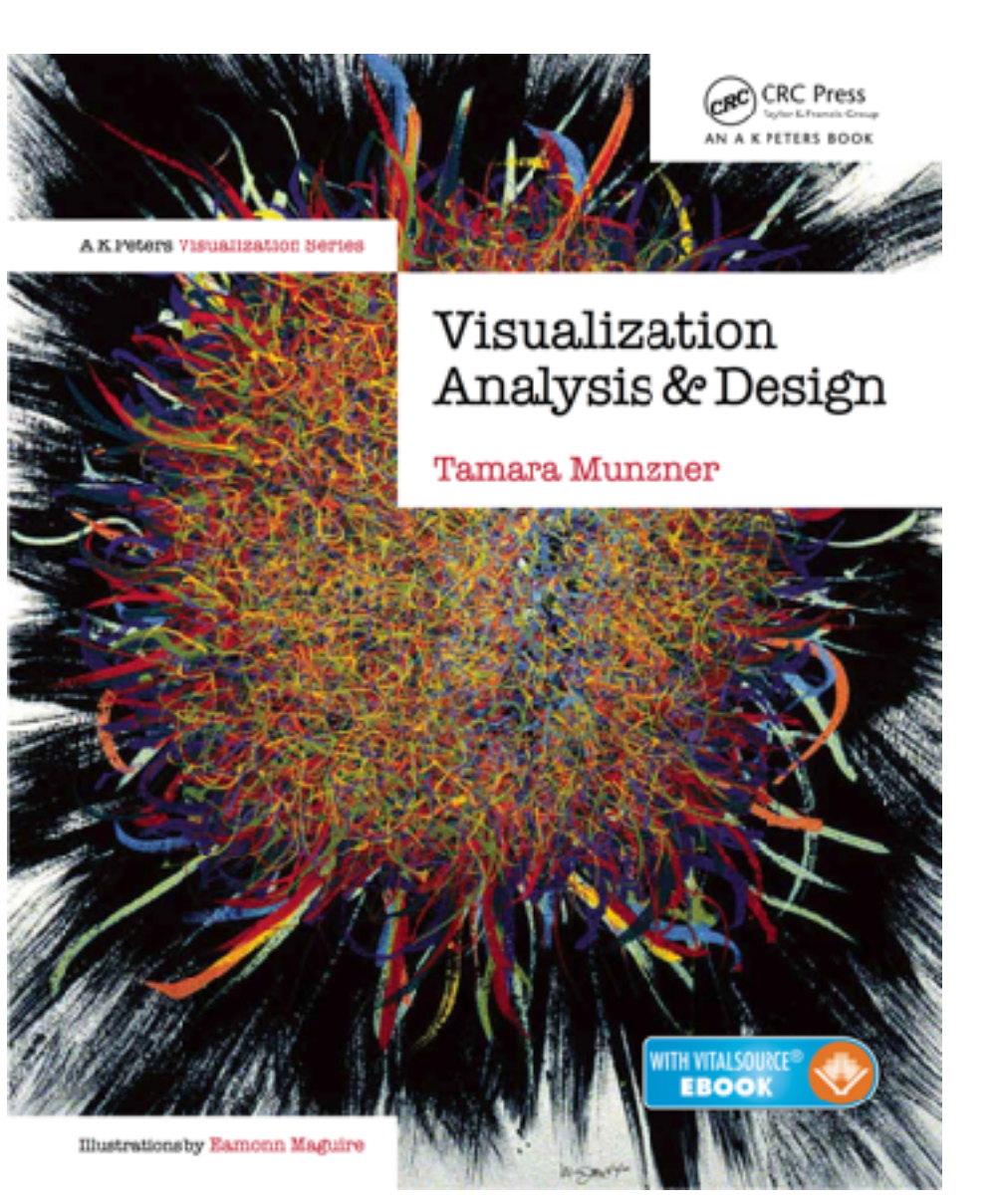